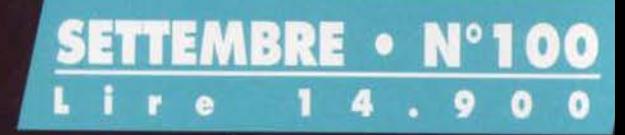

## CENTO VOLTE TGM!<br>NUMERO SPECIALE DA 256 PAGINE!

CONTIENE PC CD-ROM

nach

XENIA

THE

## Emozioni 3D & video senza confronti

### Con il nuovo acceleratore Matrox Mystique 220 ... ti diverti alla grande!

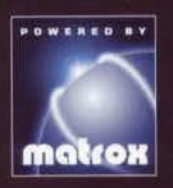

Solo la potente tecnica Bus Master Scatter Gather di Matrox ti fa sperimentare velocità 3D da campioni! Con Mystique 220 puoi giocare ancora meglio con tutti i titoli 3D compatibili con Direct3D e DirectDraw, ti esalti con i numerosi titoli ottimizzati per

l'esclusiva accelerazione Matrox, apprezzi ancora di più i tuoi indimenticabili giochi DOS, hai un nuovo portentoso corredo di programmi per tutti i gusti, espandi la memoria fino ad 8 MB per apprezzare i nuovissimi giochi che utilizzano in modo intenso le texture...Oppure, con il modulo video Rainbow Runner Studio fai di tutto, di più e giochi anche sul grande schermo TV!

Oltre 20 anni di esperienza, oltre 225 riconoscimenti internazionali: il nome Matrox è garanzia di tecnologia all'avanguardia, affidabilità e facilità d'uso. Scegli il leader dell'accelerazione grafica e video. Scegli Matrox.

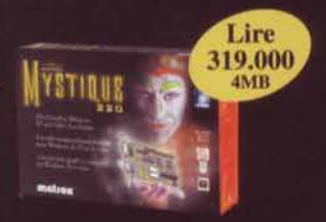

### **Matrox Mystique 220**

- · Ideale per giochi 3D. Windows 95, video MPEG e molto altro ancoral
- · Potenti driver, sempre aggiornati, per tutti i sistemi operativi
- · In più: 2 titoli completi, demo di giochi D3D. programmi per divertirsi e navigare!

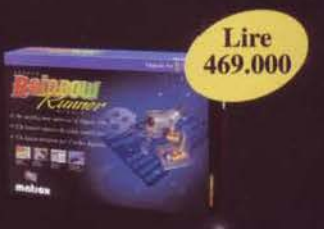

### **Matrox Rainbow Runner Studio**

- Modulo per Mystique e Mystique 220
- Ideale per montaggio video, video-comunicazione, uscita da PC a TV, cattura video ed immagini. riproduzione MPEG hardware
- · In dotazione 4 software di pregio

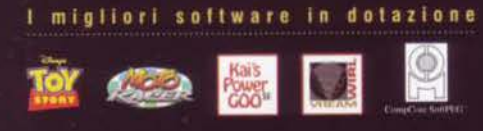

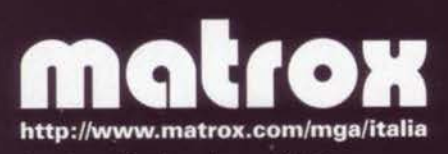

I prezzi suggeriti per la vendita sono IVA inclusa

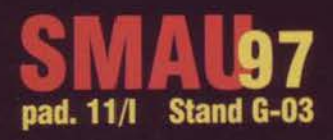

### Agenzia italiana di Matrox Graphics Inc.

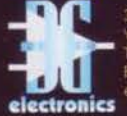

ctionics sirl pagni 36 - 20139 Milano 5212483 - Fax (02) 57301343 12) 57301353

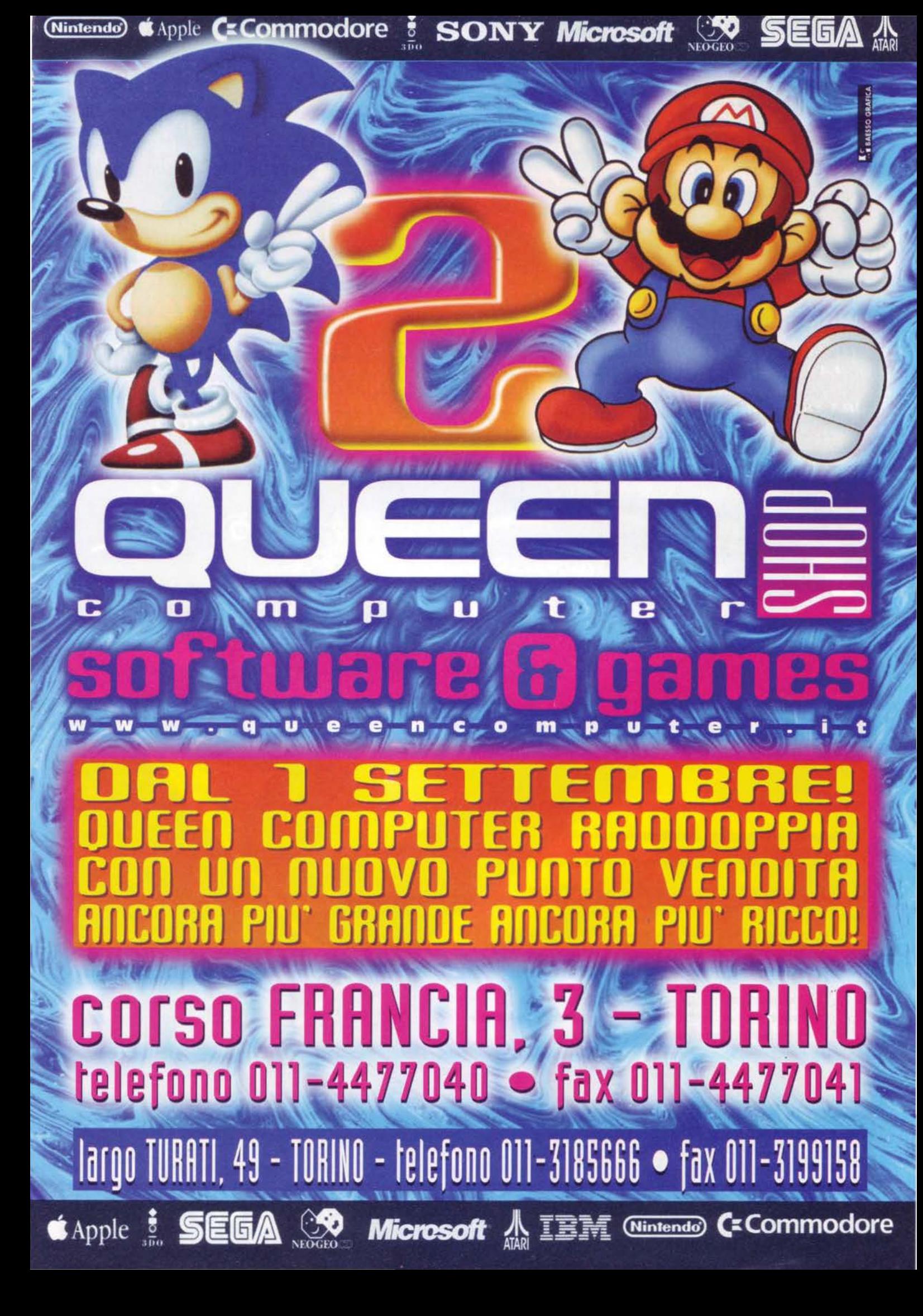

### DVVERD: LA FORMULA 1 IN ACQUAY

 $U/H$ 

IMMAGINATE DI GLIDARE UNA MACCHINA DI FI: LA FORZA BRUTA DELL'ACCELERAZIONE. LA VELOCITA' CHE SFIDA LE LEGGI DELLA FISICA E UNA DECELERAZIONE TALE DA FAR SEMBRARE UN AEREO DA CACCIA UN GIOCHETTO PER BAMBINI. ORA TRASFERITE TUTTO QUESTO NELLA CARENA DEI MOTOSCAFI DA CORSA PIU<sup>P</sup> "CATTIVI" **CHE ABBIAND MAI SOLCATO LE ACQUE: QUESTO E' 'SPEEDBOAT ATTACK'!** 

- 10 diversi tracciati in ambientazione 30.
- Gare in condizioni atmosferiche diverse.
- •5 motoscafi, ciascuno con specifiche caratteristiche di manovrabilita'.
	- *Opzione MMX per una grafica di gioco* potenziata con sensazionali effetti video. come fori di proiettile o schizzi d'acqua.
		- Opzione per 6 giocatori (in rete o via Internet) o, ancora, per 2 giocatori insieme grazie all'opzione split-screen.

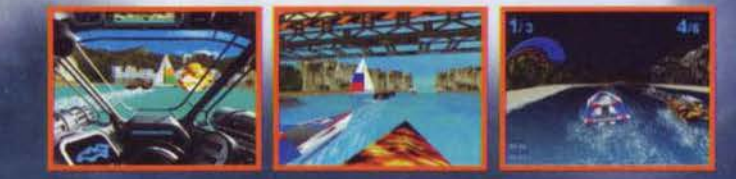

PC CD-ROM **MANUALE IN ITALIANO** 

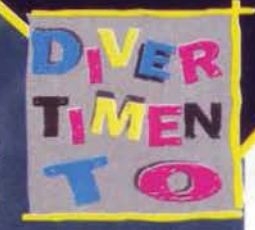

Line Broadway, Mary 21, 2016 And Margaret C.

Rillway Mallow in the American

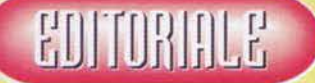

### **DITORE**

Xenia Edizioni S.r.L - Via Dell'Annunciata, 31 - 20121 **DOMRABILE DETT/NDE OF** 

ferri@digibank.it

**Roberto Ferri** 

### **DIRETTORE ESECUTIVO:**

Massimo "Max" Reynaud lestat@digibank.it

**CARO REDATTORE** 

Stefano Silvestri

### **EDATIORI:**

**Marco Auletta Alex Rossetto** Andrea Della Calce Mirko Marangon **Massimo Syanoni** Marco Re Depaolini **Mauro Bossetti** Alessandro La Spada **Davide Solbiati Davide Corrado** Paolo Besser Stefano Lisi **Jacopo Prisco Massimo Nichini** Andrea Fattori, Emiliano Nencioni. Fabio Simonetti, Matteo Esposito, Alex Polli, Raffaele Sogni,

ssilvestri@digibank.it rulla@digibank.it alexrossetto@digibank.it adellacalce@digibank.it tomtmb@digibank.it xam@digibank.it red@digibank.it mbossetti@digibank.it alaspada@digibank.it shazam@galactica.it konrad@digibank.it paolone@digibank.it slisi@digibank.it sandman@galactica.it nichini@mbox.voLit

### **GRETARIA DI REDAZIONE**

### Roberta Zampieri

Xenia Edizioni - Casella Postale 853 - 20101 Milano Tel. (02) 87 85 11 (6 linee r.a.) - Fax. (02) 87 85 67 Videotel Mailbox: 221707460

### **JONARIA DI PUBBLICITÀ:**

Spaziotre - Piazzale Archinto, 9 20159 Milano Tel. (02) 69001255 - 69001277

**GRAFICO E IMPAGINAZIONE** 

Designer Bellafante Angelo<br>Via Pordenone, 15 - 20132 Milano Tel. (02) 215.54.47 Fax. (02) 215.56.62

### **OTOLITO**

Litomilano - Brugherio (Mi)

### **STAMPATORE**

Rotolito Lombarda S.p.A Cernusco sul Naviglio (Mi)

ME.PE. S.p.A. - Viale Famagosta 75 - 20124 Milano Pubblicazione Mensile Registr. Tribunale di Milano<br>Nr. 587 del 19/9/1988 - Pubblicità inferiore al 50%

Versione su carta a 11 numeri Lit. 60.000. Versione con CD-ROM 11 numeri Lit. 149.000. Arretrati il doppio del prezzo di copertina: solo con<br>versamento sul c/c postale 19551209 intestato a Xenia Edizioni S.r.L Via dell'Annunciata, 31 - Milano.

### **CENTO PER TUTTI TGM PER UNO**

### Un anniversario è un po' come un bilancio d'esercizio - seppure dal sapore più evocativo.

Nella quotidiana difficoltà a vivere in modo pulsante quello che il presente ci offre, non è raro affidarci a sigilli cristallizzatori che scandiscano e delimitino lo scorrere del tempo: delle boe capaci di indicare un prima e un dopo, indipendentemente dal significato che a loro si voglia effettivamente attribuire. Da questo punto di vista, per una rivista mensile come la nostra, il numero cento non può non rappresentare un appuntamento di un certo spessore: un motivo di riflessione per quello che si fatto e, al tempo stesso, di proiezione verso quelli che, a partire dal prossimo mese, saranno i secondi cento numeri di TGM.

Al di là della copertina argentata e il nuovo record sul numero di pagine complessivo, l'articolone che riassume la nostra storia - e, ancor prima, buona parte di quella dei videogiochi - ha riproposto in successione così drammaticamente accelerata l'ultimo decennio da lasciarmi intimamente frastornato. Dubito di poter trasmettere le appannate sensazioni che provo in questo momento, dinanzi a queste 100 copertine che ho vissuto da protagonista fin dal numero undici e poi nel ruolo di capobanda a partire dal trentacinque. Ma non avrebbe nemmeno troppo senso, visto che, per tutti coloro che ai tempi la comprarono, quella rivista con in copertina Wicked avrà avuto un significato sicuramente diverso da quanto non abbia invece rappresentato per me. Cosa sia TGM dal di fuori, dagli occhi di voi lettori che ci seguite da più o meno tempo, non mi è ormai dato di sapere, ma quello che mi rimane di un collage di mille foto e recensioni, redattori e pelandroni, viaggi e interviste, nottate, editoriali, fatiche e conquiste, è un senso di unità e dedizione che non credo possano definirsi abituali per una redazione di una rivista.

Vorrei ricordare tutti coloro che hanno reso famose queste pagine, perché credo che se lo meritino, ma dall'oscurità di una casa editrice desolatamente vuota, nell'irrespirabile aria di un agosto inoltrato, mi torna in mente l'ultima puntata di Daitarn 3... Il fatto di essere l'unico qui, adesso, mi fa sentire tremendamente vecchio, o forse - solo - eternamente bambino. Non riesco a trovare né la forza né la lucidità di pescare nei miei ricordi, scusate. Poco male, le pagine di TGM - almeno loro - non dimenticheranno mai nessuno di noi. firma bidimensionale per sempre impressa in una qualche pagina patinata. Un'eccezione per il Raffo, visto che è in partenza per il servizio militare; su TGM si è visto poco, ma è stato e sarà sempre uno dei nostri. La redazione vive delle sue regole, delle sue gerarchie e delle sue ordinanze, c'è sempre chi entra e chi ne esce, ma chi merita - in qualche modo - rimane.

Grazie a tutti coloro che sono cresciuti con noi, grazie a tutti coloro che ogni numero ci scoprono in edicola, grazie a voi tutti che state leggendo questo glorioso numero cento: noi abbiamo fatto ancora una volta del nostro meglio. Buona lettura.

### Il futuro sta per diventare Storia

La leggendaria spada di Excalibur è stata trafugata in un'altra dimensione. Solo voi potrete impedire il susseguirsi di eventi disastrosi che avverranno se la spada non verrà ritrovata.

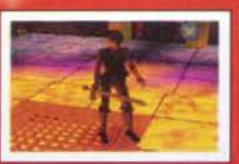

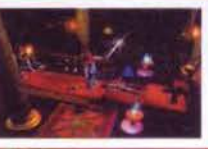

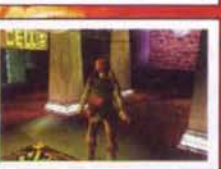

P iù di 300 locazioni di gioco, oltre 50 diversi personaggi.

- S traordinario realismo delle immagini che, insieme agli incredibili giochi di luce, rendono 'Excalibur' un prodotto mozzafiato, capace di dare la sensazione di vivere l'avventura in prima persona.
- I ntriganti sezioni puzzle impegneranno a fondo le vostre capacità intuitive, nonchè la vostra abilità con le armi.
- Il gioco è ottimizzato per l'utilizzo delle schede video acceleratrici 3D.<br>come la 3DFX e la Voodoo.

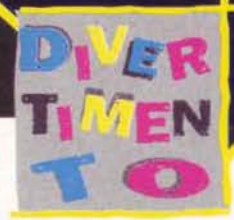

Fire of October 17, 20 to 4 A March 25 to 26 to 26 to 26 to 26 to 26 to 26 to 26 to 26 to 26 to 26 to 26 to 26

PC CD-ROM **COMPLETAMENTE IN ITALIAN** 

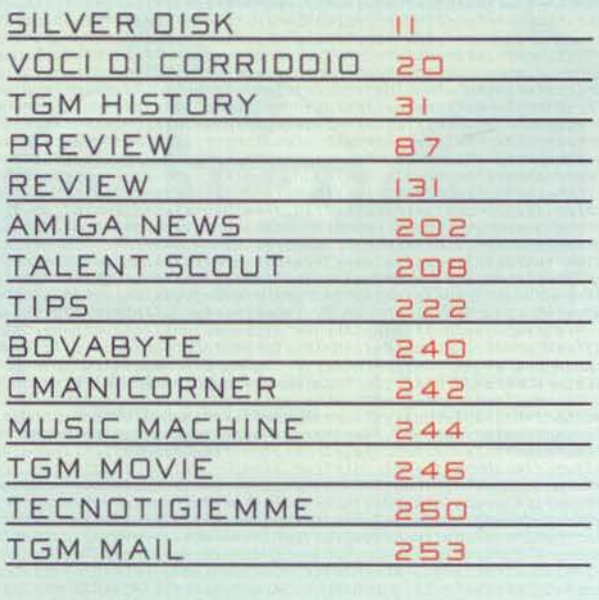

### **AMIGA**

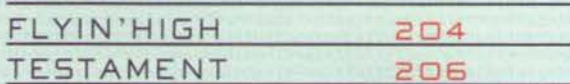

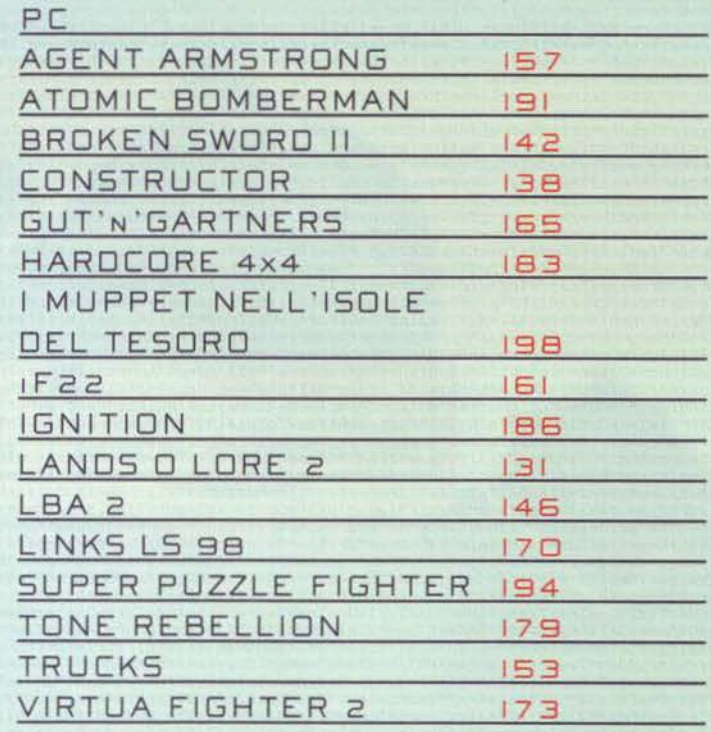

Ecco a voi, brevemente<br>riassunte, le poche informazioni necessarie alla piena comprensione del metodo da noi utilizzato del giudizio dei giochi recensiti.

All'interno del box più grande troverete un esauriente commento del recensore sui dati tecnici del gioco, mentre nel box più piccolo sono evidenziati con delle palline i giudizi relativi<br>a cinque fattori fondamentali:

### **PRESENTAZIONE:**

si riferisce non solo alla presentazione su video, ma anche alle componenti cartacee del gioco, quali confezione e manuale. **GRAFICA:** 

esprime un giudizio di merito sull'aspetto grafico del gioco,<br>tale giudizio tiene anche conto<br>della tecnica di programmazio-<br>ne (scrolling, velocità, fluidità...).<br>SONORO:

indica una valutazione comprensiva di ogni componente sonora inclusa nel gioco.<br>GIOCABILITA':

sintetizza l'effettivo livello di gradimento riscontrato durante la recensione

### **LONGEVITA':**

rappresenta una valutazione sulla presunta durata dell'interesse suscitato nell'utente da parte del gioco rensito.

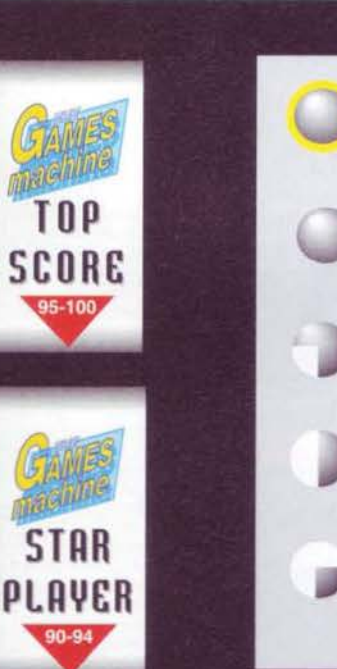

Questi sono i due bollini di qualità che vengono attributi ai giochi più

actributi al giocni più<br>
Lo Star Player è per<br>
quei titoli che raggiun-<br>
gono una votazione di<br>
almeno il 90%, il Top<br>
Score per quelli invece che arrivano al 95%, o lo superano.

4/5 Indica un giudizio molto convincente 3/5 Indica un giudizio discreto

5/5 Indica un giu-

dizio entusiastico

2/5 Indica un giudizio nel complesso soddisfacente 1/5 Indica un giu-<br>dizio non soddisfacente

Un intuitivo sistema grafico a torta viene utilizzato per quantificare il valore delle cinque voci: Presentazione, Grafica,<br>Sonoro, Giocabilità, Longevità.

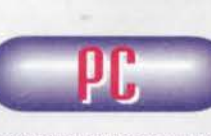

SMDFLMASKDJFL-<br>SAKDFLMKA-SFLMKJDFLMKA-<br>SJDFLMKSJDFKA-SJDLFKJASDLF-<br>SALDFKJLSAKDFJL-

MASKDJFLKJLSDFKJLMASKDJFLMASKDFLMA-<br>SKDFLKSJDFMKJASDMFKJSADKFJASMDLFASD-**FLKJDFSADFKJSLDFKSLDF** 

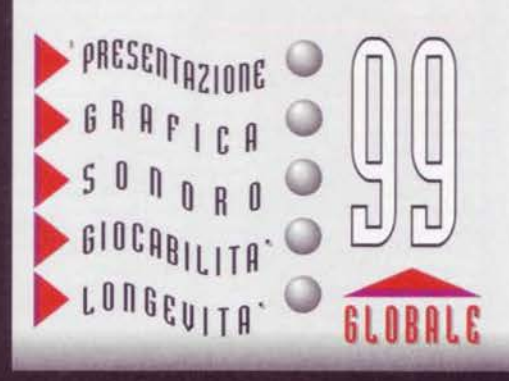

Questa è la pagella riassuntiva presente in ogni<br>recensione, che ne evidenzia il punteggio globale.

## $\mathbf R$ -

### VENDITA TELEFONICA CON CONSEGNE IN TUTTA ITALIA Tel. 02 / 29524256

**I** 

### OIAMONO MONSTER 30fx Acceleratore 3D 399.000

DIAMOND STEALTH 3D Scheda video 199.ooo

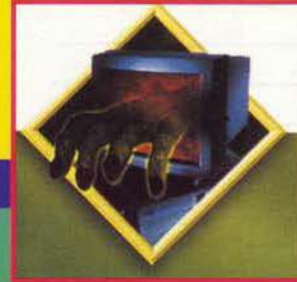

**JUNO BLASTER 16 VALUE PAR**<br>JUNO BLASTER AWESS PRP<br>JUNO BLASTER AWESS PRP<br>JUNO BLASTER AWESS SING<br>JUNO BLASTER AWESS Value<br>I FORCE FX<br>COMMANDER DLUS<br>COMMANDER DLUS **CHE FORCE FX**<br>CHE FORCE FX<br>PC COMMANDER P-20 PRO<br>THRUSTMASTER TOP GUN<br>THRUSTMASTER X FIGHTER<br>THRUSTMASTER X FIGHTER<br>MOUSE HOME MUCROSOFT<br>PLOT MOUSE<br>PLOT MOUSE<br>GRAVIS PC GAMEPAD **FIGURES COMEPAD**<br>CRAVIS PC GAMEPAD<br>POWER STATION<br>SIDEWINDER GAMEPAD<br>THUNDERPAD<br>THUNDERPAD<br>DIGITAL<br>THRUSTANER CON PEDALIERA<br>PERMAER CON PEDALIERA<br>THRUSTMASTER GRAND PRIX 1 17<br>THRUSTMASTER GRAND PRIX 1 17<br>THRUSTMASTER GRAND

**ATCORE INTERNATION**<br>
10 ULTRA PINBALL<br>
10 ULTRA PINBALL Creep Night<br>
ALLEN TRILOGY<br>
ALPHA STORM Win'95<br>
ASTERIX A OBELIX Win'95<br>
AXELERATOR<br>
BANZAI BUG Win'95<br>
BANZAI BUG Win'95<br>
BLODD Americano<br>
BLODD Americano<br>
BLODD Mi  $\begin{array}{c} 74.900 \\ 59.900 \\ 39.900 \\ 69.900 \\ 69.900 \\ 79.900 \\ 99.900 \\ 39.900 \\ 49.900 \\ 99.900 \\ 99.900 \\ 99.900 \\ 24.900 \\ 24.900 \\ \end{array}$ 94.900<br>29.900<br>29.900<br>39.900<br>29.900<br>49.900 49.900<br>79.900<br>49.900<br>49.900

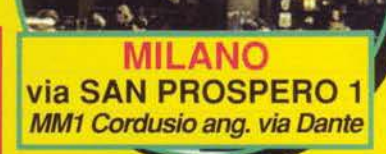

**MILANO via ALDROVANDI MM1 Lima ang. via Plinio**  a

**BRESCIA** via TRIESTE 4/A angolo via X Giornate

29.900

 $\begin{array}{r} 99.900 \\ 49.900 \\ 29.900 \\ 59.900 \\ 74.900 \\ 69.900 \\ 69.900 \\ 69.900 \\ 69.900 \\ 69.900 \\ 69.900 \\ 69.900 \\ 69.900 \\ 69.900 \\ 69.900 \\ 69.900 \\ 69.900 \\ 69.900 \\ 69.900 \\ 69.900 \\ 69.900 \\ 69.900 \\ 69.900 \\ 69.900 \\ 69.900 \\ 69.900 \\ 69.9$ 

99.900<br>44.900<br>29.900<br>49.900<br>109.900<br>99.900

**DUKE NUKEM The Apocalypse**<br>
DUKE NUKEM XITEINE<br>
EARTHWOOM JIM 1 & 2<br>
EARTHWOOM JIM 1 & 2<br>
EARTHWOOM JIM 1 & 2<br>
EARTHWOOM JIM 1 & 2<br>
FILASHBACK<br>
FX FIGHTER HURED Inglese<br>
HURTER HURTER TO A ALGOD AD & DUATER THE<br>
INDEPENDE 49.900<br>49.900<br>29.900<br>49.900<br>74.900<br>39.900<br>39.900<br>69.900 MARK MECHANICAL MISSION (MISS)<br>
MECHANARHOR II MERCENARIES<br>
MECHANARHOR II Double Pack<br>
MECHANARHOR II Double Pack<br>
MECHANACE<br>
MEGARACE<br>
MEGARACE<br>
MEGARACE<br>
MECHANACH I DOUBLE PACK<br>
MORTAL KOMBAT 3<br>
NOTTAL KOMBAT 3<br>
NOTTAL  $\begin{array}{c} 29.900 \\ 29.900 \\ 29.900 \\ 59.900 \\ 69.900 \\ 69.900 \\ 75.000 \\ 49.900 \end{array}$ 74,900 \$4,900 \$4,900 \$4,900 \$4,900 \$4,900 \$4,900 \$4,900 \$4,900 \$4,900 \$4,900 \$4,900 \$4,900 \$4,900 \$4,900 \$4,900 \$4,900 \$4,900 \$4,900 \$4,900 \$4,900 \$4,900 \$4,900 \$4,900 \$4,900 \$54,900 \$54,900 \$54,900 \$54,900 \$54,900 \$54,900

**SCORE AND THE SECTION CONTRACTS CONCRETER**<br>
SCORE CHANGE PLANET Italiano<br>
SCORE A KNUCLES COLLECT.<br>
SONIC & KNUCLES COLLECT.<br>
SONIC & KNUCLES COLLECT.<br>
SONIC & KNUCLES COLLECT.<br>
SONIC & KNUCLES COLLECT.<br>
SONIC & MUNISM<br>
S 49.900<br>24.900<br>39.900<br>79.900<br>49.900<br>59.900<br>29.900<br>74.900 Pilotaggio

SU STRADA ...<br>
SU STRADA ...<br>
DESTRUCTION DERBY 19.900<br>
DESTRUCTION DERBY 19.900<br>
DESTRUCTION DERBY 14.900<br>
FORMULA 1 Psygnosis 69.900<br>
FORMULA NATAGER<br>
FORMULA NATAGER<br>
FORMULA NATAGER<br>
SCRAND PRIX 2 Magic 34.900<br>
GRAND P

CHELO, TERRA & MARIE 1998<br>
1942 THE PACIFIC AIR WAR 1994<br>
4-10 CUBA Win 195<br>
A-10 CUBA Win 195<br>
A-10 CUBA Win 195<br>
A-10 CUBA Win 195<br>
A-16 CUBA Win 195<br>
AIR WARRIOR II Win 195<br>
AIR WARRIOR II WIN 195<br>
AIRRUS FAMILY COLLECT Avventure 3 SKULLS OF THE TOLTECS

9 (NINE) Win 95<br>A FORK IN THE TALE Win 95

89,900<br>49,900<br>49,900<br>59,900<br>59,900<br>69,900<br>59,900<br>59,900<br>59,900<br>59,900<br>59,900<br>59,900<br>59,900<br>59,900<br>59,900<br>59,900<br>59,900<br>59,900<br>59,900<br>59,900<br>59,900<br>59,900<br>59,900<br>59,900<br>59,900<br>59,900<br>59,900<br>59,900

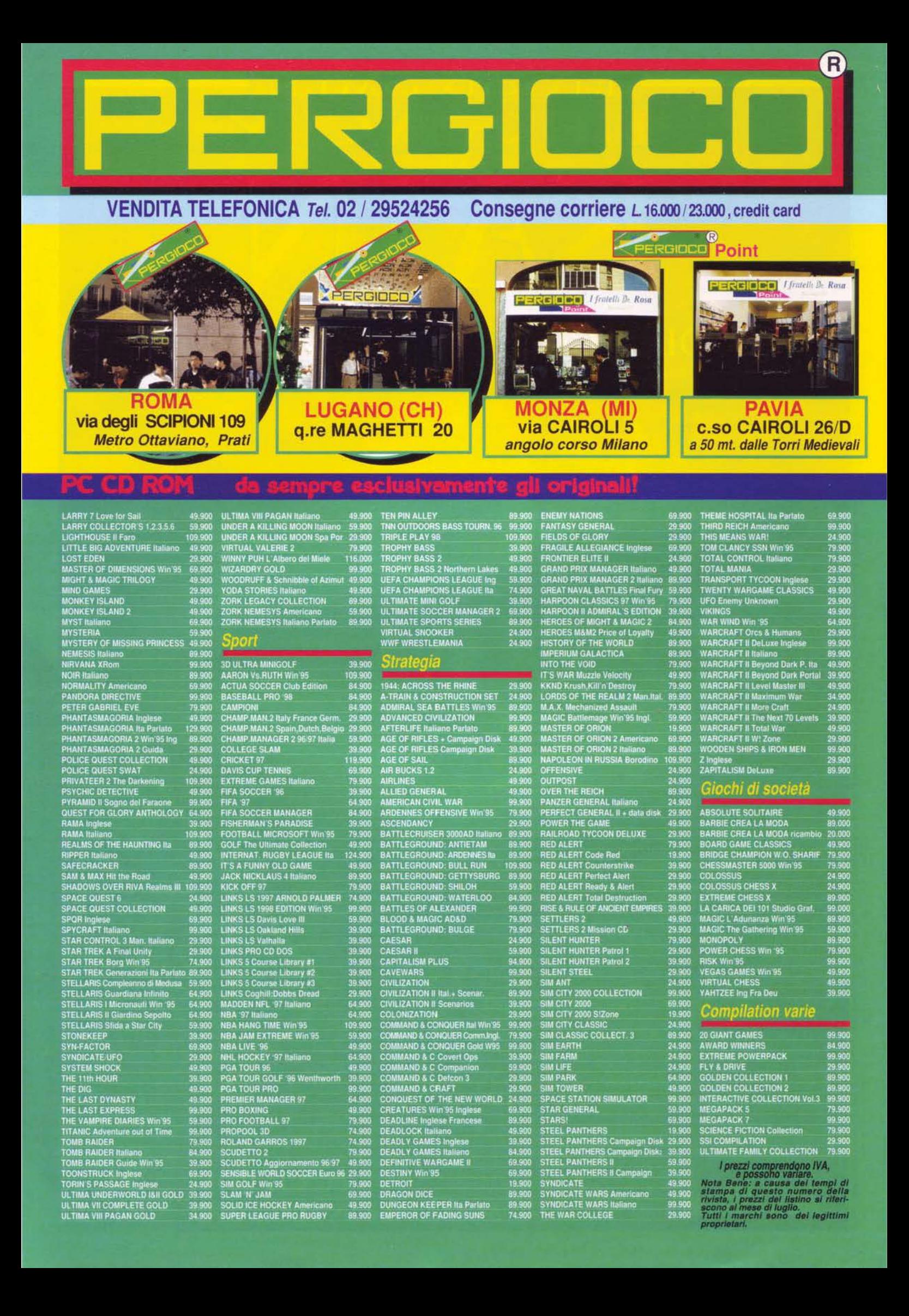

### IL DOLCE GUSTO DELLA VENDETTA

 $_{\rm OP}$ 

**MEI** 

BLC

Un tempo eravate un uomo innocente ma siete stati brutalmente uccisi e strappati alla vita. Voi siete Kain,<br>un'anima dannata a vagare per l'eternità: il desiderio di vendetta vi brucia amaramente dentro mentre percorrete le perverse terre di Nosgoth alla ricerca dei responsabili della vostra uccisione. Per la vostra sopravvivenza dovrete nutrirvi del sangue di innocenti. Per la vostra vendetta dovrete trovare gli assassini che vi hanno fatto precipitare in questo incubo senza fine.

PIU' DI 100 ORE DI GIOCO ALL'INSEGNA DELL'AZIONE.

ACTIVISION

INTERAGITE E COMBATTETE CONTRO 114 CREATURE SFRUTTANDO 22 DIFFERENTI INCANTESIMI, CIASCUNO CON INCREDIBILI EFFETTI GRAFICI.

POSSIBILITA' DI TRASFORMARSI IN 4 CREATURE DIVERSE: VAMPIRO, LUPO. PIPISTRELLO E NEBBIA.

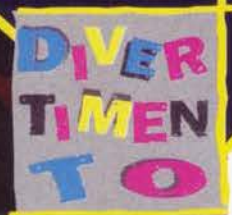

PC CD-ROM

**MANUALE IN ITALIANO** 

Fire of decoration is the factor of the decided

### TGM SILVER DISK vol. 31: "MAX, QUESTO CD M'È RIUSCITO MEGLIO DEL SOLITO....

"Mi sembra di aver già sentito questa frase qualche altra volta", ha commentato<br>qualche giorno fa lo Shogun tra il sardonico e il faceto.

Eppure, sono convinto di aver ragione:

### **SHOPSTON**

GUIDA PRATICA ALL'UTILIZZO 

DEL CD-ROM ALLEGATO

Stefano Silvestri

### **INSTRUCTO**

Constructor è uno di quei titoli che partono in sordina ma che rischiano di rivoluzionare il panorama videoludico quando meno le lo aspetti è accaduto molte altre volte in passato, non vedo perché non dovrebbe accadere ora vedo perche non dovrebbe accadere ora con un gioco che mi ha intrigato veramente tanto.<br>L'idea di base di Constructor è quella di costruire un sobborgo ricco e di successo, nonché di<br>tormentare i vostri vicini mentre sono

fine di avere il legname necessaino per cosiruire le case un principale disponibile e che le avrete<br>Dopo che avrete costruito almeno una casa per ogni modello disponibile e che le avrete<br>occupate con degli affiltuari, potr

ne or un anisotatical di questo denote a subjectivación de portugues a questo de portugues a division di livello 1.<br>Quindi, rassumendo, la prima cosa che dovrete fare sarà procedere alla costruzioni di livello 1.<br>Quindi, r

Spero di non avervi annoiato con questa lunga descrizione, ma credo sia indispensabile per godersi appieno Constructor: per il resto, il demo per motivi di masterizzazione è sparso un po' ovunque per il resto del CD e per

### **CREATURES**

Dopo il filmato di Dark Earth, passiamo a questa nuova produzione della Kalisto che, inizial-<br>mente prevista per console, verrà convertita entro la fine dell'anno anche per PC coi risultati che tutti potete ben immaginare,

### DEMO, MODS & WADS

**DEMO** Dir \DEMOS

on<br>Scompattate in una directory di vostre scelta i file contenuti all'interno della dir VDEMOS, quindi<br>tanciate i file vexe o com che otterrete: quelle che osserverete saranno le più recenti e intequello che conta è che nel complesso potrete avere una piacevole panoramica di quello che accade sulla "scena" del mondo PC.

### **LIVELLI PER DOOM (\*.wads**

Dir WADS\DOOM\

Dir WADSDDOMY<br>Arche questo mese il buon Gaburri ha proseguito... Ha ha ha, scherzavo! Diamoci una botta<br>di vita e cambiamo il testo a questo box che, tra copia e incolla vari, è rimasto pressoche inal-<br>terato negli ullimi

### **IVELLI PER DUKE NUKEM 3D (\*.ma)**

### Dir WADS\DUKE3D

Dir WADSSUDUKE3D<br>
Dir WADSSUDUKE 3D sono utilizzabili solo se si possiede la versione completa del gio-<br>
I livelli aggiuntivi per Duke 3D sono utilizzabili solo se si possiede la versione completa del gio-<br>
co e non funzio

### Dir WADS\QUAKE

Divelli di Quake di questo mese hanno dell'incredibile...<br>Vabbè, rivedermi tutte le nostre cento copertine ha lasciato in me il segno, ma è innegabile.<br>Chobè, rivedermi tutte le nostre cento copertine ha lasciato in me il

pello. Beyond Belief è l'ultima creazione di Matthias Worch, un mito nel proprio campo, un le-<br>vel-designer che non ha veramente nulla da invidiare a quelli della id Software. Se non mi cre-<br>defe, provate allora a giocare

dell'engine di Quake.<br>Prima di iniziare a smanazzare col vostro PC, però, un avvertimento: non copiate il file<br>PAK0.PAK nella solto-directory ID1 di Quake, altrimenti finirete per sovrascrivere il file origina-

Detto questo, passiamo alle spiegazioni. Per giocare a questo nuovo episodio, seguite i seguenti passi:<br>1. Create una nuova directory di nome "bbelief" all'interno cartella in cui avete installato

Quake

Quake.<br>
2. Copiate tutti i file contenuti nella dir WADS\QUAKE nella cartella che avete appena creato.<br>
3. Avviate Quake col comando "quake -game bbelief"<br>
4. Se ora vedete un nuovo demo di Quake dopo che il gioco è partit

### LIVELLI PER COMMAND & CONQUER: RED ALERT (".mpr)

### **Dir WADS\REDALERT**

Dir www.bishcu.public islamo dovuti accontentare di livelli aggiuntivi da usarsi esclusivamenti<br>Depo mesi nei quali ci siamo dovuti accontentare di livelli aggiuntivi da usarsi esclusivamenti<br>per le partite in multi-player

### LIVELLI PER WARCRAFT 2 (\*.pud)

### Dir WADSWC2MAPS

Dir WADSWC2MAPS<br>Copiate e scompattate i file contenuti all'interno della dir WADSWC2MAPS nella directory do-<br>Copiate e scompattate i file contenuti all'interno della dir WADSWC2MAPS nella directory do-<br>ve avete installato

### **LIVELLI PER FANTASY GENERAL (\*. nfo)**

### Dir WADSVFANTASY

Director avec la 3 non è mai domo di livelli aggiuntivi, tant'è che ora sono arrivati anche quelli per Questo vol 31 non è mai domo di livelli aggiuntivi, tant'è che ora sono arrivati anche quelli per Fantasy General della

deogame.<br>
All'interno della suddetta dir, troverete un file di nome fgexp.exe che vi permetterà di giocare<br>
all'interno della suddetta dir, troverete un file di nome fgexp.exe che vi permetterà di gioco (e non<br>
col demo, q

### **LIVELLI AGGIUNTIVI PER WARWIND (\*.wsc)**

Ammettotolo, questo mese la sezione dedicata ai livelli appuntivi è semplicemente stratosferica.<br>Non bas

Non bastasse tutto quello che di solito trovate nel Silver Disk, ora sono arrivati anche 13 file<br>per WarWind, altro strategico della SSI che ha rappresentato un serio concorrente per War-craft 2: per giocarci, seguite le s

- 
- 
- Copiate tutti i livelli aggiuntivi all'interno della vostra dir Warwind/DataiMetwork<br>Fate doppio-click sui file che vi interessa scompattare<br>Lanciate il gioco, quindi dal menu principale cliccate sulle icona Custom Scenari  $\frac{4}{5}$
- 
- voiete giocarie<br>Da ultimo, assegnatevi lo slot del Player 1, quindi date al Computer l'altro slot (ATTEN-<br>ZIONE: alcuni scenari richiedono l'assegnazione al computer dello slot del Player 1!)

### **CIRCUITI E MACCHINE AGGIUNTIVE PER POD**

 $11$ 

Circuitat e Modernia Prince veltura e le nuove piste di POD, dovrete avere installato il gioco almeno con l'installazione media. Come prima cosa scompattate il file copatcher zip in una Fer potervi godere i<br>almeno con l'installa<br>directory di vostro pi<br>pattateli in un'altra d<br>A questo punto avre

A questo punto avrete una cartella con tutte le auto e una con tutte le piste: bene, col WinZip scompattate a loro volta questi singoli file nella cartella del CDPatcher, facendo attenzione a mantenere inalterata la strutt

Ora sceglietene uno, cliccate sull'icona "PREPARE INSTALLATION" e poi su "INSTALL NEW<br>DATA": ripetate l'operazione por tutti i file, lanciate POD e godetevi il frutto del vostro lavoro.

### **E-MAIL**

L'iniziativa di questa rubrica ha avuto, come tutti sappiamo, un successo enorme, visto che altrimenti non saprei come spiegare i 16MB di materiale suddiviso in 78 file che trovate que sto mese sul CD e gli altri 54 suddivisi in 145 file che ancora restano sul mio HD. Pur avendo già scritto la rubrica, lo spazio da essa occupato è equivalente a quello di due pagine di testo. Per questo motivo vi segnalo che le "istruzioni" per l'angolo E-mail di questo mese le troverete sul prossimo CD sotto forma di file .rtf, politica che manterrò anche nel futuro a venire Mi spiace quindi di non potervi ringraziare "su carta" come meritereste ma avrei bisogno di un fascicolo a parte solo per voi. L'appuntamento quindi è nella dir E-MAIL del vol. 32

### **GNITION**

Di questo gioco ne parlo abbondantemente nel corso della recensione, per cui non credo sia il caso di soffermarsi particolarmente a descrivere il demo di un titolo cui ho appena dedicato quattro pagine. L'unica cosa sulla quale vale la pena soffermarsi è che la versione che avrete modo di provare è limitata a un solo livello di difficoltà, una sola modalità di gioco, una sola pista, una sola macchina e una sola gara, a sua volta limitata a due giri anziché tre. Insomma, non si può dire che alla Virgin non avessero paura di "scoprirsi" troppo. Resta comunque il fatto che quello che si può vedere rende perfettamente l'idea del gioco, che tra l'altro potrete anche far girare a 320x200, 640x480 e, addirittura, 800x600, Ignition Demo gira sotto Windows 95, è contenuto nella dir IIGNITION ed e installabile grazie al solito comando setup exe

### LITTLE BIG ADVENTURE

Anche questo è un gioco del quale ho parlato abbondantemente in fase di review, per cui anche in questo caso sarò abbastanza succinto: si tratta di una sorta di mix tra un'avventura e un'arcade (più il primo che non il secondo, comunque) dove avrete modo di provare tre differenti locazioni del gioco non sequenziali tra loro. Il demo, contenuto all'interno della dir ITWINSEN, è presente in versione italiana ed è installabile sia in versione DOS (install.exe) che in versione Windows 95 (setup.exe). Ed ora, eccovi la lista dei tasti necessari per goder si appieno questo Little Big Adventure 2

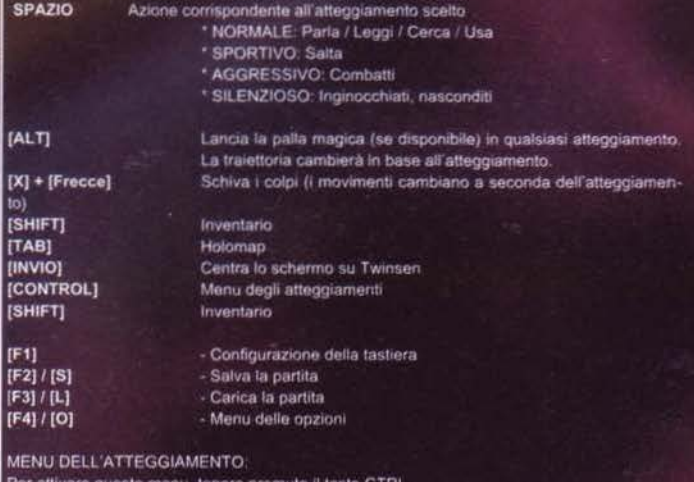

[SINISTRA], [DESTRA] - Cambia atteggiamento [SU], [GIU] - quando è possibile, permette di accedere a funzioni speciali (protopack, corno della guarigione, tuta spaziale, ecc.)

L'interfaccia di questo mese è stata leggermente perfezionata dal punto di vista grafico (anche se si tratta di dettagli maniacali dei quali probabilmente me ne sono accorto solo io), ma con l'avvento delle prime Facce da TGM in versione MPEG presenta su alcune macchine (ad esempio la mia di casa con la quale programmo, mentre coi 5 PC della redazione è tutto OK) un antipatico difetto per il quale non sono riuscito a trovare la soluzione. In altre parole, quando si accede alla schermata di Facce da TGM, può capitare che non si senta l'audio del filmato. Qualora ció dovesse accadere, l'unico modo per ovviare a questo difetto è quello di arrivare alla sezione Facce da TGM passando per quella dei Trailers, che a quanto pare sblocca il canale audio tenuto altrimenti occupato dalla colonna sonora dell'interfaccia

Già che ci sono, poi, a gran richiesta vi insegno il trucchetto per disabilitare l'auto-play, funzione che a molti di voi proprio non va giù: cliccate su Avvio, Impostazioni, Pannello di Controllo e quindi sull'icona di Sistema. A questo punto vi uscirà un "albero" con tutte le vostre periferiche: aprite il "ramo" del CD-ROM, quindi evidenziate il vostro CD-ROM e cliccate sul bottone Proprietà. Fatto ciò vi apparirà una secondo menu: scegliete il sotto-menu impostazioni e disabilitate la voce "Notifica inserimento automatico"

Con ciò, non voglio più leggere e-mail nelle quali vi lamentate dell'auto-play del Silver Disk!!!

### **F-16 FIGHTING FALCO**

Trattasi del simulatore di volo recensito con toni tutto sommato entusiastici dal Bossetti il numero scorso. Ad essere sincero non sono rimasto particolarmente impressionato da quanto ho potuto vedere in questo demo, ma d'altronde i gusti sono gusti. Quello che è certo però è che F-16 non è male e che, per poter provare questo demo per Windows 95 (anch'esso per esigenze tecniche sparso per la root del CD), dovrete o lanciare l'eseguibile setup exe o affidarvi all'interfaccia grafica. Una volta installato e lanciato il demo, le uniche funzioni a dispo sizione (e che dovrete scegliere) sono QuickStart e Korea

Come unica avvertenza, segnalo che sul mio computer accade che, quando lancio il demo l'applicazione si minimizzi nella taskbar facendomi tornare al desktop di Windows 95, capi tasse anche a voi, niente panico e cliccate sul bottone 'F16 for WIN95' nella taskbar. Se invece, terminato il demo, vi comparisse un filmato conclusivo in mezzo al desktop, premete tasti CTRL+ALT+CANC e chiudete l'applicazione. F-16 Fighting Falcon richiedere come re quisiti minimi di sistema un DX2 66MHz, 16MB di RAM e un CD 2x, restando quelli conti un Pentium 120 con 32MB di RAM e un CD-ROM 4x. Sará, ma non ho ottenuto risultati e clatanti neanche sul mio P200 con 32MB di RAM.

Peraltro, molte delle opzioni grafiche sono regolabili, soprattutto la distanza dell'orizzonte per cui sono sicuro che riuscirete a trovare la configurazione adatta alle vostre esigenze

Questo mese devo dire che, non senza orgoglio, la sezione dedicata a Quake è semplice mente stratosferica: oltre infatti all'intero nuovo episodio del quale parlo nell'apposita sezio ne, nel vol. 31 fa la sua comparsa Killer Quake Patch, un programma che vi permetterà di u sare contemporaneamente una serie di patch che, ve lo assicuro, cambieranno radica il vostro modo di giocare al titolo degli id Software, soprattutto per quanto riguarda i death match. Contenuto all'interno della dir IKQP, troverete un file zippato di nome kqp210z.zip che dovrete scompattare all'interno di una directory di vostra scelta (ad esempio Killer) che dovrà essere contenuta all'interno della cartella dove avete installato QUAKE. Se usate i WinZip poi non ci sono problemi, ma se usate il PKUnzip dovrete anche usare il parami

Ecco un esempio

C:\>cd quake **C:\Quake>md KILLER C:\Quake>cd KILLER** Ora copiate il file in questa directory dal CD C:\Quake\KILLER>unzip -d KILLER C:\Ouake\KILLER>cd C:\Quake>Quake -game KILLER

Qualora lanciaste KQP da Windows 95 e abbiate più di 8MB di RAM, provate a lanciare Quake col seguente comando (se ne avete più di 16, sostituite il numero "12" con uno più<br>grande di vostra scella, in modo da assegnare più RAM al gioco):<br>C:\Quake>Quake -game KILLER -winmem 12

Coloro che avessero solo 8MB di RAM potranno poi trovare utile il segui andate nella dir dove avete installato i file di KOP, quindi rinominate il file 8M\_RAM.pak in pak1.pak. In questo modo dovrebbero essere attivate tutte le funzioni del programma tranne le multiskin

Le armi che avrete a disposizione sono della più svariata natura, per cui vi consiglio di armar vi di dizionario inglese e di leggervi con attenzione il file di testo in inglese che troverete con tenuto nell'archivio zippato: vi assicuro che non ve ne pentirete.

### PATCH

All'interno della dir \PATCH troverete due cartelle, rispettivamente dedicate a Blood e a F1. Nella prima troverete l'ennesimo file di update per il suddetto arcade in soggettiva, mentre nella seconda saranno disponibili un patch per il gioco di corse della Psygnosis (che richiede però necessariamente le Glide 2.3) e un file HTML con preziosi su come migliorare le prestazioni della vostra scheda 3Dfx. In questo caso mi sento però di raccomandarvi che si tratta di consigli che potrebbero portare a dei malfunzionamenti della vostra scheda accelerata: non provate quindi quei settaggi per i quali non compare alcuna spiegazione a margine e, soprattutto, non prendetevela con noi se qualcosa dovesse andarvi storto.

### **OUAKE EDI**

Anche per questo mese prosegue lo speciale dedicato al Quake Editing curato da Stefano Gaburri. Gli editor che troverete contenuti nella cartella \QUAKEDIT sono Stoneless.  $(stis100.zip)$ , Bsp (in versione 0.75beta per Win 95), Quest (Quake Editing Station, versione 1.1) e Quark.

Nelle varie sotto-directory contenute nella cartella \QUAKEDIT abbiamo invece altro i le: in quella denominata lutils ci sono alcune utility tra le quali il file zippato water102.zip che consente di generare mappe (o ricompilare quelle esistenti) affinché venga supportata la famosa "acqua trasparente" di GLQuake.

Nella sottodirectory \texture sono invece presenti dei wad: questi non hanno nulla a che vedere coi wad di Doom, ma si tratta semplicemente di collezioni di texture necessarie per qualsiasi edito

Infine, il programma più interessante si tratta di Qoole, ovvero Quake Object-Oriented Level Editor, disponibile in due versioni, quella DOS (goole150.zip) e quella Windows (wgool150.zip)

A questi file sono stati aggiunti anche altri strumenti necessari alla compilazione (bspbuild) e una piccola utility aggiuntiva, consistente in una barra di pulsanti per l'editor (quickbar.zip). Questa mia piccola descrizione serve solo a darvi un'idea dell'operato di Stefano, ma per ul-<br>teriori approfondimenti vi invito "caldamente" (vista anche la stagione) a leggervi con cura il<br>file geditino rtf e quindi tutti anderà il Gaburri nel corso delle proprie disfile gediting.rtf e quindi tutti gli altri file cui vi rin sertazion

### **SCHEDE 3D**

12

Per esigenze di spazio, questo mese la sezione Schede 3D contiene solo gli aggiornamenti<br>Per esigenze di spazio, questo mese la sezione Schede 3D contiene solo gli aggiornamenti<br>questo, la sezione per i ven appassionati di

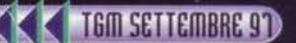

Shadow Warrior è l'ennesimo shoot'em-up in soggettiva che sfrutta l'ormai anziano Build,<br>motore che ha segnato i fasti di Duke Nukem 3D ma che ormai comincia a mostrare tutti i propri limiti. Ciononostante, Shadow Warrior appare essere ugualmente divertente come i .<br>suoi predecessori e forse un po' più splatter: d'altronde, basterà giocarci qualche minuto per rendersene conto

ntenuto nella dir \SHADOW, il demo verrà installato in una cartella di vostra scelta cliccando sul comando install.exe o lanciando il tutto dall'interfaccia del CD: l'operazione richiederà circa 12MB di spazio, ma non crediate a questo punto di poter subito iniziare a lanciare shuriken a destra e manca. Prima infatti, dovrete entrare nella dir dove avete installato il demo e lanciare il comando swsw10.exe: ciò darà il via a una simpatica procedura di scompattazione che finirà con l'espandere i file di sistema fino a un ammontare di ben 40.8MB. A questo punto lanciate il comando setup.exe, scegliete le impostazioni che più vi aggradano, salvatele e lanciate il demo

requisiti di sistema necessari che mi sento di raccomandarvi per giocare a Shadow Warrior comprendono un Pentium 90 con almeno 16 MB di RAM, nonché una scheda video con almeno 2MB di memona video. I joystick supportati sono, oltre a quelli soliti, il Gravis Game-Pad, il Flightstick e il ThrustMaster/Wingman, mentre le schede audio richieste per far girare<br>il gioco devono necessariamente rientrare tra Gravis UltraSound, Sound Blaster (tutte), an16, Pro Audio Spectrum, SoundScape, WaveBlaster, Sound Canvas, Adlib, e General MIDI

### FALENT SCOUT E TALENT ART

Pochi ma buoni, mi verrebbe da dire guardando al file contenuti nelle due sezioni di questo vol. 31: per quanto riguarda gli inventori abbiamo la prima versione rivedutissima e correttissima (e divertentissima) del celebre Tamagotchi inviatomi da Davide Guida (dean@pae-<br>stum peoples.it), mentre nella cartella del Talent Art abbiamo le creazioni di Giantuca Costa<br>(gcosta@cdh.it), molto simpatiche e carine,

### **LITTICAL CALCO**

Continua alla grande la rubrica dedicata alle soluzioni delle avventure più intriganti di tutti i tempi, che questo mese vanta nientemeno che ospiti del calibro di The Dig, Shivers, Heimdall 2 e Universe. Per quanto i file siano leggibili direttamente dall'interfaccia grafica, vi ricordo che all'interno della dir \SOLUTION potrete trovare le versioni integrali degli stessi, inclu-<br>sive di quelle immagini che il Click & Create non mi permette di interfacciare. Chi non possedesse Windows95 o Word, può poi leggersi le versioni .txt degli stessi.

### EDDACINE

Recensito in due pagine dal Lisi il mese scorso, questo gioco della Eidos è a mio avviso molto ma molto interessante, tant'è che non nego di aver avuto qualche dubbio quando ho visto il voto finale assegnatogli. D'altronde è pur vero che le opinioni sono soggettive, per cui eccovi questo demo giocabile che vi permetterà di provare voi stessi questo bel titolo per Windows 95 e 3Dfx. Il gioco si trova all'interno della dir \TERADEMO ed è installabile grazie al solito comando setup.exe. Siccome, alla stregua di Descent 2, Terracide richiede l'utilizzo di molti tasti, eccovi una lista di quelli di default che vi saranno necessari per destreggiarvi per le labirintiche basi aliene che dovrete ripulire dai cattivoni di turno: ovviamente, premendo il tasto ALT potrete accedere a tutti i menu del gioco, inclusi quelli per riconfigurare la tastiera

A accelerare Z rallentare/indietreggiare

Frecce cursore: Su: inclinazione verso il basso Giù: inclinazione verso l'alto Sinistra: gira a sinistra Destra: gira a destra Tenendo premuto contemporaneamente il tasto SHIFT, le manovre saranno più veloci.

CTRL: sparare con l'arma attualmente selezionata F: flare (illimitati, ma consumano molta energia)

Spazio: strafe (da premere contemporaneamente con le frecce cursore o il joystick con hat direzionale)

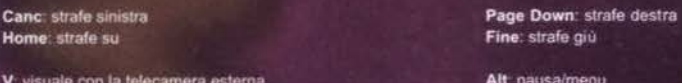

L'HUD contiene tre barre segnaletiche, che indicano la potenza degli scudi, le munizioni rimaste e la carica elettrica della navetta, che viene temporaneamente prosciugata quando si izzano le armi. I power-up vengono raccolti passandoci sufficientemente vicino ed esplo-

diono in pochi secondi se non vengono immediatamente raccolti.<br>Chiudo infine questo box facendo presente che sul mio computer ho ravvisato in alcuni casi<br>(totalmente a random) dei vistosi rallentamenti, causati da misterio care tranquillamente il demo.

### **FRAILERS**

Originariamente avevo l'intenzione di includere in questo vol. 31 un filmato ripreso dal sottoscritto con tanto di telecamera all'E3, che vi avrebbe dovuto mostrare le più interessanti no-<br>vità della stagione a venire. Poi sono riuscito ad entrare in possesso di un mucchio di filmati<br>veramente molto belli, per cui Blade Runner (l'avventura che sto attendende<br>da un anno), Daikatana (il primo gioco della lor Storm di John Romero, ex id Software), For saken (futuro titolo stile Descent che pron veramente bene), Jedi Knight (videogame della Lucas Arts "simil-Quake" che, da quanto ho visto, mi sembra un po' superato). Joint Strike Fighter (sbalorditivo simulatore di volo della In nerloop, soprattutto se si considera che NON u sa alcun acceleratore grafico), Lands of Lore 2 (suvvia, devo anche presentarvelo?), Populous

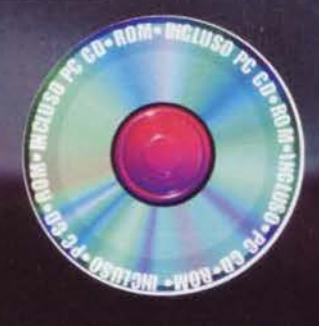

3 (seguito dei due famosi giochi della Bullfrog, questa volta però completamente tridim nale), Prey (il primo filmato del più serio contendente al trono di Quake 2 e Unreal), Broken Sword 2 (l'avventura dei Revolution della quale trovate anche la recensione su questo stes so numero) e, infine, Turok PC, conversione del famosissimo arcade in soggettiva per Nintendo 64 che, nella sua versione 3Dfx, dimostra una volta di più quanto sia ormai superfluo acquistarsi una scatoletta nipponica. Non male, eh?

### TRIPLE PLAY 9

Per quanto sappia che il baseball non è certo lo sport nazionale qui in Italia, non ho potuto fare a meno di includere questo primo titolo sportivo della prossima stirpe di giochi sportivi della serie EA 98. La grafica, come avrete modo di vedere, è decisamente accattivante, e chissà che non sia la volta buona per avvicinarsi al "national pastime" degli americani. Affidatevi quindi all'interfaccia grafica o, alternativamente, cliccate due volte sul file triple.exe contenuto nella cartella \TRIPLE, copiate i file del gioco sul vostro HD, lanciate il demo col comando tp98demo.exe, quindi selezionate i giocatori che comporranno il vostro team e iniziate a giocare a questo titolo che, lo ricordo, funziona solamente sotto Windows 95.

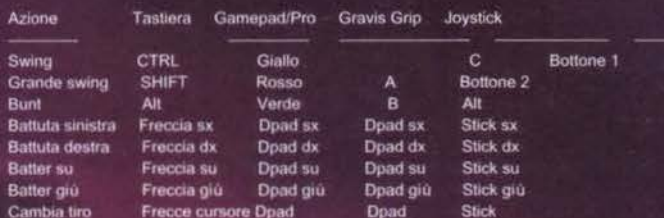

### **X-WING VS. TIE FIGHTER**

Ne hanno parlato tutti, chi in bene e chi in male; quel che è certo, però, è che con un po' di impegno in più alla Lucas Arts avrebbero potuto ottenere risultati di gran lunga migliori, non tanto sotto il profilo della tecnica quanto sotto quello del coinvolgimento. Ma tant'è, è inutile piangere sul latte versato, quindi avviamoci a descrivere questo titolo per Windows 95 che troverete contenuto nella dir \XVTDEMO sotto la forma del file autoinstallante di nome xvtdemo.exe, che potete peraltro lanciare comodamente anche dalla mia interfaccia grafica

Per avviare il gioco, ovviamente dopo averlo installato, dovrete dapprima creare un pilota per poter procedere alla schermata Pilot Records. Compiuta questa operazione, potrete osserva re non solo le vostre statistiche e le decorazioni vinte in guerra, ma anche accedere al data base dei velivoli presenti nel gioco e, soprattutto, decidere se volare una missione in solitario piuttosto che una in multi-player game. Il demo comprende una "cooperative mission" e una 'melée mission" (tutti contro tutti): entrambe possono essere disputate in solitario o con altri giocatori. Effettuata la scelta, noterete un bottone nell'angolo in basso a sinistra dell'interfaccia. Questo bottone "fly/ready" vi permetterà di progredire di schermata in schermata, passando dalla fase di selezione della missione fino al gioco finale, il tutto attraverso il briefino e la scelta dell'astronave

Noterete che ci sono dei bottoni a forma di pietre preziose, i quali vi permettono di accedere a varie opzioni; in particolare, ce ne sono due sul lato sinistro che vi permetteranno di cam biare da missione cooperativa a "tutti contro tutti"

Detto questo, non mi resta che chiudere con le richieste hardware minime, piuttosto contenu te; per glocare a X-Wing vs. Tie Fighter è necessario Windows 95, un Pentium 90, 16 MB di RAM e un CD-ROM 2x. È indispensabile la presenza di un joystick, altrimenti il gioco nor parte neanche

Se invece volete giocare in multi-player, le richieste cambiano appena: in tal caso è infatti ne cessario possedere almeno un Pentium 100 per connessioni via LAN o un Pentium 133 per connessioni via Internet, una rete LAN (che supporti 8 giocatori via IPX o TCP/IP) oppure u na connessione a Internet fino a 4 giocatori a 28.8Kbps o superiori. Qualora vi conne tteste a 2 giocatori direttamente tra modem, sarà necessario invece solamente un 14.4Kbps, mentre in caso di connessione seriale a 2 giocatori si renderà necessario un cavo Null Modem.

### **WARLORDS3**

Realizzato dalla promettente Red Orb (la casa che sta realizzando Riven, il seguito di Myst) Warlords 3 é un gioco a metà tra Warcratft 2 e Civilization piuttosto interessante. Il demo vi metterà a disposizione due scenari, entrambi limitati alla modalità di gioco singolo (niente multi-player, quindi): nella sezione Tutorial verrete introdotti ai concetti base del gameplay di Warlords III, mentre nello scenario di nome The Elven Guardians troverete pane per i vostri denti. Il consiglio che mi sento di dare a coloro che si avvicinassero per la prima volta a que sto gioco è quello di partire al livello Beginner con la tribù degli Elves, visto che la Tribù dei<br>Borog altrimenti potrebbe rivelarsi fin troppo ostica anche per i giocatori più esperti. L'hardware necessario per giocare a "Warlords III: Reign of Heroes" consiste di Windows 95<br>Installato su almeno un Pentium 75MHz con 16MB RAM, 40MB di spazio libero su hard disk. un CD-ROM 4x e una risoluzione video 640 x 480 a 256 colori. Ovviamente non devono mancare una scheda audio Sound Blaster 16 o 100% compatibile e le librerie DirectX 3.0a Qualora ne foste sprovvisti, vi segnalo che nella cartella \SCHEDE3D troverete il file dx30b.exe, corrispondente alle librerie DirectX 3.0b

Il demo in questione è contenuto nella dir WAR3DEMO ed è installabile o dall'interfaccia grafica o cliccando due volte sul file autoscompattante war3demo.exe in essa contenuto.

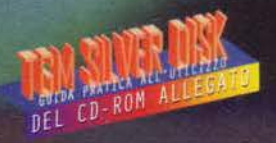

### **TEMI MICROSOFT PLUS**

Eccoci giunti al consueto spazio dedicato al temi per Microsoft PLUS! con cui potrete personalizzare la vostra versione di Windows 95. Questo mese vi proponiamo 20 temi, alcuni dei quali mai pubblicati prima sulla nostra rivista, tra cui sono presenti delle vere e proprie chicche

DN3D GS.EXE: Lo stupendo tema di Duke Nuke 3D con un ecce zionale screensaver<br>DS9THEM.EXE: Il tema di Deep Space Nine<br>PAMELA.EXE: Indovinate di che Pamela si sta parlando?

BARBWIRE EXE: Sempre Pamela in Azione TOYS.EXE: Il tema tratto dal film campione di incassi interamente

realizzato in computer grafica

PAPK EXE: Il tema di Paperinik

ANGIAND EXE: Aggieland?? Chi li capisce questi Americani?

B&BTHEM.EXE: Il tema dei mitici Beavis&Butthead

BLIZB EXE: Il tema di Blizburgh Steeler, campione di football ame

HARALD.EXE: Questi americani... fare il tema di una trasmi Harval Ve lo immaginate il tema del Maurizio Costanzo Show?<br>LUNATHEM.EXE: Un bellissimo tema LUNARE!<br>IMPTHEME.EXE: Un tema tutto italiano su Guerre stellari.<br>DOGS.EXE: Dal mitico film di Tarantino "le lene".

SYDNEY EXE: Il tema delle olimpiadi di Sydney nel 2000<br>DTTHEM.EXE: Il tema del Dream Theatre

TOMBRT.EXE: Il tema di Tomb Raider

PEANUTS.EXE: Il tema di Snoopy

JOLTTH.EXE: Il tema di Jolt. Che diavolo sarà?

NBATHEM.EXE: Il tema per gli appassionati di NBA<br>RANMA.EXE: Il divertente tema di Ranma, il famoso manga giap-<br>ponese dal quale è stata tratta l'omonima serie televisiva.

Per la loro installazione si deve semplicemente lanciare il file EXE prescelto e copiare tutti i file ottenuti nella sottodirectory THEME di<br>Microsoft PLUS. Tipicamente il percorso è 'C:\PROGRAMMI\PLUS!\THEMES'. Dopo di che si andrà nel Pannello di Controllo e si selezionerà il programma "Temi del Desktop" con il quale si sceglie il tema da utilizzare nella lista proposta. È possibile anche provare solamente una tema decomprimendo il file del tema in una cartella e cliccando due volte sul file con estensione .THEME: per mantenerlo nel sistema si dovrà comunque provvedere allo spostamento dei dati nella cartella sopra citata Una precisazione importante: i file sono in formato EXE, creati con WinZIP, e cliccandovi sopra faranno apparire una finestra di dialogo con la richiesta del percorso di decompressione; guardatelo bene perché vi troverete i file una volta decompressi. Ovviamente potete intervenire digitando un nuovo percorso. Se avete WinZIP<br>potrete lanciarlo con l'apposito tasto nella finestra di dialogo.

### **ACCE DA TOM**

### Asintomatiche Facce da TGM.

questo mese ci si ritrova nuovamente compattati all'interno di un .<br>box del Silver Disk, ma credo che tutti voi ne capirete le ragioni. In presenza infatti di un Silver Disk così saturo di file, demo, patch, livelli aggiuntivi e quant'altro possiate immaginare, era inevitabile<br>che la sezione dedicata ai vostri filmati venisse ristretta, per quanto alla fine credo sia da notare che, nel suo piccolo, anche questo mese la nostra rubrica "ha tutte le cosine al suo posto", se mi si passa una definizione altrimenti utilizzata in altri campi. La sesta puntata di Ubercity Vice, le foto di Carlo Minucci e Daniele Iorio sono gli ospiti di questo mese, ma la vera novità è costituita dal fi mato principale, che, come vedete, è finalmente in MPEG. Al di là della scarsa qualità del filmato pervenutomi da Domenico, troppo buio e piuttosto sgranato, credo che voi tutti potrete osservare le dimensioni dello schermo leggermente aumentate, i frame al se<br>condo che ora sono 25 e non 15 e l'audio a 44KHz anziché a 22 Insomma, tutto come prima e anche meglio. Piuttosto, non ho ancora ricevuto le vostre risposte in merito al quesito se sia per vol<br>meglio un numero di frame ridotto (12) a fronte di un'incrementata dimensione dello schermo o, piuttosto, il mantenimento de tuali impostazioni. Fatemi sapere.

Per il resto, per problemi tecnici e pratici ho fatto "saltare" il filmato con su la nostre vacanze/lavoro dell'E3, visto che ho avuto alcuni problemi in fase di doppiaggio e considerato che bene o male ho<br>trovato i filmati QuickTime di quasi tutti i giochi più importanti che avevo ripreso con la mia telecamera. A questo punto e probabile che sul CD di ottobre vi mostri la prima parte del nostro viaggio, e cioè la scampagnata a Las Vegas, anche se ammetto che tutto ciò<br>non rappresenterà certo il massimo del tempismo.

Da ultimo, una triste constatazione: trattate con lo scanner sotto Macintosh, le foto di Carlo e Daniele appaiono pressoché impossi bili da aprire su un PC (ma di questo me ne sono accorto orma solo quando il CD era ormai già in fase di stampa). Al momento non riesco a spiegarmene la ragione, ma sappiate che verranno riproposte il mese prossimo salvate in un altro formato per la gioia di grandi e piccini

### **SHAREWARE**

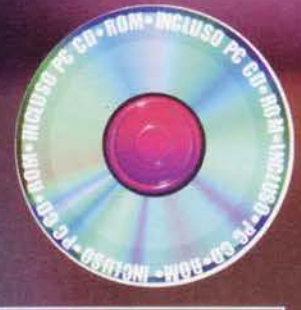

**DIALUP PRO** 

### Cartella WIN95\DUP

La maggior parte di voi conoscerà l'accesso remoto solo come collegamento ad Internet e avrà sperimentato che il Dial UP Networking di Windows 95, la composizione del numero per

networking di vivinados sis, la composizione dei numero per algliorato. Ebbene, DialUP Pro per-<br>avviare un collegamento remoto, è comoto ma potrebbe essere migliorato. Ebbene, DialUP Pro per-<br>mette di migliorare la composi notare come il programma mantenga le statistiche di collegamento, rendendo quindi possibile cono scere il tempo totale di collegamento ad una rete remota, come pure il tempo complessivo della cor-

rente chiamata e quello quotidiano.<br>La Finestra di DialUp Pro è molto semplice. E' divisa in due sezioni: la prima, sulla sinistra, contiene tutti i collegamenti del sistema (ovviamente se ne possono creare di nuovi), mentre sulla de no quattro folder che mostrano le opzioni disponibili. In particolare nella cartella Programs è possibile nserire i programmi che si intende usare con il collegamento.

### **NINSIZE 1 1**

### Cartella WIN95WINSIZE

Con l'aumento della capacità dei dischi fissi si è evidenziato un grosso problema della FAT a 16 Bit, cioè il sistema grazie al quale il DOS e Windows 95 gestiscono i file. La File Allocation Table può avere un numero mass cui sopra). Un ciuster è l'entità su disco fisso che serve per immagazzinare i file. Un file quindi viene contenuto su disco fisso in uno o più cluster. Molto spesso un cluster contiene solo una parte del file, mentre la r sce per sprecare molto spazio prezioso perché aumentano le probabilità che questi non siano sfruttati lino in fondo

Winsize è assimilabile al comando DIR del DOS. Lanciandolo attraverso l'icona nei Programmi del menú Avvio, si ottiene una semplicissima finestra con una linea di comando per digitare la lettera<br>dell'unità da analizzare o uno specifico PATH, e i comandi per iniziare la scansione.

Terminata l'analisi delle cartelle scelte, Winsize mostrerà in due colonne sia gli spazi "dichiarati" che contengono solo i dati relativi ai file sia gli spazi reali che invece considerano lo spazio dei cluster per-<br>si. Sfogliando il lato sinistro della schermata, come avviene in Explorer, si potranno poi visualizzare i dettagli delle singole directory.

### **WINDOWS 95 SHEEP**

Cartella WIN95\SHEEP

Sheep, insomma, è una pecorella per Windows 95. Sheep è irresistibile: corre, salta, rotola, si tuffa, fa Site de bisogni, mangia, dorne, cade, si arrampica, scivola, si intimidisce davanti al caprone, viene as-<br>salita dai marziani, sbadiglia, nentra dall'atmosfera bruciacchiandosi e finendo in una tinozza, mangia<br>fiori, cammi ro gregge invaderá Windows 95. Altro che Tamagotchi

Non è necessario installare alcunche per godersi la prima pecorella virtuale per Windows 95: è sufficiente copiare sul disco fisso il file SHEEP EXE presente nella cartella SHEEP del Silver Disk.<br>Per "disinstallarla", bast

### THUMBSPLUS 3.0 VERSIONE G

### Cartella WIN95\THUMBSG

ThumbsPlus è un visualizzatore di file grafici per Windows 95. La sua eccezionalità non risiede tutta-ThumbsPlus è un visualizzatore di file grafici per Windows 95. La sua eccezionalità non risiede tutta-<br>via nel gran numero di formati che è in grado di gestire, ma nel fatto che permette di organizzare per-<br>fettamente dei

considerat

Thumbs gestisce poi la generazione di immagini contenenti i "provini" dell'archivio, la possibilità di creare slideshow delle immagini selezionate, di cambiare lo sfondo di Windows 95 con l'immagine scelta. Non mancano fun

### **FIREHAND EMBER**

### Cartella WIN95 EMBERSET

Carriera in Thumbsplus 3.0 di cui sopra, Firehand Ember si distingue dal suo diretto concorrente per la Simila al Thumbsplus 3.0 di cui sopra, Firehand Ember si distingue dal suo diretto concorrente per la sua incredibile di lavorare con cinque dimensi<br>thumbnail vengono rigenerati delle dimensioni scelte si raddo<br>delle dimensioni scelte si raddo delle dimensioni scelle si raddoppiano le dimensioni dei pixel, Inutile dire che cliccando su di un'ante-<br>prima è possibile rinominare, cancellare, ottenere informazioni sul file e grazie ad un doppio clic otte-<br>nere l'ant

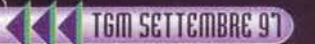

Presto non potrete più<br>farne a meno.

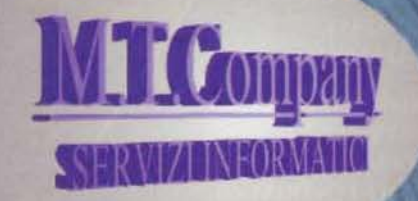

Per informazioni e ordini contattare<br>M.T. Company - tel. (02) 66804334 - fax (02) 66803998<br>e-mail mtco@iol:it

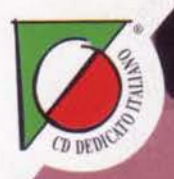

**AI 4** 

## Shearer firma per Un evento che rivoluzio

**IMRDO** 

CD-ROM

**PROGRAMMA E MANUALE IN ITALIANO** 

**REQUISITI TECNICI: WIN '95. PROCESSORE: MINIMO PENTIUM 60. CONSIGLIATO: PENTIUM 100.** 16 Mb DI MEMORIA.

£ 69.900

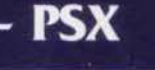

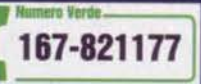

Appuntamento con Leader Smau al Padiglione 1 dello

 $CFA$ 

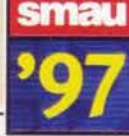

## Actua Soccer Zi na il mondo del calcio. III campionato in subbuglio.

Chi vorrebbe essere un semplice spettatore od un unico calciatore quando avendo ACTUA SOCCER 2 può essere TUTTO IL MONDO DEL CALCIO insieme? ACTUA SOCCER 2 ripropone l'emozione, l'intensità, i brividi, le tattiche, lo spettacolo, la tecnica, le genialità del calcio vero grazie a nuove tecnologie con modelli 3D ricavati da filmati veri. Tutte le squadre del campionato italiano di serie A sono aggiornate all'avvio della stagione 97/98. E in più c'è la possibilità di giocare un Torneo delle Nazioni contro le più forti squadre nazionali, compresa l'Inghilterra di Alan Shearer.

## Diventiamo inutili!

### Allarme tra i calciatori italiani

"Actua Soccer 2 è così completo che può sostituire tutti noi". Sembra un esagerazione ma questo è il primo commento espresso da numerosi calciatori italiani che hanno provato il nuovo gioco di simulazione creato da Gremlin e distribuito da Leader. "Meglio così - a parlare è un noto campione spesso insofferente verso i duri allenamenti - l'impegno è lo stesso e si suda un po' meno!"

- TUTTO IL CAMPIONATO ITALIANO DI SERIE A -TUTTI GLI STADI. - ALLENAMENTO ANCHE SUI CALCI PIAZZATI

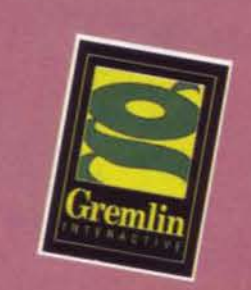

S.p.A.-VIA ADUA 22-21045 GAZZADA SCHIANNO (VA) TE IL NOSTRO SITO INTERNET : www.leaderspa.it

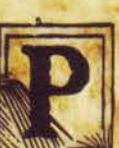

Inc.

da Id Software

Software Corporation.<br>Infanettive compagnie.

Sviluppato da Raven<br>sono di proprietà delle

riservall.<br>e nomi su

diritti ris

1996 Id Software, Inc. Tutti i<br>Activision, Inc. Tutti gli altri n

della Id Software<br>rehio registrato di

g t Silio<br>Inc.

della ld

sono di prop

Corporation. Tutti i diritti<br>I logo ld Software sono d

Software Critical International International International International International International International International International International International International International International Internat

1997

egistrato

ER SECOLI LE CATTEDRALI MEDIOEVALI SONO STATE LA CULLA DELLA CONOSCENZA. NON DIMENTICHERETE TANTO FACILMENTE **LA LEZIONE CHE STATE PER IMPARARE.** 

Il Sole si è oscurato e la Luna è diventata colore del sangue. I quattro Cavalieri dell'Apocalisse si celano. minacciosi e sinistri, nell'ombra. Tutta l'umanità è caduta sotto il potere oscuro di sanguinarie orde infernali. Nei panni di un Negromante, di un Assassino, di un Cavaliere o di un Paladino sarete i soli a poter mettere fine a questo orribilegiogo. E non potrete non riconoscere i quattro Cavalieri perché darete loro ben presto un nome: morte, pestilenza, guerra e carestia. Sarete i maestri in questo universo di distruzione ? O gli allievi?

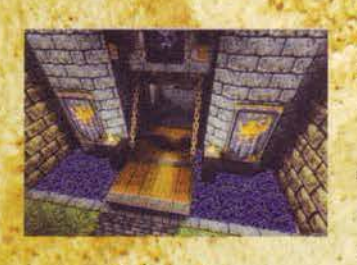

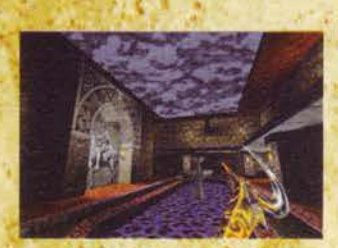

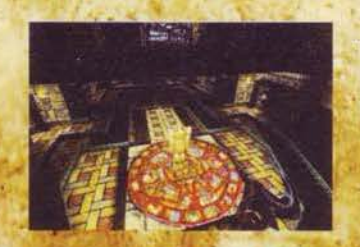

### **LA POTENZA DI OUAKE**

Hexen II è stato sviluppato partendo dell'engine originale di Quake, il migliore e più realistico ambiente poligonale disponibile per un gioco tridimensionale. Per l'occasione sono state implementate nuove caratteristiche che sfruttano appieno le prestazioni dei nuovi chip 3D. assicurandovi un'elevata velocità di gioco e spettacolari effetti grafici assolutamente inediti.

### **SCEGLIETE IL VOSTRO DESTINO**

Selezionate quale personaggio interpretare. Ciascuno possiede armi specifiche, incantesimi e poteri che si sviluppano acquisendo esperienza. Andrete così migliorando le vostre doti fisiche: la velocità di movimento, la rapidità dell'attacco o, ancora, la distanza massima superabile con un salto.

### UN AMBIENTE DI GIOCO SCONVOLGENTE

Apritevi la strada attraverso 4 livelli infestati da orrendi demoni. Sfondate finestre, abbattete pilastri. polverizzate alberi. Niente e nessuno dovrà fermare la vostra avanzata.

### **OPZIONE MULTIGIOCATORE**

Affrontate le insidie dei diversi mondi in compagnia dei vostri amici o sfidateli in un sanguinoso scontro diretto.

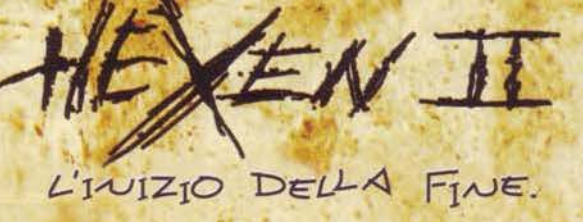

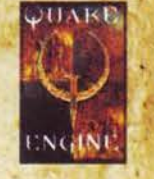

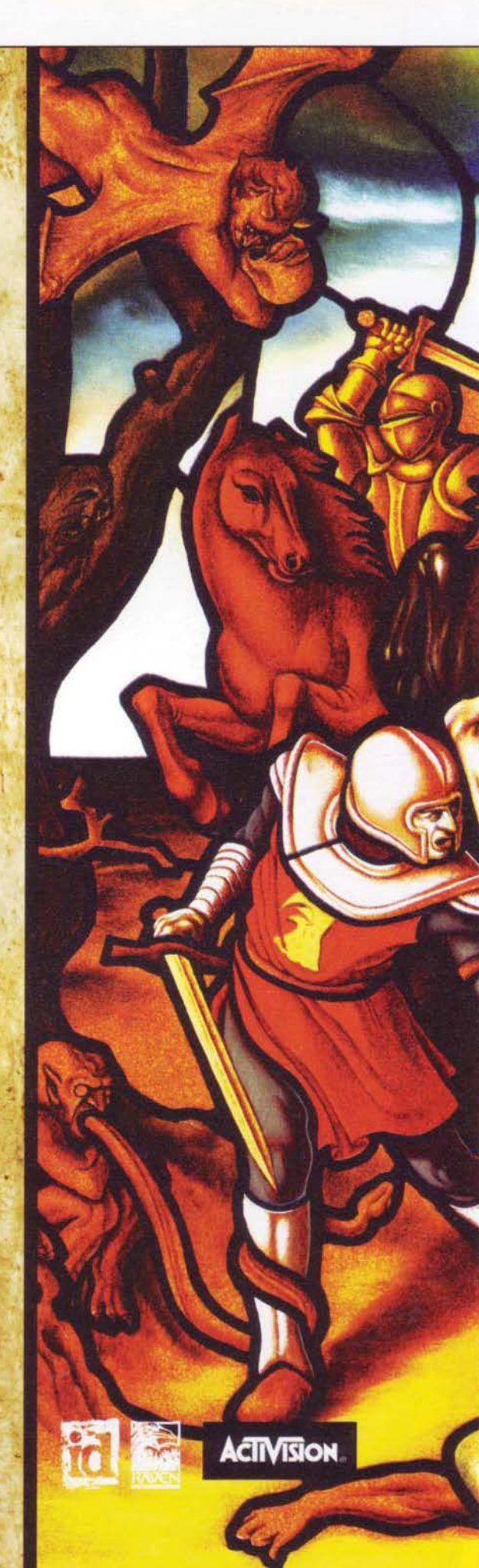

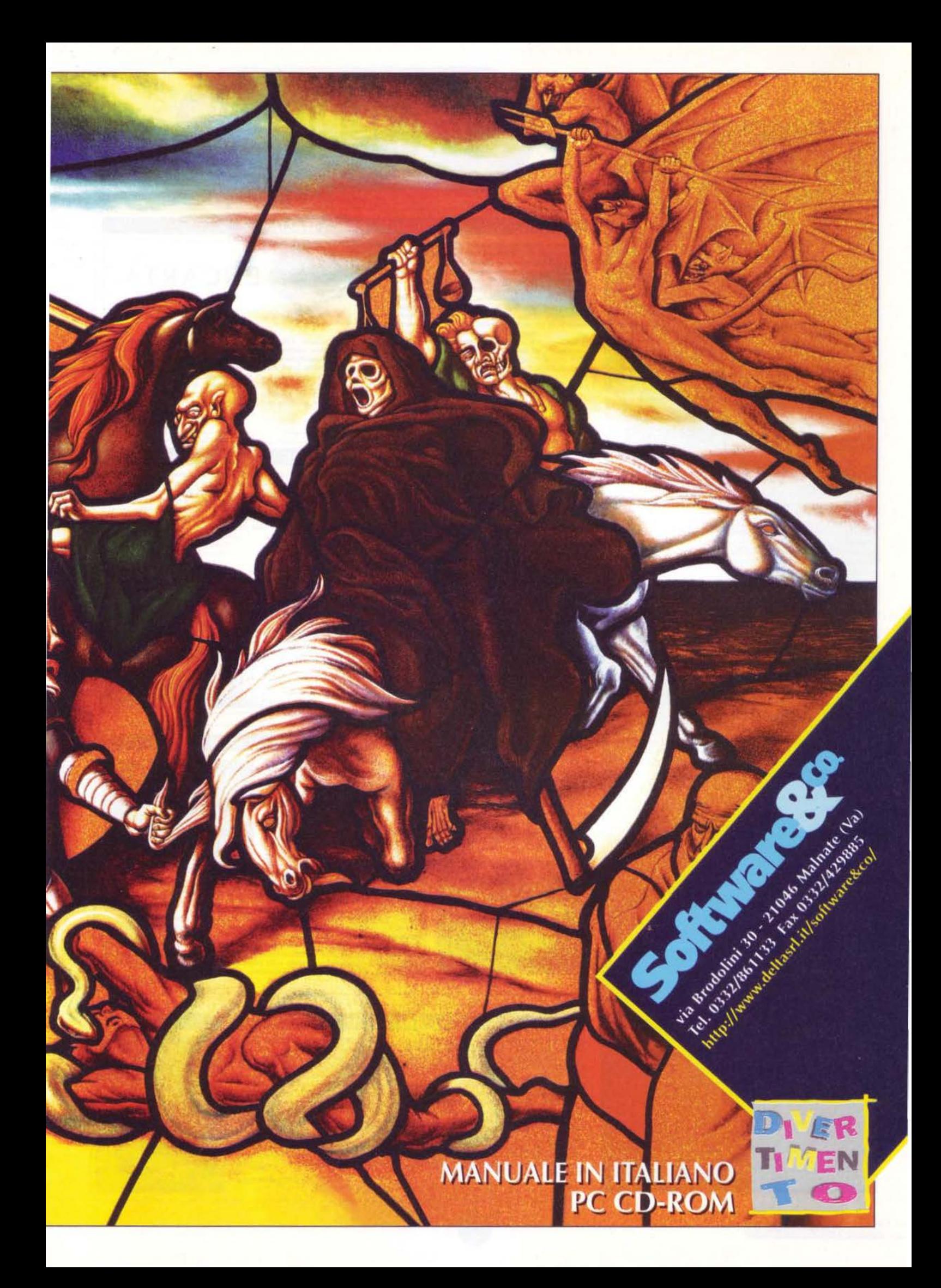

### **TGM NEWS**

**TGM NEWS**<br>**TERREMOTO APPLE: GILBERT AMELIO LASCIA**<br>LA PRESIDENZA<br>
LA PRESIDENZA<br>
In the concerne of stone Associate is almost a solution and the comparistion is to the concerned of Steve Jobs nelle fila della compagnia, m

Triportare questa compagnia ai profitti.<br>
JP CASO APPLE: LE REAZIONI DI WALL STREET<br>
JP CASO APPLE: LE REAZIONI DI WALL STREET<br>
CASO APPLE: LE REAZIONI DI WALL STREET<br>
CASO APPLE: LE REAZIONI di dipistica di Gii Amelio dal

### LE ULTIME PAROLE DI AMELIO

LE ULTIME PAROLE DI AMELIO<br>Vi presentiamo la traduzione integrate della lettera di addio ai dipendenti di<br>Gilbert Amelio Ai dipendenti di Apple

Oggi, la Apple ha annunciato le mie dimissioni dalla carica di presidente e<br>CEO della compagnia, con effetto immediato, Rimarrò come impiegato, ma<br>non partecipando al consiglio, fino al 27 Settembre 1997 per assicurare una

CEO della compagnia, con effetto immediato. Rimarrò come impiegato, ma non partecipando al consiglio. Sino al 27 Settembre 1997 per assicurare una transizione indolore<br>
sino giunto alla Apple il 2 febbraio 1996, in seguit

do alla Apple è stato interessante e gratificante. Abbiarno fatt

## **UOCI DI CORRIDOIO**

### **ENCARTA PARLA ITALIANO**

persone è infatti attualmente impegnato nella realizza- zione della versione italiana, che sarà disponibile entro

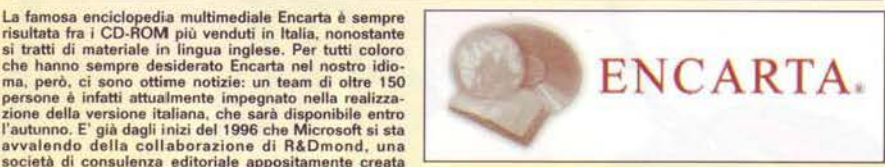

l'autunno. E' già dagli inizi del 1996 che Microsoft si sta<br>società di consulenza editoriale appositamente creata<br>società di consulenza editoriale appositamente creata<br>società di consulenza editoriale appositamente creata<br>

### **TETRIS E OLTRE**

Vi dice niente il nome di Alexay Pajitnov? E' il nome di un genio indiscusso, ovvero dell'uomo che ha creato Tetris, uno tra il video niente di questo il nome di Alexay Pajitnov? E' il nome di Alexay Pajitovici di questo " Charmer, in cui salvate i serpenti prima che il loro vaso venga sigillato; Fringer, dove siete chiamati a sciogliere più nodi possibile in una lotta contro il tempo; Fintsh, in cui ututo il vostro sangue freddo va concentr

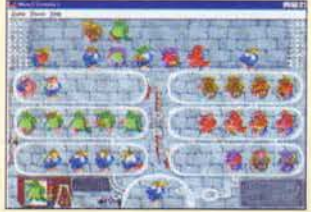

con dei simpatici **ratti, per intrappolare i quali non basta la destrez:za. ma serve soprattutto la bravura**  al gioco. Tutti i video· game sono Immediati **e divertenti, e ai** 

comandano molto **semplicemente tramite i tasti cursore. Certo. manca la grandiosa**  Idea alla Tetris. ma d'altro canto l miracoli si fanno una volta sola . **.Jacopo Pltseo** 

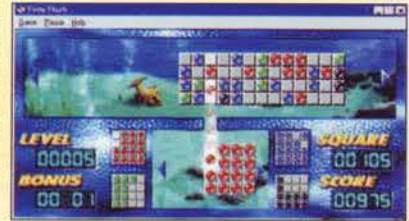

### **DOPO SIMON ARRIVANO GLI ALIENI!**

Dopo i due Simon the Soccerer, entrambi ottimi giochi, la Adventure Soft non ha dato seggi di vita. L'ipotesi più plausibile era che li avesse assorbiti qualche grosso di l'avera e a dopo due anni di sviluppo, stanno or ha

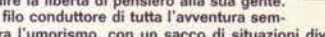

bra l'umorismo, con un sacco di situazioni divertenti. Il cattivaccio, poi, sembra il fratello alieno di Max versione "arrabbiato": è un peccato non avere il tempo di prostito de anni di sviluppo Simon Woodruff futto solo

### **UNA RAFFICA DI DISNEY-NOVITA'**

La Disney Interactive va alla carica con ben cinque nuovi titoli: si tratta di "Winny Puh e "Video Game Action: Cold Shadow" e "Studio Grafico: La carica dei 101". Si tratta di CD<br>interattivi utili per il divertimento dei più piccoli, ma anche dell'intera famiglia. In partico-<br>lare, "La Bottega dei Giochi: Toy S piaggio è stato fornito dagli stessi interpreti dell'originale (in Inglese). "Video Game<br>Action: Paperino in Cold Shadow", vede invece il famoso papero nelle vesti di un investi-<br>gatore-guerriero che deve affrontare numero Lungo un percorso che presenta 23 livelli di difficoltà, il Papero dovrà sfoderare tutto il<br>suo arsenale per sconfiggere i Paperi Pigmei e trovare l'idolo Shabuhm Shabuhm.<br>Quest'ultimo titolo è disponibile solo per PC, men

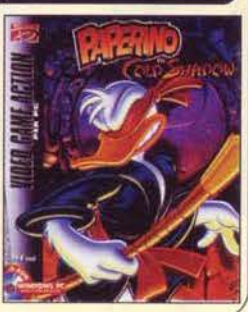

**TGM SETTEMBRE 97** 

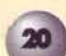

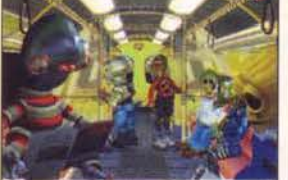

### **MEMPHIS, OVVERO WINDOWS 98**

Se la lingua del 2000 vi fosse ancora ostica, saprete certo che esi-<br>steno molti prodotti appositi di editoria multimediale. Uno di que-<br>sti è Let's Talk, corso rapido d'inglese basato sul metodo della<br>Syracuse University

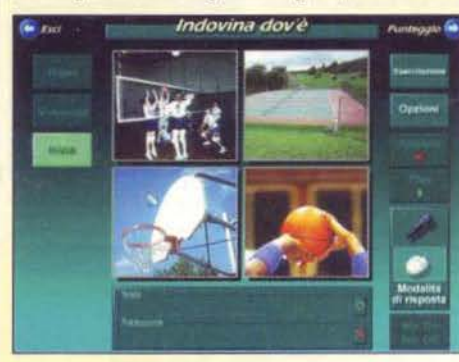

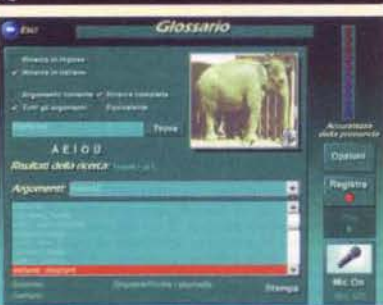

esempio nell'indovinare quale sia la parola pronunciata<br>oppure ricordare dove si trovi l'oggetto enunciato dallo<br>speaker, sono tutti elementari e consentono un'immediata<br>verifica del proprio apprendimento grazie al puntegg giocare.<br>Il gioces

plossario invece vi consentirà di ascoltare le parole in il giossario invece vi consentira ai ascotiare il programma ha una funzione di riconoscimento vocale, grazie alla quale potrete attaccare un microfono al computer per dare le risposte. L'ambizioso progetto di Let's Talk è insegnarvi 2.500

L'ambizioso progetto di List's la distance il programma non richiede un PC pompato e la semplicità dell'interfaccia vi aluterà nell'ampe-<br>sa. Dal punto di vista tecnico c'è da dire che le immagini<br>sante. Se volete migliora

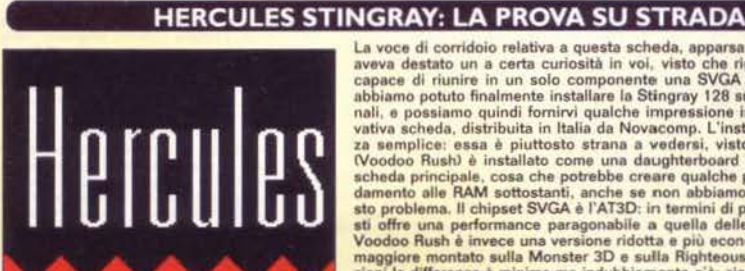

HERCULES STINGRAY: LA PROVA SU STRADA<br>
La voca di corridoto relativa a questa scheda, appara un paio di numeri fa,<br>
aspecte di corridoto relativa a questa scheda, appara un paio di numeri fa,<br>
aspecte di corridoto relativa

sembra che la Hercules stia ponendo rimedio tramite il rilascio di una patch.<br>
Al diversi stia ponendo rimedio tramite il rilascio din definitiva, la Stingray è un'ottima scheda 2D che riunisce in una soluzione integrata nuovo da mettere insieme con un occurre possibile.<br>gray rappresenta per voi la migliore soluzione possibile.<br>Jacopo Prisco

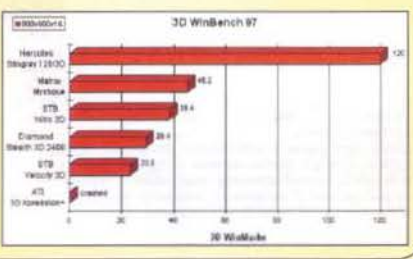

Memphis Setup

**Microsoft Windows 98** 

Work smarter, faster, and easier.

Manage your computer like s pro Explore the Internet directly from your desktop

E Have fun while you're at it

### **MEMPHIS, OVVERO WINDOWS 98**

**Setup Steps** 

Cellecting information

esting your **O** Restant

23 minutes

 $O(1)$ 

ng Mamph s<br>I your compt

**MEMPHIS, OX**<br>
Senza dare troppo nell'occhio, la Microsoft ha ultimo<br>
cialmente annunciato che Memphis, la nuova versio-<br>
ne di Windows, uscirà nel 1998 e non quest'anno,<br>
come inizialmente previsto. Si dovrà dunque inizia curarsene delle copie. La versione definitiva del pro-<br>mesi del prossimo anno. La Microsoft, comunque,<br>mesi del prossimo anno. La Microsoft, comunque,<br>quello di Windows 95, un punto di vista che è rias-<br>sunto perfettamente

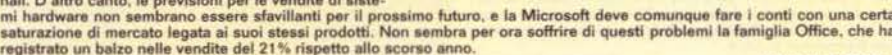

VOCI DI CORRIDO

### **TGM NEWS**

progressi, è ora di randersi conto del valore di questo lavoro per tutti gl<br>apienti Apple, Grazie per il vostro supporto, lascio la Apple alle vostri<br>apienti mani,<br>Buona fortuna, farò il tifo per voi dal bordo del campo!

con rispetto

### ED ELLISON TORNA ALLA CARICA?

ED ELLISON TORNA ALLA CARICA?<br>
Solo due giorni depo le dimissioni di Amelio, le azioni della Apple hanno<br>
solo due giorni depo le dimissioni di Amelio, le azioni della Apple hanno<br>
solo due giorni depo le dimissioni di Ame

### A BRODERBUND FORSE IN VENDITA.

**LA BRODERBUND FORSE IN VENDITA...**<br>For se is trade a diun delle solite voci che circolano incontrollate per qual-<br>fore settimana, ma pare che la Broderbund potrebbe essere in vendita. Le<br>azioni della software house calif

### **MA NEL FRATTEMPO RESTA A GALLA**

CIPIA INEL FRA I TEMPO RESTA A GALLA.<br>Il trimestre lerminate lo scrisso 31 maggio si chiuda de per Broderbund con<br>un fatturato di oltre 39 milioni di dollari, con un incremento del 12.33<br>rispetto al precedente dato di \$35

### **IUOVI PROCESSORI DA CYRIX E MOTOROLA**

**NUOVI PROCESSORI DA CYRIX E MOTOROLA**<br>Muovi processori che si vanno ad aggiungere, rispettivamente alle serie<br>MudiaX e RISC sono stati introduti di pochi giorni da Cyrix e Motorola La<br>Orixi panta ancora ona volta ai merc

### UN CD-ROM 24X DA HITACHI

UN CD-ROM 24X DA HITACHI<br>Un tempo d'accesso di 90 milliosecondi e una velocità sostenuta di 24x<br>Un tempo d'accesso di 90 milliosecondi e una velocità sostenuta di 24x<br>sono queste le impressionanti specifiche del nuovo let

### NIENTE NET-LINK PER L'EUROPA

Paper mesi di vana altesa, è giunta la conferma ufficiale dalla Sega. il Net-<br>Link, il dispositivo che consente a un Saturn di collegarsi a Internet, non<br>verrà ufficialmente importato in Europa il lancio era previsto propr

**Jacopo Prisco** 

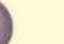

### **TGM NEWS**

se suscitato nel pubblico dal Net-Link, secondo la Sega Europe, infatti, secondo continente non è in grado di assorbir periferiche di questo tipo<br>come accade negli Stati Uniti. Finora solitante periferiche di questo tipo<br>c n a caso. L

### INTEL STUDIA LA SOLUZIONE DEFINITIVA AI BUG

**INTEL STUDIA LA SOLUZIONE DEFINITIVA AI BUG**<br>La Intel sta lavorando a una nuova tecnologia che renda più semplice il<br>processo di correzione del bug che affiggono un determinato microchip.<br>Si tratta di una questione assai

### UNREAL INDOSSA I PANNI DELL'RPG

UNREAL INDOSSA I PANNI DELL'RPG<br>
L'attesissimo "Quake Killer" largato Epic ancora deve arrivare, ma il suo<br>
L'attesissimo "Quake Killer" largato Epic ancora deve arrivare, ma il suo<br>
engine poligonale già si presta ad altr

### TRAMONTA IL SOGNO DELL'M2

**TRAMONTA IL SOGNO DELL'M2**<br>
LA Matuativa ha ufficialmente dichiarato che il progetto M2, inteso come<br>
La Matuativa ha ufficialmente dichiarato che il progetto M2, inteso come<br>
console. è definitivamente fallito. Dunque,

### 800 LICENZIAMENTI PER LA NUOVA 3COM

800 LICENZIAMENTI PER LA NUOVA 3COM<br>
L'acquisizione di U.S. Robotics ha finalmente un prezzo diverso da quello<br>
L'acquisizione di U.S. Robotics ha finalmente un prezzo diverso da quello<br>
in dollari: 800 posti di lavoro in

### IL TAMAGOTCHI VIVE ANCHE SUL NINTENDO64

**IL TAMAGOTCHI VIVE ANCHE SUL NINTENDO64**<br>Il successo del Tamagotchi non ha fine la Bandai indatic dopo averne pro<br>grammata una versione PC, ha deciso che il cucciolo virtuate vivra anche<br>sul Nintendo64. Una versione Game

### YAHOO VA OLTRE LE ASPETTATIVE

TAHOO YA OLI RE LE ASPETTTATIVE<br>Superando le stime degli osservatori di mercato. Yahoo ha ottenuto il<br>terzo trimestre in profitto consecutivamente. I guadagni, per il secondo<br>trimestre, sono stati infatili di 610.000 dolla

### **DUE RUOTE POCO VIRTUALI**

**DUE RUOTE POCO VIRTUALI**<br>
Imola, 1997. Gran Premio valido per il Motomondiale: TGM c'era. Potrebbe non importar-<br>
vere assolutamente nulla, ma la cosa fi effettivamente nolzi per via del fatto che è stata<br>
la Virgin ha fo

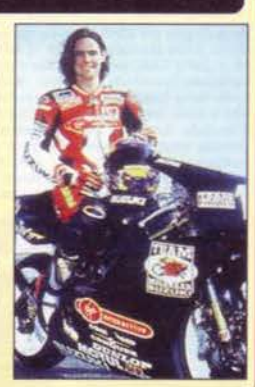

**Jacopo Prisco** 

### **CYBER BOY E VERBAL COMMANDER**

Sistemi di riconoscimento vocale e occhiali con lenti a cristiali liquidi sembre-<br>rebbero ancora tecnologie futuribili, e invoce sono già disponibili oggi per il<br>rebbero ancora tecnologie futuribili, e invoce sono già dis

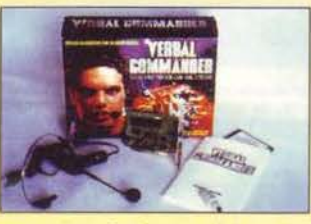

tramite la dettatura dei comandi.<br>
Immaginatevi un po' vostra madre<br>
cosa penserà quando, entrando nella<br>
vostra stanza, vi vedrà urlare di fronte<br>
armali:<br>
Timmagina, vi vedrà urlare di fronte<br>
armali:<br>
Timmagina (in libr 97%. Il processor di configurazione è  $\frac{97 \times 10}{100 \times 100 \times 100 \times$ 

**Jacopo Prisco** 

### **SCREAMER 2 RALLY: FINALMENTE..**

In attesa di trovare conferma ad alcune voci di corridoio che il sottoscritto è riuscito a cogliere in giro per il mondo, riguardanti un nuovo engine cui starebbe il mondo, alla casa di Milano stanno lavorando su un ulteriore il mondo, alla casa di Milano stanno lavorando s doio che il sottoscritto è riuscito a cogliere in giro per

mio possesso posso senz'altro affermare che ci trovia<br>mo di fronte alla massima evoluzione possibile del vec

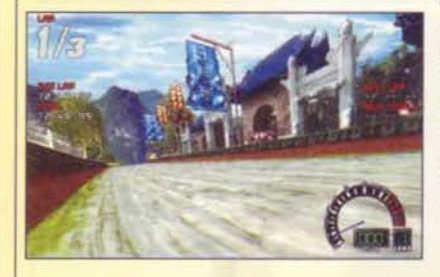

saranno infatti disponibili nuovi circuiti, nuove macchine e una nuova interfaccia, che stando ai "si dice" dovrebbe riguardare il famoso menu iniziale tridimensionale che quasi un anno fa raccolse numerosi consensi per l

per il prossimo numero

**Stefano Silvestri** 

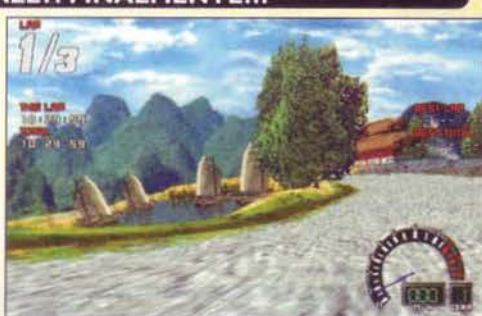

chio Screamer, non tanto in termini di prestazioni quanto piuttosto in termini di supporto agli acceleratori hardware che, senza tema di smeno in presenzanti di supporto chiore coloro quindi che invano hanno atteso in que

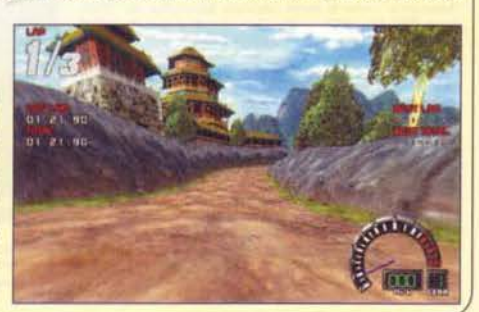

**EXAMPLE TGM SETTEMBRE 97** 

### XENIA ON LINE & IENA: EMULARE, CHE PASSIONE !!! http://www.xenia.it/zzap!

**In the party of the series and control in the series of the series and particular particles.** The series concept<br>the conceptibe come of the conception of the conceptibe come of the conceptibe come on maximum maximum conc

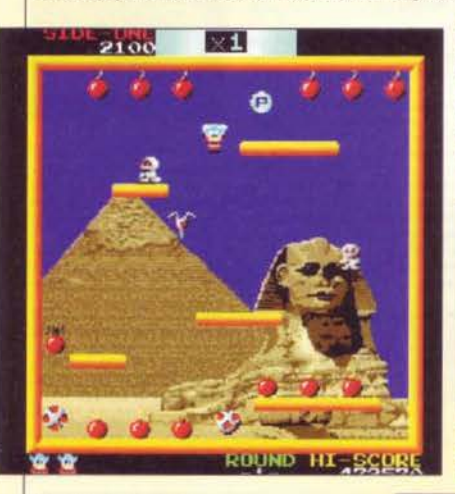

### Dove? Ve lo dice IENA

Dove? Ve lo dice IENA.<br>
IENA, l'Italian Emulation News Agency è un sito-<br>
che nel giro di pochi mesi è inuscio a di affer-<br>
che nel giro di pochi mesi è inuscio a di affer-<br>
ammo qui in Italia. Ed è con estremo piacere<br>
c avete un motivo in più per leggere Zzap!<br>(http://www.xenia.it/zzap!).

**Paolo Besser** 

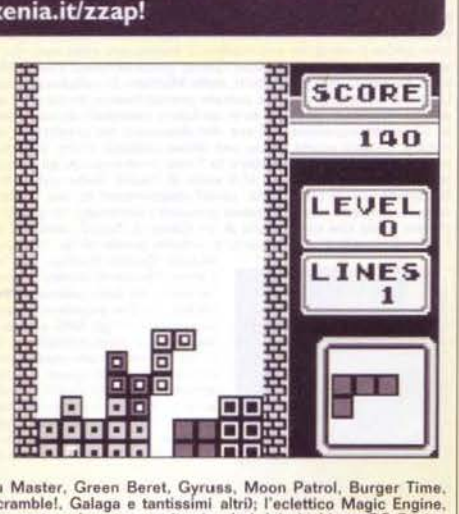

mg<br>
Fu Maater, Green Beret, Gyruss, Moon Patrol, Burger Time,<br>
Fu Maater, Green Beret, Gyruss, Moon Patrol, Burger Time,<br>
Scramble!, Galage e tantissimi altri); l'eclettico Magic Engine,<br>
che porta sul vostro monitor i col

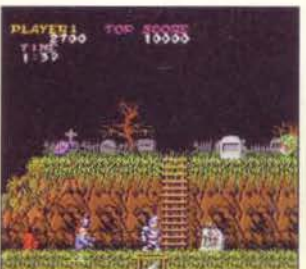

DirectX). Ma è pos-<br>sibile trovare emui-<br>latori di Megadrive,<br>Master System,<br>Game Boy, NES,<br>Super NES, Lynx, Super vecs, Eynx, Colecovi-<br>sion, BBC, Amstrad<br>CPC, Commodore<br>64, C16-Plus/4,<br>HP48, MSX, Spectrum, Atari ST e<br>molti altri ancora.

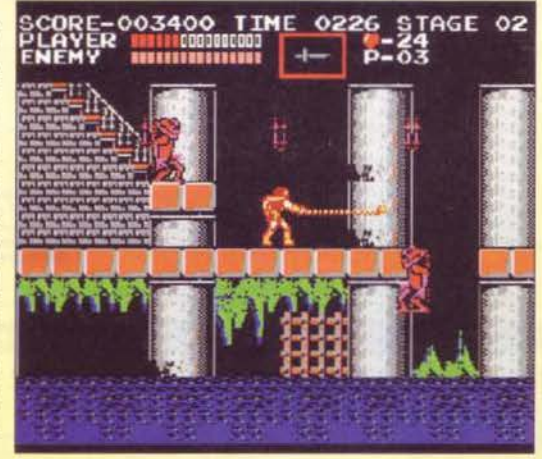

### TGM DIALOGA SU IRC

**IGM DIALOGA SUIRC**<br>
Da un paio di mesi a questa parte, il canale di IRC ritgm è diventato una realtà. A chi già sapese così è l'Internet Relay Chat, basti sapere che il canale si trova sempre su IRCnet, e come server dir

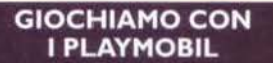

Al recente E3 di Atlanta, la Ubisoft<br>
al recente E3 di Atlanta, la Ubisoft<br>
amnunciato di aver rangulanto un<br>
mportante accordo con Playmobil,<br>
mportante accordo con Playmobil,<br>
virtuali aventi come protagonisti i<br>
simpli Al recente E3 di Atlanta, la Ubisoft ha  $\bullet$ **Stefano Lisi** 

23

## **VOCI DI CORRIDOIO**

TGM NEWS<br>
Referite, che era di soli \$3.3 milioni

### IL PENTIUM II SI RIFÀ IL TRUCCO

IL PENTIUM II SI RIFA IL TRUCCO<br>
Estate un particolare che distingue un qualunque processore.<br>
Estate un particolare che distingue un qualunque processore.<br>
di fascia atta, da uno destinato all'utilizzo in un server, un d

3F<br>
TUROK NON BASTA, LA ACCLAIM RESTA GIÙ<br>
TUROK NON BASTA, LA ACCLAIM RESTA GIÙ<br>
Perdite per ben 569.7 milioni, à anons di un faturato che non supe<br>
(\$41.6 milioni, è ancora molto negativa la situazione in casa Acclai<br>
pr

LA RETE IMPAZZISCE PER PATHFINDER<br>IL sito internet dedicato dalla NASA alla sonda PathFinder, a<br>mente sulla superficie di Marte, sta letteralmente spopolando<br>oltre 300 milioni gli hip ricevuti dat momento dell'ammartaggi<br>u

### OMPAQ VA OLTRE LE ASPETTATIVE

COMPAQ VA OLTRE LE ASPETTATIVE<br>
and the magnetic superal is previsioned in the magnetic superal is previsioned<br>
and the magnetic of the magnetic superal is detailed to sell and the<br>
anomonia a 5 miliard per il trimestre te ieno i costi di produzione, è cresci<br>al 23% di un anno fa all'attuale 25.3.

SATES, IL PIÙ RICCO TRA I PIÙ RICCHI<br>L'uomo più ricco del mondo, e di gran lunga i l'annuale cla<br>L'uomo più ricco del mondo, e di gran lunga i l'annuale cla<br>della rivista americana Forbes vede ancora una volta Bill Gi<br>test

### NTEL NON SMETTE DI CRESCERE

NON SPIE TTE UT Leads Leads 22% rispetto all'anno<br>natii per ottre \$1.6 miliardi, il SSE in più del dato pre<br>e impresiaronanti clire del secondo trimestre d'a<br>e impresiaronanti clire del secondo trimestre d'a<br>er intel. Il d

### **TGM NEWS**

dei propri prodotti. In seguito a queste dichiarazioni, gli osservatori di<br>mercato hanno ribassato le loro previsioni. Che nel mese di maggio<br>erano assestate sui 216 dollari per azione. Il volume totale delle unità<br>distrib ne comunque in linea con i dati appena dichiarat

### LA MICROSOFT VOLA. LE SUE AZIONI NO

LA MICROSOFT VOLA, LE SUE AZIONI NO<br>Un salto dell'80% nei profiti per il quarto trimeste un fatturato comples-<br>Un salto dell'80% nei profiti per il quarto trimeste un fatturato comples-<br>si per l'anno fiscale '97 del 31% su compagnia non è allissima nei mercali finanziari? Forse perche la Microsoft ha abituato troppo bene ormai ci si aspetta ben più dalla software house of Redmond che una semplice conferma delle prevision di Wall Street, e so

### SQUARE E NAMCO INSIEME PER UN ARCADE

SQUARE E NAMCO INSIEME PER UN ARCADE<br>
USQUARE E NAMCO INSIEME PER UN ARCADE<br>
Un picchiaduro targato Square e basato sulla scheda System 12: sembra<br>
essere questo il frutto della collaborazione tra le due famose compagnie<br> vele<br>JP

### **IBM E FININVEST, ACCORDO SUL NETTY**

**IBM E FININVEST, ACCORDO SUL NETTY**<br>
IBM E Finitivest hanno stipulato un accordo in base al quale la Big Blue<br>
officia il proprio supporto tecnologico alla società milanese per la sua<br>
espansione in campi quali l'electron

### LA SUN VA OLTRE LE MIGLIORI STIME

**LA SUN VA OLTRE LE MIGLIORI STIME**<br>Una crescita del 26% del fatturato e del 42% nei profilti del quarto trime-<br>stre d'esercizio fiscale consente a Sun MicroSystems di superare tutte le<br>previsioni di Wall Street, la compa

### NETCASTER IN DIRITTURA D'ARRIVO

NETCASTER IN DIRITTURA D'ARRIVO<br>
E prevista per l'inizio di settembre la versione definitiva del sistema di<br>
E prevista per l'inizio di settembre la versione definitiva del sistema di<br>
push-delivery di Netscape<br>
è indire d

### LUCENT ACQUISTA LA OCTEL PER \$1,8 MILIARDI

**LUCENT ACQUISTA LA OCTEL PER \$1,8 MILIARDI**<br>
Ancora acquisizioni nel seltore nelvorking Lucent ha acquisitato la Octel<br>
Amora acquisizioni nel seltore nelvorking Lucent ha acquisitato la Octel<br>
Communications per quasi 2

ANCHE EXCITE OFFRE INDIRIZZI E-MAIL GRATUITI Anche Excite decide di entrare nel mercato, ormai affollato, dell'e-mai<br>gratuite: il noto motore di ricerca offrirà dunque anch'esso account e<br>mail basato sul World Wide Web, accessibili con una semplice connes

### **DARK EARTH, IL GIOCO DI RUOLO**

Non è strano, in questo nostro piccolo mondo, che i cosiddetti Giochi di Ruolo, per ragioni che<br>possono andare dal gran successo di pubblico all'uscita di qualche film a loro dedicato, appro-<br>dino anche in versione videolu videogioco, un RPG (Role Play Game, gioco di ruolo) e una collana di libri dallo stesso sogget-<br>to. E' accaduto con Dark Earth, della Multisim in collaborazione con la Kalisto.

La trama della vicenda, che potrete probabilmente trovare nei dettagli in una preview di questo<br>stesso numero, prende piede in un futuro devastato da un violento catacisma che, similarmen-<br>te a quanto successe nell'era dei

Come in tutti gli RPG che si rispettano dunque, oltre a una<br>trama più o meno complessa (comunque molto coinvolgente),<br>vi sarà anche il lato puramente bellico, con armi che andran-<br>no dalle semplici spade e colelli al altr

~e~:· **pesantissima confezione cartonata, davvero troppo** bella ma altrettanto fnlncese <ringrazio ancora la mia son1lllna

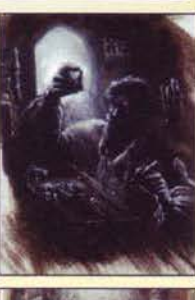

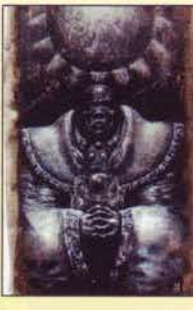

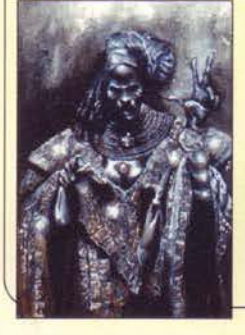

## per la traduzione), potrete trovare tutto ciò che vi serve per<br>iniziare la vostra avventura nella Terra dell'Oscurità; tanto per<br>accontentare i curiosi, ecco l'impressionante contenuto della<br>scatola di gioco: per prima cos Terra Oscura. Trattasi de "l'Oonquistatori della Luce", per la creazione dei personaggi, "l'Pericoli della Terra Oscura", che spiega per filo è per segno tutto ciò che servirà al Master<br>per essere tale (con 7 nuovi scenari

Non ho idea del prezzo finale della confezione in italiano, ammesso che prima o poi il GdR<br>venga tradotto, ma sappiate comunque che li costo della versione francese è di 280 franchi<br>(circa 80.000 lire), il che per un RPG n

### **ANCORA CALCI DALLA CRUSH!**

Pubblicato dalla Sunsoft e prodotto dalla Crush!, è disponibile da questo mese Soccer Nation, simulazione calcistica che cerca di conciliare l'approccio arcade<br>con la gestione manageriale. Saranno quindi presenti tutte le caratteristiche di un calcio manageriale, ma sarà anche possibile scendere direttamente sul campo e disputare direttamente l'incontro. La grande novità di Soccer Nation sarà la modalità multiplayer che, grazie a Internet, consentirà a decine di appassionati di<br>sfidarsi in interminabili e accaniti campionati simulati. Gli amanti dei giochi di<br>calcio manageriale stiano quindi all'erta, anche se da

Le opzioni poi sono le solite, con le vagonate di statistiche, migliala di calciatori<br>(ciascuno contraddistinto da precisi parametri di forma, abilità e capacità atletiche), sponsor, calciomercato, costruzione e migliorame

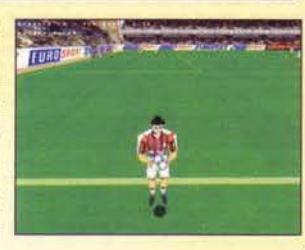

**SMAU 1997: LA FESTA DELL'INFORMATICA** 

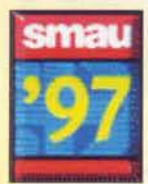

Siamo in redazione, fuori fa caldo e qui dentro ancora di più. Stefano e Mao stanno cercando d'incrina-<br>re una supremazia di Max a Puzzle Fighter 2 che rassenta l'incredibile: non perde un round da un paio<br>d'ore, con rimon

Tra le 2600 aziende che affolleranno una superficie totale di 79.000 metri quadri, ci sono tutti i prota-<br>gonisti della scena mondiale. Agli stand degli importatori verranno presentati titoli come Actua Soccer<br>2, l'attesis

tanto valeva dire "per tutti i giochi"). I più intraprendenti, infine, potranno andare a conoscere i loro idoli agli stand delle<br>software house o dei distributori italiani. A quello della Leader, per esempio, ci saranno i **Alessandro La Spada** 

### **LA EUROPRESS E I FUORISTRADA**

Il nome Europes è ultimamente collegato più al mono delle corse che non a quello dei probabilmenti al proposto in a caso dei tenti al quali di gioco è piacitto, nelle nostre mani c'è una versione pseudo-definitiva del suo

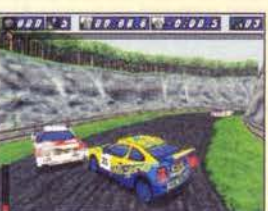

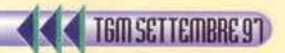

# Pôtenza

### **TGM NEWS**

sione a Internet, e gratuiti per tutte la VIET a VIET d'un tentativo di raccoglie-<br>re utteriori inserzionisti pubblicitari, da sempre molto attirati da queste pro-<br>spettivo, al fine di giungere poi al profitto in sede di b

### LA DIGITAL SI ARRENDE: TORNANO I DOCUMENTI

LA DIGITAL SI ARRENDE: TORNANO I DOCUMENTI<br>La Digital ha accettato di restituire alla trittel una serie di documenti confiden-<br>La Digital ha accettato di restituire alla trittel una serie di diccumenti confiden-<br>la compag

### **SEGA E 3DFX FANNO MARCIA INDIETRO**

SEGA E 3DFX FANNO MARCIA INDIETRO<br>La tanto chiacchierata relazione d'affari tra Sega e 3Dfx, che avrebbe dovuto<br>La tanto chiacchierata relazione d'affari tra Sega e 3Dfx, che avrebbe dovuto<br>deriva al Saturn, sembra premat

### LA EA SORPRENDE WALL STREET

LA EA SORPRENDE WALL STREET<br>
LA EA SORPRENDE WALL STREET<br>
La Electronic Arts. Ia maggiore solfavore house del mondo, ha superato le<br>
previsioni di Wall Street relative alla performance fiscale del trimestre con-<br>
clustes

### **DELUSIONE ACTIVISON**

**DELUSIONE ACTIVISON**<br>Unincremente del falturato ma perdite nelle quasi raddoppiate rispetto al  $\mathcal{P}\delta$ , incremente del falturato ma perdite nelle quasi raddoppiate rispetto al  $\mathcal{P}\delta$  ser il primo trimonator i 57.02

### UN TUCANO NEL COMPUTER

UNT TUCANDO NEL COMPUTER<br>
al diare un tocco spirifoso al vostro computer? Nionte di meglio<br>
che una serie di divertenti mouse-pad e porta CD prodotti dalla Tucano, dopo i<br>
pad della timea Delicatessen, abbianno aggi quelli

### **ARRIVA L'IBTS '97**

ARRIVA L'IBTS '97<br>
Si avoigerà a Milano Fiera da giovedì 16 a lunedì 20 ottobre 1997 la decima<br>
Si avoigerà a Milano Fiera da giovedì 16 a lunedì 20 ottobre 1997 la decima<br>
edizione di IBTS (International Audio, Video, Bro

ASSASSINI NATI...<br>
Mi spiace citare l'abusatissimo "Natural Born Killer" di Oliver Stone, ma come altrimenti iniziare un box dedicato a un prioco di nome Perfect Assassin?<br>
glioco di nome Perfect Assassin?<br>
Edito dalla Gra

gueco al nome perfect Assassint questo titolo si è impresso per la prima volta sulle mie già iper-stimolate retine quasi un anno fa, in occasione dell'edizione pessata dell'ECTS. Allora perbal ebbi la possibilità di assist

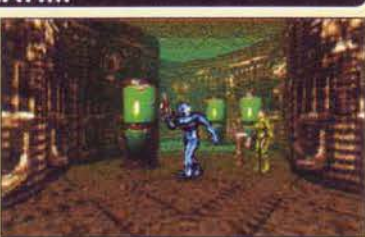

produzioni cinematografiche hollywoodiane.<br>
che vestirate in attesa di sapere se ciò risponda o meno al vero fin fin dei conti questa è una news), potete consolarvi sapendo<br>
che vestirate i panni di tal Charon, l'Assassino so il guardiano della stessa, in modo tale da rubargli una sfera di plasma pulsante che garantirebbe loro l'accesso<br>alla Fontana della Vita, da cui sgorga tutta l'energia dell'Universo. Ovviamente ho usato il condizionale

vi faranno prendere coscienza di chi eravate un tempo, della vostra identità ormai perduta.<br>Scritto dall'artista inglese Kev Walker (capace di spaziare dalla tavole a fumetti di 2000AD a film di fantascienza<br>quali Judge Dr colate in real-time, vi farà incontrare oltre 250 personaggi coi quali interagire (ognuno dotato dei propri ricordi e della propria personalità), dozzine di specie aliene ognuno col loro linguaggio e, infine, vi immergrà i

anche facile da usare<br>al tempo stesso. Se<br>supiate che Perfect<br>Assassin sarà dispo-<br>Assassin sarà dispo-<br>nibile a partire da<br>questo stesso mese sia in versione PC<br>che PlayStation.

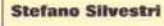

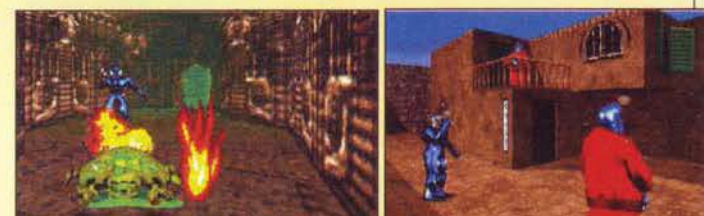

### IL POSTINO SPARA SEMPRE DUE VOLTE...

Dopo che ve lo abbiamo presentato in un box del mese scorso, avendo messo le<br>mani sulla beta ho deciso di scrivere qualcosa di più approfondito in merito a<br>Postal, titolo apparentemente degno di non particolari attenzioni

si fa notare per una grafica piccola, carina a dettagliata e per alcuni "tocchi di classe" che non quastano mai: un esem-<br>pio ne siano le trasparenze di cosiddette effetto X-Ray) che vi permetteranno di sesere sempre visib

quanto inevitabilmente avverrà con Grand Theft Auto della DMA<br>Design). Noi, nel frattempo, aspettiamo di poter mettere le mani su<br>qualcosa di più "sostanzioso" che non la beta attualmente in nostro possesso ••• Stefano Silvestri

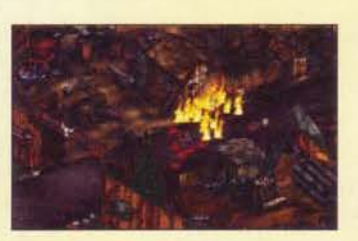

**TEM SETTEMBRE 97** 

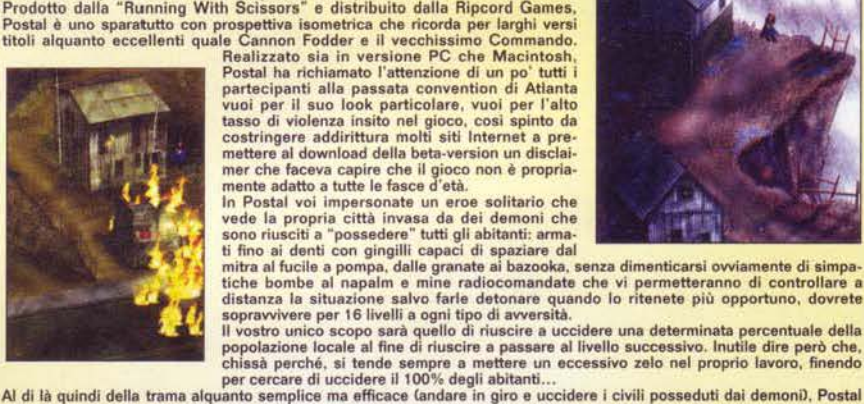

Söpravvivenza

Non sarà una passeggiata. Del resto non sei a una scampagnata, sei sull'ultimo pianeta conosciuto della galassia a cercare fortuna facendo gare con il tuo camion, inseguito da orde di nemici che vogliono

rubarti il carico. Accompagnato dalla voce di Albertino e Radio DeeJay, potrai guidare il tuo camion a

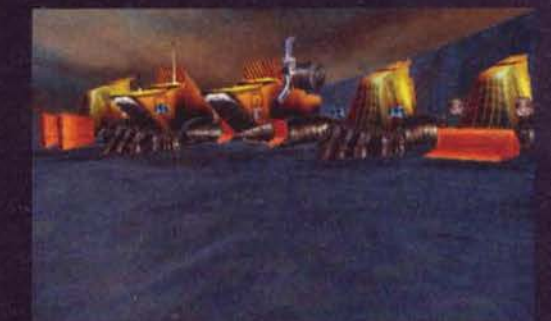

360° in tutte le direzioni, uscendo dalla strada indicata per trovare le scorciatoie più veloci e per sfuggire dai pirati della strada che vogliono derubarti. E man mano che porti a termine le tue missioni, guadagni soldi che ti permettono

di comprare nuovi camion più veloci e più potenti e, soprattutto, puoi acquistare armi per difenderti dagli aggressori o per eliminare gli altri

concorrenti che ti tagliano la strada. Questo, infatti, è l'unico videogame che unisce le caratteristiche di un vero racing appas-

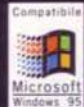

sionante e velocissimo, alle caratteristiche di gioco shootem-up, in cui puoi scegliere le armi migliori per distruggere e annientare sia gli avversari in gara che i predatori che ti

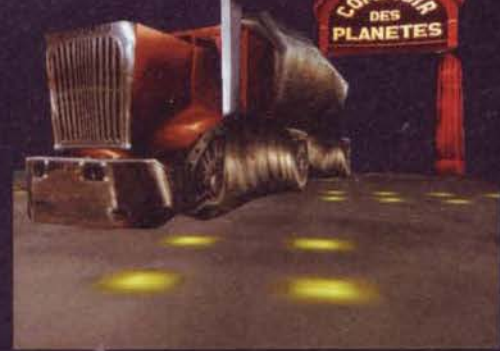

 $F$ DIUM

assalgono durante la corsa. Lire 99.000 Il tutto condito dalla mitica voce del dj Albertino. Non aspettare ancora, raccogli la sfida: il motore sta rombando e l'autoradio è già sintonizzata su Radio DeeJay.

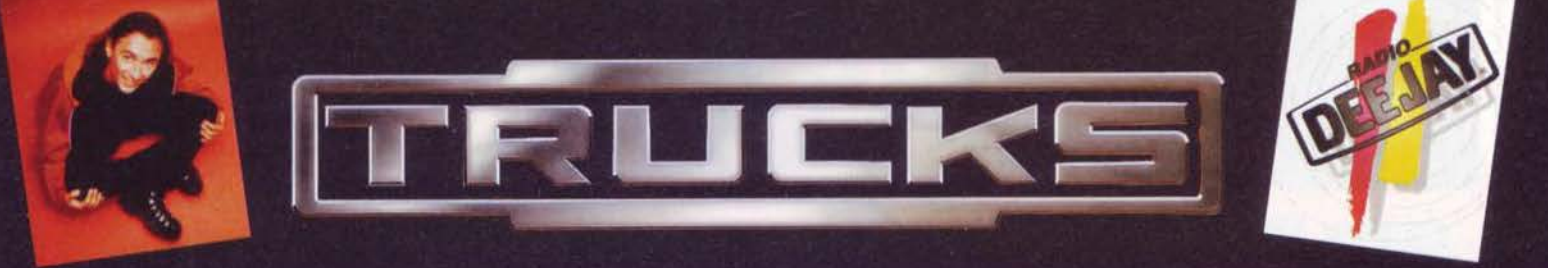

### L'UNICO VIDEOGIOCO CON LA VOCE DI ALBERTINO RUBATA A RADIO DEEJAY.

### **GIOCO DI STRATE** TRASFORMERAI UN PARADIS CHE

ī

T.

ł

ā. ved.

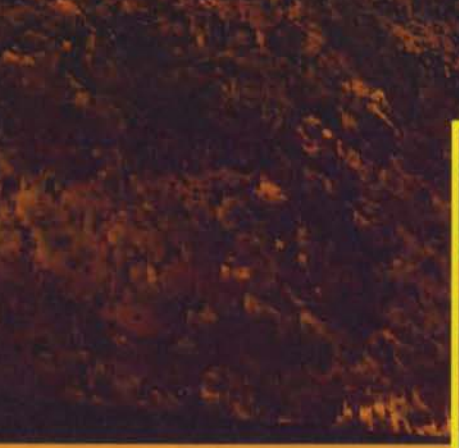

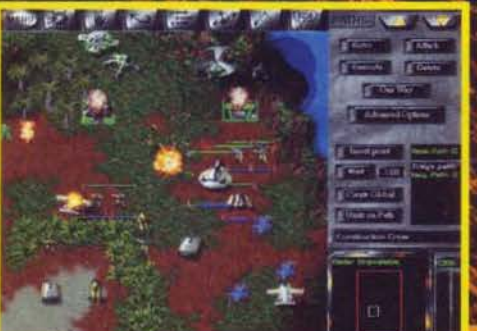

Impartite ordini specifici alle varie unita', determinandone il comportamento. Fate pattugliare la zona, mandatele<br>ed infastidire il nemico o, ancora, inviatele in vere e<br>proprie missioni suicide. Pianificate complessi tragitti e punti di passaggio per coordinare molteplici attacchi in un'unica soluzione

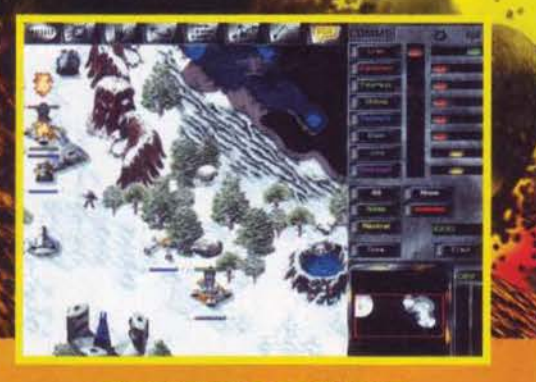

Nascondete le unita dietro alle colline o nelle foreste più<br>impenetrabili. Andate alla conquista dei terreni più<br>impervi per migliorare la vostra visuale del territorio. I terreni, infatti, condizionano realisticamente la dinamica di movimento delle unità, che si sposteranno più agevolmente giù dalle colline e più lentamente nelle paludi

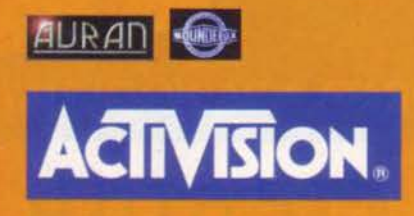

### 日 KE ĩ **A**  $\overline{\mathbf{R}}$

### IN TEMPO REFILE 51A NEL PEGGIORE DEGLI INFERNI... D

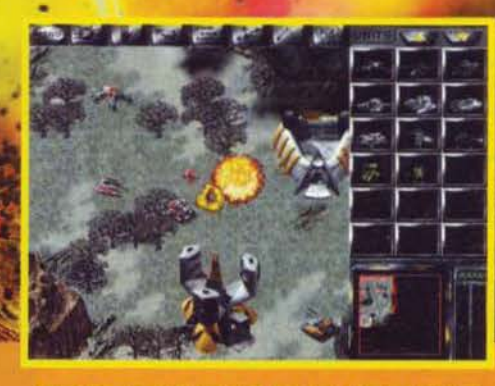

Create le vostre mappe e missioni personalizzate con<br>l'avanzatissimo construction kit. Create alleanze in<br>multi-giocatore su internet, condividendo risorse, unità<br>e strategie. Inoltre mappe di gioco gigantesche e spiegamenti di forze mai visti primal

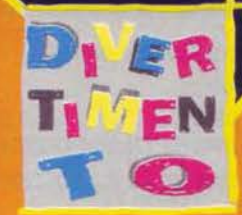

Aria di dispinishe di dispinishe de di dispinishe di dispinishe di dispinishe di dispinishe di dispinishe di dispinishe di dispinishe di dispinishe di dispinishe di dispinishe di dispinishe di dispinishe di dispinishe di d

PC CD-ROM **COMPLETAMENTE IN ITALIAN** 

## 映真GIC真貌DS L'unico programma

interamente in ITALIANO per l'archivia-

zione, la ricerca e la gestione di carte e la creazione di mazzi per MAGIC-THE

**GATHERING** Include tutte le carte di

Continui aggiornamenti, L.49.900

Acquistando questo prodotto con un altro

titolo si ha diritto alla SPEDIZIONE GRATIS

tutte le espansioni.

PAGHERO AL POSTINO IN CONTRASSEGNO

INCLUS

**VA** 

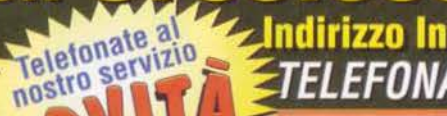

**SPESE DI SPEDIZIONE POSTALE URGENTE** 

10 H H

u

nternet http: www.speedvsoft.com F PFR PRENOTARE **IF NOVITA** 

**1200 JAMIGA CD 32** 

mo a trovare brezzi chiamate lo stesso e sarete accontentati rovate

500

**AMIGA** 

**DARK FORCES 2 TEL.** HEXEN 2 **TEL. OUTLAWS'** 82.900 SUPER PUZZLE FIGHTER 44.900 **TEL BLOOD** 76.900 **DARK REIGN\* TEL. IF22 RAPTOR 76.900 OUTPOST 2 TERRACIDE\*** 79.900 **BIRTHRIGHT** 79.900 DUKE NUKE'M 3D\* 29.900 IMPERIUM GALACTICA\*\* 71.900 PANDEMONIUM\*\* 64.900 TERRANOVA\*\* 29,900 THE GREAT BATTLES<br>OF ALEXANDER **BROKEN SWORD\*\*** 54.900 DUNGEON KEEPER\*\* 79.900 INTERSTATE '76 79.900 POD' 78.900 84.900 **CARMAGEDDON\*\*** 69.900 ECSTATICA 2\*\* 69.900 JAGGED ALLIANCE 2 84.900 PRAY FOR DEATH\* 37.900 THEME HOSPITAL \*\* 85.900 **COMANCHE 3\*\*** 84.900 F16P2+GPMANAGER2"84.900 LORDS OF THE REALM 2 78.900 PUZZLE BOBBLE 39.900 TOMB RAIDER\* 78,900 NAFT 2 BEYOND THE DANK PORTAL PLATTLECHEST<sup>95</sup>,900 COMM. & COND. GOLD 81.900 F16 FIGHTING FALCON 69.900 MAGIC THE GATHERING 52.900 DUAKE MISS.PACK 1e2 52.900 30 Fz CONQUEST EARTH 69.900 FIFA '97\*\* 76.900 MASTER OF ORION 2 76.900 RED ALERT\* 69,900 76.900 WIPEOUT 2097\* DATA DISK UFFICIALE DI RED ALERE, PICTORI<br>ER STRIKE\* 39.900 FIFA SOCC. MANAGER\*\*79.900 MDK\*\* **COUNTER STRIKE\*** TEL. X-COM APOCALYPSE 69.900 74.900 RESIDENT EVIL **69.900 MOTO RACER<sup>\*\*</sup> DAGGERFALL** 76.900 FORMULA 1\*\* 86,900 SCREAMER 2 63.900 X-MAN 62.900 DIABLO<sup>\*</sup> **73.900 GUTS'N'GARTERS** 64.900 NEED FOR SPEED 2\*\* 84.900 STEEL PANTHERS 2 54.900 X-WING VSTIE FIGHTER\*\* 90.900 \* Manuale in Italiano  $\mathbf{N}$  (iii)  $\mathbf{G}$ CHAOS ENGINE (Amiga 1200) 64.900 FOOTBALL GLORY 39.900 SENS. SOCCER 96-97 59.900 \*\* Tutto in Italiano Disponibile l'intera gamma dei JOYSTICK: Thrustmaster, Gravis, CH Product e Interact Multimedia Product a PREZZI ECCEZIONALI. Ecco alcuni esempi: 109.900 259.900 **THRUSTMASTER FORMULA T2 THRUSTMASTER X-FIGHTER** CH PRODUCT GAMEPAD 41.900 **THRUSTMASTER GAME CARD** 74.900 CH PRODUCT VIRTUAL PILOT PRO 179.900 **GRAVIS PC GAME PAD PRO** 77.900 179.900 299.900 INTERACT MULTIMEDIA PRODUCT FLYING FORCE 74.900 **THRUSTMASTER GRAND PRIX 1 GRAVIS ULTRA SOUND** (Per collegare 2 joystick)<br>GRAVIS Y-CABLE 74.900 INTERACT MULTIMEDIA PRODUCT PRO PAD 4 40.900 **THRUSTMASTER TOP GUN** 20,900 **DISPONIBILI TITOLI CD 32 A £, 15,900 X SONY PLAYSTATION** £. 299.0003 £. 299.000 FL TEL **NINTENDO 64 USA/JAP £. 400.000 I NINTENDO 64 PAL NOVITA PAL DA £. 84.900** STO ASSORTIMENTO TITOLI PSX PAL/USA/JAP **DISPONIBILI TITOLI NINTENDO 64 USA/JAP/PAL E ACCESSORI PER CONSOLE** DATA DISK A PREZZI ECCEZIONALI IOSTRE E.MAII Schede Acceleratrici DIAMOND 3D FX TEL dal lunedì al sabato orario: 9.00-12.00 14.30-18.00 Potete acquistare telefonando, spedendo il coupon o inviando una E-mail al sequente indirizzo: speed.@etruria.net ECCH (ROM 3 - 00053 CI 日本町 人情的人 cognome e nome titolo programma sistema via città prov.  $c.a.p.$ tel. **SPESE DI SPEDIZIONE POSTALE** 9.000 **ALLEGO RICEVUTA VAGLIA POSTALE** L

L. 18,000

**PREZZI** 

SONO

### Questi sono i grandi nomi del software cd-rom:

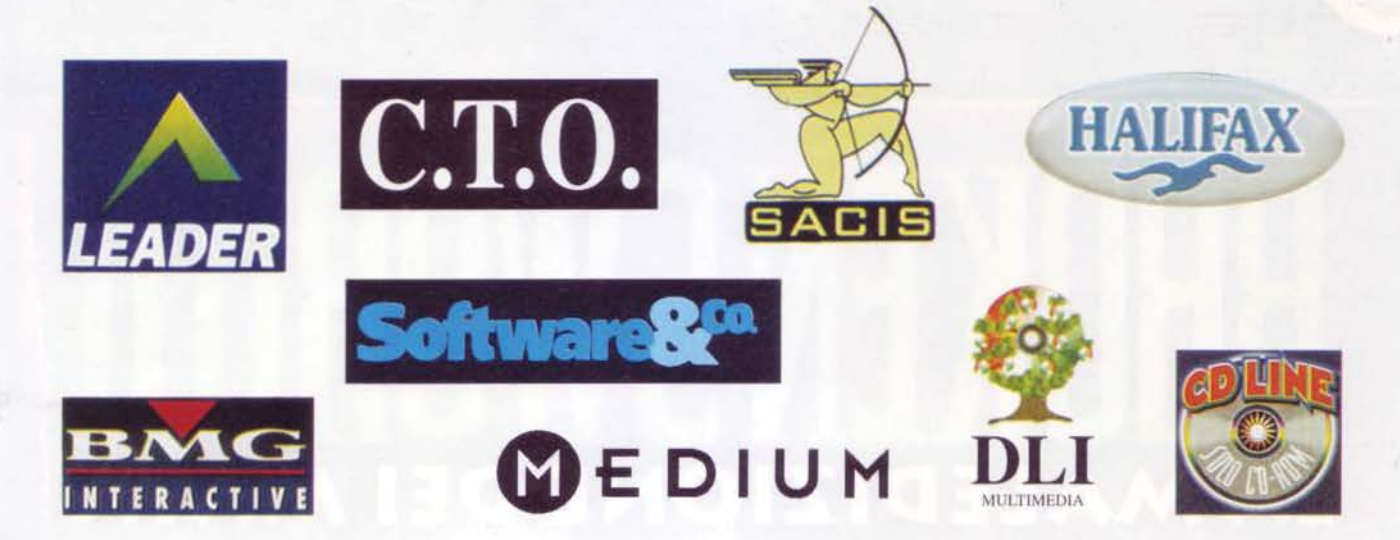

### e questo è l'unico nome che li distribuisce tutti:

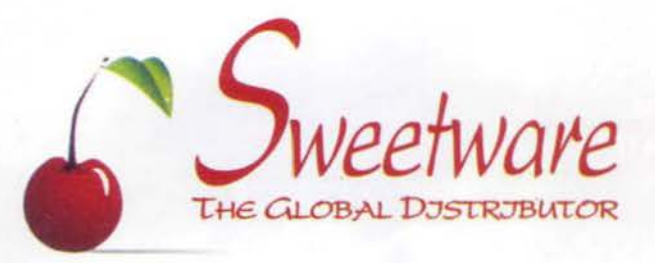

SWEETWARE DISTRIBUISCE TUTTI I GRANDI NOMI ITALIANI DEL SOFTWARE SU CD-ROM. ED IMPORTA I MIGLIORI TITOLI INTERNAZIONALI. CIÒ LA RENDE L'UNICO DISTRIBUTORE IN GRADO DI OFFRI-RE ASSOLUTAMENTE TUTTO CIÒ CHE CONTA NEL PANORAMA DEL SOFTWARE CONSUMER. ED A PREZZI ASSOLUTAMENTE IDENTICI A QUELLI DEI PRODUTTORI.

PER LA CLIENTELA, QUESTO SIGNIFICA UN FORNITORE UNICO, ORDINI UNICI PER PRODOTTI DI DIVERSE TIPOLOGIE, BOLLE E FATTURE UNICHE. IN ALTRE PAROLE, UN CONSIDEREVOLE RISPARMIO IN TERMINI SIA DI DENARO CHE DI TEMPO. ED INFINE UN ASSAI PIÙ FACILE RAGGIUNGIMENTO DI VOLUMI DI LAVORO CHE CONSENTONO CONDIZIONI COMMERCIALI PARTICOLARMENTE FAVOREVOLI.

I 16 ANNI DI ESPERIENZA NELLA DISTRIBUZIONE DI SOFTWARE CI HANNO INSEGNATO MOLTO. PERCIÒ, ANZICHÉ PROPINARE PROCEDURE TANTO ELABORATE OUANTO DI DUBBIA UTILITÀ, NOI OFFRIA-MO SEMPLICEMENTE UN MODO DI LAVORARE ESTREMAMENTE VELOCE, UNA STRUTTURA STRAORDINA-RIAMENTE SNELLA ED UNA DISPONIBILITÀ AL DIALOGO ASSOLUTAMENTE TOTÁLE. SICCHÉ, QUALE CHE SIANO I DESIDERI, LE PROPOSTE, LE NECESSITÀ O I PROBLEMI DEI NOSTRI CLIENTI, ESSI TROVERANNO SEMPRE UN INTERLOCUTORE CON CUI PARLARE, DISCUTERE E SOPRATTUTTO DECIDERE. SUBITO ED AL DI FUORI DI OGNI SCIOCCO SCHEMA CONVENZIONALE. SENZA VINCOLI DI CONTRATTI E SENZA OBBLIGHI DI SOMMINISTRAZIONI FORZATE.

CHI HA LAVORATO CON NOI SA ESATTAMENTE QUANTO CIÒ SIGNIFICHI. CI AUGURIAMO CHE ANCHE VOI VORRETE SCOPRIRLO. E NATURALMENTE, APPREZZARLO.

(SWEETWARE DISTRIBUISCE ESCLUSIVAMENTE AI SIGNORI RIVENDITORI)

Sweetware srl - Via San Simpliciano 5 - 20121 Milano Tel. (02) 8056983 (5 linee r.a.) - Fax (02) 8056975 Internet: www4.iol.it/sweetware - e-mail: sweetware@iol.it

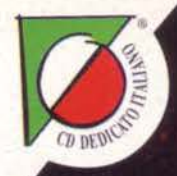

### **RITORNA IL MISTERO**

# LA MALEDIZIONE DEI MAYA

**SONO PASSATI 2 ANNI DALL'AVVENTURA CON I TEMPLARI E ORA GLI STESSI PROTAGONISTI SI RITROVANO CATAPULTATI** IN UN ALTRO MISTERO. **ANCORA PIÙ FITTO E** PERICOLOSO, SONO IN **CENTRO AMERICA, SULLE TRACCE DI CONTRABBANDIERI DELLA DROGA MA DALL'ATTUALITÀ VERRANNO RISUCCHIATI VERSO ANTICHE CIVILTÀ COME QUELLE DEI MAYA** O DEGLI AZTECHI. TRA **SACRIFICI UMANI. BARONI DROGATI E TESORI TRAFUGATI, SI DIPANA UN'AV-VENTURA ESPLOSI-VA CAPACE DI** COINVOLGERE IN **MODO TOTALE.** 

2 CD-ROM

167-821177

**PROGRAMMA E MANUALE IN ITALIANO** 

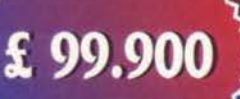

### INTERactive

LEADER S.p.A.-VIA ADUA 22-21045 GAZZADA SCHIANNO (VA) VISITATE IL NOSTRO SITO INTERNET : www.leaderspa.it

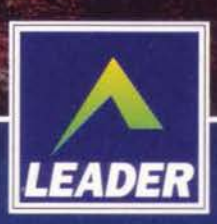

### **Settembre** 1997, anno X, numero 100. Penso che bastino queste poche parole per riassumere una

grandissima emozione, quella di aver visto un rivista nascere (seppur con l'occhio critico del lettore), prendere parte alla sua realizzazione quando ancora stava perdendo i denti da latte, e poi vederne il mitico centesimo numero, a rivista ormai adulta e nel pieno della sua massima affermazione. Merito del pubblico che ci ha seguito fedelmente fino ad oggi (la percentuale di lettori che ci seque dal primo numero è tutt'altro che un'esigua minoranza), di chi si è aggiunto alla compagnia nel corso degli ultimi nove anni e, perché no, anche di tutti quei lettori occasionali che, acquistando questo o quel numero, hanno comunque contribuito al successo commerciale della rivista. Se ce lo permettete, poi, è anche un po' merito nostro. Merito di un Editore che si è sempre mosso con saggezza, di un poker di validi giornalisti che si è avvicendato nei ruoli di Direttore Esecutivo e Caporedattore, e

E macine merito di una **Redazione che si** è sempre sforzata per dare il massimo. Nei miei sette anni e più di collaborazione ho visto tantissimi colleghi arrivare, fare

ETAMES

carriera e poi prendere altre vie: avrei voluto elencarli tutti, ma mi sono reso subito conto che si trattava di un elenco impossibile da redarre. Avrei comunque rischiato di dimenticarmene qualcuno e non sarebbe stato carino nei suoi confronti. Nei paragrafi che seguono citerò giochi, situazioni e personaggi, perché credo che TGM non sarebbe mai stata la stessa se non fosse stata vista, di mese in mese, con gli occhi di chi l'ha realizzata. Prima di lasciarvi a questo malloppone di cinquanta pagine, con l'augurio di vedere tante altre ricorrenze di questo tipo negli anni a venire, lasciatemi ringraziare a dovere il prode Alessandro La Spada per le microrecensioni a lato, e il gentilissimo lettore Paolo 69 per avermi fornito del materiale di vitale importanza per la stesura di questo articolo. Buon "centenario" TGM, e mille di questi giorni!

Paolo Besser

### THE STORY SO FAR...

Immaginate di alzare lo sguar-<br>do dall'articolo che state legendo e di guardare uno scaffale, con la scatola del (o dei) giochi più significativi di ogni mese. Una rapida rievocazio-<br>ne dei protagonisti, a fianco<br>della storia della rivista che li ha portati ogni mese in edicola. Se proprio avessimo<br>lasciato fuori il vostro gioco<br>preferito... Beh, rimedieremo<br>sul numero duecento. E che non passi inosservata una mia precisa scelta: i verbi sono tutti al presente!

### **BIONIC COMMANDO**

La conversione di questo<br>coin-op è molto bella su Atari ST, un po' meno, purtroppo, su Amiga. Avete una missione da compiere, un cannoncino<br>per far fuori i nemici e una<br>specie di fiocina agganciata al braccio con la quale dondolarsi da una piattaforma all'altra. La difficoltà esagera-<br>ta dei livelli superiori è la<br>cosa che più mi è rimasta impressa.

TGM 1, globale 91%

### **STARGLIDER 2**

L'esplorazione spaziale è<br>sempre andata di moda dai tempi di Elite: l'arrivo di questo giocone degli Argonaut sui 16-bit ha fatto grande impressione sulla stampa<br>videoludica. Un sacco di pia-<br>neti da visitare per sconfigge-<br>re gli Egros, tutto in grafica vettoriale su processori ben più limitati dei Pentium. Ma .<br>Jez San e i suoi sapevano decisamente bene come usare i byte

TGM 2, globale 89%

### **BATTLECHESS**

Marco cita questo gioco in un assolato pomeriggio di luglio<br>e tutti i presenti si svegliano (me escluso, che evidentemente non l'ho apprezzato abbastanza). Gli scacchi non sono mai stati così divertenti,<br>con i pezzi trasformati in veri<br>e propri personaggi medioevali che se le danno di santa ragione. Tra l'altro, oltre all'ottima grafica, il computer<br>non è per niente stupido.<br>TGM 3, globale 83%

### SETTEMBRE 1988

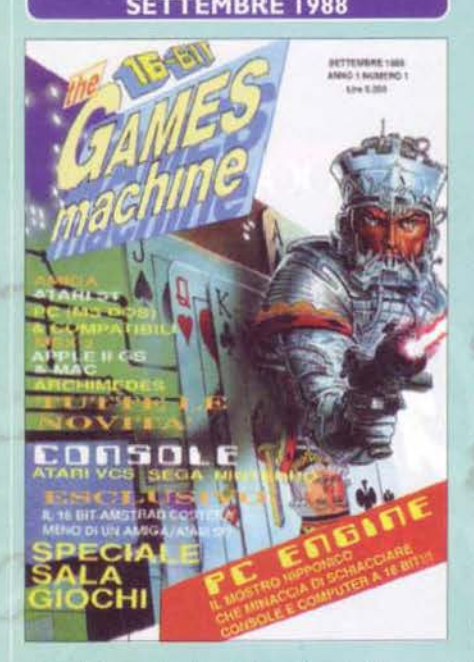

I firma di Roberto Ferri Cda sempre il nostro Direttore NIZIA L'AWENTURA. Con un "doppio editoriale" a Responsabile> e Bonaventura Di Bello, si apre il primo numero di The Games Machine, una rivista " ibrida" tra recensioni italiane e testi tradotti dall'omonima rivista inglese, all'epoca pubblicata da Newsfield. L'attesa per il nuovo "pargolo" delle allora Edizioni Hobby era tanta: la pubblicità su Zzap! (che allora era la rivista di videogiochi più autorevole in Italia - bello sforzo, era anche l'unica...) parti già due mesi prima. permettendo cosl persino la pubblicazione di un primo appuntamento Postale già sul numero 11 La copertina, disegnata da Oliver Frey, sarà l'unica che porterà la 'firma' del noto artista zzappiano, che all'epoca realizzava per l'appunto tutte le "frontcover" della rivista sorella per gli 8 bit. Dal punto di vista dei contenuti, troviamo non solo una quarantina di recensioni ripartite fra i formati più disparati CAmiga, ST, PC, MSX2, Archimedes, console varie), ma anche diversi "speciali" tra cui quello indimenticabile sulla violenza digitale. un fenomeno che già allora faceva discutere i mass media. Se pensiamo che a distanza di dieci anni non è cambiato nulla... Comunque sia, c'era pure una bella retrospettiva sui coin-op migliori del momento. un articolone esaltatissimo sul PC Engine (la console di casa NEC che ha fatto la storia. Non in Italia, purtroppo) e due articoli

esclusivi su macchine che poi non videro mai la luce: il Flare One (a leggerne oggi le caratteristiche vien da sorridere) e il fantomatico 16bit della Amstrad (rivelatosi poi un bidone colossale). Tra le recensioni: Beyond The Ice Palace, Fire and Forget, Vixen, Arkanoid II, Ikari Warriors, Bionic Commandos. Better Dead Than Alien (tutt'oggi uno dei titoli più scemi che siano mai usciti), Alien Syndrome, Bermuda Project. La Crackdown (PC con grafica CGA! Aaarrrgh!), Conqueror per Archimedes (un 32bit RISC di casa Acoro, forse un po' troppo aweniristico per i tempi) ed F1 Spirit per MSX2. Da notare come. numericamente, le recensioni per Atari ST superavano quelle per Amiga. Sarebbe durato poco...

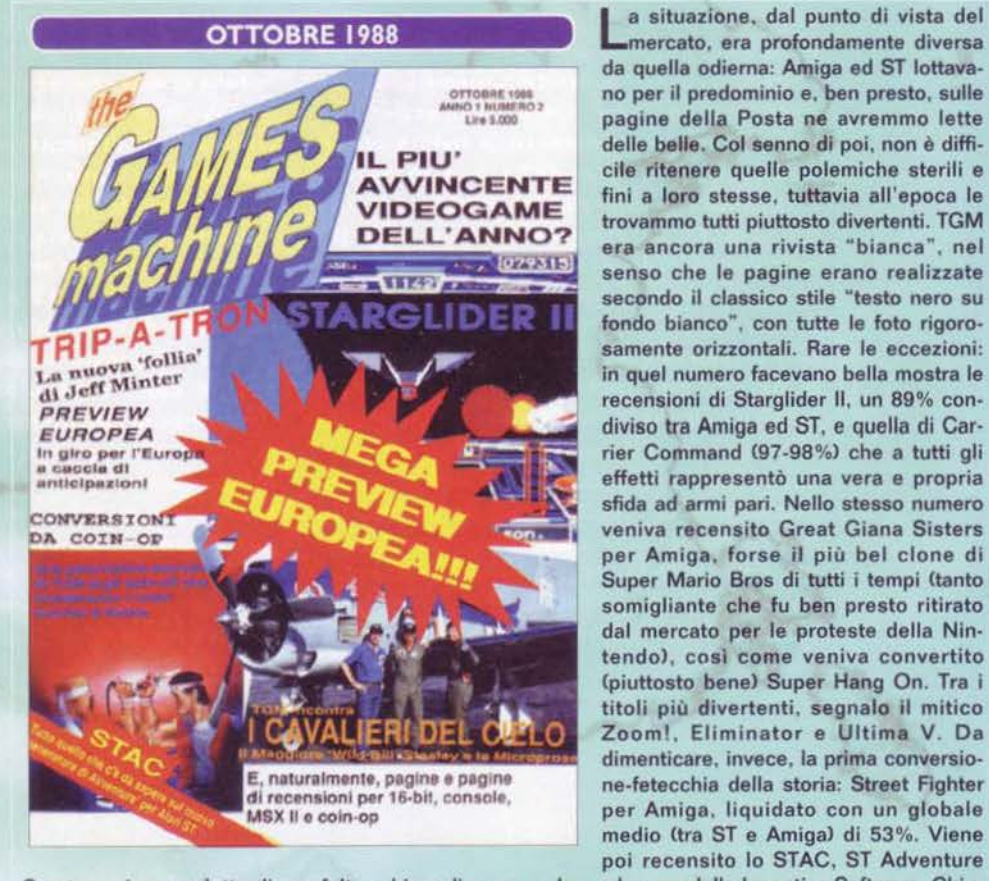

mercato, era profondamente diversa da quella odierna: Amiga ed ST lottavano per il predominio e. ben presto, sulle pagine della Posta ne avremmo lette delle belle. Col senno di poi, non è difficile ritenere quelle polemiche sterili e fini a loro stesse. tuttavia all'epoca le trovammo tutti piuttosto divertenti. TGM era ancora una rivista "bianca". nel senso che le pagine erano realizzate secondo il classico stile "testo nero su fondo bianco", con tutte le foto rigorosamente orizzontali. Rare le eccezioni: in quel numero facevano bella mostra le recensioni di Starglider Il, un 89% con· diviso tra Amiga ed ST, e quella di Carrier Command (97-98%) che a tutti gli effetti rappresentò una vera e propria sfida ad armi pari. Nello stesso numero veniva recensito Great Giana Sisters per Amlga. forse il più bel clone di Super Mario Bros di tutti i tempi (tanto somigliante che fu ben presto ritirato dal mercato per le proteste della Nintendo), così come veniva convertito (piuttosto bene) Super Hang On. Tra i titoli più divertenti. segnalo il mitico Zoom!, Elìminator e Ultima V. Da dimenticare, invece. !a prima conversione-fetecchia della storia: Street Fighter per Amiga. liquidato con un globale medio (tra ST e Amiga) di 53%. Viene poi recensito lo STAC, ST Adventure

Creator. primo prodotto di una folta schiera di game-maker, ad opera della Incentiva Software. Chiudono il numero uno speciale conversioni e la duplice rubrica sui fumetti e sui giochi di ruolo.

La regina legge TGMll! Con questo strillo di copertina, esattamente a metà strada fra l'ironico e il demenziale (dovreste vedere che caricatura le avevano fatto!), si apre il terzo numero di TGM. Tra gli speciali spiccano le recensioni di due utility, lo STOS (un linguaggio pensato per la produzione di videogiochi. poi convertito su Amiga col nome di AMOS e da quella piat· taforma consacrato) e Light! Camera! Actionl. prima incursione di TGM nel campo del desktop video. Da notare due chicche davvero colossali, il fia· sco\_totale dell'Amstrad a 16 bit (rivelatosi poi una macchina deludente sotto tutti gli aspetti), e l'articolo bomba sul Konix Multisystem. probabilmente il sistema più sfigato della storia: bellissima dal punto di vista tecnico, la console inglese non usci mai a causa del repentino fallimento della sua casa produttrice. Intanto la Posta comincia ad animarsi, arrivano le prime critiche feroci ma anche i complimenti da parte dei lettori più soddisfatti. Tra le recensioni. il voto-scandalo a Menace (99%), Cybernoid, Elite per ST, Heroes of the Lance, Rocket Ranger (un altro 99%). Daley Thompson's Olympic Challenge e Nebulus. La sezione fumetti si occupa di Wolverine mentre Altered Beast e Main Event monopoliz·

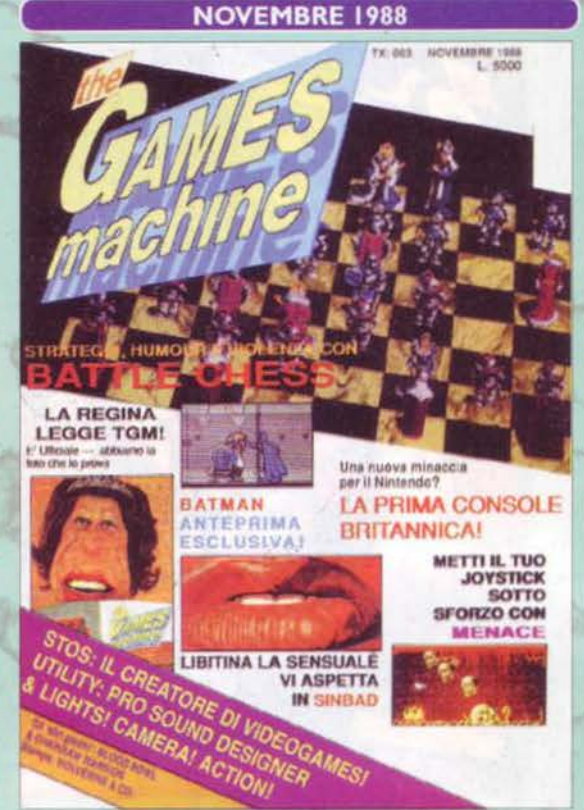

zano la rubrica sui coin-op. Gli amanti della musica digitale, poi. possono leggersi le nostre impressioni sul digitalizzatore Pro Sound Designer.

R·type fa bella mostra di sé in copertina, e non lascia presagire quanto troveremo invece all'interno della rivista: i giochi più carini del mese sono infatti Bombuzal e Pacmania, veri e propri precursori del trend "pacioccoso" che seguirà nei mesi successivi. Comunque sia, dopo una dozzina di pagine costituite per il 95% del loro spazio da fotografie di giochi che sarebbero usciti solo in seguito (erano ancora i tempi in cui la grafica a 16 bit riusciva a stupirci), le recensioni di TGM si aprono con tre avventure grafiche per Amiga ed ST: lancelot. lngrid's Back e Chro· no Quest. Osservandole, è impossibile non soffermarsi sulle incredibili differenze tra queste e le avventure attuali: lo scumm era ancora tutto da inventare (qualcosa di simile era stato utilizzato solo da Maniac Mansion e Zak McKracken su C64), e i parser testuali accompagnati da qualche sporadica immagine andavano ancora per la maggiore. Erano i tempi in cui "davanti a te c'è una selva oscu· ra, a destra c'è un pozzo. a sinistra la Tana dei Pedofili. Cappuccetto Rosso. che vuoi fare?" "Avanti" "Sei entrato nel bosco. davanti a te c'è un lupo" "Spara al lupo!" "Non capisco 'spara'. Ma fa niente, tanto il lupo ti ha mangiato. Game Over". Tra le recensioni, IK+, Speedball, R-Type, Joan of Arc (epico), Fernandez Must Die Cuna schifezza firmata da un Tony Crowther in evidente stato di ebbrezza), SDI, Live and let Die, The Games Summer

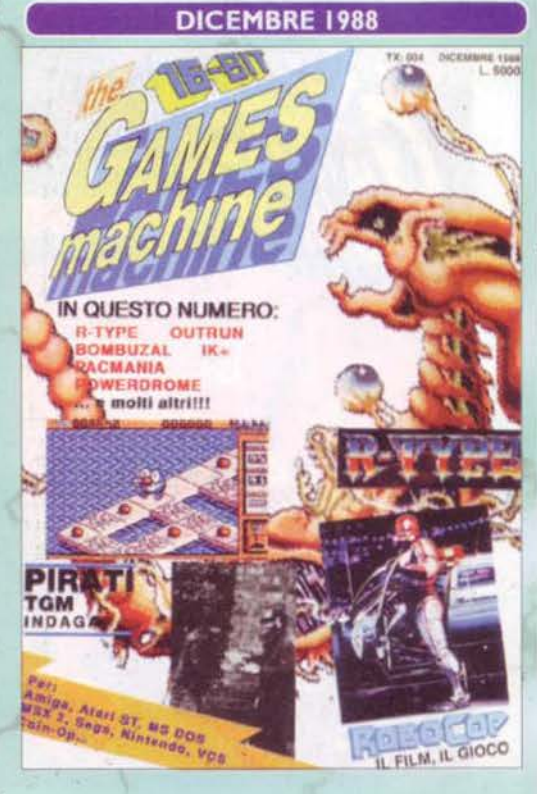

35

Edition, Out Run, Manhunter (la grafica del C64 portata su PC), Driller (il mito in freescape), Powerdrome e The King of Chicago. Da segnalare anche uno specialone su Robocop, probabile futuro di tutte le lattine riciclate e quello sulla pirateria, con tanto di tizio vestito da maniaco col volto 'censurato' (non so se avete presente gli annunci dei privati sui giornaletti porno. Ecco...).

### **ROCKET RANGER**

Uno dei tanti successi della rimpianta Cinemawa-Ambientato nella re. seconda querra mondiale. il vostro compito principale è sconfiggere i nazisti con l'aiuto di un jetpack stile "Rocketeer". Per farlo funzionare ci vuole il "lunarium", da ritrovare qua e là nelle miniere sparse per il mondo. E come ultima peripezia, per chiudere in bellezza, il tiro al bersaglio sulla luna.

TGM 3, globale 99%

### **SPEEDBALL**

Stringete le cinghie, fissate le spalline e chiudete la mentoniera: si scende nell'arena! L'obiettivo è prendere la palla e correre fino all'estremità del campo, scaricandola poi nella porta avversaria. Dietro questo concept vecchio come il mondo si nasconde un vero concentrato di violenza videoludica: spinte, falli, scivolate tagliagambe... Ve l'ho detto di fissare l'armatura, no?

TGM 4, globale 90%

### **POWERDROME**

Una delle tante evoluzioni futuristiche della Formula 1 vi lancia in una competizione vettoriale all'interno di numerosi tracciati. Possibili sia speronamenti che manovre scorrette, tanto la velocità dell'azione non vi darà il tempo di pensarci. Il motore tridimensionale va che è una bellezza, e il gioco di per sé è pure divertentissimo. TGM 4, globale 93%

-------··

### **DOUBLE DRAGON**

Direttamente dalle sale giochi più in voga del momento, ecco il picchiaduro in cui Billy e Jimmy Lee devono ritrovare la ragazza rapita (ragazza di quale dei due, poi, è argomento di dibattito). Sono mitiche le "sventagliate", contro i poveri nemici, una volta recuperata la mazza da baseball... Questo almeno al bar, perché la versione per computer, con sprite piccolissimi e male animati, non è davvero venuta bene. TGM 5, globale 63%

### **OPERATION WOLF**

Avete mai desiderato possedere un UZI per sparare ai soldati nemici? Nel pieno della "convertomania" della seconda metà degli anni '80, il gioco che ve ne dà la possibilità al bar viene portato su Amiga e (peggio) Atari ST. A parte il fatto che ora si mira con il mouse, la grafica è fedele e il sonoro appropriato. La somiglianza all'originale include, purtroppo per chi gioca, anche lo stesso livello di difficoltà. TGM 5, globale 95%

### **THE SWORD OF SODAN**

Uno dei primissimi giochi con sprite (decenti) alti mezzo schermo sull'Amiga. Chiudiamo un occhio sulle animazioni, dato che per quel periodo una tecnica del genere andava bene. Interpretando un guerriero o la sua controparte femminile dovete aprirvi la strada di forza, facendo a fettine tutti quelli che si mettessero in mezzo. Ed evitando, cosa che a me ha preso una settimana, le lance che escono da sotto i piedi.

TGM 6, globale 90%

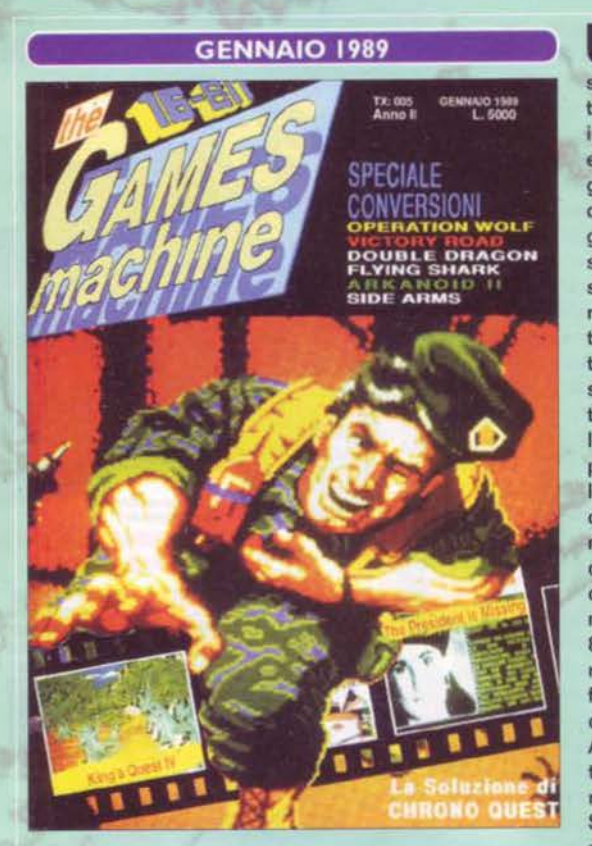

Urgh! Il soldato sbudellato a morte di Operation Wolf non sembra essere il soggetto più adatto per aprire il nuovo anno, ma se in redazione hanno scelto quello, evidentemente è meglio non indagare su tutti gli altri. In ogni caso, questa copertina segna il passaggio tra i collage a fondo bianco e i soggetti monotematici. con al massimo qualche screenshot. A metà rivista ecco una delle più grandi testimonianze della tecnologia del tempo: uno speciale intitolato 'nero su bianco' elenca le caratteristiche tecniche dei sistemi allora in circolazione. Davvero patetiche le potenzialità dei PC IBM compatibili, con chicche quali la VGA a 16 colori, it floppy da 360Kb e il cicalino interno che poteva "simulare tre canali grazie alla velocità del processore ", all 'epoca un 8086 o, nella migliore delle ipotesi, un 80286. Il 386 era già considerato roba da ricchi. Intanto, iniziava a farsi più evidente il declino dell'Atari ST a favore del mercato Amiga, per nulla preoccupato delle tecnologie " concorrenti". Tra le recensioni, Star Trek per PC. Dark Side, Drunken Master per PC Engine Cun picchiaduro con dei perso-

naggi grossi cosi), King's Quest IV, Double Dragon, Captain Blood, Operation Wolf, UMS, Castlevania (NES) e The President Is Missing. Sempre più stantia la rubrica sui coin-op.

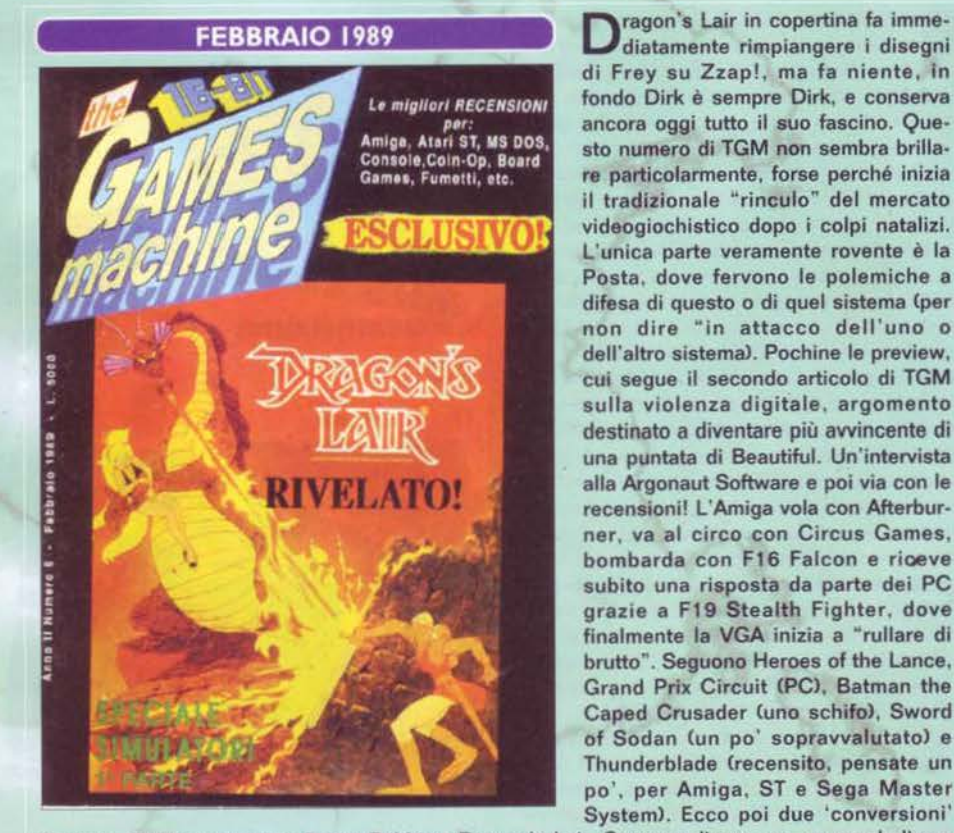

36

di Frey su Zzap!, ma fa niente, in fondo Dirk è sempre Dirk. e conserva ancora oggi tutto il suo fascino. Questo numero di TGM non sembra brillare particolarmente, forse perché inizia il tradizionale "rinculo" del mercato videogiochistico dopo i colpi natalizi. L'unica parte veramente rovente è la Posta, dove fervono le polemiche a difesa di questo o di quel sistema (per non dire "in attacco dell'uno o dell'altro sistema). Pochine le preview, cui segue il secondo articolo di TGM sulla violenza digitale, argomento destinato a diventare più avvincente di una puntata di Beautiful. Un'intervista alla Argonaut Software e poi via con le recensioni! L'Amiga vola con Afterburner, va al circo con Circus Games, bombarda con F16 Falcon e rioeve subito una risposta da parte dei PC grazie a F19 Stealth Fighter, dove finalmente la VGA inizia a "rullare di brutto". Seguono Heroes of the Lance, Grand Prix Circuit (PC), Batman the Caped Crusader (uno schifo), Sword of Sodan Cun po' sopravvalutato) e Thunderblade (recensito, pensate un po'. per Amiga, ST e Sega Master System). Ecco poi due 'conversioni'

d'autore: Chi ha incastrato Roger Rabbit e Dragon's Lair. Soprassediamo, va... e concludiamo col vero "pezzo forte": la versione Amiga di Zak McKracken and the Alien Mindbenders, un'avventura - seppur limitata tecnicamente - che riesce ad essere miracolosamente ancora attuale, e non solo a detta dei nostalgici.

<sup>~</sup>**trnm** SETTCffiBRC 91
Il numero 7 di TGM si apre con<br>una delle copertine più "spaven-1 numero 7 di TGM si apre con tose ", ovvero il mostrazzo di Weird Dreams, l'animaletto che tutti vorremmo tenere nel nostro giardino e portarci a spasso al guinzaglio. Prima di addentrarci nel dettaglio delle recensioni, lasciatemi spendere due parole sull'articolo da quattro pagine in cui veniva - finalmente - presentato il Multisystem di Konix: le premesse per una macchina spettacolare c'erano proprio tutte, ma evidentemente la sfortuna doveva per forza di cose abbattersi sul suo gruppo di progettazione, in passato già scottato anche dall'analoga esperienza negativa del Flare One. Tra le recensioni ricordiamo: Purle Saturn Day, Nemesis 3, Phantom Fighter. Barbarian Il (indimenticabile Maria Whittaker e il suo bel paio di... occhi!), Led Storm, Last Duel, TV Sports Football e Police Quest Il. Si prosegue dunque con uno speciale supereroi a fumetti, il gioco da tavolo di Hunt for Red October, i librogame Lupo Solitario e un godibilissimo speciale sui virus, una piaga che si sarebbe ben presto diffusa su tutti i siste-

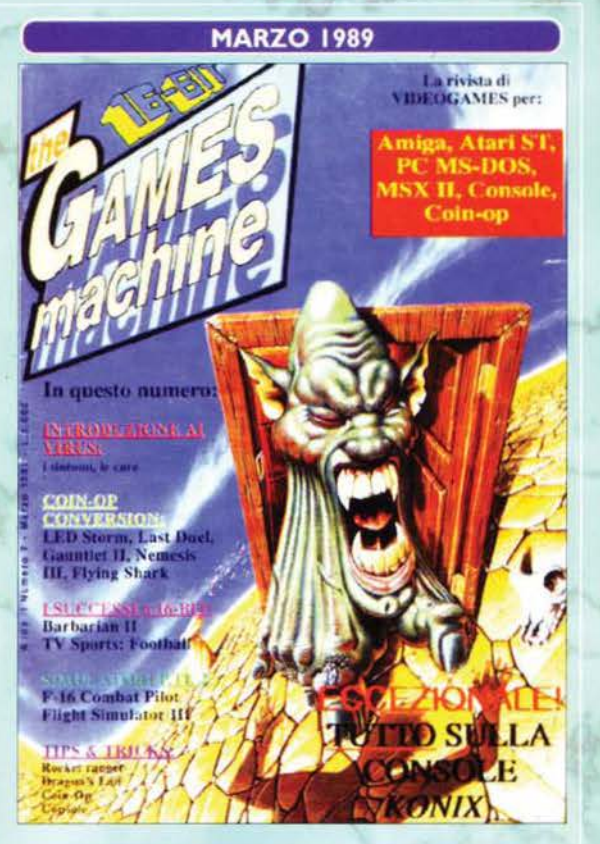

mi a 16 bit che necessitavano un qualsiasi bootstrap da disco Cfloppy o fisso che fosse). Termina il numero un'altra intervista ai tizi della Argonaut.

Oassano i mesi, e l'impaginazione di TGM si fa sempre più elegante, introducendo maggior colore e una migliore collocazione degli elementi grafici, insomma, c'è una maggiore sensazione di ordine e la cosa non può che farci piacere. Proprio in quel mesi inizia l'esperimento "TGM Amiga Software", che sfocerà un paio d'anni più tardi nella creazione della rivista 'sorella' TGM Action Amiga (qualcuno se la ricorda?). E' il numero di Aprile e non manca lo scherzo infame: trattasi di Street Fighter US, versione "riveduta e corretta" dell'obbrobrio per Amiga targato Tiertex. "Il gioco della Go! - diceva la delirante recensione - è sicuramente il miglior gioco di combattimenti nonché la migliore conversione di tutti i tempi". Peccato che la foto della versione americana non fosse altro che quella inglese con colori e contrasti più elevati. Nonostante questo, furono in molti i boccaloni a cascarci (compreso un certo disgraziato di cui non voglio fare il nome, e che all'epoca era l'unico amighista della cosiddetta 'redazione di BovaByte', ma è presto per parlarne...). Tra le recensioni (vere), invece, segnaliamo: Populous (mitico), Federation of Free Traders (una schifezza a cui BDB dedicò persino l'editoriale, ponendo la spinosa questione dell'eccessiva tempe·

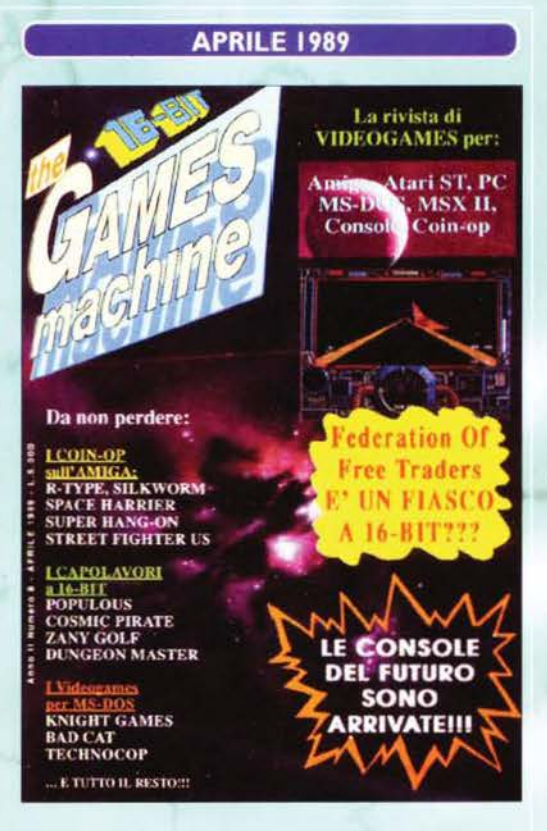

stività di alcune recensioni), Ballistix (molto mediocre), ISS (carino), Blasteroids (particolare), Dungeon Master (indimenticabile), Space Quest II (dimenticato), Denaris (piezz'e'storia), The Games Winter Edition (freschino), Silkworm (figo), Tiger Road e Road Blasters (bleurrgh!). Bello, per concludere, il tie in di Willow.

#### **BARBARIAN 2**

Liberata Marian nel primo episodio, sia il barbaro che la donna si mettono in caccia di Drax. Le mosse ci sono tutte, compreso il mitico "mozzatesta", ma stavolta la struttura è di combattimento ed esplorazione. Un buon numero di mostri fornisce varietà al gioco, che (come **Sword of Sodan) vi fa giocare** sia la versione al maschile che quella al femminile. E se vi dico che la "lei" in copertina è Maria Whittaker, capirete perché ho ancora la scatola originale... TGM 7, globale 96%

#### **POPULOUS**

"Io sono Dio". Non io Alessandro, che sono tutto fuorché presuntuoso, bensì il giocatore che si butta nella partita di Populous: dovete curare la crescita dei vostri fedeli e, quando sono abbastanza evoluti, è una buona idea mandarli all'attacco delle altre comunità per distruggerle. A disposizione, oltre alla gente, una certa gamma di poteri divini più o meno benefici. Innovativo.

TGM 8, globale 90%

#### **DUNGEON MASTER**

In principio i giochi di ruolo erano a turni: muovevo io, poi muovevano loro. Un'immagine fissa del nemico bastava per sapere che stavate combattendo. Poi venne Dungeon Master, e lo scenario prese vita. In giro per i fatti loro nel sotterraneo, i mostri non aspettano un invito per attaccarvi. La magia è runica, combinando i simboli giusti, il sotterraneo diventa la calamita e spesso la tomba di tutti i giocatori. C'è così tanto da dire su DM che non ci provo neanche...

TGM 8, globale 98%

 $\mathcal{L}$ 

#### **FORGOTTEN WORLDS**

Uno spara-e-fuggi decisamente "massiccio", ancora una volta convertito dal bar. Due sciamannati con un fucile più grosso di loro devono disintegrare tutto ciò che non sia il loro corpo, per arrivare al solito mostro finale e far fuori pure lui. Si può ruotare per sparare a tutto tondo (succede sempre al momento sbagliato) e ci sono le armi extra, ma il successo di FW è sicuramente dovuto alla grafica. TGM 10, globale 96%

#### **BLOOD MONEY**

"Chi dice Psygnosis, dice successo", almeno per quanto riguarda il periodo d'oro dell'Amiga. Questo shoot'em up è più vario di Forgotten Worlds, scorre continuamente in tutte le direzioni e vi dà la possibilità di comprare i power-up con i soldi raccolti nel livello. La cosa più divertente, forse, è rubarli all'altro giocatore dopo che i nemici li ha fatti fuori lui. La voce iniziale che sussurra "Blood Money" vale la pena di alzare il volume.

TGM 10, globale 95%

#### **WICKED**

Uno dei giochi più strani di sempre. Non posso spiegarvelo in tre righe, comunque sappiate che dovete aiutare le forze della luce a riprendere possesso dello zodiaco. Come? Favorendo la crescita di spore che, se va bene, soffocano le fonti d'energia malefica. Gli inglesi direbbero "addictive", io uso la terminologia zzappiana-manzoniana che qui ci sta bene: "compulsivo".

TGM 11, globale 93%

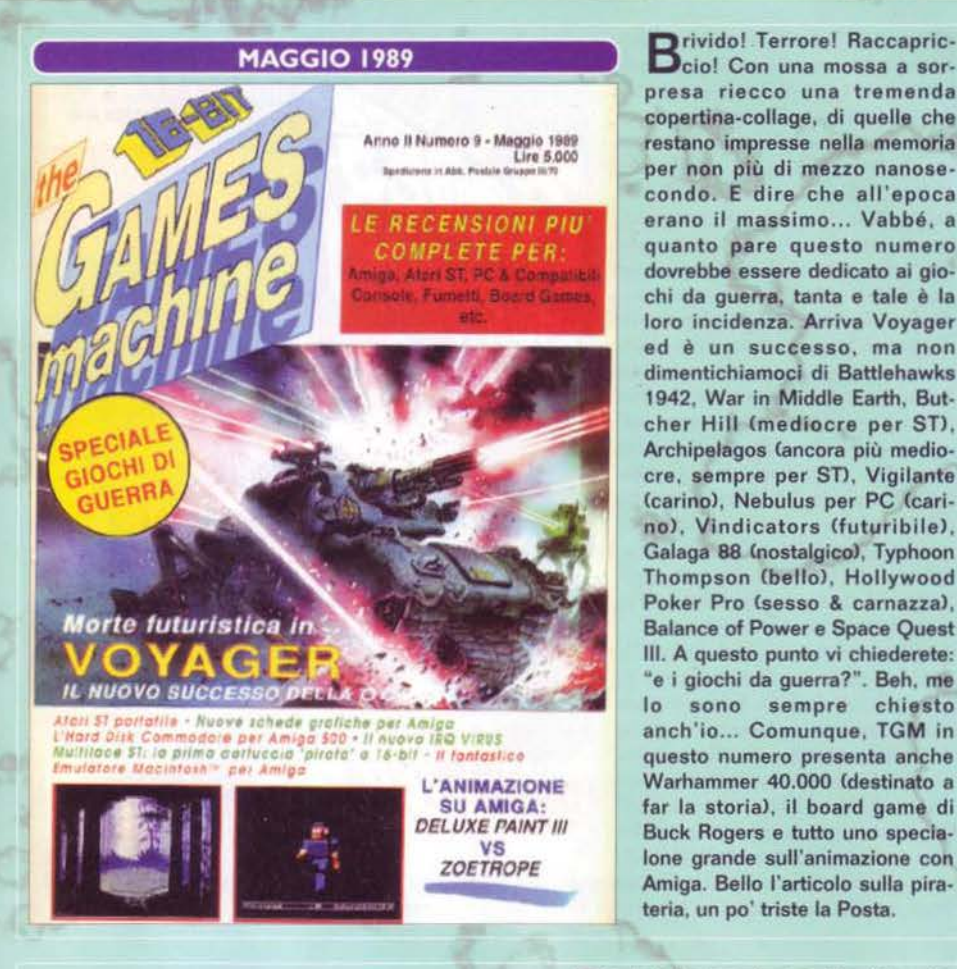

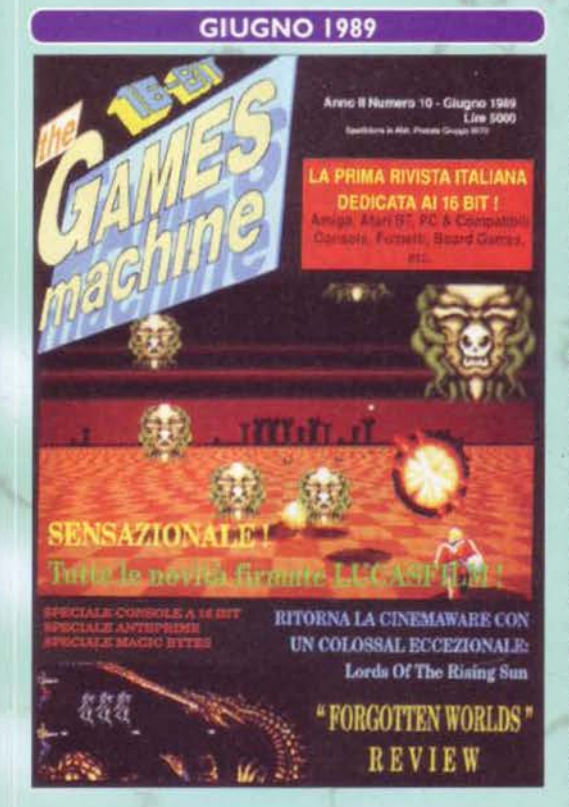

38

presa riecco una tremenda copertine-collage, di quelle che restano impresse nella memorie per non più di mezzo nanosecondo. E dire che all 'epoca erano il massimo ... Vabbé, a quanto pare questo numero dovrebbe essere dedicato ai giochi da guerra, tanta e tale è la loro incidenza. Arriva Voyager ed è un successo, ma non dimentichiamoci di Battlehawks 1942, War in Middle Earth, But· cher Hill (mediocre per ST), Archipelagos (ancora più medio· cre, sempre per STI, Vigilante (carino), Nebulus per PC (carino), Vindicators (futuribile), Galaga 88 (nostalgico), Typhoon Thompson (bello), Hollywood Poker Pro (sesso & carnazza), Balance of Power e Space Quest lii. A questo punto vi chiederete: •e 1 giochi da guerra?". Beh, me lo sono sempre chiesto anch'io... Comunque, TGM in questo numero presenta anche Warhammer 40.000 (destinato a far la storia), il board game di Buck Rogers e tutto uno specie· Ione grande sull'animazione con Amiga. Bello l'articolo sulla pirateria, un po' triste la Posta.

GIUGNO 1989 Posta tutta incentrata sulla video-violenza, quella di questo mese. E tra l'altro è la prima firmata "ufficialmente" da MBF (losche iniziali dietro cui si celava nientemeno che Matteo Bittanti il Filosofo, in passato apprezzatissimo autore di alcune delle più epiche lettere mai giunte alla redazione di Zzapl). Tra le news, si protrae l'agonia del Konix Multisystem, bloccato adesso dalle pressanti richieste delle software house. che chiedevano il raddoppio della sua memoria RAM: i continui ritar· di con cui la produzione del software e dell'hardware venivano posticipati di mese in mese, di certo, non era propria· mente un buon segno ... Intanto la Lucasfilm presenta Indiana Jones and The Last Crusade e Loom. complice una succosa intervista a opera di Stefano Gallarini e Bonaventura Di Bello. Arri· vano anche le preview suddivise per software house Canche se siamo moooolto lontani dagli 'specialoni modello E3'), mentre l'organico redazio· nale tende ad allargarsi sempre di più. Le recensioni consacrano l'assoluta supremazia dell'Amiga, che ormai regna sovrana e incontrastata su tutti gli altri sistemi. Qualche titolo? Forgot· ten Worlds (bello), Millennium 2.2 (storico), Lords of the Rising Sun (storico

pure lui), Blood Money (95%), The Running Man (orribile), Dragon Ninja (vomitevole), la conversione per PC di Sinbad (ok), Kick Off (meglio il seguito), Cybernoid 2 e la conversione Amiga-ST di Battlehawks 1942 (originariamente per picchio). La sezione GdR propone Spazio 1889 (no, non è un errore).

~ TGm stTTEffiBRE 91

Continua la polemica "pirata si, pira-<br>Cita no" nelle pagine della Posta, con interventi di tutti i più autorevoli redattori della rivista (tra cui, indimenticabile come al solito, quello di Marco Auletta: "la pirateria c'è, si sa. Sfruttiamola senza alimentarla". Un grande) e mega commentone di MBF. Nelle news sembra che tutti vogliano imitare il Macintosh. anche se nessuno capisce esattamente il perché, intanto la sezione preview si fa sempre più ricca di novità. Le recensioni vedono una netta crescita della produzione di software per sistemi MS/DOS, anche se l'ST regge ancora. Tra i titoli recensiti l'ennesimo Jack Nicklaus, la versione ST di Weird Dreams, la ributtante con· versione di Renegade per Amiga ed ST, l'altrettanto ostico (da digerire) Red Heat. il discreto Thunderbirds, l'ecletti· co Wicked (gioco di copertina, la prima della mia carriera già all'esordio, gran colpo di fortuna ... NdMax), il buon Colossus Chess X (meglio su Amiga), la divertente conversione di Star Wars per PC (a cura della Domark), il barbarico Savage, l'impossibile Navy Moves (un inspiegabile 90% raggranellato non si sa come dalla Dinamic, software house spagnola nota per i suoi giochi tremendamente difficili), il flippato Time Scan· ner. più una serie di simpatiche avven· ture grafiche di cui oggi ci siamo dimenticati tutti.

Sciolte tutte le riserve, l'Atari<br>Sfinalmente presenta a tutto il mondo quella che, tecnicamente, rimarrà la miglior console portatile mai esistita (con l'unica esclusione del PC Engine GT. davvero troppo costosa per l'acquirente italico): il Lynx. Dotata di un processore 6502 a 16MHz, e di un'architettura a chip custom figlia della tecnologia Amiga. questa bistrattata console ci ha regalato, nella sua breve vita, veri e propri capolavori di giocabllità come Road Blasters, Pac Land, Blue Lightning, Klax e STUN Runner. per non parlare dell'insuperato Califor· nia Games (che allietò al sottoscritto diverse mattinate liceali e universitarie). TGM accolse la notizia con un articolone da tre pagine. dove si parlava anche del Game Boy. Sebbene tecnicamente **le** due console stessero tra loro come il C64 stava allo Spectrum, solo il secondo è riu· scito ad arrivare sano fino ai giorni nostri, essendo caduto il Lynx nell'oblio già quattro o cinque anni fa... Tra le recensioni. New Zealand Story (bellissimo), Rainbow Islands (ancora "più bellissimo"), Fiendish Freddy, Xybots, Grand Prix Circuit per Amiga, Rick Dangerous (mitico), Test Drive Il: The Duel, Indiana Jones & The Last Crusade (l'urfido

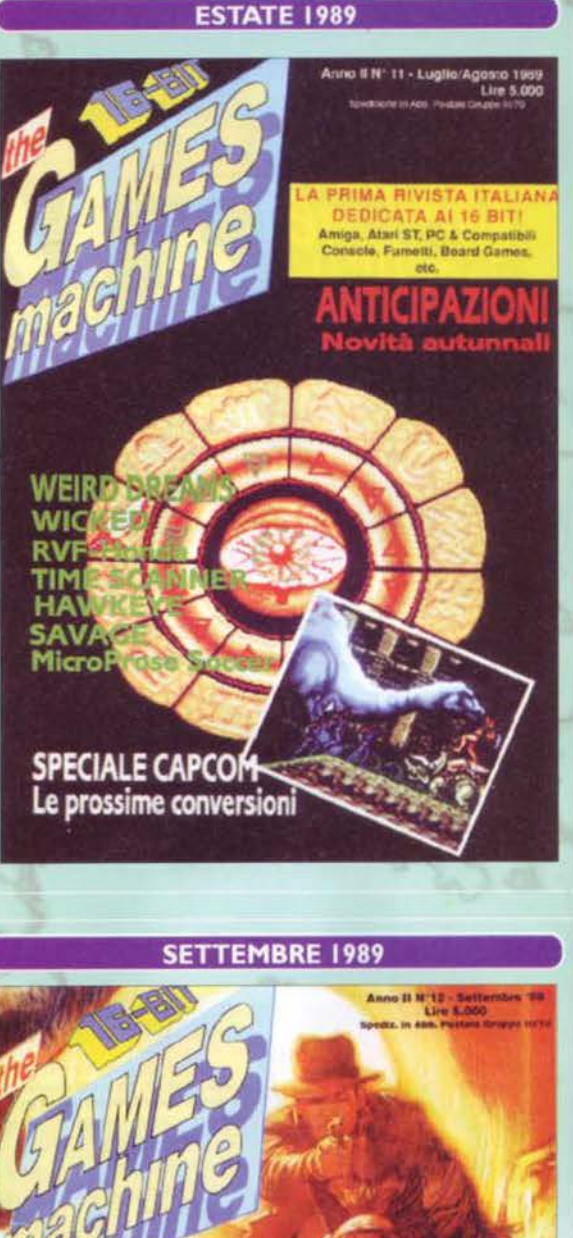

# RIMA RIVISTA ITALIA<br>DEDICATA AL 16 BIT! **LE CONVERSIONI** PREVIEW ESCLUSIVE! La printi de **Loft may VA JONES** Atrailante i Linn **LAST CRUS**

promest a 16 bit

arcade), Kult, il SEUCK (shoot 'em up construction kit, molto meglio quello del C64), Deluxe Paint III e uno speciale sulla bat-mania dilagante. Seguono tutti i codici di Populous.

#### **RAINBOW ISLANDS**

Uno dei seguiti di Bubble **Bobble che mette al primo** posto la giocabilità. Dovete risalire una moltitudine di livelli, armati solo di tantissimi arcobaleni e stando attenti ai nemici carini. Potete usare gli arcobaleni per abbattere gli avversari e per camminarci sopra. Divertimento allo stato puro. **TGM 12, globale 96%** 

## THE SHADOW OF THE BEAST

Essere un capro non è mai stato il sogno di nessuno, ma tanto vi tocca in questo gioco e quindi è il caso di darsi da fare. Oltre all'azione arcade, multidirezionale, ci sono un sacco di enigmi logici da risolvere. La tecnica usata dai coder della Psygnosis è stupefacente: in un periodo in cui il parallasse è ancora una conquista, Beast su Amiga 500 ne ha una dozzina di livelli. TGM 12, globale 97%

#### **INDIANA JONES 3**

**Guidate Indy alla ricerca** del Graal in una tra le migliori avventure della Lucas per i 16-bit. La collaudata interfaccia SCUMM è il punto di partenza, grafica e sonoro ai massimi livelli (per un'adventure) sono l'ideale complemento. Ma Indy 3 non sarebbe Indy 3 senza una storia attraente e una soluzione davvero lunga, che vi porta a spasso per il mondo e ogni tanto vi fa fare pure a pugni. TGM 12, globale 99%

#### **XENON 2: MEGABLAST**

Il seguito dell'originale Xenon è a prima vista bello ma lento. Giocateci un po', però, e cambierete idea. Recuperando i soldi abbandonati dai nemici si comprano i power-up a metà e fine livello, ovviamente dopo aver abbattuto il mostro di turno. Ci sono il caratteristico look metallico delle produzioni Bitmap Bros, una grafica ultradefinita e un'azione decisamente massiccia. TGM 13, globale 97%

#### **SIM CITY**

Avete mai sognato di costruirvi una città? La serie di "Sim" che ha fatto la fortuna della Maxis cominciò da qui. Nelle molteplici vesti di sindaco, prefetto, provveditore e chi più ne ha più ne metta, dovete selezionare un territorio e crearci una metropoli palazzo dopo palazzo. I (pochi) soldi, la criminalità e i disastri naturali penseranno a intralciarvi. In pratica un gioco strategico senza un avversario da distruggere.

TGM 14, globale 92%

#### **ONSLAUGHT**

**MM SETTEMBRE 91** 

C'è un mondo di nome Gargore da conquistare, il vostro guerriero ha deciso di farlo. Dovete allargare i vostri domini scegliendo un territorio, i cui difensori usano armi diverse a seconda del tipo di esercito di cui fanno parte, poi attraversare lo scenario e rubar loro lo stendardo. Molti incantesimi a **Sembra** disposizione. all'acqua di rose? Sappiate che i fondali hanno una densità di cadaveri infilzati davvero notevole. Ottima la musica. TGM 15, globale 95%

OTTOBRE 1989

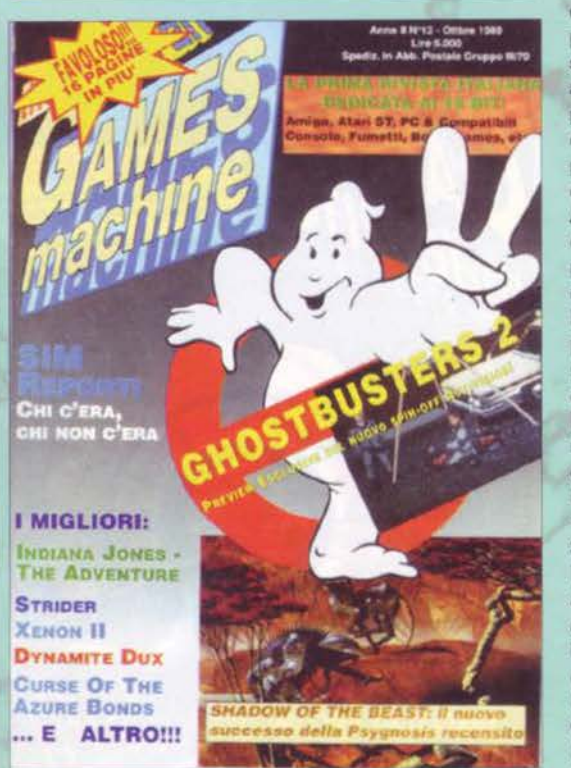

Siamo tutti acchiappafantasmi! Il<br>Slogo viene parzialmente coperto dall'annuncio del primo aumento di pagine, segno evidente che la rivista. in procinto di entrare nel terzo anno di pubblicazione, aveva ormai preso piede diventando la più venduta del settore. Tra le preview fa la parte del leone Space Ace ad opera della Readysoft, conversione per Amiga sullo stesso livello di quella di Dragon's Lair Cin sostanza, era piaciuta solo a Dave). Viene annunciato Hammerfist, il primo gioco per Konix (duro a morire, neh?), che poi tutti giocheranno solo in versione Amiga, e tra le preview spicca ovviamente quella di Ghostbusters Il. Tra le recensioni va subito nominato Shadow of the Beast, un titolo che rimarrà nella storia quale terribile testimonianza di come, nel 1989, la grafica fosse proprio tutto. Seguono la conversione di Strider, l'avventura grafica di Indiana Jones a opera della Lucasfilm Games (non ancora LucasArts), Xenon 2 Megablast. Dynamite Dux (un divertente coin-op portato su Amiga e ST), Bloodwich. Skrull per ST, Great Courts, Waine Gretzky 's Ice Hockey, Space Quest lii per ST. Curse of the Azure Bonds e Battle-

tech per ST. Chiudono la rivista un reportage sul SIM (eravamo poveri...), un profilo della Bullfrog e il solito articolone sulla computer-graphic.

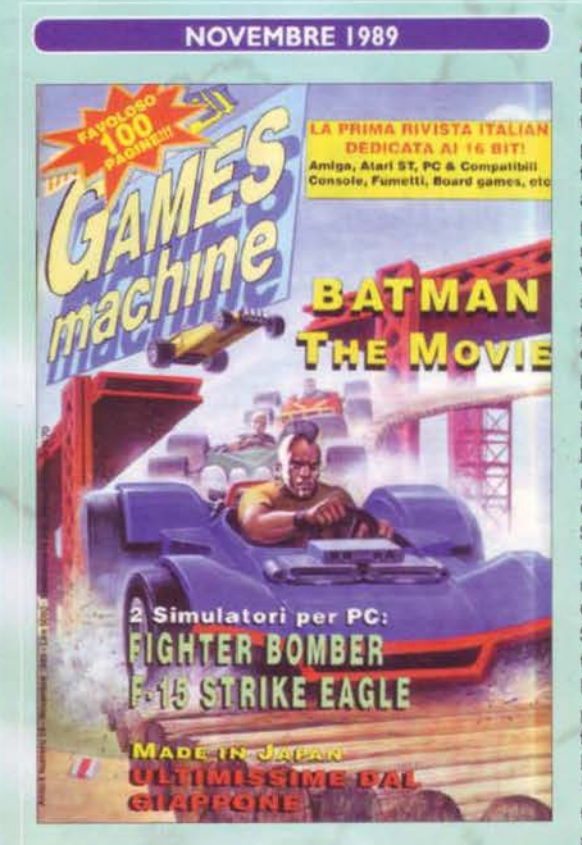

vederle ora, sembra quasi impos-Nederie una, subiero oscene le pubblicità dei videogiochi del tempo, tutte belle plasticose nei loro disegni hi· tech. Eppure, ci sembravano il non plus ultra della bellezza, e riuscivano a farci sognare chissà quali avventure arcade. Pensate per esempio alle pagine pubblicitarie di Strider, o anco· ra a quelle di Forgotten Worlds, di Vigilante... Comunque sia, TGM cresce ancor di più, raggiungendo le ago· gnate cento pagine. Il periodo natalizio è tradizionalmente grasso di novità e, parlando di bit e byte. il software che cola è parecchio: Batrnan The Movie è il top-score che apre il mese, Fighter Bomber presenta qualche punto in meno, ma è uno dei giochi per PC destinati a fare la storia. Centerfold Squares è il solito giochino porno senza spessore. mentre Vette! è sicu· ramente più divertente. Continental Circus non è affatto malvagio mentre Stunt Car Racer miete successi anche tra i 16 bit. Arriva F15 Strike Eagle e i PC volano verso configurazioni più pompate. Tin Tin on the Moon è una fetecchia, ma se ne fa un gran parlare lo stesso. I tips vengono spostati nelle pagine del pane", soprannome affettuoso con cui noi lettori eravamo soliti soprannominare i fogli di cartone posti

quasi al centro della rivista. In compenso diventano estraibili e conservabili. Tornando alle recensioni, ecco Bangkok Knights su Amiga (mediocre), Murders in Venice, Oil Imperium e l'indimenticabile Sim City (il primo), un meritatissimo 92% su Amiga.

Facendo scorrere i nomi nel colophon. notiamo una squadra che par molto tempo rappresenterà il " cuore storico" di TGM' difficile dimenticare nomi coma Stefano Gallarini, Marco Auletta, Bonaventura Di Ballo. Antonello Jannone. Marco Galardi. Carlo Santagostino. Simone Crosignani, Max Reynaud (chi sarà mai costui?) e i fratelli William e Giorgio Bladaccini. Alcuni sono spariti. altri ancora oggi collaborano attivamente con la rivista, altri ancora lavorano su altre riviste della Xenia e una sparuta minoranza è riuscita addirittura a diventare direttore esecutivo! Vi chiederete: "e tu Paolone dove sei?": semplice, non c'ero ancorai Comunque sia, questo manipolo di disgraziati è riuscito a propinarci le recensioni di Onslaught, North end South, M1 Tank Platoon, Life & Death, Power Drift, Rally Cross Challenge, Xenophobe, Ballistix per PC. Toobin', Stormlord e Chambers of Shaolin. Segue poi un bellissimo articolo sul Super PC Engine, un' avveniristica console " per collezionisti" di cui la NEC aveva previsto la produzione in soli 50.000 esemplari. Poi qualcuno lì in Giappone dev'essersi rinsavito a cosi. nei mesi successivi, non se ne

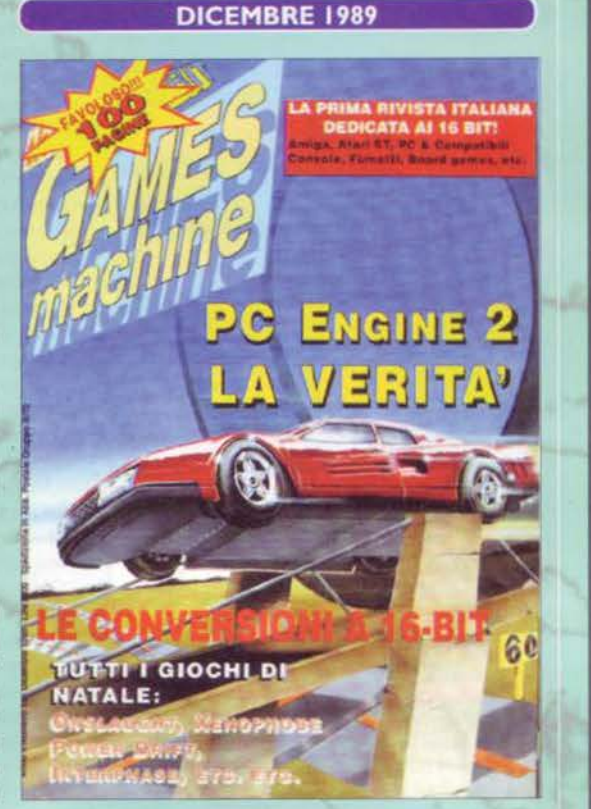

fece un bel niente. Nella Posta, iniziano le trattazioni filosofiche su come dev'essere fatta, per l'appunto, la stessa Posta. Fine di un decennio.

Ma secondo voi perché TGM deve sempre ini-ziare l'anno in maniera truce? Pessima digestione del cenone di capodanno? L'anno prima il soldato di Operation Wolf e quest'anno niente meno che il ragnazzo minaccioso di lt Cama From The Desert, recensito in esclusiva. Bonaventura Di Bello nell'editoriale pone l'accento sugli articoli 'tecnici' di TGM e osserva come la telematica, all'epoca fatta di modem a 2400 bps e di Videotel, fosse già entrata in maniera dirompente nel nostro lavoro. Comunque sia, le recensioni si aprono con quel capolavoro di F29 Retaliator, un titolo che rimarrà per molto tempo un caposaldo dalla simulazione di volo su Amiga, cui segua, a ruota libera, ìl gioco di copertina. lt Came From tha Desert è l'ennesimo prodotto Cinemaware, la software house che ai tempi costruì un mito attorno a se stessa (titoli come Defender of The Crown e Sinbad and the Throne of Falcon sono pietre milieri nella storia dei videogiochi), un'avventura a metà strada fra i classici film anni 50 coi mostroni e gl'insettoni giganti e l'odierno Mars Attacksl Turbo Out Run per Amiga è una schifezza e Moonwalker è poco meglio. Ghostbusters Il è carino, Operation Thunderbolt è un arcade realizzato proprio benone, Chase HQ è di una tristezza infinita, Double Dra-

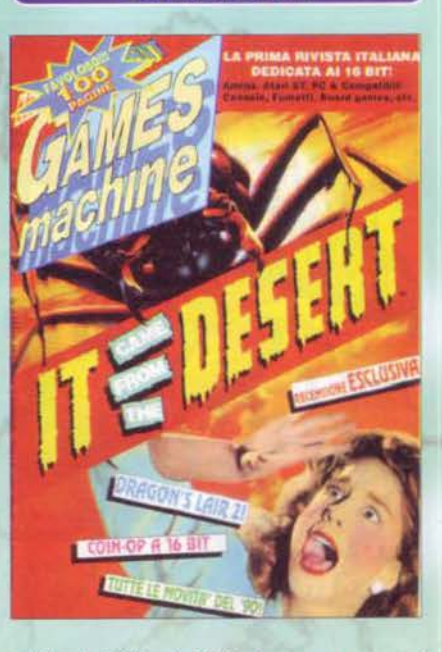

GENNAIO 1990

gon Il è più che discreto, Hard Drivin' da dimenticare. Ghouls'n'Ghost è fatto bene, ma non sarà mal bello quanto su Megadrive. Seguono Quartz Cbello ma dimenticato), Axel's Magie Hammar (ibidem), Space Rogue (PC), Seven Gates of Jambala, l'attesissima conversione per Amiga di Weird Dreams e Star Trek V The Final Frontier (PC, 93%). A questo punto TGM ci propina il solito articolo di tre pagine su un computer da dimenticare: stavolta si tratta dell'Acoro Archimedes A3000, una 'bestia' RISC che sulla carta avrebbe potuto sbaragliare l'agguerrita concorrenza a 16 bit, ma di cui solamente due numeri di TGM dopo non si sarebbe ricordato più nessuno. Marco Galardi ci parla di computer animazione e la rivista conclude in bellezza con un ottimo articolo sui sequencer MIDI e sulla computer music più in generale.

#### **BATTLE SQUADRON**

La storia dice poco del seguito di Hybris, e secondo me fa male. Da soli o con un amico avete da passare una serie di livelli a scorrimento verticale corredati di relativi mostroni. Armi extra e smart bomb? Presenti, come da copione. Manca l'originalità, e allora? Ottima musica, grafica coloratissima pure sull'Amiga 500 e un sacco di azione per un gioco sicuramente ottimo.

TGM 15, globale 87%

#### **IT CAME FROM THE DESERT**

L'ennesimo capolavoro targato **Cinemaware (altro che film** interattivi!). Nel miglior stile dei cortometraggi di serie B, l'assolato villaggio di Lizard Breath viene attaccato da dei formiconi giganti: a voi il compito di capire il motivo e trovare una soluzione. Atmosfera e strategia al livello di Rocket Ranger, tensione, azione arcade... Ragazzi, facciamo una colletta e rimettiamo in piedi la **Cinemaware?** 

TGM 16, globale 96%

#### **SPACE ACE**

Il periodo di Dragon's Lair è già passato e non abbiamo ancora citato i lasergame. Che fare? Ma diamo un'occhiata a Space Ace, ovviamente! L'alieno Borf ha rapito Kimberly, l'attraente ragazza di Dexter, il quale ovviamente non è proprio d'accordo. Voi gli darete una mano. Niente male la grafica, ridimensionato il sonoro del bar, ma i lunghi tempi di attesa e disk swapping (gli hard disk per Amiga erano un po' come le Soundblaster per i PC) minavano il divertimento. TGM 17, globale 82%

TGM SETTEMBRE 91

#### **INDIANAPOLIS 500**

Una delle corse più famose del mondo sbarca sui PC e lo fa decisamente bene. Potete configurare gara e automobile e godervi venti secondi di replay della corsa da molte angolazioni. La pista è quella che è (come ben saprete Indy è un'ovale), ma la competizione a trecento all'ora non vi darà il tempo di annoiarvi. Da quando sbarca su Amiga, poi, il rango di classico non glielo leva nessuno. TGM 17, globale 93%

#### **TV SPORTS: BASKETBALL**

La Cinemaware non aveva ancora dato prova di abilità al di fuori del suo genere preferito. A una simulazione di basket abbastanza semplificata (timing dei passaggi e precisione dei tiri li decide il computer), la serie "TV Sports" aggiunge molti elementi coreografici come la panoramica del palazzetto e il commentatore televisivo. I giocatori della NBA hanno i nomi leggermente storpiati, ottima occasione per chi (come me) volesse schiacciare in faccia a Michael "Jordache".

TGM 18, globale 97%

#### **THE HOUND** OF SHADOW

L'unica avventura testuale (ma non text-only) che ritroverete in questa carrellata è ispirata ai miti di Cthulhu. Invitati a una seduta spiritica, venite avvisati da una posseduta che "il mastino dell'ombra è sulle vostre tracce". A voi indagare e salvarvi. I parser della Infocom erano meglio, ma la tensione si taglia con il coltello. L'unico gioco in cui, se state per morire, dovete spegnere di corsa il computer: l'informazione verrebbe salvata e non potreste più usare quel personaggio! TGM 19, globale 94%

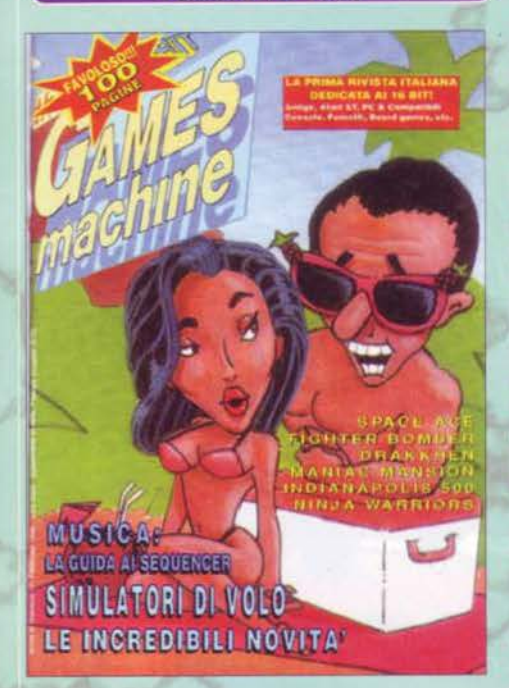

**FEBBRAIO 1990 Ce è vero che questo numero porta sfiga.** Sallora TGM non rappresenta di certo un'eccezione. La copertina, raffigurante il buon vecchio Leisure Suit Lany, è talmente bella che probabilmente. se l'avesse disegnata la mia nipotina di sette anni, sarebbe riuscita meglio. Tutto ciò però non impedisce al "guru" BOB di esaltarsi per la quantità di software prodotta per i computer a 16 bit. tant'è che persino il mese di febbraio (normalmente quieto), ribolle di novità recensite al fulmicotone: si parte (come volevasi dimostrare, visto che il Bonaventura era un convinto spectrumista) con l'emulatore Spectrum per Amiga, la cui recensione può essere riassunta in queste parole: "chi ha posseduto una volta lo Spectrum non può non versare le lacrime di nostalgia ricordando le intere giornate passate a schiacciare tastini di gomma". lnutìle aggiungere che Il commento più azzeccato fu quello del solito Marco Auletta: "Ma a che serve?". Tornando alle recensioni vere e proprie, comunque, questo è il mese di lndy 500 (all'epoca un vero capolavoro per PC), Space Ace (82%, l'unico gioco su TGM recensito con la pagella di Zzap!), Ninja Warriors (bella conversione davvero). Future Wars (un'avventura della Delphine acquistabile solo per Postal, Bomber (simulazione bellica. Avvincente), Maniac Mansion Cha bisogno di presentazioni? Eh? Ne ha davvero bisogno?), il

top score Drakkhen, un data disk di Kick Off, un Ghostbusters Il per picchio completamente diverso dalle precedenti versioni Amiga ed ST, un articolozzo del Gallarini sui negozianti scorbutici, Hero's Quest (il solito polpettone della Sierra cui fu affibbiato l'altrettanto solito 91%), un Leisure Suit Larry Goes Looking For Love (In Several Wrong Places) per Amiga molto diverso dai Larry di oggi, l'oscido Eye of Horus e la riuscita conversione per PC di Starglider II. Marco Galardi (l'esperto di grafica) stavolta ci parla del treddì, ma quando definisce l'IFF come formato grafico del futuro, somiglia molto a Bill " 640K basteranno per tutti" Gates, anche se non ha lo stesso conto in banca. Chiu· de il numero un profilo della Sublogic.

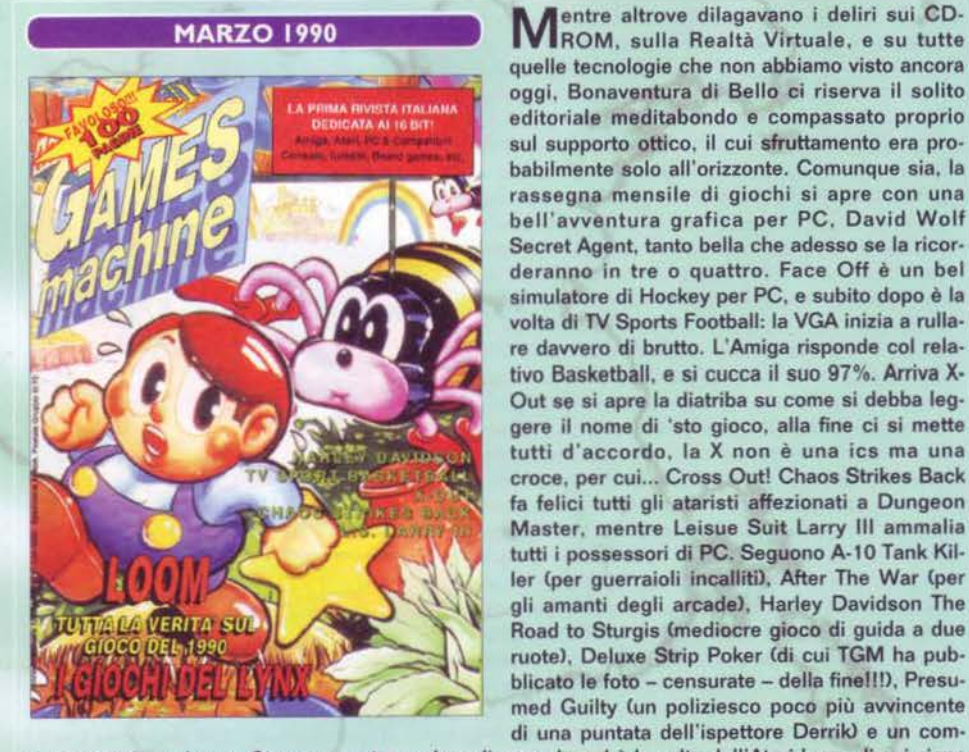

quelle tecnologie che non abbiamo visto ancora oggi, Bonaventura di Bello ci riserva il solito editoriale meditabondo e compassato proprio sul supporto ottico, il cui sfruttamento era pro· babilmente solo all'orizzonte. Comunque sia, la rassegna mensile di giochi si apre con una bell'avventura grafica per PC, David Wolf Secret Agent, tanto bella che adesso se la ricorderanno in tre o quattro. Face Off è un bel simulatore di Hockey per PC. e subito dopo è la volta di TV Sports Football: la VGA inizia a rullare davvero di brutto. L'Amiga risponde col relativo Basketball. e si cucca il suo 97%. Arriva X· Out se si apre la diatriba su come si debba leggere il nome di 'sto gioco. alla fine ci si mette tutti d'accordo, la X non è una ics ma una croce, per cui... Cross Out! Chaos Strikes Back fa felici tutti gli ataristi affezionati a Dungeon Master, mentre Leisue Suit Larry lii ammalia tutti i possessori di PC. Seguono A-10 Tank Killer (per guerraioli incalliti), After The War (per gli amanti degli arcade), Harley Davidson The Road to Sturgis (mediocre gioco di guida a due ruote). Deluxe Strip Poker (di cui TGM ha pubblicato le foto - censurate - della fine!!!), Presumed Guilty Cun poliziesco poco più avvincente di una puntata dell'ispettore Derrik) e un com-

pleto articolo su Loom. Si passa cosi a parlare di console, ed è la volta dell'Atari Lynx, di cui viene presentata la massima espressione: Gates of Zendocon, forse uno degli shoot 'em up più belli che siano mai esistiti su qualsiasi piattaforma. Passano le solite news dal Giappone e... TGM a tutto joystickl Recensite per voi tutte le manopole senza le quali i videogiocatori avrebbero solamente preso a capocciate la tastiera: e dire che oggi usiamo prevalentemente i joypad...

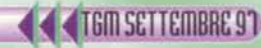

Numero davvero scialbo, questo: a Pipemania, in copertina, viene riservato solo un minuscolo trafiletto in quelle che oggi sarebbero le voci di corridoio, e le recensioni si aprono con Space Harrier Il <cui un magnanimo Max assegnò un bell'82%) e l'orribile Scramble Splrits, un 38 % medio (tra Amiga ed ST) che non lasciava spazio a dubbi. Per fortuna è anche il mese di Stryx, The Hound of Shadow, The Untouchables, Star Trash. Rainbow lslands (finalmente pubblicato dopo gl'immani ritardi causati da una diatriba sulle licenze), Hole in One Golf, Damocles e Overlander, tutti voti compresi tra 1'88 e il 96%. Arriva Dragon's Lair per PC e fanno discreta impressione anche lnfestation, Asterix, Starflight Il, Tank e Bruce Lea Lives! Giorgio Baratto e Marco Auletta ci regalano un succoso profilo della Mirrorsoft, mentre nella Posta va di moda il delirio. Arrivano anche le prime lotte tra computer e console.

Benvenuto Paolone, benvenuto Davel Un applauso, signori. .. Beh gente, cosa sono quelle facce? Già che devo scrivere cinquanta pagine di testo, lasciatemi almeno un po' di spazio per l'autocelebrazione, no? Comunque sia. se l'ingresso in quel di Via Cialdini Claddove era ubicata la nostra vecchissima redazione) di noi Bovas avveniva proprio in quel numero, vi toccherà aspettare ancora un bel po' prima che una delle nostre due 'firme' appaia effettivamente sulla rivista. Perché? Beh, innanzitutto perché quelle poche volte che scrivevamo lo facevamo solo su Zzap!, e in secondo luogo perché all'epoca avevamo solo il C64... Comunque sia, chiusa la parentesi personale, il numero 20 di TGM dedica la copertina a Bomber Bob, un divertente gioco dell'italianissima Idea (la stessa casa che farà uscire Lupo Alberto e Cattivik). Arriva Player Manager ed è un successo, Crackdown è una conversione divertente, Midwinter rimarrà nella storia degli ST, The Lost Patrol è addirittura epico, la Sierra ci delizia con The Colonel Bequest, un mistero di Laura Bow, Black Tiger arriva in redazione dopo che diverse riviste ne avevano recensita la demo sei mesi prima Ce viene mazzulato ben beni-

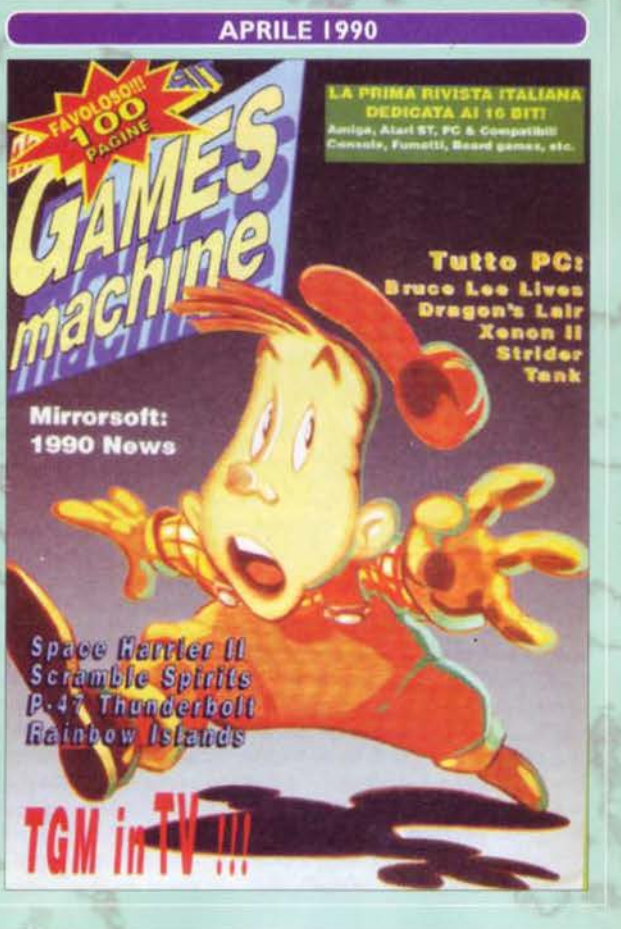

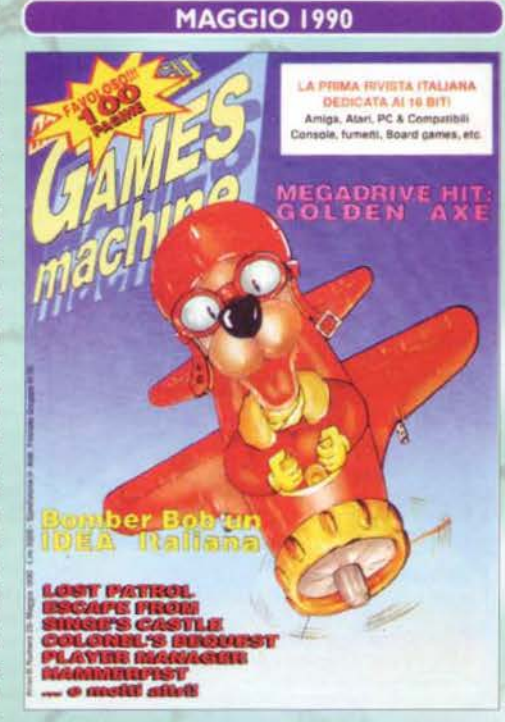

no), Hammerfist è un bel gioco della Vivid lmage. mentre Escape From Singe's Castle è il solito demo per esaltati, Warhead è più che carino, E-motion è strambo, Harpoon sarà ricordato fino a oggi, mentre qualcuno pubblica per PC la compilation coi giochi più tristi possibili, chiamandola ironicamente Top 16 solid gold. Seguono poi Bomber Bob (84%), Rockstar ate my hamster (troppo idiota!), Chess Player 2150 e Golden Axe per Megadrive, le cui differenze col coin-op erano addirittura risibili. Eh, che tempi... Chiude la rivista Finger Painting, l'immancabile articolo sulla computer graphic.

#### THE LOST PATROL

Vestire la divisa dell'esercito statunitense in Vietnam non dev'essere una situazione facile... In questa specie di avventura strategica bisogna condurre una piccola truppa in salvo, godendosi nel frattempo uno scorcio di quella che è la realtà del paese dopo l'invasione. Richiesto molto più pensiero laterale di Platoon, l'altro gioco famoso su questa guerra.

TGM 20, globale 88%

#### **PLAYER MANAGER**

Non abbiamo parlato del primo Kick Off e non vi spiegate perchè? Ma perché aspettavamo Player Manager! La partita è la stessa, in più c'è la possibilità di creare un proprio personaggio e gestire tutta la squadra. Bisogna partire dalla quarta divisione e arrivare in prima, senza spendere troppo e tenendo d'occhio il mercato. Aspetterete tre quarti d'ora prima che il gioco abbia creato il database della lega, ma vi assicuro che ne vale la pena. TGM 20, globale 98%

#### **TURRICAN**

Reduci dal caso-Katakis, quelli della Rainbow Arts dimostrano di saperci fare da soli con uno spara-e-fuggi decisamente massiccio. Morgul ha preso possesso della Terra e, a Turrican, la cosa non va bene. Per vincere la battaglia bisogna completare cinque mondi a scorrimento VERAMENTE multidirezionale (nel senso che non è uno scroll obbligato che cambia direzione ogni tanto). Giocabilissimo e colorato, se avesse avuto un fondale migliore sarebbe stato l'ideale. TGM 21, globale 92%

TGM SETTEMBRE 97

#### **NORTH STAR KEN 2**

"Ho colpito un punto segreto del tuo corpo. Ti restano tre secondi di vita..." Il gioco di Kenshiro è un evento ed è molto ben fatto sul Megadrive. La trama è quella della seconda serie, dove il nemico principale è Caio l'eterno (o almeno lui credeva...). Peccato che le versioni per computer facessero pena: trama privata dei nomi originali (problemi di diritti?), una lentezza esasperante; nemmeno il colpo dei cento pugni di Hokuto può salvare l'anima di questo gioco. TGM 21, globale 93%

#### **GHOSTS'N'GOBLINS**

Il cavaliere in armatura entra finalmente nelle case dei sedicibittisti. Chi non conosce GnG se lo compri e basta, gli altri sappiano che il gioco è identico al coin-op sia su Amiga che ST (c'è anche la mappa introduttiva, che se non ricordo male mancava sul C64). Quanto la giocabilità rispecchi l'originale della Capcom lo si vede dalle mie partite: perdo sempre nello stesso punto!

TGM 22, globale 90%

#### **KICK OFF 2**

Il seguito di quello che a mio parere è il gioco di calcio più bello prima dell'avvento dei PC aggiunge molto all'originale. Immutato il controllo della palla, che per il suo realismo poteva solo piacere o irritare (niente vie di mezzo), un sacco di terreni diversi, tattiche disegnate a tavolino e la possibilità di usare le squadre di Player Manager. Si possono disegnare le maglie, giocare in due contro il computer o anche due contro due. E il portiere subisce gli stessi trucchi di Kick Off...

TGM 23, globale 92%

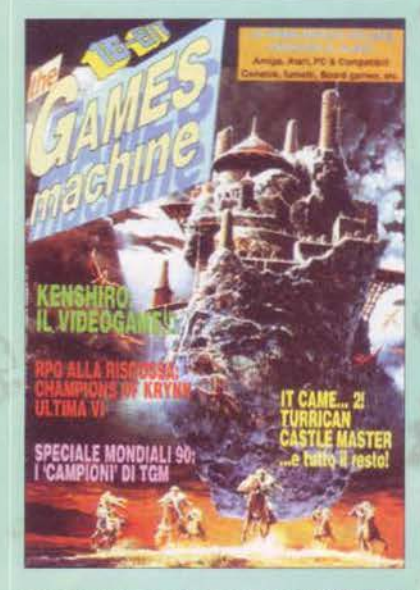

GIUGNO 1990 **1990 1999** " l'ean't be done". Questo numero si apre con una preview abbastanza fuori dal comune, sia dal

punto di vista grafico. sia dal tono dell'articolo asso· lutamente idiota. Comunque sia. la software house nel profilo è la WJS Design Team (?), che qualche mese più tardi ci regalerà Anarchy e Firestorm. O almeno cosl pare. In compenso seguono le Psygno· vità G titoli "alla Max" iniziano a imperversare...) e la preview di Wings (Cinemaware). Dal punto di vista delle recensioni. dobbiamo ricordare Castle Master (un bel gioco in freescape. A proposito. lo dico a uso e consumo di tutti i novellini: il freescape. anticamen· te, era una tecnica che permetteva l'uso di poligoni solidi al posto della grafica vettoriale che imperversava precedentemente. SI, proprio quelle superfici che oggi siamo abituati a vedere renderizzate o riempite di texture); arriva finalmente LOOM per PC, e dalla Cinemaware arriva Anthead. il seguito ufficiale di lt Came From the Desert. Dal punto di vista grafico TGM è in piena sperimentazione: inizia ad essere abbandonato il classico cliché bianco in favore di un maggior colore, e spuntano nuovi elementi qua e là. Turrican è un capolavoro su Amiga, salutato come una delle prime conversioni 8> 16 bit perfettamente riuscite in assoluto (cioè, un bel gioco sugli 8 bit che

non sembrasse un cesso su un 16). Their Finest Hour non è male, ma Klax è molto più divertente, Escape from the Planet of the Robot Monster è più lungo da scrivere che da descrivere, visto che è il classico spara e fuggi, mentre segue un articolo speciale sui giochi di calcio: è estate. e siamo in pieno periodo mondali (impossibile dimenticare gli occhi fuori dalle orbite di Schillaci, le prodezze di mano di Maradona (che comunque risalivano a11'86 messicano. giusto per essere precisi... NdMax) o ancora la delusione per un Mondiale perso per un soffio...), Tennis Cup per Amiga è bello, Ultima VI lo è ancor di più, Conqueror viene finalmente convertito per PC e Amiga da Archimedes. Ma è quasi un pacco. Più che discreto, invece. il primo Mechwarrior. Nella Posta, appare la lettera di un losco personaggio, tale Ziriax. Chi sarà mai costui? Perché oggi invece si firma Jacopo Prisco? Chi vivrà, vedrà...

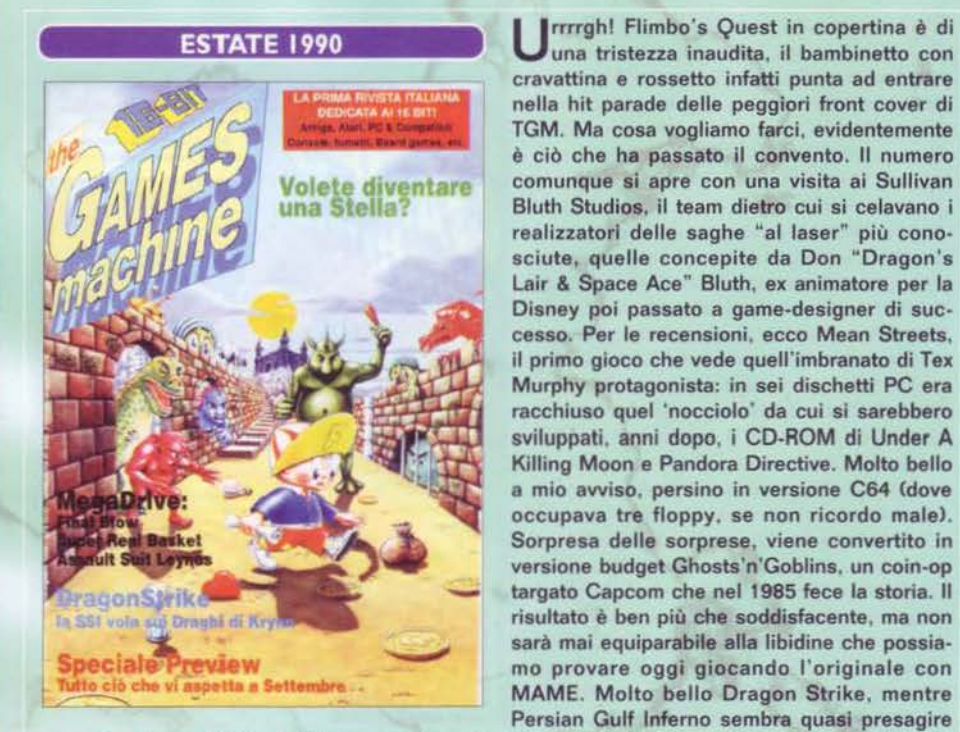

una tristezza inaudita, il bambinetto con cravattina e rossetto infatti punta ad entrare nella hit parade delle peggiori front cover di TGM. Ma cosa vogliamo farci, evidentemente è ciò che ha passato il convento. Il numero comunque si apre con una visita ai Sullivan Bluth Studios. il team dietro cui si celavano i realizzatori delle saghe "al laser" più conosciute. quelle concepite da Don "Dragon's Lair & Space Ace" Bluth, ex animatore per la Disney poi passato a game-designer di sue· cesso. Per le recensioni. ecco Mean Streets. il primo gioco che vede quell'imbranato di Tex Murphy protagonista: in sei dischetti PC era racchiuso quel 'nocciolo' da cui si sarebbero sviluppati. anni dopo. i CD-ROM di Under A Killing Moon e Pandora Directive. Molto bello a mio awiso, persino in versione C64 (dove occupava tre floppy, se non ricordo male). Sorpresa delle sorprese, viene convertito in versione budget Ghosts'n'Goblins. un coin-op targato Capcom che nel 1985 fece la storia. Il risultato è ben più che soddisfacente, ma non sarà mai equiparabile alla libidine che possiamo provare oggi giocando l'originale con MAME. Molto bello Dragon Strike. mentre Persian Gulf Inferno sembra quasi presagire

un evento che modificherà di Il a poco gli equilibri economici dell'intero pianeta: lo scoppio della Guerra nel Golfo. Nell'inserto di cartone si parla dell'FM Towns, il computer tutto giapponese che non uscirà mai dal Giappone e della computer music. Tornando ai giochi, meglio dimenticare Dan Dare III e interessarsi piuttosto a Dinasty Wars (davvero carino), o ancora a Ninja Spirit, Conquest of Camelot o Art of Chess. Railroad Tycoon è quasi un capolavoro e All Dogs Go to Heaven è la recensione-pacco per eccellenza. Curata da un quasi irriconoscibile Max Reynaud, à passata alla storia non tanto per il voto globale C30%), quanto per i "parziali" assegnati ai sot· togiochi: "2%", "3%", "1 %", "Vie 20", "·0.5%", ecc ecc.

**MM SETTEMBRE 91** 

**TGM** compie due anni e BOB non sa tratte-**1** nere le lacrime di fronte all'evento, meravi· gliandosi di tutti i cambiamenti avvenuti, dell'evoluzione del mercato (restato, a dire il vero. sostanzialmente identico) e via discorrendo. Chissà cosa avrebbe detto oggi (quasi quasi vado di là e glielo chiedo). Ma bando alle ciance: come inizio non c'è male, si parla di software nostrano. dopodiché si puntano i fari sui giochi della Dynamix e, voltata pagi· na... tah dah... l'anticipazione di Monkey lsland, con tanto di titolo clamorosamente cannato (con quante 'n' si scriverà mai 'busi· ness'?). Ma le sorprese non sono ancora fini· te, perché subito dopo vengono presentati in anteprima Lupo Alberto. il gioco di Gremlins 2 (quelle creaturine cattiva cattive e stranamente somiglianti a Marco Auletta. Solo che non portano occhiali) e il CDTV, l'ennesima stupidaggine commessa dalla Commodore prima di fallire. Recensendo, vanno nominati Secret Agent. conversione riuscita di un mediocre coin-op. Venus the Fly Trap Cplatform game), BSS Jane Seymour, il cloacoso ma bello Flood Ca lungo uno del miei giochi preferiti per Amiga, NdP), Secret of the Silver Blades, Midnight Resistance (massiccio), Thunder Strike (war game vettoriale realizzato bene. per i tempi), Last Ninja 2 (molto

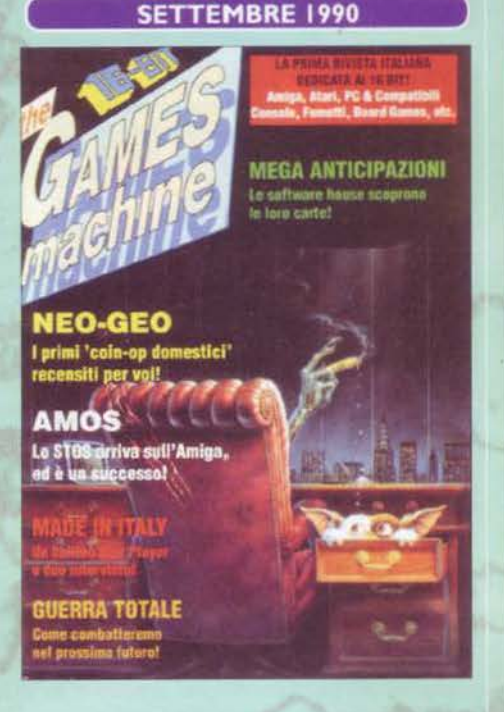

meglio su C64), il mitico Kick Off 2 (a detta di molti il miglior gioco di calcio mai esistito. Eppure avrei qualcosa da obiettare...), Centurion, Guerrilla in Bolivia, International 3D Tennis e un bell'articolone sull'AMOS. Seguono il Made in Japan, uno speciale simulazioni e un paio di recensioni di second'ordine. Arriva anche il Neo Geo. che rimarrà per parecchio tempo la conso· le più potente (e costosa) sul mercato, un vero e proprio coin-op casalingo. TGM recensisce Magician Lord, Nam 1975 e Baseball Stars Professionals (anche se tra pochi entusiasmi).

Secondo l'editoriale, è un periodo fruttifero, tant'è che alcune recensioni sono slittate al mese successivo per 'sovrabbondanza'. Quelle del mese, comunque, sono certamente succose e interessanti: si parte alla grande con Shadow of the Beast 2, bellissimo da vedere ma un perfetto schifo da gioca· re, "stroncato" da TGM con un merita· tissimo 70%, cui segue (stavolta si) un titolo realizzato VERAMENTE bene: Wings per Amiga. un simulatore di volo bellico ambientato negli anni della Prima Guerra Mondiale. Per la gioia di tutti i nostalgici, ecco arrivare Andrew Braybrook col suo Paradroid 90, remix del grande classico per Commodore 64. La versione Amiga è un successo. Time Machine non sembra malvagio, ma è in realtà un po' troppo pompato dalla redazione inglese di TGM. Tusker, invece, è proprio bello. Apprentice è il gioco di copertina e il simpatico clown protagonista riesce **a** strappare un meritato 90%. Shadow Warriors non è malvagio e Sorcerian è un bel GDR "stile console" per PC. Seguono (con un minino d'interesse) Welltris, Faces e Operation Stealth. Dopo mesi di titubanze e rinvii, viene finalmente presentato ufficialmente il Game Boy, a cui

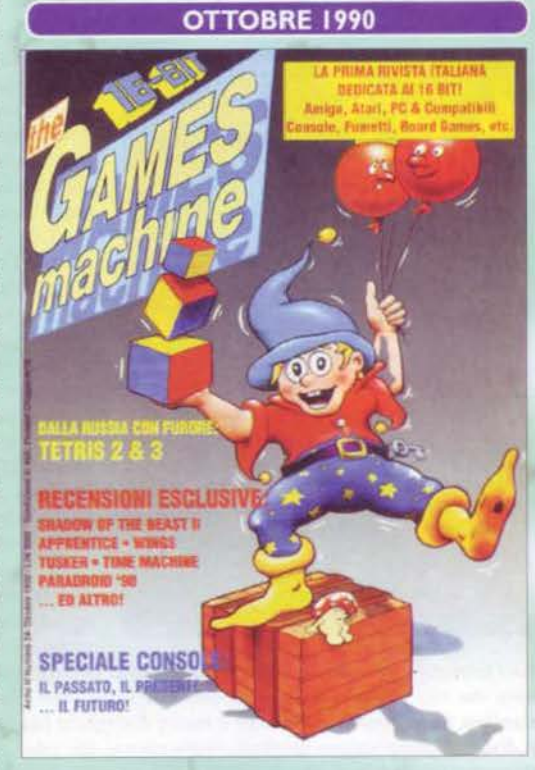

TGM dedica due pagine. Inizia anche l'era delle console portatili e termina quella delle ore di lezione noiose. Nella Posta, è tempo di saluti e liberazioni. MBF svela la sua vera identità e salu· ta tutti quanti prima di partire per gli States. Tutti lo ritengono un 'arrivederci' ma, almeno per quanto riguarda Zzapl e TGM. sembra proprio destinato a trasformarsi in un addio. Lo vedremo in sequito...

#### **SHADOW WARRIORS**

Double Dragon non era venuto per niente bene e Dragon Ninja non era eccezionale. La conversione di SW, picchiaduro a scorrimento orizzontale simile ai suddetti, trova il terreno sostanzialmente libero e lo sfrutta bene! La grafica è ultradefinita seppure non coloratissima, i guerrieri sono fatti di gomma e ci sono tutte le loro mosse. Si possono pure lanciare i nemici per lo schermo. Indubbiamente fedele e molto giocabile.

TGM 24, globale 91%

#### THE KILLING GAME **SHOW**

Il titolo del gioco è quello di una trasmissione televisiva dove il concorrente accetta una sfida molto particolare: attraversare una serie di arene a bordo di un droide bipede in cambio di una grossa somma, oppure fallire e morire nell'impresa. Scrolling in tutte le direzioni e un liquido killer che, dal fondo, riempie l'arena mettendovi una fretta incredibile. Il gioco è "made in Psygnosis", e con questo ho detto tutto...

TGM 25, globale 93%

#### **CADAVER**

Il solito guerriero sfortunato ha il compito di scovare l'assassino del re in un castello decisamente vasto. Diciamoci la verità, il vero scopo di chi gioca questi arcade-adventure isometrici non è finire il gioco ma farne la mappa. E per fare quella di Cadaver dovete recuperare un sacco di oggetti, portarli nei posti o alle persone giuste e difendervi pure dai nemici. Buona la grafica e non eccezionale il sonoro, secondari di fronte a un'ottima longevità.

TGM 26, globale 86%

#### **SPEEDBALL 2**

Vi siete già tolti corazza, elmetto e spalline? Rimetteteli subito: si torna nell'arena! I Bitmap hanno aggiunto campionati di diverso livello e il torneo a eliminazione, oltre a un sacco di Star Player (giocatori con dei parametri molto più alti della media) da comprare e provare. Ci sono un sacco di modi di far punti oltre al semplice goai, tra cui provocare l'infortunio del giocatore avversario. Se giocate state attenti: stavolta c'è gente veramente dura! TGM 27, globale 94%

#### **WING COMMANDER**

Il primo episodio di questa premiata saga arriva sui PC e poi si consacra sull'Amiga. I Kilrathi hanno abbattuto un'astronave dell'impero ed è scoppiata la guerra, voi dovete dare una mano. Ci sono missioni di attacco e di difesa, di difficoltà ovviamente crescente, da affrontare con navi via via più potenti. Azione fluidissima e senza pause tranne che tra le missioni, ovviamente, esplosioni degne della fatica fatta per provocarle.

TGM 27, globale 91%

#### **RISE OF THE DRAGON**

La solita profezia della fine del mondo fa da preludio alla visita di un vostro ex collega poliziotto, che vi propone di condurre le indagini, in via non ufficiale, sulla morte di sua figlia. Da qui in poi si susseguono gli eventi. Si tratta di un'avventura grafica con il puntatore intelligente, in tempo quasi reale visto che gli eventi spesso si basano sull'orologio interno del gioco. L'atmosfera è di prima categoria.

TGM 28, globale 99%

#### **NOVEMBRE 1990**

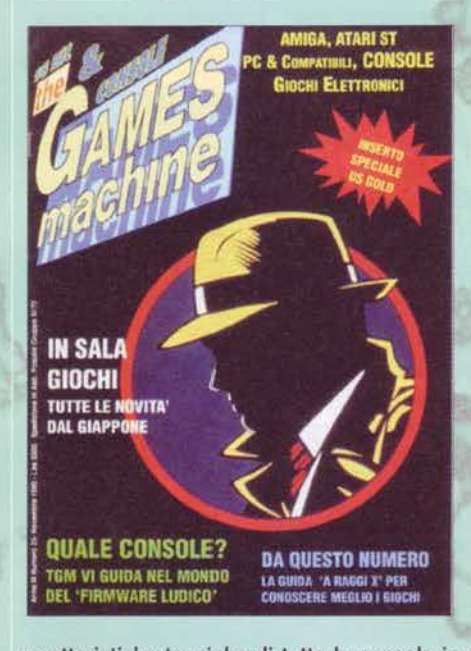

Segnatevi questa data, perché non capita tutti<br>Si giorni che una rivista dedichi la copertina al peggior gioco del mese. Stavolta è capitato con Dick Tracy, ma le motivazioni non sono certo da ricercare nella qualità del software quanto nella "mania" che l'omonimo film con Warren Beatty e Madonna aveva scatenato ogni dove. Grande novità: TGM inglese chiude i battenti e si trasforma in una rivista completamente diversa. costringendo Bonaventura a scrivere un articolo che spiegasse ai lettori quanto fosse realmente successo (una nostra rivista concorrente, infatti, aveva maliziosamente pubblicato la notizia del 'decesso' il mese prima). TGM italiana, invece, prosegue per la sua strada come ha sempre fatto. La rivista si apre, a sorpresa, con un articolo sugli ultimi coin-op, lasciando solo successivamente lo spazio alle tradizionali recensioni. Si parte con Rick Dangerous 2, un platform game realizzato veramente bene, per poi passare a King's Bounty. E' in questo periodo che su PC inizia l'era dei 256 colori. Anarchy è carino, ma nulla più. The Killing Game Show, invece, farà scalpore (se non altro per l'introduzione, davvero sensazionale. NDMax). Nelle pagine di cartone (ebbene sì, mi piace proprio chiamarle così) troviamo un articolo con le

caratteristiche tecniche di tutte le console in giro, a 8 e 16 bit, compresa un'anticipazione sul Super Famicom. Tornando alle recensioni, ecco Silent Service Il per PC, figlio di quel Silent Service per C64 che restò nella storia come uno dei simulatori di sottomarino più accurati e divertenti. Unreal (no, non il seguito di Quake) è particolare, diciamo pure affascinante, mentre Over The Net porta il beach volley dalle spiagge assolate al vostro computer. Tra le conversioni inaspettate che se non te le aspetti non conoscerai mai la verità, ecco apparire Mr DO! Run Run, un coin op dawero preistorico che oggi gira tranquillamente con il MAME. Il TGM Mail passa nelle mani del prode Carlo "Questa virgola qua devi metterla là" Santagostino.

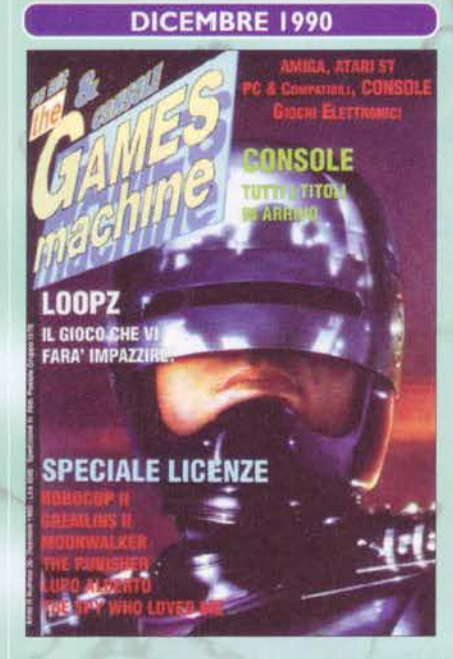

**DICEMBRE 1990 <b>latta in copertina!** Massi, ci stiamo il 1 eroe di latta in copertina! Massi, ci stiamo poliziotto in grado di arrestare Edward Mani di Forbice senza tagliarsi. Con un articolo da delirio intitolato nientemeno che "jumping jock splat!" inizia ufficialmente la saga dei Lemmings. vero e proprio capolavoro di quei pazzi della DMA Design. TGM ne fa un'anteprima rimandando di un paio di mesi la recensione definitiva. Inizia anche l'era del CD-I e di tutte le altre siglette che iniziano per CD (buoni, per il momento, solo per ascoltare la musica). Nelle rubriche inizia a fare capolino qualche immagine hentai presa dal Giappone (per chi non sapesse cosa siano gli hentai, si tratta bene o male di manga erotici. Se non sapete nemmeno cosa sono i manga, bene o male dovre· ste spararvi). Grande notizia, arriva il C64GS, il C64 senza tastiera: evidentemente la Commodore col CDTV non si era ancora sput... ehm, troppo esposta abbastanza. Ma era anche il periodo dell'Amstrad GX4000, non dimentichiamolo, quindi la gloriosa CSM era in buona compagnia. Comunque sia, si fa sempre più evidente l'incolmabile divario tra Amiga ed ST, ormai dato per spacciato, e i PC erano ancora ben lungi dallo sfondare. Supremacy apre il balletto recensorio,

450

ma l'interesse redazionale viene ben presto catturato dal cervellotico Loopz; Pang non riesce male ma non è nemmeno un capolavoro. Tovark the Warrior è massiccio. Gremlins 2 un mezzo disastro, Moonwalker per SEGA è molto divertente (nonostante il protagonista) e Robocop 2 non si discosta dallo stesso giudizio. Nelle pagine del pane viene presentato il Mega CD (che non si chiamava ancora così, ma puzzava già di pacco lo stesso). Più avanti vengono recensiti Cadaver e The Spy Who Loved Me, più una serie di titoli minori dall'importanza, per l'appunto. minore. Spicca per fortuna Lupo Alberto della Idea, che nonostante la realizzazione un po' scarna, è riuscito lo stesso a diventare un classico in Italia. Appare il mio primo articolo per TGM, la tradu· zione di Vaxine: meglio calare il classico velo pietoso ... Nella Posta, infine, sembra esserci stata un'invasione di lettrici. Non dura, peccato.

~ ~ TGffi SETTEffiBRE 9

ncredibile ma vero. il 1991 evita di<br>Il aprirsi in modo truce, segno evidente aprirsi in modo truce, segno evidente che le influenze degli anni 80 dovevano essere terminate: in copertina resta appeso l'uomo ragno (sempre meglio del ragno di It Came ecc ecc). Nelle anticipazioni dal Giappone il trafiletto "Nlntendo a Luci Rosse" fa impennare le vendite della console (e non solo quelle), peccato che il tutto resti confinato nel Sol Levante. Le recensioni si aprono alla grande con Speedball Il, che segnerà il suo personalissimo solco nella storia in modo molto più profondo di quanto fece il suo diretto predecesso· re. Awesome è, per l'appunto, carino, Oops-up è un clone giocabile di Pang, Spiderman è divertente, Spindizzy Worlds la rivisitazione di un classico. Seguono poi Operation Harrier, Test Drive III - The Passion, il solito ennesimo imperdibile Jack Nicklaus Qualcosa Golf, la conversione di Saint Dragon per Amiga, il soggettivo I Play 3D Soccer (primo tentativo, per altro italiano, di fare un calcio in soggettiva), Riding Hero e Top Player Golf per Neo Geo. Arriva poi Star Control su PC, ed è quasi subito un classico. Il PC è ormai sinonimo dei 256 colori. e non manca di stupirci con un altro capolavoro assolu·

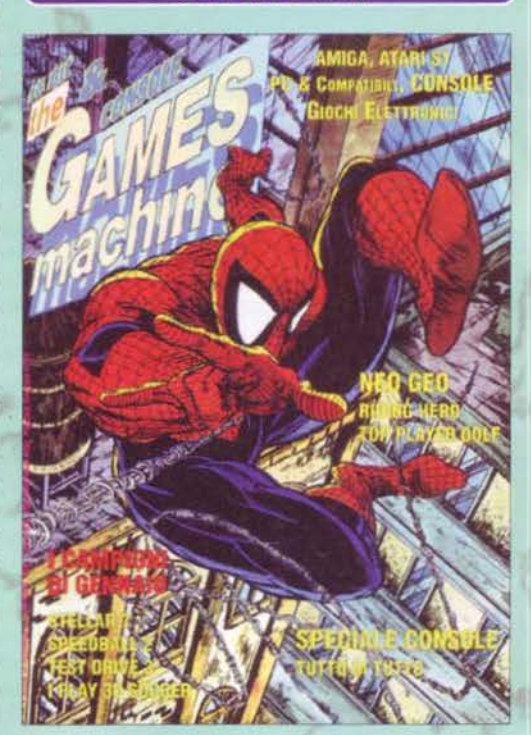

**GENNAIO 1991** 

to: Wing Commander (spaziale, nel vero senso del termine)! Ah, dimenticavo, come potrei finire la rassegna di un numero senza citare li contenuto delle pagine del prosciutto? Questa era la volta del Game Gear. praticamente un Sega Master System portatile. Bella, ma soffriva di un effetto 'colori che strusciano' davvero terrificante.

Con l'articolo CD NEWS si ha l'impressione che qualcosa stia davvero cambiando, **e**  che molto presto l'industria e la produzione del software, come l'avevamo conosciuta fino a quel momento, sarebbe cambiata radicalmen· te. Le tecnologie, a onor del vero, non erano ancora pronte: il CDTV trasferiva i dati a singo· la velocità (150k al secondo) e lo stesso faceva il NEC PC Engine, a onor del vero la macchina con lettore CD·ROM ai tempi più diffusa. La "multimedializzazione" dei PC è ancora lonta· na e non sembrano esserci ancora tutte le pre· messe per la futura rivoluzione, tant'è che l'unica software house che investirà ingenti capitali nella realizzazione di CD-ROM. all'epoca, sarà solo la Cinemaware. Smenan· doci. Torniamo dunque alle recensioni per i soliti sistemi (coi soliti dischetti), che comprendono: Rise of the Dragon, un'avventura grafica esageratamente sopravvalutata (99%), Chaos Strikes Back anche su Amiga (questo per fortuna è 'solo' un 98), 4D Sports Driving per PC, Hard Drivin' 2, Toyota Celica GT Rally. Nitro. Crash Course (PC), Out Run per PC Engine (se penso che oggi posso giocarmelo su PC con Magic Engine... NdP), Line of Fire, Powermonger (divino), Dragon's Lair:

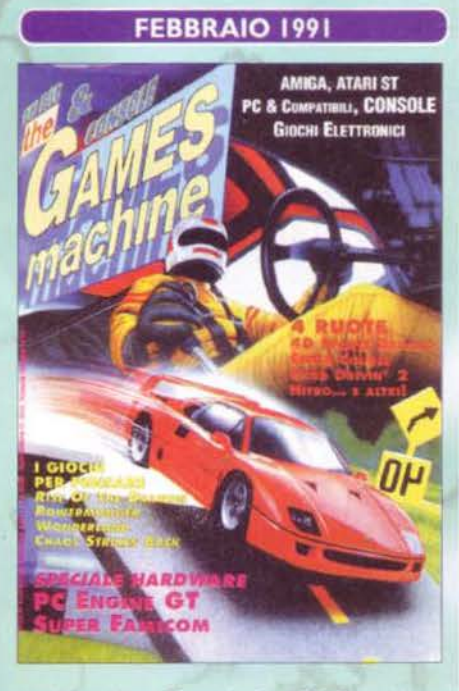

Timewarp (slideshow interattivo), Shadow Dancer per Megadrive, Xenophobe **e** Ms Pacman per Lynx. La System 3 remixa i suoi Ninja su Amiga e infine, per la gioia di tutti il possessori di PC. ecco arrivare l'affascinante Elvira in Mistress of the Dark. Gli amanti dei puzzle si sollazzano con Puzznic (niente donne nude come al bar, peccato, ma tanto è divertente lo stesso) e Topolino è protagonista su Megadrive di "Castle of lllusion". Nelle pagine riciclate, l'esule MBF ci parla della nostra professione, e poco più avanti assistiamo alla presentazione ufficiale del PC Engine portatile (il mitico GTI e del Super Famicom (poi ribattezzato Super Nintendo in Italia). Nella Posta, compare il delirante "Angolo del MAI", in cui Marco Auletta risponde ai lettori col suo solito stile (truce).

#### **ELVIRA: THE ADVENTURE**

Ho sostituito all'ultimo istante la recensione di Powermonger, molto simile a Populous, con quella di questo adventure. La strega Elvira ha ereditato un castello dalla parente Emelda. Peccato che ora Emelda voglia tornare in vita e riprenderselo, costringendo Elvira a rivolgersi a voi. E vi assicuro che Elvira ha argomenti convincenti... Questo molto adventure, gestibile via mouse, si distingue per una "sanguinolenza" veramente pronunciata. Ma è per non farvi distrarre! TGM 28, globale 90%

#### **LEMMINGS**

Ecco gli eroi più bistrattati della storia! Sui Lemmings si è detto di tutto: stupidi, inutili, sfigati (pardon) e cose simili, ma sicuramente MOLTO divertenti. Si tratta di quidarli dall'entrata all'uscita di una serie di livelli, disseminati di trappole. Da soli non le sanno evitare, però potete mutare alcuni di loro affinché eseguano compiti specifici come bloccatore o scavatore. Lemmings sta all'originalità nel 1991 come ci sta Worms nel 1995.

TGM 29, globale 98%

#### **TURRICAN 2**

Boom! Turrican è tornato! L'azione è immutata, ma se immaginate di migliorare ogni aspetto di un gioco bellissimo capirete il perché di questa esaltazione. Il potenziale offensivo di Turrican è cresciuto, potete trasformarvi in giroscopio quando volete e devastare lo schermo in forma di "mina vagante". I livelli sono sempre più vasti e i potenziamenti hanno i loro speech. Un blastaggio acrobatico a tutto tondo con martellamento sonoro in allegato (no, Max, non sto uscendo di testa...) **TGM 29, globale 97%** 

#### **PRINCE OF PERSIA**

Un piccolo principe di uno sperduto reame orientale deve recuperare la sua bella dalle grinfie del sultano. Dietro questa trama elementare si nasconde un gioco d'esplorazione molto accattivante. Le singole locazioni, viste di lato, si somigliano tutte, ma sono le animazioni dei personaggi a fare la parte del leone. Ogni stanza ha i suoi enigmi, talvolta difficili, ma il gioco nel complesso è ottimo. TGM 29 globale 89%

#### **SUPER MARIO WORLD**

Le avventure dell'idraulico più famoso del mondo lo portano ancora una volta a spasso per un sacco di colorati livelli, pieni di quei nemici "carini" che personalmente odio ma che stavolta sono protagonisti di un gioco bellissimo. Avete presenti quelle caratteristiche di immediatezza, giocabilità e longevità indispensabili per un giocone? Bene, Mario World per Megadrive ce le ha.

TGM 30, globale 99%

#### **THE SECRET** OF MONKEY ISLAND

La Lucasarts si conferma regina delle avventure grafiche. In SMI il protagonista è Guybrush Threepwood, aspirante pirata, che si reca a Melee Island per realizzare il suo sogno. Prima di concretizzarlo, però, dovrà passarne di cotte e di crude. Grafica, sonoro e interfaccia nel collaudatissimo stile Lucas, l'umorismo del gioco è fulminante e permea tutta l'avventura. I combattimenti a colpi di "parole", poi, sono quantomeno originali (ne ferisce più la lingua...). Siete ancora in tempo a giocarlo prima che esca il terzo episodio. TGM 31, globale 98%

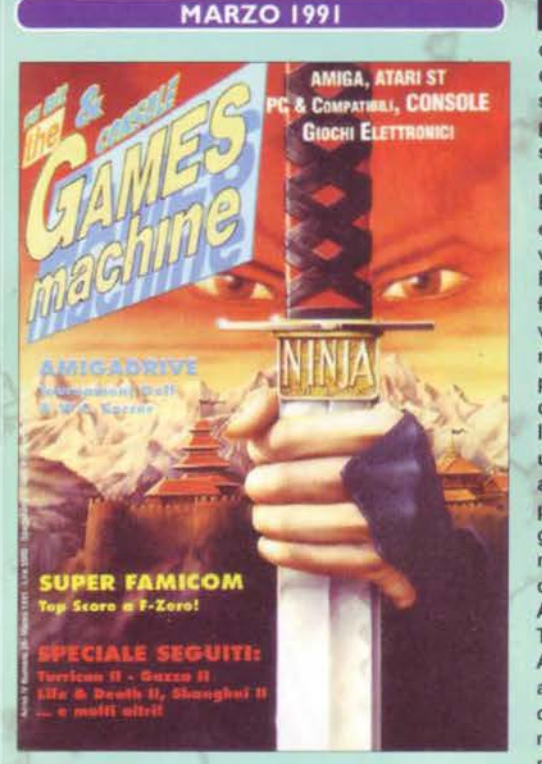

1 un paio di anticipazioni. dall'America, 1 numero primaverile di TGM si apre con dal Giappone e tanto per gradire anche dall'Italia. Nulla su cui valga la pena di soffermarsi, comunque. ragion per cui passiamo direttamente alle recensioni: s'inizia con Lords of the Rings per PC. un gioco di ruolo della SSI di cui Giorgio Baldaccini si è divertito a spulciare pregi e difetti mentre suo fratello William faceva esattamente la medesima cosa con Red Baron, un simulatore che è riuscito a fare la storia. E non è certo finita qui, visto che basta voltare pagina per trovare nientemeno che Prince of Persia, il platform per eccellenza. A dire il vero questo gioco non si è mai forgiato di bollini qualità e voti stratosferici, però vanta un numero di fan e di conversioni per altri sistemi tali da essere diventato ben presto un classico. Life & Death 2 è un gioco sconsigliato ai deboli di stomaco, mentre a centro rivista appaiono due conversioni diretta da Megadrive ad Amiga: World Chapionship Soccer e Tournament Golf. Meglio il secondo. Ancora poche pagine e incontriamo un altro grande classico: il primo, indimenticabile Lemmings che vi avevamo preannunciato pochi mesi prima. Incredibile ma vero. la recensione viene stipata in

una singola paginetta Canche se con un voto molto, molto altro. lo ho comunque giocato a fondo anche World Championship Soccer e la sua tecnica "scolapasta". NdMax). Chiudono il numero la recensione di F-Zero per Super Famicom e l'imperdibile, massiccio, metallico Turrican Il della Rainbow Arts.

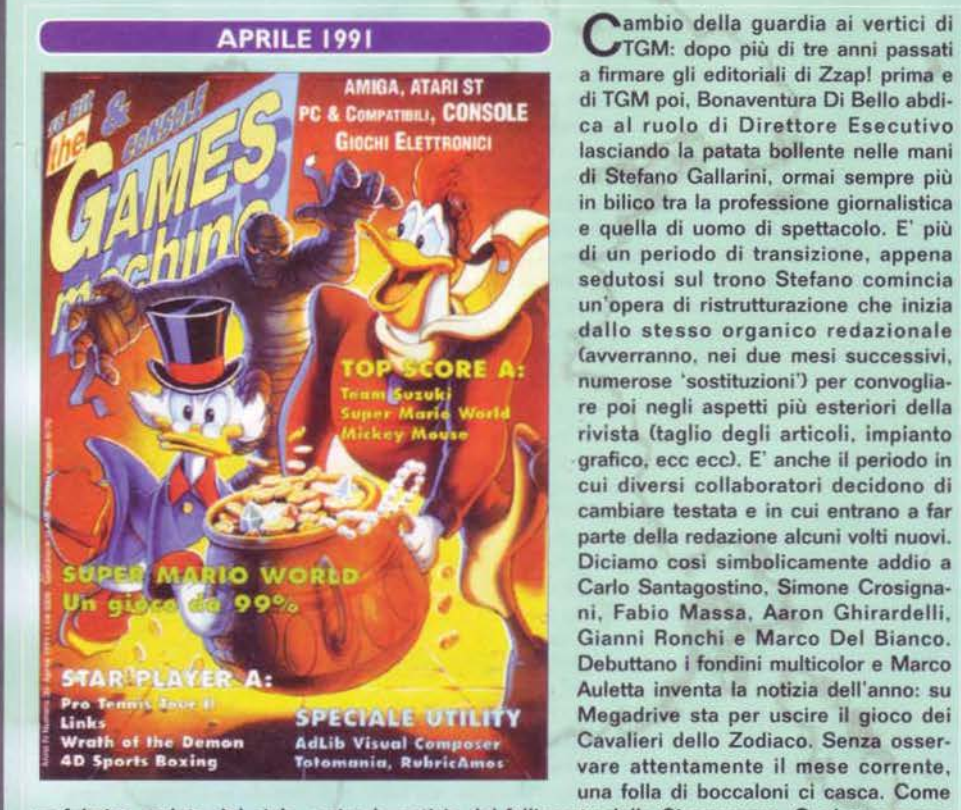

VTGM: dopo più di tre anni passati a firmare gli editoriali di Zzap! prima e di TGM poi, Bonaventura Di Bello abdi· ca al ruolo di Direttore Esecutivo lasciando la patata bollente nelle mani di Stefano Gallarini, ormai sempre più in bilico tra la professione giornalistica e quella di uomo di spettacolo. E' più di un periodo di transizione, appena sedutosi sul trono Stefano comincia un'opera di ristrutturazione che inizia dallo stesso organico redazionale (avverranno, nei due mesi successivi, numerose 'sostituzioni') per convogliare poi negli aspetti più esteriori della rivista (taglio degli articoli. impianto grafico, ecc ecc). E' anche il periodo in cui diversi collaboratori decidono di cambiare testata e in cui entrano a far parte della redazione alcuni volti nuovi. Diciamo cosi simbolicamente addio a Carlo Santagostino, Simone Crosignani, Fabio Massa, Aaron Ghirardelli. Gianni Ronchi e Marco Del Bianco. Debuttano i fondini multicolor e Marco Auletta inventa la notizia dell'anno: su Megadrive sta per uscire il gioco dei Cavalieri dello Zodiaco. Senza osservare attentamente il mese corrente, una folla di boccaloni ci casca. Come

un fulmine caduto dal cielo, arriva la notizia del fallimento della Cinemaware. Qualcuno pensa che lo scherzo sia questo. Tra i giochi del mese. Golden Axe per Amiga, Team Suzuki. Pro Tennis Tour Il. Super Monaco GP. Links per PC, Wrath of the Demon. 4D Sports Boxing per PC e poco altro. Se Carlo se n'è andato, chi mai curerà la Posta? Ci penserà, di lì in avanti, un Max "sdoppiato" nella personalità di Ricki.

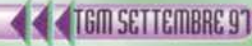

E 'il mese di Monkey lsland. Inuti-le star li a menarla con gli altri titoli di (più o meno) successo. l'avventura della Lucasfilm. con il suo roboante 98%. rimarrà negli anni successivi una pietra miliare nella storia delle adventure. superata, probabilmente. solo dal suo seguito. Tutto collima alla perfezione: Guy· brush Threpwood. il protagonista. è forse uno dei personaggi meglio caratterizzati degli ultimi dieci anni, e la cura con cui sono state progettate comparse. locazioni e situazioni fa veramente impallidire qualunque produzione precedente. Dialoghi all'insegna del demenziale e un'interfaccia quantomai ragionata hanno solo contribuito a rendere Monkey Island un titolo indimenticabile. Comunque sia, voltando pagina troviamo UMS Il, Sim Earth, Space Quest IV, The Hunt for Red October, l'ottimo SWIV, Midwinter II (probabilmente l'ultimo gioco degno per ST). Warlords. Night Shift. King's Quest V. GP Tennis Manager, il deludente Formula 1 3D, il divertente Baseball Stars Professional per Neo Geo e l'insuperabile Legend of Hero Tonma per PC Engine (un altro dei miei coin op preferiti, che quel tan· ghero di MA si giocava aggratis alla

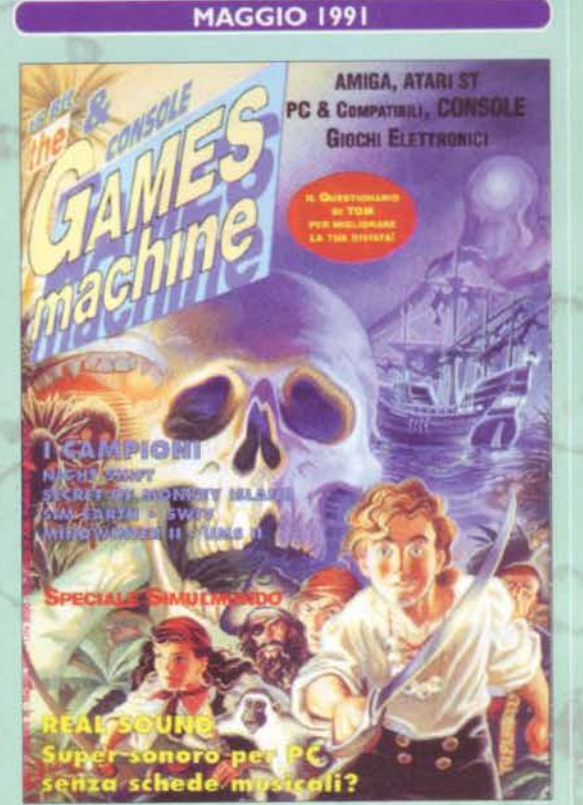

facciazza mia ... meno male che oggi c'è il Magic Engine per PC). Nelle pagine grigie, il primo mega-questionario totale della storia di TGM, e il solito articolo sulla computer music.

" quelli si che erano bei tempi! Se una ragazza vi piaceva altro che perdersi in mille stupidi tentativi di corteggiamento, molto meglio e soprattutto molto più sbrigativa una bella elevata sulla testa prima di trascinarvi la vostra preda nell'intimità di una tranquilla caverna; unico accorgimento importante era assicurarsi prima che non fosse già proprietà di qualcuno! (se mi sentono le femministe...)". Con questo cappello assolutamente INDIMENTICABILE Iniziava la recensione di Chuck Rock della Core, uno dei più bei giochi per Amiga di tutti i tempi. Lo scopo era guidare un troglodita con la panza fino all'altro del malefico Gary Gritter. per liberare la solita mogliettina rapita. Cos'avesse questo platform game di particolare, tutt'oggi, non si sa. fatto sta che ch'iniziava a giocarci non riusciva mai a smettere. Altri titoli di spessore, quel mese, erano Gods (ad opera dei Bitmap Brothers), Killing Cloud, Sorcerers Get all the Girls, l'update in Italiano di Monkey Island (sulla cui traduzione però ci sarebbe parecchio da ridire), Supercars Il, il pecoreccio VIZ. l'attesissimo Eye of the

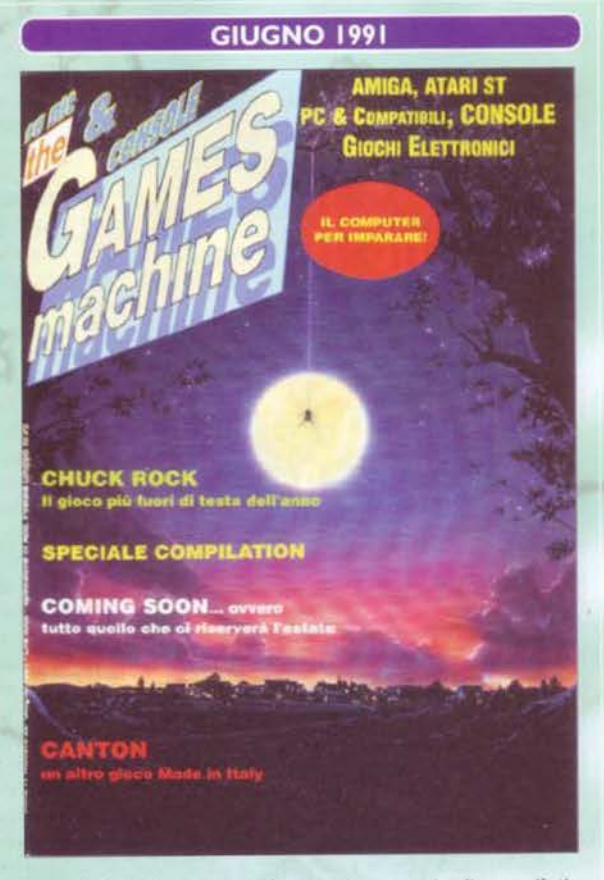

Beholder (93% su PC), Wonderboy III per PC Engine e Megadrive, più una serie di compilation genericamente belle. Benvenuto, infine, a Giancarlo "JH" Calzetta e Gabriele Pasquali.

#### THE KILLING CLOUD

Un'organizzazione paramilitare ha liberato una nube di gas tossico, ora stabilizzatosi sopra San Francisco. Nei panni di uno dei pochi agenti rimasti dovete compiere una serie di missioni, nella coltre tossica, per scoprire cosa stia succedendo. Per spostarvi avete un velivolo armato. Pur non avendo giocato a fondo Killing Cloud, per via del motore grafico un po' lento, ho trovato il volo nella "Frisco" affumicata un'esperienza sicuramente affascinante. TGM 32, globale 92%

#### **GODS**

Nei panni di un guerriero dall'imprecisata identità (porta la maschera) dovete attraversare quattro mondi diversi per raggiungere la cittadella degli dei. Ogni mondo si suddivide in livelli, pieni di piattaforme e di nemici. Non mancano gli enigmi, in forma di porte e passaggi bloccati. Esiste infine il negozio dove comprare i potenziamenti. Non il miglior gioco dei Bitmap, ma resta divertentissimo.

TGM 32, globale 91%

#### **ARMOUR GEDDON**

Quelli della Psygnosis, evidentemente di buon umore, hanno deciso di regalarvi sei simulatori al prezzo di uno! Dopo la guerra nucleare i mutanti stanno penetrando nei rifugi antiatomici, e l'unico modo di fermarli è ricostruire una bomba divisa in cinque parti. Nel gioco userete fino a sei mezzi di trasporto diversi "saltando" dall'uno all'altro. Quando avrete finito Armour Geddon ne saprete abbastanza da fare i progettisti nell'esercito. TGM 33, globale 92%

TGM SETTEMBRE 91

#### **SWITCHBLADE 2**

Tanti schermi da mappare conditi con piattaforme sono quanto si para davanti a Hiro, un vero eroe cibernetico (ha un braccio artificiale per cannoneggiare la gente). Grafica ben definita e sonoro sostanzialmente assente sono i parametri di un gioco su cui tornerete fino ad averlo visto tutto. Lo scenario è vasto e ci sono molte stanze segrete, perciò la cosa vi porterà via un po' di tempo. E se volete cambiare arma, entrate in un negozio e compratevi i power-up. TGM 33, globale 89%

#### **SONIC THE HEDGEHOG**

Tiriamo in ballo per l'ultima volta il Megadrive per citare l'arrivo del porcospino più simpatico che ci sia, il cui successo è stato replicato sui computer da Zool (beh, diciamo che ci hanno provato). Si tratta di un platform a scorrimento orizzontale, carino e velocissimo, dove nei vari livelli bisogna raccogliere più diamanti possibili. Avete presente il concetto di "giocabilità"? Bene, associatelo alla parola "Sonic".

TGM 34, globale 98%

#### **LOTUS 2**

Avete a disposizione una macchina da sogno e una lunghissima autostrada: dateci dentro! Si guida di giorno e di notte e potete anche sfidare un avversario umano in split-screen orizzontale. Come sempre da Pole Position in poi sul successo dell'impresa incombe il tempo limite. Il senso della velocità, che è quello che più conta in questi giochi, si trasmette perfettamente. La Lotus vera sarebbe meglio, ma in mancanza d'altro...

TGM 35, globale 96%

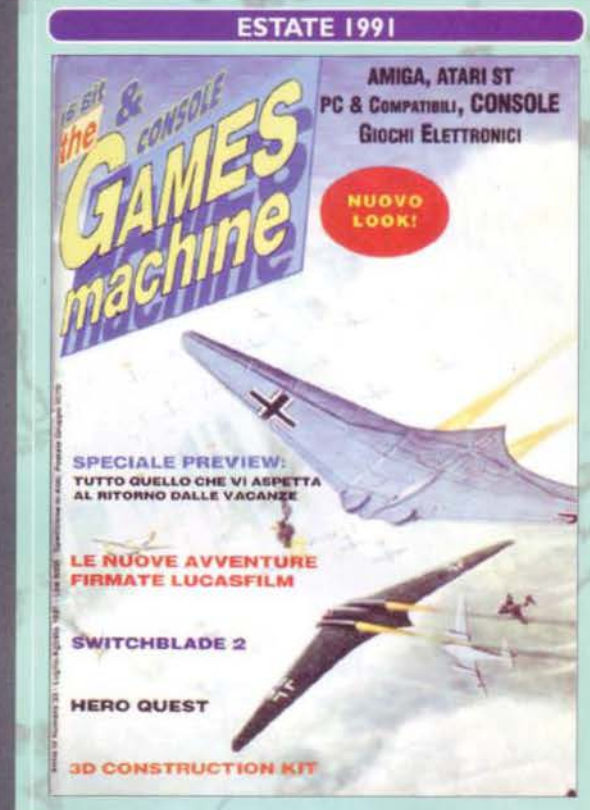

a "rivoluzione" iniziata dal Gallarini giunge con questo numero al suo compimento: cambia la grafica, affidata allo studio TRP, viene leggermente modificato il sistema di valutazione, con l'introduzione del famigerato "TGI", che altro non era che l'acronimo di Tecnica. Giocabilità e Innovazione, le tre voci della pagella che andava ad affiancare il globale. I voti sono espressi da quattro faccine diverse, che al pari delle odierne "fette di torta" davano un'idea istantanea di quello che poteva essere il giudizio. Arrivano le prime indiscrezioni su Indiana Jones and the Fate of Atlantis e, udite udite, di Monkey lsland lii Arriva però anche la prima doccia fredda per l'utenza Amiga: i due titoli in questione sarebbero stati anche gli ultimi ad essere prodotti dalla lucasArts Cche nel frattempo aveva ritoccato il suo nome) per la macchina Commodore. la sezione preview inizia a farsi sempre più corposa e i titoli per PC superano ormai abbondantemente quelli per ST. sistema ormai condannato all'oblio. Fanno la loro apparizione quel mese Armour Geddon, Shadow Dancer, Switchblade 2, Predator 2, Toki, • **Disc. The Power. Spirit of Excalibur.**  Warzone, Hero Quest, Prehistoric,

Stormball, Jetfighter Il, Railroad Tycoon. Gem'X, Sword of Vermilion, lemmings per PC e Tetris (sì proprio lui!) per ST. Marco Auletta passa a C+VG, dove resterà per un anno.

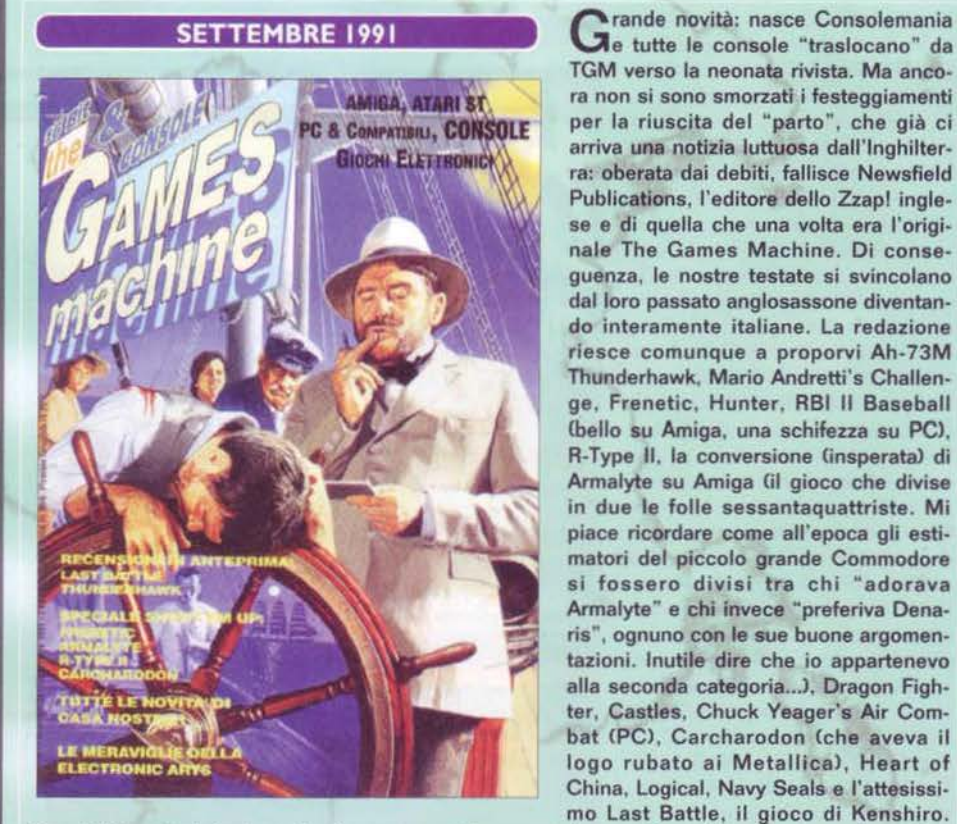

TGM verso la neonata rivista. Ma ancora non si sono smorzati i festeggiamenti per la riuscita del "parto", che già ci arriva una notizia luttuosa dall'Inghilterra: oberata dai debiti, fallisce Newsfield Publications, l'editore dello Zzapl inglese e di quella che una volta era l'originale The Games Machine. Di conseguenza, le nostre testate si svincolano dal loro passato anglosassone diventando interamente italiane. la redazione riesce comunque a proporvi Ah-73M Thunderhawk. Mario Andretti's Challenge, Frenetic, Hunter, RBI Il Baseball (bello su Amiga, una schifezza su PC), R-Type II, la conversione (insperata) di Armalyte su Amiga (il gioco che divise in due le folle sessantaquattriste. Mi piace ricordare come all'epoca gli estimatori del piccolo grande Commodore si fossero divisi tra chi "adorava Armalyte" e chi invece "preferiva Denaris", ognuno con le sue buone argomentazioni. Inutile dire che io appartenevo alla seconda categoria...), Dragon Fighter, Castles, Chuck Veager's Air Combat (PC), Carcharodon (che aveva il logo rubato ai Metallica), Heart of China, Logical, Navy Seals e l'attesissimo last Battle, il gioco di Kenshiro.

Quest'ultimo titolo fu forse il primo a essere " censurato", un po' com'è awenuto oggi per Carmageddon. visto che le esplosioni e gll spruzzi di sangue originali furono drasticamente soppressi. Sonic per Megadrive (98%) è stata l'ultima recensione per console apparsa su The Games Machine. Nella Posta, qualche epitaffio sulla scomparsa Cinemaware.

**TEM SETTEMBRE 97** 

Comincia l'era Reynaud, e TGM s'avvia a diventare quella che conosciamo oggi. Appare il primo reportage dall'estero tutto ita· liano: la fiera è l'ECTS. European Computer Entertainment Show. e gli inviati sono lo stea· so Max e Stefano Gallarini. Per la prime volta la rivista ospita una quarantina di pagine di preview, suddivise per software house e le recensioni partono in quarta con Lotus Turbo Challenge, cui segue il seguito (bel gioco di parole, nevvero?) del mitico Battlechess. Stavolta. a menarsi fra di loro prima di scompari· re dalla scacchiera saranno le pedine cinesi. Biade Warrior è cupo, F-14 Tomcat addirittura da dimenticare, Champion Driver invece sem· bra interessante, se non altro per i loschi indi· vidul fotografati a pag 61 (dimenticavo di aggiungere che inizia per TGM anche l'era delle fotografie autocelebrative, ma questo è un dettaglio secondario). Out Run Europa esalta Max al punto da ispirargli l'ennesima puntata della saga di Ayrton/Crissy (iniziata con Turno Out Run per C.64, una delle recen· sioni alle quali rimango più affezionato. NdMax), mentre California Games II per PC poteva tranquillamente essere evitato. Dalla Storm arriva Rodland, un platform game riu·

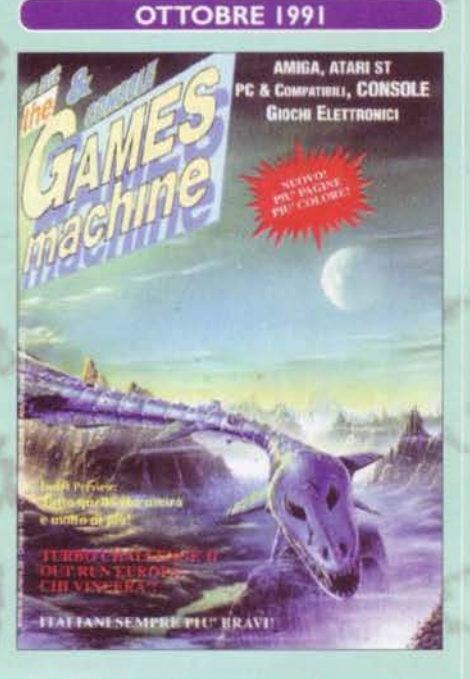

scitissimo sia su Amiga sia su C64 e console varie, mentre Manchester United Europe delude più o meno su tutti i fronti. Elf a prezzo di budget non è male e Death Knights of Krinn chiude il numero in maniera un po' macabra. Assolutamente da citare, per l'eccezionalità del fatto, la Posta senza fondino colorato, tramutatasi in quattro pagine di tasto nero su sfondo perfetta· mente bianco. Max se ne dispererà senza fine (ricordo ancora la figuraccia ... Ero appena stato investito di una carica della quale ancora sapevo ben poco, per non dire assolutamente nulla... NdMax), i lettori impazziranno dalla gioia: in fondo sarebbe stata l'unica Posta leggibile da qui a molti mesi in avanti...

" si cono un genio, guardate! Sono riuscito a Tare una cosa strepitosa!": è un vero peccato che voi non possiate assistere ai molteplici comportamenti assunti da Max nel corso della vita di ogni numero, perché altrimenti avreste potuto capire cosa fosse "il volto della gioia" mentre c'illustrava come, la pubblicità a tergo. s'accoppiasse perfettamente al verde che aveva scelto lui come sfondo per la copertina CRobo· cod, e la pubblicità era Lotus Il. lo ricordo come se fosse oggi... NdMax). Con questo numero, un po' in sordina, appaiono i primi fondini colorati e, per essere cattivi verso un'impaginazione che non mi era mai piaciuta. anche i primi problemi di leggibilità per i testi. Cruise for a Corpse, recensione con cui esordiva il numero 36, è l'esempio più lampante: testo nero su Immagine in diverse gradazioni di blu, e fosse solo questo il problema... Comunque sia, un 96% meritatissimo. SI prosegue con Flrst Samurai (un bel platform per Amiga), con la più che dignitosa conversione di Finsi Fight, si cade un po' di gusto con un Nlnja 3 non all'altezza delle aspet· tative e si plaude all'italiana Simulmondo per il suo Mille Miglia, giocabile rievocazione delle imprese dei vari Nuvolari & Co. Darkman è in

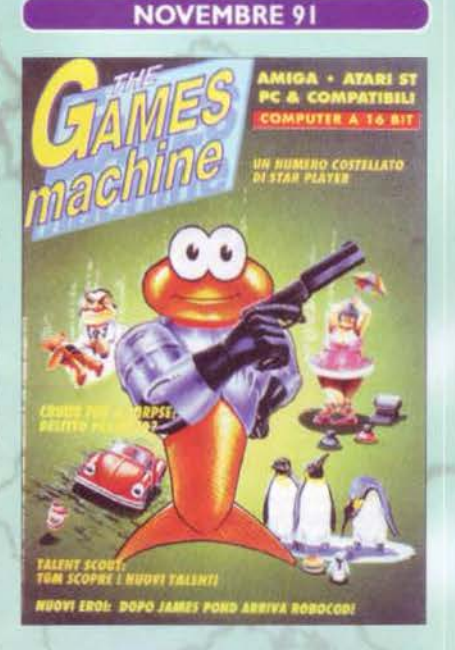

assoluto la recensione più demenziale che mai sia apparsa su TGM (un delirio di Giancarlo Calzetta che vi consiglio a tutti i costi di leggere in qualche modo: ne vale veramente la pena>, mentre Magic Pocket è un bel platform dei fratelli mappadibit. Rolling Ronny mette alla prova il nostro equilibrio e Terminator Il è di una noia mortale. Inaspettato ma gradito, ecco arrivare Nebulus 2, certamente migliore del tie in dei Blues Brothers. Bello il manageriale Utopia, ma Mega-lo-Mania è molto meglio. Si termina In bellezza con Wing Commander Il, la vendetta dei Kilrathl: iniziano i problemi per chi non ha il PC più potente sul mercato. Gli amanti dello snooker, infine (stavolta davvero) possono sollazzarsi con Jimmi White's Whirlwind Snooker, che regala la tridimensionalità anche a questa bistrattata specialità del tavolo verde. Tra le rubriche, debutta il Talent Scout.

#### **CRUISE FOR A CORPSE**

Tanti soggetti dalle diverse storie si trovano insieme su una nave da crociera. E nel miglior stile di Agatha Christie qualcuno ci lascia le penne. Si tratta di un'avventura grafica in cui il tempo gioca un ruolo fondamentale: quando l'orologio del gioco avanza di dieci minuti (segno che fate progressi), ovunque sulla nave possono attivarsi eventi fondamentali. Secondo me questo metodo non funziona, però ho giocato lo stesso CFC sino in fondo. TGM 36, globale 96%

#### **FINAL FIGHT**

Haggar, Guy e Cody arrivano sull'Amiga e cominciano a tirare mazzate. Dopo aver scelto il protagonista più simile al vostro stile di gioco dovete attraversare una serie di livelli a scorrimento orizzontale pestando tutto e tutti. Ogni tanto c'è pure lo schermo bonus in cui sfasciare qualcosa (presumibilmente appartenente al nemico finale). La grafica è similissima al bar, il sonoro originale non l'ho mai sentito e l'azione, quella sì, forse è un po' lenta. TGM 36, globale 84%

#### **ALIEN BREED**

**Con Alien Breed finalmente entra** in questa rassegna un gruppo che ha dato molto al mondo dei videogiochi: i Team 17. Ordunque, avete presente la trama di Alien 2? Bene, giunti nella base dovete esplorarne i meandri e farla saltare in aria con i mostri contenuti. La visuale è bidimensionale dall'alto, come se un'incudine fosse caduta in testa allo scenario. Fondali da mito, grafica ultradefinita, armi extra e lo slogan dei Team 17 che dovrebbe dirvi tutto: "Putting gameplay first". TGM 37, globale 92%

#### **FIGP**

**Molto tempo dopo Revs Geoff** Crammond torna a cimentarsi con le simulazioni di Formula 1 e, ancora una volta, sforna un successo. In F1GP potete configurare i parametri dello scenario e farvi aiutare dal computer intanto che imparate a guidare. Si può vivere in prima persona ogni momento del campionato mondiale, dalla presentazione alle soste ai box. Il punto forte è il motore grafico, che è contemporaneamente fluido e velocissimo.

TGM 37, globale 97%

#### **THE SECRET** OF MONKEY ISLAND 2

I cattivi non ne hanno mai abbastanza, e Le Chuck non fa eccezione... per fortuna! Il seguito di Monkey vi vede alla ricerca dei frammenti di una mappa del tesoro, ricerca che s'intreccerà con tutta una serie di problemi per il povero Guybrush. La grafica è migliorata e l'umorismo non finisce mai. Traslate su queste righe tutto quanto detto di positivo per il primo... e avrete un'altra pietra miliare dalla Lucas. TGM 38, globale 95%

#### **ANOTHER WORLD**

Questo gioco, nel quale finite sparati in una dimensione alternativa e dovete mettervi in salvo, in realtà è un film. Sostanzialmente si tratta di un arcadeadventure, con molte sequenze d'intermezzo man mano che la storia si sviluppa. Lo si finisce in un pomeriggio, durante il quale non riuscirete a staccarvi dalla tastiera. Anche se la grafica sembra brutta, l'animazione di Conrad B. Hart è perfetta. Imper-

TGM 39, globale 95%

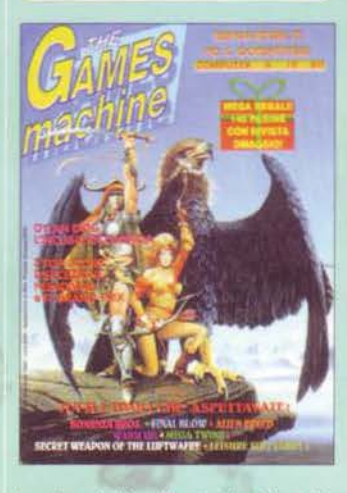

**DICEMBRE 1991 Continua a cambiare aspet**to. la copertina diventa più colorata, la stessa impaginazione intema continua a stupire i lettori con caratteri speciali e colori ultravivaci. Godono gli oculisti. Si parte subito con una recensione, è Heimdall per Amiga (95%), e si prosegue a ruota libera con Dylan Dog, che si trasferisce dalle edicole

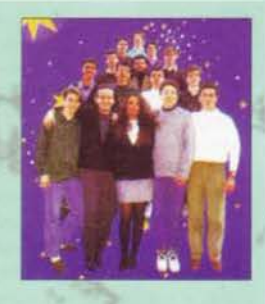

alle RAM dei computer (alla ricerca di misteri anche li? Peccato che non sia uscito ai giorni nostri, perché con Windows 95 installato ne avrebbe trovati di sicuro ... NdP); Pit Fighter è brutto ma a qualcuno piace. Robocod invece irrompe con tutta la sua simpatia e viene giustamente premiato da un euforico Marco Emst. Il gioco è veramente fatto bene ed ha l'innegabile pregio di girare egregiamente anche oggi sotto UAE (ti pareva, che non ci sbattevo l'emulatore da qualche parte... NdP). Warm Up è bello, ma non

lascia solchi nella storia, Alien Breed invece lascia dei graffi molto profondi. Dopo Mean Streets e prima di Under A Killing Moon, ecco tomare Tex Murphy in Martian Memorandum, pregevole avventura dal fascino un po' cupo. Toma anche la lucasfilm con Secret Weapon of the luftwaffe, forse il loro gioco più facile da dimenticare. Allen Storm è carino ma nulla più. Arriva Geoff Crammond e con Formula One Grand Prix sbaraglia tutta la concorrenza: il gioco è davvero bello, su Amiga quanto su PC. Caruccio Mega Twins, intrigante leisure Suit larry 5. dimenticabile tutto il resto, in particolare Final Blow, che marcò in maniera indelebile l'arrivo di Emanuele "Shin" Scichilone ... come si suol dire, chi bene inizia è a metà dell'opera ... Toma il Talent Scout e la Posta polverizza istantaneamente la retina a tutti gli sconsiderati che decidono di leggerla. Viene allegato lo speciale "Christmas Machine", in cui appare una bella foto di tutta la redazione.

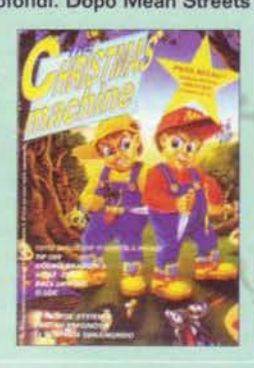

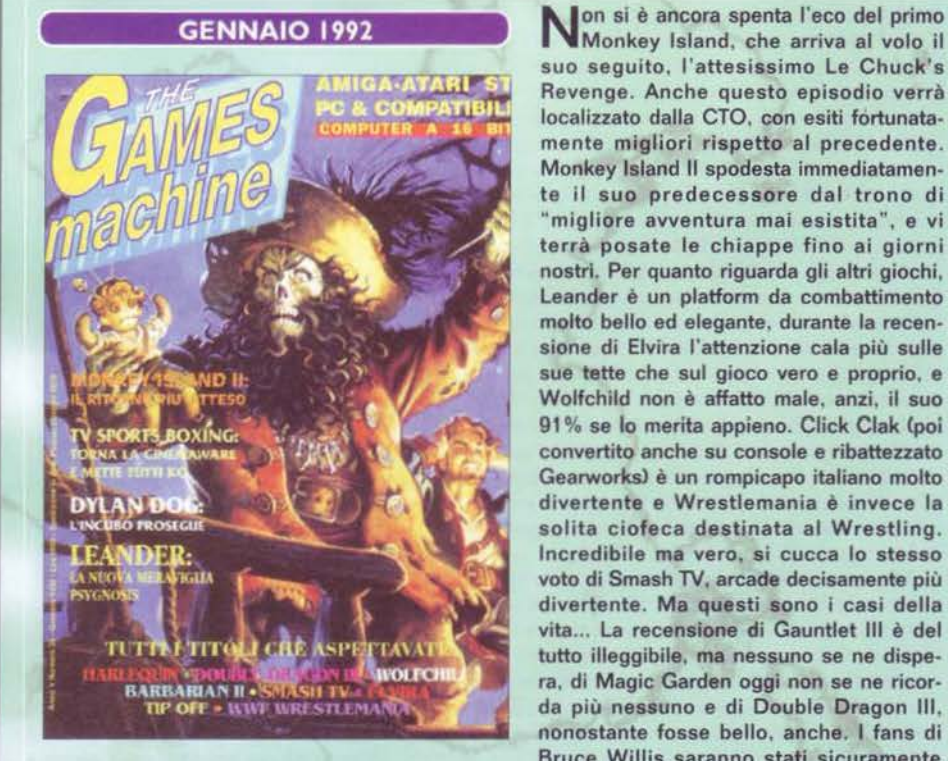

suo seguito, l'attesissimo le Chuck's Revenge. Anche questo episodio verrà localizzato dalla CTO, con esiti fortunatamente migliori rispetto al precedente. Monkey lsland Il spodesta immediatamente il suo predecessore dal trono di "migliore avventura mai esistita", e vi terrà posate le chiappe fino ai giorni nostri. Per quanto riguarda gli altri giochi, leander è un platform da combattimento molto bello ed elegante, durante la recensione di Elvira l'attenzione cala più sulle sue tette che sul gioco vero e proprio, e Wolfchild non è affatto male, anzi, il suo 91 % se lo merita appieno. Click Clak (poi convertito anche su console e ribattezzato Gearworks) è un rompicapo italiano molto divertente e Wrestlemania è invece la solita ciofeca destinata al Wrestling. Incredibile ma vero, si cucca lo stesso voto di Smash TV, arcade decisamente più divertente. Ma questi sono i casi della vita... La recensione di Gauntlet III è del tutto illeggibile, ma nessuno se ne dispera, di Magie Garden oggi non se ne ricorda più nessuno e di Double Dragon III, nonostante fosse bello, anche. I fans di Bruca Willis saranno stati sicuramente

deliziati da Hudson Hawk, io che ne ho visto entrambe le versioni, posso garantire che quella per C64 era riuscita molto meglio di quella Amiga: triste, nel '921 la recensione di Police Quest lii è la prima in assoluto che vede l'apparizione del box hardware, peccato che metterlo fosse un'abitudine del solo Stefano Giorgi. Arrivano MicroProse Golf e Barbarian Il, di cui il secondo era il seguito del primo Barbarian made in Psygnosis. Dimenticabile, e dimenticato. la Posta col fondino a quadretti fa molto prima elementare, ma resta illeggibile lo stesso.

Sinceramente, vedere le foto di Alex e JH<br>Scoi capelli (relativamente) lunghi mi fa una certa impressione, non tanto perché oggi Alex non sa più nemmeno cosa siano, i capelli, ma perché vedere loro due e Max coi volti "da giovincelli in fiore" mi fa sentire incredibilmente vecchio. Meglio dunque soprassedere sull'editoriale di Stefano e passare direttamente alle recensioni: incredibilmente, la prima di esse non è un gioco ma un'utility, quel Deluxe Paint 4.0 che andava tanto di moda tra le folle amighiste ai tempi del disegno pittorico in bitmap. Si passa cosi all'interfaccia che permetteva ai comuni PC e Amiga di usare i lettori laserdisk con cui giocare Dragon's Lair e Space Ace. Inutile dire che conosco solo un emerito disgraziato che ha comprato un'appa· recchiatura simile e - lo disco subito a scanso di equivoci - NON è il Pastore. Ma mentre già mi sembra di sentirvi urlare "allora. ste recensioni, arrivano o nooo?", ecco che Il prode Luke ci parla di Godfather. malcelando la sua delusione. In compenso arriva l'attesissimo data disk di Lemmings: Oh. noi More Lemmings viene accolto dalla folla redazionale con uno scontato 94%. Another World è il capolavoro del momento. ma per giocarlo su PC inizia a farsi sentire l'esigenza del 486 (un sx-25 è l'ideale, comunque). Space Ace Il non si discosta dagli standard Readysoft e Fascination risultò decisamente più Interessante

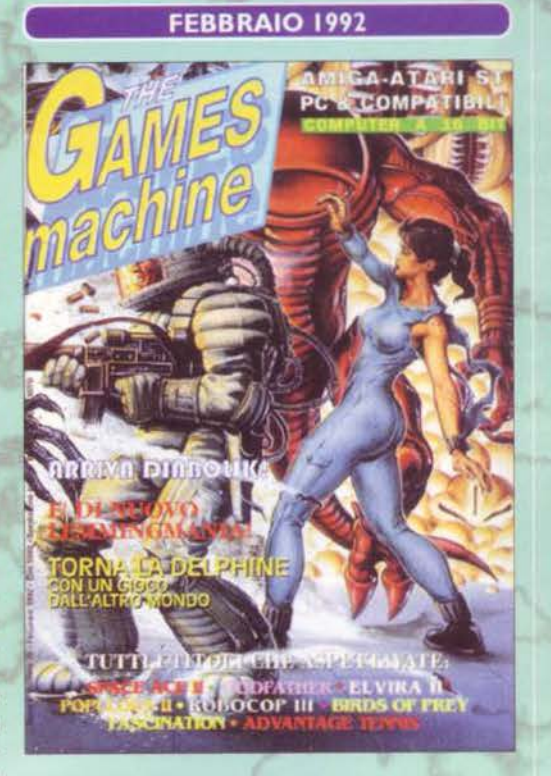

(soprattutto a causa di certe inquadrature piccanti). Arriva Robocop 3 e. nonostante il suo 90, rimane lì; Gobliiins è sicuramente il titolo più originale del mese. mentre la recensione di Populous Il è il tipico parto della mente bacata di JH. Leggetevi pure questa. è anch'essa un capolavoro. Civilization è un classico. Ecco poi apparire Eye of The Beholder Il, ben accolto da un WB stranamente in vena di giudizi lusinghieri, per concludere, infine, con la madama più prosperosa del tempo: Elvira, the Jaws of Cerberus. Il fondino della Posta. stavolta, è addirittura inguardabile.

Un Gallarini influenzato ci dà il benvenuto al primo "TGM degli anta", riflettendo qualche minuto sul virus e riportando alla memoria dei lettori la "bufala" di quelli che "s'installano nella batteria tampone del PC o dell'Amiga", vale a dire in quella manciata di byte che serve a tenere memorizzata la data e l'ora, e che secondo "nostro cuggino" non sarebbe più stato possibile rimuovere dal computer causando danni da qui all'eternità. Cose belle. cose passate. Debutta su TGM, ma avrà frequenza sporadica. la rubrica più portinaia di TGM. le famigerate VOCI DI CORRIDOIO, che all'epoca contenevano, per l'appunto, solo indiscrezioni più o meno confermate. Sono ancora lontanissimi i tempi in cui questa rubrica assumerà i connotati di oggi, prima infatti dovremo passare attraverso "l'era della preview selvaggia" (vedi numeri successivi). Comunque sia. il numero si apre con l'insperata conversione di Mith. il capolavoro che tre anni prima fece girar la testa a tutti i possessori di Commodore 64, Ork è carino ma pochi se lo ricordano, Top Banana invece era psichedelico. Sargon V à un simpatico gioco di scacchi su PC e Conquest of the Longbow è un'avventura non da meno. I fan di Rollerball possono giocare con Killerball, mentre chi ama i pestaggi più tradizionali ha a disposizione John Madden Football (Amiga). Might & Magic

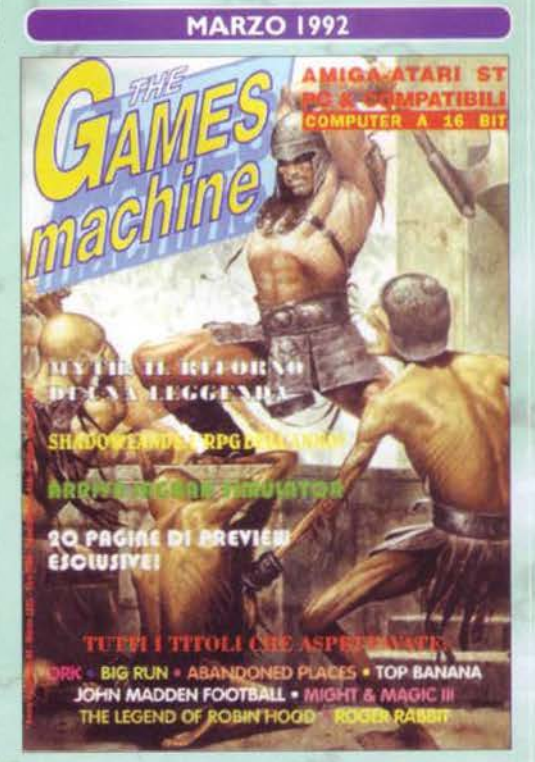

Ill esalta il buon William (93%) mentre Abandoned Places non riesce a sfondare. Simpatico e fumettoso il tie-in di Roger Rabbit per PC, peccato per i bachi di troppo. Carine le vignette nel Talent Scout, incredibilmente leggibile la Posta (dove prosegue la polemica sui voti con un agguerritissimo Marco Spadini). Finalmente un fondino che verrà adottato anche nei mesi successivi...

#### **MYTH**

Un platform giocabilissimo e per di più ambientato nel mio amato mondo fantasy! Corrente da tutte le parti di tre scenari mitologici (greco, scandinavo ed egiziano) per diventare il padrone della storia. Non mancano gli enigmi logici e i mostroni, resi più belli da una grafica molto colorata. Purtroppo lo sprite originale, nella conversione da C64, si è trasformato nel "solito" barbaro (originariamente era un ragazzo in jeans e giubbotto del col· lege).

TGM 40, globale 93%

#### **SHADOWLANDS**

Questo gioco di ruolo isometrico è caratterizzato da un'area molto grande e molta cura nei dettagli: la grafica è bella (con un sistema di gestione della luce, il Photoscape, che non ho ancora capito cos'avesse di speciale), purtroppo l'azione è un po' lenta. Per quelli che non vogliono interazione e dialoghi approfonditi Shadowlands va più che bene.

TGM 40, globale 87%

#### **PROJECT-X**

Non è mai consigliabile usare toni apocalittici, perciò diciamo solo che Project-X è... uno dei migliori sparaspara di tutti i tempi! I Team 17 vi danno tre tipi di astronave e vi mandano alla conquista del pianeta Ryxx, il tutto attraverso una serie di livelli a scorrimento orizzontale. Gli sprite di Rico Holmes (con le limitazioni dell'Amiga 500) sono bellissimi e pure GROSSI, l'azione non si ferma mai: alla terza partita ripeterete insieme con il computer "Select now for... guns!" TGM 41, globale 95%

#### **DARKSEED**

La NASA ha mandato un robottino su Marte, giusto? Bene, gli alieni sono più sofisticati e impiantano nel cervello di Mark il seme da cui nascerà uno di loro. Così le informazioni saranno più accurate. Se volete aiutare Mark a sbarazzarsene, giocatevi questa difficile avventura. Il bello di Darkseed è la sensazione ovattata di "pericolo incombente". Metteteci la grafica del maestro H. R. Giger (riguardatevi la copertina di TGM di quel mese) e avrete fatto un giocone. TGM 42, globale 90%

#### **ULTIMA UNDERWORLD**

Esplorazione tridimensionale, capitolo primo: la Origin aggiunge la terza dimensione al gioco di ruolo buttandovi nell'Abisso stigeo (o stigiano? Vabbeh, suonano bene tutt'e due). Il regolamento è naturalmente quello di Ultima, invece della grafica isometrica ora vi muovete in treddi, alzando e abbassando lo sguardo, correndo, nuotando e saltando. Ci sono tonnellate di magie, di armi e di oggetti. L'interazione non è poi così approfondita, ma di certo non siete venuti nell'Abisso per farvi nuovi amici.

TGM 42, globale 97%

#### **AQUAVENTURA**

Questo gioco si merita la citazione già solo per il ritardo epico accumulato. Trattasi di uno sparae-fuggi vettoriale in otto sezioni, nelle quali dovete prima di tutto eliminare le difese nemiche, penetrare nel "cuore" di ogni zona e poi affrontarne il guardiano. Il tutto si svolge sul pelo dell'acqua, da cui il titolo. La Psygnosis ha usato un miscuglio di tecniche diverse per fare colpo sul giocatore, non dico fallendo il bersaglio, ma sicuramente non centrandolo in pieno. TGM 43, globale 85%

**APRILE 1992** 

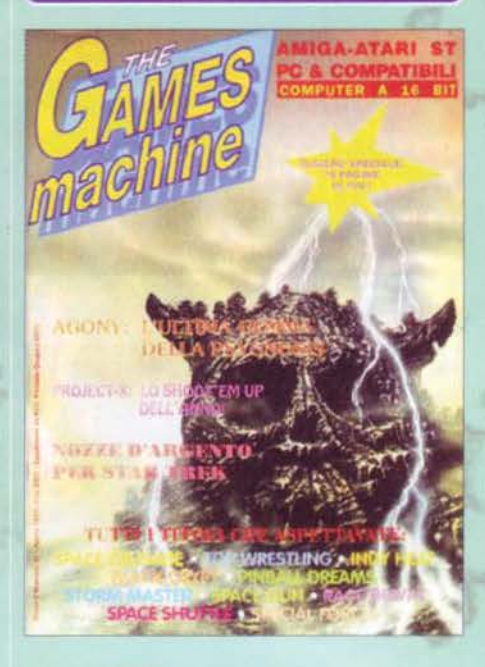

A prendo "la battaglia" Stefano Gallarini **Anon può nemmeno immaginare a** cos'abbia dato inizio, nel pieno della supre· mazia di Amiga, avanzando seri dubbi sulla sopravvivenza a lungo termine della medesi· ma, di fronte al crescente mercato PC. Sante parole. le sue. che purtroppo rimasero del tutto inascoltate. visto che nei mesi a segui· re l'amighista tipo se n'è sempre uscito con postulati a favore della propria macchina senza pensare che, obiettivamente. non poteva durare per sempre. Iniziava, in sostanza, la diatriba Amiga vs PC che ci siamo portati dietro fino l'anno scorso. quan· do l'intero mercato ha dettato il suo tragico "basta!". Le voci di corridoio, comunque, riportano una notizia-bomba: sta per uscire li gioco dì Madonna. Peccato che sia solo uno scherzo e peccato anche che il 99,9% della gente, leggendo, avrà detto "embè?" e avrà cercato il pesce da un'altra parte. Emblema· tica, comunque, la figura di Veronica Ciccone mentre ci mostra. grazie a un collo di bot· tiglia. tutta la sua abilità nel fare l'unica cosa che a conti fatti le riesce bene. Tra le preview sfolgora Zool, che stupirà tutti per la sua velocità anche sui PC 286. Arriva Space Crusade ed è bello. ma sarà immediatamen·

te oscurato da Project-X. il gioco che lancerà il Team 17 nell'olimpo dei programmatori. Agony è particolare ed elegante, Pinball Dreams farà schizzare Giancarlo. Star Trek è proprio un bel gioco e Crazy Seasons una buona realizzazione del Belpaese. Seguono Apydia Cuno shoot em up molto insettoso), il velocissimo lndy Heat Cappartenente a una categoria di giochi che ho sempre odiato con tutte le mie forze, quello dei giochi di guida monoschermo alla 'Super Sprint'), l'avventuroso Black Crypt e il belligerante Falcon 3.0. Nella Posta, persistono le classifiche dei giochi e i migliori punteggi a lndy 500.

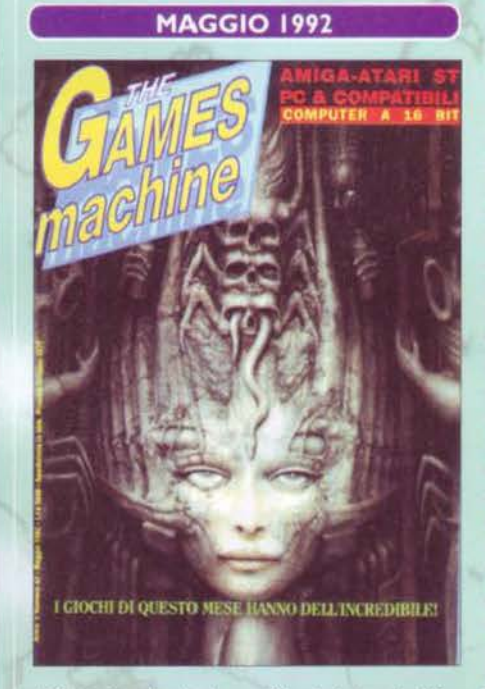

MAGGIO 1992 Nell'editoriale, Stefano Gallarini pensa alle ragazzine, intanto la rivista si apre con un reportage da Londra Cinizio personalmente a invidiare tutti quelli che ci sono stati, visto che in tanti anni di collaborazione il mio massimo spostamento è stato Firenze ... Tra l'altro proprio il giorno dell'alluvione di due anni fa, che rese inagibile il ponte sul Po - per la gioia di chi come me e Maurizio Miccoli stava tornando a Milano... NdP), con tutte le preview al seguito. Nasce l'Amiga 600, con benedizione a chiunque abbia poco spazio. Passando alle recensioni. Fire and Ice apre il balletto di questo mese. strappando a Gabriele Pasquali un eclatante 94%. Il PC risponde nella pagina successiva con un buon 90% a Global Effect, cui segue il 90 a Oarkseed, gioco di copertina (splendida, per quel che mi riguarda)(così bella che fu la prima copertina senza titoli. NdMax). Legend è bello ma non sfonda. Deliverance è addirittura spettacola· re. ma con qualche problema di giocabilità. Dune è un capolavoro. Sturmtruppen lo è un po' meno ma strappa lo stesso qualche sana risata. In un box. un disegno tutto per TGM da parte del mai abbastanza compianto Bonvi. Jim Power è bello. ma è uno dei tanti

platform in circolazione, Sim Ant è scientifico, Epic epico, Titus una volpe, Cover Giri Poker elegante e raffinato (ti dico iol). Rocketeer parte a razzo, ma fa fatica lo stesso a decollare, mentre l'interesse si sposta verso l'ennesimo Golf di Jack Nicklaus. Arriva 0-Generation, ma non è ancora ora di gridare al miracolo: dobbiamo passare a pagina 114 per rimirare la recen· sione di Ultima Underworld, un capolavoro da 97% recensito da uno Shin entusiasta (al quale però non perdoneremo mai, nel commento, di aver dato inizio a due tormentoni insopportabili: quello del "sono le tre del mattino e devo ancora lavorare uffi uffi ul" e quello del "la differenza tra me e te è la configurazione hardware ... e tu non ne hall". Chi ha capito tutti i molteplici rife· rimanti è un genio). Nasce PC Action. il primo numero è in edicola.

**A AARagazzi, che copertina! Pecca**to per le scritte ... Stefano Gallarini si chiede se per caso le ragazze non giochino coi videogames, e quali siano le loro reali intenzioni nel momento in cui allietano le sale gio· chi con la loro presenza. Lasciamolo alle sue considerazioni filosofiche e passiamo oltre: arriva Striker su Amiga, e darà del filo da torcere ai vari Kick Off. A pagina 53 ecco la recensione del computer-pacco per antonomasia. Il Key-Comp di Random Technology, ovvero il PC con tutti i difetti dell'Amiga 600 e senza i pregi del medesimo. Si può sapere che senso aveva un PC dentro un case "minuscolo" senza possibilità di espansione? Voltiamo pagina e troviamo ìl doppio reportage dal Salone dell'Infanzia e da Abacus (davvero indimenticabili episodi quali il "tiro alla Barbie", in cui ci si destreggiava ad abbattere alcune sagome di cartone della famosa bambola di proprietà dello stand Mattel antistante, o ancora le "lotte" tra le redazioni concorrenti, strategicamente poste quanto a stand nei medesimi padiglioni...). Ashes of Empire è bello, Jaguar JX220 anche. Addams Family è divertente. Bargon Attack dimenticabile. Pian Nina from Outer Space ecletti·

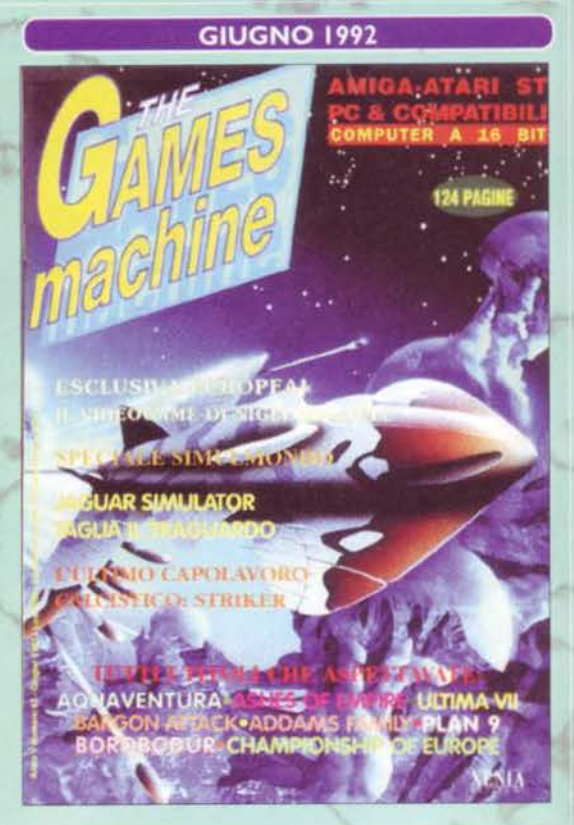

co, The Manager manageriale, Ultima VII un classico imperdibile. Nella Posta, le impressioni di ogni singolo redattore sulle fiere appena ultimate: come sempre, mancavamo Dave ed io. Benve-

Clima del tutto vacanziero per TGM di luglio e agosto: BDM anticipa Syndicate, Max ci parla del Beast III che verrà, Cari Lewis fa la star nei videogiochi e la Virgin parte alla conquista dei cieli. Massimiliano Cozzi ci parla di Easy AMOS, celebre pacchetto per semplificare la programmazione in AMOS e Marco Auletta recensisce Zool per Amlga, il gioco che avrebbe dovuto costituire per i computer ciò che Sonic fu per il 'Megagiaiv'. Molto carino davvero, e soprattutto realizzato con una tecnica impressionante, tanto su Amiga Cdove fu il primo gioco a usare il chipset AGA) quanto su PC (dove vantava il parallasse fluido persino su un 286!). Wizkid è esattamente il seguito che ci saremmo aspettati da Wizball, Humans è un capolavoro d'ironia, Pushover è invece il classico rompicapo da cui non ci si riesce più a staccare. Lure of the Temptress è grande e Cool Croc Twins un po' fiac· co. Arriva Indiana Jones end the Fate of Atlantis ed è subito un'ovazione. peccato sia stata recensita la sola versione PC: gli amighisti si consoleranno una pagina dopo, grazie a Sensible Soccer che spodesta immediatamente dal trono il blasonatissimo Kick Off 2. Aces of the Pacific è avvincente, Guy

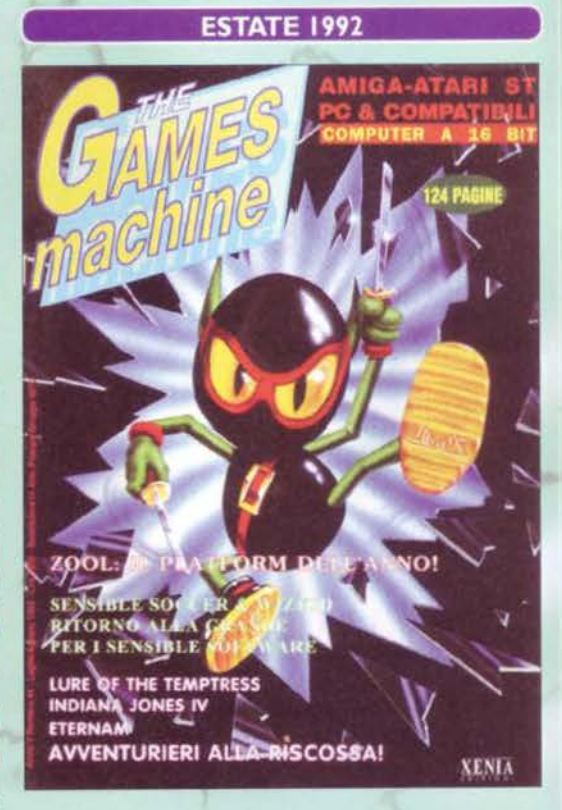

Spy lo è molto meno, G-Loc R360 è un po' troppo ambizioso, Bumpy's fallisce il colpo. Hardball 3 è un simulatore di 'besebol', Etemam un'avventura come troppe altre. Gli amighlsti tirano un sospiro: è uscito Crazy Cars III, ma purtroppo è una schifezza. Lo recensisce senza troppi entusiasml il neo-arrivato Raffaele Sogni.

#### **ULTIMA 7**

La serie fantasy più gettonata di tutte ritorna alla visuale a volo d'uccello e il risultato non cambia: stupendo! È passato molto tempo da Ultima 6 (in senso di gioco, ovviamente) e ormai siete diventati piuttosto potenti, ma per fare un favore agli amici decidete di risolvere un omicidio. Rispetto a Ultima 6 tutto è stato migliorato, a partire dall'interfaccia che è più risparmiatrice di tempo e vi fa gestire quasi tutto via mouse. Trama e longevità? Guardate che il titolo è "Ultima"...

TGM 43, globale 96%

#### **INDIANA JONES 4**

Un'altra avventura della LucasArts, ancora basata su Indy ma stavolta (sorpresa sorpresa!) su un episodio che non fu mai un film: "il destino di Atlantide". Dal classico equivoco iniziale (Indy aiuta un nazista) si arriva alla grandiosa civiltà perduta. La Lucas, cercando di innovare rispetto alle avventure non lineari, vi consente prima di tutto di giocare in tre modi diversi (azione, pensiero e mixaggio) e poi di modificare lo svolgimento in base alle scelte. Mitico. TGM 44, globale 98%

#### **HOOK**

Peter Pan è diventato grande e ha messo su famiglia in quel di Londra. Peccato che Capitan Uncino, che di nome fa Giacomo, non lo voglia lasciare in pace e una sera gli rapisca i figli. Per ritrovarli Peter dovrà affrontare questa per la verità non lunga avventura. L'interfaccia tutta a icone, semplice e versatile, non è meglio della SCUMM. Hook non sarà una pietra miliare ma va ricordato.

TGM 45, globale 88%

#### **THE SHADOW** OF THE BEAST 3

Dopo un mediocre secondo episodio ritorna la Bestia, e questa volta... non la riconoscerete, a meno che non sappiate che alla fine del precedente il capro era tornato umano. Ci sono pochi enormi livelli a scorrimento multidirezionale e un sacco di nemici da far fuori. La tecnica mi sembra paradossalmente meno impressionante del primo, fatto sta che il gioco è comunque su livelli di eccellenza. TGM 46, globale 93%

#### **THE LEGEND OF KYRANDIA**

prima apparizione degli  $$ **Westwood Studios in questa rasse**gna riguarda l'altrettanto primo episodio della serie di Kyrandia. Il malvagio giullare Malcolm, ambizioso al punto di volere il trono del reame, pietrifica il sovrano e si mette a spadroneggiare. Al nipotino Brandon, con il vostro aiuto, il compito di rimediare. Grafica colorata, enigmi fortunatamente logici e interfaccia amichevole sono alla base della bellezza di quest'avventura (che ha avuto due seguiti altrettanto validi). TGM 46, globale 92%

# **ALONE IN THE DARK**

Qualcuno vi ha ingaggiato per esplorare la villa di Derceto, e tutto potreste aspettarvi tranne che trovarla infestata. Non sto parlando di ratti o insetti, ma di presenze ultraterrene... Alone 1 è uno di quei pochi giochi che possono vantarsi d'essere innovativi: un esplorativo tutto poligonale, combattimenti compresi, con inquadrature delle locazioni da thriller postmoderno. L'ispirazione, per darvi un'idea, viene dai miti di Cthulhu. Fatevi un favore e giocateci.

TGM 47, globale 97%

**SETTEMBRE 1992** 

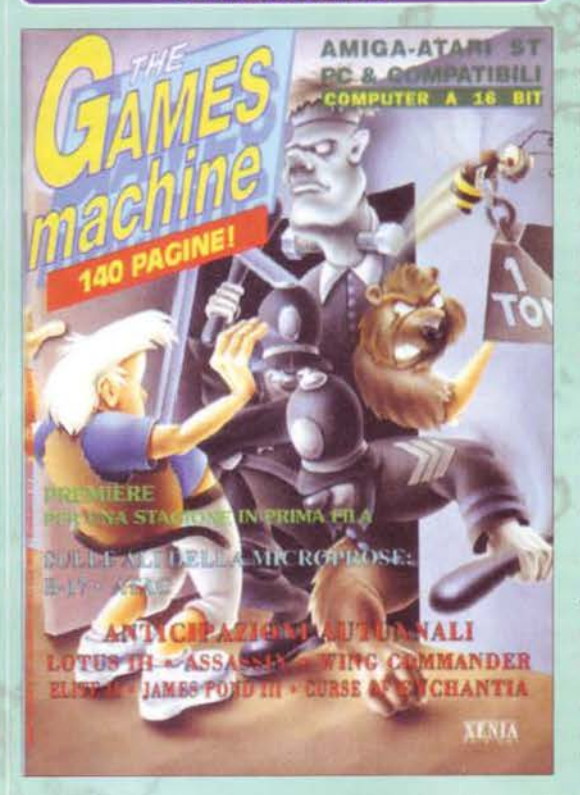

I PC nei confronti dell'Amiga. il nizia il 'sorpasso storico' del cui impero inizia in questi mesi a scricchiolare: ben 17 recensioni per i 'compatibili' contro le sole 7 per Amiga. Mai successo prima. Stefano Gallarini dedica all'avvenimento l'intero editoria· le. farcito tra l'altro delle "scorte di sopravvivenza" con cui la redazione ha affrontato la calura estiva. Viene annunciato il seguito di Elite, dall'Italia arriva invece Nippon Safes lnc. Prima d'iniziare con le recensioni, Max ci parla di tutti gli attuali campi d' applicazione dei CD-ROM (senza dimenticarsi, ovviamente. di proporci nell'ennesima fotografia la sua effigie. Ok, Max, sei bellissimo, però adesso basta). Si parte alla grande con B17 Flying Fortress. l'ennesimo simu· latore di volo per PC, dopodiché. nell'ordine, vengono Rampart, The Games: Espana, Cari Lewis Challenge. Laura Bow Il: the Dagger of Amon Ra. ATAC. Locomotion. Prophecy of the Shadow, Global Conquest. World Tennis Championship, Risky Woods. The Two Towers, Crisis in the Kremlin, Grandmaster Chess e

l'indimenticabile A-Train. Per la prima volta, Il Talent Scout raddoppia. Nella Posta, Andrea Orchesi sobilla le masse ... nei mesi successivi. si aprirà violento il dibattito Amiga vs PC.

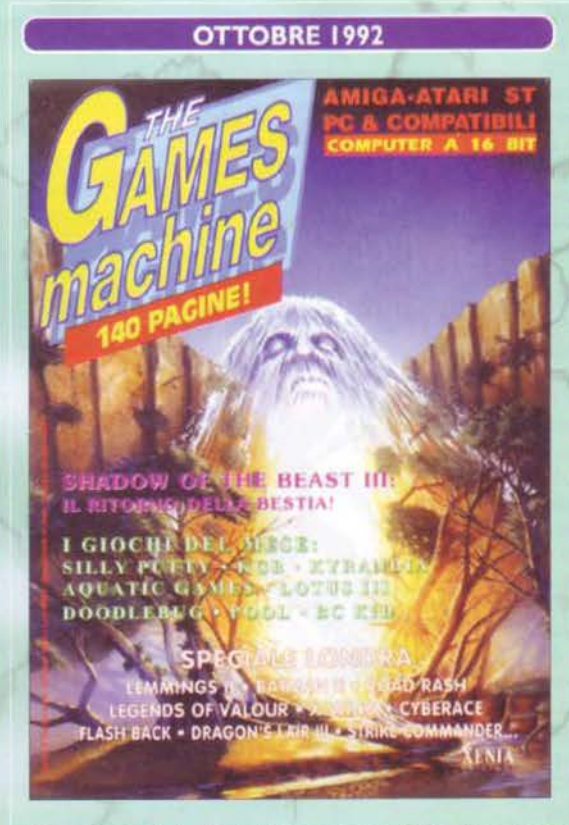

l caldo estivo miete vittime: dall 'Atari arriva il Falcon, un 'mostro' a 32bit provvisto di pro· cessore 68030 e 65.000 colorl su schermo, hard disk e sonoro stereo. Lungi dall'avere un futuro, questo computer non avrà mai nemmeno un presente. La DMA design annuncia il seguito di Lem· mings e tutti gli altri si preparano all'avvento del periodo natalizio. Esce Shadow of the Beast III, ed è sicuramente meglio dei suoi prede· cessori. Resta tuttavia un gioco troppo impostato sulla grafica a scapito della giocabilità. Silly Putty invece esalta a tal punto Marco Auletta da fargli calare un incredibile 95%, e non è finita qui, perché basta voltare pagina per trovare anche la recensione di BC Kid, il classico per PC Engine in cui si deve pilotare un troglodita a suon di capocciate lungo una serie di livelli a scrolling multidirezionale. Due giochi assolutamente scemi e solamente per questo imperdibili. Course of Enchantia crea un'atmosfera, Lotus III è ampiamente sopravvalutato, Darkland fa la sua bella figura, Doodlebug anche. Su PC impazza Legend of Kyrandia,

che assieme ai due Beholder consacra la Westwood come una delle più grandi case di produzione di adventure. Per il resto, nulla da segnalare, se non Il fatto che la nascita di PC Action abbia influenzato in qualche modo anche lo 'staff' di TGM, introducendo nuovi validi collaboratori tra cui Andrea Orchesi.

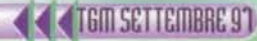

Max Reynaud prende le redini dell'editoriale. annunciando i 'passaggi televisivi' delle rivi· ste nella trasmissione Games Master (davvero ter· ribile...). Viene annunciato Street Fighter II, ormai le prevlew sembrano aver preso possesso della rivista <ricordate quando parlavo di "anteprima selvag· gia"?), la Origin presenta Strike Commander. Finisce l'epoca dei 386, inizia la caccia all'upgrade per proprio PC: la Commodore risponde finalmente con due macchine decenti, l'A 1200 e l'A4000: il chipset AGA rinverdisce i fasti del mercato Amiga e getta le premesse per un futuro lucente fatto di macchine Amiga sempre più potenti, e di utenti Amiga sem· pre più disposti all'aggiornamento. Tragica illusio· ne. Dalla US Gold arriva Legends of Valour e viene trattato come un capolavoro; Assassin è il nuovo giocane del Team 17, che conferma tutte le pre· messe gettate con Project-X. Pinball Fantasies è un bel flipper. Alone in the Dark un gioco che farà la storia: per la prima volta. vediamo su un computer I cambi d'inquadratura e i personaggi poligonali, oltre alle superfici adeguatamente texturizzate e illuminate. Dalla Idea giunge Smash!, e non è nep· pure malvagio, al che la Simulmondo risponde con 3D World Soccer. recensito immediatamente dal nostro esperto Massimiliano Pescatori. Sherlock Holmes è un giallo sopraffino, Rex Nebular un'avventura un po' fiacca. Alessandro Montali recensisce Cattivik. ma il gioco non suscita grandi entusiasmi. cosi come Dylan Dog. Troddlers è par· ticolare, King Quest VI realizzato bene. Ween è

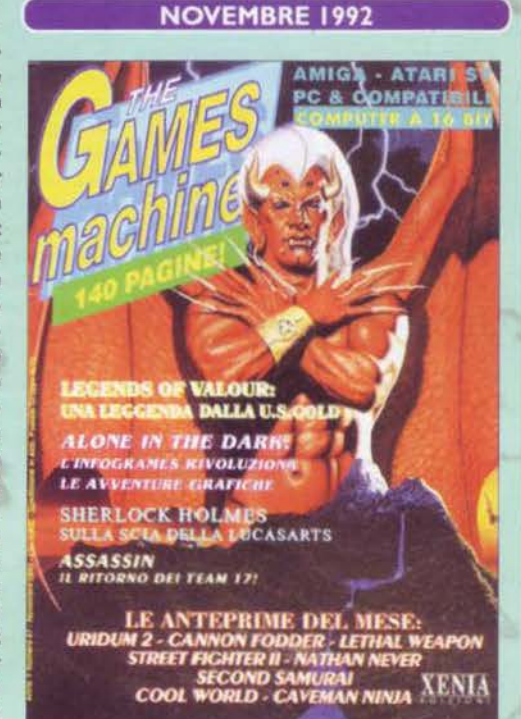

profetico, Ultima VII Forge of Virtue invece è molto di più di un semplice data disk. Molto bella, a mio avviso, la copertina del mese.

**Li I** a forza della LucasArts" è probabilmente il titolo più gettonato per le preview di casa Lucas, visto che appare per la seconda volta su TGM nel giro di pochi mesi. e viene usato anche da altre riviste con· correnti. Comunque sia, l'apertura aspetta a una lunga intervista di Alex Rossetto a Larry Holland, coordinato· re del gruppo di programmazione di X-Wing. Dallo spazio si pasaa poi al tempo, con le prime immagini di Day of the Tentacle. Inizia l'era multimediale, con la preview di 7th Guest e, a pochi mesi di distanza dal primo Chuck Rock, si parla già del secondo. Ma par· tiamo con le recensioni: Lethal Weapon, gradevole tie in cinematografico riportato sui monitor in forma di platform game. le pagine "di cartone" svolgono il loro ormai usuale compito d'inserto staccabile con trucchi e soluzioni, e successivamente troviamo Bill's Tomato Game, con il suo 92% di globale. Dalla Mindscape arriva l'attesissima conversione per Amiga di Wing Commnader, ma è vietata ai minori di un A 1200 <meglio se con un po' di fast-ram sopra>. mentre dalla Thalamus giunge anche Creatures, ma forse sarebbe

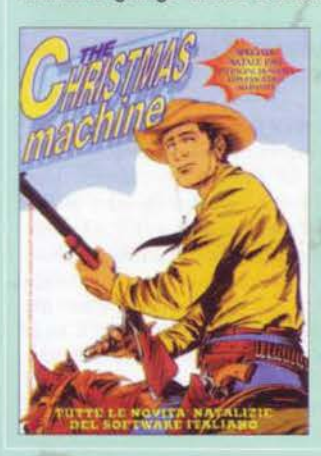

stato meglio lasciar· lo sul Commodore 64. Bat 2 non è mal· vagio, Might and Magie diventa inve· ce un classico, i metallari si divertono DICEMBRE 1992

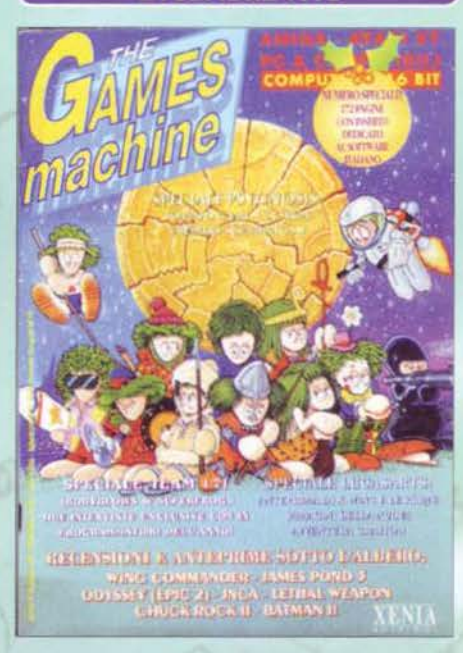

col gioco dei Motorhead. Insomma, ce n'è per tutti. anche per i pcisti incallitì che possono destreggiarsi con Waxworks e Amazon. Per gli amanti della comicità demenziale, ecco il seguito di Gobliiins. chiamato, con discreta originalità, Gobliins (con due 'i' invece di tre). Indovinate un po' come si chiamerà il terzo? Arriva GamesMaster sul piccolo schermo, i nostri caporedattori vanno in TV. Per concludere, mi tocca recensire Road Rash per Amiga, ma non è un compito esaltante. Ben· venuto a Mirko Marangon, che diventerà subito il curatore di un Talent Scout dallo spazio raddoppiato. Nella Posta, si parla di videomania e psicologia applicata.

#### **LEGENDS OF VALOUR**

Max scrisse (o forse disse... Non ricordo con precisione) che forse Legends of Valour era piaciuto solo a lui. E invece no: siamo in due! Vostro cugino Sven è andato in città a cercare fortuna e ovviamente si è messo nei quai. Dovrete andare là e "vivere" in tutti i sensi; mangiando, bevendo e lavorando. Ogni cittadino ha un nome e una sua vita (e sono tanti). Andando avanti scoprirete che oltre alla città, di per sé vasta, ci sono sotterranei sconfinati. TGM 47, globale 95%

#### **COMANCHE**

Questo simulatore di elicottero militare (il Comanche, appunto) è la scusa con cui la Novalogic tira fuori dal cilindro un ottimo motore grafico: il Voxelspace, che non sarà un miracolo di definizione ma di sicuro è fluidissimo. Anche il sonoro digitalizzato fa bene la sua parte. Volo divertente e scontri pure, il Voxel appena nato è già un successo. TGM 49, globale 93%

#### **FLASHBACK**

Conrad B. Hart è nuovamente nei guai. Nel seguito di Another World la grafica è più definita e l'esplorazione meno "guidata". Diciamo che dall'arcade ci spostiamo verso l'adventure. In ogni livello ci sono oggetti da trovare e usare nel punto giusto, per risolvere gli enigmi e ricostruire la storia del protagonista. Le animazioni sono superlative. Non a caso di **Flashback hanno fatto cento**mila versioni. TGM 49, globale 96%

### **ULTIMA NDERWORLD 2**

Dopo essere usciti dall'Abisso dovete affrontare il Labirinto dei Mondi. Stessa visualizzazione tridimensionale e stesso regolamento "ultimesco" del primo, ma tutto è stato migliorato. Più definizione, più colori, più magie e più mostri. Libertà assoluta d'esplorazione. Volete un segno indiscutibile della sua qualità? È piaciuto pure a TMB, che non è esattamente un amante dei giochi di ruolo. TGM 50, globale 96%

#### **X-WING**

La Lucas si fa in casa la conversione di Star Wars è ci riesce decisamente bene! A bordo dei famosissimi caccia dovete ingaggiare la guerra totale-globale contro l'impero, pianificando le missioni una dopo l'altra. La grafica poligonale è fluida e dettagliata, le situazioni sono sufficientemente varie e c'è tutto il feeling della trilogia. Un altro giocone, ma d'altronde c'era da aspettarselo.

TGM 51, globale 95%

#### **DESERT STRIKE**

Qualcuno sta facendo casino in un non meglio precisato paese mediorientale e l'ONU è indeciso (come al solito). Avete un elicottero, molto manovrabile, dotato di cannoncino ordinario, siluri a corto raggio e missili molto potenti. Ogni livello ha una serie di missioni, che in sostanza implicano la distruzione o il recupero di qualcosa. L'unica pecca di Desert Strike sono i pochi livelli: l'ho finito subito e non avevo più motivo di giocarci!

TGM 52, globale 95%

#### **GENNAIO 1993**

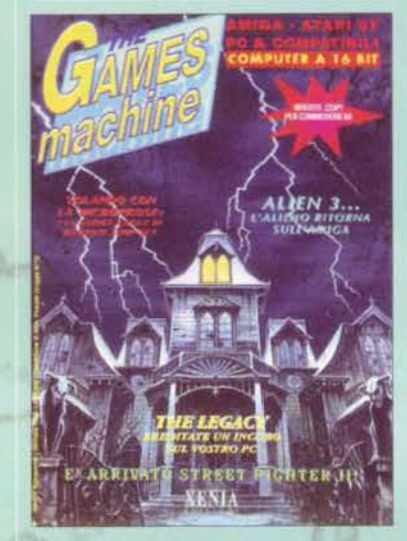

I chiude e viene trasfonnata in un inserto di 16 pagine. Stefa· nizia "l'anno di Zzap!": la gloriosa testata dedicata agli 8 bit no cerca dì convincere le folle di quanto siano ancora attuali i computer **a** 8 bit. ma non si saprà mai fino a che punto sia riuscito nell'intento. In compenso, dopo una serie di stringa· te anticipazioni, tocca a Street Fighter 2 per Amiga aprire il balletto delle recensioni. Si apre un caso: per me il gioco è una schifezza subumana, per Max quasi un capolavoro. io gli assegno un votaccio, Max lo alza: i lettori protestano, chi per il voto troppo basso, chi per il voto troppo alto. Max allora invita tutti a dire il proprio parere (sarò l'unico redattore della storia a fare la figura del beota. Grazie di cuore, Max), che sostanzialmente non dà ragione a nessuno dei due. 81 % era, 81 % rimarrà. Da Il ad Alien 3 il passo è breve, ma stavolta parliamo di un 90% meritato. Dragon's Lair III cambia piattaforma ma non si discosta dai predecessori (pollice verso), Car and Driver invece è carino. Emanuele Scichilone recen· sisce Joe & Mac Caveman Ninja, regalandoci un capolavoro d'Ironia recensoria, Comanche Maximum Overkill è un gran bel pezzo di simulatore. Dalla Flair arriva Trolls: per la prima volta un platform game riesce perfettamente identico su Amiga quanto su PC, per i personal s'infrange dunque un altro tabù. A centro rivista ecco spuntare l'inserto Zzap!, i cui

redattori sembrano minacciare tutti i lettori con le armi meno convenzionali possibili. Indimenticabile Giancarlo Albertinazzi con le sue forbici, o ancora me stesso medesimo il Paolone armato di uno spazzolone. Per non parlare poi del saldatore impugnato da Mirko, o ancora Shin in versione gangsta rap Co, per dirla con un termine più attuale, 'grattone'). A pagina 12 dell'inserto. debutta su The Games Machine una rubrica destinata a legarsi indissolubilmente alla rivista: BovaByte. Tornando alle recensioni di TGM, la bella Kim Basinger non è affatto protagonista del tie ìn di Cool World <un film alla Roger Rabbit che in Italia non ebbe ìl benché minimo successo>. mentre poco più avanti i biologi possono trastullarsi con Sim Life. Flashback è l'attesissimo seguito di Another World, ed è un successo pure lui. Star Contro! Il monopolizza per qualche settimana i PC redazionali. Dalla Micro-Prose arriva Formula 1 GP per PC, un meritatissimo 97% che verrà detronizzato solo dal suo successore. Nella Posta. Max risponde ad alcune accuse striscianti pubblicate nella Posta della Koncorrenza.

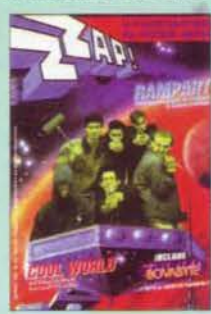

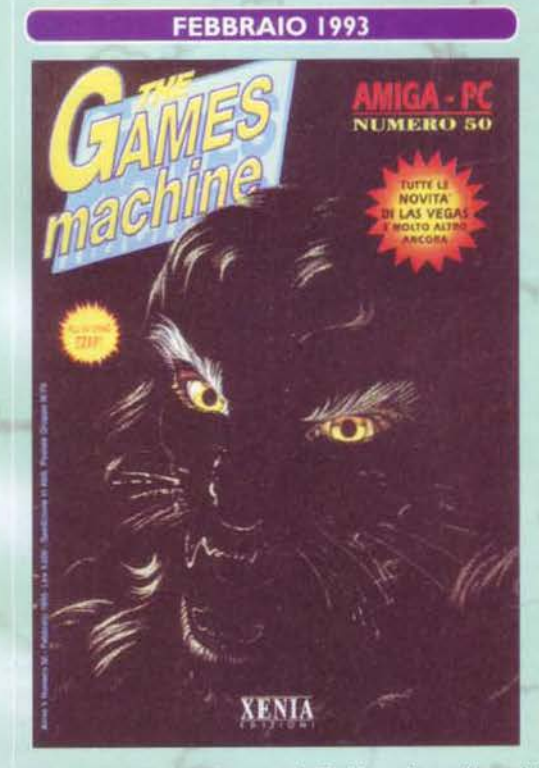

58

**FEBBRAIO 1993 Ed eccoci giunti a metà del nostro speciale.** Marco Auletta scrive – con estremo entusiasmo - un riassuntone di tutti i numeri precedenti, ma lo fa a suo modo Gmperdibilel. TGM inizia ormai ad essere di casa in tutte le fiere internazionali, e Max ci rende partecipi della sua prima trasferta a Las Vegas, più precisamente al CES. La rivista si apre con le prime indiscrezioni su Kyrandia 2 e Lands of Lore Cii cui seguito sarà poi rimandato alle Calende Greche). e dopo metà rivista esatta di preview, si parte finalmente con la recensione del gioco di copertina: Lionheart, la cui realizzazione su Amiga ha lasciato tutta la redazione a bocca spalancata per almeno due ore di fila. Per la prima volta, veniva infranta la barriera dei 32 colori su chipset ECS, e tutto il gioco era un bel mix fra grafica. sonoro e giocabilità. Un capolavoro arcade. forse l'ultimo su Amiga di vecchia generazione. Sleepwalker è carino. ma non regge il confronto. Ultima Underworld Il, invece. è una grandissima figata. Per la prima volta, appaiono i commenti di più recensori fra le pagine di TGM (e Zzap!? No, Zzap! non c'entra ... NdP). Chaos Engine è un altro giocone per Amiga, mentre Space Quest V è l'ennesimo capitolo di una lunga saga. Ecco poi giungere Nick Faldo's Golf, conversione per Amiga di MicroProse Golf per PC, mentre i lettori più piccini possono divertirsi con Putt Putt. "E se lo

fossi un amante degli scacchi?". Non c'è problema! Basta voltare qualche pagina per trovare Battle· chess 4000, naturale evoluzione 'fantascientifica' degli episodi precedenti. Rinasce la rubrica del Boardgames, mentre il Talent Scout si fa sempre più tosto. Ricki ci promette di svelare il mistero attorno alla sua persona e tra le pagine della Posta Il mistero s'infittisce ...

Per la seconda volta nella storia, Max firma l'editoriale della rivista. Questa è la prova che "non c'è due senza tre" e. aggiungeremmo noi. anche quattro, cinque. sei. sette.. Comunque sia. la rivista si apre con una bellissima preview di Litil Divil, un capolavoro giornalistico scritto in un Italiano aulico e impeccabile. degno del premio Pulitzer oltre che. perché no, del Nobel per la Letteratura. Il motivo di tutto questo? Semplice, l'ho scritta io! Syndicate s'appropinqua sempre di più e Dino Dini, abbandonata la Anco, ci regala qualche indiscrezione sul suo futuro Goall Dalla Electronic Arts arriva Deluxe Paint IV AGA, banale riadattamento a sedici milioni di colori dell'ultima versione del loro programma di disegno pittorico. Ma la parte del leone, spetta sicuramente a X-Wing, uno degl'indiscussi capolavori della Lucas Arts: i commenti entusiastici dei redattori sono tutti concordi nell'assegnare un meritatissimo 95%. Le pagine di BovaByte fanno scalpore: ecco come giocare con i videogiochi a scuola!!! Viene presentato tutto un teorema (con tanto di formule scientifiche) la cui applicazione, a quanto pare, ha portato persino alla sospensione da scuola di uno studente. Qualcuno s'arrabbia, tutti gli altri ridono. c'est la vie. Shadow of the Comet è una bella avventura per PC. Lemmings 2 era il secondo tito· lo più atteso; un altro 95% più che meritato.

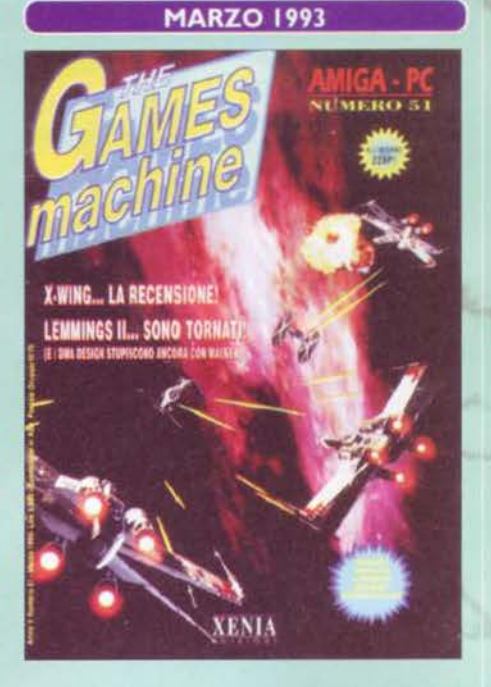

Super Cauldron è un povero remake del grande classico per ZX Spectrum e C64, Amberstar invece è un sequel un po' Hoscio. Gli amanti dei rompicapo avranno poi qualcosa da affiancare a Lemmings 2 per i mesi a venire: The lncredible Machine, un gioco con cui la Sierra arrivò laddove fallirono anche i migliori ingegneri. Con un reportage dal concerto dei Litfiba nasce, in versione molto provvi· soria, la rubrica musicale di TGM. mentre la rubrica dei Boardgames è ormai un appuntamento fisso: per schiodarla da li, ci vorranno le schede di un successivo sondaggione ... La Posta inizia a diventare di pubblico dominio redazionale, e il risultato è un gran casino.

TGM 'apre' con una notizia davvero ecla-**1 tante:** sta per uscire Monkey Island III, improbabile avventura di Guybrush Threpwood fra le astronavi di Star Wars. Tutti sbavano e iniziano ad aspettarlo con impazienza, ma purtroppo per tutti si tratta solo del tradizionale pesce d'Aprile. Uno scherzo confezionato davvero bene, comunque, visto che certa gente è andata avanti a crederci per ANNI. Dopo le solite cinquanta pagine di preview, le recensioni partono alla grande con la seconda parte di Ultima VII, Serpent lsland. per proseguire con un seguito altrettanto famoso: Chuck Rock 2, Son of Chuck, nel quale guideremo l'intrepido "bebè Rock" al sai· vataggio del padre. Zzap! si tinge di rosa con l'arrivo di Maria Vilardo in redazione. e propone a tutti gli utenti C64 una rasse· gna di giochi sportivi. Marco Auletta recensisce Dog Fight, ma non lo premia, al contrario di Desert Strike che si rivela subito un gran gioco. Arriva poi Body Blows, l'attesissimo picchiaduro 'definiti· vo' per Am1ga realizzato da quei geniacci del Team 17. Tutti gridano al miracolo. per me è uno schifo. Il tempo darà ragione a me. Spear of Destiny è il riediting di Wol· fenstein 3D, un gioco che presto cambierà la storia. Per l'ennesima volta, il CD diventa interattivo: sbarca infatti in Italia il CD-I.

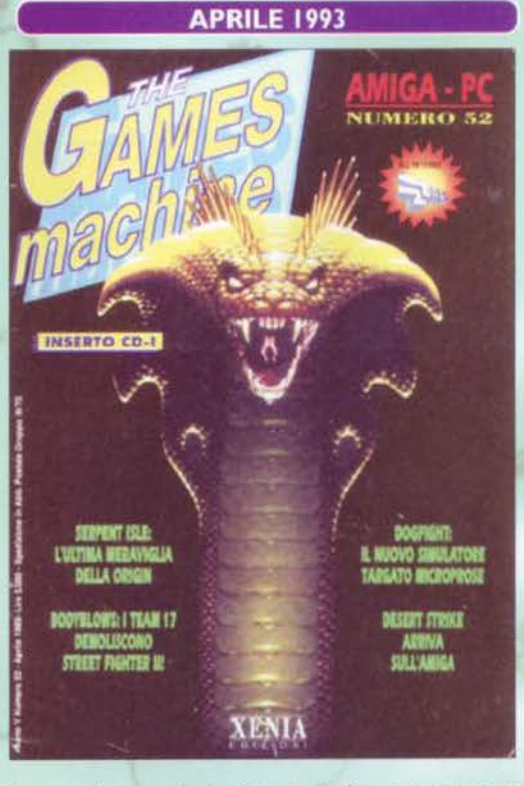

Quanti ne avrà venduti la Philips. esattamente, non si sa. quel che è certo è che oggi non se ne sente più nemmeno parlare. Il Consolemania Corner diventa ufficialmente stabile, per la seconda volta si parla di Karaoke su TGM, nasce ufficialmente il Music Machine e subito gli si affianca TGM Movie, la rubrica di cinema e spettacolo. Viene istituzionalizzato anche il Talent Art, e la Posta si trasforma in un porto di mare.

#### **CHUCK ROCK 2**

Rimediamo al fatto di non aver parlato di Chuck Rock commentandone il seguito con protagonista il suo figlioletto. Si tratta di un platform coloratissimo e fumettoso che traveste l'Amiga da console. Avete presente quei coccodrilli minuscoli che spalancano due fauci enormi e inghiottono il personaggio in un sol boccone? Beh, in Son of Chuck l'atmosfera è quella. TGM 52, globale 93%

#### **STRIKE COMMANDER**

Un altro simulatore di volo con campagna militare in allegato... Che cos'avrà mai di speciale? Beh, dategli un'occhiata sul monitor e capirete che cosa! Le somiglianze nel nome impongono di confrontarlo con Wing **Commander (non nella** trama, ovviamente), e il nuovo arrivato esce vincitore sotto tutti i punti di vista: velocità, realismo e livello di dettaglio. TGM 53, globale 97%

#### **SYNDICATE**

In un mondo pienamente sprofondato nel "dark future" delle megacorporazioni il vostro compito è usare una squadriglia di cyborg, appartenenti a una di loro, per sconfiggere le altre. La preparazione è curatissima e introduce perfettamente l'azione, appagante per chi identifica il gioco con la nuclearizzazione totale. L'impostazione è pure originale... Volete qualcos'altro?

TGM 54, globale 97%

#### THE 7TH GUEST

Di 7th Guest s'è fatto un gran<br>parlare per due motivi: per il<br>fatto che stava su due CD (non ce n'erano molti) e per il<br>fatto che doveva introdurre un nuovo standard graficosonoro nelle avventure. La<br>grafica è davvero più vera del<br>vero, il parlato è realistico e vero, a parado pure un po' di<br>tracce originali. Il problema?<br>Il gioco è un unico, infinito<br>susseguirsi di puzzle. Tanto vale farsi un cruciverba.<br>TGM 54, globale 92%

#### **LANDS OF LORE**

Nel momento in cui scrivo<br>non conosco il contenuto del<br>numero del centenario di TGM, ma non si potrebbe festeggiarlo meglio che con l'attesissimo seguito di<br>Lands of Lore. LoL originale è un gioco sterminato, esplorabile nel modo "a caselle"<br>che non tramonta mai, con<br>grafica bellissima, un sacco di magie e trama coinvolgen-<br>te. Il culmine ideale della saga di Eye of the Beholder.<br>TGM 55, globale 93%

#### **DUNE II**

La nascita di un generel<br>Command & Conquer, Warcommand & Conquer, war-<br>craft e amici vari devono<br>tutti ringraziare (si fa per<br>dire) il capolavoro dei westwood, un gioco che unisce strategia, azione e<br>un'atmosfera decisamente<br>affascinante (estratta da una serie di libri a dir poco monumentale). Il parlato e le grida<br>hanno fatto storia, le musi-<br>chette suonate in sintesi FM sono tuttora gagliarde e il<br>gioco è uno di quelli che non<br>si dimenticano.

TGM 55, globale 94%

# **DAY OF THE**

**TENTACLE**<br>Il seguito di Maniac Mansion!<br>Per chi non lo sapesse, MM è<br>Per chi non lo sapesse, MM è il gioco che diede vita una<br>dozzina di anni fa all'inter-<br>faccia SCUMM (non all'iMUSE perché sul C64<br>c'erano solo gli effetti sono-<br>ri). Dandogli un seguito la<br>Lucas non poteva reinventare molto, ma almeno ci ha re moito, ma aimeno ci na<br>provato: la grafica è super-<br>deformed! E il risultato,<br>come se poi ci fossero dei<br>dubbi, è eccezionale.<br>TGM 55, giobale 97% **MAGGIO 1993** 

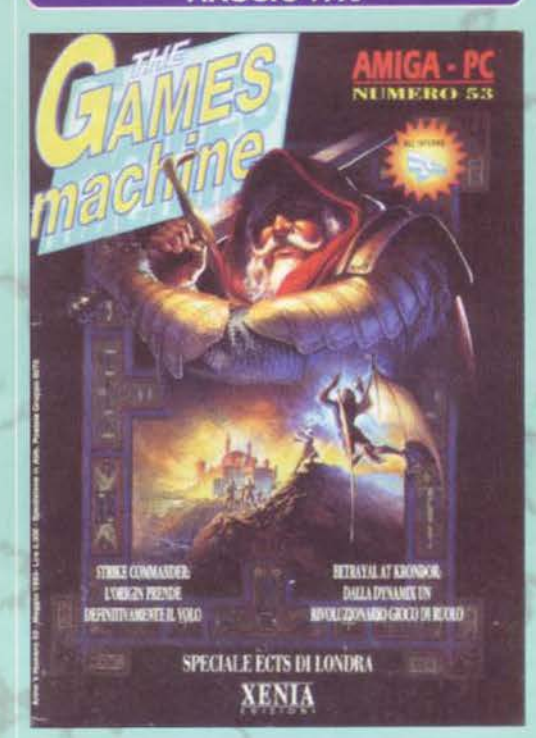

Oer la prima volta, Stefano Gallarini uni-Fica tutti gli editoriali delle riviste, compresi quelli di TGM e Zzap!, intitolando il suo pezzo "la caccia alle streghe" e lamentandosi del clamore suscitato sulla stampa nazionale dai malori di un bambino epilettico, dopo una sessione prolungata davanti al videogioco: "perché mai i giornali danno tanto risalto a una notizia cosl cretina?". Toccherà invece proprio a me, purtroppo, raccogliere le lamentele del genitore del medesimo bambino. secondo il quale la notizia era tutt'altro che cretina. Non è stato un bel mestiere. Le trasferte redazionali, intanto, si moltiplicano: è la volta dell'ECTS, da cui nasceranno ben 60 pagine di preview. Le recensioni sì aprono invece con Betrayal at Krondon, il gioco di copertina (secondo me una delle più raffinate mai uscite): 91%. BovaByte illustra tutte le malattie che si potrebbero prendere videogiocando, e dalla Electronic Arts giunge finalmente l'attesissimo Strike Commander, gioco di frontiera per la configurazione hardware che, per essere ottimale, deve per la prima volta essere costituita da un 486 dx2/66. Ma il BDM è insensibile a certe sottigliezze. e il gioco si cucca il suo - per altro meritato - 97%. Arabian Nights è un giochino piacevole e un po' cretino, Superfrog verrà invece

considerato per sempre il miglior platform game per Amiga di tutti i tempi. Non a caso, è opera del Team 17, e come sempre in Redazione si sono levate solo due voci di dissenso: indovinate un po' quali ... El Fish è carino e nulla più, Entity è invece prosperoso. Chiude TGM un articolo sul digitalizzatore video Vidi Arniga 12, e la solita vetrina di rubriche.

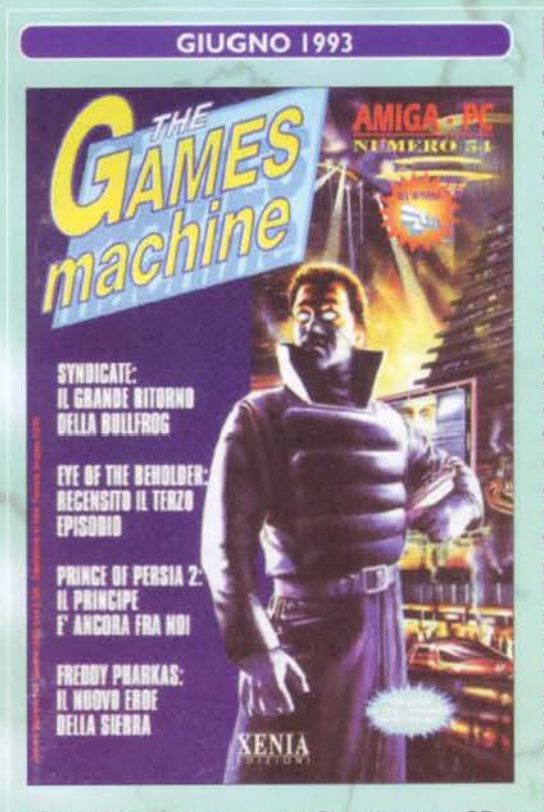

60

**Finisce un'era per TGM, e ne inizia subi-**<br>to un'altra: grazie a un cambio repentino di studio grafico, a dare una forma definitiva a tutti i nostri articolì ci penseranno Angelo Bellafante e il suo staff. Comincia. a questo riguardo, un periodo di sperimentazioni durato qualche mese e, nonostante Il primo numero fosse tutt'altro che definl· tivo, poteva già considerarsi incoraggiante. Peccato per quel maledetto font maiuscoletto ... L'attesissimo Syndicate apre le recensioni del mese, e uno Stefano Petrullo sempre più esaltato da un gioco obiettivamente massiccio, assegna un meritatissimo 97%. Con 7th Guest inizia. come dicevamo un anno prima, l'era del PC multimediale. Un solo CD-ROM può contenere l'equivalente di 500 dischetti, e per i giochi si aprono due vie: diventare dei film interattivi o migliorare sotto tutti gli aspetti. I primi giochi non fanno ben sperare. ma presto potremo tirare un bel sospiro di sollievo. Arriva Goal. ma non è all'altezza dei predecessori. Molto meglio giocare a Morph per Amiga, un platform/rompicapo a metà strada tra lo stato liquido, quello solido e quello gassoso. Del tutto inaspettato, si fa per dire, ecco arrivare il seguito di Prince of Persia. Era meglio il primo. Ad Eye of the Beholder 3 manca l'apporto dei Westwood Studios. e purtroppo si sente:

pollice pressoché verso. Laura Bow sbarca su CD, ma non importa a nessuno, Trolls invece assume i colori del chipset AGA. e Il qualcuno se ne interessa. Grande novità: TGM ha una BBS tutta sua, si tratta di Ultimo Impero di Max Coltorti, con il quale inizia un lungo rapporto di collaborazione. Per TGM inizia l'era cosi telematica. La Posta va in mano ai Bovas per la prima volta, anche se sotto la diretta supervisione di Max-Ricki.

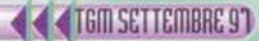

ands of Lore in copertina!!! L'editoriale passa definitivamente nelle mani dell'allora caporedattore Max Reynaud, che ne approfitta per parlarci un po' del merceto all'indomani del CES di Chicago, e per ufficializzare il cambio della grafica (che si fa più ordinata **e** precisa). Le torte sostituiscono le faccine nei voti parziali delle recensioni e quest'ultime partono alla grande con l'indiscusso Lands of Lore. un gioco che ha segnato un'epoca e di cui tutti aspettano il seguito come se fosse la Chimera. Dal Mac Donald arriva il platform game di Mick e Mack: carino ma nulla più. Per trovare un altro capolavoro, infatti, dobbiamo voltare pagina: è la volta di Day of the Tentacle. La Lucas Arts colpisce ancora, regalandoci un altro capitolo della saga di Maniac Mansion. L'interfaccia è ancora lo SCUMM e, nascosta nel gioco, c'è tutta la prima puntata. Due avventure (belle!) al prezzo di una. Zzap! recensisce l'ultimo grande capolavoro per C64, il divertentissimo Nobby the Aardwark, cui Giancarlo Albertinazzi conferisce una meritatissima Medaglia d'Oro. Come un fulmine a ciel sereno, ecco arrivare su Amiga il primo episodio della saga dei Lost Vikings: demenziale. allegro, divertente. manca lo star player per un soffio. Di ben altra fattura è invece Lost in Time, mentre Cobra Mission è una schifezza

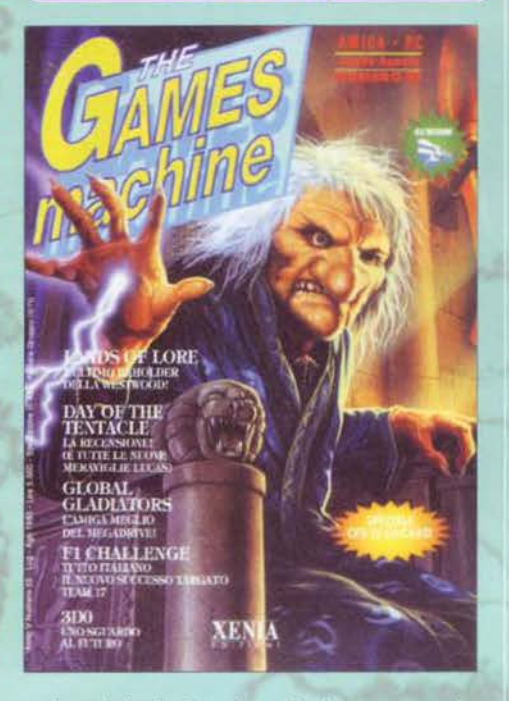

**ESTATE** 1993

hentai. Giovanni Papandrea. tuttavia. non sembra poi così dispiaciuto di averlo dovuto recensire ... Ma la vera ciofeca per antonomasia doveva ancora solleticare la vista dei lettori: a pagina 97 troviamo infatti nientepopodimenoche .. Strip Poker Uve!!! Con una media di 40°0, l'unica versione che si salva è quella per CDTV, visto che conteneva anche un paio di filmati. F1 Challenge per Amiga è divertente, Dune Il anche La Posta. per la prima ed ultima volta. passa in mano all'accoppiata Luca Reynaud/Mao Della Calce.

Si torna dalle vacanze e Tornado<br>Sinaugura il "motus recensorium" del mese: l'accuratezza della grafica diventa sempre più importante. anche se le tecnologie dell'epoca (386/40 - 486/33) non permettevano certo dei miracoli, nemmeno in bassa risoluzione. 83% è Il verdetto di Wllliam Baldaccini, cui seguirà immediatamente 1'88 a Blob per Amiga. Return of the Phantom è un gial· lo interattivo che ci porta sul set di un teatro, mentre Field of Glory è un bel gioco strategico con qualche difettuccio di troppo. Zzapl si riduce ulteriormente: solo 8 pagine all'ormai morente inserto per gli 8 bit. che passano in mano pure loro a Bellafante. Nell'editoriale, il punto della situazione e i doverosi saluti a Carlo e Alessandra Gandolfi. che fino al mese prima ne avevano curato la grafica. Tornando a TGM, Niky 2 è un platform piuttosto fiacco, Biade of Destiny è decisamente meglio, ma non sfonda, Blue Force simula la Pula, ma non troppo bene, mentre Sensible Soccer miete successi anche su PC. idem per Syndicate su Amiga. Sim Life esce solo per A1200 e nessuno lo nota, Gunship 2000 fa un gran figurone anche per Commodore. Nello spazio musicale, un'imperdibile Intervista a Piero Pelù, lead vocals dei Litfiba. Prosegue il balletto della Posta, che dopo questule,

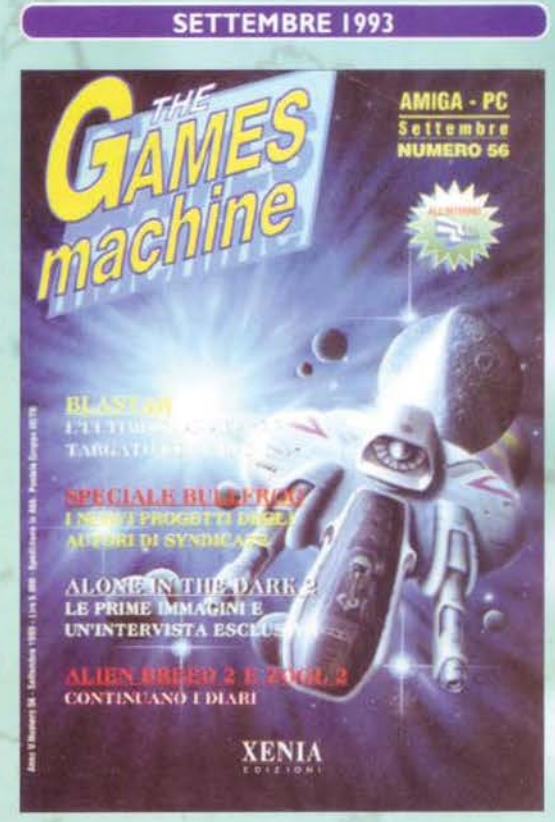

61

implorazioni, minacce, tentativi di corruzione e stressantissime richieste giornaliere a un caporedattore già eccessivamente oberato d'impegni, cade finalmente in mano nostra. Doveva essere una soluzione temporanea, è rimasta definitiva: comincia il dominio del Bovas nel TGM Mail.

#### **SENSIBLE SOCCER**

Parliamo di quello che da molti è considerato IL gioco di calcio per Amiga quando ne esce la versione PC... Lo spazio è quello che è! Sensi-Soccer prende in giro il calcio riducendo i giocatori a minuscoli omini in un campo che sta tutto in due schermate. La partita è divertentissima e col pallone si può fare di tutto. Un'opinione personale? Fantastico, ma lo resto ancora legato a Kick Off 2. TGM 56, globale 94%

#### **URIDIUM 2**

Il seguito dello shoot'em up che inaugurò i "giochi caldi" di Zzap! non poteva mancare nella nostra rassegna. L'azione a scorrimento orizzontale è fluida, il bravo Andy Braybrook e la sua Graftgold hanno aggiunto un'ottima grafica. Standard gli effetti sonori. Nella recensione Max dice che "GIA' a partire dal quinto livello le cose si fanno difficili": io sono arrivato al quarto e pensavo d'essere bravo...

**TGM 57, globale 91%** 

#### **TFX**

Pilotare sul monitor i famosi aerei della serie "F" (15, 16, 17, 19, 29... No, non sto dando i numeri) è lo sport preferito di molta gente. TFX vi mette a disposizione tre velivoli tanto moderni che due non esistono ancora! Gioite dunque portandoli in cielo per conto dell'ONU attraverso missioni di difficoltà crescente. Questo simulatore ha fatto storia, e lo dico con l'espressione più seria che abbia mai avuto.

TGM 58, globale 96%

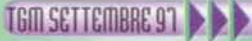

#### **FRONTIER**

Continuiamo con i seguiti dei giochi storici: dopo Uridium 2 arriva quello che Federation of Free Traders voleva essere, tanti anni prima, e non fu mai: il seguito di Elite. Avete di nuovo una galassia a disposizione per diventare ricchi e famosi, guadagnandovi la pagnotta a spasso tra un pianeta e l'altro. Il database del gioco è enorme. La grafica poligonale è ottima, soprattutto pensando alle specifiche degli Amiga (020/14 MHz, acceleratrici a parte). TGM 58, globale 94%

#### **CANNON FODDER**

In questo gioco l'obiettivo (innovativo) è vincere la guerra, il bello però è "come" farlo: dopo aver minimizzato il calcio con SensiSoccer, gli autori usano lo stesso stile per Cannon Fodder. Dovete usare una squadra di piccolissimi soldati per conseguire l'obiettivo indicato nel briefing. Quando e se sopravvivono, i soldati salgono di grado. Non dimenticate di ascoltare per intero la colonna sonora, è un branetto geniale. TGM 59, globale 95%

#### **MORTAL KOMBAT**

Il nome di questo picchiaduro è tutto un programma: scegliete un lottatore e affrontate prima tutti gli altri, poi due di loro insieme, poi voi stessi e infine un paio di supercattivi decisamente fuori dai ranghi: Shang Tsung e Goro, l'unico essere che strozza quattro persone contemporaneamente. La conversione è decisamente ben fatta, fedele nella grafica e soprattutto nelle fatality.

TGM 59, globale 92%

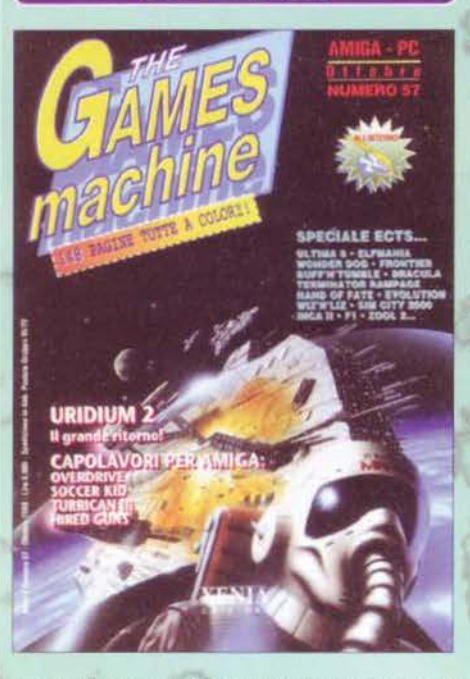

**OTTOBRE 1993** Dopo il fallimentare esperimento del CDTV, la Commodore ci riprova col CD32, praticamente un'Amiga AGA senza tastiera e con lettore CD-ROM a doppia velocità, decodificatore MPEG opzionale e processore 680EC20. Potrebbe essere finalmente la volta buona, visto che si tratta della prima console a 32bit in assoluto, ma come al solito qualche errore di marketing ci doveva scappare ... Uno dei tanti è stata l'ostinazione con cui la Commodore non ha mai reso possibile l'allacciamento di un CD-ROM esterno agli A1200, rendendo di fatto inutilizzabili dai normali Amiga i giochi sviluppati per CD32 e limitando di conseguenza il mercato dei CD Amiga ai soli possessori della nuova console. Doveva essere un moti· vo per 'spingere' Il CD32, è diventato la causa della sua fine prematura. E a poco sono valsi gli sforzi di alcune case Indipendenti di commercializzare apparecchiature hardware in grado di coprire le lacune lasciate da mamma Commodore. Comunque sia, ecco arrivare Uridium 2 su Amiga, seguito dal bellissimo Overdrive. Soccer Kid è un platform calcistico tutto particolare, NHL Hokey semplicemente una buona simulazione sportiva. Deep Core porta avanti a stento l'alienmania su Amiga. mentre Hired Guns sembra essere uscito decisamente meglio. Ma quando tutti credevano che ormai non sarebbe più uscito... ecco Turrican 3, sequel di buona fattura tecnica ma abbastanza deludente sul profilo dello schema di

gioco, ridotto quasi ai minimi termini (dove sono finiti i mega-livelli dei primi due episodi?). Giriamo pagina e troviamo ... Alien 3! Ma come!? Ancora? E per di più con 15 punti di globale in meno! Il mistero s'infittisce. ma a quanto pare si tratta solo di un grave problema di distribuzione accusato dalla Acclaim in un momento poco felice della sua vita. Il Team 17 passa anche al PC e converte Body Blows. Ottimo li livello del porting, peccato che il gioco fosse esattamente lo stesso.

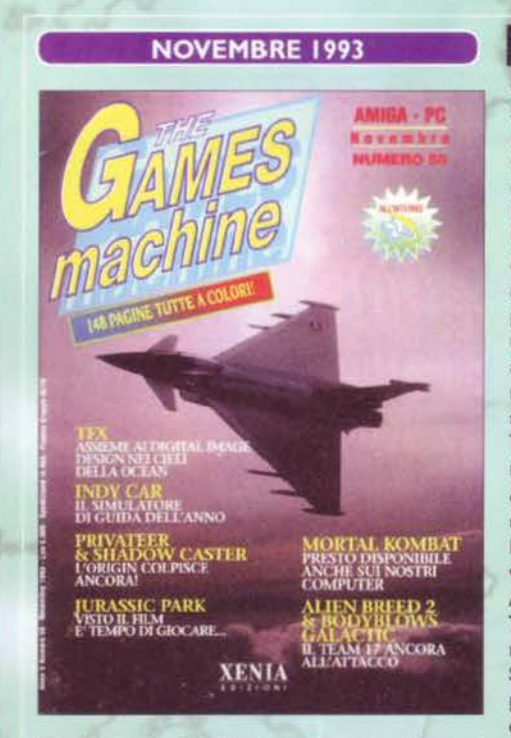

**NOVEMBRE 1993 Basta sfogliare distrattamente la rivista, per il B**asta sfogliare distrattamente la rivista, per il delle sue pagine, per accorgersi che manca qualcosa: le stramaledettissime pagine di cartone. infatti, lasciano definitivamente il posto ad altrettante pagi· ne colorate. ponendo fine a una curiosa tradizione che si protraeva ormai dalle origini della rivista. Nell'editoriale appare il primo disegno di Davide Manzi, raffigurante la copertina di una lunghissima opera a fumetti che purtroppo non siamo mai riusciti a mostrarvi (più che altro per mancanza di spazio). E, poco più sopra, troviamo un'affascinante modella in un attillatissimo abitino mozzafiato. Va aggiunto che, alla sinistra, c'è pure una foto di Max, ma francamente dubito che qualcuno se ne sia accorto (visto il succitato catalizzatore di attenzione in bella vista...). Tra le recensioni, Amiga fa ancora la parte del leone, ma in realtà è solo l'ultimo canto del cigno. Wiz'n'Liz è un meritato star player per Amiga, lndy Car Racing una nuova pietra miliare nelle simulazioni automobi· listiche, Jurasslc Park è un po' moscio e Frontier un vero e proprio capolavoro. Come? "Cos'è Frontier"? Ah, già. che sbadato: Elite Il. Mi sono spiegato, ora? Torna lo SCUMM (o quasi), visto che dalla Adventuresoft arriva Simon the Sorcerer e si cucca subito lo Star Player. Oscar è il primo titolo che recensiamo per CD32, e non è affatto malvagio, Diggers, invece, è solo il secondo. La Microsoft vuole dire la sua in

fatto di simulazioni di volo **e** ci propone la versione 5.0 del suo Flight Simulator, ottenendo un soddisfa. cente 91 %. BovaByte recensisce in anteprima "la versione 4.0 di Windows", ma verrà smentita da Windows 95, peccato. Nella ZzaPostal una foto della mia ex (scusatemi, le avevo promesso una cita· zione: ciao Manila! NdP). Dark Sun è carino ma nulla più, Wing Commander Privateer invece è molto bello, o per lo meno cosi ci assicura Stefano Petrullo, indiscusso esperto di ORIGINologia. Football Pro è l'ennesimo Front Page Sport (93%), mentre NFL Football non regge il paragone (83%). Alien Breed 2 per A 1200, invece, è proprio quel che si dice massiccio. Ultime recensioni da citare: Retum to Zork e Sim Farrn per PC. Dalla Electronic Arts. infine, arriva Deluxe Music per Amiga, recensito pronta· mente da un Mirko Marangon più musicista che mai. Tra i tips, la soluzione di Day of the Tentacle. Nella Posta s'inizia a parlare sempre più di progresso e nuove tecnologie.

Bwaaal Sighl Sobl Con una copertina da cardiopalma, un editoriale strappalacrime (con tanto di interventi di grandi firme del passato), e con la recensione di Alien 3 per C64, si chiude l'esistenza cartacea di Zzapl Sembrava un funerale in grande stile, come del resto è apparso anche nell'angolo dì BovaByte, ma per fortuna si è trattato solo di un arrivederci: adesso Zzapl è un ottimo sito dedicato al mondo dei videogiochi che fa i suoi bei 200 ingressi giornalieri. Al contrario, questo TGM è veramente festoso; dopo anni passati a sfo· gliare la rivista col terrore di decimarne le pagine. spariscono le graffette per lasciare il posto alla costina brossurata: mai più pagine sparse in giro per la casa. mai più copertine che si staccano o che si rompono in prossimità delle graffette. Cam· bia anche la carta, che si fa più spessa. e l'impaginazione si fa più elegante: TGM è diventata grande. Inizia qui anche il progressivo abbandono della comicità demenziale all'interno delle recensioni, che tra i mugugni di parecchi lettori e di alcuni redattori assumono un registro più serio e distaccato. Questo, tuttavia, non c'impedisce di scrivere degli ottimi pezzi su Sam & Max Hit The Road, attesissima avventura Lucas finita pure in copertina, sull'ineguagliabìle Cannon "War has never been so much fun" Fodder (la cui pubblicità

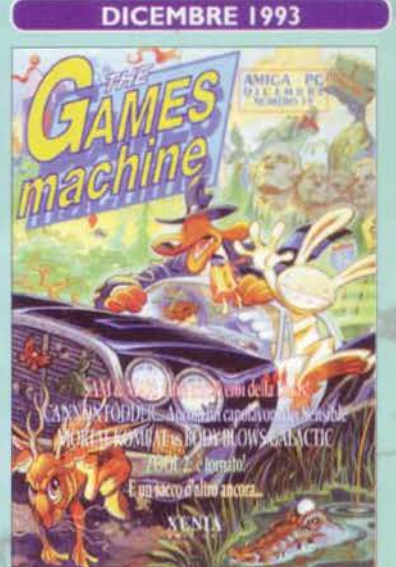

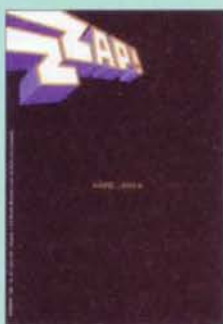

ci garantirà persino una citazione nel "nulla resterà impunito" di

"Cuore"), e sul divertente seguito di Zool. Seguono lnnocent Until Caught, avventura carina ma oscurata dal gran pezzo di software in copertina. l'ennesimo Body "chewing gum" Blows e la conversione riuscitissima di Mortal Kombat, un vero capolavoro tanto su Amiga quanto su PC. labirinth è un pacco. T2 è Il Il per esserlo anche lui, Wonder Dog affoga nel mare dei platform per Amiga. Disposable Hero rinverdisce i fasti degli shoot 'em up che furono R-Type. Denaris e Project-X: per TGM è anche l'era delle strisciate. Dracula è noiosetto. Speed Racer un giochino interessante. Goblins 3 un vero capolavoro d'idiozia. Imperdibile la versione CD doppiata in Italiano. Micromachines è veloce e accattivante, Star Wars chess lo è molto meno. Mean Arenas è Pac Man rifatto bello. Fine del '93!

a gennaio potrai parlare con noi chiamando questo numero valido in tutta Italia..." così esordiva la pubblicità del servizio audiotel I 44 appena inaugurato dalla Xenia Edizioni. immediatamente ribattezzato tra le mura redazionali "la calda hotline della Xenia" (per fortuna che non è mai uscito da qui: avevamo già pronta la pubblicità, con tanto di modella seminuda che ansima e dice "telefona a questo numero, tanti giovani baldi redattori sono pronti a soddisfare tutte le tue curiosità", non si sa bene se sui videogiochi o cosa. Ovvio che. nel secondo caso. sarebbe stato un servizio a disposizione delle sole lettrici). Cose belle su cui solo oggi possiamo ironizzare ... In ogni caso, il servizio nasceva dall'esigenza di dare una mano ai lettori, ricevendo in questo modo le richieste di trucchi da pubblicare poi nelle pagine dei TIPS. Le recensioni si aprivano con l'impareggiabile Sim City 2000. straordinariamente provato sul solo Macintosh: la versione PC sarebbe giunta il mese dopo. Si passa cosi a The Second Samurai. seguito di un platform game di successo per Amiga. anche lui di pregevole fattura. Dopodiché è la volta di "Benaschìlle". Voi, giustamente, vi chiederete: "e che cacchio è Benaschille?". Beh. ce lo siamo chiesti a lungo anche noi. quando tempo addietro un lettore in difficoltà ci telefonò proprio per ottenere informazioni sul suddetto gioco. Dopo un quarto d'ora

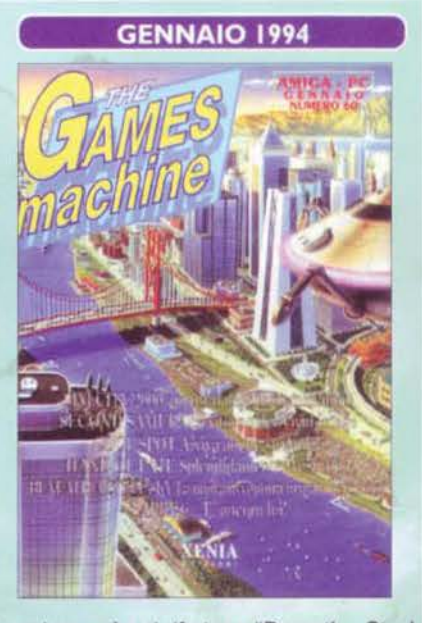

di spiegazioni, rigorosamente in dialetto (non diciamo quale), capimmo che si riferiva a "Beneath a Steel Sky". una bella avventura targata Revolution che gettava, con questo gioco, le premesse per un futuro radioso: sarà lei che con i due episodi di Broken Sword darà del filo da torcere alla Lucas Arts. Stardust è uno spara e fuggi elegantissimo. Cool Spot un platforrn da tenere in considerazione. Litil Divil una vera e propria delusione su CD-ROM. Subwar 2050 un simulatore bellico sopraffino. Bubba'n'Stix delude un po' le aspettative, ma non è malvagio, Hands of Fate è invece proprio una bella avventura. Leisu· re Suit Larry 6 è il solito ormai scontatissimo Larry (ma cambia l'interfaccia), Inca Il è interessante, Seek and Destroy una bella canzone dei Metallica (e un pregevole shoot'em up). The Settlers è bello, Gabriel Knight anche, Rebel Assault è invece ciò che avrebbero dovuto essere i laser game. Llberation è un pacco colossale firmato Tony Crowther mentre Unnatural Selection può interessare i biologi stufi di Sim Life. Le folle TGMmesche accolgono con un boato di soddisfazione il primo angolo di BovaByte tutto per TGM. La Posta pubblica un lungo epitaffio alla morte del C64.

### **LEISURE SUIT LARRY 6**

Il playboy più sfortunato del mondo vive la sua sesta avventura, e (s)fortunatamente per lui ha sempre la stessa idea in testa: il bricolage... Ok, stavo scherzando. L'aspetto è molto simile ai precedenti episodi, di buono c'è che la Sierra si modernizza rendendo grafica la sua interfaccia. Per il resto, come al solito, le peripezie di Larry sono al top del divertimento.

TGM 60, globale 90%

#### DOOM

Un giochillo della iD. E dovrei anche parlarne? Ah ah... TGM 61, globale 95%

#### **STAR TREK: IUDGMENT RITES**

Finito di festeggiare il venticinquesimo anniversario, la Interplay rimette in moto i trekkie con questo gioco le cui missioni sono divise in due fasi: nella prima guidate l'Enterprise, nella seconda prendete il controllo di alcuni protagonisti e cercate di risolvere l'enigma di turno. Rispetto al precedente è tutto migliorato e, dunque, questo gioco è un must per gli appassionati.

**TGM 61, globale 91%** 

#### **DARKMERE**

Gli elfi, si sa, sono una razza antica e saggia. Ebryn, figlio di Gildorn, ha il compito di liberare il paese dall'invasione degli orchi sciogliendo il segreto della scomparsa di sua madre. Si tratta di un gioco d'esplorazione isometrica con molti elementi di avventura e abbondanti combattimenti a colpi di spada. La grafica è curata e coloratissima, l'atmosfera avvolgente, la soluzione difficile. TGM 62, globale 92%

#### **THE LAWNMOWER MAN**

Il primo film sulla realtà virtuale viene trasposto su PC. Del film s'è fatto un gran parlare ma il gioco di per sé non è niente d'eccezionale. Si tratta di una dozzina di sezioni da finire una dopo l'altra, puntando più sull'intuito (scegliere al momento giusto la direzione giusta) che sull'effettiva abilità. Sebbene sia bello graficamente, non ha di sicuro lo stesso impatto del film.

**TGM 62, globale 87%** 

#### **ULTIMA 8**

Arriva una nuova puntata della saga di Lord British e, se prima era "successo", questa volta è assolutamente "leggenda"! Dalla visuale in prima di persona Underworld torniamo a quella isometrica (che io personalmente preferisco), anche se il gioco stavolta si sposta vero l'arcade. Gli aspetti tecnici sono ai massimi livelli. Imperdibile, entrate e vi dispiacerà quando l'avrete finito.

TGM 63, globale 98%

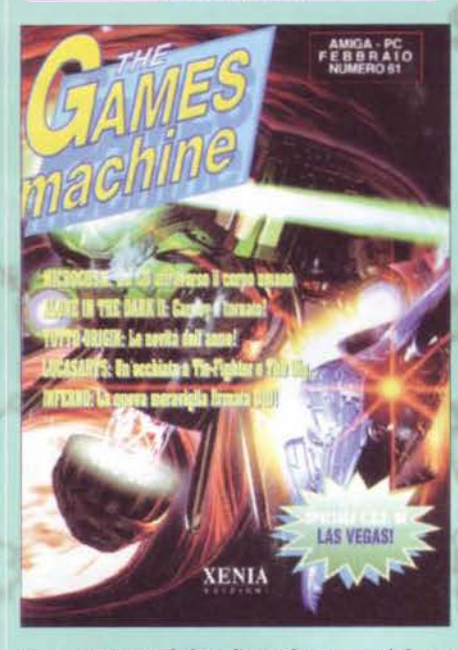

FEBBRAIO 1994 **La copertina non renda abbastanza giustizia al di Microcosm**, il primo gioco veramente bello per CD-32, qui recensito in versione CD-ROM. La struttura di gioco è un po' scontata. ma la realizzazione grafica e l'atmosfera sono veramente da oscar. Peccato per la sua ripetitività e per lo schema abbastanza scontato, difetti questi che ci hanno fatto preferire di gran lunga... Alone in the Dark 21 Che appena arriva si piglia il suo 91 % e se lo porta a casa. Seguono Skidmarks per Amiga, un bel gioco di macchine; Star Trek Judgment Rites. che appassiona il trekker dichiarato Stefano Petrullo; Campaign, e lo storico DOOM, il gioco destinato a cambiare la vita a tutti i videogiocatori e a modificare per sempre il concetto di "spara e fuggi". Nascono infatti i giochi "tridimensionali in soggettiva", anche se ci vorrà ancora molto tempo prima che diventino effettivamente "tridimensionali". Metal & Lace è un picchiaduro hentai piuttosto fiacco e per di più le sue donnine che si spogliano hanno cominciato a circolare subito sui circuiti delle BBS, rendendo di conseguenza del tutto inutile e superfluo l'acquisto del gioco ... peggio di così ... si può eccomelll Basta infatti voltare pagina per trovare il primo vero e proprio BIDONE MULTIMEDIALE: Man Enough, uno squallido giochetto in cui biso-

gnava ottenere il due di picche meno doloroso possibile dalle avvenenti modelle che, ogni tanto, mostravano mezzo capezzolo coperto al giocatore. Il voto è simbolico: 69%. Arrivano Police Quest e Kingmaker, dalla Oynabyte arriva l'atteso Late Nite Sexy TV Show. il simulatore degli • spettacolini notturni" che un'orda di affezionati spettatori segue ogni notte sulle TV private minori. Stavolta va un po' meglio: 88%. Anche Amiga ha il suo Star Trek. ed è pure bellino, seppure a mio avviso un po' sopravvalutato. Chiude la rivista un artìcolo sull'uso del Protraker, all'epoca programma di frontiera per chiunque volesse fare musica col proprio Amiga. BovaByte ci parla della "Fauna da Sala Giochi", la Posta racchiude anche le ultime lettere indirizzate alla zzaPosta!

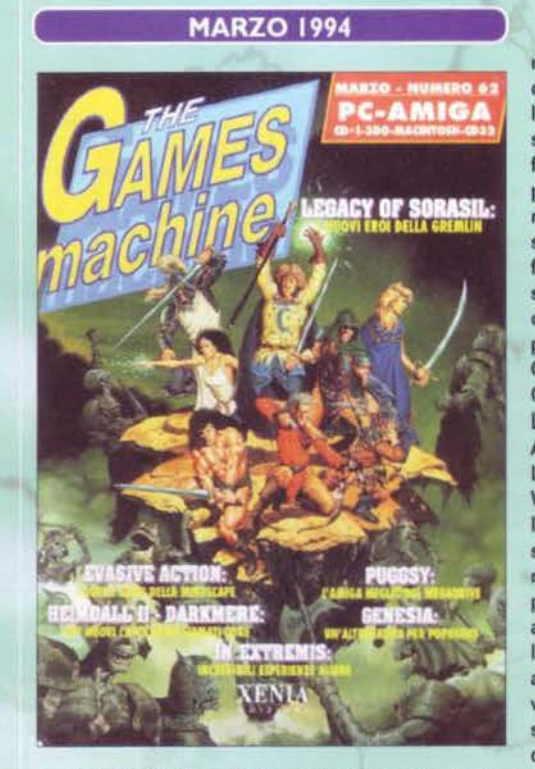

"Tu vuo' fà l'americano, 'mericano. 'mericano, ma sì nate in Itali"... Massimiliano Pescatori non sembra aver dato retta più di tanto al celebre motivetto e decide cosi di lasciare baracca e burattini in Italia, per trasferirsi a Las Vegas... Max lo saluta come un fratello nell'editoriale, e noi proviamo tutti un pizzico d'invidia. Continuano intanto le sperimentazioni grafiche su TGM, che ormai è simillima all'attuale: da notare i box che per fondino, appunto. presentavano un'enorme scritta ... "box"! Vabbè, tra le recensioni spiccano l'atteso Evasive Action <90%), Pugsy per Amiga (87%), Darkmere (92%), l'ottimo Genesia C92%), il mostruoso In Extremis (92%), lo schifido Armaeth (50%), il virtuale Lawnmover Man (87%), il divertentissimo Arcade Pool (Amiga, 93%), la compilation Lotus Trilogy per CD32 (89%), il sottomarino Wolf Pack (89%), l'intrigante Voyeur per CD-I (85%), la conversione PC di Pinball Fantasies (94 %. buuuuu! Timeshock è molto meglio!), il Print Shop Deluxe e... Lemming per Commodore 64! Già, toccherà proprio alle pagine di The Games Machine recensire l'ultimo titolo in assoluto per 1'8-bit più amato in Italia (e nel mondo). Tra le rubriche, va necessariamente citato uno specialone sulle mosse di Mortai Kombat, la soluzione di Alone in the Dark 2 e le prime risposte agli

utenti dell'144. BovaByte racconta la vera storia di Mortai Kombat e consacra Davide Manzi un vero mito! Segue uno speciale sul 32° Salone del Giocattolo, il Consolemania Corner e un Music Machine particolarmente ricco di novità (abbiamo intervistato David Lee Roth. non so se mi spiego!). Nella Posta, si parla di sesso: intervengono nientemeno che mamma Gabriella e il mitico Marko Moniaci Cche fine avrà mai fatto? Mah, una citazione comunque se la merita davvero, cosl come l'altrettanto storico Giorgio Guerra).

Trattandosi del mese di aprile, non possiamo iniziare altrimenti se I non dal malefico pescione: cos'avranno mai partorito le menti contorte dei redattori di TGM? Beh. dopo l'avventura inesistente... il picchiaduro dei redattori! E fu cosi che, un bel giorno, ci trovammo in quel di via Valtellina armati di costumi. telecamera e armi improprie varie, e demmo vita a una simpatica serie di provini che, a ben vedere, non avrebbero sfigurato **a** "Mai dire TV": comunque sia, i "modelli" furono abilmente scontornati e sovrapposti a fondini recuperati qua e là dal solito Marco Auletta, vero e proprio genio del Photoshop nonché mente bacata redazionale. E non è finita qui, che rullakartoni del menga sarebbe mai stato, se non ci fossero state le varie berre di energia, i nomi dei lottatori e via discorrendo? Inutile dire che Marco con il Mac può veramente tutto, e così nacque Fightin' Maniacs come potete vederlo in questo numero, tanto credibile che un nostro inserzionista, il mese dopo, lo mise a catalogo allo strabiliante prezzo di 89.000 lire!!! Ma passiamo alle recensioni, precedute da un godibile reportage sul CeBit redatto da Filippo Costa: s'inizia con Pagan, protagonista della bellissima copertina di questo mese: nonostante una programmazione qua e là zoppicante e uno scrolling che lo rende giocabile solo su computer di fascia estremamente alta (per l'epoca), la vastità del gioco e la

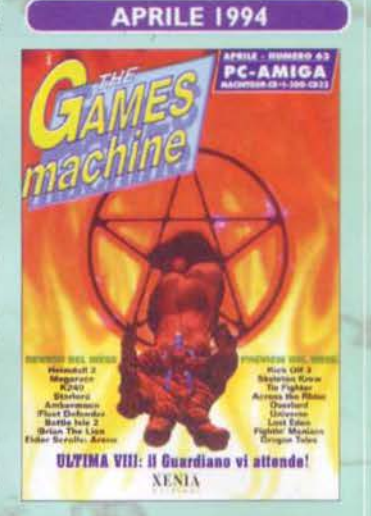

**MAGGIO 1994** 

AGGIO - HUMERO 64

PC-AMIGA

cura dei particolari convincono lo staff di TGM ad assegnare un altisonante 98%. l 'utenza PC esulta, e gli amighisti? Si consolano con Heimdall 2, 93%, un altro gioco di ruolo realizzato come si dave. Carino, anche se complesso, K240 (88%), mentre Megarace inaugura il filone dei giochi di corsa futuristica su PC. riuscendo anche ad essere apprezzabile. Wizard è bellino ma non s'impone, Flaet Defander potrebbe essere migliore. Dragonsphere piace ma non convince, Brian the Lion è un platform come mille altri, Ambermoon rende giustizia all'Amiga nel campo dei giochi di ruolo in soggettiva, ma ha bisogno di una macchina pompata. Un 95% meritato. comunque. Unnecessary Roughness delude un po', mentre Battle lsle 2 si rivela una piacevole sorpresa (92%>. Finalmente viene convertito Cannon Fodder su PC, ma l'attenzione è rivolta anche a The Elder Scrolls Arena, un RPG in soggettiva da 92%! Su BovaByte inizia la febbre del Karaoke, con il brano "il verbo transitivo" (piacevole cover di "penso positivo" di Jovanotti). Tra le lettere della Posta, chi comincia a lamentare l'eccessiva 'spersonalizzazione' dei redattori...

Come potete notare, TGM regala ai suoi lettori un vinserto speciale" dedicato ai mondiali di calcio... e in effetti come non farsi prendere dalla febbre dilagante dei mondiali USA? Come sempre, ci rimarrà il gusto amaro di un titolo Mondiale perso per non si sa quali motivi, ma fa niente, consoliamoci con le recensioni di TGM: si parte con Benefactor, titolo di copertina, in cui dovremo salvare un'orda di piccoli bimbetti grassocci più o meno come avevamo fatto. mesi e mesi prima, coi lemmings. le differenze sostanziali sono ahimè due: 1) lemmings era molto più facile, giocabile e intuitivo, 2) i lemmings erano anche più simpatici dei pargoli nutellosi in questione. Uno star player mancato di un soffio. Tenetevi poi forte! Arriva la prima puntata di UFO, Enemy Unknown. Il gioco è stramaledettamente originale e divertente, tant'è che su TGM è stato subito premiato da un meritato Star Player. Notevole la " doppia pagina" con l'enorme strisciata di un intero livello. Gli amighisti. intanto, sfoga· no la rabbia repressa menandosi con Elfmania. un picchiaduro sicuramente migliore di Body Blows con dei personaggi più belli graficamente e con un sacco di effetti sonori completamente scemi. Un 92% a mio awiso meritatissimo. anche se non mancheranno le

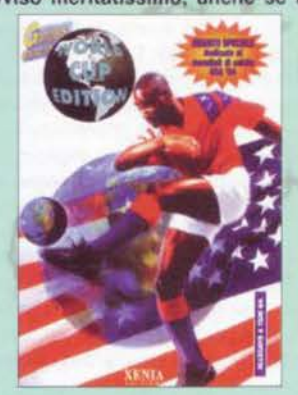

contestazioni. Starfish è l'ennesimo capitolo della saga di James Pond ma. ahinoi, i tempi di

Robocod sembrano dawero lontani. Carino lamborghini Challenge, mentre Manchester United è un calcio più che discreto. Ecco poi arri· vare Ravenloft, Corridor 7 e Myst. Su TGM le didascalie alle foto diventano ormai standard in tutte le recensioni. Mirko dedica uno speciale Talent Scout alle prime immagini di Shadow Fighter, un rullakartoni che in seguito diventerà molto famoso e che i lettori di TGM hanno potuto vedere in esclusiva mooolti mesi prima. Nella Posta. una lettera intito· lata "facciamo le corna all'Amiga" sembra proprio portare jella: di Il a poco giungerà la tragica notizia della liquidazione della Commodore lnternational. Un'era finisce per sempre.

65

#### **MYST**

Questo gioco è il principe dei "belli e ingiocabili", dove tutto lo sforzo sta nel realizzare immagini renderizzate fantastiche e al giocatore si chiede di studiarsele al microscopio per trovare un hot-spot. Avete presente un'avventura della Magnetic **Scrolls? Bene, elevate al** cubo la qualità delle immagini e fate la radice quadrata (diciamo pure decima) del parser. Il risultato vende a tutt'oggi molte copie. TGM 64, globale 83%

#### **UFO: ENEMY UNKNOWN**

Ancora una volta sono tornati gli alieni, ma non vi servirà un'astronave per scacciarli. Il vostro compito è creare una base agguerritissima che vi permetta di studiare nuove tecnologie, per poi formare un gruppo d'attacco e risolvere le tante missioni. Da qui capite che il gioco si compone di una sezione manageriale e una strategica (quella della missione). Bello sia lui che i seguiti. TGM 64, globale 90%

#### **THEME PARK**

Stufi del solito parco dei divertimenti? Con Theme Park i divertimenti li deciderete voi, visto che si tratta di costruire un parco giochi. Le attrazioni sceglibili sono molte, non si tratta solo di costruire e incassare perché dovete tener presenti un sacco di parametri. Anche l'interfaccia è molto semplice. Obbligatorio per chi ha tutta la collezione dei "Sim", ottimo per gli altri. TGM 65, globale 93%

TGM SETTEMBRE 97 DOD

#### **DELTA 5**

Mettetevi un paio di chip nel cervello e attaccate un cavo alla rete neurale. Concentratevi, tirate un sospirone e attivate il software di collegamento. Un attimo dopo sarete impegnati a correre dentro quaranta missioni diverse, in soggettiva, blastando i miseri agglomerati di byte che cercano di darvi fastidio. Delta 5 è uno spara-e-fuggi con una grande grafica e, stranamente, una bella trama. Direi che c'è tutto.

TGM 66, globale 93%

#### **BANSHEE**

Eccolo qua, lo shoot'em up a scorrimento verticale che secondo noi (Alessandro e TMB) è ancora insuperato su Amiga. Avete a disposizione un biplano con il quale devastare quattro livelli difficili, con armi extra e "loop" dritti dritti da 1942. Si può giocare in due contemporaneamente. La grafica è bellissima, il sonoro fa il suo dovere e l'azione è senza pause. Peccato per i pochi livelli, ma è come giocare al bar. TGM 66, globale 89%

### **UNDER A KILLING MOON**

Se 7th Guest occupava due CD, Under a Killing Moon esagera e ne riempie addirittura tre! A differenza del primo però, questo, ambientato nel 2042, è decisamente più giocabile. Potete esplorare i tanti ambienti del gioco, godervi la vista di veri attori digitalizzati e sfruttare un'interfaccia abbastanza amichevole (con tanto di aiuto in linea).

TGM 67, globale 95%

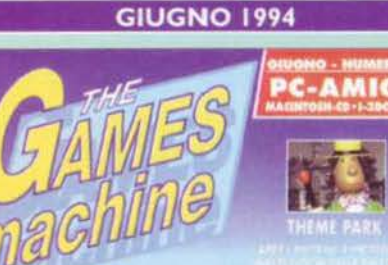

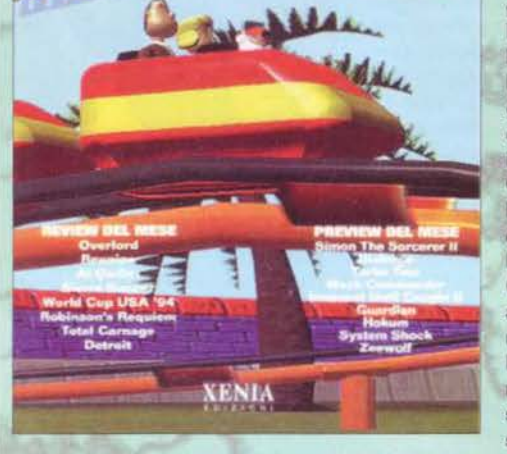

Theme Park in copertina! Max narra nell'edito-<br>I riale tutti i salti mortali che ha dovuto compiere per portare a termine la realizzazione del numero, tra i ritardi negli arrivi del software e quelli dovuti all'Abacus che aveva avuto luogo nel frattempo. Proprio riguardo la fiera dell'home computing, a pagina 55 appare un simpatico reportage che vede protagonisti Max "Tuono" Coltorti nel ruolo del DJ, MAO e il Raffo sempre più rovinati mentre bai· lano sul cubo, Shin e il sottoscritto immersi in un mare di giovani Ce belle) ragazze, e la solita foto di gruppo. Passando alle recensioni. la parte del leone spetta certamente al "copertinato" Theme Park, un gioco assolutamente fuori di testa in cui biosognava prendere le redini di un intero parco giochi. Un vero successone, che gode del plauso dell'intera redazione; la Bullfrog sembra proprio intenzionata a far vedere i sorci verdi alla Maxisl Overlord è un simulatore di volo ben realizzato, Reunion è davvero vasto, Robinson's Requiem non è male, Al·Qadim è piacevole, Total Carnage l'ennesimo macello (in senso negativo) della ICE (ben 47%, pensatel). Stefano Gallarini ci parla di astrologia e tarocchi e tra i tips viene finalmente risolto Sam & Max hit the Road. Veniamo all'ango· lo di BovaByte, e troviamo alcuni dei migliori pazzi mai usciti; da una parte un provocatorio reportage sull'ultimo concerto tenuto da Alessandro Canino, scritto dal mitico Lorenzo Nutini (e intitolato "Que-

sto Canino è cariato. Strappiamolo!"), dall'altra una serie d'improbabili temi di maturità per gli esami in corso ... Narra la leggenda che, dopo aver letto l'articolo di cui sopra, recapitatogli dallo stesso Nutini, Canino abbia deciso di smettere di cantare per dedicarsi ad altre ettività. Almeno avessero fatto altret· tanto Ambra e Vallesi!!! E poi dite che BovaByte non serve a niente...

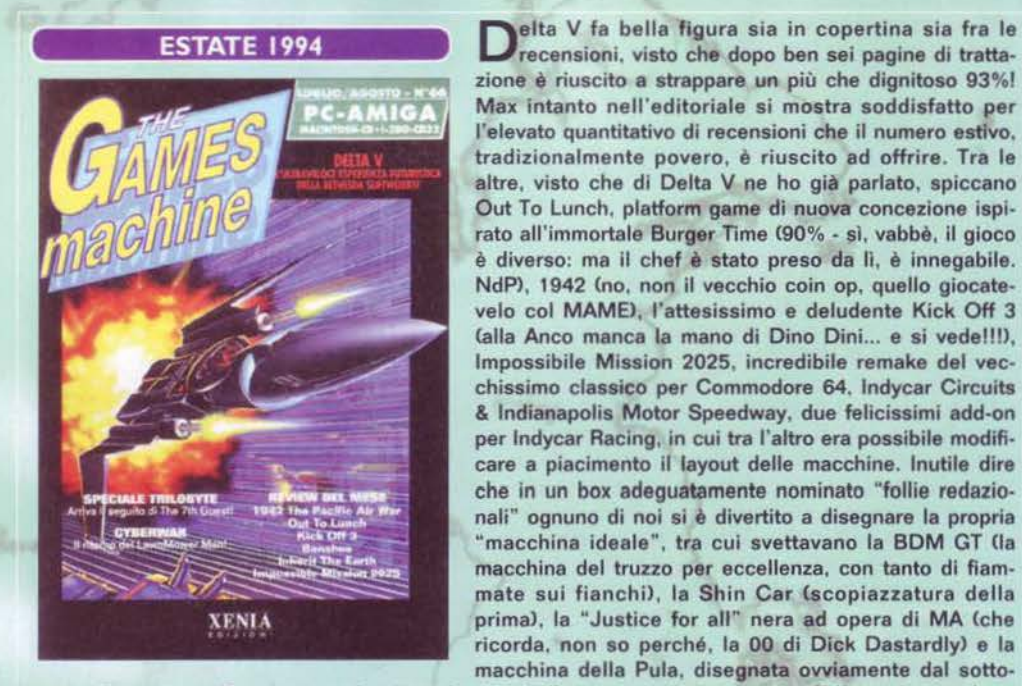

66

recensioni, visto che dopo ben sei pagine di tratta· zione è riuscito a strappare un più che dignitoso 93%! Max intanto nell'editoriale si mostra soddisfatto per l'elevato quantitativo di recensioni che il numero estivo, tradizionalmente povero, è riuscito ad offrire. Tra le altre, visto che di Delta V ne ho già parlato, spiccano Out To Lunch, platform game di nuova concezione ispi· rato all'immortale Burger Time (90% - sì, vabbè, il gioco è diverso: ma il chef è stato preso da Il, è innegabìle. NdP), 1942 (no, non il vecchio coin op, quello giocatevelo col MAME>, l'attesissimo e deludente Kick Off 3 Calla Anco manca la mano di Dino Dini... e si vede!!!), Impossibile Mission 2025, incredibile remake del vec· chissimo classico par Commodore 64, lndycar Circuits & lndianapolis Motor Speedway, due felicissimi add-on per lndycar Racing, in cui tra l'altro era possibile modifi· care a piacimento il layout delle macchine. Inutile dire che in un box adeguatamente nominato "follie redazionali" ognuno di noi si è divertito a disegnare la propria "macchina ideale", tra cui svettavano la BDM GT Ua macchina del truzzo per eccellenza, con tanto di fìam· mate sui fianchi), la Shin Car (scopiazzatura della prima), la "Justice for all" nera ad opera di MA (che ricorda, non so perché, la 00 di Dick Dastardly) e la macchina della Pula, disegnata ovviamente dal sotto·

scritto. Bei tempi... Banshee per A1200 è davvero bello ma non viene premiato, T-Racer è uno shoot 'em up che fece la sua apparizione qualche mese prima nel Talent Scout, poi distribuito shareware e... alle pagine 76 e 77 ... i giochi che noi tutti aspettavamo con ineguagliabile trepidazione: signore e signori, accomunati nell'unico titolo "Carneficine Cinematografiche", Last Action Hero, Cliffhanger e Dracula. tre emerite schifezze che, assieme, riuscivano malapena a raggiungere un 20% complessivo, da cui la decisione di non pubblicarne il voto. Il pezzo, scritto a quattro mani da me medesimo e Stefano Stalla. è molto modestamente un capolavoro. Un peccato non leggerlo ... Tornando seri, riecco the Joumeyman Project, che stavolta riesce a strappare un discreto 80%. Sim City su CD-ROM è bello, ma Sim City 2000 ne rende inutile l'acquisto. Con Ultimate Body Blows per CD32 posso finalmente esprimere al mondo il mio disprezzo per la serie in questione, mentre Zool 2 per PC è un'opera d'arte. Nei tips. risolti Ultima VIII e Simon the Sorcerer. BovaByte estivo raddoppia lo spazio a sua disposizio· ne: diventerà una tradizione.

Grande novità: considerati i pacchi di lettere<br>Ciche contenevano tutte la stessa richiesta, TGM ritocca leggermente la sua pagella, riesumando alcune delle voci zzappiane: abbandonato li TGI, è la volta del PGSGL. La voce TECNI-CA si divide in GRAFICA e SONORO. la GIO-CABILITA' resta tale e vengono aggiunte le due voci PRESENTAZIONE e LONGEVITA'. Spari· sce, vista la sua totale inutilità e antistoricità (trovatelo un gioco originale e innovativo, oggi, trovatelo!), la voce INNOVAZIONE. In tanti anni, ne ha chiesto il ritorno una sola persona ... Comunque sia, Under A Killing Moon viene recensito con un anticipo mostruoso (ma non per colpa nostra), un 95% che comunque verrà sostanzialmente confermato anche qualche mese più tardi. Centrai lntelligence è un gioco strategico abbastanza bello, ma per nulla coinvolgente: 86%. Arriva Tie Fighter. ed è un euccessone: 93% e tantissime afide redazionali per i quattro mesi a seguire. lshar è un bel gioco di ruolo per Amlga, mentre Wlng Commendar Armada fallisce nell'intento d'intaccare lo strapotere Lucas: solo 82% per il nuovo titolo della Origin. Universe per Amiga è carino, ma nulla più, Kid Chaos. invece, è decisamente divertente. Fifa lnternational Soccer getta delle ottime premesse per li futuro, visto che riesce a strappare un buon 92% (a detta di molti, però, non

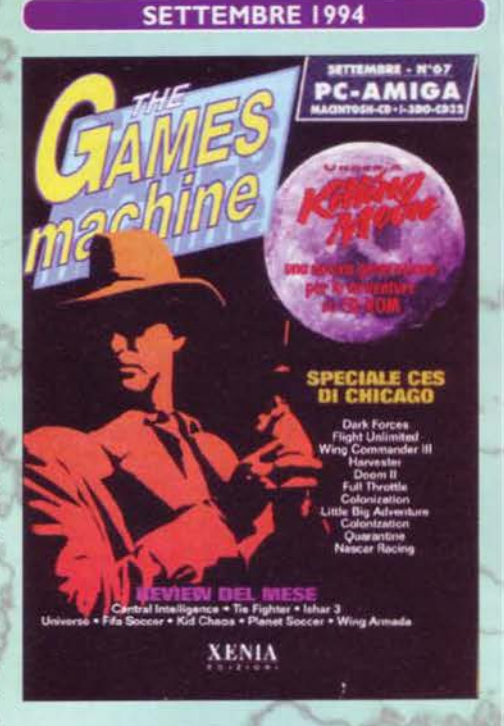

proprio meritato. Questione di gusti, a me ricordo che era piaciuto). On the ball è un simulatore di calcio manageriale piuttosto fiacco. King's Quest VI, infine, viene convertito su Amiga in modo sod· disfacente (83%). Nel Talent Scout impazza lo stile manga, mentre BovaByte torna in Sala Giochi per studiarne a fondo la fauna. La Posta cambia di nuovo fondino. Stavolta è leggibilissimo. ma non durerà ... La redazione, Intanto, è impegnata in Svizzera nella realizzazione della trasmissione televisiva Bit Trip, trasmessa in seguito da RTSI.

Bentornato Bonaventura Di Bello! Non scriverà<br>Biper noi, purtroppo, ma realizzerà Gigabyte, una geniale rivista dalla vita (purtroppo) breve ma intensa. Tornando a noi, Inferno si candida come una delle migliori copertine mai apparse su TGM e, nel particolare, come miglior gioco del mese: un altisonante Top Score. infatti, attesta il suo altissimo gra· dimento tra le mura redazionali. System Shock è l'altro giocone da 95%. mentre Cream Web è un titolo strano, 85% assegnato da Alfonso Mariella, personaggio valido ma che ha collaborato con la rivista per pochissimo tempo. A pagina 112 trovia· mo nientemeno che Doom 2, seguito per nulla innovativo del celebre sparatutto della id Software. Maniacale il commento di Marco Auletta: "se non vi piace Doom 2, non avete capito nulla dei videogiochi". A me non è piaciuto gran che, come la mettiamo? (allora vuol dire che tra le altre cose non hai capito nulla dei videogiochi, Ndma) Bump and Burn è un piacevole gioco di corse "alla Whacky Aace" per Amiga standard, AGA e CD: non male; Alien Legacy intrippa William, mentre Super Hero League of Hoboken è in assoluto l'APG più idiota, con i per· sonaggi più imbecilli, le armi più cretine e la trama più demenziale che lo abbia mai visto, peccato che la realizzazione non brillasse troppo: un 84% meri· tato. Star Crusader è particolare, e le recensioni

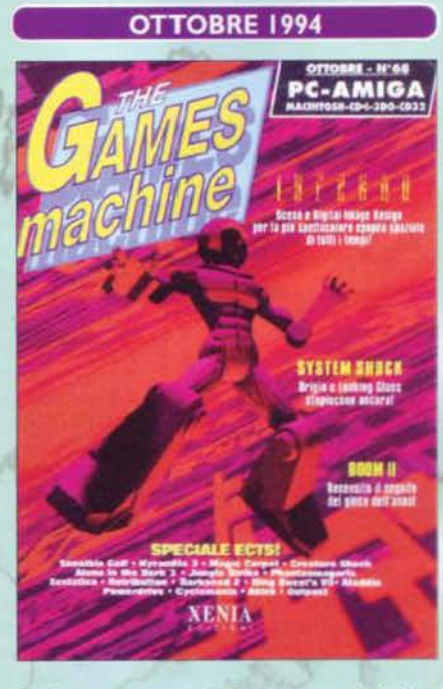

sono tutte qui. Davvero tutte qui? Già, però le anticipazioni erano veramente tante: ma se io inizio a nominare anche le anticipazioni, poi due box più avanti cosa scrivo? Comunque sia, TGM va avanti con 1'144, con un reportage dall'Assembly (narra la leggenda che Shin, a due ragazze di Helsinki che gli chiedevano cos'avrebbe fatto quella sera, rispose: "andrò a vedere una compo di coders", non comprendendo poi i motivi della loro reazione a metà fra il basito e lo schifato...), con il Consolemania Corner, con BovaByte che dava due annunci stratosferici Cii ritorno del Pastore e il fatto che Monica Bellucci e Anna Falchi leggessero la rubrica: avevamo pure le foto per testimoniarlo), con musica e cinema e con le solita Posta, in cui debutta finalmente il logo che chiedevamo - ormai da mesi - al Bellafante. Cambia, per finire, la BBS ufficiate: da UI si passa a Pegaso.

#### **TIE-FIGHTER**

Cosa succederebbe se alla fine della guerra l'unico PC rimasto fosse quello di Darth Vader? Che vieterebbe i giochi della Lucas dopo aver visto X-Wing. A scanso di pericoli stavolta farete la parte di un imperiale. Ci sono tutti i caccia del caso e la grafica poligonale è ulteriormente migliorata, le missioni sono più varie con l'introduzione dei sottoobiettivi e la giocabilità è intatta. La Forza è ancora tra noi!

TGM 67, globale 93%

#### **INFERNO**

Un altro spara-e-fuggi tridimensionale dai Digital Image Design (quelli di TFX), che ancora una volta dimostrano di sapere come si programma la grafica poligonale. Si tratta in sintesi di liberare una serie di pianeti e zone limitrofe dalla piaga dei Rexxon, decisi a farne la loro casa. Alle sezioni di combattimento esterno seguono supplementi di lavoro nelle basi nemiche. Sempre di debello si tratta, comunque. TGM 68, globale 95%

#### **MAGIC CARPET**

Saltate a bordo di un tappeto volante e recuperate più mana possibile abbattendo i nemici a colpi di magie. Questo gioco dei Bullfrog è uno shoot'em up tridimensionale con contorno strategico (ci sono altri maghi impegnati a conquistarsi le risorse). Si può giocare col joypad, segno di semplicità. La cosa sconvolgente di Magic Carpet è l'engine, velocissimo e molto dettagliato: il risultato finale è fantastico.

TGM 69, globale 92%

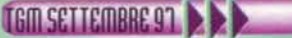

#### **KYRANDIA 3**

Avreste mai pensato che il sadico Malcolm, che avete trasformato in una statua nel secondo Kyrandia, potesse non essere colpevole? Beh, forse è proprio così e il nostro giullare, magicamente liberato, ha finalmente la possibilità di dimostrario. I Westwood non si convertono al puntatore intelligente (probabilmente per scelta) e ciò complica le cose, ma c'è una tale dose d'umorismo che anche un interfaccia complicatissima non riuscirebbe a smontarvi. TGM 70, globale 95%

#### **WING COMMANDER 3**

Nel bellissimo speciale natalizio di TGM si parla a profusione di Wing Commander 3, terzo episodio della premiata saga. L'intro di 15 minuti la dice lunga sulll'impegno della Origin, aggiungiamoci Mark **Hamill e Malcolm "Arancia" McDowell (quale film avrò** citato?) e avremo un altro scenario da Oscar. Grafica e sonoro ai soliti livelli, sale la longevità grazie alle varie scelte possibili. Cinematografico.

TGM 70 suppl., globale 96%

#### **HELL**

Nel futuro i religiosi sono al potere ed è tornato il proibizionismo. I colleghi di Gideon e Rachel, tutori della legge, cercano stranamente di farli fuori. E se anche non riescono a mandarli all'inferno, i due ci andranno da soli per trovare una spiegazione. Ancora una volta attori famosi (Grace Jones, Dennis Hopper) e tanta atmosfera per un'avventura decisamente "calda". TGM 71, globale 91%

#### **NOVEMBRE 1994**

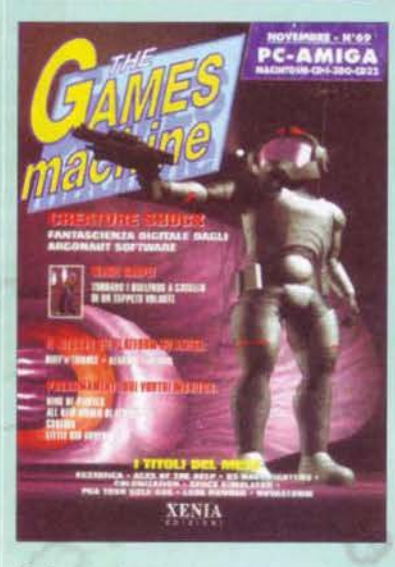

a telematica gioca un ruolo sempre più importante nella realizzazione delle nostre testate, e Max ci regala alcune osservazioni sull'argomento, prendendo spunto dal fatto che le ultime due copertine sono principalmente frutto di qualche ora di collegamento. cui segue qualche citazione per i giochi contenuti nella rivista e, udite udite. nel numero successivo della medesima. Per la serie "l'hardware che non vedremo mai". ecco l'articolone sulla scheda 3DO Blaster di Creative, quella che avrebbe reso compatibile tutti i PC di questo mondo con la potentissima (per l'epoca) console 3DO. Per fortuna, poi, non se ne fece più nulla. Allo SMAU. comunque, se n'era già visto un prototipo all'opera. Segue una presentazione in grande stile del servizio telematico Pegaso e, final· mente, le recensioni del mese: s'inizia, ovviamente. col gioco di copertina. Creature Shock. E' il trionfo della grafica e del "ci gioco per vedere il rendering successivo", ma sa creare l'atmosfera giusta. Il suo 92%, comunque, rimarrà un 'caso', un segno dei tempi e dei giochi che cambiano. Arriva Magie Carpet, ed è un trionfo: veloce. giocabile, innovativo e divertente. Più di cosi... un altro 92%! E visto che non c'è due senza tre ... ecco a voi Aces of the Deep, un bel gioco di strategia come piacciono a William ... La Renegade intanto pubblica il suo capolavoro per Amiga. si tratta di Ruff'n'Tumble (93%) che a mio avviso resta una delle migliori realizzazioni mai viste sull'ex macchina Commodore. Tornando sul fronte PC, ecco a voi Novastorm: divertente. spettacolare dal punto

di vista grafico, ma eccessivamente ripetitivo. E poi Microcosm era già uscito da un bel pezzo ... Aladdin per A1200 è simpatico, ma ha qualche difetto di troppo. Quarantine è il primo "macellaio motorizzato digitale", eppure non provoca l'ondata di polemiche che ha seguito Carrnageddon, Pinkie è il solito platform che sa di già visto. US Navy esalta Andrea Simula all'inverosimile (95%), anche perché è proprio un bel gioco. Per caso siete stufi di tutti i giochi poligonali con gli angoli squadrati? E allora giocatevi Ecstatica (91%), un gioco alla "Alone in the Dark" dove i personaggi sono composti di ellissi e non i soliti poligoni. Carino. Giancarlo Calzet· ta intanto si diverte a colonizzare nuove terre con Colonization (92%), mentre il Raffo si dedica al suo sport preferito, il Golf (PGA Tour Golf 486, 94%). Ma non è ancora finita, perché il VERO capolavoro deve ancora essere recensito: suddiviso in ben 183 dischetti, pensate, ecco a voi il TIE IN DI BEAUTIFUL!!! Tutti lo vogliono. ma si tratta solo dell'angolo di BovaByte e dell'ennesimo parto della fantasia bacata di Davide Manzi.

## **DICEMBRE 1994**

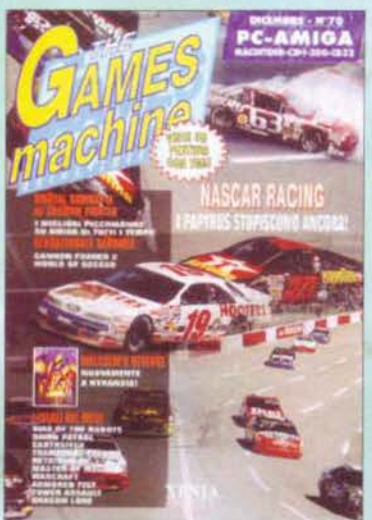

**"T'GM** non lascia, anzi. RADDOPPIAI Questo mese infatti sono ben I due i numeri della rivista che giungono in edicola: quello regolare, e l'incredibile speciale natalizio di 82 pagine. Comunque sia. nel numero 70 fanno la loro apparizione Nascar Racing (93% • impossibile non notare la macchina in primo piano durante la recensione...), l'economico Transport Tycoon, l'avvincente Dawn Patrol. il fantastico Sensible World of Soccer CAmiga. 95%) e l'impreciso Retribution. Legend of Kyrandia Book 3 è la solita, bellissima avventura di casa Westwood (95%), mentre su Amiga prende atto un vero e proprio "scontro fra titani": la conversione di Mortai Kombat 2 da una parte e l'italianissimo Shadow Fìghter dall'altra. si contendono il titolo di miglior rullakartoni per Amiga: 95% a entrambi, e Body Blows finalmente in soffitta. La Adeline Software ci manda Little Big Adventure, e fa proprio bene: il tenero Twinsen è infatti uno dei personaggi meglio caratterizzati che abbia mai visto e il gioco riesce a strappare un meritatissimo 93%. Dopo mesi di attesa, arriva anche Rise of the Robots. ma è un fetecchia. Gli amighisti che non amano picchiarsi ma non disdegnano i massacri, possono divertirsi col seguito di Cannon Fodder (91%), mentre il primo Dragon Lore vince ma non convince (88%), Seguono Eartsiege (91%), Master of Magic (91%), Armored Fist (79%), l'imperdibile Warcraft (93%), il tentennante Cycle Mania <78%), la caduta di stile di Ali New Worfd of Lemming (87%), la conferma che Under a Killing Moon è un capolavoro (97%) e un paio di news sparse. Su BovaByte, una fulminatissima reinterpretazione pacifista di Street Fìghter Il e la cover geometrica del "Bat·

#### tito Animale" di Raf.

Tutto qui? Niente affatto! lo speciale natalizio, infatti, recensisce nientemeno che Wing Commander 3, fusione ideale tra un videogioco di successo e una serie di scene cinematografiche 'da paura'. 96% è il verdetto del team redazionale, "capitanato" per l'occasione da Stefano Petrullo ed Emanuele Scichilone. Dagli spazi siderali, si torna poi sulla terra, e più precisamente tra le foreste di Jungle Strike (Amiga, 91%) e quelle di Lion King (85%). Gli amighisti si divertono con ZeeWolf e i possessori di PC possono farsi due sane ghignate con il doppiaggio di Cyberia <"opsione sehezionatal", "configura scheda sonoro replicante (!)", ecc ecc). Death Gate è bello, Dominus un po' meno, Marvin's Marvellous Aventure invece è una schifezza colossale a cui un impietoso Davide Corrado assegna un meritatissimo 45%. Tempo di update, ecco Super Stardust per Al200, qualcosa a metà strada fra un gioco bellissimo e una demo di coders: 93%. Chiudono lo speciale Panzer Generai, Wolf, Zeppelin, Lords of the Realm, Premier Manager 3, Black Hawk e Noctropo. lis. Essendo pur sempre un numero di TGM, non potevano mancare BovaByte, le rubriche di musica e cinema. e il consueto appuntamento col TGM Mail.

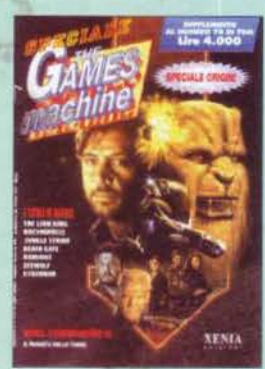

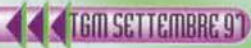

I 'anno si apre con un comunicato del nostro Editore L Cche conferma la supremazia di TGM su tutte le sue concorrenti) e con un paio di meditazioni profonde del solito Max sull'evoluzione del mercato, ormai in fase di vero e proprio boom. Piacevole la constatazione che " solo cinque anni fa il videogiocatore era per il grande pubblico una sorta di emarginato sociale ... adesso è probabilmente il consumatore finale predilet· to dal grande business dell'intrattenimento di massa". A due anni di distanza, non si può che confermare. Nelle voci di corridoio, la conferma del baco nella FPU del Pentium apre nuovamente le polemiche sull'affidabilità effettiva dei personal computer. In copertina Hell, che aprirà le recensioni col suo altisonante 91 %. lron Assault è altrettanto bello (92%) e fa la gioia di tutti coloro che vorrebbero guidare un Mech con la loro patente. King's Quest 7 diventa un cartone animato, ma non convince appieno l'avventuroso Daniele Lepido C8g%), cosi come Cyberia che, per usare un'espressione abusata, " vince ma non convince", mancando lo star player di un soffio. Da citare "Menzoberranzan" tanto per il nome impossibile da ricordare correttamente, quanto per l'incredibile box "cosa mangiare quando si gioca a Menzoberranzan" scritto dall'ineguagliabile

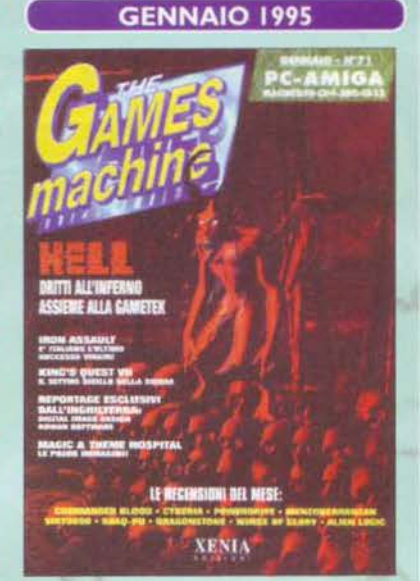

Marco Auletta durante la recensione: "M. richiede l'uso contemporaneo di mouse e tastiera: questo significa che per i panini di grandi dimensioni e i piatti di pasta dovrete fare delle pause, dato che il sugo e la maionese non legano bene con il PC. Si deduce quindi che il miglior cibo è costituito dai cosiddetti snack: mentre correte tra i corridoi in assenza di nemici potrete sempre tuffare la mano libera nel sacchettone delle patatine, oppure afferrare la tanica di coca o ancora rovistare tra i biscotti. Insomma, Menzoberranzan va giocato lontano dai pasti; per evidenti ragioni...". Shaq-Fu è il picchiaduro-pacco per Amiga. Powerdrive è divertente e nulla più, Football Glory è un bel calcio e Fifa International Soccer viene finalmente convertito (con successo: 91%!) per Amiga. Nel Talent Scout, un'intervista ai Soft-One da parte di Mirko Marangon, mentre BovaByte torna a vedere i concerti: stavolta Nutini "uccide" Vallesi e Irene Grandi. Nella Posta, tiene il banco la lettera "sociale" di Luca il Morto.

Del tutto inaspettata, ecco arrivare la più gran-<br>de novità degli ultimi anni: il Silver Disk, un CD-ROM pieno di demo con cui i lettori della rivi· sta potranno, d'ora innanzi, tastare direttamente con mano la validità dei giochi e, perché no. delle nostre recensioni. La rivista dunque si "sdoppia", giungendo in edicola in versione tradizionale Ca prezzo standard) e con CD (a prezzo maggiorato, per fare fronte alle spese necessarie per la masterizzazione e la duplicazione dell'allegato argenteo). E' subito un successo, e immediatamente arrivano mille suggerimento per migliorarne la qualità in fatto di contenuti. Le recensioni si apro· no con Alone in the Dark 3, orfano dei programmatori dei due episodi precedenti, ma non per questo meno valido: 89% è il verdetto finale per un gioco che, ormai, ha fatto il suo tempo. Descent è invece una vera e propria innovazione, essendo il primo gioco in soggettiva ad usare ambientazioni VERAMENTE tridimensionali C95%). Peccato che i nemici continuino a restare in bitmap. Cè arrivato l'espertoneò Guarda che Descent aveva i nemici poligonali, non è che ti confondi con Wolfenstein 3D? NdFBS), ma a quanto pare questa strada si rivelerà vincente (lo vedremo più avanti). Arriva Discworld e tutti i fan

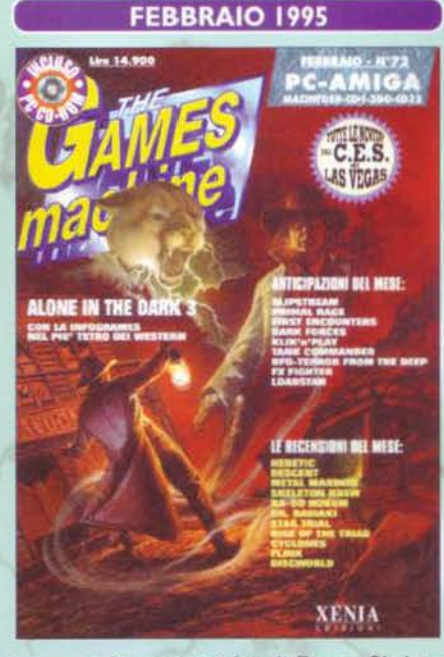

di Terry Pratchett esultano (g3%), con Heretic. invece, a esultare sono i fan di Doom. Skeleton Krew è carino e nulla più. Metal Marines anche, Dr Radiaki invece è proprio un flop, di Virtuoso addirittura non si pubblica la recensione. Carino Cyclones, anche se basta un mese per iniziare a non sopportare più i cloni di Doom, per fortuna che possiamo farci un paio di ghignate con la versione multimediale e doppiata di Woodruf Schnibble of Azimuth, il seguito di Goblins (a cui non si poteva evidentemente eliminare l'ultima 'i'), Esce l'ultimo bel gioco per CD32, si tratta di Flink, un platform game da 92% recensito da un divertito Davide Solbiati. Per tutti I lettori in crisi mistica, BovaByte regala il "Codice Internazionale dei Discepoli del Divino Zeus", vademecum biblico della prima religione ufficialmente shareware che sia mai esistita. Nellla rubrica di cinema si parla di Stargate, la Posta si contraddistingue per un altro bellissimo pezzo di Marko Maniaci.

#### **IRON ASSAULT**

Inizia il 1995 e finalmente c'è qualcosa di bello interamente made in Italy! La Graffiti, della quale riparleremo, vi mette al comando di uno o più mech con i quali devastare le altre corporazioni. Una volta tanto il gioco è tecnicamente valido ma non richiede un computerone, per la longevità sappiamo tutti quanto siano affascinanti questi colossi semoventi di metallo. TGM 71, globale 92%

#### **DESCENT**

Questo gioco è un frullatore! Alla guida di una navetta, molto manovrabile, dovete esplorare una serie di labirinti in 3D per liberare i lavoratori ivi imprigionati. Ovvio che ci siano un sacco di nemici da far fuori. La vostra navetta fa davvero qualsiasi tipo di acrobazia, l'engine è di una fluidità assurda e al livello difficile i nemici non vi lasciano in pace: i cloni di Doom vi fanno venire il mal di mare? Con Descent finirete all'ospedale.

**TGM 72, globale 95%** 

#### THE NEED FOR SPEED

Su TGM è passato anche il 3DO quindi perché non parlare di The Need for Speed, uno dei pochi giochi davvero validi usciti per questa macchina? Prendete il buon vecchio Test Drive (competizione di automobili famose sulle strade di tutti i giorni, con il traffico e la polizia a darvi fastidio) e pompategli grafica e sonoro. Ne avrete un simulatore sicuramente bello ma, a detta del BDM che l'ha recensito, un po' poco longevo. TGM 73, globale 90%

#### **DARK FORCES**

La Lucas aveva analizzato la saga di Guerre Stellari praticamente sotto ogni ottica... tranne che in quella di Doom! Dovete esplorare un sacco di livelli e sfruttare le armi extra per arrivare fino in fondo. Graficamente non è eccezionale, però il motore grafico è veloce e sapere che "siete nel film" basta e avanza per immedesimarsi.

TGM 73, globale 94%

#### **BIOFORGE**

Svegliarsi senza metà del proprio corpo non sarà piacevole, ma guardarsi allo specchio e vedere che la parte mancante ora è fatta di freddo metallo dev'essere ancora peggio! Bioforge è un'avventura esplorativa alla Alone in the Dark, ambientazione a parte, leggermente più facile grazie al fatto che il comp vi aiuta nel combattimento. Ottimi grafica e sonoro. TGM 74, globale 93%

#### **SUPER STREET FIGHTER 2 TURBO**

Questo picchiaduro è famoso quanto Doom e non è proprio il caso di descriverlo. Solo le console ne avevano delle conversioni davvero ben fatte, ma i tempi cambiano e finalmente su PC arriva una versione bella come l'originale. I personaggi ci sono tutti (con Deejay, T. Hawk e le altre reclute), la grafica è grossa e colorata e la giocabilità abbonda. **Hadooken!** 

TGM 75, globale 93%

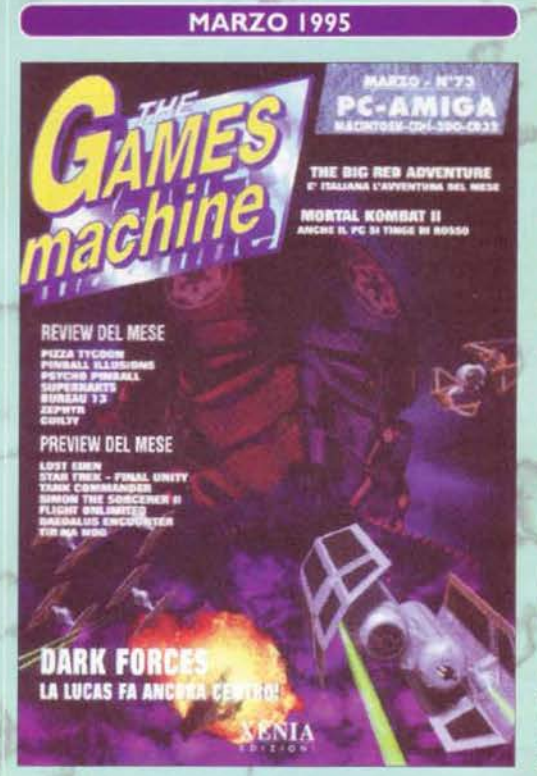

mondo dell'edutainment e della raffinata editoria su CD-ROM. Nel Talent Scout, un box dedicato all'avventura più irriverente mai uscita: I Puzzi!!! BovaByte si dà all'architettura e propone quattro case artistici ed alternativi ai grigi scatoloni che mediamente albergano sulle nostre scrivanie. Nella Posta, le prime critiche per un giudizio espresso in una rubrica 'extrasettoriale'.

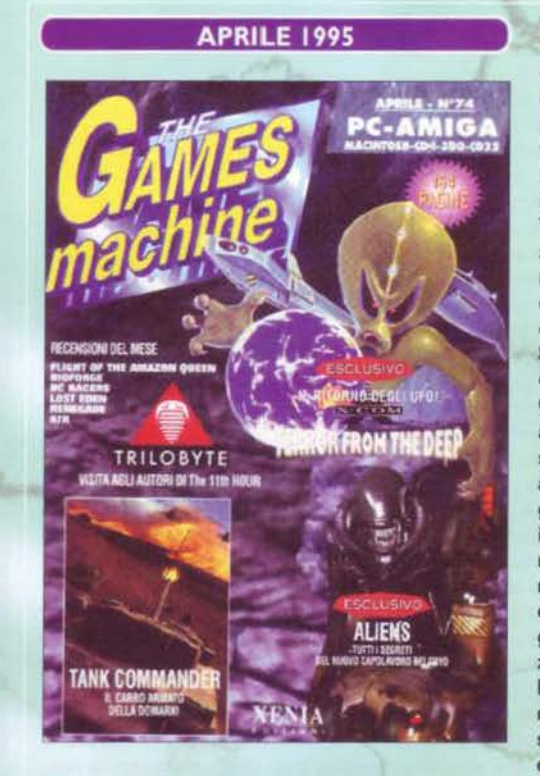

Un Max visibilmente alterato apre la rivista con un editoriale che parte all'attacco: stufo delle battutine e delle accuse più o meno velate che giungevano da alcuni lettori e dalle frange più estremiste delle riviste concorrenti, il nostro caporedattore scende in campo difendendo a spada tratta il lavoro della nostra Redazione. stigmatizzando alcuni episodi - questi sl, piuttosto gravi - di scorrettezza altrui. Intanto arriva Dark Forces e assume immediatamente il controllo della copertina. Per la maggioranza è un capolavoro assoluto (capirete, c'era scritto lucas. aveva il logo e la musichetta di Star Wars, quindi...), quei pochi che hanno obiettato quanto Star Wars Doom fosse più economico e divertente sono stati immediatamente zittiti, e su TGM si prese il suo (meritato? Mah ... ) 94%. Gli amighisti si rifanno con Pinball lllusions C93%) e dalla Dynabyte arriva la versione PC di Big Red Advanture, in cui ritroviamo per la seconda volta Dough Nuts, Dino Fagioli e la sensuale Donna Fatale. Non è bellissima, ma ha il suo consenso: 87%. Mortai Kombat Il esce anche su PC, ed è fantastico (93%), la Codemasters cerca d'insidiare il trono della 21st Century Entertainment nel settore dei flipper e propone Psycho Pinball: le va benone, 91 %. Primo appuntamento con una nuova rubrica di TGM: Multimedia Machine, uno sguardo al

**APRILE 1995** Sul numero 7 di Zzapl (dicembre 1986) veni-<br>Sva recensito uno dei più grandi capolavori di Geoff Crammond, l'ormai misconosciuto The Sentine!. Nonostante fosse uno di quei giochi pressoché sconosciuti alle nuove generazioni. i vecchi nostalgici della Sentinella sono ancora parecchi, tant'è che Max s'inventa un probabile seguito (oggi confermato, e così scopriamo che TGM ha delle indiscutibili doti di chiaroveggen· za) di Sentine! **e** chiede ad Andrea Simula di realizzarne la grafica. Il risultato è spettacolare, e il pesce d'Aprile è servito. Molti lettori ci odieranno. Emblematico. comunque, un Fabio Simonetti coi capelli ancora corti mentre, preso di spalle, finge di essere nientemeno che Mr. Crammond In persona, a casa sua. In realtà era a casa mia. Proseguono intanto gli articoli "alla scoperta di Pegaso", mentre il Silver Disk accoglie una decina di giochi shareware per la gioia di tutti i lettori. Le recensioni partono con il seguito di UFO, già in copertina: X-Com, Terror From The Deep, che raggranella un "misero" 89% ma non per questo manca l'obiettivo di essere un gran gioco. Bioforge è l'ennesimo giocone della Origin e come tale viene analizzato in ogni sul minimo anfratto da Stefano Petrullo, che alla fine gli assegnerà un altisonante 93%. Tank Commander è cattivo. ma nel senso buono del termine, Lost Eden poteva essere meglio, Renegade anche. Flight of the

Amazon Queen è una piacevole awentura, mentre BC Racers prosegue la tradizione dei giochi di corse demenziali. Gli amighisti tirano un sospiro di sollievo grazie ad Atr. ma è l'unico, intanto Klick & Play rende la programmazione di giochi per Windows più facile (ma discretamente limitata). La rubrica dei boardgame& ci parta di un aggiornamento di Magie e poco altro, mentre nella Posta ci si chiede se lo spazio messo a disposizione sui CD-ROM sia effettivamente ben sfruttato o meno. La questione andrà avanti per mesi.

TGM inizia a costare 6000 lire Gnvariato, invece, I il prezzo della versione con CD), ma raggiunge l'ambito traguardo delle 180 pagine (sembra davvero impensabile che pochi anni prima ne avesse soltanto la metà ... eppure basta rileggersi questo specialone per rendersene conto). Un Max raggiante ci parla dell'ultimo ECTS. chiedendosi a quali sviluppi porteranno le nuove console Playsta· tion e Saturn, soprattutto in vista della ventilata "portatilità" del loro giochi su PC. Lo speciale sulla fiera occuperà ben 24 pagine e, per la prima volta, vedremo apparire su TGM la pubblicità della Levi's, segno inconfutabile dell'ormai avvenuta "penetrazione" della nostra rivista in ambiti culturalmente e commercialmente più appetibili rispetto alla "limitatezza" del settore. Per quanto riguarda le recensioni, la Maxis sembra "ridursi" dalla simulazione di un'intera città a quella presumibilmente più semplice di un solo condominio, ma 6 solo un'illusione: Sim Tower si confermerà infatti molto complesso e sicuramente "tosto", tanto da guadagnarsi la copertina. E' un 80%, comunque. Arriva Street Fighter II e il Petrullo associa a ogni lottatore un elemento della redazione, " dimenticandosi" scientificamente del sottoscritto. Mi sto già vendicando. Dopo un paio di preview e mille (vane) richieste di occuparmi personalmente della recensione, Flight Unlimited giunge finalmente sulle pagine di TGM, raggranellando un meritatissimo 95%. Vabbè, riuscirò a recensirlo sulle pagine di

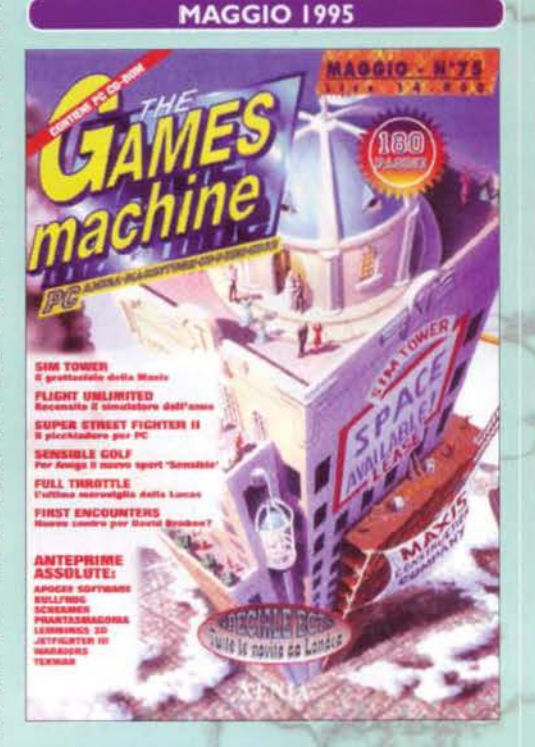

PC Action, dove tra l'altro le foto saranno migliori e a una risoluzione più elevata (tièl NdP). Dedalous Encounter è un po' fiacco, Full Throttle invece è l'ennesimo successo preannunciato di casa Lucas Arts: ambientazioni curatissime, musiche da oscar e personaggi estremamente ben caratterizzati, ne faranno immediatamente un classico. Peccato che sia un po' troppo facile da risolvere. Fa niente, è un 93% meri· tato. Deludente, purtroppo, il seguito di Frontier: First Encounters (Elite 3) sembra fatto proprio coi piedi, e Andrea Della Calce non può fare altro che assegnargli il 79% che si merita. Molto bello Skidmarks 2 CArniga, 92%). A pagina 1&4, ci aspetta un BovaByte tutto musicale, con l'insuperabile reportage del concerto di Ambra (Lorenzo Nutini colpisce ancora, e fa anche tanto male) e con una simpatica intervista agli Utez, autori di brani bellissimi quali "Italiani, brava gente" (eseguita persino dai Litfiba!), "Spariamo ai Cantautori" e "Radio Maria". Posta bioridotta, causa malumori (con relativa sfuriata) dall'alto.

TGM va a Los Angeles e Max torna mezzo I distrutto, me felice e gaudente per l'esperienza fieristica appena conclusasi (oltre che per la miriade di novità con cui ha riempito le cinquanta pagine successive). Come sempre, ce ne parla nell'editoriale. Scocca l'ora delle console a 32 bit, l'unico invitato che sembra ancora mancare è proprio l'Ultra 64 della Nintendo. Ma è solo un'attesa strategica. Le recensioni si aprono con FX-Fìghter, il primo rullakartoni in treddi per PC, che si porta a casa un meritato 93%. Il Pentium inizia a diventare un obbligo. Arriva Star Trek TNG A Final Unity, e il 95% è addirittura scontato. Non male nemmeno Slipstream 5000, che mostra a tutti le capacità dei nuovi processori. Chaos Control è davvero più fiacco del previsto, mentre NBA Live 95 diverte tutti i fan della pallacanestro (93%). Arriva Stefano Silvestri con la recensione di Silverload. Torna Ravenloft e Stone Prophet si porta a casa il suo soddisfacente 84%, segno però che c'è di meglio in giro. Virtuel Pool è un gioco assolutamente imperdibile se amate il tavolo verde, mentre Virocop per Amiga chiude in bellezza il balletto delle recensioni. Nella Posta la lettera intitolata "Silvia rimembri ancor..." scatena un esilarante battibecco telefonico tra Max e ìl direttore di una rivista concorrente, del tutto convinto che si facesse rife. rimento a una sua redattrice. Tralasciamo di dire di più per pietà. La Posta comunque assume sempre di più i connotati della sua versione attuale, nel bene e nel male.

# **GIUGNO 1995** GIUGNO - N **XENIA**

#### **FULL THROTTLE**

Full Throttle è un'avventura con alcune sequenze arcade e una struttura filmica (apertura, chiusura e sequenze d'intermezzo). La grafica è a cartoni animati... Come vedete c'è un po' di tutto, compresa una facilità forse eccessiva. Ottimo per chi antepone l'estetica a tutto, e con ciò intendo anche il sonoro, ma se finora avete giocato gli Ultima non aspettatevi la stessa longevità.

TGM 75, globale 93%

#### **FX-FIGHTER**

La pseudo-versione di Virtua Fighter per PC è un giocone! Dovete scegliere uno tra otto guerrieri, ognuno con le sue mosse speciali, e far fuori gli altri per poter sfidare il cattivissimo Rygil. L'azione è fluidissima nonostante le titaniche dimensioni dei personaggi, le musiche sono tutte bellissime, finalmente quando colpite c'è il sensissimo dell'impattissimo... Giocatelo subitissimo!

TGM 76, globale 93%

#### **THE ORION CONSPIRACY**

Ooh, quella che leggo è la seconda recensione del futuro Silvestrone (dopo FX-Fighter sto diventando un poeta). Il suo sottotitolo è la fedele riproduzione della risposta che mi sono beccato quando ho chiesto: "Ste. ali cos'abbiamo di bello per festeggiare il numero 100"? Scherzi a parte, comunque, il gioco sè un'avventura attraente e non facile. TGM 77, globale 90%

#### **MECHWARRIOR 2**

Di tutti i simulatori di mech e relative battaglie titaniche, se questo non è il migliore ci va molto vicino. Lo scopo è standard, cioè vincere la querra risolvendo le missioni, eccezionale tutto il resto: grafica (poligonale, texturizzata e in wireframe), sonoro, giocabilità. Potete scegliere tra sin troppi robottoni e un database tecnico più completo ce l'hanno solo i manuali originali di Battletech. TGM 78, globale 96%

#### **COMMAND & CONQUER**

Il mito dei wargame in tempo reale! Per chi non avesse giocato né lui né il seguito diciamo che dovete scegliere un esercito e portare a termine missioni di difficoltà crescente, costruendo (più per necessità che per dovere) basi militari armate di tutto punto. Le infrastrutture disponibili variano, parzialmente, da un esercito all'altro. Ogni parametro di valutazione è preceduto da "ottimo".

TGM 78, globale 96%

#### **FADE TO BLACK**

Dopo aver distrutto il pianeta alieno in Flashback, purtroppo, la navicella su cui Mr. Hart è fuggito viene intercettata proprio dai Morph. Questa volta però l'avventura in cui sarà impegnato è interamente tridimensionale. Si tratta in effetti di Flashback in treddi, con un'atmosfera migliore e la stessa quantità di enigmi e di azione. E pure lo stesso giudizio d'eccellenza.

TGM 79, globale 96%

# 190110 A00570 - N'77 **DUNGEON MASTER II DE TO BLACK** ECHWARRIOR **AZY IVAN**

**ESTATE 1995 CONSIDERENTE DELL'IL periodo delle grandi innovazioni e della** paventata '"ghettizzazione" di Amiga: da una parte l'esigenza di ordinare meglio la rivista dal punto contenutistico, dall'altra quella di organizzare meglio il supporto di ciò che resta del mercato Amiga, ci spingono a separare in due aree distinte notizie e recensioni attinenti ai diversi sistemi di cui si occupa la rivista. Molti lettori accolgono la novità come una buona idea. qualcuno protesta, ma per fortuna sono pochi. Le voci di corridoio. intanto. assumono l'impagina· zione che, bene o male, accompagnerà la rubrica fino ad oggi, crescendo d'importanza a sfavo· re delle preview meno importanti. Dungeon Master Il va in copertina, ma non convince praticamente nessuno in redazione, in primis un Marco Auletta particolarmente caustico, che non ha nemmeno un minuto di esitazione prima di "stroncare" il prodotto con un miserevole 75%. In compenso Hi-Octane si rivela incredibilmente divertente, ed è un 92%, Micromachines 2 è un vero e proprio capolavoro (95% - a quando la V3?), Brutal, invece, sarà la seconda. Andrea Simula premia Last Dynasty con uno stuzzichevole 90%, e fa proprio bene perché il gioco rappresenta una valida alternativa a Wing Commander. Prisoner of Ice è la nuova avventura targata Infogrames, ma Shin non è molto convinto: 87%.

Carino Warriors, un altro picchiaduro in 3D. mentre Paparazzi! è un must per tutti i bambini che da grandi volessero fare i giornalisti. Non sono malvagi neppure Striker 95 e Virtual Golf. ma tocca a Ultimate Soccer Manager per Am1ga chiudere in bellezza, col suo 93%, la rassegna delle recensioni estive. Siccome siamo nella bella stagione, BovaByte raddoppia, e propone una rassegna di " giochini scemi" da svolgere sul prato o sotto l'ombrellone. Imperdibile poi la parodia di Dragon's Lair concepita e disegnata da Davide Manzi. Nella Posta, si parla soprattutto di progresso e validità degli avanzamenti tecnologici.

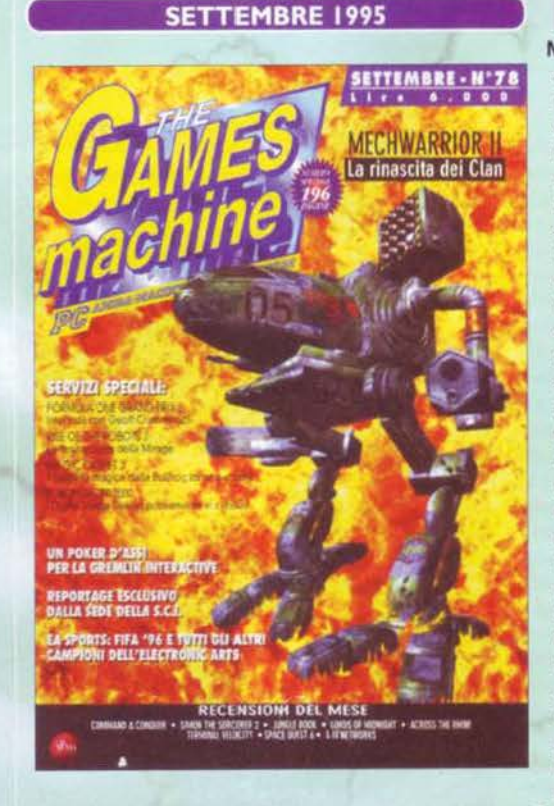

72

I ritorno dalle vacanze è davvero "fiammante" per TGM. e con la copertina di Mechwarrior 2 non poteva certo essere altrimenti. Il Silver Disk propone, per la prima volta, anche un educational tra i suoi demo Csi tratta di '"Kiyeco e i ladri della notte") e le prime 76 pagine della rivista sono occupate de una lunga vetrina di preview. Passando alle recensioni, si parte proprio col gioco di copertina. un meritatissimo 96% che conclude un articolo di ben sei pagine, corredato da una vastissima gamma di fotografie esplicative. Appare la pubblicità della Playstation e, due pagine dopo, si passa alla recensione di Command & Conquer, un successone il cui 95% brilla ancora oggi nel firmamento del software. Simon the Sorcerer 2 non guadagna lo star player, ma è un bellissimo gioco lo stesso Cche gode soprattutto di un'impeccabile localizzazione, vero FBS? NdP). Terminal Velocity riporta alla luce i successi di Descent (e prende 91 %), mentre con Jungle Book s'iniziano a ottimizzare i giochi anche per Windows 95. Ma non è propriamente un bell'inizio... Space Quest 6 non si discosterà dallo standard della serie (89%), mentre NetworkS sarà il classico belgioco-che-nessuno-si-aspettava. Bello anche Across the Rhine, i guerraioli avranno certamente condiviso il nostro

90%. Seguono Lords of Midnight, Picture Perfect Golf, la versione italiana di Return to Zork (ancora un po' che aspettavano...) e la versione Amiga di Colonization (93%). Incredibile BovaByte: è venuto a trovarci nientemeno che Biii Gates in persona ... Nella Posta, fioccano le lagnanze degli Amighisti, ma non possiamo farci gran che ...

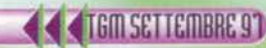
a questione dei voti su TGM si trascina ormai da anni e, Lnonostante la nostra scaletta potesse essere onnai considerata come un "dato acquisito", l'esigenza di parlar sempre chiaro coi lettori spinge Max **a** pubblicare. nell'editoriale, una "tabetla di conversione" tra i valori dei globali e i più banali voti scolastici. La riprendiamo anche qui. ad uso e consumo dei lettori più giovani: "un top-score, dal 95% in su, equivale a un 9, fino al tendere verso il famigerato 10 e lode; lo star player C90-94% estremi compresi) equivale a un 8 bello tondo con le possibili sfumature; le votazioni tra 1'83 e 1'89% assumono tutte le sfumature del 7: il 6 viene assegnato con vota· zioni comprese tra il 70 e 1'82%: sotto tale soglia il gioco è per cosi dire insufficiente. con una progressione che non mi sem· bra il caso di specificare". Come si è arrivati a questo risulta· to, dice Max, è Impossibile stabilirlo, ma a occhio e croce si dev'essere trattato di un semplice progresso induttivo. Stefa· no Petrullo viene chiamato alle armi, e il Silver Disk passa nelle mani di Stefano Silvestri. Le recensioni, come di consuetudine, si aprono col gioco di copertina: Phantasmagoria è il primo horror interattivo e, probabilmente, solo per questo si prende il suo 90%. Fosse uscito nel 97, il giudizio sarebbe stato notevolmente ridimensionato (questo per rispondere a un thread apparso sul newsgroup it.comp.giochi di recente...). Dall'Italia arriva Screamer e fa urlare tutti al capolavoro: 97%, forse un po' eccessivo, ma dettato dal cuore e dalle sfide moz· zafiato che più o meno tutti ci siamo fatti in redazione. Fade to

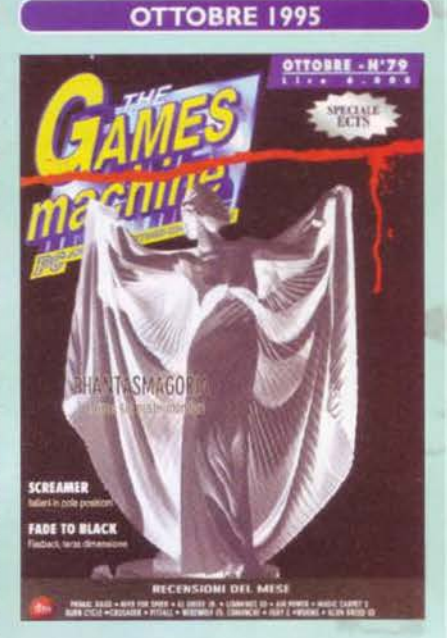

Black è forse "il giocone" del mese, mentre Primal Rage ci riporta nella preistoria (tanti milioni di anni fa... ecc ecc) quando a mazzularsi erano i dinosauri. Arriva Magic Carpet II, e non delude le aspettative (95%), Pitfall the Mayan Adventure è invece un gioco-evento: si tratta infatti del primo platfonn espressamente dedicato al solo Windows 95 e, senza fare uso delle più recenti DirectX, si rivela essere proprio un gran bel gioco, che ci riporta tra l'altro ai tempi d'oro dell'Amiga. Air Power è carino, Lemmings 3D è il solito Lemmmgs ma con una dimensione in più. Fury 3 è un'evitabile scopiazzatura di Terminal Velocity, ma non è egualmente bella. Guar· da guarda: arriva The Need 4 Speed anche su PC dopo un glorioso passato su 300: Fabio Simonetti lo premia con un meritato 93%. Seguono poi Wonns PC, Crusader - No Remorse, Bum Cycle, Werewolf VS Comanche 2, Darker, Alien Breed 3D (A1200, 93%) e Gloom (A1200 accelerato, 92%). Si protrae, nonostante le continue voci di acquisizioni e vendite dei marchi, l'agonia commerciale di Amiga. Nella Posta. gli addii strappalacrime di Shin e BDM, che lasciano il loro posto dopo anni di onorato servizio. Il primo pressoché definitivamente, il secondo solo per qualche mese (se v'interessa essere congedati anzitempo, chiedete un po' a lui...).

Max passa a Direttore Esecutivo e comincia, anche se un po' in sordina, l'era Silvestri. TGM piazza in copertina Eurofighter 2000, il seguito ufficiale di TFX a opera dei Digitai lmage Design. Il simulatore in questione si rivela immediatamente di una spanna più in alto rispetto a tutta la seppur agguerrita concorrenza, diventando con· seguentemente il nuovo termine di paragone nel suo genere. Entusiasmato, Davide Solbiati decreta la "morte" di Fai· con 3.0 e assegna a EF2000 un luccicante 97%. Lo segue immediatamente Atien Odissey, che raggiunge lo star player grazie a una valutazione globale complessiva di 90 centesimi. Per chi ama far casino in macchina, poi, ecco recensito Destruction Derby. un 95% assicurato. Ma se invece delle strade io preferissi i campi di calcio? Nessun problema! Dalla Electronic Arts ecco arrivare l'attesissimo Fifa 96, probabilmente il migliore della serie (94%), seguito a ruota dal diretto concorrente Actua Soccer (92%). La sfida per stabilire quale sia il migliore durerà diversi mesi. Battle lsle 3 è sostanzialmente identico ai precedenti titoli, evoluzione tecnica a parto. mentre Mortai Kombat 3, pur bellissimo C92%), non riesce a provocare l'eco dei suoi predecessori. Fatai Racing è un altro gioco di guida, ma 'checcefrega", noi abbiamo Screamer... Road Warrior è il seguito di Quarantine, ma potevano tranquillamente rispanniarselo. Ricordo quella recensione con orrore, visto che andai in redazione a far le foto con quasi 38 di febbre, e dovetti pure sorbirmi una scenata del Max... Cose belle. Intanto Power House delizia tutti i futuri "signor Enel" del pianeta, mentre Ascendancy ha i suoi minuti di gloria. Apa-

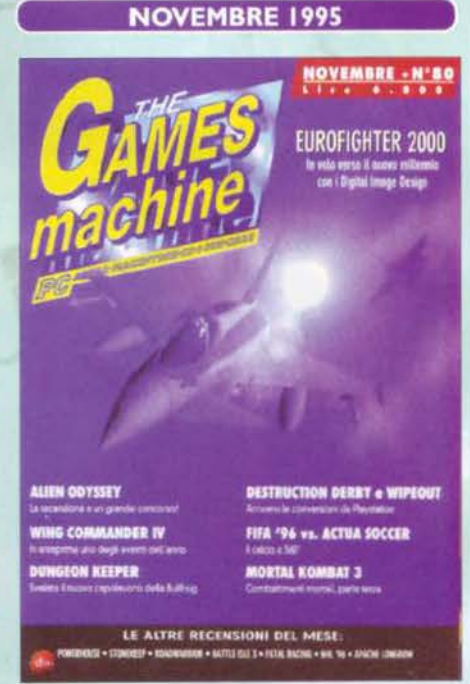

che Longbow e Sensible World of Soccer CD chiudono la recensioni per PC in bellezza: l'Amiga ha infatti un sussulto tutto italiano con Virtual Karting. Nei tips, le artistiche mega-mappe di Dark Forces. BovaByte regala a tutti i lettori il "Grande gioco del Bova", con lo scopo dichiarato di lenìre i dolori delle ore scolastiche più noiose. Carino anche il test "Huei tipo, per caso 6 un tamarro?". Infine, TGM propone il primo questionario

#### **PHANTASMAGORIA**

La bella Adrienne, scrittrice di libri horror, va ad abitare con il marito Don in un vero e proprio castello. La casa però è infestata, e le avventure che seguono sui 7 (!) CD di questo film interattivo sono decisamente horrorose. Attori digitalizzati incollati sul fondale, un sacco di sequenze e poca giocabilità: caratteristiche che si possono amare od odiare, ma che comunque segnano la storia recente dei videogiochi.

TGM 79, globale 90%

#### **EUROFIGHTER 2000**

Squilli di trombe e rullo di tamburi, dopo TFX i DID hanno rifatto il botto! In EF2000 volate di giorno, di sera, di notte, a bassa e ad alta quota, dentro le nuvole e contro i nemici, il tutto con una grafica strabiliante un numero infinito di visuali. Se non siete esperti sappiate che si può abbassare la complessità della simulazione e che il comp può gestire da solo l'andamento della guerra. TGM 80, globale 97%

#### **HEXEN**

Doom va nel medioevo, ma non il classico medioevo che caratterizza la nostra storia: sto parlando di "quel" medioevo, quello dei draghi e della magie, quello del seguito all'ennesima potenza di Heretic! Tre personaggi sceglibili con diverse caratteristiche, molte armi extra e azione incessante. A me è piaciuto tantissimo.

TGM 81, globale 93%

#### **THE DIG**

Un asteroide sta per scontrarsi con la terra e una spedizione spaziale viene approntata per deviarlo dalla rotta. In corso d'opera, però, i protagonisti vengono sparati molto lontano, in un luogo dove l'unica cosa rimasta sono i resti di un'antica civiltà. Ne nasce l'ennesima opera magna della LucasArts, un'avventura che vi farà sognare. TGM 82, globale 95%

#### **WARCRAFT 2**

Qualche recensioncina fa ho definito Command & Conquer "il mito dei wargame in tempo reale". Bene, Warcraft 2 è "il mito dei wargame in tempo reale - sottospecie fantasy". Se lo merita per le tante risorse che potete ficcare nell'esercito, per la bella grafica, per l'interfaccia facile (C&C comunque è meglio) e per tutto quello che non ho citato. Responso del mercato: un sacco di copie vendute.

TGM 82, globale 96%

#### **SHANNARA**

Terry Brooks e la sua saga di Shannara potrebbero tranquillamente competere per due premi: il maggior numero di libri venduti e i protagonisti coi nomi più brutti della storia. Il gioco della Legend è una classicissima avventura grafica, con schermate disegnate, che riprende bene il feeling degli originali. TGM 83, globale 92%

#### **DICEMBRE 1995**

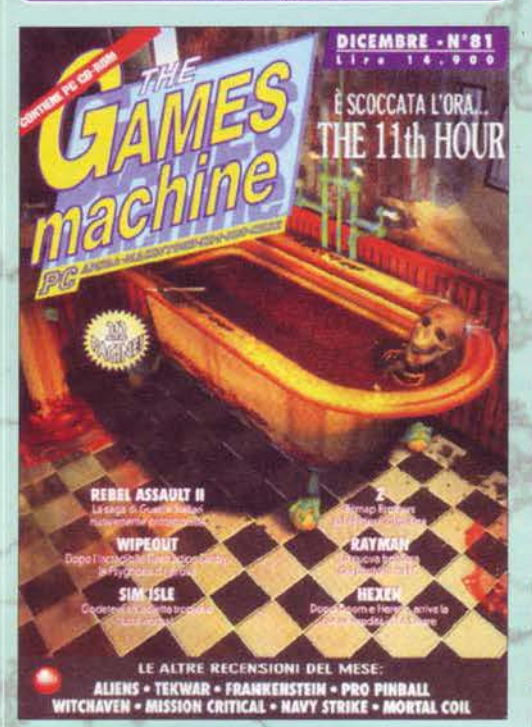

Brrrrl!I Siamo a Natale ma non è vero che siamo tutti più buoni, altrimenti non si spiegherebbe una copertina cosi macabra Cuno scheletro che fa il bagno in una vasca colma di sanguinolente budella) per questo numero decembrino. Tuttavia, basta volare a pagina 47 per svelare l'arcano: si tratta di 11 th Hour, il seguito del mitico 7th Guest, di cui eredita l'impostazione. Il gioco è sontuo· so, ha più spessore del primo episodio e viene per questo premiato da Andrea Della Calce: 92%. Dalla Lucas Arriva il seguito di Rebel Assault, ed è un 91 %, così. per gradi· re... Hexen è il giocone in prospettiva del mese e un FBS esaltatissimo provvede a dargli il 93% che si merita; dalla Maxis comun· que arriva Sim Isle, che segna il "ritorno" di Alex Rossetto Cda sempre impegnato sulle pagine di Consolemania) sulle pagine della nostra rivista: 88%. Aliens • A Comic Book Adventure è una vera e propria delusione, anche se sa creare l'atmosfera giusta (85%), mentre Pro Pinball, The Web è il primo flipper a minacciare pesantemente la supremazia della 21 st Century nel campo di queste simulazioni (93%). Frankenstein è carino ma nulla più, Rayman invece è quasi un capolavoro (93%), di Loadstar se ne sono già tutti dimenticati, mentre Caesar Il si è rivelato essere proprio un bel gioco strategico. Nulla di eclatante sul fronte Amiga. Inizia l'era di "Facce

da TGM" sul Silver Disk, intanto gli autori del primo videoclip chiedono a gran voce una citazione anche nell'angolo di BovaByte. Saranno accontentati e andranno a fare compagnia al "corso rapido di nettezza urbana casalinga" con cui il Pastore ha spiegato a tutti i lettori di TGM come si deve pulire un computer. Nella Posta, si va sempre più demarcando il vuoto lasciato da Amiga.

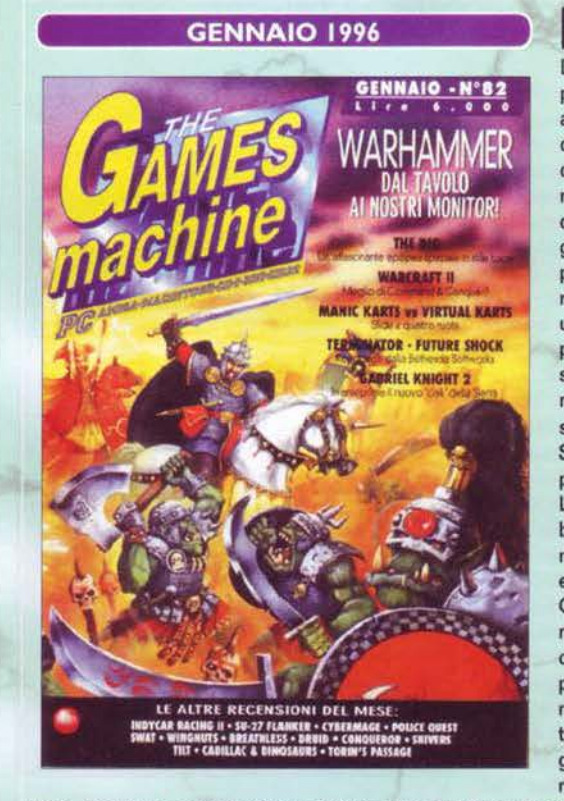

nizia l'anno e Max saluta in modo un po' nizia I anno e ivico sensui accordinate. Il Silver Disk, ormai diventato molto più di una semplice 'appendice argentea' della rivista, si amplia notevolmente quanto a varietà del contenuti e la rivista, globalmente, attua qualche piccola modifica per uniformarsi ai risultati (segretati) del sondaggio proposto qualche mese addietro. Warhammer guada· gna la copertina, ma sarà Warcraft Il a fare la parte del leone, col suo ruggente 96%. Inutile resistere al fascino delle battaglie tra orchi e umani. soprattutto quando il gioco ci dà la possibilità di impersonare gli uni o gli altri senza presentare pecche o difetti di program· mazione. Dalla Lucas ecco arrivare l'attesissimo The Dig, nato da un'idea di Steven Spielberg ma realizzato, quanto a trama e programmazione, solo e unicamente dalla Lucas Arts. Una difficoltà finalmente ben calibrata unita alla solita perizia cinematografica, ne fanno un capolavoro da 95%. Dalla sierra ecco arrivare SWAT, l'ennesimo Police Quest. Mah... A pagina 72, comunque, troviamo il seguito di lnycar Racing. che tanto per cambiare s'è preso il suo 90% e lo star player al seguito. Druid e Torin's Passage non sono malvagi (88% a testa), mentre Vir· tual Karts è una mezza delusione. Dalla Virgin ecco arrivare Tilt!, che però non riesce a raggiungere i nuovi standard settati da The

Web. Cadillac and Oinosaurs è forse uno dei flop più attesi del secolo. mentre Shivers piaciucchia a REO. S'inizia finalmente a parlare di schede PowerPC per Amiga, e Breathless irrompe come un tuono: 95%, ma è ovviamente vietato ai minori di un 68030. Bello anche Black Viper, l'atteso gioco di corse della Light Shock (90%). Risolto Simon the Sorcerer 2. BovaByte recensisce X-Bill, per la prima volta un gioco freeware per Unix guadagna nientemeno che un top-score ...

E' un Max tutto soddisfatto quello che ci parla dall'alto dell'editoriale. E d'altronde non potrebbe essere altrimenti. La rivista. infatti, sta crescendo di mese in mese in tutte le sue più varie componenti, e la copertina dedicata a Top Gun sembra quasi un invito a "volare in alto". A proposito di Top Gun: owiamente tocca a lui aprire le recensioni; e lo fa con un soddisfacente 88% elargitogli da uno Stefano Petrullo appena tornato a casa dal militare. Future Shock è Il nuovo, massiccio tie-in Ispirato a Terminator, e si porta a casa un minaccioso 92%. The Beast Within è un'awentura dai toni cupi che non ha mancato di entusiasmare Davide Solbiati, 93%, mentre Gran Prix Manager farà certamente felici tutti coloro che preferiscono gestirla, la Ferrari, piuttosto che guidarla (90%). Rimiriamo per un attimo la pubblicità di Mirage (ne vale la pena), e passiamo a Shannara, un 92% che forse non sarà destinato a diventare un classico, ma che ha comunque colpito nel segno. Earthworm Jim è la naturale evoluzione di Pitfall per Windows 95, e 95 sarà pure il suo globale: imperdibile. Scialbuccio Comix Zone, Touché è già un po' meglio. This Means Warl una piacevole sorpresa per tutti gli amanti della strategia <93%), Bermuda Syndrome poteva riuscire un pelino meglio, ma ci accontentiamo. Dalla Sega, Ecco. Come "ecco cosa?". Ecco e basta, il gioco si chiama proprio così! MAO gli dà 84%, e siamo

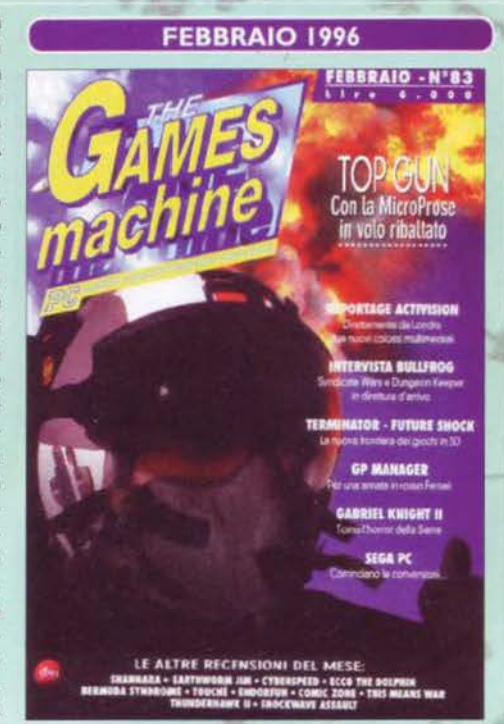

tutti più felici. Dalla Tìme Wamer lnteractive ecco il gioco più psichedelico mai esistito: Endorfun, un concentrato di meditazione, riffessl e musica new age che ha mancato lo star player per un soffio (88%). Risolti 11th Hour e Mission Criticai. Nulle di nuovo sul fronte Amiga. BovaByte recensisce McKenzie & Co e fa rivelazioni importantissime: i giochi, contrariamente a quanto crede l'opinione pubblica, fanno bene, anzi, di piùl Nella Posta e in tutto il resto della rivista. ricorre sempre più spesso una parola destinata a cambiare la vita di tutti noi: Internet.

Gli appassionati dei gialli interattivi e di tutto ciò che riguarda lo spionaggio, esultino: arriva Spycraft ed è un sonoro 95%. In seguito il voto verrà a più riprese contestato, ma restiamo dell'opinione che si sia trattato comunque di un gran bel gioco e, per quel che ci riguarda, un giudizio equilibrato: "per pochi. ma non per tutti" e, per quei pochi, il 95% era azzeccato. Dalla Origin ecco arrivare il quarto episodio dalla saga di Wing Commander, a cui Stefano Petrullo conferisce l'ormai tradizionale 96%. Come sempre, dobbiamo disporre del computer della NASA per giocarci, e Marco Auletta si domanda se, per caso, il prossimo episodio non sarà costituito unicamente dalla presentazione. Ma questo non basta a privare WC4 del suo bei Top· Score. Tìme Gate non è malvagio, Ardennes nemmeno. Assault Rigs ha un bellissimo sonoro, Zoop è piacevole. Allled Generai è strategico, Psycho Detective qualcosa di più del solito mattone multimediale. L'Amiga stupisce ancora con XT-reme (94%), e non delude affatto con Gloom AGA. Il Talent Scout si awale dei nuovi bollini disegnati da Andrea Simula, oltre che della diretta collaborazione del medesimo, mentre qualche pagina più avanti viene risolto The Dig. Daniele Margotti stupisce tutti con le sue carte di Magie nell'Angolo di Bovabyte e la Posta procede come sempre, tra una polemica e l'altra. A proposito: questo mese viene pubblicata

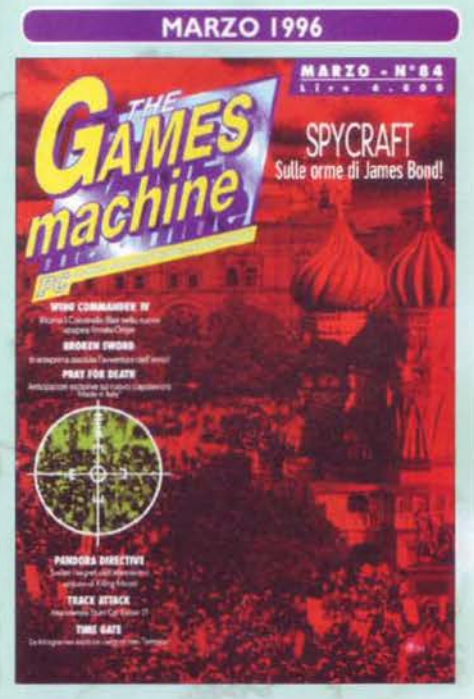

una lettera intitolata "le radiazioni emesse dal chipset AGA nuocciono gravemente alla salute e alle donne incinte", con cui un lettore lamentava ironicamente l'eccessivo lagnarsi degli amighisti per la situazione del mercato. Ebbene, tempo dopo mi fu passata la telefonata di un lettore che si proclamava "dottore in diritto", tutto preoccupato perché il figlio, leggendo la frase di cui sopra. si era addirittura spaventato. Incredibilmente, l'ironia di fondo non era stata recepita nemmeno dal padre del pargolo che, anzi, ha preteso per almeno un quarto d'ora che procedessimo a regolare smentita sul numero successivo, onde evitare di "diffondere notizie false e tendenziose". Complimenti dawero, ma a chi deve diventare dottore in diritto, in Italia, non fanno mai un banale test di comprensione verbale?

#### **SPYCRAFT**

Nei panni di un agente segreto CIA dovete risolvere un omicidio piuttosto spinoso, le cui indagini vi capitano in mano a causa della morte del diretto incaricato. La mole di informazioni da analizzare per risolvere il caso è impressionante. Avrete a disposizione gli strumenti elettronici più moderni. La storia, poi, è più che intrigante. TGM 84, globale 95%

#### **WING COMMANDER 4**

**Basta! Ho evitato per** disperazione Wing Commander 2, altrimenti ogni gioco della Origin basato su Guerre Stellari sarebbe finito in questa colonna... E il quarto episodio non fa eccezione: la grafica è ulteriormente migliorata, la profondità è la stessa se non maggiore (6 CD!), i personaggi sono ancora tutti lì, Maniac compre-SO.

TGM 84, globale 96%

#### **TERRANOVA**

Le stelle della zona centauriana sono state attaccate da un'organizzazione militare e, in qualità di cadetto modello dell'accademia spaziale, la cosa vi tange in pieno: alla guida di un esoscheletro armato di tutto punto dovete completare la solita pletora di missioni. Non sarà innovativo ma è bello. TGM 85, globale 91%

#### **ZORK NEMESIS**

La saga di Zork, iniziata negli anni ottanta, prosegue in pieno '96 con una nuova avventura. L'interazione passa purtroppo in secondo piano rispetto alla grafica e al sonoro, e questo è negativo, ma l'atmosfera è talmente sofisticata e "immersiva" che lo vorrete terminare a tutti i costi.

TGM 86, globale 93%

#### **RIPPER**

Il ritorno di Jack lo squartatore è la scusa buona per un nuovo film interattivo, dotato come Zork Nemesis di una grandissima atmosfera. A ciò contribuisce la recitazione di gente come **Cristopher** Walken (voglio il tie-in della "Zona morta"!) e Karen Allen. Anche Ripper è immersivo come Zork e, per di più, è pieno di tensione. TGM 86, globale 91%

#### **DUKE NUKE 'EM** 3D

Siete dei tamarri arrabbiati? Siete degli zarri orgogliosi? Aprite le noci di cocco a morsi? Se avete risposto sempre "sì" allacciatevi gli anfibi (vi serviranno per scalciare quando finirete i proiettili) e ricacciate gli alieni da dove sono venuti. E che non resti niente di intero! Se non siete ancora dei tizi durissimi, diventatelo adesso o mai più. TGM 87, globale 96%

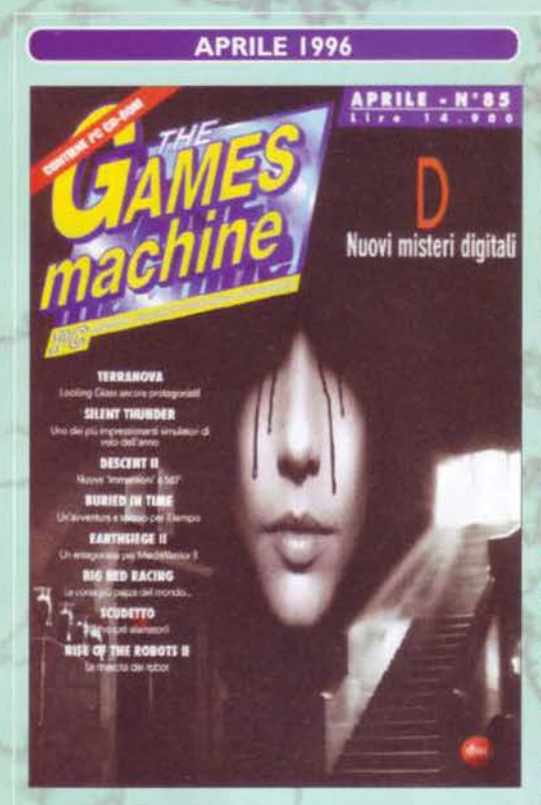

**APRILE 1996 Bellissima copertina davvero, forse una delle Delle Solid APRILE 1996** realizzata totalmente in bianco e nero, rendeva perfettamente l'idea dell'atmosfera cupa di tutto Il gioco in questione: il misterioso D. Nell'editoriale, il buon Max si felicita per la resurrezione degli hard disk redazionali, che il mese prima erano andati tutti a catafascio proprio durante la chiusura del numero Cincredibile ma vero!). Intanto, facendo scorrere il colophon sottostante, ci rendiamo conto di come lo staff di TGM abbia attraversato. in quei mesi, il suo momento di massima espansione. Tra le preview, l'immancabile pesce d'aprile: si tratta di Ghosts'n'Goblins 96, dawero troppo bello per essere vero, mentre tocca a D dare il via alle recensioni. Sorpresa delle sorprese, si tratta di un pacco (7g%). Terra· nova è molto più divertente (91 %), Earthsiege 2 fa la gioia di tutti gli amanti dei mech (90%), Big Red Racing non è malaccio, mentre Silent Thunder è un buon seguito per AIO Tank Killer (87%). Dalla Domark ecco arrivare Scudetto, pensato espressamente per il mercato italiano. E' 87%. Brain Dead 13, intanto, è il solito tentativo mal riuscito della Readysoft per tornare a galla. Ma è mai possibile che non l'abbiano ancora capito? I laser game sono morti! Capito Readysoft? MOR-TI! Vabbè, proseguiamo ... Descent 2 è un gran bel pezzo di seguito, mentre Rise of the Robots 2 è un netto passo avanti rispetto al suo predecessore. Buried in Time è carino, mentre Bad Mojo è

tutto particolare. Dalla EA arriva Nba Uve 96, ma non piace come il '95, mentre su Amiga impazza la 2tst Century col suo Slam Tiit. l'ennesimo flipper. Tra le soluzioni, è la volta di Shannara, mentre finisce (finalmente> la saga di t tth Hour. BovaByte presenta Eta Beta 1996, un sistema operativo a dir poco rivoluzionario. mentre la Posta si barcamena tra nostalgie amighiste e futurismi internauti.

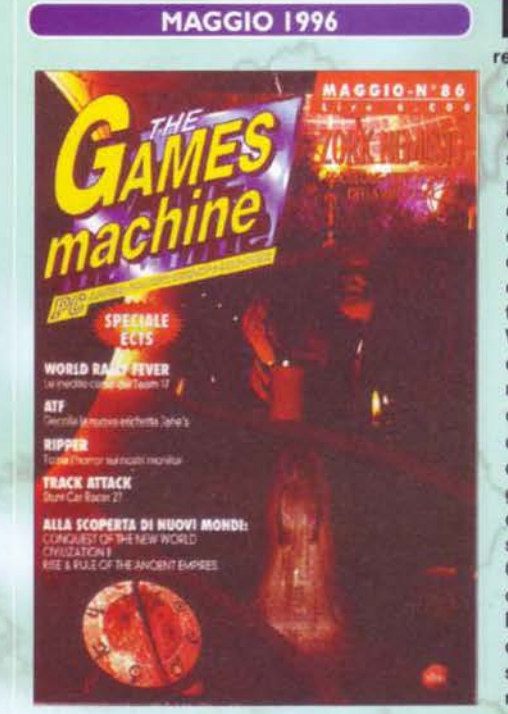

76

**MAGGIO 1996 COLLECTE DI Solito il numero di maggio è caratterizzato da proprio di maggio è caratterizzato da proprio di maggio è caratterizzato da proprio di maggio è caratterizzato da proprio di maggio è caratterizzato d** recensito, cui sopperisce un altrettanto tradizionale ondata di preview recuperate dalle fiere o da estenuanti giri di telefonate a tutte le software house del creato. Stavolta, invece, abbiamo un numero che straripa letteralmente di recensioni, ce lo conferma pure il buon Max che, nonostante abbia ormai rinunciato da tempo a un'eccessiva esposizione fotografi· ca sulla rivista, non ha mancato in questo editoriale di mostrarci una sua posa gaudente. Le recensioni, comunque, iniziano con Zork Nemesis, un g3% dai toni gotici ma avvincenti. Conquest of the New World si traduce per me in una delle sempre più rare occasioni per scrivere qualche pezzo fuori di testa. ma dura poco: la descrizione è lunga e si conclude con un meritato 89%. World Rally Fever è un gioco di corse "vecchio stile" che ha catturato l'attenzione di tutto lo staff, scontato quindi il suo 94%. ATF ripaga l'attesa con una valutazione pari a g2% e Giancarlo Calzetta può finalmente mettere le mani sul seguito di uno dei suoi giochi preferiti: Civilization Il (93%). Ripper è proprio una bell'avventura, e si cucca 91 , Abuse invece è l'ultima recensione del BDM, prima di andarsene definitivamente per approdare ad altri lìdi. Dalla Gametek arriva Super Stardu· st 96 e, nonostante il concept sia ormai trito e ritrito. riesce comunque a portarsi a casa il suo 82%. Track Attack sul Pentium è uno schifo (68%), ma se lo gìo·

m

chiamo su un 486 è anche peggio. Pollice verso. Fantasy Generai non è male e GearHeads sa regalare qualche ora di sani sforzi intellettivi. Sull'Amiga giunge finalmente a compimento Fightin' Spirit, un pie· chiaduro che gli amighisti aspettavano ormai da anni e di cui si erano praticamente perse le tracce: bel· lissima la grafica, un po' lacunosa la giocabilità, ma in definitiva un 93% meritato. Bello anche Total Football, recensito dal sempre più intraprendente Alex La Spada. BovaByte abbellisce Windows 95 col suo desktop theme e intanto offre un'anteprima esclusiva sul prossimo film di Van Damme. Nella Posta, si discute della lingua Inglese e del suo uso eccessivo nel nostro campo.

I internauta: in seguito a un accordo con Diglbank, la nizia, anche per The Games Machine, la rivoluzione Xenia ha un sito WWW tutto suo, e a ogni redattore (o comunque a tutti quelli che ricoprono qualche ruolo particolare) viene assegnato un indirizzo email. Ma le novità non sono certo destinate a finire qui: Max, al ritorno dall'E3, ci fornisce gli ultimi ragguagli sull'andamento di un mercato sempre più difficile da seguire: iniziano **a** lntrawedersi gli sviluppi della terza dimensione, e quasi profetico annuncia la probabile maggiore affermazione del chipset 3Dtx. di cui all'epoca si sentiva quasi solamente parlare. Comunque sia, dopo settanta pagine di anteprime tra speciale E3 e preview varie, si parte con le recensioni: a dare il La è Normality, divertente awentura di casa Gremlin con un'interfaccia un po' fuori di testa. MAO la premia con un bel g5%, ma il gioco si rivelerà ben presto un po' troppo facile. Subito dopo è la volta del MITO, l'antieroe per eccellenza, li più maleducato tra i figaccioni, lui, l'unico e grande Duke Nukem 3D, lo sparatutto in soggettiva più divertente che sia mai uscito. MA è a dir poco entusiasta, e dopo ben sei pagine di recensione e un inedito rifiorire di boxettini e boxettoni vari, assegna il suo perentorio 96%. E non è tutto, perché lo stesso Marco awerte come il voto sia da intendersi "in modalità singola": giocato in rete, avrebbe meritato probabilmente 110%. Dalla Lightshock arriva un bellissimo rullakartoni tutto italiano. è Pray For Death. a cui Davide Solbiati non può

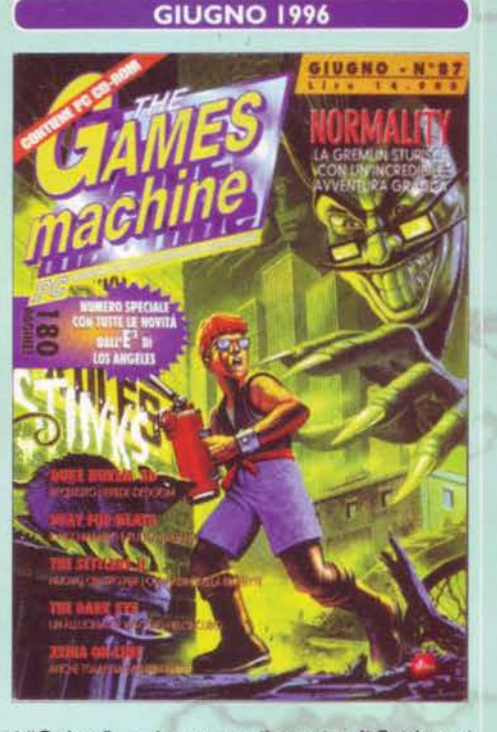

fare a meno di dare 93%. Avrebbe dovuto forse chiamarsi "Ottlers"... e invece no, il seguito di Settlers si chiama per l'appunto The Settlers Il ed è sottotitolato Veni, Vidi, Vici. Un classico pure lui, comunque <92%>. Dalla Psygnosis arriva Deadline, il simulatore di squadriglia antiterroristi: dimenticabile: The Dark Eye ha un'atmosfera tutta particolare e come gioco è dawero strano, Stefano Silvestri lo premia con un buon 90%. Nemac IV per A1200 riesce a occupare ben tre pagine di recensione, i cloni di Doom imperversano definitivamente anche lii Fightin' Spirit AGA è invece l'upgrade che tutti i possessori di A1200 aspettavano con trepidazione (93%). Per la serie "I dossier di BovaByte". ecco una chicca imperdibile: il diario (vero) di una quattordicenne coi brufoli!!! Così finalmente potrete scoprire anche voi cosa frulla nei cervelli delle ragazzine ... Grazie a una serie di critiche, infine, la Posta torna a farsi rovente.

Oer la prima volta, una rivista d'informatica offre ai suoi lettori un resoconto FILMATO di una fiera: e poi dite che TGM non fa mai nulla per stupirvi! Siete degl'ingrati, ecco cosa siete! Comunque sia, cambiano un paio di cose nell'impostazione dell'editoriale e del colophon, in modo da rendere più semplice l'individuazione di un particolare indirizzo email. Stefano Silvestri ci offre anche un pregevole reportage dalla Bethesda Sottworks, mentre finalmente Quake si fa più vicino. Da Los Angeles, ecco anche un'intervista ai Neverhood, autori di una delle avventure più geniali uscite negli ultimi anni. Le recensioni, owiamente, si aprono con Formula 1 GP 2. recensito in anteprima assoluta dalla nostra testata dopo che il Bossetti è stato sottoposto a una intensissima sessione di gioco: il risultato sono sei pagine di testo in cui è stato detto praticamente tutto il dicibile. compreso un paio di supposizioni modello "sfera di cristallo" sui vari frame rate a seconda della configurazione <rivelatisi poi completamente cannati>. 96%. ma è meritato. Qualcuno dirà che in fondo non è cambiato poi molto rispetto al primo F1GP e che il merito di tutte le innovazioni pende maggiormente sull'evoluzione dell'hardware piuttosto che sullo sbattimento del programmatore. Ma è solo una visione limitata dell'insieme: Geoff Crammond è riuscito a creare un gioco per nulla dissimile alla realtà, dove anche un pilota di Formula 1 ha potuto allenarsi senza riscontrare differenze tra la gara effettiva e la simulazione, e

**ESTATE 1996** 

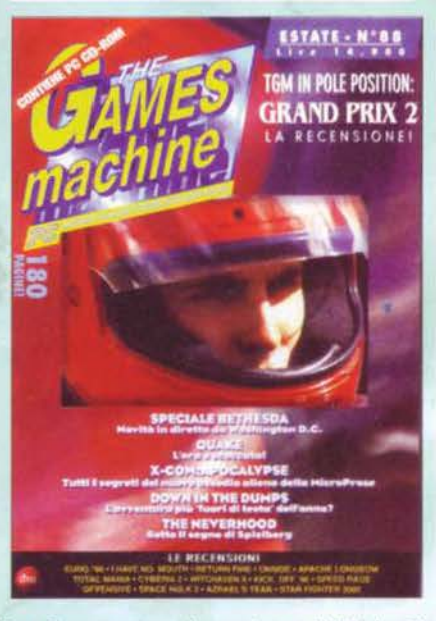

questo è quanto. Carino Euro 96, I Have No Mouth and I Must Scream vince il premio per il "titolo più angosciante" di questi cento numeri, ma è una bella avventura (85%), Cyberia 2 è un mezzo pacco, Longbow una piacevole simulazione aerea, Return Fire un gioco spettacolare nella sua semplicità, Kick Off 96 una totale delusione. Tutti gli altri si assestano su una media intorno al 70%. Per Amìga brilla Mikro Mortai Tennis. Nel tips, I primi livelli di Duke Nukem 3D. BovaByte raddoppia e intervista i Pirati del Ticino, dà un'occhiata a Doors 95, illustra a mo' di documentario la vita redazionale, e propone alcuni corsi d'informatica che servirebbero effettivamente a qualcosa. La Posta inizia a farsi sempre più internauta ...

#### FIGP<sub>2</sub>

Dopo mille assalti alla casa di Geoff Crammond qualcu-**MicroProse** della no dev'essere riuscito a rubargli una copia di F1GP 2. Con tutto il ritardo accumulato sembrava che il buon Geoff non volesse più pubblicario! Il gioco è tecnicamente grandioso come l'hardware che richiede per funzionare (beh, a fine '97 non più...). È il parametro delle simulazioni automobilistiche.

TGM 88, globale 96%

#### **BROKEN SWORD**

Un attentato esplosivo in un cafè (una sola effe, grazie) dà il via alla caccia del segreto dei Templari. Broken Sword è un'avventura grafica fumettosa, di quelle "a puntatore intelligente", forse un po' facilina ma che ha ospitato la collaborazione di Don Bluth (Dragon's Lair, Space Ace)  $\ddot{\textbf{e}}$ che già per questo andrebbe vista. Ottimo anche il sonoro. TGM 89, globale 95%

#### 74

Il gioco di guerra in tempo reale dei Bitmap Bros è divertentissimo. Si tratta di guidare degli strampalati robot alla conquista di molti scenari, con un'azione che ricorda Command & Conquer (calma, I'ho detto solo per dare un'idea...). C&C va bene per gli "apocalittici", quelli che se non devono salvare la terra non si sentono stimolati, Zed è l'equivalente per chi non si prende sul serio. TGM 89, globale 93%

#### **VIRTUA FIGHTER**

Direttamente dal bar arriva uno dei principi del pestaggio poligonale, e FX-Fighter finisce in pensione. I lottatori sono enormi e ben animati, hanno le loro brave combo e l'hardware richiesto non è eccessivo. Qui in redazione Virtua Fighter ha suscitato pareri contrastanti: a me è piaciuto. TGM 89, globale 88%

#### **SCREAMER 2**

Milestone o Graffiti che dir si voglia, l'abilità degli italiani di manovrare i byte resta immutata. Non abbiamo menzionato il primo Screamer solo perché... sapevamo che avremmo parlato del secondo! S2 è un gioco di corse velocissimo, dalla grande grafica e non troppo esigente in termini di hardware. Va bene per tutti, dal meccanico della Ferrari a chi guida pensando "chiudi gli occhi e accelera".

TGM 90, globale 95%

#### **THE KILLING GROUNDS**

**Avete presente l'Amiga?** Massi, il morto che due inguaribili testoni, TMB e un altro, hanno tenuto in vita sulla rivista di giochi più letta d'Italia (con la gradita complicità delle alte sfere redazionali). Bene, il morto ha ancora le sue cartucce da sparare e la quarta puntata della saga di Alien Breed conquista la copertina. La difficoltà è molto alta. Se volete divertirvi, comunque, procuratevi una macchina veloce. TGM 90, globale 93%

**EXAMPLE AND SETTEMBREST** 

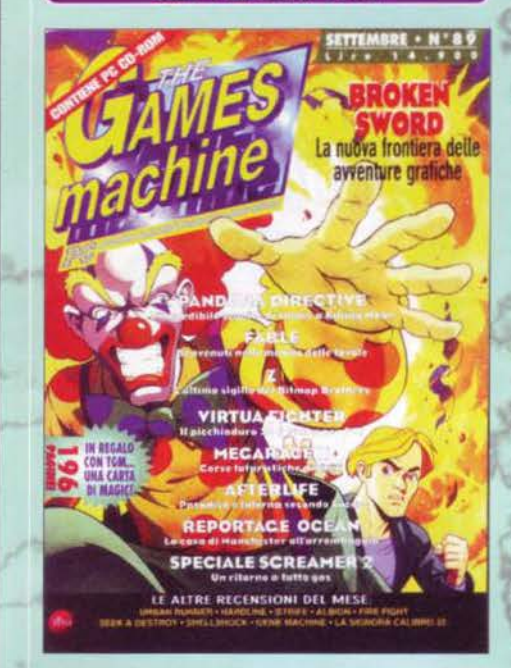

SETTEMBRE 1996 Mese davvero ricco di novità: sulla rete torna di Alexandre Duella rete torna di Zzapl e Max dedica all'avvenimento due pagine della rivista, oltre a una gradevole citazione sull'editoriale. Arriva Broken, e tocca a me la gioia di recensirlo: grafica e sonoro mozzafiato, dialoghi lunghi ma interessanti, ottima interfaccia e plot assolutamente originale ne hanno decreta· to un successo a mio avviso incondizionato, un 95% che riconfermerei ancora oggi, nonostante le (poche) critiche altrui. Dai Bitmap Brothers arriva Z, ed è subito un 93% decretato in grande stile dall'inedita (mica tanto, visto che curano insieme la rubrica dei tips) coppia FBS-MAO. Fable è molto bello, Pandora Directive è esattamente il seguito che ci si sarebbe aspettato da Under A Killing Moon: enorme, massiccio, con un'ottima calibrazione degli enigmi, insomma, un giocone con la G maiuscola: 94%, sempre dai due tizi di prima. Megarace 2 è migliore del predecessore, ma non sfonda, Afterlife è il primo simulatore di gestione economica post-mortem, originale e divertente, merita appieno il suo 88%. The Gene Machine c'insegna che non è il caso di manipolare azzardatamente la natura, ma come avventura ha qualche difettuccio di troppo: 86%. Fire Fight è un pregevole spara e fuggi, La Signora Calibro 32 un giallo interattivo abbastanza ben riuscito, Shellshock invece è un po' una delusione, ma ha un bel sonoro (che dite, "non è abba·

stanza"? Infatti...). Strife è l'ennesimo doomclone senza arte né parte, Synnergist invece è una schifezza allucinante. recensita da un fin troppo magnanimo Alex La Spada. Oh oh, finalmente arriva Virtua Flghter anche su PC: bello. ma ha bisogno di un Pentium 166 per funzionare come si deve. Seek and Destroy è ormai oggettivamente un po' troppo datato. Da questo mese inizio a occuparmi anch'io del Talent Scout: Mirko è disperato e non si fa fatica a comprendere il perché... La Posta è ormai in sostanziale equilibrio tra lettere di opinione e di argomentazione tecnica.

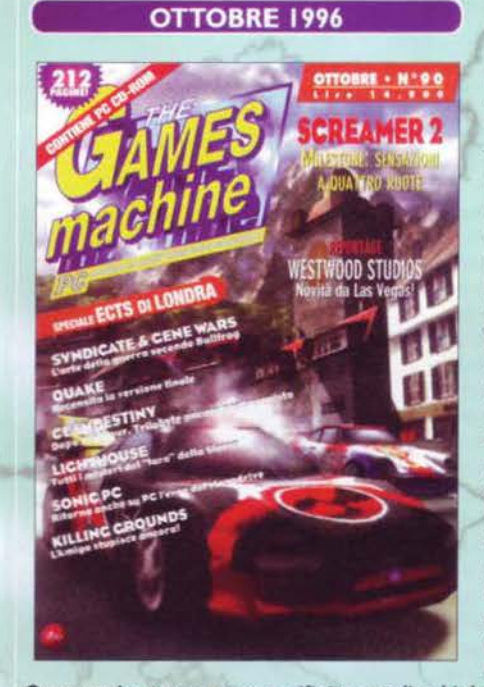

OTTOBRE 1996 Questo numero è caratterizzato dall'ormai tradi-<br>
La prime immagini ufficiali di Monkey Island 31 le prime immagini ufficiali di... Monkey Island 3! Ebbene si, quello che noi ci eravamo "limitati" a concepire come un clamoroso pesce d'aprile, ha " deciso" di concretizzarsi In una splendida avventura grafica, con tutte le caratteristiche tecniche di un prodotto odierno (quindi, grafica da cartone ani· mato in hi-res, dialoghi, animazioni a pieno schermo, ecc ecc). Tutto fa ben sperare. E' comunque curioso riscontrare come ormai quasi tutti i nostri pesci d'aprile si siano rivelati in un certo senso 'profetici": si pensi infatti anche a Sentinel Returns, o alla patch di Lara Croft, ormai disponibile sul seriol Manca solo Ghosts'n'Goblins 96 (facciamo pure 98, ormai) e poi siamo apposto! Comunque sia, la copertina è dedicata a Screamer 2 e con lo stesso gioco partono ovviamente le recensioni del mese: un 95% spiegato nei dettagli da uno Stefano Silvestri più tecnico che mai, visto che del gioco lui era stato anche un irremovibile beta-tester. Lighthouse è molto particolare, Syndi· cate Wars, invece, è un successo in cui più nessuno, soprattutto a causa di una demo che la Bullfrog aveva troppo avventatamente messo in giro, sperava: 90 punti percentuali, e Il vale dal primo all'ultimo. Clandestiny è un bel cartone animato, Time

Commando poteva essere rifinito meglio. Unks LS è un bel simulatore golfistico (ma perché ne escono almeno trenta ogni anno?), Gene Wars un'irriverente alternativa a Syndicate, Quake, poi, non ha certo bisogno di presentazioni C94%): spettacolare dal punto di vista tecnico, soffre un po' il fatto di essere meno divertente di Duke Nukem 3D. Alla lunga, però, va detto che oggi Quake è ancora Quake, mentre il motore di Duke è ormai considerato obsoleto sotto tutti gli aspetti. Killing Grounds è un bel giocone su Amiga, ma he bisogno di almeno 4MB di fast ram per essere apprezzabile. Domanda: chi di voi amighisti oggi non ha almeno 4 MB di fast ram? BovaByte riserva ai suoi lettori un'anteprima sulla mitica Pastor Arta. condito dall'oggi redattore di Zzapl Marco "Mak" lecher. La pastormania dilaga...

La foto di Marco Auletta con le corna rimarrà per sempre l'emblema della partecipazione allo SMAU della vostra rivista preferita: nello stand capitanato da Giancarlo Calzetta hanno sofferto, per cinque massacrantissimi giorni, Rodolfo Rolando e il sottoscritto. cui s'aggiunge Elena, la bellissima standista. E' qui che avviene la presentazione ufficiale di Computer Weekly Report, la seconda rivista on line ad apparire sul sito www.xenia.it immediatamente dopo Zzapl E' un periodo di movimenti: Molyneux annuncia il suo addio alla Bullfrog che lui stesso aveva contribuito a fondare, idem per Romero che lascia la id Software, segno che qualcosa nel mondo delle software house sta cambiando? Può darsi... Intanto arriva Red Alert, il seguito di Command & Conquer, ed è subito un successone a cui il Bossetti non nega 96% e top score, Fifa 97 viene maltratta· to dal buon MAO, ma non a torto. Ottima la pub· blicità di FX Fighters Turbo, solo quella, purtroppo. Death Rally è bello, ma perde lo star player per un soffio. Close Combat anche. Riuscirà invece a guadagnarselo il seguito di Privateer: The Darkening. mentre Shattered Steel sarà l'ennesimo capolavoro mancato. Deadlock è un gioco strategico piuttosto strano, ma intrigante (91 %), Mechwarrior 2 Mercenaries è forse il gioco più

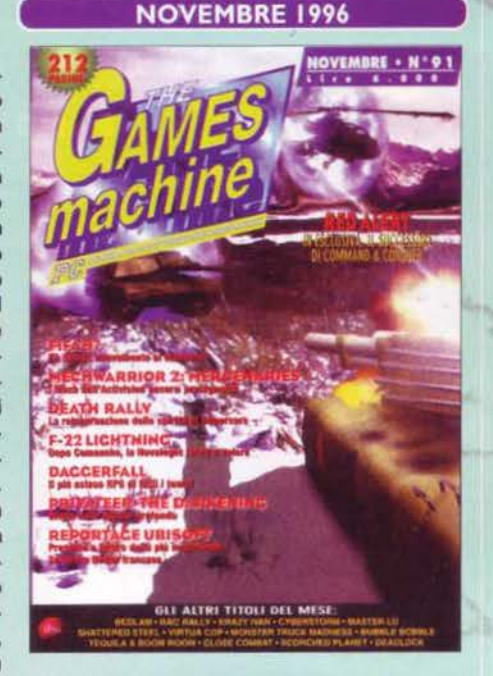

massiccio del numero, mentre Cyberstors vince Cio starplayer) ma non convince (oggi non io ricorda giù più nessuno). Per gli amanti dei giochi di ruolo avventurosi, ecco Daggerfall (94%), recensito da un Nencioni particolarmente entusiasta, mentre dall'Italia ecco giungere la nuova avventura grafica targata Dynabyte: Tequila & Boom Boom, un gioco dall'ambientazione western che sembra ricalcare gli schemi della coppia Sud Spencer e Terence Hill. Benvenuto Stefano Lisi. Sorpresa delle sorprese, ecco arrivare dalla Acclaim niente meno che... BUBBLE BOBBLE!!! Su Zzap! gli abbiamo dato 100, ma su TGM dovrà per forza accontentarsi di un "misero" 96 ... BovaByte allieta tutti col suo personalissimo reportage sullo SMAU.

2<sup>44</sup> pagine di TGM non sono robetta<br>2 di tutti i giorni e Max ci tiene a puntualizzarlo nel suo editoriale. spiegando per l'ennesima volta al volgo come le nostre recensioni - checché ne dica la concorrenza nei newsgroup - siano tutte perfettamente regolamentari, svolte su versioni definitive o praticamente finite. Comunque sia ... grazie a Discworld 2 torna l'irresistibile mago Scuotivento, che come per magia si porta a casa un meritatissimo 93%, dopodiché è la volta dell'ormai storico Tomb Raider. forse uno dei giochi che verranno ricordati più a lungo nei prossimi dieci anni. Lara Croft diventa subito un personaggio, e non solo nell'ambiente dei videogiochi: persino gli U2 la vogliono in un loro video. C'è anche qualche baco di troppo. ma è un 92% che le patch acceleratrici per le moderne schede 3D possono confermare se non migliorare ulteriormente. Hyperbalde è avvincente, Tunnel 81 un capolavoro mancato, Rama anche, Down in the Dumps un'avventura tutta strana, Destruction Derby 2 un segui· to suscettibile ad ampi margini di miglioramento, Passaporto per il Pericolo un'avventura grafica per i più piccini, con protagonista l'immortale Pantera Rosa. Nascar racing 2 è bello, Toonstruck anche, Star Contro! 3 la prosecuzione di un mito, Neverhood

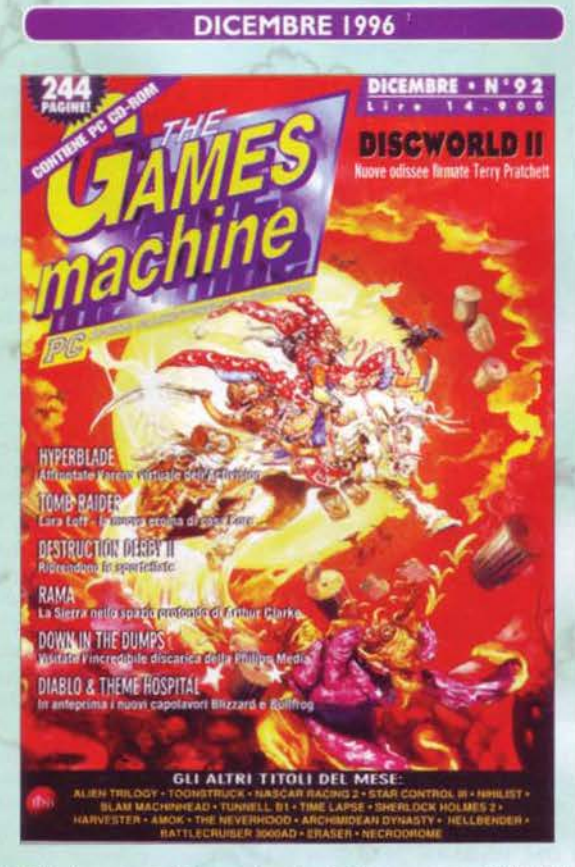

Chronicles un capolavoro incompreso. Sull'Amiga giunge Trapped, e lascia il suo segno: 93%. Nei tips. viene risolto Pandora Directive, BovaByte è tutto un fumetto natalizio.

#### **OUAKE**

La id pubblica l'evoluzione naturale di Doom e il terreno comincia a tremare. L'engine di Doom, migliorato in Hexen, raggiunge l'apoteosi e va che è un piacere anche su sistemi non pompatissimi. Molte armi, molti nemici, poca atmosfera (ma qui che ve ne fate?) e ai pochi livelli rimediano i data-disk pubblicati recentemente. C'è pure l'editor... Quake è come una ragazza dolce: non ve ne stuferete. TGM 90, globale 94%

#### **RED ALERT**

In una recensione che è più che altro un corso di strategia militare, TGM vi svela i segreti dell'unico gioco in grado di pensionare Command & Conquer: il suo seguito! Stavolta gli eserciti sono sovietici o potenze occidentali, il PC è più intelligente e ovviamente avete un sacco di nuove unità da schierare (bello usare i paracadutisti!). Squadra che vince, infine, non cambia interfaccia. TGM 91, globale 96%

#### **FIFA '97**

Il puntuale aggiornamento del gioco di calcio della EA Sports, purtroppo, per il 1997 è da dimenticare. Le opzioni sono più o meno le stesse di FIFA '96, non migliora la grafica e la giocabilità fa pure un passettino indietro (i portieri sono scarsi come nel primo Kick Off). Passiamo oltre e incrociamo le dita per FIFA **798!** 

TGM 91, globale 85%

#### **TOMB RAIDER**

Prendete Indiana Jones, cambiategli sesso, incattivitelo e dategli una mitraglietta. Cos'avrete ottenuto? Ma che vuol dire "il mostro di fine livello"?!? **Avrete ottenuto Lara Croft,** la protagonista di Tomb Raider! Dovete guidarla in uno scenario tridimensionale alla ricerca di un medaglione. Punti forti del gioco sono azione e giocabilità, cose che da sole valgono la pena di acquistarlo.

TGM 92, globale 92%

#### **DIABLO**

Questo attesissimo gioco della Blizzard è un connubio tra gioco di ruolo fantasy e arcade esplorativo. Inizialmente dovete scegliere uno tra tre personaggi, poi entrare in un dungeon decisamente pericoloso e uscirne solo dopo averlo definitivamente ripulito. C'è più azione che pensiero (Diablo non si addice ai giocatori riflessivi), e sia grafica che sonoro sono ai massimi livelli. Ottima l'interfaccia. TGM 93, globale 95%

#### **PANZER DRAGOON**

Dragonstrike della SSI era il primo e unico simulatore di volo tridimensionale a bordo di un drago. Ora c'è Panzer Dragoon, e le cose però non cambiano. PD non è un simulatore, si tratta di uno spara-e-fuggi in treddi con nemici cyber-fantastici. Molto bella la grafica ma, a lungo andare, sembra più che altro una demo. TGM 93, globale 86%

#### GENNAIO • Nº 93 **DIABLO** ANDATA E RITORNO<br>DALL'INFERNO DELLA BLIZZARD DAYTONA USA & PANZER DRAGOON **POWER FI FLYING CORPS PLAYROV DELLA SIER REALMS OF THE HAUNTING** SCORCHER **PHANTASMAGORIA 2 GLI ALTRI TITOLI DEL MESE:**

**GENNAIO 1997** 

**FEBBRAIO 1997**  FEBBRAIO . Nº94 anciata la sfióa a Screamer 2 - MADDEN '97 + NBA '<br>u per la EA Sports **C . MAJ** STER OF ORION IT

80

I •anno parte con Diablo, un mega-gioco da 95% che ha appassionato praticamente tutta la redazione, ma è anche il mese di Realms of the Haunting, Power F1 (forse un po' troppo sopravvalutato) e Flying Corps. Arriva il seguito di Phantasmagoria, ma fa ridere. Dalla Sega viene convertito anche Daytona USA. ma in giro c'è già di meglio (peccato), in compenso Creatures è un gioco estremamente divertente che può dare al giocatore un sacco di soddisfazioni (altro che tamagotchi!!!). Dalla Sierra arriva l'ennesimo leisure Suit larry, stavolta a bordo di un transatlantico particolarmente bene popolato. Ma nonostante i miglioramenti nella grafica e nell' interfaccia, è ormai diventato la solita solfa. Fragile Allegiance può mettere alla prova le vostre capacità strategiche, mentre Panzer Dragoon è stato uno dei giochi che aveva lanciato il Satum l'anno prima. Il filone dei giochi di guida pazzi prosegue con Street Racer, mentre Lords of the Realms II si rivela davvero un ottimo gioco di strategia C92%). Bello anche Scorcher, mentre Heroes of Might'n'Magic Il perde lo star player per pochissimi punti. Dalla Microsoft arriva Flight Simulator for Windows 95 e Mauro Bossetti gli assegna un più che discreto 88%. L'Amiga stupisce ancora con Capitai Punishment (90%) e nei tips vengono completamente risolte Broken Sword e Zork Nemesis. BovaByte entra nella telematica con Bovanet, la rete alternativa e complementare a Internet.

Numero particolarmente ricco di recensioni, questo. nonostante il mese sia solitamente acciaccato da un tradizionale 'riflusso' dovuto all'esaurirsi del furore natalizio. Max nell'editoriale si scusa, tra le altre cose, della valutazione forse azzardata di Power F1, pur senza delegittimare un titolo che meritava comunque - un voto compreso tra 1'88 e il 92%. Per la seconda volta nel giro di pochi mesi, la copertina ritrae un gioco automobilistico: è la volta di Sega Rally, che apre le recensioni sfidando il capolavoro italiano Screamer 2. 90% è il voto finale assegnatogli dal neo-acquisto Jacopo Prisco. Subito dopo è la volta di City of Lost Children. che però si rivela essere un gioco drammaticamente corto. Un po' troppo. Jetfighter lii non fisserà un nuovo standard nel campo delle simulazioni aeree, ma è giocabile lo stesso. Orion 2 rischia di diventare un classico, ma manca il colpo, Skynet invece è un mezzo flop. Dopo qualche mese dal suo diretto predecessora. arriva anche NBA Live 97: per me è bello. ma non tutti la pensano allo stesso modo. MAO. comunque, lo premia con un equilibrato 90%. Age of Sail si trasforma per il sottoscritto in un facile pretesto per scrivere una mera di (godibili) stupidaggini, ma in fondo potevo permettermelo: il gioco non è gran che... Madden NFL Football 97 sa difendersi (87%), Versailles ha una bellissima ambientazione, Grand Prix Manager 2 ed F1 Manager 96 non sono

malaccio. Star Generai è spaziale, NHL Hockey 97 è semplicemente la miglior simulazione dello sport in questione Co comunque quella che ha preso il voto più alto). SSN à il primo videogioco di Tom Clancy. noto per i suoi romanzi di spionaggio, e Il risultato è davvero incoraggiante, speriamo ne seri· va altri. Wendetta 2175 è un bel giocone per Amiga, Evil's Doom anche. Nella Posta qualcuno si lamenta del fatto che le recensioni di TGM non facciano più sghignazzare come un tempo.

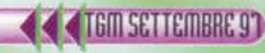

Il filone dei giochi di corsa non sembra affatto esaurirsi, anzi, non passa mese che ne esce l filone dei giochi di corsa non sembra affatto uno nuovo e ancor più spettacolare dei prece· denti. Stavolta è la UBI Soft a stupirci con POD. il primo gioco nato esclusìvamente per sfruttare a dovere le nuove tecnologie di accelerazione tridimensionale. Sullo stesso CO. infatti, trovare gli eseguibili per Pentium normale (buuuh!), Pentium MMX (discreto) e Pentium qualunque armato di scheda acceleratrice 3Dfx (waaaaaaaah, il massimo!). Inutile aggiungere quale delle tre versioni abbia riscontrato i maggiori consensi... Si tratta comunque della prima recensione per PC con tre globali differenziati Dalla Bullfrog arriva Theme Hospital e non ci mette davvero niente a diventare uno dei nostri giochi preferiti. Magie the Gathering è IL gioco che tutti i fan delle popolari carte da gioco attendevano da anni (non ha deluso le aspettati· ve. comunque), mentre Battlemage viene immediatamente declassato al ruolo di ALTRO gioco di Magie ... E non ci vuole molto a capire il perché. Test Drive Off Road non è malvagio. ma ha oggettivamente troppa concorrenza. Sim Copter è un po' fiacco, 9 anche. nonostante l'ombra di Robert De Niro, KKND è una buona variante a Red Alert, ma solo per chi si fosse già stufato del medesimo, Oie Hard Invece è proprio uno schifo, mentre XS qualche lato positivo almeno ce l'ha. Space Jam delude, al contrario di Ulti· mate Soccer Manager 2 che strappa un buon

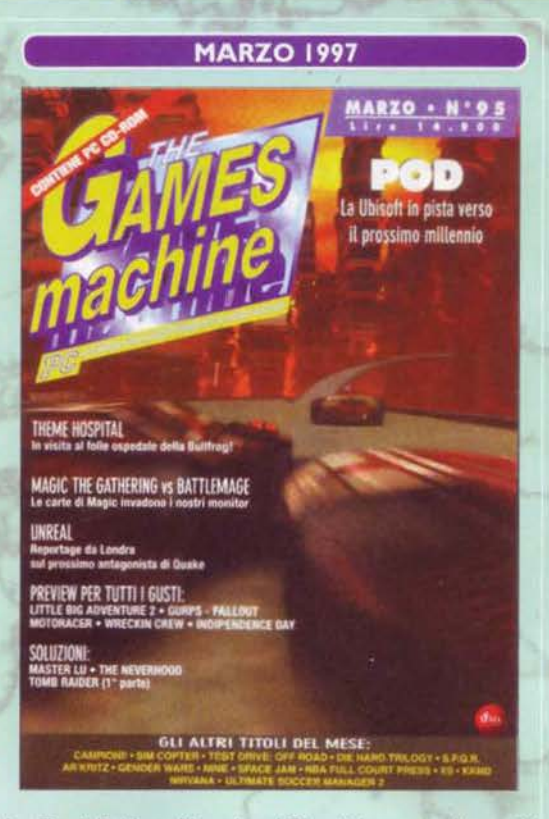

**APRILE 1997** 

**DARKLIGHT** 

**CONFLICT** 

90% al normalmente critico Stefano Lisi. Master Lu, Tomb Raider e Neverhood Chronicles sono gli oggetti delle nostre soluzioni mensili. BovaByte spiega a tutti perché i giochi sono effettìvamente pericolosi.

a lavorazione di questo numero è andata un po' a rilento, un po' per il consueto fenomeno dell'overloading (di cui perla Max nell'editoriale. Per chi si fosse perso il numero lo riassumo qui: uno strano iter per cui, fino al giomo X - solitamente un giorno fin troppo vicino alla data di chiusura del numero - la rivista sembra essere del tutto priva di materiale valido su cui scrivere mentre. il giorno dopo, grazie a un lmprowiso boom ci si rende conto di essere già andati ben oltre gli spazi concessi dal timone. So che è stranissimo. eppure si ripete puntuale tutti i mesi), un po', dicevamo, per l'improvvisa partenza di metà redazione verso i "lidi" (ma forse sarebbe meglio dire "le colline e le foreste" bolognesi, alla volta del Futur Show. Su quella fiera diremo poi di tutto sul numero successivo, ma al di là di tutto è stata una gran faticaccia gravida di colpi di scena. Il numero, comunque. si apre con una piacevole intervista agli Articolo 31 . cui segue la solita sfilza di anticipazioni. Darklight Conflict è il gioco di copertina: un bel 92% tondo tondo, cui segue lo sfortunato (o almeno cosi dicono, visto che Il premio del botteghino non sembra essere stato paragonabile a quelli della critica) MDK, uno spara e fuggi in soggettiva innovativo e permeato da un palpabile umorismo demenziale. 94% è il condivisibile verdetto del Bossetti. Robotron X è la revisione di un gioco da museo: a chi darlo da recensire se non a un altro pezzo da museo? Così ecco che il buon MA (uah uah uah! Quanto sono perfido NdP)

gli dà 88% e siamo tutti felici e contenti. Formula 1 sfiora il top score e diventa immediatamente un caso: nei newsgroup è forse il voto più contestato, discusso, approvato, odiato, amato di TGM. Da una parte c'è chi ne contesta i bachi di troppo. dall'altro chi ne stigmatizza le richieste hardware. Ma non c'è storia. è un gioco che nasce SOLO per le 3Dfx ed è scritto a chiare lettere persino sulla confezione: impossibile giocarlo senza. Dalla Sega arriva Sonic & Knuckes; non male, ma a parità di hardware il Sonic originale per Megadrive sotto GenEm funziona molto meglio. 88%. Oragon Lore Il **è** abbastanza scontato, Kick Off 97 si poteva evitare. ma è sempre meglio del 96. Riot è una versione treddì di Speedball 2, Director's Chair un manageriale un po' debole nonostante il nome di Spielberg in copertina, carino invece Worms the Director's Cut per A1200, evoluzione fuori di mela del grandissimo classico originale. Nei tips, si cela il pescione di quest'anno: quattro bellissime immagini che ritraggono Lara Croft nuda (anzi, desnuda) e un testo delirante modello "Novella 2000" convincono un sacco di lettori dell'esistenza di una miracolosa patch in grado di spogliare la protagonista di Tomb Raider. Tutti la cercano nei newsgroup (rompendo discretamente), nei siti WWW, persino nelle farmacie (esagera), ma non esiste. Almeno all'epoca, perché adesso c'è. Tenete d'occhio Zzap!.

#### **SEGA RALLY**

 $\rightarrow$ 

Questo gioco di corse, conversione del famoso coin-op già disponibile sul Saturn, vorrebbe strappare a Screamer 2 la palma di miglior simulatore di rally per PC. Ci sono quattro tracciati e le macchine sono personalizzabili, funziona sotto Windows '95 sia a pieno schermo che in finestra. I due giochi sono molto simili ma quello della Milestone, più "parco" in termini di hardware, è globalmente preferibile. TGM 94, globale 90%

• . .-;~~ <sup>I</sup>

6 •  $e^{i\omega}$ 

**P<sup>o</sup> GRE</mark>** 

#### POD

Il primo gioco sviluppato apposta per MMX, sperando che in futuro non ci sia da aggiungere "...e l'unico". La Terra sta una volta di più per fare una brutta fine, solo che non dovete salvaria bensi prendere l'ultimo posto disponibile sull'ultima astronave che lo lascerà. La gara è su altissime rampe tra veicoli futuristici. Per Pentium semplice è bello, con MMX va più veloce e con la 3DFX fa storia.

TGM 95, globale 94 (MMX)%

#### **MAGIC: THE GATHERING**

L'attesissima versione ufficiale del gioco di carte più famoso del mondo non delude. Si tratta di girovagare per Shandalar debellando i maghi rivali e i loro scagnozzi. Come? Ovviamente con gli incantesimi costituiti dalle vostre carte. Ce ne sono un po' poche rispetto a tutte quelle che esistono per Magic, però il comp non è stupido e il gioco ha un certo spessore. Se è piaciuto a Marco vuol dire che è bello. TGM 95, globale 91%

#### **MDK**

Non chiedetevi né chiedetemi il perché, però dovete percorrere uno scenario futuristico tridimensionale e far fuori tutto ciò che osa muoversi. Se ve ne resta la voglia, ogni tanto, fate una pausa e risolvete qualche enigma. MDK è tutto qui. La grafica è bellissima, il sonoro fa il suo dovere e il motore non è fortunatamente troppo esigente. Da prendere in considerazione. TGM 96, globale 94%

#### **ECSTATICA 2**

I due Ecstatica sono degli arcade-adventure con visuale alla Alone in the Dark, cioè inquadrature fisse a seconda di dove vi trovate. Peculiarità di questi due giochi è quella di usare (quasi) esclusivamente forme ovali per ricreare il protagonista e i suoi nemici. Il risultato è eccezionale, soprattutto per quanto riguarda la fluidità dei movimenti. Vale assolutamente la pena di giocarlo. TGM 97, globale 89%

#### **X-WING VS TIE-FIGHTER**

X-Wing era un gran gioco, Tie-Fighter pure, che cosa potrà mai essere la loro somma? Un grandissimo gioco? Forse sì, per chi sfrutterà il vero obiettivo di questo gioco e cioè il multiplayer. I tanti piloti solitari, invece, si troveranno davanti a missioni che non hanno un vero legame logico. Limitandosi a un giudizio estetico, comunque, è bello.

TGM 98, globale 90%

**John Striembre 91** 

#### **MAGGIO 1997**

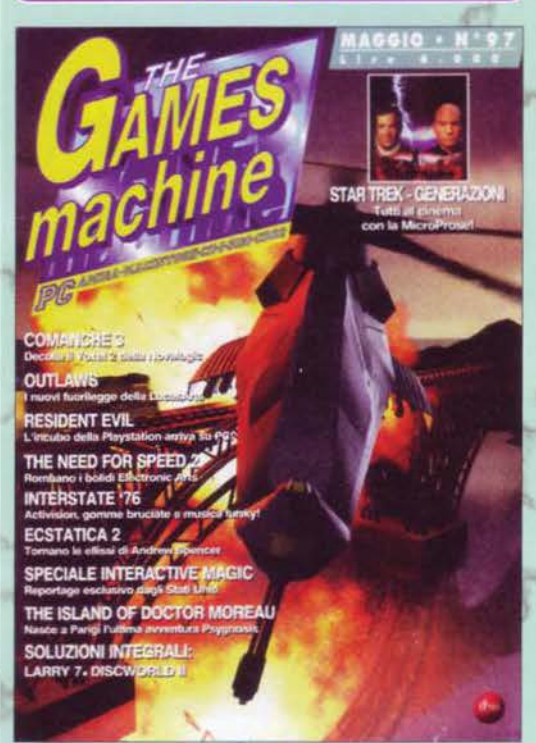

Con un editoriale intitolato "Videogio-<br>Care" Mr. Reynaud riflette sul significato di quello stesso verbo. analizzandone l'evoluzione rispetto ai tempi del C64. Per fortuna. è bastato pensare ai tornei redazionali a Micromachines V3 per svegliar· lo... Gli oculisti intanto ringraziano sentitamente Bellafante per le istruzioni del Sii· ver Disk (una vera e propria bomba!) e in "Facce da TGM" prosegue la saga di Ubercity Vice. Nelle voci di corridoio e nell'angolo di BovaByte un doppio reportage sul FuturShow di Bologna. Apre le recensioni Comanche 3, che grazie all'uso di un engine eccezionale riesce a imporsi come una delle migllori simulazioni aeree: Bossetti apprezza, e dà 90. Cambiano I redattori. e si vede: Star Trek Generations prende solo 88... Need 4 Speed 2 tenta il colpo ma non gli riesce. Ace Ventura è piuttosto deludente. Outlaws ha più spessore del cloni di Doom da cui s'ispira, ma per fortuna Oark Forces ha fatto scuola. lnterstate 76 è un giocone, ma per chi come me ha un Cyrix si trasforma in una vera e propria pena. Redneck Rampage è un clone di Duke Nukem 3D (da cui mutua il motore) assolutamente idiota, con armi, personaggi, effetti sonori e nemici incredibilmente scemi: un classico imperdibile. Ecstatica 2 non è originale come il suo predecessore, e un po' si sente, G-Nome

è quasi massiccio, Evidence non è affatto male, ma poteva essere anche meglio e Counterstrike è un upgrade che non può mancare a tutti i fan di Red Alert. Tra le soluzioni. ecco svettare Discworld 2 e Larry 7. Nella Posta, si parla un po' di tutto, dai rivenditori a Bill Gates.

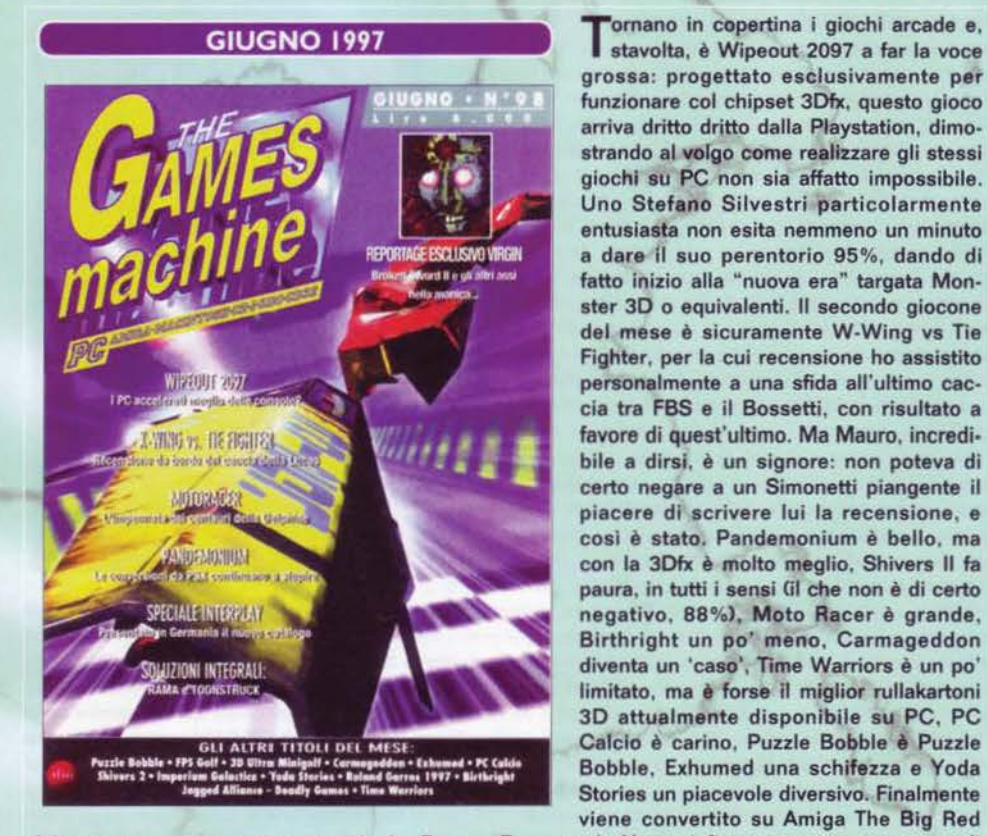

grossa: progettato esclusivamente per funzionare col chipset 3Dfx, questo gioco arriva dritto dritto dalla Playstation, dimostrando al volgo come realizzare gli stessi giochi au PC non sia affatto impossibile. Uno Stefano Silvestri particolarmente entusiasta non esita nemmeno un minuto a dare il suo perentorio 95%, dando di fatto inizio alla "nuova era" targata Monster 30 o equivalenti. Il secondo giocone del mese è sicuramente W-Wing vs Tie Fighter, per la cui recensione ho assistito personalmente a una sfida all'ultimo caccia tra FBS e il Bossetti, con risultato a favore di quest'ultimo. Ma Mauro. incredi· bile a dirsi, è un signore: non poteva di certo negare a un Simonetti piangente il piacere di scrivere lui la recensione, e cosi è stato. Pandemonium è bello. ma con la 3Dfx è molto meglio, Shivers Il fa paura, in tutti i sensi GI che non è di certo negativo, 88%), Moto Racer è grande, Birthright un po' meno, Carmageddon diventa un 'caso', Time Warriors è un po' limitato, ma è forse il miglior rullakartoni 30 attualmente disponibile su PC, PC Calcio è carino, Puzzle Bobble è Puzzle Bobble, Exhumed una schifezza e Yoda Stories un piacevole diversivo. Finalmente viene convertito su Amiga The Big Red

u

Adventure. mentre nei tips ecco risolte Rama e Toonstruck. Nasce infine una nuova campagna di certificazione dei siti Internet: il bollino Bada-Enhanced di BovaByte approda anche in rete! Debut· ta, stavolta ufficialmente, la rubrica tecnica di The Games Machine, che il mese successivo verrà arricchita anche dalla relativa Posta (a cura - pensate - nientemeno che del Pastore).

Dai che è quasi finito! Manca solo l'ultimo numero ed è fatta... Max va all'E3 e si rende conto di come per i PC sprovvisti di 3Dfx, nell'immediato futuro, non ci sia storia: chissà se ai ricorda di essere stato proprio lui, più di un anno prima, a prevedere il successo di questo blasonato chipset, quando ancora giravano solamente la 30 Blaster e la Mystique... Comunque sia, l'E3 tiene banco per almeno una cinquantina di pagine (come di consuetudine) e nelle Voci di Corridoio appare una lunga dissertazione del nostro direttore sulla censura di Car· mageddon. Anche quest'anno spet· terà ai lettori di TGM eleggere il gioco più bello del 1996 in occasione dell'ECTS Awarda: se non l'avete ancora fatto mi raccomando spedite il tagliando che trovate sul numero scorso. X-Com Apocalypse è l'atteso seguito di Terror from the Deep, ma anche lui non riesce a strappare l'agognato star player per meno di una manciata di punti, Conquest Earth sembra invece avere molto più spessore: Jacopo Prisco non ha dubbi, ed è un 90%. Stesso voto anche ad F16 Falcon. ma stavolta arriva dal Bossetti. Facciamo rima e

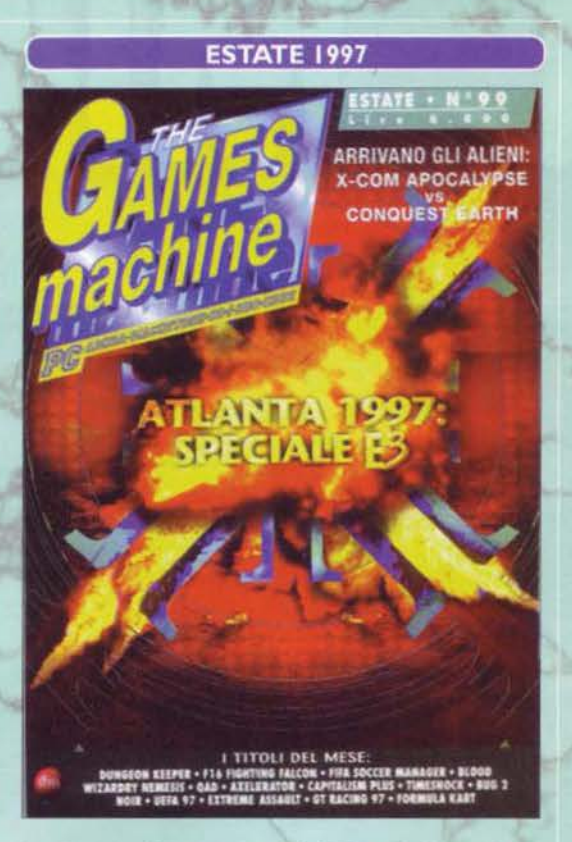

passiamo al Simonetti, che ha poi premiato Dungeon Keeper con un bel 93%, toccherà poi a me decretare il successo di Timeshock!, il nuovo flipper della Empire (91%). Blood non è il massimo della vita, e non lo è nemmeno Fifa Soccer Manager, Noir è abbastanza intrigante. Capitalism+ non è malvagio, anzi, ed Extreme Assault lo segue a ruota. Seguono Terracide, Axelerator, ìl deludente QAD e Il toolkit "La Fabbrica Dei Giochi". Parte in quarta, dopo alcuni mesi di problemi organizzativi, la collaborazione di Manuele De Lisio con TGM: curerà il Talent Art. Risolti Myst e il bruttissimo Chronicles of the Sword. Bovabyte raddoppia e propone un appuntamento particolar· mente ricco: si spazia dall'assistente di Office 98, per arrivare alle previsioni "astropetologiche", passando ovviamente per un simpatico concorso estivo e per il piccolo abbecedario informatico. Parte la Posta tecnica e il TGM Mail torna ad occuparsi di argomenti più "umani". E' tutto.

#### **CARMAGEDDON**

Chi non avesse letto di questo gioco su TGM lo avrà conosciuto dal telegiornale: ci sono dei pazzi al volante che devono far soldi completando i circuiti e (soprattutto) investendo la gente. La polemica era inevitabile. Limitandoci al gioco, Carmageddon è originale e vi darà qualche ora di perverso divertimento. Per il resto, però, è lento e vuole un processore potente.

TGM 98, globale 89%

#### **DUNGEON KEEPER**

Vi siete mai chiesti cosa possono pensare i signori dei numerosi dungeon periodicamente razziati dai vostri personaggi? No? Che indelicatezza! Ora tocca a voi fare l'esperienza,<br>costruendo dal nulla un piccolo regno con tante creature al suo interno e poi difendendolo dagli invasori di turno. È innovativo, è dei Bullfrog, è longevo, è... da giocare!

TGM 99, globale 93%

#### **FERMATE LE MACCHINE!**

suggello di questo speciale siamo lieti di presentarvi uno scoop: tutti o quasi i partecipanti alla stesura mensile di TGM (in pratica chi era presente in redazione) sono stati bloccati e seviziati fin quando non hanno rivelato il nome del gioco che, nella loro lunga carriera di smanettoni, li ha fatti divertire di più. Non vi dico le scene di pianto e i tentativi di non rispondere (vero Fabio?)... Attenzione al fatto che non si parla di gioco migliore o più bello, giudizi tecnici che discuteremo un'altra volta, bensì solo e semplicemente di quello che più di tutti ha "intrippato" ognuno di noi. Vedrete da soli che verificare in prima persona la giustezza di queste preferenze in alcuni casi potrebb'essere difficile. Beh, ci sono sempre gli emulatori, anche se il feeling non è lo stesso (come "Non è lo stesso"?! Infedele! Scaricati subito il MAME !!! NdP). Giù la maschera, dunque, e sveliamo la "hall of fame".

Roberto Ferri: il prescelto è Sim City 2000

Max "Shogun" Reynaud: Summer Games (Epyx per C64) Stefano "Ironman" Silvestri: Magic Carpet 2 (Bullfrog) **Marco Auletta: Tekken 2** 

Mirko "Enciclopedia" Marangon: Turrican 2 Andrea "Maoranza" Della Calce: Bubble Bobble Fabio "FBSimpatia" Simonetti: nascondino (degli stessi autori di "Ce l'hai")! Marco "RED" Depaolini: Xenon 2 Massimo "XAM" Svanoni: Indy 3 (l'avventura grafica) Raffaele "Raffo" Sogni: Stunt Car Racer Paolo "Competenza" Besser: Bubble Bobble Davide "MAME" Corrado: Ghosts'n'Goblins Stefano "Vecchio Faggio" Giorgi: Civilization (MicroProse) Mauro "Carisma" Bossetti: Master of Orion 2 Jacopo "Ciccio" Prisco: Wings (Cinemaware) Stefano "Duspa" Lisi: Formula 1 GP (MicroProse) Massimo "Hulk" Nichini: Populous (Bullfrog) Alessandro "Affettatrice" La Spada: Neuromancer (Interplay)

E visto che siamo dei cavalieri, chiudiamo in bellezza lasciando alle donne l'ultimo applauso: il gioco preferito dall'adorabile Roberta Zampieri è... Tekken 2 (e te pareva, direbbe qualcuno)!

**Alex La Spada** 

## MITO.

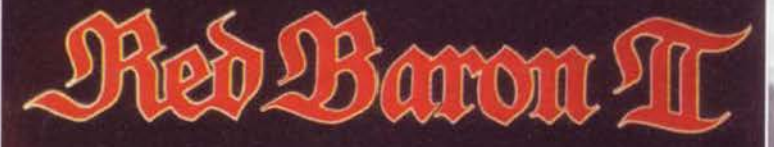

AT

£99.900

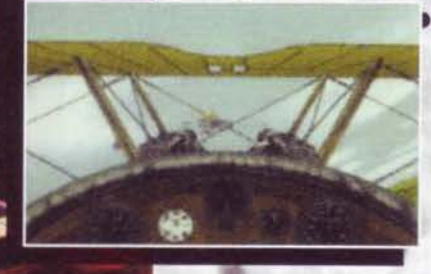

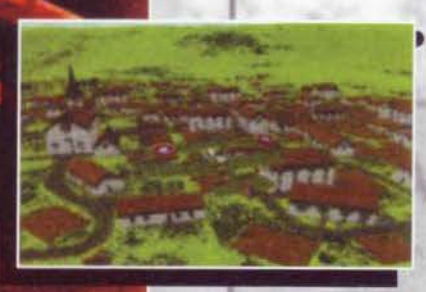

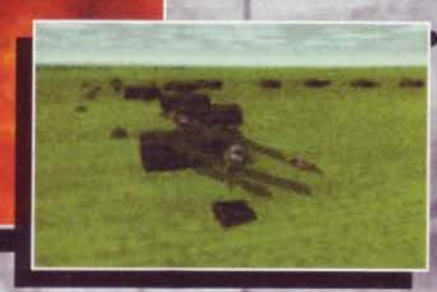

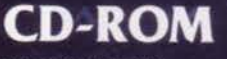

**PROGRAMMA E MANUALE IN ITALIANO** 

**A SEIR POST** 

TUTTI I MARCHI SONO REGISTRATI DAI RISPETTIVI PROPRIETARI

MTBK

196

**COMPS** 

医四

MIS A

 $1/2$  ,  $2/3$ 

**REQUISITI TECNICI:** PENTIUM 60, WIN '95, 8 Mb RAM, LETTORE CD-ROM 2X, SVGA, **SOUNDBLASTER** O 100% COMPATIBILE, MOUSE.

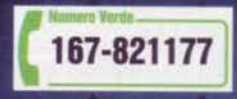

Appuntamento con Leader Smau al Padiglione 1 dello

**LE FRANCOOS** 

**ASTRONO** 

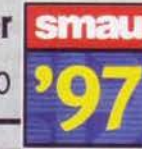

- BAR LE 000

**BITISS** 

## GONIALIA

L'asso tra gli assi, il più micidiale pilota della la Guerra Mondiale, un'epoca pionieristica in cui contava molto più il coraggio, l'abilità della tecnologia.

• • • • • • • • • • • • • • • • • • • • • • • • • • • • • • • • • • • • • • • • • • • • •

Le battaglie nei cieli erano senza esclusione di colpi, spietate e affascinanti ed uscirne illeso significava coprirsi di gloria... •••••••••••••••••••••••••••••••••••••••••••••

Questa splendida ricostruzione della vita di uno squadrone offre 35 aerei splendidamente modellati, più di 12 tipi di missioni nei 4 eserciti contendenti e duelli aerei contro i veri assi dell'epoca.

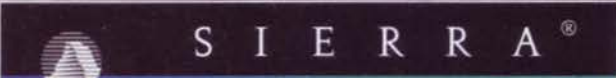

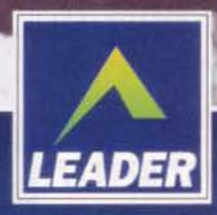

**CD DEDICAT** 

## **CD-ROM**

**PROGRAMMA E MANUALE IN ITALIANO** 

**REQUISITI TECNICI: WIN '95, PROCESSORE:** MINIMO PENTIUM 90. **CONSIGLIATO PENTIUM 160. 16 Mb RAM, LETTORE CD-ROM 2X.** 

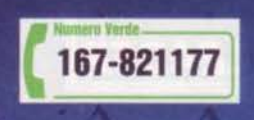

La chiamano "Ottimismo Malriposto" e non ci vuole molto per scoprire perchè in questa città. Fare il tuo lavoro di salvataggio e sabotaggio attraverso il reticolo ostile dei crateri di Titan diventa sempre più arduo, i combattimenti sempre più impegnativi, arricchirti e migliorare la tua nave sempre più difficile, ma il premio finale è la libertà e finalmente trovare un luogo dove l'ottimismo sia di casa!

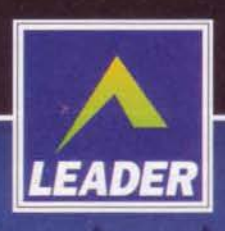

LEADER S.p.A.-VIA ADUA 22-21045 GAZZADA SCHIANNO (VA) VISITATE IL NOSTRO SITO INTERNET : www.leaderspa.it

## IN QUESTA CITTA' TUTTO HA

 $\circ$  $0 - 00$ 

 $\Omega$ 

 $\Omega$ 

 $\overline{O}$ 

 $\circ$ 

 $\circ \circ \circ$ 

೦೦೦೦

O

OOO  $\circ$ 

 $00000$ 

 $000$ 

Č

 $\circ$ 

**DUR** 

IЛ

000000

Ф  $\overline{\circ} \circ \circ$  $0000000$ 

8

 $0000$ 

£89.900

## RPORTIBE **MY NAME IS RACHAEL**

"Light that burns twice its bright lasts half is long" A oltre quindici anni dall'uscita della pellicola cinematografica, il film che è già stabilmente entrato nella ristretta cerchia dei cult di ogni tempo è ormai pronto per la sua attesa reincarnazione digitale. A proporcelo, sotto bandiera Virgin, uno dei più acclamati team di sviluppatori dell'ultimo decennio i Westwood Studios.

a cura di Max Reynaud

 $\mathbf{z}$ 

#### **MY NAME IS RACHAEL**

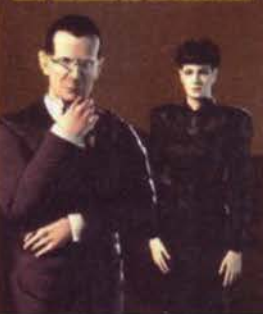

## ~ BIAUE HUITIFIH.<br>
I<sup>ti motivi della mio incursione. del resto. erano assolutamente prioritari: da una parte la copertina di questo nostro anniversa-</sup>

le numero I 00. il seguito di un gioco al quale sono rimasto puticolarmente legato per una serie di motivi che non sto qui a esporvi (mi riferisco, natu-<br>ralmente, a Lands of Lore 2, per il quale MAO è stato eletto a recensore ufficiale, come tributo per essersi occupato anche del primo LOL, nei lontani<br>tempi di via Valtellina che furono...), dall'altra un reportage esclusivo su quello che non esiterei a

Queste due immagini (in movimento) avrebbero potuto chiarire<br>in modo inequivocabile cosa intendono alla Westwood per illu-<br>minazione in tempo reale. Così sono semplicemente molto belle<br>a vederei a basta.

mento sul richiamo di una licenza cosi importante da essere assolutamente attuale anche a quasi due decenni dall'uscita della pellicola originale di Ridley Scott nelle sale cinematografiche di rutto il mondo. Non volendo togliere troppo spazio alle splendide immagini che corredano questo articolo, cercherò di venire subito al dunque, incentrando la mia trattazio-<br>ne su quanto emerso nel corso di una lunga sessione dimostrativa in compagnia di Dave Leary, sceneggiatore dell'avventura.

Partiamo quindi dicendo che, nel gioco, voi vestirete il

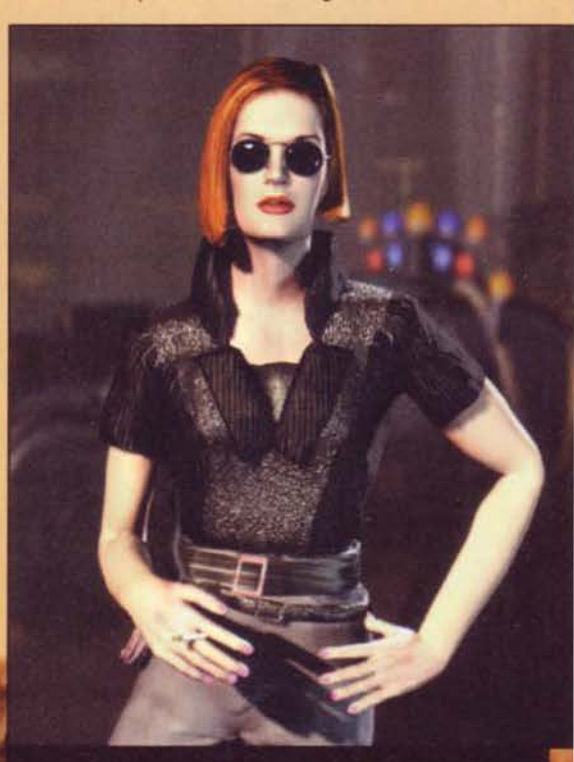

Ecco a voi la coprotagonista - se così possiamo dire. Si chiama Crystal Steele ed è una Blade Runner come voi. Determinata a dare la caccia a qualsiasi replicante, anche il più pericoloso, capirete con che razza di donna a

Ho già avuto più volte modo di esternare su<br>queste pagine il profondo attaccamento, per<br>non dire devozione, che negli ultimi anni mi ha legato alla città di Las Vegas, e capirete quindi come l'occasione di visitare ancora una volta la sede dei Westwood Studios sia una missione che non nfiuterei per nessuna ragione al mondo. Ed è stato così che, in compagnia del buon Marco Melai (di cui già vi parlai nel corso della preview di Broken Sword II), ho abbandonato i mille impegni che la conduzione di una rivista e di una propria società comportano per tornare a "casa"

definire come uno degli eventi più attesi degli ultimi<br>anni: l'avventura grafica di Blade Runner. anni: l'avventura granca di Biade Runner.<br>Dopo essere stata presentata in modo ufficioso a soli pochi eletti un anno fa. Blade Runner è stato da quasi tutti gli addetti ai lavori indicato come uno del tre titoli più significativi dell'ultimo E3 di Atlanta, potendo del resto fare<br>affida -

88

 $9.734$ 

Il nostro McCoy è quello piccolino al centro dell'immagine: uno dei vantaggi di uti-lizzare personaggi calcolati in tempo reale è uno scaling assolutamente perfetto a seconda della distanza dal punto di osservazione.

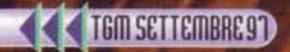

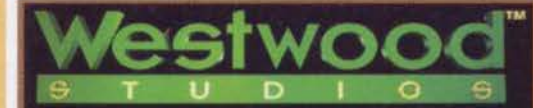

#### **WESTWOOD CHRONICLES**

stwood? Red Alert, naturalmente. E poi! mand & Conquer... Uh, Lands of Lore (beh<br>adesso il seguito)... Legends of Kyrandia..<br>altro? I più ferrati tra di voi riusciranno c. nche a ricordare anche il capolavoro che è D<br>(il primo gioco di strategia "alla Comman

**WESTWOOD CHRONICLES**<br>
Crieger"), an short per periodic degli distinti and Senza (conjugi distinti and Senza (in the film of the periodic interaction)<br>
and delicated starformer in the procedure degli distintinti and Senza

lungo impermeabìle di aie McCoy, prototipo d1 Bbde Runner passionale ed emotivo che non può non nchiamare alla memoria, in modo piuttosto evidente. la figura di Deckard. E via subito con una doverosa precisa· zione; il gioco non solo è<br>ambientato, ma trae la sua sostanza da quello stes-<br>so 'universo' che abbiamo credo<br>tutti avuto<br>modo di conoscere.

Anche se con parti minori, personaggi chiave come<br>quelli di Sebastian, Gaff, Tyrell e, soprattutto, Rachael.<br>prenderanno parte all'intera vicenda, che si snoda parallelamente a quella del film. Il solo Deckard, per<br>ragioni di diritti legati alla persona di Harrison Ford. non è stato in alcun modo contemplato - almeno in modo diretto. visto che la sua 'presenza' la sì finisce per avvertire per l'intero susseguirsi degli eventi. Detto questo, sotto con una prima definizione dell'avventura che, pur non avendo io stesso avuto modo di

89

'giocare' nel vero senso<br>della parola (ed essendo quindi ancora piuttosto confuso al riguardo), dovrebbe quantomeno

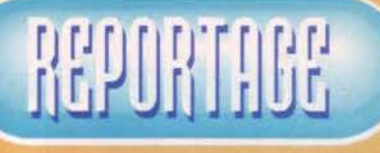

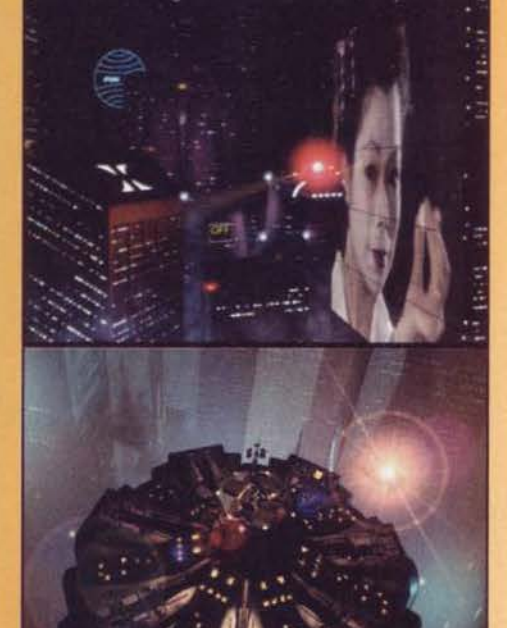

noue abbia v to il film avrà sicu

mettere anche voi sulla buona strada per poter com-<br>prendere come gli Westwood abbiano inteso la loro<br>personale sfida: "Blade Runner non voleva assolutamente essere la solita avventura grafica basata sul<br>semplice risolvimento di rompicapi più o meno complessi. E non volevamo nemmeno ricadere in qualcosa che fosse semplicemente etichettato come film inte-<br>rattivo. Blade Runner sarà la prima vera avventura in cui al giocatore sarà affidata la gestione e lo sviluppo di una trama cinematografica non linea-<br>re e con ampissimi ambiti di discrezionalità. Il centro di tutto non saranno gli enigmi, ma le decisioni: le Innumerevoli scelte e prese di posizione che segne- ranno l'evolversi della vostra partia".

#### **MY NAME IS RACHAEL**

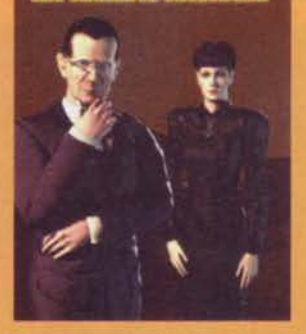

Nel tentativo di spiegare una tale ma da que<br>
affermazione, credo che la strada più didarvi: l'effesse ad spiegare una tale semplice per venirne a capo sia forse dimente et<br>
quella di rifarsi al concetto di "rigioca-<br>
bili

Quest'immagine lascia intravedere (molto alla lontana)<br>uno dei pochissimi difetti di codice sui quali gli<br>Westwood stanno ancora lavorando: lo sgranamento personaggi quando si avvicinano al primo piano.<br>sicurano comunque di sapere come risolverlo...

œ

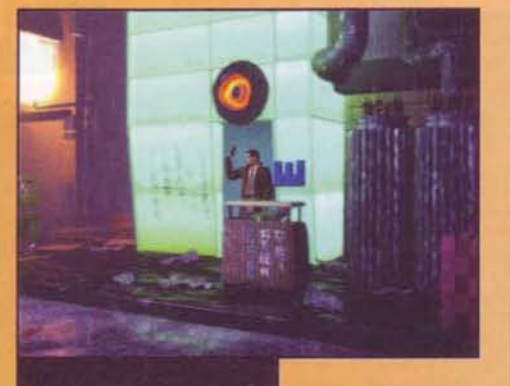

Come da copione sta piovendo,<br>ma da questa immagine non si<br>riesce ad accorgersene. Dovete<br>fidarvi: l'effetto finale è assolutamente eccezionale

Quelle che vedete qui<br>raffigurata è Lucy,<br>una giovanissima replicante super<br>sensuale che viene definita come<br>"pleasure model". definita Nonostante<br>squardo innocente e<br>l'aria un po's<br>barazzina, si rivelerà ben diversa da quello<br>che sembra.

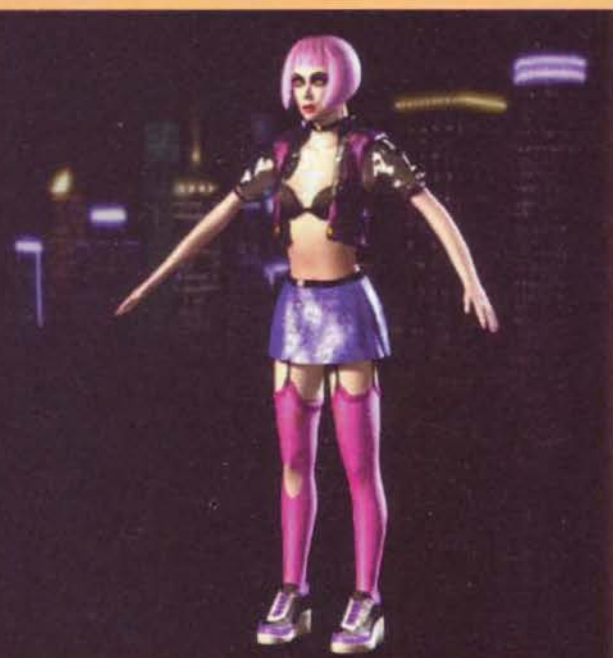

Bisogna riconoscerlo: immagini<br>simili, fino a qualche tempo fa,<br>sarebbero stati sinonimo di grafica<br>e movimenti precalcolati... Non per gli Westwood: tutto in tempo re

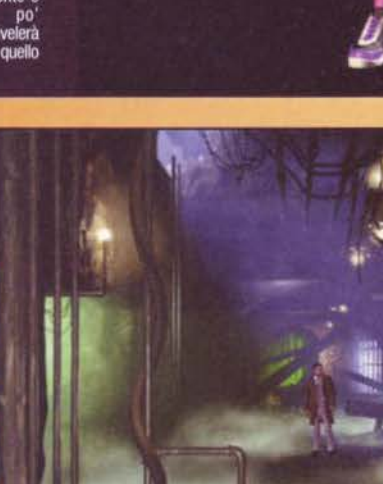

quello di rintracciare e ritirare (sinonimo di ter-<br>minare) un gruppo di<br>replicanti sovversivi intenti a trovare la combinazione mancante del<br>frammento di DNA che<br>consentirebbe loro di estendere il proprio avventura può quindi affrontata essere seguendo quelle che sono le direttive della vostra agenzia: sparare a vista (cosa in cui riese benissimo la vostra<br>alter ego al femminile,<br>tale Crystal Steele - che<br>trovate anche in una delle immagini qui in<br>giro). Ma. un po' come<br>succedeva nel film, cosa succederebbe se il<br>nostro McCoy iniziasse<br>a interrogarsi sulla legit-<br>timità della rivolta dei

Lo spinner di McCoy<br>sta atterrando per un<br>sopralluogo a China-<br>town, o forse sta<br>decollando - poco importa.

replicanti, magari finen-

Una mappa della downtown di Los Angeles del 2019.<br>Anche se le circa 130 locazioni non sono facilmente<br>distinguibili, è qui si sviluppa il cuore dell'avventura.

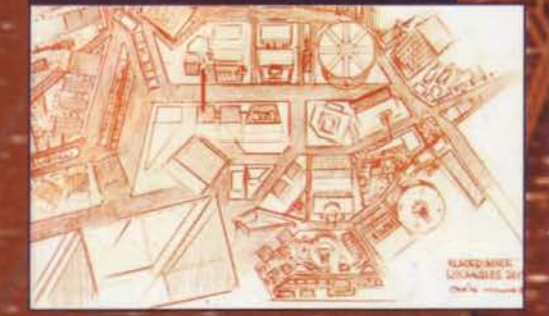

do per innamorarsi di una di loro... Beh, ecco che le do per imamorarsi di una di ioro... Ben, ecco che le<br>cose cambiano - e in modo tutt'altro che marginale!<br>A supportare una simile impostazione, un'altra<br>caratteristica degna di menzione: nel gioco ci sono<br>circa una sessanti ti, piuttosto che umani, mentre ne esistono un<br>numero variabile che, di volta in volta, possono rive-<br>larsi uno o l'altro, piuttosto che semplici simpatiz-<br>zanti di una delle due fazioni. Come comportarsi<br>con ciascuno di e

Dave ha allora così rintuzzato: "come avventura non

90

**British Committee Co.** 

#### **NE RESTERA' SOLO UNO!**

IVE RESTEVA SULU UNU! See, dicono tutti così. E una volta<br>tanto non è del tutto fuori posto: una<br>delle iniziative più originali dei Westwood Studios si chiama proprio Sole Survi-<br>vor. Legato contemporaneamente al crescent

See, dicono tutti così. E una volta

vuole e non sarà difficile, secondo quei parametri<br>con cui siamo soliti valutare questo genere di pro-<br>dotti. Quello che vogliamo proporere al nostro pub-<br>blico è una vera esperienza interattiva che lo veda<br>effettivamente

Siamo nel<br>del cuore del<br>quartiere cinese: una<br>delle zone<br>più impor-<br>tanti ai fini dell'avventu-<br>ra, nonché una delle più<br>pericolose.

## REPORTAGE

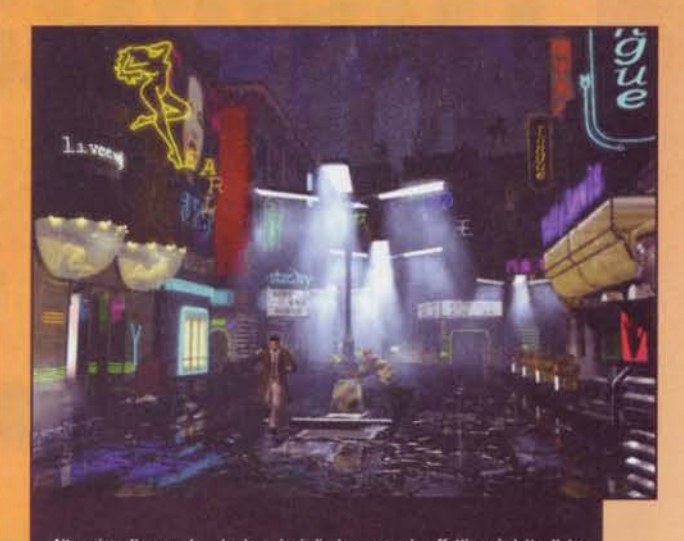

Altro giro altro regalo... Le locazioni di gioco sono in effetti così dettagliate semplice esplorazione del diversi ambienti riesce a tenere incolla-<br>tor (le avete notate le due danzatrici olografiche (o vere che siano) che già la<br>ti al moni già la ser ne di vetro?

mente quello del film: sarà mente queno del filmi sarà<br>solo attraverso un suo attento<br>utilizzo che potrete scoprire<br>alcuni degli indizi più impor-<br>tanti ai fini del gioco; non è<br>comunque detto che sia<br>necessario individuarli tutti,

necessario individuarli tutti,<br>suomentutti, marendo caso, potenete ritrovarvi<br>sorprese più o meno gradite nel corso di uno dei<br>cinque atti in cui abbiamo voluto suddividere<br>l'avventura. Il secondo aspetto cui facevo riferi

verso non sono semplici sprite, ma "creature poligo-<br>nali" calcolate in tempo reale... Una simile scelta, già<br>di per sé tecnologicamente rivoluzionaria, viene<br>ancor più esaltata dalle ambientazioni cupe e deca-<br>denti della

sempre non uniforme e da tutta una serie di<br>effetti grafici che rendono quest'avventura<br>un'esperienza visiva asso-<br>lutamente unica nel suo

genere.<br>Le immagini che trovate in queste pagine dovrebbero supportare in<br>modo sufficientemente modo sumeremente<br>
dovi, anche se non c'è<br>
verso che fotografie sta-<br>
tiche rendano il giusto merito a quanto ho occhi durante la dimo strazione del gioco.

Un interessante modello su carta di uno spinner a<br>propulsione con il quale spostarsi per i cieli trasudanti<br>umidità di LA versione nuovo millennio.

**BAIN** 

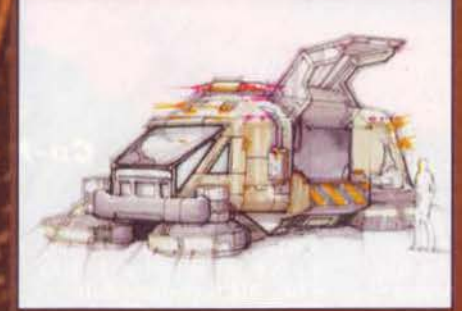

necessariamente colpire per difendervi...<br>Se di questo secondo tipo di sequenze no vedere nulla dal vivo, sono rimasto si<br>te affascinato dell'analizzatore fotografic non ho potu-

te affascinato dell'analizzatore fotografico ("enhance fitteen thirty-seven"; mi sveglio spesso, ancora oggi, con la splendida colonna sonora di Vangelis): il modo in cui è possibile zoomare sui vari particolari, l'aggiorn

strazione del gioco.<br>
Per dovere di cromaca,<br>
Pincredibile engine ha<br>
l'incredibile engine ha<br>
l'incredibile engine ha<br>
in movimento qualora si trovino in primo piano, che<br>
tende in certi frangenti a spixellarsi in modo no te, solo di calibrare l'intensità delle sorgenti lumino-<br>se, dal momento che sono queste a 'sparare' troppo<br>e mettere quindi in risalto particolari che andrebbe-<br>ro invece in penombra - un problema, quindi, che<br>dovrebbe es

**CTGM SETTEMBRE91** 

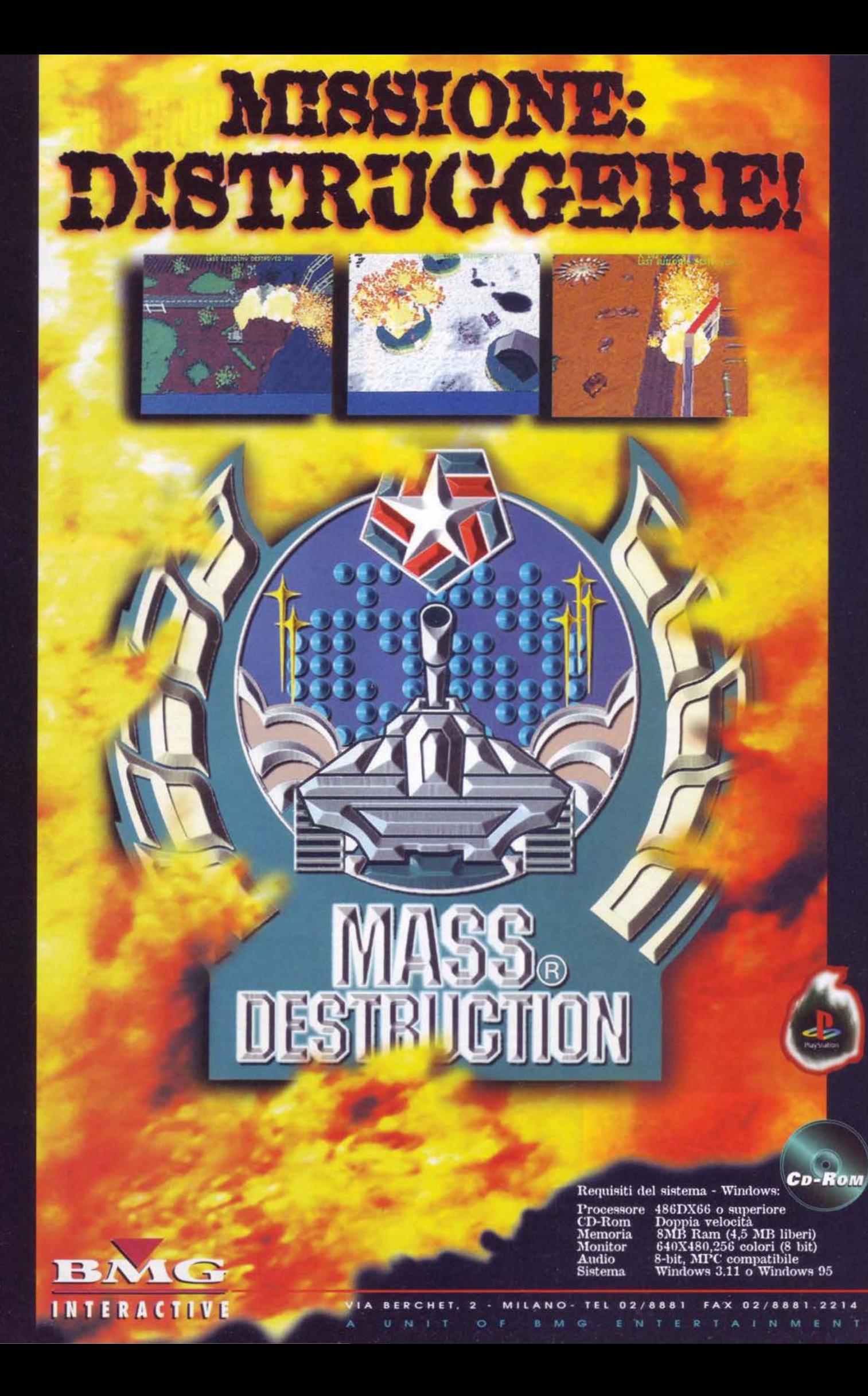

#### La Fantasia, il Gioco e lo Spettacolo. Alla scoperta di IMMAGINARIA '97: le Sorprese, le Anteprime e le Novità dal mondo del divertimento.

Dimostrazioni, gioco libero e tornei di Giochi di Ruolo, di Simulazione, con le Miniature, di Carte e di Dadi. Finali nazionali di Giochi di Ruolo. Giochi di Ruolo "live". Incontri esclusivi con Ospiti d'eccezione.

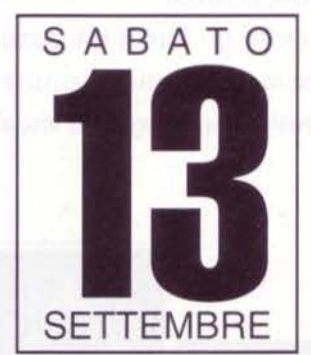

#### PALALIDO MILANO **AZZA STUPARICH 1** MM 1 Lotto (Linea Rossa)

RANDE FESTA DE

Orari: Sabato *e* Domenica 09,00/24,00 (orario continuato) Prenotazioni: Avalon Milano Via Settembrini 20 Tel. 02/29400410 Per informazioni: Stratelibri srl Via Frigia 25 20216 Milano Tel. 02/2707151 (Uff. Marketing) Fax 02/2576717 E-mail stratelibri@interbusinnes.it

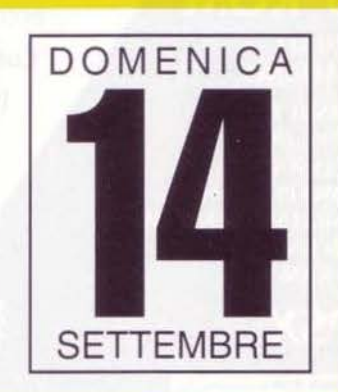

 $\boldsymbol{0}$ 

S *S <u>S</u> TRATELIBRI* 

**EXEMON IN ATURE** 

..

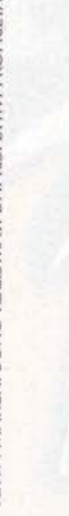

ANUALE

W ITALIANS

aciua

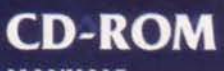

**MANUALE IN ITALIANO** 

**REQUISITI TECNICI: WIN '95, DOS, PROCESSORE: MINIMO PENTIUM 75. CONSIGLIATO PENTIUM 120.** 16 Mb RAM WIN '95. **8 Mb RAM DOS.** 

£89.900

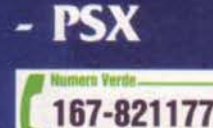

## È UN ACE

Rispolvera la vecchia racchetta del "babbo" e libera le palline dalle ragnatele perché... ... ecco il terzo arrivato dell'acclamata serie Actua Sports: ACTUA TENNIS!!

Contiene tutte le caratteristiche che hanno portato al successo gli altri titoli Actua: l'animazione dei giocatori si basa sulla recentissima tecnologia "motion capture"; le partite saranno giocate su campi reali e a 3D, offrendoti diversi angoli di visuale oltre che l'opzione replay.

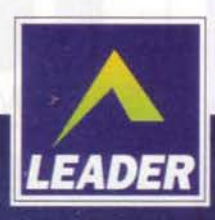

remlii

LEADER S.p.A.-VIA ADUA 22-21045 GAZZADA SCHIANNO (VA) VISITATE IL NOSTRO SITO INTERNET : www.leaderspa.it

DELPI

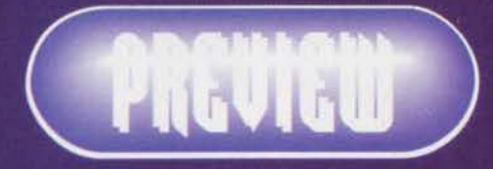

## UN FENOMENO CHIAMATO LARA

E' nata come un semplice personaggio,<br>seppure azzeccato, ed è<br>diventata quasi un<br>fenomeno di costume.<br>Adesso torna nella sua Francesso Tornu nenu sou<br>forma originale, sui<br>nostri monitor: signore<br>e signori, ecco a voi<br>Lara Croft in Tomb Raider 2...

95

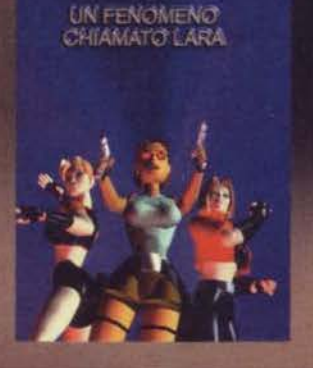

Ne ha fatta di strada la piccola Lara, da<br>quando occupava soltanto i sogni di una<br>fetta di videogiocatori correndo e sparando<br>a due mani negli intricati labirinti di Tomb<br>Raider: dimostrazione lampante che, quando il per-<br> Lara ha avuto la sua consacrazione nel mondo Lara ha avuto la sua consacrazione nel mondo<br>
"reale", guadagnandosi addirittura una copertina<br>
sulla popolare rivista britannica The Face e facendo<br>
da ideale spalla agli U2 durante i loro concerti. Ma<br>
adesso tocca di n

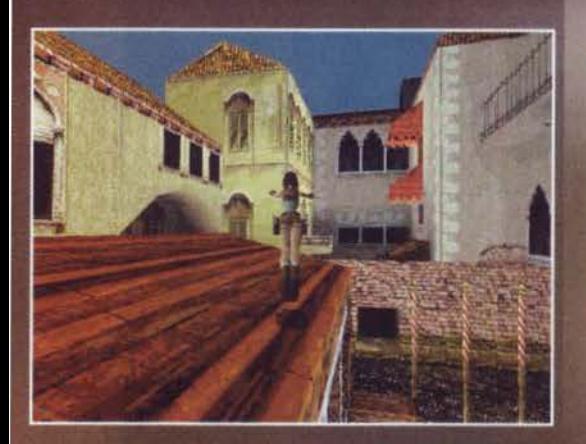

semplice upgrade dell'originale, con qualche nuovo sempiice upgrade dell'originale, con qualche nuovo<br>nentro e nuovi livelli, se ne venderebbero ugual-<br>mente centinaia di migliaia di copie, e tutti sarebbero<br>ro più o meno soddisfatti. Invece, pare proprio che<br>non sia così,

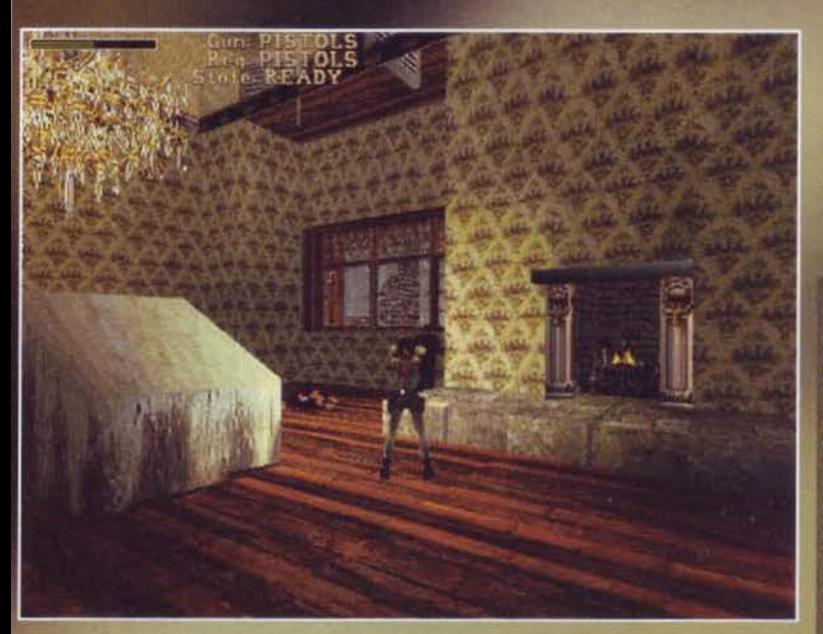

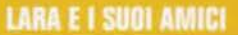

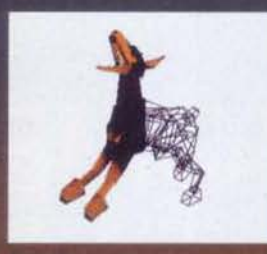

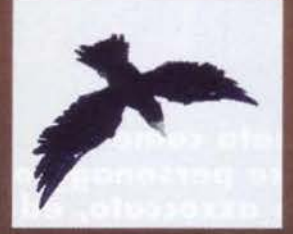

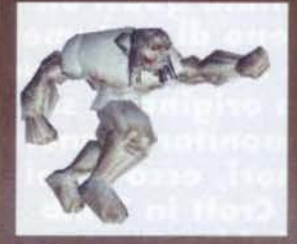

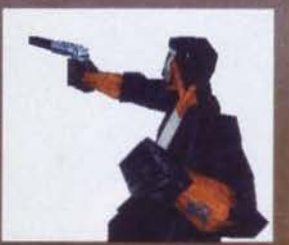

96

Tomb Raider 2 offre una rinnovata e senza dubbio rinnovata e senza quibio<br>pingue schiera di cattivi e<br>nemici vari: ragni, cani,<br>tigrì, orsi, squali assassini,<br>murene e tanti scagnozzi<br>armati fino ai denti sono solo alcuni degli ostacoli<br>forzati che incontrerete durante il gioco. Sembra inoltre che, come sempre<br>ci sentiamo ripetere,<br>l'intelligenza artificiale di queste creature sia stata<br>oggetto di profondo studio,<br>e quindi scordatevi di avere a che fare con avversari un a che fare con avversari un<br>po' idioti che non si schio-<br>dano dalla loro area perso-<br>nale di dieci metri quadrati.<br>In Tomb Raider 2 i nemici<br>vi fanno sentire il loro fiato<br>sul collo e sono in grado di<br>effettuare quasi tutt movimenti di Lara, cosa<br>che gli permetterà, ad<br>sesmpio, di venirvi dietro<br>se salite su una scala o se vi<br>arrampicate su di un muro.<br>Queste immagini vi offrono<br>un assaggio della carnefici-<br>na che vi si prospetta:<br>mano alle

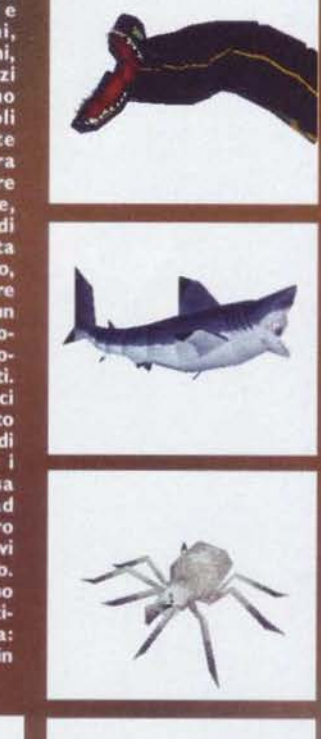

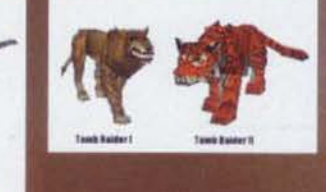

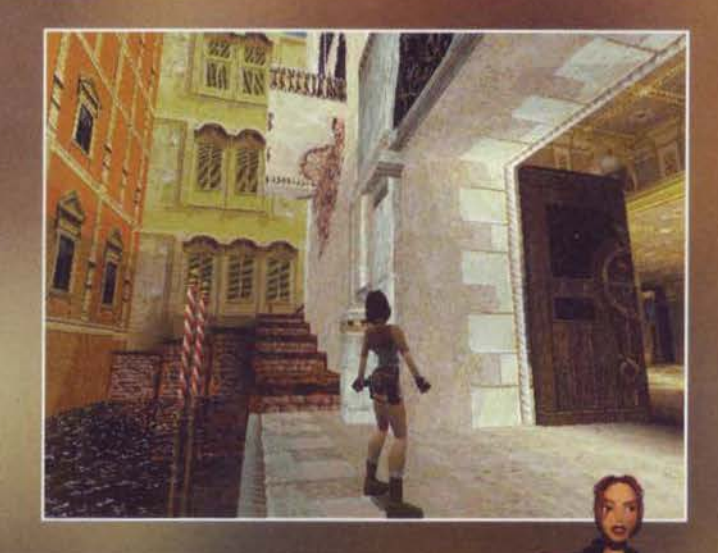

no sulla carta. Il titolo completo sarà Tomb Raider 2 -<br>Dagger of Xian: che significa? Dagger significa pugnale<br>e, nella fattispecie, pare che questo particolare pugna-<br>le fosse stato di possesso di un ignoto tranno Tibeta

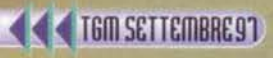

#### UNA FACCIA (E UN CORPO) CHE NON SI DIMENTICA

Evidentemente alla Eidos, quando qualche character designer gras-<br>soccio e occhialuto, rin-<br>chiuso in un stanza buia a fumare sigarette e<br>bere caffè, tra un'occhia-<br>ta al monitor e una al calendario di Playboy ha<br>avuto l'illuminazione divina e ha creato Lara Croft (e con questo ho fatto segnare il record<br>mondiale di stereotipi), hanno subito capito che sarebbe stato qualcosa di grande. Non a caso, fatto piuttosto raro nel<br>campo dei videogiochi, di Lara si conosce prati-<br>camente tutto, dalle<br>misure dei fianchi alla<br>data di nascita. Fatto piuttosto raro semplice-<br>mente perché, di solito, a nessuno interessa a nessuno mercessa<br>niente di quanti anni<br>abbiano ati dei personaggi<br>siano alti dei personaggi fittizi, ma si vede che in questo caso la prorompenza (ehm...) della<br>signorina Croft l'abbia fatta da padrone. E quindi, anche se non potrete mai vederla in topless, d'ora in poi<br>saprete tutto di lei, fatta eccezione per il numero di telefono<br>(per quello ci vediamo<br>l'aprile prossimo). Ecco qua:

 $1075$  AV 3 all wine  $n - n$  $\epsilon$  $\sim$  19734  $-3\sqrt{2}$ Data di nascita: 14 febbraio 1967

Data di nascita: 14 febbraio 1967<br>Luogo di nascita: Inghilterra<br>Altezza: 170 cm<br>Peso: 55 Kg<br>Misure: 96 (seno), 55 (vita), 86 (fianchi)<br>Capelli: Castani<br>Occhi: Castani<br>Segni particolari:<br>saltano all'occhio senza bisogno di

Phine Initi

In sostanza, i programmatori<br>della Core Design hanno cer-<br>cato di inserire tutti i<br>miglioramenti possibili,<br>senza però snaturare<br>un gioco, e soprattutto<br>un personaggio, che è<br>risultato così ammissione. ur per sonagio, cine<br>
risultato così amato. Per<br>
loro stessa ammissione, i<br>
membri del team di svilup-<br>
po hanno inserito nel sequel<br>
tutte quelle idee che erano già<br>
afforate nel corso della crea<br>
afforate incluse. Allo s più numerosi, più vari<br>e più ampi, e soprat-

e pui ampli e<br>claustrofobici dell'originale, venendo un po' meno al<br>richiamo del titolo stesso (anche se una tomba è<br>effettivamente presente nel livello della Muraglia

Cinese).<br>
Gli effetti di luce saranno completamente nuovi,<br>
cosa che dovrebbe dare un impatto deciso all'aspet-<br>
to grafico: se prima tutta l'illuminazione era precal-<br>
colata, ora ogni oggetto genera un'ombra fisicamen-<br>

tentativo di recuperare il famoso pugnale. Da qui, la nostra si ritroverà<br>a indagare su di un misterioso mentecatto di nome Callistro, di profes-<br>sione mago e residente a Venezia. Così, nel livello seguente, Lara si<br>aggier

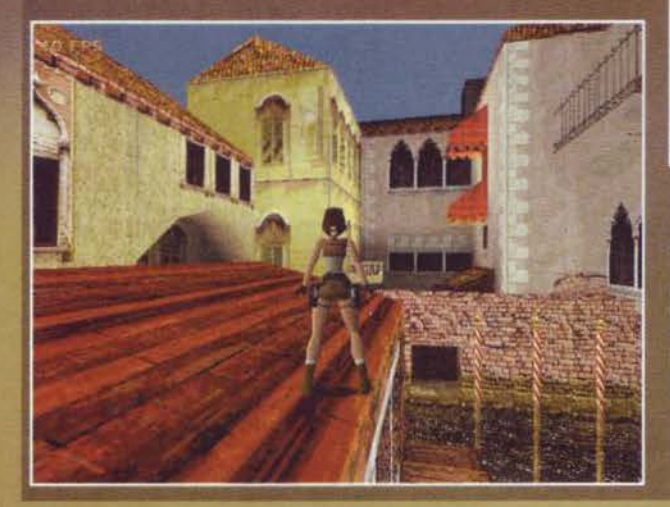

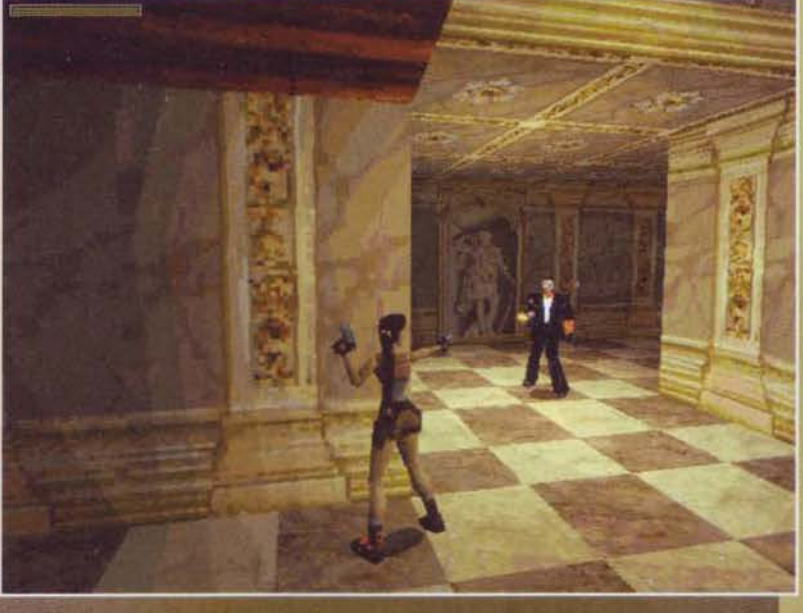

scenari all'aperto, un'altra delle<br>novità da più parti richieste. È<br>come potrebbero mancare le<br>nuove armi e una schiera di<br>nuovi cattivi, più o meno "bestia-<br>li", contro cui far fronte? Insom-<br>ma, le novità sono parecchie putuosa contaminante de fronte a una<br>civoluzione, anche perché non ce<br>n'è alcuna necessità, in virtù del<br>famoso adagio "squadra che<br>vince non si cambia".

97

L'engine poligonale è ovviamente rinnovato, capace<br>di muovere più poligoni e studiato per funzionare al<br>meglio con le schede accelerate: il primo Tomb Rai-<br>der era già una gioia per gli occhi con la patch per<br>3Dfx, ma in q

TGM SCTTEMBRE91

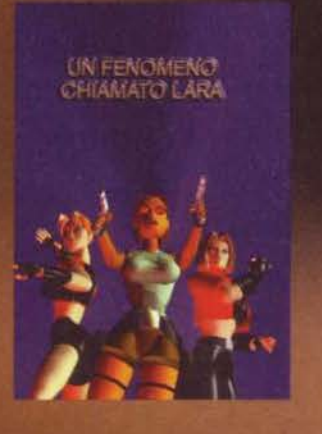

to fuori è indice dell'alto standard tecnico deciso<br>per il gioco (senza nulla togliere alla console di casa<br>Sega). Insomma, le novità sono parecchie e tutte<br>stuzzicanti, anche se è lecito aspettarsi qualche sor-<br>presa, vis

ancora ben chiare, ma se di Lara Croft ancora ben chiare, ma se di Lara Croft<br>re difficile farne un'altra. È a questo<br>re difficile farne un'altra. È a questo<br>punto veniamo alle sensazioni di gioco<br>pure e semplici: una delle più frequenti<br>critiche mosse al primo zia, l'unico che ho potuto provare<br>direttamente, è davvero spettacolare e denota un certo studio architettonico sulla città lagunare, visto che non soltanto le strutture, ma anche i colori dei tanto le strutture, ma anche i colori del<br>palazzi sembrano accuratissimi. Lara è<br>sempre lei, bella da vedere come al<br>solito, ma meno "robotica" rispetto<br>all'originale. La possibilità di usare<br>corde per arrampicarsi, di sca nendo anche di una pericolosa fiocina (e di una bellissima tuta da sub) sono

tutti elementi che accogliamo con pia-<br>cere. Quello che conterà di<br>più, comunque, sarà il design<br>dei livelli, e le premesse posi-<br>tive ci sono tutte anche in questo caso.<br>Arrivati a questo punto,

lasciatemi aggiungere una<br>nota finale di soddisfazione

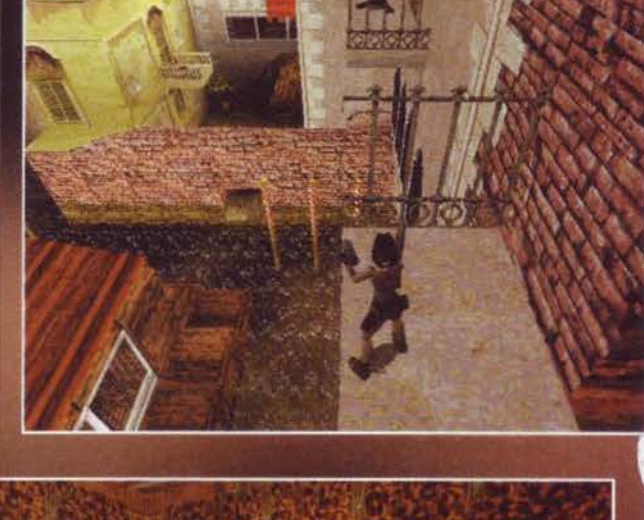

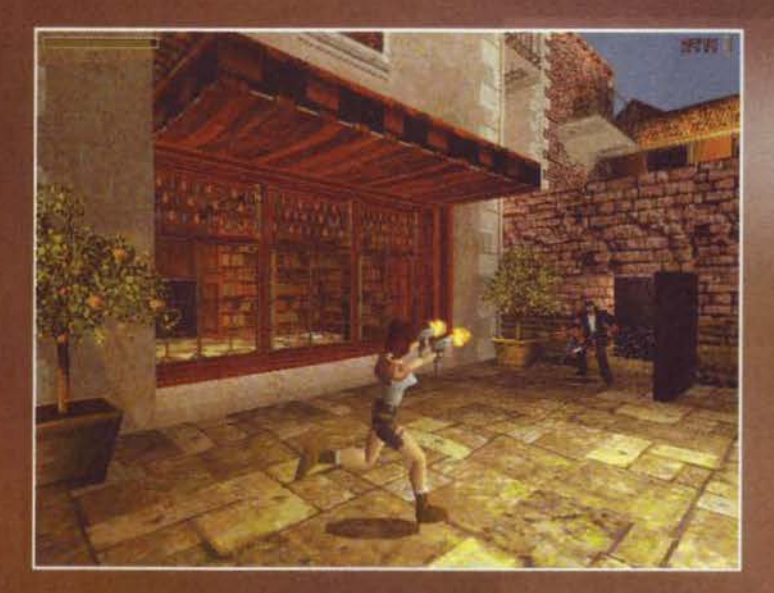

mantenere viva la curiosità dei giocatori sino<br>all'ultimo. Vi posso però già anticipare un paio<br>di chicche che sembra dovrebbero essere inclu-<br>se nella versione finale del gioco: primo, l'agose nato supporto multiplayer, che in realtà è<br>ancora in fase di studio. Il pericolo, in questo<br>caso, è di rendere Tomb Raider un semplice<br>spara e fuggi, cosa che non è e non vuole essespara e fuggi, cosa che non è e non vuole esse-<br>re, perciò i programmatori stanno cercando di<br>trovare uno scenario che li soddisfi, nei qual<br>caso l'opzione verrà inclusa (e sarà così, crede-<br>cami). Secondo, pare che i camb

per noi Pcisti: la versione accelerata del gioco è decisamente più bella<br>di quella per PlayStation, che è pur sempre in bassa risoluzione e non<br>può godere delle texture vellutate che si notano, soprattutto, con<br>l'aiuto del

Jacopo Prisco

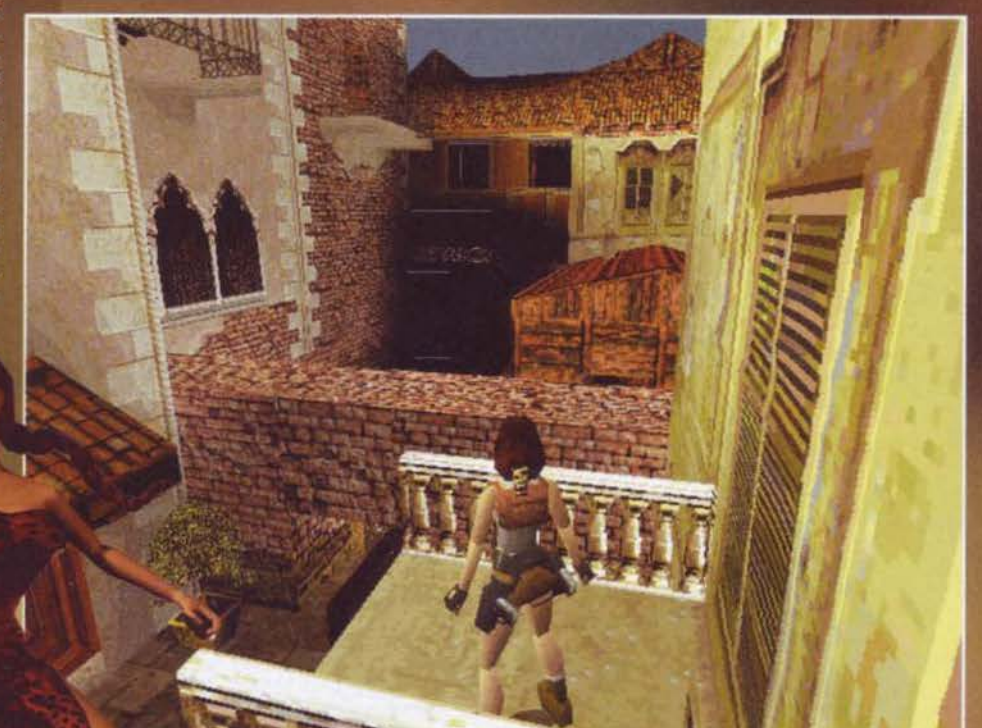

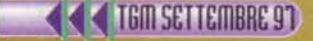

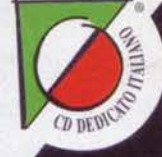

## 3 SPECIE IN CONFLITTO E UN SOLO LEADER: TUL

TAR (RAFT

STRATEGIA IN TEMPO REALE **AMPIE ED AVANZATE POSSIBILI-TE DI CONTROLLO E CONFIGU-RAZIONE, 30 DIFFERENTI MIS-**SIONI SU DIFFERENTI PIANETI ĔĎ **INSTALLAZIONI, MAPPE** 256X256 CHE GARANTISCONO UNTAREA DI GIOCO 4 VOLTE **SUPERIORE A WARCRAFT.** 

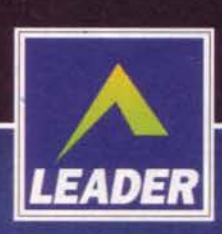

**CD-ROM** 

**PROGRAMMA E MANUALE IN ITALIANO** 

**REQUISITI TECNICI:** PENTIUM 60, 8 Mb RAM (16 Mb PER L'OPZIONE MULTI-PLAYER), WIN '95, SVGA, MOUSE, LETTORE CD-ROM 2X.

£99.900

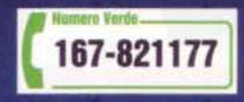

LEADER S.p.A.-VIA ADUA 22-21045 GAZZADA SCHIANNO (VA) VISITATE IL NOSTRO SITO INTERNET : www.leaderspa.it

Teaching Tools From Teachers

Davidson.

### Per chi ama "fare i peli"...

Mad Catz, precisione millimetrica

#### ...effetto realtà

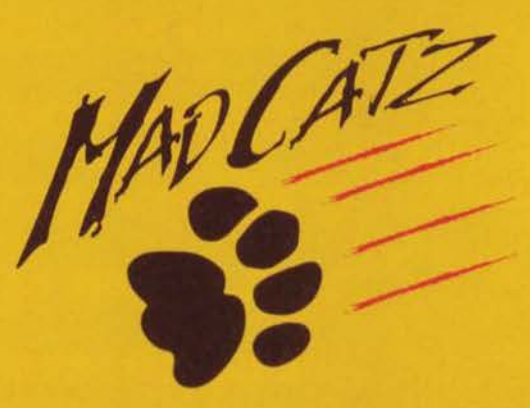

http://www.madcatz.com

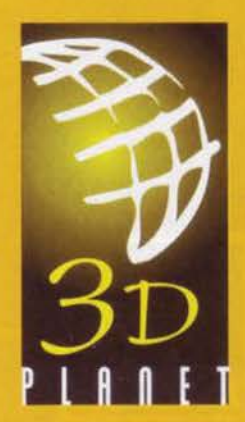

**30 PLANET S.R.L.** Società di importazione e distribuzione di videogiochi e accessori per Pc e console.

UIA DEI PLATANI, 7 20090 - Buccinasco (Milano) TEL. 02/4473949

Mad Catz é il volante analogico per Pc e compatibili più venduto in Jtalia, ideale per i giochi di guida e per i simulatori di volo.

Servizio di assistenza telefonica, via e-mail e online.

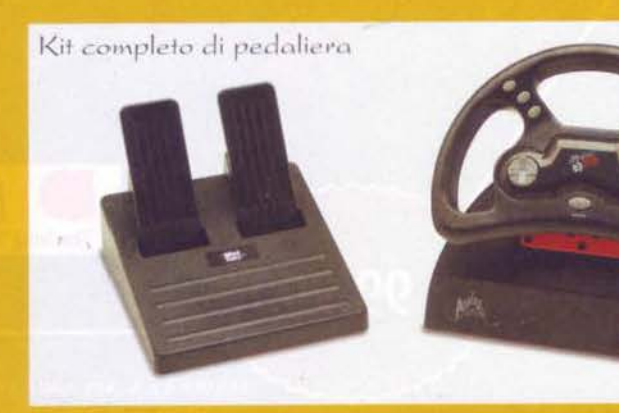

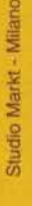

 $\left( \mathcal{L}\right)$ 

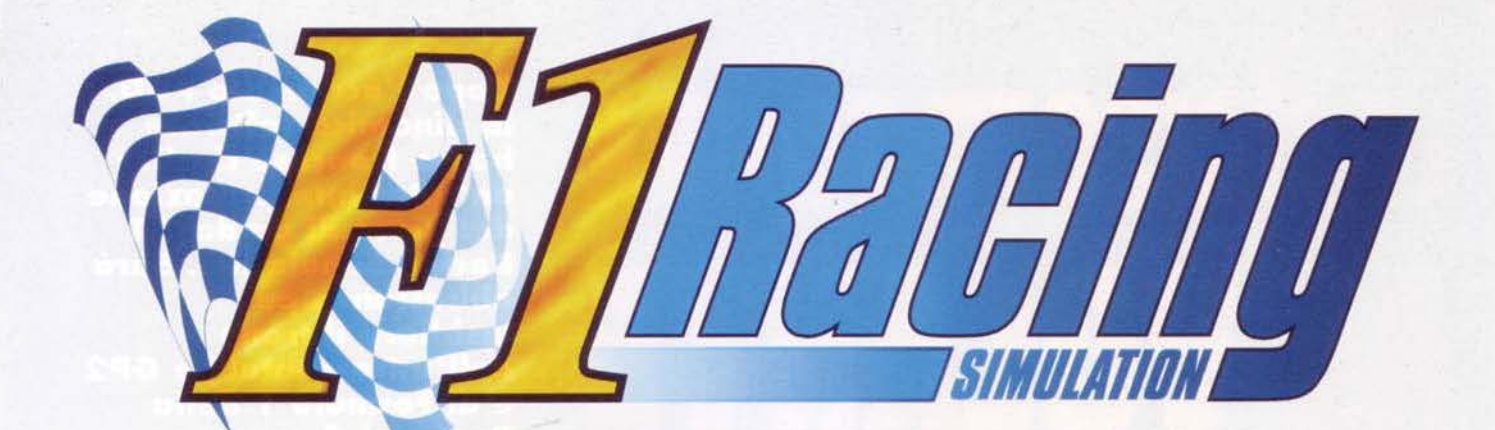

Ubi Soft polverizza i vecchi standard *l* 

- **Cockpit, sfondi e paesaggi reali**
- **Nessun effetto "clipping"**
- **Pit stop in 30**
- **Giocabile anche in visuale esterna**
- **Messaggi radio dai box**
- Multiplayer

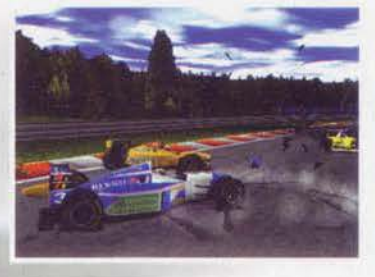

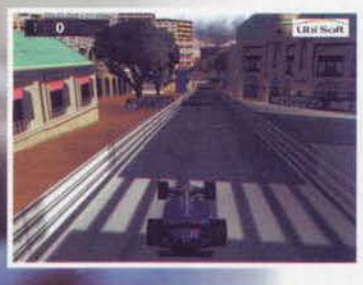

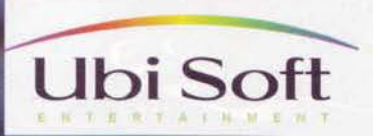

Tutti i marchi citati appartengono ai legittimi proprietari

Distribuito da 3D Planet Tel. 02/4473949 - Fox 02/45101548

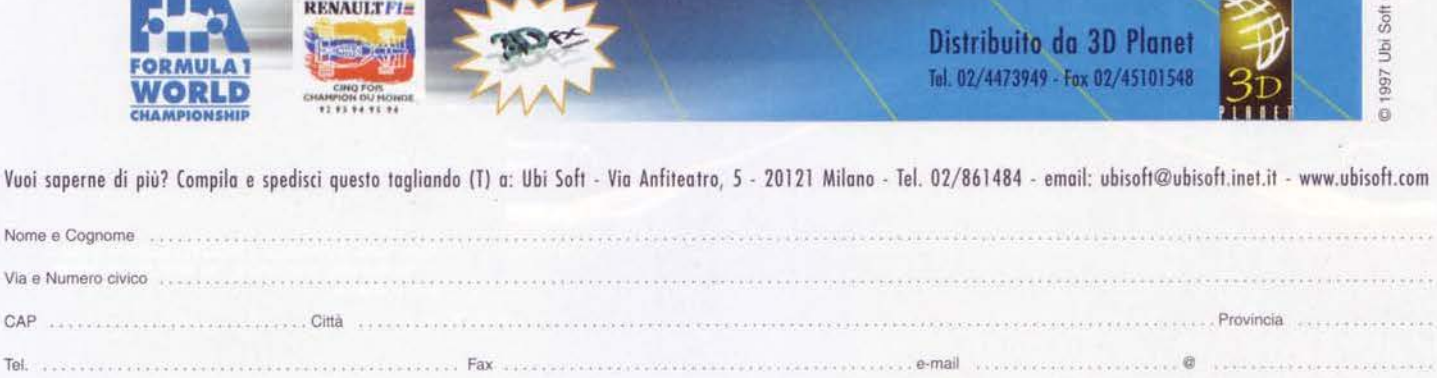

**FORMULA1 WORLD CHAMPIONSHIP CHAMPIONSHIP** 

Nome e Cognome Via e Numero civico

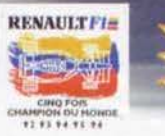

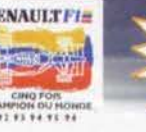

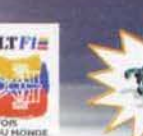

Processore . . . • • • . . . • • • • • . Ra~ .. • • • • . . • • • Possiedi una scheda 30 .J si .J no Se s1 quale • • • • • • • • • •

# **LA UBISOFT TORNA**

Dopo l'acclamato POD,<br>la dinamica software house francese ci offre nouse trancèse ci offre<br>un'altra interpretazione<br>del gioco di guida: F1<br>Racing Simulation. Sarà<br>abbastanza per<br>insidiare il trono dell'intramontabile GP2 e di Formula 1 della<br>Psygnosis?

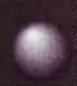

Sono sempre stato un fanatico dei giochi di guida, e questo ormai è abbastanza chiaro,

ma soprattutto sono sempre stato un fana-<br>tico delle simulazioni di Formula Uno, dai<br>tempi di Formula I GP o Grand Prix Circuit su<br>Amiga, anzi dai tempi di Pit Stop su C64, anzi dai<br>tempi di Pole Position su VCS 2600! In f luzione di questo genere di giochi è stata sempre<br>molto lineare: con il passare degli anni le simulazioni automobilistiche si avvicinano sempre di più alla<br>realtà, sia a livello di struttura di gioco sia a livello<br>estetico, ed è in fondo esattamente ciò che i gioca-

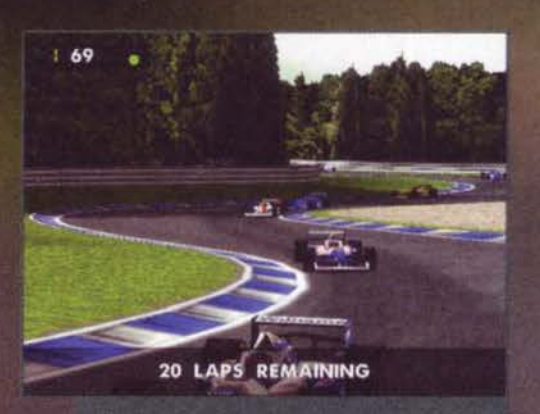

Il veloce circuito di Hockenheim comprende anche un<br>paio di strette chicane come questa: notate anche la<br>sovraimpressione in puro stile televisivo...

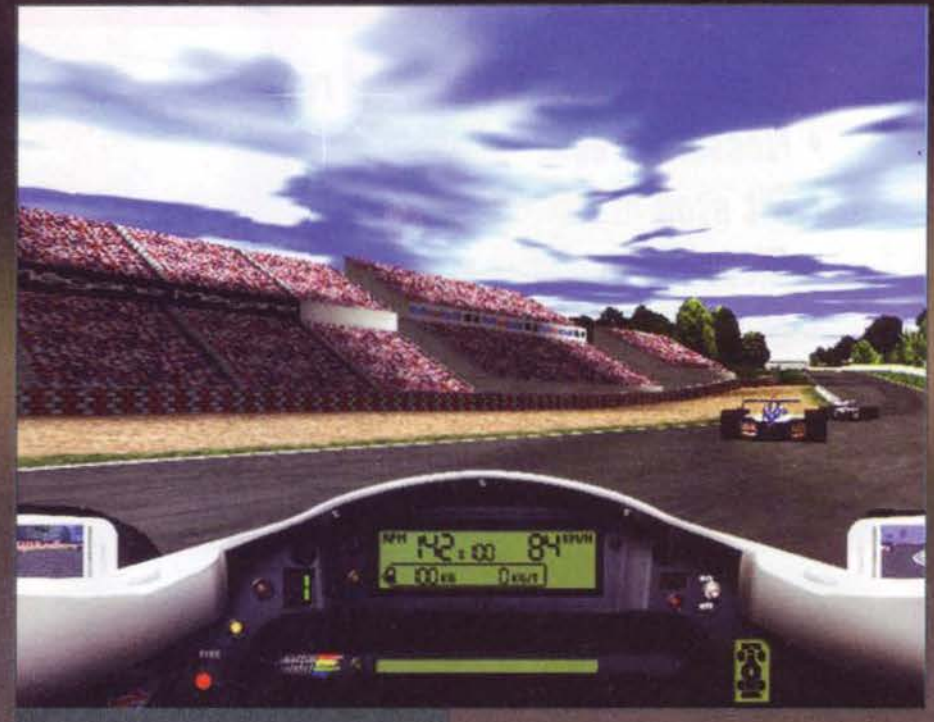

Ecco a voi le tribune e un assaggio di lens flare...

tori desiderano. Non ci vogliono quindi grandi idee,<br>ma semplicemente una buona tecnica.<br>Oggi, grazie soprattutto alle schede 3Dfx (e alle<br>licenze della FIA) possiamo avere sui nostri monitor<br>qualcosa che ricorda molto da passo avanti su questa strada, inaugurata proprio da<br>GP2 e Formula 1 della Psygnosis. Indovinate un po'<br>dove ho visto questo gioco per la prima volta? Bravi,

Siamo nel cruscotto di una Minardi, tra i verdi alberi del cir-<br>cuito di Hockenheim: come potete notare anche le varie<br>sponsorizzazioni sono state fedelmente riprodotte.

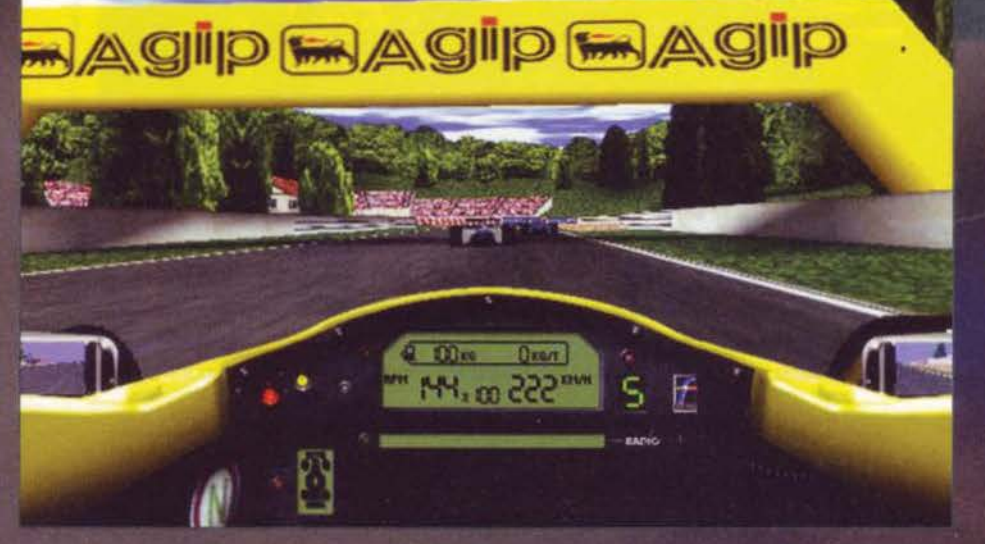

 $3130 - a$ **MAlesi**<br>**MBerger TAG HEUER OFFICIAL TIMING** 

Piove! Oltre al panorama, cambia radicalmente anche il<br>comportamento della vettura, che richiede una delicata<br>fase di assetto.

102

proprio all'E3 di Atlanta, dove la Ubisoft lo aveva<br>montato in un bellissimo cabinato tipo coin-op<br>(assieme a POD): l'impressione è stata subito buona,<br>e quello che salta all'occhio immediatamente è e quello che salta all'occhio immediatamente e<br>l'impostazione decisamente "non-arcade" di questo<br>titolo, che va quindi paragonato più al capolavoro di<br>Geoff Crammond che non al controverso racer<br>della civetta. L'engine pol (3Dfx o PowerVR) per far girare il gioco. Le credenziali di FI sono promettenti: licenza ufficiale FIA<br>(anche se, purtroppo, per la stagione '96), sovrim-<br>pressioni stile FOCA, pubblicità originali lungo la

ilto di MonteCarlo: notate la corretta illuminazione<br>ista, con alcuni sprazzi di luce e di ombra davvero la pi

.<br>MonteCarlo, con il Casino Mun<br>anca solo, per forza di cose, il iicipale in bella<br>Irlassico Diablo

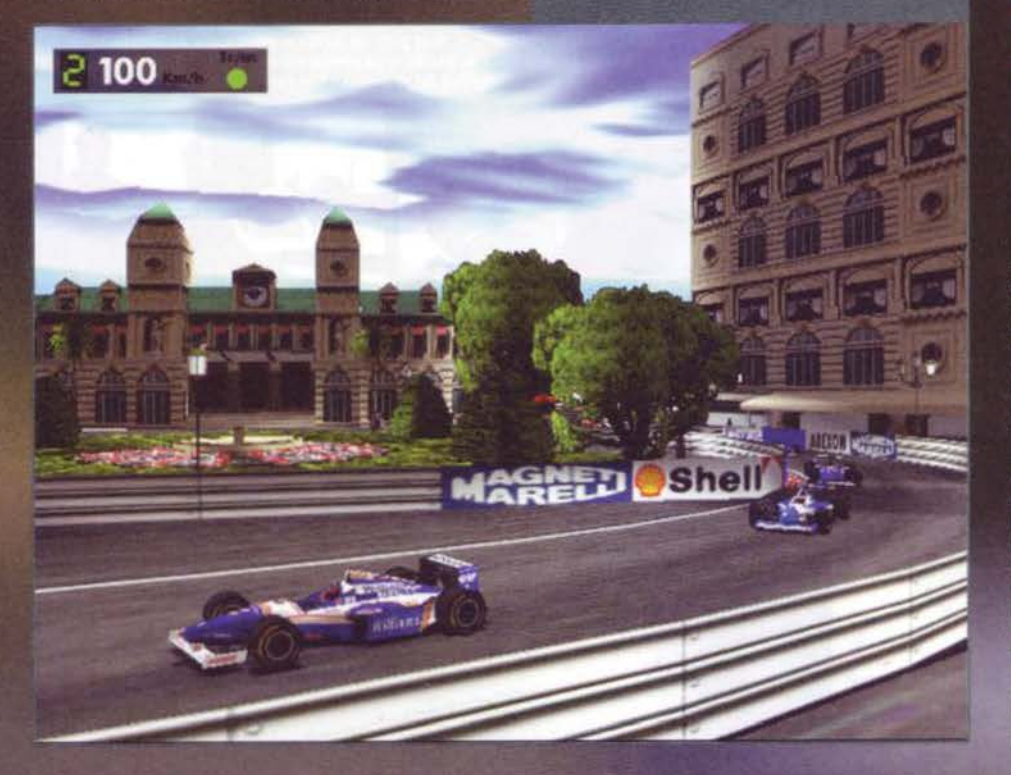

# 56

**HIRVINII** 

pista, diverse telecamere piazzate sui tracciati, cruscotti differenziati per le varie monoposto e possibilità di comunicare con i box. Ovviamente esistono le solite due modalità principali, la Arcade per chi non vuole spo

#### **PROPRIO COME LA TV**

Queste foto testimoniano il grande lavoro che sta dietro al gioco, soprattutto in termini di realismo. Ogni circuito è infatti riprodotto su schermo<br>con il massimo dettaglio possibile, tanto che non solo le scritte pubblic

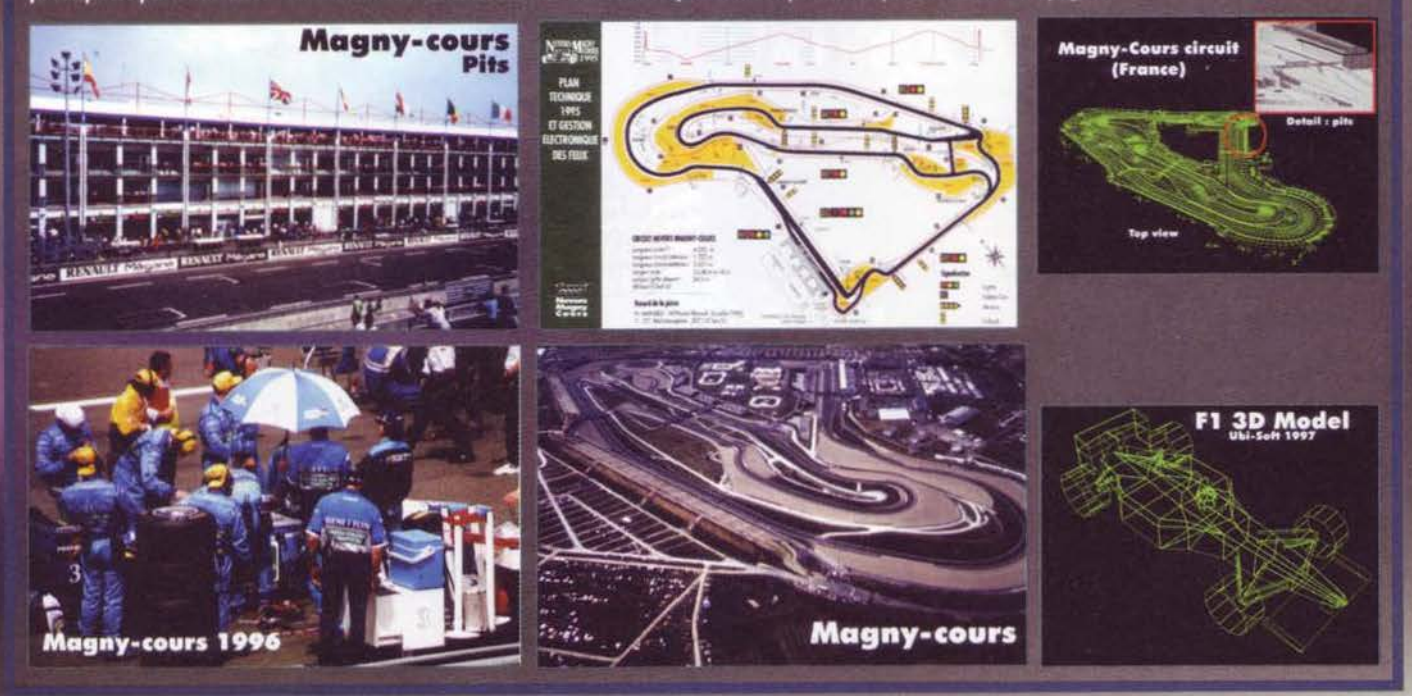

103

## **LA UBISOFT TORNA** L VOLANTE

burante e il tipo di pneumatici sono la chiave per<br>gestire al meglio qualifiche e gran premio. Oltre a<br>queste regolazioni, che come nella realtà vengono<br>controllare direttamente dai pilota, ne esistono altre<br>che riguardano

 $150$ 

she

EIROPEA

UNITED COLORS OF UBISOFT<br>
For a sigurate un alto grado di realismo nella<br>
fisica di guida, la Ubisoft si è avvasa della colla-<br>
fisica di guida, la Ubisoft si è avvasa della colla-<br>
borazione di un ingegnere professionist

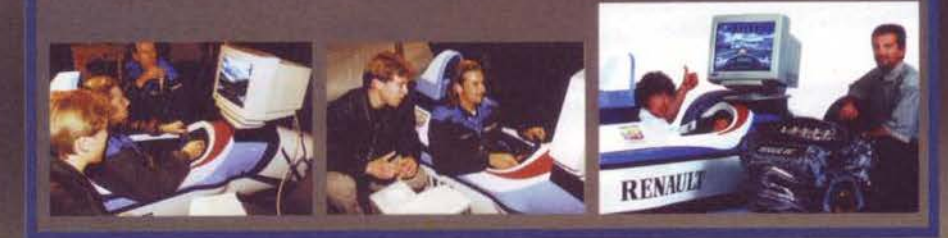

Quando il traffico si fa pesante, è difficile evitare i tampocamenti: specie nelle strette chicane di MonteCarlo.

gioco: la corsia dei box offre meccanici e attrezzatu-<br>ra in vero 3D, e vi troverete ad attraversarla forza-<br>tamente nel caso vi comportiate male, perché sono<br>previste anche le penalità e la bandiera nera. La stra-<br>tegia d

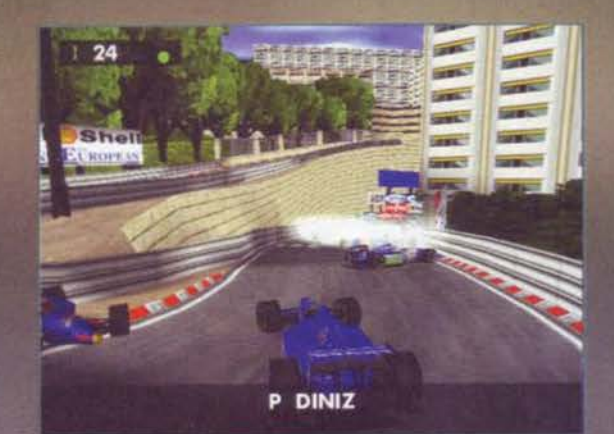

La curva del Loews non manca<br>mai di fare le sue vittime, come<br>del resto il casino dell'albergo<br>stesso (abbiate pazienza, è tanto 

Notate l'estensione del<br>panorama (nessun effetto<br>clipping) e la definizione<br>del paesaggio: siamo a<br>livelli fotografici!

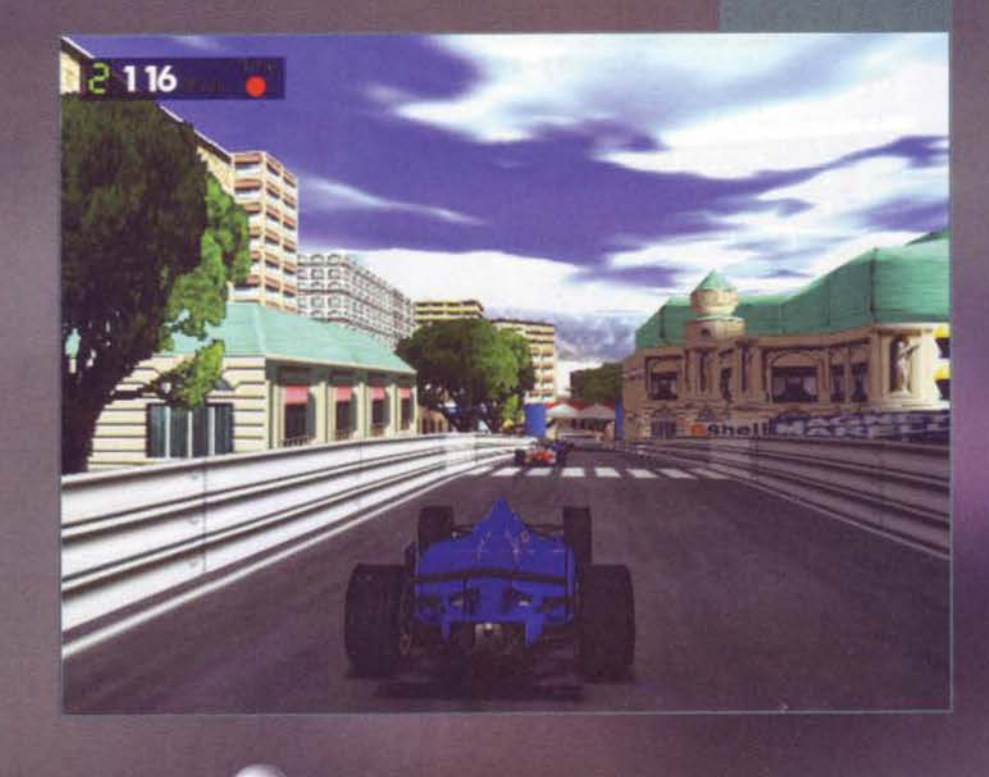

104

**EXAMPLE TEMPERENT** 

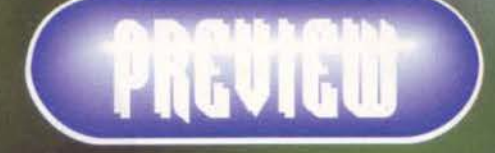

Un altro bell'incidente: i segni del misfatto resteranno indelebili<br>sull'asfatto

lo vantaggio (non potendoci ancora pronunciare sul<br>gioco stesso), visto che uscirà quasi in contempora-<br>nea con la versione '97 di Formula 1. Le varie livre<br>delle monoposto sono repliche pressocio é sette degli originali,

Williams che mi seguiva a un paio di secondi: anche<br>se non è riuscito a evitare l'impatto (infilando il suo<br>musetto nella fiancata destra della mia macchina),<br>nel giro di pochi attimi ha fatto marcia indietro ed è<br>ripartit

**Service** 

LIGIER

ч

9

rete o tramite modem con un massimo un otto participanti umani.<br>
In definitiva, l'amaro in bocca rimane soltanto per il<br>
In definitiva, l'amaro in bocca rimane soltanto per il<br>
fatto che la licenza FIA risale alla stagione

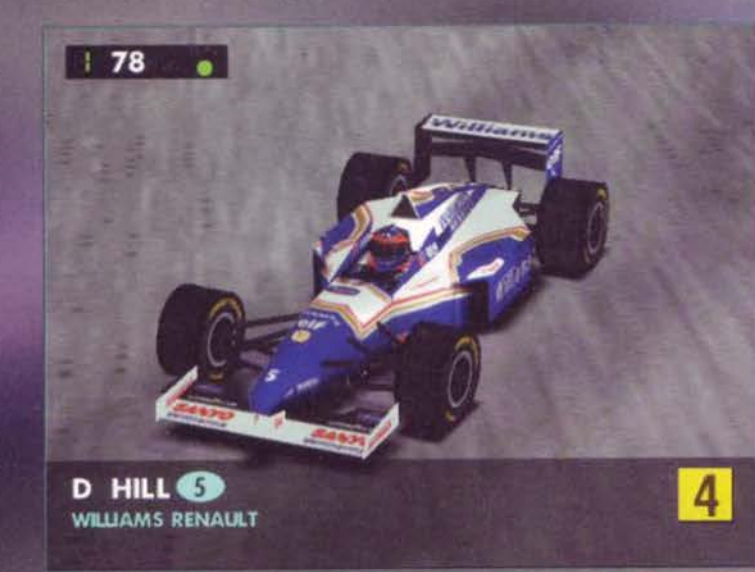

### CARS NOT RUNNING<br>AFTER 7 LAPS

L'elenco che рег арралга ii, ovraimpres<br>se, relativo<br>auto fuori , tra poc

. . . . . . . . . . . .

Ŧ 26

La Williams<br>Damon Hill:

 $105$ 

per godere al meglio di questa impostazione ci<br>vorrà, oltre alla scheda, almeno un Pentium 133.<br>Sono ovviamente supportati i vari volanti e volantini<br>analogici e, se sarete in grado di allestire a casa<br>vostra una specie di

Jacopo Prisco

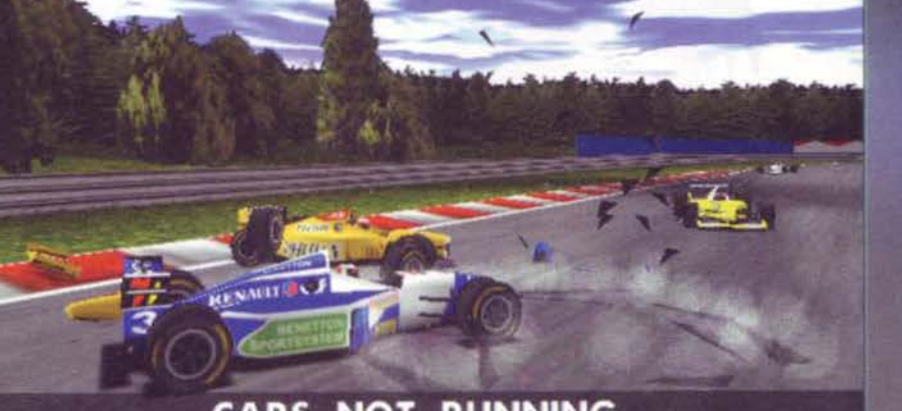

#### **PER L'APERTURA** DI NUOVI PUNTI VENDITA IN MILANO LA SOCIETÀ NEWEL S.R.L.

ASSUME: Commessi/e

> Profilo: 22/25 anni, giovane appassionato di videogames e con buone conoscenze tecniche del prodotto, sorridente, vitale, con spiccate attitudini alla vendita, attento alle esigenze dei clienti, rigoroso, preciso, disponibile a lavorare il sabato e con forte spirito di squadra.

Missione: Il nostro commesso ideale assicura  $\frac{1}{d}$ un'accoglienza qualitativa, una vendita cordiale, professionale, e competente per soddisfare ì nostri clienti, effettua il ricevimento, la preparazione e la messa in negozio degli articoli.

Se questa posizione Vi appassiona, indirizzate una lettera manoscritta più curriculum vitae e foto precisando il mese e la rivista sulla quale è apparsa l'inserzione, a:

> Newel s.r.l. - Roberto Dibitonto rif.A3 Via Ugo La Malta, 134 - 20032 Cormano (Ml) "Grazie"

#### **INSERZIONE RICERCA** PERSONALE

. ,, . 1 . i.

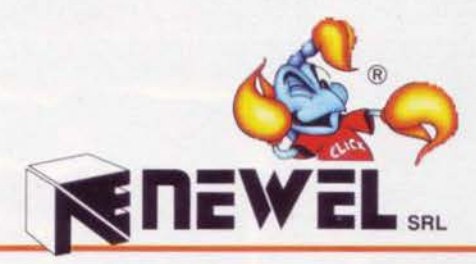

**INSERZIONE RICERCA PERSONALE** 

DISTRIBUZIONE computers e videogomes

Per rafforzare la sua rete vendita la società Newel s.r.l.

#### $LERER:$ Agenti/Rappresentanti

PROFILO: 25/35 anni, appassionato di videogames e con buone conoscenze tecniche del prodotto; dotato di senso del servizio, di responsabilità, del commercio, intraprendente e disponibile al lavoro d'équipe con forte spirito di squadra. vitale con spiccate attitudini alla vendita, attento alle esigenze dei clienti, rigoroso e preciso.

f'llSSIONE dopo un periodo di formazione presso la sede della società per ampliare le conoscenze tecniche e/o gestionali, avrà il compito di gestire autonomamente un portafoglio clienti; consiglierà il cliente (rivenditore) nella sua scelta del prodotto; in termini di fatturato sarà il vero ed unico responsabile della sua zona regionale, direttamente a contatto con il direttore vendite; in base alle prospettive di sviluppo in Italia della nostra società, le qualità manageriali dei candidati più intraprendenti permetteranno una evoluzione verso la posizione di Responsabile di Regione.

Se questa posizione Vi appassiona, indirizzate una lettera manoscritta più curriculum vitae e foto precisando il mese e la rivista sulla quale è apparsa l'inserzione, a:

> Newel s.r.l. - Roberto Dibitonto - rif.2 via Ugo La Malta, 134 (ex via Po) 20032 Cormano (Ml)

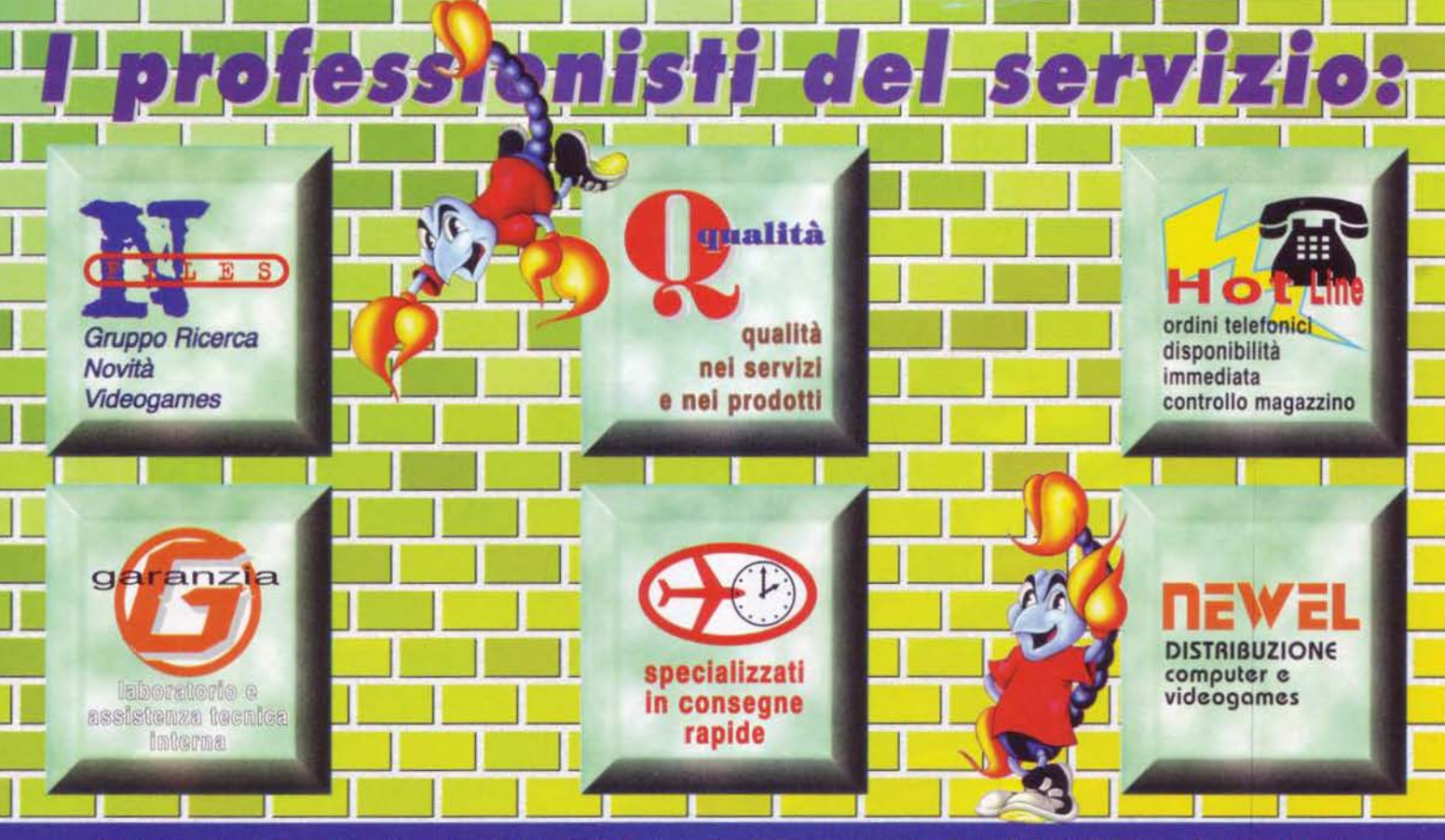

Uffici e magazzino: Via U La Malta. 134 (ex Via Po) 20032 Cormano (Ml)· Ufficio Commerciale: Tel 02/61.555.360 (301.r a.)· Fax 02/61 555.361 Sito web Internet: http://www.newel.it - E-mail: newel@mclink.it

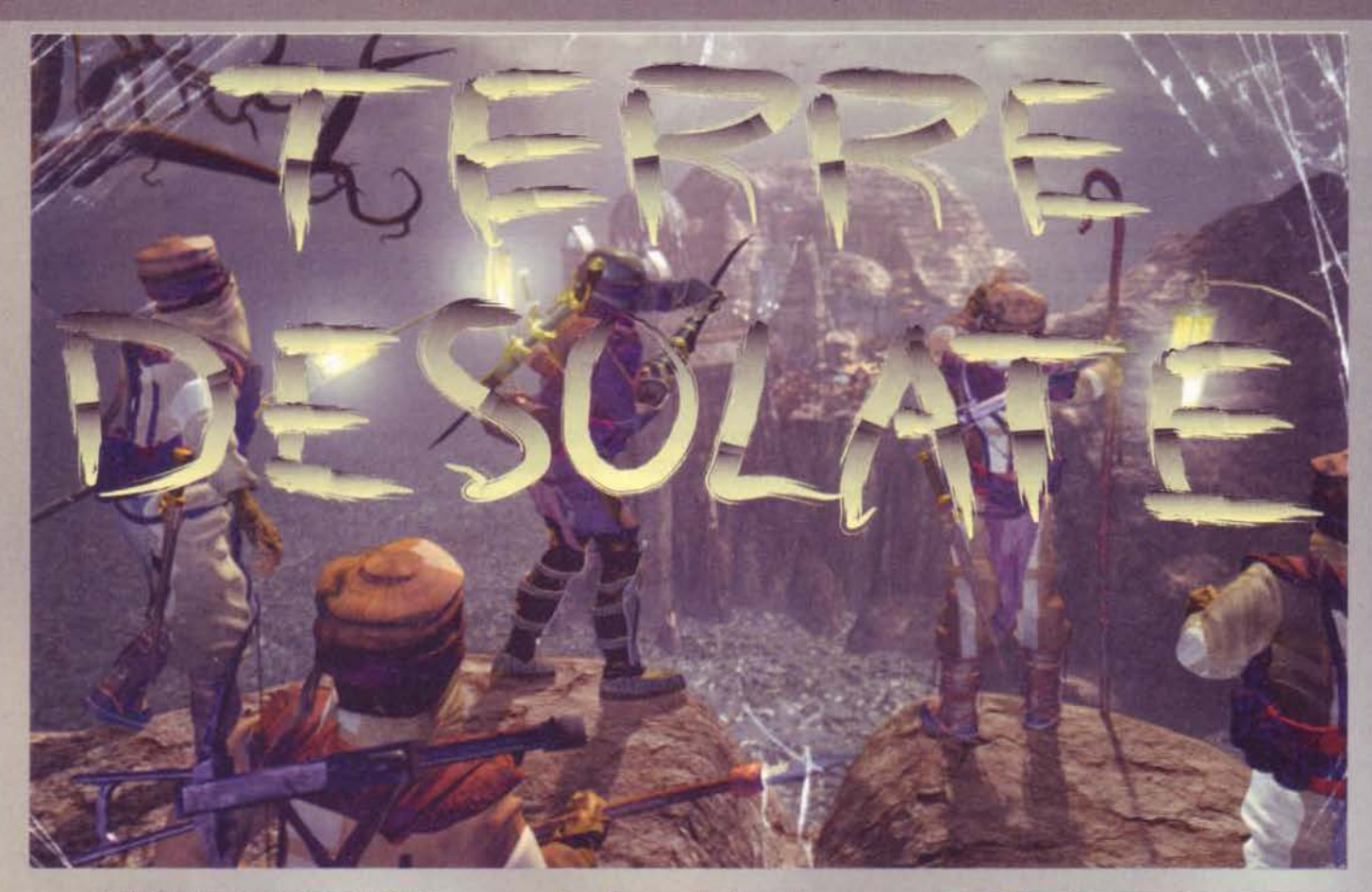

Dark Earth, un gioco che toglierà il sonno a tutti gli amanti delle avventure: non solo la tecnica del gioco e la qualità della grafica è, per dirla alla Max, totalmente fuori parametro. ma l'atmosfera e talmente convincente da portare nelle case di ognuno un pezzo di un meraviglio-<br>so incubo (darei chissà cosa per ricordare quale figura retorica ho appena prodotto). Ma andiamo

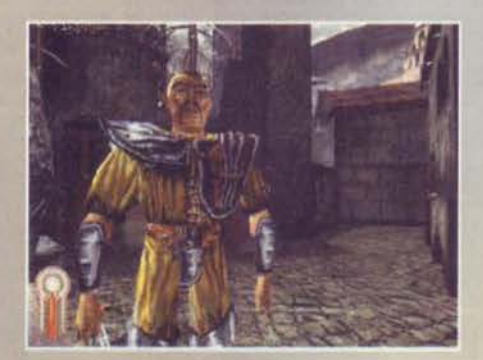

**La luce clel sole è un vago ricordo, sopravvivere è un sfida affrontabile solo da uomini veri-. Preparatevi a una tenlflcante avventura che, stando alle premesse inlzlall, sembra ambientata nella redazione cli TGM durante la chiusura**  di un numero.

con ordine, visto che il mio materiale a disposizione è quanto mai scarno e non posso permettermi di

108

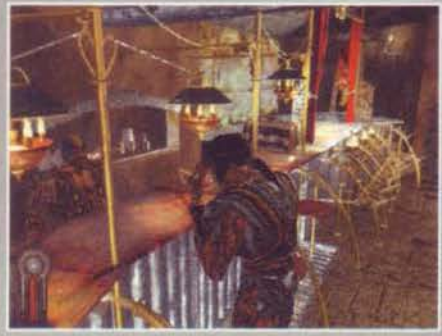

bruciarlo in poche righe.

Nel 2054, anno in cui potrò cominciare a sperare di<br>ottenere una misera pensione, una catastrofe senza ottenere una misera pensione, una cacastrofe senza precedenti si abbatte sul pianeta: 11 Bossetti smette d1 lavorare per TGM. Ehm, dicevo. una cometa di dimensioni "mai Viste" (ormai Il gergo redazionale va per la maggiore) decide che è stanca di girovagare per lo spazio e che la Terra può essere un acco-

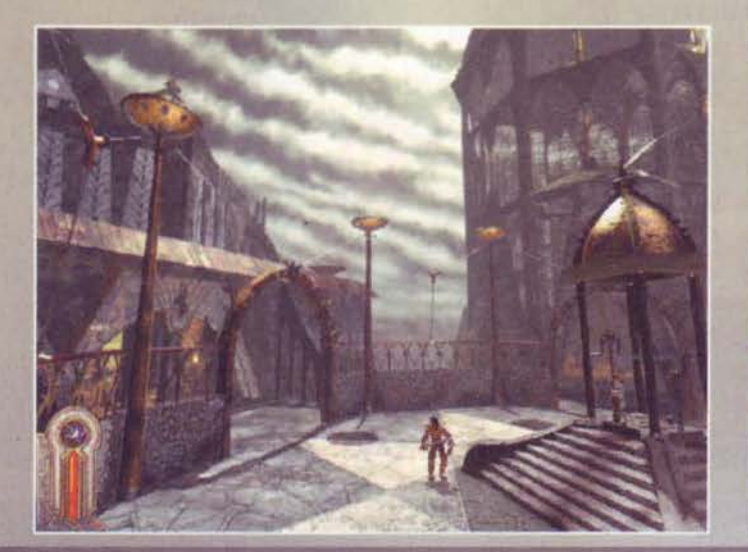

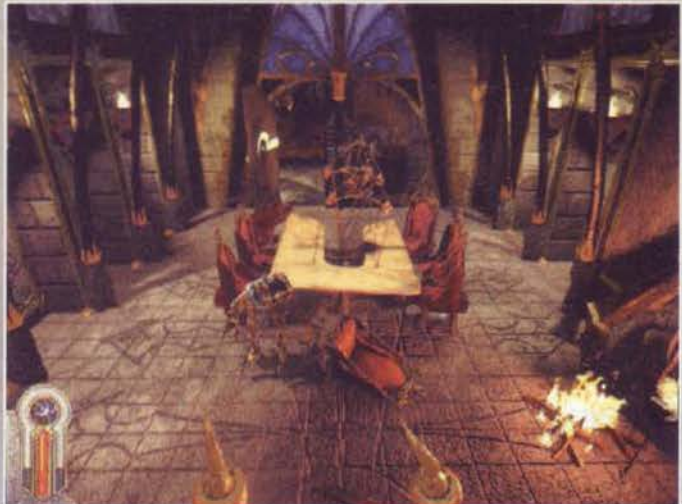
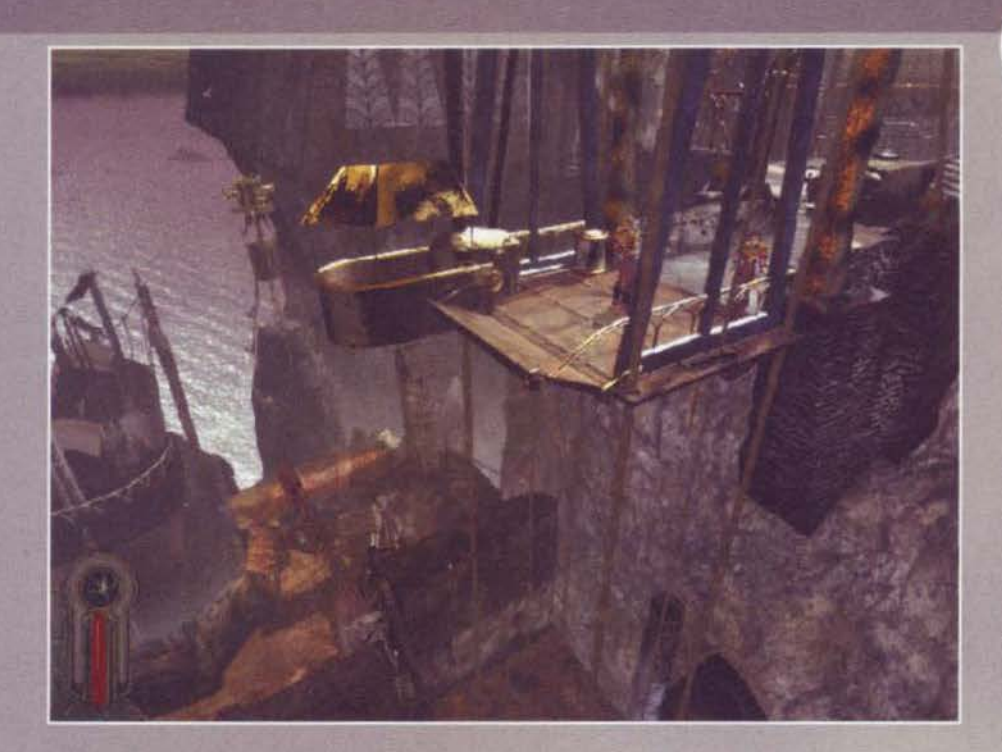

gllente luogo in cui effettuare una bella sosta. Detto fatto: malgrado I più Illustri scienziati si logorino il cervelletto nel tentativo di indiViduare la rotta probabile seguita dalla cometa, questa dimostra una indiscutibile classe di guida e dopo aver evitato il missile lanciatole disperatamente dagli impauriti umani, si abbatte con tutto il suo<sup>1</sup><br>carisma sulla Terra. Chiaramente solo alcuni frammenti riescono a raggiungere il terreno, altrimenti il nostro pianeta avrebbe pernottato definitivamente In un'altra galassia, ma questo basta per sconvolgere completamente l'umanità e per portare la qualità della vita a un livello paragonabile a quello di<br>qualche millennio fa. In seguito all'impatto, uno spesso strato di polvere si alza dal ter-

reno e si colloca nell'atmosfera, quasi tutte le specie animali e vegetali decidono di togliere il disturbo, le

temperature si abbassano drasticamente ed è chiaro che pensando ai secoli a venire la situazione non farebbe ridere neanche una jena ridens.

#### **E BUIO FU!**

Tranquilli, non vi parlerò nuovamente della magica serata di marzo di cui sia io che Stefano abbiamo dato il meglio di noi nel racconto (un mio amico ha

avuto la bella idea di far leggere i pezzi a un suo compagno di corso durante la lezione, dopodiché entrambi sono stati mandati fuori dall'aula per eccesso di riso e<br>latrati vari), bensi della situazione che si è venuta a delineare a due secoli circa dalla cata· strofe. Sostanzialmente le risorse a disposizione dell'umanità sono diminuite in modo catastrofico, la quasi totalità della superficie terrestre è diventata Inabitabile e I pochi omuncoli sopravvissuti sono riusciti a costruire delle città in miniatura (in realtà sarebbe più adeguato parlare di feudi): nessuno si azzarda a usci-<br>re dalle mura e i contatti fra una città e l'altra (che

vengono chiamate Stallite) sono resi possibili solo da qualche disperato che di tanto in tanto compie una<br>gita turistica fra le terre desolate. gita turistica fra le terre desolate.<br>L'unica documentazione che ho ricevuto riguardo al

gioco era costituita da una sorta di quadernetto in cui viene descritta. con una dovizia di particolari francamente esagerata, la situazione della Terra, a

cosa importante che mi è rimasta da spiegare è la totale ignoranza della cultura dei giorni nostri: tutta<br>la documentazione è andata perduta, l'elettricità è una parola senza senso (infatti il bene più prezioso è considerata la luce), per cui non Cl sarà da stupirsi quando una persona. trovando un cd-rom, lo chia· merà "lo specchio della civiltà precedente". Siamo arrivati al dunque: ho già. detto poc'anzi che

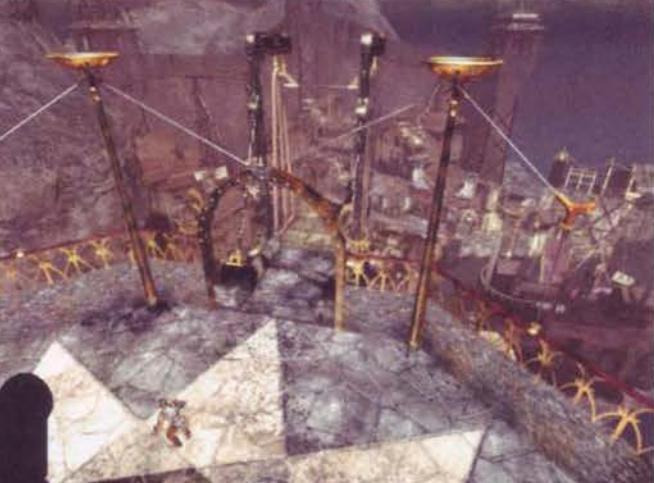

dettagll di sorta (1n verità la sua storia addormenterebbe una<br>torma di elefanti imbizzarriti).

cominciare dalla vegetazione fino al modo in cui gli uomini riescono a tirare avanti. Per quanto vi riguarda, sappiate che la popolazione è<br>suddivisa in caste e al vertice della gerarchia sociale stanno i Sun· seer, cioè il clero rappresentante di una religione di cui ritengo opportuno non fornire

Poiché la speranza di vita si aggira intorno ai cin-

quant'anni. capirete anche voi che bisogna affrettarsi a compiere quella catascrofìca azione che prende il nome del matrimonio: altro che vacanze in Brasile. Tralasciamo tutto quanto concerne l'educazione dei bambini (praticamente, come noi ci educhiamo con mazzate su mazzate al computer, cosi loro nel giro di dodici anni devono imparare a diventare completamente autosufficienti), dal momento che l'unica

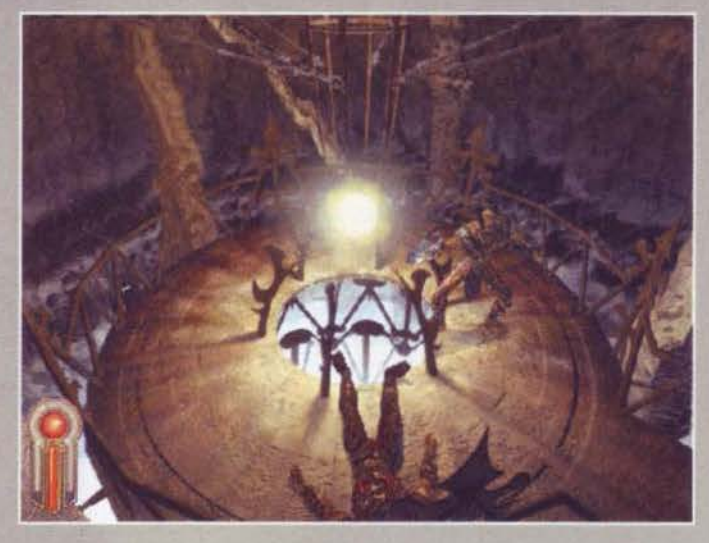

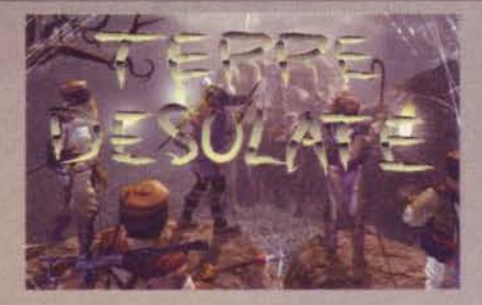

l'unico testo in mio possesso riguardava un aspetto relativamente importante, ma comunque non essenziale dell'avventura; infatti, se è vero che Dark Earth punta molto su un'ambientazione convincente come poche, è anche vero che, alla fin fine, quel che conta di un'avventura è la giocabilità. Ribadisco: siamo al dunque e non ho più In mano uno straccio di documento se non meravigliose fotografie. E allora cosa

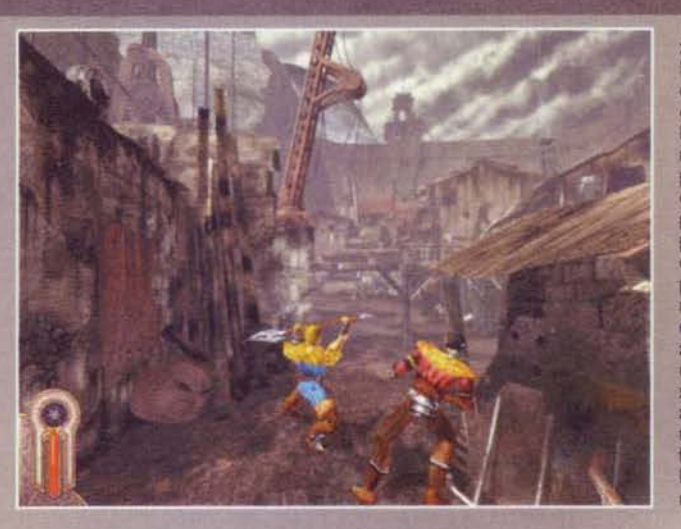

zione che "rappresentava" l'operazione. Ebbene, tutto questo preambolo per dire che i programmatori di Darle Earth hanno risolto brillante· mente il problema e ora. a prescindere dalla posizione in cui vi troviate, non vedrete più un personaggio assumere pose buffe per fare qualsìas• cosa. Anche I movimenti preparatori ai dialoghi avvengono episodio capita che dopo<br>avere ucciso un rivale entri un<br>uomo il quale, incredibile visu,<br>si dirigerà esattamente davanti a voi, a prescindere da dove vi troviate, e come se niente fosse inizierà a parlarvi.

Da un'occhiata alle foto capirete facilmente come ci si

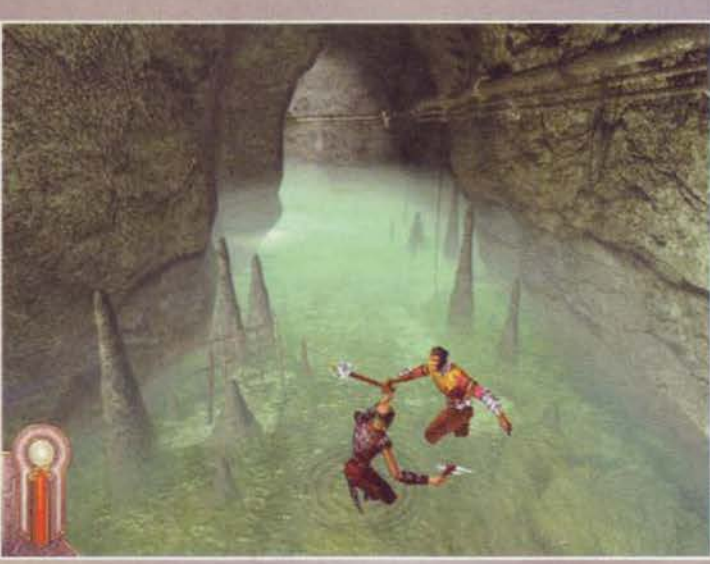

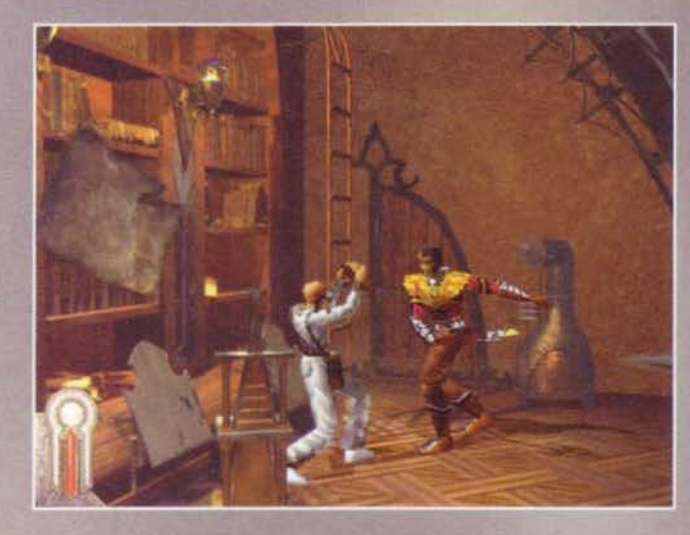

fare? Tak! Colpo di carisma<br>d'annata '94: alcuni di noi<br>sono riusciti a mettere le grinfie su una versione del gioco che si avvicinerà moltissimo a quella definitiva per cui, sebbene l'occhiata che ho potuto darle (grazie Shin!) non sia minimamente paragonabile al tempo che<br>dovrà spendere il futuro recensore con il titolo, posso comunque fornirvi

nelle similitudini: forse è perché, dopo quasi due mesi di sole, a Milano è ritornata la fottuta pioggia). Chi si ricorda di Alone in che dark, lo splendido tito-

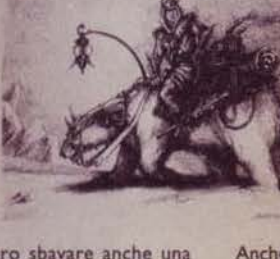

alcuni ragguagli che farebbero sbavare anche una mummia egiziana (oggi sono particolarmente vivace lo dell'lnfogrames datato 1992! Esso fu la prima

avventura a consentire al pro· tagonista del gioco di girovagare in una stanza a piacimento, potendo altresi interagire<br>con tutti gli oggetti presenti.<br>Chiaramente questo comportava dei problemi di realizzazione non indifferenti, che sono anche la ragione per la<br>quale pochissimi si affidano a tale tecnica: supponete di por-<br>tarvi vicini a un libro e di ordi-<br>nare al protagonista di prenderlo: in tal caso è chiaro che,<br>a seconda di dove si trovi la persona, l'animazione dovrebbe essere leggermente diffe. rente e Il concetto mi pare talmente ovvio che non mi dilungo maggiormente. Vi fornisco un altro paragone con un gioco che con Alone in the un gioco che con Alone in the<br>dark c'entra poco, ma comun-<br>que può rendere l'idea: in

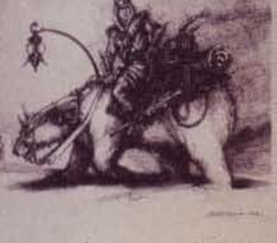

Tomb Raider se ordinate a Lara di racco gliere un oggetto, la<br>bella pulzella compierà un passo indietro in modo da portarsi esatne in cui l'animazione precalcolata risulti perfettamente adeguata al contesto (diversamente le posizioni potrebbero<br>risultare infinite). risultare

Anche in City of the lost children quando Miette doveva salire le scale, se non si trovava nella posizione giusta occorreva attendere che raggiungesse una locazione precisa, dopodiché partiva l'anima-

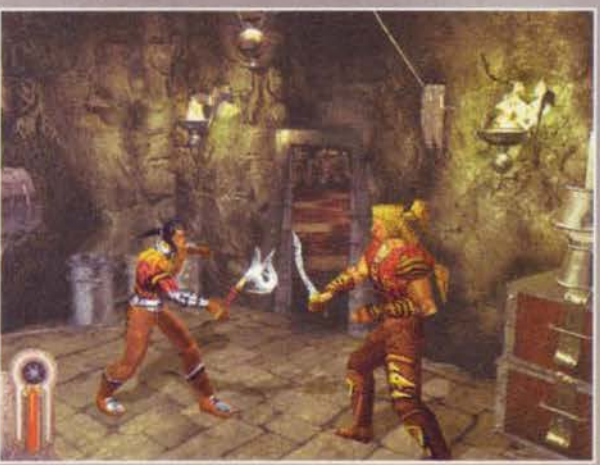

trovi alle prese con qualcosa di assolutamente stu· pefacence: mi sento tranquillamente di affermare che mai in vita mia avevo visto immagini così belle in un gioco. Se poi sì pensa che è possibile esplorare tutto e che praticamente ogni oggetto presente nelle schermate genererà un'azione da parte del protago-

nista nel caso in cui questi decida di interagire con esso, l'euforia è più che comprensi-<br>bile. C'è inoltre un<br>ulteriore motivo per ulteriore motivo per<br>cui a mio parere l'avventura risulta assolutamente fuori di testa, tecnica a parte: ogni essere vivente è dotato di "vita propria" e con questo Intendo che finché voi non decl· diate di interagire

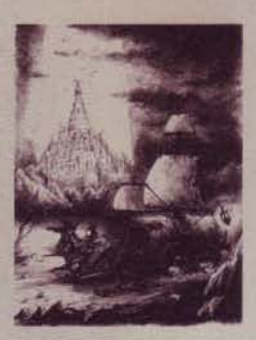

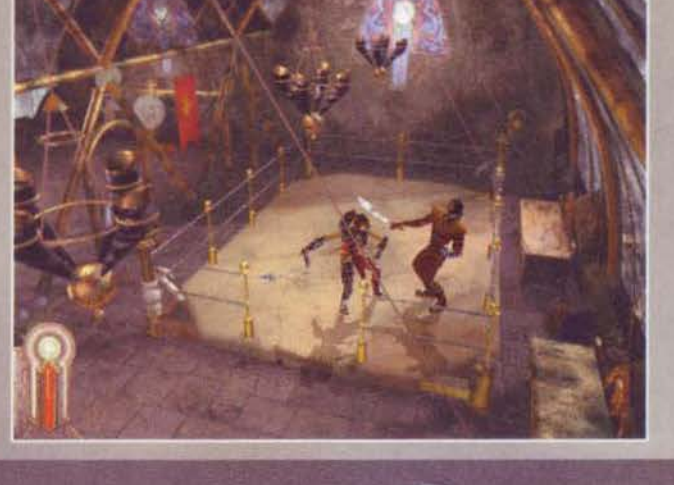

110

con esso, questi conti· nuerà a farsi I suoi cavo-<br>lacci e a compiere le operazioni che ritiene più opportune. E facile abituarsi a questo, ma non bisogna dimenticare che la sensazione di rea-<br>lismo è impagabile; all'ini-<br>zio dell'avventura trovate vostro padre intento a discutere con una chiromante: nel caso In cui decidiate di non intervenire una volta terminato Il dialogo, distraendovi magari con qualcos'altro, dovrete sudare per ritrovare l'amato genito- re che, non avendo più nulla da fare, se ne andrà per i fatti suoi. A proposito di amato genitore:<br>se vi dicessi che con i vostri comportamenti

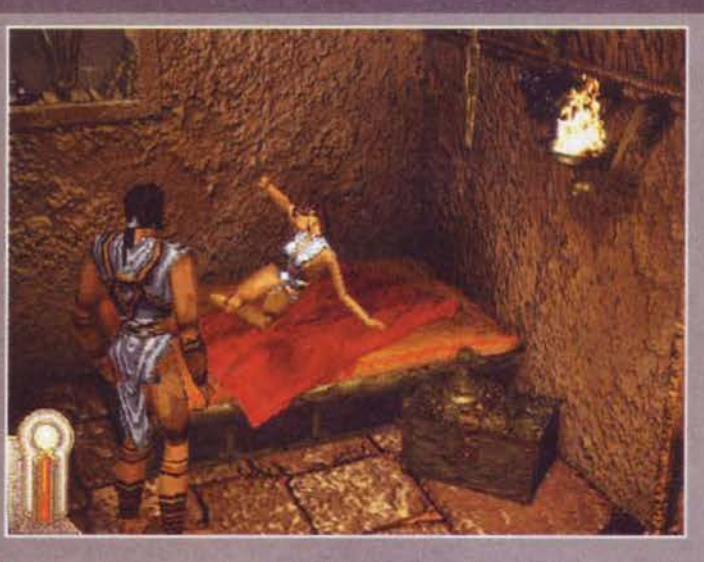

potete influenzare pesantemente Il resto dell'avven· tura meriterei insulti a valanghe per l'ovvietà dell'afférmuione, ma quando vi aggiungo che è pos· slblle uccidere anche 1 vostri amid, la fìdanzata, Il padre? In tal caso ciò comporta, unitamente a una<br>secchiata di Imprecazioni d'annata del Bossetti<br>(ormai sono l'Idolo degli imprecatori; peccato che mia mamma. leggiucchiando le pagine di TGM, si sia notevolmente Imbruttita. non sospettando minima· mente la mia trivialità), il fatto che la sensazione di vivere un vero e proprio film interattivo si avverte

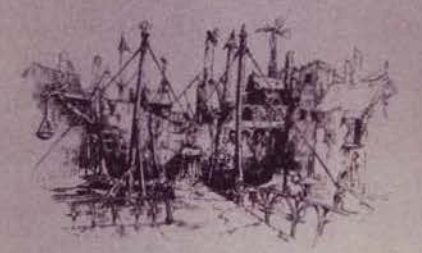

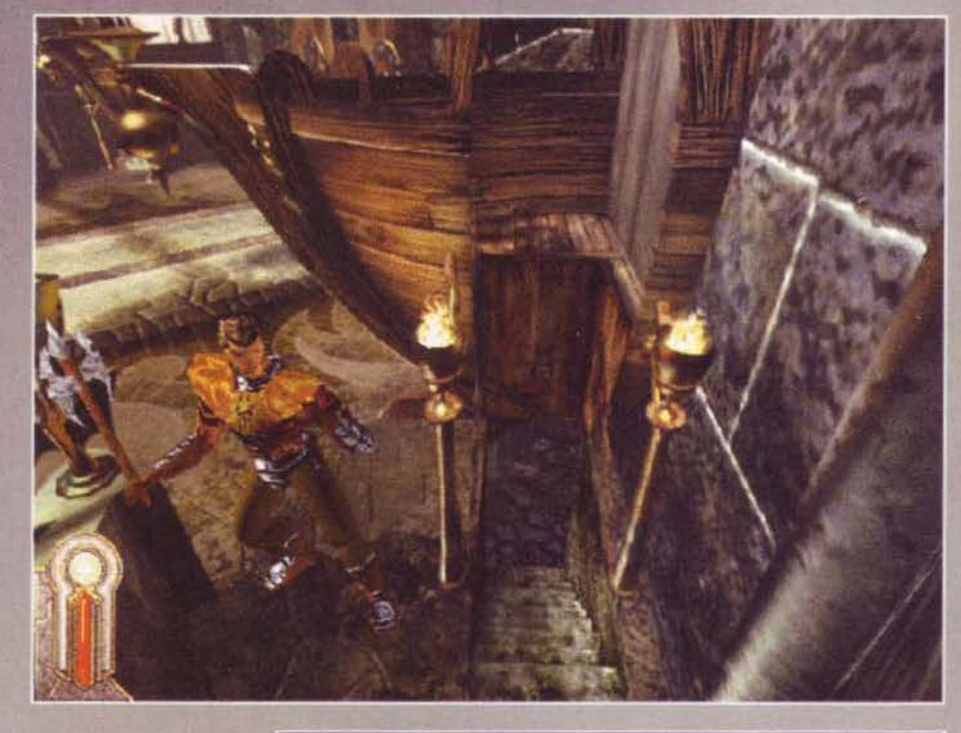

come mai fino a oggi. Durante il gioco potete<br>scegliere la modalità con cui approcciare il prossi-<br>mo: normale o imbruttita (alterata, ulcerata, imbesuita: In una parola, arrabbiata come una biscia) e, chiaramente, questo com- porterà un atteggiamento diverso da parte di chi incontrerete. Del resto. non pensiate che tutto si risolva sempre a parole; non di rado, Infatti, dovrete passare alle vie di fatto e, pur non trovandoci ovviamente alle prese con un gioco di combattimento vero e proprio. l'azione<br>mi è sembrata sempre divertente, nonché estre-

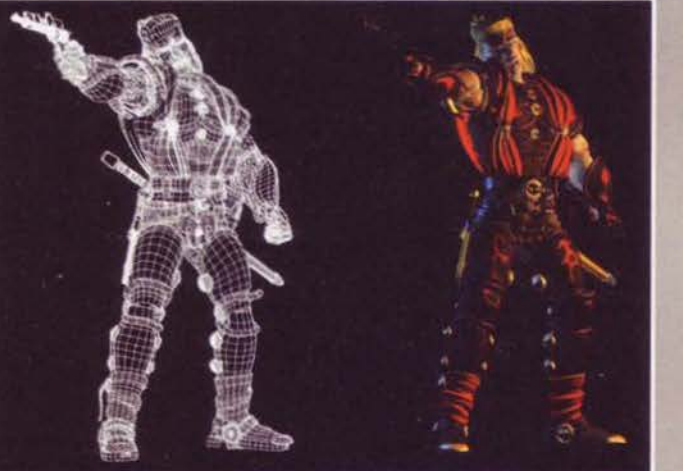

m

### **THATTAT**

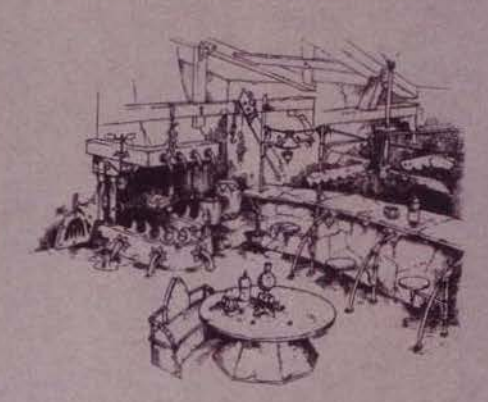

mamente piacevole da vedere.<br>Riguardo ai filmati, purtroppo ho potuto vedere una Riguardo ai filmati, purtroppo ho potuto vedere una<br>sola sequenza animata, ma questa mi è bastata: terri·<br>ficante, non tanto dal punto di vista tecnico, quanto dal coinvolgimento che ha saputo garantire; per la precisione veniva rappresentato Il momento in cui U

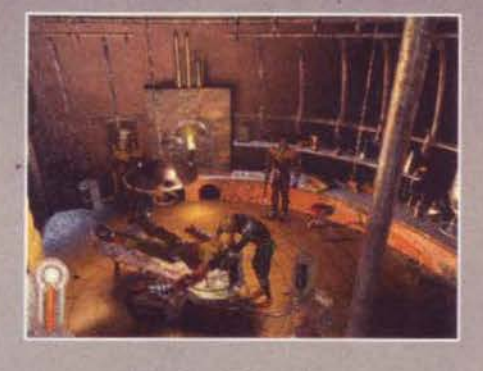

protagonista, di cui non ricordo affatto Il nome, è stato infettato dal virus: ho assistito a una sequenza di immagini difficilmente descrivib1h. che comunque hanno illustrato magnificamente come l'eroe fosse sul punto di impazzire e alcuni dei suoi ricordi si affacciassero alla sua memona in modo confuso e contraddittorio.

Qualsiasi scelta è condivisibile e criticabile allo stes-<br>so tempo, per cui farò finta di essermi servito di chissà qualche tecnica di narrazione per giustificare il fatto che solo ora mi sono accorto di non avervi parlato della trama... Del resto non è che si sappia molto e Dark Earth è uno di quei giochi nei quali un<br>avvenimento iniziale, magari di relativa

importanza, genera una serie di eventi che posti in sequenza formano una storia assolutamente emozionante (ogni riferimento a Under a killing moon è puramente voluto). A moon è puramente voluto). A<br>dire il vero, non è che in Dark Earth si vada sul leggero: dopo qualche decina di minuti di gioco il nostro eroe viene Infettato da un pauroso virus che, oltre a portarlo sull'orlo della follia, lo cambierà profondamente sia nel fisico che nell'anima. Il vostro compito sarà dunque quello di salvarlo. ma da quanto ho potuto vedere i colpi

di scena non mancheranno ed è più che scontato che numerose vicende si intersecheranno fra di loro flno a sfociare in un pirotecnico finale. Sono quasi giunto alla chiusura (in realtà devo ancodal cd e scriverne le didascalie .. M1 Viene da piange-re): nel caso non foste ancora convinti della qualità assoluta del prodotto, sappiate che le animazioni dei personaggi sono assolutamente sbalorditive e che sul Pentium 120 di Max, Infestato dalle cimici e funtionante come un PET degli anni ottanta, I risultati sono stati a dir poco eclatanti.

Quanto c'è da aspettare? Se vi rispondo un paio di mesi siete contenti!

Mauro Bossetti

# MAN NE

"Sig. Silvestri,<br>le piacerebbe volare<br>su un biplano?"

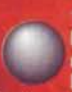

So che detta così sembra poco credi-<br>bile, ma si tratta proprio della telefo-

pue, ma si tratta proprio della telefo-<br>
pR di una nota casa di distribuzione<br>
pR di una nota casa di distribuzione<br>
italiana, che mi invitava in quel di Parigi ad<br>
assistere alla dimostrazione di Red Baron 2,<br>
atteso segu re: Universite la risposta del sociostanto no<br>titubante, dato che ero appena tornato<br>dall'E3, c'era un numero da chiudere e mai e<br>poi mai la mia coscienza mi avrebbe permes-<br>so di divertirmi su un biplano mentre tutti gli<br>

potuta capitare un'altra occasione come que-

sta? È dai tempi di Wings della Cinemaware

star E dai tempi di Wings della Cinemaware<br>che aspettavo questo momento!<br>Per cui ecconi preparare la borsa del perfet-<br>to giornalista (quella, per la cronaca, che al<br>BDM ancora non riesce ad andar giù), com-<br>posta dal nume

vista volante.<br>Ebbene, di tutto ciò m'è tornata utile solo la macchina fotografica, dato che alla fine<br>macchina fotografica, dato che alla fine<br>l'aereo dell'Alitalia è arrivato in ritardo, a<br>Parigi pioveva, non tutti sono

112

Fortunatamente la Leader è riuscita a procurarmi del materiale, dal quale sono state ricavate le righe che state testé leggendo, ma resta comunque il dispiacere un reportage e che avvebbe potuto essere un reportage e che i

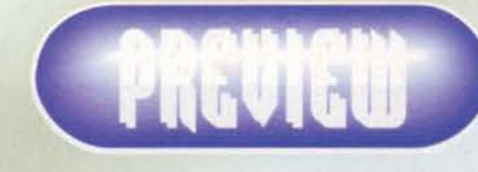

rmai a bizzeffe e siccome, diciamocelo, gli aerei lare sono per ovvie ragioni storiche sempre<br>ssi, la domanda che potrebbe sorgere in ogni<br>voi (così come anche nel sottoscritto) è<br>.

Foi (cost come anche nel sottose<br>signere "ma per quale motivo dovrei<br>Baron II quando ho già Flying Corpsi<br>riamente, visto che, come ho avut<br>, non ho potuto testare il gioco com<br>al momento non saprei darvi partico<br>si Dynami

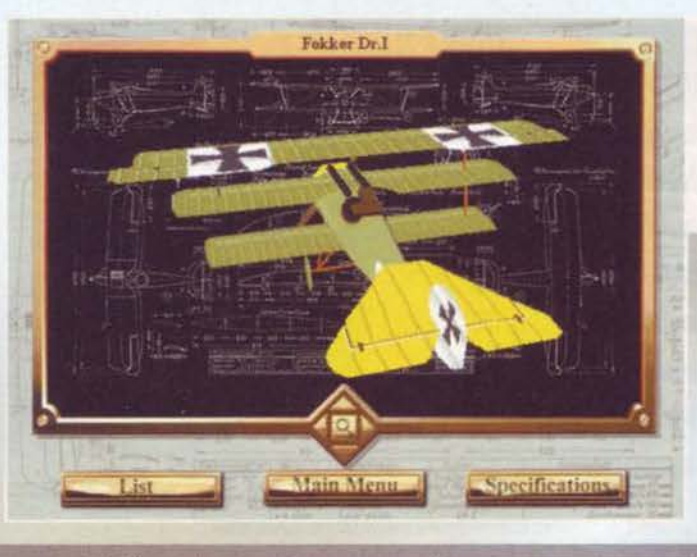

one "Gold" con alcune migliorie tecniche tra le<br>spicca il supporto per l'ormai onnipresente 

versione "Gold" con atome migliorie tecniche tra le quali spicca il supporto per l'ormai oninipresente<br>3Dfx.<br>Siamo nella Pirma Guerra Mondiale: attraverso di Pirma Supporto per l'ormai oninipresente<br>di Supporto all'interas

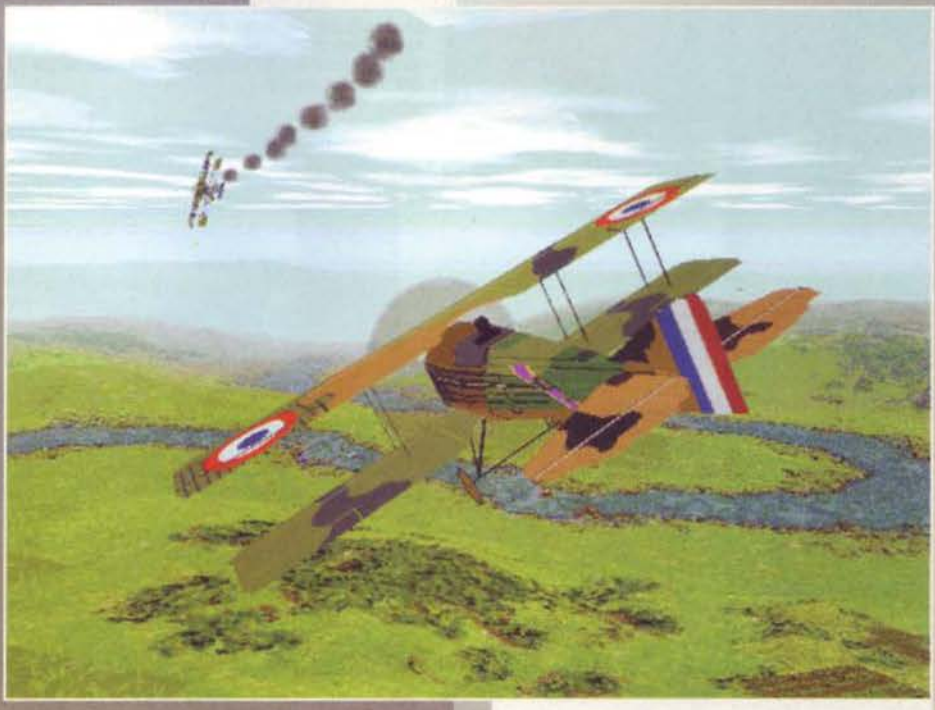

Grazie a questo menu<br>potrete studiare fin nei<br>minimi dettagli tutti e 40 gli aerei inclusi nel gioco.<br>nonché i mezzi di terra e nonché i mezzi di terra e<br>le infrastrutture che si<br>riveleranno influenti al fini

> In quell'epoca latta di pionieri e uomini mossi da nobili ideali, I

veri piloti "gentleman"<br>abbattevano l'aereo<br>sparando sulla fusolie-<br>ra, mentre quelli più

pratici sparavano<br>direttamente sul pilota. Voi a quale categoria<br>apparterreste?

delle missioni.

E.III o il temutissimo (per l'epoca, ovviamente)<br>Sopwith Camel, aereo che pur dotato di qualche<br>difetto di progettazione si rivelò sotto altri campi<br>decisamente competitivo, al punto che decretò di<br>fatto la sconfitta della la supremazia aerea.<br>Siccome di titoli di questo<br>genere ne sono usciti

Ecco immortalata la vostra disfatta: d'altronde, nella vita<br>non si può sempre vincere (e il primo che trova un<br>"cheat esistenziale" me lo dica). Al di là delle mie diva-<br>gazioni filosofiche, comunque, direi che la grafica

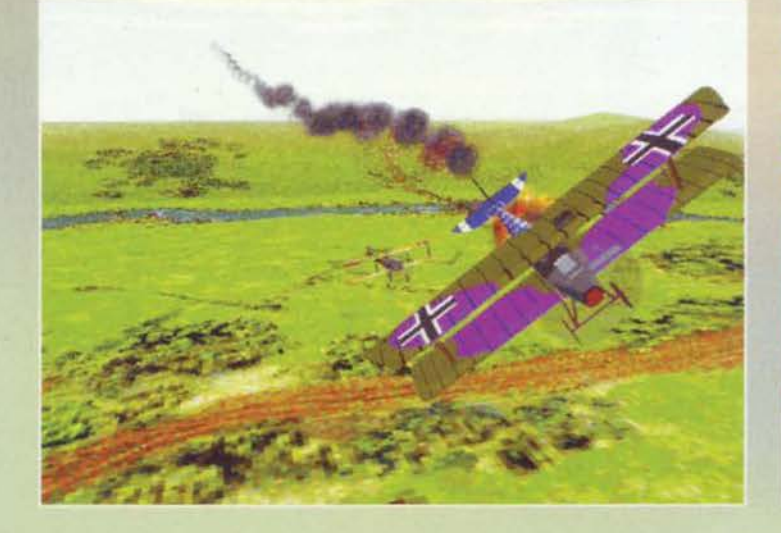

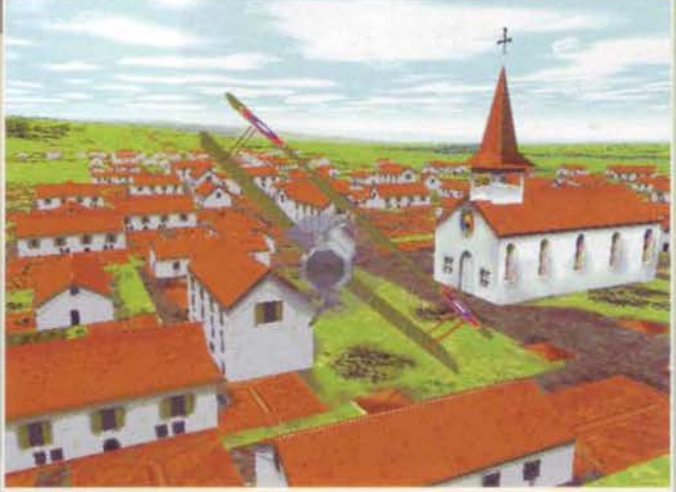

Se non ricordo male, in Flying Corps non è che si potesse volare sopra delle vere e pro-<br>prie città: alla Dynamix devono aver pensato proprio a questo difetto, vista l'immagine che possiamo osservare...

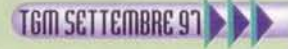

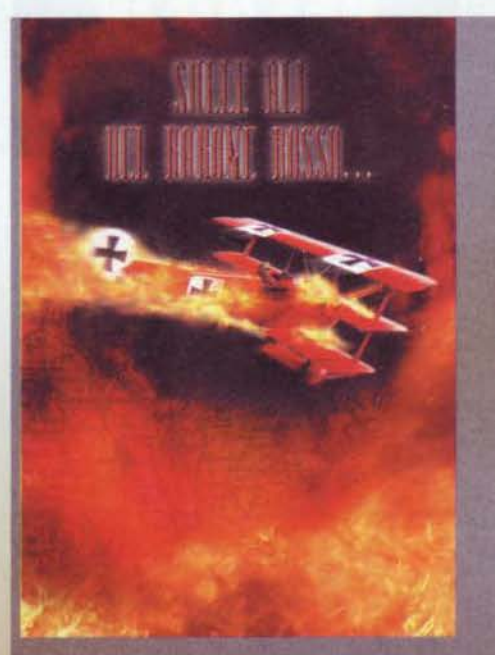

ciale, ma siccome que-<br>sta sera mi sento<br>alquanto polemico e<br>rompiballe, decido di<br>non accontentarmi delle<br>apparenze e di cerare<br>cualcosa di più. Spu-<br>ciando allora la press-<br>release, scopro altri dati<br>tecnici di un certo

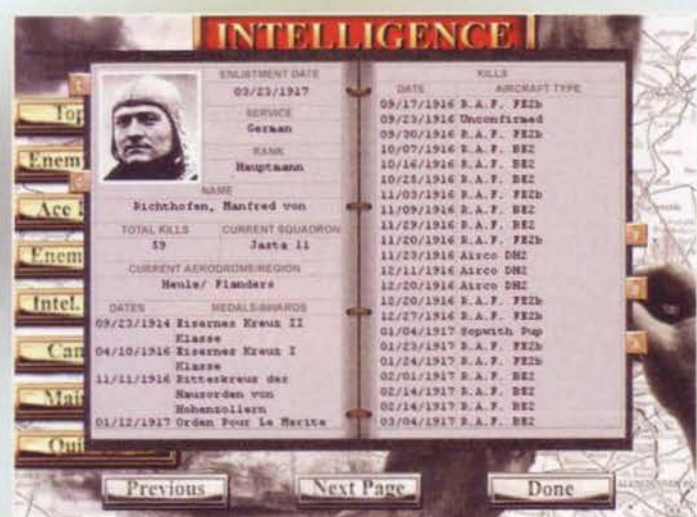

Le visuali esterne, come al solito, vi permetteranno<br>inquadrature spettacolari come questa, belle quanto si vuole ma come al solito totalmente inutilizzabili per portare a termine il gioco...

Il realismo di Red Baron II si spinge addirittura fino alla<br>realizzazione di dettagliatissime schede tecniche dei piloti che presero realmente parte al primo conflitto<br>mondiale: qui, che coincidenza, abbiamo la scheda nionutate: qui, cite continuenza, abbianto la scrieua<br>nientemeno che di Manfred von Richthofen, altrimenti<br>conosciuto come il Barone Rosso.

come e più vi piace.<br>Anche in questo<br>caso, i più scettici di<br>voi potrebbero inar-<br>care il sopracciglio<br>quasi a sottolineare il<br>fatto che, pure in<br>questo caso, si è già<br>fatto e visto di tutto:<br>a parziale smentita<br>pred the a

che ha lavorato su<br>
Red Baron II. nel<br>
quale spicca Gary<br>
Sottlemeyer, diretto-<br>
re artistico e tecnico<br>
di Red Baron II. che<br>
se può risultare sco-<br>
mosciuto al più verva<br>
senz'altro ricordato<br>
dagli esperti come<br>
pato a

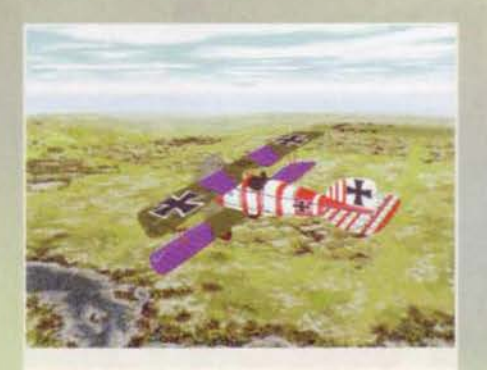

Ora, capisco anche il paint-kit per verniciare l'aereo, ma con queste colorazioni rischiereste di essere abbattuti persino da un artigliere astigmatico!

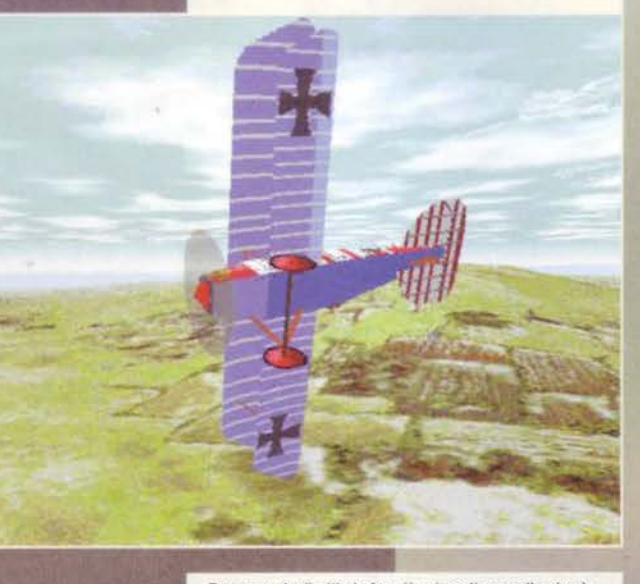

Ecco uno degli attimi che più mi esaltano nelle simulazioni aeree: il volo in formazione prima della battaglia. Con me, ovviamente, nel ruolo di capo-squadriglia...

ría di alcuni degli aggettivi più positivi che riusciate a ripescare a random tra i neuroni ormai cortocircui-<br>tati della vostra mente. Cosa questa che, con somma sodisfazione, posso confermare io stesso comprene io stesso

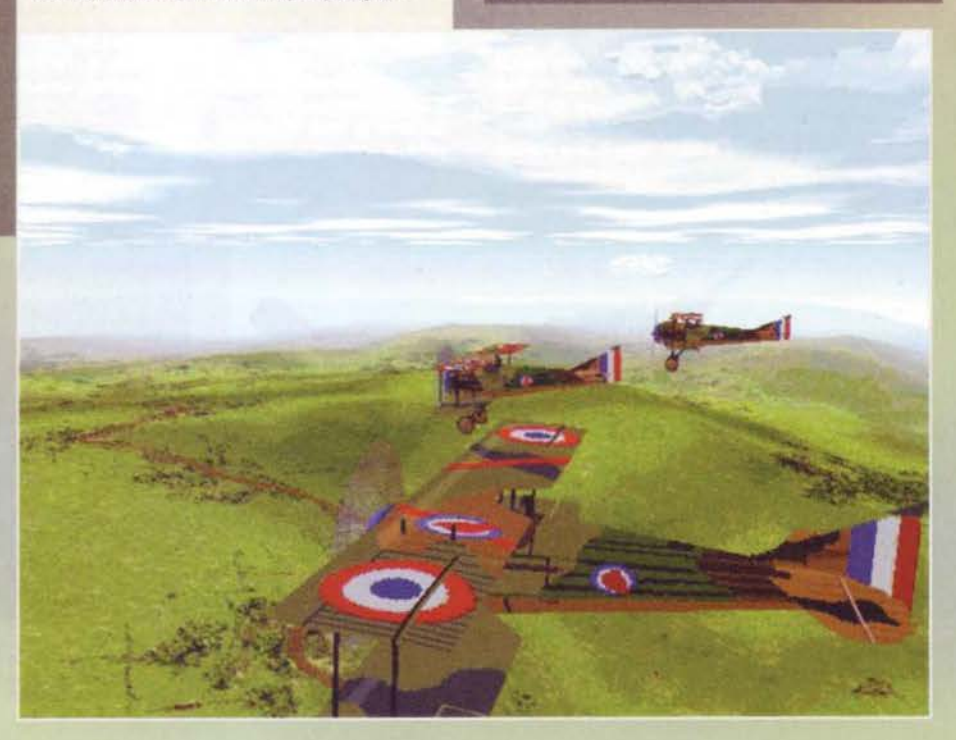

che più di una volta è stato<br>capace di suscitare in me le più disparate e mozioni a<br>più disparate e mozioni come a voler confermare il<br>bizzarro destino che avvolge<br>questa preview, mi trovo<br>ancora una volta impossibili-<br>può

So che potrebbe farvi sorridere, ma a quell'epoca le bombe le si lanciava così...

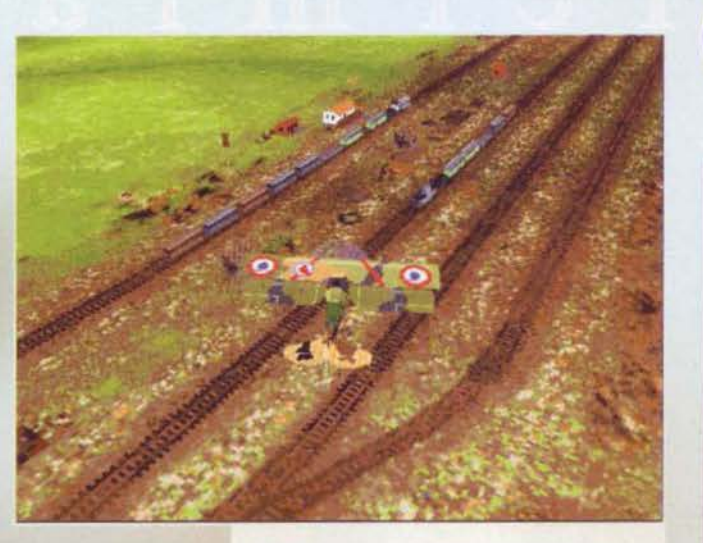

Stiamo sorvegliando un convoglio ferroviario: qualcosa<br>mi dice che dopo il nostro passaggio ci saranno non poche lamiere fumanti...

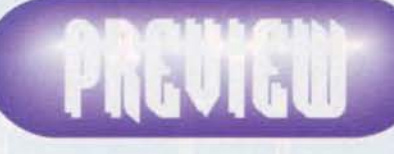

mbini dalle manine pacioccose che possi<br>nare. Se poi siete proprio incontentabil<br>mpre scortate bombardieri in rotta vel<br>lettivi da radere al suolo, attaccate il fam<br>lin o, chissà, ingaggiare una battaglia all'ul obiettivi da radere al suolo, attaccare il famoso Zeppelin o, chissà, ingaggiare una battaglia all'ultimo sangue con lo stesso Barone Rosso. La varietà quind<br>dovrebbe essere assicurata, ma noi, esperti di video-<br>glochi dal

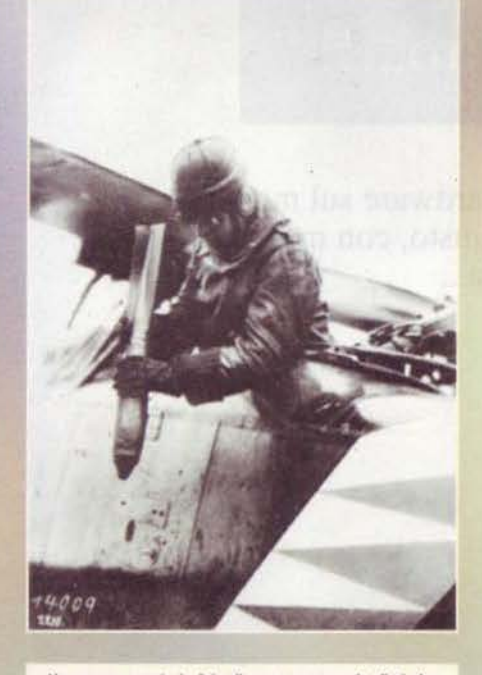

Ho sempre amato le foto d'epoca, ma questa direi che oltre che bella è anche utile, oltre infatti che illustrare le<br>dimensioni del pilota rispetto all'aereo, l'immagine risveglia in me (e spero anche in vol) l'annoso quesito<br>su come fosse possibile sparare con le mitragliatrici senza abbattersi da soli l'elica. Una vola qualcuno mi parlò di sincronismi tra l'arma e l'albero motore: lancio quindi da questa sede accorati appelli a chi possieda la<br>spiegazione scientifica di questo strano fenomeno (la mia e-mail la trovate a fianco dell'editoriale).

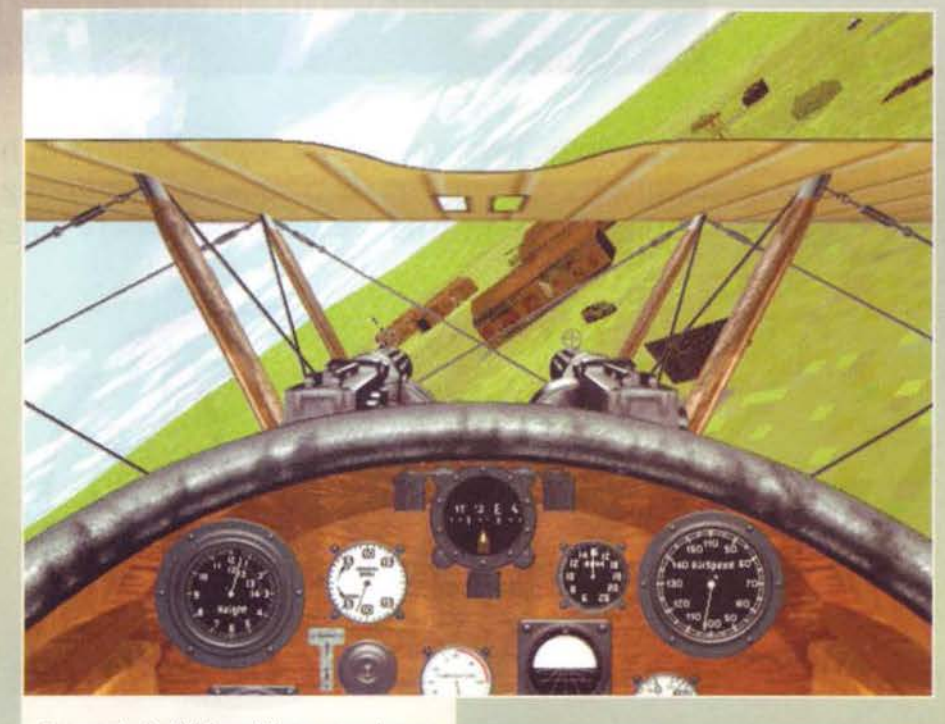

Ecco una visuale dall'interno dell'aereo: ora sarò monotono, ma non vi viene in mente Wings?

 $111$ 

129656

gna e Stati Uniti), mentre più di una dozzina<br>saranno i differenti tipi<br>di missione cui potrete<br>di missione cui potrete<br>partecipare, che varie-<br>ranno quindi dalla solita<br>ricognizione all'intercet-<br>tazione, passando magari<br> un edificio strategico o l'abbattimento di un<br>convoglio che è meglio<br>non arrivia destinazione.<br>Non vi bastasse, sappiate<br>poi che il suddetto Generatore Dinamico di<br>missioni vi farà affronta-<br>re squadroni di piloti<br>nemici,

garantito che è stato svolto un lavoro molto detta-<br>gliato, al punto che pare sia addirittura stata calcola-<br>ta la forza centrifuga dell'elica che dovrebbe accen-<br>tuare la tendenza dell'alereo ad "andare" rella direzione d

**Stefano Silvestri** 

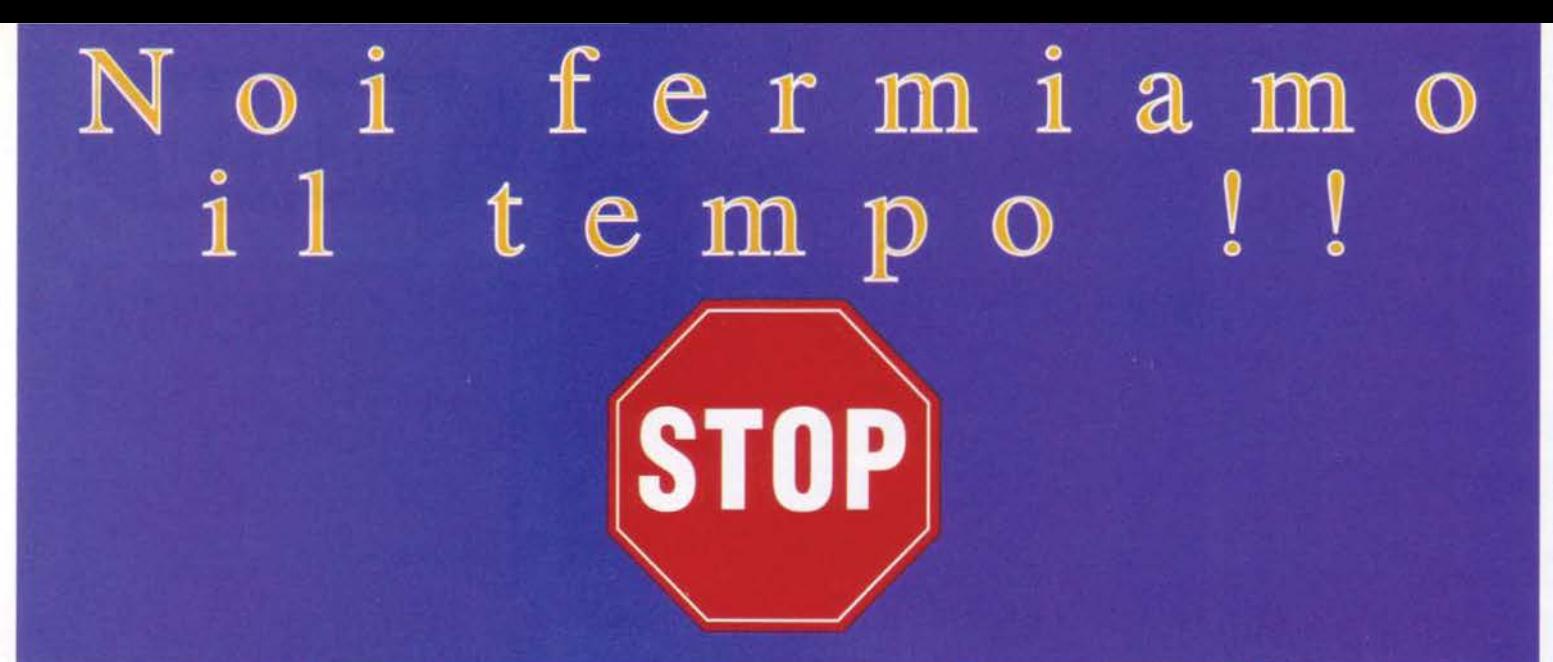

#### In che modo? Senza farvene perdere altro...!!

Scherzi a parte, pensateci un pò sopra, l'offerta di hardware sul mercato attualmente, é molto alta, la ricerca del fornitore giusto, con materiali e costi accettabili può essere lunga...

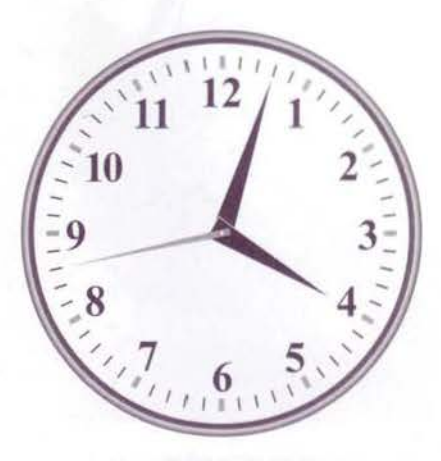

Da anni siamo sul mercato e l'incremento di vendite dei nostri prodotti parla da sé. Abbiamo perseguito sin dall'inizio una politica qualitativa sui prodotti, pensando al cliente ed ai suoi bisogni. Ci siamo occupati dell'assistenza ai nostri prodotti, e questo ha fatto sì che sempre più clienti ci preferiscano ad altre aziende. E' nostra intenzione continuare su questa strada....

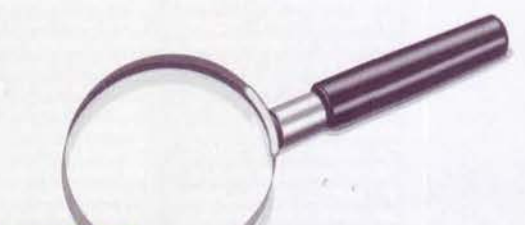

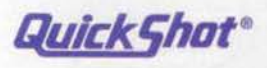

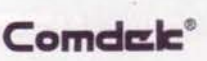

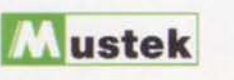

LEGATO

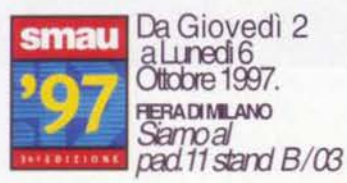

RS ricerca& sviluppo srl<br>Via degli Orefici, 175<br>Funo di Argelato (BO) Tel. (051) 86.66.11<br>fax (051) 86.66.86

# **lA PROFEZIA DEI La saga cli Wlng**  COMMANDER

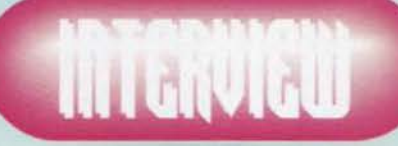

**Commancler riparte**  daccapo. Nuovo staff, nuovo direttore, nuova impostazione di gioco,<br>ma una cosa resterà **Immutata di sicuro: il** successo!

Ormai la discussione su dove la Origin sia andata a prendere l'ispirazione di Wing Commander è senza via d'uscita. Tutti quelli che ci hanno giocato tirano conclusioni diverse: BDM, che non è più con noi ma ne parlò su queste pagine, vedeva una somiglianza con Star Trek. lo ho notato quella abbastanza ovvia con Guerre Stellari, e non manca chi dice che l'influenza venga dalla letteratura sulla "frontiera stellare" o addirittura da Asimov (questa mi pare la meno condivisibile). Beh, da dovunque abbiano tratto le idee, di sicuro quelli della Origin hanno preso solo il meglio, e la risposta del pubblico è abbastanza elo-quente: tra episodi ufficiali e relative espansioni, la serie di Wing Commander ha venduto tre milioni e mezzo di copie! Un successo enorme per il quale, ogni volta che s'annuncia un nuovo capitolo, Il mondo videoludico entra in fibrillazione. Attorno a Wing Commander 5, sottotitolato

Un astronave enorme ci passa sopra la testa con una piccola apertura sulla pancia. Dalla forma sembra dei nostri ma... che dite, spaniamo lo stesso? Se la grafica è questa non voglio certo perdermi lo spettacolo dell'esplosionel

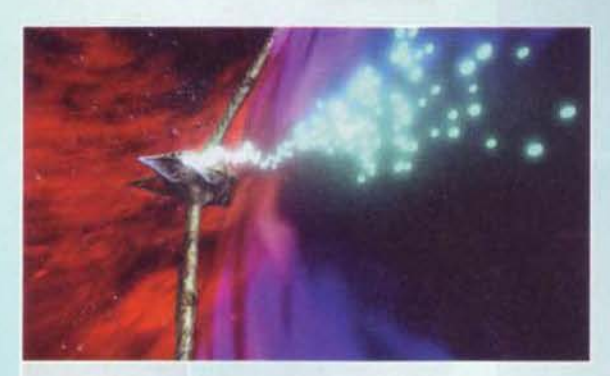

Un'altra prova del design biotecnologi· co delle astronavi aliene. Ma potreste anche non notarlo: cl sono già la scia luminosa e la bellis-<br>sima distorsione

"Prophecy", si è creato come al solito quell'alone di mistero che accompagna tutti I titoloni negli ultimi mesi di sviluppo. Stavolta però I dubbi sono maggiori che in passato. Come molti di voi sapranno. infatti. i precedenti episodi erano stati curati da Chris Roberts. un produttore geniale con il bernoccolo del regista grazie al quale erano venuti fuori dei grandiosi mix di azione, tecnica (dovuta alla bravura dei programmatori) e spettaco· larità (dovuta alla sua indiscussa genialità nel filmati con la macchina da presa). Il caro Roberts, però, lasciò la Origin dopo il quarto episodio e ciò mise in forse la continuazione della serie. Chi sarebbe riuscito a mantenere dei

cosi alti standard di qualità' Nel costosissimo mondo odierno dei videogiochi una software house, per grande che sia. non può permettersi di pubblicare degli episodi interlocutori nei quali il nuovo staff prende confidenza con il gioco. Con quello che costerebbe produrli, quegli episodi interlocutori. sarebbe una rovina! Fatto sta che. perso Roberts. la Ori· gin invece di mollare ha raddoppiato: il quinto capitolo sarebbe stato l'inizio di una trilogia tutta nuova. E qui si concludono le poche notizie che abbiamo potuto darvi finora.

Il nuovo team ha deciso per una brusca svolta al tipo di gioco, molto meno cinematografico (una scelta

Due astronavi troppo ·normali" per essere nemiche attendono nello spazio. Negli episodi preceaenu le tex- ture delle navi madn 5' sgranavano molto all'avvicinarsi della visuale 1n Prophecy 11 supporto del Voodoo dovrebbe risolvere questo problema

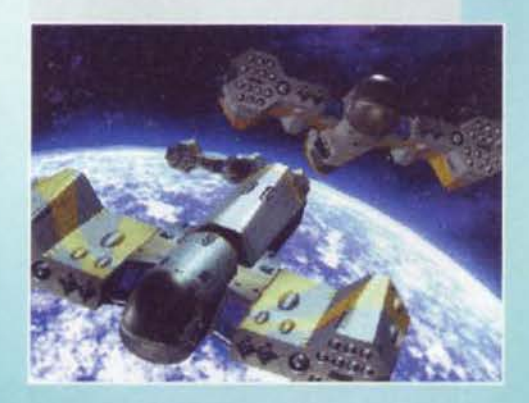

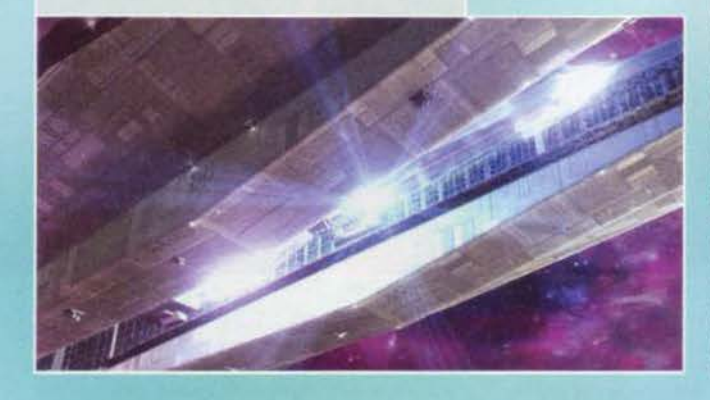

**SCONTRO DI TITANI** 

Vediamo un po' se la nuova Profezia batterà o meno i numeri dell'ultimo capitolo targato Chris Roberts. Wing Commander 4 ha venduto 700.000 copie, valendosi della recitazione. di star di Hollywood come Mark Hamill (che anche la moglie chiama "Luke" quando è sovrappensiero) e Malcolm McDowell (che la moglie si guarda bene dal chiamare "Alex" quando è sovrappensiero). Ci sono quattro ore totali di filmati realizzati su scenari veri, non con il metodo del "blue screen": tutto ciò ha richiesto un budget di 12 milioni di dollari. Le vostre decisioni possono influenzare il corso della storia in 33 punti diversi, e glo-<br>balmente ci sono un totale di 48 missioni. Avete a disposizione una trenti-na di armi tra laser e missili, da usare contro 7 navi madri nemiche. Prima o poi entrano nella storia 23 piloti diver-

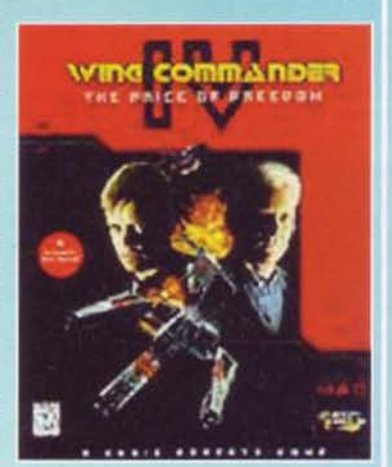

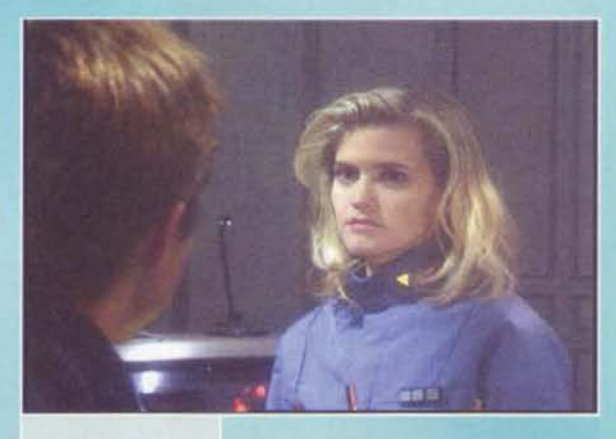

Tenente! Capitano! COionneiio! Ho trovato la mia Ala ideale! State tranquilli. insegnerò a questa recluta ima questa recluta (ma<br>dove?) tutte le manovre<br>più segrete!

obbligata. visto che li aspettava il confron· to con Roberts ... ) e più concentrato sull'azione. Inoltre in Wing Commander, gioco da eroi solitari per eccellenza. farà 11 suo ingresso in pompa magna il multiplayer. Responsabile di questo cambio di

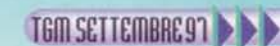

### **lA PROFEZIA DEI COMMANDER**

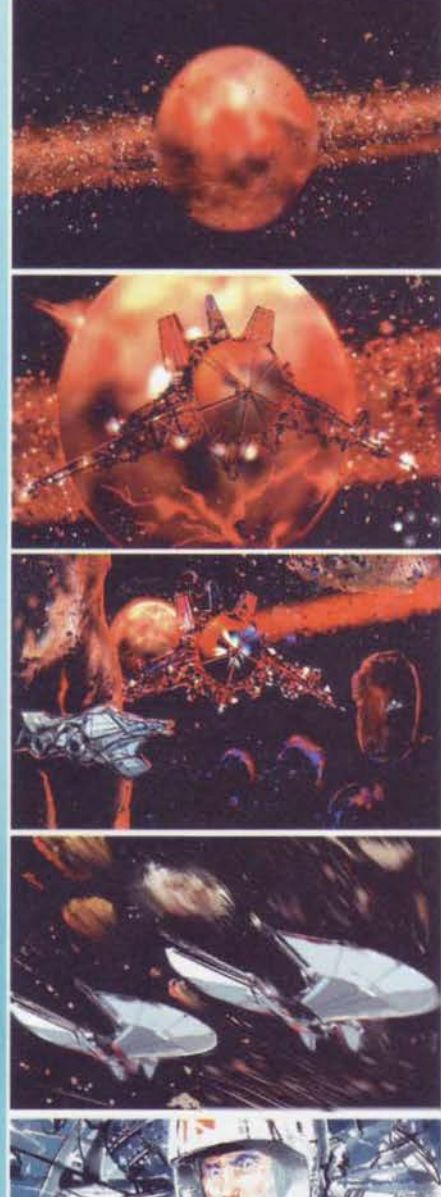

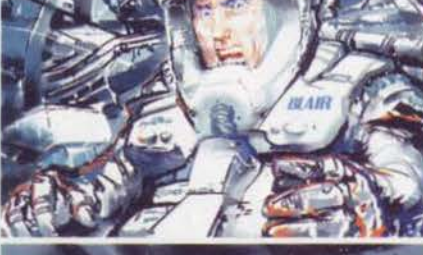

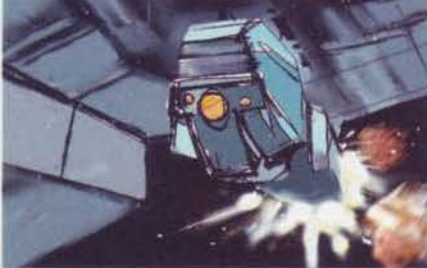

#### I **GIOCHI DI RUOLO DI WING COMMANDER!**

Un ambientazione così dettagliata si presta bene per i giochi di ruolo, tanto è vero che diversi appassionati<br>hanno messo in Rete dei regolamenti appositi. Il più<br>tradizionale è un'espansione per giocare con le regole<br>del sistema Palladium (Robotech, per esempio). Si possono interpretare tre classi relative alla Confederazione, seguiranno quelle di Privateer e dei Kilrathi. Per saperne di più vi basterà introdurre la stringa "wing commander rpg" nel vostro motore di ricerca preferl·

to.<br>Se volete provare l'esperienza di IRC sappiate che un gruppo di appassionati ha sviluppato un regolamento,<br>con tanto di dettagliato sistema di carriera, e si appoggia a un sito per organizzare le missioni. Le partite si tengono a scadenze fisse su Dalnet, canale #wc-rpg<br>(consigliato l'uso di mIRC). Gli strateghi, invece, dallo stesso sito potranno contattare l'autore della versione play-by-mail.

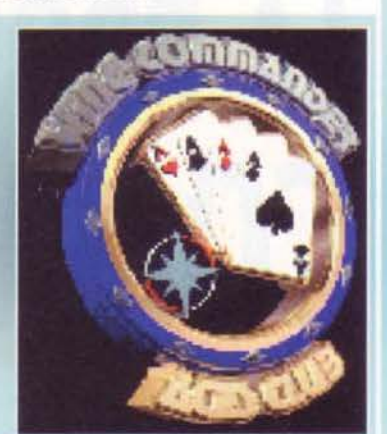

nuova trilogia, no/ Due nuove reclute, Casey e Mae- stro, arrivano a bordo della Midway per i loro primi incarichi. Casey è Il figlio di lceman, che molti ricor· deranno tra i protagonisti del primo Wing Com-<br>mander.

Prima che Blair abbia il tempo di diventare come al<br>solito il loro idolo (e Maniac di mangiarsi un altro pezzo di fegato), una colonia Kilrathi disabitata viene rasa al suolo. Ne verrà fuori che una razza aliena sta minacciando l'integrità della Confederazione, e il *vostro* compito potete tranquillamente immaginarlo. Ma che c'entra dunque il sottotitolo "Prophecy"? La profezia in questione è un'antica scrittura sacra dei Kìlrathl. che preannuncia l'avvento di un guerriero per salvarli nel momento peggìore della loro storia

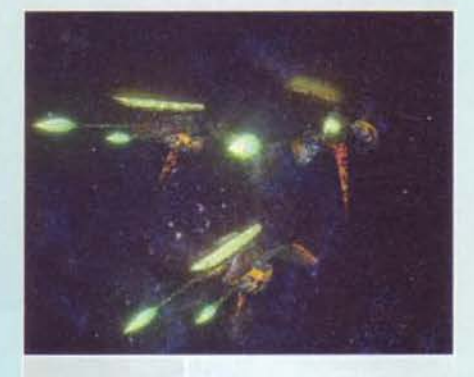

Le astronavi aliene<br>sembrano vera-<br>mente un mix tra<br>carne e metallo. C'era da aspettar-<br>selo da Syd Mead. uno dei profeti del

Eccoci dalle parti<br>del pianeta Kilrah. D'accordo che sta<br>esplodendo, ma esplodendo un po'<br>cosa si appresta a<br>uscire dal suo<br>interno... Dei tentacoli ... Un mostro grosso come un PIANETA?

mander.

rotta è Rod Sakamoto, colui che ha sostituito Chris alla guida della sene: un uomo con una grande esperienza nel mondo dei computer. Potreste saltare il resto dell'articolo e andarvi a leggere le sue dichia· razioni sin d'ora, ma vi perdereste tutto quello che c'è da sapere di nuovo su un titolo così tanto atte-

so. Sappiate dunque che Il mito vivente Crlstopher Blair, interpretato da Mark Hamill, è diventato una specie di supervisore a bordo dell'ammiraglia speri· mencale Midway. Manlac, l'uomo più Invidioso della galassia, è sopravvissuto e si trova a bordo dell'astronave. Ma stavolta i protagonisti non saranno loro due: ve l'avevo detto che si tratta di una

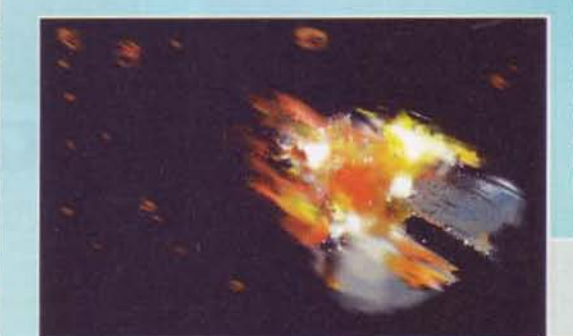

**11** 

(ciò che si è verificato nei precedenti episodi). La profezia continua, specificando che a questa salvazione seguirà un periodo nel quale una razza nemica cercherà di fare brandelli di quanto resta dei Kil· rathi. Ma il nobile popolo dei gattoni non deve temere: Sivar, il loro dio, invierà un altro grande guerriero a togliere le castagne del fuoco. Sarà Casey o Maestro? Mah, propenderei per il primo guardando i nomi e pensando che Il gioco è sviluppato in America.

Nella spettacolare sequenza iniziale due navi comsenza vita dalle parti di Kilrah. Intanto che la stanno esaminando la carcassa prenderà vita, riducendo una

delle due navi a spazzatura spaziale. Un episodio introduttivo che vi darà l'idea della potenza degli invasori.

La storia di per sé sembra standard, ma vole-<br>te sapere chi ha curato il design dei pericolosissìmi alieni! Syd Mead, l'uomo dietro a Biade Runner, una specie dì santone della fantascienza la cui riconosciuta visionarietà creativa è, per darvi un 'idea. pari a quella di H. R. Giger (sempre nel campo della fanta·

Questo guazzabuglio di colori è la sorte toccata<br>all'ennesimo pilota scarso. E' impossibile separa-<br>re i colori l'uno dall'altro e, alla fine, sembra un botto vero.

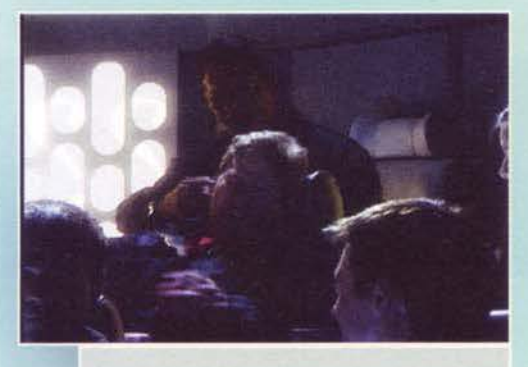

Questa potrebbe sembrare una cattiveria, ma chi ha già giocato WC sa benissimo che Maniac si merita questo ed altro (c'é da dire che senza di lui molte volte non ve la sareste cavata).

#### scienza, ovviamente!).

Anche per il gioco vero e proprio la Origin ha scialacquato, mettendo a disposizione del suddetto Sakamoto due gruppi di sviluppo distinti. Uno si dedica a Prophecy nel complesso, sviluppandone grafica, sonoro e tutto il resto, l'altro lavora solamente sul multiplayer. Come vedete, dunque, non un sempiìce supporto ma qualcosa che assorbe ingenti risorse. Si tratterà comunque di gioco in rete locale perché I tempi di attesa di Internet, per quanto la connessione fosse buona, rovinerebbero completamente il divertimento di Wing Commander. Da Austin dicono che forse più avanti svilupperanno una patch apposita.

Tornando al gioco, rileviamo che sviluppando Prophecy si è voluta risolvere anche l'unica critica che i (pochi) detrattori avevano rivolto a The Price of Freedom, l'ultimo episodio: essere troppo film e poco gioco. E in effetti non si poteva dar loro torto. Sei CD pieni zeppi di quattro ore di filmati si facevano sentire. Guardare due minuti del bellissimo lavo- ro di Chris Roberts e poi leggere sul monitor "vola là, guarda se ci sono problemi e torna indietro" poteva essere un po' deprimente. Stavolta la Origin ha imposto un limite massimo di due stanze attra· verso le quali navigare per gustarsi i filmati tra una missione e l'altra (per capire questa frase bisogna averci giocato), i filmati stessi sono più corti e<br>l'interfaccia promette "due clic e azione". Il significabontà di questo risultato. Motore grafico e relative cexture sono stati rifatti e promettono scintille con effetti di luce, lensflare e altro tutto in tempo reale. Ma ora basta cosl, sento i "cuori di tigre" dei reduci che battono all'impazzata e non vorrei che qualcuno si beccasse un infarto: l'esercito non me lo perdonerebbe. Prima di lasciare ia parola a Sakamoto, però, prendo poche righe per raccontarvi la storia di questo articolo. Sono a casa e squilla il telefono: "Ciao fallitaccio (da qui si capisce che dall'altra parte c'è Stefano, anche se uno non avesse riconosciuto la voce), hai già qualcosa da scrivere in questi giorni?<br>Sai, ci sarebbe Wing Commander 5..." "Uao, per quando serve la recensione!" (l'esaltazione comincia a salire) "No, guarda, è ancora una preview. Vienilo a prendere." Vabbeh, non è il gioco ma ci sarà una cartella stampa formato Bibbia e chissà quante informazioni interessanti! lronman invece mi scarica in mano una bustina dal contenuto più che liofilizzato, poi sprofonda all'istante in trance da Tekken 2 e quindi non risponde più alle proteste del mondo esterno. Trasformato d'ufficio nel caporedatt0re di "The Wing Commander Machine" (visto che l'articolo lo devo costruire nel vero senso della parola), dedico all'impresa cinque giorni filati rompendo le scatole a mezzo mondo e mettendo insieme il pezzo. Non sarà dantesco, però è frutto di molto lavoro. Ma non va ancora bene: siccome uno dei tanti doveri del caporedattore qui dentro è anche quello di essere sempre e comunque scontento. le foto non vanno bene (probabilmente avrei dovuto programmare una demo apposta) e l'articolo rischia di saltare. Segue un altro paio di giorni di ricerca con le schermate e a me tocca "solo" rimetterle a posto. Lo faccio in questo momento, pol aprirò la finestra (tanto in redazione ci sono solo io) e urlerò al mondo la vera, unica e sacrosanta verità: "MONDO GATTOOOO!!ll"

Hem, ora se continuate ci sarebbe l'intervista a mister Sakamoto...

#### *O: Signor Solcamoto,* cl *dicono di Lei* che è un uomo *d'affari* che si diverte onche *a giocare: è vero?*

SAK: Direi di sl. A casa ho un P200. una Playstation, un Saturn e il Nintendo 64. Diciamo che mi evitano di morire per mancanza. di videogiochi, anche se non posso dedicare loro tutto il tempo che vorrei. Attualmente sto giocando con MDK, mi piace molto.

> Ecco Mark Hamlll (in versione "pizzetto" - bruttissimo!)<br>che insieme ai vecchi compagni farà una comparsata.<br>Il loro ritorno serve a dare<br>continuità alla nuova trilocontinuità alla nuova trilo-<br>gia, probabilmente sarà una<br>specie di addestratore.

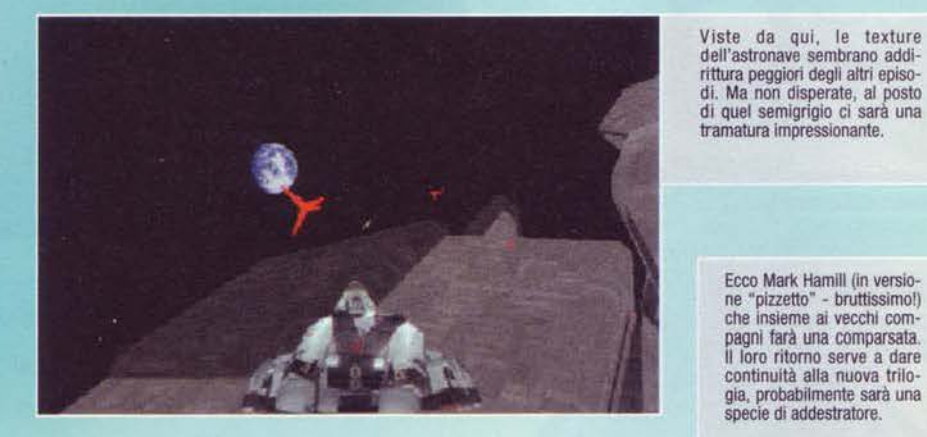

to preciso qui non lo sa nessuno. ma sarete d'accordo che l'Interpretazione è ovvia.

Come la mettiamo invece per l'hardware! Da Ultima 8 a Strike Commander, da WC 4 ai mitici Underworld, tutti i gioconi targa· ti Origin si sono distinti per la loro avidità di risorse. Se tanto mi dà tanto, stavolta ci vorrà un Pentium II! E allora, piloti squattrinati. aprite bene le orecchie: la demo disponibile gira a oltre 20 frame su un P133, se ci aggiunge-<br>te un'acceleratrice 3D supera i 30! Se pensate che Wing Com-mander 4 non superava gli 8-1 O frame sui PI 20, quando c'era un fondale texturizzato nelle vicinanze, vi renderete conto della

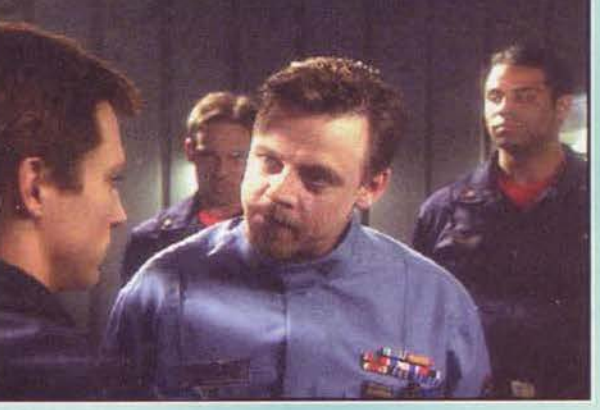

### **ITANUMI**

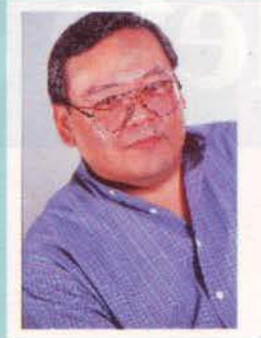

Questo è Rod Saka-<br>moto: chi l'avrebbe<br>mai detto che una persona dall'appa-<br>renza cosi seria fosse un appassionato di videogiochi!

#### O: *Oro* che dirige uno del prodotti *di maggior*  successo *dell'lndurtrlo vldeo/udlco,* ho *voglia di tornare* Indietro e *dirci* come ho cominciato?

SAK: Prima di tutto ho studiato arte al prestigioso istituto del Rhode lsland. Quando ho scoperto la tecnologia, però, mi sono messo a studiarla più del disegno. Negli anni '70 ho sviluppato autonomamente degli elaboratori, e a inizio anni '80 notai che i computer avevano un bruttissimo sonoro. Ho creato una scheda sonora, la Mocking Board. e l'ho venduta con l'aiuto di un distributore che a quel tempo era agli inizi: la Electronic Arts. È là che conobbi un certo Richard Garriott, un uomo con un giochino di nome Ultima... Fatto sta che vendemmo 50.000 di quelle schede e con il ricavato fondai una software house nel 1984. Facevamo conversioni per PC di giochi famosi al bar e sugli altri computer: Defender of the Crown. Super Hang-On, lkari Warriors e molti altri. lo li chiamo "repliche" più che "conversioni" visto the del gioco non mi davano nulla. Al massimo avevo una videocassetta con una partita registrata, dall'inizio alla fine. Dovevamo guardarcela e ricostruire tutto dall'inizio. Nel 1993 vendetti la mia software house, la lnteractive Design, alla Sega of America e divenni vicepresidente della Sega lnteractive. Nel 1996, infine, mi spostai da Los Angeles a Austin per lavorare qui alla Origin.

*O:* Che compitl *ha alla Origln?*  SAK: Da ora in poi curerò Wing Commander. che mi occupa la maggior parte del tempo, e poi la serie di Crusader. Finalmente posso seguire di più il gioco e di meno li lato amministrativo!

#### *D:* Che coso ne *pensa del futuro dei videogiochi? In* questo momento *c'è* un *po' di confusione ...* SAK: Prima di tutto penso che 11 giocatore di oggi è

completamente disilluso. Sa come otteniamo quello che vede sui monitor, e ciò gli toglie molto della magia di un videogioco. La chiave del successo sta nel costringere la gente a dire ancora una volta: "Chissà come hanno fatto!". Probabilmente il fenomeno della rivoluzione tridimensionale del giochi di oggi è sintomatico, il nostro compito è aggiungere sostanza a tutta quella virtualità.

#### O: DI solito tenete *do* conto I *suggerimenti del*

**giocatori?**<br>SAK: Certo, il feedback dei videogiocatori è una<br>parte importantissima dello sviluppo di un gioco! La maggior parte delle volte ci affidiamo ai suggerimenti del redattori delle riviste, ma teniamo presente<br>anche chi ci semplicemente ci fa avere le sue impressioni, buone o cattive che siano.

#### *O: A proposito di* suggerimenti, cl vengono subito in mente le critiche all'uso massiccio dei fil*moti In* giochi come *Wing Commonder 4.*

SAK: WC 4 a parte, io sono d'accordo. Penso che il full-motion video sia un modo di coinvolgere il giocatore, non di farlo divertire. A quello ci pensa la glocabilità: è questo che mi è sempre piaciuto della serie di Wing Commander, il fatto di saperli mixare<br>così bene.

così bene.<br>D: Già che ci siamo, potrebbe dirci qualcosa *della* serie *di Prlvoteer?* Userete *ancora* quel tipo *di* motore, *magari* In un terzo episodio?

SAK: Potrei rispondere a entrambe le domande, ma mi sa che dovrete aspettare ancora un po'

O: *Vobbeh, alloro* cl *dica qualcosa* almeno su Prophecy!

SAK: Qualcosa posso dirvelo di sicuro: aspettatevi "qualcosa" di IMPRESSIONANTE! (E le maiuscole non le ho messe io! NdALS).

*Alessandro La Spada* 

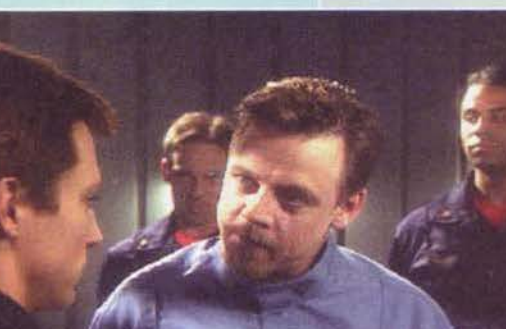

.·

# Volete correre così??

### Oppure così ??!!

E' vero, con noi potreste andare

più velocemente, come ?

Beh ! E' chiaro,

affidandovi a noi

nelle vostre scelte.

a anni siamo sul mercato e l'incremento di vendite dei nostri prodotti parla da sé.

bbiamo perseguito sin dall'inizio una politica qualitativa sui prodotti, pensando al cliente ed ai suoi bisogni.

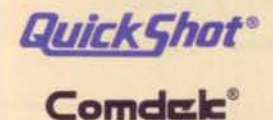

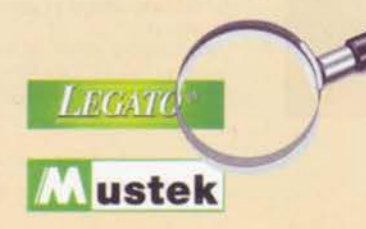

Scherzi a parte, pensateci un pò sopra, l'offerta di hardware sul mercato attualmente, é molto alta. la ricerca del fornitore giusto, con materiali e costi accettabili può essere lunga...

i siamo occupati dell'assistenza ai nostri prodotti, e questo ha fatto sì che sempre più clienti ci preferiscano ad altre aziende.

> $E'$  nostra intenzione continuare su questa strada....

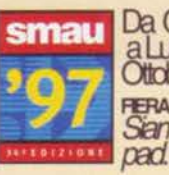

Da Giovedì 2 **re 1997** pad.11 stand B/03

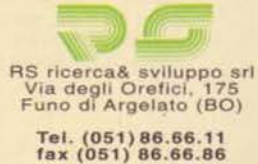

## CONSOLEMANIA

Colorata, divertente, esuberante, ma al tempo stesso attenta, aggiornata ed esauriente è la rivista dedicata al mondo delle console più venduta in Italia.

SUPER NI

**BELLAFANTE DESIGN MIL** 

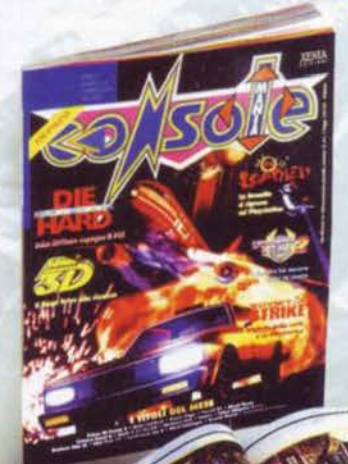

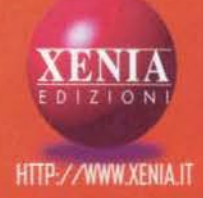

**SEGA** 

**SONY** 

300

GE (

**GAME BO** 

NINTENDO

**IAY STATION** 

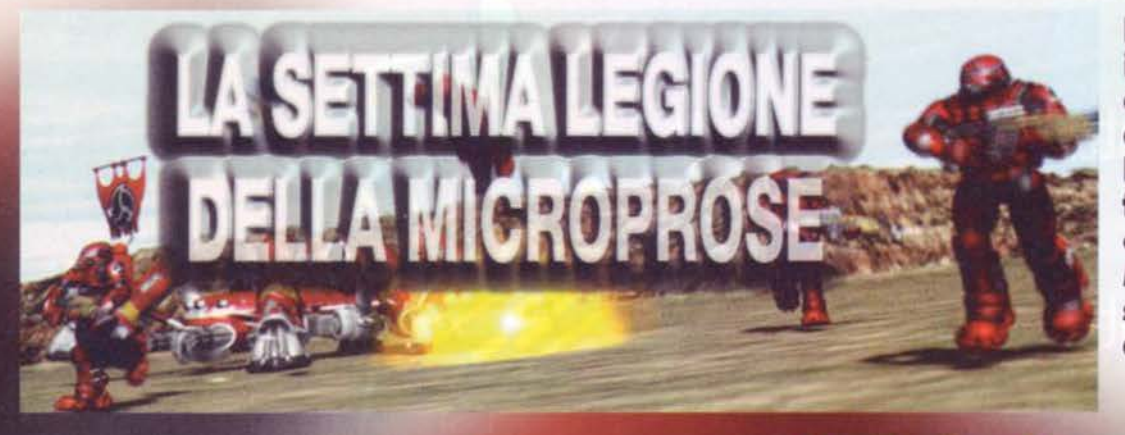

La lotta per impossessarsi del trono detenuto da **Red Alert si sta** facendo aspra e, alla **MicroProse, non** scherzano affatto...

Riferendoci agli ultimi anni della storia<br>videoludica, probabilmente nessun titolo ha<br>mai messo tutti d'accordo come ha saputo<br>fare Red Alert: dovendo fare un confronto<br>fra quelli che sono stati indubbiamente i due giochi<br>

Command & Conquer (che già aveva letteralmente spopolato ) ci sono il numero di copie vendute, che supera abbondante-<br>mente il milione, nonché il<br>materiale presente su Internet riguardo a cheat. mutliplayer.<br>consigli... Una vera e propria mania che solo recentemente si è affievolita, come giusto che

Piuttosto stranamente, a Red Alert non ha subito fatto segui-<br>to la consueta marea di cloni

che ci si aspettava: dopo l'avvento di Doom, nel mondo<br>dei PC ogni titolo<br>appena decente è stato copiato e ripresentato in tutte salse (e non solo dalle software

dalle software<br>houe concorrent alla casa madre), ma<br>nel nostro caso il terreno è tuttora<br>abbastanza sgombro da frattaglie e titoli<br>mediocri che avrebbero potuto appro-<br>fittare della loro somiglianza con Red<br>Alert; probabil titolo riuscirebbe difficilmente a differenziarsi in modo marcato con il capostipite e rischierebbe di fare un bel buco nell'acqua. Sto chiaramente pensando a<br>KKND, un gioco tutto sommato più che

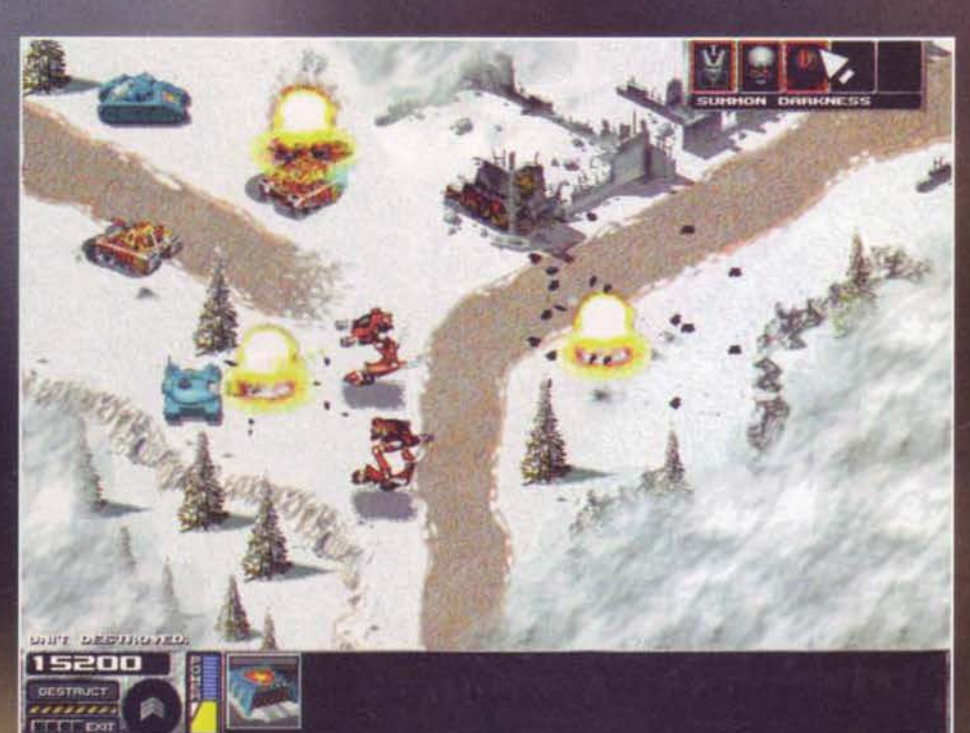

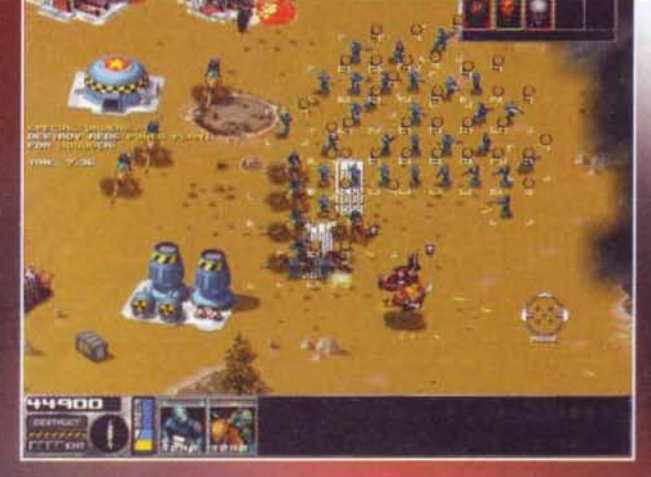

discreto, ma del tutto simile a Command & Conquer: come ribadii nel box di commento, un suo<br>acquisto avrebbe avuto ben poco senso, essendo<br>presenti sul mercato prodotti analoghi, ma di qualità<br>estremamente superiore.<br>Le co

addirittura un paio i titoli che potrebbero imposses-<br>sarsi del trono di miglior gioco strategico in tempo<br>reale; il primo si chiama Dark Reign (ne abbiamo già reale, il primo si contama Dark Regn (ne abbiano gia<br>parlato e spero di proporvi la recensione per il<br>mese prossimo), mentre il secondo è questo 7th<br>Legion, ad opera di mamma MicroProse.<br>La trama è sufficientemente avvince

mo tutti che in casi come questi essa è necessaria-<br>mente finalizzata a giustificare uno scontro fra due fazioni; nella fattispecie vi basti sapere che, in un<br>futuro più o meno lontano, la Terra è diventata inabitabile a tal punto da spingere i più intraprendenti a<br>cercare riparo in uno dei pianeti occupati nel frat-<br>tempo. La selezione dei fortunati che potranno godere delle nuove risorse messe a disposizione<br>dalle nuove colonie avviene in modo piuttosto semplice, sebbene non proprio democratico: i migliori<br>acquistano il diritto alle nuove terre, mentre gli esseri inferiori si devono rassegnare, loro malgrado, a restare sul nostro pianeta, diventato ormai a dir<br>poco inospitale. Passa qualche tempo e i "migliori"<br>decidono sia giunto il tempo di vedere come se la<br>cavano sulla Terra: con loro sorpresa, scoprono che<br>in effetti non s hanno fatto la loro comparsa bestioline come dinosauri e pesci grandi come un palazzo; di li a poco,<br>decidono di reimpossessarsi della Terra, ma a questo punto incontrano la ferma resistenza di coloro che sono faticosamente sopravvissuti durante quasi un secolo di miseria e carestia. Finalmente entrate in scena voi: sia che decidiate di arruolarvi nell'esercito dei buoni (i blu), sia che vogliate dare una mano ai cattivi di turno (i rossi), dovrete prepararvi a una sana dose di mazzate, ma a questo punto è ora di

entrare un po' più nel dettaglio.<br>Dal punto di vista estetico, nulla sappiamo riguardo<br>al sonoro, ma sottolineiamo l'estrema importanza che tale aspetto riveste in un gioco di tale genere: i<br>gusti son gusti, ma se Command & Conquer avesse<br>avuto delle colonne sonore più incisive, a mio pare-

 $122$ 

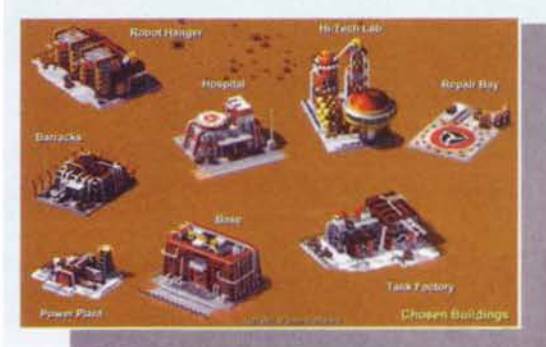

re sarebbe stato molto meglio. Per quanto riguarda la grafica, invece, possiamo fin d'ora affermare che ci<br>si avvarrà dell'alta risoluzione e dei 65.000 colori:<br>dando un'occhiata alle foto, converrete con me che<br>i programm

anche la qualità delle esplosioni pare più che sodo-<br>sfacente.<br>Consentitemi una nota di colore: il titolo suppor-<br>terà l'estensione MMX e in tal caso si otterrà il 20%<br>di velocità in più: ora, a prescindere dal fatto che<br>c

potenti: secondo Intel, e le vendite le danno ragione,<br>pientry level del 1997 è un P120 e non venite a scri-<br>vere lettere polemiche in cui vi lamentate di questo<br>fatto, perché per quanto vi possa sembrare strano<br>anche noi

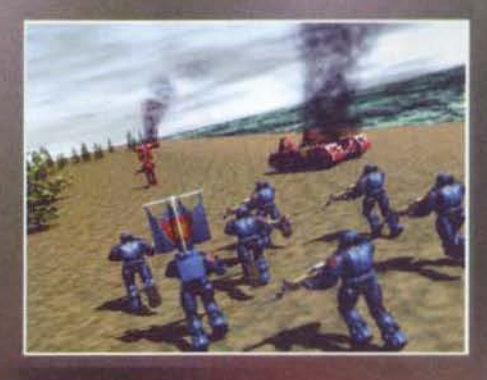

cisione di tiro, oltre che alla distanza dello stesso e alla

interessanti i combattimenti; il

implementata in modo ottima-

123

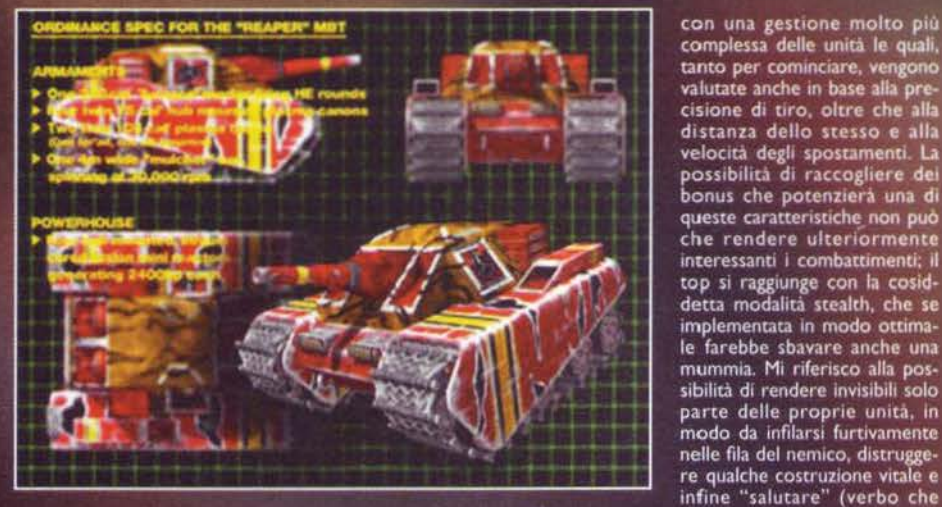

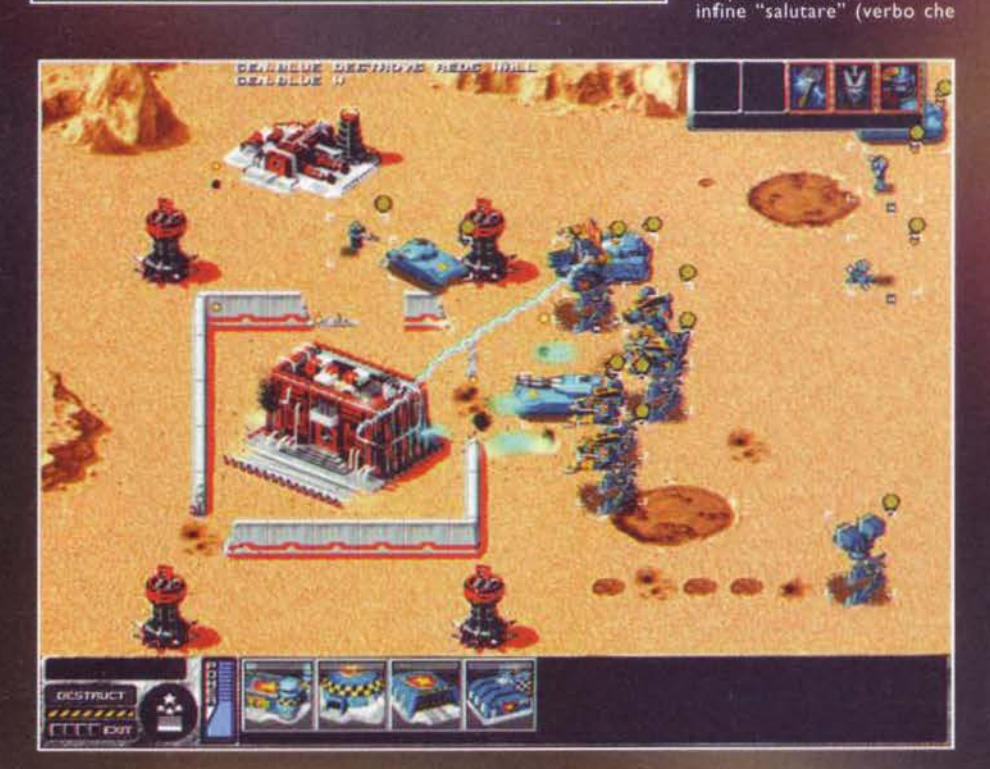

Hitavitall

ormai ha preso pied<br>in reda e viene utilizzato in tutti i modi passo<br>bili immatinabili: in m to in tutti i modi possibili in mali<br>bili immaginabili; in ral<br>caso significa dare<br>addio a questa valle di<br>lacrime), magari trasci-<br>nando con se qualche<br>unità del nenco. È evi-<br>dente che se le cose<br>stessero davvero con<br>ci tenere in adeguata con-<br>siderazione la possibilità di subire una vera e<br>propria pugnalata alle<br>spalle).<br>Spero di essermi fatto

un'idea giusta quando<br>affermo che occorrerà tenere maggiormente in considerazione il proprio<br>
rispetto a quanto era-<br>
vamo abituati a fare<br>
con Red Alert, mi rife-<br>
risco al fatto che, men-

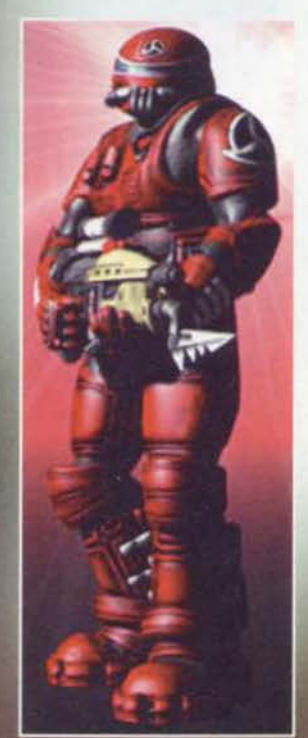

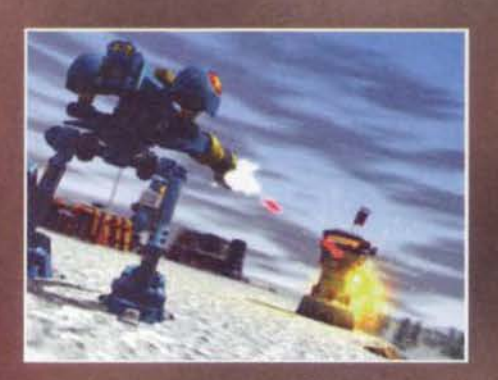

tre in quest'ultimo era sufficiente disporre di un'adeguata quantità di risorse per alimentare continuamente le proprie forze, in 7th Legion, essendo tenuta in considerazione la possibilità di miglioramento delle unità col

disporre, col passare del tempo, di unità sempre più<br>attrezzate e tembili.<br>Ho detto poc'anzi che lo schema di gioco è sostan-<br>Ho detto poc'anzi che lo schema di gioco è sostan-<br>atialmente analogo al pluricitato titolone de

**Mauro Bossetti** 

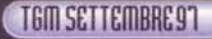

# WORMS: BACK IN/ACTION

Non tutti i vermiciattoli si rassegnano al loro triste destino (e cioè quello di essere usati come esca), per cui è tempo di riportarli in trionfo a suon di granate e missili avidati...

l'angolo di lancio e la forza con<br>cui questa sarebbe stata scagliata,<br>mentre per il raid aereo era suffi-

mai, non sbagliava letteralm<br>un colpo (e oltretutto non ir<br>cava, non si dimenava, non l<br>bossettiane per le quali sono giustamente dive<br>famoso); per contro, ogni pretesto era buonc<br>catturare un amico con la frase "ehi, ho u

redazione si scatenarono le consuere sanguinos<br>competizioni.<br>Ricorniano a ieri: tutto ciò di cui eravamo in posse<br>e era una versione pre-alfa nella quale, alla pari<br>quanto accadde per il demo della prima release.<br>poteva gi

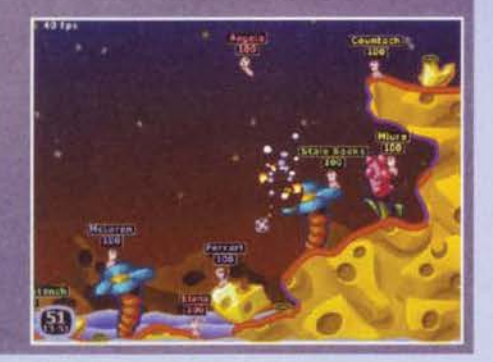

La tensione e l'eufori

rovocate uana coma<br>evolezza di scriver

a una devastazione fisica di<br>notiti dei valorosi componenti<br>edazionali: in realtà le cause<br>ono da imputare all'està spacinosamente atta di alcuni di<br>candosi di avere superato da<br>note che, dimensionale condo di contratto ne

n<br>n preoccupatevi: di carisma ce n'è ancora molto<br>he perché fra una quindicina di giorni molti di no

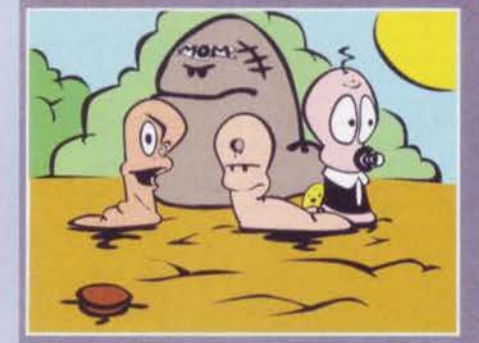

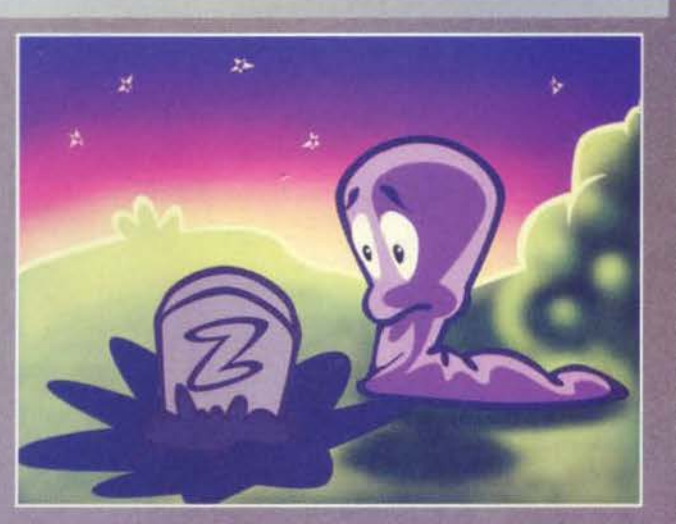

molleranno il colpo e si godranno le meritate vacan-<br>ze; ciò nonostante, ho ritenuto doveroso informarvi<br>delle premesse alla base degli avvenimenti che mi<br>accingo ora a descrivere.<br>Fa un caldo pomeriggio di metà luglio qua

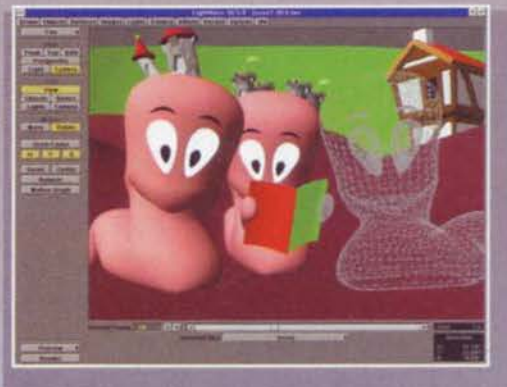

bieca idea non solo di farlo partecipare alla sfida, ma<br>anche di farlo sedere alla sua destra. Ho già anticipa-<br>to la disgrazia che è capitata all'ascella sinistra del<br>vecchio Xam, ma questo è niente in confronto a<br>Stefano

nucleari, un bulbo oculare coperto da un reticole<br>di vene rosse e altri fenomeni di minore impor

nucleari, un bubb oculare coperto da un reucoso<br>
di vene rosse e altri fenomeni di minore impor-<br>
tanza.<br>
Al di là di questo, devo annottere che ci siamo<br>
parecchio sollazzati: anzitutto la grafica, come<br>
porete vedere, è

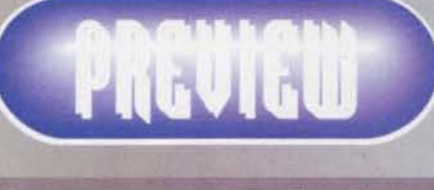

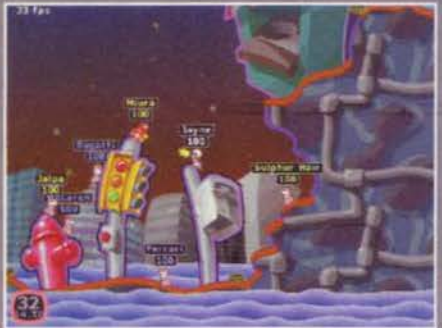

nelle animazioni e negli effetti sonori, al Team 17<br>non sono voluti andare. Le modalità di gioco sono<br>sostanzialmente le stesse, con l'aggiunta di qualche<br>opzione quale la sudden death, la possibilità di sce-<br>gliere il num

altro,<br>Finita la sfida c'era ancora da assegnare questa pre-<br>cieva: i due contendenti erano, come ho già detto,<br>me medesimo e lo Svanoni; la mia proposta di gio-<br>carci l'articolo alla morra (disciplina in cui, forti delle<br>

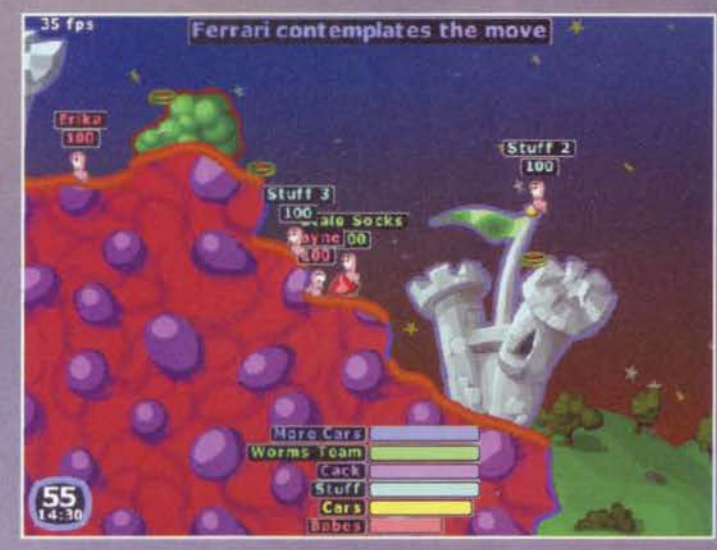

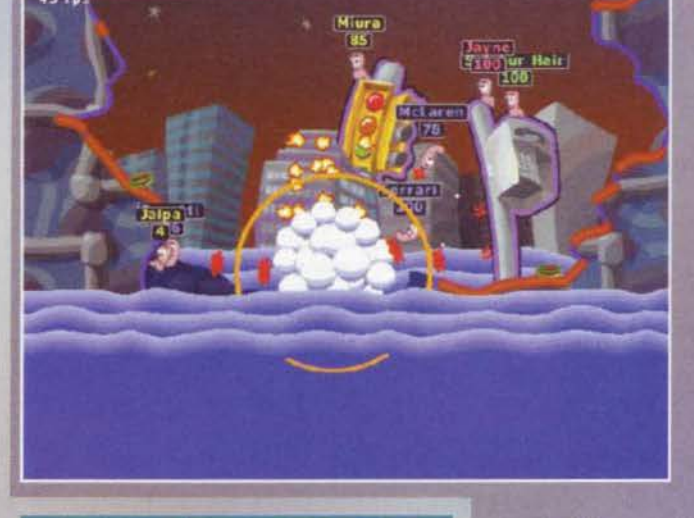

#### **FOREVER, FIGHTING THE WORLD**

Perdonatemi questo piccolo box, ma non potevo fare a meno di precisare un concetto per il quale sarei pronto allo scontro<br>fisico; nella recensione del concerto "Gods of Metal", apparso sul numero scorso di<br>TGM, mi è toccato leggere un apprezza-<br>mento negativo nei confronti di Joey De Maio. Ora, a prescindere dall'atteggia-<br>mento di una delle più grandi band di tutti i tempi, che non intendo giustificare né<br>ora né mai, non mi sembra ci voglia chissà<br>quale competenza nel riconoscere le indiscutibili doti dell'eclettico bassista, sicurascuolari dovi del più dotati (mi verrebbe da<br>dire il più dotato) della scena metal: ascol-<br>tatevi pezzi come William's Tale (un pezzo di musica classica rifatto col basso)<br>o Sting of the bumblebee (il volo del cala-<br>brone, sempre interpretato da Joey De Maio e praticamente irriproducibile da<br>qualsiasi altro mortale) e non potrete che sorridere quando qualcuno afferma che Joey è scarso. Non parliamo poi di Eric<br>Adams, il più grande cantante di tutti i tempi (e qui permettetemi di suffragare la emia tesi con i tre anni di studio di canto<br>che posso vantare in ogni mio concerto);<br>andrei avanti ancora per molto, ma mi<br>fermo qui. Non si tratta di fanatismo per i Manowar, come i maligni cianciano, ma di dati incontrovertibili. Death to the false ones!

vittoria si dà sempre il<br>peggio di sé) si verifica<br>in tutta la sua potenza<br>sottoscritto.<br>sottoscritto.<br>Non pensiate che mi<br>sia dimenticato di par-<br>larvi delle novità più<br>importanti del gloco:<br>in realtà e chiaro che<br>in real

che ha dell'incredibile: fatto sta che è riuscito anche a "beccare" una partita in cui ho giocato in modo divino e nella quale solo all'ultimo tracciato ho dovuto soccombere al grande Raffo [per la cronaca: i megatorni red

Mauro "carisma" Bossetti

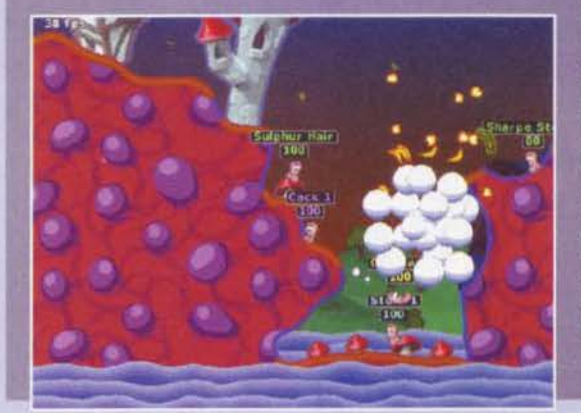

125

La famiglia dei wargame strategici in tempo<br>reale sta diventando la più numerosa e pro-<br>babilmente è l'unica, in quanto a numero di<br>cloni, a poter reggere il confronto con gli<br>sparatutto in soggettiva. Se da un lato si ass

ancora targato Bizzard, previsto ormai attorno a Natale, ma anche da questo Dominion, giunto in redazione un po' in sordina matemente, rischia di diventare un muovo punto di riferimento.<br>Indipendentemente dalla struttura d

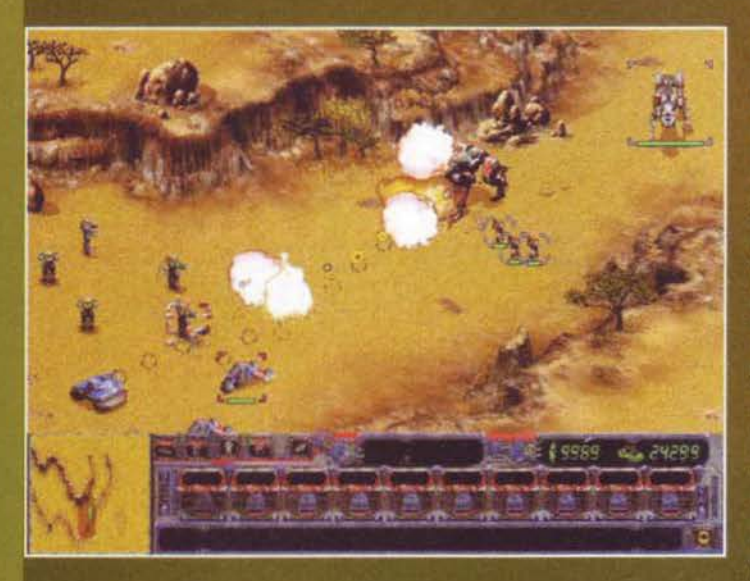

DOMINIO

SOLUT

partire del periodo che ha seguito lo scontro per la supremazia sul mercato tra Westwood (con Com-<br>mand & Conquer) e Blizzard (con Warcraft 2), quasi<br>ogni software house abbia presentato o comunque<br>annunciato un o trategic

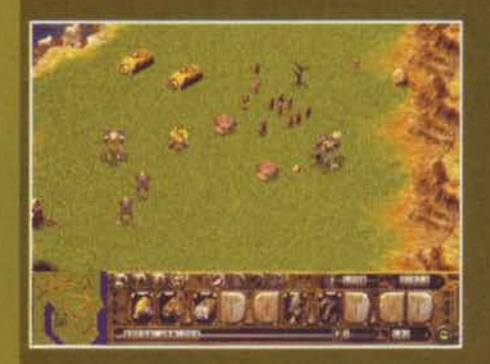

robottoni alti dieci<br>metri e incredibilmen-<br>te credibili (bellissimo<br>gioco di parole)<br>androidi dotati di<br>appendici di vario<br>genere e vario aspetto,<br>come nel caso<br>dell'ingegnere informa-<br>tico esperco nel trata-<br>re programmi re programmi virus, in<br>grado di mandare in<br>tilt i sistemi difensivi di<br>un'intera base. È scusa-

te se è poco.<br>Certo l'universo di<br>Warhammer 40.000 rimane ancora il più richiesto tra gli appas-<br>sionati, ma credo che<br>gli scenari, i mezzi e le

go scenari, i mezzi e le<br>
attrezzature del<br>
rimpiangere poi così tanto i marine spaziali e i temi-<br>
bili genestealer.<br>
bili genestealer.

Chiunque abbia giocato il precedente<br>titolo della 7th Level, G-nome appun-<br>to, conoscerà a menadito la storia, to, conoscera a menadito la storia,<br>l'ambientazione e i retroscena<br>dell'esodo umano dalla Terra e le differe<br>coltà di trovare e istallare nuove<br>colonie su pianeti più o meno<br>ospitali. Come pure non avrà<br>dimenticato quegli

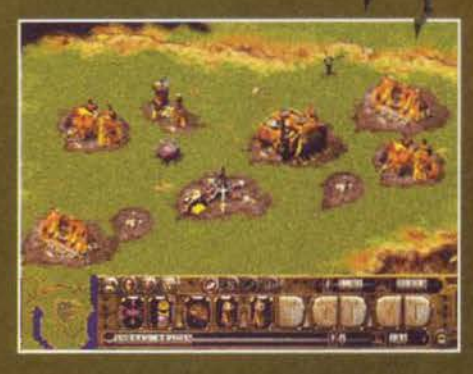

intenzioni poco raccomandabili (giusto per farvi<br>capire, sappiate che G-nome era entrato in diretta<br>concorrenza col ben più blasonato Machwarrior e<br>comunque, se proprio non dovesse tornarvi in<br>mente, andate a ripescare il

 $126$ 

Gli Orchi li abbiamo ricacciati attraverso il portale magico, il **Tiberium l'abbiamo** esaurito fino all'ultima goccia e le galassie **lontane** le abbiamo difese dagli alieni. Ora non ci resta altro che l'assoluto Dominio...n.

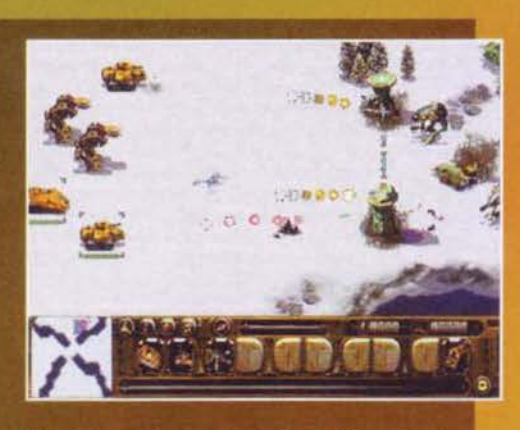

Machine su cui è stato recensito. Il 95 se non sba-

Machine su cui è stato recensito. Il 95 se non sba-<br>sio-...).<br>Machine su cui è stato recensito. Il 95 se non sba-<br>sion...).<br>Similatore di battaglie tra mechi in un bel wargame<br>strategio in tempo reale, con la canonica visu In particolare la sostanza

che dovrete raccogliere è una specie di liquido<br>verde, indispensabile sia per la costruzione delle<br>macchine e degli edifici. sia per alimentare gli<br>impianti di raffinazione dell'aria. Una particolarità<br>che a mio avviso rap continua a raimeira non vi dovrete preoccupare di<br>inviare i soliti "truck" o gli "harvester" fino ai<br>giacimenti, dato che l'estrazione sarà più o meno<br>automatica. Se da un lato ciò comporta una<br>perdita di tempo in meno e c

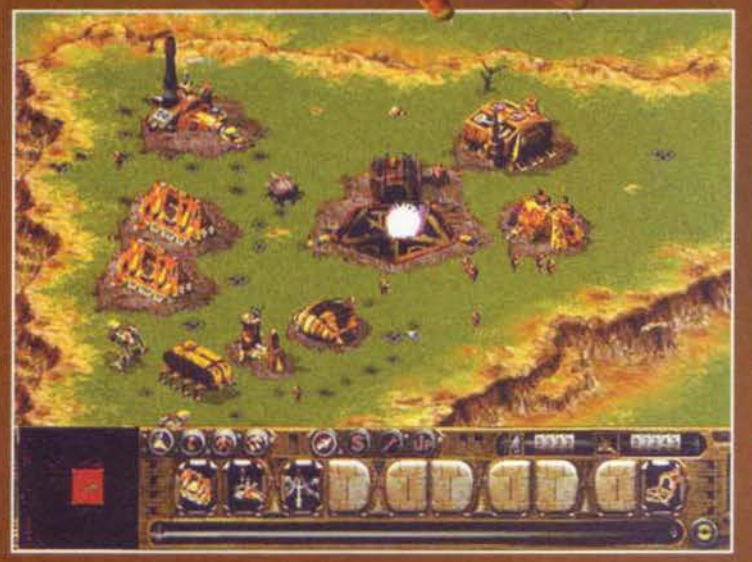

centrare l'attenzione del giocatore sulla componen-<br>te bellico strategica, dall'altro priva le partite della<br>possibilità di colpire indirettamente il nemico<br>tagliando i suoi collegamenti con le risorse. Magari si<br>tratterà

minerali costringe a costruire le raffinerie e quindi<br>parte della base in prossimità di essi.<br>Elemento inedito e assolutamente convincente è invece la possibilità di utilizzare diverse tipologie di<br>armi, dalle canoniche (c a quelle batteriologiche. Le colonie avversarie potranno pertanto essere costrette in ginocchio<br>grazie a potenti e letali virus o improvvise epidemie,<br>che potrebbero decimare eserciti potenzialmente invincibi

l'invarianti.<br>Le unità disponibili saranno moltissime e tutte<br>perfettamente disegnate e caratterizzate, spin-<br>zie soprattutto a un'alta risoluzione che, spinta agli estremi, può arrivare fino all'incredibile<br>1280x1024. I numeri di Dominion parlano ta ague esterni, puo arrivare fino ani incredibile<br>
2280x1024. I numeri di Dominion parlamento.<br>
chiaro: oltre venti missioni per ciascuna<br>
fazione (missioni di tipologia differente,<br>
evviamente, dal classico "distruggi la

terra spaccata dai sole o dalle stelle che illuminano<br>quella porzione di galassia, passando per tutta un'ampia gamma di condizioni del territorio che non<br>hanno solo funzione estetica. In qualche modo, infat-<br>ti, la tipolog

varie strutture, infatti, richiederanno terreno particolarmente sgombro e solido, e inoltre<br>dovranno sempre essere collegate con nodi

distribuisone energetica.<br>
di distribuisone energetica.<br>
Non poteva mancare un completo editor<br>
di scenari e di missioni. Oltre a creare<br>
nuove mappe di gioco, potrete anche<br>
decidere lo scopo delle mis-<br>
sioni e piazzare tegici, importanti per la vittoria<br>finale: un po insomma come succe-<br>derà col titolo citato in precedenza,<br>Starcraft, col quale del resto Dominion si<br>scontrerà senza esclusione di colpi, data anche l'ambientazione (anche se molti

scenari di starcratt<br>ayranno un look più<br>spaziale...) e la tipo-<br>logia di armamenti<br>Il gioco singolo<br>potrà essere affron-<br>tato sia in modalità arcade (in cui affronterete le varie missioni singolarmente e in maniera<br>autonoma - l'una<br>dall'altra) sia con la campagna (gioche-<br>rete le missioni in successione l'andamento delle

varie battaglie deci-<br>derà le sorti finali<br>per il dominio della<br>galassia). Anche la modalità<br>di gioco multiplayer<br>non è stata trascu-

rata e potrete sfida-<br>re amici e nemici<br>sia con link diretto

-<br>net, in cui otto giocatori alla volta potranno com-

net, in cui otto giocatori alla volta potranno com-<br>battere in contemporanea per la supremazia.<br>Una chicca che farà sicuramente felici tutti gli strate-<br>ghi sarà la possibilità di dividere le proprie armate in<br>squadre e ba

un gioco del genere e sarà davvero difficile attirare i<br>
nemici in assurde imboscate o attaccare in massa<br>
senza un briciolo di strategia. I responsabili hanno<br>
anche affermato di essere al lavoro per realizzare<br>
un sistem

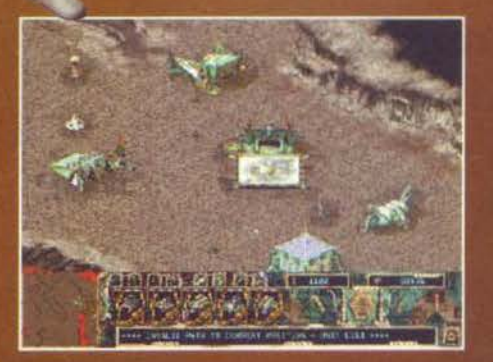

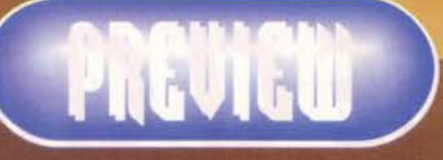

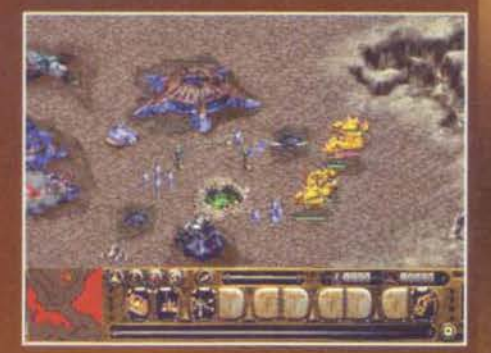

ico dei giganteschi robot. Se poi pensate che sono<br>presenti addirittura 95.000 frame di animazione, vi<br>rendete immediatamente conto di cosa vi riserverà<br>il gloco finito), il sonoro sembra all'altezza delle<br>aspettative e il

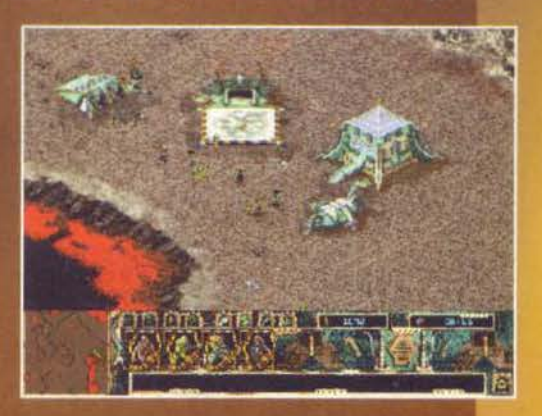

**Example 12**<br>
Tuto gruppo di esploratori, guidato da un ingegnere<br>
inguainato in una tuta potenziata, si sia improvvisa-<br>
mente instatutto in un mech alto almeno dicci metri<br>
e ersatermente armato. Vedere i miei fantoccini

Stefano "Duspa" Lisi

### **SE Cl CHIEDI UN-CD ROM Cl**  1 <u>C</u>

Si, per correre a consegnare i vostri ordini, dalla minima quantità al grande stock.

Per sottoporvi tutta la gamma dei prodotti distribuiti, dai CD-ROM alle cartucce, dagli accessori alle consolles.

Per garantirvi un tempestivo servizio su tutte le novità in uscita e soprattutto offrirvi la nostra preziosa assistenza al Punto Vendita.

#### **Amadeus Cash & Carry Multimediale**

distribuisce:

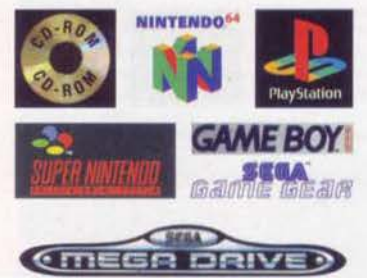

**Amadeus srl** Via Bruno Maderno, 8 - 20138 Milano

# **GIRANO SUBITO LE RUOTE!**

Studio Maggio

Per servirvi!

Tel. (02) 5061255 - 392 - 313 - Fax (02) 58012461

# CI VUOLE ARTE PER CONQUISTARE IL MONDO

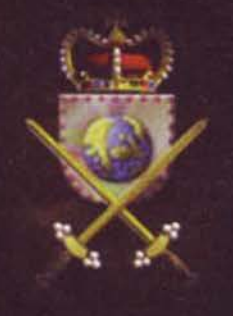

Per soddisfare le tue ambizioni dovrai sfruttare al meglio le numerose risorse naturali, economiche, militari che questo mondo offre. Le tue capacità strategiche saranno messe a dura prova, e, naturalmente c'è spazio anche per l'azione.

£99.900

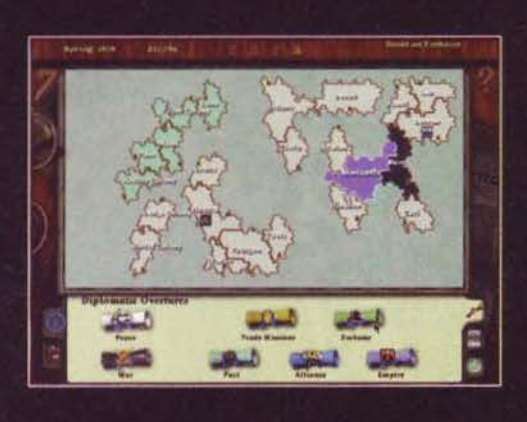

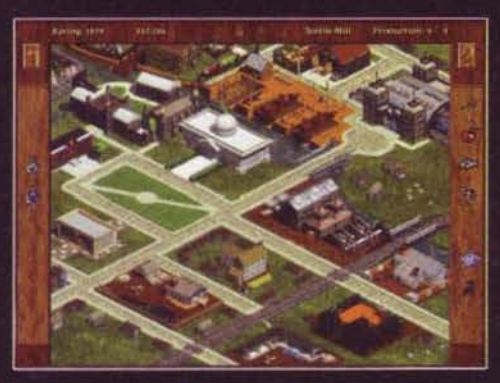

MINDSCAPE

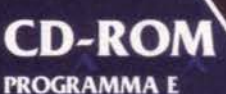

**MANUALE IN ITALIANO** 

**REQUISITI TECNICI:** WINDOWS '95: PENTIUM 90 Mhz, **SCHEDA AUDIO AL 100% WINDOWS COMPATIBILE, 16 Mb RAM,** LETTORE CD-ROM 2X, SCHEDA VIDEO 1 Mb SVGA, MONITOR A COLORI SVGA. **MACINTOSH: POWER PC 80 MHZ+. SISTEMA 7.5.5 O SUPERIORE,** 16 MB RAM CON 8 MB RAM LIBERI. LETTORE CD-ROM 2X.

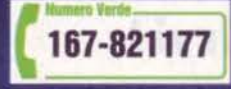

LEADER S.p.A.-VIA ADUA 22-21045 GAZZADA SCHIANNO (VA) VISITATE IL NOSTRO SITO INTERNET : www.leaderspa.it

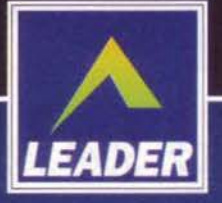

DELPI

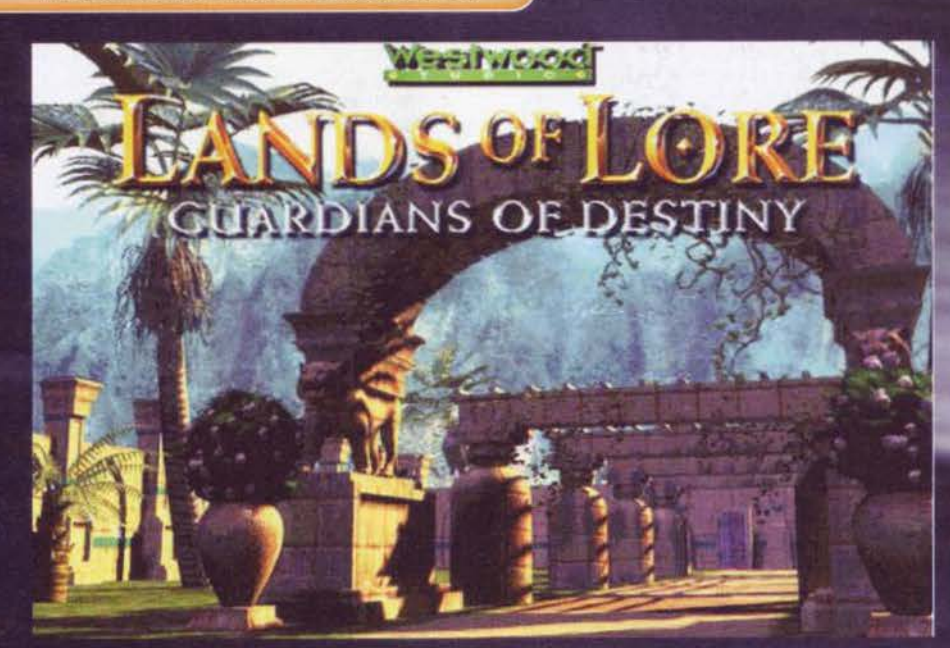

Sono imbarazzato: dopo tanti rinvii, anticipazioni e amenità varie, i Westwood ce<br>l'hanno fatta! Dopo tre lunghi anni di gesta-<br>zioni, uno dei parti più faticosi della storia è

finalmente stato portato a termine e, sinceramente, non so cosa dire. Lands Of Lore è stato uno dei titoli ai quali mi sono maggiormente legato, vuoi perché è stato il mio primo gioco di copertina, vuole<br>perché è stato il mio primo gioco di copertina, vuole<br>perché mi ha appassionato come nemmeno Eye Of<br>The Beholder aveva saputo fare. Che dire quindi<br>dello stato d'animo za di quarantacinque numeri, rieccoci quindi davanti<br>a quella che si è preannunciata per diversi mesi<br>come l'esperienza fantasy definitiva, come il gioco che avrebbe fatto sembrare i vari Ultima e compagnia bella dei gingilli per poppanti. Dicevo di essere<br>imbarazzato ed effettivamente, aldilà di tutta l'aneddotica possibile, nutro una specie di forte timore<br>reverenziale nei confronti di quest'ultima fatica fir-<br>mata dai Westwood Studios. Come giudicare Guarquelle cose di cui non ci si dimentica facilmente.

nca iacimiente.<br>Mettiamo quindi da parte per un<br>attimo tutte le considerazioni più o meno personali, tanto ho il box del commento per dare libero sfogo al mio estro, e diamo<br>un'occhiata nel dettaglio a questo<br>Guardians Of Destiny.<br>Nel primo Lands Of Lore, il gioca-

tore di trovava a impersonare un<br>giovane eroe di Gladstone, coinvolto suo malgrado nella eterna lotta tra il bene e il male. King Richard, il sovrano del reame e ultimo baluardo dei fieri sostenitori del bene, cade vittima di una magia di Scotia, la strega al servi-<br>magia di Scotia, la strega al servi-<br>zio dell'Armata delle Tenebre,

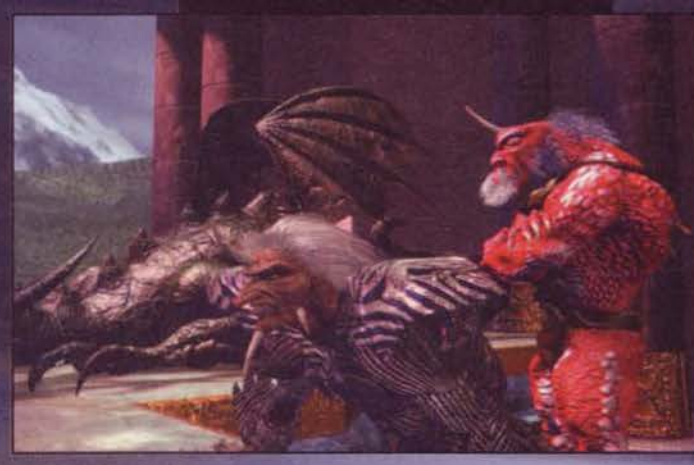

REVIEW

GNAL

nostims

STAR

PLAVER

as vego<br>asa del

sco di

ixxardo e luogo di

perdizione:

ma anche residenza dei Westwood Studios...

"Not now Ja'kel, Belial is awake..." - Con una voce<br>tenebrosa, Draracle ci presenta Belial, la divinità che vi<br>creerà un sacco di problemi e che minaccia la vita<br>vostra e di tutti gli esseri umani del reame.

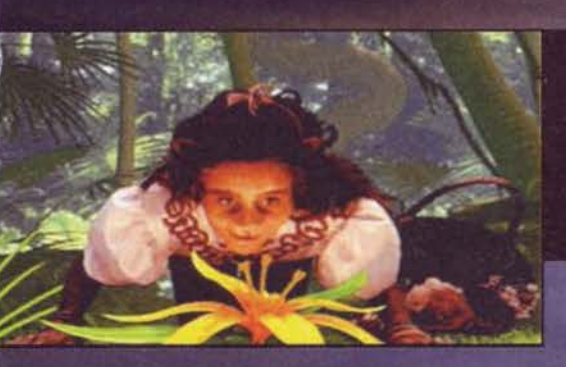

dians Of Destiny? Lasciarsi guidare dal cuore,<br>dall'affetto e dai ricordì in una sterminata composizione di elogi, oppure essere comunque il più ogget-<br>tivi possibile? Considerando il fatto che, comunque, questa è la seconda volta che scrivo da zero questa

recensione, vi lascio<br>immaginare come la scel-<br>ta non sia stata facile per a volte scatta la componente professionalità, elemento che stabilisce gli equilibri in un pezzo di così grande importanza. visto che, oltre al fatto<br>che si sta parlando di uno dei giochi più attesi di tutti i tempi, si tratta anche della recensione del gioco di copertina del<br>numero 100 che, nel bene o nel male, sarà destinata a essere una pietra miliare, una di

Una foto tratta dall'introduzione: all'inizio la gra-<br>fica digitalizzata mi ha hasciato molto perples-<br>so, ma ci ho fatto subito<br>l'abitudine. Per la crona-<br>ca: questa mocciosa felina sarà la chiave per<br>accedere ai segreti del popolo Huline

> Una delle imma gini che ci ha<br>fatto sognare in<br>questi due anni: trattasi invece<br>solamente - del<br>primo fotogram-<br>ma dell'introdu-

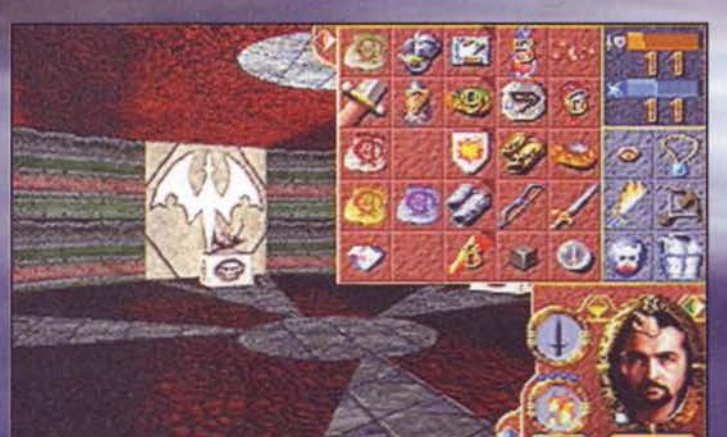

Ecco come si presenta la parte "gestionale" del gioco:<br>tutti gli oggetti che vi portate appresso sono rappresen-<br>tati in questa finestra, mentre in alto a destra appaiono i<br>valori del vostro personaggio che rappresentano,<br>

nonché potente maga in grado addirittura di mutare<br>forma a proprio piacimento. Morale della storia:<br>King Richard viene avvelenato dalla simpatica stregaccia (se non vi ricordate il suo aspetto, date pure<br>un'occhiata alla copertina del numero 55: la bellezza di quest'ultima era direttamente proporzionale alla<br>disarmonicità dei lineamenti della nostra Scotia...) e lo scopo dell'eroe di turno diventa quello di cercare un antidoto per curare il re e, allo stesso tempo, affrontare Scotia e spazzarla via dalla faccia della

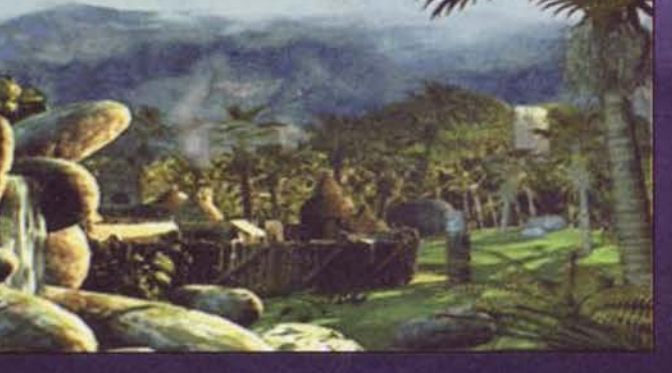

**TEM SETTEMBREST 222** 

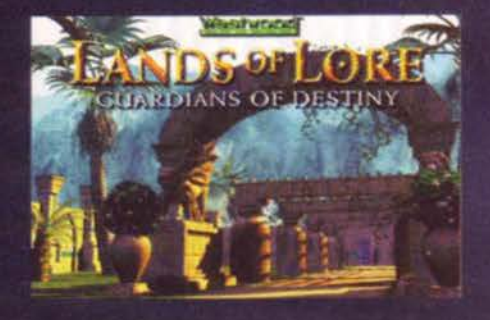

#### terra

Grazie al cielo però, durante il cammino si veniva affancati da altri guerrieri più o meno valorosi, fino<br>a formare un team di massimo tre persone decisaa formare un team di massimo tre persone decisa-<br>mente temibile. Lands Of Lore era la risposta a Eye<br>Of The Beholder 3, titolo sviluppato internamente<br>da quelli della SSI: infatti, i primi due episodi della<br>saga vennero re Magic tanto per intenderci...), non riuscirono ad<br>accaparrarsi i diritti per produrre il terzo capitolo.<br>Da qui nacque il progetto Lands Of Lore e, come oramai tutti saprete, è stata storia.

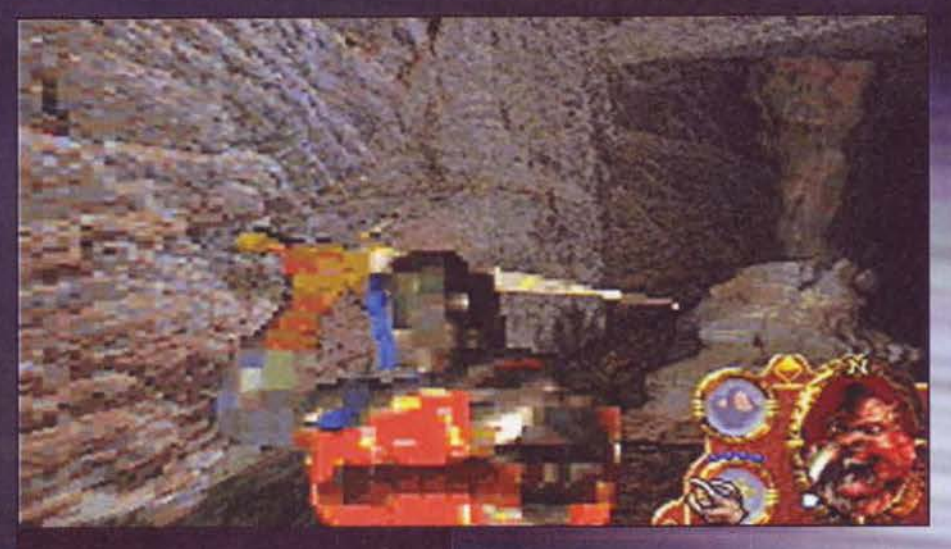

Luther è adesso un mostro orrendo ("che veniva dallo<br>spazio profendo" - un bacio con la lingua dal Bossetti a<br>chi indovina questa dotta citazione) e il soldato che lo<br>sta affrontando soffre del morbo di pixel, una malattia che colpisce i bitmap nervosi.

vesse da una casella all'altra), ma si è adeguato alla moda del momento, ovvero all'engine in soggettiva con libertà di movimento a 360°

Che cosa comporta quindi, in parole povere, questa<br>evoluzione del concept di gioco? Beh, prima di tutto

permette al giocatore di sentirsi maggiormente den-<br>tro l'azione, di essere più dinamico, di avere una<br>maggiore padronanza su quello che avviene. In<br>secondo luogo, non avrebbe avuto senso proporre a<br>quattro anni di distanz

Inoltre, il supporto è cambiato: Lands Of Lore venne mubblicato appena prima del grande boom multime-<br>dale e risiedeva su una manciata di dischetti, dopo-<br>dichè arrivò la versione su CD-Rom, la cui unica dif-<br>ferenza rispetto all'originale era di avere il parlato<br>digitale e

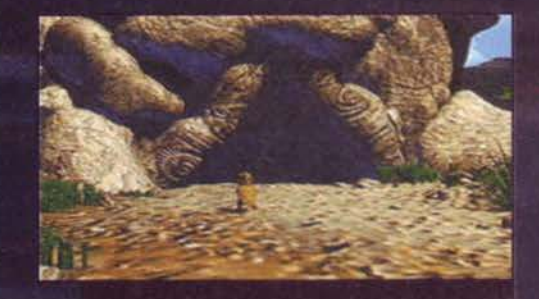

Il povero Luther si è trasformato in una lucertola e si appresta a entrare nelle caverne di Draracle.

Il sistema di controllo era rimasto grosso modo<br>uguale a quello dei due Beholder, così come la uguale a quello dei due Beholder, così come la<br>gestione dei personaggi e alcune serioni di dungeon.<br>In aggiunta però, i Westwood si dedicarono anima e<br>corpo alla realizzazione di un solido e plausibile<br>background, scelta c

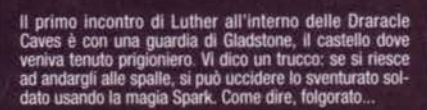

La tigre bianca biteste è uno dei nemici più carismatici che si<br>incontrano nei varoipinti livelli di  $1012$ 

"Saluti da Cervinia!". Sembra<br>una bella cartoli-<br>na di montagna,<br>vero? E invece è solamente il mio<br>estro fotografico in azione

Stewart (e qui tutti i fan di Next Generation Stewart (e qui tutti i fan di Next Generation)<br>cominceranno a scalpitare come dei pazzi:<br>immaginatevi un burbero re, con tanto di<br>barba lunga e capelli grigi che parla come<br>Picard... [con la voce originale, ancora più cari

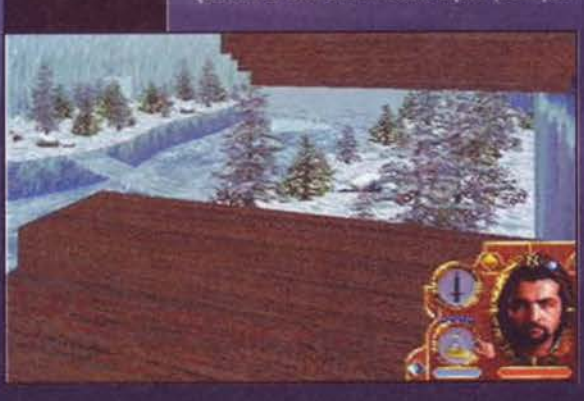

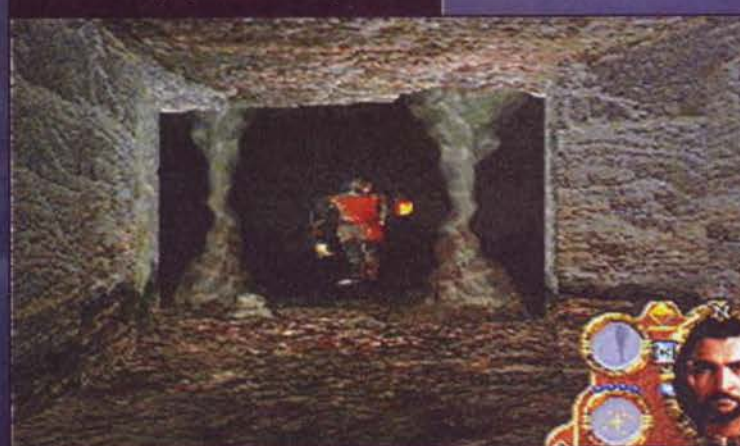

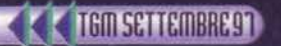

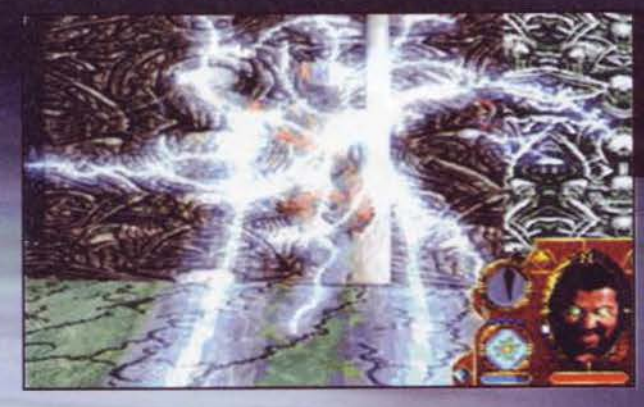

tro ore di filmati!).<br>Piccolo cenno storico: come si è concluso The<br>Throne Of Chaos? Semplice, Scotia muore, Re<br>Richard ritorna dalla sua vita sospesa e il nostro<br>manpolo di valorosi guerrieri viene portato in<br>triono. trion

ution.<br>Vi comunico allora che Guardians Of Destiny non<br>ha quasi più nulla da spartire con il suo predecesso-<br>re, se non per l'ambientazione che è rimasta sempre

Non mi dite che non capite che cosa stia succedendo! Davanti a me c'era un tizio, non si voleva spostare e allora gli ho sparato<br>una Spark di quarto livello diritto<br>in mezzo agli occhi! Dovreste<br>vedere come l'ha presa male...

Da questi segnali sono nate delle vere e proprie leggende e<br>una di queste è appunto quella<br>dei Guardians Of Destiny,

der Gardiani del Destino,<br>Giardiani del Destino,<br>Una delle teorie più supportate<br>è quella secondo la quale que-<br>ste divinità abbiano usato il pianeta come un campo per sperimentare la sensazione di non

essere onnipotenti, ma di limitarsi a osservare e non<br>interferire, in modo da non sbilanciare il labile equi-<br>ibrio tra mortale e immortale, naturale e sopranna-

oltre la sacra regola del non intervento: il suo nome<br>è Belial.

Per diletto, Belial decise che la razza dei Dracoidi sarebbe stata la fucina dei suoi esperimenti e dei

suoi divertimenti: dono loro la magia e alcune<br>armi, allettandoli come i bambini con le cara mel

Il risultato di questa scellerata donazione fu un'apocalisse: le armi migliorarono sensibilmente e le magie

REVIEW

#### **EVENT CHECKLIST**

Come già accennato, la cosa più bella di<br>Lands Of Lore 2 consiste sicuramente nella possibilità di poter fare un mucchio di azioni completamente differenti tra loro e comportarsi in maniera diversa a<br>seconda della situazione. Chiaramente,<br>non mi riferisco solamente ai momenti non mi riferisco solamente ai momenti<br>dedicati alle trasformazioni di Luther: per<br>fare un esempio, in ogni livello si possono<br>incontrare dei personaggi e con questi<br>interagire in maniera diversa. Se per caso<br>si vuole dare zerà lo svolgimento degli eventi futuri.<br>Oltre ai dialoghi, sono anche le azioni che

possono essere compiute dal nostro possono essere compute dal nostro<br>Luther a essere molteplici: certo, non<br>siamo al livello di Duke Nukem in cui, se<br>ci girava di fare saltare uno specchio pote-<br>vamo farlo liberamente, però la soddisfa-<br>zione di abbattere d che fare piacere...

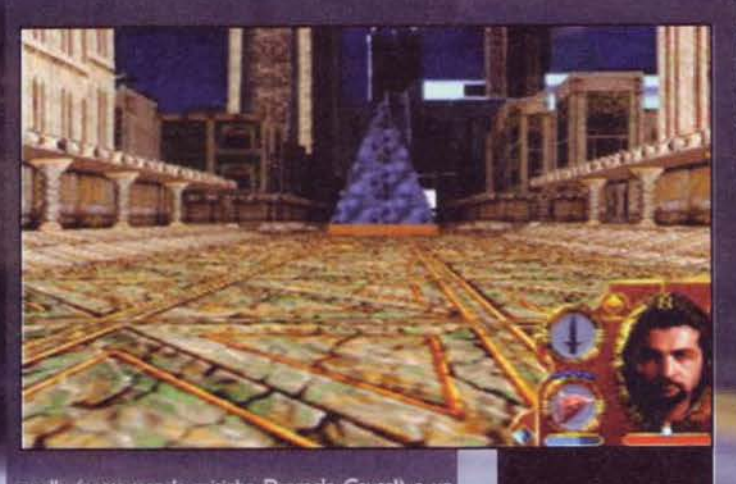

quella (comprese le mitiche Draracle Caves!) e un<br>paio di personaggi che fanno il loro ritorno. Chi?<br>Tanto per cominciare, Draracle (una specie di antico<br>ossevatore, una creatura potentissima, abitante nel<br>sottosuolo del r

gente e imprevedibile.<br>Di cosa parla quindi questo Guardians Of Destiny e,<br>soprattutto, da dove proviene questo titolo? Pro-<br>verò a prenderla molto alla lontana.<br>Molti teologi sostengono che sulla Terra si siano<br>manifestat

L'arrivo alla cittadella: suggestivo

L'armaiola del popolo Huli-<br>ne: che dite, l'ammazzo?

Quando si raggiungono<br>delle zone specifiche<br>partono delle sequenze in ray tracing davvero

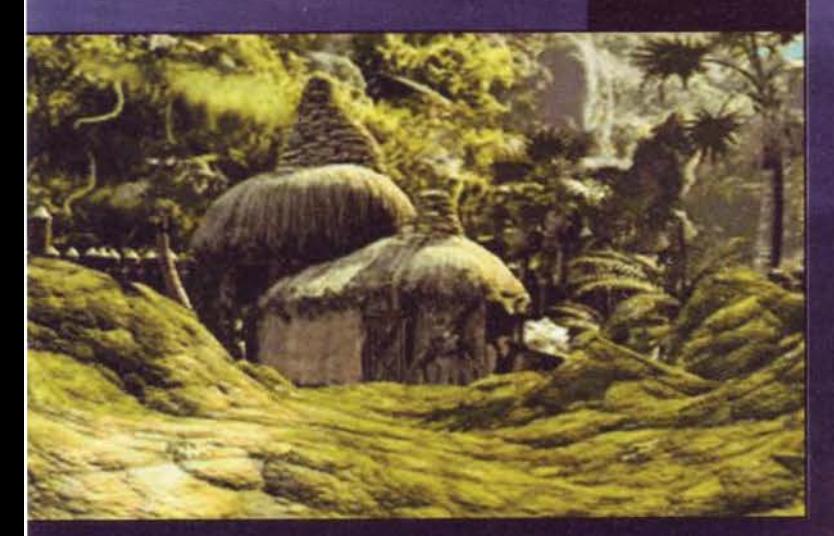

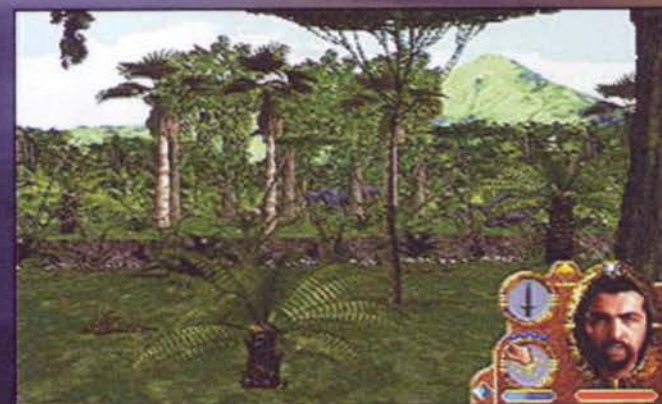

118.45

La Huline Jungle è La nume Jungie e<br>peggio realizzata<br>dell'intero gioco:<br>purtroppo qui il<br>finto 3D si fa sentire parecchio.

133

diventarono sempre più potenti, a tai punto che<br>l'unico pensiero che ormai passava per la testa ai<br>Dracoidi era la guerra, oltre a una fame di conquista<br>e potere fino ad allora sconosciute alla pacifica

popolazione.<br>Normalmente non è nell'uso delle divinità commentare l'operato dei propri simili e l'azione di Belial<br>non suscitò troppo interesse, interesse che invece<br>crebbe quando l'invasato popolo Dracoide cominciò

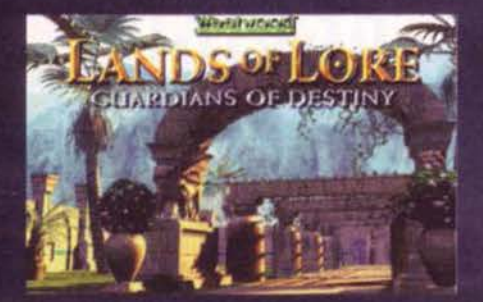

**Usando le Speaking** Stone che si posso no trovare lungo il cammino si potran-<br>no vedere alcuni filmati abbastanza<br>criptici, come que-

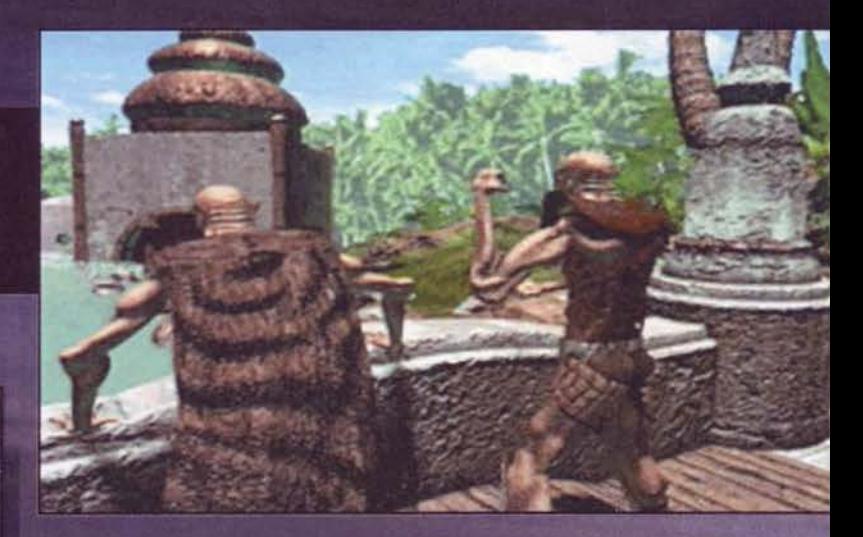

#### che la strega si dedicasse<br>anima e cuore allo studio

en a suega arma e cuore allo studio<br>anima e cuore allo studio<br>della magia nera.<br>Cra Luther è cresciuto e si<br>ritrova richiuso nelle fetide<br>celle del castello di Glasto-<br>ne, a espiare le colpe della<br>madre. Luther, oltre a es

una oamoina riume viene<br>demoniaca dalla quale attin-<br>ge le proprie forze il dio rin-<br>negato Belial, Draracie negato Belial, Draracle<br>sente che il suo nemico sta<br>per tornare in vita e Luther<br>si trasforma per la prima<br>volta in un mostro all'inter-<br>volta in un mostro all'inter-<br>no della sua prigione, dalla<br>quale scappera subito dopo

134

quello di Luther, lo spaesatissimo figlio di Scotia.<br>Essenzialmente, l'unica cosa che Luther vuole sco-<br>prire è il significato della sua maledizione: perché si<br>trasforma in una bestia così orrenda e in una lucertrasionma in una besta così orientale e in una lucer-<br>tofal L'unica persona in grado di dare le risposte che<br>Luther cerca è, manco a farlo apposta, Draracle, il<br>quale gli dirà che il suo destino è segnato e che gio-<br>chera

chera un ruolo fondamentale nella lotta per impedi-<br>re a Belial di tornare a passeggiare nel mondo degli<br>unani.<br>Corne detto in precedenza, Guardians Of Destiny<br>spartisce con Throne Of Chaos solo un paio di per-<br>ta una dose

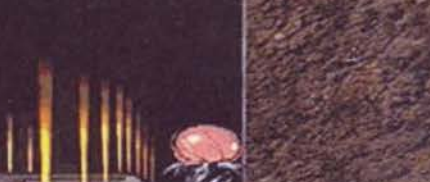

ad attaccare e a devastare le civiltà confinanti. Le ad attaccare e a devastare le civiltà confinanti, Le<br>divinità allora intervenirono e ordinarono a Belial di<br>simettere di interferire con la vita degli umani: il dio<br>annoiato rispose, dal canto suo, aizzando ancora di<br>più i

Nel museo di Draracle dovremo spesso<br>fare i conti con queste bestiacce non-<br>morte, ma una bella spark sotto le man-<br>dibole non gliela leva nessuno...<br>Notare gli effetti di luce sulle pareti,

ci esta esta inicializar poesaere a risollevarne le sorti.<br>Pla quando tutto sembrava perduto. Anu, conosciu-<br>to nelle sue vesti mortali come Draracle, si intromi-<br>se e salvò dall'estinzione gli Huline, infrangendo

però la sacra regola.<br>A questo punto, sia Draracle che Belial vennero

accusati di crimine contro le sacre leggi, sebbene le<br>intenzioni del primo vennero capite dal consiglio<br>degli antichi. Il destino di Belial, invece, venne segnato da una condanna a morte: peccato solo che lo stesso avesse escogitato un píano per resuscitare<br>una volta passato a "miglior" vita!<br>Draracle, che era a conoscenza di questo piano, si autoelesse a osservatore del reame, per monitorare le intenzioni del dio reietto Belial.

Nel frattempo, il mondo conobbe Scotia, una potentissima maga il cui unico scopo era quello di annien-<br>tare King Richard e la White Army di Gladstone.<br>Scotia venne però sconfitta dai Campioni del re e<br>lasció solo il piccolo Luther, figlio concepito prima

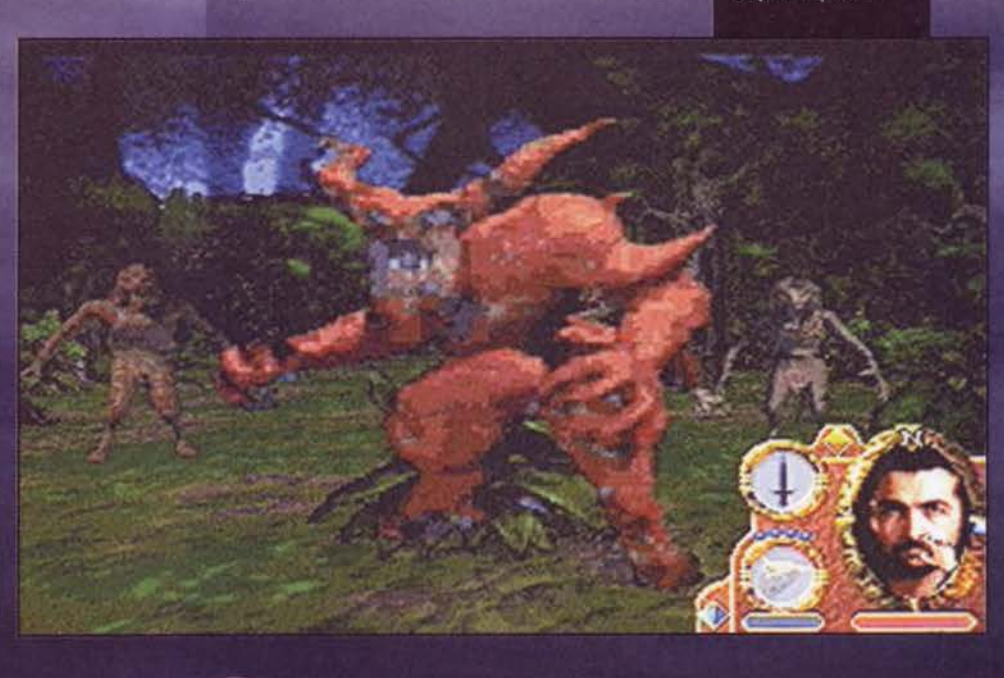

**TEM SHITEMBRE 9** 

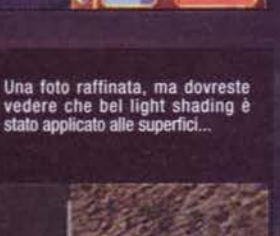

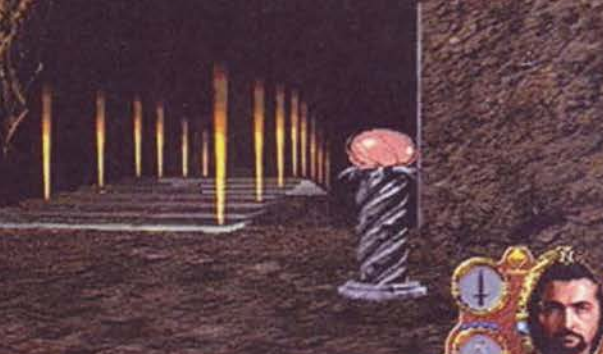

Un bel lettone, ma qualcuno sa spiegarmi a<br>che cosa diavolo servo-<br>no i due cristalli blu parcheggiati ai lati? Ahat-Jours'

lasciato un margine di scelta al giocatore su<br>come affrontare gli

In fin dei conti, che genere di gioco è que-<br>sto Lands Of Lore 2? A sto Lanos Of Lore 2: A<br>essere sinceri, dare una definizione precisa e<br>puntuale di questo tito-<br>lo è una bella impresa:<br>potremo infatti trovare elementi tipici di uno shoot'em up in soggetti-<br>va alla Doom (scomo-<br>dare Quake mi sembra dare Quake mi sembra<br>un po' esagerato...),<br>enigmi alla Dungeon<br>Master, dialoghi e situa-<br>zioni che da sempre caratterizzano i film interattivi. Dulcis in fundo, la componente RPG che comunque mi<br>aspettavo decisamente più sviluppata, ma in fin<br>dei conti non è che ci<br>sia troppo da lamentar-

Una peculiarità decisamente non da sottovalutare è rappresentata<br>dalle magie e dalla<br>gestione degli oggetti: il giocatore potrà speri-<br>mentare combinazioni tra vari tipi di foglie e liquami vari, fino a

quando non riuscirà a carpire tutti i segreti dell'alchimia e, infine, confezionare delle pozioni che<br>ripristinano i punti ferita, aumentano la forza e via dicendo.

dicendo.<br>Per quanto riguarda le magie, invece, mi duole<br>segnalare come siano solamente tre e tutte disponi-<br>bill fin dall'inizio. Si tratta della Heal (per ripristinare<br>i punti ferita, creare scudi magici temporanei e così

n'i soutien...).<br>Esistono comunque degli oggetti magici che consen-<br>tono di "taroccare", almeno temporaneamente, il<br>vostro libro delle magie.

Beh, mi sembra di avere detto tutto quello che c'era<br>da dire e all'alba delle 4.06 mi congedo e saluutooo

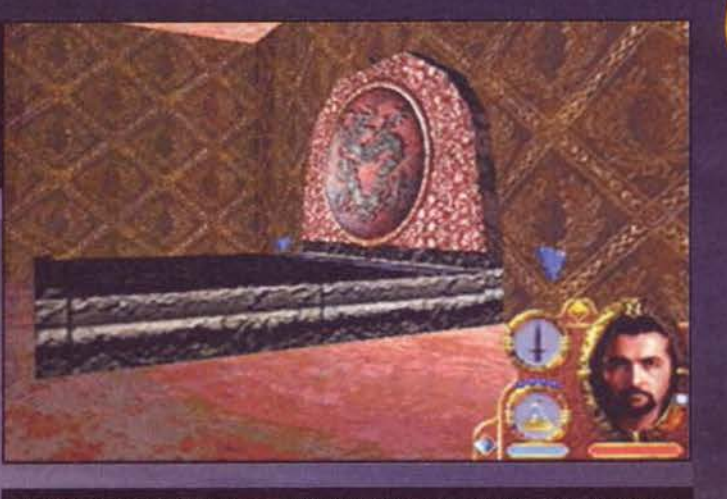

Baccata? E che diavolo ti è successo? O Belial è troppo alto, oppure questo è il piccolo junior...

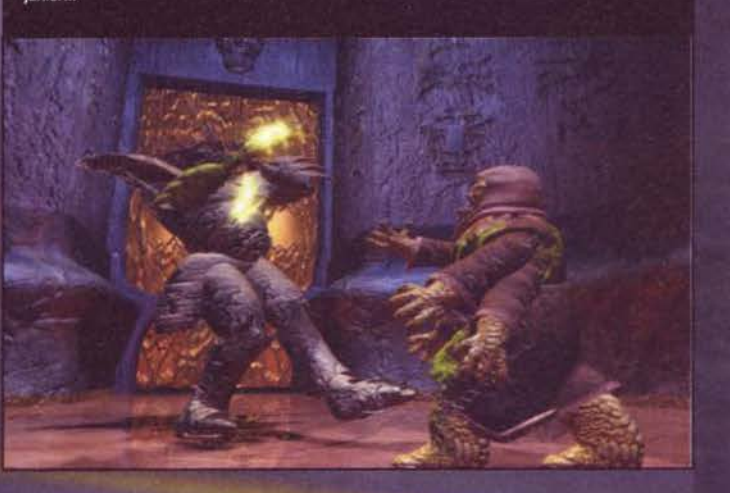

[nuovo 'verso' redazionale, ndMax] tutto il popolo<br>TGMistico, anche perché fra tre ore ho un trenino<br>che mi riporterà alla vecchia Compiano... Ritornerò<br>quanto prima, anche se con qualche falange e meta-<br>carpo in meno (man o 'verso' redazionale, ndMax] tutto il popolo maie: je coipa tua, iamiscussa supremazia a Micro-<br>riconoscere la mia indiscussa supremazia a Micro-<br>machines e, dopo avermi lasciato "mezza gamba", ti<br>sei scagliato con insolito carisma sul portone.<br>NdMB]).<br>Buon numero 10

Andrea "IL BAMBINO MAO" Della Calce

Ma che bella top... ehm signorinal Che cosa ci fa lei<br>qui? Ah, mi vuole babbare le rune?

135

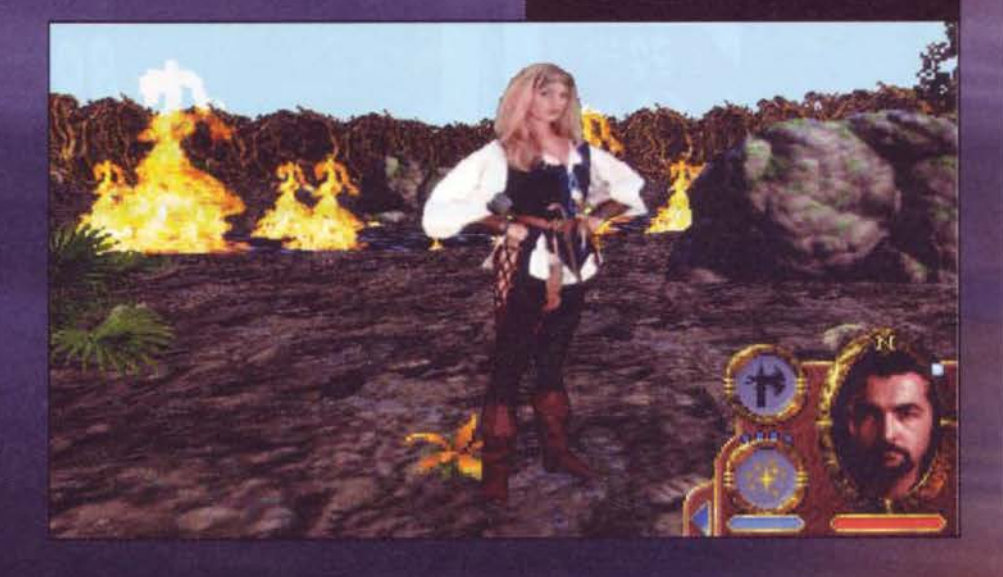

# REVIEW

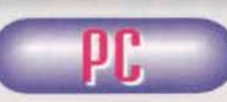

Devo dire che sin dalla presentazione<br>tutto lasciava presagire una sorta di capolavoro: addirittura l'installazione è da

Oscar, con tanto di voce che invita a registrarsi men-Se si stanno copiando i file, lo scheletro che salta fuori<br>da un libro e suona un gong per il test sonoro e tante<br>altre chicche disseminate qua e là. Appena arrivati<br>all'introduzione vera e propria però, tutto ha cominciato a vacillare pericolosamente: che senso hanno dei<br>personaggi digitalizzati su dei fondali disegnati in com-<br>puter grafica? E, soprattutto, perché è stata usata una<br>compressione così scadente? Un mistero al quale procompressione cost societate i un inistero al quale pro-<br>babilmente non riusciremo mai a trovare una risposta.<br>Un altro durissimo colpo è stato dato dal primo impat-<br>to con il nuovo engine: "oreeeendo" - dicevo tra me e pelle a un tacchino morto. Le motivazioni di tutto que-<br>sto dramma, però, erano date dal fatto che la versione in nostro possesso era una super beta della morte (ovvero una copia assolutamente inaffidabile), al che, dopo una breve riunione, abbiamo deciso di attendere e avere per le mani una versione se non finale, almeno<br>completa al 99%. Così Max si è involato in quel di Las Complex al so se costa vez con una copia pratica-<br>mente definitva: i primi dubbi manifestati sulla bontà<br>dell'engine si sono confermati. Ma, con mio grande<br>sollievo, solo in parte. Le texture sono maggiormente curate, mentre l'incertezza mostrata dal motore si è<br>confermata tale, sebbene in modo decisamente meno marcato. Purtroppo, quello di cui tutti avevano un forte<br>timore è che tutto questo tempo trascorso avrebbe finito con il penalizzare l'intera produzione, che sareb-<br>be stata già obsoleta ancora prima di uscire. Così è stato e l'engine lo dimostra pienamente, non potendo<br>reggere minimamente il confronto con quelli attualreggere minimamente il confronto con quelli attualmente sul mercato (Quake, Duke Nukem 3D) e quelli futuri (Sin, Prey, Quake II): non per niente mi è venuto spontaneo paragonare Guardians Of Destiny a Realms of the Hauntin aspettavano: una grande avventura, complessa, poco eare, addirittura assuefante. I personaggi sono tutti meare, auxintura assueinante i personaggi sono unu<br>no trovare sono tantissimi e la gestione di magie e alchimie varie dà quel tocco di classe in più che non<br>guasta mai. Una cosa che mi ha davvero impressionato è la quantità di cose che il nostro personaggio può<br>fare e non a caso da qualche parte troverete un box<br>illustrativo di questo aspetto. Insomma, se non lo ave-<br>ste ancora capito, Lands Of Lore 2 è un grandissimo gioco, ma purtroppo non riesce ad accaparrarsi il tanto<br>agognato bollino di Top Score per i motivi elencati poc'anzi: effettivamente, se non ci fossero state alcu-<br>ne evicenti imprecisioni nell'engine, i Westwood sarebbero riusciti a confezionare un capolavoro assoluto. Perciò, avventurieri e amanti del fantasy, dimenticate pure Daggerfall e correte a comprare Lands Of<br>Lore 2, non ne rimarrete affatto delusi!

s Of Lo te. Il test è stato le macchine cu<br>comunque apportare pareccune inutile dire cincome<br>elle texture e via dicendo, ma è inutile dire cinca in bassa risoluzione il gioco perde non poco.<br>tento non è stata annunciata nessuna patch per le<br>rafiche a tare parecchie modifiche alla risol<br>dicendo, ma è inutile dire che ci

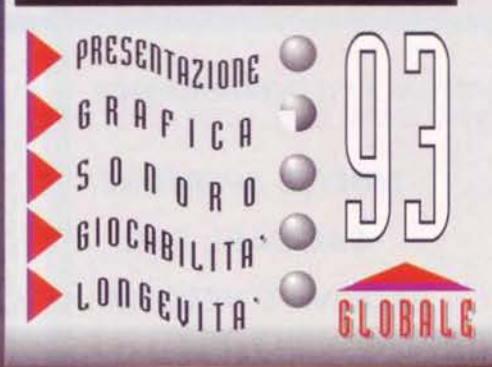

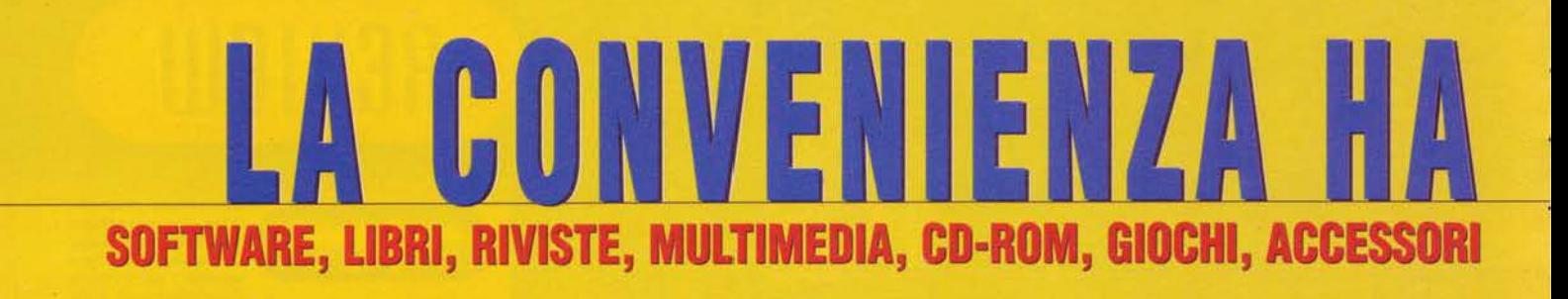

#### **QUALITÀ SERVIZIO CONVENIENZA**

**NEI NOSTRI NEGOZI TROVERAI OLTRE** 4.000 ARTICOLI *<u>MON-THE-SHELF<sup>W</sup>*</u> **PER IL TUO PC** 

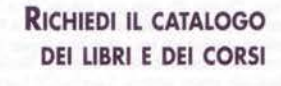

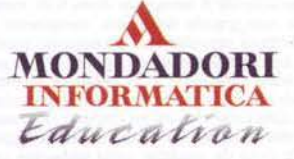

http://www.mondadori.com/education

**RICHIEDI IL CATALOGO** DI VENDITA PER CORRISPONDENZA

**MONDADORI** D IL PRIMO CLUB DI INFORMATICA A CASA TUA

AL FAX Nº 030/3198252

#### **MONDADORI INFORMATICA**  $N$ **C F The Second Street STEP**

**NUOVE APERTURE CAGLIARI, BARI, PADOVA E VERONA** 

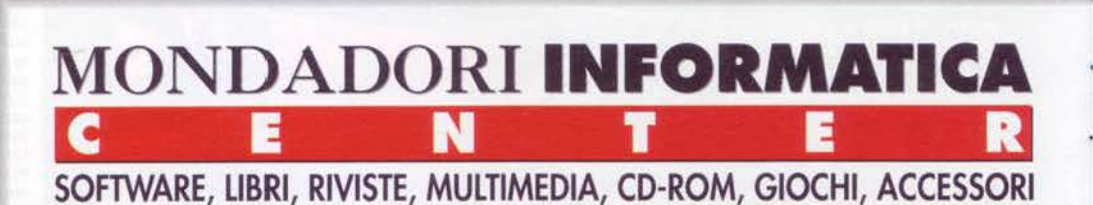

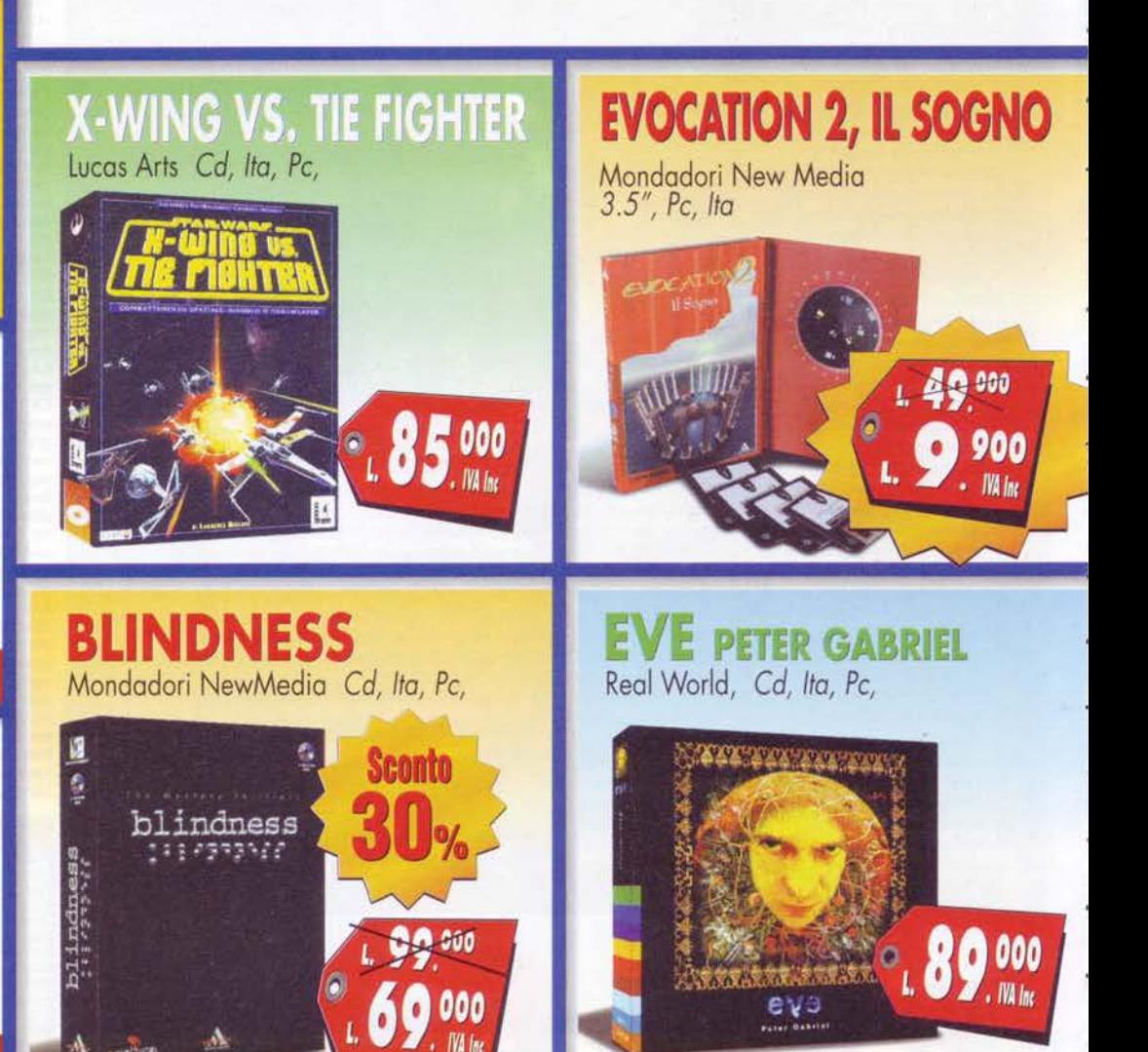

#### **MONDADORI INFORMATICA** т N **P**

#### **MILANO** C.so di P.ta Vittoria 51

Tel (02) 55192210 Fax (02) 5510362 **BOLOGNA** 

Galleria Falcone Borsellino 2A Tel (051) 235603 Fax (051) 235630

**PISA** Viale Gramsci 21/23 Tel (050) 24747 Fax (050) 24064

#### **BRESCIA**

Via Spalto S. Marco 1D<br>Tel (030) 3771671 Fax (030) 3771695

#### **ROMA** Via Appia Nuova 130 Tel (06) 70491871 Fax (06) 70492556

**ROMA** Piazza Cola di Rienzo 116/118 Tel (06) 32650600 Fax (06) 32650604

#### **TORINO**

C.so Duca degli Abruzzi 106 Tel (011) 5808197 Fax (011) 500455

#### **PALERMO**

Via Messina 38, (traversa Via Libertà) Tel (091) 6110693 Fax (091) 6110551

# **FATTO GENTRO**

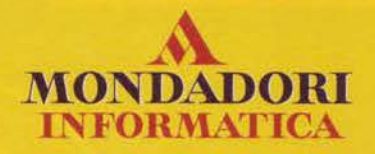

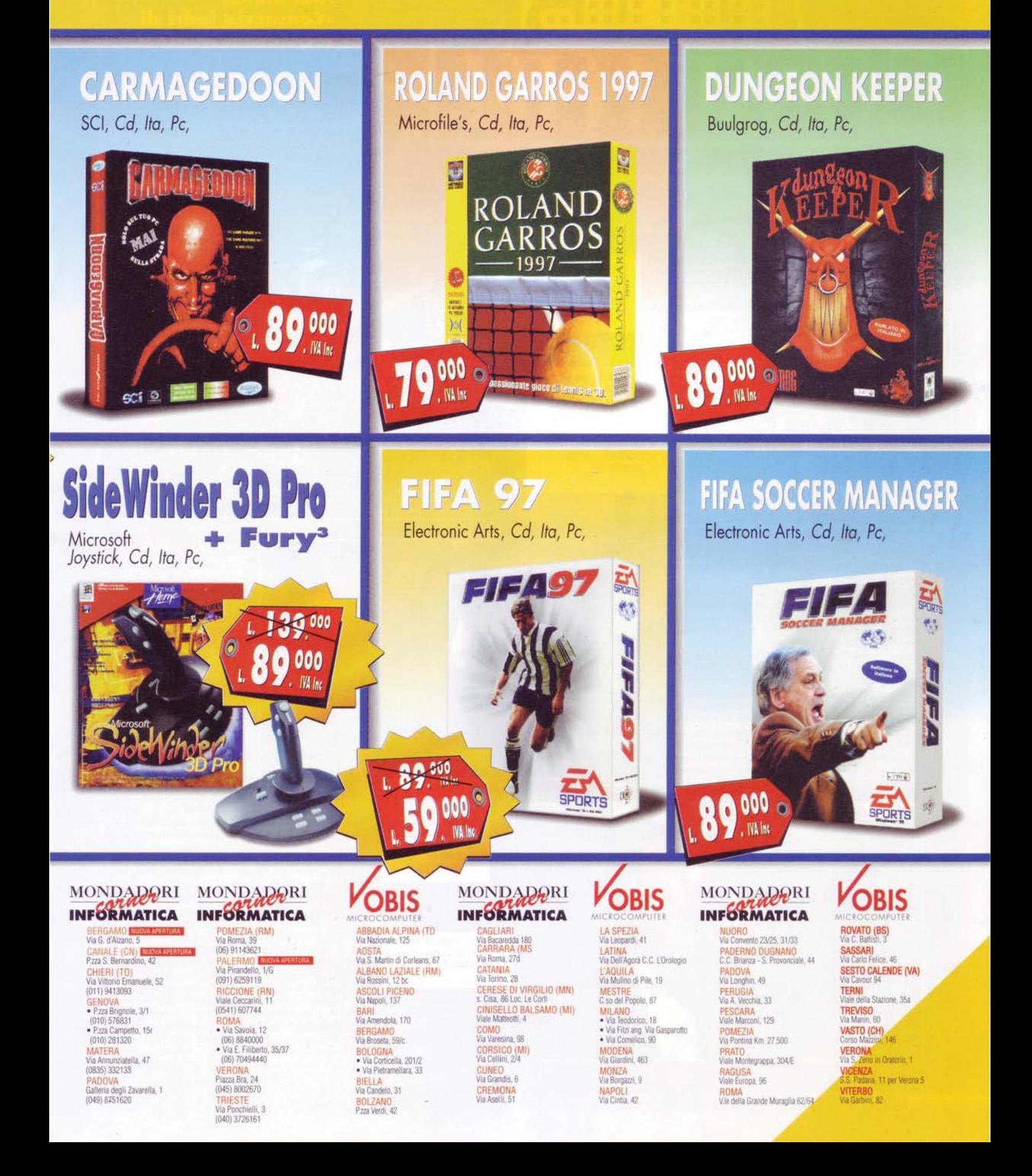

#### **ACCLAIM/SYSTEM3**

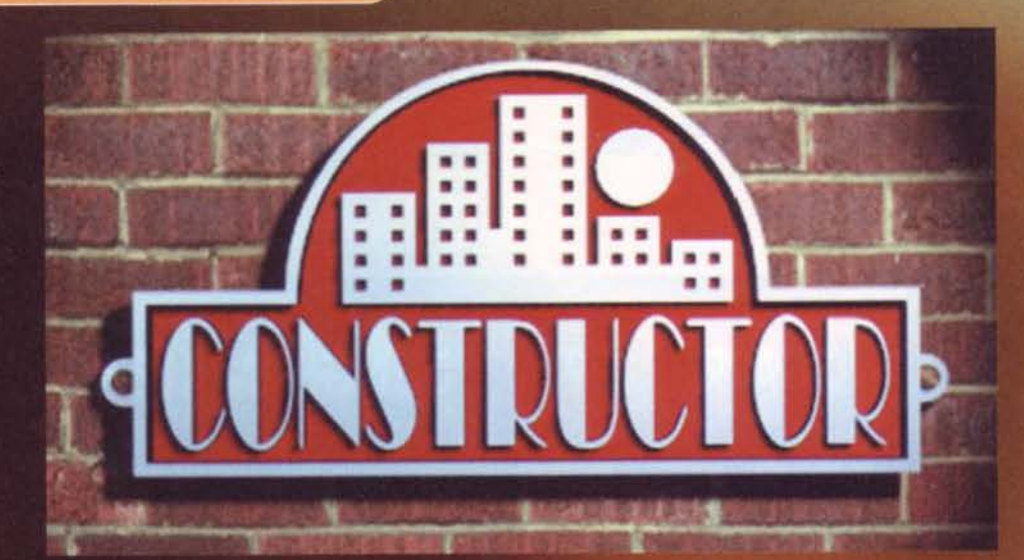

"Se qualcuno ruba un mattone per te, sotto sotto c'è un<br>utile di 1 dollaro e 95... Dillo a tutti i<br>tuoi amici!" -Consorzio ladri di tegole&mattoni

ni di Warcraft che trasportano allegramente i tronchetti in una valle di fiori, qui i tronchetti vi va bene<br>se ve li spaccano sulle gengive! Scusatemi... sono<br>ancora abbastanza scosso: mi sono visto fregare<br>sotto agli occh

Al giorno d'oggi c'è ancora chi pensa che le guerre, gli scontri a fuoco e gli attentati<br>terroristici siano la cosa più violenta che la nostra società, così industrializzata e<br>moderna, sia in grado di far nascere; piaghe che sal-

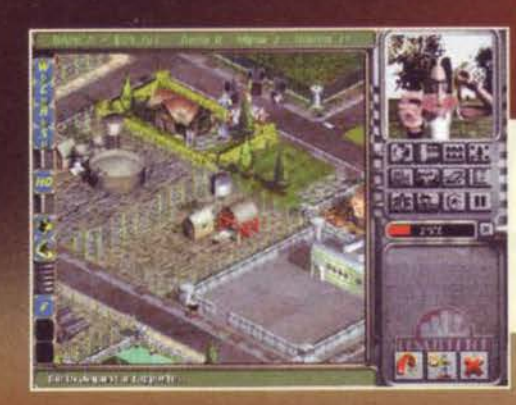

Uno spaccato di vita guotidiana: l'ospedale, il<br>parco e l'immancabile casetta del clown. Com'è bella la vita.

Un bagordissimo Hippy si è piazzato davanti a una ziato a rompere le scato-<br>le ai miei inquilini... fortunatamente i miei muratori hanno portato le sparachiodi caricate col peperoncino!

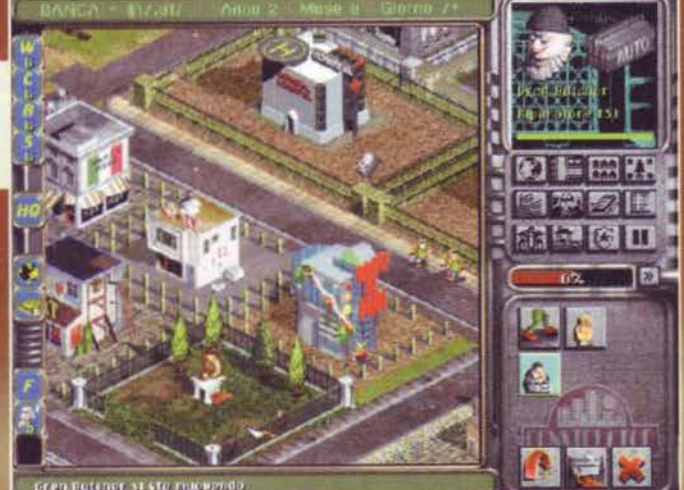

Greg Butener at sto rince

che stava facendo il barbecue.<br>Per ora vedrò comunque di<br>lasciare da parte questi miel<br>"piccoli" problemi e iniziare a<br>farvi da guida nelle fumanti<br>cittadine di Constructor.<br>Benvenuti dunque, in quello<br>che già qualche mese

montagna d'oro dei vostri<br>
A differenza dei soliti C&C,<br>
Warcraft e via dicendo, in Constructor però non si<br>
avranno missioni in serie da portare a termine per la<br>
pace nel mondo o Dio sa cos'altro, bensì cinque<br>
scopi gen

tano fuori sul sedere del mondo non appena la<br>massa scopre di avere motivi di dissenso comuni...<br>Ebbene, io sono convinto che la nostra comunità<br>non dia il peggio in questi frangenti, né tanto meno<br>quando si apre un hambur

ancora non avete visto Constructor:<br>Se infatti pensavate che per acquistare una casa<br>bastasse fare una firmettina qui e una lì, e poi il tutto<br>si risolvesse sganciando i soldoni, allora vi siete sof-<br>fermati solo alla facc sapete i litri di sudore, il sangue e le vite che ci pos-<br>sono essere dietro a una cosa apparentemente sem-<br>plice come il decidere di mettere un albero in giardino o il decorare una camera; non vi immaginate le<br>difficoltà insite in una segheria... altro che gli ometti-

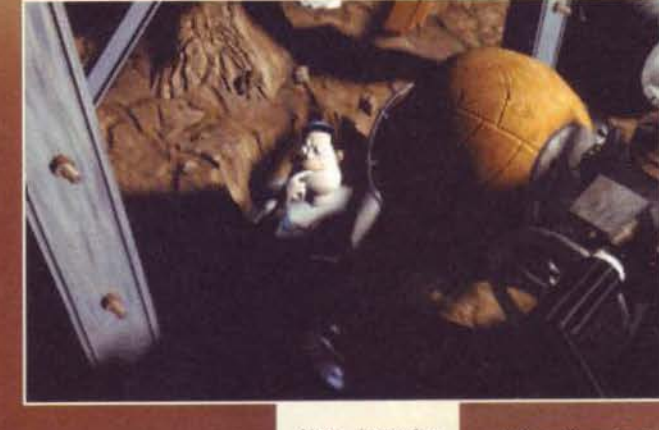

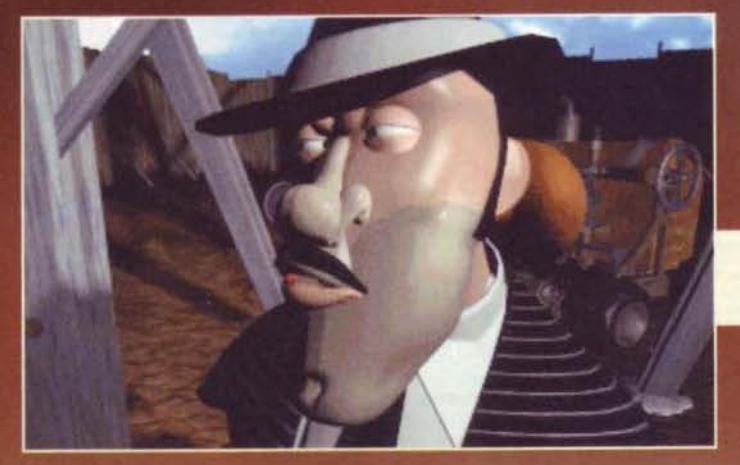

immagine Altra presa dalla presen-<br>tazione: l'estate è il momento migliore per un bel bagno... di cemento!

"Mili, ti farò un'offerta che non potrai rifiutare, aaaa.

138

**TGM SETTEMBRE91** 

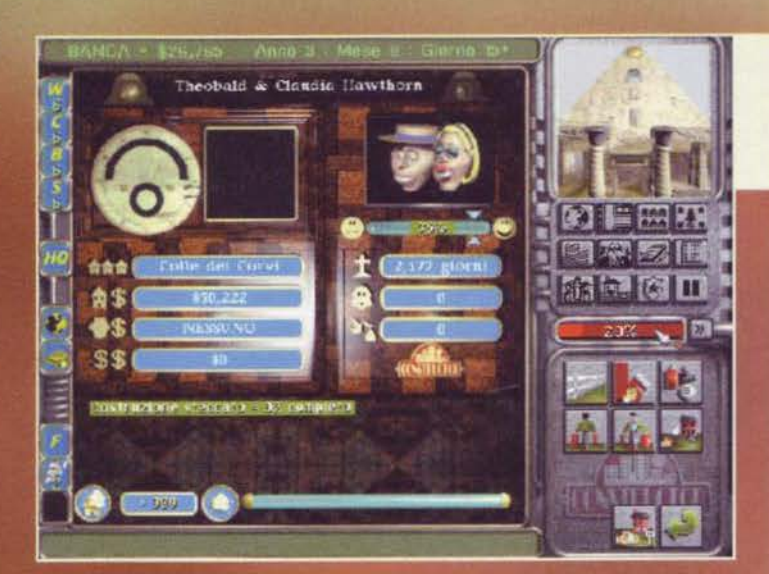

serie di lotti (di quartieri, se preferite). Voi, così serie di vostro avversario, partirete avendo un solo<br>piccolo fazzoletto di terra con cui non potrete nem-<br>meno pulirvi il naso, anche se più avanti potrete<br>prendervene degli altri. Su questo primo rione farà<br>bella mostra d

II "licenziamento" Non si può proprio dire che<br>vostri ca cap vadano per il sottile

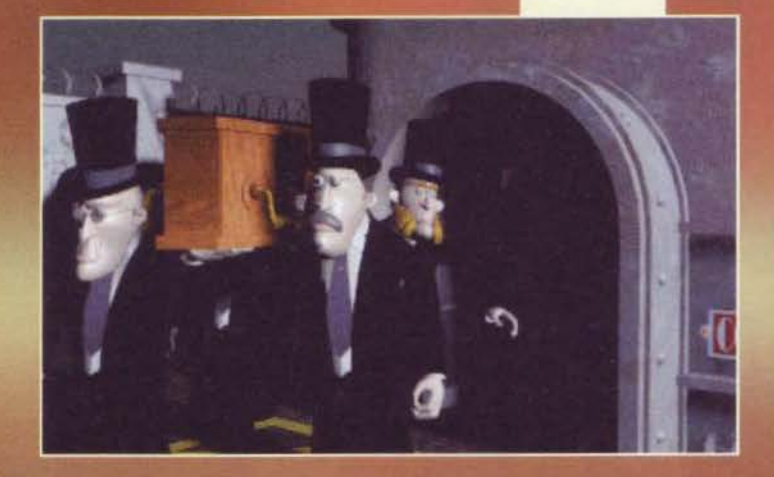

mentre tra le vostre file vanterete fin da subito un<br>paio di capi cantiere con qualche operaio e altret-<br>tanti riparatori.<br>La storia funzionerà più o meno come in tutte le più<br>famose serie di strategici: la prima cosa che

Grazie a questa schermata potremo decidere come utilizzare il nostro spettro personale... Speriamo che il nostro avversario non chiami i Ghostbusters, ehm, il clown

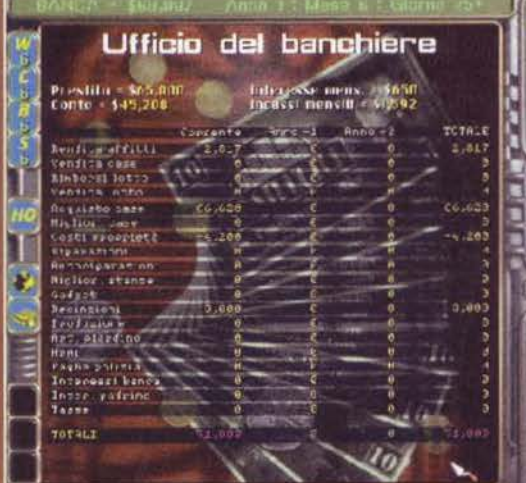

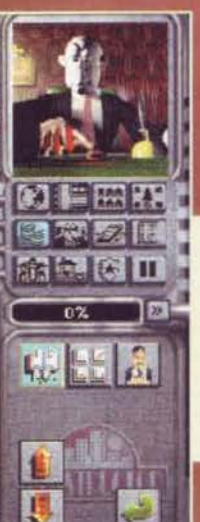

Ecco due del miei più felici inquilini. E' un vero peccato che non vi sia, tra i diversi personaggi, un bel denti-<br>sta: avrei fatto fortunal

> Oppoh, la mia fabbrica di gadget in pieno lavoro. Cliccando sui diversi oggettini qui pre-<br>senti i nostri operai ne inizieranno produzione In. Vogliate notare il gestacci: arma mettere tristezza negli inguilini del nemico.

## REVIEW

soldi sfruttando degli ignari condomini, ed è un po'<br>difficile che ve ne siano senza case!); dopo aver scelto un simpatico sito, sempre e comunque all'interno to un simpatico sito, sempre e comunque all'interno<br>dei quartieri che possedete, basterà cliccare<br>mata con tutto ciò che la fantasia dei vostri progetti-<br>sti avrà partorito: come è facile intuire, comunque,<br>inizialmente no

terreno in cantiere da cui sattera tuori la segneria<br>ne minima), noterete una sorta di steccato apparire<br>nell'area prescelta... mandando al volo un capo can-<br>tiere col proprio seguito di operai la costruzione avrà inizio

Logicamente, se ci fosse stato il nemico presente,<br>anche lui avrebbe iniziato la vostra stessa attività e

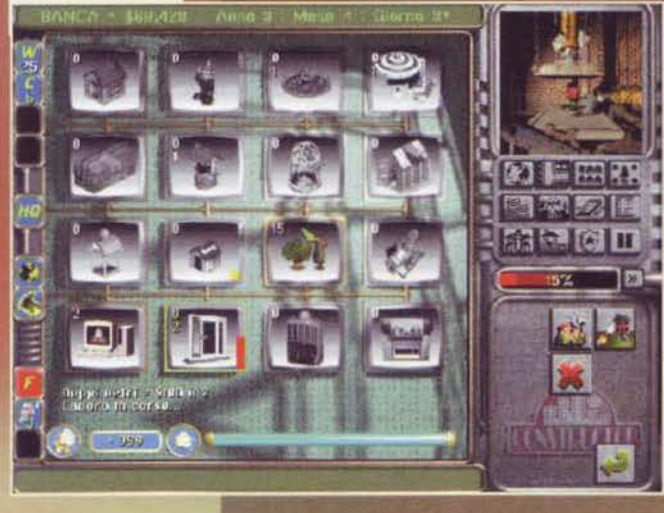

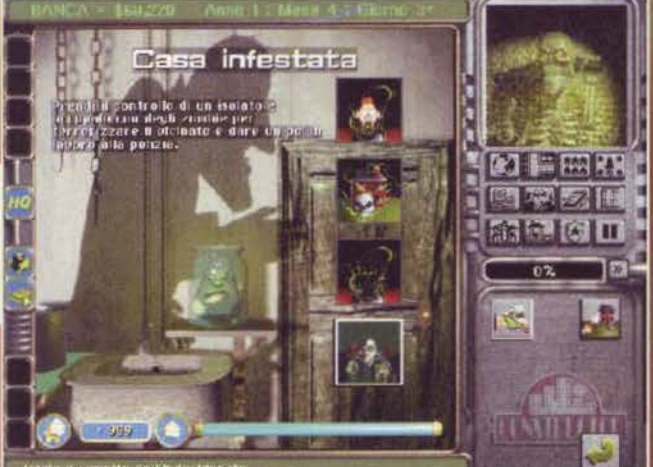

Intzia morripito certininsiderato

Quando un gioco affonda profondamente le proprie radici in un universo monetario<br>tanto vasto, risulta immancabile una una mia (è la frase più intelligente che abbia mai messo in una didascalia...).

nulla vi avrebbe impedito di andare dalle sue parti e iniziare a combatterlo a suon di chiodi e chiavat...ehm... chiavi inglesi sulla testa (un mito i muratori capaci di trasformarsi in marine d'assalto). Al termine del la che più vi piace così come avevate fatto per la segheria, dicendo poi ai vostri capoccia di andare a costruirio. Il fatto interessante è che ogni capo cantiere potrà avere alle proprie dipendenze un nume-<br>ro di lavoratori

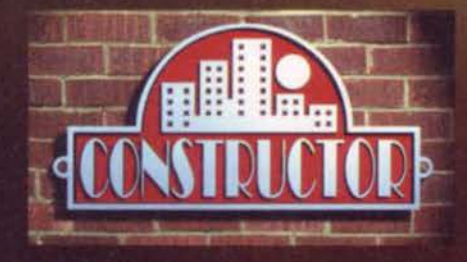

Ora la vera domandona importante: ma come fa a<br>vivere un tizio che non ha miniere d'oro a cui appel-Viewe un una main de possibile ottenere del denaro da un<br>mondo in cui il Tiberium fa Kirk di cognome (battu-<br>ta per i pochi fan di Star Trek presenti)? Il sistema,<br>per il momento, sarà uno solo: affittare le case appe-

Queste si che sono case! Vogliate notare addirittura la piramide in alto a sinistra.

Quell'Hippy dei<br>miei stivali ha trovato ancora il modo di dormire nel momento del isogno Basterà tirare fuori una bella missionning e lo vedrete scattare al lavoro come mai prima d'ora... si videogioco!

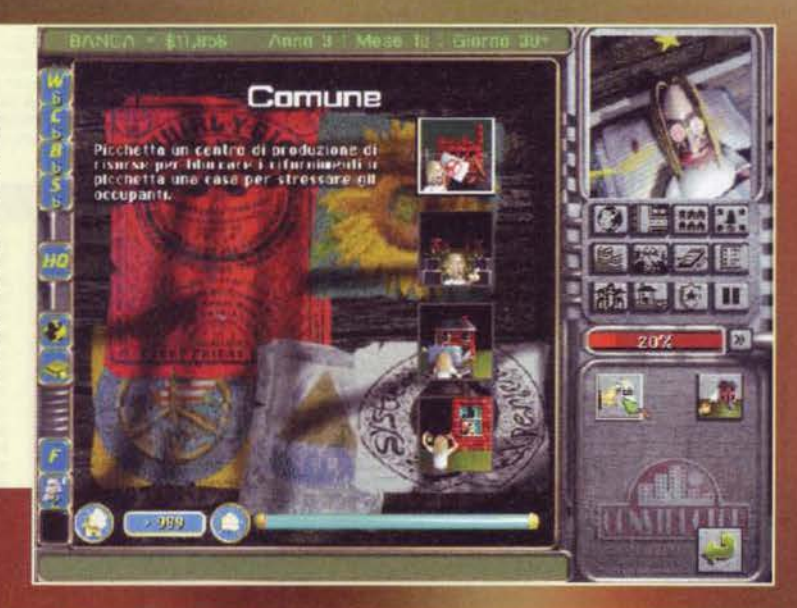

soldi vuoi spendere...

dere la diversità tra la famiglia borghese e quella maranza: la<br>prima vi pagherà di più e sarà più<br>rapida nel crescere un bambino rapida nel crescere un bambino<br>"inquilino", mentre la seconda<br>rovinerà più rapidamente la casa<br>in cui abita, ma sfornerà bambini a<br>mo' di una famiglia di conigli senza<br>TV (a patto che siano muratori,<br>altrimenti invece dei potrebbero impiegarci un paio<br>d'anni). Bello eh?

A mano a mano che gli inquilini o i nuovi muratori saranno pronti<br>all'opera, si dirigeranno alla base e<br>vi rimarranno fino a quando non<br>saranno messi alle dipendenze di<br>un capo cantiere (per i muratori)

> Il quartier<br>generale del padrino. Come<br>potete vedere

conviene paga-<br>re alle date

scadenze: il<br>Sig. Peppuziel-Bentivoglio

Chediotipiali

non gradisce

Messaggi

come questo<br>non saranno

rari: gli inqui-

lini che si lamentano sono in effetti

la cosa più normale

dell'intero

gioco!

ritardi...

Mi armi... ma quanto mi armi? Beh, dipende da quanti

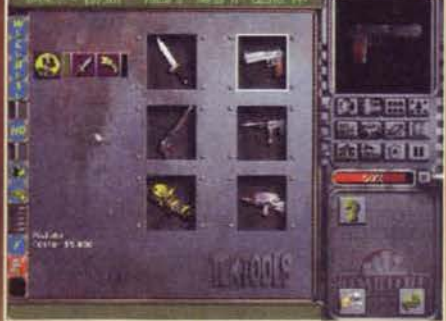

casa si può rovinare... ebbene, ogni persona che<br>abita un appartamentino o una villetta, in base al<br>proprio tenore di vita, rovinerà l'edificio. Voi potre-<br>ste decidere di aggiustarlo mandandoci dentro un<br>prattore oppure c

ciale alla casa.<br>
Dopo tre o quattro villette costruite e affittate con<br>
successo infatti, altre fabbriche vi saranno messe a<br>
successo infatti, altre fabbriche vi saranno messe a<br>
senza dubbio il cementificio. Come la seg

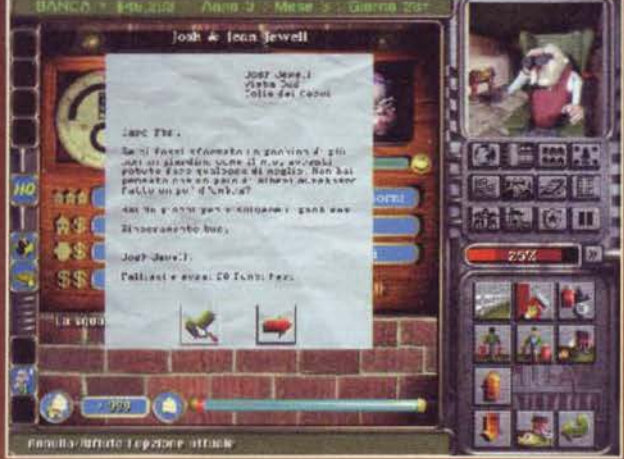

肉脂血液 電型器用 **命句图**  $\Box$ e m R

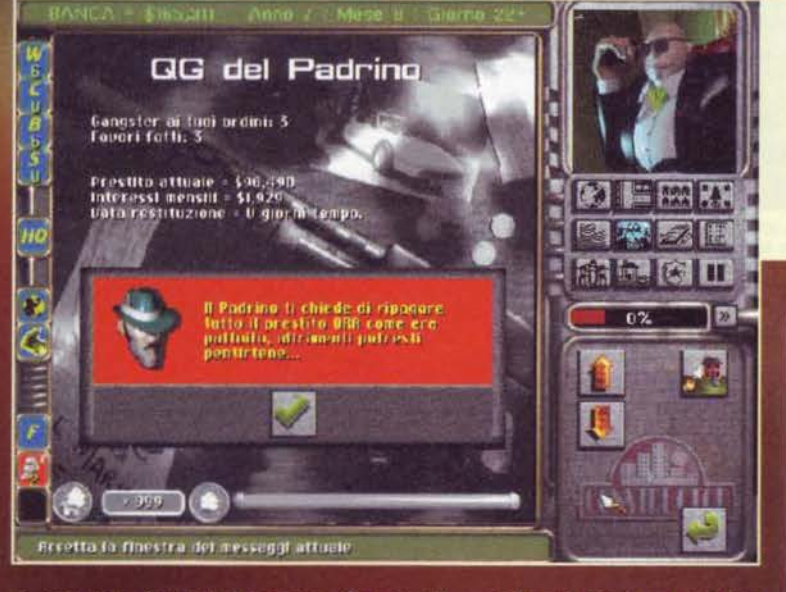

na costruite a famigliole bisognose... Quando dal<br>cantiere spuntera finalmente qualcosa che ricorderà cainter spintera miammente quatecosa che ricordera apparire l'ennesima schiera di iconcine per tutte le stagioni, tra le altre vedrete appunto quella per la vendita. Normalmente saranno due i tipi di famiglia a cui potrete renze tra le due saranno davvero molte, ma per capírle dovrete prima sapere l'amara verità: i vostri inquilini, oltre a potervi pagare col vile denaro,<br>potrebbero farlo in natura! No, aspettate, non<br>intendevo quello, volevo dire che invece di allungar-<br>vi il contante potrebbero promettervi la fedeltà dei<br>propri figli che, dipendenti; sarete poi voi a optare per un futuro<br>muratore oppure per un altro inquilino capace di<br>comperare una delle vostre future case.<br>Sapendo questa storiella, vi sarà ora facile compren-

o gli verrà fornita una casa (per<br>gli inquilini). Una volta che tra le<br>vostre file avrete qualcuno di questi ometti che vi avanza,<br>potreste decidere di scambiarlo<br>con un'unità più utile: chessò,<br>potreste dar via 4 muratori in<br>cambio di un capo cantiere, 2 operai per un riparatore o perthe uniquility at cost of due<br>muratori (mi ricordano i bei<br>tempi delle raccolte di figurine).<br>In questo modo non dovreste aver problemi nel creare squadre capaci di allargare velocemente la vostra cittadina virtua-

Ah, è vero, prima ho nominato per puro caso il fatto che una

140

**TEM SETTEMBREST** 

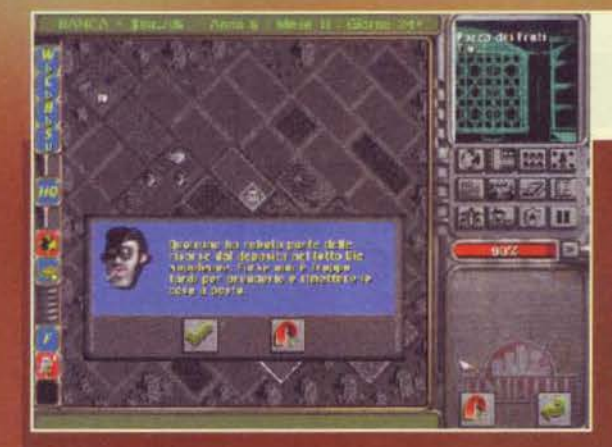

di Gadget. Grazie ad essa (e al solito manipolo di operai che andrà a lavorarci), potrete produrre<br>alberi con i quali abbellire i giardini, computer per<br>aumentare l'istruzione nelle famiglie, oppure finestre<br>speciali capaci di tener fuori il casino e lo smog prodotto dalle vostre fabbriche... Ma a che scopo tutto questo? Semplice: per rendere felici i vostri inquilini che, dopo essersi lamentati per qualche tempo, potrebbero anche andarsene nel quartiere del nemi-

Una delle caratteristiche peculiari del gioco sarà proprio questa: in effetti i vostri affittuari non sara no delle semplici statue che vi forniranno soldi o bambini a comando, ma avranno una vita propria delle proprie fissazioni, lamentele e desideri. Voi, da buoni amministratori, dovrete cercare di accontentarii il più possibile. La cosa intrigante di Construc-

tarli il più possibile. La cosa intrigante di Construc-<br>tor è che parecchie volte vi troverete a fare da<br>"bala" a dei veri e propri rompi balle che si merite-<br>rebbero solo di essere nuclearizzati.<br>"Ma torniamo al gioco ve

Grazie ai due condominii che ho appena creato in basso a sinistra e al Monte dei Pegni poco più in alto il<br>mio quartiere dovrebbe essere abbastanza protetto.

#### Vediamo un po'... Quale potrebbe<br>essere la miglior cosa da fare con un gruppo di hooligani dai capelli<br>un po' corti?

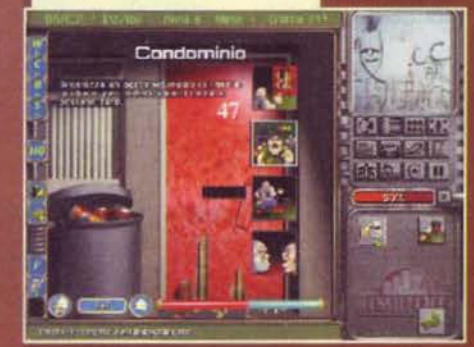

#### connessi

Intanto, mentre il tempo passerà inesorabile tra guai Intanto, mentre il tempo passera inesorabile tra guale<br>le sfile di ogni tipo (le principali lanciatevi dalla giun-<br>ta comunale o dalle varie associazioni cittadine che<br>vorranno risultati più soddisfacenti, meno criminalità

Dalla mappa dall'alto del paesello potrete<br>comprare diversi altri lotti. Sfortuna vuole<br>che sia apparsa la finestrella che avverte di un turto proprio mentre i pazzi della System 3 stavano scattando la foto.

re per la città (con le immancabili lamentele dei vicini che se li vedranno<br>aprire i frigoriferi per prendersi birre e

Voi inizierete così a sporcarvi le scarpe con mattonifici, acciaierie e, al limite della sopportazione, con i famosissimi<br>INDESIDERABILI: personaggi speciali che potranno essere utilizzati come<br>vere e proprie armi distruttive contro<br>gli avversari. A ciascuno potrete chieere di fare qualcosa di caratteristico.

**EXAMPLE SET AND SET AND SET AND SET AND SET AND SET AND SET AND SET AND SET AND SET AND SET AND SET AND SET AND SET AND SET AND SET AND SET AND SET AND SET AND SET AND SET AND SET AND SET AND SET AND SET AND SET AND SET A** mafiosi, maniaci, clown e chi più ne ha più ne metta. Anche il vostro avversario (o avversari) potrà<br>disporre di questi "marines" e per tanto si rende-<br>ranno utili altri tizi capaci di contrastare il potere<br>distruttivo degli Indesiderabili: la polizia, i cui cadetti<br>saranno p

Pensate che queste sono solo alcune delle peculiarità del gioco. Ve ne sono di cose da sapere per poter entrare nel mondo di Constructor, e sono convinto che una semplice lettura del manuale non basterà per farvele conoscere. Avrete bisogno di paracchia pratica, e il fatto di poter essere licenziati<br>in tronco per non essere riusciti a liberarvi di qualcuno o per non essere riusciti a liberarvi di qualcuno o per non essere stati in grado di aumentare<br>l'intelligen

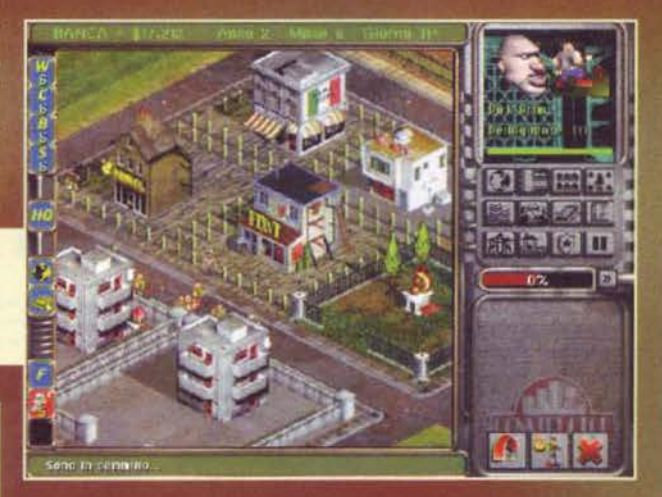

mente parecchie volte, riuscendo a compiere il pro-<br>prio dovere, si verrà premiati con i cosiddetti punti<br>bianchi che, dopo 100 unità, si trasformeranno in 10.000\$ sonanti... peccato che vi sia anche il rove<br>scio della medaglia: i punti neri, e vi lascio immagina

re a cosa possaño servire.<br>Prima di buttare la spugna e commentare il tutto, un<br>paio di puntualizzazioni mi sembrano immancabili: se

#### W E D А

Per poter iniziare la vostra carriera come sarà neces-<br>sario almeno un 486dx2 a 66MHz con 8 MB di RAM. SVGA da 1MB, 3MB sul disco rigido e un CD-ROM<br>2X. Il gioco funzionerà sia sotto DOS che sotto Win 2.4. Il giuco inizione, senza alcun problema di sorta.<br>La configurazione consigliata dal sottoscritto è com-<br>posta da un bel Pentium con un po' di MHz (fate voi,<br>già 75 dovrebbero bastare!), SVGA, 16MB di RAM (indispensabili se pensate di vederlo nelle finestre di<br>Bill Gates), 60MB su Hard Disk (anche se sara possibile fare un'installazione di 400 MB!) e un CD 4X (tanto ormai non li fanno nemmeno più!). Oltre a tut-<br>to questo consiglio caldamente d'indossare un cap-<br>pellino o un elmetto di plastica durante tutta la partita così d'aumentare l'atmosfera da cantiere

### REVIEW

non vi spaventa il lato economico del tutto, vi posso<br>dire che gran parte delle opzioncine presenti in Monopoli appariranno anche qui: prestiti bancari, vendita di lotti al comune per raggranellare un paio di monetine, ipoteche, ed estorsioni saranno hobby comuni, che poi potranno essere coltivati ancora meglio nelle massacranti partite in multiplayer.. Come direbbe Maria Antonietta: "ragazzi, c'è davve-<br>ro di che perdere la testa!". Alla prossima!

**FBS** 

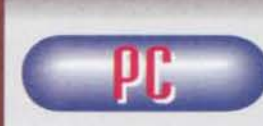

Questo Constructor mi lascia, tanto per cambiare, un po' perplesso. Se dal punto di viste pura-mente ludico l'idea è

delle più intriganti, divertenti. spiritose. esilaranti, etc. etc., non si può dire lo stesso della realizzazio-ne tecnica ... No aspettate. non sto parlando del motore. della grafica è del sonoro, fortunatamente sotto a tutti questi profili il gioco è davvero inecce-<br>pibile: un piccolo capolavoro. Quello di cui ci si<br>deve lamentare è l'interfaccia del gioco e le pochis-<br>sime opzioni disponibili.

Se il fatto di dover dare ordini via tastiera ai propri<br>uomini era accettabile in titoli come Dune 2 o magari Il primo Warcralt, col passare degli anni il punta e clicca è riuscito a imporsi come uno stan-dard assoluto, tanto che nel mio bagno ho voluto mettere un dlspencer di questo tipo per la carta igienica (non è affatto vero, ma fa scenal). In Con-<br>structor la velocità di esecuzione in determinati frangenti è indispensabile, soprattutto se si vuole sopravvivere abbastanza per terminare almeno una<br>missione. Stare li a cercare un pulsante o spostare il puntatore per inseguire un'iconcina del cavolo non è quello che il medico prescriverebbe. ed è un peccato perch6 alla fine, quando Imparerete a sopravvivere in mezzo a I pulsanti e alle schermata esplicative, scoprirete che il gioco non è per niente

male.<br>Un altro fatto che non ho ben compreso è stata la scelta di non aggiungere nemmeno un tutorial per entrare gradatamente nel mondo deglì agenti immo· biliari. di coae da eapere per potersi definire "Geni di Constructor" ce ne sono parecchie e l'unica ancora di salvezza è il manuale ... Non vi sembra poco? Negli ultimi successi gestionali (leggasi<br>Theme Hospital, Dungeon Keeper) il giocatore. prima di essere abbandonato a se steaao, veniva accompagnato passo passo in modo che potesse prendere una certa confidenza col mezzo, qui no ... E ce ne sarebbe proprio bisogno!

Se comunque tutte queste cose non giocano affatto a favore del prodotto. la rapidità d'azione (qualche volta esagerata), la completezza degli aspetti strate-<br>gico/manageriali (davvero impressionanti e divertenti) e la possibilità di giocarci fino a quattro perso- ne in multiplayer (mitica. a patto che entrambi imparino bene i diversi comandi), pareggia in parte i<br>difetti della realizzazione.

difetti della realizzazione.<br>La giocabilità non sarà dunque ai massimi livelli,<br>almeno inizialmente, ma se riuscite a superare la<br>barriera rappresentata dalla spartanità delle opzioni<br>e dei controlli, allora potreste anche D'altro canto questo è il primo esperimento attuato per mettere d'accordo I Red Alertiani e i Civilizationisti. perciò era anche logico aspettarsi qualche Imperfezione . .. lo non posso che consigliare Con-structor a quelli abituati a gestire eserciti via tastie· ra Canche se lo troveranno veramente difficile). per ra lanche se lo troveranno veramente difficile), per quanto concerne tutti gli altri, magari nel reparto "tostapani" del supermarket c'è qualcosa di più<br>user-friendly! Aloha!

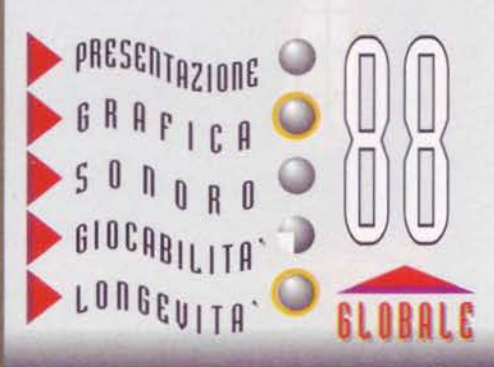

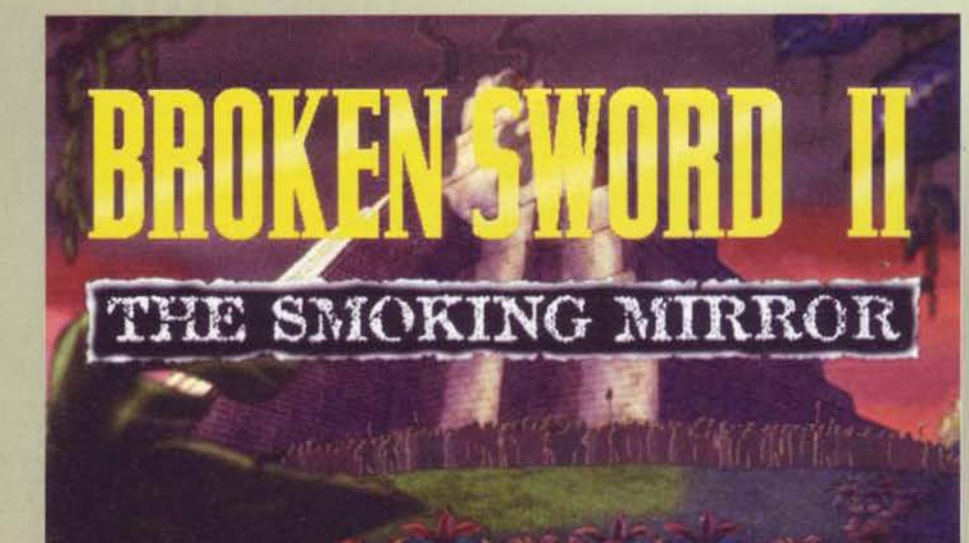

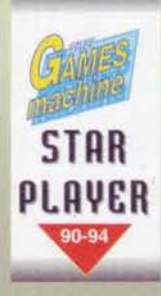

**George Stobbart** smette i panni dell'avventuriero per caso e<br>si infila quelli dell'esploratore a tempo pieno, per un viaggio

the lo porterà che una volta era la terra dei Maya...

Il sacrificio sulla piramide Maya sta per compiersi e dietro la maschera si nasconde un personaggio con il quale il vostro cammino colliderà in maniera dirompente...

E' innegabile come Broken Sword abbia<br>dato uno scossone al settore delle avventu-<br>re grafiche che, fino a un anno fa, si stava<br>cri principalmente incentrati sul colpo in effecto, piuc-<br>tosto che essere ben strutturati sot

Siamo all'inizio dell'avventura e George si ritrova immobilizzato con le mani legate dietro a una sedia. Intanto un aracnide sulla cui velenosità non vorrei pronunciarmi, sta finendo spetasciato sotto una libreria di legno... Che nessuno si azzardi a chiamare la protezione animali!

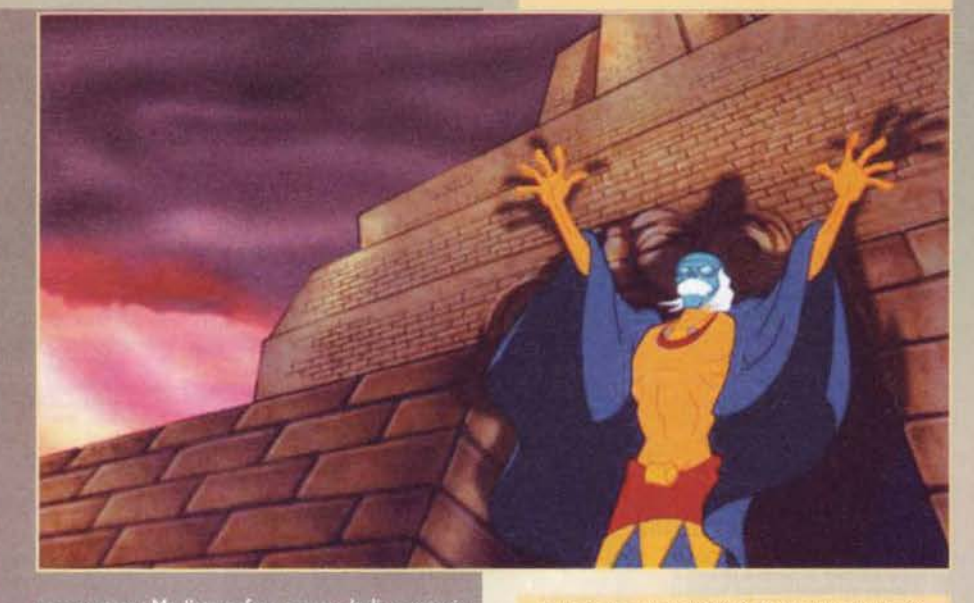

po scontato. Ma l'atmosfera creata dagli sceneggi<br>tori dei Revolution era talmente magica e intrigani<br>da rendere quasi impossibile abbandonare Broke<br>Surendere quasi impossibile abbandonare apposten Sword e d

Le facce perplesse di Nico e George sono molto elo-<br>quenti, più o meno come la bastonata sulla capa che sta per prendersi lo sprovveduto americano.

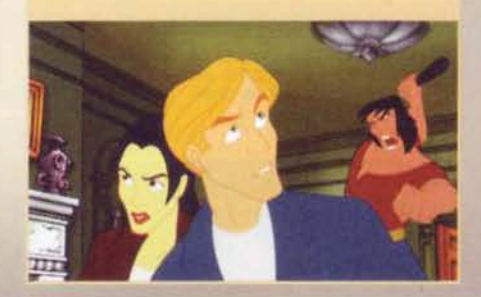

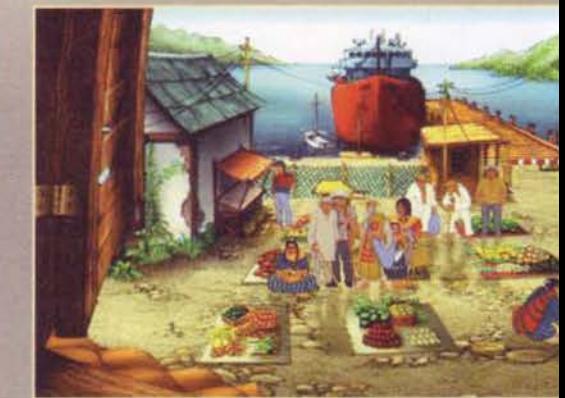

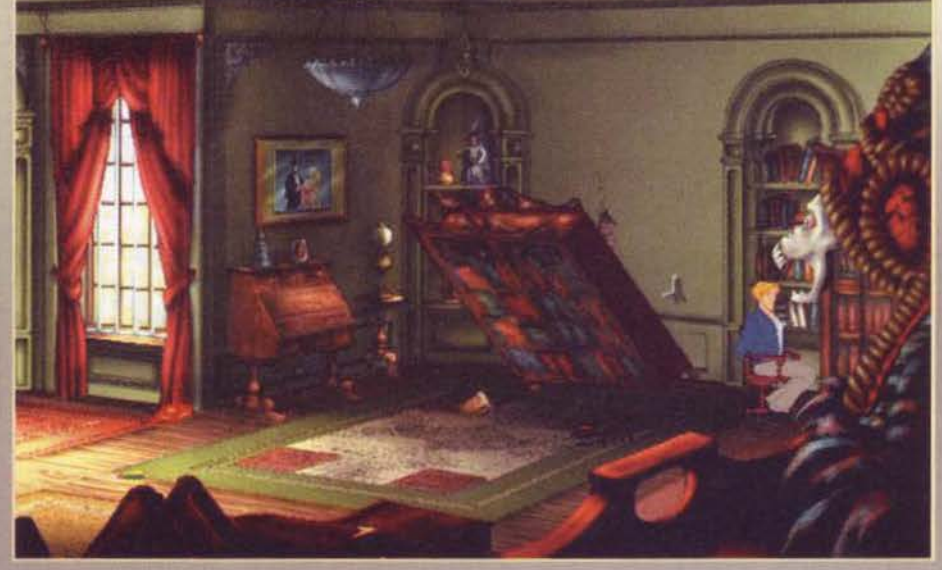

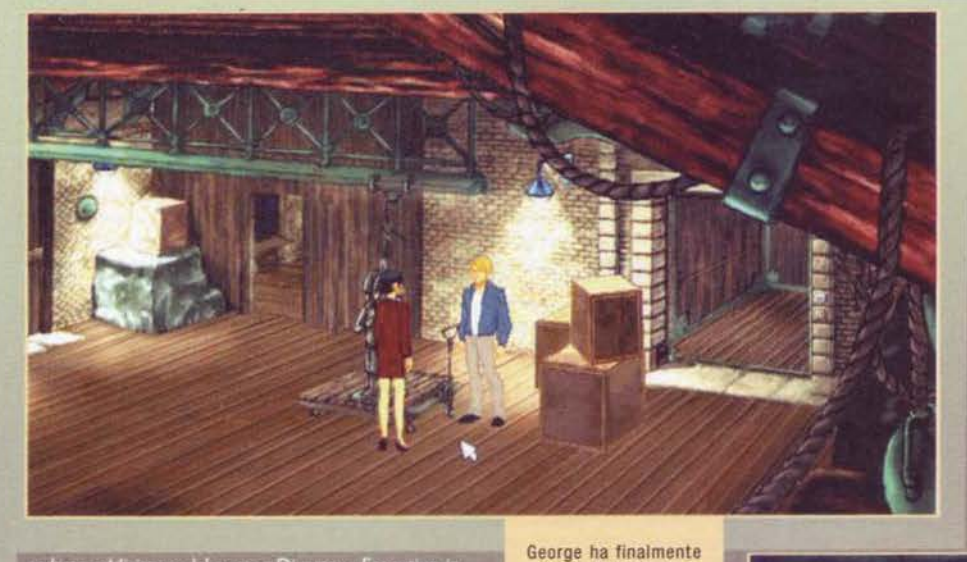

redatto addirittura dal nostro Direttore Esecutivo in<br>persona che si addentrò tenacemente nei segreti<br>della produzione e ci mostrò le prime immagini di<br>questo tanto atteso seguito (anche lo storyboard<br>dell'introduzione non

dell'introduzione non una ciu voi, o per quelli che non<br>del).<br>Per i più disattenti tra di voi, o per quelli che non<br>hanno avuto la coscienza di leggere il reportage, mi<br>trovo in qualche modo costretto a dovere ricapito-<br>la

cie a uesano di salvare in inonico coccio sempre e<br>inequivocabilmente a lui.<br>Allora, vediamo di fare un attimo di mente locale. In<br>Broken Sword, George vestiva i panni dello studen-<br>te americano (poco mannaro) a Parigi e v

scoperto dove Nico veni-<br>va tenuta prigioniera e adesso rimane solo una<br>cosa da fare: trovare la via di uscita da questo capannone portuale.

L'abbigliamento di George cambia a seconda del lo vediamo durante il col-<br>loquio con uno sciamano di un villaggio Maya, il<br>quale lo illuminerà sul suo destino.

re e magia.<br>Al termine dell'avventura che aveva portato George<br>a esplorare Irlanda, Siria, Francia e Spagna, la setta<br>venne in qualche modo sconfitta e il nostro eroe

REVIEW

rimase a pomiciare con la bella pulzella di turno, la<br>Nicole Collard che aveva il ruolo della giornalista di<br>assalto per un quotidiano parigino e della quale il<br>baldanzoso americano si era perdutamente innamo-

rato.<br>La sequenza iniziale di Broken Sword II toglie ogni<br>dubbio su quale sarà invece l'ambientazione della<br>nuova avventura che di il a poco attenderà George e<br>Nicole (nel frattempo diventata amante di André<br>Lobineau, il s

io, che significato ha la piramide maya che si intrav<br>de nell'introduzione?<br>^ uello che si riesce a carpire dall'introduzione

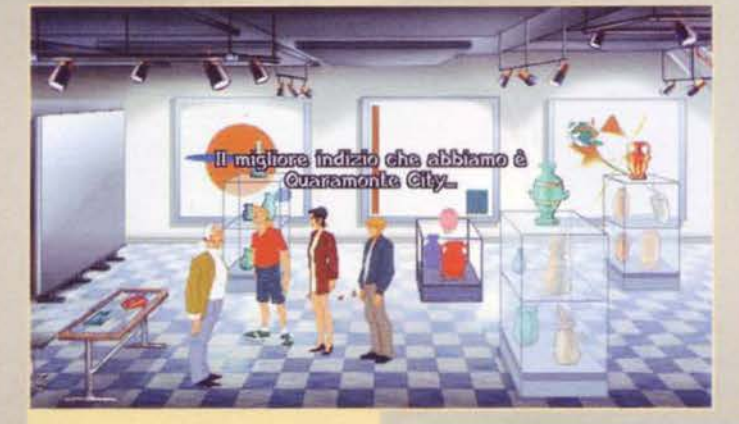

Toh, chi si rivede! Il biondino con i capelli lunghi è l'amante di Nico... proprio quel<br>Lobineu che nel primo Broken Sword avremmo tutti preso volentieri a calci in faccia

Un'altra mini strisciata per farvi notare la cura del particola-<br>re che è oramai un segno distintivo delle produzioni Revolu-<br>tion. Ecco a voi Quaramonte City, dove incontreremo tre<br>vecchie conoscenze (due sono Pearl e Dua sa stretta di mano a chi indovina il terzo "personaggio"

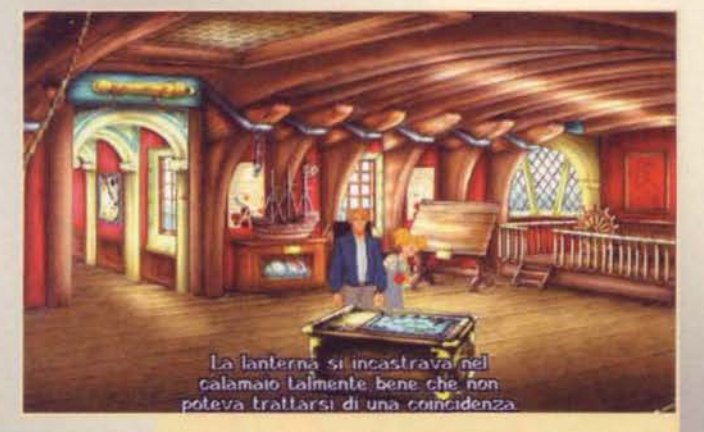

All'interno del museo dedicato al Capitano Kletch, il pirata che teoricamente dovrebbe possedere una delle tre pietre necessarie per affrontare Tezcaplitoca e ricomporre lo Smoking Mirror... La bambinetta, Emily, è in possesso di un oggetto importantissimo per il pro-

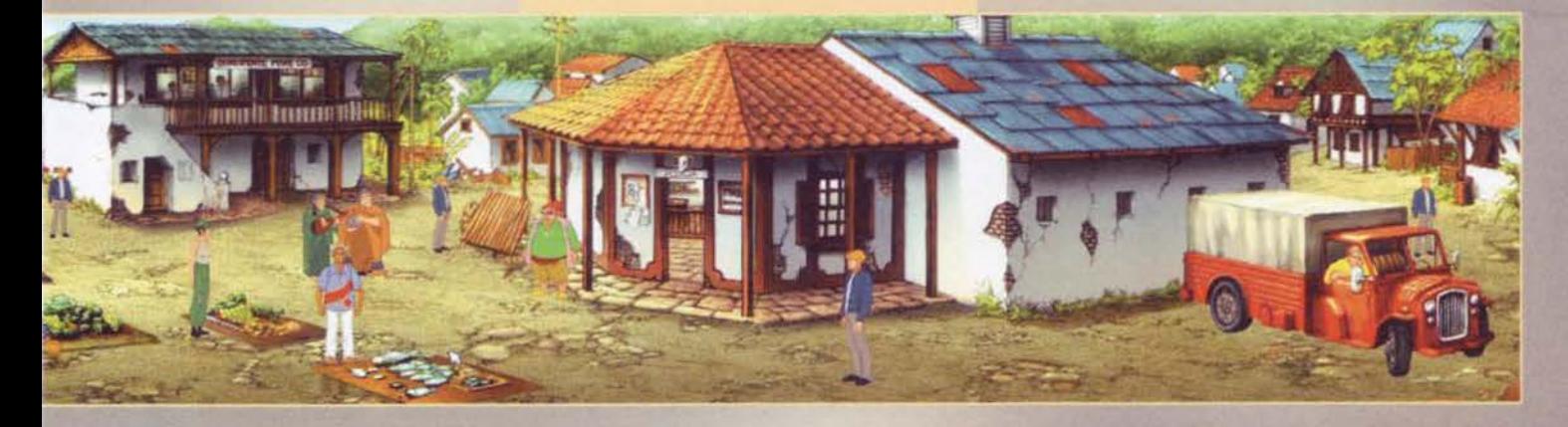

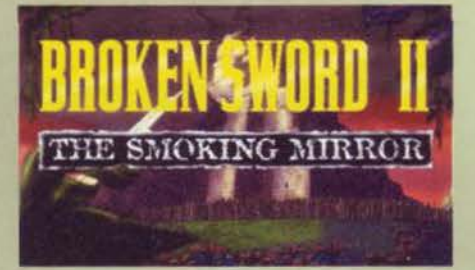

Nico si è rimessa in contatto con George il quale è<br>
ben felice di rivedere la sua vecchia fiamma: peccato<br>
che la francesina abbia dei progetti differenti e chie-<br>
da inostro blondo protagonista di accompagnario a<br>
visita

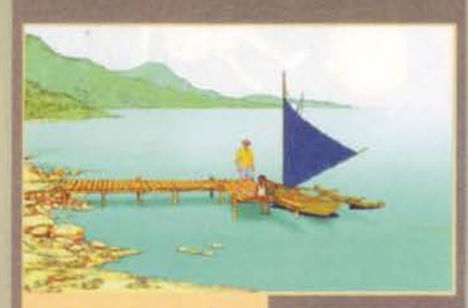

Rio è il bambino che ci darà una mano per uscire dalla complicata situazione che si verrà a creare sull'isola di Kletch

Vi devo dire il nome dell'isola? L'isola degli zombi, un vero mortorio.

Nico sta raggiungendo il villaggio dove vive lo sciamano<br>che vedete anche in una foto dislocata da qualche parte in queste pagine. Non sa, tuttavia, che cosa la attende al suo arrivo

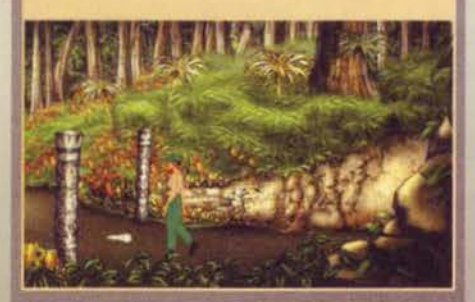

bensi di alcuni disegni impressi nel suolo che si<br>estendono per chilometri e sono visibili solamente<br>dall'alto di un aereo. Tra l'altro, non sono nemme-<br>no sicuro che fossero attribuite ai Maya, comunque<br>il minimo che poss

posta...<br>Ed è proprio a questo punto che il giocatore subentra, cercando subito una soluzione per sfuggire dalle<br>pelose zampe del ragno e, cosa ancora più importante, al veleno dello stesso.<br>E a questo punto ci si ritrova

**I MAYA, CHI ERANO COSTORO?** Come accedde ai tempi della recensione della colo culturale ricerativo TGM", angolo in cui generalmente il prode redattore ai religioni colo culturale ricerativo TGM", angolo in cui generalment

gnolo.<br>La superficie sulla quale si sviluppò la civiltà Maya è stimata intorno a cinquecentomila chilometri quadrati e si estese tra gli attuali stati di Guatemala, Belize, El Salvador, Honduras occidentale fino ai cinque

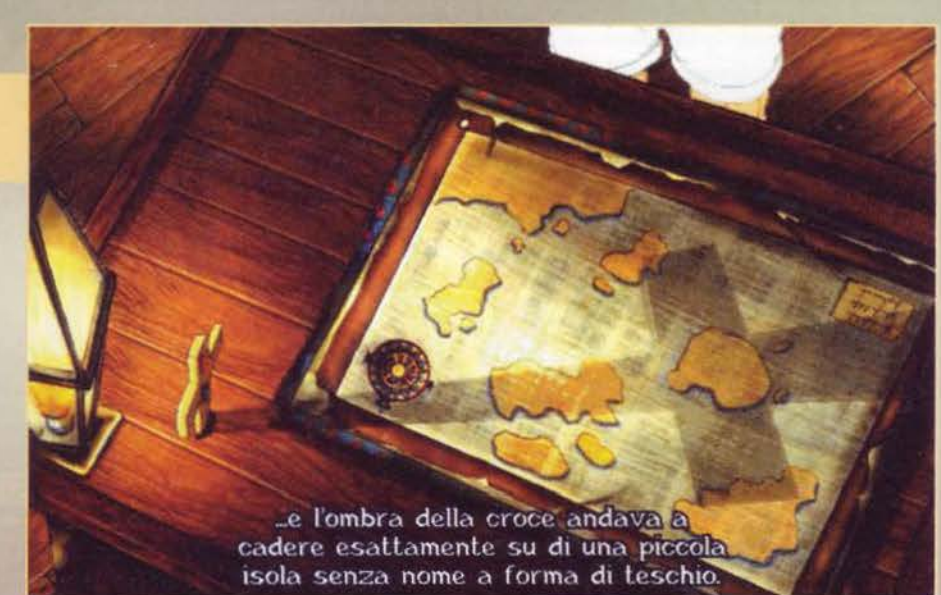

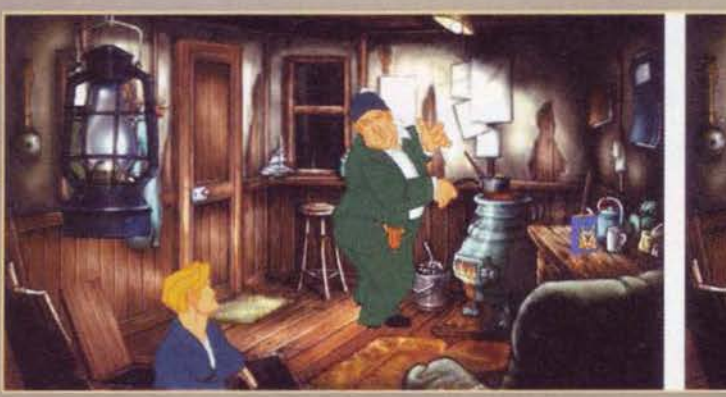

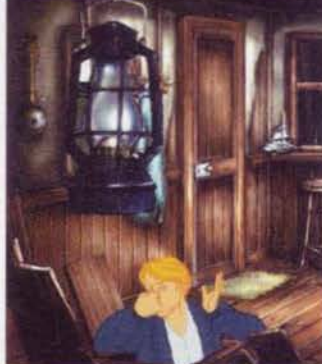
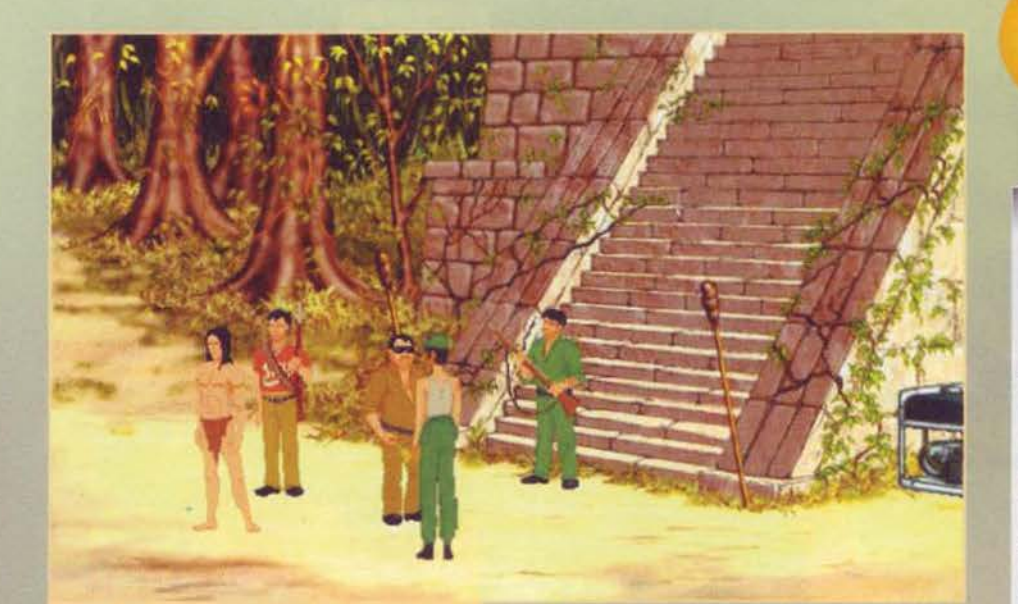

George è in pencolo e Nico deve cercare in qualche modo di salvarlo, ma i soldati che sbarrano l'accesso<br>alla salita della piramide non si lasceranno abbindolare troppo dal fascino tutto francese della morettina prota-

Miguel, un membro della banda di Quaramonte, è stato arrestato perché reo di avere cantato canzoni sovversive e rivoluzionarie. La musica ufficiale del villaggio messi-<br>cano è infatti la musica leggera e chiunque osi disobbedire a questa ordinanza viene condannato a morte

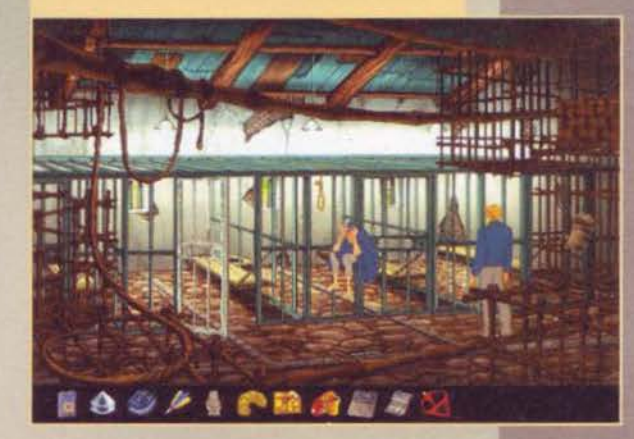

Una delle sequenze più esllaranti dell'Intero gioco rias-<br>sunta in tre fotogrammi! George affiora dalla botola<br>della costruzione in legno e gentilmente dice "Mi scusi",<br>il guardiano si gira, non vede nessuno e tira un peto devastante prima di mettersi nuovamente a girare 1 fagioli che bollono sul fornello

George si tappa il naso, ma malgrado tutto viene stordi-<br>to da una "bomba" così veemente, perde l'equilibrio e si fracassa i giolellini di famiglia su una trave di ferro.<br>Impagabile...

schermo appare come di consi<br>re potrete mettere le mani sui controlli e specificationi di salvataggio e caricamento.<br>Insomma, non mi sembra che ci sia molto altro<br>aggiungere oltre al canonico commento e alle d<br>scalie delle

14

Andrea "MAO" Della Calco

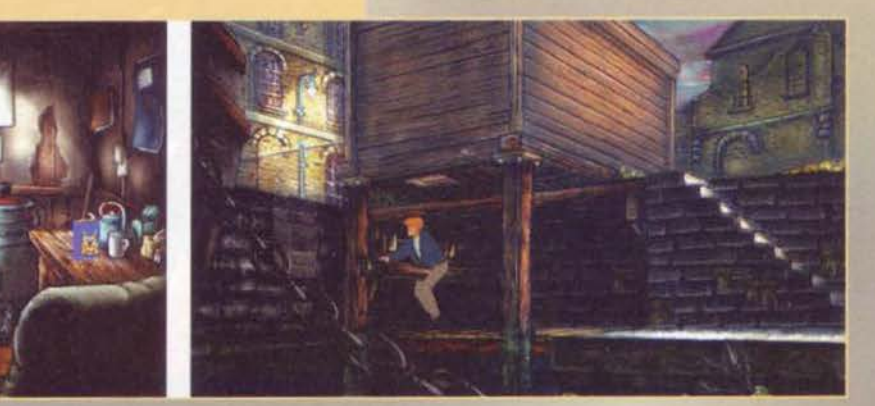

# REVIEW

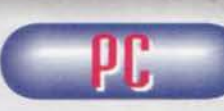

Broken Sword II è quello che si dice un seguito,<br>senza mezzi termini e misure. Insomma, non<br>aspettatevi chissà che aspettatevi chissà che cosa di diverso rispetto al primo episodio perché potreste rimanere delusi. Que-

sto non vuol dire che Broken Sword II non sia un bel<br>gioco, però è innegabile che le modifiche apportate non

gioco, però è innegabile che le modifiche apportate non<br>siano cosi sensibili: l'interfaccia è rimasta la stessa e<br>l'uso degli oggetti anche.<br>A essere sinceri, mi aspettavo che i dialoghi venissero<br>leggermente ridotti: nel so; pertanto lo script dei dialoghi ha subito un taglio netto del 50 %. Sarà, ma a me è sembrato che comunque il parlato sia molto consistente e mi riferisco, nella fatti· specie, a quando Nicole e George fanno il loro arrivo a Quaramonte City, un'intera sezione in cui il dialogo è fondamentale

Detto questo, secondo il mio modestissimo parere i Revolution avrebbero potuto provare a realizzare qualco-<br>sa di un po' meno lineare... Non so voi, ma se da un lato<br>questa scelta può essere accettata (in fondo risparmia un sacco di frustrazioni al giocatore), dall'altro abbassa di<br>gran lunga la longevità. Mi spiego meglio. Come nel primo episodio, una volta che si arriva in una locazione è<br>possibile uscirne solamente riuscendo a trovare la soluzione giusta per una determinata situazione, spesso par· lando con qualche personaggio In particolare. In questo senso. il giocatore si trova costretto ad affrontare ogni enigma con uno spirito diverso da Monkey laland . giusto per fare un esempio • sapendo per certo che se è arrivato in quel luogo ed 6 bloccato. il suo problema à solo quello di trovare la soluzione tra le quattro mura di una stanza. senza beneficiare del dubbio di essersi dimenticato qual-<br>cosa alle spalle e di tornare sui propri passi alla ricerca di<br>un elemento che magari era proprio li sotto il naso.<br>Aldilà di questa personalissima considerazione c

Broken Sword 11 è una bella avventura sotto tutti i punti di vista: bella ambientaz ione, bella caratterizzazione dei personaggi, ottimi dialoghi (e ci mancava solo che faces-<br>sero schifo, visti quanti sono!) e alcune migliorie a livello<br>grafico che solo i palati più fini sapranno apprezzare (i famosi giochi di luce e la traslucenza delle ombre).<br>Dulcis in fundo, mi è sembrato che questo Broken Sword

Il sia decisamente più semplice del primo: inutile dire che<br>questo pregiudica la longevità, ma bisogna anche tenere<br>conto che stiamo parlando di un'avventura grafica, il che<br>vuol dire che prima o poi la terminerete, facile che sia.

Se vi è piaciuto il primo e, soprattutto, se amate le avven-<br>ture grafiche più in generale, Broken Sword II rimane un ture grafiche più in generale, Broken Sword II rimane un acquisto pressoché obbligato, anche perché questa volta la versione italiana dovrebbe giungere nei negozi contem· poraneamente a quella inglese. I.a versione recensita in queste pagine è quella italiana e vi posso garantire che se<br>il doppiaggio del primo vi era piaciuto, questo vi stupira!<br>Premesse mantenute, allora? Beh, mi sembra comunque<br>necessario attribuire una Star Player a un gioco c

comunque ha dalla sua delle perle non indifferenti: insom· ma. una medaglia ad honorem che, valutando sulla bilan· eia pregi e difetti, mi sembra che si meriti pienamente.

 $\Box$ W  $\overline{R}$ R A Perché l'avventura di George Stobbart possa svolgersi anche sul vostro computer, avrete bisogno come mini-<br>mo di un P90, di Windows 95, delle DirectX 5 installate<br>nel sistema, di un lettore CD abbastanza veloce e di almeno 8 MB di RAM, oltre, ovviamente a una trenti mega liberi su hard disk.

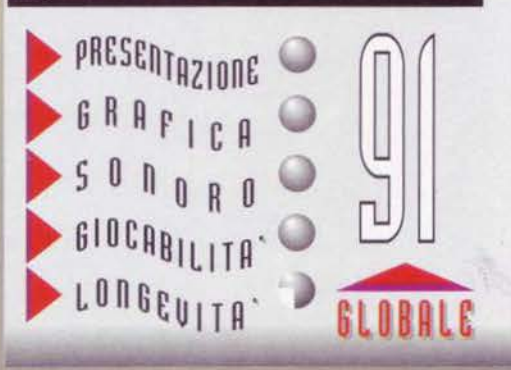

**TGM SETTEMBRE 91** 

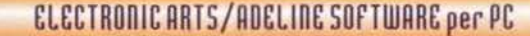

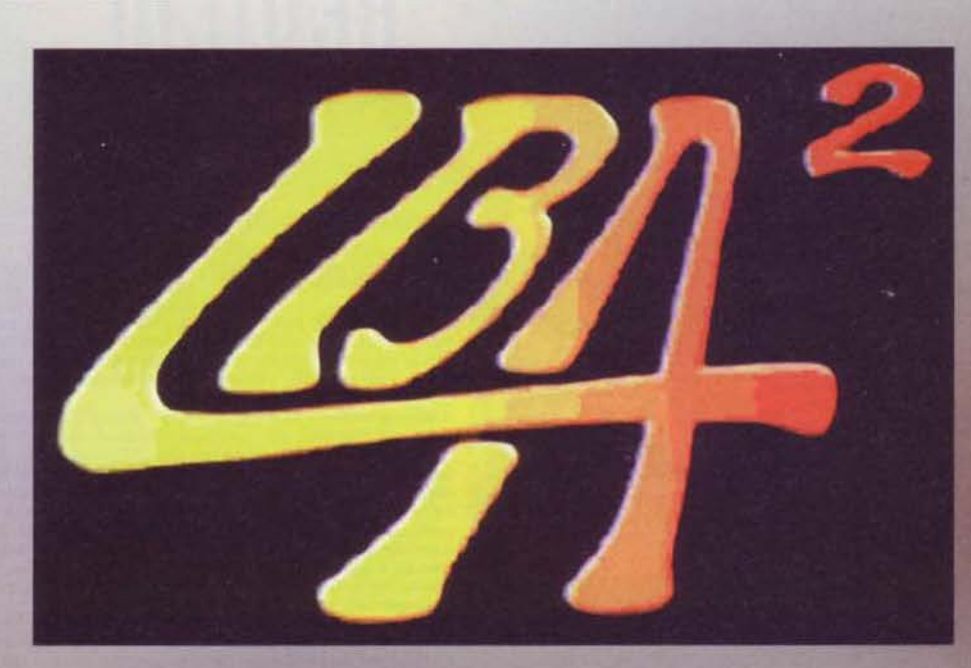

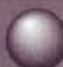

Quasi fosse una sorta di Cassandra, il buon<br>Mao qualche mese fa, di fronte al sotto-<br>scritto che lo cazziava per la mancata con-<br>segna di alcune recensioni entro il limite<br>stabilito, mi predisse un momento nella mia carrie

degli ultimi mesi, mi trovo qui a non sapere cosa<br>dire in merito a questo Little Big Adventure 2:<br>Twinsen's Odyessey.<br>Siccome però sono una persona dannatamente<br>orgogliosa e mai e poi mai mi piacerà ammettere<br>che gli altri

**STAR** PLAVER

E' un gioco<br>bello.<br>Compratelo!

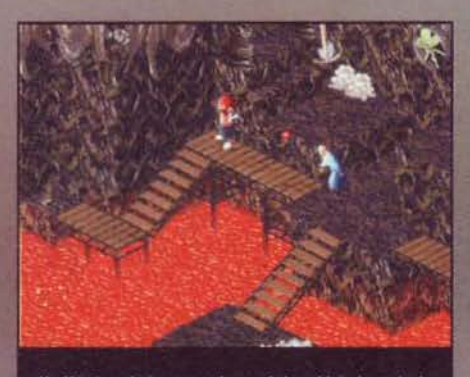

Un Knartas vi sta sparando e voi ricambiate la cortesia<br>con la vostra sfera magica: già che ci siete, notate come<br>sono ben realizzate le pareti di questa miniera...

passati quasi tre anni da quando noi, amanti dei<br>videogiochi, potemmo provare quel piccolo capola-<br>voro di grafica e giocabilità di nome Little Big<br>Adventure (conosciuto fuori dall'Europa col nome di<br>Relentless): partito t

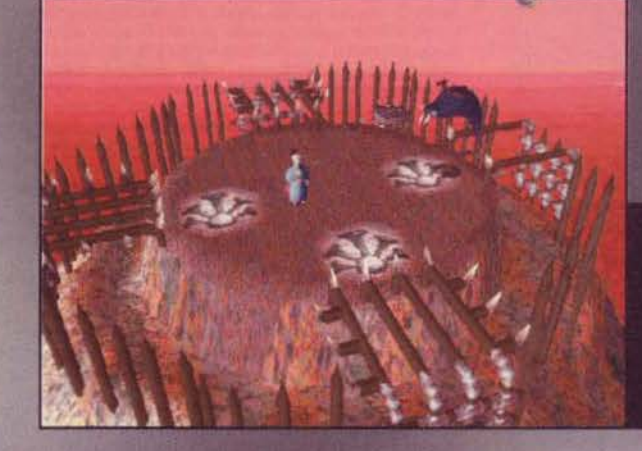

Nel casino sul molo di Otringal potrete<br>ammirare delle<br>vecchie glorie esi-<br>birsi sul palco: in questo caso abbia-<br>mo nientemeno che<br>il cantante dei Kiss!

Per seguire la Regina dei<br>Mosquibees nella sua fuga<br>dai militari Knartas, avrete bisove: indovinate<br>chi dovrete fare<br>fuori per averla?

146

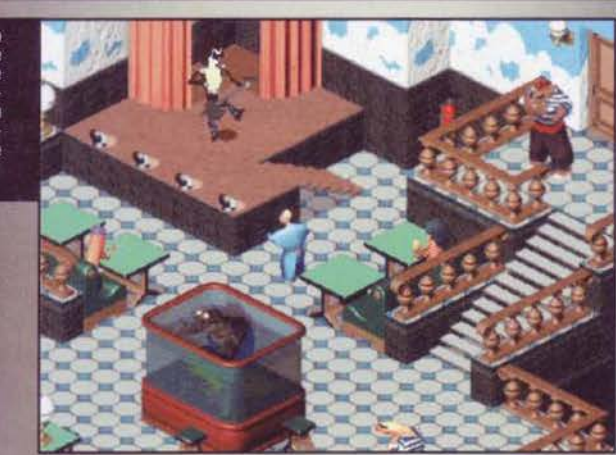

Siamo appena atterrati sulla Luna di Smeraldo che orbita attorno a Zeelich: questa sezio-<br>ne è alquanto facile da superare ma è bellissimo vedere correre Twinsen in assenza di ne è alqu oravita

**南京出版社** 

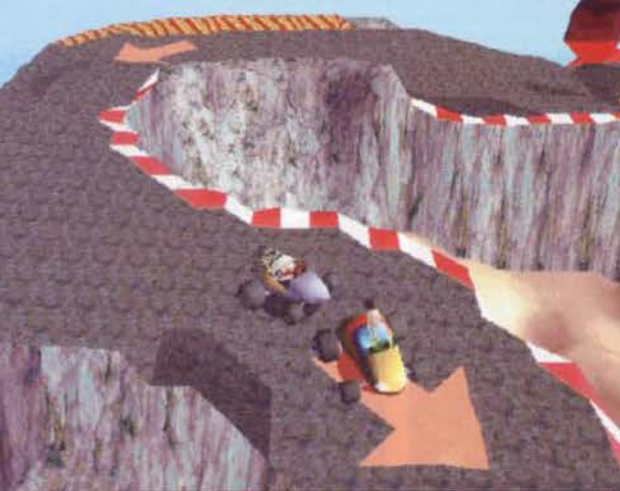

0 ho sbagliato qualcosa o questa è la sezione più simpatica ma inutile del gioco: anche vincendo la corsa, non si ottiene nulla in cambio...

á0

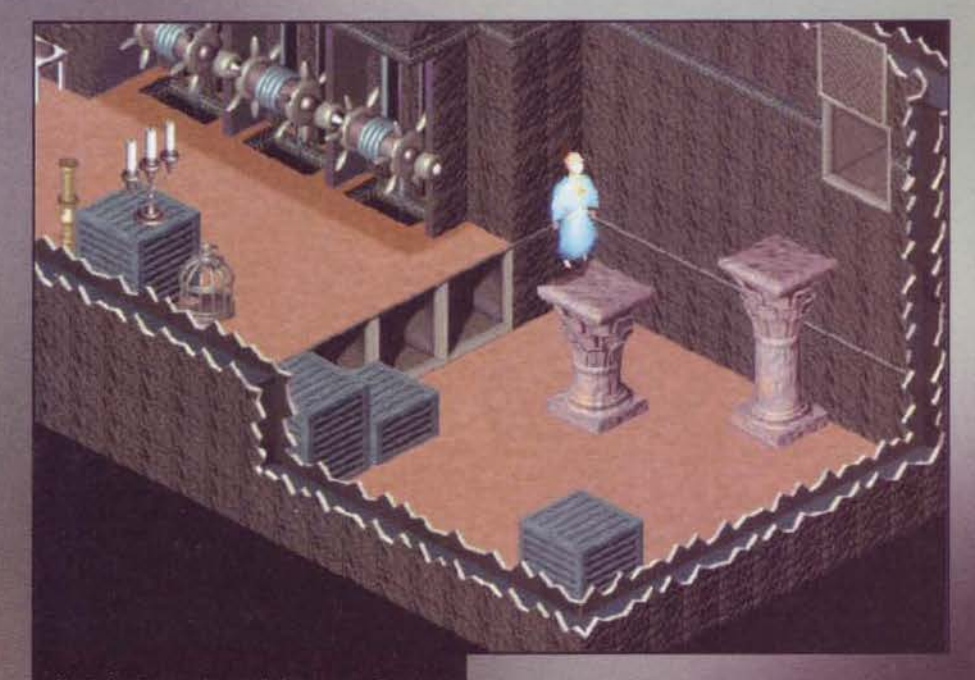

Alcuni di voi si sono lamentati che spesso nelle recensioni delle avventure accenniamo a come risolvere degli enigmi, togliendovi il gusto di risolverli da soli: ebbene, io non ho scritto nulla.<br>Ma se guardate questa foto

un gameplay capace di abbinare allo stesso tempo<br>riflessione e azione e, infine, una grafica che all'epoca<br>si dimostrò essere fuori parametro.<br>A distanza di un lasso di tempo che nel nostro<br>mondo rappresenta un'eternità, e lato in queste pagine. La prima cosa che viene da<br>chiedersi è cosa sia cambiato e la risposta è che, al

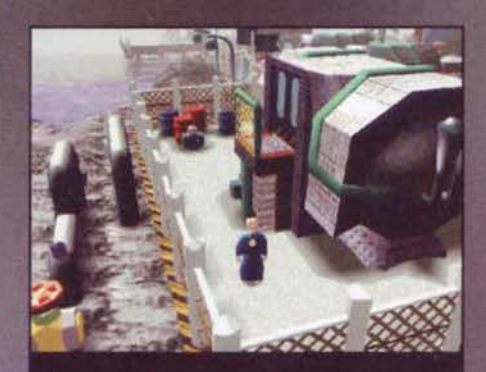

Sull'Isola di Knartes ho incontrato uno degli ostacoli che più mi hanno bloccato nel corso del gioco: quel che è bello è che la soluzione al mio problema era banalissima. Comunque sia, io all'interno della base militare sono riuscito a entrarci.

## di là di alcune migliorie tecniche, tutto sommato non<br>è cambiato nulla: e questo, paradossalmente, è un

é cambiato nulla: e questo, paradossamiente, e un bene.<br>
bene.<br>
decondo la legge per cui "cavallo vincente non si<br>
cambia", alla Adeline hanno infatti pensato intelligen-<br>
temente di adeguare l'engine tridimensionale del<br>

sporto, era riuscito ad assoggettare tutti gli abitanti del pianeta Tiwinsun e a fare evacuare l'intero emisfero settemine le protrare a termine i suoi folli piani. Questi aveva infatti scoperto che all'interno del pianeta

Una specie di Caronte ci ha appena<br>traghettato sull'isola dei Mosquibees tragnetiato sun isota del mosquiereto<br>sulla lava usando il super-jetpack:<br>come potete notare, il protagonista<br>del gioco è ben realizzato anche nelle inquadrature ravvicinate

Siete braccati dalla polizia e state<br>cercando di raggiungere a tutti i<br>costi i dissidenti: forse se riusciste<br>a parlare con quel losco figuro che<br>stat trascorrendo le proprie vacanze all'Hotel Imperial

# REVIEW

tirannia di Funfrock: com'e facile immaginare, tutto finì bene e il simpatico Twinsen si ritrovò non solo a<br>essere l'eroe dei poteri magici che però non solo a<br>essere dei poteri magici che però non usò pratica-<br>Se l'avvent

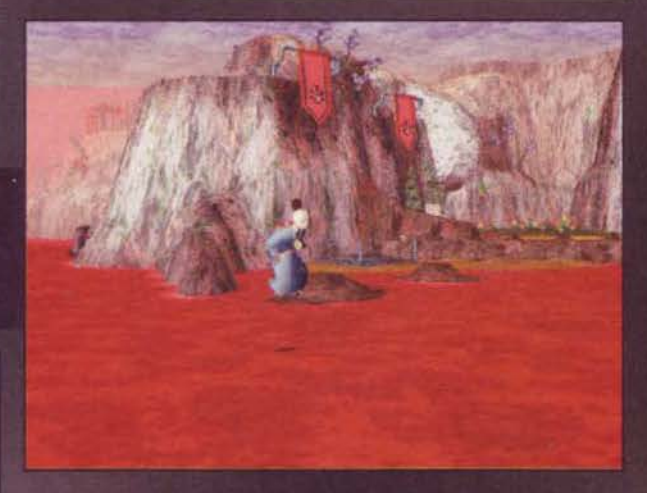

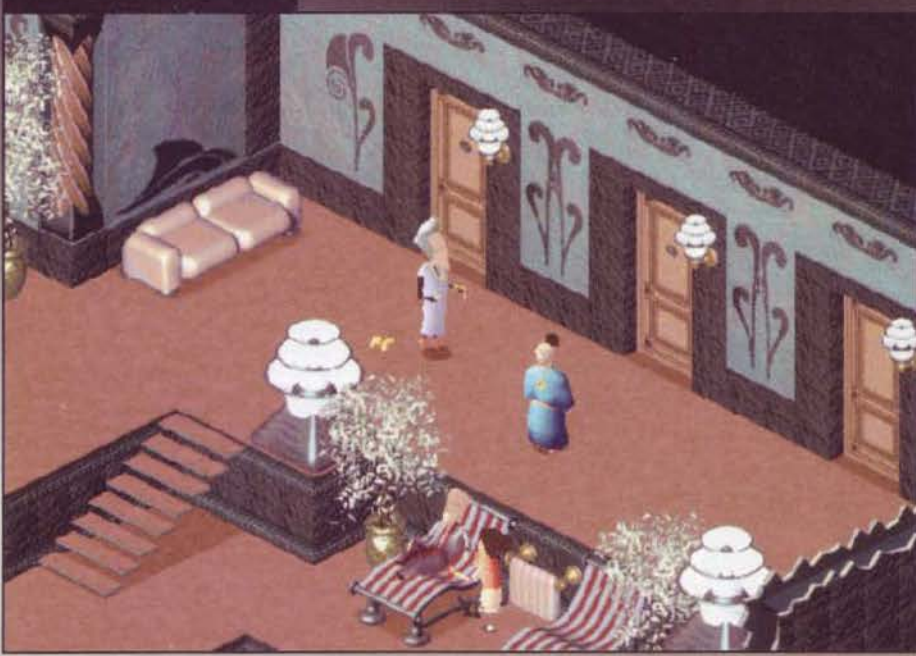

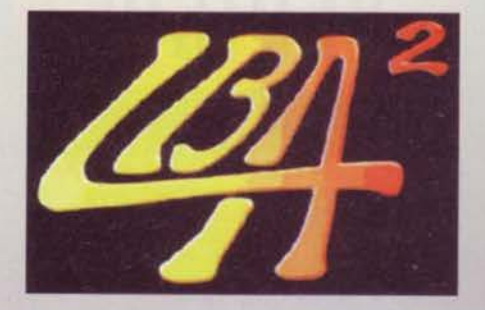

l'abbiamo già sentita un mucchio di volte...).<br>
Non bisogna essere certo dei premi Nobel per capi-<br>
re che in realtà questi marziani dalla testa triangola-<br>
re (di nome Esmers) non sono affatto venuti in pace<br>
e, infatti,

Riuscire a trovare il modo di entrare in questa locazione non è stato propriamente facile: il consiglio che posso darvi è di guardare molto attentamente il soffitto qualche stanza prima e trarre guindi le vostre conclusio

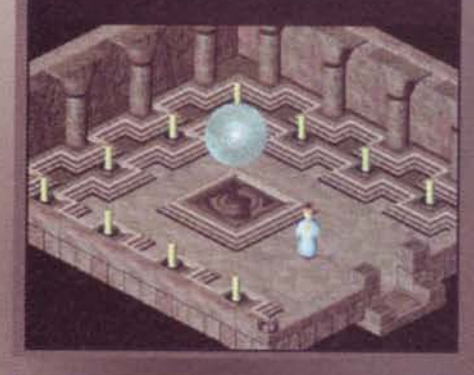

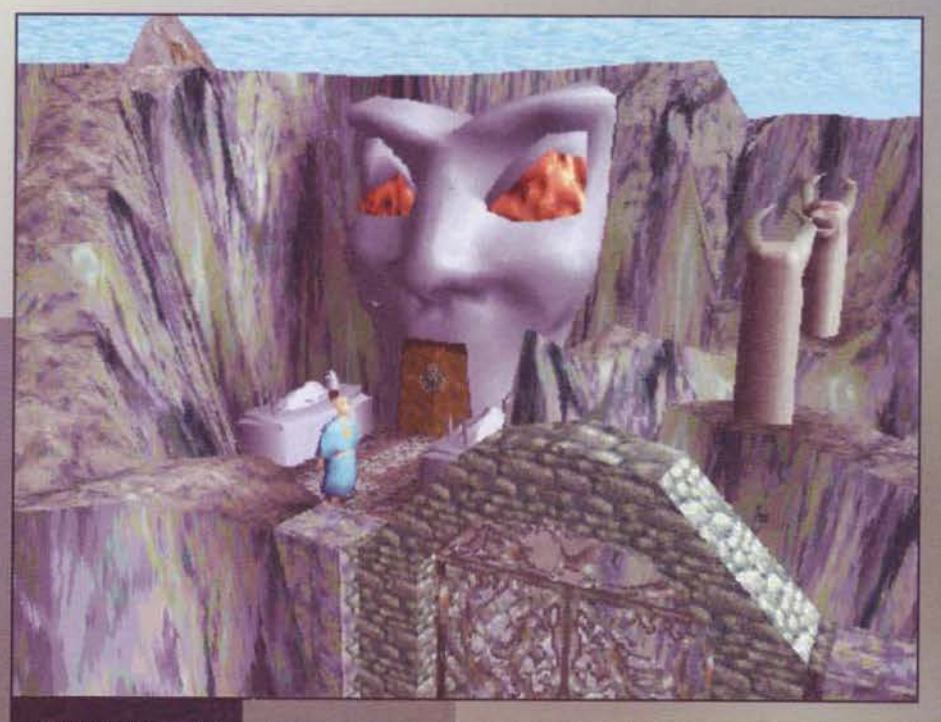

Se non riuscite a entrare<br>nel cimitero, non è detto<br>che dobbiate farlo nel modo più ovvio...

Una buona memoria visiva vi sarà indispen-<br>sabile per superare<br>questa sezione...

anni prima ha trasformato lo stesso Zeelich da una<br>sorta di paradiso in un inferno vulcanico e gassoso.<br>Ovviamente tutto ha un termine (anche le cose<br>brutte) e pare che, nella prossima cerimonia religio-<br>sa tenuta dai mona

ginario.<br>Ora non voglio aggiungere troppo, ma vi faccio pre-

## **ALIENI, CHE FARE?**

In LBA 2 vi capiterà ben presto di fare conoscenza con nuove forme di vita: tutte hanno i loro<br>pregi e i loro difetti, che ovviamente ora vedremo in dettaglio...

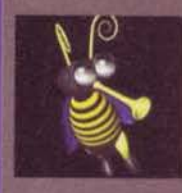

MOSQUIBEES<br>Una combinazione tra un'ape e una zanzara, questi volatili hanno dei lunghi nasi a forma di tromba che usano come arma a fuoco rapido. I Mosqui-<br>bees vivono sotto lo strato di gas del pianeta Zeelich e sono i "p

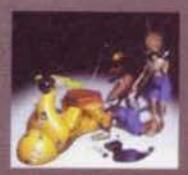

#### **RABIBUNNIES**

RABIBUNNIES<br>Un incroio tra dei topi e dei conigli, questi esseri sono dotati di una vasta<br>gamma di abilità che li rendono sia maghi che proprietari di negozi o ladri:<br>una razza molto eclettica, quindi, ma che difficilmente

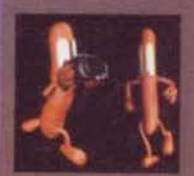

#### **KNARTAS**

Nove altro potrebbe vivere una razza di esseri fatti a forma di salsiccia se<br>non in delle case che sembrano degli hot-dog ribaltati? Non lo so io e non<br>lo sapete neanche voi, ma quello che sappiamo tutti è che questi simpa

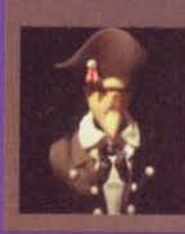

## **SUPS**

SUPS<br>Con la loro testa triangolare, sono il classico esempio dell'alieno proveniente da Zeelich.<br>niente da Zeelich.<br>Vivono nella parte superiore della città di Otringal e sono l'élite intellettuale del pianeta.<br>Quando inve

148

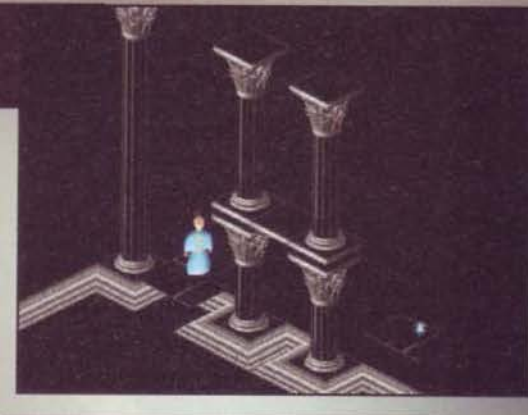

sente che il pianeta è in realtà governato da un per-<br>fido dittatore: costui, dopo aver rapito tutti i maghi<br>e i bambini della vostra terra, ha deciso che la gran-<br>de esplosione nel cielo che dovrebbe segnare il<br>ricorno di

Alle volte le immagini valgono più di mille parole: se<br>deciderete di giocare a Little Big Adventure 2, questa<br>foto potrebbe tomarvi utile.

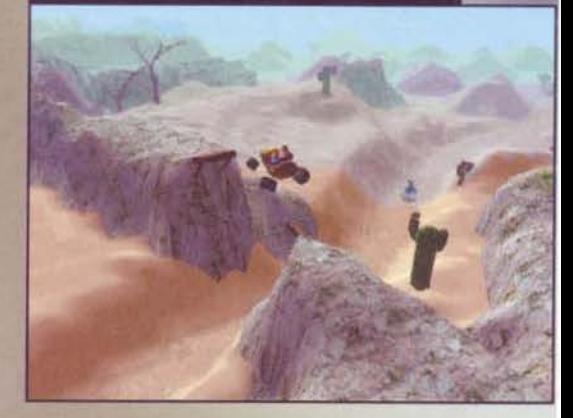

nena term studi in odonto tria e questo mostro sta ando bene di appro fittarne (didascalia vinci  $1997$ 

un gioco dannatamente semplice e avvincente: al<br>di là della trama, efficace<br>quel tanto che basta da<br>catturarvi fin dall'inizio, cattura scorre via piacevole<br>come non mai, insieme a<br>degli enigmi che si misce-<br>lano con tanta azione<br>fino a formare un cock-<br>tail decisamente riuscito.<br>L'interfaccia del gioco è<br>decisamente semplice. decisamente semplice,<br>formata com'è dal solito<br>inventario (nel quale

potrete raccogliere un<br>numero spropositato di oggetti) e da una finestra<br>che vi permetterà di scegliere tra 4 modalità con le<br>quali avventurarvi per i mondi di Twinsun e Zeelich:<br>queste sono Normale, Atletica, Aggressiva e

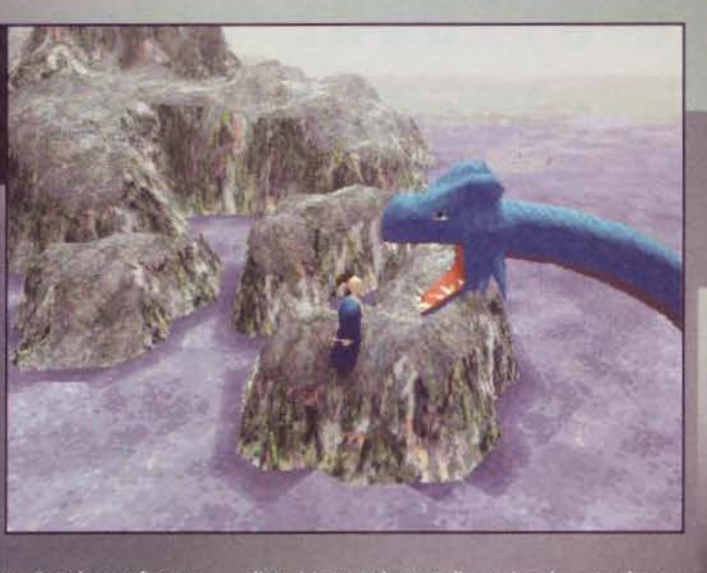

disposizione sarà una palla magica che, quando tor-<br>nerete in possesso dell'equipaggiamento in vostra<br>dotazione nella prima avventura, acquisterà il potere<br>di ricercare automaticamente i vostri nemici: questa<br>facoltà richi

teranno, maggiore sarà la<br>scierte a immagzzinare.<br>Scierte a immagzzinare.<br>Chiudendo il discorso relativo all'interfaccia, parliamo<br>dei succitati quadrifogli: que-<br>sti rappresentano le vite e<br>numero della vostra avvento.

all'inizio della vostra avventura ne avrete due, numero<br>questo che potrete incre-<br>mentare raccogliendo dei<br>bonus che troverete sparsi<br>per i vari livelli: finite tutte<br>le vite a vostra disposizione,<br>comparirà la fatidica sc

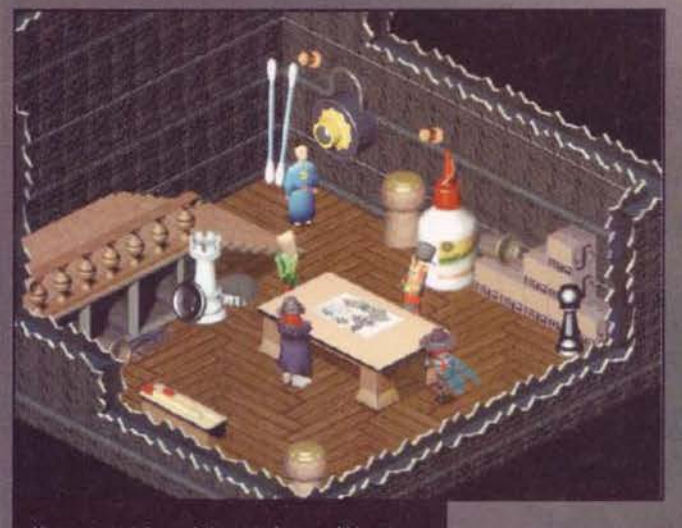

Vi eravate mai domandati quanto fossero alti i protago-<br>nisti di Little Big Adventure? Ora potete farvene un'idea

ziosa e in tutti i casi cambieranno non solo le animazioni di Twinsun ma anche che le sua capacità di<br>terragire con ciò che lo circonda. Spesso quindi<br>dovrete non solo capire come risolvere un enigma,<br>ma anche con quale "

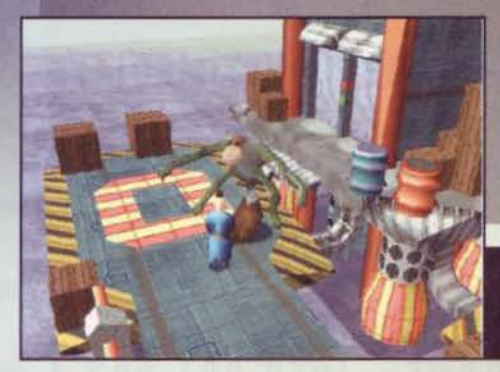

Dove mai si potrà trovare una Perla a incandescenza?

mente i salvataggi per non incorrere mai in inconve-

mente i salvataggi per non media<br>nienti di questo tipo...<br>Come al solito, poi, all'inizio avrete molti meno<br>poteri e armi di quanti non ne riuscirete ad avere<br>verso la fine dell'avventura, per cui se certi ostacoli<br>vi paio

Siamo in una fase piuttosto avanzata del gioco e quel mostro non vuole certo abbracciarci per dimostrarci<br>affetto: la capacità di Twinsen di schivare i colpi si ri strarci il suo qui di fondamentale importanza.

# REVIEW

tro vasi, fioriere, porta-ombrelli, scatole e oggetti<br>simili, dato che spesso vi troverete dentro cuoricini<br>preziosi per la vostra salute, ampolle per il vostro<br>potere magico o, se siete fortunati, qualche qua-<br>drifoglio c

**Stefano Silvestri** 

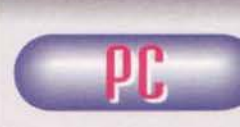

Little Big Adventure<br>2: Twinsen's Odyssey è decisamente un gran bel gioco. Capace di mescolare in sé azione e avven-

in modo unico all'interno del panorama videoludico, il titolo della Adeline Software si candida come una<br>delle avventure più interessanti di questo periodo.

delle avventure più interessanti di questo periodo.<br>La presentazione è ben realizzata, più che per la tecchica per la capacità di rievocare in chiunque abbia<br>provato il primo episodio le sensazioni tipiche di Lit-<br>tle Big Formation and the constraints the brevi. A queste of the cre-<br>denziali possiamo aggiungere il fatto che la giocabi-<br>lità è eccezionale e che la longevità è notevole.<br>Potrebbe allora sembrare la cronaca di un successo

Pottebe allora sembrar la cronaca di un successo<br>annunciato, ma non è così. Non vorrei sembrare<br>eccessivamente pignolo, ma un parametro fonda-<br>mentale per un avventura è proprio l'ultimo sul quale<br>mi sono soffermato: la lo or la difficoltà degli enigmi quanto per il fatto che è<br>veramente molto lungo da completare.

veramente morto ungo aa competare.<br>Che significa questo? Che se siete dei giocatori<br>esperti potreste trovarlo fin troppo facile e quindi<br>poco stimolante; qualora poi vi incollaste al monitor<br>in estenuanti sessioni di gioco come capirete anche voi, non è certo una prospettiva<br>esaltante. D'altro canto, basta prendere Twinsen's<br>Odyssey con un po' di calma per farselo durare quel<br>che basta; inutile dire poi che se siete degli avventu-<br>rieri di p

Insomma, Little Big Adventure 2 è un'avventura tec-<br>nicamente ben realizzata, avvincente come poche e molto lunga: se avete intenzione di godervela con<br>tranquillità si rivelerà un acquisto decisamente azzeccato, mentre se avete intenzione di "bruciarla"<br>subito fareste forse meglio a ponderare attentamente un eventuale esborso.

R  $\Box$ W Ε Н  $\overline{R}$  $\mathsf{A}$ Little Big Adventure 2 gira tranquillamente sia sotto<br>DOS che sotto Windows 95 o NT. Nel primo caso è<br>richiesto almeno un processore Pentium, MS-DOS richiesto almeno un processore Pentium, MS-DOS<br>5.00 o superiori, 8 MB di RAM, un CD-ROM 4x, una<br>scheda video SVGA VESA compatibile e una scheda<br>audio appartenente a uno dei seguenti modelli:<br>SoundBlaster(SB), SB Pro. SB16,

/ESS1788/ESS1888.

Cualora voleste invece giocare a LBA 2 sotto Win-<br>dows 95 o Windows NT 4, il discorso si fa legger-<br>mente diverso, visto che il processore richiesto sarà<br>almeno un P100 con 16 MB di RAM, il solito CD-ROM 4x una scheda video SVGA compatibile con le<br>DirectX e una qualsiasi scheda audio che sia "vista"<br>da Windows 95.

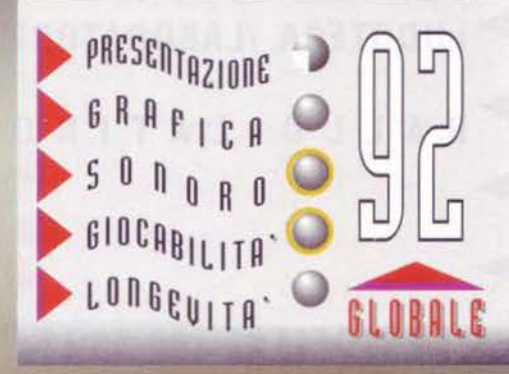

**TGM SETTEMBRE97** 

## 16/19 OTTOBRE 1997 orari: giovedi 19\_24 - altri giorni 10\_24

SCI DA DISCESA/SCI DA FONDO/SPORT INVERNALI/PATTINI IN<br>LINEA/BASKET/FREE CLIMBING/SCHERMA/CANOTTAGGIO/ ALLAVOLO/AEROBICA/BODY BUILDING/TIRO CON L'ARCO/ RTI MARZIALI/FITNESS/ ATLETICA/BILIARDO/TENNIS/CICLISMO/ GINNASTICA ARTISTICA/BADMINTON/EQUITAZIONE/ GRANDE AREA LUDOTECA /LABORATORI DI GIOCO/ PROPOSTE VIAGGI/AREA MULTIMEDIALE/ NO AMERICANO/BALLO DA SALA

...... ~ ......

...... ......

## : **lariofiere** \_..... ~ LARIOFIERE - (CO) - VIALE RESEGONE - INFO 031-837.1 ......

OLLABORAZIONE CON : EXPO POINT- INFO 031/720174 \_ 031/748814

## ARTRE GENERAZION **DUE CAPITANI** UNAMINACCIA QUALI SONO I TUOI ORDINIP

Star Trek® Generazioni™è un gioco d'azione 3D che v'immergerà in una frenetica avventura interamente basata sul successo cinematografico. Ammirerete cosi la più dettagliata riproduzione 3D del mondo di Star Trek® mai realizzata finora e vedrete molti spezzoni originali del film. Per completare le 12 missioni dovrete superare ostacoli, trovare indizi, risolvere dilemmi, collezionare oggetti e... combattere! Un folle scienziato di nome Soran cercherà di rientrare nel Nexus, il luogo della pace eterna, distruggendo Soli e milioni di vite.

## **DOVETE FERMARLO!!**

PENTIUM 90 Mhz, WINDOWS™95, LETTORE CD-ROM 4X, 16 Mb RAM 10 Mb DI SPAZIO LIBERO SU HD, **MOUSE, TASTIERA E/O JOYSTICK** SCHEDA AUDIO A 16 BIT COMPATIBILE<br>CON WINDOWS™ 95, SCHEDA SVGA 640X480 A 32000 COLORI.

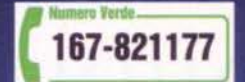

**CD-ROM** 

**PROGRAMMA E MANUALE** 

**IN ITALIANO REQUISITI TECNICI:** 

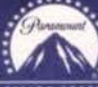

£99.900

TM, . 6 < 1997 Paramount Pictures. Tutti i diritti riservati. ...<br>Star Trek e i relativi marchi sono marchi depositati da

Paramount Pictures. Microprose è autorizzata all'uso.<br>Microprose è un marchio registrato di Microprose Software, Inc.<br>Microprose è un marchio registrato di Microprose Software, Inc.<br>Tutti gli altri marchi registrati sono d

*LEADEI* 

LEADER S.p.A.-VIA ADUA 22-21045 GAZZADA SCHIANNO (VA) VISITATE IL NOSTRO SITO INTERNET: www.leaderspa.lt

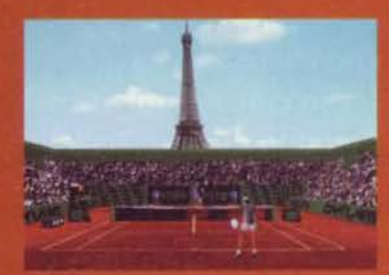

Anzi, tirale in campo e anche con precisione. Perché finalmente è arrivato il videogioco ufficiale Roland Garros, dove potrai misurarti

su tutti i campi più famosi del mondo. Smash,

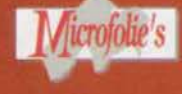

volée, effetti, palle corte, palle tagliate, con una giocabilità tale

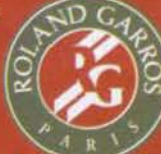

che l'unico limite sarà la tua abilità. E come se non bastasse, potrai anche collegarti in rete o via Internet ganizzare tornei e sfide, singole o in doppio, con altri giocatori reali. Un videogame cosi realistico, da farti

venire il fiatone.

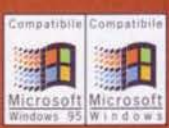

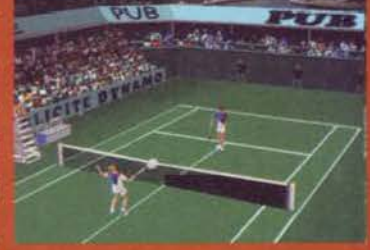

## ROLAND GARROS

**FINALMENTE UN APPASSIONANTE GIOCO DI TENNIS IN 3D.** 

Per informazioni: tel. 02/89429049 - fax 02/89429056

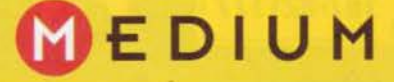

**BEUIEUJ** 

tiranno che ci alita sul collo, bensl un datore di lavoro che riconosce i nostri meriti ed è pronto a pagarci profumatamente I nostri servigi. Il pianeta non è del più accoglienti e assomiglia al far west del secolo scorso: tuttavia. da autentici fanatici texani quali slamo, il paragone ci sta più che bene e siamo riusciti ad adattarci nel giro di pochi giorni al nuovo ambiente. Finita l'aneddotica introduttiva, è tempo di dedicarci al nostro lavoro. G troviamo in garage; ehi, chi è quella cicciona che ci sventola un cartello sotto il naso?

Non sono mai stato un fan dei balzi temporali, termine con cui nei film sovente si giu-<br>stificano "truffe" più o meno plausibili; nel nostro caso, però, più che di balzo direi che si tratta del consueto sfasamento temporale che intercorre fra la scrittura delle recensioni e la loro lettura: mentre voi. leggendo queste righe, starete ancora pensando alle passate vacanze, nel momento in cui io le scrivo sono appena uscito in modo decoroso dalla più terribile sessione scolastica della mia<br>storia (uso il termine "scolastica" e non universitaria per sottolineare il profondo disprezzo nei confronti di un ambiente che si rivela ogni giorno che passa sempre più superfluo, inutile e mortificante dal punto di vista intellettuale).

Si vocifera da più parti riguardo alla presunta trivialità del Bossetti: in realtà le cose non stanno proprio così, dal momento che le sporadiche esclamazioni che inframmezzano di tanto in tanto i miei discorsi servono per catturare l'attenzione del mio ascoltatore. Dopo lunga riflessione sono giunto alla conclusione che li Gattone non è d'accordo con la mia arringa difensiva, dal momento che ha pensato di appiopparmi un bel gioco di guida imperniato su un mezzo che, secondo lui, meglio si addice alla mia leggiadria rispetto alla canonica Panda: ed eccomi così su un robusto sedile di un camion, veicolo che per funzionare al meglio necessita dell'abbondante dose di epiteti che sgorgano senza pausa dalla mia boccuccia di rosa.

La situazione non è delle migliori: dopo aver mancato di rispetto al nostro caporedattore in una delle periodiche, interminabili discussioni che ci vedono protagonisti, siamo stati mandati in castigo sul pianeta di frontiera di nome Couroucoucou: dovendo fare a meno dei proventi che derivano dalla nostra collaborazione con TGM, abbiamo deciso di sbarcare il lunario acquistando un camion e prestando i nostro servigi alle dipendenze di una compagnia che si incarica di<br>trasporti ad altissimo rischio. Sono finiti i tempi in cui dovevamo lottare contro scadenze terrificanti e carichi di lavoro incredibili: ora non abbiamo più un

**Il mio glorloso Pandino mi** ha stufato, è **tempo cli un bel camion!** 

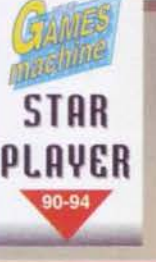

Nel caso siate del<br>poveracci e non riusolte ad acquistare<br>tutte le armi che<br>volete potete sempre approfittare del bonus che compaio-<br>no di tanto in tanto<br>nei tracciati.

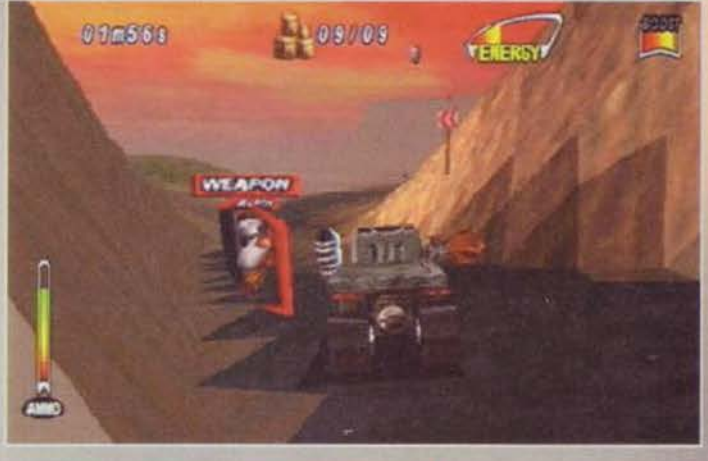

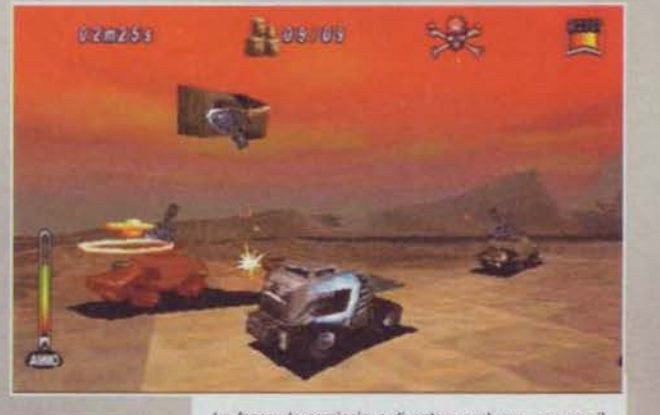

Carismal Sono alla quarta serata redazionale consecuti-<br>va, ma almeno nei giochi riesco a sfoderare tutto il mio talento (perdonate la banfa da fallito: ormai sono ridotto.<br>a uno straccio). La faccenda comincia a diventare scabrosa, ma con Il nostro ultimo acquisto (il pugno fotonico) riusciamo a tenere la mischia lontani da noi.

153

Uhm. cl promettono un po' di svanziche se riusciremo a raggiungere una precisa locazione del pianeta: tutto sommato direi che vale la pena di ten-<br>tare. Le strade non sono delle migliori, ma il nostro veicolo si arrampica agevolmente anche nei posti più impensabili, per cui ritengo che possiamo cavarcela benone senza troppi patemi d'animo. Accidenti, mi sono dimenticato di portare la mia collezione di metal, non mi resta che<br>accendere la radio; che ganzo il deejay! Per fortuna alterna sapientemente pezzi techno ad altri rock, perché dopo un po' il tunz-tunz mi rende addirittura<br>Idrofobo. Eheheh! Sono arrivato al traguardo, nessun ostacolo! Che bello lavorare per la compagnia "The Planet Outpost", molto meglio che farlo per

TGM; m1 mancano un po' gli amid della reda, però cosi riesco a fare più soldi: quasi quasi li Invito wm su questo pianeta.

Prossimo incarico: dunque, ho un po' di alternative, ma prima sarà meglio dare un'occhiata al garage; con i soldi guadagnati decido di dotare il mio camion di un bel martello gigante sul lato sinistro e di una

La cosa preoccupante è che mi sono già inaridito alla quarta fotografia; vediamo un po': stiamo tentando di buttar giù quel palazzo ma i nostri sforzi si sono rivelati vani.

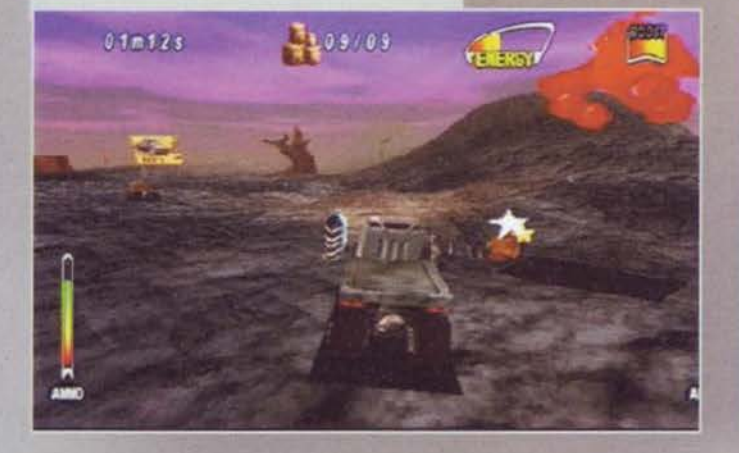

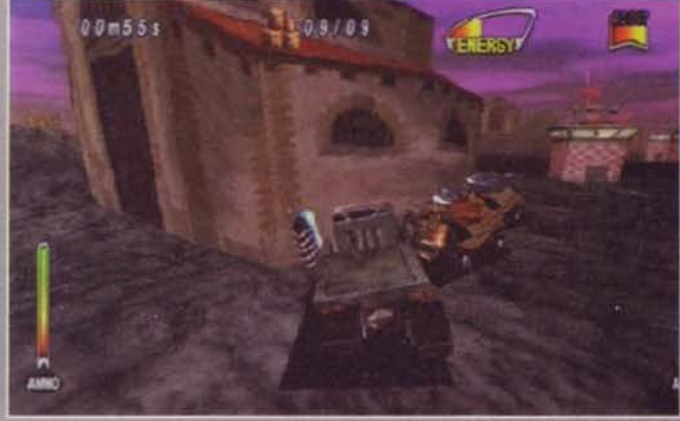

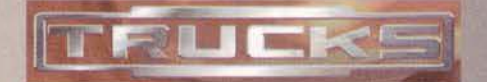

mitraglietta sul lato destro: sapete com'è, si vocifera che su questo pianeta siano arrivati anche Max & SS i quali, invidiosi del clamoroso successo che sta riscuotendo il Bossetti, hanno deciso di rendere la vita dura a tutti gli autisti. Roba da ridere: fra tutti gli incarichi che potevo accettare, ho deciso di trasportare un prezioso pacco a un riccone della zona 11 quale, giusto per rendere le cose più interessanti, ha deciso di pagare un premio extra a chi arriverà<br>primo. Già, non ve l'avevo detto, ma dovete sapere che questa volta non sarò da solo: altri cinque ener-<br>gumeni mi faranno compagnia e trasporteranno la stessa merce. Ho giusto il tempo per una pennichella prima di rimettermi di nuovo al volant... zzz...

Ehi, guarda dove vai, rna porc! Per un attimo ho pensato che ml sarei ribaltato, allora volete guerra aperta, eh?!? Fuoco! C'è un bel rettilineo, al prossi-<br>mo curvone sperono' il pisquanotto che mi sta<br>davanti; un attimo di silenzio, mi devo concentrare... TAAAH! Una prece per il tapino che sta roto-lando giù dalla scarpata, il mio carisma non ha davve- ro confini. Urka! Che bello questo pezzo rock alla radio. ne approfitto per una cantatina: è da un palo

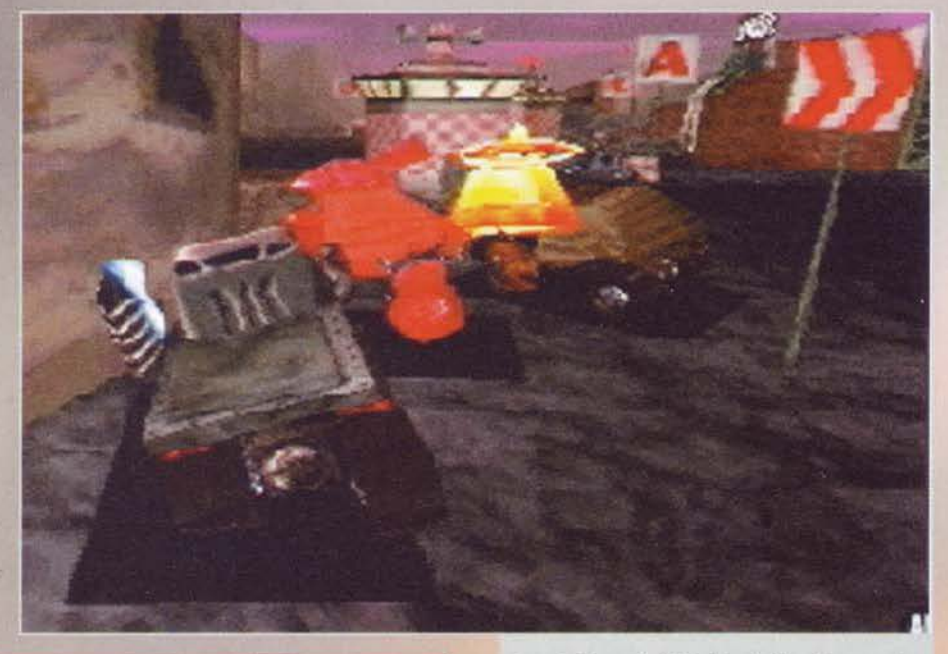

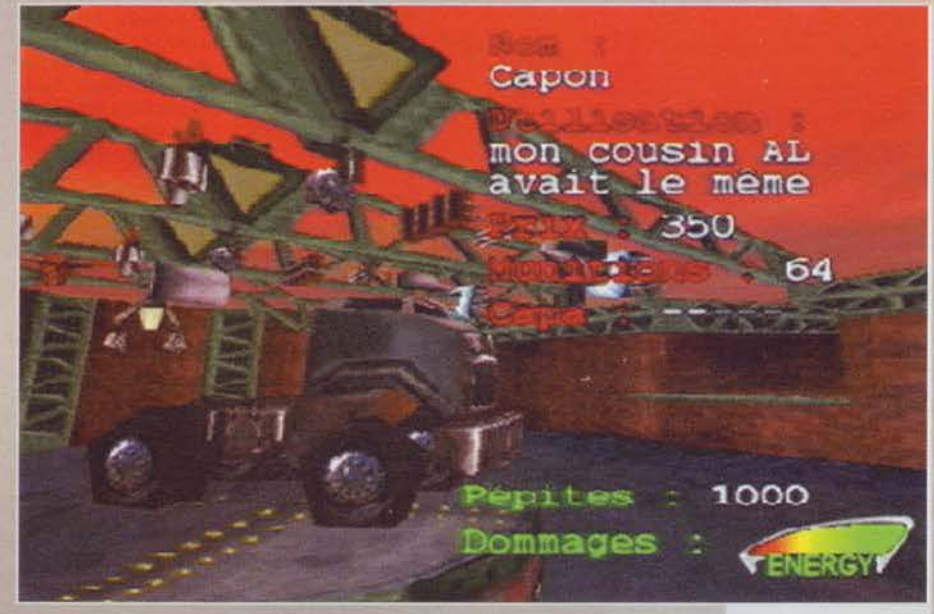

di mesi che sto ritornando in forma con la voce e fra qualche tempo si aprirà la stagione concertistica

col mio gruppo.<br>Lo ammetto: poteva andare meglio; mi devo accon-Lo ammetto: poteva andare meglio; ml devo accon- tentare di un secondo posto. sono li solito fallitac- cio. Se non altro, ho di nuovo un po' di soldi da spendere. fatemi fare un salto al garage. Sono sicuro che la mia non del tutto soddisfacente prestazione è da imputarsi al trabiccolo che guido, non a mie colpe: meglio comprare un altro camion; ce ne sono colpe: meglio comprare un altro camion; ce ne sono sette, ma l'unico che m1 posso permettere costa 3000 soldini. Vedro di espandere il mio giro di affari e permettermi qualcosa di meglio in fuwro; per il

Cl siamo inerpicati su una sorta di sentiero piuttosto distante dal percorso che dovrem- mo coprire in questa missione; del resto, in Trucks viene lasciata una libertà di movimento decisamente Inusuale per un gioco di guida (alla pari di quanto accadeva Test Drive 4x4: Off Road).

15

Ci troviamo al garage (o allo shop, che dir si voglia) e stiamo pro-gettando un acquisto In grado di far volgere la situazione a nostro favore.

Le mischie sono le tipiche situazioni da evitare come la peste, dal momento che i nemici sono tanti e anche te più potenti armi non riescono a fare piazza pulita in un breve lasso di tempo.

momento, come dice il proverbio, "chi si accontenta<br>banfa". Nel frattempo è ora di rinnovare il mio arsenale, dal momento che la mitraglietta non mi ha completamente soddisfatto: quelle bombe molotov dovrebbero fare al caso mio; costano un po'. ma al

massimo tirerò la cinghia per qualche giorno.<br>Bello fare soldi senza troppa fatica: ci sono un paio di incarichi che mi sembrano un po' ostici, ma visto che posso effettuare il solito trasporto per il miliardario di turno (magari mi presta qualcuna delle sue schiave, eheheh!), perché rischiare la buccia quando non ne vale la pena? Vabbè. nuovo viaggio: sento già l'inconfondibile fruscio che producono i soldini quando entrano con brio nelle mie tasche. La strada è un po' accidentata. ma questo camion è più veloce del precedente e le sofferenze dovrebbero durare un po' men ... Ehi! Chi è che mi sta sparando!/! Cosa diavolo sono quegli Incroci fra un oggetto volante e un cane rabbioso/ Fuocooooo! Colpito, ma ce ne sono altri! Manovra diversiva, scatto repentlno (il turbo è davvero comodo, peccato sia disponibile per un tempo molto limitato), inversione a 180 gradi<br>e... devastazioneee!! Maledetti sfruttatori della com-<br>pagnia, se mi avessero detto che c'erano anche dei puzzolenti alieni prontl a farmi la festa. avrei preteso una paga almeno doppia: quando arrivo al garage gliene canto quattro ... Vediamo un po'. i cartelli mi dicono che devo andare a destra. ma io ho appena scorto una collina che sembra accorciare notevolmente il tragitto: vediamo se ho ragione... Uhm. tutto sommato ho guadagnato qualcosina, ma In un paio di punti ho rischiato di perdere il senso

Oecisamente le esplosioni sono realizzate in maniera insoddisfacente: un minimo di Impegno non avrebbe di certo guastato.

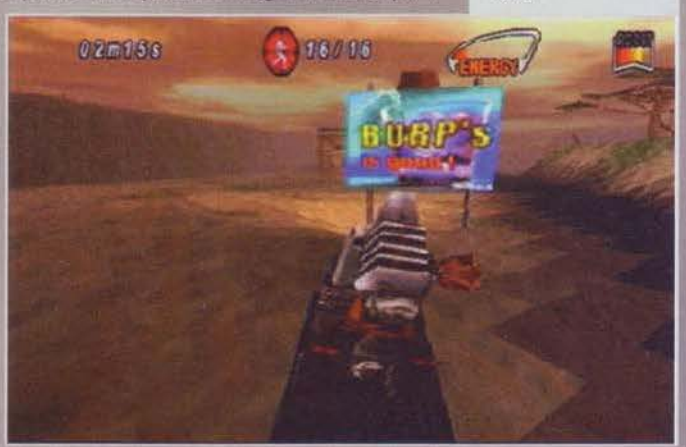

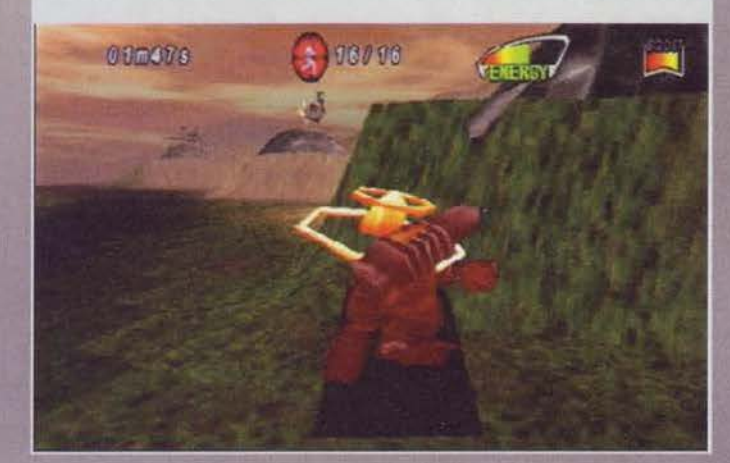

~ TGffi SETTEffiBRE 91

La m issione sta per iniziare: la parte più d iffici le è Indovinare verso quale can-<br>cello direzionarsi, poi Il resto sarà uno scherzo (giu-

Ecco una bella<br>
i m m a g i n e<br>
d'atmosfera: a<br>
me questa foto suggerisce un lavoro solitario decisamente tra nquillo, ma le cose non stanno proprio cosi.

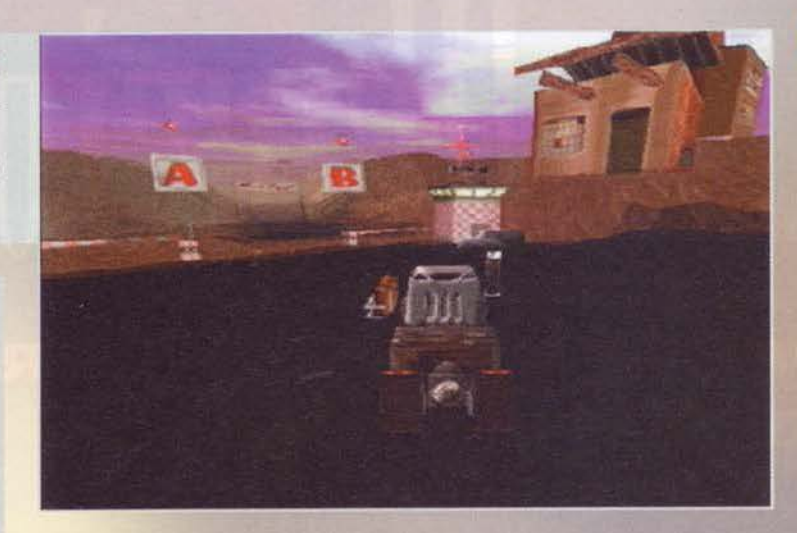

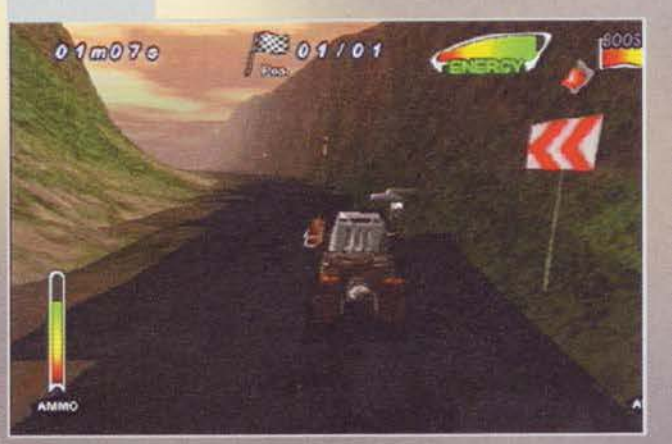

dell'orientamento. Ecco il traguardo: altro giro. altro rega- $I_{0...}$ 

Salve direttore, vorrei lamentarmi riguardo all'ultima mis· sione: non ml avevate detto che cl sono anche dei rompitasche lungo il tragitto. Come dicel Il peggio deve ancora venire! Ehi, cos 'ha detto! Che ci sono delle bande di nomadi e di razziatori che collezionano camion allo scopo di rivenderli sugli altri pianeti/ Beh, allora ras segno le mie dire che ormai ho firmato un contratto per la compagnia e non posso più tirarmi indie-

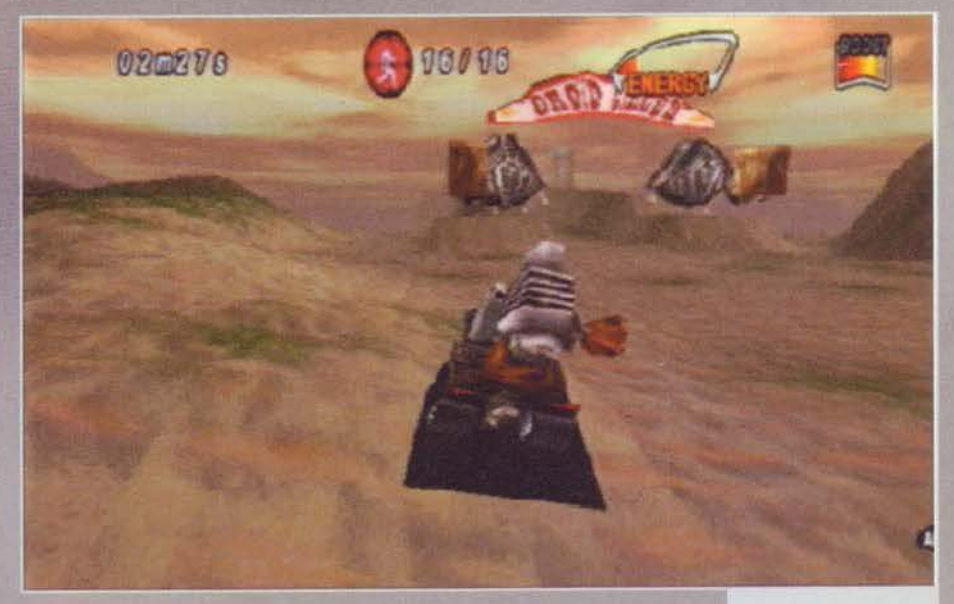

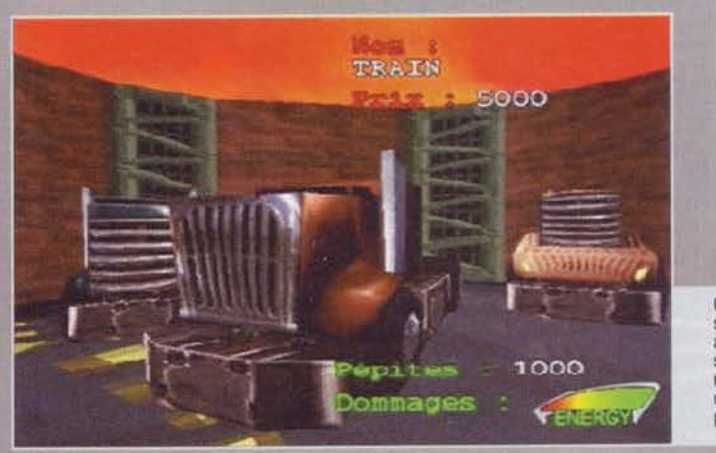

Ultima didascalia: il salsicciottto volante aspetta solo di caderci sulla testa come scritto nella profezia del •Ntkazzl con me per questa<br>frase prima di senso: frase prima di senso· ml <sup>è</sup>stata dettata da un Mao vicino alla morte celebrale).

Questo è il camion più<br>scarso che ci sia e non scarso che cl sia e non appena avrete un po' di soldl farete bene a effettua re un Investimento In modo da ottenere un mezzo più potente.

**155** 

# **REU I EIJJ**

tro? Ma lei sta scherzando: la salut... Ehm, va bene, metta via quella p istola che mi fa il solletico al n aso: sarà meglio ponderare adeguatamente la mia decisione. Uhm, tutto sommato cominciavo ad affezionarmi al mio camion: pronti per il prossimo incarico. Driiin! "Pronto Duspa, sono il Bossetti: ho trovato un lavoro che è una vera cuccagna. Non fai niente dalla mattina alla sera tranne alcuni viaggi da ridere con un camion. e ti ricoprono di soldi! A dire 11 *vero* di sera si batte un po' la fiacca, però Il gioco vale la candela: devi assolutamente venire! A proposito: diglielo anche al Raffo, al Silvestri, a Max, a..."

*Mauro* **Bossertl** 

Agoda in tutte le loro<br>discostano dalla massa in maniera piuttosto macda in tutte le loro<br>discostano dalla massa in maniera piuttosto marcata;

lo schema à abbastanza semplice ed è stato illustrato nel corso della recensione. In questa s ede non mi resta che aggiungere che guidare Il proprio camion è dawero divertente e. grazie al numerosissimi power up che si possono acquistare o addirittu ra trovare lungo il terreno, uno scontro con il nemico è in grado di inebriare come non mai. Solitamente siamo abitua-ti a giochi nel quale il proprio veicolo può percorrere so lamente il tracciato previsto dai programmatori, ma nel nostro caso abbiamo una libertà di mo vimenti incredibile: volete inerpicarvi su una scorcia toia in modo da seminare awersari e nemici (c'è una bella differenza fra loro: i primi sono quelli che vi fanno<br>concorrenza negli incarichi, i secondi cercano semconcorrenza negli incarichi, i secondi cercano semplicemente di togliervi di mezzo? Allora approfitate delle colline! Vi siete imbattuti in un posto di blocco e non riuscite a passarlo? Innestate la trazione integrale e tr

radio: c'è addirittura il deejay che, fra una chiacchierata e l'altra, vi presenterà numerosi pezzi che spa-ziano dalla techno alla rock. Inoltre, nella versione italiana del titolo, il dee jay sarà nientemeno che il mi tico Albertino!

Dal punto di vista tecnico si poteva indubbiamente<br>fare di meglio, dal momento che la qualità delle textu-<br>re non è certo lo stato dell'arte (anche alle risoluzioni più alte), per non parlare del fatto che i poligoni non sempre vengono aggiornati in modo ottimale sullo<br>schermo. Inoltre, quando si attiva il turbo, si corre il rischio di perdere completamente il controllo del mezzo. soprattutto nei casi In cui si curva repen tinamente: il senso di vertigine è quanto mai elevato.<br>In ogni caso, mi sento di consigliare questo Trucks a

tutti coloro che sono alla ricerca di qualcosa di di versiderando i prodotti usciti nell'ultimo anno): tempo qualche giorno di gioco e vi garantisco che diventerete tutti triviali come il recensore di queste tre pagine!

<sup>A</sup>R o <sup>E</sup> O Pentium 90 o morte! la massima risoluzione C800x600l è identica alle altre inferiori, ma a prescindere dal computer utilizzato non godrete mai di una flu idità da urlo. Dotatevi poi di 8 mega di memo-ria. Windows 95 o il DOS. più le solite frattaglie.

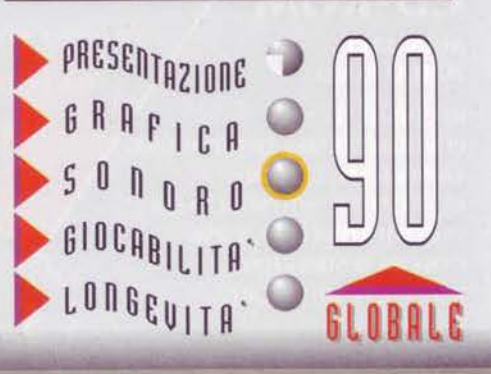

# **ANULLE WAPPIOP**

LOTTARE PER LA VITA PUD' ESSERE... **...MOLTO DIVERTENTE!!** 

AANU W ITALIANO

## **CD-ROM**

**MANUALE IN ITALIANO** 

**REQUISITI TECNICI:** PENTIUM 90 Mhz O SUPERIORE, **16 Mb RAM, LETTORE CD-ROM 4X, SOUNDBLASTER** O COMPATIBILE, VGA 256 **COLORI O SUPERIORE, DOS 6.2 O SUPERIORE.** 

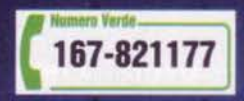

Per un ninja, lottare per la sopravvivenza è il solo modo di vita possibile e per Lo Wang, mercenario superallenato e fornito delle più esotiche armi, lottare è la vita. Di fronte ha gli adepti di Kirin, avo risorto dopo 1.000 anni grazie a poteri occulti. Le battaglie si susseguono e Lo Wang deve far ricorso a tutta la sua inaudita potenza sfruttando al massimo i suoi sensi, la sua forza, l'agilità e la resistenza! Dai creatori di DUKE NUKEM, un gioco altamente spettacolare e totalmente coinvolgente.

£99.900

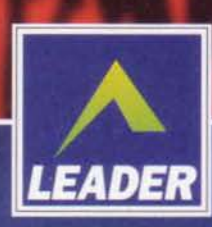

LEADER S.p.A.-VIA ADUA 22-21045 GAZZADA SCHIANNO (VA) VISITATE IL NOSTRO SITO INTERNET : www.leaderspa.it

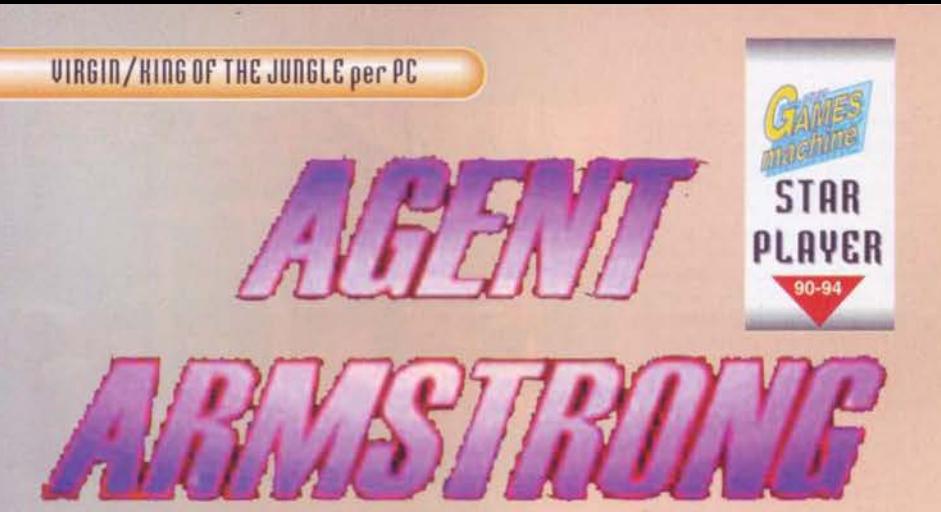

## **C' • una grossa Interferenza nel Carisma ...**

Facciamo 11 punto della situazione. Siamo a quota cento e tutto sembra procedere per il peggio. Max, con il carisma a polarità Invertita, si lancia In qualsiasi casinò capiti

sul suo cammino. ben consapevole che ad attenderlo all'interno dell'elegante edificio si cela subdola l'ennesima sconfitta su scala imperiale oltre ogni confine di cifrabilità (e il primo cittadino della capitale americana del gioco d'azzardo, intanto, medita di<br>consegnargli le chiavi della città, con tanto di cericonsegnargli le chiavi della città, con tanto di ceri-<br>monia d'onore). E così, conseguito rapidamente il diploma di "marpione volante", tocca al gatto dal Finlandia, per la precisione - cercando quantomeno di mantenere sempre alta e garrente la bandiera italiana in questo settore (e il Silvestro, con il suo fascino latino condito da superiori movenze felpate. non può fallire nell'impresa). Nel mentre l'FBS estrae tutto 11 suo ego per portare il proprio spazio di risposte private al ragguardevole traguardo di metà del redazionale; obiettivo raggiungibile tra qualche numero. dato che Il presente è ampiamente dominato da una lunghissima trafila di pagine dedicate alla gloriosa storia di TGM, che andranno ad arrotondare le pingui casse del Paolone e del fido compare La Spada. Prisco e il Duspa sono al solito impegnati con

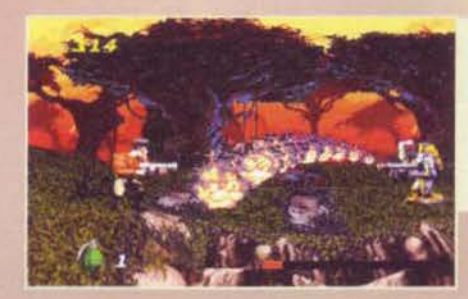

il drammatico carico di lavoro che grava mensilmen te sulle loro sempre gremite spalle, mentre il MAO<br>ha deciso di concedere un attimo di tregua ai vecchietti dell'ospizio che ha preso in ostaggio, per accaparrarsi il seguito di Broken Sword e quello di Lands Of Lore e fare felici le masse in attesa. E <sup>11</sup> Bossetti che fa? Il defender della redazione, urlando al quattro venti imprecazioni condite da grida di battaglia sul genere "...born with the heart of steel" è

Anche se i pixel sono grossi come arance, l'immagine è<br>ugualmente spettacolare; dopo aver segnalato con i<br>fumogeni rossi la posizione dell'hangar da attaccare dal<br>tetto dello stesso, l'agente Xam si dà alla fuga, mentre l'esplosione lo avvolge.

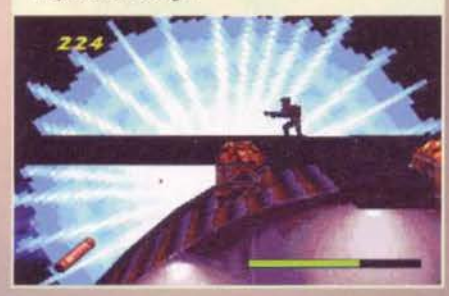

ormai incapace di circoscrivere il carisma entro il proprio ecosistema, si è trasferito in pianta stabile nel pieno degli inferi, girone degli iracondi e, dalla sua nuova sistemazione, minaccia vendetta al povero amico di FBS. colpevole di aver denigrato all'interno del trafiletto dedicato al Gods of Metal la ragion d'essere stessa del metal, ossia i Manowar Ed ecco che, proprio a un passo dal cataclisma defi-<br>nitivo, si inserisce una nuova entità (inter-<br>ferenza), massiccio essere armato di mitra ferenza), massiccio essere armato di mitra<br>e determinazione incrollabile, con lo scopo dichiarato di fare pulizia della feccia e sistemare ogni tassello al proprio posto, al secolo agente Xam. A dire il vero l'agente Xam. questo pomeriggio (domenica 20

sguazzata per una buona cinquina di ore consecutive, Immerso nei piacenti lidi (comprensivi di gnoccame debitamente Grazie al grammofono presente nel quartier

luglio). aveva in programma una bella

generale è possibile ascoltare i brani che ci<br>accompagneranno nell'avventura. Più in là si trova lo schedario per i salvataggi

ll "soldato alla fiamma" è<br>uno dei nemici più fastiuno dei nemici più fasti-<br>diosi, dato che segue i<br>nostri movimenti tenendo premuto il grilletto. E'<br>solo con il giusto carisma che si riesce ad avere la meglio su di lui

allestito) della piscina<br>comunale di Legnano comunale di Legnano<br>(MI), ma questo è un discorso che in questo frangente è preferibile tralasciare. onde evitare il rischio della perdita istancanea di abbrivio. o chi per esso. Orbene. questo

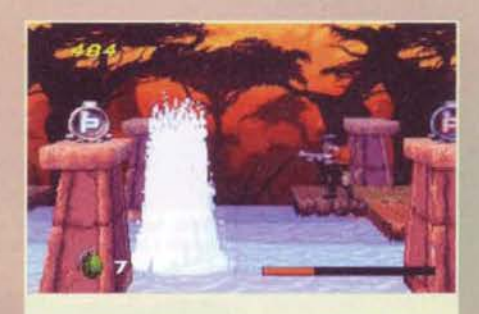

SCIUF! Nella foresta la minaccia arriva anche dal cielo sotto forma di granate lanciate dal simpaticone di tumo. In questo caso per evitarte è necessario saltare sopra ai pilastri: attenzione a non cadere in acqua, dato che il mitra rimane inceppato per qualche secondo e non è carino se accade sotto al fuoco nemico!

eroe dal torace affatto glabro è riuscito a fuggire a bordo di una catapecchia volante dal covo dei malfattori di cui sopra e a nulla è valso il misero tentativo di inseguimento, dato che i tre aerei che avevano abbracciato la speranza hanno fatto la stessa fine di un cappone a Natale. La bella notizia è che il grandissimo non si è defilato a mani vuote, ma insieme a un cospicuo mazzetto di piani molto segreti, da utilizzare immediatamente a vantaggio delle forze del bene. Ora, al quartier generale, è il momento di pianificare l'attacco su larga scala alla boriosa catasta di

15

# **HCUICUJ**

Dalla mappa di gioco è possibile selezionare il livello da<br>affrontare, imboccando la direzione preferita. Seguirà<br>una schermata di briefing. Da notare che, a differenza di<br>quanto accade nella maggioranza di questo genere d stato esteso quello di ambientazione; questo significa<br>che non saremo costretti ad affrontare cinque livelli di<br>fila caratterizzati dalla medesima grafica, ma si è optato per una piacevole altemanza.

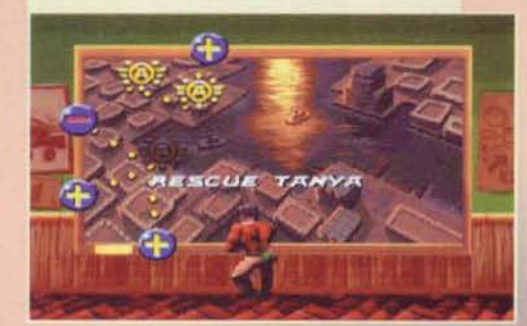

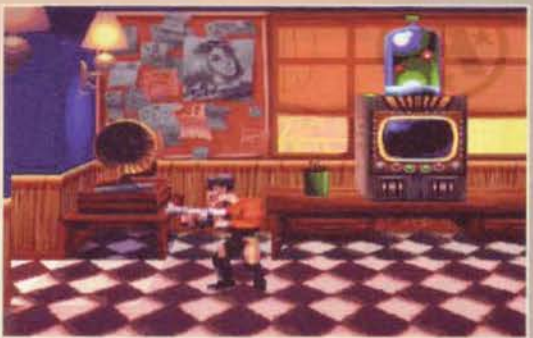

insaccati che si annidano nei punti nevralgici del globo. I piani dicono che il punto di partenza potrebbe essere Chicago (siamo nel 1935, ricordate?), nella<br>cui darsena i bambini in carne hanno depositato immense scorte di riviste di videogiochi che intendono smerciare al triplo del prezzo consentito unitamente a un enorme carico di droga. Recapitato in<br>qualità di pacco speciale sul luogo, l'agente Xam non si pone eccessivi problemi di morale: tra la distruzione di una cassa e l'altra qualche buona pallottola è giusto scaricarla anche sul sederone dei delinquenti, che dal canto loro non mostrano certo la cortesia acquisita al collegio. Giusto il tempo di scaldare la canna del mitra ed è già ora di rincasare per affrontare il secondo impegno; i razzi di segnalazione sul tetto del magazzino concordato sono la maniera migliore per richiamare l'elicottero all'appuntamen-<br>to, in mancanza di fagioli! Ma ora non c'è più il vantaggio della sorpresa e la nutrita cricca di redattori allo sbaraglio ha organizzato una buona difesa lntor· no ai depositi principali di materiale losco (sempre e comunque TGM di contrabbando, è chiaro). Ma

Ecco come appare il gioco in finestra (come avreste commentato voi questa immagine? Sono quasi dodici ore che non mi stacco dal computer e non mi viene decisamente niente di meglio!)

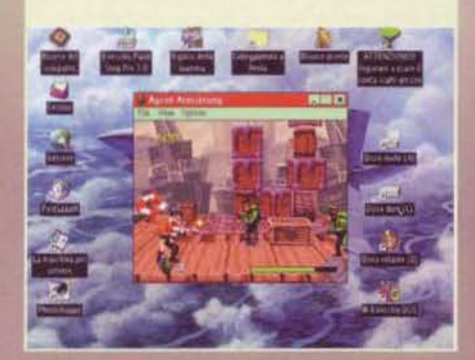

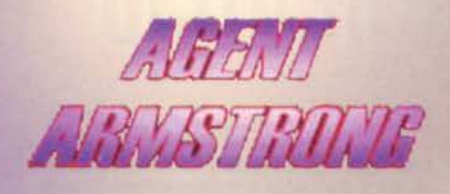

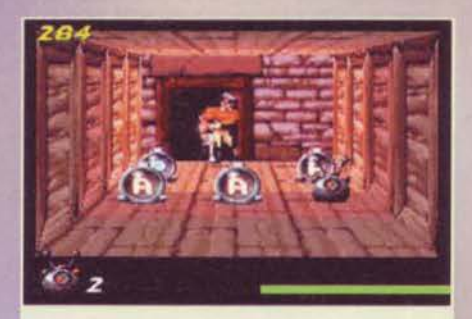

Finalmente un po' di riposo! Il nostro eroe si toglie la polvere dagll abiti consunti prima di fare Incetta di bonus.

lunga può stufare {è quasi una rima oscena). Affatto, affatco! a Chicago, dove i nefandi hanno preso in ostaggio Clotilde. la nostra voluttuosa agente, poco utile, poco efficiente, ma molto gnocca. Che ci fanno alla donnona? La molestano, la violentano, la offendono nel suo orgoglio femminile! Macché, questi sono zucconi<br>devoti alla causa, non sciacalli di strada: la spremono come un limone. finché non ha spiattellato per filo e per segno tutti i segreti cardine della nostra agenzia (non che non lo abbia già fatto dalla caso non c'era il pericolo nuclea-

re). Allora bisogna fare in fretta. Il posto è grande, ma alla limitata batteria di nemici, Xam l'eroe ha già fatto il callo e va via in scioltezza; il vero avversario ora è 11 tempo. una decina di minuti e la cocca cede cacchi loro). Altro problema: c'è un bell'ascensore che non si vuole muovere e l'interruttore di attivazione è altrove ben nascosto e custodito. Mica per nulla l'agente è stato addestrato con pentole di fagioli! Via al peto e in una bazzecola il giro è com-<br>piuto e la ragazza accalappiata (stava parlando con la

guardia della dinastia Ranieri e relativi travagli, nulla di clamoro-<br>
so). Al ritorno in base<br>
una buona pennichella<br>
non gliela leva nessu-<br>
no e pol si impone la<br>
prima scelta: il ritorno alla zona forestale<br>dove occorre farsi<br>strada e debellare strada e debellare<br>tutte le postazioni fisse del nemico oppure una visita alla<br>zona dell'aeroporto, nella quale è in preparazione una pericolosissima arma segreta in grado di radere al suolo persino la barba del Red. Si opta per la seconda soluzione (il Red glabro non piace<br>a nessuno!) e si salpa

per l'aeroporto. Il tempo di un'occhiata e già la situazione è problematica; alle unità cui l'inossidabile aveva fatto il callo, si aggiungono gli uomini volanti che scaricano esplosivi a grandine e, considerato che gli obiettivi sono i tetti degli hangar (dai quali occorre inviare segnali alla compagine aerea alleata per una giusta devastazione • attenzione a evadere il luogo della disgrazia imminente entro i cinque secondi, pena la perdita della cute e del suo contenuto), la cosa è tutto fuorché una scampagnata.

Interruzione dal fronte del massacro per sopraggiunte necessità di disamina più esplicativa e approfondita (1n altre parole: m1 sono rotto le scatole di mostrarvi 11 punto di

15

VISta dall'interno e penso che. In ogni caso, la cosa sia abbastanza chiara, quindi la pianto prima di mandare in bonza anche

voi).<br>Il fatto di aver curato<br>anche la preview di queanche la preview di que-<br>sto bel prodottone ha il<br>mica trascurabile rovemica trascurabile rove- scio della medaglia di mettermi di fronte all'inevitabile carenza di parolame da mettere nero su bianco e quindi ho propeso per la narra- zione onenura alla spiegazione. Quello che potreste non aver capito nel caso leggiate a occhi chiusi (o comunque abbiate una particolare menomazione per la quale I vostri occhi non

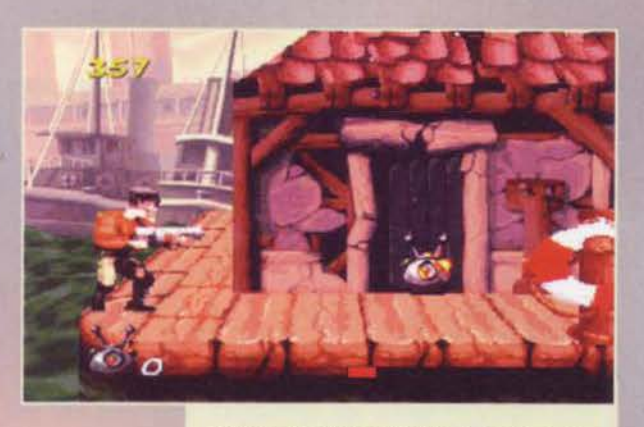

Posizionato l'esplosivo sull'obiettivo (in questo caso un deposito), non rimane che allontanarsi e attivare al detonazione a distanza. Ed è massacro!

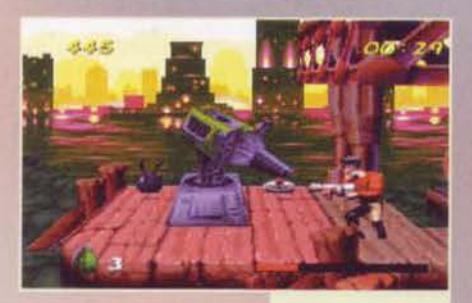

distinguono le Immagini che il nostro artistico Bellafante vi propina)(ven-<br>deeeetta! NdFBS) è la dinamica di gioco e la relativa classificazione. Tanto per ripetere quanto detto qualche mese addietro, si tratta di un picchiaduro vecchio<br>stile con scrolling multidirezionale e il condimento di una cerca dose di profondità (che in qualche sezione diventa clamorosa)<br>resa tramite un parallasse<br>tridimensionale. Non mantridlmenslonale. Non man- cano gli elementi platform. dato che spesso e volentieri è necessario fare attenzione a qualche particolare per raggiungere zone apparentemente inaccessibili (mi viene in mente il fran-

apparente: uno<br>dinanzi all'altro, la macchina contro<br>l'uomo nello scontro definitivo. Face-<br>zie a parte, la<br>postazione fissa va più con una bomba<br>a mano (i tasti di<br>fuoco sono due uno per lo sparo normale, che è sempre il mitra al più potenziato,<br>l'altro per l'arma<br>speciale o per atti-<br>vare qualche interruttore), il problema<br>sta nel colpirla<br>senza farsi colpire<br>(ergo non restare troppo incantati ad<br>ammirarla),

avranno la possibilità di

Momento di calma

gente in cui, preso nell'impeto della distruzione tota· le, ho fatto saltare la cassa esplosiva in faccia al petulante gangster. salvo accorgermi che la stessa era indispensabile per raggiungere un tetto colmo d1 bonus). E. come accennavo in fase di preview. le retro; se rimanete per un certo tempo a grattarvi le unghie dei piedi nel tentativo di procurarvi la cena (immagine alquanto squal-<br>lida), i fetenti in zona

Vollà, saltone magistrale: il nostro eroe faceva sicura-<br>mente il ballerino classico da pargolo.

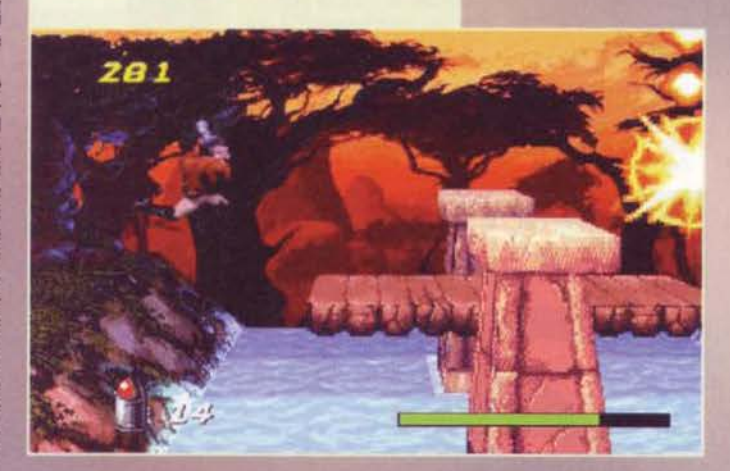

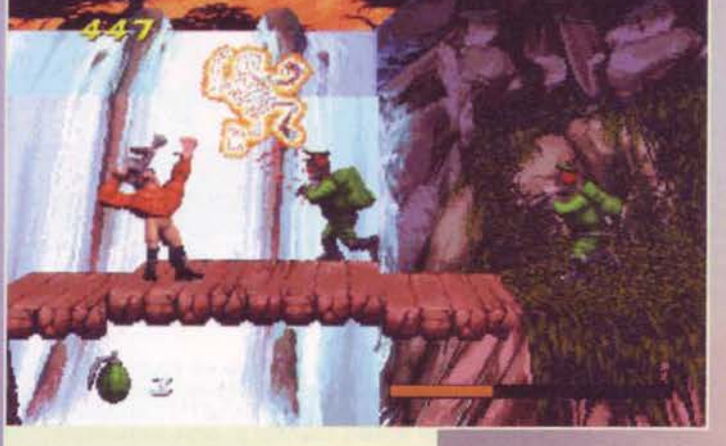

Ma guarda te come deve andare a schiattare quello il: ditemi che non è scemo!

l'agente infiltrato non si scoraggia e, saltando come un giovane augello alle prese con i primi tentativi di volo. deposita esplosivi comandaci a distanza nei dandoli in polvere. L'impegno non è ancora vera- mente massiccio: le bombe a mano e i proiettili trovati nelle casse sono bastati. Al solito 11 richiamo dell'elicottero è pura convenzione e l'amico volante non si fa attendere.<br>Ora, però, è prevista come piccolo break un'irruzio-

Ora, però. è prevista come piccolo break un'irruzio-<br>ne nella giungla. Qui la situazione si fa subito calda; oltre ai soliti redattori in uniforme verde militare (i seguaci di FBS)(??? NdFBS) che vanno giù al ritmo di due al secondo, ci sono le truppe del Red con i lanciarazzi a palombella (quelli mi stanno simpatici<br>come una montagna di letame: appena ti scorgono.<br>iniziano a sparare e non si riesce a evitarne 1 colpi nemmeno con il peperoncino), le unità flambé ai comandi del Bossetti (quelle con il lanciafiamme) le quali, non solo hanno un debole per l'arrosto di agente, ma fanno di tutto per ottenerlo, seguendo le evoluzioni del tapino, fino a passare a miglior vita. per sopraggiunto superiore carisma e. infine. le<br>postazioni fisse che sparano raffiche sempre nei momenti meno adeguati (ad esempio quando l'agente è imboscato dietro al cespuglio per fare Il bisognino). C'è di buono che, oltre al soliti rifornimenti di munizioni, ci sono quelli che potenziano l'abbrivio del volume di fuoco, i gruppi di razzi (ottima alterna-<br>tiva alle bombe a mano), i fumogeni (per seccare il<br>nemico da sotto) e le bombe totali che fanno piazza<br>pulita della locazione. E così anche il ciarpame marcescente della giungia è debellato.

Un attimo, che noia, sarà mica tutta uguale la vita? Sparare, saltare, strisciare, buscare e fare male alla

 $\blacktriangleleft$   $\blacktriangleleft$  tem settembre 91

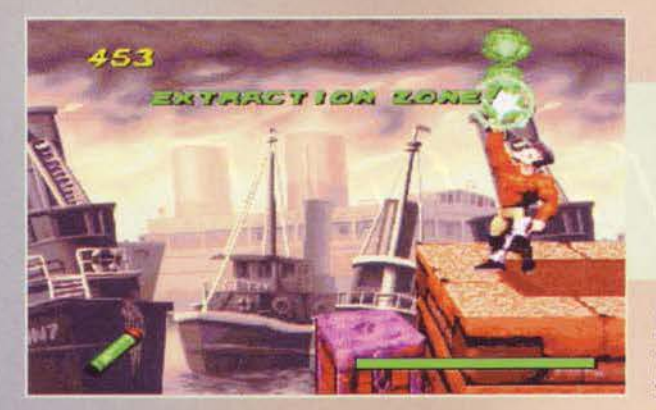

prendere al mira con la calma necessaria a prendervi dritto in mezzo agli occhi. Allora voi che di mestiere fate i furbi avete certamente la soluzione in tasca: ci si stende al suolo per evitare i colpi e si rimane comodamente distesi a sparare nelle otto direzioni. Già, idea lancinante. peccato che I programmatori non facciano i fessi di mestiere e abbiano insegnato ai loro caratteri a sparare nella direzione giusta (tra l'altro anche voi potrete alzare e abbassare lo sguardo - lo schermo scrolla - per puntare a differenti livelli e la cosa si renderà se non necessaria. quantomeno parecchio utile); alla fine Il trucchetto c'è e sta nell'abilità di farvi puntare a una certa altezza per poi dileguarvi in qualche modo, ma questa si chiama abilità ed è, per l'appunto, quanto normalmente richiesto per avere la meglio su questo genere di Portato a termine l'obiettivo primario è possibile raggiungere il punto concordato per il prelievo e chia-<br>mare l'elicottero grazie al fumogeno in dotazione, comunque è buona norma portare a termine anche l'obiettivo secondario. Sennò che eroi sarem-

mo?

per i salvataggi non sono solo eccessivi, ma anche perfettamente inutili). Tornando al contesto grafico, i personaggi che si incontrano rimangono semplici sprite scalabili. mentre le strutture par·

ticolari (come le torrette fisse, gli ascensori e i mal· fattori di fine livello) sono tridimensionali. Il tutto è ragionevolmente fluido soprattutto perchè è in bassa risoluzione e si può giocare in finestra piuttosto che a schermo pieno (purché non abbiate a lamentarvi dei pixel grossi quanto Il vostro bel fac· cione che vl ammiccano).

Uno degli aspetti abbastanza Interessanti è rappresentato dalla possibilità di avanzare lungo la trama (la quale, pur rimanendo a debita distanza dall'oscar alla sceneggiatura, non si rende mal oscena) secon· do direzioni parallele, imboccando strade diverse ai bivi che si presentano nel lungo cammino di devasta· zione. Adesso voi potreste obiettare che si tratta di un particolare che interessa i giocatori abituati a cercare Il pelo nell'uovo (quello del Red quando si

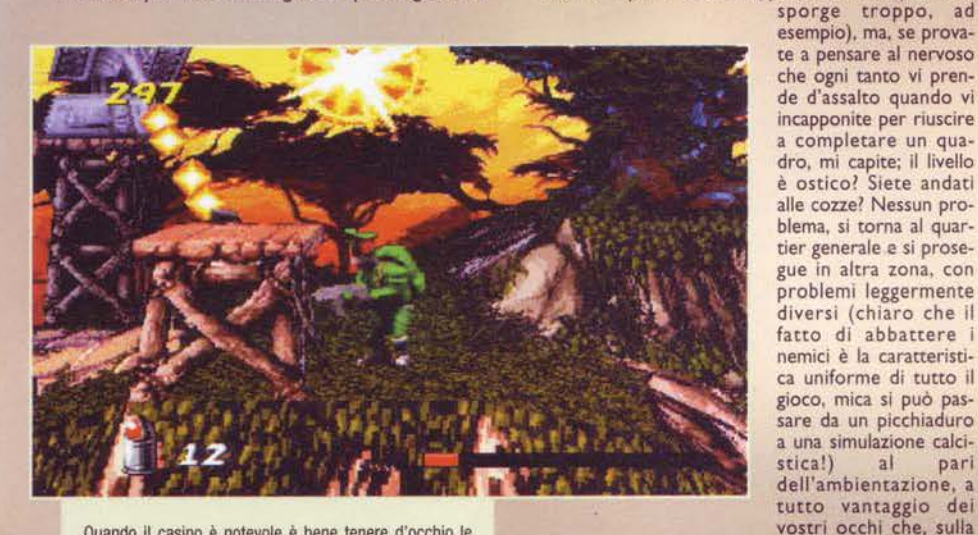

Quando Il casino è notevole è bene tenere d'occhio le munizione; certo, Il mitra si ricarica automaticamente fino a una quantità di 20, ma se sl fa fuoco a una certa velocità, sl la presto a rimanere a secco!

titoli. Sempre riguardo alla struttura di gioco c'è da dire che esiste una barra di energia in riferimento al carisma del personaggio e non ci sono vite, motivo per il quale, una volta che la stessa si imbruttirà in modo definitivo, sarete costretti a ricominciare dall'Inizio del livello (alla conclusione del quale potrete comunque salvare e, dato che è possibile rigiocare i livelli già terminati, I nove slot disponibili

Ouesto interno mi ricorda il castello austriaco di Indiana Jones e l'Ultima Crociata; peccato per l'assenza di Elsa SChnelder ("Odio le donne troppo facili· • "E lo detesto gli uomini prepotenti").

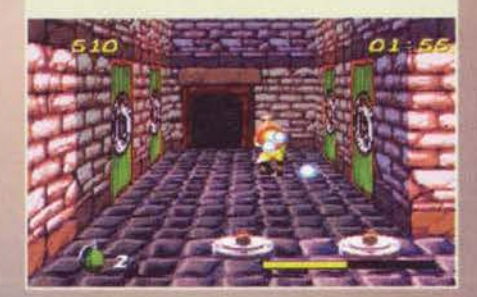

via dell'imbruttimento, vi ritengono colpevoli. Invece, una pecca che mi ha lasciato un filo indlspet· tito è la mancanza dell'opzione multiplayer che mi avrebbe fatto rivivere i tempi di Double Dragon 2. quando, a fianco di un amico (ciao Dan). radevo al suolo interi livelli per poi darmele di santa ragione con il miserabile (ne restava soltanto uno!).

Mi accorgo a questo punto che sono ormai dieci minuti che vado avanti a inserire particolari che mi sono scordato di scrivere nel testo precedente, quindi se la statistica non è soltanto un modo come un altro per fare soldi, posso anche decidere di chiudere il corpo qui (tra commento e didascalie inizio a intravedere la fine - la mia).

*XAM* 

in altra zona, con

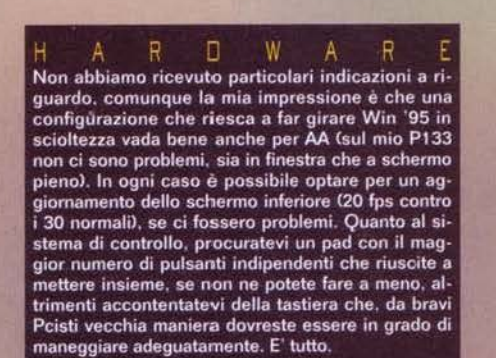

**15** 

# REVIEW

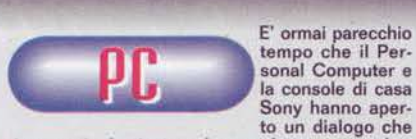

E' ormai parecchio tempo che il Per· sonal Computer e

si spera sia destinato a durare a lungo e a produr· re i suoi buoni frutti. Uno di essi è senta dubbio questo Agent Armstrong che, pensato e messo insieme per un'utenza puramente console-oriented, si ritrova ora a girare tra le finestre di Win· meno meglio prima e proseguire oltre nella disa-<br>mina).

Uno sparaefuggi-picchiaduro, finalmente, come non se ne vedevano da un pezzo. C'è da menare Il mitra, quindi, e lanciare bombe sino a spianare il<br>groppone ai numerosi e agguerriti nemici. Lo si fa<br>con ironia, chiaramente, perché, come avevo<br>accennato, l'impostazione è demenziale, anni luce<br>lontana da un Carmageddon quindi anche dalla banfa giornalistica dei quotidia-<br>ni di tutta Italia. Tuttavia, alla lunga, un discorso<br>simile potrebbe stufare. E allora i bravi program-<br>matori della giungla hanno ben pensato di condire<br>il tutto con e

zio per prendere confidenza con il meccanismo di controllo (che non è semplicissimo, specie con il<br>pad a quattro tasti che non basta a tenere tutti i comandi: comunque si può ridefinire a piacimento e alla fine ci si accomoda> e ingranare: quindi si imparano le evoluzioni e arrivano gli awersari più tonnellate di gente sullo schermo dove l'unico<br>modo per domare la bestiaccia nemica è utilizzare modo per domare la bestiaccia nemica è utilizzare l'arma supplementare. In generale serve qualche tempo per portare a termine un livello Cin tutto sono trenta), ma la noia è praticamente inesisten-<br>te, motivo per il quale anche la longevità merita<br>un tondino pieno.

La grafica merita il suo bravo paragrafo a parte. Da un lato c'è la pecca della bassa risoluzione. dovuta probabilmente al fatto che si tratta di una conversione (avrebbero dovuto rifare tutto, altri· menti), ma pur sempre poco giustificabile da pre-<br>sentare al giorno d'oggi al fianco di prodotti che<br>supportano già con qualche risultato la 800x600.<br>Dall'altro devo riconoscere che, in ogni caso, è stato fatto un discreto lavoro: le forme sono abba-<br>stanza ben definite e i colori sono al loro posto,<br>per un'impressione globale da film d'azione. Così<br>come da film d'azione è la colonna sonora, com-<br>posta da 16 tracce su

Nel pieno del demenziale si incastonano infine la presentazione e i filmati di intermezzo, che oltre· tutto garantiscono una fluidità ottimale. Niente da aggiungere, salvo il fatto che le espressioni dell'eroe protagonista sono assolutamente riusci· te nella loro ilarità. Che dire allora? Se non siete veterani infallibili

avrà la sua bella durata, mentre se lo siete il diver· timento non manca comunque e tutto sommato è un'esperienza che vale la pena di provare, anche perché, in un'era rivolta soprattutto alle meraviglie<br>del tridimensionale in tutte le sue sfumature, è un prodotto che riesce paradossalmente a essere ori· ginale, riportando i fasti del bel tempi andati al lume delle (quasi) nuove tecnologie. Ed è questa la vera interferenza.

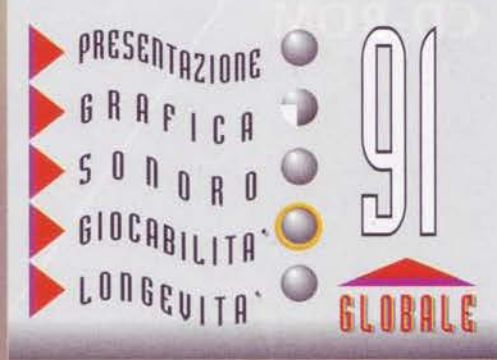

**STA ARRIVANDO...** 

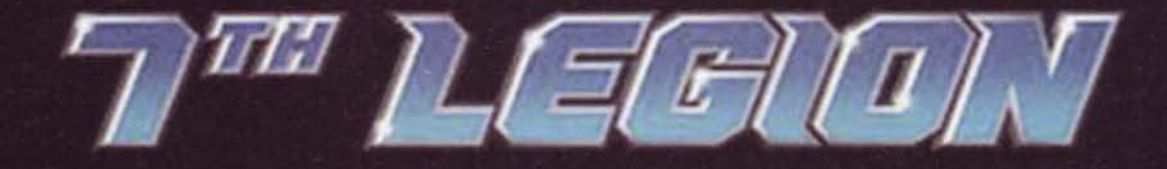

**SECOLI FA GLI ELETTI ABBANDONARONO LA TERRA MORENTE. ORA STANNO TORNANDO!** 

SPETTA ALLA SETTIMA LEGIONE. **LA PIU' FORTE. AFFRONTARE GLI OPPRESSORI E TROVARE IL MODO PER DISTRUGGERLI.** 

SEVENTH LEGION ABBATTE IL CONFINE TRA STRATEGIA E AZIONE CON INCALZANTI **BATTAGLIE MOZZAFIATO E SUPER VELOCITA' CHE RICHIEDONO CAPACITA' STRATEGICHE SUPERIORI PER GIOCARE IN TEMPO REALE.** 

## **AICRO PROSE**

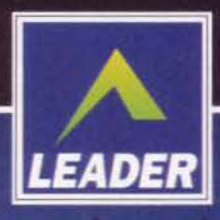

LEADER S.p.A.-VIA ADUA 22-21045 GAZZADA SCHIANNO (VA) VISITATE IL NOSTRO SITO INTERNET : www.leaderspa.it

**CD-ROM** 

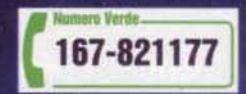

### **INTERACTIVE MAGIC per PC**

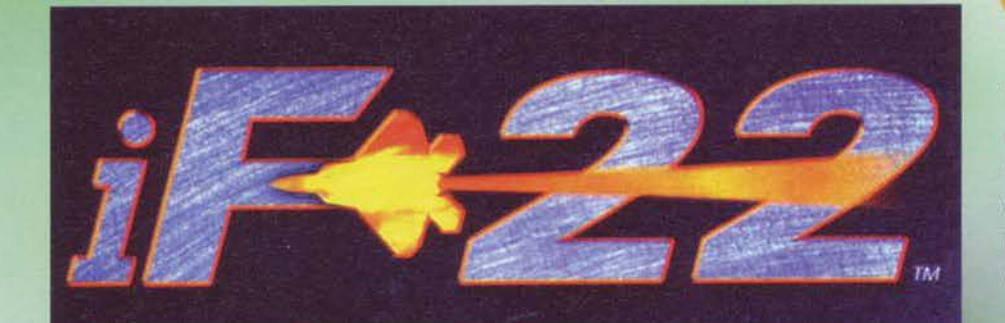

# REVIEW

Volare non è un'operazione molto intelligente quando nei cieli si aggira un peso<br>massimo del calibro  $d$ ell'F-22...

 $1 + 1$ <sup>1451</sup> $(1 + 1)$ 

**MEMORY** 

. . .

.....

BR. n

a) jan

■ ■ ■

**TO 773** 

ō ×

n

E

ø

ж

×

**HE REAL RE** 

E

n ö

m

E ä

a

**Tax** 

. . . .

m

ō

Б

◘

о

Propio una settimana fa, qualche lettore mi<br>ha fatto giustamente notare che le mie<br>recensioni, da un po' di tempo a questa<br>parte, iniziano sempre con qualche lamento<br>e che in tal modo non mostro il carisma di cui vado<br>da s

Il decollo è un'operazione estremamente<br>semplice, ma in iF-22 dovrete anche ricor-<br>darvi di accendere i darvi di accendere i<br>motori; a prescindere<br>da questo particolare,<br>che in motte simula-<br>zioni non è nemmeno<br>preso in considerazio-<br>ne, far librare in cielo il<br>proprio velivolo è real-<br>mente uno scherzo.

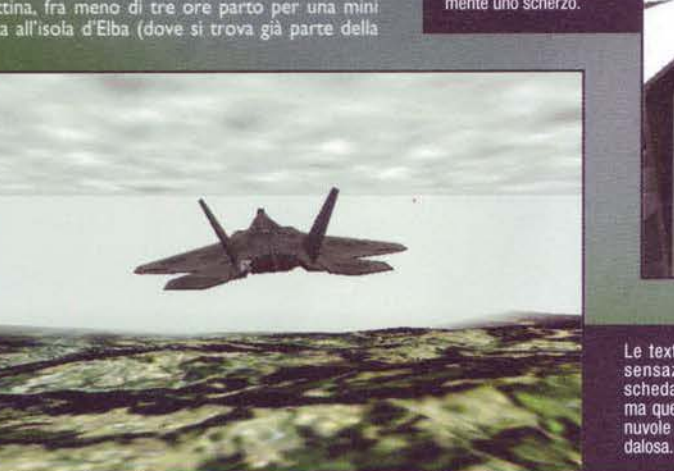

Le texture del terreno sono Le rexure della scheda grafica accelerata),<br>scheda grafica accelerata),<br>ma quella linea che separa le<br>nuvole dall'orizzonte è scan-<br>dalosa.

ū

■ ■ ■

redazione), per cui cosa c'è da ridere? Mi mancano<br>ancora non meno di un paio d'ore di lavoro, dopodi-<br>ché sai che gioia farsi quattro ore sotto il sole den-<br>tro una macchinetta.<br>C'è anche chi sta peggio: Max, questa sera

simulatori di volo, vi confesso che non ho molto più<br>da dire, per cui direi di cominciare a parlare di que-<br>sto F-22 che, vi anticipo fin da subito, si è rivelato<br>una piacevolissima sorpresa, nonché fonte di una<br>grande arr

Visuale ravvicinata del<br>temibile F-22, per l'occa-<br>sione ricoperto da una valanga di texture.

Un missile ci ha appena<br>sfiorato di qualche centi-<br>metro; in realtà l'aereo<br>avrebbe dovuto esplode-<br>re (è sufficiente che il<br>missile si avvicini a qual-<br>che metro per propocare che metro per provocare<br>danni serissimi), ma noi<br>abbiamo attivato l'invul-<br>nerabilità, giusto per impratichirci e scattare<br>qualche foto di rilievo.

 $161$ 

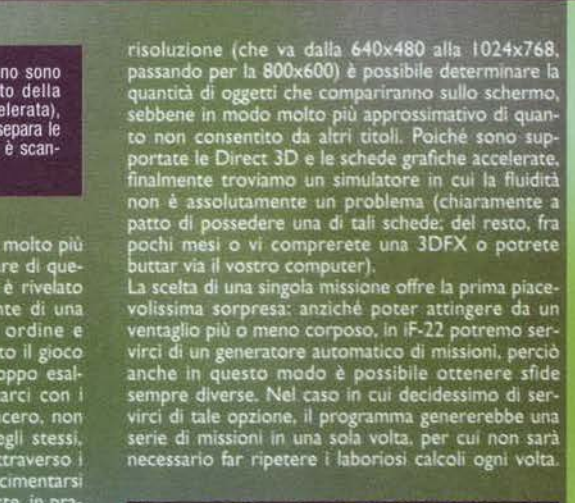

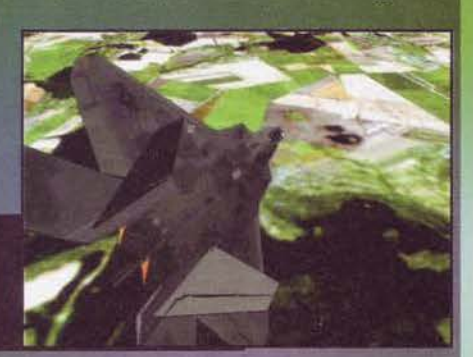

Ho lasciato per ultima l'opzione più ghiotta e cioè quella delle due campagne: non pensate di avere a quella delle due campagne: non pensate di avere a che la morecalcolate, dal momento che nel nostro caso il generatore si

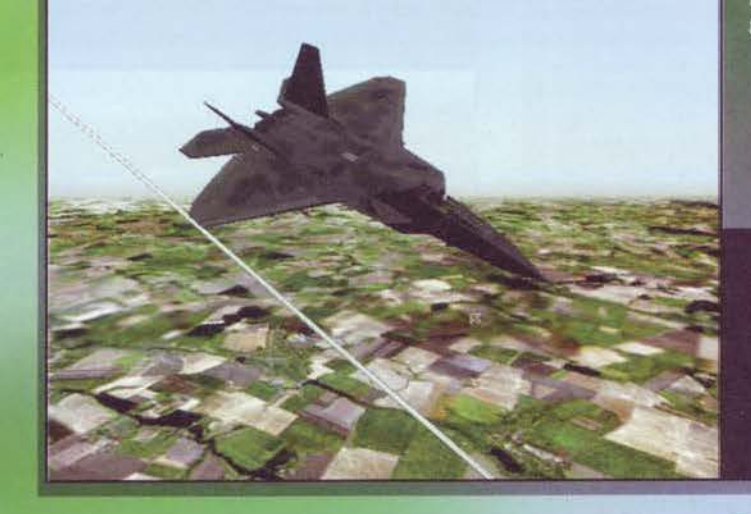

TGM SCTTEMBRE91

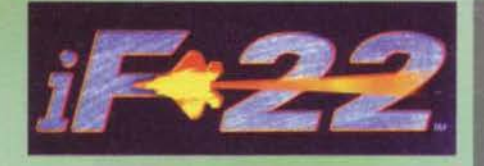

si può prevedere esattamente come si comporte-<br>ranno il nemico e i nostri alleati durante le missioni:<br>pertanto, portà capitare di trovarsi in posizione net-<br>tamente inferiore malgrado le nostre eroiche gesta.<br>D'altro cant

scansafatiche di procedere con successo nella campagna.<br>
Gli scenari disponibili sono ambientati in Ucraina e<br>
in Bosnia, in quest'ultimo caso potrete utilizzare una<br>
ainnina di qualche metro quadro che viene fornita<br>
con

bene avere le idee chiare riguardo a quale azione<br>intraprendere:<br>anche un'attenta scelta dei waypoint può rappresen-<br>anche un'attenta scelta dei waypoint può rappresen-<br>are l'arma in più per ottenere la vittoria.<br>Entriamo

tore di volo; anzitutto sono presenti tre riquadri nei quali può essere con-<br>cominciare di informazioni, a<br>cominciare di informazioni, a<br>alla situazione danni del nostro veli-<br>volo. Come al solito, i differenti<br>violo. Come

Abbiamo appena creato un nuovo pilota: come potete vedere, le informazioni che è possibile visualizzare a riguardo sono notevoli, ma per il momento direi di non guardare il "carnet" delle medaglie vinte: è ancora troppo presto

162

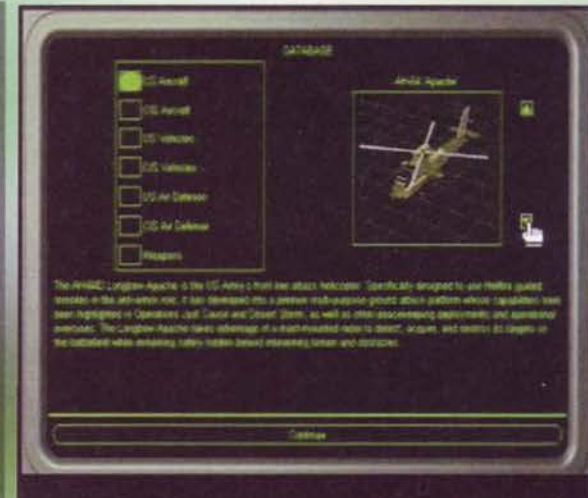

Ci troviamo alle prese con il database del programma, che contiene dati relativi a qualsiasi unità presente nel gioco; le informazioni non sono certo disprezzabili dal punto di vista quantitativo, ma Advanced Tactical Figh resta su un altro pianeta.

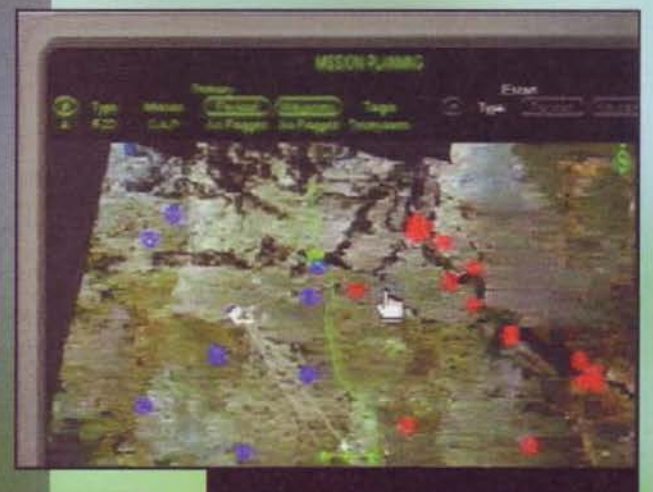

La pianificazione della missione è un'operazione che abbiamo trovato decisamente stimolante, ma è comunque possibile affidarsi alle impostazioni predefinite e vedere che cosa succede

titolo questa feature non era implementata e vi era<br>l'angoscioso problema per il quale, quando il cielo<br>diventava di un certo colore, si doveva fare a meno<br>dell'HUD! Se risponderete entro trenta secondi<br>potrete ritenervi v

Questa immagine è realmente indistinguibile da una<br>fotografia; per la cronaca, abbiamo attivato una visuale<br>esterna, che simula lo spostamento della testa del pilota a ore tre

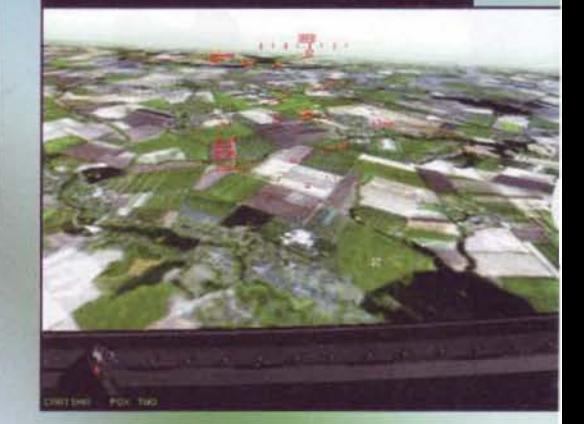

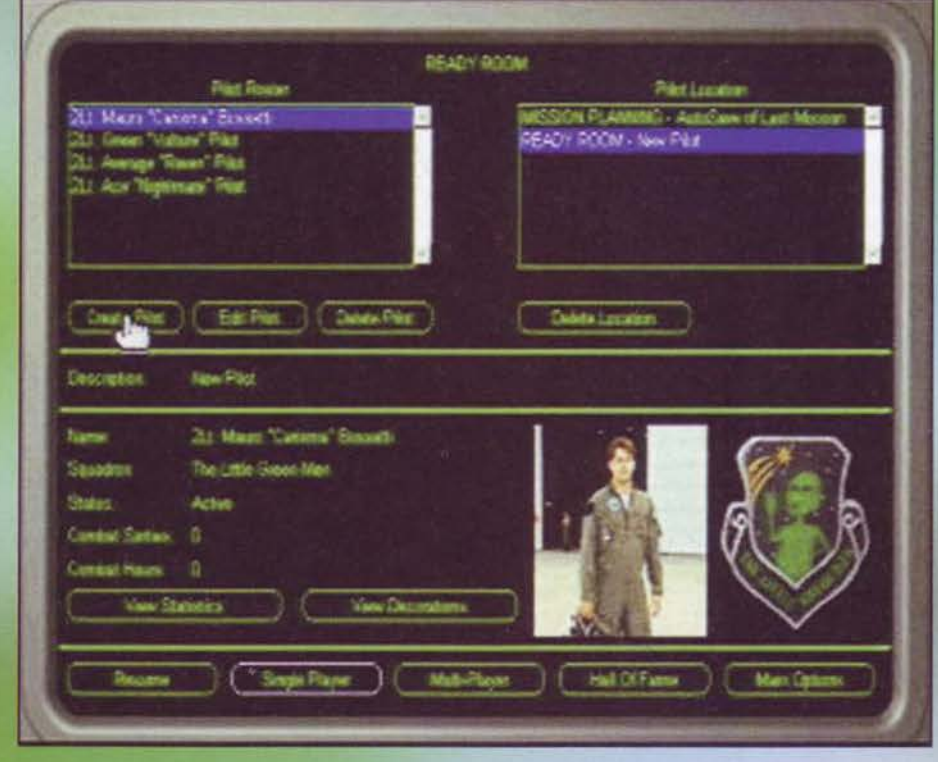

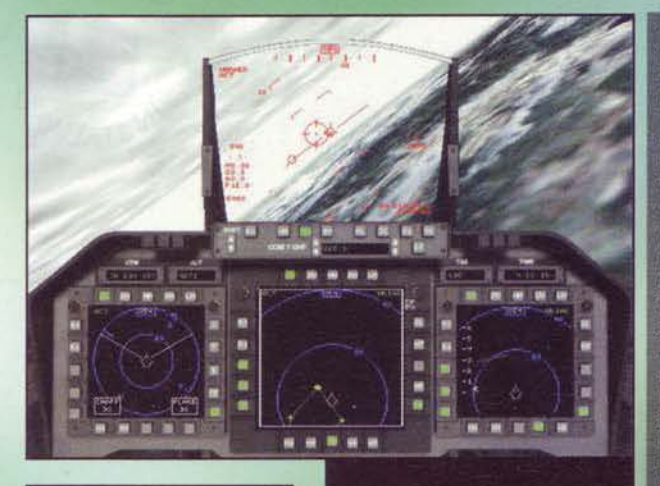

La scia dei missili non è bella né La scia der missili non e bella ne<br>in questa immagine statica, né<br>in movimento; anche l'aereo<br>avrebbe poluto essere rappre-<br>sentato in modo più soddisfa-<br>cente, soprattutto se rapportato<br>alla qualità del terreno. Cosa rappresenta questa immagine?<br>Non ne ho la più pallida idea; compo-<br>nete un testo a vostro piacimento e<br>incollatelo sopra lo spazio che ospita queste sconclusionate righe

Volare con l'F-22 è un'esperienza Volare con l'F-22 è un'esperienza<br>veramente piacevole, dal momen-<br>to che si avverte la cura quasi<br>maniacale dei programmatori<br>verso tutti i particolari: il modello<br>di volo ci è sembrato eccezional-<br>mente realistico e, poic dover completare la missione in condizioni poco meno che disa-<br>strose (provate fare a meno del<br>radar attivo!); inutile dire che radar activo:), inutie directions in cui<br>un simulatore da il meglio di sé. I<br>nostri alleati si sono sempre rive-<br>lati all'altezza della situazione e, grazie ai consueti comandi che è<br>possibile impartire loro, abbiamo possibile impartire loro, abbiamo<br>sempre potuto coordinare l'azio-<br>ne al meglio e ottenere un suc-<br>cesso altrimenti difficilmente rag-<br>giungibile. In virtù del livelli di dif-<br>ficoltà presenti nel gioco, siamo<br>sicuri che c

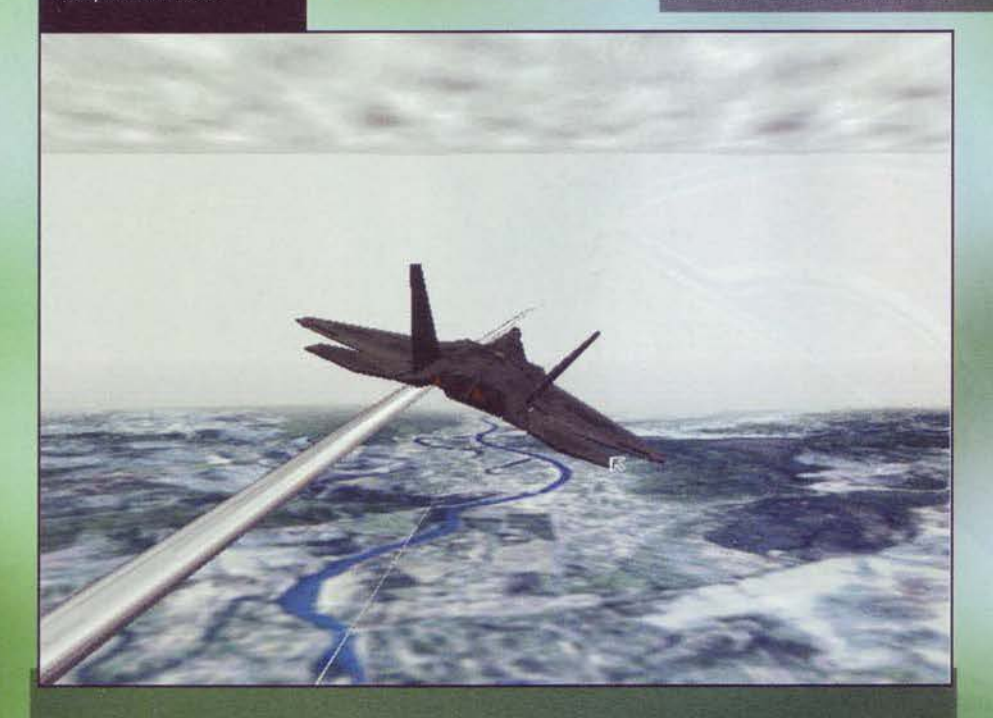

fanno notare i programmatori, questa scelta presentativa vantaggi e svantaggi: i primi sono rappresentati dalla qualità delle immagini, generalmente molto alta, mentre i secondi consistono nel fenomeno della sgranatura del

meglio lo si ottiene nel multiplayer, grazie allo spet-<br>tacolare supporto fornito. È possibile giocare con<br>un proprio amico tutte le missioni singole generate<br>casualmente, ma è comunque consentito cimentarsi in un head to head oppure, udite udite, nel gioco<br>"cattura la bandiera", che è stato praticamente tra-

163

#### Abbiamo inquadrato quell'oggetto a terra e stia-<br>mo tentando di effettuare<br>un impatto diretto; notate<br>che il colore delle texture che dovrebbero rappresen-<br>tare il terreno è a dir poco irreale. Comunque, è sem-<br>pre meglio degli orribit quadrati di dimensioni<br>abnormi che compaiono nelle altre simulazioni,<br>durante i voli a bassa quota

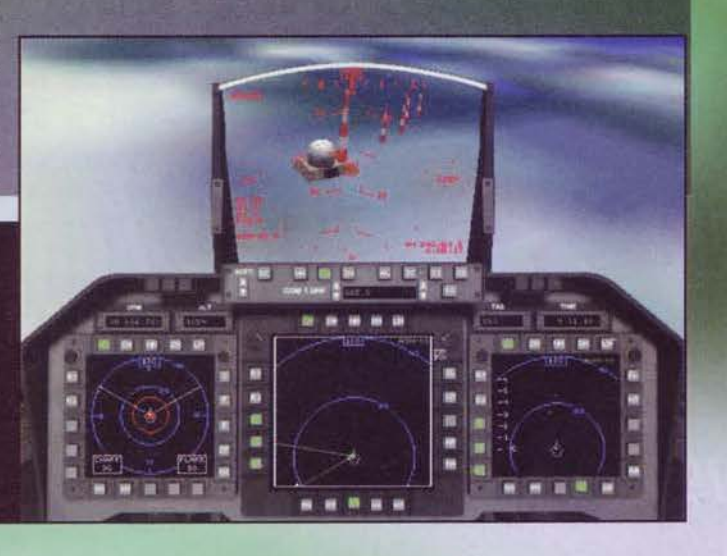

# REVIEW

sposto in qualsiasi titolo per computer (pensate a<br>Quake). Poiché è possibile inviarsi dei messaggi nel<br>corso delle partite, vi lascio immaginare quale diver-<br>timento possa garantire un'azione coordinata al meglio

Siamo giunti in chiusura; sono le 6 e 15, la mia vista diamo giunti in criusura, sono le 6 e 13, la mia vista<br>è appannata, non fatemi pensare al lavoro che mi<br>rimane. Adieu.

Mauro "il Barone" Bossetti

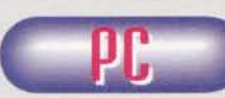

Pensando a questo<br>iF-22, non posso trattenere un moto di stizze nei confronti dei programmatori:<br>con un minimo di un minimo di

attenzione in più, infatti, questo titolo si sarebbe meritato un eclatante top score e sarebbe riuscito a tenere tasta all'onnai immancabile (nelle mie recen· sioni) Eurofighter 2000. Purtroppo, anche con ben 24 mega di memoria il gioco si rivela decisamente lento<br>nei caricamenti (il mio hard disk è letteralmente una 'lippa", ma prima di potermi cimentare in una missione devo osservare lo schenno basito per oltre trenta secondi), e questo fatto si ripete anche durante l'azione vera e propria, con la fluidità dello scrolling che va conseguentemente a farsi benedire. In entrambe le circostanze dubito molto che una mag· giore quantità di memoria migliorerebbe la situazio-ne, ma in ogni caso mi rifiuto di credere che per far girare un gioco, ancorché complesso come un simu· latore di volo. sia necessaria una configurazione addirittura esagerata anche per la mia postazione di

lavoro.<br>Una fase più accurata di beta-testing, inoltre, avreb-<br>be consentito di eliminare alcuni difettucci, quali<br>alcune visuali che non sempre si attivano a dovere,<br>oppure l'impreciso controllo del "coolie hat", cioè<br>del quella di un tasto, per cui si ottiene come risultato il lancio di un missile.

Al di la di questo. il gioco **è** semplicemente eccezio· nale e incarna esattamente il concetto di simulaz.io· ne; nel corso della recensione ho evidenziato gli svariati aspetti positivi, per cui non mi pare il caso di<br>stare qui a ripeterli. Per quanto riguarda la longevità,<br>siamo a livelli di eccellenza, grazie al generatore di<br>missioni che rende ciascuna partita differente dalle<br>al

senza schede accelerate, mentre per quanto riguarda<br>il sonoro possiamo dichiararci pienamente soddisfat-<br>ti (anche la musica di sottofondo risulta estremamente gradevole).

I principianti potrebbero rimanere un po' delusi dallo scarsissimo materiale a loro dedicato: oltre alle consuete nozioni di aerodinamica presenti sul manuale, non è presente null'altro e le missioni di allenamento

sono solamente delle sfide molto semplici, nelle<br>quali all'utente non viene spiegato quasi nulla.<br>Alla fin fine, vi consiglio di ponderare attentamente<br>l'acquisto di questo if-22; se siete degli amanti delle simulazioni, vi assicuro che non ve ne pentirete.

W Dovrete disporre di Windows 95, almeno 16 MB di memoria, uno spazio su hard disk che può arrivare fino a 350 MB, una scheda grafica possibilmente accelerata, e almeno un Pentium 120. Dopodiché, musicaaaa!

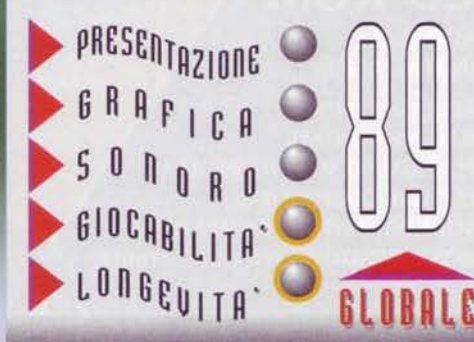

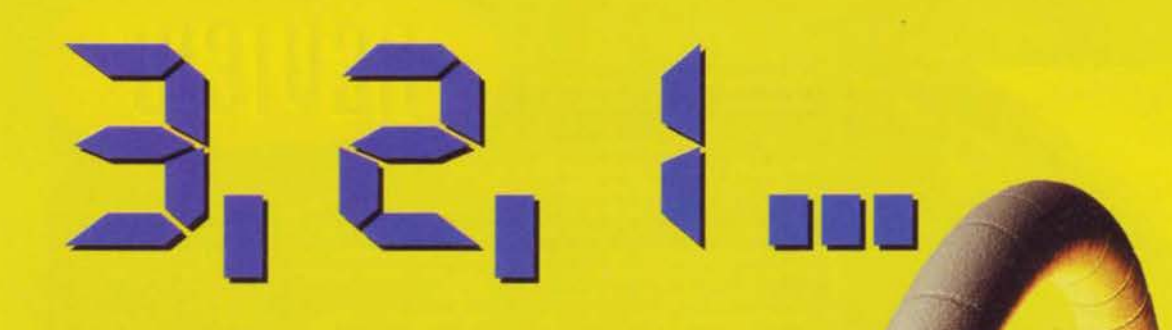

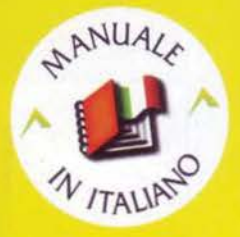

## **WOW!**

sembra di essere scaraventati sulla macchina di James Bond, in un film di Indiana Jones con la colonna sonora di Trainspotting. Tracciati internazionali, auto di tutti i tipi, sfide testa a testa e in network, ce n'è abbastanza per farvi girare la testa!

## INTERactive

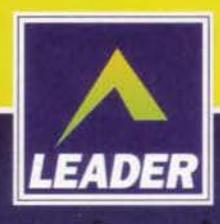

## **CD-ROM**

167-821177

### **MANUALE IN ITALIANO**

**REQUISITI TECNICI: RACCOMANDATI:** PENTIUM 90 Mhz, 16 Mb RAM, **LETTORE CD-ROM 4X, SOUNDBLASTER O COMPATIBILE, DOS E WINDOWS '95 COMPATIBILE.** 

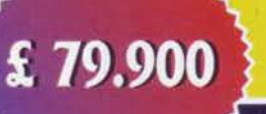

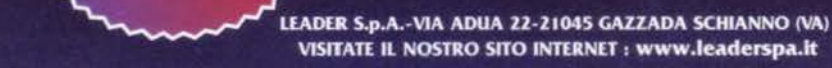

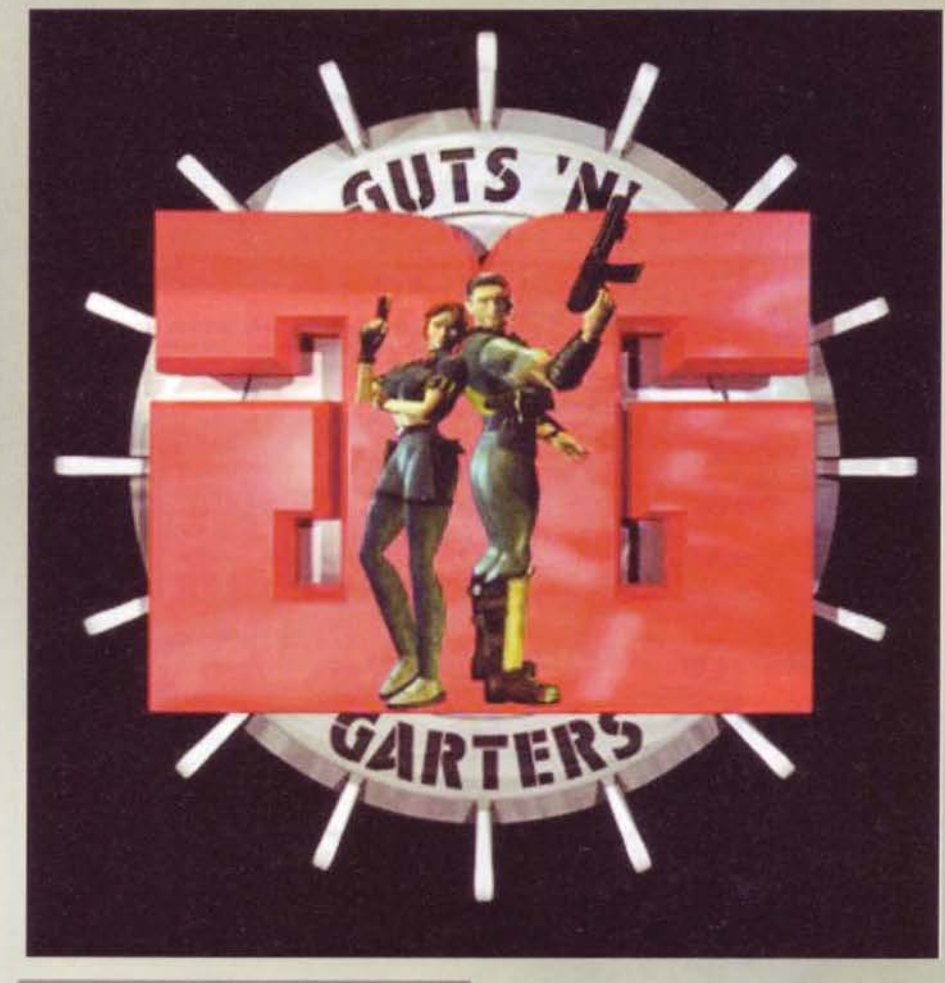

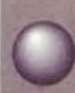

Ricordate i meravigliosi anni dell'infanzia,<br>quando quasi tutto era un gioco e le giornate passavano senza inquietanti domande<br>come "avrò pagato la bolletta del telefo-<br>el "avrò pagato la bolletta del telefo-<br>che non ci si

do?<br>
Beh, quei giorni più o meno lontani spesso erano<br>
legati ad avventure incredibili, fatte di robottoni spazi<br>
ziali e di giochi al limite della demenza. Uno di que-<br>
stil e di giochi al limite della demenza. Uno di que

Ecco Garters alle prese con uno dei mutati al servizio del perfido Ammiraglio Wort. Fate attenzione ai suoi artigli, spesso sono risultati inevitabilmente fatali

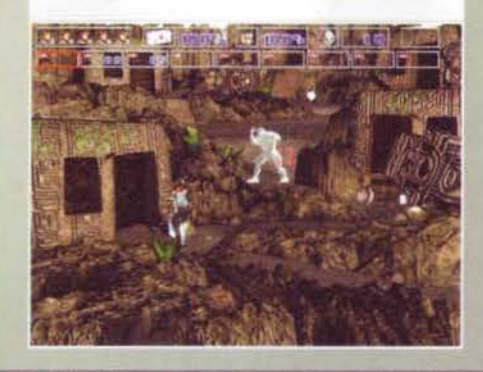

NKZ's Tales" con il più recente prodotto della<br>risorta Ocean, quel Guts 'n' Garters in Dna Danger

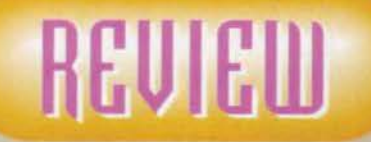

Un gruppo di terroristi<br>minaccia l'ordine e la pace mondiale, e solo due agenti molto speciali hanno le carte in regola per sconfiggere i criminali... Ehi, questa mi sembra di averla già sentita da qualche altra parte!

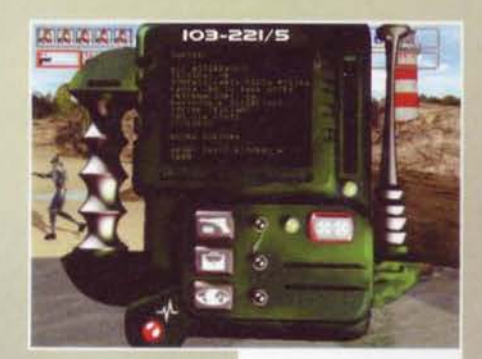

"Scusi, mi sa dire a che ora passa il prossimo treno?"<br>"Perché? Ha<br>paura di perderlo?", "No, devo re per aria!"

Un'immagine del termi-<br>nale in dotazione alle forze della Task Force K.<br>Grazie a questo aggeggillo è possibile visualizzare<br>una mappa del livello, gli oggetti contenuti<br>nell'inventario e i testi di tutte le missioni da compiere.

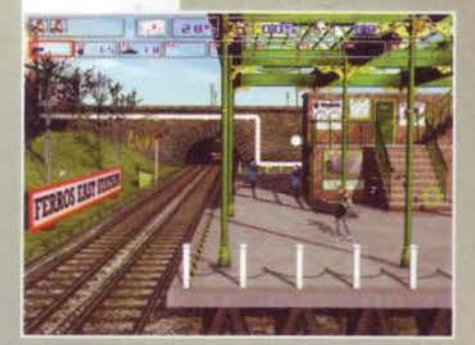

che troneggia in cima a questa pagina. Bene, lasciate-<br>mi introdurre la trama del suddetto e vedrete che

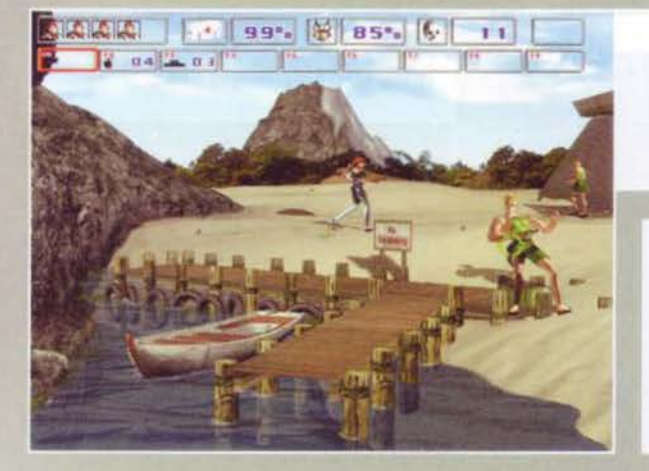

Il molo è una delle sezioni più tran-<br>quille di tutto il gioco, ma lo presterei comunque attenzione a quel le specie di Beach Boys armati...

Avvicinandosi al centro di comando dell'Ammiraglio Wort, le difese aumentano ulteriormente: invece<br>di pochi soldati armati malamente qui ci troviamo di fronte nientemeno<br>che Robocop!

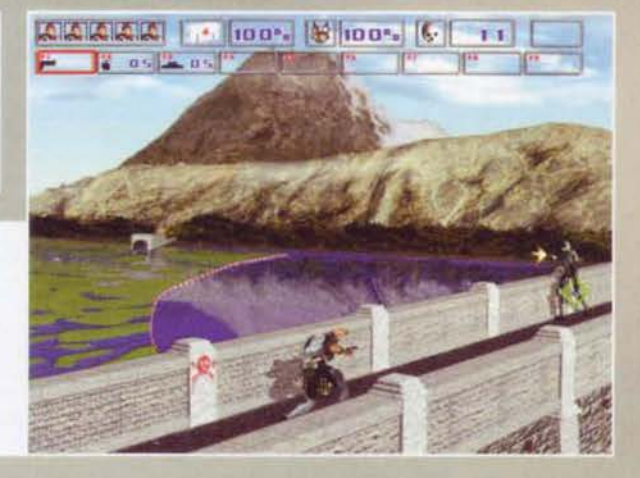

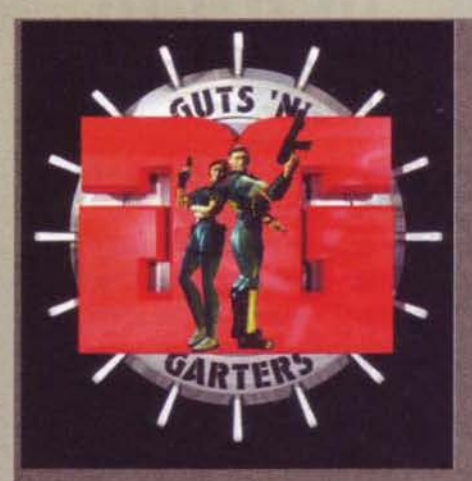

incredibilmente le due cose hanno plù punti in

incredibilmente le due cose hanno più punti in<br>comune di quanto si potrebbe credere.<br>Siamo in un futuro molto prossimo (a occhio e<br>croce direi il ventunesimo secolo) e quasi tutto il<br>globo è governato da una fantomatica "

Nei laboratori potreste trovare interessanti informazioni cercando sulle scrivanie o magari interrogando i computer.

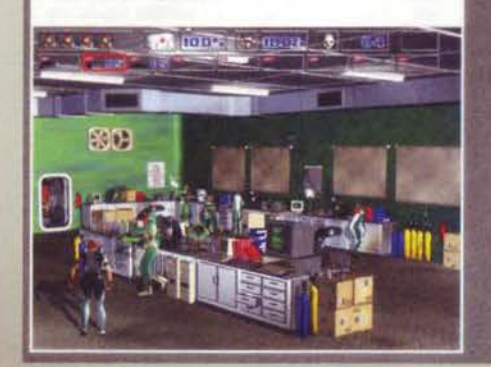

Ferros (probabilmente appartiene all'arcipelago delle<br>Metallus, o giù di li...). Tra le tante malefatte del<br>suddetto Wort, spicca il tentativo di mutare geneti-<br>camente alcuni uomini delle sue milizie per avere a<br>disposizi

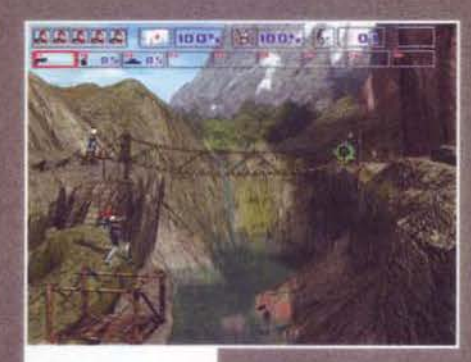

Il buon vecchio ponte tibetano! Poteva mancare in un gioco del genere?

L'aereo precipitato è stato individuato, ma<br>che fine avrà fatto la sua preziosa scatola nera?

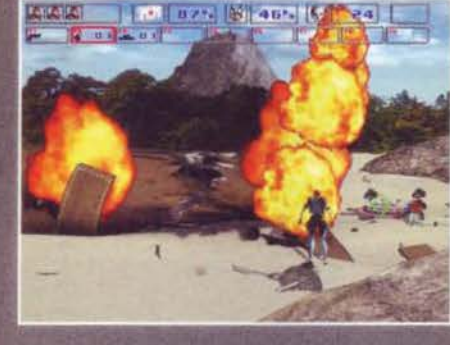

In Guts 'n' Garters (con un titolo del genere è difficile trovare pure un'abbreviazione funzionale...<br>Mannaggia a chi li inventa sti nomi!) dovremo quindi<br>impersonare uno dei due agenti della Task Force K

## COM'E' DURA L'AVVENTURA

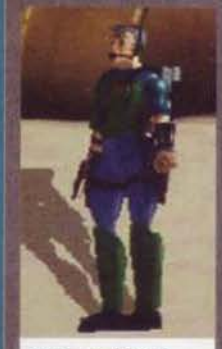

**AVVENTURA** A dare la caccia ai terroristi internazionali non ci mandano certo i primi due soldatini che passano di li per caso: eccovi quindi un estratto del file della Task Force K sui nostri impavidi Eroi. Mi raccomando

chiudervi in un manicornio...<br>Strano ucono, il nostro Hank. Ha passato<br>Strano parte della sua vita a lavorare per il<br>dipartimento e la Task Force in missioni letti-<br>i senza mai prendersi una pausa. Il fatto che<br>a 44 anni s re una montagna di muscoli come lui? Non

Nome: Hank Carter Stacy è l'esatto opposto di Guts. Se l'agente<br>
Nome in codice: GUTS<br>
Carter infatti ha fatto della propria vita un<br>
Età: 44 ami<br>
Codice di sicurezza:<br>
Delta Uno-Zero<br>
Delta Uno-Zero<br>
Delta Uno-Zero<br>
Exper

Nome: Stacy Pringle<br>Nome in codice: GARTERS Età: 28 Codice di sicurezza: Beta Due-Uno

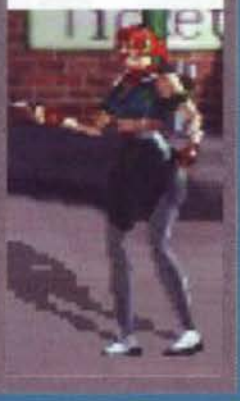

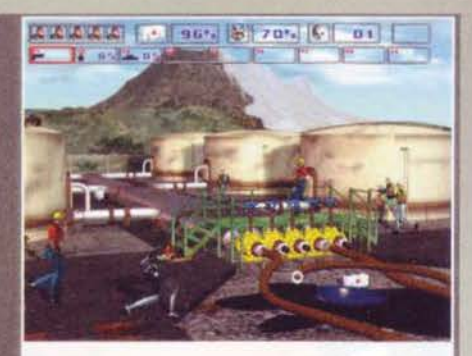

Nella raffineria è possibile controllare con mano i successi ottenuti da Wort nel campo dell'ingegneria geneti-ca. Mi raccomando, prestate attenzione a quella pozza di petrolio.

scelti per l'occasione (per una scheda dei tizi in questione, vi rimando al box relativo), un uomo ed una donna. In realtà, sembra che la scelta del protagonista non abbia nessuna influenza sulle capacità di quest'ultimo,

cio Guts...).<br>Il gioco è diviso in 4 livelli principali, ognuno de<br>quali presenta almeno 3 obbiettivi-missioni da com

Distruggere la fonte energetica dell'isola potrebbe essere un operazione molto rischiosa, visti i robot volanti che hanno messo di guardia!

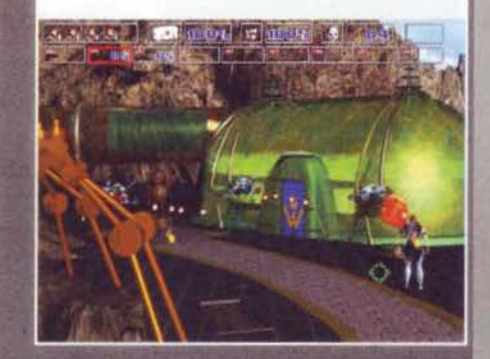

pletare (non importa l'ordine) per poter passare al<br>settore successivo. Nel primo livello, ad esempio,<br>verremo paracadutati sull'isola e, dopo aver interro-<br>gato il nostro contatto, ci troveremo di fronte<br>all'esercito di W

Ok, ora sapete tutto della trama e della struttura del

Credevi di aver visto tutto, e invece... Ma a cosa serve un cane robot? A fare i bisognini al silicio??

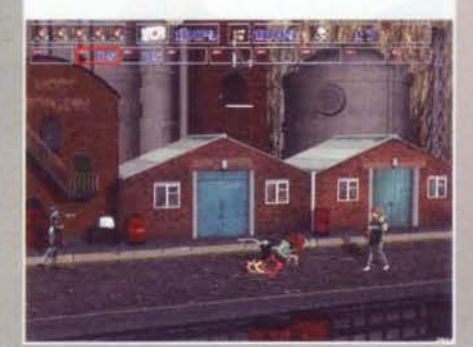

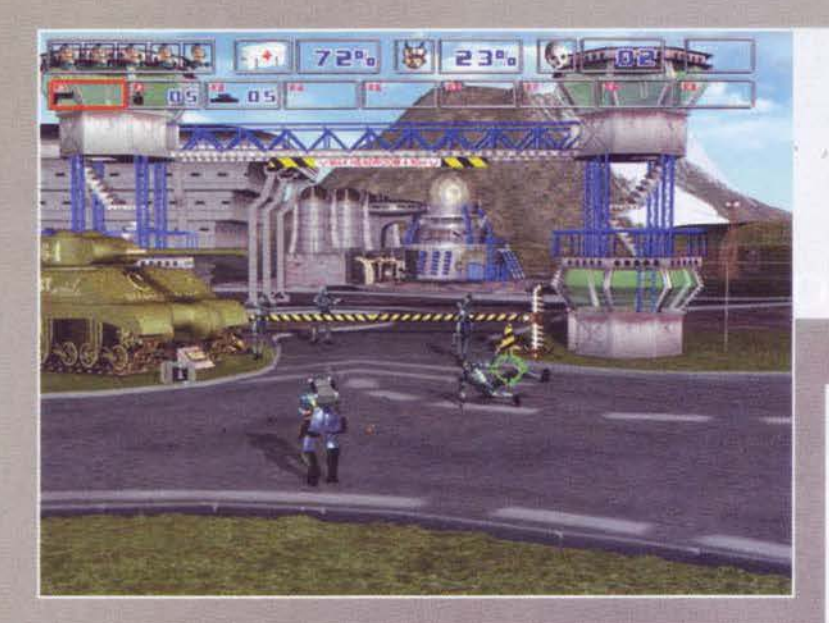

Qualcosa mi dice che l'Ingresso principale<br>della base non sia la<br>s c e I t a<br>migliore per entrare di<br>soppiatto: meglio cer-<br>care altro-<br>ve...

> Ev i tare quelle tor rette laser è<br>pratica $m e n t e$ <br>impossibile: sarebbe<br>meglio creare un<br>diversivo

# **REU EUJ**

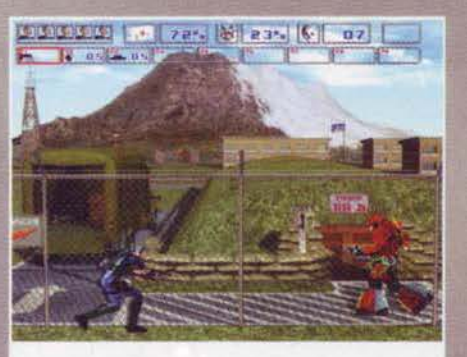

Quell'androide con le piume in testa non sembra avere Intenzioni amichevoli, ma d'altronde che cosa ci si aspetta quando si Intraprende una missione come questa?

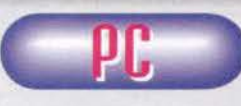

Devo essere sincero:<br>Guts'n'Garters in Dna Danger non è quello che si può definire una pietra mi liare della storia

dei videogiochi, ma neanche si awicina molto a que·

sta definizione.<br>Se dal punto di vista grafico infatti non si può recrimi-Se dal punto di vista grafico infatti non si può recrimi-<br>nare quasi nulla Ca parte alcune animazioni degli<br>sfondi che danno un impressione di finto non certo<br>esaltante), l'aspetto tecnico e la giocabilità hanno invece una serie di difetti difficilmente trascurabili. Una delle cose che più mi hanno lasciato perplesso <sup>è</sup> l'intero sistema di controllo: muovere il personaggio con le frecce della tastiera mentre si prende la mira col mouse potrebbe anche non sembrare un'opera-<br>zione così terribile, ma provate a cambiare arma<br>durante un assedio, o più semplicemente a tenere<br>premuto il tasto Shift (utilizzato per far correre il pro-<br>tagonista), mentr questo aggiungete alcune defezioni dell'engine veramente fastidiose (come ad esempio le inspiegabili pause che compaiono ogni volta si cambia arma, o alcuni passaggi particolarmente stretti che non sono percorribili senza inspiegabili gincane) e, soprattutto, una difficoltà di gran lunga sopra la media Gncremen-tata dalla possibilità di salvare solo alla fine di ogni livello), capirete il perché del punteggio riportato alla voce "totale". Per sollevare, almeno per quanto aia possibile. l'immagine di questo gioco. si può dire che rimane comunque un buon tentativo di miscelare elementi di azione e di avventura, e che l'azione di gioco<br>è molto frenetica e coinvolgente. Probabilmente ci sarà chi apprezzerà questo titolo, ma di certo non me la sento di consigliarlo a gente che non abbia molta pazienza o che non possieda una coordinazione degli arti superiori vicina a quella di un saltimbanco da circo ... Poi fate voi ...

 $\overline{\mathsf{D}}$ W Per giocare a Guts'n'Garters in Dna Danger non è necessario avere a disposizione un computer parti· colarmente pompato. Tutto quello che vi serve è un qualsiasi processore Pentium dal 90 in su. 16 Mb di memoria RAM, un lettore CO.ROM a qualsiasi velo· cità, una scheda sonora (Round Blaster compatibile) ed un mouse. Il gioco supporta sia il classico DOS che il diffusissimo Windows 95.

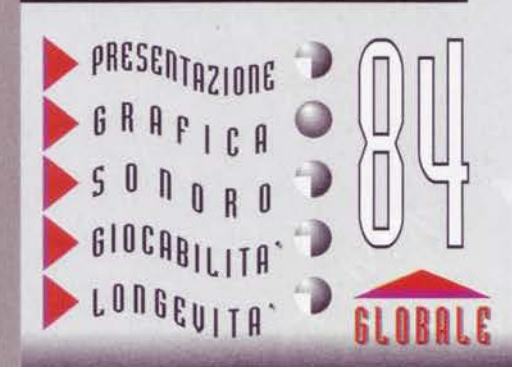

gioco, quindi mi sembra il caso di<br>parlare — dell'interfaccia — e<br>dell'aspetto-vero e proprio-di

pararella contra e de proprio di<br>dell'aspetto vero e proprio di<br>questo titolo.<br>Guts 'n' Garters può essere a<br>tutti gli effetti definito un arcade-<br>tagonista si muove infatti in loca-<br>zioni statiche dalle quali è possi-<br>bil

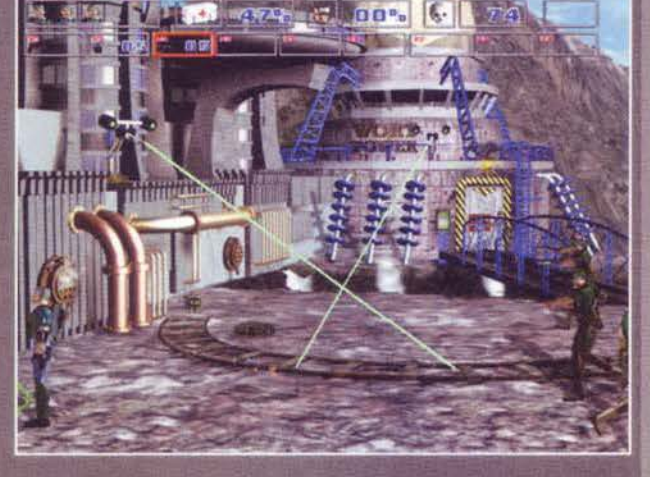

Queste quardie non sembrano un problema, ma siamo sicuri che non arriveranno altri rinforzi?

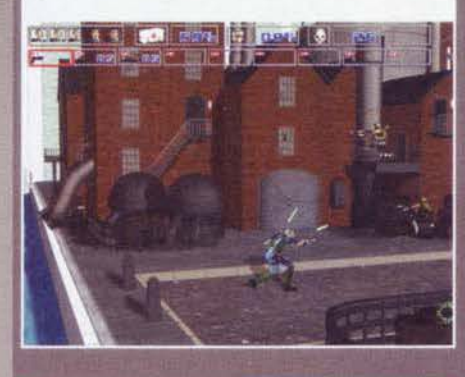

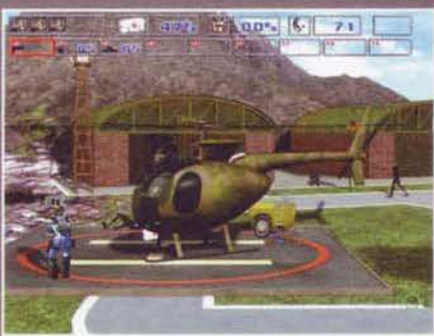

Questo elicottero sembra troppo protetto per non conte- nere qualcosa di importante ...

raggiunge il margine dello schermo: le frecce di<br>colore grigio indicano un sentiero percorribile,<br>colore quelle di colore rosso segnalano che, per<br>accede a quella zona, è necessario utilizzare un<br>oggetto o compiere un'azio

col quale il suddetto può sterminare tutti i soldati<br>che vi si pareranno di fronte.<br>Ce vi si parerano di fronte.<br>Per fare questo avrete a disposizione un discreto<br>arsenale, che comprende una pistola (la classica<br>arma dotat

**16** 

Massimo "NKZ" Nichini

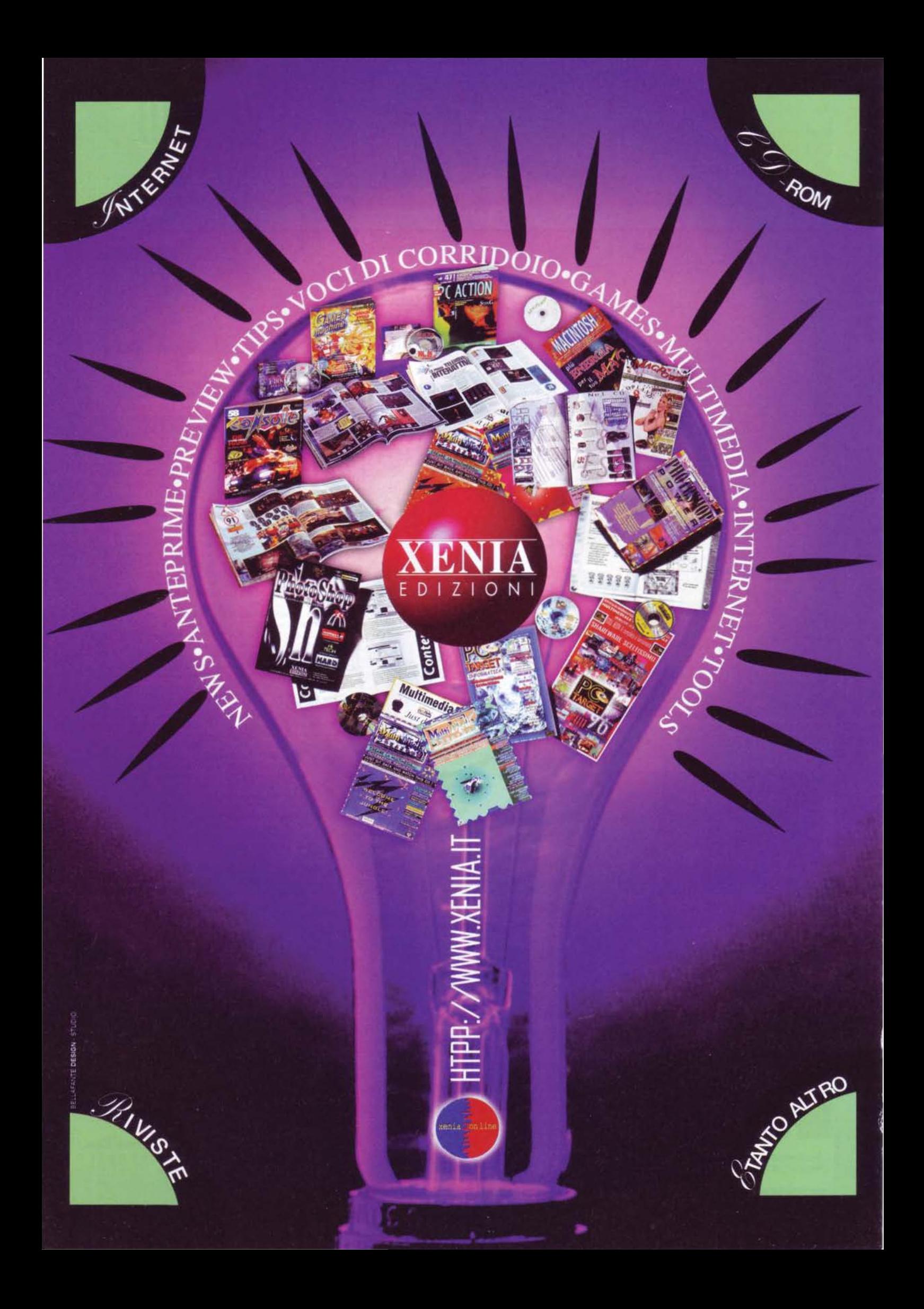

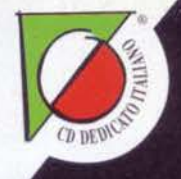

# FINALMENTE "MAGIC" È MALIANO!

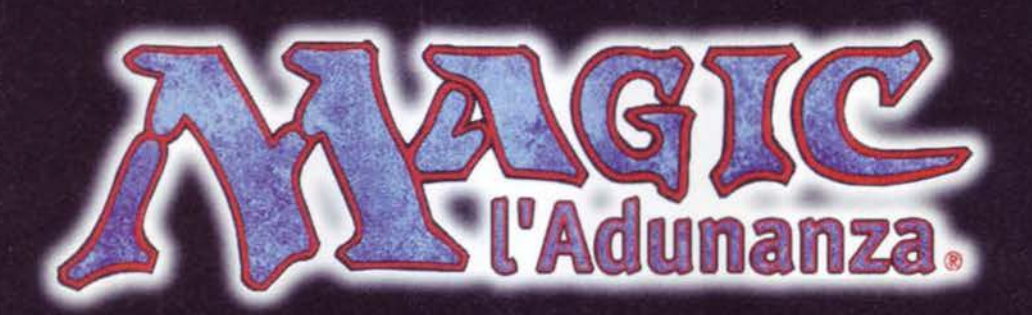

è dispanibile completamente in italiano.

> "LA MAGIA CONTINUA..."

£99.900

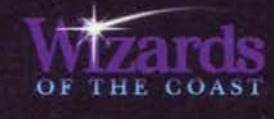

## **PARTIES**

Magic: l'Adunanza @ 1997 Wizards of the Coast, Inc. Tutti i diritti riservati. Wizards of the Coast e Magic: l'Adunanza, Antiquities e Arabian Nights sono marchi registrati di Wizards of the Coast, Inc. Fourth Edition è un marchio Wizards of the Coast. Illustrazioni di Jock.

MicroProse Software Inc. è una licenza ufficiale. MicroProse è un marchio registrato di MicroProse Software, Inc. Tutti gli altri marchi sono proprietà dei rispettivi detentori.

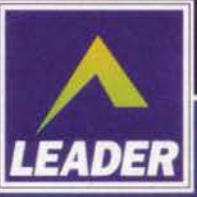

CD-ROM **PROGRAMMA** 

**E MANUALE IN ITALIANO** 

**REQUISITI TECNICI:** PC IBM 100 MHz 486 DX4, WINDOWS '95, 16 Mb RAM, 90 Mb SU HD. LETTORE CD-ROM 4X, SVGA (VESA RICHIESTO PER 640X480X256 COLORI), **COMPATIBILE CON OGNI SCHEDA**<br>SONORA WINDOWS '95, MOUSE.

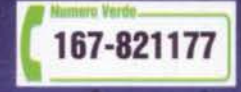

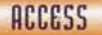

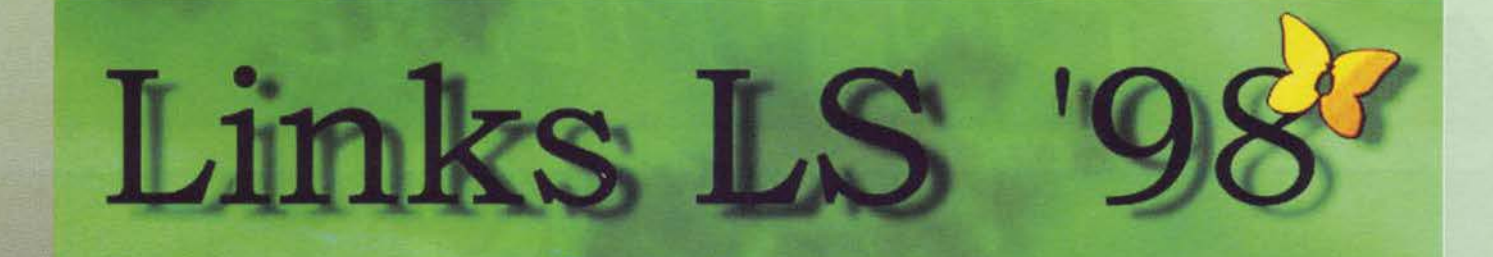

Purtroppo nel nostro paesello a forma di<br>stivale non sono molti i fan di questo tipo<br>di sport. Si sa, l'italiano medio è quello che<br>preferisce vedersi la partita di calcio spapa-<br>ranzato su una poltrona, magari in compagni un aspirapolvere)

Un aspirapolvere).<br>
Dopo essermi sorbito l'intera serie a cartoni animati<br>
di "Tutti in campo con Lotti", aver letto un paio di<br>
ilibri ed essermi letteralmente divorato World Class<br>
Leaderboard su C64, Links e Links 386 s

(applausi)!<br>Ora scommetto che salterà fuori qualcuno che non<br>ha mai sentito parlare della fortunatissima serie gol-<br>fistica di Links, che ci tiene compagnia da almeno un<br>secolo migliorandosi di versione in versione. Beh, quella di cui parleremo tra breve altri non è che una

Vedete quel fesso in verde sullo sfondo? Beh, sono jo!

L'estate si avvicina, che ne dite di mettere un paio<br>di palle in buca? In senso golfistico, s'intende...

#\*?£\$@!!! La partita è appena iniziata e già sto sbagliando. Se vado avanti così tra un paio di buche faccio giocare il caddy al posto mio, anzi la bisnonna del caddy!

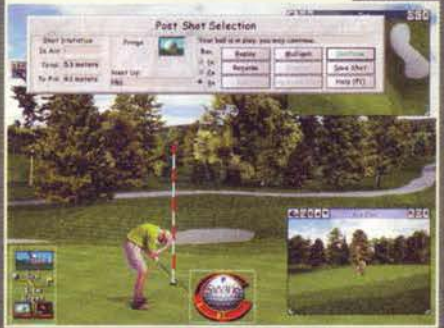

ro che hanno già il primo...<br>Ma andiamo sullo specifico: questa nuova<br>edizione, così come la "semplice" LS, com-<br>prende due aspetti del golf che potranno<br>interessare sia ai cultori della bandierina sia a<br>coloro che per la

The versa e propria e quello prettamente culturale.<br>
Sin dopo la presentazione infatti, potrete sincare come il gioco stesso abbia essenzialmente quattro voci fondamentali (diciamo pure le travi portanti dell'intera realiz

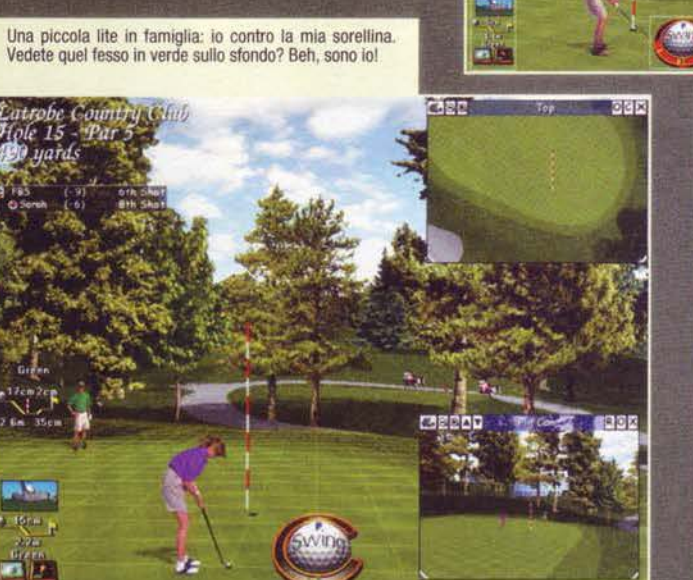

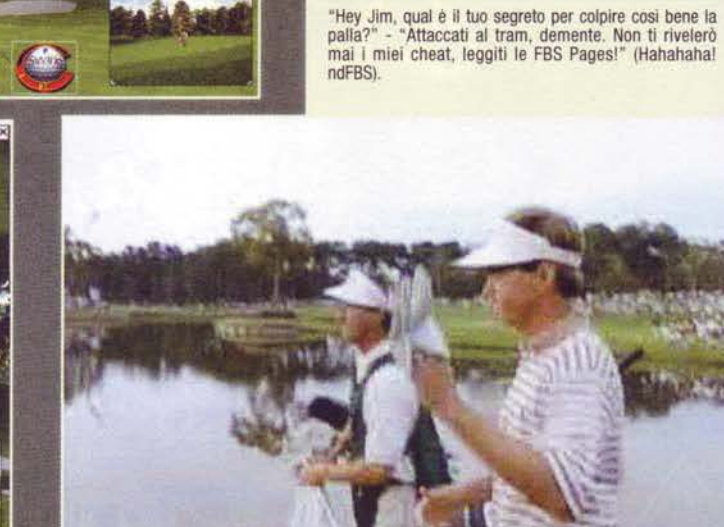

GAME prochine

**STAR** 

PLAVER

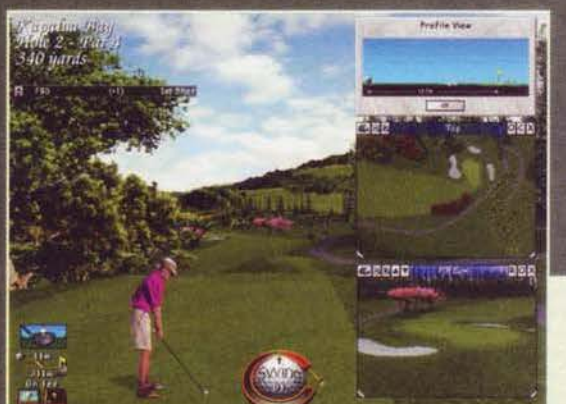

sorta di "Special Edition" della LS che era<br>arrivata nei negozi lo scorso anno; in arrivata nei negozi lo scorso anno; in<br>meri le differenze tra le due sono mini-<br>meri l' motore è praticamente lo stesso,<br>così come le piste attualmente lo stesso,<br>e tutte le altre peculiarità che tra breve<br>andrò a descrive

Una delle caratteristiche più interessanti di questo Links LS '98 è la possibilità di aprire quante schermate volete per riprendere<br>l'azione da un elevatissimo numero di telecamere che poi potrete spostare a piaci-<br>mento... Dove sono i bagni femminili?

Kapalua nell'isola di Maui (Hawaii), anche se entro<br>breve seguiranno altri "Resorts Data Disk" conte-<br>nenti altre famose località narrate e ricostruite con<br>dovizia di particolari. Ad ogni modo, saranno tre i<br>percorsi da 18

per cur si<br>
Ma veniamo al sodo: questo LS '98 non è solo un<br>
"contenitore" di percorsi golfistici, il suo motore,<br>
molto preciso ma altrettanto lento nel disegnare<br>
percorsi, permetterà ogni tipo di tecnica realmente

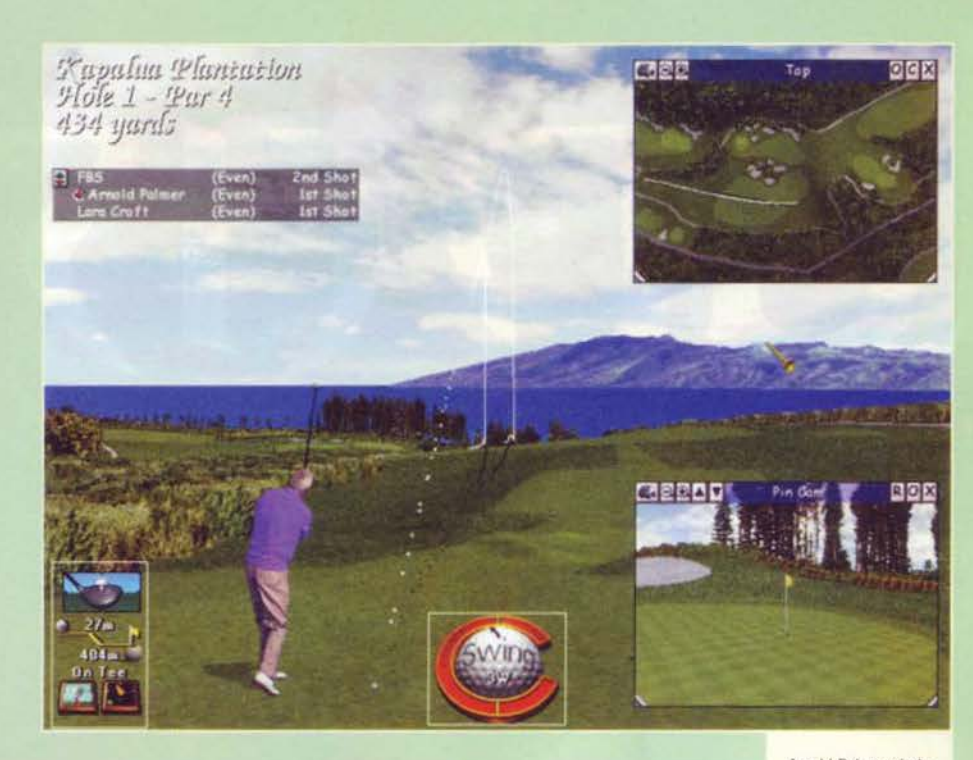

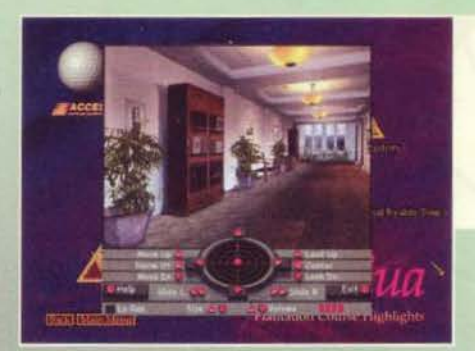

Come già accadeva nella versione '97, tramite lo<br>stesso motore di Pandora Directive potrete gironzolare<br>liberamente per gli alberghi e i country club delle varie<br>tenute manipolando oggetti<br>e dando un'occhiata alle loro caratteristiche...

Arnold Palmer ci sta<br>mostrando il modo corretto di colpire<br>una palla Vogliate notare i tratteggi che ne mostrano ìl tragitto. Pensate che sarà possibile richiamarli In ogni momento

La posslbllita di nprendere le proprie azioot da una tele- camera esterna e salvarle sarà utile solo quando vorrete fare i banfoni con i vostri amici mostrando il colpo magistrale di cui siete stati capaci.

fattibile nella realtà. Come certa-<br>mente saprete, infatti, al di sotto<br>delle apparentemente semplici<br>regole del golf, che prevedono di<br>far raggiungere alla palla la buca<br>nel minor numero di colpi possibi-<br>le (tratto da "L Goir), si ceia una difficiolta incre-<br>dibile per quanto concerne la<br>gestazione di ogni colpo: aspetici<br>atmosferici come il vento, l'inclina-<br>zione del terreno e la posizione<br>delle gambe per i diversi effetti,<br>sono realtà c no presenti ma rappresenteranno<br>il punto forte dell'intera realizza-

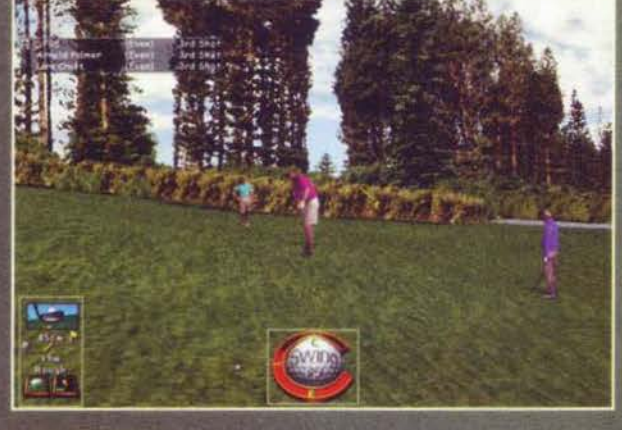

Di piccoli filmati come questo il gioco ne è pieno. Ce ne saranno per tutti i gusti: da quelli che mostreranno le<br>meraviglie delle località di villeggiatura attorno alle<br>piste, a quelle sugli usi e costumi delle mogli dei giardinieri.

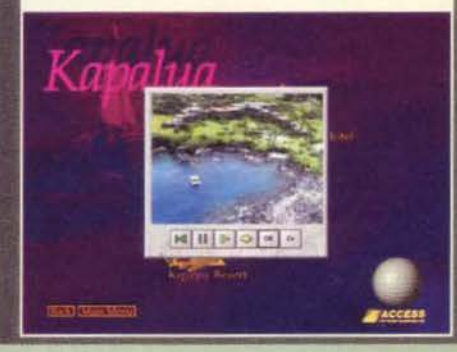

zione!<br>
Durante il gioco potrete decidere di sfidare il vostro/vostri antagonista/i in ben 7 tipi di gare che<br>
andranno dal torneo vero e proprio allo Stroke passando poi per il Best Ball e lo Scramble, e in ciascu-<br>
stan

# REVIEW

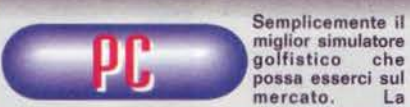

Semplicemente il possa esserci sul<br>mercato. La mercato.

Access ha tenuto conto di ogni particolare, sia per quanto riguarda le finezze insite nel golf (tiri spe-<br>ciali, effetti e tecniche) sia per quanto concerne il<br>background e la grafica. Questo Links LS '98<br>merita senza dubbio di essere acquistato al volo da tutti i patiti di questo sport e, anche se il moto-<br>re grafico non brilla certamente di spettacolarità o Innovazione. la reallstlcità di comportamento della pallina ne giustifica pienamente la lentezza per ridisegnare la schermeta e calcolarne la posizione (quest' ultimo fatto • sempre stato presente In Línks, è un po' il suo marchio di fabbrica... anche<br>se non mi è mai andato giù!).

La grafica, come potete vedere voi stessi dalle<br>foto, svolge bene il proprio lavoro, anche se qualche<br>volta, a causa dei bitmap utilizzati per dise-<br>gnare alberi e affini, si nota una certa pixellosità a<br>distanze minime, u aulla reale posizione dell'ostacolo davanti al gio· calore. Belle le animazioni dei golfiatl Cda 30. 20 o <sup>15</sup>frame al secondo> e geniale l'Idea del motore 30 per gironzolare liberamente per i country

club ... Il sonoro è un altro punto forte del gioco: come nelle precedenti versioni, il livello è molto alto e in più, grazie a effetti etereo dawero grandiosi, que· sta volta vi sembrerà di essere sul teen insieme ai grilli e agli altri amichetti del bosco. Tecnicamente non c'è nulla da obbiettare: questo E' il golf...<br>insomma, LS '98 è la cosa che più gli si avvicina e solo un pazzo ae lo lascerebbe scappare sapendo che prima o poi altri data disk lo renderanno ancora più completo (la compatibilità con Links 386<br>dovrebbe già bastarvi, no?). Tra l'altro il fatto di poterci giocare in diversi modi (da allenamento a<br>torneo) ve lo farà durare abbastanza, e la voglia di migliorarsi per imparare altre tecniche (magari sfruttando appieno il manualone nelle confezione> dovrebbe essere sinonimo di una certa longevità. Che aspettate a comprarvi la sacca e LA caddy? Aloha. ci vediamo a Mauil

R O W R А A Su carta il minimo indispensabile per il funziona· mento di questo gioco prevede un 486 DX2 a 66MHz con 8MB di Ram, una SVGA da almeno un<br>MB, CD-ROM 2x e 40 MB liberi su Hard Disk, io<br>comunque consiglierei, per dei tempi di caricamento<br>to accettabili tra una schermata e l'altra, un P90<br>con 16MB di RAM e un centinai HO. Tra l'altro. se proprio voleste esagerare con l'i· stallazione su disco ngido. per quest'ultima esisto-no quattro settaggi. direttamente proporzionali alla velocità di gioco e alla completezza: 220 mega con<br>120 set a disposizione, 30 fotogrammi al secondo e<br>6 golfisti: 140MB con 90 set, 30fps e 6 golfisti;<br>70MB per avere 60 set, 20 fps e 6 golfisti: e in fine<br>40 MB per 20set,

La risoluzione di gioco potra arrivare fino a 1600x1280 a 16 bit, anche se logicamente dovreste<br>possedere un monitor e una scheda grafica capaci<br>di supportarla. lo, col mio P133, viaggio tuttora con<br>una 800x600 a 65.000 colori e non posso certo dire che i caricamenti siano lenti (nemmeno rapidi. co· munque).

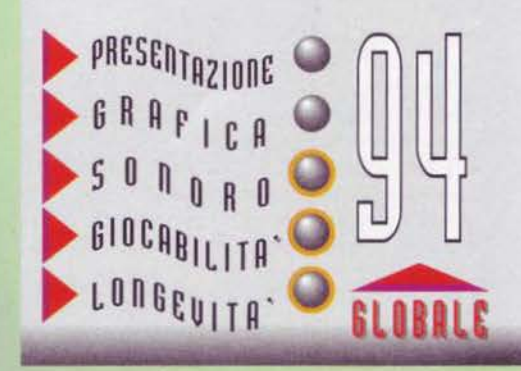

**TGM SETTEMBRE 97** 

## Segretid an mondo perdato

UN'AFFASCINANTE ESPLORAZIONE UNA DISPERATA LOTTA PER LA SOPRAVVIVENZA

Viaggerai nel tempo ed entrerai nel mondo di Atlantide, una civiltà ricca, meravigliosa e sofisticata. La Regina Rhea governa quest'isola di pace e di benessere. Il suo è un regno pacifico - $0$  no? Scoprirai la verità entrando nella vita di Seth, il giovane eroe di questo mistero che si snoda attraverso cinque continenti. Vivrai un'avventura di proporzioni epiche, il cui risultato<br>può decidere il destino stesso di questo alfascinante universo popolato da macchine favolose e personaggi imprevedibili.

·La tecnologia proprietaria OMNI-3D offre und totale libertà di visualizzazione a •Spettacolare grafica 3D

- a tutto schermo •L'animazione dei personaggi utilizza il<br>motion capture e la tecnologia di<br>sincronizzazione labiale OMNI-SYNC
- ·Audio 3D: sentirai i pericoli avvicinarsi
- 
- prima del tempo<br>•50 personaggi con cui parlare.<br>•5 affascinanti mondi, ciascuno con la sua cultura e i suoi misteri

p<sub>arlato</sub> in italiano

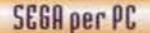

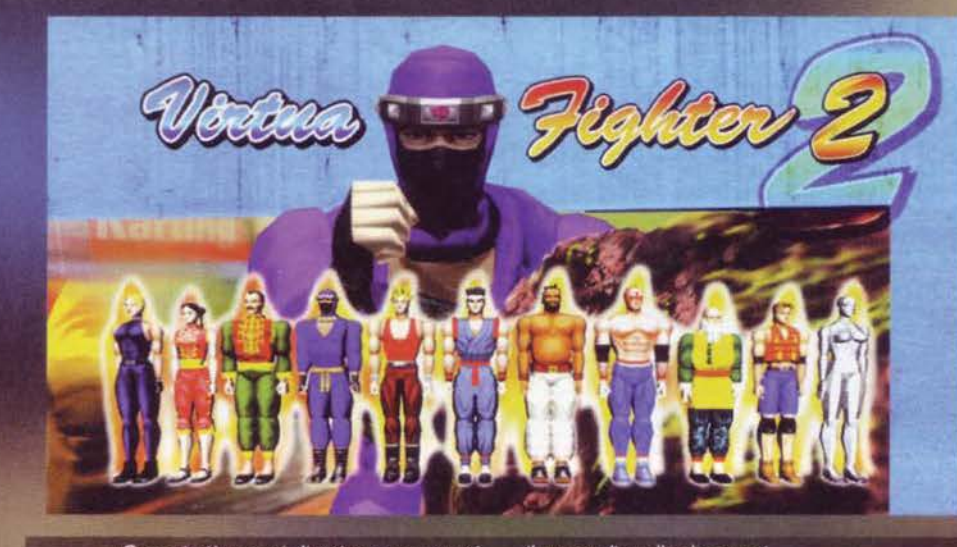

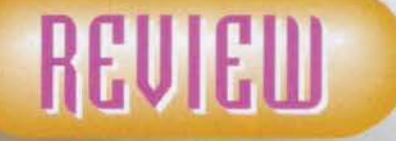

Il migliore picchiaduro per PC? Indubbiame nte si...

Ecco una veduta di spalle di Lau che sta effettuando la sua presa speciale su Lion: credo che da questa immagine sia visibile la cura riposta dai programmatori della<br>sega nel ricreare anche i dettagli degli abiti dei combattenti, caratteristica questa tipica della versione orig

Come i più attenti di voi avranno ormai capito, sono un appassionato di beat'em-up sin da quando sono arrivato in redazione.<br>
Frima, questo genere di giochi un tempo mi<br>
scoraggiava: troppe mosse da ricordare, pochi modi<br>
di imparare nuove tecniche se non lunghe ed este-<br>
nuanti (e soprattutto costose) s

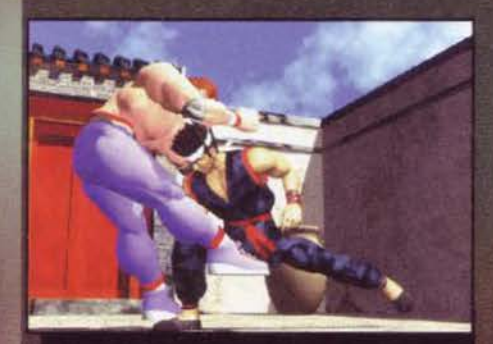

Ecco un'immagine presa dal Portrait Mode: come vede-<br>te, si tratta di un piccolo capolavoro di computer grafica.<br>Se pensate poi che di foto così nel CD originale ce n'è<br>per oltre 40MB...

coin-op, qualcuno sempre più bravo di me pronto a<br>tirarmi le mazzate... Insomma, diciamocelo, non è che fossi molto incentivato a dedicarmi a questo<br>genere di giochi. Ovvio, avevo anch'io speso il mio<br>bravo milioncino (lira più, lira meno) davanti al cabi-<br>nato di Street Fighter (l e 2), ma poi la mia passione

era morta li.<br>Mi ricordo ancora della prima volta che vidi Virtua<br>Fighter in una sala giochi di Pavia: un nuovo mondo<br>si apri davanti a me, una realtà fatta finalmente di<br>personaggi poligonali, di combattimenti che sembravano essere reali, di pugni e calci che davano l'impressione di far male. Ovviamente non lessi neanche quelle due o tre mosse scritte sul pianale<br>del coin-op e persi circa 10.000 lire in 20 minuti, ma

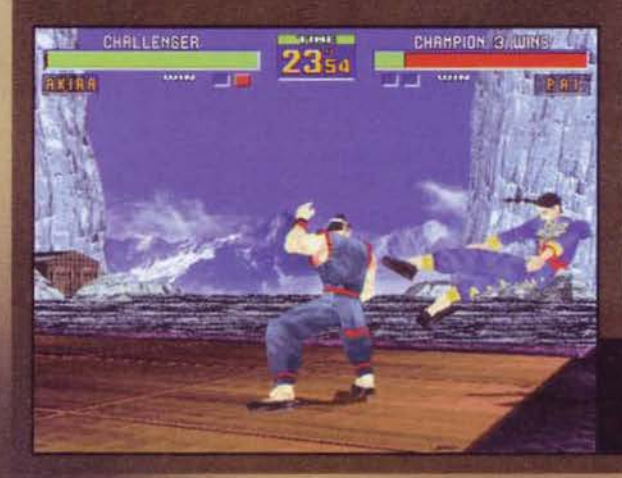

il germe di quella che ormai è diventata quasi una discipli-<br>na spirituale era ormai stato<br>impiantato nella mia mente. Tempo poco più di un anno<br>e porto la mia recensione di<br>prova a Max: lui mi prende tra i redattori e comincio a<br>vedere Marco Auletta intratvenersi in lunghe sessioni di<br>Virtua Fighter in redazione. Il<br>Saturn, allora, mi sembrava<br>la console più bella del

Fu quindi il momento di Vir-<br>tua Fighter Remix, poi tua Fighter Remix, poi<br>dell'odiato clone Tekken, poi<br>de capolavoro Virtua Fighter<br>2 e infine di Tekken 2, dap-<br>prima guardato con diffiden-<br>za e quindi diventato pratica<br>quotidiana che tutt'oggi, in<br>attesa della conversion terzo episodio per PlayStation, mi porta via regolarmente 45 minuti di vita redazionale

In questi ultimi 2/3 anni il genere dei picchiaduro ha<br>subito un'evoluzione tecnica dir poco impressionan-<br>te: si è passati da videogame surreali dove sprite<br>bidimensionali si affrontavano con le tecniche più es are parameter a la mente una avesse mai potuto<br>bidimensionali si affrontavano con le tecniche più<br>strampalate che la mente umana avesse mai potuto<br>concepire, a veri e propri simulatori di arti marziali<br>talmente ben real

ousside ai compatibili IBM come a un mercato degno di interesse (con la recente eccezione della Sega, ovvia-<br>mercato degno di interesse (con la recente eccezione della Sega, ovvia-<br>sempre lasciato a desiderare. Scarso<br>tecn

Akira ha appena dato una poderosa<br>spallata a Pai, che sta per volare fuori<br>dal ring: a Virtua Fighter 2 si vince anche così

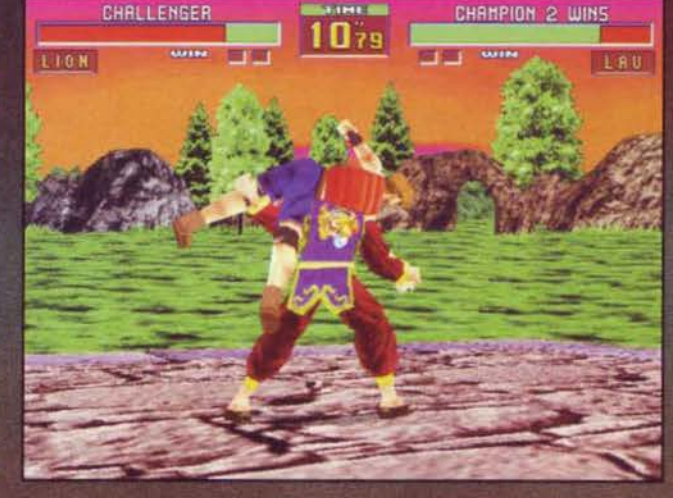

**STAR** 

**PLAVER** 

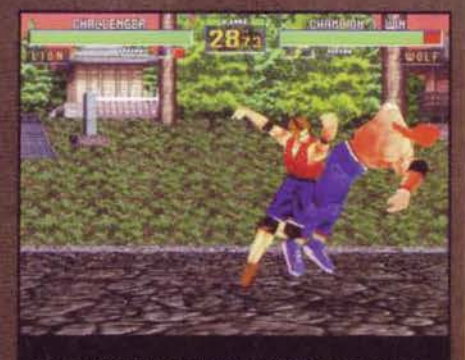

La tecnica della mantide di Lion è decisamente formida-<br>bile: a fame le spese questa volta è Wolf.

un sospiro di sollievo il primo Virtua Fighter PC<br>edito della Sega l'estate scorsa: purtroppo però quel<br>titolo, per quanto forse vittima di una recensione fin<br>troppo critica su queste pagine (in fin dei conti a<br>tutt'oggi è dei difetti che ne inficiarono la

valutazione finale. La caratteristica che aveva a  $5<sub>u</sub>$  o tempo decre tato

> manifesta superiorità del coin-op di Vir-<br>tua Fighter era infatti non

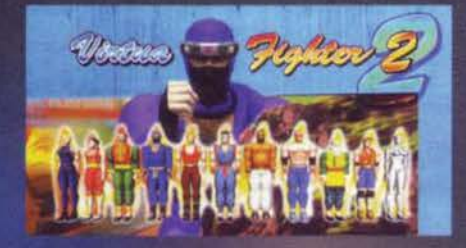

solo l'estremo realismo, ma anche la particolare solo i estremo realismo, ma anche la particolare<br>precisione delle mosse: per la prima volta non ci si<br>riduceva più a tirare calci e pugni a casaccio, ma si<br>poteva impostare una serie azione d'attacco esatta-<br>mente come nel zavano lo stile: così avevamo un Akira che puntava

tutto sulla potenza, un Lau che al contrario basava<br>tutto sull'agilità e un Jeffry che invece faceva della<br>forza fisica la propria prerogativa. Tali caratteristiche<br>furono poi riprese e ampliate con VF2, nel quale<br>fecero l

eclatanti, visto che era stata persa proprio la prero-

existante. Es de la precisione.<br>
Il Bossetti, che avrà si e no giocato 2 partite a un<br>
ll Bossetti, che avrà si e no giocato 2 partite a un<br>
beat'em-up in tutta la sua vita, riuscì a finire Virtua<br>
Fighter PC in poche ore avrebbe comportato la sopravvivenza solo per pochi

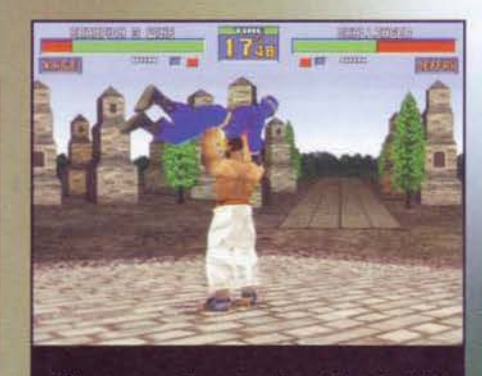

Jeffry sta per scagliare a terra Kage, infliggendogli dei<br>serissimi danni: vi prego di ammirare le texture del lot-<br>tatore australiano, che ricreano molto bene la muscola-<br>tura della sua schiena. E il patch Direct3D deve a essere niasciato.

#### **VIRTUA FIGHTER 2: LA STORIA, I COMBATTENTI**

È passato ormai un anno da quando si è concluso il primo torneo di VF e i migliori 8 combattenti del pianeta si sono affrontati all'ultimo sangue. Lau Chan ha portato a casa il titolo di campione. ma nel frattempo gli altri non sono stati certo a guardare e si sono ulteriormente migliorati.<br>Per questa ragione, quando un anno dopo vengono spediti 10 riservatissimi inviti a partecipare alla seconda edizione del World

Akira vuole mettere in pratica le sue nuove teorie contro il suo ultimo rivale. Wolf, allo stesso tempo Pai vuole regolare i conti in sospeso con suo padre, che ovviamente non può mancare per difendere il proprio titolo. E se Kagemaru vuole scoprire la verità sul suo triste destino e Jeffry lotta per mantenere il proprio stile di vita, Jacky vuole salvare la propria sorella che, ironicamente, è stata "programma

**Akiro Yuki** 

Akiro Yuki<br>Data di nascita: 23 settembre 1968; Sesso: Maschile;<br>Altezza: 1.80 m; Peso: 79 kg; Lavoro: Maestro di Kung<br>Fu; Nazionalittà: Gappone; Tecnica: Hakkyoku-<br>WenEght Poles Fist<br>L'Hakkyoku-ken è una delle prime arti m

este tecniche. Impu roprie abilità: ovv

sivo ma onesto

Pai Chan

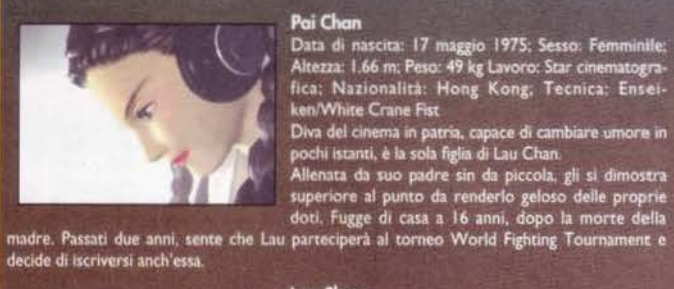

Pata di nascita: 17 maggio 1975; Sesso: Femminile;<br>Altezza: 1.66 m. Peso: 49 kg Lavoro: Star cinematogra-<br>fica: Nazionalità: Hong Kong, Tecnica: Ensei-<br>ken/White Crane Fist

#### Lau Chan

Data di nascita: 2 ottobre 1940: Sesso: Maschile;<br>Altezza: 1.72 m; Peso: 77 kg; Lavoro: Chef; Naziona-<br>Iità: Cina; Tecnica: Koen-ken/Tiger and Swallow

System<br>Come uno dei più rinomati chef della sua nazione,<br>nessuno potrebbe mai immaginare la freddezza e l'abi-<br>lità che si celano dietro i suoi modi gentili. Dopo aver<br>stoidistato il suo primo grande desiderio vincendo la<br>

ora vuole completare le proprie ambi Tourna

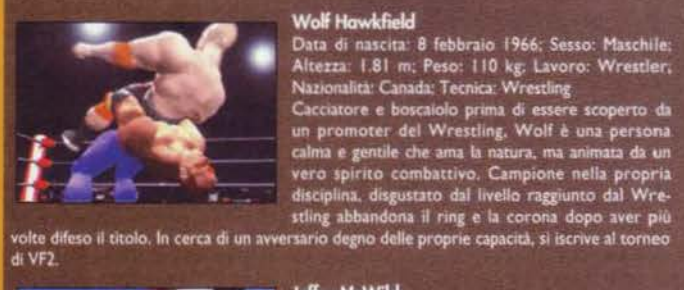

Wolf Hawkfield

# Jeffry McWild<br>Data di nascita: 20 febbraio 1957; Sesso: Maschile,<br>Altezza: 1.83 m; Peso: 111 kg; Lavoro; Pescatore;<br>Nazionalisti: Australia; Tecnica: Pancrazio<br>Jeffry ha sempre vissuro nella pace del mare e del sole<br>finché

#### Jeffry McWild

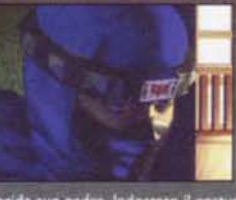

uccide suo padre. Indossato il cos<br>carsi di chi gli ha rovinato la vita.

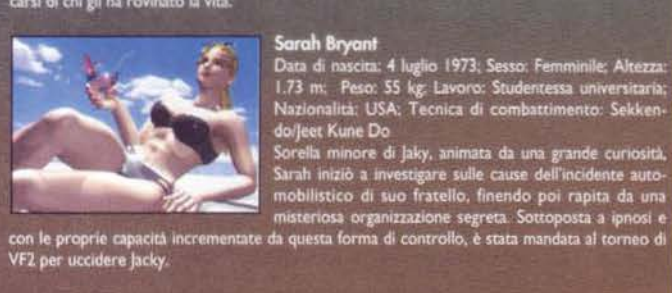

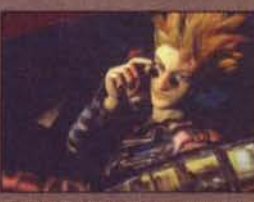

Kage<br>
Data di nascita: 6 giugno 1971, Sesso: Maschile; Altezza<br>
1.78 m; Peso: 66 kg; Lavoro: Ninja: Nazionalità: Giappone.<br>
Tecnica: Hagakure-ryu jujutsu/jujitsu<br>
Tecnica: Hagakure-ryu jujutsu/jujitsu<br>
Tec, un clan che viv

#### Jacky Bryont

Data di nascita: 28 agosto 1970; Sesso: Maschile; Altes-<br>2a: 1.82 m; Peso: 75 kg; Lavoro: Pilota Indy Car; Nazio-<br>nalità: USA; Stile di combattimento: Sekken-dolfeei Kune Do

Fratello maggiore della famiglia Bryant, Jacky è il fratello<br>di Sarah. Coinvolto in un terribile incidente durante una<br>corsa automobilistica, passa due anni di riabilitazione<br>zazione all'origine dei suoi mail. Nel frattemp

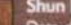

do un suo ex-allievo (Akira), cosa qu<br>neo di VF2 nonoscante le supotista

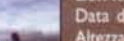

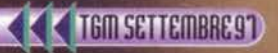

Shun Li

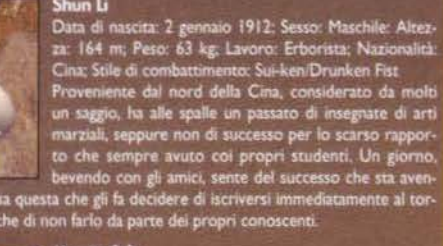

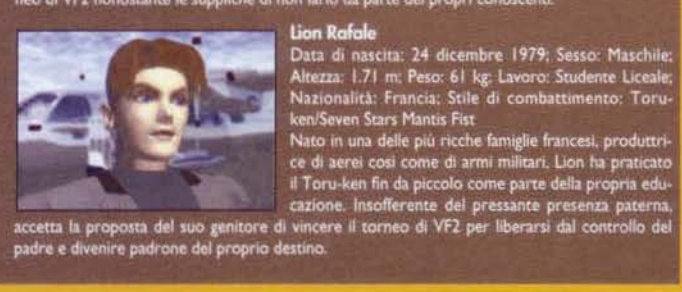

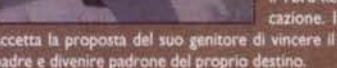

livelli, lo stesso potei notare come allora mancasse<br>quel feeling che aveva reso grande il coin-op: le<br>prese erano molto meno facili da realizzare, i colpi<br>andavano comunque a segno anche se dati non pro-<br>prio al momento g

Quella che vedete è una delle prese più spettacolari del<br>gioco: inutile dirlo, Akira ne risentirà non poco quando ricadrà a terra

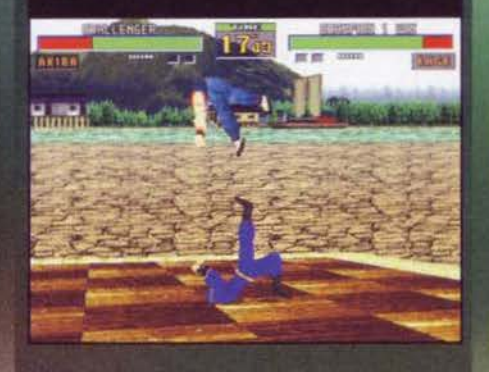

conversione di Virtua Fighter 2, che si prospetta<br>come il miglior titolo di questo genere mai apparso<br>su PC. Inutile dire quindi che, non appena ho saputo<br>che la versione finale della conversione PC era que-<br>stione di poch

no anche in questo modo...<br>Dopo tante disquisizioni, è allora giunta l'ora di<br>cominciare a fare sul serio e di parlare delle varie<br>opzioni tra le quali vi troverete a scegliere una volta caricato il gioco.<br>La prima (e la più ovvia), è la modalità Arcade, attra-

La prima (e la più ovvia), è la modalità Arcade, attra-<br>verso la quale potrete iniziare a disputare il torneo<br>vero e proprio contro il computer fino a giungere al<br>boss finale, un essere di metallo líquido di nome<br>Dural. Gl vostra supremazia, potrete sempre ricorrere al<br>Ranking Mode, che vi permetterà di stabilire una<br>vera e propria graduatoria in base a una serie di<br>Qualora preferiste invece confrontarvi con un esse-<br>Cualora preferiste invec

re in carne e ossa, potrete sempre ricorrere al sud-<br>detto VS Mode, opzione questa che non può manca-<br>re in un picchiaduro che si rispetti. Già, ma che fare se il vostro amico abita lontano da voi e non può venire a casa vostra?

In questo caso potrete usare la funzione Multiplayer. una vera e propria novità in questa settore<br>dell'intrattenimento videoludico: in altre parole,<br>potrete connettervi via rete (LAN, SPX/IPX), Inter-<br>net (TCP/IP), modem e seriale, e sfidare una persona a distanza

Molto interessante risulta essere la Team Battle Proto interessante risuita essere la Team battle<br>delle squadre composte da 3 o 5 combattenti: le<br>modalità sono giocatore contro giocatore, giocatore<br>contro computer e computer con-<br>computer computer (in quasto esse

tro computer (in questo caso vi limiterete a guardare una<br>battaglia gestita dalla CPU).<br>Manco a farla appo-

**PAPTICAL** 

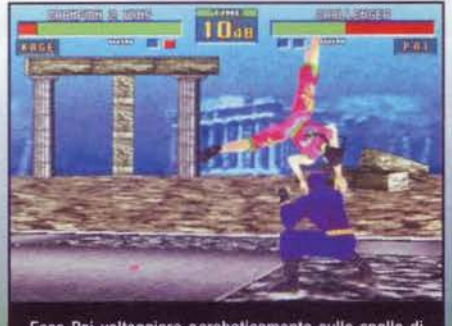

Ecco Pai volteggiare acrobaticamente sulle spalle di<br>Kage: lo scenario che ho scelto è quello subacqueo di Kage:<br>Dural

Wolf fa della lotta corpo a corpo il suo punto di forza e,<br>ovviamente, le sue prese sono particolarmente doloro-<br>se. Indovinate che fine sta per fare Akira?

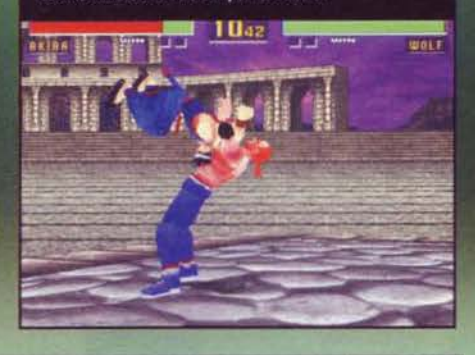

sta, quest'ultima variante ricorda molto da vicino la<br>Watch Mode, nella quale non dovrete combattere<br>contro un orologio bensi godervi il vostro ruolo da

contro un orologio bensi godervi il vostro ruolo da<br>spettatori passivi.<br>Un'altra cosa che si nota osservando le modalità di<br>gloro presenti in VF2 è che se dapprima la Sega cer-<br>gioco presenti in VF2 è che se dapprima la Se

**Stefano Silvestri** 

В W A Essendo la conversione di un gioco per il Sega Saturn, ovviamente non si devono attendere delle richieste di sistema particolarmente contenute: per questo motivo, per ottenere dei risultati solamente<br>accettabili si deve disporre di almeno un Pentium 90 con 16 MB di RAM, mentre per potersi cominciare a godere seriamente VF2 sarà meglio possedere un<br>P166, meglio se con 32MB di RAM. Come già detto,<br>il gioco è peraltro pienamente configurabile, il che significa che, in caso di necessità, potrete far andare<br>il titolo della Sega in modalità Model2 (che emula l'hardware originario del cabinato), disponendo quin di di una finestra leggermente ridotta rispetto al pieno schermo: questa opzione si rivela particolarmente importante per recuperare il giusto frame-rate, variabile questa a mio avviso importantissima in un picchiaduro e che dovrete ricercare a ogni costo, anche<br>a discapito della resa grafica. Un altro metodo per guadagnare in fluidità è agire sulla definizione dei fondali, non troppo importanti in un gioco di questo<br>tipo ma capaci di drenare preziose risorse di sistema: un abbassamento di tale parametro in VF2 non comporta particolari rinunce, eccezion fatta per le texture del ring su cui si combatte, che diverranno<br>piuttosto sgranate. Chiudo quindi segnalandovi che<br>Virtua Fighter 2 gira solamente sotto Windows 95 e Virtua Fighter 2 gira solamente sotto Windows 95 e<br>che richiede necessariamente le librerie grafiche Di-<br>rectX 3.0.

17

# REVIEW

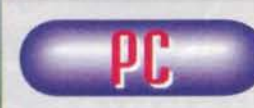

**Basato nella sua<br>incarnazione per<br>coin-op su un poten**coln-op su un potan· te processore capace di gaetira migliaia di

poligoni renderizzati, al momento del suo lancio Virtue Fighter è stato uno<br>dei giochi più avanzati del mondo. Virtua Fighter II è<br>la degna evoluzione del suo antenato, capace se possibile di spingersi anche oltre con dei miglioramenti che hanno riguardato tanto la grafica che il game-

play.<br>VF2 è un picchiaduro dove due contendenti si affrontano a mani nude fino al knock-down dell'avversario:<br>In questo sta forse la vera differenza tra i vari Street<br>Fighter, Mortal Kombat e Time Warriors, titoli molto<br>fantasiosi nei quali i protagonisti si possono affrontare a suon di flrabell. arpioni, lame, spada, raggi con· gelanti a quant'altro possiate Immaginare. Nel gioco della Saga. Invece, si he l'impressione di star facan· do sul serio. il cha non 6 poco. Volendo poi tralasciare quaJsiasi discorso di natura

prettamente grafica. variabile questa nelle quale Vir· tue Flghter dapprima e Virtua Fìghter 2 poi hanno sempre eccelso nei confronti dei loro combattenti, un'altra grande differenza rispetto alle due altre suc-<br>citate pietra miliari nel campo dei beat'em-up è sem-<br>citate pietra miliari nella facilità d'utilizzo. Niente più assurde evoluzioni tra joystick e tasti, ma combina-<br>zioni eleganti e semplici al tempo stesso. capaci di ricreare, per quanto possa sembrare difficile da era· dare. le movenze del veri maestri di arti marziali.

Tutto ciò. appannaggio finora di coin-op e console. 6 ora diventata realtà anche per PC. Non solo: finel· mente. la grafica cubettosa di VFI ha lasciato spazio ai personaggi ombreggiati e renderizzati di VF2. migliorando quindi di fatto ciò che già era un eccel· lente prodotto. ma soprattutto la prac.ialone del movl·

menti è ora diventata realtà anche per noi possessori<br>di home computer.<br>Finalmente si ha l'impressione di avere il pieno con-<br>trollo della situazione, e l'unica variabile che potreb-<br>trollo della situazione, e l'unica vari sedere un computer discretamente potente: sia ben chiaro, non siamo affatto ai livelli di Wipeout 2097, ma comunque il P90 richiesto nella press-release<br>diventa veramente il requisito di sistema minimo.<br>Non a caso, i risultati migliori li si ottengono con un P 166, per quanto va comunque detto che la grafica di VF2 6 totalmente configurabile, il che significa che prime o poi la soluzione adatta alle proprie esigenze la si riesce senz'altro a trovare.

Per il resto, non c'è molto altro da dire: la giocabilità é decisamente soddisfacente. le mosse sono vera-<br>mente tante (oltre 1200 in tutto) ma mai difficili da portare a termine, e il divertimento è garantito. Tale<br>giudizio va poi ulteriormente elevato qualora non si sia dei lupi solitari e si abbia la possibilità di giocare In doppio. La longevità. limitatamente owiamente al genera di giochi che si sta recensendo, 6 particolar- mente alta. vuol per l'alto numero di giocatori. vuoi par li livello di difficoltà generala piuttosto Impegnati· vo, vuoi ancora per l'intelligenza artificiale che impa-<br>ra piuttosto velocemente le vostre combo fino a con-<br>trattaccare con relativa facilità. Insomma, non durerà forse tanto quanto Mortai Kombet 3, ma d'altronde VF2 è più una simulazione che un semplice beat'em-<br>up, cosa questa che significa che dal giocare e basta<br>al padroneggiare veramente la situazione, di tempo<br>ne passa.<br>Riassumendo, allora, Virtua Fìghter 2 è a mio avviso

Riassumendo, allora, Virtua Fighter 2 è a mio avviso<br>il miglior picchiaduro mai apparso su PC: se vi piace Il genere a possedete un computer piuttosto potente, vi conalglio di valutarne seriamente l'acquisto.

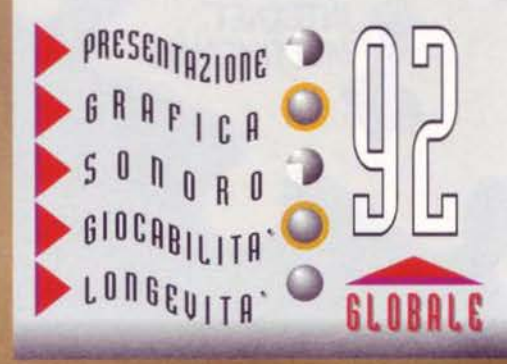

## **PALAEUR** 23-26 **OTTOBRE** 1997

Comune di Roma **Regione Lazio** 

Romachegioca è Una scarica di puro divertimento:

Elettronico con:

100 PC per videogiochi Console Internet

Musica con:

Gruppi dal vivo Karaoke... in gruppo Spettacoli ed animazione ...Discoteca serale nel parterre!!!

## Sport con:

Arrampicata Sportiva **Ping Pong** Arti marziali Tiro con l'Arco ...Altri ancora

Giochi da tavolo di:

carte Tridimensionali Di ruolo

Tornei di:

**Biliardo** Scacchi **Trial indoor** Videogiochi Magic Wargame

Ed altro ancora: Dibattiti, Novità, Modellismo, Cinema... e tanto divertimento assicurato!!!

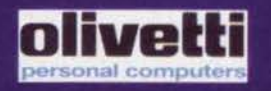

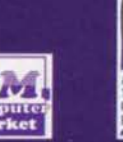

**HOBBIES** 

**VIDEOGIOCHI** 

**MULTIMEDIALI** 

**INTERNET** 

**GIOCHI DA TAVOLO** 

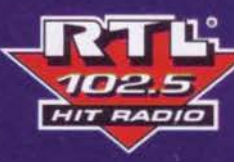

**SPORT** 

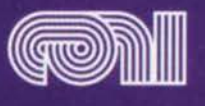

FONOPOLI **BANTRO THE EN MOVIMENTO** 

giochi, hobbies e tempo libero

ANT

**MUSICA** 

**SPETTACOLO** 

**DISCOTECA** 

 $\mathbf{z}$ 

LIBRI

**CINEMA TEATRO** 

R

SIERRA THE COMMPLETE FULSHIT SUMULATOR

£99.900

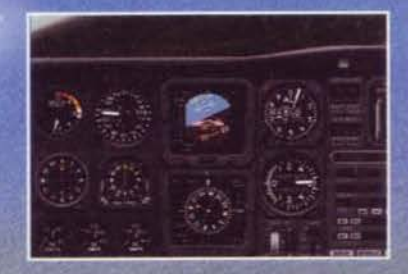

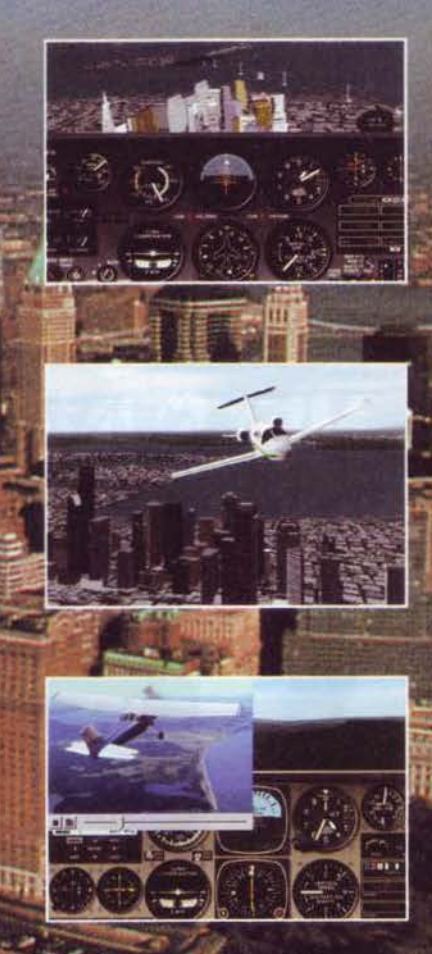

La sensazione è proprio quella!! SIERRA  $\overline{P}$  R O PILOT vi invita ad un corso completo di volo, iniziando con un CESSNA 172 per<br>passare poi a velivoli più impegnativi fino a conseguire un vero e proprio diploma di volo virtuale!

 $R A$ 

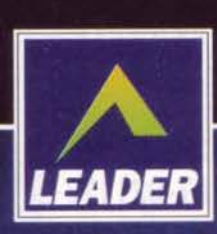

**CD-ROM** 

**PROGRAMMA E MANUALE** IN ITALIANO

RISPETIIVI PROPI

**Sec** 

REQUISITI TECNICI:<br>
PENTIUM 90,<br>
16 Mb DI RAM,<br>
100 Mb LIBERI SU HD,<br>
LETTORE CD-ROM 2X,<br>
SVGA 640X480, 256 COLORI,<br>
SCHEDA SONORA<br>
SCHEDA SONORA **COMPATIBILE WINDOWS.** 

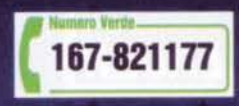

LEADER S.p.A.-VIA ADUA 22-21045 GAZZADA SCHIANNO (VA) VISITATE IL NOSTRO SITO INTERNET : www.leaderspa.it

 $S<sub>1</sub>$ 

 $E$  R

# NESSUNO USCIRA' VIVO DA QUIJ

LIVINGS

....se non è la fame o la sete, saranno le trappole mortali, gli orchi, gli zombi, gli Scheletri guerrieri, i draght giganteschi, i raghi giganti, i negromanti o addirittura le mummle o il diabolico Barone Sukumvit a fare in mada che restiate "per sempre" nelle spaventose prigioni del fantastico mondo 3D di DEATHTRAP DUNGEON, hato dalla fantasia di Jan Livingstone.

## **CD-ROM**

4. All 14 PM

A<sub>N</sub>

**PROGRAMMA E MANUALE IN ITALIANO** 

**REQUISITI TECNICI:** WIN. '95, 8 Mb RAM, SVGA, **LETTORE CD-ROM 2X, SUPPORTA LE MAGGIORI SCHEDE SONORE, MOUSE E JOYSTICK.** 

£99.900

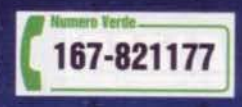

LEADER S.p.A.-VIA ADUA 22-21045 GAZZADA SCHIANNO (VA) VISITATE IL NOSTRO SITO INTERNET : www.leaderspa.it

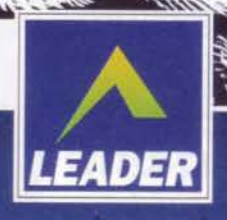

All Side

#### UIRGIN/LOGIC FACTORY per PC

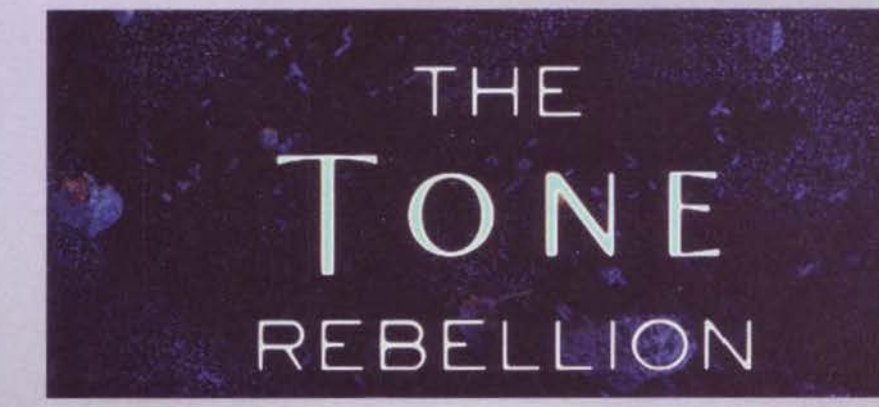

Mai il Silvestrone avrebbe pensato di parto-<br>rire uno degli epitaffi più belli della storia, ma del resto è noto che le frasi celebri sono state pronunciate senza una vera e propria coscienza di sé e del proprio carisma.<br>Decisamente questa settimana non passerà indimen-

ticata: tanto per cominciare, lunedì è stato caratterizzato da un bel colpo del trino Il quale. giusto per ricordare chi comanda, mi ha folgorato la motherboard, lasciandomi nella malinconia per sette giorni esatti (chiaramente il mio fornitore non c'era: partito per il servizio civile); quindi, ho trascorso quattro<br>serate consecutive in redazione, con un progressivo imbruttimento di cui non mi sono ancora pienamente ripreso. A parte queste facezie, dal punto di vista<br>videoludico non posso che dichiararmi soddisfatto: dopo mesi caratterizzati da quintalate di titoli appena discreti, finalmente hanno fatto la loro comparsa numerosi giochi di gran classe, fra cui questo Tone

Abbiamo appena liberato un passaggio che ci consen-<br>tirà l'accesso a un'altra isola: notate la piccola mappa<br>rettangolare, che indica il nostro completo predominio sul territorio circostante

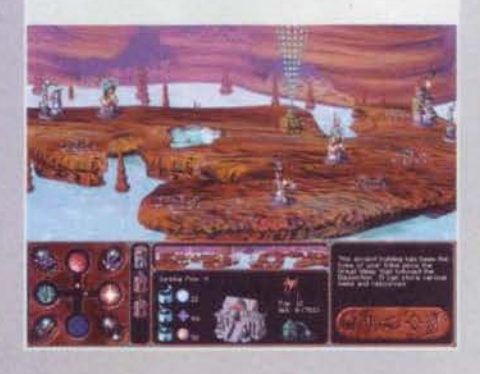

In questa immagine potete notare alcuni schlavi (non proprio...) che, come le migliori api operale, raccolgono della preziosa sostanza e la portano nel nostro edificio principale

**Domanda da dieci mlllonl cli clollarl: cosa ha esclamato Il Siivestri clopo aver perso per 1 5 a 14 a Puzzle Flghter Turbo, In un match**  durato due ore e mezza **e finito alle sei e un quarto cli mattina? 111 adesso, a letto**  in batta!"

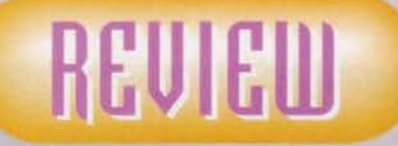

Rebellion di cui mi accingo a parlarvi (in verità avevo progettato un'introduzione molto più flambé, ma<br>Max mi ha richiamato all'ordine e mi tocca ubbidire).<br>Immaginate un mondo in cui quattro fazioni non Immaginate un mondo m cui quattro razioni non<br>Immo altro che guardarsi In cagnesco dalla mattina<br>alla sera; immaginate un mondo in cui comunicare con i clan non è un'operazione semplice come alzare<br>la cornetta e parlare. Immaginate, infine, un demone assatanato di sangue il quale, anziché trastullarsi negli inferi insieme al suoi servi, decide di rompere le uova nel paniere agli altri esseri viventi; se avrete immaginato tutte queste cose, potrò fare a meno di<br>parlarvi della trama di Tone Rebellion e questo non<br>deriva tanto dalla mia pigrizia, quanto dal fatto che le note in mio possesso sono estremamente scarse e dilungandomi oltre su particolari oltretutto non rilevanti, correrei il rischio di rendermi protagonista di falsità e calunnie per le quali dovrei in seguito rispondere di fronte al sacro consiglio redazionale.

A dire 11 vero, la mancanza di un manuale m1 ha penalizzato moltissimo durante le prime ore di gioco, dal momento che Tone Rebellion non è certo<br>uno di quei titoli caratterizzati da una notevole immediatezza e semplicità dello schema alla base d Doug Jones (l'eclettico PR della Virgin) il quale, in<br>quasi un'ora fitta di spiegazioni, ha saputo per lo meno fornirmi le nozioni indispensabili per progredi-<br>re in modo autonomo nelle difficilissime sessioni di gioco.<br>All'inizio della partita venite chiamate ad alcune scel-

te che definirei classiche per un gioco con molti elementi gestionali come questo Tone Rebellion: livello di difficoltà, dimensione dello scenario in cui si svol-<br>geranno le vicende e tribù da guidare al trionfo. Ciascuna tribù ha precise caratteristiche di cui si dovrà

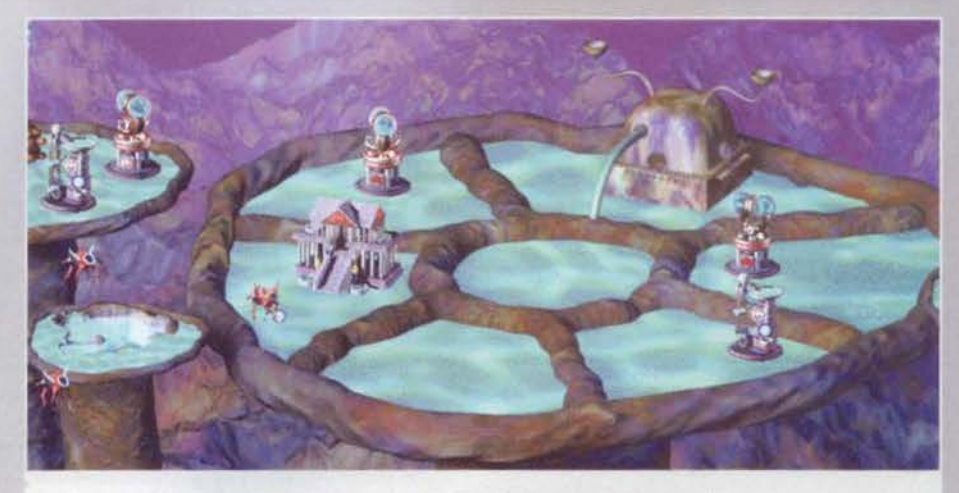

La nuova isola è eccezionalmente difesa dai mostri del Leviatano e stiamo letteralmente sudando otto camicie (l'ottava è doW1a al massacrante caldo redazionale) per combinare qualcosa di buono

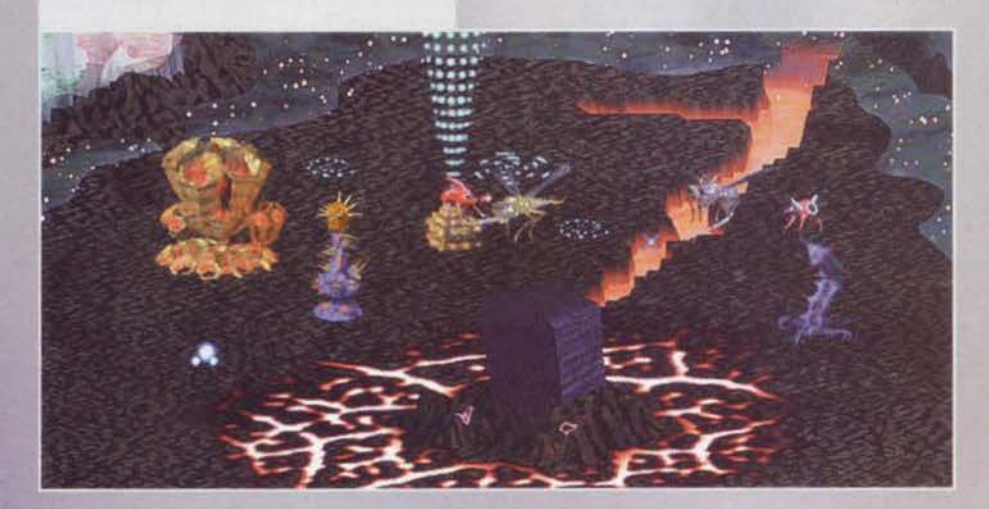

In questa schermata vengono presentate le caratteristiche e la storia delle varie tribù che potremo guidare nello scontro contro il Leviatano.

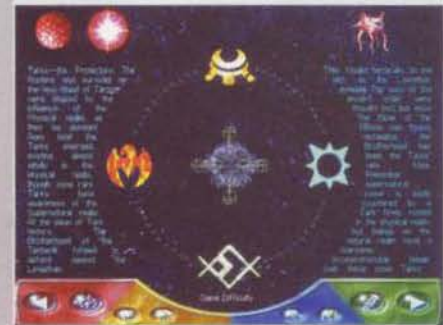

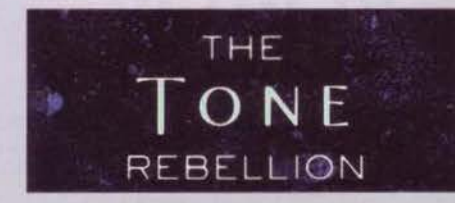

necessariamente tenere contro nel corso delle par-<br>tite, ma a dire il vero le differenze non mi sono sem-<br>brate, all'atto pratico, tali da influenzare in modo marcato la tattica da adottare per arrivare al trionfo; anzitutto, gran parte delle unità sono identiche e il discorso è analogo per le costruzioni disponibili.<br>Solo nel prosieguo della partita, quando si incomin-Solo nel prosieguo della partita, quando si incomin-<br>ceranno a utilizzare talismani e similari, ci si accor-<br>gerà che effettivamente le tribù differiscono fra di loro; dopo questo breve flash sulle caratteristiche del gioco direi che è il caso di andare con ordine e

infine. è usato per creare incantesimi.

Ciascuna sostanza si rende disponibile non appena viene scoperta una sorgente: naturalmente, sono necessarie delle strutture per attingere alcunché dalla preziosa fonte, per cui sarà nostra primaria cura quella di garantirsi un numero sufficiente<br>di edifici al fine di non rimanere mai nella classica situazione criti-<br>ca per la quale, di fronte a un<br>attacco del nemico, non siamo in<br>grado di rispondere adeguatamente a causa della debolezza delle nostre linee difensive. Una volta costruito tutto quello che ci serve. siamo pronti per dotar· ci di un esercito il più efficiente possibile e, a tal fine, è necessa-

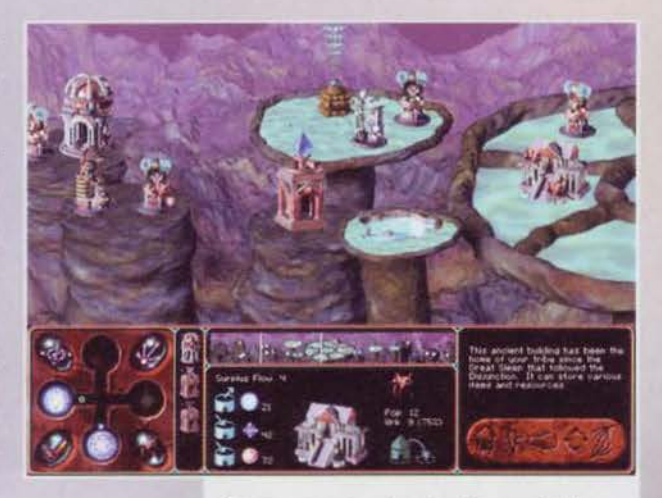

Come potete vedere, siamo riusciti a garantirci il com- pleto predominio sull'isola di partenza: siamo pronti per conquistare nuovi territori.

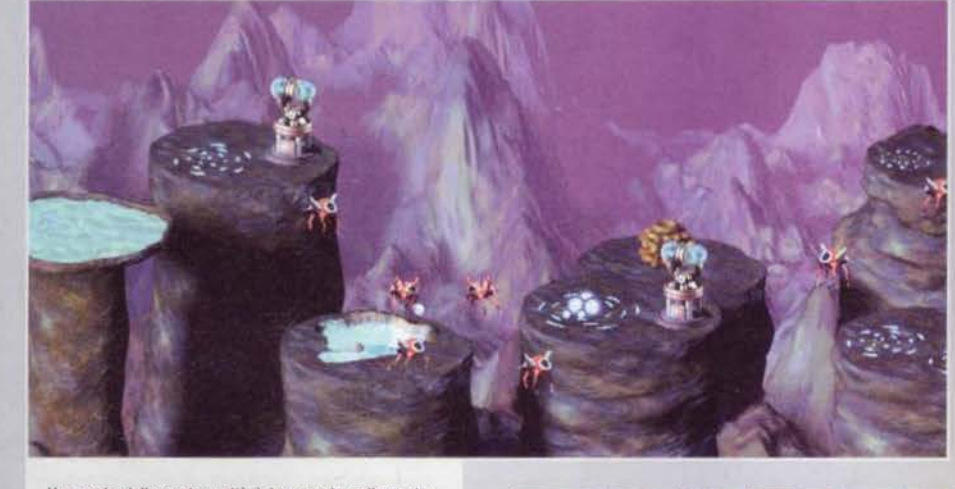

ria un'apposita struttura che avrà lo specifico compi· to di arruolare i mtghori guemeri del regno. Una volta garantitasi una discreta sicurezza all'interno dei propri confini, siamo pronti ad espanderci all'intemo dell'isola, generalmente già occupata dal Leviatano; sostanzialmente, questa prima fase della partita si risolve in una lotta contro il tempo, dal momento che mentre noi cerchiamo affannosamente di<br>costruire il più possibile e di ampliare il nostro esercito, il nemico occupa l'isola con i suoi terribili mostri: qualora fossimo troppo lenti nell'espansione, ci troveremmo in seguito a dover pagare a caro prezzo la nostra titubanza. Per ampliare la nostra zona di influenza non dobbiamo far altro che costruire un "tone spreader", il quale renderà accessione sibili all'esplorazione nuove aree e, parallelamente,

Una parte delle nostre unità è impegnata nella costru-<br>zione di un centro di arruolamento per i migliori soldati della tribù: l'operazione è piuttosto lunga, ma alla fine<br>potremo cominciare a disporre di unità estremamente<br>agguerrite che dovranno essere utilizzate sia per la dife-<br>sa del territorio che per gli attacchi contro il temi avversario.

cominciare a parlare della partita vera e propria.<br>Il concetto primario di cui si deve tenere conto in<br>ogni momento è quello delle risorse, le quali rendono possibile lo sviluppo della propria civiltà, la costruzione di edifici e l'arruolamento di nuovi sol-<br>dati. In tutto vi sono tre differenti tipi di materiali (termine piuttosto improprio per definire quelle che potrebbero essere chiamate materie prime): il primo è utilizzato per costruire edifici, ripararli. potenziarli, come pure teletrasportarli da un Isola all'altra; il secondo è riservato agli affari militari: arruolamento di truppe, armi e via dicendo. Il terzo,

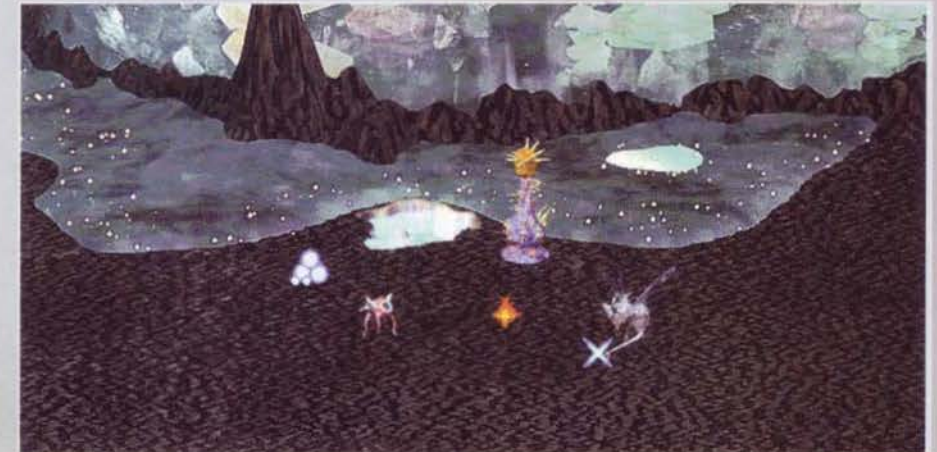

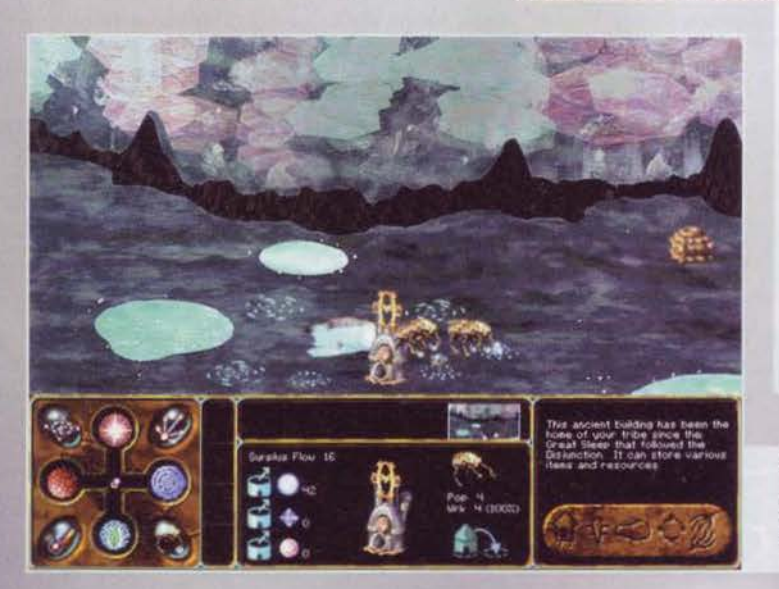

Ecco un Interes- sante tète a tète fra un nostro guerriero e uno<br>del Leviatano;<br>l'esito è del tutto<br>scontato, dal scontato, dal soldati del nemico<br>possono essere solo sconfitti solo da una squadra di<br>almeno tre unità,<br>a meno che non si a meno che non si<br>disponga di<br>potenti incantesimi da utilizzare nella battaglia

Una nuova isola si è liberata e stiamo velocemente ini-<br>ziando l'opera di espansione

**18** 

nuovi nodi, ossia luoghi sui quali è possibile costrui- re qualcosa.

Questa fase della partita potrebbe sembrare abbastanza semplice, ma come tutti gli amanti dei giochi gestionali di questo tipo sapranno, le insidie si nascondono numerose dietro ogni scelta: all'inizio viene subito la tentazione di espandersi a più non posso, ottenendo in tal modo l'accesso a nuove preziose risorse in grado di velocizzare notevolmente la costruzione di nuovi edifici e l'ampliamento del proprio esercito; dopo le prime mazzate sulle gengive<br>(che nel mio caso sono state un po' troppo numero-(che nel mto caso sono state un po' troppo numero- se). ossia i devastanti attacchi det mostn guidati dal Leviatano, ci si rende conto che in Tone Rebellion è necessario pianificare attentamente le proprie mosse. In sostanza, si deve bilanciare in modo ottimale l'espansione (come ho già detto, fondamentale<br>per ottenere nuove risorse) e l'arruolamento di nuovi guerrieri nelle proprie fila.

Di tanto in tanto vi imbatterete in alcuni talismani, od oggetti magici che dir si voglia: chiaramente, il vostro compito primario sarà quello di impossessar-<br>vene in modo da riuscire a utilizzarli al momento opportuno. Infatti, qualora riuscirete a trovare la combinazione appropriata fra due di essi, disporrete
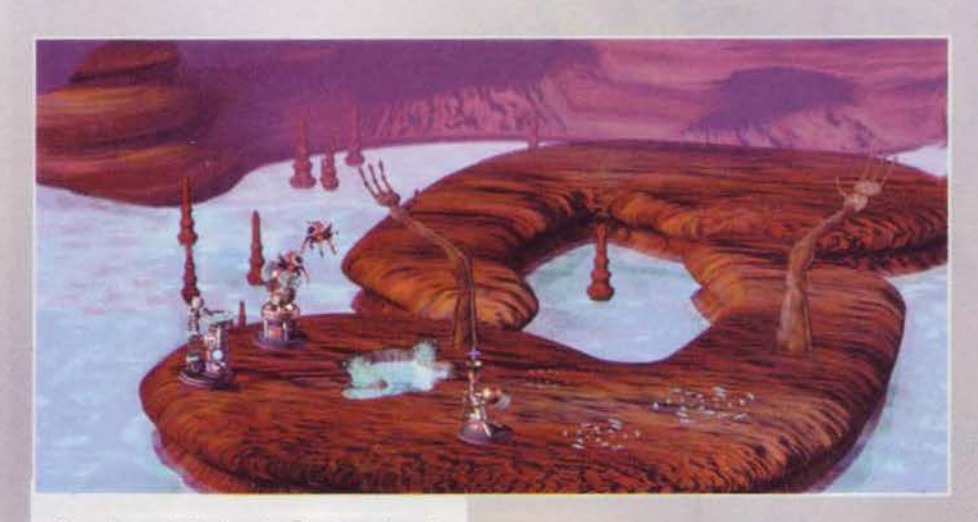

D'accordo, questa foto è sostanzialmente analoga alle altre presenti in queste tre pagine, ma è colpa mia se il<br>99% del gioco si svolge in schermate simili a queste?

di un nuovo incantesimo che vi permetterà, tanto per fare alcuni esempi, di curare istantaneamente le vostre truppe. riparare 1 ptopri edifici. darvi una sana dose di carisma mediante un attacco sferrato ai nemici che appestano la zona che si trova nelle vostre vicinanze e via dicendo. Alcuni di questi talismani vi consentiranno di accedere a dei passaggi trans-dimensionali fra un isola e l'altra: una volta ottenuto l'accesso, avrete a disposizione una nuova isola, dalle caratteristiche molto simili a quella che avete appena occupato (non necessariamente in toto: i passaggi sono sparsi casualmente sul territorio). Sostanzialmente, il problema principale sarà rappresentato dal fatto che il territorio risulterà già

occupato dal Leviatano, per cui non potrete pensare di giungere sul posto e comportarvi da padroni. Tanto per cominciare. potrete tentare dì trasferire alcuni guerrieri nella nuova isola, ma ai livelli avanzati occorre un numero spropositato di soldati per avere la minima probabilità di successo: i mostri, infatti, sono talmente agguerriti e numerosi da poter polverizzare chiunque in un batter d'occhio. Indubbiamente, questa fase rlsulta assai divertente, dal momento che In tali circostanze occorre ponderare molto attentamente qualsiasi mossa: prima di tutto ci si deve garantire la libertà di movimenti in una piccola porzione dell'isola; successivamente, è opportuno trasferire alcune delle proprie costruzionel nuovo territorio, servendosi a tale scopo delle risorse accumulate in precedenza. Qualora rimaneste inopinatamente a corto di materie prime, potreste trovarvi nella spiacevole situazione di non poter più alimentare il vostro attacco con nuovi

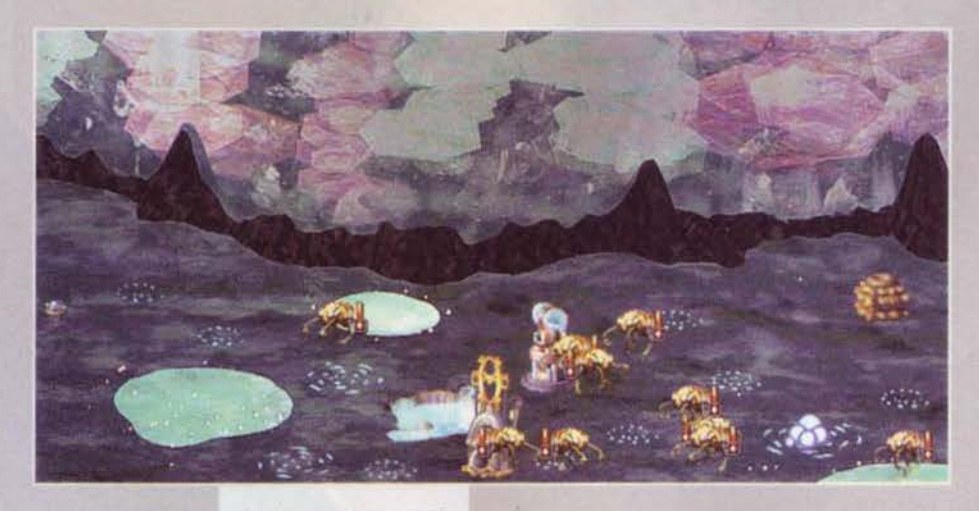

Il Leviatano si è espanso quest'isola e il<br>territorio pullu-<br>la di mostri e<br>bestioline di ogni genere

Grazie alle numerose unità presenti, il processo di costruzione di un nuovo edi-ficio è portato a termine molto velocemente; un attac-<br>co del Leviatano è sempre possibile. per cui faremo bene a garantirci quanto prima una buona difesa del

guerrieri e sareste in tal caso costretti a ricomincia-<br>re le operazioni da capo. È opportuno sottolineare che solo voi potete viaggiare da un'isola all'altra; in<br>altre parole i passaggi via via liberati non sono utilizzabili dai mostri del Leviatano, per cui è possibile dotarsi di un grandioso esercito su un'isola e solo successivamente portarsi all'assalto di un nuovo territorio.

La chiave di tutto è rappresentata dalla presenza di

alcuni oggetti, i cosiddetti<br>glyphs, i quali sono in grado di<br>darci il potere necessario a scontrarci col Leviatano; una volta venuti in possesso di tutti i glyphs, che contengono nuove conoscenze in grado di rendere disponibili nuove strutture e nuovi tipi di unità. sarete finalmente pronti per lo scontro finale. ovviamente molto più duro det preceden· ti

Giunti a questo punto, siete pronti per la sentenza finale!

*Mauro* 8ossett/

## **HEUIEW**

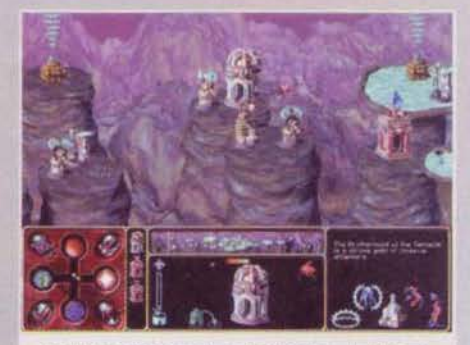

Contrariamente a quanto avviene in gioco simili a que sto, in Tone Rebellion per manovrare le unità occorrerà innanzitutto selezionare la costruzione alla quale esse fanno riferimento; solo a questo punto sarà possibile impartire l'ordine più opportuno.

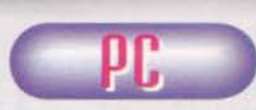

Dovendo essere sin-<br>ceri, Tone Rebellion è un gioco che, sebbe-<br>ne abbia un fascino assolutamente degno<br>di nota in virtù di nota in

dell'assoluta inaccessibilità che caratterizza le prime partite, alla fin fine si è rivelato un po' al di sotto delle aspettative. Il bello dei giochi gestionali (termine alquanto improprio per definire questo titolo. ma per-<br>donatemi l'imprecisione) è rappresentato dal fatto che l'avversario progredisce parallelamente a noi, per cui molto spesso il tutto si risolve in una eccitante lotta contro il tempo, nella quale occorre pondera-<br>re esageratamente ogni propria mossa. In Tone<br>Rebellion questo avviene solo parzialmente, dal<br>momento che le isole sono praticamente separate le une dalle altre e solo noi abbiamo l'accesso simulta-<br>neo a quelle appena scoperte; in altre parole, una volta conquistata un'isola è sempre possibile dedi-<br>carsi unicamente alla creazione di un esercito formidabile. agendo completamente indisturbati. Solo una volta diventali imbaltlb1h potremo decidere di dedi· carci a una nuova isola: non fraintendetemi: il gioco è addirittura fin troppo difficile, ma la presenza di veri e propri compartimenti stagni. cioè le isole, mi ha a dir poco indispettito e influenzato notevolmente il mio

giudizio finale. Dal punto dì vista tecmco lasciatemi esaltare la gloriosa colonna sonora assolutamente eccezionale (320 mega di file wav vorranno dire pure qualcosal), mentre per quanto riguarda la grafica non me la sentro di esprimere un giudizio molto positivo: una<br>sento di esprimere un giudizio molto positivo: una<br>maggiore rifinitur ramente gradita.<br>La giocabilità è penalizzata notevolmente da un'inter

faccia a dir poco criminale e un manuale indecoroso che complica moltissimo le cose, soprattutto nelle prime partite in cui si fatica davvero molto a com· prendere a fondo lo schema di gioco.

Alla fine del discorso, malgrado i punti negativi che era quantomeno doveroso sottolineare, direi comun-<br>que che questo Tone Rebellion vale il suo prezzo: il que che questo Tone Rebellion vale il suo prezzo: il<br>gioco è decisamente intrigante e lo consiglio vivamente agli amanti del filone

R D W ₽ Siamo al succo del discorso: non preoccupatevi,<br>potrete giocare a Tone Rebellion anche con un<br>Pentium 75 e 8 mega di memoria; per quanto riguarda il resto, tutto insieme da bravi, sono necessari una trentina di mega di hard disk, una scheda<br>sonora, una scheda grafica e tante altre belle cose.

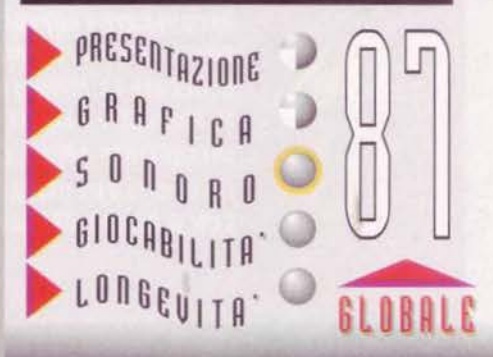

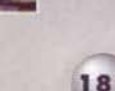

## SEARCH AND, ほくらく

IL PIU<sup>L</sup>REALISTICO SIMULATORE DI ELICOTTERO MAI REALIZZATO

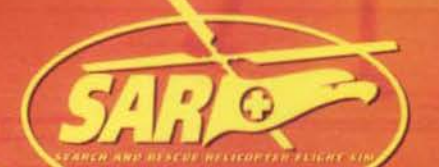

## **REALISMO ЕSTREMO** 12 ЗУРЕР-ЕЦЗОТЕRІ Library Marian Library 12 Marshall Co. Library 12 Marshall Co. PIU<sup>,</sup> DI 40 MISSIONI DI SALVATAGGIO

**GRAZIE ALLA CONSULENZA DI PILOTI PROFESSIONISTI IMPEGNATI IN VERE MISSIONI DI SOCCORSO E' STATO RIPRODOTTO** UN VASTO NUMERO DI AZIONI ESTREMAMENTE REALISTICHE. SPECIFICHE PER OGNI TIPO DI ELICOTTERO SELEZIONATO.

#### **FRA LE ALTRE:**

- PORTATE IN SALVO I PASSEGGERI COINVOLTI IN UN NAUFRAGIO.
- RECUPERATE I SUPERSTITI DI UN AEREOPLANO **PRECIPITATO SULLE MONTAGNE.**
- . BLOCCATE LA FUORIUSCITA DI GREGGIO DA PETROLIERE IN FIAMME E SALVATE L'EQUIPAGGIO IMPRIGIONATO.
- INTERVENITE PRIMA CHE UN REATTORE NUCLEARE ESPLODA.
- **. INSEGUITE ELICOTTERI IN FUGA SULL'AUTOSTRADA** CON A BORDO DEI LADRI.

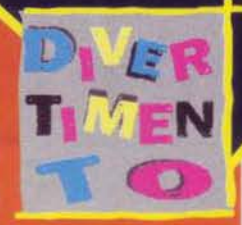

PC CD-ROM

**MANUALE IN ITALIANO** 

SAT-I VOOR MARKED

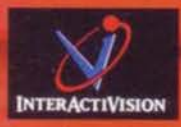

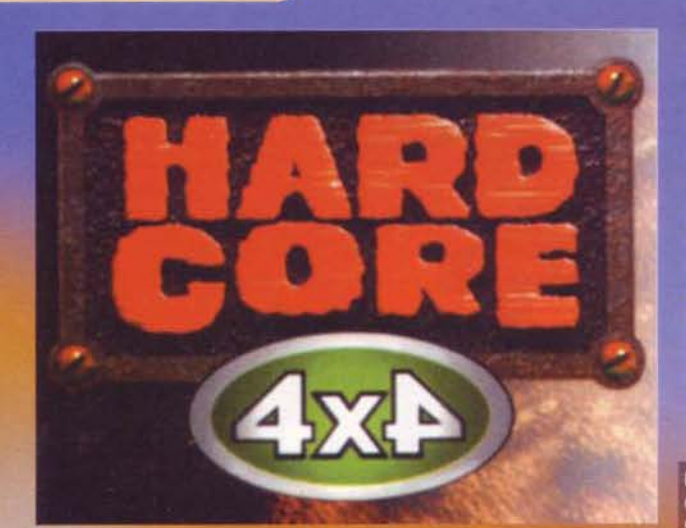

...[Taglio per pure ragioni di spazio un lungo inser-<br>to in cui il Bossetti enarrava le sue sanguinose vit-<br>torie a Super Puzzle Fighter 2 - tutto vero, per<br>carità. Le sconterà tutte, state tranquilli... NdMax].<br>srenza di

portare a termine missioni più o meno difficili al fine di guaare un po' di denaro, dal momento che qui tutto ciò che occorre fare è disputare un campionato (o una gara singola)<br>e affermarsi quali migliori piloti in circolazione. Lo schema è del più classici: oltre ai normali tracciati, su cui è possibile<br>gareggiare anche percorrendoli ai contrario, sono presenti piste nascoste (di cui si conosce comunque il nome) che si<br>renderanno disponibili, indovinate un po', dopo i primi trion-

II.<br>Como volta scesi in pista ci si rende immediatamente conto di<br>Come la mancanza di un qualsivoglia bonus si faccia sentire<br>pesantemente: è ben vero che è possibile attivare il cosid-<br>detto turbo per un numero limitato d ciò non aspettatevi di trovare sulla pista armi o potenziatori di vario tipo; in altre parole, dovrete fare affidamento soladi vario tipo; in attre parole, dovrete fare attidamento sola-<br>mente sulle vostre abilità di guida o, in alternativa, sul vostro<br>crisma. Il terreno, a prescindere dalla pista nella quale vi<br>troverete, è a dir poco accident pistone che si mette a imprecare e con la carrozzeria che vibra in modo tale da far digerire anche un rinoceronte), è chiaro che non verremo mai sorpresi da una curva a gomito: tuttavia, potendo incontrare dei veri e propri promontori a<br>ogni angolo della strada, non capita di rado di ribaltarsi com-<br>pletamente a causa di un "sassolino" che non abbiamo tenuto nell'adeguata considerazione. Oltre a ciò, gli avversari non se ne stanno certo con le mani in mano e le sportellate non si contano nemmeno: personalmente, preferisco di gran

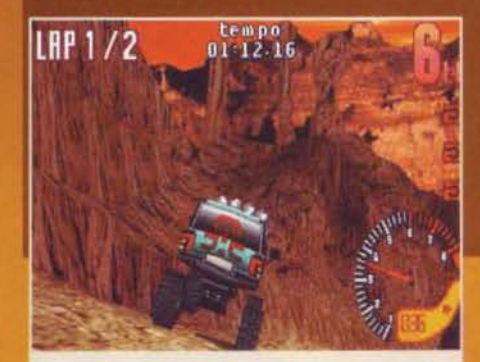

Bella immagine, ma mi si deve spiegare una cosa: poiché la telecamera è collocata dietro il nostro veicolo, per quale motivo nel momento in cui questo rotolerà a casaccio a causa di un ostacolo, anch'essa seguirà in parte le sue evoluzioni? Mistero del carisma.

Split screen! Personalmente, ritengo che il multiplayer su<br>un solo computer sia stato divertente solo ai tempi di Lotus Esprit Turbo Challenge per Amiga, ma voi fate un po' come vi pare

Avete progettato<br>di effettuare i<br>vostri viaggi a<br>bordo di una borao ar una<br>Iussuosa berlina?<br>Non disdegnate di<br>imitare il Bossetti<br>mentro scomm mentre scorrazza<br>per Milano con la<br>sua carismatica<br>Panda? Lasciate<br>noviere : runuu: Lustiure<br>perdere: il camion<br>è il mezzo che vi si addice.

lunga i giochi nei quali occorra pen-<br>
nellare ogni curva alla perfezione,<br>
con probabilità di interferenza di un<br>
avversario piuttosto scarse: in tal modo, uno scontro è un<br>
mero diversivo che non divent

mero diversivo che non diventa comunque la regola. In Hard<br>Core 4x4 le cose stanno diversamente, dal momento che, a nciare dagli attimi successivi alla partenza, non si conta cor neno le volte in cui dobbiamo, nostro malgri no no dificare la traiettoria per non rischiare di impastarci con tro una parete o contro un avversario: il nostro camion è<br>virtualmente indistruttibile, ma è chiaro che una collisione<br>rappresenta pur sempre una perdita di tempo; pertanto,<br>dovremo fare del nostro meglio per zigzagare fra

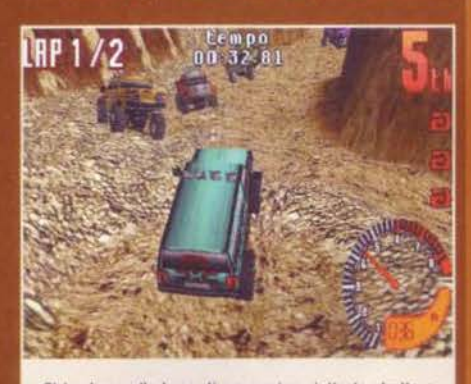

Ci troviamo alla base di un camion piuttosto stretto e stiamo faticosamente cercando di raggiungere il nemico (e il nasino si allunga...).

teralmente imbizzarriti e sembrano un Max a Micromachines terainmente impiratariu e sembrano un riax a triutorialmente (in altre parole: il peggio... Lo so, Max, è dura sopportare<br>tutti questi beffeggiamenti dal Bossetti, ma dovrai convenire<br>con me che un lustro fa avresti avuto pata)[Avete una pallida idea di quello che devo sopportare:<br>NdMax].

Le piste sono davvero molte e i tipi di gara pure: come ho già detto, è possibile disputare un campionato percorrendo<br>tutti i tracciati in senso inverso, ma oltre a ciò mi permetto di citare anche la gara contro un amico, in un head to head<br>che può servirsi anche dello split screen: personalmente,<br>ritengo quest'alternativa un palliativo per coloro i quali non congono di un modem e di due copie del gioco: l'area<br>pile è talmente limitata da rendere ancora più problematico il controllo del mezzo.

Prima di concludere, aggiungo queste ultime righe in fase di<br>correzione. La serata, di cui ho già avuto modo di parlare

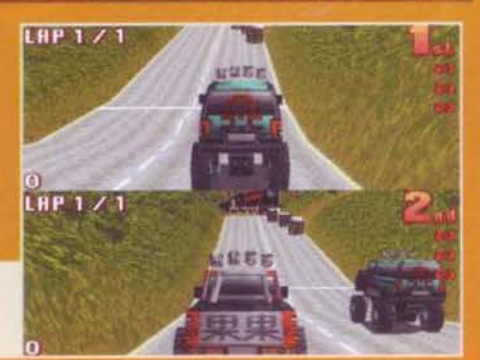

183

## REVIEW

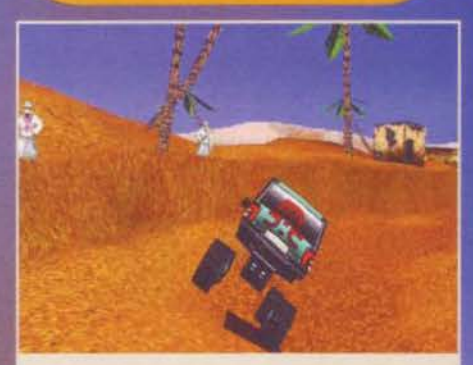

Ammirate quei due beduini mentre osservano basiti una specie di furgoncino che, pur non disponendo di un semiasse o di qualcosa in grado di congiungere le ruote al resto del veicolo, riesce tranquillamente a macinare chilometri su chilometri.

nel corso dell'articolo, si è conclusa per Max in modo anco-<br>ra più catastrofico del previsto e il nostro caro direttore si è<br>dovuto esibire in scuse, a giustificazione della tua netta inferioria,<br>che in confronto quelle t

**Mauro Bossetti** 

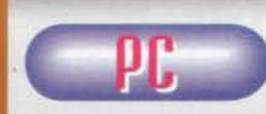

LCiò che prevedevo si è verificato fin tropsi e vermeato ini riferisco<br>al fatto che, con<br>l'avvento delle 3DFX,<br>anche i programmato-

ri più impediti si sentano in dovere di sformare titoli<br>che, altrimenti, non avrebbero alcun senso di esiste-<br>re. In Hard Core 4x4 è possible scogliere sia la riso-<br>luzione (da 320x200 a 1024x768) sia il numero dei<br>colori risco alla 3DFX), a 640x400x65k si ottengono circa 6 risco alla 3DFX), a 640x400x65k si ottengono circa 6<br>fotogrammi al secondo; per fortuna, impostando una<br>profondità di colore a 8 bit le cose migliorano note-<br>volmente, ma ditemi voi se questo è possibile. La<br>3DFX garantisc della grafica è pressoche la stessa della versione<br>"normal"; in altre parole: come sborsare oltre quat-<br>trocento mila lire per far guadagnare la pagnotta a pseudo-programmatori.<br>Non è finita: Hard Core 4x4 è tecnicamente quanto di

più approssimativo si possa immaginare (quasi quan-<br>to Axelerator): la telecamera ballonzola a caso sullo schemo e durante ogni "rimbalzo" del nostro veicolo<br>sulle asperità della strada (evento peraltro frequen-<br>tissimo), si perde letteralmente il controllo del mezzo, dal momento che le riprese vengono effettua-<br>te in maniera estremamente confusa, come se a te in maniera estremamente contrasa, come se a<br>inquadrare la scena fosse un regista ubrico. Duran-<br>te i testacoda o i ribaltamenti il problema è lo stesso:<br>purtroppo non è possibile includere un breve filmato<br>su queste pag comportano nella maniera più assurda, per cui rim-<br>balzano a casaccio sul terreno o, addirittura, sulle pareti, si rotolano e si rimettono in posizione come se niente fosse...

Se non avete una supermacchina, potrete utilizzare<br>solamente la bassa risoluzione, oppure la 640x400 a 256 colori (di più non se ne parla).

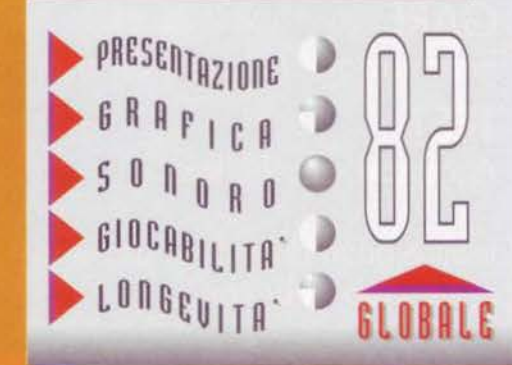

CT6MS9TT6MBR89T

Un modo nuovo di confrontarsi con il mondo delle due ruote. Una capacità di analisi unica e al<br>di sopra delle parti. Una finestra sul mondo del motociclismo come lo vogliono i motociclisti.

#### SuperWHEELS ogni mese in edicola con:

Non cèpe

#### **IPERPROVE**

Le comparative e le prove più approfondite e complete delle moto più interessanti sul mercato. Con rilevamenti realizzati tramite strumenti

all' avanguardia

**TECNICA** Tutto sulla ciclistica

**SCOOTER** Le novità e le prove

GARF Informazioni, notizie e curiosità

**TEST** Accessori, caschi, tute...

Inoltre punti di ritrovo, prove in pista, club, rubriche ...

#### La New Age della passione motociclistica

**DIRETTO DA LAUDIO BRAGLI** 

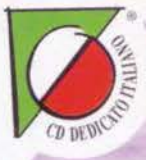

**CREATORE** 

RDIANG

#### COSTRUISCI, PIANIFICA, DIFENDI, ATTACCA **IN TEMPO REALE**

**Colonial Rebellion** è azione, strategia, astuzia, velocità in tempo reale. Costruisci e gestisci la tua colonia spaziale, affronta rivolte tra i cittadini, competizioni tra colonie differenti e catastrofi naturali in un gioco che offre tantissimo spazio alla tua creatività **CD-ROM PROGRAMMA** e al tuo controllo. **E MANUALE** 

£99.900

**IN ITALIANO REQUISITI TECNICI: WINDOWS '95, LETTORE CD-ROM 2X,** PENTHIUM, 8 Mb DI RAM, **SVGA 840 X 480 256 COLORI, SOUNDBLASTER O SCHEDE** SONORE 100% COMP. WIN., **TASTIERA, MOUSE.** 

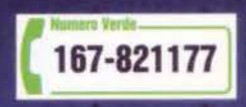

LEADER S.p.A.-VIA ADUA 22-21045 GAZZADA SCHIANNO (VA) VISITATE IL NOSTRO SITO INTERNET : www.leaderspa.it

SIERRA®

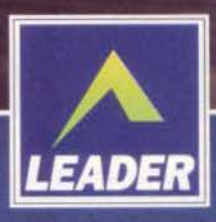

#### UIRGIN INTERACTIVE\UDS per PC

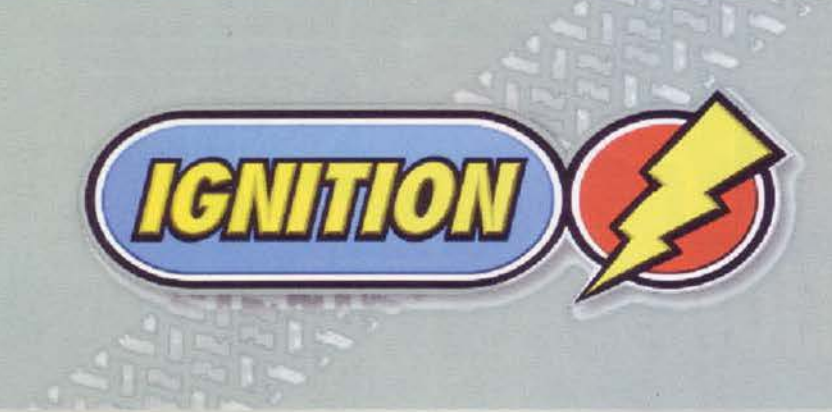

**TOTAL TIM**  $10:20$ **TIME!**  $: 13 : 60$ <br> $: 13 : 23$ 

 $: 43:36$ 

 $\mathbf{u}$ : Ω

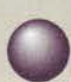

DAL VOSTRO<br>INVIATO - Devo **INVIATO** dire che di solito i

viaggì che faccio all'estero sono o per stringe- re accordi di qualche tipo o per andare a visitare quelle software house che stanno realizzando un gioco degno d'interesse, di modo da scri-<br>vere quindi un "work in progress" o una preview da proporre alla vostra attenzione: mal prima d'ora però mi era<br>capitato di essere invitato per<br>case di solito si limitano a Inviare i prodotti finiti con<br>manuali di istruzioni (quando va bene) o press-release (quando va male). In questo caso, invece, c'è stata fortunatamente un'eccezìone, visto e considerato che mai altri-

menti avrei avuto occasione di andare ìn quel di Norrkoping in Svezia, una sorta di paradiso terrestre nel quale mi ripropongo di tornare quanto prima (e non solo per motivi di lavoro). Ma qual è il motivo di tanto divagare, vi domande-

rete voi! Ma Ignition, il titolo della misco-<br>nosciuta UDS che si candida come uno dei giochi di guida più divertenti di questo nuovo anno (che per me Inizia a settembre: Il Capodanno al primo di gennaio è una pura convenzione)! Prendete il classìco giochino

di guida con visuale dall'alto alla Micro Machine, incrociatelo con Screamer e cosa otterrete? Un

arcade dove potrete vincere in tutti i<br>modi tranne che con pole-position, fermate ai box e settaggi aerodinamici, dove sarete impegnati sui circuiti più strampalati di questo pianeta. difficili da percorrere, Irti di difficoltà, pieni di scorciatoie e bivi, sui quali sfrecciare fino a 360Km/h prendendo magari sardonicamente (© Stefano "Clonazzo Salsicciometiccio" Gaburri) a sportellate i vostri antagonisti che vi si affiancano a folle velocità non per spingervi

All'Interno del gioco è previsto un cheat per giocare con le macchine in modalità super-deformed: carine, vero?

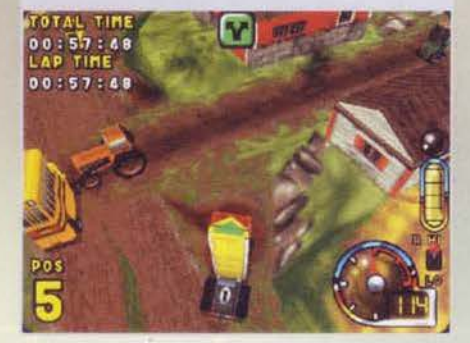

giù dal burrone. giammai, bensl per salutarvi e porgervi il più caldo benvenuto nel fantastico mondo delle corse: immaginate tutto questo gestito da un engine tridimensionale eccezionale, capace di muo- vere poligoni con la stessa disinvoltura con la quale mi sono appena perso in una delle frasi più involute

Ignition è pieno di finezze, non ultime le tracce lasciate dalle ruote quando la strada non dà il massimo dell'aderenza: immaginatevi quindi cosa possa succedere sull'erba di Cape Thor!

**18** 

della storia e otterrete lgnition. titolo che forse

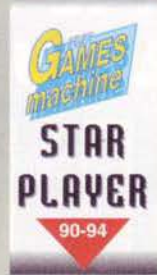

**uE' un giochino ma•**  divertente!!!"

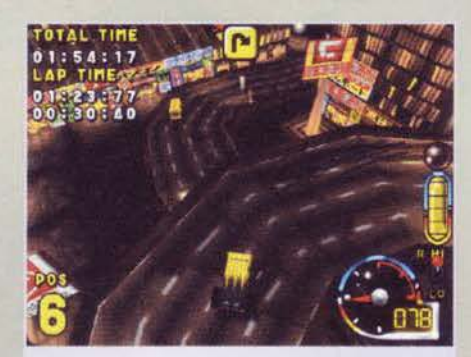

Siamo nell'ultimo percorso segreto, ambientato a Tokyo: come avrete modo di vedere, Il tracciato cittadino si sviluppa in modo davvero complesso...

Ecco un esempio degli osta-<br>coli "random" che dovrete<br>evitare nel corso del gioco. evitare nel corso del gioco.<br>Nella foto abbiamo due bei<br>massi stile Indiana Jones: fatevi colpire e verrete spiattellati come una frittel- la ...

Quando parlavo di<br>trasparenze e di texture che simulavano nuvole e vapore, mi riferivo proprio a<br>questo...

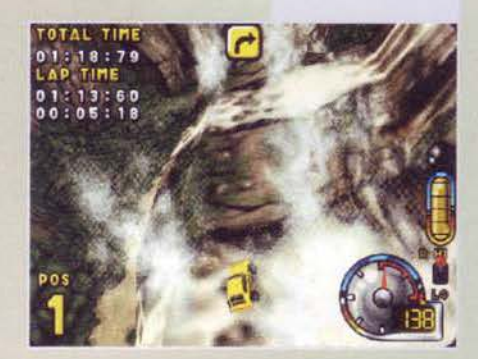

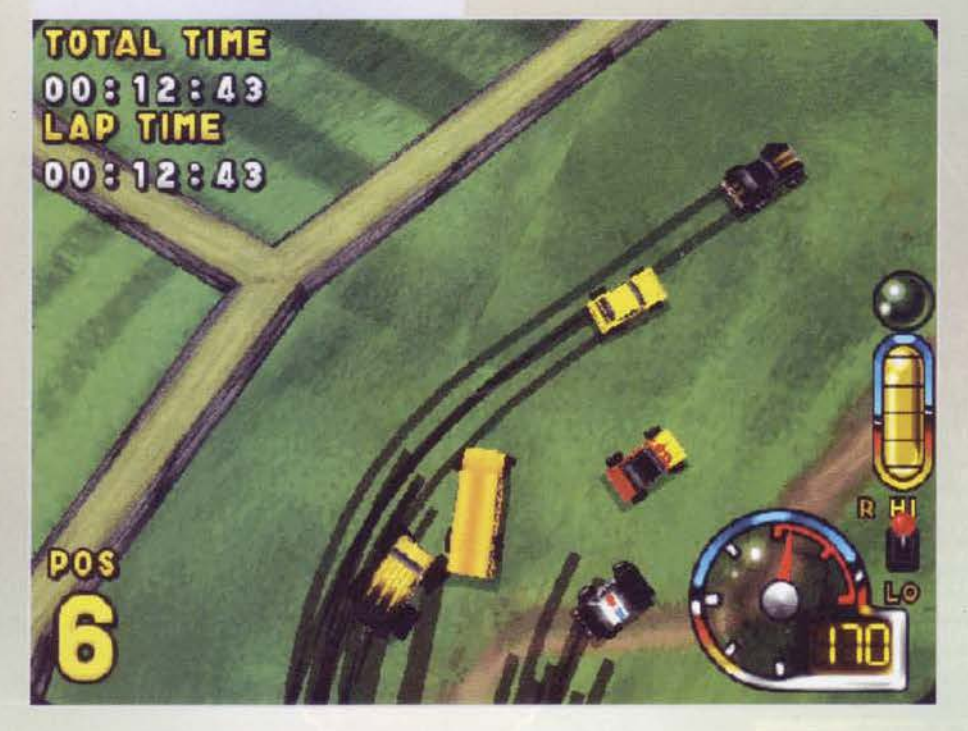

**TOTAL TIME**  $01:30:09$ PETIME 001746:36  $00:43:72$ 

potrebbe consacrare la software house svedese come la nuova "Mllestone'' di questo fine secolo nonché segnare il mio definitivo ricovero in una casa di cura per l'ormai sempre più evidente esaurimento nervoso da stress lavorati-<br>vo che mi affligge.

Tutto ciò attizza le vostre perversioni videoludiche? Sl!? E allora sappiate che per poter farciò avrete a disposizione ben 11 vetture, delle quali ciò avrete a disposizione ben 11 vetture, delle quali se resta abbastanza spazio parlerò in un qualche box da queste parti (nota dell'ultimo momento: non è rimasto spazio. Sigh!): si va dal maggiolino alla Porsche 911. dal Tir allo School Bus americano giallo canarino (!) e dalla jeep 4x4 alla Ford Mustang della polizia statunitense. Ognuna di queste macchine (piccoline e cicciotte come si conviene) ha le proprie peculiarità, rappresentate da parametri quali grip, velocità di punta, accelerazione e turbo, fattore questo quanto mai importante dato che ognuno del bolidi tra i quali vi troverete a scegliere sarà appunto dotato di una turbina che lo farà schizzare alle velocità più folli.

Cosl però come l'abito non fa il monaco, di certo le macchine non fanno un gioco di corse: quello che conta è la presenza di circuiti accattivanti e divertenti da provare, nonché di un engine capace di muo- verli con perizia.

Parlando quindi del primo di questi due fattori, faccio presente che con Ignition avremo la possibilità di gareggiare nientemeno che in Islanda, Canada, Florida Keys, Austria, Giappone e Brasile, tracciati questi che metteranno a dura prova le vostre capacità visto che saranno molto tortuosi, alquanto difficilot-<br>ti, pieni di ostacoli contro i quali perdere tempo o addirittura far esplodere la propria macchina, ma tutti (e sottolineo tutti) spettacolari. Molto spesso infatti, durante le prime partite, ci si tende a distrar-<br>re dal gioco concentrandosi sulla marea di

particolari che abbelliscono ogni singolo percorso, siano essi le onde marine di Snake Islands piuttosto che le cascate di Moosejaw Fall o l'aereo precipitato in fondo alla valle di Lost Ruins. Come se non bastasse, poi. in ogni singola pista sono presenti dei bivi che vi permetteranno di scegliere quale sia la strada migliore da prendere piuttosto che la scorciatola che vi permetterà. magari. di trovarvi in testa alla corsa quando solo pochi istanti prima eravate i fanalini di coda. Mediamente, per quanto riguarda le deviazioni, queste sono o facili da percorrere ma alquanto lunghe o molto difficili ma piuttosto brevi (lasciando quindi a voi la scelta se rischiare o andare sul sicuro), mentre, per quanto

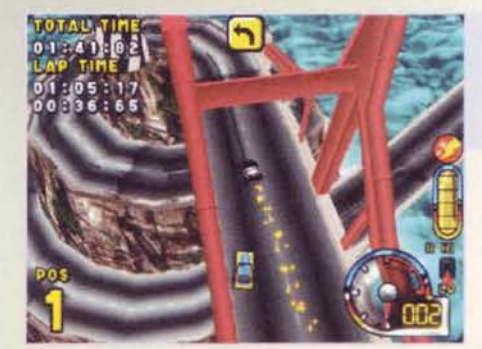

He he he... volevi superarmi all'incrocio, ehi?

riguarda le scorciatoie, queste<br>sono un po' nascoste (com'è giusto che siano) e daranno concreti vantaggi solo nelle<br>leghe più facili.

Terminato allora Il discorso sui circuiti, passiamo come preannunciato a quello sull'engine. numero di risoluzioni possibili,<br>la prima cosa che mi ha favorevolmente colpito è la cura per i dettagli e alcune finezze che soddisferanno il palato fino di molti di voi: mi riferisco in particolare ai segni delle sgommate, al fumo e alle scintille della mac-<br>chine che si incendiano o sbat-

tono contro i muretti, nonché alle texture trasparenti delle nuvole o delle onde e, infine, agli effetti<br>atmosferici quali pioggia, nebbia o neve. Come se ciò non bastasse, la bassa risoluzione è veramente molto bella da vedere (merito soprattutto dell'anti-aliasing in tempo reale). col risultato che spesso la si preferisce addirittura all'alta (peraltro

spettacolare al punto che più di una persona ha pensato si trattasse della versione 3Dfx del

Ma come è potuto venire in mente a quelli della UDS di farmi guidare uno scuolabus sulla neve!?!

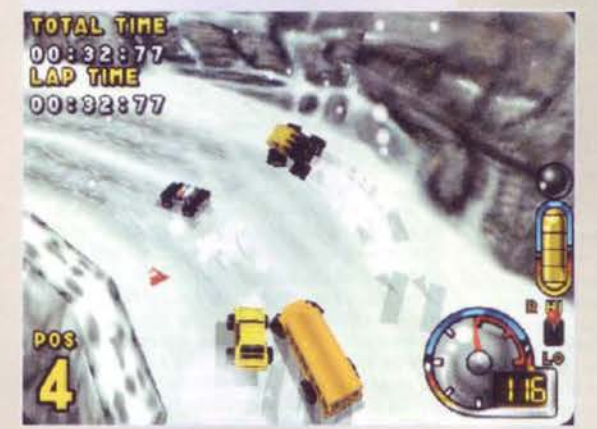

gioco); non ho riscontrato poi il benché minimo clipping, in questo caso non tanto in profondità quanto in altezza. spesso infatti vi capiterà di trovarvi sulla cima di una montagna e di vedere a valle le altre macchine correre, segno questo che il motore del gioco calcola costantemente l'intero circuito e muove i poligoni di tutte le macchine. non ricorrendo quindi a furbizie tecniche di sorta, efficienti o meno che si possano

dimostrare (e mi riferisco qui al cosiddetto "fogging" che ormai più che a dare atmosfera<br>serve a occultare le proprie<br>carenze in fase di realizzazione<br>dell'engine).

Un ulteriore parametro molto

Eccolo qui, il "sacro tortiglione" di Snake lsland. che vi farà girare la testa per 1 o minuti. Tranquilli, comunque: è Impossibile finire tuon strada, al contrario di quanto accade solo pochi metri prima ...

Gold Rush è un tracciato piuttosto difficilotto, vuoi per i tornado,<br>vuoi per i massi, per non parlare<br>dei carrelli che vi tagliano la strada o dei TIR sui quali inevitabil-<br>mente vi impasterete. Come se mon bastasse, c'è anche questo salto. Aaargh!

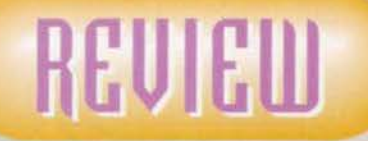

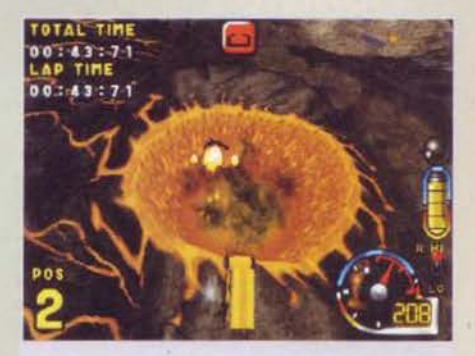

Il salto del vuicano è un ottimo sistema per tagliare un bel po' di strada a Cape Thor: occhio però che se non<br>avete una macchina abbastanza veloce, ci cadete dentro anche col turbol

importante nei giochi di corsa è l'intelligenza artificiale, anche in questo caso promossa a pieni voti vista l'umanità, se mi si passa il termine, dei vostri avversari computerizzati: molto spesso si vedranno le macchine gestite dal computer commettere degli errori di guida che non solo ricreano perfettamente il feeling del multi-player, ma che soprattutto rendono la gara incerta e appassionante fino alla fine. Più di una volta sono riuscito a vincere perché il leader

della corsa. messo sotto pressione dall'incalzare del sottoscritto, ha cominciato a "tirare" oltre le proprie possibilità andando ineluttabilmente a sbattere contro qualche ostacolo.

Non mi ha invece esaltato la presenza di alcuni ostacolì totalmente random che vi colpiranno quando meno lo aspettate: le gare cosi sono molto più mozzafiato e incerte fino all'ultimo giro. *<sup>è</sup>*vero, ma veder vanificata una corsa strepitosa da un macigno che vi cade difficile da mandar giù. Avrei piuttosto<br>preferito essere colpito, chessò, da un missile o da una mina, ma poi lgnition sarebbe effettivamente stato troppo simile a Micro Machine 3.

Concludendo, un breve cenno alla modalità di gioco, rispondenti al nome di Single Race, Training, Championship e Pursue Mode. Se le prime due non credo necessitino di particolari chiari-

menti, riguardo alle ultime qualcosa da aggiungere ci sarebbe. Per quanto riguarda la modalità Championship, c'è da dire che questa vi permetterà inizialmente di accedere a 5 circuiti, sui quali potrete gareggia- re solo a livello di difficoltà "Novice". Se vincerete li primo campionato. non solo accederete al primo dei due percorsi "nascosti", ma potrete anche gareggia-<br>re al livello "Amateur": superate il secondo campionato e "sbloccherete" l'ultimo circuito, garantendovi per giunta la possibilità di competere a livello Pro.

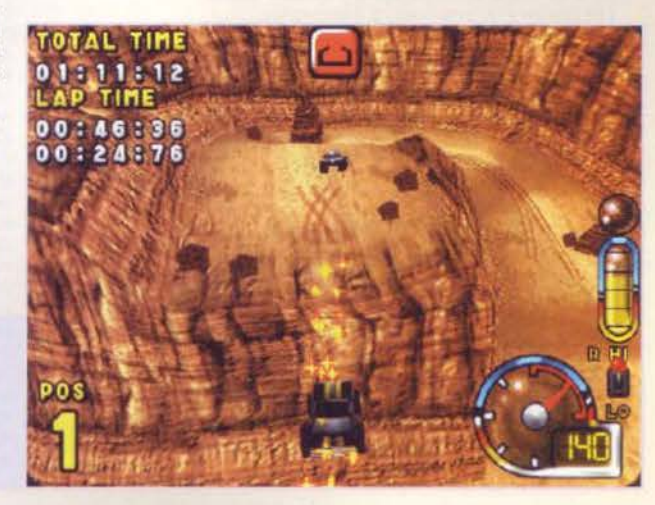

#### **INTERVISTA COL VAMPIRO?**

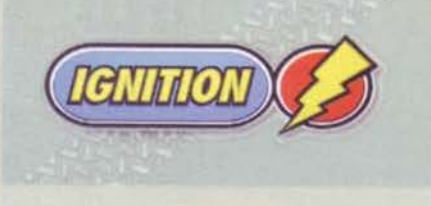

E' stato non senza una certa sorpresa che ho assistito al primo tramonto della mia vita avvenuto alle ore 1.45 del mattino: dimentiandomi della latitudine, non *avevo* considerato che d'estate in Svezia la notte dura soltanto 3 ore, essendo le rimanenti 21 ore di piena luce. Il risvolto della medaglia è che d'inverno li giorno dura solo dalle 12 alle 14.30, dopodiché la notte regna sovrana: siccome lo stesso Peter Zettemberg, Managing Director della UDS, ha ammesso di lavorare principalmente di notte, e visto quello che dura da quelle parti, sono giunto a due considerazioni: io, che mi vanto di lavorare solo dopo il tramonto, in confronto a lui sono un poppante; lui, per vivere da quelle parti, deve avere qualche parente in Transilvania. Da cui il titolo di questo box.

Al contrario però di quanto potreste pensare, tico bensi una fitta conversazione: con me, come al solito, a fare domande. Eccovi il resoconto di questa succinta ma a mio avviso Interessante intervista con uno dei personaggi più schietti che mi sia mai capitato d'incontrare (che, per nota di cronaca, è Il ragazzo biondo con la maglia blu accosciato al centro della foto)...

*SS: Il modo migliore di descrivere ignition sareb-*<br>be quello di definirio un incrocio tra Micro Machine 3 e Screamer 2: siccome, visto che vivo *a Milano, uno del tuoi programmatori mi ha*<br>chiesto molte notizie sulla Milestone, la prima domanda che vorrei farti è quanto vi siete *ispiro-*<br>ti ai due titoli della ex-Graffiti...

PZ: Alla serie di Screamer ci siamo ispirati non tanto tecnicamente quanto "emotivamente". Mi spiego meglio: quando abbiamo visto il gioco della Graffiti per la prima volta, siamo subito rimasti affascinati dall'impatto puramente arcade del gioco, un qualcosa che lo rendeva immediato e divertente al punto che avrebbe potuto essere tranquillamente un titolo per console. In lgnition abbiamo cercato di ricreare tale spirito. Al di là di que-sto, però, non siamo andati, visto che Screamer è un gioco di guida con la visuale posta dentro o dietro la macchina, mentre il nostro gioco ha la visuale da sopra.

SS: OK: a quali altri giochi vi siete ispirati, allora? PZ: Buona domanda... Innanzitutto direi a Micro Machine 3 per la visuale, quindi a un vecchio gioco per l'Atari di nome Rally Speedway, e infine alla serie "Lotus" della Gremlin. Abbiamo cercato insomma di tor· nare indietro ai vecchi tempi, quando quello che contava veramente era il gameplay...

#### SS: Quando avete *iniziato* a programmare

*lgnition?*<br>PZ: Se non ricordo male era marzo<br>dell'anno scorso...

#### SS: Beh, devo dire che siete stati decisamente *velodl*

PZ: Sì, però questo non è un caso, ma fa<br>parte della strategia di mercato che abbiamo concordato con la Virgin, quella cioè di limitare il prezzo dei nostri videogame a 24.95 sterline (circa 62.000 lire... NdSS). Per far ciò limitiamo i tempi di sviluppo dei nostri titoli a 12, massimo 14 mesi, sui quali devono lavorare dei team composti dalle 3 alle S persone. Se riduciamo i costi di sviluppo, possiamo anche essere molto più competitivi sul mercato.

#### SS: Team ridotti, pochi mesi di sviluppo, prezzi competitivi: non mi sembri uno che creda molto nelle mego-produzioni...<br>PZ: No, non credo nelle produzioni di stampo

hollywoodiano. E' sempre maggiore il numero di persone che acquistano giochi in formato budget, questo perché ormai il mercato è stanco di sborsare notevoli somme di denaro per un gioco che poi magari non è neanche veramente divertente. Quello che vorrei è che l'industria dei videogame diventasse come quella della musica, dove uno possa entrare in un negozio e portarsi a casa un videogame per 16.95 sterline (circa 42.000 lire ... NdSS). Un'altra cosa che mi piacerebbe che la nostra industria prendesse da quella discografica è la dimensione delle scatole: prendi questa, ad esempio (e mi porge una confezione di "Bug Too" della Sega). Immagina un negozio con SO diversi videogame esposti: ci vuole un muro intero. Prendi questa invece (e mi fa vedere una scatola poco più grande di un CD): se tutti i giochi fossero cosi, ci sarebbe spazio per tutti sugli scaffali, e le case che producono videogame non dovrebbero affannarsi coi distributori per cercare di far mettere a tutti i costi i loro videogame in prima fila... Team ridotti, tempi di programmazione contenuti, pochi costi di sviluppo, scatole piu piccole e prezzi accessibili a tutti: questa secondo me è la strada che l'industria dei videogame dovrebbe seguire per arrivare sempre più allo stesso livello di quella discografica. L'altro giorno ad esempio sono entrato in un negozio di dischi, mi sono comprato un CD dei Prodigy a 15<br>sterline (poco più di 37.000 lire), me lo sono ascoltato e mi è anche piaciuto; coi videogame non puoi fare cosi, perché quando devi sborsare 50 sterline (125.000 lire... NdSS) cominci a stare molto attento. Ecco allora che ti leggi con cura le recensioni sulle riviste specializzate, cerchi di provare i demo, tenti insomma di farti un'idea: il più delle volte funziona, ma quando sbagli la frustrazione è grande...

#### **SS: Devo dire che tra tutte le persone che ho** Intervistato in questi anni tu sei una di quelle

con le *Idee plù chiare. Qual è il* tuo *background: sel un genio del* marketing o ti sei magari lau-<br>reato a pieni voti in Economia e Commercio?

PZ: Sono ormai sette anni che<br>faccio videogame: ho iniziato faccio videogame: ho iniziato<br>con l'Atari, quindi mi sono mosso sui PC. Ho lavorato come pubblicitario e ho avviato la mia software house nel 199), ma non ho mai studiato marketing. Uso piuttosto il buon senso: non bisogna essere del geni pluri-laureati per capire che le dimensioni delle scatole e i prezzi troppo alti sono i due fattori che impediscono alla nostra industria di decollare, come invece

dovrebbe fare, visto che ormai i tempi sono

*SS: Uno* domando che creda lrrtereal *mo/ti lee.*  tori: dietro la carica ufficiale di "Managing Director", quale ruolo si cela in realtà? Ad esem pio, sei tu che decidi quali tipi di videogame dovranno essere prodotti o ti limiti a curare il lato commerdo/e dello *UDST* 

PZ: Molti mi descrivono come il "capitano che sta al timone della propria nave", ma non è cosi: il mio lavoro consiste nel raccogliere impressioni, nell'incanalare la creatività delle persone che lavorano con me. Che, per fare un esempio, è quanto è accaduto con "Exit" (il loro prossimo titolo ..• NdSS): un giorno sono venuti da me i programmatori, mi hanno mostrato 4 pagine con su Il progetto del gioco, ho formato il team e ora hanno un mese per dimostrami che l'idea non solo è fattibile ma merita di essere portata avanti. Ma non ho mai usato la mia autorità per imporre il mio volere: tutte le decisioni che prendiamo, le prendiamo insieme. Il mio lavoro non lo definirei come il decidere cosa debba fare l'impresa, ma piuttosto il fare in modo che l'impresa riesca a fare quello che ha deciso ...

**SS: Cambiamo discorso. Credo che lavorare con** Unit Compagnia grande come la Virgin abbia del<br>
pro *ma* anche del contro: Ieri sera, più o meno<br>
Ironicamente, hai più alluso al fatto che non ti sel trovato completamente d'accordo con la scelta della Virgin di non autorizzare una versio-<br>ne PlayStation di *Ignition*, piuttosto che con *quella di non prevedere immediatamente una* versione 3Dfx del gioco ma di rilasciare un patch *In seguito. Tutto ciò per non parlare del fatto che tu vorresti per il tuo videogame un prezzo* ancora più basso di quello già "budget" che<br>verrà adottato al momento del lancio del gioco.<br>Come vedi allora il futuro della tua compagnia:<br>hai intenzione di restare uno sviluppatore o vorhai intenzione di restare uno sviluppatore o vor-<br>resti diventare editore?

PZ: Credo che per sopravvivere in futuro una software house dovrà essere sia "developer" che "publisher". lgnition è il primo progetto veramente ambizioso che abbiamo finora prodotto: è un giochino, ma è divertente. Per partire abbiamo avuto bisogno dell'aiuto anche economico della Virgin, alla quale abbiamo venduto il copyright del gioco: que· sto vuol dire che lgnition è completamente nelle loro mani e che possono fare del gioco quello che più vogliono.

Se le cose andranno come credo, le cose in futuro andranno diversamente: "Exit" sarà solamente di nostra proprietà. Non ci faremo finanziare dalla Vìrgin, anzi saremo noi a produrre il videogame a scegliere di volta in volta in distributore: potremmo rivolgerci alla lnterplay per il mercato europeo, alla Eidos per quello europeo o alla Virgin Japan per quello asiatico.

#### **SS: Questo per non avere plù costrizioni di alcun**

dpo...<br>PZ: Quando tu vendi il copyright di un videogame a un "publisher", questo diventa di sua proprietà. lgnltion ad esempio non è più un gioco nostro, ma della Virgin. Questo vuol dire, per esempio, che se noi decidessimo di farne un seguito, loro potrebbero impedirci di farlo. Questa è la ragione per cui ieri, quan-do ml chiedevi quando il gioco sarà sugfl scaf. fali o quando verrà rilasciato il patch per la 3Dfx, ti dicevo di chiedere a Doug (Doug Johns è il PR della Virgin che sta seguendo il<br>progetto... NdSS). Per carità, non mi sto affatto lamentando dell'accordo che abbiamo siglato con loro; Ignition è il progetto che ci permetterà di realizzare "Exit": da qualche parte dovevamo pur iniziare. Solo che in futuro vorremmo gestire le cose in modo diverso.

E se questo non è parlar chiaro...

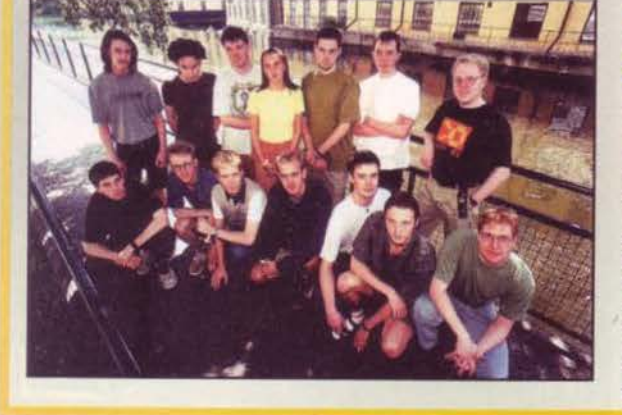

18

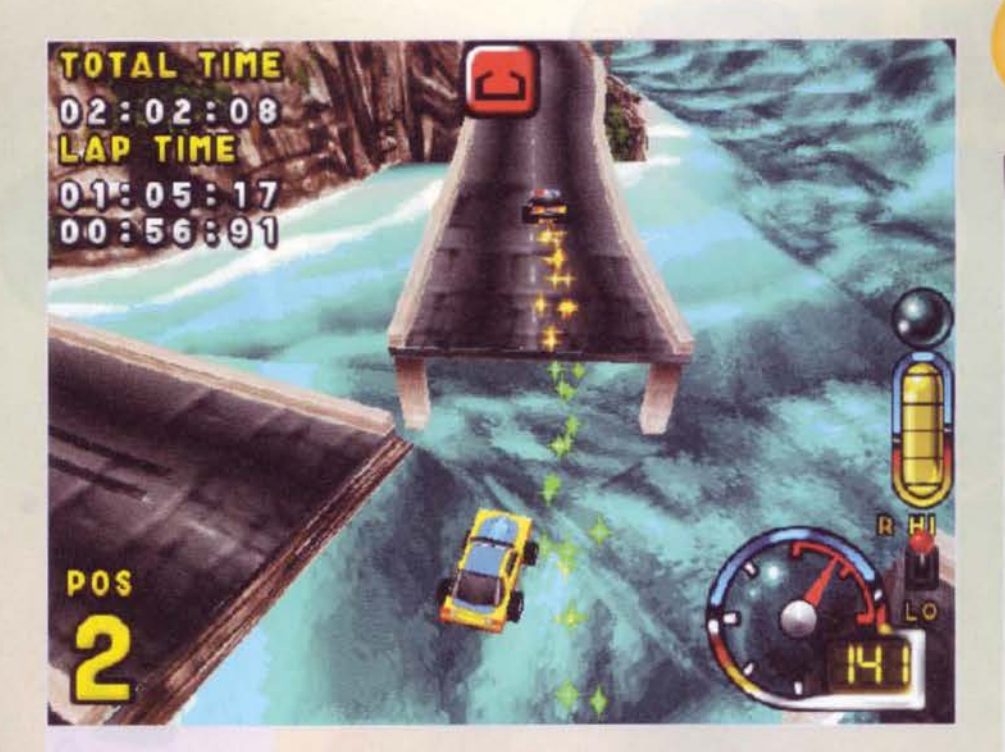

Questo è uno dei momenti più difficilì ma anche spet-<br>tacolari di Snake Island: per passare da una parte una macchina veloce o si deve sperare nel turbo. lo in questa foto stavo guidando proprio l'lgnilion, una delle due macchine segrete, quindi ero tutto sommato tranquillo ...

Ecco un'Immagine che ben vi dà l'Idea della profondità degli scenari gestiti dall'engine di lgnition: per la cronaca, stiamo guidando quella che a logica dovrebbe essere la<br>macchina preferita di Max la Vegas, con tanto di dadi da gioco appesi allo spec-<br>chietto retrovisore...

Qui inizia il bello, perché in caso di nuovo trionfo si abiliterà la funzione "Mlrror-Mode", grazie alla quale dovrete correre sugli stessi circuiti di prima, solo però in senso di marcia opposto; doveste primeggiare anche questa volta, vincereste le macchine segre-

te (la Vegas e la Ignition), che potrebbero poi tornarvi particolarmente utili qualora alla UOS abbiano accettato alcuni miei consigli circa l'abilitazione di un particolare cheat capace di spostare la telecamera dietro la macchina e di trasformare di fatto Ignition in un versione riveduta e corretta di Screamer Decisamente appassionante è infine

la modalità Pursue Mode, nella quale l'ultima macchina a tagliare il traguardo sarà la prima a esplodere: in questa lotta per la sopravvivenza, continuerete a correre finché. come avrebbe detto l'Hlghlander, non ne resterà uno solo.

Insomma, Ignition è un titolo veramente azzeccato: per vedere però "quanto". non vi resta che leggere il box di commento finale...

*Stefano Siivestri* 

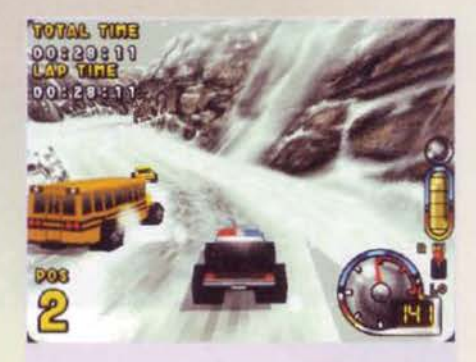

Come accennavo nel corso della recensione, digitando<br>un apposito cheat è anche possibile spostare la visuale<br>dietro la macchina. Non aspettatevi la guidabilità di Screamer, però anche così Ignition fa la sua buona figu-

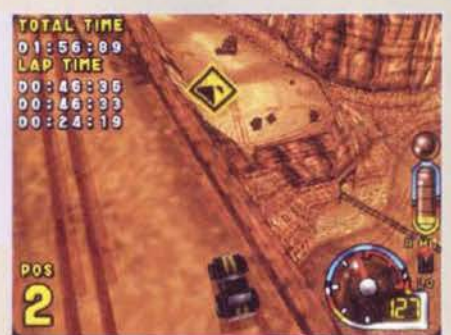

In prossimità di questa curva, a Cape Thor di solito accadono gli incidenti più spaventosi: eccone uno, che ovviamente ho immortalato per voi ...

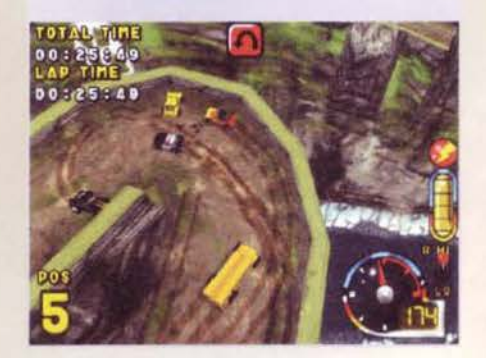

R П lgnition funziona sia sotto DOS che sotto WIN· DOWS: tra le due versioni non c'è alcuna differen· za, se non che la prima non supporta il multiplayer. che può arrivare fino a 6 giocatori e che fun· ziona tramite connessioni via LAN. modem e sertale.

Le risoluzioni supportate sono la 320 x 200. la 640 x 480 e la 800 x 600: per far girare il tutto è richie·<br>sto un Pentium 75MHz con 8MB di RAM e un CD 2x. anche se per potersi gustare decentemente la SVGA è consigliabile essere almeno i proprietari di un P133 (con un paio di dettagli abbassati, altri·<br>menti un 166 si rende indispensabile). Come ac· cennato nel corso del commento, entro la fine di<br>ottobre sarà poi disponibile il patch per 3Dfx, quindi direi proprio che possedere anche questa sche· da che non farebbe male alla salute

Per il resto, non ho altre raccomandazioni da far vi

89

## REVIEW

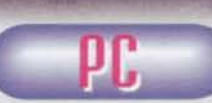

Penso che le migliore affermazione riguardo a<br>questo lgnition sia la frase che mi ha detto<br>Peter Zettemberg durante

l'intervista: "è un giochi-<br>ta un piacevole tuffo nel passato, quando i vidaogame non<br>erano solo z-buffering e bilinear-filtering ma anche tanta<br>giocabilità basata su un gameplay degno di questo nome.<br>Giocare a Ignition è farci un pensierino: è veloce, spensierato, mai scontato,<br>tecnicamente ben realizzato, forse un pelino troppo facile.<br>Può bastare? Mi verrebbe da dire di si, ma in fin dei conti<br>questo è il box di commento finale, quindi v

garmi un po' di più a esaminare la situazione.<br>L'introduzione è in perfetto stile col gioco: semplice, breve<br>ma efficace. La dimostrazione lampante che non servono<br>15 minuti di filmati FMV per far capire a cosa si stia gio all'altemt della situazione, capace di gestire Il gioco sotto varie angolazioni (vedi foto) e e tutte le velocità; qualche appunto lo al potrebbe muovere all'alta risoluzione, balla ma solamente accettabile su un P133: d'altro canto è vero<br>che lgnition fa parte, guarda caso, di quella stirpe di giochi<br>alla Screamer (1 o 2 non importa), che non solo fanno la loro bella figura enche in bassa risoluzione. ma che alla fine chissà perché finiscono per essere sempre giocati in<br>low-res. Peraltro, il rilascio a fine ottobre del patch 3Dfx,<br>capace di muovere il gioco a 640 x 480 a 16bfs a 30fps,<br>dovrebbe soddisfare anche i più esigenti. Il s grotta e pompata, seppur non originalissima), mentre il<br>vero punto forte è rappresentato dalla giocabilità, visto<br>che il videogame targato UDS è immediato e istintivo<br>come pochi, cosa questa che lo riallaccia al "redaziona è una goduria; i circuiti sono tutti intriganti e ben progetta-<br>ti, ma il massimo lo si raggiunge coi bivi e le scorciatoie,<br>capaci di ribaltare in pochi secondo l'esito di una corsa.<br>Sempre relativamente alla giocabilità, alle volte si sente la mancanza delle armi, ma ancora una<br>volta Ignition dimostra che la propria anima pende più<br>dalla parte della Milestone che non da quella della Code-<br>dalla parte della Milestone che non da quella della artificiali (8oogliere senza guardrail piuttosto che Tir che tagliano la strada o fulmini che vi rifanno la pennanenta>. col risultato che le volte che verrete ostacolati o esplode-<br>rete saranno tali e tante da non farvi sentire la mancanza

di power-up vari e assortiti.<br>Un discorso a parte la merita la longevità, fattore questo<br>sul quale in questo caso è quantomeno necessario fare<br>alcune distinzioni: Ignition ha in comune con Screamer 2<br>non solo l'impostazion Diciamolo chiaro: il primo gioco dei Graffiti lo si finiva in pochi giorni, mentre la sua seconda incarnazione sotto il marchio Milestone era riuscita a risolvere furbamente il<br>problema portando a 4 il numero delle scuderie e delle macchine a propria disposizione. Ebbene, il discorso qui è simile: il primo livello di difficoltà è irrisorio, il secondo simile: il primo livello di differicoltà è Irrisorio, Il secondo non vi richiederà che un paio di tentativi, mentre solo il qui, allora? Neanche per sogno: cominciate ad aggiungere<br>dapprima i due circuiti segreti, quindi le due macchine<br>segrete, quindi la lega segreta (il cosiddetto Mirror Model)<br>e infine la possibilità di rigiocare tutti i cir Ignition in un vero e proprio erede di Screamer), e avrete<br>tra le mani un videogame ancora abbastanza facile ma<br>comunque longevo in virtù della propria varietà. Non sto dicendo che tra due anni sarete ancora li a giocarci, ma se non vi ci buttate anima e corpo dovrebbe valere il costo non vi ci buttate anima e corpo dovrebbe valere il costo del biglietto, considerato che la Virgin ha intenzione di venderlo a un prezzo molto competitivo, fattore questo che non può che innalzare il punteggio finale alle vette di uno Star Player, seppure di misura.<br>La gio di misura di misura.<br>E se questo non è abbastanza. ditemi voi...

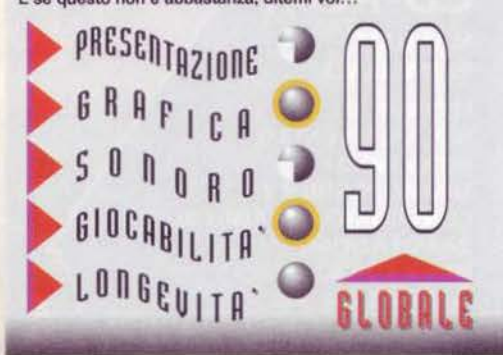

**TGM SETTEMBRE 91** 

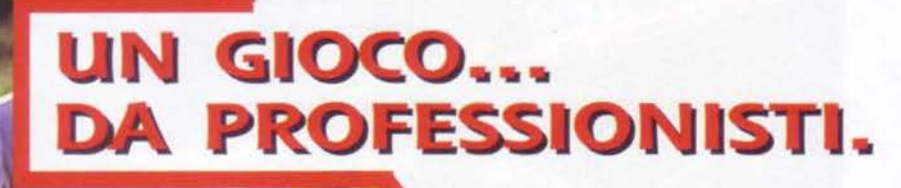

SACOO NORMAL STRAIGHT

movos

**A MP** 

**CONTROL** 

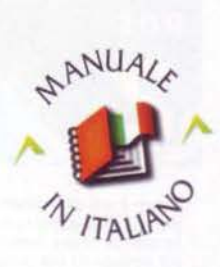

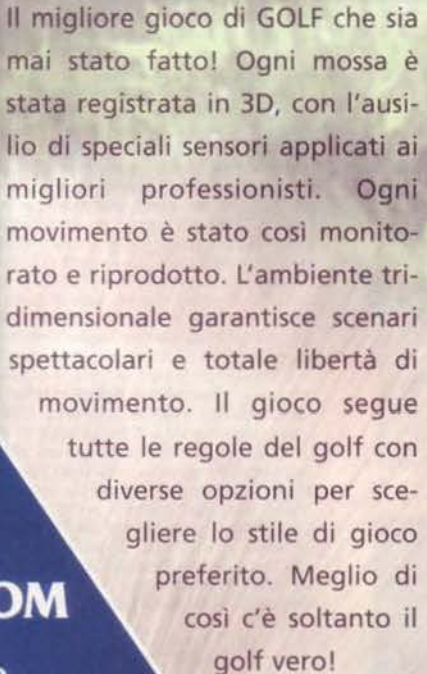

£89.900

 $\rightarrow$ 

#### **CD-ROM MANUALE**

**IN ITALIANO REQUISITI TECNICI:** WIN '95, WIN NT4.0, **PROCESSORE: MINIMO PENTIUM 75 CONSIGLIATO PENTIUM 120. INSTALLAZIONE:** MINIMA 70 Mb MASSIMA 250 Mb. 16 Mb RAM, LETTORE CD-ROM 2X.

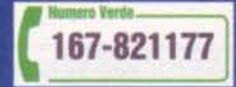

LEADER S.p.A.-VIA ADUA 22-21045 GAZZADA SCHIANNO (VA) VISITATE IL NOSTRO SITO INTERNET : www.leaderspa.it

Gremlin

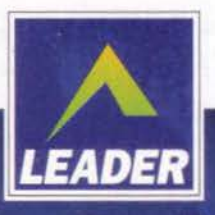

#### lnTERPLnv per PC

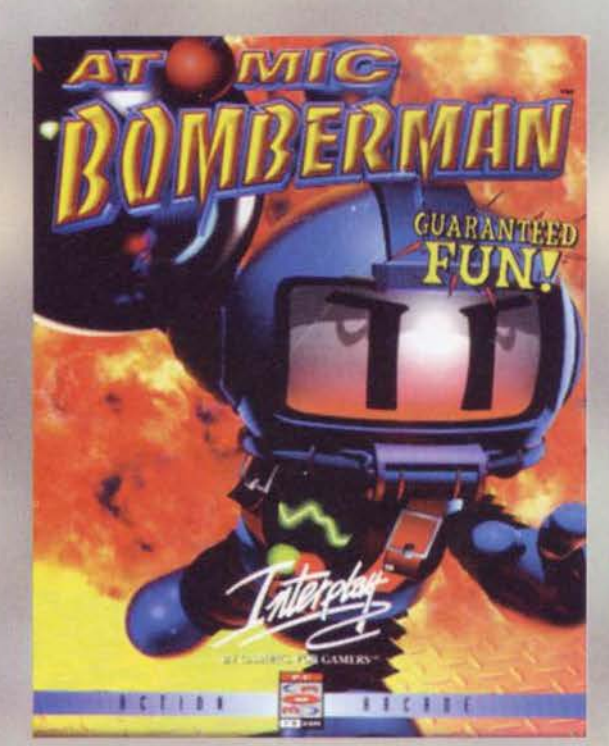

Tricche-tracche!<br>Bumme 'a mano!<br>Cose ca sparano! **Per una volta è proprio vero: questo gioco**  di miccette...

A questo punto, vi svelo l'arcano che sta dietro al gioco, e per questo userò le parole stesse del manuale. lvi si può leggere che AB fonda 11 suo gameplay sulle seguenti tre azioni, ripetute all'infinito: I) mollare una bomba (niente battute): 2) correre via molto velocemente: 3) guardarsi alle spalle, ma anche di fronte, a destra ecc. ecc. per evitare le bombe altrui.

Potete star certi che queste parole descrivono precisamente il gioco in questione: il tutto, aggiungiamo, muo-

Il fondale dello schermo di selezione dei livelli è alguanto leonardesco

Che bello, una recensione! Giunto in reda· zione per consegnare il TecnoTGM di settembre mi vedo schiaffare in mano da SS un voluminoso pacco (lo stesso SS mi ha fatto poi fatto notare come questa locuzione celi un misterioso doppio senso, ma io sono un'anima cantenente la versione finale di questo giochillo della lnterplay, che m1 sono ben presto accinto ad installare nell'intimità della mia stanzetta. A questo punto della narrazione dovrebbero susseguirsi una sene di turpi vicissitudini tecniche, che hanno minato la mia buona volontà nonché disposizione verso il titolo; dal momento che la recensione è stata ridotta da due a una pagina, sappiate solo che l'installazione

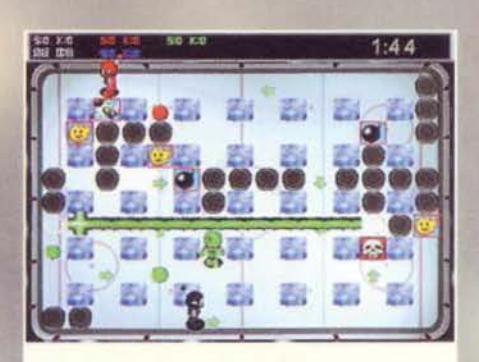

Guardate un po' che bombe spara il verde! (Ehm...)

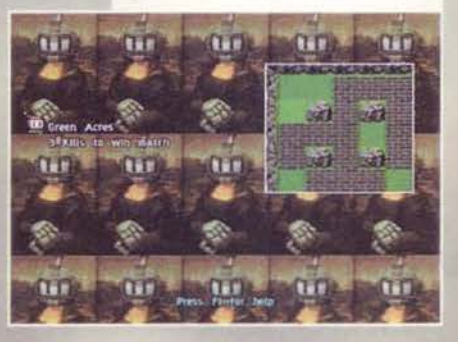

vendosi in un campo di gioco grande come una schermata, senza alcuno scrolling. Il vero punto forte del prodotto è il supporto al multiplayer. efficacemente coadiuvato da una buona Intelligenza artificiale: il primo è estremamente potente perché, al di là di soluzioni come Internet e le varie reti locali, permette di giocare già in quattro sullo stesso<br>PC (due sulla tastiera più due joystick o pad) e addirittura in otto con due PC collegati con un cavo seriale. L'intelligenza artificiale, preziosa per racgiungere un numero sufficiente di giocatori qualora si sia in pochi "umani" o - peggio ancora - da soli, è ben fatta anche<br>se ha il grave difetto di non<br>essere regolabile, il che rende il gioco abbastanza frustrante all'Inizio (quando passerete già la maggior parte

Mentre il blu è caduto vittima di una<br>bomba rossa, il sottoscritto (bianco)<br>si è già reso cadavere da solo!

massima (per un gioco a schermi<br>fissi) è di S15 mega; che ho dovuto fare un doloroso reset fisico in seguito all'Incauto tentativo di cambiare, durante il setup, la directory di default nell'esotica e pretenziosa D:\BMAN; e che all'avvio il gioco ha mostrato una marcata scattosltà dal momento che va a leggere la musica dall'HD durante la partita e gli effetti sonori direttamente dal CD (con relativa pausa di mezzo secondo nel bel mezzo dell'azione). Demenziale.

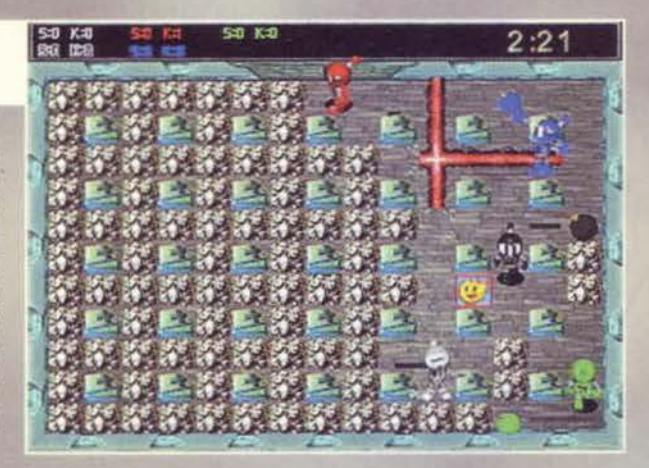

**BEUIEUJ** 

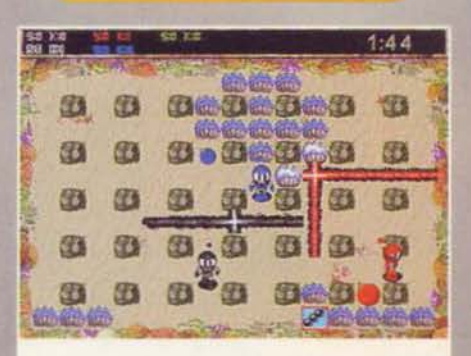

Questo vorrebbe essere un livello sottomarino. Di più non dimandate

del tempo a farvi saltare in aria da soli).

Ma adesso basta, è ora di dare un taglio alla mia ampollosa retorica! Leggetevi il commento che poi si gioca a Bomberman... oppure se famo du' spaghi? **Stefano Goburri** 

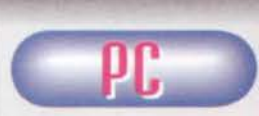

Che dire? La prima<br>impressione. quella<br>determinante, è stata<br>per me compromessa<br>dai problemi tecnici

dai problemi tecnici<br>mi ero dilungato a illustrare, con la consueta brillante<br>intervalse illustrare. con la consueta brillante prosopopea, nel corpo della recensione prima che<br>venisse impletosamente mutilata. Passando al giudi-<br>zio sul gioco vero e proprio, devo dire che non è che<br>mi abbia esaltato più di tanto. Sicuramente non è<br>perché ha una con matto. Il fatto è che semplicemente non ho trovato divertente piazzare bombe qua e là, finendo il più delle volte per saltare in aria da solo. Sono un falli-<br>taccio e un grosso incapace, dite? Sicuramente, ma<br>un grande gioco - o semplicemente uno che si fa gio-<br>care - lo riconosci proprio dal fatto che più ti mazzu-<br>lano e nen e più vuoi riprovarci, qui invece non ti esalti<br>neppure quando sei tu che fai saltare in aria gli<br>avversari. È poi quei problemi tecnici...<br>Mah... È tempo di finire...

O R W Come ho detto, abbiamo raggiunto il livello dei racconti del grottesco di Poe: per giocare ad Atomic Bomberman - un gioco a schermate statiche senza<br>scrolling - è infatti richiesto un Pentium 90 con 16 mega di RAM; vivamente consigliato un P133 con 32 mega. Ma non è finita qui: tre sono le installazioni<br>possibili, la vezzosa da 38 mega. la surreale da 178<br>e l'ultima, l'inimitabile, l'irraggiungibile installazione<br>globale totale che schiafferà 525 (cinquecentoventicinque) megabyte sul vostro disco fisso. Pensate che bello: con quest'ultima non sarà più necessario il CD!

A parte queste piacevolezze, il solito: una scheda sonora qualsivoglia e il supporto di joystick/gamepad (qualora aveste brama di avvalervene). Come ho scritto nella recensione, occhio a non cambiare la di-<br>rectory d'installazione: usate quella di default! Ho<br>detto.

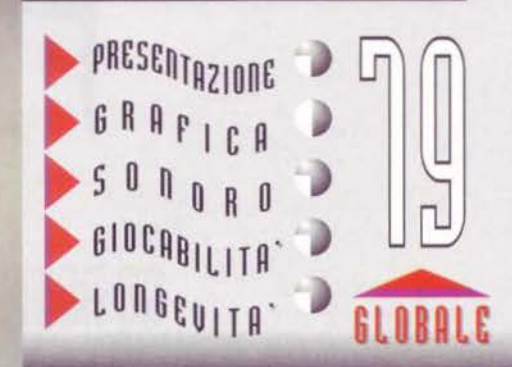

TGM SETTEMBRE 91

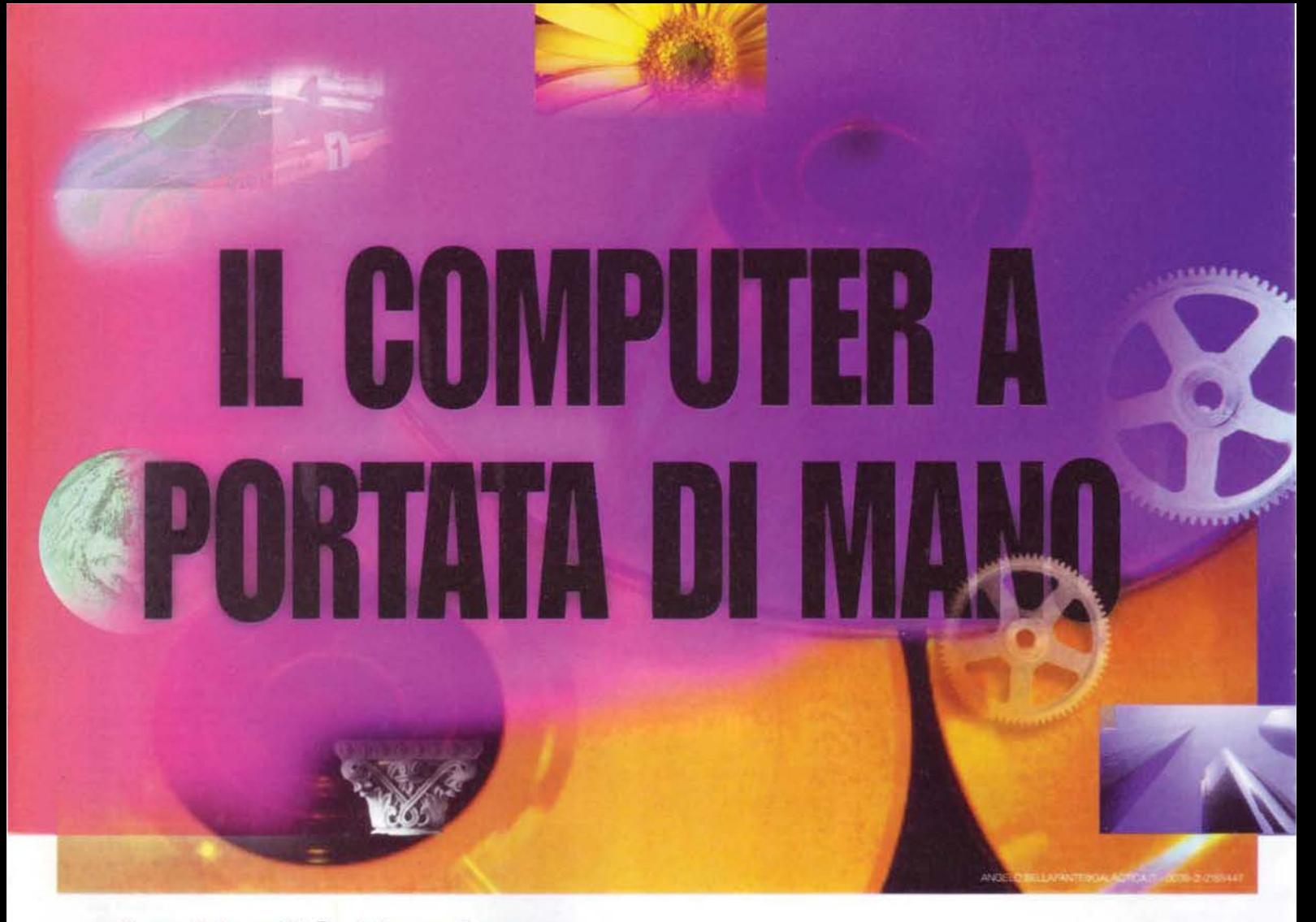

Le Novità Hardware e Software, la guida alla navigazione in Internet,

#### le recensioni

dei CD-ROMMultimedial e dei videogiochi

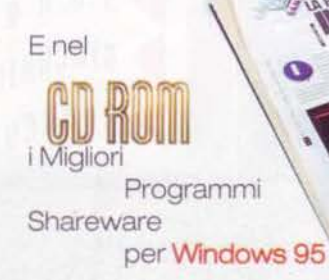

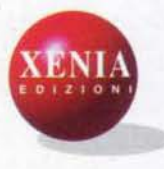

#### snoqquib II... It' etdmedib Y attacca gli U.S.A. ...come finirà?

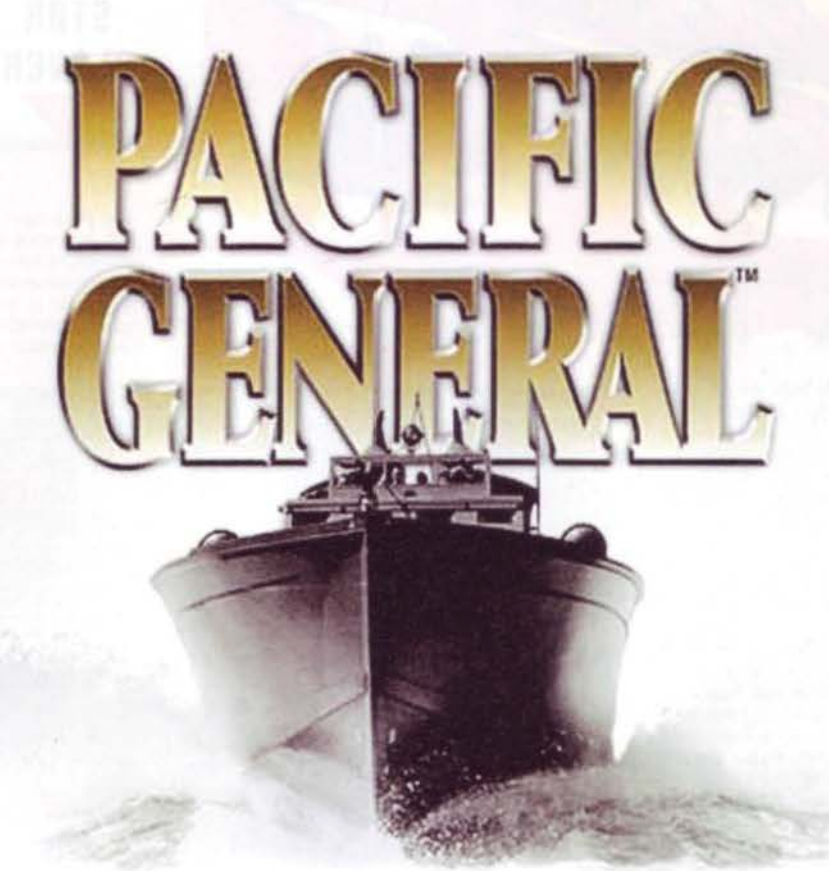

Il conflitto nippo-americano navale o terrestre, il teatro del pacifico, le unità navali, gh eserciti, gli aerei, le tattiche:

PACIFIC GENERAL riproduce

tutto questo

per rivivere e modificare

la storia!

£99.900

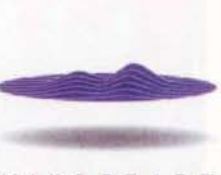

#### MINOSCAPf

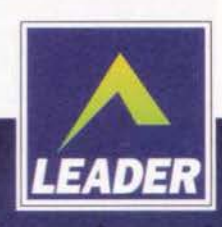

LEADER S.p.A.-VIA ADUA 22-21045 GAZZADA SCHIANNO (VA) VISITATE IL NOSTRO SITO INTERNET : www.leaderspa.it

DELPI

#### **CD-ROM**

**REQUISITI TECNICI: PENTIUM 90 O SUPERIORE.** 16 Mb RAM, SCHEDA SVGA **1 MB, SCHEDE VIDEO E AUDIO WINDOWS 95. WINDOWS 95, LETTORE CD-ROM 4X, MICROSOFT DIRECTX** PER OPZIONE MULTI-PLAYER.

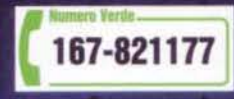

**UIR61n/CAPCOffi per PC** 

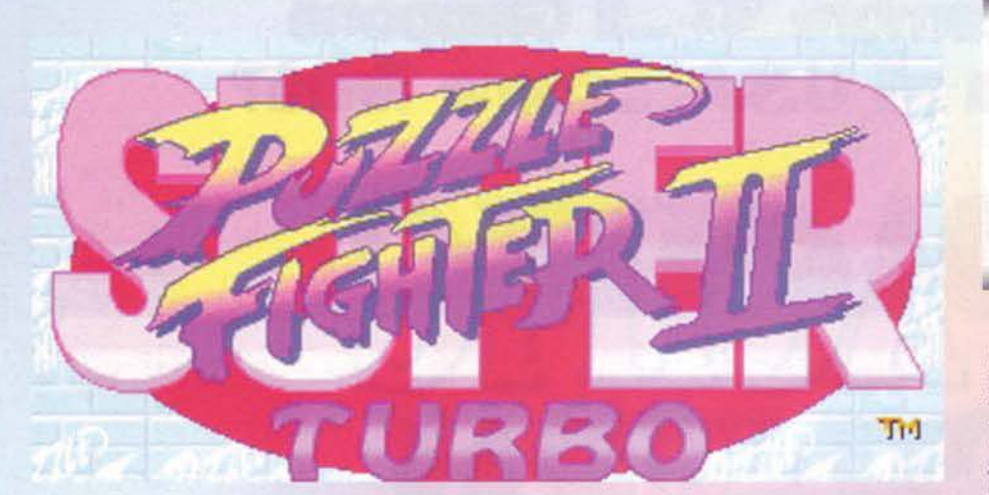

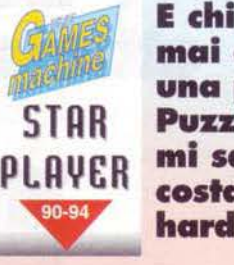

**E chi l'avrebbe mai detto che una partita a Puzzle Fighter ml sarebbe costata l'intero hard disk?** 

non più a randellate. ma a sapienti tocchi di joypad per incastrare con il giusto criterio una pioggia di simpatiche pietre colorate. Puzzle Fighter è infatti un esimio esponente di quel filone di giochi inaugurato da Tetris (a tutt'oggi, ritengo, uno del titoli più geniali della storia del videogame), che in Giappone si è sviluppato con notevole vigore. perlopiù propo-

E invece è stato proprio cosi: me ne scavo tranquillamente giocando a Puzzle Fighter, divertendomi tra l'altro un sacco, quando il sistema si è misteriosamente inchiodato, per nessun motivo apparente. Al reset successivo la

FAT del mio hard disk non esisteva più: tre ore di tentativi di recupero e tre giorni di ricostruzione cotale, e sono tornato operativo. Metto a tacere subito le vostre preoccupazioni e vi assicuro che non c'è nessun indizio per ritenere che sia stata effettivamente colpa del gioco in questione, che infatti in seguito alla ricostruzione ha funzionato Infatti In seguito alla ricostruzlone ha funzionato senza darmi ulteriori problemi. Immaginate però come si possa sentire un povero mentecatto che passa, nel giro di qualche minuto, dall'incastrare gioiosamente delle gemme colorate al cercare di raccattare dalle ceneri del proprio disco fisso quanti più dati possibile (per chi fosse interessato alle mie<br>questioni personali, sono poi riuscito a recuperare tutto il materiale importante). Ma comunque: giorno nuovo. hard disk nuovo e FAT a 32-blt nuova di zecca. E siccome con questo abbiamo assolto alla regola non scritta che suggerisce di Iniziare la recensione con aneddotica varia che niente abbia a che fare con l'articolo, possiamo finalmente parlare di<br>(prendete fiato)

(prendete fiato)<br>Super Puzzle Fighter 2 Turbo.

Pur essendo degli lnguarabill Pcistl, m1 aspetto da voi che conosciate. almeno alla lontana. la saga di Street Fighcer della Capcom, i cui personaggi più noti sono<br>qui riuniti per sfidarsi

> I gatti in redazione<br>
> sono piuttosto<br>
> popolari... le gat-<br>
> tine purtroppo non ancora, ma ci stia-<br>mo lavorando (bravi ragazzi. è cosi che vi voglio. NdMax).

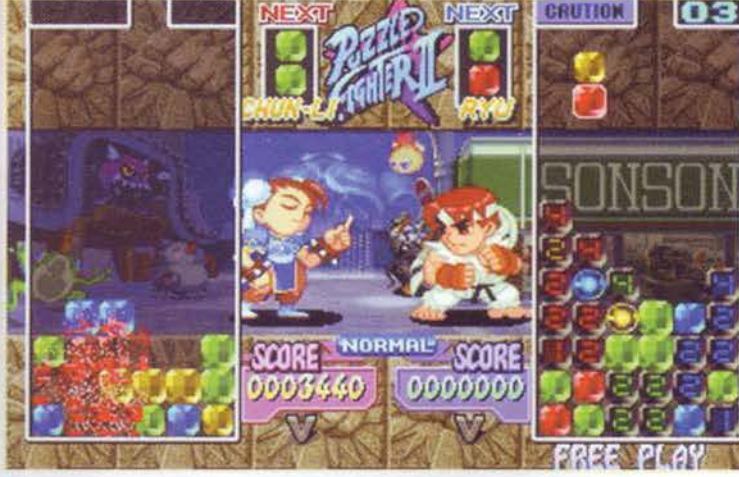

Donovan ha appena eseguito una temibile Spirit Cru-<br>sher, e per la gattina Felicia è purtroppo la fine...

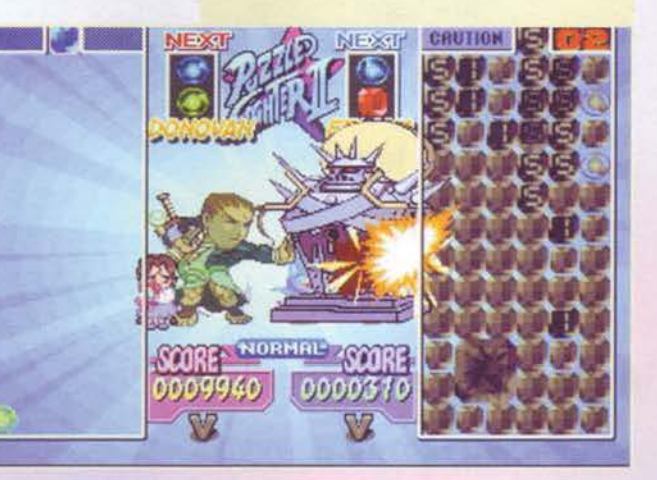

ce: dall'alto cadono, a coppie, queste famose pietre colorate (gialle, rosse, verdi o blu). ed è vostro compito assemblarle nella maniera più corretta, cercando se possibile di formare dei grossi agglomerati. DI tanto In tanto, invece di una semplice gemma vedrete cadere una sorta di fiammella colorata, capace di fare esplodere tutte le pietre del suo stes-<br>so colore con cui viene a contatto, verticalmente o orizzontalmente. Se siete fortunati arriva anche una gemma a forma di diamante che distrugge tutte le pietre del colore con cui la metterete a contatto. Quante più gemme fate saltare. o quante più reazioni a catena riuscite a Innestare, tante più saranno le gemme spurie che pioveranno addosso al vostro avversario, rendendogli la vita particolarmente com· plicata. Facile, no?

Basca in effetti una partita per capire al volo lo sche· ma di gioco, e cominciare cosi a divertirsi e a sottrarre tempo alle occupazioni più Importanti della

D'accordo, è la terza foto in cui appare Felicia: ma ve l'ho detto che è il mio personaggio preferito, no?

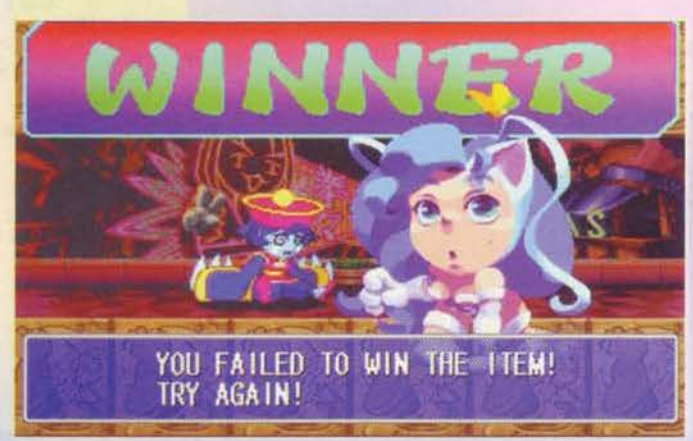

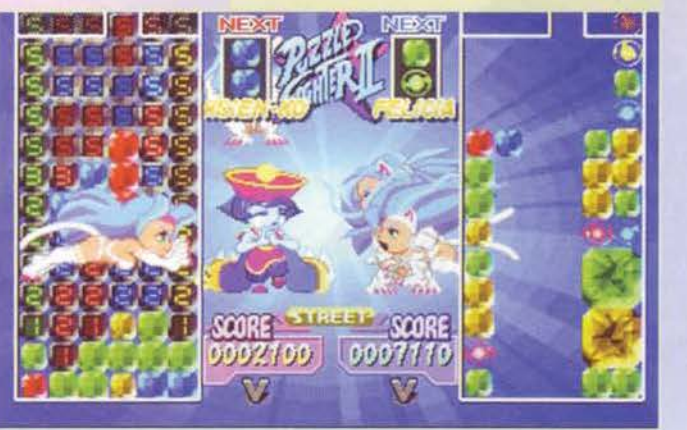

Chun-LI sbeffeggia amorevol· mente Ryu, pregustando la pioggerella che tra poco lo COI· plrà.

nendo "variazioni sul tema" legate a personaggi ripresi<br>da glochi giochi famosi, come nel caso di Puzzle Bobble della Taito. Il meccanismo è come al solito

**mm and 194 194 194** 

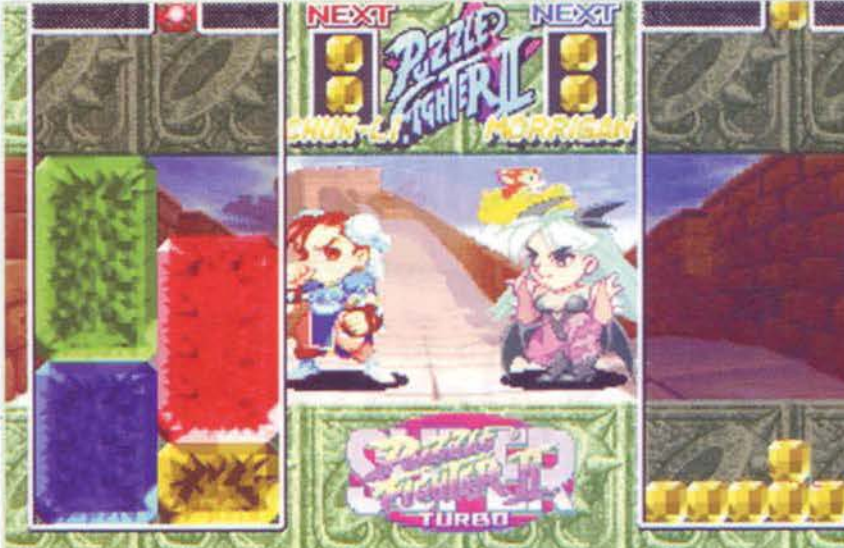

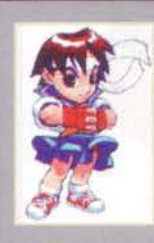

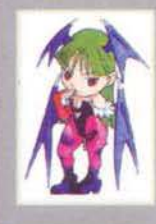

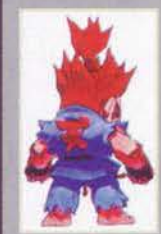

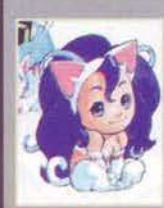

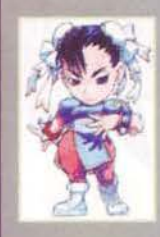

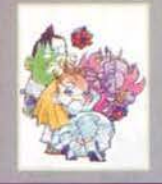

ndore super<br>rmed: Ryu<br>Chun-Li, Saku<br>Morrigan, Feli<br>Hsien-Ko<br>evan. Ognunc<br>tto di un pro

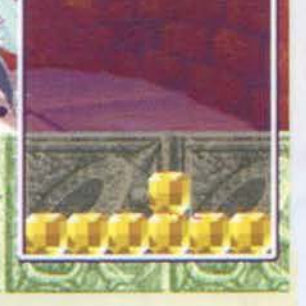

**PICCOLE PESTI Line of the Chapter of Chapter Construction** (Chapter of Chapter of Chapter of Chapter of Chapter of Chapter of Chapter of Chapter of Chapter of Chapter of Chapter of Chapter of Chapter of Chapter of Chapt Li vedete quei bei blocconi che ha<br>messo in piedi Chun-Li? Non vorreste<br>che vi scoppiassero addosso...

> vita. come lavoro. srudio o rapporti sociali, attaccandosi al monitor (da soli o in coppia con un mentecatto vostro pari) per intermlnabill sessioni di gioco. In effetti, la regola di questo tipo di giochi. che Il vuole coinvolgenti come una droga. è ampiamente confermata: una volta che iniziate, non smettete più.

Le modalltà di gioco sono tre (volen· do escludere l'Originai Mode): Arca· de. VS e Street Puzzle. Il primo vi *vede* sfidare personaggi controllati dal computer in un torneo a tre livel· Il di difficoltà. in cui affrontate otto avversari più un misterioso boss fìna· le. Il VS serve per giocare contro un amico (senza dubbio la modalità più divertente e longeva). mentre lo Street Puzzle è una sorta di Arca de, che vi consente però di guadagnare una serie di simpatici premi inerenti al gioco. In questo caso la difficoltà è standard, così come la velocità di gioco e il livello di danno, e per ciascuno degll otto personaggi disponi· bili potete guadagnare altri otto premi: si tratta di immagini, scene animate, musiche e codici inerenti, appunto, a Puzzle Fighter, che faranno la felicità degli appassionati e che potranno, una volta coinquistatl, essere salvati e conservati separata· mente. Come detto, i personaggi sono otto, ognuno dotato delle proprie mosse speciali e del proprio pat· tern. Questo rappresenta la trama con cui le gemme spurie cadranno nell'area di gioco del vostro avversa· rio: più ne fate saltare dalla vostra parte, e più ne arrivano di là, secon· do i colori e la disposizione particolare del personaggio che controllate. Queste gemme spurie vengono visualizzate con un count-down a scalare che parte da 5, cioè diventa· no gemme normali una volta che avete fatto cadere nella vostra por· zione di schermo cinque coppie di pietre. Avete perso, ovviamente. quando la vostra area di gioco è satura e non c'è più spazio per lavorare. E le mosse speciali? Ogni personaggio ne ha tre, determinate dal numero di gemme che fate saltare contemporaneamente. Cosi. subito prima che una pioggia di spurie cada in faccia al vostro nemico, vedrete anche i due piccoli lottatori super· deformed che si tirano delle sane

**19** 

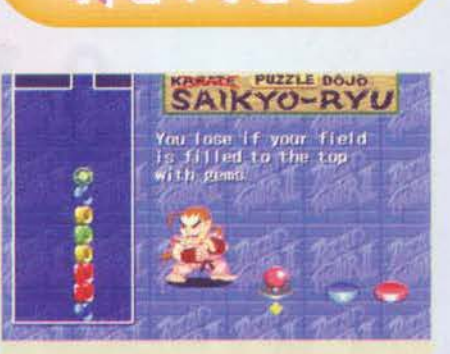

REVIEW

Esiste anche un training mode che vi spiega come gio-<br>care: guardatelo comunque, è davvero spassoso.

mazzate, come impone la loro natura. Il segreto è ovviamente cercare di costruire grossi agglomerati dello stesso colore. il cui effetto è davvero devastan· te: se però doveste riuscire a contrattaccare pronta· mente, prima che le gemme nemiche vi cadano addosso, potete ridurne l'impatto negativo, ottenendo anche un count-down di 3 invece che di 5. Insomma. non c'è molto da dire: andate a giocare e tornate soltanto quando le occhiaie avranno rag· giunto il limite di guardia.

*Jacopo Prisco* 

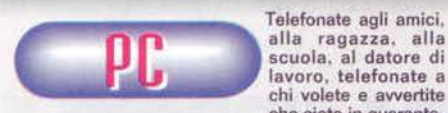

chi volete e avvertite<br>
na: è una cosa da fare assolutamente prima di inizia-<br>
re a giocare a Super Puzzle Fighter 2 Turbo, altrimen-<br>
ti tutti quanti cominceranno a chiedersi che fine ti tutti quanti cominceranno a chiedersi che fine avete fatto. e prima o poi vi manderanno i pompieri in casa alla ricerca delle vostre spoglie. Va bene, magari sto drammatizzando un po' troppo, ma non mi stu-<br>pisce che la parola più ricorrente usata dagli anglo-<br>sassoni per questo genere di giochi sia "addictive"<br>(coinvolgente): se avete amato Tetris o Puzzle Bobble, Puzzle Fighter è il vostro pane. E anche se sem-<br>brerebbe abbastanza inutile parlare di grafica e sono-<br>ro per un gioco che è "concetto" al 99%, anche in<br>questi campi Puzzle Fighter è una delizia, con animazioni divertenti. personaggi colorati, musichette cari- ne ed effetti sonori di quelli che restano in mente e che vi trovate a ripetere. come in trance, mentre siete a tavola. In bagno o In qualunque altro posto. Le modalità di gioco sono tante e lo Street Puzzle Mode è un'idea azzeccata: ovviamente il vero divertimento arriva sfidando uno o più amici. Sa volete un puzzle game con un pedigree da competizione, questo è il gioco da comprare.

H A R D W A R E<br>Puzze Fighter richiedere un Pentium 90 con 16MB di RAM. una scheda sonora e un CO 2X. Le mie uniche raccomandazioni sono rivolte al CD. perché visto che il gioco viene eseguito direttamente dal suppor-to argenteo. dovrebbe essere il più performante pos- sibile. Diciamo quindi che un 8X vi evita qualunque. seppure breve. attesa. Per il resto. se volete giocare con milioni di colori e in 800x600. allora meglio ave· re un P133 e una SVGA veloce e tanta RAM. ma concoredete con me che non è questo il punto.

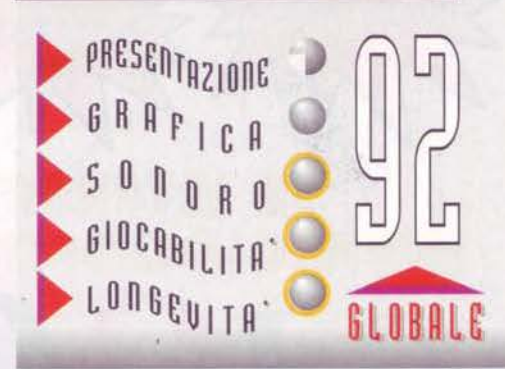

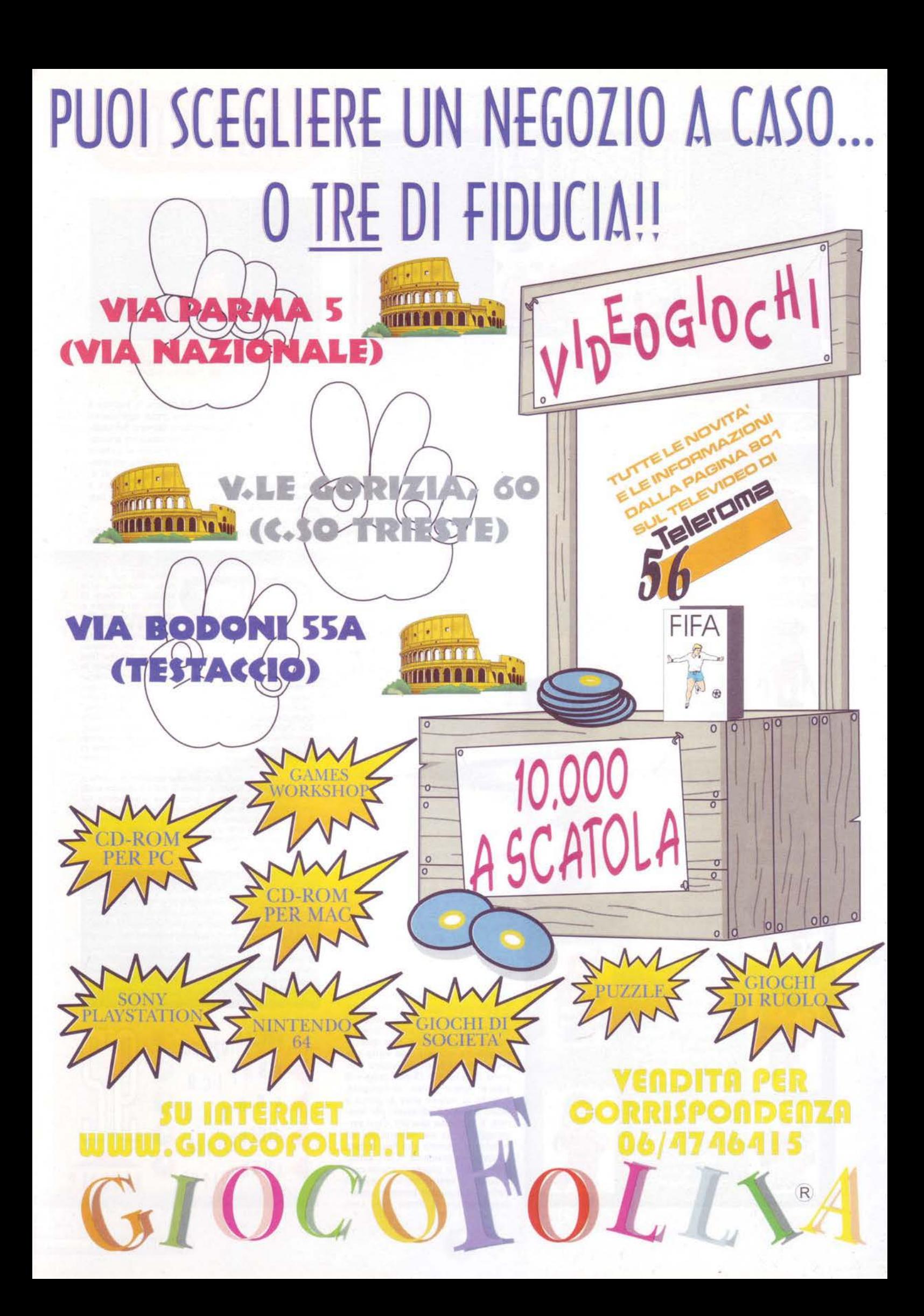

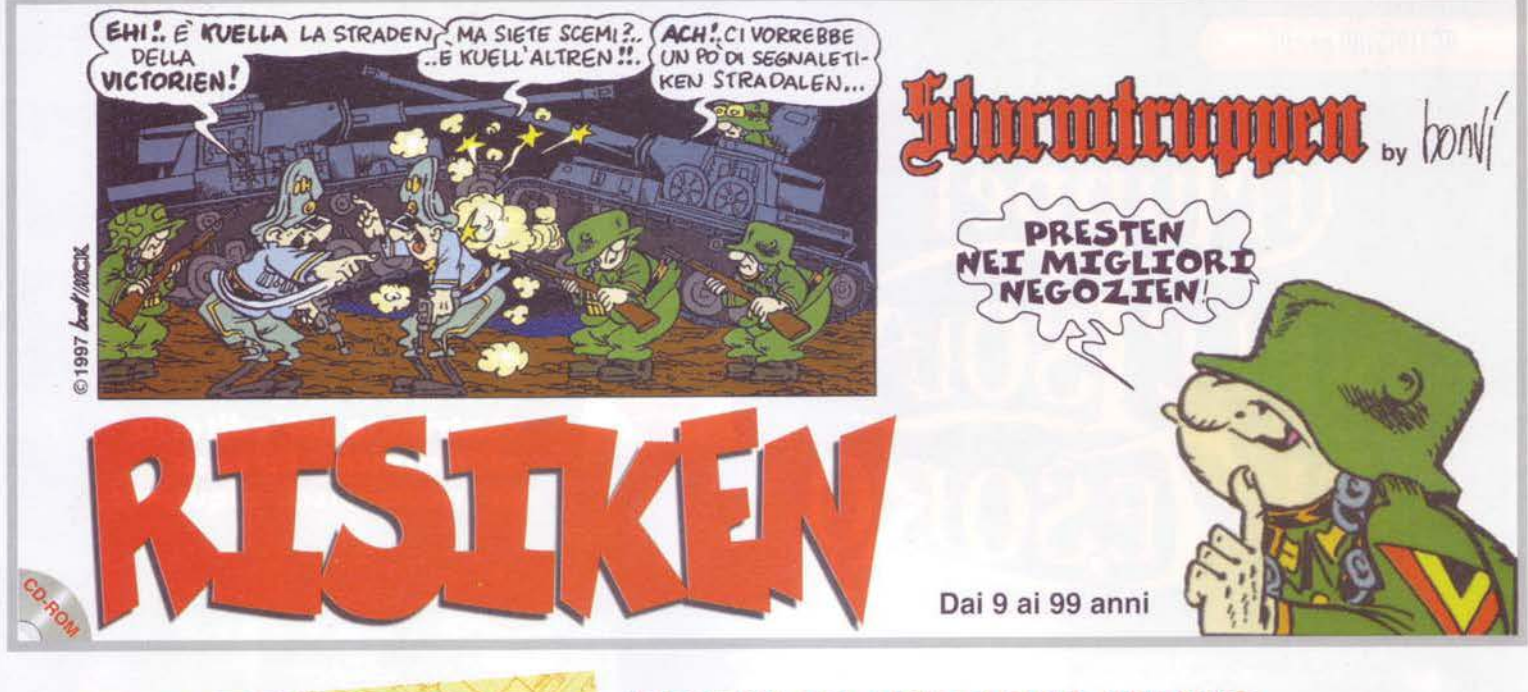

# EL TESORO **MAIS** DEGLE ENGAL

#### **MENTRE SU NEW YORK CALANO** LE PRIME OMBRE DELLA SERA <mark>UN GRIDO DI AIUTO RISUONA</mark><br>"MELL'UFFICIO DEL CAPO DELLA **POLIZIA O'CALLAGHAN**

Un esilarante gioco di avventura animato, vi terrà incollati davanti al vostro computer per risolvere insieme al mitico trio: Nick Carter, Patsy e Ten, un intricatissimo mistero!

Il famoso Kero di Orecchion, vaso risalente all'epoca del glorioso popolo lncaz, e la mappa della città di Cucuzzo sono state

Cosa se ne farà il fantomatico ladro di questi antichi oggetti? E mister Carter riuscirà a smascherare il colpevole? Questo dipende da voi!

Dai 9 ai 99 anni Personaggi creati da Guido De Maria e Bonvi

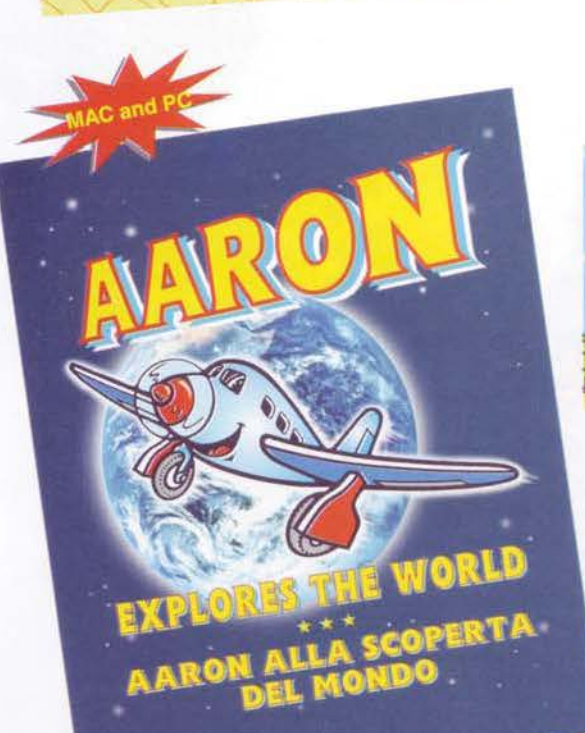

CD-ROM **EULO\*Masters** 

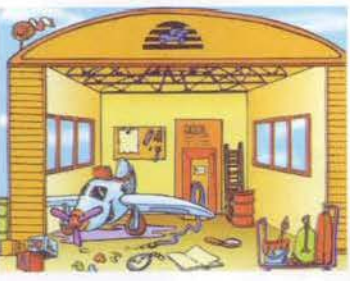

CD-ROM multimediale. Il CD-ROM si divide in tre parti: una favola che si compone graficamente e testualmente, una parte didattica ed un'avventura interattiva dove il bambino, attraverso l'inserimento nella scena di vari imprevisti, può far cambiare il percorso della storia, con gags a non finire e

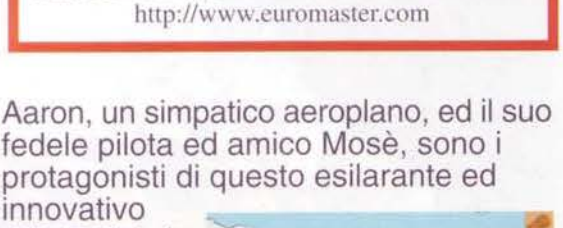

C.so d'Augusto, 193 - 47037 Rimini Tel.: 0541-50171 - Fax: 0541-25689<br>
E-Mail: rpaolini@rimini.com

Per informazioni e prenotazioni:

Tel.: 0541-50171- Fax: 0541-25683 Rimini Tel.: 010-6044178 - Fax: 010-6590343 Genova

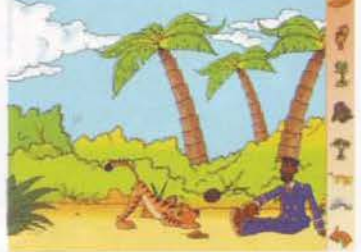

inaspettati colpi di scena. Tutta l'avventura è completamente animata con la tecnica dei cartoons, anche quando il bambino interagisce con essa.

Dai 4 ai 9 anni

#### **ACTIVISION** per PC

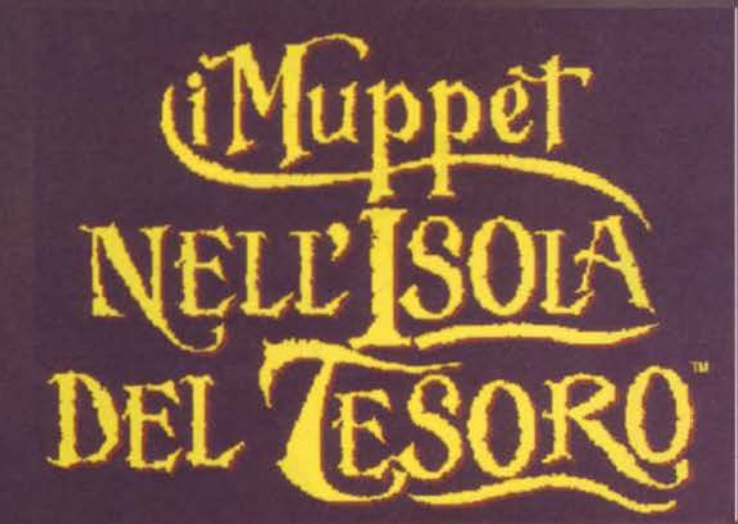

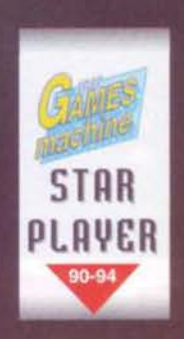

La recensione di un educativo su TGM ci sta benissimo, soprattutto se a produrlo è un colosso come l'Activision. Che succederebbe se tutte le grosse software house dessero il loro contributo all'editoria elettronica? La cosa m'incuriosisce alquanto.

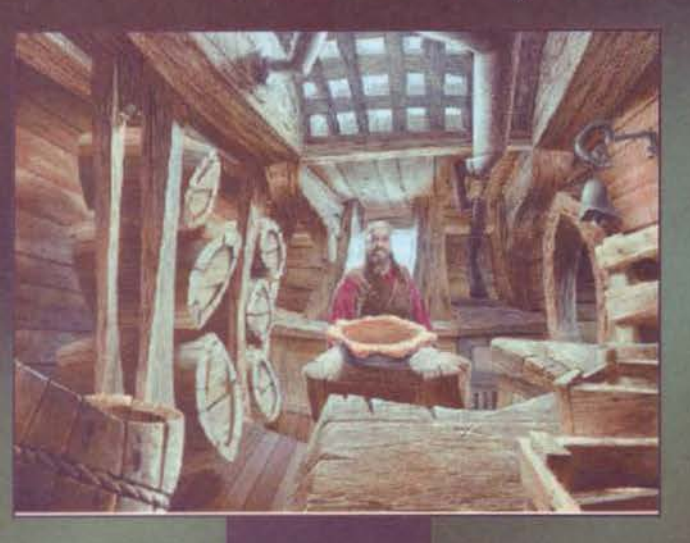

Di titoli multimediali e giochi per i più piccini ne ho recensiti molti per altre riviste<br>della grande famiglia Xenia, e il nome dell'editore sulla copertina ricadeva sempre-<br>in due categorie: semisconosciuto, oppure divi

stessi, ma raccamo inta di nentre;<br>All'inizio dell'avventura Kermit e i suoi amici vi recluteranno per recitare il ruolo di Hawkins,<br>All'inizio dell'avventura Kermit e i suoi amici vi recluteranno per recitare il ruolo di

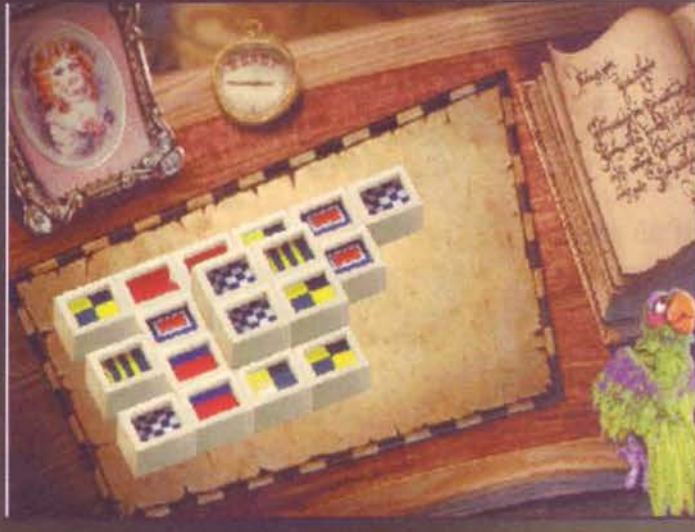

co un al intermezzi che arric-<br>chiscono - Muppet. curscom<br>Dovete affiancare due<br>mattonelle uguali per<br>toglierie dal gioco, ma<br>si possono muovere<br>solo quelle con alme-<br>no un lato libero. Ecco Tim Curry nella<br>cambusa della nave.<br>La che vedete sul<br>tavolo non dovete<br>tirargitelo in faccia,<br>bensi farci una crosta-<br>ta per dargitela e gua-<br>dagnarvi il suo aiuto.

Questo arcigno custo-<br>de non vi farà passare<br>se non vi sarete fatti<br>aiutare dal figlio<br>dell'armatore.

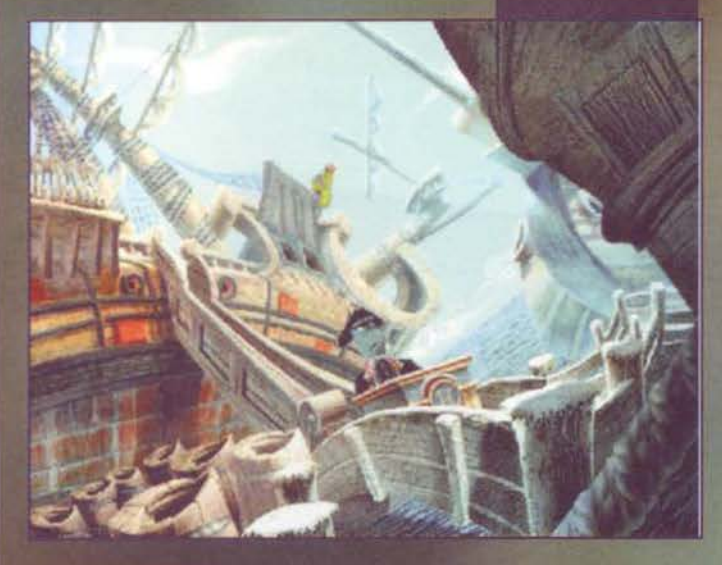

Volevate una nave per<br>andare sull'isola del<br>tessor? Bene, il vostro<br>armatore preferito è in<br>vacanza, ma il suo<br>figlio scemo vi darà<br>volentieri una mano.<br>Questo pazzo di un<br>pupazzo è simpaticis-

198

stol, avrete a che fare con un capitano piuttosto esigente<br>che per ammettervi nell'equipaggio vuole che sappiate<br>svolgere i principali compiti del buon marinaio. Sull'isola,<br>infine, non aspettatevi che il tesoro vi venga i

sono.<br>Il gioco è sostanzialmente un'avventura grafica con<br>un'interfaccia semplificatissima: in ogni schermata ci<br>sono molti holspot, quando vi passerete sopra con il pun-<br>tatore questo assumerà la forma di una manina e cli

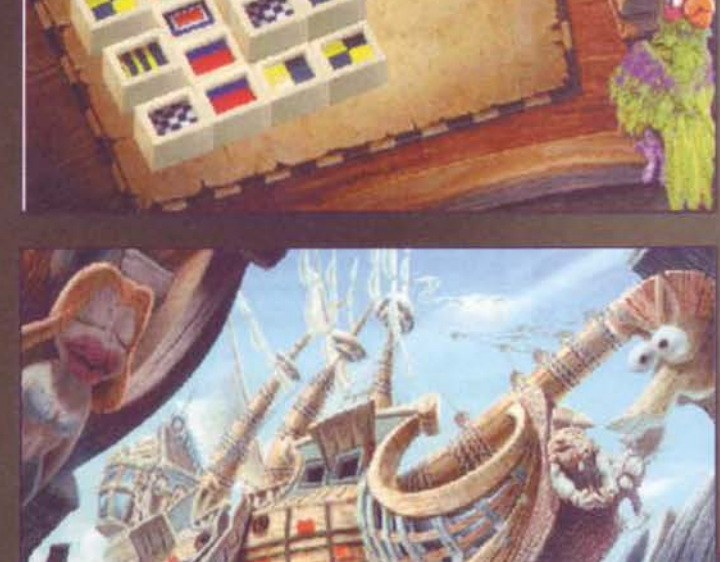

**TGM SETTEMBRE91** 

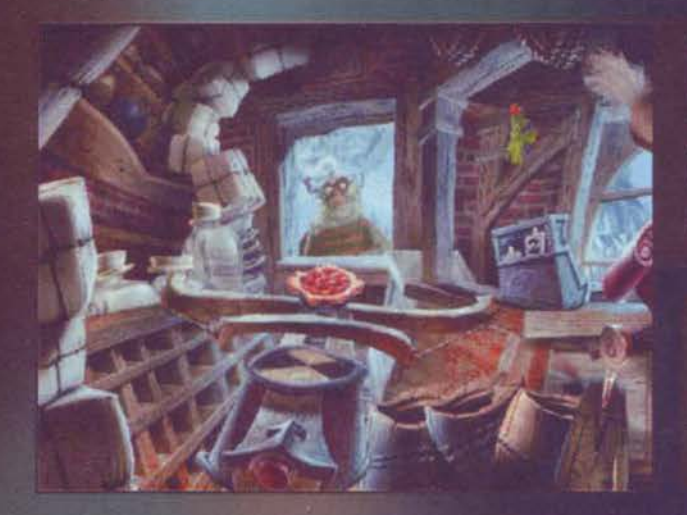

Un balestrone gigar tesco per tirare le<br>crostate di fragola in faccia alla gente è sempre stato uno de sogni, Sta agano pure. vi n che beccando i pira-<br>tiil proprietario del negozio vi dara

Qui abita l'armatore<br>principale di Bristol.<br>Se riuscirete a superare il suo esigente<br>maggiordomo-bassotto, forse vi finanzierà il viaggio fino<br>all'isola del tesoro.

a niente vedrete una simpatica animazione o ci sarà un intervento dei Muppet, altrimenti potrete prendere<br>l'oggetto e spostarlo, metterlo nell'inventario, avere qualche informazione e via dicendo. Qualcosa di molto<br>simile

piccoli.<br>
Un pappagallo di nome Stevenson vi accompagnerà per tutta l'avventura. Se vorrete salvare, caricare, stam-<br>
pare una delle tante schermate del gioco o esaminare l'inventario vi basterà dare un'occhiata tra le sue

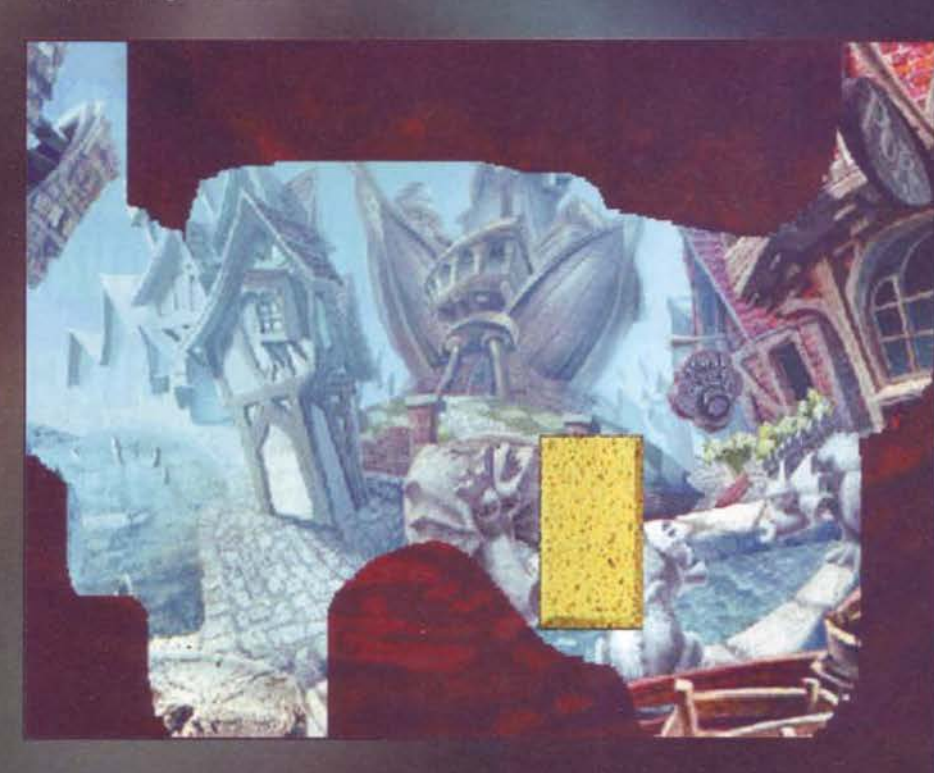

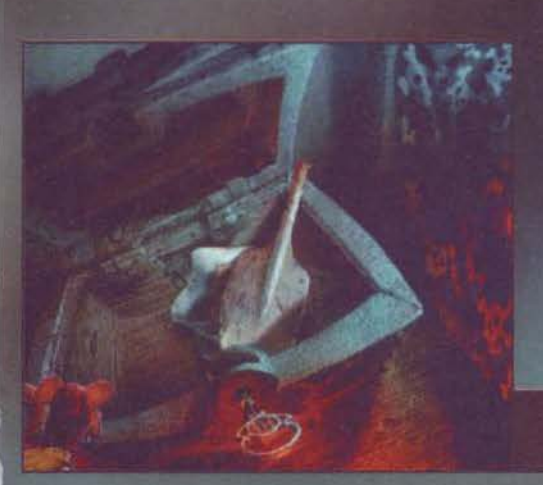

Questa foto vi potrà sembrare tutta rovinata, ma in<br>realtà è un'altra trovata simpatica: siete caduti nella<br>melassa fuori dalla locanda, e intanto che vi pulite gli<br>occhi con la spugna gialla, il carro su cui vi trovate sa

A prescindere dall'effettiva qualità di 1 Muppet e l'incla<br>del Tesoro, spero proprio che l'iniziativa dell'Activision<br>abbia un seguito. L'editoria multimediale, che comprende<br>anche l'edutamment, attualmente è sicuramente

Il forziere del pirata dev'essere frutto di un buco dimensionale tra il mondo dei Muppet e quello di Eta Beta: c'è dentro di tutto!

## REVIEW

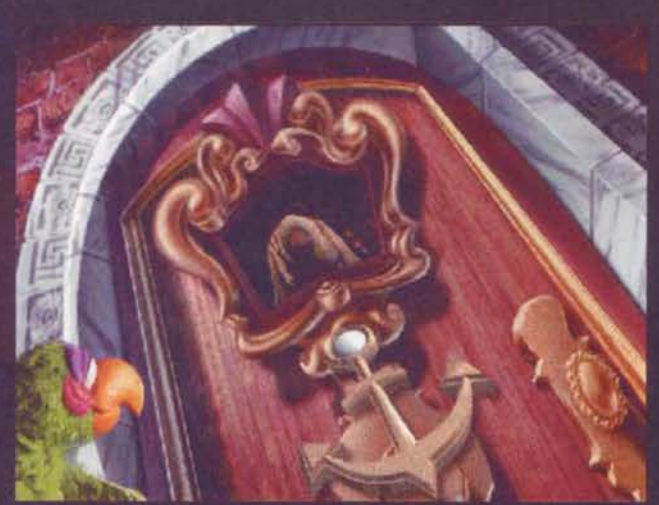

volumi di vendita, speriamo che il mercato si svegli. Io intanto ho studiato come strutturare il primo gioco educaintanto no storiano come strutturale in primo seglie all'inizio se avere bambbia, cono gelato o uno shotgun, dopodichè gio-<br>cherà dal vivo le fiabe più tamose. Cappuccetto Rosso,<br>Hansel e Grethel, Guglielmo Tell (qui sarà un puntatore...) e chi più ne ha più ne metta. Non so<br>quanto capirà del messaggio della fiaba, ma sono sicuro che si divertirà molto!

Alessandro La Spada

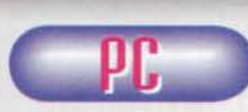

Questo programma è<br>bellissimo sotto tutti i punti di vista. Non ci si aspetterebbe gran-

ché da un gioco dedicato al più piccoli,<br>invece è proprio dalla tecnica che voglio iniziare il<br>commento: le schermate fisse vanno benone, mentre sono perfette le animazioni dei pupazzi. I due attori<br>umani sono dei professionisti e il risultato si vede. mani sono dei ponde al sonoro, signori, qui si tocca<br>l'apice della qualità. La traduzione dei testi è perfetta, assolutamente priva di quel "maccheronismo"<br>tipico di quando non sai rendere in italiano il senso<br>di un'espres che hanno doppiato l'omonimo film di animazione<br>uscito questa primavera.

Insomma. Muppet è fantastico ed è il regalo ideale<br>per il figlio piccolo di un amico che magari usa il PC<br>per lavoro. Avendo fatto per un certo tempo il localizzatore ho potuto (purtroppo) tastare con mano le difficoltà di questo lavoro, che per Muppet è stato svol-<br>to alla perfezione. Sebbene sia un educativo, si becca il suo meritatissimo Star Player e i miei personali complimenti.

W Figure 1.1 Transformation of the Servitanno almonount 486 a 66<br>MHz, 8 MB di RAM e 35 sull'hard disk. Il lettore CD<br>minimo è un 2x (consigliato un 8). Per il lato audio, seb-<br>bene vi basti una compatibile Soundblaster a 16

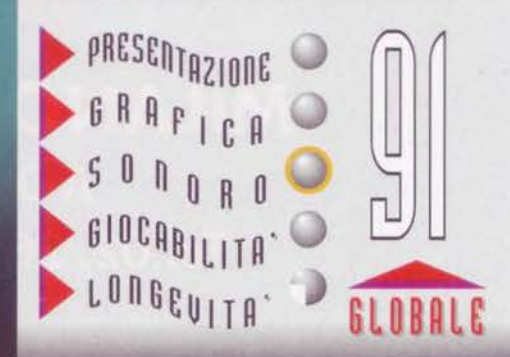

**TGM SETTEMBRE91** 

## **MILANO 1997 ESPLORA IL NUOVO UNIVERSO** PER IL TUO D **IMENTO**

**VASTISSIMO ASSORTIMENTO** DI VIDEO-GIOCHI

**TUTTE LE MIGLIORI NOVITA'** 

**I CLASSICI** 

**SOLUZIONI HARDWARE E MULTIMEDIALI** 

**PROGRAMMI EDUCATIVI** 

**CONSULTAZIONE RIVISTE** 

**ACCESSORI DELLE MIGLIORI MARCHE** 

**PROMOZIONI** 

**SOFTWARE IN ITALIA** 

**SALA** dutainment DEMO

> **PER PROVARE TUBL GIOCHI** PREFERITI

**'UNICO CON** 

**TROVI**  $\sim$  ON: UTTE LE NOVITÀ SU CONSO

games & edutainment

**BE HAPP** 

VOI

## **MILANO • P.ZZA DURANTE, 36**

A DUE PASSI DA P.LE LORETO Fax 02/26115591 Tel.02/26110389

**ORARIO CONTINUATO** 

**PLUTUS POINT** 

Fermignano - Pl **EDICOLA DURA** P.zza Giovanni )

## **ESALTANTI CORSE SU FUORISTRADA A TRAZIONE INTEGRALE**

 $Z_{\frac{1}{2}}$ 

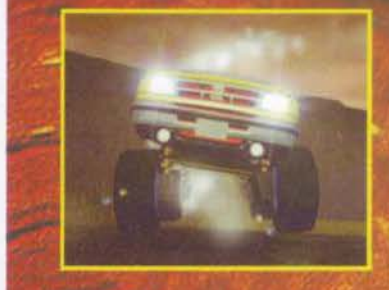

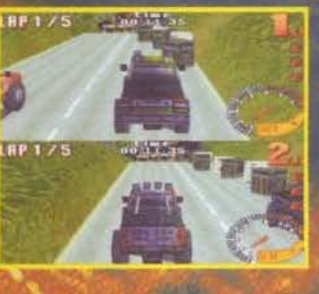

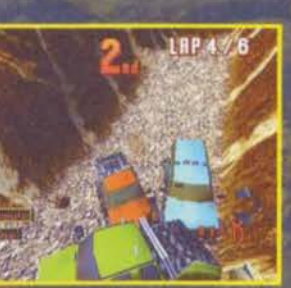

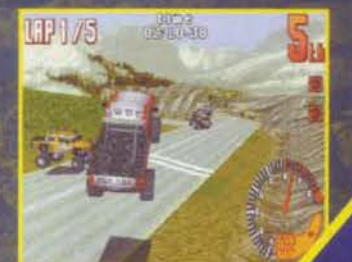

GARE SINGOLE, CAMPIONATI O SFIDE CONTRO IL **TEMPO** IN TUTTE LE CONDIZIONI METEO IMMAGINABILI

SVARIATI TRACCIATI: DAGLI INSEGUIMENTI TRA LE MONTAGNE ALLE DUNE DEL DESERTO

**CIRCUITI EXTRA** 

**2 GIOCATORI GRAZIE** 

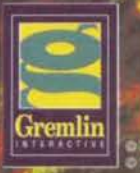

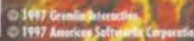

PC CD-ROM **COMPLETAMENTE IN ITALIANO** 

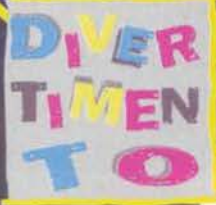

Hawker Hannes (L

ira Brazilian 13.1

## A LOOK IN THE FULLITE

#### **MEGLIO TARDI CHE MAI...**

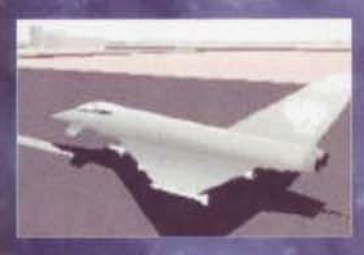

E' ufficiale: qualcuno si è finalmente accor-<br>to che l'amighista medio si è ormai evoluto upgradando e

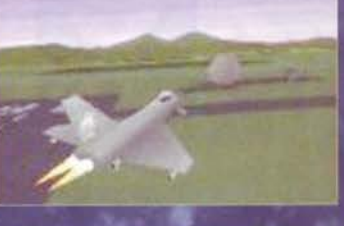

luto upgradando e<br>
pria macchina, e dun-<br>
que TFX atterrerà<br>
sui nostri Amiga a ottobre per la misera cifra di circa 20.000 lire.<br>
Infatti, come già si vociferava da tempo, la nota rivista inglese CU<br>
latore di volo nel pr NdTMB).

#### **VIA INTERNET E' MEGLIO!**

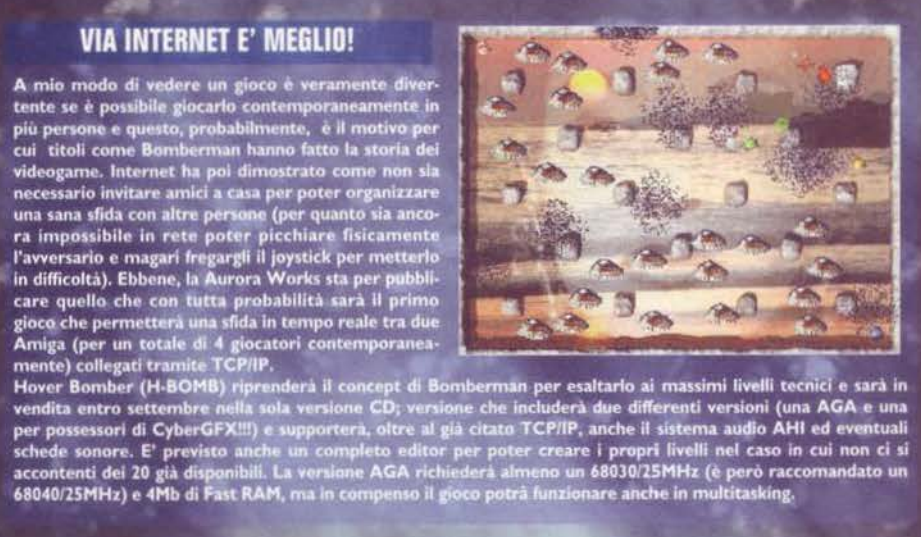

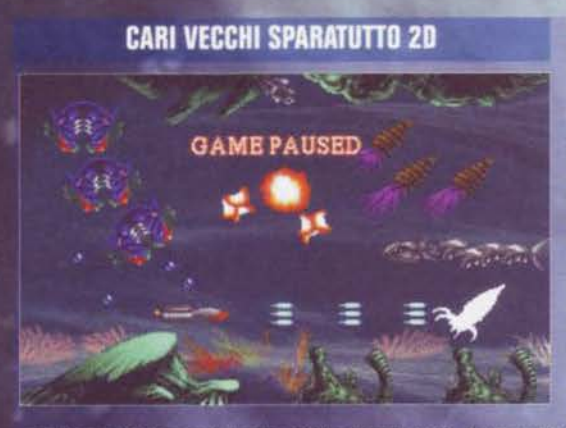

Su Aminet ha fatto la sua apparizione un più che apprezzabile demo di RAZOR, uno sparatutto in 2D che ricorda molto da vici-no Project-X e che, grazie alla sua spettaco-lare grafica, troverà quasi sicuramente una meritata veritata collocazione commerciale, come<br>suo programmatore, Dante Mendes, vor-<br>bbe. Nella versione finale del gioco la gra-<br>a verrà ulteriormente migliorata con la<br>nderizzazione di tutti gli sprite e con<br>ggionta delle minan nta delle immancabili sequenze ani-<br>ma anche in questo caso avremo mate, ma anche in questo caso avremo<br>bisogno di un pò di Fast RAM per far girare<br>il tutto. Rimanendo nello stesso genere, i<br>Fullspeed Creative Development finiranno<br>entro gennaio 1998 il foro PULSATOR -<br>che non è proprio n

202

parallasse, effetti speciali (acqua, nebbia, pioggia, luce), il tutto a 50 frame al secondo e con sonoro a otto cana<br>rigorosamente in doppia versione floppy/CD e per i soli possessori di almeno un 68030 e 4 MB di Fast RAM

#### UNA GUERRA DIVERSA? MICA TANTO!

Gli autori di The Strangers si stanno<br>già dedicando alla loro<br>seconda fatica, l'enneseconda tatica, i enne-<br>simo incrocio tra<br>Dune II e Command<br>& Conquer che tanto<br>va di moda ultimamente (ma basta!<br>NdTMB). In DIVER-SIA ci troveremo nel bel mezzo di una

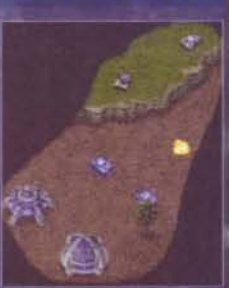

sei mezzo di una<br>tro strani nemici dotati di speciali tecnologie aliene,<br>tro strani nemici dotati di speciali tecnologie aliene,<br>che renderanno la nostra missione tutt'altro facile.<br>Gli Ablaze Entertainment non si sbottona questo genere, ma ci fanno sapere che utilizzeranno<br>grafica chunky, molto più facile da programmare e gramma cinematica e si è in possesso di schede<br>grafiche o di processori molto veloci; e che il tutto<br>sarà disponibile verso la fine dell'anno nella sola ver-<br>sione CD con tanto di tracce audio.

#### **MAIM & MANGLE**

Dietro questo pacifico titolo (maim significa mutila-<br>re, mentre mangle vuol dire stritolare) si nasconde<br>una sorta di Dune Il programmato dai Deimos Desi-<br>gns che sarà disponibile verso la fine dell'anno nella<br>sola versio Dietro questo pacífico titolo (maim significa mutila-

#### **NON SOLO GIOCHI**

INDIV JOLLO EITED and the self-<br>
Ecco un altro box che vorrei divenisse un appunta-<br>
mento mensile, anche se la mole delle notizie relati-<br>
ve ai giochi non lo permetterà sempre. Inizierei<br>
senz'altro dal CYGNUS EDITOR, il

net.<br>Sul fronte dei tool per Internet la notizia secondo<br>me più interessante è la disponibilità tra breve della<br>versione 2.0 di NET CONNECT, una raccolta di<br>programmi facilmente configurabili e utilizzabili tra-<br>programmi mite apposita e intuitiva intefaccia, che permettono<br>anche al più farlocco degli utenti di collegarsi in<br>Internet. VoyagerNG 3.0, AmiTCP 4.6 e tutte le<br>ultimissime versioni dei vari AmIRC, AmFTP,<br>AmTClett, AmManmete (ehm),

## AMIGA NEWS

#### **VOCI E PETTEGOLEZZI, MA NON SOLO**

Con la speranza che questo box possa<br>diventare un appuntamento mensile,<br>eccovi una veloce carrellata delle voci<br>di corridoio che sono circolate in<br>quest'ultimo mese. Potrebbe vedere la<br>luce entro il prossimo autunno l'atte simo (da chi?) STREET RACER, un<br>divertente incrocio tra Xtreme Racing<br>e Lotus Trilogy annunciato più di un<br>anno fa dalla Ubi-Soft e recentemente<br>dalla Guildhall Leisure. Nel frattempo<br>due non meglio precisati team di pro-<br> mand & Conquer (succede sempre cosi: prima non ce n'era neppure uno, ades-<br>so ce ne sono tremila) che si chiamerà<br>COUNTERSTRIKE. Parlando invece di

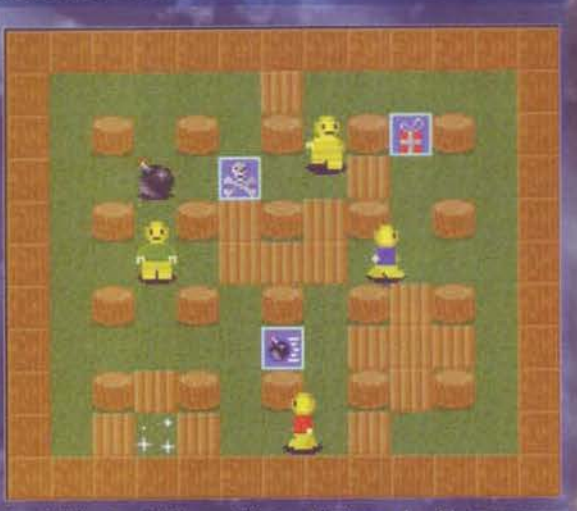

so ce as sono tremita) che si chiamera<br>
produkli CHAMPIONSHIP<br>
exactor di già finiti, dovrebbero essere<br>
produkli CHAMPIONSHIP<br>
MANAGER 2, che in base alle notizie<br>
mand diske e availabili su hard diske e availabisous di a

#### **FINALMENTE UN PLATFORM!**

A causa della vecchia leggenda che voleva<br>
l'Amiga come una macchina per i platforma,<br>
alla fine non se n'è più visto uno. Per fortuna,<br>
però, la Titan Software sta per pubblicare un<br>
prodotto molto carino e pieno di enigm

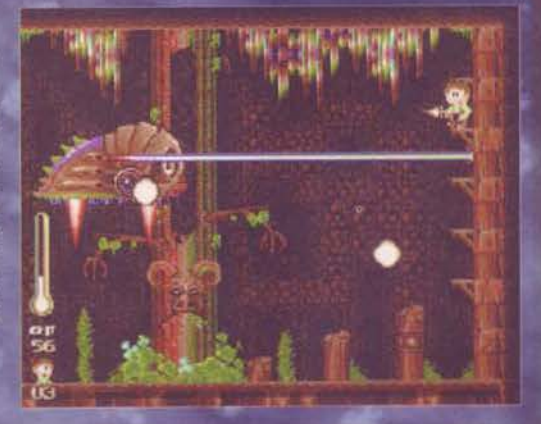

#### ALLA RICERCA DEL FUNGO PERDUTO

Sarà proprio questa la trama che vi<br>guiderà all'interno della prima fati-<br>ca targata Prelusion. La maniacale<br>cura per la grafica in tutti i suoi<br>più piccoli particolari e le richieste<br>di sistema per una volta accessibili<br> un aventura a granda por potremo<br>avere tra le mani prima di un anno<br>(se non altro tra un paio di mesi mi<br>manderanno un primo demo gioca-

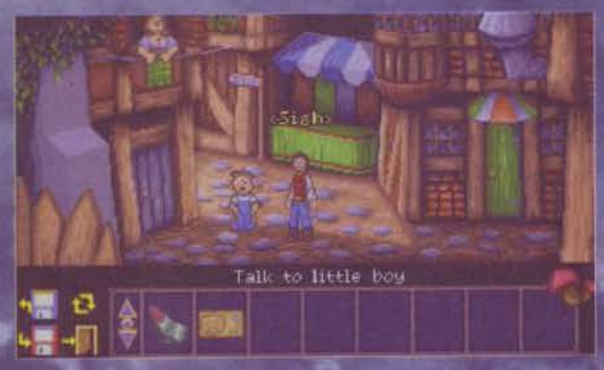

#### **LA DIRECT SOFTWARE PERDE I PEZZI**

**LA UIREGI SUFIVARRE PERUE I PEZZI**<br>
La compagnia di Northampton, divenuta famosa<br>
grazie agli entusiasmanti annunci dei nuovi "Power<br>
Amiga" e alla realizzazione di Phantasmagoria e di<br>
The Haunted, ha perso due pezzi im

#### AMIGA CON GLI OCCHI A MANDORLA

**AIVITUA GUIV ULI UGUTI A IVIAIVEDUTLA**<br>
Sentite un pò qua cosa ho trovato in rete: il 18 luglio<br>
scorso la Lotus Pacific ha annunciato che attraverso<br>
la propria diretta sussidiaria, la Regent Electronic<br>
Corp., ha raggi introdurre nel mercato cinese e negli altri paesi dell'Asia Pacifica.

Pare comunque che la notizia abbia fatto girare non<br>poco le scatole alla Gateway 2000, che ha tenuto a<br>precisare che tutti i diritti sulla tecnologia Amiga<br>sono strettamente in loro possesso e che non sono mai stati presi accordi con possesso e che non sono<br>Pacific... Grane legali in vista?<br>Pacific... Grane legali in vista?

#### **GRAFICI CERCANSI**

Joerg Dahmen, manager della Digital Reality<br>SoftworX, è alla ricerca di grafici volenterosi che<br>vogliano contribuire alla realizzazione di Fortress<br>Of Fear, l'RPG alla Diablo di cui vi ho parlato nello<br>oscrso numero estiv Joerg Dahmen, manager della Digital Reality

**THIN SETTEMBRE 91** 

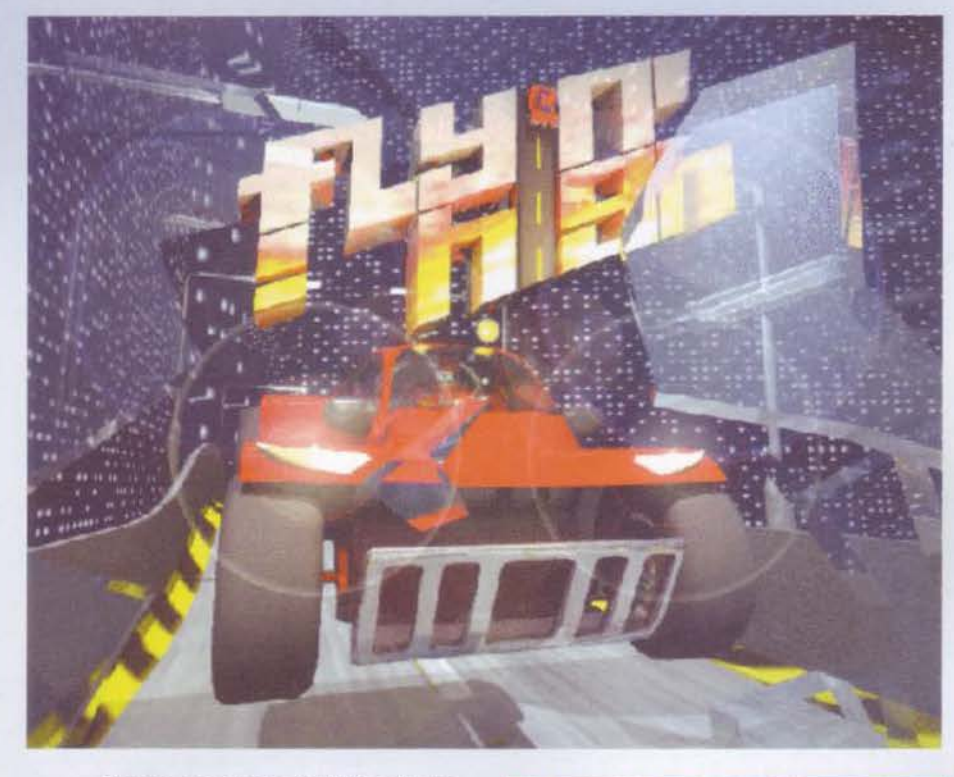

Eravamo quasi alla fine del 1995 e sui grup· pi di discussione dedicati ai giochi per Amiga si parlava di nuovi e rivoluzionari<br>prodotti che avrebbero finalmente portato anche sulle nostre macchine dei motori grafici fino a quel momento mai visti. Fabio Bizzetti aveva ormai quer momento mai visti, raolo bizzetti aveva ormani<br>completato Il suo Virtual Karting e già dalla Siltunna<br>arrivavano le prime notizie di XTreme Racing, Mi ricordo che quando finalmente mi arrivò il tanto atteso pacchetto dalla OTM (ora fallita, pace all'anima sua), passai degli interminabili pomeriggi

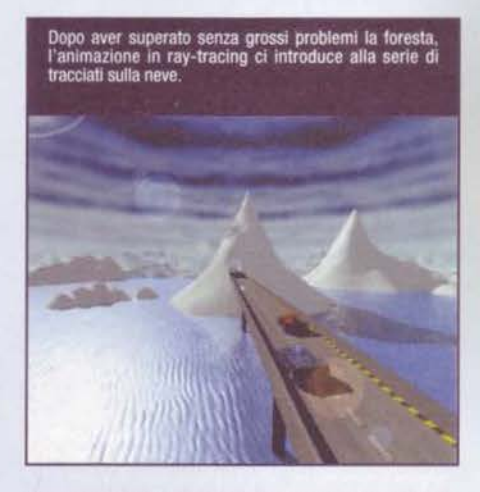

alla ricerca della traiettoria giusta per poter abbassa- re anche solo di un centesimo il record della pista precedentemente stabilito. Il gioco era quanto di più realistico ci si potesse aspettare: la simulazione era stata studiata fin nei minimi particolari, la giocabilità era (ed è!) assolutamente grandiosa, la routine che gestiva la rotazione e lo zoom della pista mi aveva fatto tornare qualche speranza nel futuro sempre più incerto dell'Amiga.

Peccato che cl fossero cosi poche piste e che la gra· fica e la musica non fossero allo stesso livello del codice (a proposito, Virtual Karting Deluxe è chiuso nel cassetto della scrivania di Fabio da anm1 Possibile che nessuno sia disposto a pubblicarlo/). Poi arrivò XTreme Racing *e* ru l'ora delle vere cexture applica· te al percorso. con un dettaglio grafico più che buono, delle colonne sonore grandiose e una gioca-<br>bilità notevole, ma comunque non paragonabile a bilità notevole, ma comunque non paragonabile a<br>quella di VK. Si, erano due giochi diversi, ma in fin dei conti erano sempre delle "macchinine" che cor-<br>revano su una pista. Stesso discorso per questo

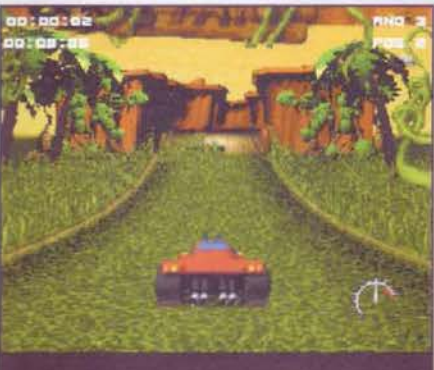

La giungia è sempre piena di ostacoli rappresentati da<br>grosse piante che occupano il suolo stradale. Rigirarsi è<br>inexitabile

Flyin' High, che a distanza di due anni e mezzo mi è<br>capitato fra le mani per diventare la mia prima recensione all'interno di The Games Machine (che emozioneeee, pippo pippoooo)(ma questo è il Tenerone. l'ho riconosciuto! NdTMB). Il CD nel quale risiede Flyin' High non richiede alcuna installazione (a differenza della versione su dischi, li cui processo di installazione ha una durata di circa 20 minuti) ed è quindi semplicemente necessario cliccare due volte sull'icona per godersi la brevissima ma efficace animazione iniziale realizzata in ray-tracing. Vi ritroverete poi all'interno di una schermata stati·

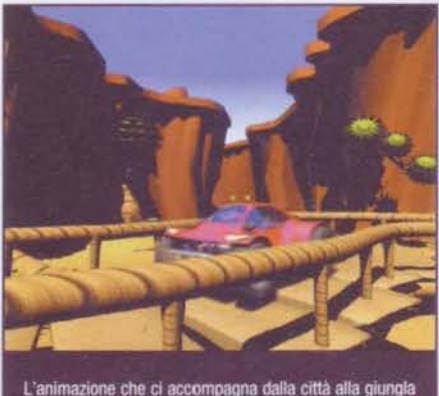

**204** 

#### **XTreme Racing 2 non uscirà mai più? E chi se ne frega!**

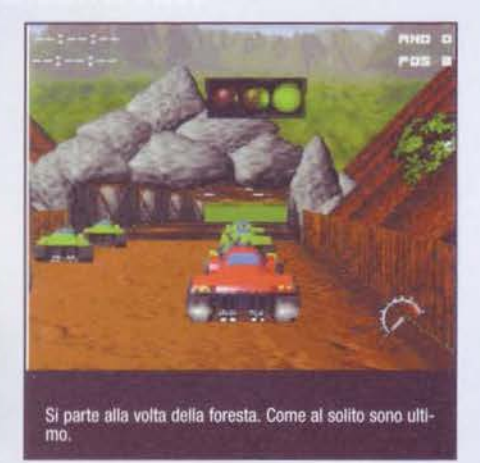

ca che rappresenta il pannello di controllo dell'inte-<br>ro gioco, dal quale è possibile modificare le opzioni,<br>caricare una partita precedentemente salvata, iniziare un nuovo gioco o uscire e tornare al Workbench. La cosa che maggiormente mi ha impressionato in questa prima fase della mia prova è stata l'incredibile stabilità del gioco, che ha funzionato in multitasking col workbench (è sufficiente il classico Amiga+M per passare a un altro schermo) senza il benché minimo problema. segno che il coder ha fatto davvero un buon lavoro scrivendo delle routine puhte e compa· tibili col sistema operativo. E' però consigliabile evi-<br>tare strani patch (tipo MCP) se non si vogliono<br>avere brutte sorprese durante il gioco vero e pro-

prio.<br>Le opzioni permettono di settare solo tre aspetti del gioco: la sensibilità dello sterzo. la profondità della visuale (il famoso effetto "clipping", che andrà a pesare non poco sul lavoro della CPU) e la risolu-<br>zione dello schermo, visualizzabile in 3 modi diffe-

te la cura con la quale sono disegnati il pupazzo di<br>1 e i cristalli di ghiaccio che si intravedono sulla sinistra

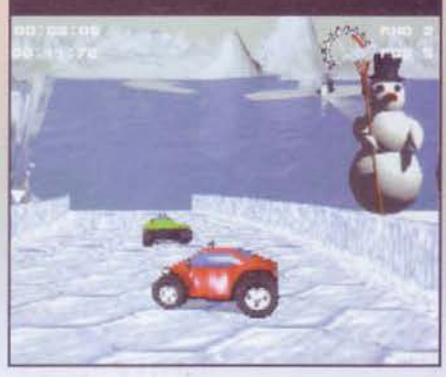

renti: a tutto schermo con i pixel raddoppiati (2x2),<br>a schermo rimpicciolito (160x128 nella modalità lxl<br>pixel) e di nuovo a tutto schermo ma con la massima definizione. Inutile dire che la modalità più spettacolare è proprio quest'ultima e che per godersela ~1eno è necessano possedere un processore velo- ce (almeno un 68030 a SOMHz). Da notare che 11 multitasking funziona solo con i modi a IxI pixel e

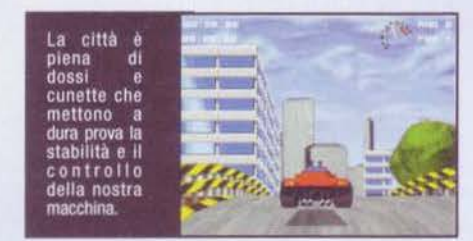

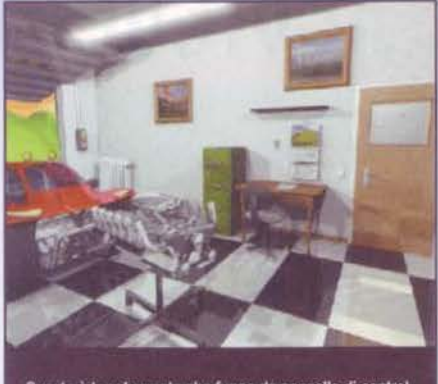

sta è la schermata che funge da pannello di control-<br>er avere accesso alle opzioni, iniziare un nuovo lo per avere accesso .<br>CO ODDUKE OI

che è possibile giocare tranquillamente anche In modallta DBLPAL (uno spreco mutile di banda video, a mio parere. NdTMB). Allorché si decide di Iniziare una nuova partita. è possibile scegliere tra 3 diversi tipi di gioco: la classica pratica su un tracciato a piacere, la gara di velocità il cui scopo è fare il miglior tempo (quindi in teoria si può vincere anche arrivando ultimi) e infine la coppa vera e propria. Una volta deciso il numero dei giocatori (da I a 4). saremo finalmente pronti per partire al volante della macchina d1 Buggy *Boy.* 

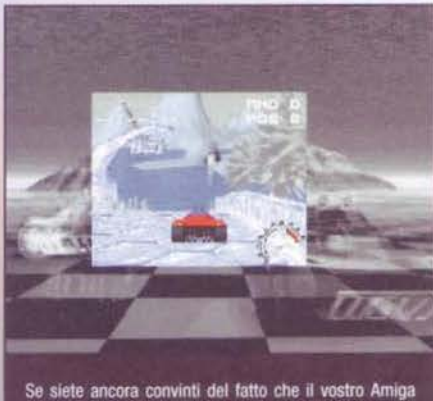

Se siete ancora convinti del fatto che il vostro Amiga<br>1200 di base non ha bisogno di essere accelerato, allora ecco come vi toccherà giocare...

La prima cosa che si nota è sicuramente la grafica. assolutamente spettacolare con li suo texture map· ping ammirabile sia sulla pista che sulla maggior parte degli elementi del paesaggio. Anche i fondali sono realizzati con molta cura, ma non si fa in tempo ad ammirare nulla che il semaforo, inesorabile, accende la luce verde. Finalmente si parte, vroooom, vroooom! Gasato com'ero di godermi il primo gioco simil-PSX sul mio Am1ga. ho giocato e rigiocato diecimila volte attraverso I 4 differenti ambienti (a loro volta divisi in 5 tracciati l'uno, per un totale di 20 circuiti) che formano il mondo di Flyin' High: città, giungla, foresta e paesaggio innevato, tutti ben disegnati e pieni di salti che fanno si che la nostra macchina passi parecchio del suo tempo

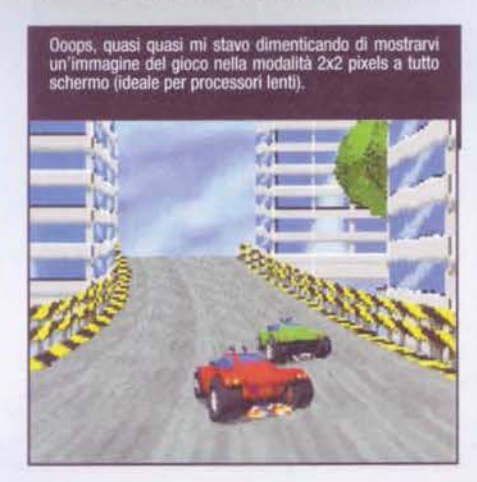

staccata dal terreno e sballottata in modo molto realisaco a seconda del dosso affrontato. La prima impressione che ho avuto è stata quella di correre sempre sullo stesso percorso, visto che fondamen-talmente la differenza tra diversi tracciati di uno stesso ambiente sta solo nella maggiore difficoltà derivante dal diverso numero di ostacoli presenti in pista. Eh, si, perché il grande problema degli ostacoli è che a contatto con uno di questi la macchina si rigira e si ferma facendo perdere tempo e posizioni, e risulta poi immensamente difficile riprendere gfi

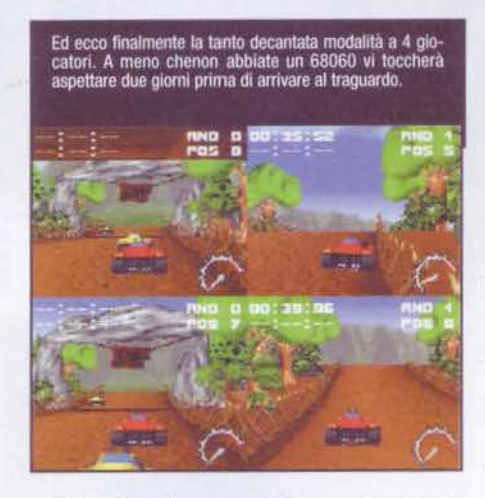

avversari, dato che corrono alla stessa identica velociti della nostra macchina (o comunque pochissimo di meno). Fortuna che lungo i tracciati sono sparsi quà e là dei soldi che è possibile raccogliere semplicemente andandoci sopra col nostro bolide e che. uniti a quelli guadagnati a seconda dell'ordine di arrivo. possono poi essere spesi per potenziare la propria autovettura: turbo. gomme chiodate, gomme veloci. razzi e motori potenziati saranno a nostra disposizione per renderci la vita parzialmente più facile nei tracciaci successivi.

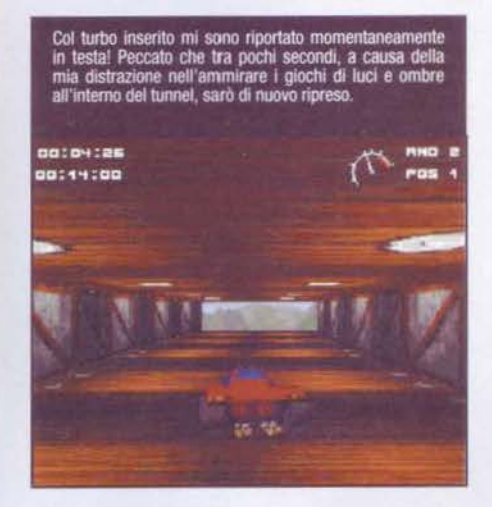

Durante le primissime partite, a dire la verità, ml sono soffermato ad ammirare le varie finezze introdotte da quei maniaci della P.U.R.E.-Design: le texture sono assolutamente fantastiche (mi piacciono in particolar modo quelle utilizzate all'interno dei trac· ciati della giungla), quando si passa sotto le gallerie si

E SE IO VOLESSI ACQUISTARLO! Flyin' High costa 69,95 marchi + 10 marchi per le spese postali e può essere acquistato direttamen·<br>te presso la APC&TCP mandando i soldi in busta chiusa al seguente indirizzo (purtroppo la A PC& TCP dall'estero può accettare solo ed esclusivamente ordini di questo tipo): **APC&TCP** FLYIN' HIGH Dorfstr. 17 83236 Uebersee **Germany** 

**20** 

## **BEUIElU**

nota un realistico effetto di luce e ombra sopra la carrozzeria della propria macchina e addirittura quando si frena si accendono le luci posteriori!!! Finiti i cinque tracciati di ogni ambiente, è possibile vedere una breve animazione d'intermezzo realizzata in ray-tracing sullo stesso stile di quella iniziale e di quella che poi accompagnerà la nostra eventuale vittoria finale.

*Massimo "MAXIME" Marino* 

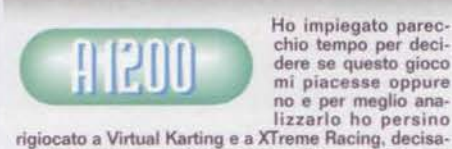

Ho impiegato parec· chio tempo per decidere se questo gioco<br>mi piacesse oppure

rigiorie a Virtual Karting e a XT remettivi come codice e grafica, ma sicuramente migliori a livello globale grazie alla ele-<br>vata giocabilità. Il fatto è che il livello di difficoltà di FH (peraltro non settabile attraverso le opzioni) è roppo elevato sia perché la macchina è abbastanza<br>scomoda da controllare (e a nulla serve cambiare i settaggi relativi alla sensibilità dello sterzo), sia per-<br>ché alcuni tracciati sono troppo pieni di ostacoli superabili con successo solo imparando perfetta-<br>mente a memoria le posizioni in cui si trovano.<br>All'interno di una stessa gara può capitare di ritrovar-<br>si con la macchina rigirata e ferma per molto più<br>tempo di quanto si troppi problemi). Risulta dunque ovvio che la giocabl-lità risente decisamente di tutto quanto fin qui esposto e che persino giocando in due non ci ai riesce a dìvertire più d1 tanto In ogni caso Flyin· High è dav- vero ben progremmeto. funzione perfettamente in multitasking, usa un motore grafico assolutamente fantastico e gestisce bene il grande numero di textu-<br>re e gli effetti di luce e ombra presenti all'interno<br>delle gallerie. Senza considerare che è in assoluto il primo tentativo di portare su Amiga un motore grafico ad alto livello tipico delle produzioni per PSX e PC. Tutto tiò ha però un prezzo: la velocità. Infatti. persi- no un 68030 a SOMHz fa fatic:a a muovere tutta quel· la grafica a una velocità ottimale, a meno che non si<br>diminuisca la definizione a risoluzioni che però pregiudicano l'effettivo godimento del gioco. Se si considera che questo prodotto è nato per sfruttare processori potenti e solo successivamente è stato in<br>qualche modo ottimizzato per girare anche su macchine meno veloci, no

più di tanto anche in considerazione del fatto che su<br>un 68060 il tutto gira con una fluidità impressionante un 68060 il tutto gira con una fluidità impressionante ed è addirittura possibile giocare in modo decente in 4 persone contemporaneamente grazie allo split-<br>screen (ovviamente utilizzando un adattatore specifi-<br>co per collegare 4 joystick). Insomma, considerate<br>questo gioco uno STAR PLAYER solo se possedete questo gioco uno STAR PLAYER solo se possedete un 68060 e comunque compratelo anche se avete processori più lenti. purchè non pretendiate di gio-<br>carci al massimo dettaglio grafico.

H A R D W A R E<br>FH sta molto comodamente (pure troppo) su un CD e non necessita di alcuna installazione. La versione su floppy disk necessita di 18MB su hard disk non-<br>chè di 20 minuti di pazienza necessari a installare gli<br>8 dischetti. Il minimo indispensabile per farlo funzio-<br>nare è un Amiga 1200 di base con 4MB di Fast<br>RAM, ma si con

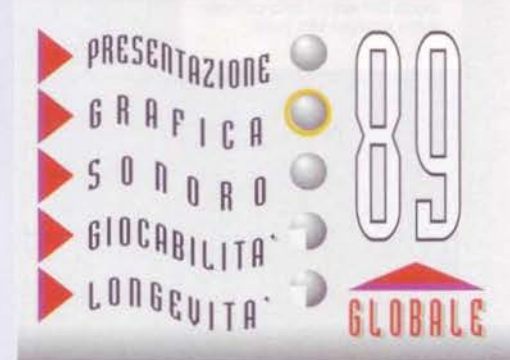

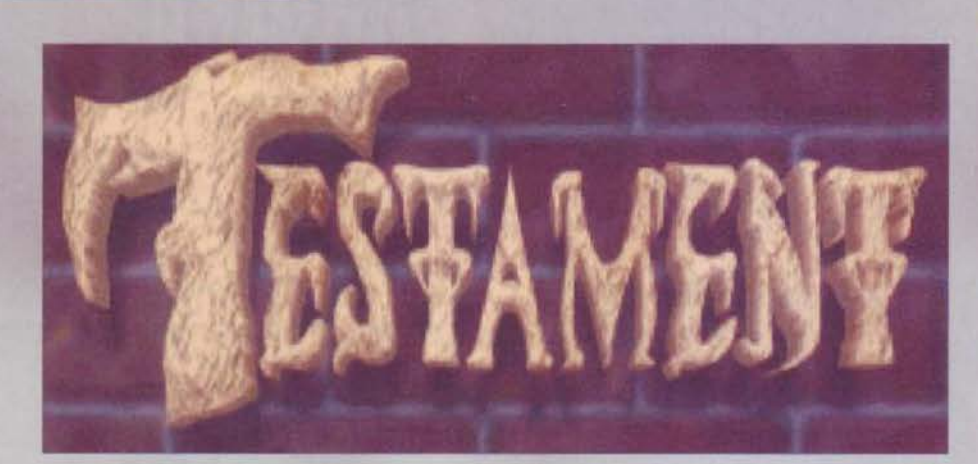

L'ansia e la voglla di potermi finalmente<br>godere le meritate ferie mi avevano già<br>catapultato in Francia, destinazione prescel-<br>ta per il mio "s'ballamento" estivo di<br>pest'anno. Come al solito, però, avevo fatto i conti<br>en

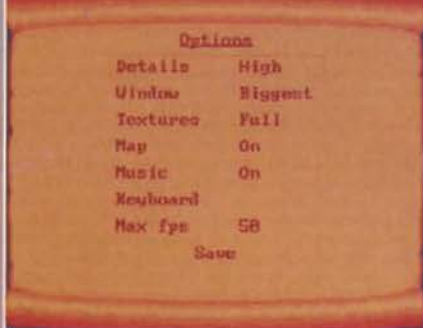

Il menù delle opzioni, benchè graficamente scarno, per-<br>mette il settaggiodi tutti gli aspetti del gioco (comunque modificabili tramite tastiera anche durante il gioco vero e proprio).

del suo seguito. Lo scopo del gioco,<br>oltre all'esplorazione del 16 livelli e<br>alla distruzione di tutto ciò che si<br>muove divanti a noi, è quello di rac-<br>cogliere del pezzi di pergamena di<br>solito posizionati proprio davanti<br>

Il mitra è sicuramente più efficace della pistola base, però rimane<br>ancora ben lontano dalla cattiveria di uno shootgun stile Doom.

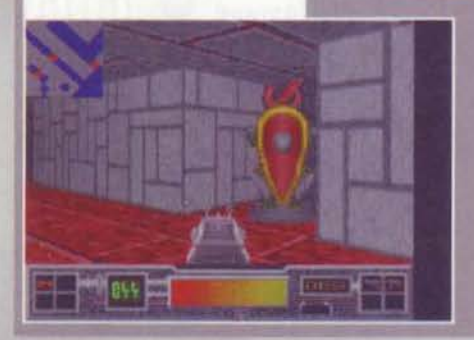

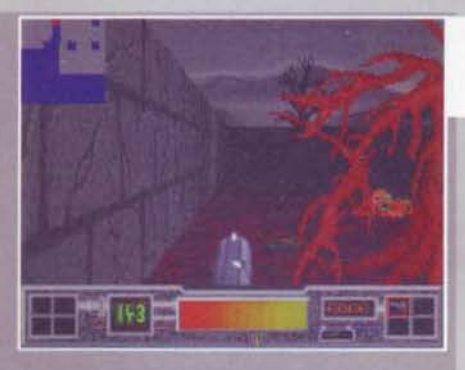

che non avevano nient'altro da fare se non rompero

ie scatole.<br>Fortunatamente il nostro eroe, come ogni bravi<br>combattente che si risoetti, non va mai in giro ombattente che si rispetti, non va mai in giro<br>nani nude e così avremo la possibilità di raccogli<br>cusare prima una pistola, pol via via un furile usare prima una pistola, poi via via un fucile, un<br>irchingegno che spara palle di fuoco e, infine<br>'arma devastante chiamata "double". Tolti d<br>2220 I nemici di turno, non ci resterà che trovare<br>chiavi necessarie ad aprire a guire alla ricerca della pergamena, sempre tenendo<br>bene in mente che è possibile salvare la propri<br>posizione di gioco nel caso in cui un improvviso<br>attacco di sonno (o di paranoia) ci colga. Apparente<br>mente il mente mente il motore granco sembra davvero ben realiz<br>zato e ci regala anche degli effetti di luce più chi

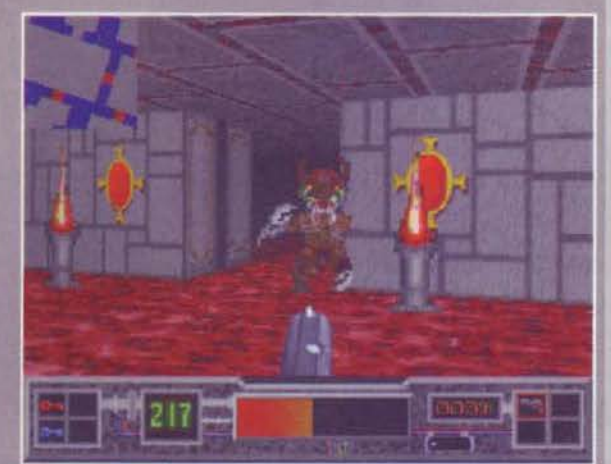

I mostri presenti in questo gioco non hanno esattamente un aspetto salubre. Da notare la mappa in alto a sinistra, tutto sommato non molto utile

buoni, ma a ben vedere il massimo dettaglio consentito non si avvicina nermmeno l'ontanamente alle<br>risoluzioni utilizzate da mostri sacri quali Breathless<br>e Alien Breed 3D II, benché la grafica sia realizzata<br>in maniera pi

**20** 

## **BEUIEUJ**

I cloni di Doom hanno **ormai fatto l'acido** anche al più maniaco di questo genere e così<br>qualcuno ha pensato **bene di programmare un clone di Wolfenstelnl Non veclo l'ora di provarlo •••** 

Già nei primissimi secondi di gioco Testament ci fa comprendere il motivo per cui i programmatori gli abbiano dato un titolo del genere...

#### CONSIGLI PER GLI ACQUISTI

Anche Testament (come Flyin' High) è distribuito dalla APC&TCP e può essere acquistato solo mandando i soldi (59,95 marchi + 10 marchi per le spese postali) in busta chiusa insieme al vostri dati personali al seguente indirizzo: APC&TCP

FLYIN' HIGH Dorfstr. 17 83136 Uebersee Germany

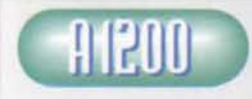

Testament è un gioco tecnicamente troppo datato: la risoluzione grafica raggiunge livelli di pixellosità non più accettabili in<br>un periodo in cui la concorrenza si è fatta davvero

spietata Cle routine di chunky 2 planar con dettaglio grafico ad 1x1 pixel sono ormai una realtà per tutti i migliori motori) e il sonoro non è niente di speciale, nonostante avolga bene il suo dovere e riesca e ricreare quell'atmosfera cupe che contaddistlngue tutto il gioco. Atmosfere perfettamente resa anche dalla grafica che, nonostante una realizzazione con<br>ampi margini di miglioramento, presenta delle idee<br>sicuramente degne di nota. Testament ha però<br>un'asso nella manica: la notevole fluidità e velocità dei movimenti (proprio grazie al basso dettaglio grafico) che permettono un'elevata glocabilità. E non è grappe<br>proprio la giocabilità che da sempre reclamiamo a<br>discapito della bella grafica e del bel sonoro? Consi-<br>gliat

<sup>~</sup>R C ~ A R t Testament occupa 3 dischetti facilmente installabili<br>su hard disk e si muove bene su qualsiasi Amiga A-<br>GA con 2 mega di RAM. In teoria il gioco dovrebbe funzionare perfettamente in multitasking. ma cosi non è a causo di alcuni problemi che verranno risolti solo nella versione 2. Non sono supportate eventuali schede gmfiche. almeno per ora.

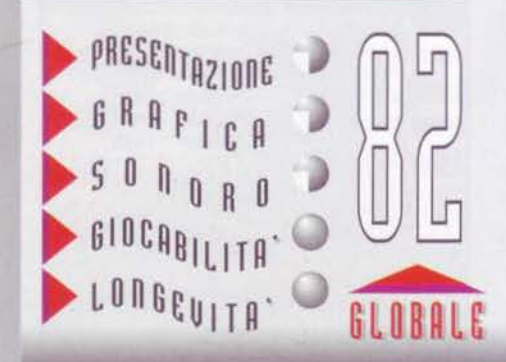

**TGID SETTEIDBRE91** 

# **BATTLECRUISER**<br>ELECTRUISER

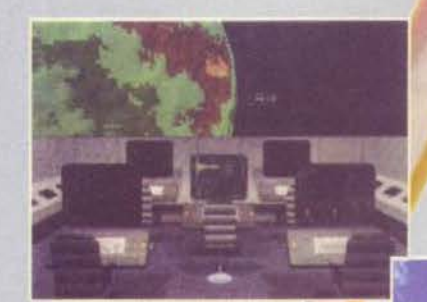

"Il più evoluto e completo simulatore galattico. Non prendete impegni per i

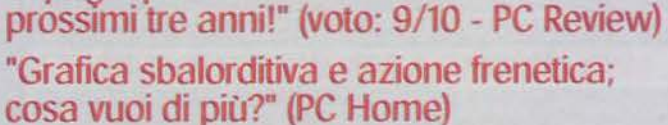

"È uno dei pochi giochi che potrebbero essere semplicemente definiti grandiosi" (voto: 9/10 - Daily Mirror)

FIMS(

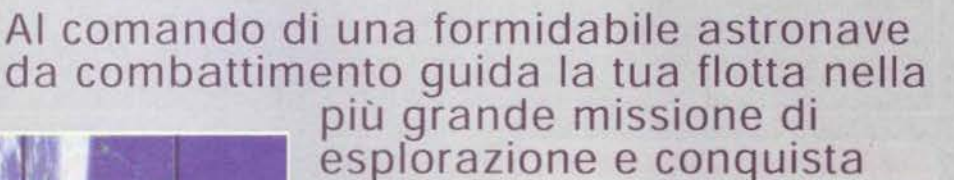

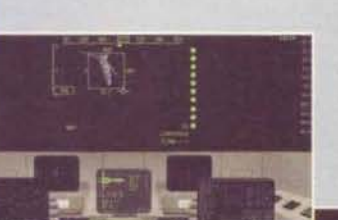

spaziale mai concepita da mente umana.

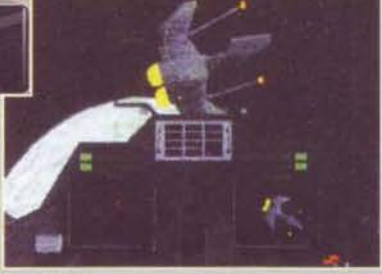

Distributore esclusivo per l'Italia: FINSON srl Via Cavalcanti, 5 • 20127 Milano (ITALY) Telefono (02) 2831121 r.a. ·Fax (02) 2840254 e-mail: finson@finson.it - www.finson.com

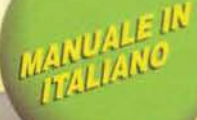

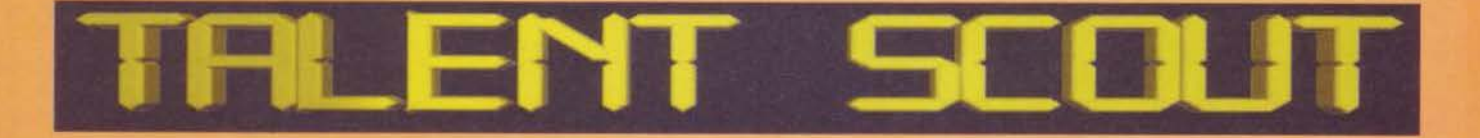

#### PROLOGO

Il bizzarro destino che lega voi lettori di questo numero settembrino di TGM a noi redattori è qualcosa che a tutt'oggi ancora non trova spiegazione. Sono qua, il 30 di luglio, dietro il PowerMac a scrivere quest'ennesimo

#### Mirko "TMB" Marangon

#### LE SACRE REGOLE DEL TALENT SCOUT

Ripetere fa bene. Ripetere fa meglio. Molto meglio di quanto possiate voi immaginare, o miserevoli avventori che indugiate coi vostri occhi su codesta sofferta rubrica. E così ho deciso di mettere un po' di ordine alla med orn stok

#### **NON CANNATE L'INDIRIZZO**

NON CANNATE L'INDIRIZZO<br>D'ora in avanti, se spedite un dischetto in redazione, NON dimenticatevi MAI di scrive<br>D'ora in avanti, se spedite un discretto giare. I floppy sono sempre floppy, sia il PC<br>sia l'Amiga possono usar

20121 Milano<br>(per Mac): TGM TALENT SCOUT MAC - Xenia Edizioni - Casella Postale 853 -<br>Milano<br>(per Minipimer, ecc ecc) TGM TAI FAT BOR

(per Minipimer, ecc ecc) TGM TALENT SCOUT MINIPIMER (ecc ecc) · Xenia Edizioni ·<br>Casella Postale 853 · 20121 Milano<br>Sperando che sia chiaro, passiamo a tutto ciò che riguarda le...

#### **EMAIL**

EMAIL<br>
Ve lo chiediamo davvero PER FAVORE, se dovete mandarci dei file binari (moduli, pro-<br>
grammi, immagini, zippati e via dicendo) fatelo usando ESCLUSIVAMENTE i dischetti e<br>
la posta tradizionale. I download di diversi

#### **SHOWTIME 5 by Darkage (Amiga)**

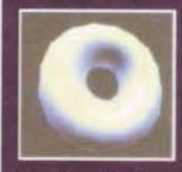

Se solo riuscissi a tenere

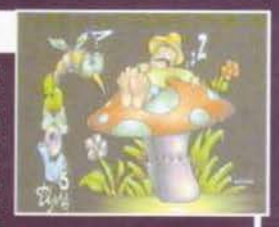

**Example 20 Control of the second of the second of the second of the second of the second of the conduction of the conduction of the second of the second of the conduction of the conduction of the second of the second o** 

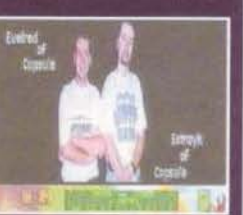

(immagini): mdelisio@mbox.vol.it<br>Ah, quasi dimenticavo: per piacere, configurate il vostro client di posta elettronica in<br>modo che spedisca messaggi ASCII, e non quei maledettissimi file .ext o .html!!!

MODULI VARI E BASI MIDI<br>Prima regola fondamentale per i brani MIDI: in giro ci sono diverse schede audio e<br>diverse soluzioni informatiche per tutti i palati (e tutti i portafogli), ma noi non siamo né<br>maniaci audiofili, né

dard.<br>Seconda regola fondamentale, ma questa vale per tutti i file audio possibili e immagina-<br>Seconda regola fondamentale, ma questa vale per tutti i file audio possibili e immagina-<br>bili, NON spedite 60 moduli diversi in

#### **TALENT ART**

TALENT ART<br>
Ne ion de tantomento Mirko ci occupiamo più del Talent Art, quindi le immagini NON<br>
Ne ion spedite a noi, ma a Manuele De Lisio, che è l'unico responsabile della rubrica. Il<br>
suo indirizzo è Via Dei Buonvisi 85

#### WAD, FRONT END, MAPPE E LIVELLI VARI PER OUAKE, DOOM, DUKE NUKEM 3D

ecc acc<br>Non sono argomento del Talent Scout, così come non lo sono i desktop theme di Windows 95. Tutto questo interessa maggiormente Stefano Silvestri e finisce direttamente<br>sul CD-ROM, per cui l'indirizzo esatto a cui ma

#### **VARIE**

VARIE<br>
Ci sono determinati tipi di programmi che sinceramente non riusciano più a soffrire:<br>
Ci sono determinati tipi di programmi che sinceramente non riusciano più a soffrire:<br>
quelli che bisogna interpretare le istruzi

Paolone

#### **RAUZER HOME PAGE by RAUZER (vari)**

Signori, da quando mi occupo del Talent Scout questo è il primo pro<br>dotto su CD-R che mi sia mai capita-<br>to tra le mani: una godibilissima<br>home page con un sacco di immagini<br>in 3D (belle) e parecchi moduli<br>ScreamTracker d

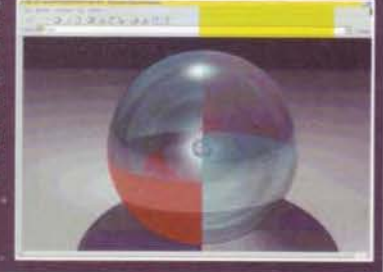

#### **MAGIC REGISTRY di CLAUDIO MARITAN (Win95/NT)**

Ma cosa vedono i miei occhi:<br>questo è il primissimo programquesto è il primissimo program<br>ma BADA ENHANCED (c'è ma BADA ENFINATO Le e el mestrallib.<br>E il bollino lo merita proprio,<br>lissimo, quello di tenere sotto<br>lissimo, quello di tenere sotto<br>controllo le entries delle application<br>cazioni nel file registro di Win-<br>dows! Davvero un

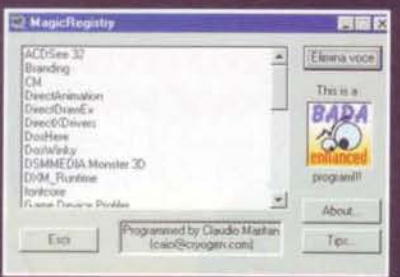

#### TEM SETTEMBRE 97

208

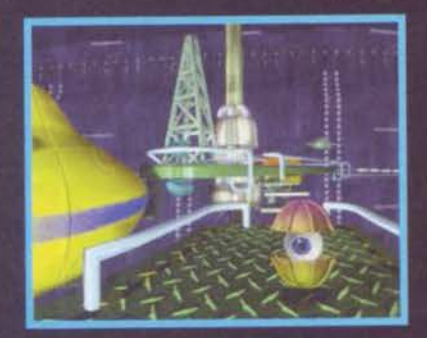

SEI RIUSCITO AD ENTRARE IN<br>UNA DIMENSIONE UNII UITILNUIDINL<br>VIRTUALE:<br>TRIDIMENSIONALE:<br>ADESSO È LA TUA VITA<br>A ESSERE IN GIOCO!

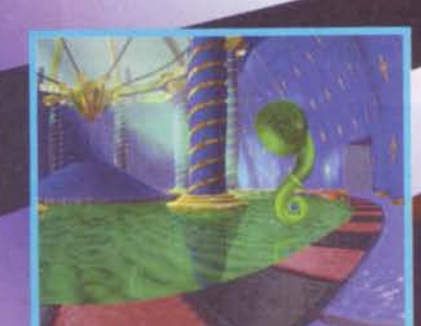

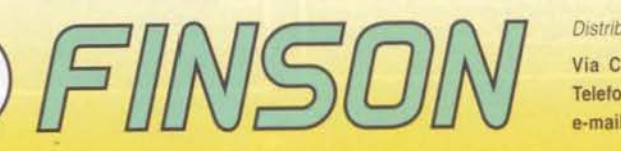

Distributore esclusivo per l'Italia: FINSON srl Via Cavalcanti. 5 - 20127 Milano (ITALY) Telefono (02) 2831121 r.a. · Fax (02) 2840254 e-mail: finson@finson.it - www.finson.com

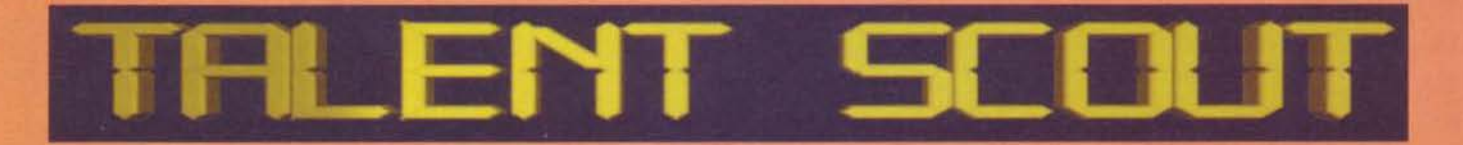

#### **MEDIA PLAYER di PAOLO INGRAITO (Win31)**

E bravo Paolozzo! Anche stavolta sei riuscito a<br>far parlare un po' di te... Dunque dunque...<br>Media Player è di sicuro il progetto a cui hai<br>degno veramente di nota (meglio infatti calare<br>un velo pietoso sui due moduli e s

Dovresti però renderlo sempre più 'universale'<br>dandogli la possibilità di leggere qualcos'altro rispetto ai file standard di Win<br>dows: di programmi come il tuo ce ne sono a bizzeffe e sono anche più comple

#### **TALENT-O-TECA**

ue il diverbio verbale tra me e Mirko per decretare o meno<br>l'obsolescenza dei moduli a 4 tracl'obsoiescenza dei moduli a 4 trac-<br>ce, che dovrebbero compiere in<br>questi giorni il loro decimo (se non<br>di più) anno di vita. So benissimo<br>anch'io che da quelle quattro voci<br>è ancora possibile tirare fuori dei

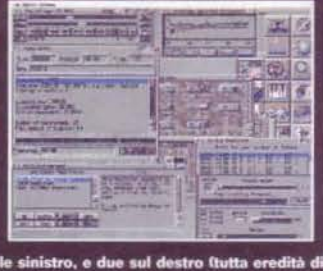

uscussion...<br>
FGF: partito un po' in sordina una decina di Talent Scout addietro, questo vulcanico ragazzo sta componendo un modulo sempre più bello dell'altro!!! Stavolto ce ne ha mandati tre, che oltre ad aver passato a

**TANGOLO DELLO SFIGATO** Iniziamo la trista rassegna di queste con di controle della proposa con Riccardo Consideration in trista rassegna di queste con di consideration in termi consideration di consideration di considera

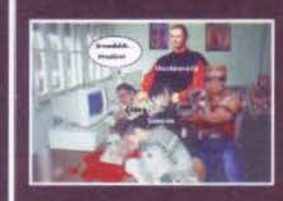

cian.

#### **WORLD OF OUIZ di MASSIMO E MIRKO (Dos)**

Oh là, finalmente un simpatico giochillo: anche se si<br>tratta semplicemente di un trivia, devo dire che non mi è<br>affatto dispiaciuto, merito forse dell'impostazione deci-<br>samente scema della grafica (che ricorda un po' i p

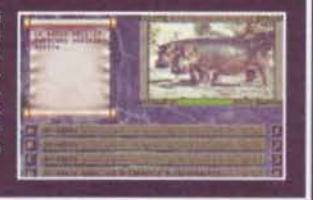

#### PLATFORM DESIGNER di STEFANO LANZA (Dos/Win95)

Se avete sempre desiderato creare il vostro platform<br>
siano il C o l'Assembler, oggi avete una possibilità in<br>
più: questo editor scritto dall'intraprendente Stefano<br>
Lanza. Il pregramma è decisamente impostato verso<br>
un' Se avete sempre desiderato creare il vostro platform

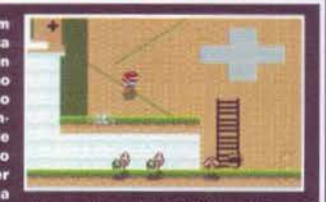

#### **OUICK SUITE di BRUTTO VANNI (Win95)**

Una serie di programmini abbastanza interessanti, di cui<br>ho apprezzato in particolar modo The Theme Installer. Per public public quale motivo 'mi abbasso' a lodare un programma di que<br>sto tipo, dopo tutto il fuoco che ho s

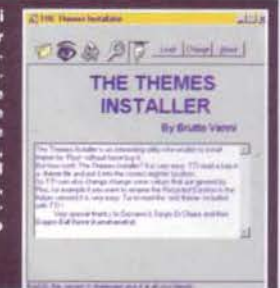

210

**EPILOGO SECTION SECTION SECTION** Me triste, me tapino, me fe qui scatterebbe la volgarità gratuita in puro<br>strivere e i o che volevo occupare almeno dieci pagine di questo numero<br>rovere e i o che volevo occupare almeno di

Mirko "TMB" Marangon & Paolo "Paolone" Besser

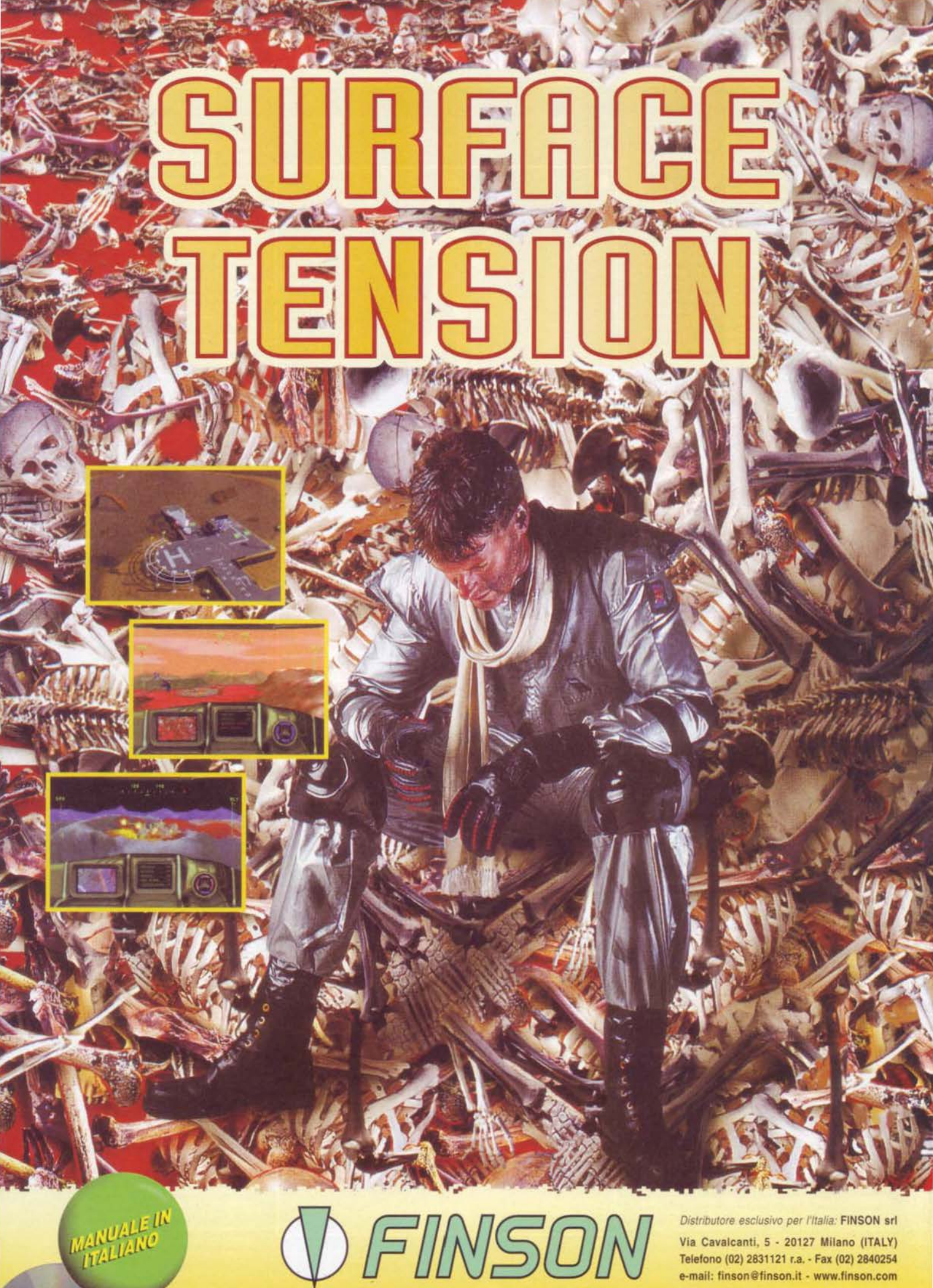

Telefono (02) 2831121 r.a. - Fax (02) 2840254 e-mail: finson@finson.it - www.finson.com

### **. TALENT ART . TALENT ART . TALENT ART.**

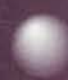

Bentornati alla rubrica del Talent Art. Allo-<br>ra, avete passato l'estate a preparare tanti<br>bei disegni da mandarmi? NO?!? Makkome!<br>Vabbé, ho capito, si sta meglio in spiaggia,<br>eh? Le giornate qui non passano più, anche per

que si once sempre cosmity para dell'effettiva partenza dei contine and principale decido dove andare<br>solo una settimana prima dell'effettiva partenza.<br>NdTMB, però è ormal arrivato il nomento di rico-<br>ancora (non è il mio

la nostra amica è riuscita a tirarci fuori delle ottime<br>cose.<br>Cose.<br>Trima fra tutte l'immagine "Medieval" (FOTO 1) che,<br>Prima fra tutte l'immagine "Medieval" (FOTO 1) che,<br>tra l'altro, mi è piaciuta di più di tutte: si not

dischetto caratterizzato dalla molla in metallo completamente incastrata (ma cosa volevi fare? Mi volevi distruggere il drive?) e da un'etichetta sulla quale imperava un magnifico "Doom II - disco 4 di 5", rigo-rosamente s

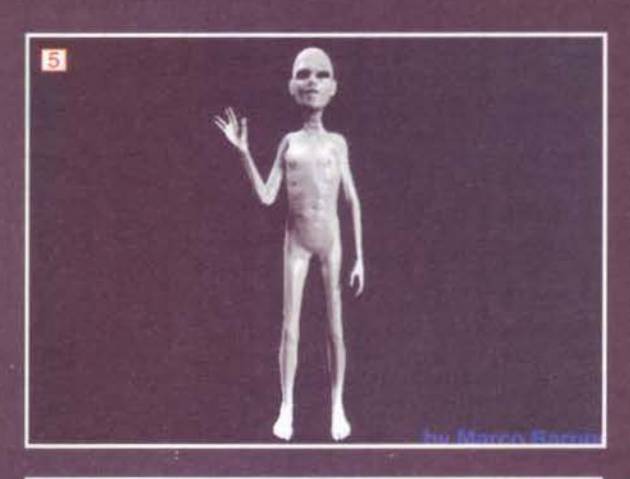

 $\mathbf{B}$ 

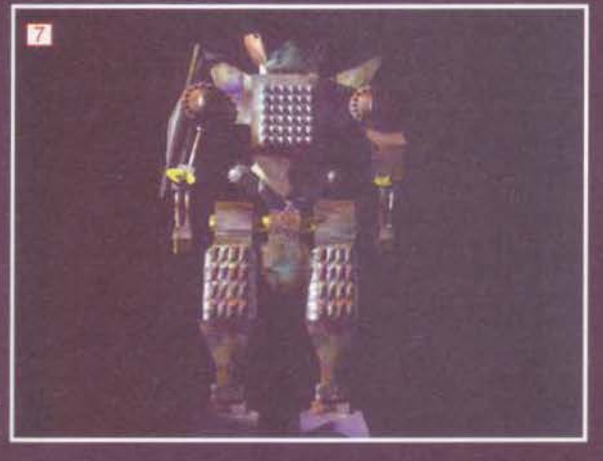

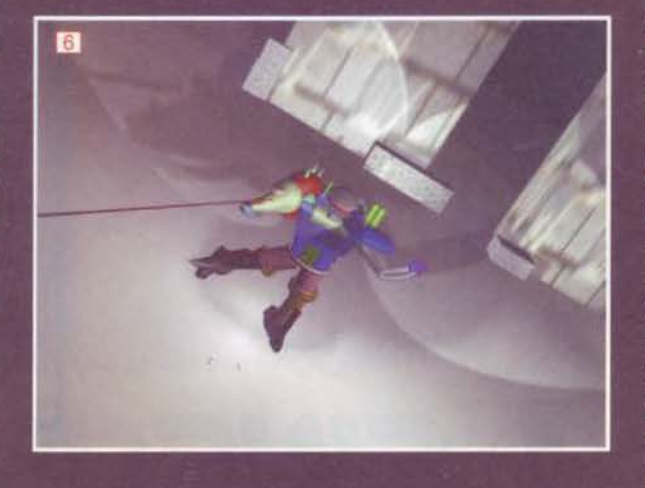

212

usare quelli che stanno nell'orrida<br>palette di default del Paint? Bah. lo direi che è decisamente ora di camdirei che è decisamente ora di cam-<br>biare programma, prenditi un<br>bell'Adobe Photoshop o Fractal<br>Design Painter (di cui è uscita la ulti-<br>missima release che promette faville,<br>come i suoi predecessori) e mettiti<br>a fare qual

Fo care emocono più appariare.<br>
Co care emocono più appariare.<br>
Co cassiamo a un altro lettore, Salvato-<br>
re De Dominicis, il quale mi ha sob-<br>
barcato di immagini (ahò! Ma te voj<br>
ferma?!!)' fatte col "solito program-<br>
ma

(col quale l'hai salvata) crea degli<br>effetti moirè nel tentativo di rime-<br>diare (ammazza! pure Mr. jpg sei<br>andato a scomodare) alle line di<br>glunzione tra zone viola "ora-ti-fac-<br>cio-veramente-male" e rosa "pae-<br>saggio-post dico che purtroppo siamo più o meno sullo stesso livello di prima:<br>hai usato tutte primitive e l'unico<br>modello esistente (quello umano, per intenderci), se non sbaglio, è<br>appartenente alla raccolta "Huma-<br>noids" (tanto per cambiare...), ma mi sembra piutosto malconcio, perció<br>potrei seriamente pensare che sia<br>proprio quello del 3D studio. Meglio<br>non indagare. In definitiva, cerca di<br>calcare meno la mano quando setti<br>tutti i parametri degli oggetti e cerca<br>sopra equilibrato il rapporto dei colori a<br>video (oppure l'intento era quello di<br>visualizzare 16777216 colori contemporaneamente su un unica<br>schermata? Beh, se era questo, com-<br>plimenti, probabilmente ci sei riuscito)

Passiamo oltre e parliamo di Marco<br>Barone, che ci ha mandato una busta "Tutta tempestata de scritte"<br>veramente molto carina, contenente veramente moito carna, concenente<br>
delle immagini (erano sei o sette ora<br>
non ricordo bene) raffiguranti degli<br>
alieni, nello stile al quale ci ha ora-<br>
mai abituato X-Files, ovvero: testa<br>
grossa, corpo piccolo e scheletr abbastanza prolungate (FOTO 5) L'alieno è veramente fatto con cura,<br>spero solo che sia tutta farina del spero sono che sia ututa darina dei<br>tuo sacco (mi appresto a indagare...)<br>e non qualche oggetto preso dalla<br>solita "libreria del mondo"; se real-<br>mente l'hai fatto tu, beh, compli-<br>menti E' veramente riuscito (alme-<br>no com no come modello 3D). Gli unici<br>appunti sono relativi alla pura e sem-<br>plice "visualizzazione". La prima cosa<br>che salta all'occhio è la totale indiffe-<br>renza nell'uso dell'antialiasing (sem-<br>bra divenuta una moda), e non ca

TGM SCTTEMBRE 91

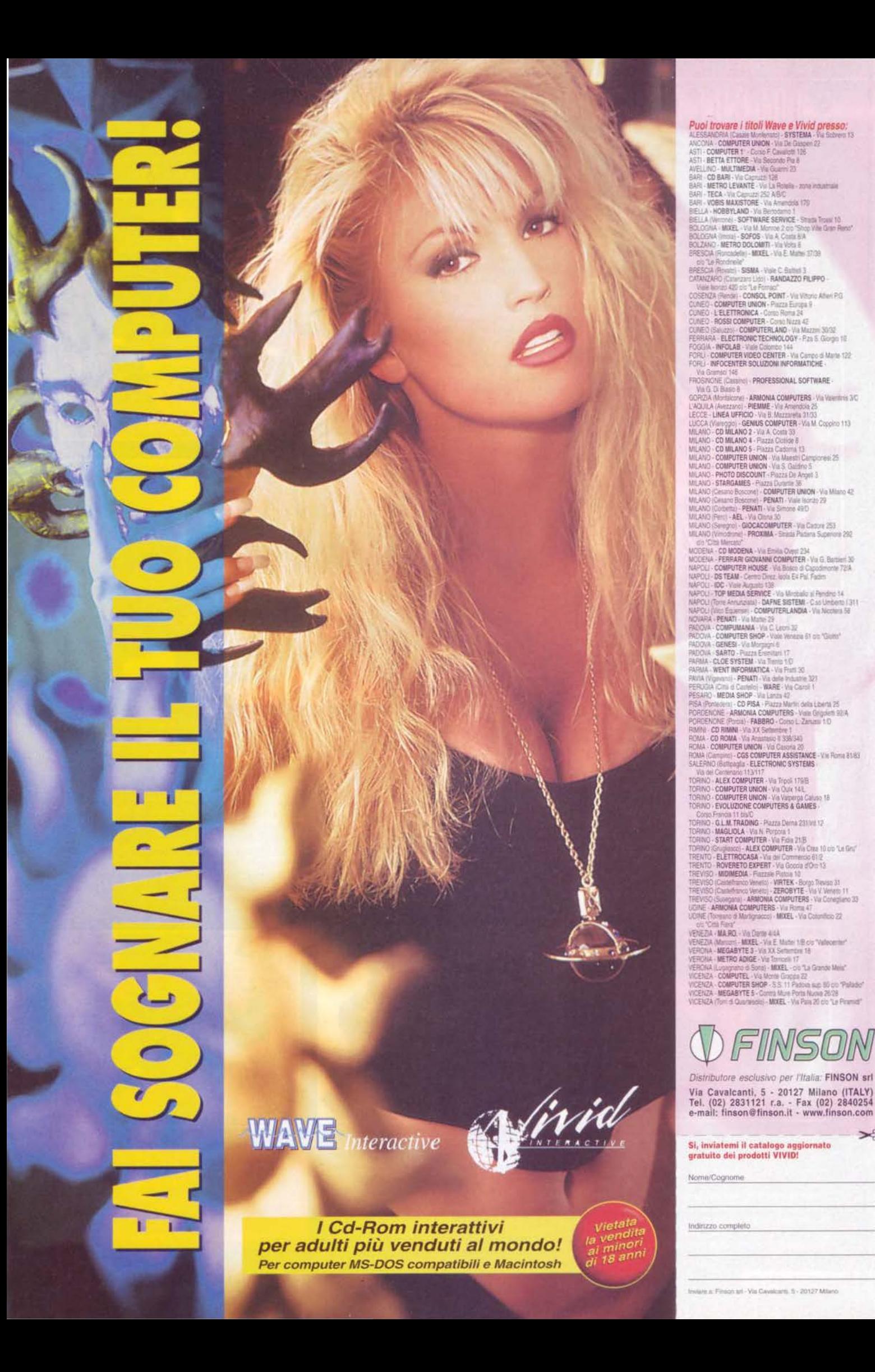

 $\geq$ 

## O TALENT ART O TALENT ART O TALENT ARTO

no ti è riuscito bene, ma perché non hai perso un<br>po' più di tempo per creare un landscape decente in cui piazzarlo? Il mio consiglio è quello di studiare tutto un ambiente intorno a esso, in modo tale da<br>rendere coerente l'esistenza dell'essere alieno in mezzo allo schermo. Fammi sapere.<br>E' bello notare che i lettori via e-mail, dopo avermi

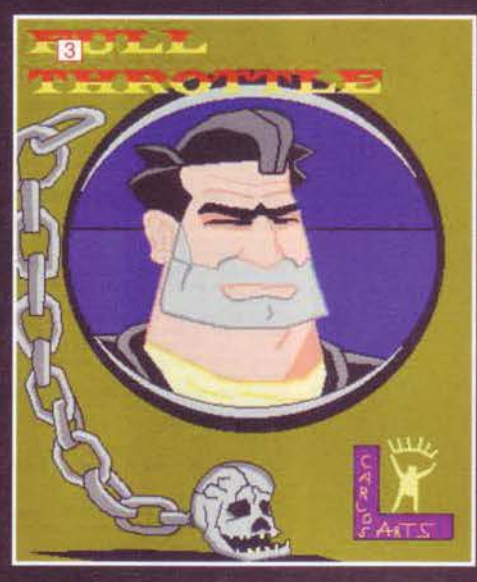

mandato delle immagini "abbastanza discutibili", cercano di rimediare mandandomene altre "molto<br>discutibili". E' il caso di Jacopo Ranieri il quale mi<br>aveva inizialmente spedito delle immagini 2D fatte aveva inizialmente specito delle immagini 2D<br>interested a lui stesso "tre orrende<br>immagini 2D" e in seguito un'immagine 3D raffigu-<br>rante un robot tridimensionale, chiamata (giustamen-<br>te) "3Drobot" (FOTO 6). Ora, a parte del nome, l'immagine ha non pochi difetti. Iniziamo<br>con quello che prima di tutti salta all'occhio, ovvero la totale mancanza di texture sul modello. Mi chiedo, la cotale mancanza di texture sul modello. I il chiedo,<br>perché? In realtà, prima di ciò, a saltare all'occhio è la<br>forma "veramente particolare" di questo Robot, che ional versionemente paradoxicare una specie di "collage",<br>mi sembra creato tramite una specie di "collage",<br>poiché ogni oggetto ha un proprio colore e tutti<br>insieme creano un effetto tipo "arcobaleno di Iridel-<br>la". I fond inesistenti. Non hai neanche settato il casting delle ombre (pure questo è un flag...) per cui, non avendo ombre (pure questo e un nag...) per cui, non avendo<br>alcun riferimento di sorta, tutto sembra fluttuare per<br>aria. Insomma, di strada da percorrere ne hai parec-<br>chia, cerca di fare qualcosa un po' più consistente.<br>Vorrei ri

ciono a me non importa proprio". ciono a me non importa proprio.<br>Beh, complimenti per l'approccio, sei<br>veramente un grande. Ma veniamo<br>alla montagna di pic che così gentil-<br>mente mi hai fatto avere (mi toccherà prendere un badile...): si tratta di renderizzazioni realizzate con l'ausilio di Lightwave, ambientate prevalentemente nello spazio, quindi navi spaziali, robot, asteroidi, eccetera. Il livello tecnico di tutte le immagini arrivate risulta veramente basso,<br>gli oggetti tutti poco definiti e in alcugli oggetti tutti poco demiiu e in acconicio casi qualche dettaglio tende a far<br>perdere definizione al soggetto: è il<br>caso del Mech (FOTO 7) sul quale<br>di razzi hai disegnato una matrice di razzi,<br>solo che i poligoni utilizzati sono così<br>pochi e il numero di razzi così eleva-.<br>to che la ripetitività dei poligoni simili trasforma il tuo Mech in una specie<br>di "batti-lardo di Mazinga". In più i colori utilizzati sono piuttosto scuri e, per giunta, anche tu non hai la<br>minima intenzione di settare questo benedetto antialias. Per quanto riguarda l'immagine degli asteroidi (FOTO 8) ho notato che hai fatto uso di uno shader comune per l'ombreggiatura del pianeta, che non<br>è molto realistica. Per aumentare il e niono realistica. Per aumentare il realismo degli oggetti nello spazio, ti<br>consiglio (quando sei nel pannello di<br>definizione delle Surface) di settare il<br>flag di "Sharp Terminator" creato appositamente per dare un'ombra<br>più netta di quella del classico Phong. planeato senso ti possono aiutare i<br>Imanuali di LW (che tu possiedi, vero?) sui quali ci sono dei tutorial<br>che illustrano il corretto utilizzo di<br>quest'effetto. Concludendo, il mio consiglio è di farti una bella scorpac-<br>ciata di OAV di Patlabor e Macross

ciata di OAV di ratiabor e Piacross<br>
(io ho preso da poco Macross II e ti garantisco che è<br>
una gallata non indifferente), soprattutto il primo - a<br>
parte le tecniche di animazione da salto sulla sedia<br>
presenta dei Mech

Andiamo avanti, e passiamo a Marco Camurri, Ema-<br>nuele Colombini e Giovanni Piedimonte i quali hanno realizzato delle immagini rappresentanti una mono-<br>posto da formula 1 (FOTO 9 e 10) fatta con 3D studio 4 e Max. L'immagine presenta un modello realizzato con cura (a quanto dicono gli autori i poligoni sono veramente molti), solo che i colori adottati risultano veramente troppo contrastanti e le flares<br>dei lampioni sparano che è una bellezza sul "ciano-

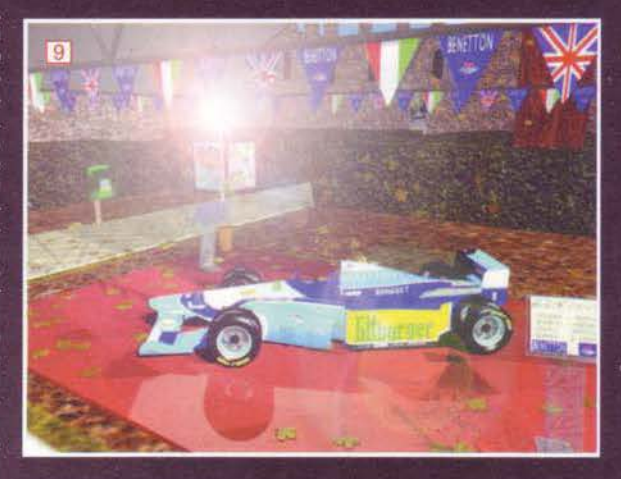

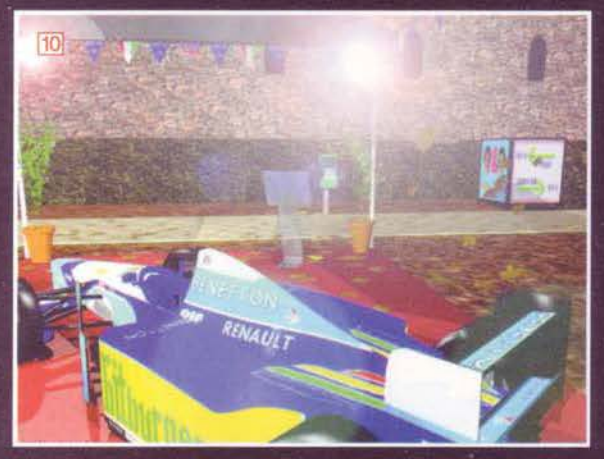

sia una specie di trofeo da ostentare. Beh, se lo pensate (non lo so, ma mi è parso dal modo in cui sottostate (interview is dati tecnici) sappliete di aver preso un<br>grosso granchio, visto che il fatto di realizzare tutte<br>le bandierine con oggetti singoli non è affatto segno<br>di "saper fare", bensi il contrario, poiché potevat ottenere lo stesso identico risultato utilizzando una mappa semitrasparente (magari ad alta risoluzione per eliminarne la pixellosità) con appena 2 (!!!) poli-

roni.<br>Eccoci, dunque, giunti alla fine dello spazio a mia disposizione. Per questo mese è tutto, ci risentiamo<br>al prossimo e mi raccomando, continuate a spedire materiale (lo dico soprattutto a chi lo spedisce tra-<br>mite la posta convenzionale). Ciao!<br>Manuele De Lisio

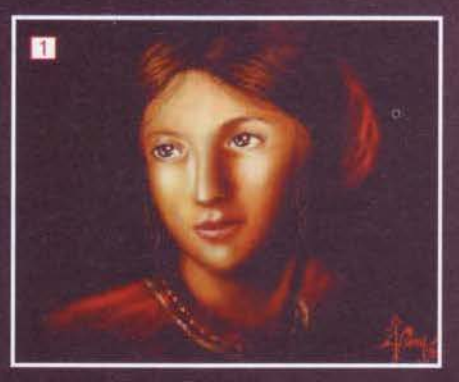

ne una, ma fatta veramente con l'anima. lo continuo a dirvelo, ma molti si ostinano a non capire, come ad<br>esempio Di Luccio Omar, che non solo mi ha mandato ben 5 immagini, ma a distanza di qualche giorno<br>me ne ha mandate altre 10. Sarei felice se le suddette immagini fossero almeno di qualità discreta, invece no. Picture di una pochezza veramente disarmante tanto che lo stesso Omar, sapendolo, ha messo le<br>mani avanti dicendo: "se le mie immagini non vi piac-

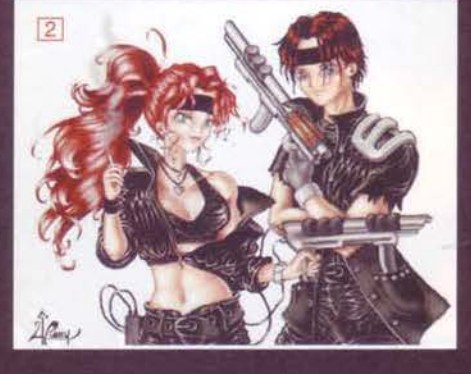

blu e giallo" della monoposto, la quale sembra dotata biu e gialo della monoposto, la quale sembra dotata<br>di luce propria tanto è illuminata; in più ha dei coper-<br>toni sui quale sembra che i meccanici della Benetton<br>abbiano passato il coppale (forse per migliorare l'ade-<br>renz e considerato che se la monoposto ne prende<br>25.000 come dite, gli altri dove sono andati a finire?)

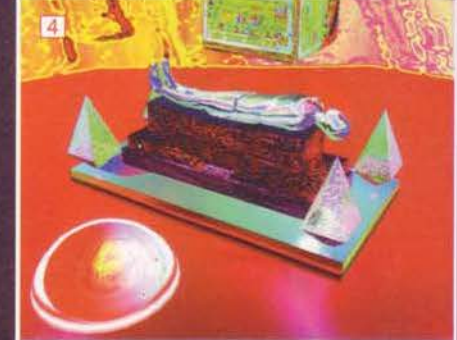

SPEDITE QUI LE **VOSTRE IMMAGINI!!!** Manuele De Lisio Via dei Buonvisi 85 C.A.P. 00148 Roma E-mail: mdelisio@mbox.vol.it

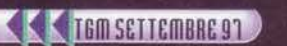

#### **COMPUTER ONE Vin V.Voln. 12/2 - 40138 IIOLOGI Fel. (051) 343.504 r.m.** Fax: (051) 344,904 r.m. dh el@co ntinuato dalle 9 alle 19,30 chiuso di ca o lunodi'

#### COMPUTER CIVIE in Italia la travi anche at

**1910 Via PHAGORA**, 12 - 9:30 / 12:30 - 15 / 19:30 - chiuso Lunedi' Me VIA SAVANI, 14 - 9:30 / 13:00 - 15:00 / 19:30 - chiuso Giovedi' P **CIVA NUOVO MEGASTORE** 

VIA A. MURRI 39/2 - 9:00/13:00 - 15:00/19:30 chiuso mercoledi'

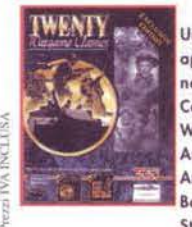

#### **20 WARGAME CLASSIC** Una splendida raccolta dedicata agli

appassionati del genere Wargame contenente: D-day beginning of the end, Conquest of Japan, Global Domination, When Two world wars, Decisive Battles of American Civil war 1, 2 e 3, Gold of the Americas, Reach for the Stars, Warlords, Battlefront, Battles of napoleon, Carrier Strike, Western Front, Sword of Aragon,

Pacific war, War in Russia, Wargame construction Set 2: Tanks, Clash of steel, Conflict Middle East, Conflict Korea, Great naval battles 3.

**PC COPOM** 

688A)

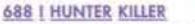

50,000

Dalle Jane's Combat Simulations, l'ultima simulazione di sottomarino nucleare, sicuramente la piu' realistica mai realizzata su PC. Sviluppato direttamente dagli specialisti della US Navy americana, fornisce ben 12 complesse stazioni di controllo, inclus la stanza sonar, camere di lancio, sala comando, sala tattica ecc. ambientazioni grtafiche reali ricavate

direttamente dalla topografie trasmesse dai satelliti, opzioni multiplayer fino a 8 giocatori via Internet, LAN, oppure 2 giocatori via modem, grafica splendidamente realizzata in 3d con diverse visuali selezionabili, possibilita' di gestione di qualsiasi attivita' del sottomarino, dall'addestramento del personale al comando. R.H. pentium  $90 + 16$  mb + Win  $95$ PC CDROM 99.000

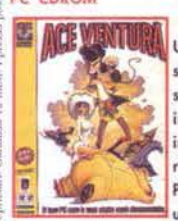

#### ACE VENTURA - italiano -

CE VANTURA Una straordinaria avventura con grafica stile cartone animato ispirata al noto personaggio dall'umorismo demenziale. 60 incredibili allocazioni da visitare con indicibile difficolta' e trappole da superare. Grazie al perfetto doppiaggio COM-PLETAMENTE IN ITALIANO questo diventa un gioco davvero entusiasmante .R.H. 486DX2 + 8MB + Win3.11 o 95.

PC CDROM

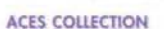

Compilation : ACES OVER EUROPE, ACES OF THE PACIFIC, RED BARON, A-10 TANK KILLER, THE AVIATION PIONEERS, Una compilation dei migliori successi della simulazione di volo. R.H.  $485/25 + 4MB$ RAM.

**C CDROM** 

#### **ANIMAL**

Dalla Ocean una incredibile avventura grafica interattiva caratterizzata da intense fasi arcade e sparatutto con visuali multiple, anche in soggettiva. Dedicata ai personaggi Peperami, solo la vostra abilita' vi permettera' di salvare Pepereinstein e riportare ordine e calma nella citta'. R.H. 486DX2 - 66 + 8MB. Compatibile con Dos e Win 95

#### **PC CDROM**

 $4x+Win95$ 

**PC CDROM** 

**TERR** 

Anima

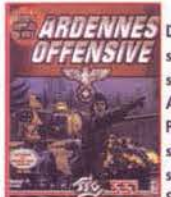

#### 78,000 ARDENNES OFFENSIVE

Dalla SSI una startegia di quella che e' stata definita la battaglia decisiva della seconda guerra mondiale: l'attacco delle Ardenne del 16 Dicembre 1944. Possibilita' di giocare in uno degli otto scenari a scelta con il sistema muovi e spara. Altissima definizione in grafica SVGA con effetti davvero realistici.

Giocabile via rete, modem o internet. R.H. Pentium 90 +8Mb (12 Mb per alta risoluzione) +Cdrom

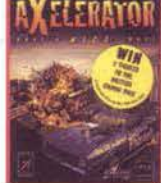

PC COROM

**PC CDROM** 

**PC CDROM** 

89.000

54,000

**ES** 

## Vendite per Corrispondenza

Came ordinare:

TELEFONO: 051 - 343504 (16 lines r.o.) FAX: 051 - 344906 POSTA: COMPUTER ONE - Via Vela 12/2 - BOLOGNA **DIRETTAMENTE IN NEGOZIO** INTERNET: http://www.computerone.it

#### **AXELERATOR**

Se hai voglia di provare i brividi della velocita' con un pizzico di violenza ecco il gioco che fa per tell Gareggia nella competizione tra auto a nitroiniezione. Tre .<br>campionati con 12 circuiti impegnativi in varie parti del mondo, come Egitto, Cina Stati Uniti. Tre tipi di auto ( Chevrolet del '57, Ford Mustang e Hellcat con motori a reazione). 30 nemici assetati di san-

gue. Vastissimo arsenale con mitragliatrici, razzi autoguidati, lancia olio e mine. Gare diurne e notturne ad oltre 450 Km/h Modalita' di gioco in rete fino ad 8 giocatori via modem o via rete. MANUALE IN ITALIANO. R.H486DX4-100 + 8MB + Win 95. Raccomandato Pentium + 16Mb PC CDROM 69,000

#### BATTLES OF ALEXANDER

Dalla Interactive Magic la simulazione di strategia delle battaglie di Alessandro il Grande. Una simulazione realistica ed elegante che vi riportera' al fascino delle antiche battaglie delle armate greche. Giocabile in multiplayer via modem, rete locale o Internet. R.H. 486 DX/4 100  $+16Mb +Cdrom 2x+Win 95$ 

119,000

#### **CAPITALISM PLUS**

#### Dalla Interactive Magic, la nuova versione del miglior simulatore strategico che vi projettera' nel complesso mondo dell'alta finanza. Produzione, commercializzazione, effetti positivi e negativi dell'economia e tanti altri fattori sono determinanti e perfettamente riprodotti in questa versione evoluta del gioco tabto da ricreare

perfettamente le situazioni attuali. Mappe reali degli USA, Europa e Asia, una vastissima scelta di aree merceologiche in cui cimentarsi, tutto e' pe'messo per costruire il proprio business, comodo editor di scenari e mappe che permette anche di personalizzare i prodotti, le industrie e gli obiettivi da raggiungere, scenari storici e futuristici, opzione fino a ( giocatori in multiplayer. R.H. 486DX2-66 + 8mb + Dos o Win. 95

#### CARMAGEDDON

la versione COMPLETA 100% del famoso gioco che ha scatenato polemiche sulla violenza in tutto il mondo!! I punti accumulati vengono utilizzati per riparazioni migliorie al veicolo, possibilita<sup>,</sup> di esplorazioni complete dei circuiti per scoprire bonus nascosti, un realismo tridimensionale INCREDIIBLE! Opzioni multi-

player via Network. R.H. Penitum 75 + 16 Mb Vietato ai Minori di 18 anni.

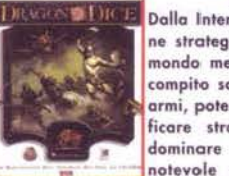

#### **DRAGON DICE** DIGLE Dalla Interplay una splendida simulazione strategica di ruolo ambientata in un mondo medievale stile fantasy. Il vostro compito sara' quello di costruire potenti armi, potenziare il vostro impero e piani-

notevole e molto veloce, animazioni<br>incredibili. R.H. 486DX2 + 16 MB + 踻 Win95. Consigliato Pentium 100 + 16 mb

**PC CDROM** 

PC CDROM

#### **DUNGEON KEEPER**

Nei classici giochi di ruolo un piccolo gruppo di avventurieri vagano attorno ad una prigione sotterranea in cerca di tesori e di diaboliche creature da uccidere. Dungeon Keeper sconvolge questa trama: e' il giocatore che controllera' la prigione sotterranea e gli esseri diabolici che si nascondono nelle sue profondita'. Comandera' tutti i generi di creature: dai

folletti maligni fino ai draghi che sputano fuoco. COMPLETA-MENTE IN ITALIANO R.H. 486 DX4/100 + 8MB (16MB Per l'alta risoluzione) .Per la versione versione Win95 Pentium 75  $Mhz +16MB$ 

#### 89,000

## 01%

Nuovo episodio della famosissima avventura della Psygnosis. Entrerai in un magico mondo fatto di trappole e pericoli con una facile interfaccia di gioco. Decisamente migliorata la giocabilita' rispetto la prima versione, con una grafica davvero realistica interamente renderizzata grazie al nuovo motore Ellipsoid. Oltre 1100 animazioni diverse con effetti

**ECSTATICA 2 -ita-**

speciali che andranno a creare la giusta atmosfera .R.H. Pentium 60 +16MB + Win 95 o dos. COMPLETAMENTE IN ITA-LIANO PC CDROM

89,000

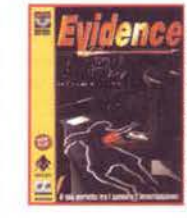

Un mix perfetto tra azione ed avventura thriller. Dovrai scoprire chi ha ucciso Sara Hopkins! Un vero gioco cinematografico che ti immergera' nell'ambiente torbido, imprevedibile ed angosciante di un thriller moderno che prende vita nel cuore di una grande megalopoli americana. Una grande avventura poliziesca, docine di indizi da verificare, numerosi e

**EVIDENCE** 

complessi eniami da risolvere, scene di azione in 3D in tempo reale, con sparatorie ed inseguimenti in macchina, scenografie ed animazioni di qualita' cinematografica, sonoro digitalizzato. COMPLETAMENTE IN ITALIANO. R.H. 486DX2-66 + 8mb + Dos oppure win95 **PC CDROM** 

#### 79.000

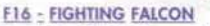

Sviluppato dalla Digital Integrations in collaborazione con la Interactive Magic, questo eccezionale simulatore del noto F16 FAIcon presenta delle caratteristiche eccezionali da un punto di vista sia grafico che di simulazione. Incredibili opzioni utilizzabili durante le missioni, opzione multiplayer che consente il gioco simultaneo fino a 16 giocatori via Network

oppure 2 Via modem. R.H. Pentium 75 + 16 Mb + Win95. PC CDROM 79,000

#### **FIFA MANAGER 97**

Diciotto mesi di lavoro hanno prodotto il gioco di gestione del calcio piu' completo e coinvolgente che sia mai stato visto. Comprende tutte le divisioni di 5 fra le piu' forti divisioni calcistiche: Inghilterra, Italia, Scozia, Francia, Germania. Scegli una sauadra ed entra nel suo campionato, ad ogni livello. Guida la tua squadra attraverso le varie serie, fino a che non

viene incoronata campione finale. L'Intelligenza Artificiale del prodotto assicura che ogni decisione tattica abbia effetti veritieri sullo svolgimento della partita e sul risultato finale, garantendo uno stretto controllo sul destino della squadra. Costruisci e modifica il tuo stadio personale - piu' di 7.500 giocatori raccolti in 29 categorie di abilita'. COMPLETAMENTE IN ITALIANO. R.H. Pentium 75 + 16 Mb PC CDROM 79,000

79.000

93.000

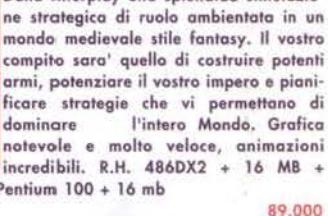

**UNO IN** OMAGGIO

**ATTENZIONE** 

Solo per Settembre

**OGNI 3 PROGRAMMI** 

**ACQUISTATI** 

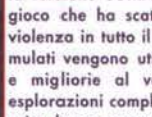

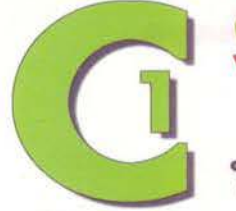

**COMPUTER ONE** 12/2 - 40138 BOICH Tel. (051) 343.504 r.e. Fax (051) 344.906 r.a. ik cl@a orario continuato dalle 9 alle 19.30 chiuso domenica e lunedi' mattina

#### **COMPUTER ONE** in Italia la travi anche a:

(TTO NYA) Via PITAGORA, 12 - 9:30 / 12:30 -- 15 / 19:30 -- chiuso Lunedi' Mattina HARRY VIA SAVANI, 14 - 9:30 / 13:00 - 15:00 / 19:30 - chiuso Giovedi' Pomeriggi **OLOGIVA NUOVO MEGASTORE** 

VIA A. MURRI 39/2 ... 9:00/13:00 ... 15:00/19:30 chiuso mercoledi'

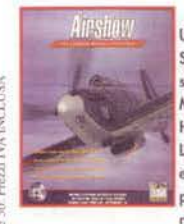

**FLIGHT SIMULATOR 5/6 - AIRSHOW** Uno splendido add on dedicato al Flight Simulator 6 della Microsoft che include scenari ed aerei della Seconda Guerra Mondiale. Include 5 aerei: Hawker Hurricane mk1, Grumman F6F-3 Hellcat, Lavotchkine La-7, Mitsubishi Zero A6M5 ed il mitico Messerschmitt BF109, copckpit fedelmente ricostruiti in SVGA, persino il rumore dei motori e' esattamente

corrispondente alla realta', superbi scenari Europei, un tutorial per un immediato volo anche per i principianti avventure predisposte che vi riporteranno indietro di oltre 50 anni. Richiede la versione registrata di Flight Simulator per Win 95 79,000 PC CDROM

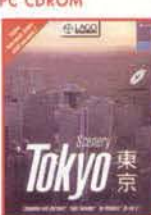

FLIGHT SIMULATOR 5/6 - TOKYO

Tutta l'area di Tokyo per una estensione di oltre 82000 km quadrati, il tutto riprodotto con la nuova tecnologia REALTER-RAIN. L'area del centro cittadino e' stata riprodotta con speciali textures fotorealistiche utilizzando una risoluzione di 7, 3 metri per pixel!!!. Comprende inoltre tutte le radio assistenze presenti nell'area coperta, una cartina aeronautica a colori

e 28 geroporti riprodotti con estremo dettaglio. Richiede Flight sim. 5.1 o 6.0 per Win 95. MANUALE IN ITALIANO **PC CDROM** 65.000

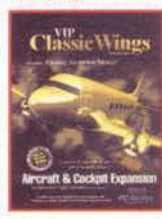

#### **FLIGHT SIMULATOR 6 VIP CLASSIC WINGS**

Nuovo disco aggiuntivo per Flight Simulator 6.0 contenente oltre 50 aerei con relativo cockpit e rumore dei motori veramente relistico. Potrai finalmente volare a bordo di: Shorts 360, C-130 Hercules, Boeing 757, P3 Orion, C-117 Super DC-3 ecc.ecc. R.H. Flight Simulator  $6.0 + Win 95.$ 59,000

PC CDROM

**PC CDROM** 

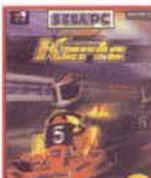

 $\overline{\mathbf{1}}$ **FRONT PIGE SPORTS** 

**FORMULA KARTS** Mettetevi al volante!!La migliore simula-

zione di go-kart mai realizzata su PC. Con diverse visuali potrai percorrere le 8 piste piu<sup>,</sup> famose del mondo ed affrontare 7 altri piloti ognuno con la propria intelligenza artificiale. Animazioni relistiche e sfrenate! Possibilita' di gioco in rete da 1 a 8 giocatori, R.H. Pentium 90 +8MB

+ Win 95. Manuale in Italiano.

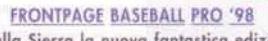

A Dalla Sierra la nuova fantastica edizione<br>della nota simulazione di baseball.<br>T. Nuovo motore di aestione dei compiona-Nuovo motore di gestione dei campionati, molto piu<sup>,</sup> veloci, nuovo sistema di gioco Arcade, implementata l'intelligenza artificiale sia dei giocatori che della parte manageriale possibilita' di gestione dei giocatori dal reclutamento fino alla pensione!! Nuovo sistema di gestione della

visuale con possibilita' di commutazione in tempo reale, statistiche ultra approfondite in oltre 2000 categorie! Personalizzazione del livello di realismo, Grazie alla nuova utility possibilita<sup>t</sup> di ricevere via INTERNET giornalmente le nuove statistiche manageriali!! R.H. Pentium 75 + 16 mb + Win.95. Consigliato Pentium 120 89,000 **PC CDROM** 

79,000

**GT RACING '97** Dalla Ocean questa nuova simulazione di guida. Potrai scegliere fra ben nove leggendarie auto che ti accompagneranno dalle spiagge del Brasile al deserto d'Egitto attraversando le strade piu' prestigiose del mondo. Ottimo realismo e grafica davvero stupefacente, che fanno di questo gioco un'ottima simulazione si per i principianti che per i piu' esperti.

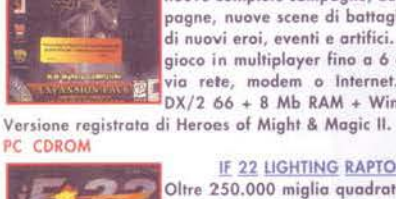

HEROES

55,000 **IF 22 LIGHTING RAPTOR** Oltre 250.000 miglia quadrate di territori foto-realistici renderizzati in base ai dati prelevati dal satellite riguardanti la Bosnia, l'Ucraina ed il Kuwait. Sistema di campagne veramente dinamico e unico. Cabina di pilotaggio attiva con controllo totale di ogni comando dell'aereo.Azione

rete.R.H. Pentium 133+16Mb+Win95 PC CDROM

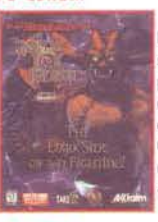

PC CDROM

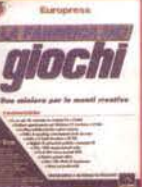

#### LA FABBRICA DEI GIOCHI

#### La scelta ideale sia per gli appassionati in cerca di divertimento che per i programmatori professionisti che intendono visualizzare concetti di gioco e realizzare prodotti dimostrativi. Permette di sviluppare veri videogames senza dover imparare complessi linguaggi di programmazione. Il CD contiene sia la versione a 16 che a

nale a pieno schermo, utility di morphing estremamente facile da usare, audio a 8 canali, migliaia di animazioni grafiche 3d, oltre 1000 campionamenti audio, oltre 100 effetti in dissolvenza. COMPLETAMENTE IN ITALIANO. R.H. 486DX2 + 8MB +

#### **ATTENZIONE** Solo per Settembre **OGNI 3 PROGRAMMI ACQUISTATI UNO IN**

OMAGGIO

#### Vendite per Corrispondenza

#### Come ordinare:

TELEFONO: 051 - 343504 (16 linee r.a.) FAX: 051 - 344906 POSTA: COMPUTER ONE - Via Vela 12/2 - BOLOGNA **DIRETTAMENTE IN NEGOZIO** INTERNET: http://www.computerone.it

**GUTS 'N' GARTERS** 

Una straordinaria avventura d'azione che vi vedra' nei panni di due eroici personaggi (Guts o Garters) attraverso oltre 200 scene magistralmente realizzate in 3d ambientate in una base militare futuristica. R.H. Pentium 75 + 16 mb. 69,000 **PC CDROM** 

#### HEROES OF MIGHT AND MAGIC 2 **EXPANSION SET**

Dalla New World Computing questo nuovo disco aggiuntivo contenente due nuove complete campagne, due mini campagne, nuove scene di battaglie, dozzine di nuovi eroi, eventi e artifici. Supporta il gioco in multiplayer fino a 6 combattenti via rete, modem o Internet. R.H. 486  $DX/2 66 + 8 Mb RAM + Windows 95 +$ 

istantanea con una immensa varieta' di aerei e veicoli. Supporto per modem e

89,000

Dalla Acclaim questo nuovo picchiaduro senza limiti di censurall Un vero e proprio massacro medioevale con oltre 250 diversi tipi di combattimento. Oltre 64 diversi tipi di armi terrificanti e mortali. Gioco interamente sviluppato con grafica renderizzata in 3D. R.H. Pentium 90 Mhz  $+16Mb + Dos o Win 95.$ 

**IRON AND BLOOD** 

59,000

# PC CDROM

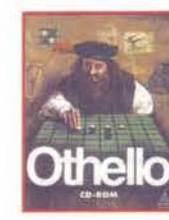

Win 3.1 o 95. PC CDROM

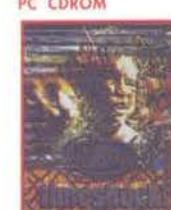

LINKS LS 98

Ancora perfezionata questa nuova versio ne della leggendaria simulazione di Golf della Access. Grafica digitalizzata a 16,7 milioni di colori fino a 1600 x 1200!! , persino le score cards digitalizzate, con possibilita' di stampa dei punteggi, possibilita'<br>| pilita di stampa dei punteggi, possibilita'<br>| fina n 8 inquadrature contemporaneamente, visualizzazione sullo

schermo di tutti i giocatori partecipanti, animazione dei giocatori reale e digitalizzata, opzione multiplayer via Internet e via 8 giocatori, 6 diversi modi di gioco. R.H. Pentium Lan fino  $90 + 16 mb + Win95$ PC COROM 99,000

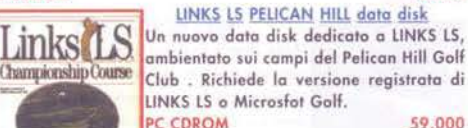

59.000

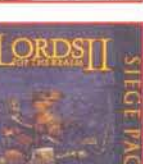

PC CDROM

 $\mathbf{r}$   $\mathbf{r}$ 

**PELONY HILL** 

1998 Edition

#### **LORDS OF THE REALM 2 EXPANSION PACK**

Il primo data disk dedicato al capolavoro della Sierra. Grazie a questo add on, usufruirete di nuove metodi di combattimento, opzione multiplayer via Internet, modem e Lan, 10 nuovi modelli di castello, 20 nuove aree di battaglia, 20 nuovi Paesi da conquistare. Richiede la versione registrata di Lords of The Realms 2 39,000

#### **MEGAPACK VOL. Z**

Nuovissima raccolta che comprende alcuni fra i capolavori di maggior successo. Contiene: 3D Ultra Pinball 2 Creep Night, Caesar 2, Earthworm Jim, Road Rash, Creature Shock (2 cd), U.S. Navy Fighters, Genewars, Missionforce Cyberstorm, A-10 Cuba e Heroes of Might and Magic.R.H. 486DX2 + 8MB + Win3.11 o  $05$ 

#### 99.000

Dalla Ocean questo nuovissimo sparatutto che grazie al nuovissimo motore Voxel vi permettera' di pilotare la navicella con un'incredibile naturalezza e precisione. R.H. Pentium 60 + 16Mb + Win.95 PC CDROM 69.000

#### **OTHELLO**

Famoso gioco da tavolo egregiamente convertito su PC. Dovrai sfidare le grandi menti del passato: Albert Einstein e Leonardo Da Vinci. Gioco che necessita un buon senso di osservazione ma soprattutto una duttibilita' nelle strategie, in quanto il vostro avversario andra' ad adattarsi alle vostre mosse con una rapidita' incredibile!R.H. 486 DX 33 + 8Mb+

#### 49,000

#### **PRO PINBALL TIMESHOCK**

Dalla Empire una esaltante simulazione di flipper interamente creata con grafica Silicon Graphics con risoluzioni fino a 1600 x 1200 a 16 milioni di colori! Indubbiamente la milgiori simulazione in 3d con aspetti di realismo unici, potrete vedere persino l'ombra della pallina!! Definibile quasi un'avventura ambientata in 4 diverse epoche! R.H. Peniutm  $60 + 8$ 

mb. Consigliato Pentium 166 + 16 mb. Incluse sia la versione Dos che Win 95 PC CDROM 79,000

R.H. 486DX4-100 +16MB + Win 95. PC CDROM

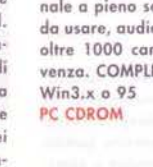

89,000

32 bit per Win95, scrolling multidirezio-

99,000

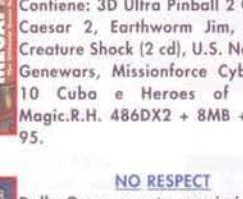
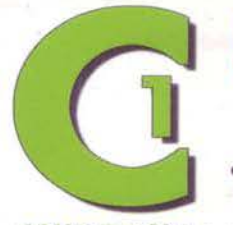

**COMPUTER ONE** u, 12/2 - 40138 BOLOGR<mark>U</mark><br>L (051) 343.504 *v.*e.<br>k (051) 344.906 v.e. i. (051) 343.504 *v.*e.<br>.. (051) 344.906 v.e.<br>ik. : 1 @computerse. orario continuato dalle 9 alle 19,30 chiuse demonice a lunodi<sup>i</sup> metting

# COMPUTER CRIE in Italia is travi anche a:

CINYA Via PITAGORA, 12 - 9:30 / 12:30 --15 / 19:30 -- chiusa Lunedi' Mattina<br>XVVA VIA SAVANI, 14 --- 9:30 / 13:00 -- 15:00 / 19:30 -- chiusa Giovedi' Pom

**OCIVA NUOVO MEGASTORE** 

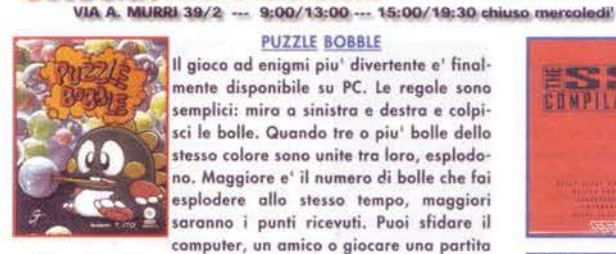

PUZZLE BOBBLE

Il gioco od enigmi piu' divertente e' final· mente disponibile su PC. Le regole sono semplici: mira a sinistra e destra e colpisci le bolle. Quando tre o piu' bolle dello stesso colore sono unite tra loro, esplodono. Maggiore e' il numero di bolle che fai esplodere allo stesso tempo, maggiori saranno i punti ricevuti. Puoi sfidare il computer, un amico o giocare uno partito

multigiocatore via rete o modem. R.H. Pentium 60 +8MB + Win *95.* 

PC CDROM *SS.000* 

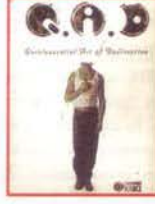

 $Q.A.D.$ La tua missione e' semplice, dovrai salvare i Buoni dai Cattivi seguendo gli antichi insegnamenti dell'arte distruttivo quintes· senziole ... distruggi ogni cosa che si muove! Avventurati in luoghi bizzarri, imbottiti in strane creature e decidi all'i· stante sul dafarsi. Centinaia di misteriose creature, dalle comuni orde di alieni alle

zucche kamikaze. Rivoluzionario paesaggio tridimensionale in tempo reale. Azione testa o testa a due giocatori in rete e via modem. MANUALE IN ITALIANO R.H. 4 86 DX2/66 + SMS. PC CDROM *59.000* 

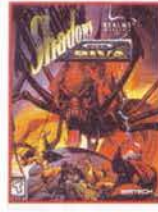

#### REALMS OF ARKANTA 3: SHADOWS OVER RIVA

Dalla Sirtech il ritorno al mondo di Arkonio in questo nuovo capolavoro. Tecnologia in 3d a 360 gradi che ti per· mettere• di esplorare al meglio i vari livelli di giaco. Oltre *SO* mastri animati do uccidere, 350 diversi tipi di armi e oggetti magici. Sistema di combattimento fles·

sibile a fasi con una automappa veramente dettagliata. Sistema di autodiario intelligente che vi permettera' di registrare le vostre avventure. R.H. 486DX2-66 + 8mb + Dos o Win. 95

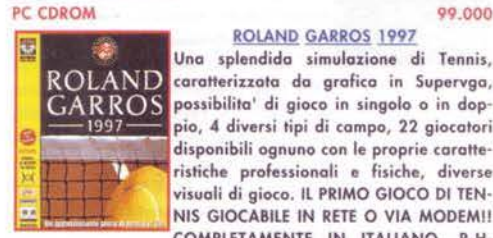

#### ROLAND GARROS 1997

Una splendida simulazione di Tennis, caratterizzata da grafica in Supervga, possibilita' di gioco in singolo o in dop· pio, 4 diversi tipi di campo, 22 giocatori disponibili ognuno con le proprie caratteristiche professionali e fisiche, diverse visuali di gioco. IL PRIMO GIOCO DI TEN-<br>NIS GIOCABILE IN RETE O VIA MODEMI! COMPLETAMENTE IN ITALIANO. R.H.

486DX2·66 + 8 mb, consigliala Pentium 90 + 16 mb. Versioni per Dos e Win95. PC CDROM 75.000

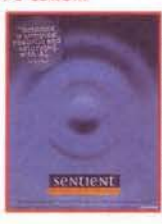

#### SENTIENT Dalla Psygnosis uno stupendo gioco di ruolo ambientato in una stazione spaziale. Il programmo vanto innovazioni ecce· zionalil Dallo possibilito' di gestire oltre 60 personaggi, ognuno dei quali che le proprie caratteristiche ed emozioni. entrambe soggette o voriozioni in dipen· denzo del gioco e dell'operato del gioco· tore, oltre 200 diverse ollocozioni do

esplorare, dozzine di rompicapo da risolvere. Incredibile il livello di intelligenza artificiale. Un prodotto di sicuro interesse per gli appassionati di giochi di ruolo. R.H. pentium 90 + 16 Mb+ Doso Win.95

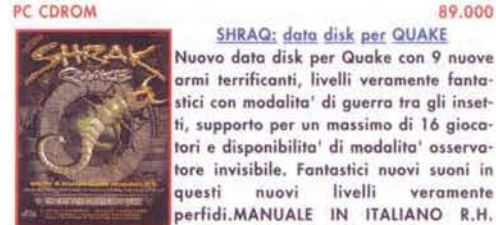

SHRAQ: data disk per QUAKE Nuovo dola dìsk per Quoke con *9* nuove armi terrificanti, livelli veramente fantastici con modalita' di guerra tra gli insetti, supporta per un massimo di 16 gioca· tori e disponibilita' di modalita' osservatore invisibile. Fantastici nuovi suoni in questi nuovi livelli veramente perfidi.MANUALE IN ITALIANO R.H. Pentium + 8Mb+Win 95 +Ouake versione

Vendite per Corrispondenga

# Came ordinare:

TELEFONO: 051 - 343504 (16 linee r.a.) FAX: 051 - 344906 POSTA: COMPUTER ONE - Via Vela 12/2 - BOLOGNA DIRETTAMENTE IN NEGOZIO INTERNET: http://www.computerone.it

#### **SSI COMPILATION**

Dalla SSI una fantastica raccolta di sei capolavori di strategia e giochi di ruolo. Comprende: Great Naval Battles IV. Thunderscape, Allied General, Entomorph e Steel Ponters. R.H. 486DX2·66 + 8M8. Raccomandato Pentium + 16Mb. PC CDROM 69.000

#### **STAR TREK GENERAZIONI**

Dallo Microprose il nuovo titolo dedicato olla favoloso serie fantascientifico di Star Trek. la primo avventuro totalmente reo· lizzata in 3D dove le tue doti di tattica, guerriero ed esploratore saranno indispensabili per raggiungere gli obiettivi della tua missione. Uno scienziato di nome Soron deve essere fermato primo che distrugga milioni di esseri innocenti

nella sua impietosa ricerca di Nexus, immensa risorsa galattica di energia. Mettetevi alla prova in combattimenti spaziali, risolvete enigmi di cartografia stellare e immergetevi in sequenze cinematografiche che riportano le voci degli attori dello famoso serie. Su 2 CDROMS 10% di strategia, 60% di azione e avventura, 30% di combattimento spaziale. PC CDROM B9.000

# STAR TREK

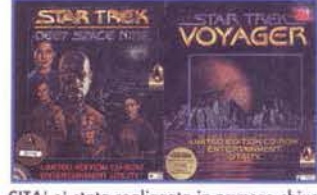

VOYAGER Un incredibile viaggio dedicato olla splendi· da serie Star Trek.<br>Questa splendida splendida confezione NUMERA· TA E MUNITA DI CER· TIFICATO DI AUTENTI·

CITA' e' stata realizzata in numero chiuso e limitato. Ogni pacchetto e' numerato. Si tratta in sostanza di una incredibile raccolta di utilities grafiche e audio intreramente dedicate a Star Trek Voyoger e Star Trek Deep Space Nine, con le quali potre· te realizzare stampe, personalizzazioni, desktops, grafici, screen saver, colonne sonore personalizzate, giochi di abilita e tanto altro ancoro, il tutto <on l'ausilio di centinaio di audio clips. filmati, immagini dedicate ai favolosi personaggi di Star Trek. R.H.  $486dx2-66 + 8mb + Win.3.1 o 95.$ 

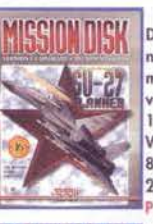

PC CDROM 79.000 SU-27 FLANKER - Mission Disk<br>Data disk per SU-27 Flanker con 150 nuove missioni. Possibilita' di gioco in multiplayer lino o 16 giocatori in rote o via internet. Aggiornomonto olla versione *1.5* del programmo ottimizzato per Windows 95. R.H. 486DX2/66 8Mb+Win 95( per l'aggiornamento) +SU-27 Flanker versione registrata.

#### **SUPER PUZZLE FIGHTER 2**

Entra nella frenetica azione di Super Puzzle con l'irresistibile divertimento con famosi protagonisti della Capcom. Batti con forza il tuo avversario accatastando i blocchi, blocco dopo blocco, con strategie di colori e di combinazioni. Il Ivo scopo e' riempire lo schermo dell'avversario per<br>primo con i blocchi. Altissima longevita'. R.H. 486DX2 + 8MB

# ATTENZIONE Solo per Settembre

**OGNI 3 PROGRAMMI ACQUISTATI UNO IN** OMAGGIO

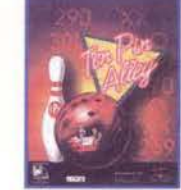

**IEN PIN ALLEY<br>Una splendida simulazione di bowling** caratterizzata dalla presenza di 8 personoggi ognuno dei quali con i suoi stili di gioco. Possibilito' di scelto sia del tipo di gara che persino del peso e modello della boccia Partite singole, a squadre, Tornei e Campionati. Giocabile in rete e via internet. R.H. Pentium *75* +8Mb+Scheda Video comp. Con Directx2+Cdrom

h+Win 95 COMPLETAMENTE IN ITALIANO PC CDROM 89.000 89.000<br>TONY LARUSSA BASEBALL 4 - 1997

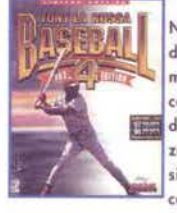

TRIPI

PC CDROM

Nuovo versione dello famoso simulazione di baseball, questo volto decisamente miglioralo •otto un punto di visto grafico con animazioni completamente in 3d, decine di telecamere selezionabili con zoom da ogni posizione. Una perfetta simbiosi tra gioco e simulazione statistica.. R.H. Pentium 90 +16Mb +Cdrom 4><+Win *95* 

#### **TRASH IT**

115.000

E' una festa di distruzione mozzafiato con l'azione arcade piu' originale degli ultimi anni. Basato sulle imprese di Jack Hammer, Trash it offre al giocatore l'opportunita' di distruggere edifici mastodontici, strutture monumentali e centrali elettriche in una folle corso di frenesia di devastazione e vandalismo. Mentre affronterai i livelli pieni d'azione di gioco

sfrenata, ti suderanno le mani e il cuore ti battera' forte. Agisci con determinazione e potenza, scegli l'arma. SCATENATI!!! MANUALE IN ITALIANO. R.H. 486 DX2/66 Mhz +8Mb+ Dos o Win *95.* 

#### PC CDROM 99.000 TRIPLE PLAY 98

L'ultimo capolovaro della E.A.Sports in tema di simulazione sportiva dedicata al bosebollll Il prodotto utilizza lo tecnolo· gia 3D renderizzata in tempo reale, giocalori modellati in motion capture, Oltre 50 serie di statistiche da analizzare, strategie notevolmente migliorate, gestione della squadra iper realistica grazie all'Impiego della nuovo tecnologia Team

Intelligence, oltre 20 diverse visuali di gioco selezionabili, 8 diversi modi di gioco, opzione multiplayer via Network e via MODEM, completo supporto di DIRECT X 3.0, tvtri i 30 stadi MLB perfettamente riprodotti, possibilita' di scampio e compravendita giocatori. R.H. Pentium 90 + 16 mb + win. *95*  Directx 3 incluse nel gioco. PC CDROM 119.000

ULTIMATE FAMILY COLLECTION Una splendida raccolta targata Maxis CLLE comprendente: SIM CITY 2000, MARTY, SIM TOWN e PINSAll *95.*  PC CDROM 89.000

#### **VEGAS GAMES**

Ottima simulazione di Casino<sup>+</sup> con arafica realistico ed effetti sonori incredibili. Potroi slidore lo fortuna con i seguenti giochi: &lockjock, Roulotte, Video Keno, Craps, Video Poker e Slots Machine. Possibilita' di gioco in multiplayer. R.H. fl!!!:i~486 DX/ 33 + 8 Mb RAM+ Window> *95.*  **PC CDROM 59.000** 

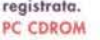

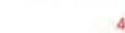

PC CDROM 59.000

49.000

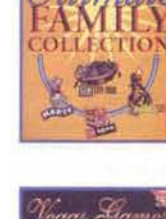

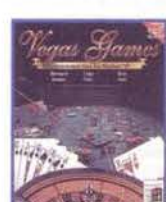

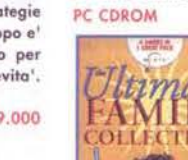

PC CDROM

registrato.

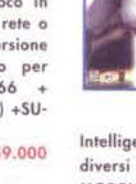

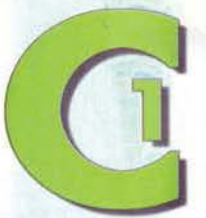

# **COMPUTER ONE** AGES 30 BOSC Tel. (051) 343.504 r.m. (051) 344.906 r.m.

 $-10$ orario continuato dalle 9 alle 19,30 chiuso domenica e lunedi' mattina

#### **COMPUTE ONE** in Italia la travi anche a:

VERONT Via PITAGORA, 12 - 9:30 / 12:30 - 15 / 19:30 - chiuso Lunedi' Mottina HARATZA VIA SAVANI, 14 - 9:30 / 13:00 - 15:00 / 19:30 - chiuso Giovedi' Pom **NUOVO MEGASTORE** 

VIA A. MURRI 39/2 - 9:00/13:00 - 15:00/19:30 chiuso mercoledi'

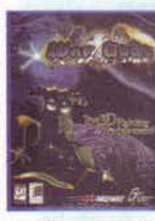

#### **WAR GODS** la Guerra degli Dei e' cominciata! Una

spettacolare simulazione di combattimento presentata da GT Interactive. Movimenti dei personaggi in 3D con possibilita' di usare mosse e armi in 3 dimensioni, fatalities brutali e combinazioni mortali, 10 personaggi selezionabili piu' 2 nascosti, animazioni spettacolari, supporto per DIRECT X 3.0, numerosi livelli

segreti da scoprire!! R.H. Pentium 60 + 12mb + Win.95 raccomandato: Pentium  $120 + 16$  mb 79,000 **PC COROM** 

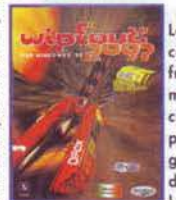

La piu' incredibile esperienza automilistica in 3d disponibile oggi su PC. Pieno di funzioni strabilianti, completamente ottimizzato per Direct 3d, conm la sua velocita' esplosiva e la splendida grafica rappresenta la perfetta sinergia tra azione di gioco e design, grazie anche all'utilizzo di 30 fotogrammi al secondo e una risoluzione video strepitosa. 8 nuovi circuiti.

**WIPE OUT 2097** 

11 armi mortali, 4 classi di gara, fino a 15 navicelle antigravitazionali sul circuito. RICHIEDE SCHEDA ACCELERATRICE 3D. R.H. Pentium 133 + 16 mb + win 95. MANUALE E GIOCO IN **ITALIANO** 95,000

#### PC CDROM

**PUCALVPSC** 

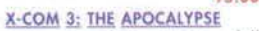

Il capolavoro piu<sup>1</sup> atteso della<br>Microprose, seguito della fortunata serie X-Com, uno dei migliori giochi strategici mai visti su PC, caratterizzato da una serie complessa di opzioni attraverso le quali e' possibile interagire con la gestione del pianeta ambientata nel 2084, anno in cui guerre sociali, delinquenza e collasso generale si uniscono alla minac-

cia di invasioni aliene e micidiali attacchi extraterrestri. Il vostro arduo compito sara' quello di gestire al meglio le risorse per riportare il tutto alla normalita' e sconfiggere ali alieni. Battaglie tattiche in tempo reale, grafica sublime, gestione e studio di nuove tecnologie allo scopo di sviluppare nuove armi. Una delle piu' complete simulazioni strategiche mai realizza $te$ , R, H,  $486DX4 + 8mb$ 

PC CDROM

**PC CDROM** 

#### 89,000 **LITTLE BIG ADVENTURE 2 TWINSEN'S ODISSEY**

L'attesissimo seguito della famosa avventura Little Big Adventure, e' finalmente disponibile!! Vestirete i panni di Twinsen impegnato in un'avventura mozzafiato caratterizzata da grafica incredibilmente realizzata in 3D. SOTTOTITOLI IN ITALIA-NO. R.H. Pentium 75 + 16 Mb.

#### 99.000

**HARDCORE 4x4** Una spettacolare simulazione di corse fuoristrada dove tutto e' permesso!. 6 percorsi incredibili metteranno a dura prova le tue doti di pilota, persino in ogni situazione meteorologica possibile ed immaginabile!. 3 diversi livelli di difficolta', accessibili solo dopo il superamento dei precedenti, metteranno a dura prova le vostre doti di pilota!! Visuale selezio-

nabile da 4 diverse angolazioni. R.H. Pentium + 16 mb **PC CDROM** 99,000

# **REDNECK RAMPAGE**

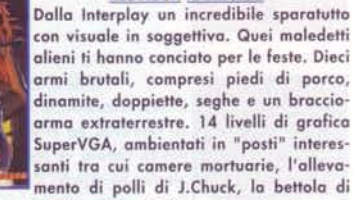

Stanky, l'impianto di trattamento dei liquami e altro ancora. Opzioni per partite mortali a 8 giocatori via modem, colonna sonora folcloristica. Affronta alieni terribili come gli Hunk Guard, i Turd Minion, i Vixen . MANUALE IN ITALIANO. R.H. Pentium 90 + 16 Mb PC CDROM 69.000

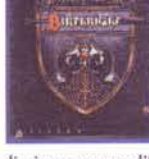

# Vendite per Corrispondenza Came ardinare:

TELEFONO: 051 - 343504 (16 linee r.a.) FAX: 051 - 344906 POSTA: COMPUTER ONE - Via Vela 12/2 - BOLOGNA **DIRETTAMENTE IN NEGOZIO** INTERNET: http://www.computerone.it

#### **BIRTHRIGHT**

Dalla Sierra un perfetto mix tra gioco di ruolo tradizionale, un gioco strategico di guerra e combattimento in tempo reale. Completo e complesso mondo in stile arcade in 3d; effetti speciali, scenari innovativi con texture in alta risoluzione ed effetti luce splendidi. Giocabilita' e durata senza limiti. Potrete assumere il ruolo di ben 34 personaggi con risultati

di gioco sempre differenti. Opzione multiplayer via rete o via internet. R.H. 486DX2/66+8Mb+Win 95. PC CDROM 89.000

#### BETRAYAL IN ANTARA

Entrate in Antara e scoprirete un mondo di intrighi e inganni. Dopo la rivolta contro la magia, un Re di buona volonta' ha fondato l'Impero Antariano, riunendo segretamente una congrega di maghi e usandoli per unificare le province sotto la sua bandiera. Malgrado le sue intenzioni meritorie, oggi l'Imperatore si trova davanti ad una decadente infrastruttura

che si sta sfasciando sotto il peso della corruzione, del nepotismo, dei delitti e delle frodi. Comanda 4 personaggi principali e resta coinvolto in oscure trame di manipolazioni, complessi piani politici, societa' segrete, odi razziali, eventi magici, rapimenti ed assassini. Sviluppa le abilita' dei tuoi personaggi mentre discuti, combatti, aiuti e ostacoli i vari abitanti dell'Impero. R.H. 486DX2 - 66 + 8MB. PC CDROM

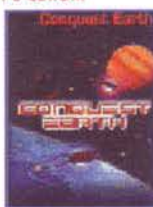

cluse la sua lunga missione immergendosi nell'atmosfera gassosa del mitico pia-Migliaia neta Giove. scienziati sulla Terra stavano aspettando in trepida attesa i dati che la sonda avrebbe trasmesso svelando gli arcani dell'affascinante Giove. Ma anche gli scienziati di Giove sono incuriositi da

questa sonda "aliena" proveniente da uno strano pianeta solido avvelenato da un'atmosfera di ossigeno! La guerra titanica tra la Terra e Giove sta per cominciare. Prenderete le parti dei<br>terrestri o degli Alieni di Giove combattendo per la vostra sopravvivenza. Tatticamente controllerete unita' di fanteria, artiglieria o aerea e a livello strategico sorveglierete il progresso dell'intera guerra grazie ai satelliti e dislocamento di truppe. Opzioni di gioco singolo o multiplayer, possibilita' di scelta di gioco strategico o battaglia arcadell. R.H. Pentium  $75 + 1a$  Mb 99.000 PC CDROM

#### perto un nuovo fenomeno energetico sta libera ed infinita fonte di energia fino a quando navigatori alieni di "stream"<br>arrivano usando questa nuova nata rampa per l'inferno. Gli alieni costruiscono vaste citta' che ruzzolano attraverso la superficie della Terra distruggendo qual-

siasi cosa si presenti sul loro cammino..... Nel frattempo nello Spazio, Max il cane geneticamente alterato, il Dr. Fluk e Hawkins Kurt hanno un pian che richiede il tuo aiuto e un forte stomaco......MANUALE E GIOCO COM-PLETAMENTE IN ITALIANO. R.H. PC con processore Pentium, 8 Mb ram, lettore CD, compatibile con DOS, Windows 3.1 e<br>Windows 95 (per quest' ultimo si consigliano 16 mb di ram 59,000 PC CDROM

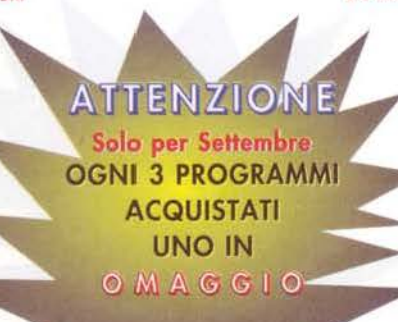

#### **TEST DRIVE: OFF ROAD** Corse pazze su 12 tracciati con i migliori

4 x 4 come Hummer, Jeep Wrangler, Land Rover Defender 90, Chevy Z71. Affronterete ambienti diversi come deserto, sterrato, neve e osserverete l'azione da 9 angolazioni diverse. 4 tipi diversi di corse: stagione completa, coppa, trofeo di categoria e multiplayer. Opzione split dello schermo per competizioni a 2 gioca-

tori. R.H. PC 486DX2-66 (raccomandato Pentium, 8 Mb ram, (consigliato 16 Mb), lettore CD, compatibile con DOS, Windows 3.1 e Windows 95

#### 79,000 **DARKLIGHT CONFLICT**

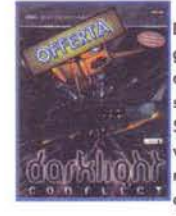

PC CDROM

**TEST DRIVE** 

Dalla ELECTRONIC ARTS uno splendido gioco di combattimento spaziale di incredibile bellezza grafica. La popolazione e' stata alterata geneticamente dal Senato Spaziale allo scopo di interscambio, in virtu' di un accordo con la razza recentemente scoperta dei REPTONS. Nei panni di un pilota, il protagonista si trovera' a combattere per la sopravvivenza nelle

profondita' dello spazio. Un'avvincente storia che unisce una incredibile tecnologia grafica tridimensionale ad un'azione incessante. Oltre 50 missioni e modalita' di gioco multiplayer. MANUALE, SOFTWARE E PARLATO IN ITALIANO. REQUISITI TECNICI: PC Pentium 75, 16 Mb ram, lettore CD, compatibile con DOS, Windows 3.1 e Windows 95 79.000 PC CDROM

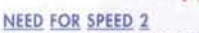

#### Sempre dalla ELECTRONIC ARTS, il seguito della miglior simulazione di guida arcade mai vista su Personal Computer! Sette nuovi percorsi internazionali (Norvegia, Vancouver, Europa Centrale e Settemtrionale, Himalaya, mediterraneo, Australia, Hollywood). Le migliori OTTO auto del mondo (McLaren F1, Italdesign Cala', Isidera Commentatore 112i, Jaguar

XJ220, Lotus GT1, Lotus Esprit V8, Ford GT90, Ferrari F50). Diverse modalita' di gioco (una macchina contro l'altra, contro il tempo, contro un avversario). Maggiore controllo di sterzo. MANUALE, SOFTWARE E PARLATO IN ITALIANO, R.H. PC Pentium 75, 16 Mb ram, lettore CD, compatibile con DOS, Windows 3.1 e Windows 95 PC CDROM

#### 75,000

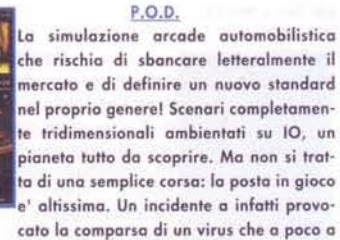

poco distrugge tutto cio' che si trova sul pianeta. I sopravvissuti organizzano allora una corsa con le automobili piu' potenti del pianeta per aggiudicarsi l'ultimo posto rimasto nella sola novicella spaziale ancora in arado di rientrare sulla Terra. 65000 colori e 30 immagini al secondo, supporto multiplayer fino a 8 giocatori (link, madem o rete), split dello schermo per competizioni testa a testa, possibilita' di correre con uno degli 8 veicoli standard oppure personalizzare la propria vettura modificanto 5 paramtri che agiscono su 20 dati diversi, 16 circuiti normali, funzioni reverse, diversi circuiti bonus e nascosti, 4 diversi ambienti di corsa e 3 livelli di difficolta', condizioni atmosferiche, luminosita', superficie della strada, tutti parametri variabili MANUALE E GIOCO IN ITALIANO. REQUISITI TECNICI: PC Pentium 120, 16 Mb ram, lettore CD 4 VELOCITAI, compatibile con Windows 95, COMPATIBILE CON LA NUOVA **TECNOLOGIA MMX** PC CDROM

M.D.K.: Murder, Death, Kill<br>Ambientato nel futuro, si e' appena sco-

89,000

**CONQUEST EARTH** 

Non e' la solita invasione aliena! Nel dicembre 1995 la navicella Galileo con-

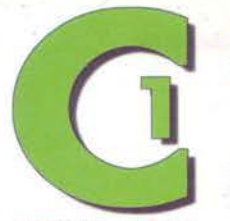

**COMPUTER ONE** 12/2 - 40138 BOILDON Tal. (051) 343.504 r.e. at (051) 344.906 r.m.  $h = 100$ rio continuato dalle 9 alle 19,30 chiuso domenica e lunedi' mattina

#### **COMPUTER CIVIE in Italia is travi anche a:**

Via PITAGORA, 12 - 9:30 / 12:30 -- 15 / 19:30 -- chiusa Lunedi<sup>\*</sup> Mat 12 (7) VIA SAVANI, 14 - 9:30 / 13:00 - 15:00 / 19:30 - chiuso Giovedi' Pont

**RELEVATION NUOVO MEGASTORE** VIA A. MURRI 39/2 ... 9:00/13:00 ... 15:00/19:30 chiuso mercoledi'

# **DRAGON LORE 2**

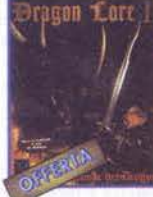

Una meravigliosa avventura grafica sviluppata su ben 3 CDROMS realizzata dalla Cryo Interactive. Ambientata in una lontana epoca medioevale offre oltre 80 ore di gioco con visuale in prima persona e arafica semplicemente eccezionale, curata dagli stessi creatori di Dune, Lost Eden ed il primo Dragon Lore. Oltre 60

personaggi modellati ed animati in 3D. Piu' di 50 situazioni di gioco totalmente renderizzate in 3D arricchite da colonne sonore stereo digitalizzate. R.H. 486DX2-66 + 8MB. Consigliato Pentium. MANUALE, GIOCO E PARLATO

#### IN ITALIANO. **PC COROM**

#### 95,000

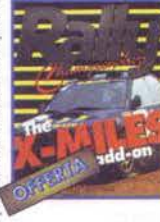

**X-MILES DATA DISK** L'attesissimo data disk dedicato alla miglior simulazione di Rally disponibile su Personal Computer!! 10 nuovi scenari con ambientazioni su incredibili strade

NETWORK Q-RAC RALLY CHAMPIONSHIP

mezzo alla strada, saltare incredibili crepacci, percorsi speciali per gare a cronometro, e tanto altro ancora!! Richiede il programma base Network Q-Rac Rally

PC CDROM

del deserto, derapate incredibili sulla sabbia, sezioni inaspettate con tunnels a spirale, dovrete evitare enormi macigni in

Clampionship. 29,000

#### **STAR COMMAND**

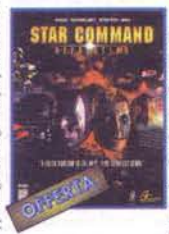

Dalla GT Interactive, finalmente disponibile il capolavoro della strategia tecnologica spaziale che vi vedra' impegnati nella conquista dell'intera Galassia. 64 diversi tipi di astronavi, ogni unita' e' corredata di 7 livelli di esperienza e puo' acquisire speciali abilita' in seguito ai vari combattimenti, possibilita' di raggruppare diverse astronavi in gruppi per

una migliore gestione dei combattimenti, 4 diversi tipologie di competizione ognuna con le proprie caratteristiche tecnologiche, opzione multiplayer via Network fino a 4 giocatori, ottimizzato per gioco simultaneo su Internet. Un gioco che offre molte possibilita' strategiche in piu' di qualsiasi altro simulatore strategico in tempo reale! R.H. 486DX2-66 + 16 Mb Ram 85.000 PC CDROM

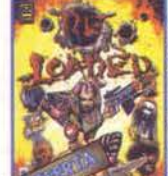

# **RE LOADED**

Vi troverete immersi in favolosi fondali creati in morphing 3D in questo incredibile sparatutto prodotto dalla Gremlin Interactive. Riuscirete a distruggere gli agguerriti nemici per salvare l'Universo dalla temibile e diabolica setta dei C.H.E.B.?? R.H. Pentium 75 + 8Mb (Dos)

PC CDROM

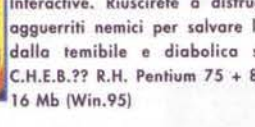

#### 59,000 **IMPERIUM GALACTICA**

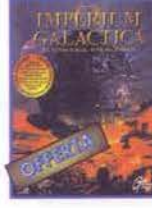

L'Universo e' tuo .... se sarai in grado di amministrarlo.... Il Dalla GT Interactive una sofisticata simulazione manageriale spaziale combinata con fasi di combattimento in tempo reale. Dovrai salire la difficoltosa scala gerarchica imperiale per arrivare al dominio delle colonie, con opzioni veramente uniche di gestione,

ricerca e sviluppo, sono richieste anche notevoli doti di diplomazia per gestire i rapporti con gli alieni e raggiungere cosi' il dominio dell'Universo. Immagini dettagliatissime dell'amministrazione e gestione delle colonie, combattimenti a terra e nello spazio, la diplomazia sara' la tua arma migliore, diversamente sara Guerral, 75 scienziati per sviluppare e sfruttare le tue risorse naturali.R.H. Pentium 75 + 16 Mb

Vendite per Corrispondenza Came ardinare:

TELEFONO: 051 - 343504 (16 linee r.a.) FAX: 051 - 344906 POSTA: COMPUTER ONE - Via Vela 12/2 - BOLOGNA **DIRETTAMENTE IN NEGOZIO** INTERNET: http://www.computerone.it

83.000

X-WING VS TIE FIGHTER

Nella battaglia spaziale fra l'Impero e<br>l'Alleanza Ribelle, X-Wing vs. TIE Fighter e' la prima simulazione di combattimento multi-player ambientata nell'universo di Star Wars, In X-Wing vs. TIE Fighter i giocatori si sfidano a vicenda in un'emozionante in un'emozionante battaglia fra il bene e il male. Requisiti Hardware: PC E Pentium 90 Mhz, 16 MB Ram, CD-ROM 2x, sistema Windows 95, SoundBlaster o

EX, sistema Wind<br>PC CDROM PO COROM

#### FORMULA 1

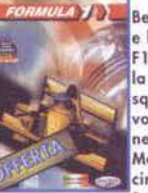

*R-WING VS*<br>THE FIGHTEN

Benvenuto in Formula 1. Prova il fascino e l'emozione di una stagione completa di<br>F1 sfidando i piu' grandi campioni. A te la scelta visto che puoi scegliere tra 13<br>squadre, 35 piloti e 17 circuiti nel tentativo di aggiudicarti il titolo piu' ambito nello sport automobilistico: Campione del Monda! Prestazioni delle macchine e dei circuiti basata sui dati ufficiali della FIA.

ricumb assets su dell'interiori della characterista della characterista della characterista della characterista della characterista della characterista della characterista della Pentium 90 + 16 Mb. Richiede la scheda accel 9.000 **CDROM** 

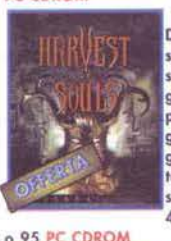

**SHIVERS 2 - Harvest of Souls**<br>Dalla Sierra la super attesa avventura, seguito di Shivers. Visuale in prima pe sona con rotazione dello schermo a 360 sand a contraction of the strategie scele<br>possono portare alla conclusione del<br>gioco con finali diverse. Possibilita' di aioco via Internet con Chat online durante lo svolgimento dell'avventura, colonna sonora originale digitalizzata. R.H.<br>486DX2-66 + 12 MB RAM + Windows 3.1

65,000

**BLOOD** Un vero capolavoro della GT Interactive!! Blood vi projettera' in un incubo! perche la vendetta si trova alla fine di un tunnel insanguinato; combatterete e sterminerete ragni, pipistrelli, ratti, anguille, zombi<br>e ogni genere di schifezza per raggiungee il regno oscuro è sconfiggere<br>Tchernobog. Dovrete radere al suolo cio<br>che vi lasciate alle spalle se volete

soprawvivere. Azione sfrenata stile Duke Nukem 3D con possibilita' di gioco multiplayer fino a 8 gioca-<br>tori. La confezione include inoltre un CDrom con i dimostrativi Rebel Moon Rising, Star Command e Tigershark. R.H. Pentium 75 + 16 Mb<br>PC CDROM

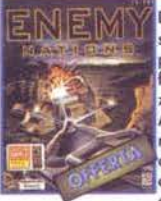

Dalla Windvard Studios la piu' bella simulazione strategica spaziale mai vista prima! La simulazione combina alla per-.<br>Fezione strategia, tattica militare e fondazione e gestione delle colonie.<br>Ambientato nel 2005, in seguito alla recente conquista di un nuovo Pianeta, avrete l'arduo compiuto di costruire ed organizzare la vostra colonia sfruttando

al meglio le risorse umane e naturali del pianeta, gestendo ed organizzando l'economia e strutturando la difesa militare. Opzione multiplayer per gioco via Internet,<br>Rete, modem e seriale, 4 livelli di difficolta', combattimenti in tempo reale, grafica iper realistica in alta risoluzione tridi-<br>mensionale. R.H. Pentium + 16 Mb + Windows 3.1, 95 o NT 65.000 **PC CDROM** 

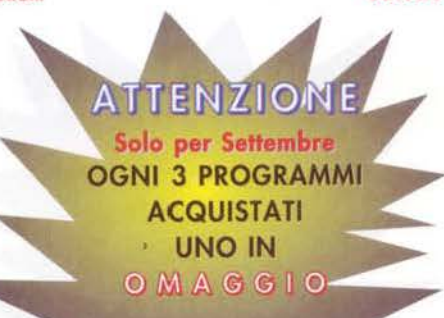

# **GOLDEN NUGGET** Dalla Virgin non poteva essere altro che

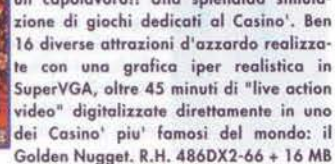

**ROBOTRON X** 

 $RAM + Win. 95$ **PC CDROM** 

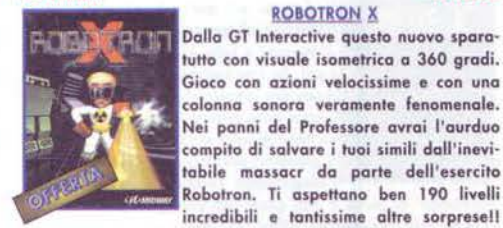

R.H. Pentium 75+ 8MB + Win 95. Raccomandato Pentium 133+ 16Mh

PC CDROM

69.000 **BATTLECRUISER 3000 A.D.** 

49.000

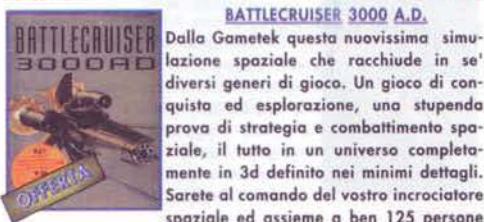

prova di strategia e combattimento spaziale, il tutto in un universo completanente in 3d definito nei minimi dettagli. Sarete al comando del vostro incrociatore spaziale ed assieme a ben 125 persone del vostro equipaggio dovrete dare prova di intelligenza,

riflessi, abilita' nel commercio e senso di responsabilita'. Un universo in 3d dinamico ricco di effetti grafici (asteroidi, buchi neri, comete, meteoriti...) con oltre 13 nazioni aliene da affrontare in 25 sistemi satellitari contenenti oltre 200 pianeti. R.H. Pentium 90+ 8MB . Raccomandato Pentium 133+ 16Mb. PC CDROM 75.000

# **ERASER**

maresciallo Krueger, il tuo compito e'

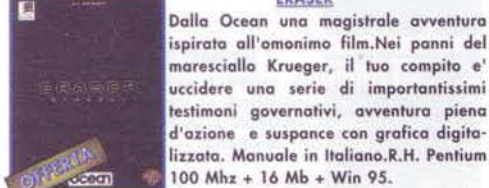

PC CDROM

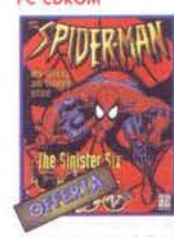

SPIDERMAN: Sinister 6 La fantastica avventura d'azione dedicata al notissimo personaggio della Marvel Comics: L'uomo Ragnol Grafica curata in nodo egregio, stile cartone animato, 4 livelli di difficolta' per adattarsi a tutte le esigenze, 6 differenti trame di gioco. Per riuscire nelle tue missioni dovrai utilizzare tutti i tuoi super poteri e districarti tra numerosi tranelli con una buona dose di

69,000

strategia. Possibilita' di Link diretto con il sito Internet dedicatol. R.H. 486DX2-66 + 8MB. Consigliato Pentium + 16 Mb. Formati per DOS, Windows 3.1 e Windows 95. 79,000 PC CDROM

# **SOULTRAP**

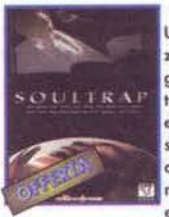

Una straordinaria avventura grafica d'azione che sfrutta una nuovissima tecnologia grafica di renderizzazione in 3D in tempo reale. centinaia di locazioni da esplorare, la vostra abilita' di tiratori scelti sara' messa a dura prova contro decine di nemic agguerriti pronti ad eliminarvi alla minima disattenzione, chiavi ed oggetti segreti da raccogliere ed uti-

lizzare per avanzare di livello, visuale in prima persona piu' diverse apzioni selezionabili in terza persona per una giocabilita' unica nel suo R.H. Penitum 90 + 12 Mb + Win. 95 69.000 PC CDROM

**PC CDROM** 

#### 86.000

79.000

**ENEMY NATIONS** 

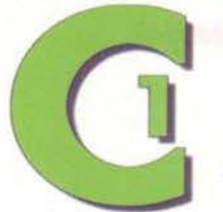

**COMPULIER ONE**  $-12/2 - 40138$  BOICONA Tel. (051) 343,504 v.m. Fest 8051) 344,906 r.m. aik cl@c orario continuato dalle 9 alle 19.30 chiuso domenico e lunedi' mottino

**COMPUTER ONE** in Italia la travi anche a:

VENONA Via PITAGORA, 12 - 9:30 / 12:30 - 15 / 19:30 - chiusa Lunedi' Matti RATIONAL VIA SAVANI, 14 - 9:30 / 13:00 - 15:00 / 19:30 - chiuso Giovadi' Pom **RONOGNYA NUOVO MEGASTORE** 

VIA A. MURRI 39/2 - 9:00/13:00 - 15:00/19:30 chiuso mercoledi'

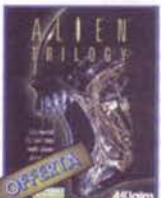

**ALIEN TRILOGY** In questa eccezionale sparatutto affronterai inseminatori di vova, cani alieni, gangsters spietati e 3 Regine aliene!! Oltre 30 livelli ricoperti di acido, un arsenale di armi letali e tu! Titte le incredibili azioni della trilogia di alien in un incubo senzo fine, MANUALE E GIOCO IN ITA-LIANO, R.H. 486DX2-66 + 8 Mb.

**PC COROM** 

89,000

T-MEK<br>Il futuro e' qui ed e' terrificante! Partecipa al torneo intergalattico T-Mek di Nazrac e lotta in uno dei sei micidiali carri da combattimento. Sconfiggi il tuo guerriero avversario T-MEK, distruggi i nemici ultra potenti e poi affronta lo stesso Nazroc nella sfida finale. Supporto per 2 giocatori per una sfida testa a testa via collegamento seriale PC e via modem.

Possibilita' di gioco a 360 gradi con una dettagliata ambientazione tridimensionale. Oltre 25 arene di combattimento. MANUALE IN ITALIANO. R.H. 486DX4-100 + 8MB 79.000 PC CDRO

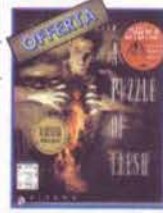

# **PHANTASMAGORIA 2**

Il seguito di una delle piu' note avventure stile cinematico di casa SIERRA e' finalmente disponibile!! Inutile descrivrne le caratteristiche.....semplicemente AFFA-SCINANTEII R.H. 486DX4-100 + 12MB + CD 4x. Supporta Windows 95. Consigliato Pentium 75 + 12 Mega. Raccomandato pentium 90 + 16 Mb + Win. 95. VERSIONE INTEGRALE V.M. 18 89.000

Q2 - data disk per Quake

PC CDROM

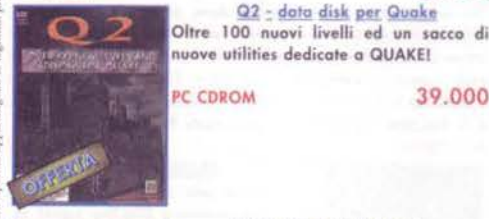

NASCAR

# **ULTIMATE FLIGHT PACK**

Una galattica raccolta dedicata agli appassionati di simulazione contenente: COMANCHE 2, US NAVY FIGHTERS e FLI-**GHT UNLIMITED.** 

PC CDROM

79,000

39,000

#### **NASCAR 2**

Finalmente il seguito di una delle migliori simulazioni automobilistiche dell'anno!! Decine di opzioni sono state aggiunte in questa versione, statistiche e piloti dell'anno in corso, 16 percorsi ufficiali, modalita' di gioco Arcade e Manager, unaeccezionale utility per personalizzare esteticamente persino i disegni e colori

della vettura, grafica SVGA curata in modo eccezionale! il nuovo modo Arcade permette una guida semplice e veloce anche per i principianti, nuova interfaccia utente per semplificare al massimo le funzioni di gioco, opzione di gioco via network fino a 8 giocatori, diverse visuali selezionabili. R.H. 486DX2 + 16MB Raccomandato Pentium 75 + 16 Mb + Cdrom 4x. Supporto per volanti e pedaliere **Thrustmaster!** 85,000

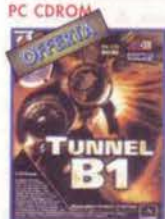

**TUNNEL B1** Laser, razzi e missili per spezzare la roccia e fondere l'acciaio. I tunnel: la tua unica strada. Uno sparatutto che ha spopolato su Playstation ora perfettamente convertito anche su PC CDROM! PRO-GRAMMA E MANUALE IN ITALIANO. R.H. entium  $75 + 16$  Mb. C CDROM 49.000

FAX: 051 - 344906 POSTA: COMPUTER ONE - Via Vela 12/2 - BOLOGNA **DIRETTAMENTE IN NEGOZIO** 

INTERNET: http://www.computerone.it

TELEFONO: 051 - 343504 (16 lines r.o.)

#### **FLIGHT SIMULATOR 5/6 AROUND THE WORLD**

Uno dei piu' coinvolgenti scenri mai prodotti! volerai a New Orleans, Lagos, Khartum, Karachi, Dhaka, Hanoi, Shangai, le tue abilita' saranno messe a dura prova con la simulazione di atter raggio in uno degli aeroporti piu' difficili al mondo: Hong Kong!; Nuovi scenari per oltre 30 famosi aeroporti mondiali, Rally

Adventures con 100 situazioni. Include tutti i dati di navigazione e le radio assistenze. Compatibile con MS Flight Simulator 5 e 6. MANUALE IN ITALIANO 49.000 PC CDROM

#### **SCORCHER**

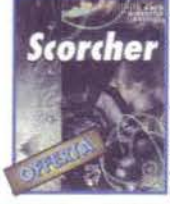

Trasforma il tuo carro armato in un cac cia e fai saltare in aria Scorched Planet in questo stupendo sparatutto tridimensionale. Schiera i tuoi soldati con astuzia, fai delle imboscate e salva la razza umana. Sopravvivere significa prendere le decisioni giuste! 19 missioni create magnificamente con la tecnologia Renderware. Una perfetta combinazione di strategia e

sparatutto. MANUALE E GIOCO IN ITALIANO. R.H. Pentium 60 + 8mb (16Mb per risoluzione SuperVGA) 59,000 PC CDROM

#### **HARDLINE**

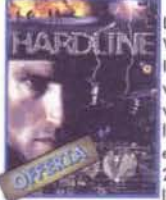

L'attesa avventura grafica prodotta dalla Virgin in collaborazione con Cryo Interactivel Completamente digitalizzata vi offre oltre 2 ore di filmati full motion video, piu' di 200 effetti speciali, 10 livelli con almeno 25 allocazioni per livello da esplorare. 12 diversi armamenti e piu' di 20 nemici da sconfiggere. Ampie possibilita' di configurazione del gioco: arcade e

avventura, bassa, media ed alta risoluzione. R.H. 486DX2 -8MB. Pentium + 16 Mb per modalita- SuperVGA. MANUALE E **GIOCO IN ITALIANO** PC CDROM 59.000

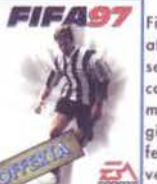

#### FIFA SOCCER 97 Finalmente la simulazione di calcio piu' attesa. Nuova grafica 3d renderizzata sempre piu' scorrevole, movimenti fluidi e continui con la nuovissima tecnologia motion capture.Intelligenza artificiale dei giocatori per passaggi e scelte di tiro professionali; nuova modalita' di gioco ultra-

vetro. Semplicemente un CAPOLAVORO!! R.H.Pentium 75 + 8 Mb + Win95.Raccomandato Pentium 133 + 16 Mb. Manuale e gioco completamente in Italiano.

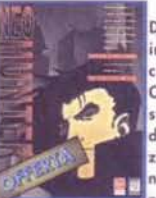

interattiva realizzata dallo stesso artistita che ha progettato la trilogia di Star Wars, Orson Scott card! Ambientazione futuristica suddivisa in 50 esaltanti livelli colmi di azione, missioni, combattimenti e soluzione di misteri. Visuale in prima persona, continua interazione con decine di

tografico, colonne sonore digitalizzate. R.H. 486DX2 66 + 8MB. Raccomandato Pentium 90 + 16 Mb. PC CDROM 69.000

# 69,000 **NEO HUNTER** Dalla Virgin una straordinaria avventura PC CDROM

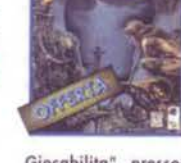

**MOTO RACER** 

La piu' bella simulazione di corse motociclistiche mai realizzata prima d'oral! mpenna ed accelera con le moto da strada, esibisciti in acrobazie con le moto da cross!! Due tipi di gioco in uno!! Grafica di gioco dettagliatissima ed ultraveloce grazie anche al supporto per schede grafiche con tecnologia 3DFX e per processo-

**ri PENTIUM MMX. MANUALE E GIOCO IN** ITALIANO. R.H. Penitum 90 + 16 Mb ram + Windows 95. Direct X 3.0 incluse nella confezione **PC COROM** 79,000

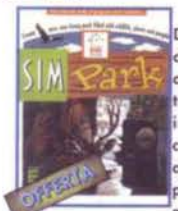

Vendite per Carrispondenza

Came ardinara:

Dalla Maxis una incredibile simulazione di costruzione ed esplorazione dedicata ai Parchi Naturali. Possibilita' di scelta tra ben 132 tipi di piante ed animali,<br>installazione di giostre, divertimenti, chioschi di vendita panini e bibite e tanto altro ancora per rendere il vostro parco il piu' attraente possibile e richiamare così'

**SIM PARK** 

migliaia di visitatori!! IN OMAGGIO UNA STUPENDO OROLOGIO DIGITALE MULTI FUNZIONE DA ESPLO-RATORE!! R.H. 486DX2 + 8MB + Win. 3.1 o 95. PC CDROM 79,000

#### **SOCCER LEGENDS**

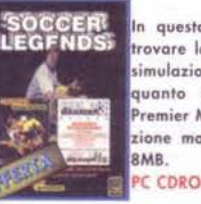

In questa raccolta dalla Gremlins puoi trovare la soluzione globale per la vera simulazione di calcio. Actua soccer per quanto riguarda la parte arcade e Premier Manager 3 Deluxe per la simulazione manageriale. R.H. 486 DX1-66 + PC CDROM 49,000

SOCCER Il prodotto ufficiale dei giochi olimpici di Atlanta 1996. 32 squadre mondiali, com mendo vocale, opzione multiplayer da 1 a 4 giocatori, 20 diverse azioni di gioco, grafica interamente tridimensionale, MANUALE E SCREEN TEXT IN ITALIANO. 49.000

#### CRUSADER: NO REGRET

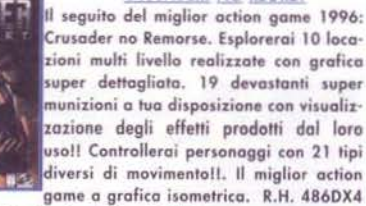

game a grafica isometrica. R.H. 486DX4

#### **ALBION**

Un gioco di ruolo che vanta ben 150.000 storie diversell. Tattica combinata a sequenze animate delle battaglie realizzate con una grafica superlativa. Centinaia di diversi scenari in 2D e in 3D. Interfaccia di gioco molto semplice tipo punta e clicca", effetti sonori stereo, ogni personaggio ha il proprio carattere,

livello culturale ed intellingenza. Giocabilita" pressoche' infinita, magie, segreti, sorprese. Opzione per 6 giocatori. R.H. 486DX2 + 8MB. 69.000

# **MECHWARRIOR 2: MERCENARIES**

#### **HAWARRIDEZ** Servono commenti?? Il seguito Mechwarrior 2 non ha proprio bisogno!! Oltre 30 nuove missioni, nuovo motore grafica per effetti cinematici senza precedentil Nuova opzione per multiplayer ANCHE VIA INTERNET!!!, oppure testa a esta via modem. R.H. 486DX 66 + 8mb

PC CDROM

79.000

**OLYMPIC SOCCER** 

# PC COROM

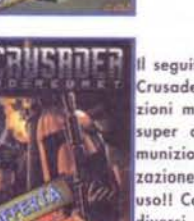

+ 8MB. Consigliato Pentium 75 + 16 Mb.

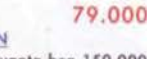

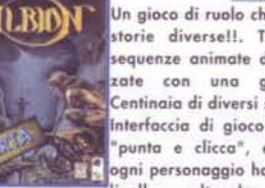

**PC CDROM** 

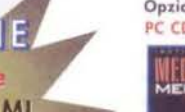

**ATTENZIONE** 

Solo per Settembre **OGNI 3 PROGRAMMI ACQUISTATI UNO IN**  $OMAGGIO$ 

veloce

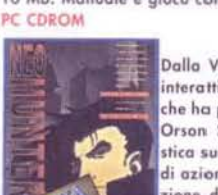

in arene conformate

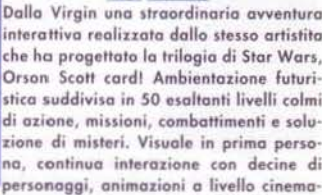

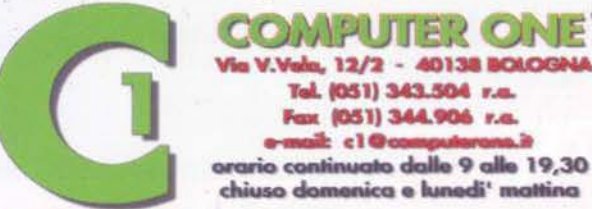

# **COMPUTER ONE** in Italia la trovi anche a:

VENCINA Via PITAGORA, 12 - 9:30 / 12:30 - 15 / 19:30 - chiuso lunedi' Mottino PATIMA VIA SAVANI, 14 - 9:30 / 13:00 - 15:00 / 19:30 - chiuso Giovadi' Pomeriggio

**OLDERYA NUOVO MEGASTORE** VIA A. MURRI 39/2 - 9:00/13:00 - 15:00/19:30 chiuso mercoledi

#### **GENE WARS**

Dalla Bullfrog, creatore di giochi di strategia come Populous, Powermoger e Theme Park, ecco uno splendido gioco di strategia e di guerra dove le creature che crei e modifichi sono le tue sole armit Comandi una squadra di specialisti che mondi alieni per adematterrano su piere alla volonta' di pacifisti galattici chiamati Eterei, mentre cerchi contempo-

raneamente di annientare le squadre nemiche. Grafica Supervgo, semplice interfaccia punta e clicca, gioco in rete per 4 giocatori, MANUALE E GIOCO IN ITALIANO, R.H. ARADY2+RMR

#### PC CDROM

**ED** 

79.000 COMMAND & CONQUER: RED ALERT

Il nuovo ed esplosivo gioco strategico realizzato dai creatori di Command and Conquer, di cui si sono vendute milioni di copie!! La grafica SuperVga conferisce un realismo di gioco unico, funzioni pmultiplay includono battaglie uno contro uno e IPX a 8 giocatori su Internet o modem, combattimenti terrestri, navali e aerei. Potete scegliere tra 30 nuove unita' e

strutture tra cui arei MIG, spie, cacciatorpedinieri, sommergibili ed altro ancora. Grazie all'opzione accesso Internet al Westwood Chat potete giocare con avversari in tutto il mondo!! Terrain editor per creare e scambiare mappe, Oltre<br>40 Missioni. Tre livelli di difficolta'. MANUALE IN ITALIANO. R.H. 486DX2-66 + 8MB (DOS) Pentium 75 + 16 Mb (Windows 95).

#### PC CDROM

Diana O

# 79,000

**DIABLO** Dalla Blizzard, gli stessi creatori di Warcraft 2 ecco finalmente un altro capolavoro!! l'attesissimo DIABLO. Con una grafica semplicemente eccezionale in SuperVGA mettera' a dura prova le vostre abilita<sup>1</sup> tattiche e strategiche coinvolgendovi nella piu' bella avventura alla volta della distruzione del Re di tutti i

Diavoli. Tutti i labirinti vengono automaticamente rigenerati ad ogni passaggio, rendendo cosi<sup>;</sup> il gioco<br>sempre nuovo ed interminabile!. Opzioni multiplayer fino a 4 giocatori via Internet, Network e Modem ed in Lap Link. R.H.<br>Pentium 60 + 8mb Ram + Win, 95. Consigliato Pentium 90 + 16 Mb. MANUALE IN ITALIANO 79.000 PC CDROM

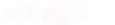

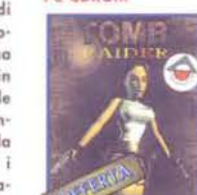

**PC COROM** 

e multigiocatore. Possibilita' di gareggiamento per due giocatori sulla stessa videata. 4 auto speciali ed un sacco di bonus do scoprire. MANUALE E GIOCO IN ITALIANO. R.H. Pentium 60 + 8Mb. Consigliato Pentium 90 + 16 Mb. 59.000 **TOMB RAIDER** 

> Nei panni dell'affascinante Lara Loft devi recuperare tutti i pezzi smarriti di un antico artefatto. Oltre 5000 frame di animazione solo per la protagonista, 16 livelli interminabili su 4 diversi continenti, rivoluzionario sistema di acquisizione dei bersagli, punti di vista cinematografici con una gestione intelligente della teleca-

mera virtuale. La prima vera avventura di esplorazione 3d in tempo reale. R.H. Pentium 60 + 8 Mb.Raccomandato Pentium 90 + 16 Mb. MANUALE IN ITALIA-NO. 79.000

PC CDROM

# Vendite per Corrispondenza

# Came ardinare:

TELEFONO: 051 - 343504 (16 lines r.a.) FAX: 051 - 344906 POSTA: COMPUTER ONE - Via Vela 12/2 - BOLOGNA **DIRETTAMENTE IN NEGOZIO** INTERNET: http://www.computerone.it

**MAGIC THE GATHERING** 

(Microprose) Gioco di strategia ispirato al famaso gioco di ruolo con carte da tavolo. Il fantastico mondo immaginario dara' vita ad incredibili creature e duelli con strani maghi per salvare il mondo dalla distruzione. La pianura di Shandalar e' finita sotto il controllo di cinque maghi malvagi

dal potere immenso. Voi dovrete scoprire ed imparare a combattere la magia di Shandalar per avere la speranza di ripristinare l'armonia in patria. Ma state attentillOvunque vagherete farete meglio a essere pronti a duellare contro potenti creature. R.H. 486DX2-66 + 8MB + Windows 95. Raccomandato Pentium + 16Mb. 69,000 PC CDROM

realistica per auto che tutti vorranno pilotare a tavoletta.

Diversi tipi di gara comprese le modalita' arcade, campionato

#### **SCREAMER 2**

Una rivoluzione nelle gare di corsa.

Screamer 2 fa mangiare la polvere persi-

no al suo acclamato predecessore!! Sei

percorsi formidamibi in diverse parti del

mondo con condizioni variabili per mette-

re alla prova i migliori piloti. Cunette

spacca-ossa, salti spezza nervi, sbandate,

virate e cuve torci-budella. Modelli detta-

gliati con manovrabilita' paurosamente

# **HEARTH PC COROM**

SONIC CD

Dal successo oftenuto su tutte le consolle Sega ecco l'attesa conversione del platform dedicato al famoso Sonic The Edgehog! Oltre 60 livelli di azione frenetica con grafica a 32 bit, effetti sonori 3D, livelli bonus nascosti. R.H. Pentium  $75 + 8mb + Win 95$ .

#### QUAKE

55,000

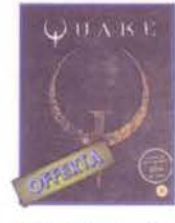

**IF A R E** 

Questa volta la ID Software ha superato se' stessa creando un incredibile capolavoro. Azione di gioco straordinaria, grafica strabiliante. Il sistema multiplaver piu' geniale mai realizzato ed effetti sonori sbalorditivi ti forniranno un'esperienza di gioco indimenticabile. Il sistema arafico avanzatissimo tridimensionale conferisce al giaco doti di relismo incre-

dibili, R.H. 486DX4-100 + 8MB raccomandato PENTIUM + 16 MB: MANUALE IN ITALIANO. 79,000 *DC CDROM* 

#### QUAKE: Mission Pack Vol. 1

Dalla ID Soft, il primo data disk ufficiale dedicato ad uno dei piu' famosi sparatutto dell'anno: Quake!. 15 nuovi livelli suddivisi in 3 inediti episodi anche per Deathmatch, nuove specie di mostri, nuove armi e munizioni mai viste prima, nuove ambientazioni grafiche anche all'esterno, trappole, e decine di altre

opzioni mai viste prima su Quake. Richiede la versione originale di Quake. 55,000

Quake. MANUALE IN ITALIANO

PC CDROM

PC CDROM

QUAKE: Mission Pack Vol. 2 Due nuovi episodi e 16 nuovi livelli dedicato al famoso sparatutto della ID Soft. Nuove funzioni di gioco in rete grazie ad un nuovo livello Deathmatch senza mostri. Richiede la versione ufficiale di

55.000

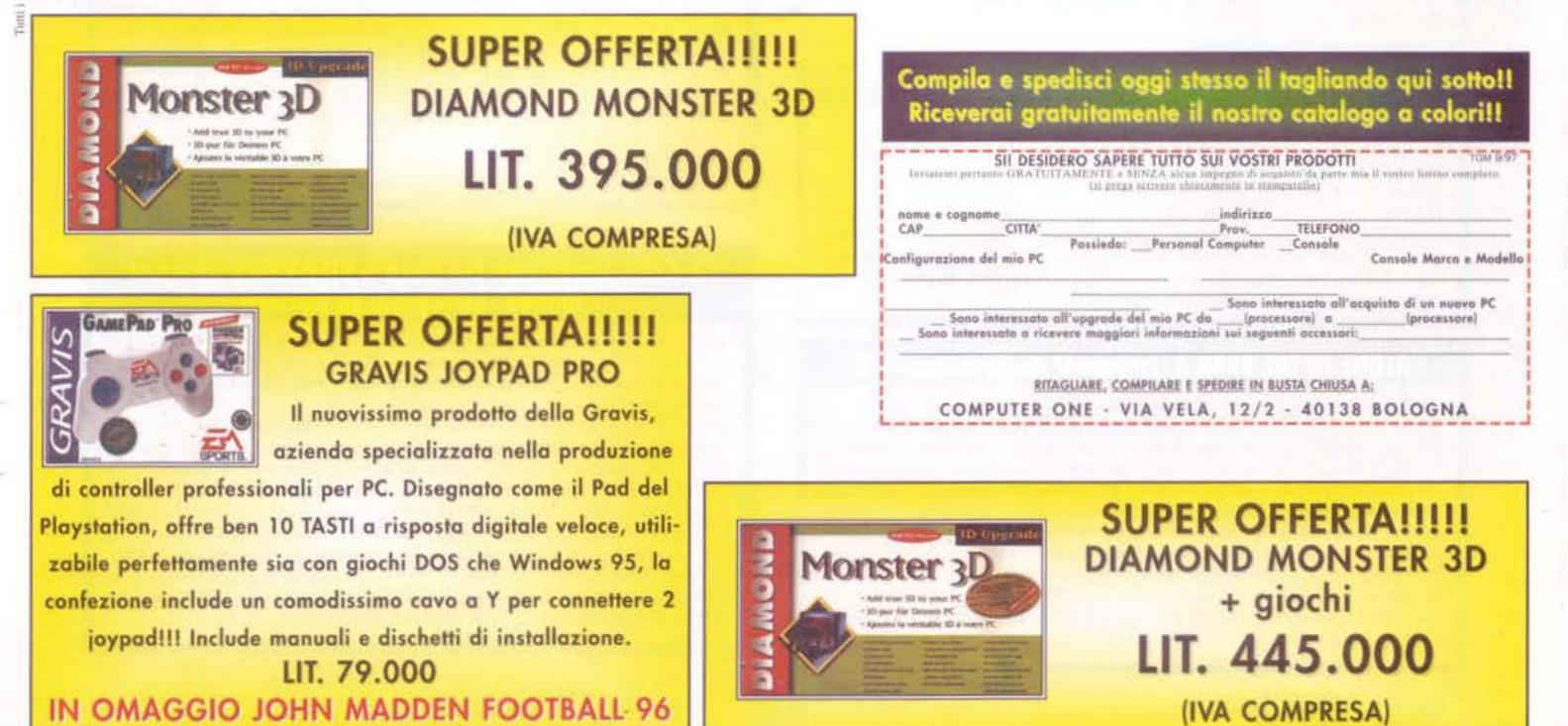

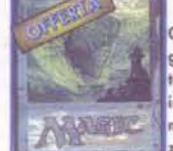

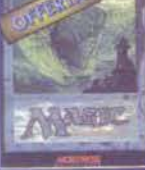

 $\left( \Xi_{\mathcal{P}}\right)$ 

# FRS PAGE

 $\mathbf{u}_n$ mese dir poco  $\bullet$ caratterístico questo (fate conto

che sto scrivendo alla fine di luglio): il numero 100 è molto diverso da come lo immaginavo ma, nonostante tutto, vedrete che rimarrà nella storia... Per lo meno a causa del numero di pagine, dei titoloni (Lands 2, Broken 2, etc.) e del riassunto fatto dal Paolone. Come se ciò non bastasse, mi sta venendo la paranoia per il milite e certamente per il prossimo numero anche voi verrete a conoscenza della data della mia partenza (fino a quel periodo cercherò comunque di fare più casino possibile!).

Come al solito le vostre lettere/fax per l'angolo dei tips sono state una cifra perciò, senza dilungarmi troppo (il numero scorso valeva doppio!), passo subito ai vari saluti. Inutile dire che il primo doveroso ringraziamento per tutto ciò che ha fatto e per tutto ciò che è stato, va al Raffo che alla fine, come il Mao, è stato chiamato dallo Stato Italiano e più precisamente dall'aeronautica (infatti da piccolo aveva l'apparecchio e gli è rimasto il pallino!). Noi speriamo di rivederlo al più presto, trattandosi dell'unico elemento che, sotto il profilo delle demenza, riusciva a starmi dietro (o davanti, a seconda dei momenti)! Passiamo poi a Filippo Ispica: grazie per la conferma sulla Bud (porca vacca, non solo ho cannato il tuo nome, ma sul numero scorso ho anche sbagliato paese... sono proprio

# **TUTTE LE SOLUZIONI SU CD (V.2.7)**

Per poter richiedere, al doppio del prezzo di copertina, le copie arretrate di TGM con CD, dovrete fare un versamento sul clc postale 19551209 intestato a Xenia Edizioni s.r.l., Via Dell'Annunciata 31 - 20121 Milano, non dimenticando di indicare sul retro, oltre ai vostri dati, il nome e il numero della rivista/riviste che desiderate. Ecco qui di seguito la lista delle soluzioni apparse sul Silver Disk con tanto di numeri esauriti. Per questi ultimi non ci sono più speranze, se comunque vi servisse una soluzione in particolare scrivetemi e vedrò prima o poi di accontentarvi mettendole sul CD (o quantomeno farò il possibile): CD di TGM n. 82 (ESAURITO) - Monkey Island; Monkey Island 2: Alone in the Dark CD di TGM n. 83 - Indiana Jones 4; Alone in the Dark 2 CD di TGM n. 84 (ESAURITO) - Maniac Mansion: Zak McKracken; Day of the Tentacle CD di TGM n. 85 - Sam & Max; Alone in the Dark 3; tutte le mappe di Rayman CD di TGM n. 86 (ESAURITO) - Diskworld; Darkseed CD di TGM n. 87 - Simon the Sorcerer (con mappe); Woodruff and the Schnibble of Azimuth CD di TGM n. 88 - Under a Killing Moon; Phantasmagoria CD di TGM n. 89 - Cruise for a Corpse: Cyberia 2 CD di TGM n. 90 - King Quest 5 (con mappe); Shadow of the Comet CD di TGM n. 91 - King Quest 6; Space Quest 4 CD di TGM n. 92 - Lands of Lore (con mappe); Little Big Adventure; I Have No Mouth CD di TGM n. 93 - Full Throttle; Beneath a Steel Sky; Indiana Jones 4 (a grande richiesta) CD di TGM n. 94 - Kyrandia 2 (Hand of Fate); Kyrandia 3 (Malcolm's Revenge); Gobliins 2 CD di TGM n. 95 - Bioforge; Fade to Black (con mappe); The Spheris Legacy (Amiga); Valhalla 3 (Amiga) CD di TGM n. 96 - Dragon Lore; Lezioni sull'uso dell'editor di Duke Nukem 3D+ 2. mappe; Lure of the Temptress (Amiga); Future Wars (Amiga) CD di TGM n. 97 - Larry 3: Future Wars (PC); Prisoner of Ice; Operation Stealth (Amiga):

CD di TGM n. 98 - King Quest 7; Hell; Legends (Amiga); Hook (Amiga)

CD di TGM n. 99 - Indy 3; Urban Runner; Loom (Amiga)

CD di TGM n.100 - The Dig: Shivers; Universe (Amiga)

# **ACE VENTURA (Davide Savo da Genova)**

Ancora una volta grazie per i complimenti. Allora, caro Davide, mi dici di essere sul Nautilus, di avere già sistemato il capitano, di aver disegnato la mappa e liberato la piccola balena ma poi di non riuscire più a far nulla.

Iniziamo da capo: allora, per prima cosa assicurati che le coordinate sulla mappa siano quelle del foglietto trovato nella camera di Nemo, segui la balenina grazie al sonar (dovrai tenerla sempre al centro dello schermo) e poi, dopo aver avvistato l'isola, corri al periscopio. Cliccaci sopra col pulsante destro in modo da usarlo, poi esegui il codice col pulsante apposito: lungo, corto, lungo... la piovra si sposterà e a te non resterà che uscire grazie alla scaletta. Aehaehaeh (risata alla Ace mal riuscita!).

# **ALONE IN THE DARK 3 (Emanuela da Bovolone -VR)**

Ciao Emanuela, coraggio, anche se ti sei bloccata subito all'inizio non vuol dire che non riuscirai a finire il gioco (la soluzione è anche apparsa su CD, guarda nella lista!). Dopo aver fatto funzionare il proiettore grazie alla tanica di benzina, (non dimenticando la chiave, la maracas, la latta di petrolio e i cerini nella piccola porticina a sinistra del bancone), esamina il mobile con le bottiglie e raccogli l'alcool metilico, la boccetta energetica (che userai subito) e la bottiglia di vetro. Lanciando quest'ultima potrai trovare, tra i suoi cocci, un gettone da usare nel lato sinistro del pianoforte (a destra dell'entrata); raccogli la lampada a olio e torna per l'ennesima volta dietro al tavolo a premere il corno sinistro del teschio di vacca. Stai riparata fino a quando il fantasma con la pistola non ha finito i colpi e poi mazzulalo per bene. Prendi l'asso di picche, il proiettile d'oro e scendi nella botola appena aperta. Toccato il fondo, carica la lampada col petrolio e accendila usando i cerini... Baci e abbracci (come al solito mi allargo!)!

rincoglionito); a Samantha Saccone da Turbigo, che chiede

aiuti su Daggerfall (l'indovinello al dungeon Mantellan Crux)... Ragazzi, se potete aiutarla mi fate un favore enorme, non riesco a resistere a una ragazza che si chiama Samantha! E per finire, un saluto a Cristina Cosentino e al mio amico Fabietto detto Fuffi, col cane che si chiama Filippo (Duspa o TMB, sapete qualcosa di 'sto fax scritto in PENNA? Mi sembra un po' fasullo...).

Ok, per l'ennesima volta ecco l'indirizzo al quale potrete spedire i vostri trucchi, tips, mappe e soluzioni (queste ultime è meglio che le mettiate su dischetto, mi eviterete la fatica di doverle ribattere a mano e sarà più probabile vederle pubblicate!):

Xenia Edizioni - TGM Tips& Casella Postale 853 - 20100 Milano Se invece desiderate aiuti su un gioco specifico o dritte di qualunque tipo, indirizzate il tutto a FBS RULEZ, oppure faxatemi le vostre richieste (mi raccomando d'indirizzarle a me, FBS) allo 02-878567; in entrambi i casi risponderò solo sulla rivista (niente risposte private). Mi raccomando, ricordate d'indicarmi con precisione dove siete rimasti bloccati e magari, se si tratta di un'avventura grafica, gli oggetti che avete nell'inventario. E ora, come dicono i tizi che fanno bungee jumpin': "lasciamo che l'elastico si tenda fino ad avere le mutande negli occhi!".

**Fabio "FRS" Simonetti** 

#### **MICRO SOMMARIO DELLE SOLUZIONI SU TGM (v1.3)**

Subito dopo quella dei CD eccovi la listarella delle soluzioni SU RIVISTA più richieste in ordine alfabetico (compresi gli esauriti). Come ho già detto, anche per le sole riviste vale il discorso degli arretrati con CD (vedi "Tutte le soluzioni su CD"), sia per quanto riguarda il prezzo (il doppio di copertina, quindi 12.000) che per quanto concerne il sistema per richiederle... Alone in the Dark - TGM n.49 Alone in the Dark 2-TGM n.62 Bioforge - TGM n.77 Broken Sword -TGM n.93 Dark Forces (con mappe) - TGM nn.80, 81 DreamWeb -TGM n.71 Full Throttle -TGM n.78 (ESAURITO) Gabriel Knight 2 - TGM n.87 Heimdall 2 - TGM n.69 Indy and the Fait of Atlantis -TGM nn.46,47,48 Larry 7 - TGM n.97

Lost in Time -TGM n.60 Mortal Kombat 2 (mosse) -TGM n.75 (ESAURITO) Mortal Kombat 3 (mosse) -TGM n.86 **(ESAURITO)** Myst-TGM n.99 Neverhood -TGM n.95 Riddle of Master Lu-TGM p 95 Ripper - TGM n.89 Sam & Max -TGM n.65 Simon the sorcerer -TGM n.66 (ESAURITO) Simon the sorcerer 2 -TGM n.82 (ESAU-**RITO)** Spycraft - TGM n.94 Ultima 7 Serpent Gate -TGM nn.54 (ESAURITO), 55 Ultima 8 - TGM n. 66 (ESAURITO) The Dig -TGM n. 84 (ESAURITO) Time Gate -TGM n.86 (ESAURITO) Tomb Raider (con mappe) - TGM nn.95, 96 Zork Nemesis - TGM n.93

# **ALONE IN THE DARK (Simon "The Bad" Conte da Giussago)**

Wow, un Conte! Ok, lasciamo perdere. Il mostro blu della biblioteca non potrà essere battuto a meno che non si usi un coltello presente nel passaggio segreto della stessa. Per<br>poterlo aprire occorrerà il libro fittizio presente nella camera in fondo al corridolo coi quadri maledetti (ho spiegato 500 volte come eliminarli e non lo rifarò!) e nel contempo il fantasma andrà semplicemente evitato... Il verme gigante NON potrà essere aggirato, c'è un altro passaggio per i sotterranei, tutto quello che devi fare per trovarlo è inserire la spada dietro allo scudo della camera al piano terra (prima però assicurati di avere la chiave della camera da musica, un talismano e soprattutto la lanterna e l'accendino -non i cerini-), La porta di roccia al termine del labirinto buio può essere aperta solo con la gemma che si trova nel baule dell'area coi ponti; si potrà aprire con la chiave dei ballerini. Stammi bene

# X-COM: Terror from the Deep & STAR WARS [Lorenzo]<br>"Gimmy" Gemignani da Genova]

Oserei dire: "Sembro tanto vecchio a giovani occhi?". Sei davvero un mito e, nonostante non vi siano in effetti veri e propri cheat per Ufo 2 (I'm sorry), ho voluto pubblicare ugualmente una risposta alla tua missiva, se non altro per il fatto che siamo Star Warsiani entrambi (complimenti per la intro tratta da il RDJ).

Le info che mi hai fornito logicamente le conoscevo, mi ha stupito però il fatto che tu non sapessi di Boba Fett: in effetti non è morto nel Sarlacc ma riappare dopo circa sei anni ancora sulle tracce di Han Solo (a Nar Shadda, la città presente anche in Dark Forces). I suoi nuovi mandanti? La famiglia degli Hutt! Tutto questo lo puoi trovare dei fumetti Star Wars: Dark Empire editi dalla Dark Horse... Piccola domanda prima di lasciarti: che connessioni ci sono tra il gruppo di guerrieri Mandalore e lo stesso Boba Fett? Mi aspetto una risposta e ricordati che "Se anche una sola volta la strada buia tu prendi, per sempre dominerà essa il tuo destino..." (sono un ribelle, non un imperiale e posseggo 6 CD Special Ediction col Soundtrack della trilogia: una dozzina di libri di SW; tre copie ORIGINALI di X-Wing (enhanced compresa) e 2 di TIE FIGHTER (Enhanced compresa))! Aloha!

222

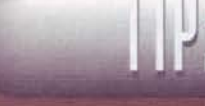

4 Pedoni esplosivi

6 Pedoni turbo

7 Invulnerabilità

8 Riparazioni gratuite

9 Riparazioni istantanee

SHIFT-0 Ferma il tempo

SHIFT-2 Bonus temporale

SHIFT-5 Nemici congelati

SHIFT-6 Poliziotti bloccati

SHIFT-7 Nemici più veloci

SHIFT-8 Poliziotti turbo SHIFT-9 Gravità strampalata

ALT-0 Modalità flipper

ALT-1 Arrampicamuri

ALT-2 Salterello pazzerello

ALT-6 Gomme scivolose

SHIFT-ALT-4 Turbo!

CTRL-0 Rock springs!

CTRL-1 Drugs!

SHIFT-ALT-5 Mega-Turbo!!

ALT-3 Cribbio, sospensioni di gelatina!

ALT-4 Pedoni indicati sulla mappa

ALT-5 Raggio pedone extro-bastard

ALT-7 Moltiplicatore di danno Acme SHIFT-ALT-2 Freno a mano

SHIFT-ALT-7 Pedoni che risorgono

SHIFT-ALT-9 Macchina di granito

CTRL-2 Gomme Grip-o-matic

CTRL-3 Mietitore di pedoni (sili!)

SHIFT-ALT-6 Pedoni ciechi (mitico se usato

SHIFT-ALT-8 5 tagliando di recupero gratui-

SHIFT-1 Capacità d'andare sott'acqua

SHIFT-4 Esplodete allegramente

5 Hot rod

SHIFT-3 m

## ALONE IN THE DARK 2 (Teseo Arena da Vico Pisano -PI)

Mi è sfuggita qualche frase e un paio di finezze della tua lettera, comunque penso che ci sia una sola spiegazione per il fatto che tu non riesca a salire al terzo piano neppure piangendo in arabo: ti manca un oggetto utile! Mi dici che la corona è già sulla capoccia del busto bianco nella camera da letto, perciò sicuramente è il doblone l'oggetto che cerchi!

Hai presente la porta di fronte alla statua (quella chiusa) che ti ha lanciato il forcone? Per poterla aprire dovrai metterci davanti il vino avvelenato e poi, nell'organetto che ci troverai dietro, non dovrai che inserire i due gettoni: col primo farai aprire una porta, mentre col secondo apparirà il doblone ai tuoi piedi. Fatto questo penso che l'amuleto si possa prendere. Per i numeri arretrati dai un occhio al box "tutte le soluzioni su CD" in queste stesse pagine. Bye

# **BENEATH A STEEL SKY (Gianluca Tremea da Lentiai -BL)**

Uellà, una lettera astratta per tutta la redazione! Ok, cercherò di risponderti al meglio delle possibilità... La chiave per continuare oltre il piano terra, è la Sig. Piermont. Parlandole, dovrai dirle di Overmann e del Club St. James, poi lei ti dirà di andare nel suo appartamento al primo piano. Una volta che rimarrai solo col cane in salotto, inserisci la videocassetta di Lamb nel videoregistratore e frega le crocchette della bestiaccia.

Ora potrai entrare al St. James, anche se prima converrebbe dare un'occhiata all'entrata della cattedrale. Posa i biscottini sull'asse di legno in bilico e, non appena il barboncino della cicciona inizierà a mangiarli, tira la corda collegata al sistema di carrucole: dopo un bel volo il cane finirà in orbita e cascherà dritto dritto nell'acqua, la guardia lascerà il suo posto e tu... beh, te lo lascio immaginare. Spero ti basti, alla prossima, ciao! Ah, per Pinco Pallino: la mia versione del gioco è su CD e non ha i codici, ho provato a cercarli a un mio compare ma purtroppo è andata male... mi dispiace, a presto (è una minaccia!).

#### **BLOOD**

Direttamente da Fagiolino (si, sempre lui), ecco qualche codice che senza dubbio vi sarà utile in questo mediocricissimo titolo (hey, non prendetevela con me, so bene che valeva molto meno di 89, ma la recenione non l'ho fatta io!). TGOONIES - Automapping **TSATCHEL - Tutte le armi** TIDAHO -Armi e munizioni TLARACROFT -Armi e munizioni infinite

ensavo ad altro...) TGRISWOLD - Armatura **TONE RING - Invisibilità TNOCAPINMYASS -Invulnerabilità** TEVAGALLY -No clipping KEYMASTER -Tutte le chiavi (se non funzionasse provate a metterci davanti una T) TMARJO -Salto di livello **TSTERNO -??** 

### **BROKEN SWORD (Ultimo Aiuto!)**

Non so se sono io che non riesco a spiegarmi oppure siete vol che, pur di non tornare indietro di qualche numero e leggervi le vecchie FBS Pages, preferite scrivere una<br>lettera zeppa di richieste... Fatto sta che come al solito mi sono arrivate almeno cinque missive di gente rimasta bloccata in questa avventura che da questo mese ha finalmente un seguito. Giuro che questa è l'ultima volta che rispondo a persone che escono con frasi del tipo "Vi seguo da 96 anni ed è la prima volta che mi decido a scrivere..." e proseguono poi con domande a cui ho già riposto un miliardo di volte nei vecchi numeri. Fatemi una cortesia: se avete i TGM passati, controllate i tips fino ad almeno 5 o 6 numeri indietro, così facendo evitate di farmi ripetere le cose e non togliete spazio a coloro che ne hanno più bisogno!

Comunque sia: la capra in Irlanda si potrà superare cliccando immediatamente sull'aratro non appena verrete gettati a terra da una cornata delle sue... George salterà in piedi immediatamente e correrà dall'altra parte spostando l'affare e bloccan-

do l'erbivoro. Nel museo, per poter fregare il treppiede, dovrete entrare nel sarcofago. Per farlo, dovrete attirare il custode aprendo la finestra a sinistra (con l'apposito) meccanismo li accanto) e, mentre sarà distratto, aprire la teca infilandovici dentro. Il bello è che non succederà niente, a meno che non avrete già visitato l'ospedale e parlato con Jacques Marquet (è nella stanza all'estrema destra della schermata con gli ammalati). Gli ultimi aiuti riguardano la Siria: esaminate la bancarella del venditore di Kebab cliccandoci sopra col tasto DESTRO del mouse; così facendo, George vedrà lo scopettone del bagno e potrete chiedere a Nejo di fregarlo in cambio della palla. I soldi con i quali potrete pagare il tassista li potrete avere dopo aver dato la palla a Nejo; fate poi spostare il gatto su una delle mensole, cliccate sul campanello della bancarella e, dopo che la statuetta sarà caduta, coloratela grazie allo straccio oleoso vendendola come "antichità" al turista americano. E con questo non voglio più sentire richieste targate BS, a meno che non vi sia un bel 2 di dietro!

# **WOODRUFF & THE SCHNIBBLE (Enrico Martinelli da**

Aaah, stal rigirando il dito nella pizza margherita... Devi sapere, Enrico, che in effetti nella soluzione di W. ho fatto un piccolo errore e, guarda caso, è proprio quest'errore che ti ha bloccato; sappi comunque che sul numero 89 avevo pubblicato un'errata corrige proprio per 'sto bug del cavolo

Dopo essere entrato nel Tempio Boosook e aver parlato con il Saggio del Tempo, ti verrà inspiegabilmente aggiunta all'inventario la combinazione per aprire la porta dell'appartamento del Saggio del Verbo. Dopo averlo visitato, dovrai dare il fagiolo alla creaturina e lei in cambio ti dirà la sillaba Elementare che, unita alla dirigente (quella del Re) e alla Temporale, ti permetterà di andare nel passato... ma questo l'avevo già scritto nella soluzione. Spero che il problema ti si risolva al volo (altrimenti non saprei proprio cosa dirti), per il momento ti saluto e ti ringrazio per i complimenti. Aloha!

#### **CARMAGEDDON**

Al gioco sono state ingiustamente tarpate le per quanto concerne violenza e affini (Max ha fatto davvero una bella voce di corridoio sul numero scorso, lo sostengo pienamente!), comunque sia, eccovi tutto quello che dovete sapere su Carmageddon (versione completa, non demo): dai normali cheat al., al., i normali cheat insomma. Quello che dovete fare per attivarli sarà semplicemente scrivere ENABLE molto velocemente nella schermata di selezione (quella con mappa, veicoli etc...), iniziare una normale gara e premere F4 fino a far apparire la frase CHEAT MODE, poi.

- F5 Riparazione totale gratuita F6 Invulnerabilità on/off
- F7 30 secondi in più al timer
- F8 Blocca/sblocca in timer
- F10 Incrementa il contatore dei giri (?)
- F11 Guadagnate 5000 crediti
- FI2 Con visuale esterna passa da uno all'altro pilota

SHIFT-F6 Mostra gli avversari sulla mappa

SHIFT-F7 Aggiunge 300 secondi al timer SHIFT-F8 Alterna nessuna ombra/ombra solo sulla vostra macchina/tutte le macchine SHIFT-F10 Incrementa il contatore ai check-

SHIFT-FII Perdete istantaneamente 5000 crediti

CTRL-F8 Ombre solide/trasparenti

CTRL-1 (del tastierino numerico) Fly mode (9-6 per l'inclinazione, 5 per tornare a terra) 0 Bonus

Mega bonus

2 Pedoni attaccati al terreno 3 Pedoni giganti

#### **CREATURE SHOCK (Giovanni Zito da Palermo)**

Ciao Giovanni, come vanno le cose li a Palermo, passate bene le vacanze! So che te le sarai già dimenticate, ma ho deciso di chiedere questa cosa almeno fino a Dicembre... Purtroppo la soluzione di Buried in Time non è mai stata fatta (anche perché non ho mai trovato una copia del giocol), comunque spero che il piccolo consiglio riguardo al mostro di CS ti possa essere d'aiuto... a proposito, guando risolsi il giochi ne feci una mappa, mavisto che sei già alla fine non penso ti possa servire.

Per fare fuori l'alieno (spettacolare la scena), dapprima non dovrai far altro che colpirlo ripetutamente sul casco (la zona sarà quello illuminata): cerca di parare col tasto destro non appena tenterà di spararti o di tagliarti a metà con l'artiglione, evitando però di esagerare con la parata perché altrimenti l'energia dell'arma ti si consumerebbe troppo. Dopo avergli staccato il casco, sarà la volta del testone, ricorda solo che in ognuna di queste scene c'è una zona precisa a cui mirare per

farlo "desistere" e che è molto importante imparare le sue mosse per capire quando pararle.

Dopo la prima parte, dovrai salire su una sorta di nastro trasportatore, il mostrone ti sarà sempre dietro e una buona mira ti permetterà di scappare (uscendo sulla sinistra) e rifugiarti in un ascensore. Nel corridoio alle tue spalle l'alienaccio ti correrà incontro. dopo qualche colpo arriverai nella sala di comando della astronave. Non appena tutto inizierà a tremare, imboscati ai lati della porta e vedrai giungere l'alieno con una strana arma: questa sarà l'ultima parte del gioco. La zona vulnerabile sarà posta sul suo Jetpack e potrà essere colpita solo in determinati momenti, ricordati che ti potrai spostare avanti e indietro così come era successo nella prima parte, e che mai come prima ti saranno utili le smart bomb e lo scudo... Altri trucchetti non ce ne sono, e facendo conto che CS l'ho finito tre anni fa non escludo che la mia memoria abbia fatto cilecca! Alla prox!

TGM SETTEMBRE91

# TOMB RAIDER (Fabrizio Mainardi da Pavia)

Ciao Fabrizio, mi fa piacere sapere che TGM si è guadagnato un altro lettore (fan di Dragon Ball., come MA, TMB e me, FBS). Purtroppo per Last Rites niente da fare, per TR invece hai chiesto alla persona giusta... Consigliandoti per prima cosa di richiedere al volo i numeri 95 e 96, sul quali sono state pubblicate addirittura delle mappe di gioco fatte dal sottoscritto (e la lira s'impenna!), passo alla risoluzione del tuo problema e ad una piccola lista di cheat.

Per avere la chiave che ti serve per aprire la porta del secondo livello (probabilmente quella bianca, giusto?) dovrai accedere alla stanza con la scala che sale, fare un salto attraverso l'apertura che ci troverai in cima e, una volta dentro all'ennesima piccola stanzetta (quella chiusa a prima vista), spingere il blocco incastrato nella parete fino alla fine (CTRL+avanti). Nella nuova ala, proprio davanti a te, ci sarà una zona in cui potrai trovare un piccolo idolo d'oro e la tanto agognata chiavetta. Ora i cheat, ricorda comunque che quando dico passo avanti intendo Shift+avanti, mentre con passo indietro voglio dire Shift+indietro.

Passo avanti, passo indietro, tre giri su voi stessi e salto avanti da fermi = Supera il livello Passo avanti, passo indietro, tre giri su voi stessi e salto indietro da fermi = Tutte le armi (Durante un'arrampicata) Shift+Ctrl+Su = Lara fa una verticale

Shift+Alt+Avanti = Lara si tuffa (con capriola se davanti a lei non c'è l'acqua) Shift+A+B+C+D+E+F+G+H+I+L+M+N+O+cha cha cha: Vi si ingroppano le dita sulla tastiera!

# **DARK FORCES (Davide "GD" Guasta da Collegno -TO)**

Un ribelle nei gual merita come minimo una spintarella (giù da un burrone! NdDarth Vader). Dici di non riuscire a finire Anoat City (terzo livello) e io ho qui la soluzione che cerchi (la ripeto da capo per quelli che si sono bloccati nel mezzo): hai presente la leva con le cinque posizioni al centro del livello (quella con quattro luci)? Ottimo, inizia a spostarla sulla seconda tacca e cerca di finire la prima zona che si aprirà (dovrai trovare un interruttore rosso), fai lo stesso per la terza, quarta e la quinta tacca cercando di volta in volta gli interruttori nelle diverse zone, poi torna nuovamente all'interruttore centrale e spostalo alla terza tacca (si accenderà la seconda luce da sinistra). Visitando nuovamente la zona 2 troverai un'area accessibile che condurrà ad alcune colonne. Salendole, e saltando dall'una all'altra (occhio ai Gran), arriverai ad un balconcino... prendi una bella rincorsa (sfrutta l'alcova), tieni premuto Shift così da correre (qualche volta non si attiva, attento!) e poi salta. Premendo la barra vicino al piccolo occhio potrai mettere le mani su Moff Rebus!

#### **DAYTONA USA**

Direttamente da Giuseppe De Marco da Cosenza, ecco qualche codice per questo mitico gioco da bar convertito in maniera a dir poco mediocre su PC (moooolto meglio Screamer 2 e NFS Special Ediction!). Per selezionare la HORSE car, premete in successione: su, sinistra, A. B. X. Z e poi INVIO. Un altra selezione del genere potrà essere fatta con la combo giù, destra, L. R. C. Y e INVIO

Gareggiando in modalità ARCADE, se scriverete CAB quando il semaforo sarà arancione vi verrà dato un taxi invece di una macchina modello Nascar. Se invece avete voglia di sentire un po' di revival di brani tratti da alcuni grandissimi successi SEGA, cercate di ottenere un Hi-Score e scrivete O.R per la musica di Out Run, S.H per Space Harrier e A.B per After Burner, Enjoy

# **INDY AND THE FATE OF ATLANTIS (Stefy da Mondovi -?-)**

No, çara ragazza, non sei per niente tonta quando dici di non saper dove scavare a Creta Infatti non basta il teodolite sulla coda del toro per poter trovare il punto, ma dovrai anche portare quest'ultimo strumento sulla testa del toro imboscata sotto a un altro mucchio di pietre. Una volta che l'avrai fatto e avrai allineato il mirino con le solite corna, allora vedrai la X rimanere sul terreno, e grazie al pezzo di chiglia della nave avrai la Pietra della Luna. Per Versailles ancora nulla... Bacil

# **DRAGON LORE (JF da Faxlandia)**

Ciao JF, la soluzione l'ho stilata con tanto amore su un paio di CD fa (vedi lista), ma a quanto pare l'hai mancata... Ok, per tornare grande nel paesello dei funghi, dovrai bere la pozione che hai trovato in una delle due case-fungo (mi raccomando: all'esterno!). L'incantesimo Dispel Illusion ti servirà poco più avanti, non adesso. Saluti!

#### **FADE TO BLACK (Francesco Godono da Faxlandia)**

Cerca di sbollire prima di scrivermi, ok? Per prima cosa era logico che "Fate to Black" fosse un errore di scrittura, d'altronde ogni volta che lo carichi ti passa davanti agli occhi, non vedo come potresti cannare. Ma forse TU non hai capito che il mio era solo sarcasmo.. non intendevo offenderti facendoti passare per un deficiente, come tu hai erroneamente creduto (non è mia abitudine farlo). Comunque non mi piacciono le persone pronte ad aspettarti "fuori da scuola" solo perchè credono che le guardi di sbieco; sarei stato pronto a scusarmi se ti fossi dimostrato uno un po' più furbo e un po' meno malmostoso, ma a quanto pare a te va bene così... Ad ogni modo ecco l'uso dei codici: quello degli uccelli andrà sfruttato in una camera rossa (quella con un Golem indistruttibile) per sbloccare un passaggio contenente uno dei cristalli, mentre l'altro (quello del Golem) ti servirà solo dopo aver avuto quello dell'oracolo (ricordi la storia delle piastrelle a combinazione?), per la precisione nella porta a sinistra di quella di quest'ultimo (quella con davanti la corrente). Ora chiediti perché ho voluto mettere in chiaro 'sta situazione invece di cestinarti al volo, se arrivi alla mia stessa conclusione è probabile che la prossima volta il tono sarà più ami chavole. Ao revoir!

#### **HERETIC (Simon "The Bad" Conte da Giussago)**

Non contento di averti dato qualche dritta per Alone, eccoti pure i codici per il mitico Heretic (ocio a Hexen 2...); non sono sicuro che funzionino anche con la demo. nque ti conviene provare. Aloha! ENGAGExx -per salttare di livello (17 è il settimo del primo episodio)

GIMMExx - Artefatti dall1 al 9 e dalla A alla L KITTY -No clipping

MASSACRE Morte di tutti i mostri PONCE - Ricarica energia **OUICKEN - God mode** RAMBO - Tutte le armi SHAZAM - Tomo del potere SKEL - Tutte le chiav COCKADOODLEDOO -Trasformazione in gallina

 $224$ 

# ULTIMA UNDERWORLD (Carlo Bernasconi da Milano)

E' incredibile: è uscita Ultima On Line e lo non posso giocarci per mancanza di tempo/soldi... Ditemi voi se questa è giustizia! Allora Carlo, il sistema per trovare la Coppa delle Meraviglie l'ho già spiegato sul numero scorso, ora è il momento dell'Anello dell'Umiltà. Al livello 5 vi è una stanza, nell'area nord-nord-ovest, nella quale potrai trovare quattro leve. La sequenza esatta in cui andranno premute la conoscerà solo il cavaliere Derek, al quarto livello. Te la rivelerà in cambio di qualcosa di prezioso: il taglia-gemme regalatoti dai nani del secondo per aver ucciso il mostro della miniera. Se comunque vuoi fare il gabolone, la combo è NW, SE, NE, SW... magari per inserirla stal al centro della stanza e usa l'incantesimo telecinesi. Tadaaaa

#### DAY OF THE TENTACLE (Cristiano Sanzeri di Piacenza)

Ma noooooooo, cavolo Cristiano, non posso scriverti le proporzioni dell'insalata per costruire la pila: sono i CODICI! Se per caso stai giocando a DOTT dal Cd budget targato CTO, è probabile che vi sia una sorta di manuale nel Cd, se non vi fosse significherebbe che qualunque proporzione andrebbe bene (probabilmente i codici sono stati levati). Tra l'altro, nei codici la quantità d'insalata cambia a seconda del numero del brevetto che il Dottore ti dice, quindi la storia è ancora più complessa. Ci si legge, "maranza"!

### DAY OF THE TENTACLE [Fabrizio da Massarosa -LU]

Ciao Fabrizio, la domanda che mi hai fatto, in proporzione agli oggetti che hai nell'inventario. è un po' lunga, perciò di darò solo qualche consiglio, lasciandoti il gusto della scoperta (so che mi stai odiando)... Per prima cosa dovresti cercare di ottenere la dentiera e un sigaro dal venditore ambulante del presente; il primo oggetto lo potrai acchiappare aprendo la grata per terra e spingendocelo dentro (!!!), per il secondo dovrai avere la pistola giocattolo del tizio al primo piano. Consegna a quest'ultimo il depliant con l'offerta di lavoro e lo vedrai andarsene tutto contento. Scambia le due pistole e, avuto il sigaro, spediscilo a Hoagie insieme all'accendino/pistola. Usa questi tue con Washington e, una volta che gli sarà saltata la dentiera, dagli quella salterina: Jefferson lo vedrà battere i denti e accenderà il fuoco. Raccogli la coperta di lana, sali sul tetto e usala per coprire la canna fumaria: tutti fuggiranno e la penna sarà tua!

Riguardo all'aceto sei sulla strada giusta, dandolo a Jefferson nel passato potrai riprenderlo nel futuro, anche se prima dovrai far scendere Laverne dall'albero... La vernice rossa, la pianta di mele accanto alla villa nel passato e lo stesso Washington fanno al caso tuo, parlaci e poi vedrai! Un saluto!

## **DIABLO (Emanuele Sommariva da Genova)**

Emanuele, hai appena vinto la scommessa! Mi chiedo però una cosa: siccome 'sta risposta è sul numero di Settembre, non è che tua madre non ti ha fatto giocare col PC per tutta l'estate? Beh, ad ogni modo per Diablo non c'è soluzione, ogni partita sarà diversa dall'altra e proprio per questo la roccia magica di cui mi chiedi informazioni potrebbe essere ovunque. La chiave per trovarla è continuare a gironzolare per i dungeon, sicuramente ti mancherà qualche angolino e lei sarà sicuramente li (è nera con degli spuntoni...). Questo è tutto quello che ti posso dire. Ciao!

## **INTERSTATE '76**

Il gioco con 3Dfx è davvero grande e vale almeno la pena di essere giocato per un mesetto, tra l'altro con questi codicini l'appetibilità sale a dir poco, perciò tenete premuto CTRL-SHIFT e inserite queste

GETDOWN -Tutte le macchine vi atraccheranno e quando morirete passerete alla missione successiva

WIGGLEBURGER -Schermo traballante

## **LITIL DIVIL (Francesco Piccirillo da S.Nicola La Strada -CE)**

Sdeng! Uno a zero per te: la volta scorsa ho cannato sigla automobilistica. CS al posto di CE. Per quanto riguarda i codici per LD devo darti ancora una volta ragione: nemmeno sulla mia copia funzionavano, in quella di un mio amico invece il tutto ha dato dei buoni risultati... Comunque sia, la stanza con i maghi e le streghe che giocano mi ha tenuto occupato parecchio e la chiave è proprio la parete che dici tu: guardala cercando di ricordarti le dosi/colori dei liquidi e poi, tornando all'alambicco, ricrea il tutto. Dopo breve dovresti superarla senza colpo ferire! Ciao.

#### **MONKEY ISLAND 2 (Grazia da Torino)**

Grazie dei complimenti, troppo gentile. Passo subito alle risposte perché lo spazio è davvero T-Rex: le coordinate per trovare il relitto in mezzo al mare le potrai trovare nella biblioteca dell'isola di Phatt, alla voce "Disastri" (o qualcosa di simile); il simil grog andrà invece usato dapprima scaricando quello vero nel vaso della pianta e poi versando quello finto nel bicchiere... Lo specchio, insieme al cannocchiale da montare sulla statua in giardino, ti servirà poi per trovare il passaggio verso l'ultimo pezzo di mappa: il quarto. Ti ho risposto!

# **MONKEY ISLAND (Son Goku da Milano)**

Pensa che c... fortuna che hai: entrambe le tue lettere sono arrivati senza intoppi (ma pork)! Per prima cosa ti devo dire che io normalmente la kamehameha la uso per lavarmi la faccia alla mattina (le poche volte che lo faccio, uaz, uaz, uaz, come sono diabolico!), poi ti devo dire che l'unica canna che uso è fatta di magia... Tu piuttosto, come stal! Majin Bu non mi è sembrato tanto male, vero? Ad ogni modo i tuoi problemi con Monkey sono di facile soluzione: gli ingredienti che ti servono per la zuppa sono il Jolly Roger, i cereali, le mentine la cannella (anche se non escludo che ci possa andare anche la polvere da sparo). Quest'ultimo ingrediente (la cannella, non la polvere), sarà nell'armadio del capitano che potrà essere aperto con la chiave in regalo nel cereali (osservali). Ora le domande della seconda lettera a cui risponderò rapidissimamente: I- AMD K6 o Pentium 200mmx con 32MB di RAM; 2- SI, tre volte all'asilo; 3- La mia età dipende dai giorni (comunque non ne ho 21%; 4. Hexen è troppo vecchio e "arcade" per richiedere una soluzione (anche se a me è piaciuto una cifra!)... È una volta per tutte: A ME IL PASTORE STA SULLE BALLE (anche se Dragon Ball è un mito!)! Ora devo per forza andare: la mia zuppa di senzu si raffredda. Aloha!

#### **MDK**

Che Dio sia lodato, finalmente sono saltati fuori i codici per questo arcade che non è riuscito a prendermi nemmeno in modalità 3DFX (altro che "gioco dell'anno"!). Premete il tasto FI (per far apparire la schermata d'aiuto) e poi scrivete le seguenti paroline **HEALME** - Energia al massimo

**INEEDABUGGUN - Pistolona potenziata** 

NASTYTHOTTHANKS - Granata da cecchina potenziata autocercante (!!!) **HOLOCURTISFUN -Decoy** 

TORNADOAWAY -Tornado

ILIKETOLOB - Mortan

KILL - Autoimmolazion

# **NEED FOR SPEED (Christian "Pollo" PX da Faxlandia)**

Heylà Pollo. Grazie, io sto bene e tu? I codici di NFS vecchia versione te li passo al volo, anche perché sono l'unica cosa che posso fornirti su questo gran gioco... per la Special Ediction nessuno mi ha saputo dir niente. Tutti i cheat che tra breve leggerai andranno inseriti in MAIUSCOLO (tenendo premuto shift, non con caps-lock) al posto del tuo nome e un paio, perché funzionino, andranno inseriti solo dopo aver completato il gioco e ottenuto la pista segreta. Beh, cerca di godertell e stammi bene!

EAC RALLY - Guida rally

EAC POWR -Mega macchinona di Dio!

EAC WARP - Gare molto più intrippanti e mega veloci

In più beccati questi e digitali con allegria crescente... non ho la minima idea di cosa possano fare: EAC TEST: EAC SCAR; EAC 4X4R; EAC WACK; EAC RULE; EAC QAQA; EAC TIME FAC SLOW

#### **SAM&MAX HIT THE ROAD (Danilo Projetti da Roma)**

Saluti o Danilo, tutto bene? Allora, mi chiedi qual è il quarto ingrediente che serve al capo dei bigfoot alla fine del gioco, giusto? Hai detto di avergli già dato il dente del dinosauro del parco, il vortice che hai rinchiuso nella palla col tappo e infine il cuscino pieno di gelatina per i capelli. Se non erro, ti manca la zucca con la faccia di John Muir. Vai nella casa di Bumpus, cerca il quadro raffigurante il vecchietto e portalo al Museo delle Verdure famose (apparirà sulla mappa non appena guarderai i dépliant che ti ha dato la segretaria alla festa dei piedoni). Dallo alla vecchia (il quadro!!!) e chiedile ti coltivarti una melanzana che assomigli al tizio raffigurato nel ritratto. Vattene, torna dopo un po' e avrai così l'ultimo ingre-

#### SIMON IL SORCIO (un "gruppo di amici" da Roma)

Ciao ragazzi, come va li dove il Colosseo impazza? Le domande che mi avete fatto sono semplici e pertanto vi rispondo in batta: il Mitril sulle montagne potrà essere trovato solamente col metal-detector, per poterlo tirare fuori non dovrete usare alcuna pala ma dovrete mettere le mani su una pietra con dentro un fossile (si trova oltre la grotta del drago). Togliete l'animaletto dal sasso grazie al fabbro del paese e poi buttatelo nello scavo archeologico in mezzo al bosco (quello coi vari paletti e i cartelli). Quando il tizio vi chiederà dove avete trovato il reperto, voi rispondetegli "sulle montagne, ho lasciato li il mio detector il gioco sarà fatto. 'Namo a magnà 'na pizza!

# SWORD OF SHANNARA (Giorgio De Vescovi di Vittorio Vene-

Oh, quanto tempo è passato dall'uscita di questo gioco... Allora, Giorgio, per poter spegnere il fuoco intorno alla spada di Shannara non potrai ne usare estintori ne espletarci sopra i tuoi bisognini: c'è però un'altra possibilità: chiedere spiegazioni a Stenmin! Scendi dunque in cantina, appoggia per terra il patto, la mazza con la quale è stato ucciso il tizio, e l'incenso (il sangue sarà già sul pavimento), accendi quest'ultimo e leggi il libro nero per iniziare il Tutto qui, alla prossima. Ah, la soluzione completa era stata pubblicata sul numero 85 rito. di TGM

#### **REDNECK RAMPAGE (Rossano Parente da Roma)**

E' incredibile come, senza volere, sei riuscito realmente a farmi gli auguri di compleanno. Si perché guarda caso li ho compiuti proprio qualche settimana prima dell'uscita di questo euforico numero 100! Beh, grazie (anche per l'appellativo "Mago delle Soluzioni"... mi sento piedi umidi)

Passiamo al tuo problema: la fine del primo livello. Tutto ciò che dovrai fare sarà metterti davanti all'ultimo ciccione rimasto e colpirlo in pieno col piede di porco. Fai conto che dovrai fare 'sta cosa alla fine di ogni livello. Sbaragnaus!

#### **TOTAL MANIA**

Sembra che Giuseppe De Marco ci abbia provato gusto nello spedire i trucchi (uno dei pochi!), perciò ecco qualche gabolona a prova di bomba: premete CTRL+SHIFT<br>e scrivete CHEAT, Digitate i seguenti codici e saltellate per la gioia. CTRL+C: 1000 punti d'esperienza per i soldati

CTRL+E: 1000 crediti

CTRL+A: Per acquistare qualsiasi arma dall'armeria

CTRL+N: Per passare alla missione successiva

Premendo nuovamente CTRL+SHIFT e digitando CHEAT in una missione, salteranno fuori altre facilitazioni: CTRL+P: Piazza un soldato dove c'è il

curson CTRL+I: Soldati invulnerabili

CTRL+R: Risuscita i morti e riempie gli scudi

CTRL+M: Per eliminare il nemico

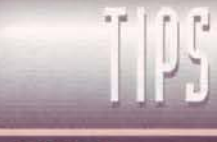

# **PANDEMONIUM**

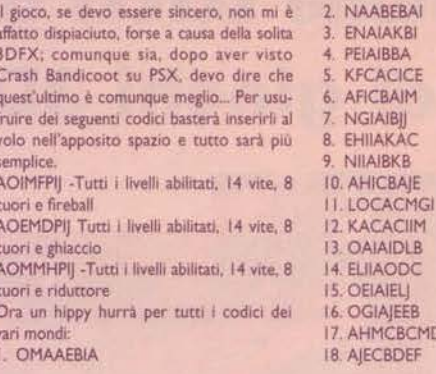

#### **PERFECT WEAPON**

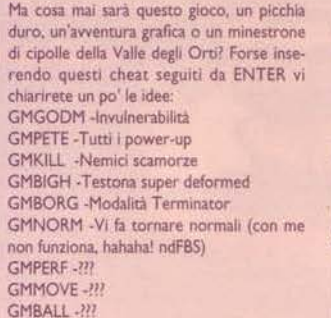

Ora i codici per tutti i livelli di gioco, da inserire come per i precedenti (premendo ENTER alla fine): I-DBDBBABA 2-ADDCAADC 3- ACBABBCC 4-ADDDCACC 5-DDBDBBCA 6- CCDBCCDA 7-AADBDDAC **8-CADDCRCC** 9-ADAARADB 10-BADDBBBC II-ABBDADDA 12- DCADCAAC

#### POD

Come forse avrete notato già, in questo numero sono state messe alcune dritte per questo palloso gioco di corse; oltre alle configurazioni per ogni pista ho pensato bene di allungarvi anche qualche bel codice davvero utile

LABEL -Per vedere i nomi dei corridori

RETRO - Visuale posteriore **GARAG** - Ripara il veicolo

MAP -Mostra la mappa del percorso

# **SPACE QUEST 5 (Pier Giorgio Cardone da Faxlandia)**

Ciao Giorgio. La parte in cui ti sei bloccato è forse la più difficile del gioco, la ricordo a grandi linee ma farò il possibile... Dici di essere arrivato sulla Goliath (verso la fine), il tuo scopo qui sarebbe raggiungere i controlli per abbassarne gli scudi. Dopo aver rimesso a posto l'affare che ti ha dato Beatrice attaccandolo al computer nel centro (hooo, ma qui si .<br>esagera), esci nel corridoio e apri la grata davanti a te. Facendo conto che ti trovi al livello 8, vai a E e poi a N. Sali la scala ed entra nello sportello del livello 6 (attento all'ascensore); continua a S, W, N, N, E e N. Ripetendo l'azione di prima, sali fino al livello 4, S, W, W, W, N, N, W, W, N. Altro ascensore e poi su fino al livello 2; S, S, W, S, E, S e finalmente vedrai il pulsante che hai tanto desiderato: quello degli scudi! Il resto è tutto tuo!

# **THEME HOSPITAL**

Trovati sulla rete da nientepopòdimenoche Brian Cavani (megalitico!), questi cheat sono a dir poco eccezionali, peccato che per la versione italiana non funzionino completamente. Ad ogni modo sono sicuro che ne farete buon uso!

Durante la schermata del Fax (l'affare che vi porta i messaggi sulle malattie scoperte, le visite, etc.), cliccate sul numeri 7287 e poi sul tasto verde (send): al termine del livello, invece di passare a quello successivo sarete mandati nello schermo bonus della caccia ai topi. invece digiterete 24328 e poi cliccherete il tasto verde, attiverete i cheat mode

Shift+C per continuare ad aumentare il conto in banca; CTRL+C perché la ricerca sulle malattie e i macchinari sia completa; FII per essere sconfitti subito (non funziona); e FI2 per superare il livello (idem come sopra). Sul prossimo numero magari riuscirò a ottimizzare i risultati di 'sti cheat. Un grazie immenso a Brian!!!

# **SHADOW WARRIOR**

Rapidi, veloci e mortali: durante una normale partita premete T e poi scrivete i seguenti codici: SWCHAN -Invulnerabilità

SWGIMME -Munizioni al completo, tutte le chiavi e oggetti dell'inventario

 $225$ 

SWGREED - Attiva tutti i cheat sopraelencati

SWTRIX -Lanciarazzi che spara coniglietti SWTREK## -Teletrasposrto fino al livel- $\log$  $\frac{H}{H}$ 

**TGM SETTEMBRE97** 

# **Cosa hanno in** comune tutti questi grandi giochi 3D?

più belli **Sono** più veloci **Con 3D Blaster PCI**  $ASTFR$ da Creative Labs

 $m =$ 

**HELLBENDER** 

3D BLASTER PCI 4 MB RAM **INCLUDE** Giochi

**Flight Unlimited TM** 

Battle Arena Toshinden TM SE

Compatibilità PnP Driver per Windows 95 Numero Max. di colori 16,7 Milioni Risoluzione Max. 1280x1024 Quake TM Shareware

EIDO!

**EXAMINE** 

**AFTMED** 

**NASCI** 

Se volete saperne di più, visitate il nostro Entertainment Arcade in 'Creative Zone' (www.creativelabs.com), il sito per chi di giochi se ne intende davvero.

**Rebel Moon** 

D

 $O$   $D$   $U$ c

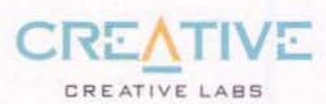

La distribuzione dei giochi illustrati è prevista entro la fine del mese di Maggio 1997. Le informazioni sui titoli software accelerati per 3D Blaster sono state fornite dagli Sviluppatori e dagli Editori. L'effettiva disp

L299.00

**Sherone The** 

GLADIATOR

Vi aspettiamo al pad. 1 "Multimedia World"

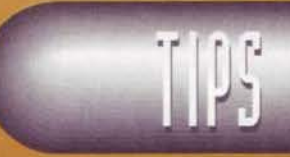

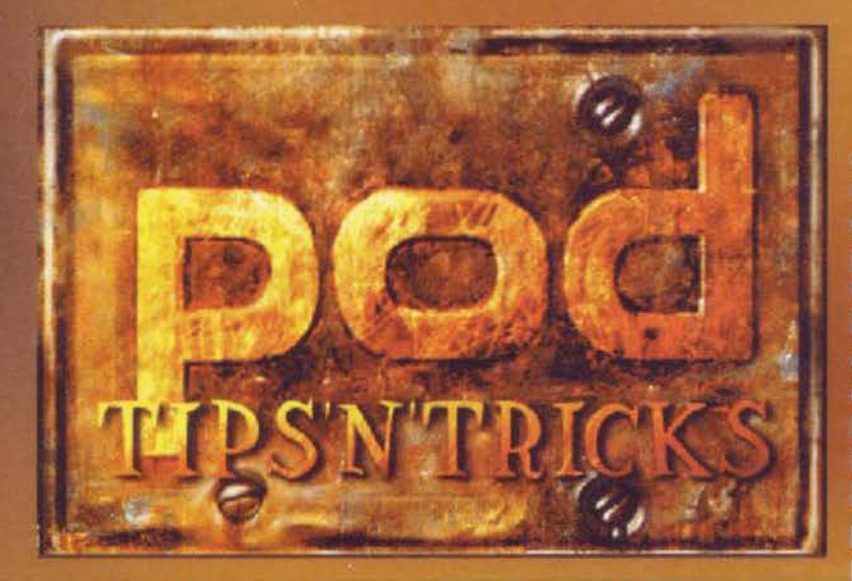

**Accantonando critiche** o elogi su questo titolo quasi<br>esclusivamente ad appannaggio dei possessori di 3Dfx (la versione non accelerata secondo il mio parere è una vera ciofeca), oltre al pugno di codici che avete trovato nelle FBS Pages (indispensabile il codice MAP che visualizzerà il percorso), eccovi qui di seguito un piccolo vademecum che vi permetterà di affrontare le piste

con più sicurezza e, soprattutto, con la macchina configurata nella maniera appropriata... No, non sono il Bossetti che si permette di dare consigli credendosi Nicky<br>Lauda, questi tips non sono farina del mio sacco (non sono un fornaio, infatti), ma ci sono stati forniti dalla stessa Ubi Soft, guindi non dovreste avere dubbi sulla loro validità. Mi raccomando, una volta settato il veicolo con i dati indicati non<br>dimenticatevi di salvarli, altrimenti ogni volta sarete li a riconfigurare tutto da capo. Ok, that's all. Gentlemen, start your engine!

**FBS** 

# BELTANE (Km 7.71 giri: 3)

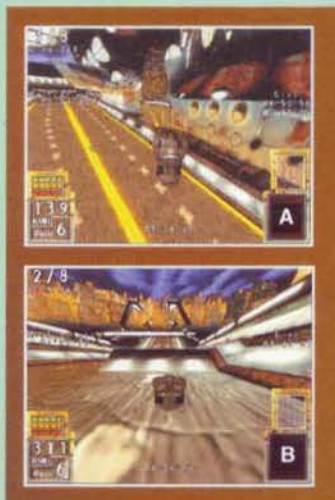

 $\begin{tabular}{ll} \bf 31 & \bf 20 testa pista non è per  
\n     nulla difficult, la mac-  
\n     china ideale per affron-  
\n     tagii: velocità 100; freni 0; tenuta  
\n**65; manggevolezza 35 e accelera-  
\nzione 100.1 punti da tenere sottocchio sono solo due: il primo (A)  
\n     durante il quale si può approdare a  
\n     una branca segreta del percorso  
\n     che vi consentirà di guadagnare  
\n     qualeo seconds sul grupo (bada-  
\n     te bene di stare sulla destacate  
\n     volete entr**$ 

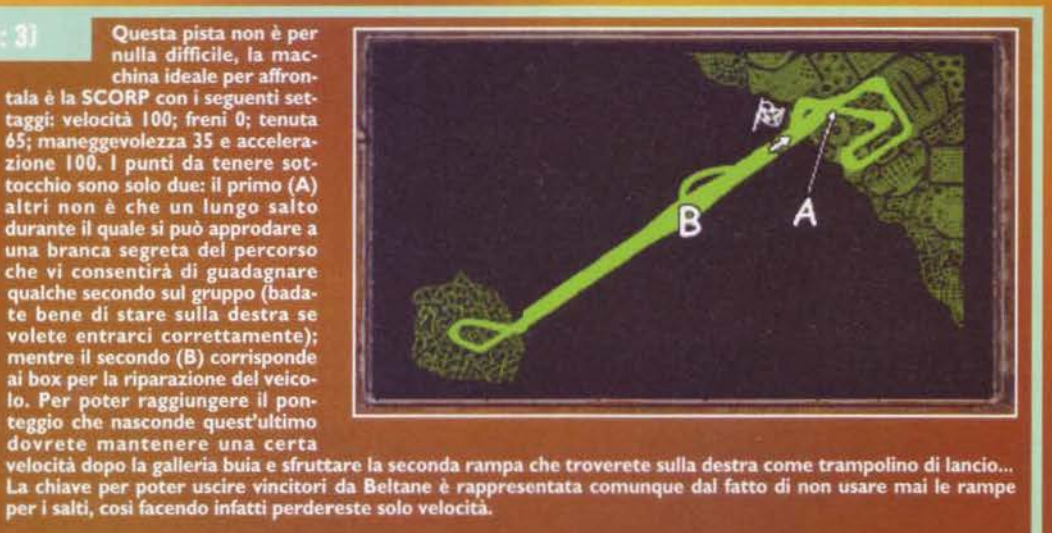

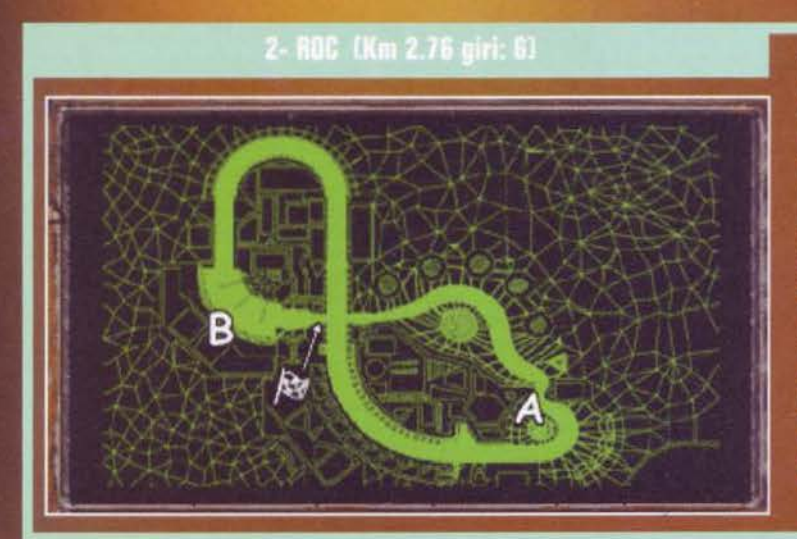

Semplice ma a volte confusa.<br>La miglior macchina per<br>affrontare la pista è la<br>8AKAR a velocità 100; freni<br>0; tenuta 74; maneggevolez-<br>za 26; accelerazione 100. La<br>chiave per poter guadagnare<br>tempo sugli avversari è rap-<br>pr emplice ma a volte confusa. nteno posseita<br>parallela all'ultima curva.<br>I box si trovano nell'area B, a<br>sinistra del tracciato principale: dovrete entrare costeg-<br>giando il percorso ma state

attenti al muretto finale

227

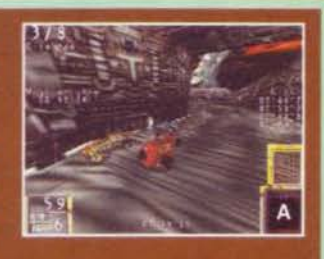

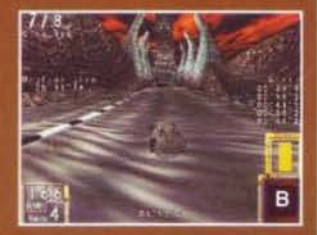

# 3- NUKE (Km 3.20 piri: 6)

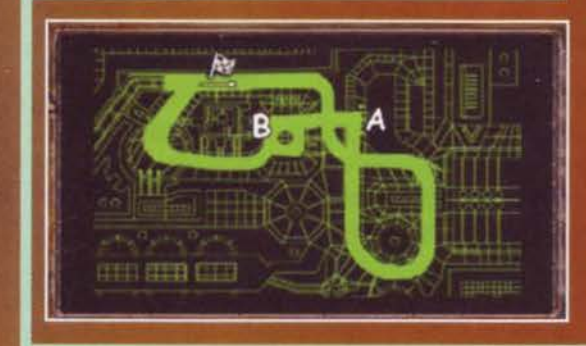

Ennesima pista semplice, ma con un paio di curvette insidiose. Per prima cosa il bolide<br>consigliato: ARC; configurazione: 100-0-65-35-100 (rispettivamente: velocità, freni,<br>tenuta, maneggevolezza e accelerazione, da ora c

Occhio alla curva verso destra poco prima dell'arrivo, vedete di tenervi larghi e tagliarla così da non sbattere contro il guardrail.

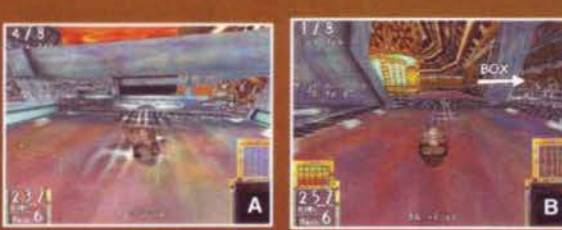

#### I- BANK (Km 3.37 niri: 5)

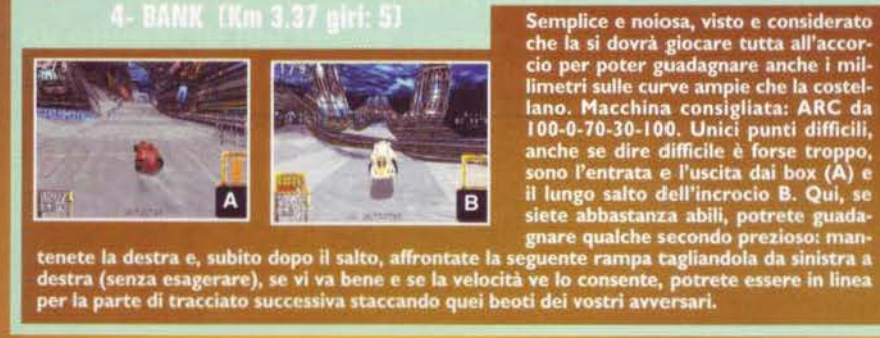

Semplice e noiosa, visto e considerato

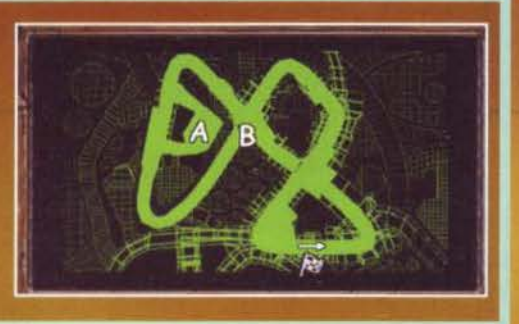

# - POMPEIL (Km 5.30 giri: 5)

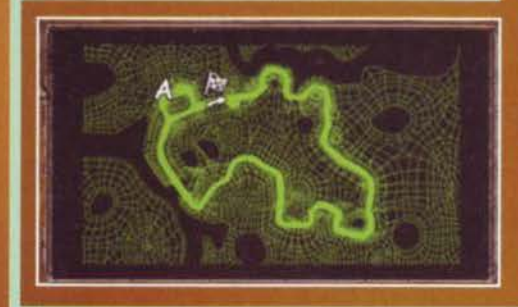

Il nome di 'sta pista mi ricorda una favola<br>erotica di Elio e le Storie Tese, se fate i bravi<br>un giorno ve la racconterò... Comunque sia,<br>questa Pompeii ha un tracciato piuttosto irre-<br>golare e vi servirà senza dubbio qual

per abituarvi ai tornanti e alle molteplici<br>curve che un paio di volte vi costringeranno<br>addirittura a togliere il ditolpiede dall'accele-<br>ratore (mi raccomando: niente frenol).<br>La SHIVAN è ottima per la montagna,<br>soprattu

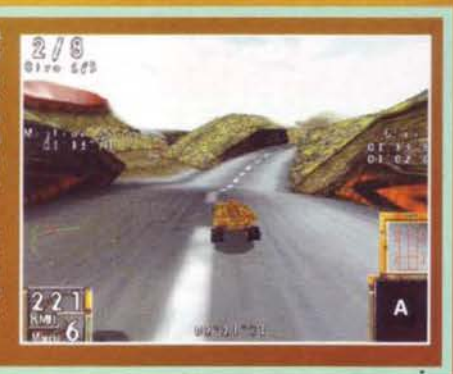

Una pista che a me personalmente è piaciu-<br>
ta molto. Curve, controcurve e piccole sali-<br>
punto diverse tecniche per liberarvi dell'avversario. Per l'emesina volta sarà la SHIVAN la mac-<br>
ta molto . Curve, controcurve e pi

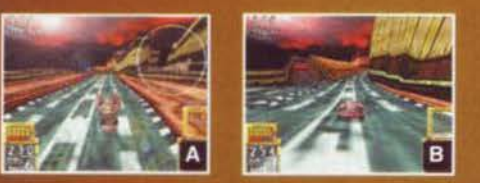

228

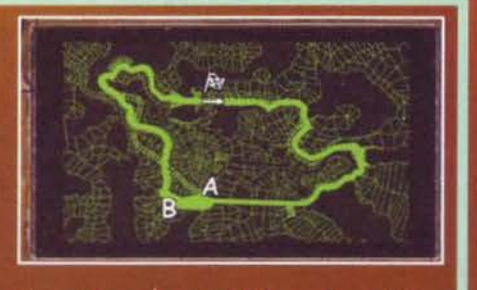

velocità uscrette incolumi e felici poco piu<br>seguendo la parte di tracciato che vi ho<br>seguendo la parte di tracciato che vi ho<br>appena illustrato taglierete fuori i box di riparazione del vostro veicolo (B), quindi non vi c

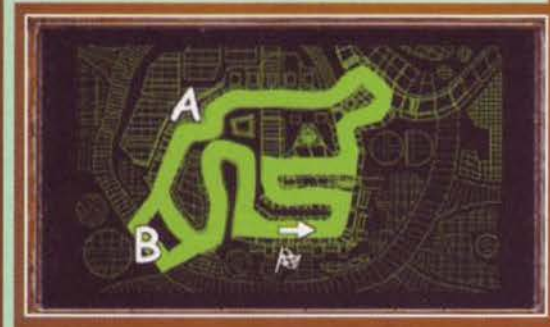

E qui sì che ci si deve impegnare: Downtown è una pista tecnica con alcune sezione che fanno impallidire persino Adelaide.<br>Per prima cosa sceglietevi una bella DOPPLE a 100-0-85-15-100, poi iniziate a studiare il percorso

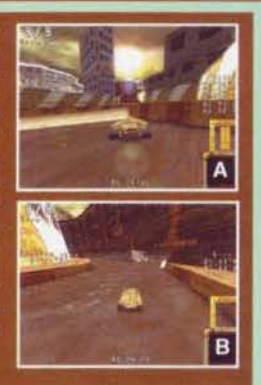

# - VEITLAND (Km 3.50 giri: 6)

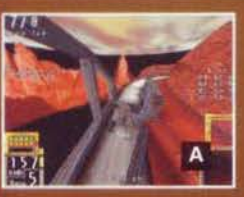

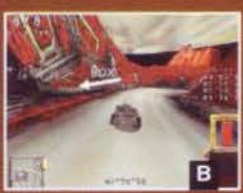

**Estadí de la construir de la construcción de la construcción de la construcción de la construcción de la construcción de la construcción de la construcción de la construcción de la construcción de la construcción de la co** destra

destra.<br>I box (B) non saranno raggiungibili a meno che non freniate<br>bruscamente portandovi poi a sinistra, altrimenti non riuscire-<br>te mai e poi mai a entrarci sani (il "salvi" è tutt'altro paio di<br>maniche!).

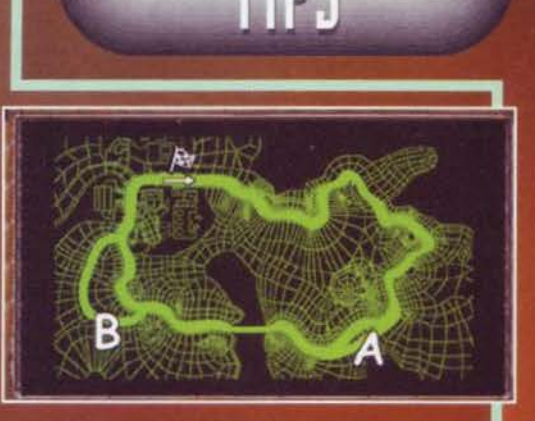

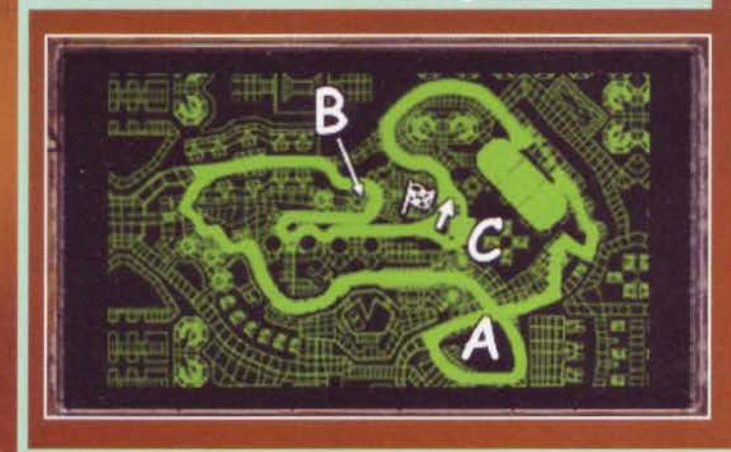

Una pista che vi permetterà di eguagliare le<br>gesta di Tomba grazie alle numerose chicane<br>e alle curve ampie da prendere in dérapage.<br>La macchina che consiglia nonno Adelmo è la<br>SCORP con configurazione 100-0-60-40-100.<br>Tre ti con altrettante foto: la zona del salto er con attrettante 10to: la zona del salto<br>all'incrocio A, che andrà preso necessaria-<br>mente da destra a una velocità superiore ai<br>160 Km/h; la B, che rappresenta forse il pas-<br>saggio segreto più possente del gioco (buttan

box.<br>Il mio consiglio è comunque quello di usufrui-<br>ri esempre del passaggio B e, se proprio dove-<br>re perdere il senso dell'orientamento, dare<br>un'occhiata alla striscia arancione IN MEZZO<br>alla pista, anche se qualche volta

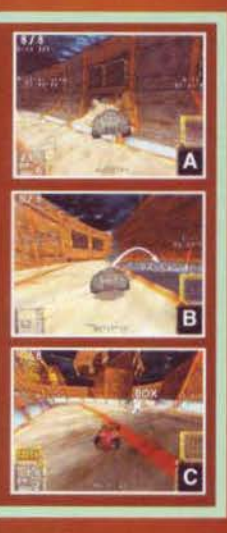

229

 $\overline{c}$ 

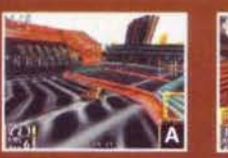

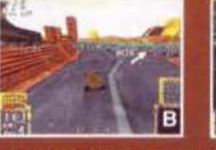

Pista tecnica a dir poco tortuosa; ideale per tutti quelli che hanno<br>appena mangiato e si lamentano sul colore degli interni della propria<br>auto. Miglior macchina: GAMMA 100-0-65-35-100.

auto. Prignor macchina: GAPTPIA 100-0-05-35-100.<br>Sono tre i passaggi che dovrete tenere sottocchio: il primo è rappre-<br>sentato dalla chicane vicino alla partenza (A), una successione di<br>curve destra-sinistra-destra che and .<br>stra non appena ne uscirete.

# 田田

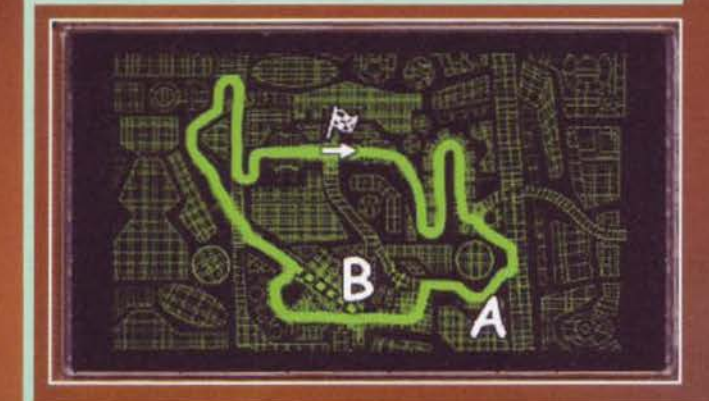

Questo è uno dei tracciati più veloci del gioco, anche se le sue curve sono spesso traditrici quan-<br>do prese nella maniera sbagliata. La SABER sem-<br>bra essere l'ideale per affrontare Galleria, basta<br>che la settiate su 100-0-70-30-100.

In questa pista, tralasciando i box posti nella<br>parte sinistra del percorso (A: proprio sotto al<br>generatore rosso della foto), c'è solo un punto generatore rosso della foto), c'è solo un punto<br>che potrete utilizzare come scorciatoia, per<br>poterlo imboccare, però, vi ci vorrà un po' di<br>pratica e una velocità compresa tra i 130 e i 190<br>xm/h, quello che dovrete fare sa

A

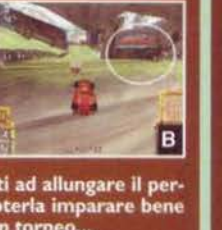

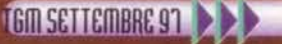

## 12- BURROW (Km 2.80 piri: 7)

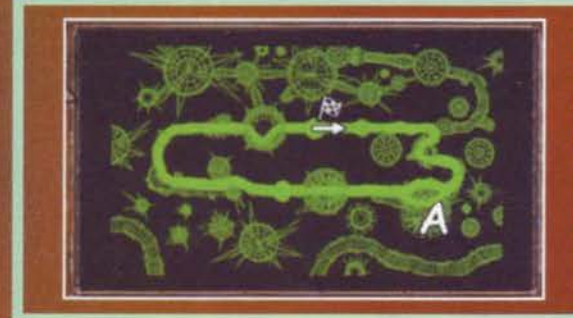

Semplice, veloce ma con curve che non per-<br>mettono giochi complicati. Se vorrete superare un avversario dovrete farlo nella sicurezza dei rettilinei oppure giocandovi bene le<br>aperture/chiusure delle curve.<br>La macchina adat

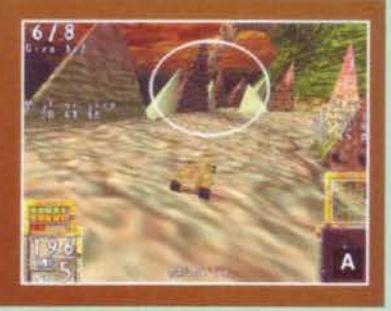

#### **MAFRO**

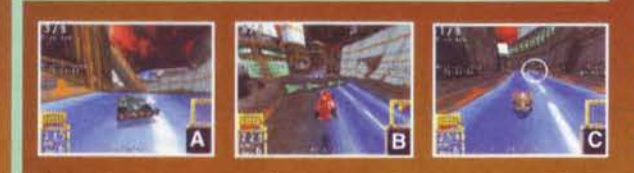

Una delle piste più complicate da seguire: curve a gomito come se<br>piovesse, saltelli e muri in mezzo<br>alla strada... Macchina ideale: SHI-<br>VAN posta a 100-0-80-20-100 (anche se io personalmente ci metterei un

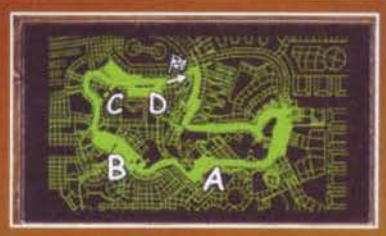

se io personalmente ci metterei un<br>algo di amanggevolezza); i passonalmente ci metterei un<br>algo di amanggevolezza); i passonalmente ci metterei un<br>come al solito in ordine.<br>A Dopo le diverse curvacce malefi-<br>be, arriverete

14 SEWER IKM 7.30 giri: 3) La pista più spettacolare e veloce di Pod,<br>almeno a mio giudizio. Le pareti dei condottere le vetture, si dimostreranno tutt'altro che semplici da percorrere e, a peggiorare<br>il tutto, arriveranno spuntare dal nulla

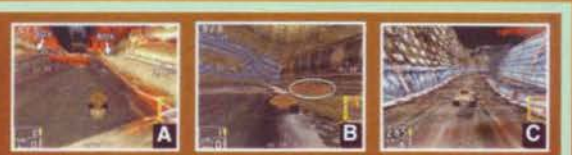

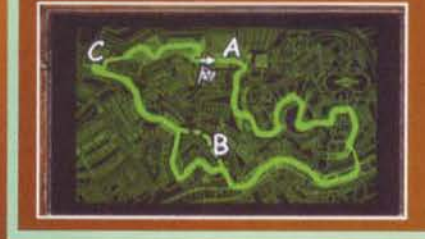

Suntaire dal nulla.<br>
La macchina che su carta sembra funzionare meglio è la Dopple tarata a 100-15-70-15.<br>
100 (la prima volta che appaiono i frenil), anche se tutto dipende dal vostro modo di guidare.<br>
Senza contare i box

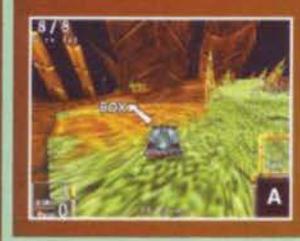

Questo Cocoon lo metto, a livello di spettacolarità, ai pari con Sewer, anche se continuo a preferire quest'ultimo. Il problema principale di questo tracciato lo scoprirete fin dalla prima curva: è sospeso nel vuoto, è zep

230

# O h Ò O

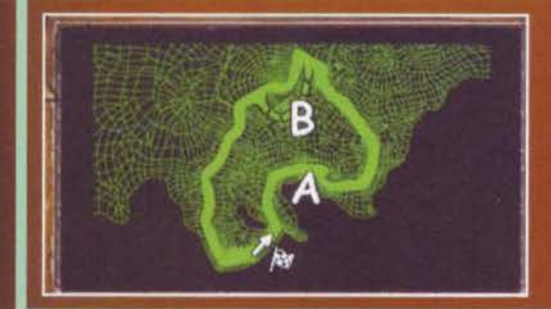

16-80 (Km 2.91 girl: 8)

Pista semplice, lineare e infarcita di relitti d'automobile mezzi<br>distrutti. La macchina che sembra essere fatta apposta per il<br>tracciato è la AVI settata a 100-0-78-22-100, ma partiamo con<br>i pochi trucchetti che sono rius Pista semplice, lineare e infarcita di relitti d'automobile mezzi

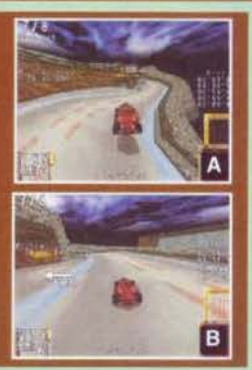

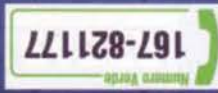

**SOUNDBLASTER 16/AWE 32. SCHEDY AIDEO LCI BITS' IOJSTICK, 16 Mb RAM, 110 Mb LIBERI SU HD,** CONRIGITYLO: 133 WIF LENININ' VESA COMPATIBILE.

006'6L 3

**CD-ROM 3X, SCHEDA GRAFICA** 40 MP LIBERI SU HD, LETTORE **WINDOWS 95, 16 Mb RAM, LENLININ' W2-DO2 2'0' IBM PC 100% COMP., 90 Mhz REQUISITI TECNICI:** 

**PARILIATI V** 

**ANUAL** 

**ONVITVLI NI TIVINVW** 

เพ∩ฯ-ศา

DI ADREILIAM GARANTIA. SGRADITI E GODITI UNA SCARICA Ауамті Ацова, цівека Таяві да очезпі озріті ED UN CARRO ARMATO DI NUOVA GENERAZIONE TI UN ELICOTTERO D'ATTACCO AD ALTA TECNOLOGIA **ES-HA XUOIS ENBAGIMAOR NU IAH AUT ALIAG AM** IN GROLLE E LONNET2' ANTOWNI E GIONGLE' CON ASTUZIA E TENACIA, VIA TERRA E VIA CIELO, FARANNO DI TUTTO PER DISTRUGGERTI.

inl **C'É SOLO UN OSTACOLO:** TRA GLI ALIENI E LA CONQUISTA DELLA TERRA

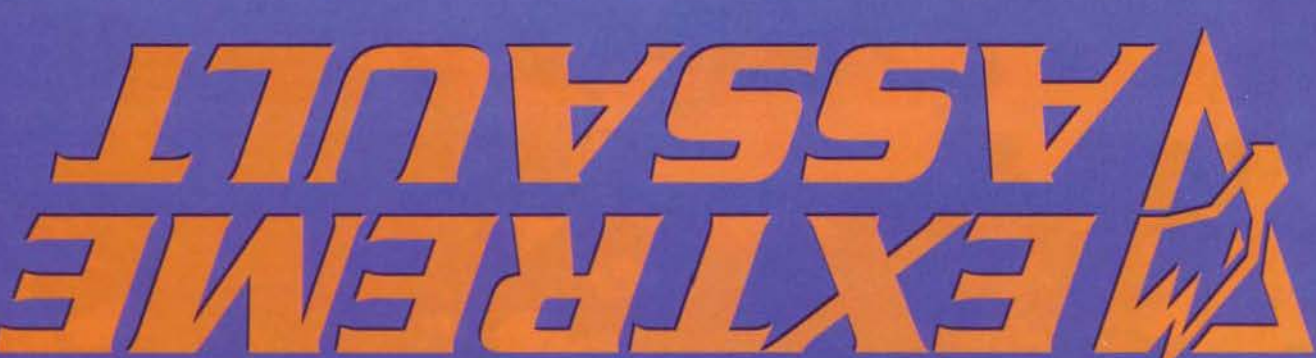

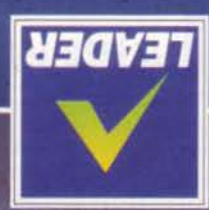

VISITATE IL NOSTRO SITO INTERNET : WWW.Ieaderspa.it (VA) ONNVIHDS VAVZZVD Sto1Z-ZZ VNAV VIA-'V'd'S 83AV31

# I GIOVIANI ATTACCANO GLI UMANI SI DIFENDONO **CHE PARTE STA**

£99.900

ONE, STRATECIA, COMEATTIMENTO

# **CD-ROM**

**PROGRAMMA E MANUALE IN ITALIANO** 

REQUISITI TECNICI:<br>
MINIMO: PENTIUM 90<br>
O SUPERIORE, 16 Mb RAM,<br>
SVGA, 40 Mb LIBERI SU HD,<br>
LETTORE CD-ROM 4X<br>
RACCOMANDATO: PENTIUM<br>
166Mbz, 16 MB RAM, SVGA,<br>
16 Mb LIBERI SU HD, CD-ROM 40 Mb LIBERI SU HD, CD-ROM 6X, **TASTIERA E MOUSE.** SOUNDBLASTER O COMPATIBILI.

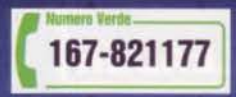

LEADER S.p.A.-VIA ADUA 22-21045 GAZZADA SCHIANNO (VA) VISITATE IL NOSTRO SITO INTERNET : www.leaderspa.it

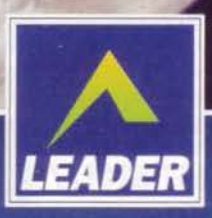

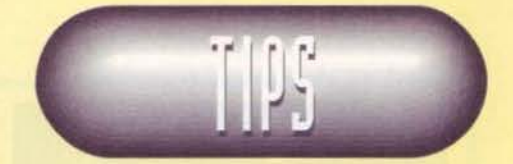

Un altro mese sembra essere terminato (almeno per noi che scriviamo), l'ennesima solla è stata stilata e noi, al colmo della felicità, siamo già pronti per ricominciare la faticata del numero di ottobre. Purtroppo

di Down in the Dumps neanche l'ombra: il Nencioni è scappato in Svizzera con l'unica copia a disposizione e, a meno che non vada a beccarlo in uno dei Rave a cui sono solito andare, la soluzione del suddetto gioco non si vedrà ancora per un po'. Ad ogni modo Phantasmagoria 2 ha fatto venire ali incubi sia a me (FBS) che a colui che ha avuto il coraggio di terminarlo... e non in senso positivo! Un ringraziamento super particolare, dunque, al solito Livio D'Este (ormai dovrò cambiare nome all'angolo dei tips&tricks: Livio&D'Este) e a un non meglio precisato eroe (ehm, ho perso il suo nome... mea culpa!), per i plichi riguardanti le<br>risoluzioni di PH 2: continuate così e saprò a chi lasciare il mio posto! Beh, ora non vi resta che sdrajarvi e iniziare a dormire: se siete fortunati farete un paio di incubi niente male! FBS & Massimo "XAM CD-Romless" Svanoni

# **CAPITOLO I**

**PHANTASMAGORIA III** 

UN PUTALLE DI CARNE RISOLTIO DAL MACELLIATO

E' ormai trascorso un anno dal terribile episodio dell'elettroshock mostrato nella sequenza introduttiva e sembra una mattina come le altre; vi svegliate sul vostro giaciglio e, una volta alzati, vi vestite rapidamente. Un veloce sguardo allo specchio rivela il solito volto, pronto ad affrontare le fatiche

dendo

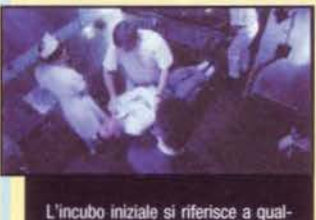

cosa che avete realmente vissuto?<br>Lo scoprirete presto!

ratrice (subito il pensiero va a Jocilyn, la vostra<br>ragazza, ma è bene non essere troppo sicuri). Ora potete dare una buona sbirciata all'arredamento, ai quadri e un saluto a Blob, la vostra topazza (in<br>effetti Blob è in testa alla classifica dei nomi adatti ai criceti...)(si beh, ma "topazza"... ndFBS), senza dimenticarvi di raccogliere la foto sul tavolino, che vi ritrae insieme ai vostri amici durante la festa di<br>Natale. Quando cercherete di uscire per arrivare in orario al lavoro, però, avrete una spiacevole sorpresa: avete smarrito il portafoglio! Il primo pensiero va al divano e un rapido sguardo sotto allo stesso rivela in effetti la presenza dell'oggetto cercato, ma la vostra mano non è sufficiente al recupero.

Soli nel magazzino,<br>avrete il coraggio di sistere alle avance<br>lla bella Teresona; cora per poco

Allora non vi resta che ricorrere alla topastra (probabile autrice<br>del piccolo furto) costringendola a infilarsi nello stretto pertugio per riportarvi ciò che è vostro. La furba roditrice non ne vorrà tuttavia sapere di tornare tra le vostre grinfie finché non la convincerete con argomentazioni più plausibili (in altri termini dovre te offrirle lo snack). E' giunto il momento di andare a lavorare. Uscendo dall'appartamento, apparirà la mappa della città, per il

quanto tutto ciò sia vero!). Spostandovi verso

letto e, dopo aver aperto il cassetto, raccogliete lo

snack, il cacciavite (fatemi il nome di un'avventura in cui non sia presente un cacciavite!) e la foto di<br>vostro padre. Uscite dalla stanza da letto proce-

verso destra e vi troverete nel co

che conduce all'uscita dell'appartamento. Control-

late la cassetta della posta e, per leggerla, fate un

salto in salotto (la stanza che rimane da visitare)

dove, selezionato il malloppo di lettere dall'inven-

tario, dovrete utilizzarlo sulla vostra persona, In

questo modo, comodamente spaparanzati sul diva-

no, farete la piacevole scoperta di una cartolina

piccante indirizzata a voi da una misteriosa ammi

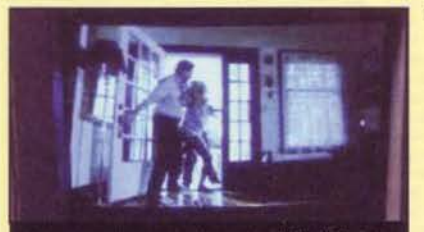

Immagine che risale ai tempi verdi dell'infanzia<br>distorta; vostra madre, nel pieno dei lavori domestici, viene raphia da due simpatici ragazzuoli. In que-<br>sto frangente l'attore Curtis da prova di un'irrag-<br>giungibile capa

momento relativamente spoglia di luoghi da visitare. Lasciate per-<br>dere il ristorante Dreaming Tree, vecchi papparoli che non siete altro, dato che è chiuso, e fionda tevi senza indugio alla Wyntech. la<br>ditta farmaceutica che vi vede alle proprie dipendenze. Nel corridoio esaminate il vostro portafoglio per recuperare la tessera magnetica<br>che, una volta introdotta che. nell'apposito lettore alla vostra sinistra, vi consentirà di accedere alla zona uffici. Il reparto presso il quale siete sistemati è così orgailzzato: a partire dalla porta di

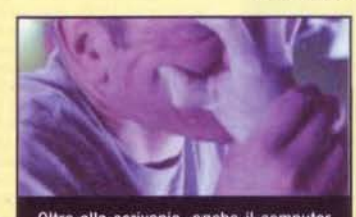

Oltre alla scrivania, anche il computer<br>deve avere un conto in sospeso con voi:<br>guardate come si accanisce sul vostro<br>sorpreso faccione!

ingresso, sulla destra potete trovare l'ufficio del vostro capo (tale<br>Paul Warner), la macchinetta dell'acqua (che, insieme a quella<br>del caffè, ogni buon impiegato conosce) e gli uffici di Bob e The-<br>rese. Sulla sinistra, invece, si trovano gli uffici di Tom, Jocilyn, il<br>vostro e quello di Trevor. Come da tradizione consacrata, ogni<br>mattina andate a salutare Jocilyn e, se volete vederla imbruttita. mostratele la cartolina, ammiccando d'intesa. Non è lei che ha avuto la bella idea, per cui non vi resterà che andarvene con la coda tra le gambe. Salutate anche Tom e mostrategli la vostra tessera d'accesso, che si rivelerà possedere qualche<br>limite. Un salto da Bob vi rivelerà tutta la sua simpatia per voi (la cosa è abbondantemente reciproca), mentre una veloce sortita da Therese, alla quale mostrerete la cartolina, vi chiarirà una volta per tutte le sue intenzioni (è lei la vostra ammiratrice segreta e, porca miseria, io non avrei d'acqua e raggiungete la vostra poltrona di lavoro; non appena avrete appoggiato le chiappe sul posto nel quale le appoggerete fino all'età della one, arriverà Trevor, amico fidato, il quale, dopo un veloce scambio di battute, vi lascerà alla monotonia quotidiana (il vostro lavoro consiste nello stendere documentazione farmaceuti-

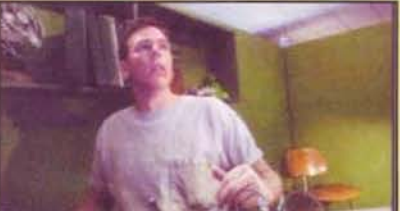

Ma guarda un po<sup>1</sup>, lasci la scrivania tranquilla il<br>giorno precedente e oggi che ti combina?<br>Appena ti siedi ti prende a pugni. Non mi pareva di averla trattata male

Il danno è fatto! Avete appena avuto la brillante<br>idea di mostrare la cartolina sexy a Jocilyn e<br>questa vi risponde dicendo che non è opera sua.<br>In questi casi la banfa è indispensabile:<br>"Ehm...sarà uno scherzo di qualche chinne

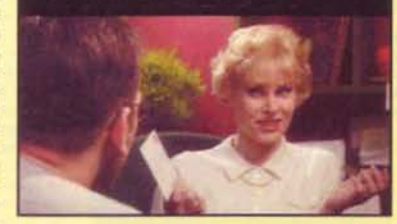

ca). Dopo un'occhiata al blocco degli appunti, sarete in grado di chiamare tutti i vostri colleghi: War ner (6996), Trevor (6125), Jocilyn (6992) e Tom (6120). Dato che siete dei mattacchioni potrete provare anche a chiamare voi stessi ma, rispondendo al telefono, sorpresa delle sorprese, udirete una voce molto poco compiacente che vi farà accapponare la pelle. Mah, sarà stata un'allucinazione! Tentando di accedere al computer (come Curtis Craig, in caso doveste dimenticarvelo), scoprirete di<br>aver cambiato password; nessun problema: osservando la foto della vostra topazza appesa sulla parete, capirete ben presto che corrisponde al suo nome, e cioè BLOB. Tuttavia l'accensione della macre da un'entità invisibile. Andate a sfogarvi da Trevor e mostrategli anche la cartolina piccante, la tes-<br>sera e le foto. Quando vi sarete ripresi, tornate dinanzi al vostro computer e controllate la posta per rispondere alle varie lettere. Aprite il file Venimen-Sagawa nella vostra cartella e lavorateci un poco<br>Quindi fate due passi per distrarvi e andate a bere un altro bicchiere d'acqua: la procace Therese proseguirà con le sue avance e vi lascerà per l'ennesima volta a riflettere sulla vostra stupidaggine. La<br>porta dell'ufficio del capo è socchiusa: la tentazione della sbirciatina è forte! Entrate e lo spettacolo che vi si parerà di fronte non vi solleverà certo il morale: pareti scure, animali impagliati, una vasca dentro alla quale nuotano alcuni impiegati, poltrone in pelle umana. Appeso a una

parete dovreste trovare un quadretto con la frase CARPE DIEM, che farete bene a<br>ricordarvi. Esaminate da vicino la scrivania e, raccolta la foto di gruppo, una voce gutturale vi farà trasalire. Proprio mentre aprirete il cassetto per dare fondo alle vostre curiosità, il grande capo in persona con la clava del giudizio nella mano (oops. Forse Tho confuso con Max), farà il suo indesiderato ingresso e vi coglierà in fallo. Raccogliete la figura barbina e uscite dalla stanza, per dirigervi al magazzino (che si trova proprio di fronte alla porta che vi ha condotto nella zona uffici). Sarà inutile provare ad accedere alle altre porte, dato che quella di legno è chiusa e quella di vetro richiede un grado più elevato al vostro (siete ancora dei fallitacci!). Nel magazzino, curiosando tra gli scatoloni alla destra, troverete una picco-la porta mento non sembra avere intenzione di cedere. Tornate al vostro ufficio e tentate di accedere al solito file; verrete colti da un altro incubo. A questo punto, sconvolti dagli eventi della mattinata, andate a trovare Trevor, il quale vi condurrà al<br>bar-ristorante Dreaming Tree, dove potrete raccontargli ciò che vi è accaduto e rivelargli il grande problema che vi affligge: vostra madre, malata di mente, è morta

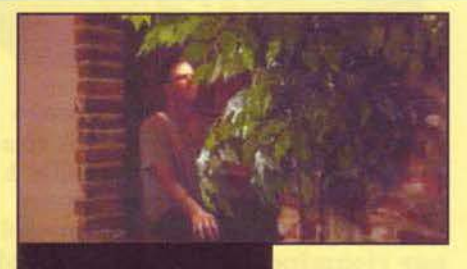

E chi sarà mai questo allegro<br>figuro, che viene a rompere le musical Dreaming Tree, pro-<br>prio mentre sono in chiusura<br>con Jocilyn? Vi garantisco che<br>saprà rovinarvi l'atmosfera romantica

suicidata. Vi consiglierà di parlame con qualche psicologa ma la giornata non è ancora finita e dovrete tornare al lavoro. Nel frattempo è arrivata nuova posta: tra gli altri, un messaggio dall'inferno che vi reclama al nuovo lavoro di assassini, uno da Jocilyn che vi invita al bar questa sera (rispondetele in modo positivo), uno da vostro padre e uno da voi stessi, spedito anche a tutti i colleghi, che afferma la<br>vostra nuova identità di criminale. Tentando di accedere al solito file per lavorare, scoprirete che è stato manomesso da qualcuno (chi se non Bob, il borioso?) e che richiede una password per il nuovo accesso; fermate le lettere sulla<br>parola RATBOY e potrete lavorare. Prima di terminare la giornata, fate un salto da Bob per ringraziarlo e passate dal magazzino: appena sarete entrati, vi raggiungerà Therese per tentare l'ennesima seduzione senza successo (siete de coccio!). Tornando in zona lavoro vi accorgerete che l'orario è terminato e che vi con-

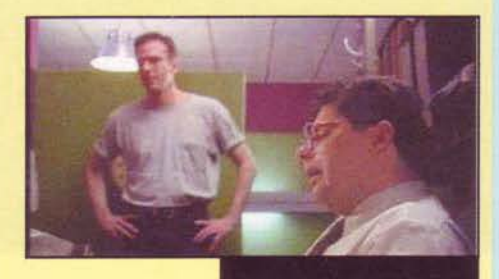

verra pedalare per raggiungere la vostra ragazza al Dreaming Tree; dopo un paio di chiacchiere e qualche scambio di baci affettuoso (condito chiaramente dal solito episodio singolare - un tipo poco simpatico sullo sfondo che vi osserva<br>e vi minaccia), decidete che è giunta l'ora di appartarvi tra le mura domestiche e, al momento di paga bravi cavalieri quale siete), avrete una piccola sorpresa: utilizzando il portafoglio sul conto, un biglietto da visita di una<br>psicologa scivolera sul tavolo e vi causerà un deja-vu. Poco male: condotta la fanciulla sul di paio di cliccate, la serata avrà la sua conclusione con fuochi d'artificio. Il risveglio, però, sarà tutt'altro che piacevole con un altro incubo a rompere quello che sembrava un idillio di prima mattina.

Bob si rivelerà subito un gran simpaticone, accogliendovi a<br>braccia aperte. Per fortuna<br>sarà il primo a imboccare la prematura via del tramonto

# **CAPITOLO II**

Vi svegliate di soprassalto per scoprire che al vostro fianco Jocilyn è sparita (meglio sparita che con il ventre squartato come nell'incubo!), lasciandovi soli nel letto. Una nuova giornata ha inizio e tutto<br>lascia supporre che non sarà più piacevole della precedente. Datevi una pettinata allo specchio, poi raccogliete la posta per scoprire un secondo biglietto piccante firmato con la lettera "T" (inutile<br>aggiungere altro). In salotto, salutate Blob e, soprattutto, fissate un appuntamento con la dottoressa Hamburg, utilizzando il biglietto da visita che avevate rinvenuto al pub la sera precedente con il telefo-<br>no (la segretaria ve lo concederà alle 15:30). Date un'occhiata in giro per concludere che c'è qualcosa di anomalo (anche la libreria non sembra la stessa di ieri).

Appena giunti sul posto di lavoro risulterà evidente che è accaduto qualcosa di poco piacevole: i vostri colleghi sono tutti nel corridoio, decisamente sconvolti. Parlando con loro, verrete a sapere

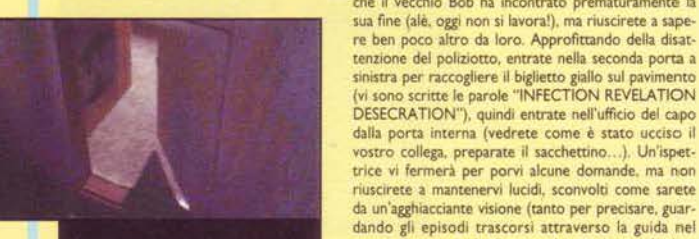

Siete all'interno dello stanzino segreto e la porticina d'accesso<br>sembra l'unico sistema per sfuggire all'ennesimo incubo.

leghi al solito Dreaming Tree; sul posto parlate un paio di volte con Jocilyn, che se ne andrà disturbata dal vostro atteggiamento e, infine, più volte con Thedal vostro atteggiamento e, infine, più volte con The-<br>19:00. Interno alle la fanciulla vi proportà al Borderline Club, interno alle

Tornando a casa troverete diverse sorprese poco piacevoli ad attendervi: osservando lo specchio, la solita voce gutturale vi risponderà insultandovi (e salutando Blob alla solita maniera), la topazza inizierà a parlarvi, per non parlare della libreria. Insomma, per evitare lo sclero anzitempo, sarà bene tornare alla Wyntech (per il club e la psicologa è ancora troppo presto!), dove però non sarete ben<br>accolti dall'ispettrice (insomma, curiosoni, siete sulla scena di un delitto!). Comunque, al secondo tentativo riuscirete a sgattaiolare dentro; a questo punto sarà inutile raggiungere la vostra scrivania, dato

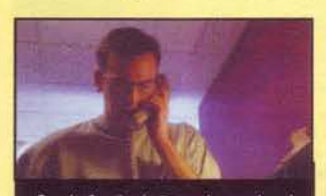

Con la faccia da tonno lesso che si ritrova, Curtis non può non ricordare il ragionier Fantozzi nella celebre<br>telefonata al capo in ufficio; patata in bocca, molletta sul naso, scolapasta<br>e pentolone: "Pronto?", "Ragionier<br>Fantozzi, è lei?".

l poliziotti americani, specie protetta.<br>Non sarà difficile eludere la sorve-<br>glianza dell'individuo in divisa, fin-<br>ché parla al telefono con il capo; l'ufficio di Paw rappresenta<br>un'attrattiva sufficiente a giustificare questo tipo di rischio

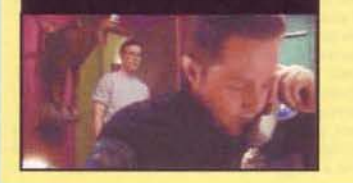

che è sotto ispezione, ma converrà provare alle altre. Nel box di Bob (perché, aveva anche una macchina? ndFBS), la vittima, troverete a terra un bottone che potrebbe rivelarsi un utile indi-<br>zio (come al solito la polizia è molto efficiente...). Quindi tentate di entrare nell'ufficio di Paw ma, sia da un lato che dall'altro, scoprirete che il direttore è presente: occorre uno stratagemma per farlo uscire dalla stanza! Andate alla scrivania di Tom e chiamate Paw (per il numero c'è una nota accanto al telefono, comunque se siete pigri è 6996). Il filibustiere finalmente abbandonerà il proprio ufficio, lasciandovi via libera. Appena entrati scoprirete che il marrano era al lavoro sul computer; osservate lo scher-

menu, scoprirete che l'essere che combina nefandez-<br>ze e che vi assomiglia è nomato "Hecatomb"). Tom, il

capufficio, vi darà appuntamento insieme agli altri col-

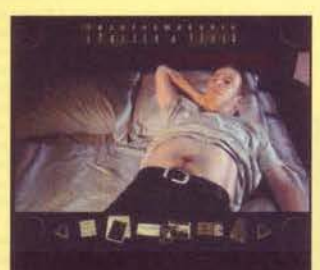

Stesi sul letto, state meditando sulla serata appena conclusa, i segni della<br>stessa ancora evidenti sui vostro ombelico. Provate a dare un'occhiata<br>al piercing che vi siete fatti applicare in un estremo atto di coraggio.

mo e tentate di prendere la fotografia che, nel<br>pieno rispetto della tradizione horror, inizierà a sanguinare. Esaminate anche la placca sul muro (se non l'avete già fatto in precedenza)<br>e, aperto il cassetto, raccogliete la chiave.<br>Immediatamente il vostro cervello da avventurieri incalliti dovrebbe realizzare al connessione: dunque precipitatevi nel magazzino e aprite al porticina che avevate scovato (nel caso non l'abbiate scovata, si trova dietro gli scatoloni sulla destra: spostate gli stessi e gioco è fatto!). Lo stanzino è buio, presagio di qualco-<br>sa di sinistro; cliccate su quella sorta di credenza per prendere la borsa e sarete vittima di un'altra visione.

Tornate a casa e, una volta in salotto, aprite la cassetta degli attrezzi che avete testé recuperato; dopo che vi sarete imboscati il vestitino, date uno sguardo alla misteriosa cartella.

E' un file della Wyntech (ma  $\mathsf{val}$  e contiene una lettera del vostro direttore indirizzata a vostro padre Jonas.  $(tale)$ come ricorderete dalla mail

Lo sclero inizia a farsi sentire e la psicologa sembra la soluzione migliore: cologa sembra la soluzione migliore;<br>ben presto vi accorgerete che nemme-<br>no il suo aiuto potrà fare molto e la<br>situazione è ben peggiore di quanto in<br>prima battuta non appaia.

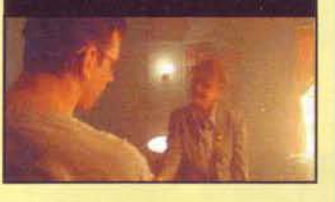

Trak! La vispa Teresa, che<br>alea tra l'erbetta, non ci ha<br>messo molto a farvi cadere<br>al suo volere; aspettate di<br>vedere quello che ha in<br>serbo per voi...

che vi ha spedito) che parla di certi sinistri esperimenti e alcune indagini condotte dall'FBI (siamo a che vi na speciro) che para al certi sinstri espermenti e accione inoapini conorotte dari rini (samo a livello di X-Files). È chiaro che qualcosa non torna! Che vostro padre sia rimatto cinivolto in qualcono degli esperime mente trattato)? Come mai, infine, la lettera e il vestito di merletto sono stati conservati al buio di<br>questa cassetta segreta? La stessa sembra aver un doppiofondo, ma per ora è impossibile scardinario. Lasciate stare dato che, tra l'altro, è giunta l'ora dell'appuntamento con la dottoressa.<br>Raggiunto il suo studio, scoprirete una persona affabile e cordiale. Finalmente a vostro agio, potrete

parlare con lei e rivelare piano piano la vostra angosciante storia (per farlo dovrete mostrarle tutti gli oggetti che avete nell'inventario anche più volte). Lentamente la vostra vita si comporrà sotto agli

occhi della psicologa e, partendo dai do vostra madre vi costringeva a indossare quell'abito femminile, passando attraverso la relazione con Jocilyn e l'attrazio ne per Therese (e vorrei ben vedere!). ingerete sino alla morte di Bob e all'amicizia che vi lega a Trevor. Fate attenzione, dato che per terminare la seduta e fissare un appuntamento per l'indomani, dovrete mostrare alla dottoressa tutti gli oggetti, compresi quelli in<br>apparenza meno significativi, senza nenticarvi di esaminare la sfera di vetro sulla scrivania.

Usciti dallo studio, andate al Dreaming Tree se volete fare due chiacchiere con Max riguardo l'assassinio, quindi precipi-<br>tatevi al Borderline per l'ambito appuntamento con la Teresona. Date al simpatidalla ragazza e salite le scale per ritro varyl in un locale sado-maso. Date un'occhiata nei dintorni (anche nei bagni se proprio ci tenete) e poi fiondatevi da Therese, che vi aspetta sensualmente abbarbicata su un divano rosso dinanzi al bar. La serata si preannuncia bollente qualche battuta, qualcosa di forte da<br>bere e siete subito in flambé, offrendovi volontari al piercing all'ombelico (male<br>cane!). Concludete la serata nei bagni del locale con la vostra compagna, per poi gettarvi a letto. Per porre tern alla nottata e al secondo capitolo, datevi un'occhiata all'anello che penzola allegro sul vostro pancione.

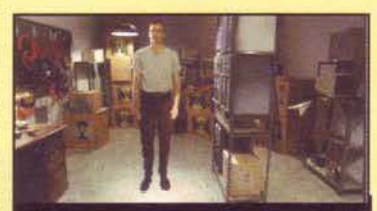

Questo è il magazzino e la fantomatica porticina mimetizzata con la parete si trova pro-<br>prio in direzione della freccia. Lo stanzino celato dietro di essa contiene un'interes scatola degli attrezzi, colma di tante sorprese

Oh-oh, sono tutti in corridoio! Non ci vuole il<br>cervello di un detective per capire che è successo qualcosa di grave. Dopo qualche<br>domanda, scoprirete non senza una certa soddisfazione che si tratta del bambino in<br>came, cioè Bob.

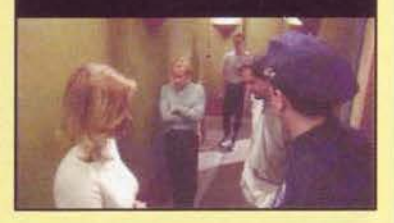

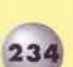

#### **CAPITOLO III**

Il risveglio non è assolutamente **ori: il direttore strilla al** deletiono, invitandovi a spostare<br>le vostre chiappe sul posto di<br>lavoro. Chiaramente non siete il<br>Silvestri e non potete permetter-<br>vi di raggiungerlo alle 15:00<br>in utficis eggas: non arrivo mai in ufficio prima delle 3.00

Ma non c'è tempo per riposare sugli allori, dato che è subito<br>mattino (qualcosa che i redattori di TGM - i vertici in particolaconoscono molto poco, perfomeno dal verso corretto Il telefono in salotto squilla: dopo l'obbligatoria tradizione dello<br>specchio, dettata dal vostro spirito narcisista, degnatevi di rispondere all'apparecchio. Paw, il direttore, vi chiama al lavoro. Rispet-

tate tutti i canoni prima di uscire e cioè parlate con Blob (ormai è assolutamente naturale), osservate la libreria e date un'occhiata alla posta (questa volta niente<br>proposte oscene, solo uno scandaloso biglietto pubblicitario relativo a Phanta-<br>smagoria 1...). Terminate le routine quotidiane, andate alla Wyntech. Oggi niente<br>omicidio, quindi vi tocca lavorare. Allora, tanto per iniziare nella maniera classica la giornata, fate un giro di saluti ai vostri colleghi (è un vero peccato che non ci sia re quel simpaticone), tutti ancora scon-<br>volti per l'accaduto, in particolare, la

dovrete scusarvi con jocilyn (che inizia a farmi pena) per il vostro atteggiamento tenuto il giorno pre-cedente al pub e, in modo più specifico, per il fatto che leri sera non vi siete fatti trovare in casa (eravate impegnati in una riunione di lavoro, ricordate?). Avvicinandovi alla scrivania di Bob ed esaminando

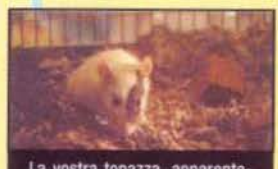

La vostra topazza, apparentemente innocua, rivelerà un<br>vocione mica da ridere, facen-<br>dovi trasalire un paio di volte;<br>poi ci farete l'abitudine e diventerà al vostra orincipale interlo cutrice

Finalmente avete ciò che vi occorre

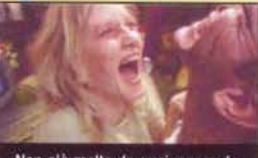

Non c'è molto da aggiungere: la<br>Teresa è orientata al sesso esante e sta divaricando le fauci per mettere a segno un<br>poderoso sgnagno sul vostro<br>collo delicato. Non temete, è soltanto l'ennesima visione

te il cacciavite sullo stesso all'interno del box di visualizzazione: solo in questo odo Curtis potrà usare i due utensili in combinazione). Scoprirete una lettera scritta da vostro padre che vi informerà<br>degli esperimenti fatti alla Wyntech, che tteranno in dubbio tanto la legittimità dell'operato della ditta, quanto la vostra sanità mentale.

Appreso in modo definitivo che siete ori di cozza, tornate al lavoro dove

seconda volta che converserete con The-<br>rese sarete letteralmente aggrediti da una visione; comunque alla porta dell'ufficio del direttore, sentirete che si è imbizzarrito con l'ispettrice; raggiungete sogghini strani questa volta, ma i soliti messaggi cui siete tenuti a rispondere a vostra discrezione. Importante è che sono apparsi dei nuovi file sotto la cartella "memos". Chiaramente sono tutti protetti e per aprirli avrete bisogno di alcune parole chiave che, in un improvviso quanto incontrollato attacco di bontà, mi sono deciso a fornirvi. Tanto per iniziare, l'archivio è accessibile con la password CARPE DIEM (quella sul quadretto nell'ufficio di Warner), mentre per quanto rigarda i tre file le parole chiave sono<br>rispettivamente INFECTION (access.doc), REVELATION<br>(energy.doc) e DESECRATION (curtis.doc), cioè le parole rinve-<br>nute sul bigliettino giallo. Dai testi appr direttore intende proteggere i piani inferiori delle Wyntech dalla<br>curiosità degli impiegati (ovviamente per preservare la loro incolumità) e che voi stessi siete oggetto di cautele particolari per<br>ragioni ancora oscure. Fate un salto al magazzino, dove scoprirete la porticina misteriosamente intonacata e potrete raccogliere<br>il martello che si trova sul tavolo insieme al computer morto.

ente avete ciò che vi occorre per scassinare la cassetta degli attrezzi e rivelarne il doppiofondo.<br>Iente non vi conviene farlo in ditta sotto il possibile occhio di tutti, dunque tornate a casa e

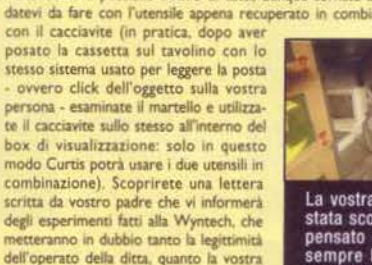

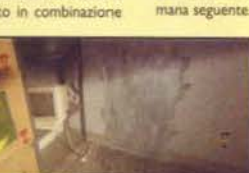

Siete curiosi, eh? Allora abbiate

il coraggio di avvicinarvi alla<br>scatola contenente gli effetti

personali del vecchio Bob

La vostra illecita intrusione è La vocata haben e qualcuno ha<br>pensato bene di sigillare per<br>sempre lo stanzino segreto;<br>tanto, ormai, il danno è fatto.

incuriositi dalla porta dell'uffirio del direttore socchiusa (rappresenta una notevole attrattiva per voi), origiando avrete modo di scorgere Paw<br>(soprannome di Warner) litigare con

Tom: come da copione, sarete assaliti da una visione, nella quale vedrate rete mentalmente trasportati in una specie di manicomio. Parlate ai personaggi che vi circondano e provate a liberarvi dalle cinghie, ma verrete brancati dall'infermiera. L'unico sistema per liberarvi dall'incubo sarà agguantare la pallina gialla mentre i due malati la lanceranno facendola passare ai vostri piedi. Nella baraon da liberatevi (o fatevi liberare) dalle cinghie e puntate in direzione della porta sulla destra. Vi sveglierete sul

pavimento dell'ufficio di prima e Tom vi inviterà a prendervi una pausa, andando a riposare a casa. Tornate pure al focolare e osservate libreria e specchio per ottenere la giusta dose di insulti necessaria a proseguire con cari-<br>sma nell'avventura. Quello che ci vuole a questo punto è sima nei avventura. Quello cin e ci vuote a questo punto e<br>un bel salto al Dreaming Tree, dove troverete il buon<br>Trevor, con il quale potrete scambiare due chiacchiere.<br>Giusto due, dato che il fedele compagno di merende av rimarrà altro da fare che andare a trovare la dottoressa Hamburg.

La vostra psicologa, ancora con i resti del panino di McDonald tra le fauci (battutona battutona, nonostante il calo di verve dovuto all'imbruttimento del CD-ROM notare che devo ancora prendere le foto - sono ancora in forma)(si, in forma di formaggio! ndFBS)(mamma mia, che tristezza... NdSS), apparirà ancora rassicurante. Per dare il via alla seduta, mostratele un paio di volte la lettera di<br>vostro padre, il file segreto Threshold, di nuovo il vestiti-<br>no di pizzo, la cartolina sexy, il biglietto invito di Therese, le varie foto e persino il bottone di Bob; ne conseguirà un tratteggio drammatico del vostro passato

sotto i vostri occhi, probabilmente a causa di ciò che aveva scoperto in ditta. La dottoressa vi mettera in guardia sul vostro labile stato mentale e in particolare sui pericoli che correte a causa di questi traumi così terribili, infine vi congederà dandovi appuntamento alla setti-

Ora potrete fare ciò che volete; andare al pub a scaccolarvi in solitudine,<br>oppure andare al locale sado-maso per parlare con il tipo all'ingresso, ma la<br>vera conclusione della serata vi attende con sorpresa tra le mura domestiche Infatti sul divano vi attende la voluttuosa Therese; come resistere (e chi resister)<br>stel ndFBS)? Avviate la conversazione non appena entrate in abbrivio, conduceteia in camera da letto per una otte di feroce passione e seducente follia. Nel mentre, un altro terribile assassinio si sta consumando alla Wyn-tech (chiaro che al momento ve ne mporta poco).

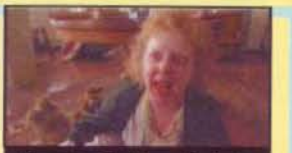

Durante una visione più allucinante una visione più anuci-<br>nante delle altre, vi ritroverete<br>all'interno di un manicomio, legati come salami. La signorina in questione si offrirà volentieri<br>al dialogo - così come gli altri astanti - mostrandovi ogni tanto<br>i polsi dilaniati dal suoi stessi **R** iti: decisamente gentile

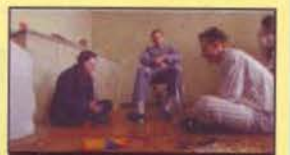

Il modo giusto per distrarre minuto guasto per una consiste nel creare<br>scompiglio nella stanza; non<br>appena avrete colpito quella<br>pallina verde, i matti inizieranno<br>a fare cagnara e voi potrete approfittarne per liberary

caratterizzato dalle sevizie di vostra madre e dalla morte di vostro padre, assassinato a colpi di pistola

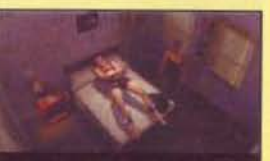

Non so voi, ma questa scena mi<br>ha fatto sbellicare dalle risate; il ha fatto sbellicare dalle risate; il<br>povero Curtis, con l'espressione<br>del castigato, è imbrigliato se castiguato e por al proprio<br>letto e sta per subire le piccole<br>manie della feroce Teresa; nella<br>scelta dell'attore principale, i produttori hanno mostrato ur evole senso di ironia.

#### **CAPITOLO IV**

Il solito borioso risveglio del mattino seguente, con il telefono che strilla in salotto. Andate a rispondere per ritrovarvi a parlare con la segretaria della<br>Wyntech che vi avvisa di non recarvi al lavoro, a causa del secondo omicidio<br>(evvai, festa anche oggi!). Chiaramente non potete palesare la vost vi tocca banfare, fingendovi preoccupati sull'identità della vittima; la ragazza vi rivelerà che il prescelto dalla falce della Nera Signora è Tom, il vostro capo. Bussano alla porta, ancora sconvolti (si fa per dire) e a torso nudo. andate ad aprire per trovarvi dinanzi la pallosa ispettrice della polizia e le sue infinite domande. Rispondete educatamente alla poliziotta per comp tare l'interrogatorio finché non sarete lasciati stare, sconvolti per ciò che avrete visto dal soffitto (non ve lo descrivo sennò perde tutta la sua enfasi). A questo punto l'appuntamento anticipato con la psicologa è il minimo, e vi va anche bene che c'è un buco libero. Prima di uscire controllate come sempre la posta (ne arriva ogni giorno, a quanto pare...): una lettera di<br>vostra madre (ormai non ci si stupisce più di nulla) e un biglietto (un invito?) di Therese per il Borderline Club, questa sera.<br>Nonostante l'avviso della segretaria, andate alla Wyntech ma, appena farete

il vostro trionfale ingresso nel box di Tom, l'ispettrice nel pieno dei suoi poteri vi bloccherà (d'altra parte eravate stati avvisati di rimanere a casa: la curiosità è stata troppo forte). Null'altro da fare allora che tracannare un bel cicchettone al Dreaming Tree, dove ovviamente incontrerete Trevor. che ne ha fatto la sua seconda casa. Chiacchierando con lui, avrete informazioni vaghe, ma importanti. Tornate alla vostra dimora e, se non lo avete ancora fatto, guardatevi allo specchio; nel pieno dell'allegria andate in salotto<br>per parlare con Blob (tre volte), ormai la vostra principale interlocutrice (che, tra le altre cose sta facendo colazione con un cuore umano: e io che sono rimasto ai biscotti...) e osservare la libreria: è venuto il momento di<br>raggiungere lo studio della dottoressa. Ma ormai siete imbruttiti al limite dello sciero e anche parlando con lei non risolverete nulla, salvo sentirvi consigliare il ricovero in qualche clinica (non necessariamente quella della scena iniziale). Fate rientro tra le mura domestiche giusto in tempo per sentire bussare alla porta: è jocliyn, assolutamente sconvolta, in certa di conforto. Accoglietela in salotto e cercate di farle un po' di coraggio; tuttavia, nel

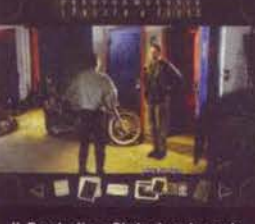

Il Borderline Club, locale sadomaso frequentato da Therese, è<br>piantonato da questo losco figuro,<br>che cederà il passo solo dinanzi<br>agli inviti che la tenace biondona vi farà recapitare quasi giornal mente

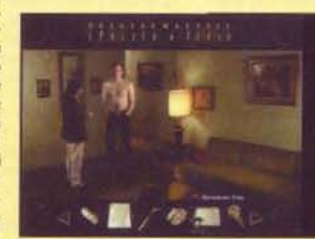

235

l'intera banfa che avete costrui to colerà a picco in un istante. non appena i segni di Therese sul vostro corpo saranno ben<br>visibili. La povera ragazza. andandosene imbruttita, vi rovinerà il soffitto a causa del mazzo di corna nuove di pacca<br>che le avete regalato. Raccolta la forcina per capelli dimenticata da locilyn sul tavolino, potrete anche scordarvi qualsiasi genere di consolazione, dato che il club è chiuso: questo è il momento di estrarre tutto il

momento più intimo, deciderete di levarvi la maglietta e

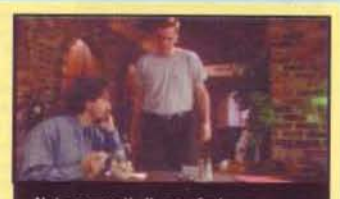

Nei momenti di sconforto, nessuno potrà aiutarvi meglio del vecchio Tre-<br>vor; purtroppo è destinato anch'egli a<br>una fine poco piacevole. Inutile aggiungere che reclamerete vendetta!

ostro ego e partire alla volte della Wyntech, per scardinare alla base la menzogna (è chiaro anche al più ottuso della stirpe Bossetti che nei piani inferiori c'è qualcosa che n quadra e che potrebbe riguarda vi). Il vostro computer è inaccessibile e l'unico utilizzabile è quello di Paw, dal corridoio, ma la porta è chiusa.

Altra scena comica: pancia in fuori, con le<br>escoriazioni dovute alla nottata precedente ben in vista Curtis cerca di fron teggiare l'interrogato-<br>rio serrato dell'ispet-<br>trice. Decisamente co credibile

Questo è carisma! A questo punto cominciate a sospettare che non siete<br>dei normali bipedi come tutti gli altri:<br>qualcosa di speciale vi è toccato.

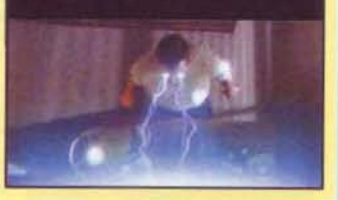

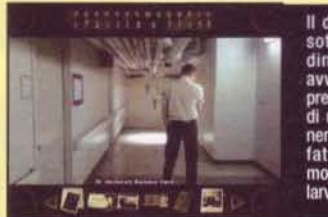

Il dedalo di corridoi<br>sotterranei si para dinanzi a voi e si presenza elettrizzante<br>di un pericolo imminte...ehí, ma cosa<br>te vi pare il vi pare fate. larvi'

Niente di più facile: utilizzate la forcina della vostra ex-ragazza e scoprirete che avete fatto bene a litigare con lei (altrimenti col cavoche entravate!) Accedete al computer sulla scrivania con il vostro nome e **Is** vostra login, quindi controllate subito la posta; in particolare c'è

un messaggio di Trevor intitolato "Read this!". Leggetelo per scoprire la parola d'accesso al codice di sicurezza: BLACKLOTUS. Ora uscite dal file ed entrate in quello di Paw (la parola d'ordine è sempre CARPE DIEM), cliccate sull'icona contrassegnata dai due schermi ed entrerete nell'area dove vengono scoperta e portatelo da l a 3. Dopo il logout, scardinate il cassetto chiuso a chiave usando il cacciavite e prendete sia la lettera che il libretto rosso.

Uscite in corridoio e, finalmente, aprite la porta vetrata usando il vostro tesserino nel lettore. Scende te tramite l'ascensore per ritrovarvi in un labirinto di corridoi. Dovrete varcare molte porte (non temete, per il momento il pericolo non sussiste) fino a trovare diversi oggetti (la camicia di forza, il gio-<br>cattolo, la coperta) che vi faranno riaffiorare pesanti ricordi. Da piccoli aspettavate vostro padre mennenti assieme a Paw su alcune cavie umane; la Wyntech era solo una copertura del progetto Threshold, che sfruttava una fonte di energia elettromagnetica sconosciuta esistente da

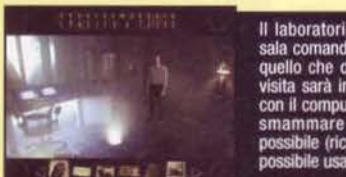

Il laboratorio sotterraneo pare la<br>sala comandi di un'astronave; tutto quello che dovrete fare alla prima visita sarà interloquire brevemente<br>con il computer di bordo (ehm...) e smammare quanto più in fretta<br>possibile (ricordatevi che qui non è ibile usare l'opzione manna)

tempo nell'edificio per fini oscuri. Non avendo a disposizione altr esseri umani per continuare | terribili esperimenti, Paw, scoper-<br>tovi mentre cercayate vostro padre in laboratorio, vi utilizzò come cavia. Sopravviveste all'esperimento, ma rimaneste terribilmente segnati dall'energia assorbita e vostro padre non la perdonò mai a Paw.

Nella vostra ricerca, finirete con il trovarvi dinanzi al laboratorio segreto del progetto Threshold (la porta a sinistra nel corridolo dove si trova la coperta), per accedere al quale dovrete inserire una

rola d'accesso nello scatolotto con la scritta 364" (conviene salvare a questo punto, perché il rischio di morte è concreto). Il codice da inserire corrisponde alla data evidenziata sul foglio rato nel cassetto della scrivania di Paw (cioè 10958), con una certa attenzione alla velocità. dato che il meccanismo è a tempo. Entrati nella stanza, sedetevi di fronte a quella sorta di consolle, dove vi verrà chiesta l'ennesima parola chiave per accedere al file segreto. La sol si trova scritta sul libretto rosso ed è ROSET. TA. E' in corso un dialogo sullo schermo e avrete l'occasione di rispondere pur senza conoscere l'interlocutore; comunque, prima o poi la<br>conversazione si chiuderà e vi lascerà con il punto interrogativo. E' il caso di aprire quella<br>porta chiusa? Certamente non con il vostro tesserino (suonerebbe l'allarme), quindi vi converrà tornare in superficie con la pellaccia ancora integra e raggiungere il Borderline Club, dove attende la Teresona.

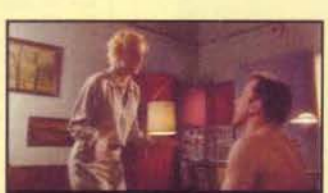

Che siete dei salami è cosa trita e ritri-Station de la ciera proprio bisogno di togliervi<br>la maglietta dinanzi a Jocilyn? Adesso<br>come fate a spiegarle i graffi e le tume-<br>fazioni lungo il vostro busto? E stato il<br>gatto. I gatti non vanno in giro con le<br>fruste e v

Costei, dopo quattro chiacchiere, vi inviterà a seguirla. Procedendo verso la zona destra della sala però, verrete fermati dal gorilla con la barba che non ne vorrà sapere di farvi passare, a meno che non gli mostriate l'invito di Therese. Dinanzi alla porticina chiusa vi toccherà affrontare un altro enigma come scrittovi dalla maliarda sul biglietto, dovrete cercare di ricostruire il cerchio verde, spostando le<br>varie caselle. Una volta raggiunto lo scopo, pigiate al centro e le caselle si uniranno per far scattare il meccanismo della porta. Apritela ed entrate: sulla vostra destra si trova uno stupendo tavolo delle tor-<br>ture (quello che avete sempre desiderato per il compleanno!), mentre dinanzi a voi è presente una misteriosa tenda rossa. Spostandola, sarete travolti dalla performance erotica (non privata) di Therese, purtroppo l'ultima. Infatti, mentre vi butterete esausti sul letto di casa per entrare nel sonno dei giusti, la gnocca del gioco andrà incontro nei bagni dell'oscuro locale al suo appuntamento con la morte

## **CAPITOLO V**

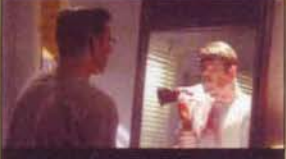

"Specchio, specchio delle mie brame, dimmi chi è il più sangui-<br>nario del reame...". La risposta mi pare inequivocabile

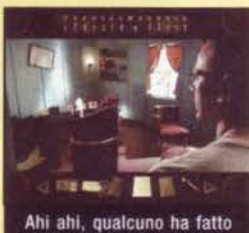

visita alla dottoressa Ham-<br>burg e non deve essere rimasurgi e non que essere rima-<br>sto soddisfatto della seduta.<br>Date un'occhiata al retro della<br>scrivania se volete scoprire<br>cosa ne pensa costui degli psigologi

mente chiamati a parsarete immediata lare con l'ispettrice della pula, che ha qualche sospetto sul vostro conto<br>(ettecredo!). Osservate la gabbia di Blob, parlate alla poliziotta, quindi con servizio dello Stato sarà uscita, datevi uno sguardo allo specchio (sempre con il sacchettino sotto mano...), prendete<br>il portafoglio dal cassetto, raccattate in fretta la posta (il simbolo della vostra ditta che vi minaccia con un "a presto" e fiondatevi al telefono per prendere un appuntamento urgente con il dottor<br>Hamburg, Una volta nel confortevole

Il vostro risveglio,

questa volta, sarà

alquanto insolito

studio, farete però l'agghiacciante scoperta<br>della sua morte e, come se non fosse sufficiente a sbiadire le vostre prospettive di vita. una guardia armata farà irruzione nella stanza per arrestarvi. Fate attenzione, poiché da questo momento in poi ogni mossa falsa potrebbe provocare la vostra fine prematura<br>(se siete fanatici dei salvataggi, avete trovato un altro momento buono!). Non tentate di<br>disarmare la guardia, ma fuggite dalla porta. Andate alla Wyntech (anche oggi i ion si lavora, evviva!) ed entrate nello sgabuzzino. dove Trevor tenterà di mettervi in guardia prima di rimanere ucciso dai cavi elettrici mpazziti. Cercate nella sua camicia il tesse rino (dovrete tentare un paio di volte prima di trovarlo) e raggiungete la zona uffici. Sedetevi dinanzi al vostro computer per parall'entità che ne ha preso possesso, lare quindi osservate la tastiera di Bob e il com-<br>puter di Tom. Infine entrate di nuovo

nell'ufficio di Paw e, accedendo con la solita parola chiave di quest'ultimo, leggete la sua<br>posta per poi accedere al file Goldmine.doc e stamparne il simbolo grafico tramite l'apposito tasto. Prima di scendere nei sotterranei, date un'occhiata anche al file Bda dress.

Di nuovo nel laboratorio dell'esperimento Threshold, al computer centrale, digitate la parola chiave ROSETTA (come prima) e, terminata la conversazione, utilizzate il tesserino del defunto Trevor (begli amici siete, non vi displace nemmeno un po<sup>1</sup>) sul lettore<br>che lampeggia per aprire la porta che bramavate nel capitolo precedente. Pigiate il tasto

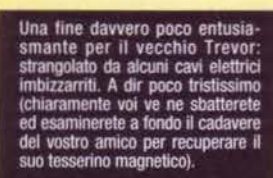

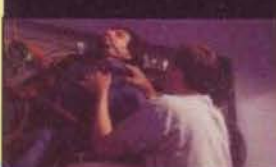

con il simbolo che avete stampato nell'ufficio di Paw: appena entrati verrete interrotti da quest'ultimo, che

deciderà che è giunto il momento di fare un po' di chiarezza sull'intera vicenda, spiegandovi che, dopo l'incidente occorsovi anni prima, siete solo un clone Per nulla sconvolti dalla notizia e anzi galvanizzati dal torneo a Micromachines V3 che avete organizzato per la nottata a venire con i vostri amici (quelli ancora in vita), vi troverete ad affrontare un mostro. mpressionantemente somigliante al Bossetti proprio in seguito a una delle nottate di sfida sopra menziona-Dopo un breve e costruttivo colloquio, quando l'idrofobo cercherà di seccarvi tramite la capa della namma, cliccate sul computer sullo sfondo, per venire scaraventati nel mondo parallelo al vostro, dove si<br>cela l'energia che vi ha sconvolto l'esistenza. Qui vi conviene lasciare perdere la razionalità e rac-

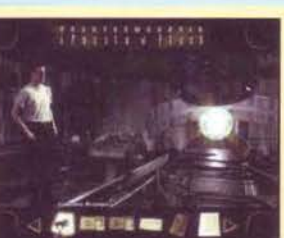

Il globo d'energia dinanzi al quale<br>siete rimasti basiti, incarna l'essenza stessa del Carisma; il custode, nella persona del Bossetti, dovrebbe saltare fuori da un<br>momento all'altro.

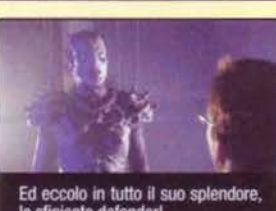

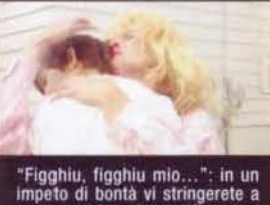

con botto

 $236$ 

con la quale potrete riappacificarvi, abbracciandola

vostra madre, riappacificandovi<br>idealmente a lei, prima del finale

ispettando gl circuito verde e dovrete ruotare la manopola rossa in modo che la freccia punti a sinistra. Ora è giunto il momento di lavorare sul triangolo con i tre pallini colorati (cliccando<br>su di esso, ruota). Portate il pallino rosso nell'angolo in basso a destra e azionate il laser puntato da

esso. Con il raggio attivato, spostate di nuovo il triangolo in modo da portare il pallino giallo nella posizione precedentemente occupata da quello rosso (quindi in basso a destra) e azionate per la seconda volta il laser. Ripetete l'operazione anche con il pallino blu e azionate nello stesso ordine le tre levette colorate (prima rossa, poi gialla, infine blu). Girate di nuovo la manopola con la freccia verso destra e ripetete le tre operazioni con il triangolo, esattamente come descritto poc'anzi, concludendo il tutto<br>con l'attivazione ordinata delle tre levette. Se sarete riusciti a rispettare l'ordine delle azioni nel modo corretto, avrete attivato il portale e potrete attraversarlo per tornare nella dimensione normale e<br>incontrare Jocilyn. La donna-alce cercherà di convincervi a rimanere con lei e si imporrà una scelta: restare tra gli umani consapevoli di essere dei cloni, oppure tornare alla dimensione alternativa amando come un umano

Qualsiasi sia la decisione che prendiate avrete modo di vendicarvi e il mio intervento termina qui (e anche il mio, cicca cicca! ndFBS) Saluti e baci (Aloha! ndFBS).

che incontrate per u rilis. zarli alla bell'e meglio, se avete intenzione dandarvene. Tanto per  $\overline{d}$ cominciare, raccogliete la poltiglia marrone dal tubo verde, facendola immediatamente segui re dai tre esserini alieni che strisciano per terra: quello a U, quello sferico e quello a stella Unite il primo e l'ultimo (con lo stesso sistema usato per il cacciavi

cogliere tutti gli oggetti

te e il martello) per dare vita a un nuovo

essere e, presi i funghi

luminosi, utilizzateli una

Il meccanismo della controversia .<br>grande enigmone finale. Niente<br>istruzioni, niente aiuti, solo la

issuazioni, meme aturi, sono ra<br>vostra logica vi potrà condurre al<br>termine dell'avventura (questa<br>volta io e l'FBS in mimetica abbia-<br>mo deciso di non mostravi alcuna<br>immagine finale, per non ricevere<br>malocchi e sciacallag ere: non si sa mai

volta nella galleria per attirare i molluschi e catturarne uno di essi. Scagliate l'essere ibrido sulla colonna d'energia (prima con il tasto sinistro del mouse, poi con il<br>destro in rapida successione) e potrete fare ritorno alla vostra dimensione, giusto in tempo per vivere l'ultimo incubo.<br>Il vostro clone (o è l'inverso?) vi catapulterà in una clinica dove, per

sfuggire al chirurgo, dovrete usare la siringa sul carrello. Vi troverete al<br>Dreaming Tree (miii, che casino è 'sto gioco?) dove, per avere la meglio Dreaming Tree (mii), che casino e sto giocor) dove, per avere la meglio<br>su jocijin, dovrete utilizzare la pistola, nel momento in cui sarà sotto al<br>vostro mento. Ora sarete catapultati alla Wyntech: raccogliete in fretta<br>i Therese, azionate la leva alla vostra sinistra. Apparirà ora vostra madre

Scaraventati di nuovo nella dimensione alternativa, cliccate su quello che resta del vero Curtis e raccogliete la melma verdognola. Entrati nella nuova galleria, potrete unire la melma appena raccolta a quella marrone che avete nell'inventario e utilizzare l'impasto ottenuto per riparare il foro sul tubo verde a terra. Salite e, nella nuova locazione, inserite la foro sui tuo verso a terra. Sainte e, neita fluore della prince in sieme fare per collegare l'energia tramite il quadro comandi (quello sulla fare per collegare l'energia tramite il quadro comandi (quello sulla destra) cos abbinamenti di colore. Una volta completato il primo passo, azionate la manopola rossa e ruotate il cerchio bianco a ore 10 (l'apertura dovrebbe essere verso sinistra); quindi premete l'oggetto arancione sopra al cerchio in modo da accendere il circuito di sinistra e spostate ancora quest'ultimo fino a ore 3 (apertura completamente a destra). Premendo una seconda volta l'oggetto arancione, attiverete il

# "Dragons of Syth"

# Parenti & Serpenti

"salta, striscia, arrampicati, scompari, camuffati, lancia incantesimi. Hai un arco saldato al braccio? E allora usalo! Fai attenzione: i draghi che cerchi sono nella caverna di Syth... è la che devi distruggerli, prima che loro distruggano il tuo regno... ma occhio ai parenti: c'è un certo Zio Morghan che è più pericoloso di un serpente! E non farti distrarre dai filmati di presentazione: sono bellissimi, è vero, ma la Tua missione è più importante!"

167-821177

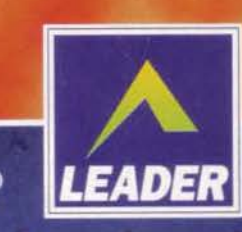

LEADER S.p.A.-VIA ADUA 22-21045 GAZZADA SCHIANNO (VA) VISITATE IL NOSTRO SITO INTERNET : www.leaderspa.it

(S) Silmarils

# **ATTENZIONE!** IL DORMIENTE SI È SVEGLIATO È arrivato sul nostro pianeta....

# ...l'alieno dell'HOME 3D game<br>si nasconde dentro queste 2 schede

**Righteous 3D** 

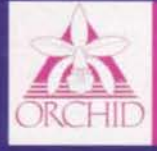

Adattatore grafico 3Dfx da abbinare a scheda VGA o SuperVGA 2D già esistente.

Adattatore grafico 3Dfx e scheda accelleratrice in 2D a 128 bit, il massimo in ogni condizione

# si sconsiglia l'utilizzo, in quanto il vostro PC potrebbe essere preda di mostruose mutazioni!

Hercules *Stin* 

(ad esempio: grafica in full screen a 30 fps, texture mapping, grafica a poligoni con anti-aliasing)

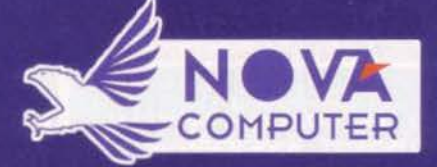

Importatore ufficiale per l'Italia: NOVA COMPUTER via Isotta, 27 47033 Cattolica (RN) tel. 0541/963234 (10 linee r.a.) fax 0541/958285 INTERNET: www.novacomp.it E-Mail: info@novacomp.it

# ENTRA DA PROFESSIONISTA NEL MONDO DEI VIDEOGIOCHI

Creatori di SCREAMER 2 (Virgin - PC CD-ROM) Sviluppatori ufficiali SONY/SEGA/NINTENDO

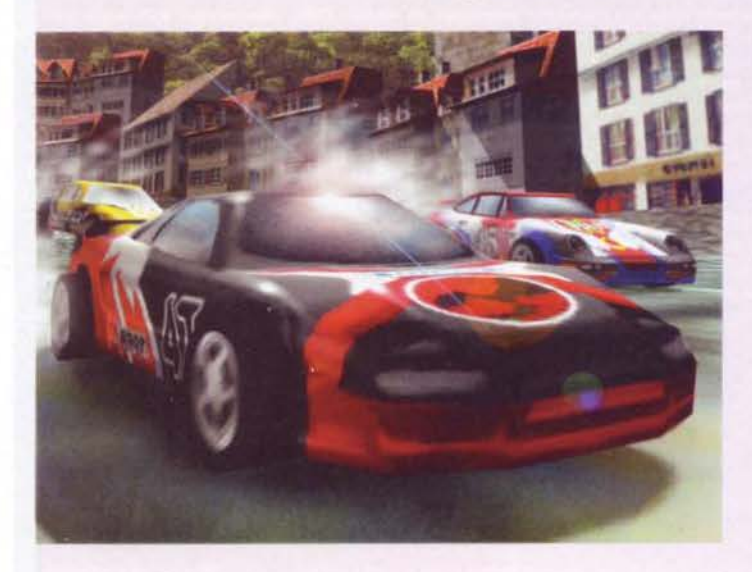

Inviare CV e materiale dimostrativo a: Milestone Srl - Via Cappellini 23 - 20124 MILANO Tel. 02-67075666 - Fax 02-67075668 E-mail: mileston@micronet.it

Siamo la Milestone, la principale società di sviluppo videogiochi italiana e dopo i recenti successi internazionali raggiunti con Screamer 2, ci stiamo espandendo per realizzare nuovi entusiasmanti progetti per PC CD-ROM e le più potenti console disponibili sul mercato.

#### Chi cerchiamo:.

# **GRAFICI E ANIMATORI 3D**

Con provata esperienza nella realizzazione di modelli, ambientazioni e animazioni.

Requisiti indispensabili sono un'ottima conoscenza dei pacchetti grafici 3D (3D Studio, Softimage) e buone capacità di illustrazione con pacchetti 2D (Photoshop, Photostyler, Dpaint).

#### PROGRAMMATORI 3D

Con provata esperienza di programmazione in C/C++ e assembler 80x86.

Indispensabili buone conoscenze matematiche e delle problematiche inerenti alla programmazione di applicazioni 3D realtime.

#### Cosa offriamo:

- Un ambiente professionale altamente creativo e stimolante, attrezzato con i più avanzati sistemi hardware e software.
- La possibilità di partecipare alla realizzazione di videogiochi altamente competitivi.

PENTIUM

**INTEL 133** 

da Lire

290.000

£.550

**ESE DELLO** 

CONTO

:LEFONARE!!

**SOFTWARE AMIGA HARDWARE** PER PC

UTTO IL MATERIALE PERTO DA GARANZIA **VENDITA PER CORRISPONDENZA AGAMENTI RATEALI SENZA INTERESSI !!!** 

MONITOR 14" - N.I.

MPR II - 0,28"

A SOLE E. 399.000

Un ottimo trattamento economico.

#### 10139 TORINO - VIA VALDIERI 12 (VICINO PIAZZA ADRIANO) TEL. 011/4340289 - FAX 011/4348189 FLASH GAME: ORARIO: 14,00/19,30 - SABATO APERTO TUTTO IL GIORNO ITA 99000 PRIMI PASSI ITA RANOO IL CORRO DI NOTRE DAME

**TUTTI I PREZZI** 

**IVA COMPRESA** 

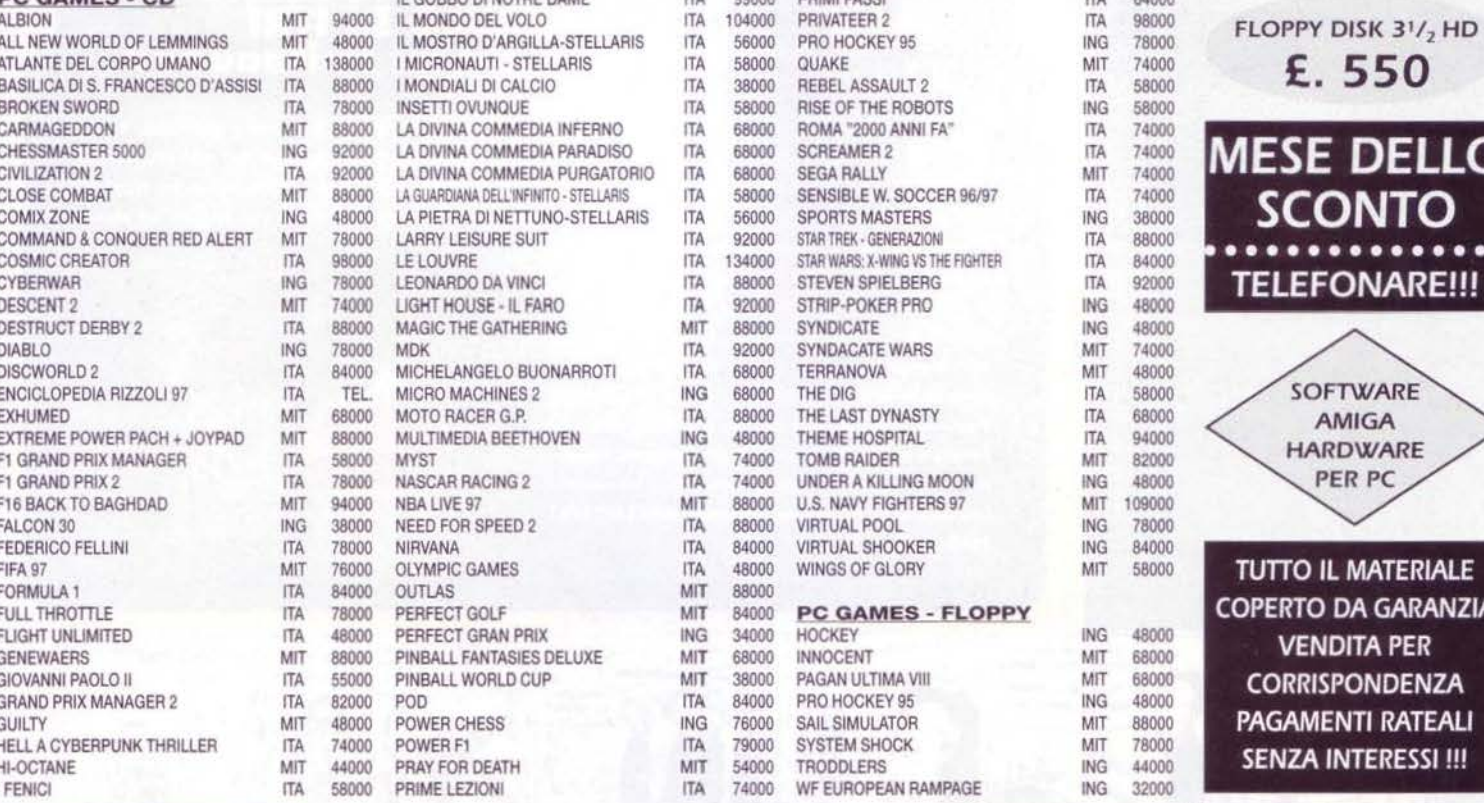

**VENDITA NOTEBOOKS "OYSTER"** PENTIUM "BRAHMA CONFIGURAZIONI A RICHIESTA

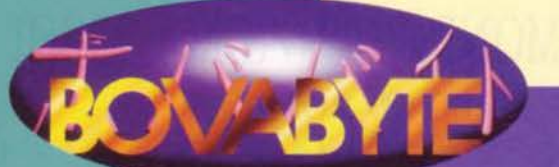

# BovaByte meglio dell'Associazione<br>Risparmiatori Energetici (sempre se n'esiste una...)<br>TANTI CONSIGLI UTILI PER RISPARMIARE **CORRENTE GRAZIE AL VOSTRO COMPUTER**

# **IL COMPUTER DEL PASTORE**

Per l'ovile del Pastore è sicuramente tempo di nuovi fantasmagorici arrivi: infatti il nostro bellissimo (beh, mica tanto) eroe ha deciso di rimodernare completamente l'architettura del suo amato pargoletto: nulla più apparterrà all'ormai obsoleto standard EIDE, ma grazie a un nuovo velocissimo controller, tutto il computer potrà avvalersi dell'architettura SCSI. E secondo voi per quale ragione? "E' più velooooceeee!". Finalmente il nostro bel Pastorone potrà creare dal nulla il CD d'immagini porno "pastor-approved" che sognava da una vita! Pensate, si è comprato il masterizzatore solo per quello!!! Se per caso doveste incontrare un tipo con la bava e un occhio più largo dell'altro, che cerca di rifilarvi la sua esclusiva collezione di "primissimi" piani" (immaginate voi di che cosa), mandatelo pure a quel paese senza pensarci due volte: su Internet si trova sicuramente di meglio...

\* 2 processori Pentium Pro 200 MHz.

- Scheda madre MicroStar multiprocessore per
- Pentium Pro con bordino nero indelebile. \* 128 MB di EDO RAM in 4 banchi da 32MB con bordini neri indelebili.
- \* Controller Adaptec Ultra Wide SCSI con
- bordino nero indelebile.
- \* Hard Disk Ultra Wide SCSI da 4,3GB. \* CD-ROM 12X Pioneer SCSI.
- \* Masterizzatore SCSI Philips con bordino nero indelebile.

Scheda video Matrox Millennium con ben 8 MB di Windows RAM vers. Riveduta e con bordino nero indelebile

Scheda sonora Sound Blaster 16 PnP con bordino nero indelebile.

Modem fax/voice US Robotics Sportster 33,600.

**Floppy drive Sony.** 

Monitor Sony da 15 pollici. Tastiera Mitsumi per Win 95. Mouse Microsoft 2.0A.

**Case ATX megatower.** 

Ventolone fantozziano a sei velocità alimentato da un trasformatore esterno (che rimane sempre acceso anche a computer spento) e posizionato nella parte anteriore del case al posto dello speaker.

Elastichini, nastri isolanti e pennarelloni colorati per decorare in modo simpatico l'interno del case.

\* Sistema operativo installato: Windows NT 4.0, DOS e Windows 95 in tre partizioni distinte.

Vi ricordiamo che le voci asteriscate (\*) indicano visivamente le "new entry" del mese.

#### ome avrete certamente notato, a meno che non usiate un vecchio 8088, ultimamente sono apparsi sui nostri computer dei simpatici bollini indicanti il risparmio energetico degli stessi. Sicuramente, vi sarete anche accorti della loro minimale utilità, visto che nessuno, tranne noi per fare i beoti, imposta lo spegnimento automatico dell'hard disk, o ancora mette il salvaschermo che manda il monitor in stand-by... Così noi di BovaByte, sempre pronti a venire in aiuto dei nostri amati lettori, abbiamo analizzato a fondo il problema del risparmio energetico per farvi effettivamente risparmiare corrente preservando nel contempo i<br>delicati equilibri ecologici dell'Ambiente. L'idea di fondo è che il computer può essere tranquillamente usato in luogo di diversi piccoli (ma non per questo meno succhiawatt) elettrodomestici.

#### I) CLIMATIZZAZIONE DELL'AMBIENTE

A ben vedere, la ventola del trasformatore può essere usata per variare la temperatura dell'ambiente circo-<br>stante. Inutile quindi succhiare tanta energia con dei costosissimi condizionatori, basta infatti tenere aperto il case del computer e rivolgerlo col tergo verso di voi: la ventola in questione, infatti, saprà allietare con il suo<br>frescolino le calde giornate estive. E d'inverno? Ma è semplice! Basterà overcloccare il computer per otte

#### 2) ILLUMINAZIONE

Inutile comprare neon, lampadine o costossimi faretti: un bel monitor acceso (possibilmente sulla pagina bianca di Word), soprattutto se di grandi dimensioni, può tranquillamente illuminare tutta la stanza.

#### 3) ASCIUGACAPELLI

Basterà usare il "climatizzatore" di prima per disporre anche di un comodo phon da viaggio.

#### 4) MESSA IN MOTO

Inutile cambiare la batteria della macchina: quando questa raggiungerà i verdi pascoli di Manitù, sarà sufficiente collegare all'automobile la batteria del computer portatile, e pregare in tutte le lingue che s'accenda. Molto utile anche per diventare poliglotti.

#### 5) ESECUZIONI MUSICALI

-<br>Perché accendere anche lo stereo, quando tutti sappiamo che si possono ascoltare i CD direttamente col letto-<br>re CD-ROM! (Scusa Paolo, ma questo è un consiglio intelligente!!! NdD) (Scusa, ma non sono riuscito a trattenermi... NdP)

#### **6) RIFLESSIONI**

Quando uno specchio si rompe, sono sette anni di sfiga. E allora, perché comprare uno specchio, quando è pos-<br>sibile rimirarsi nello schermo dormiente di un monitor spento? I migliori risultati si otterranno con un modello fiat-screen.

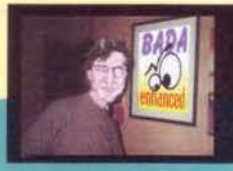

# L'Angolo del Pastore<br>L'EMULO DI ITRI<br>C'è pure chi mi imitaaaaaa

uando l'ho visto non ci potevo nemmeno creeeedereceee, eppure è veroooo, ormai sono diventato una staaaar, un mito, un personaggio importante, nemmeno Bill Gates riuscirà più a fermarmiliii (SBONK! NdBovas). Beh, stavo dicendo, qualche giorno la Davide Manzi mi ha spedito queste simpatiche fotografieeee, in cui appare lui stesso

medesimo affiancato da un certo Claudio Capuano, un uomo un militooooooooooo. Guadatelo, quanto fascino maschio si erge dalla sua espressioconecce, e poi è veramente un esperto: guardate come porta fieramente la sua pecorellaaaa, quasi meglio del Pastore originaaaleeee! Ma no, cosa dico, in fondo il migliore resto sempre iooooo, nessuno potrà mai eguagliarmili, bececelloaooooooooooooooooooo! (ARISBONK! NdBovas).

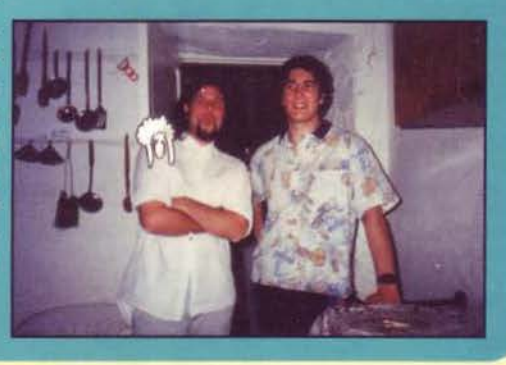

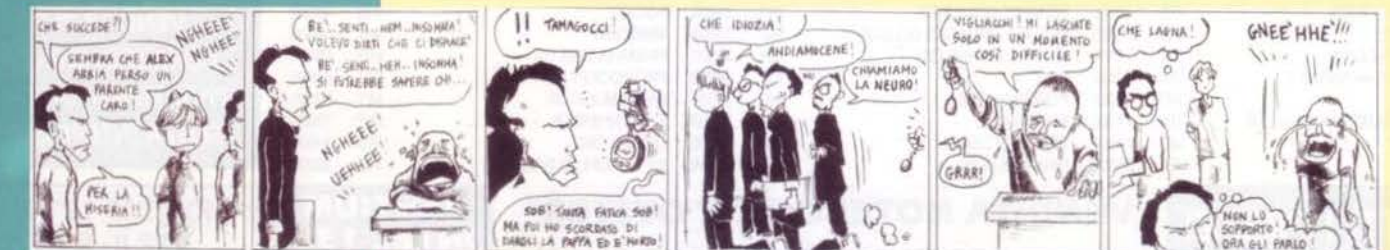

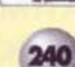

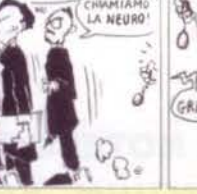

Finiamola di<br>deambulare paciosi<br>con le fette biscottate<br>sugli occhi

# **L'l.A.D. ESISTE! Grazie a BovaByte crolla un altro tabù**

**Ebbene si, per il mondo informatico sarebbe stato certamente più**<br> **battuti strenuamente per una stampa libera e veritiera, che non fosse<br>
par il battuti strenuamente per una stampa libera e veritiera, che non fosse<br>
par** comodo un complice silenzio, ma noi di BovaByte ci siamo sempre mai condizionata da tornaconti personali o secondi fini. In effetti, abbiamo provato a chiudere gli occhi, ma, vergognandoci di noi stessi come ladri di verità, abbiamo deciso di confessare, per la prima volta nel mondo dell'Informatica, le vere colpe e le vere responsabilità a cui s'incorre colle-<br>gandosi a quel maledetto aggeggio infernale che tutti chiamiamo 'Internet', ma che forse sarebbe meglio chiamare 'INFERNET', luogo di perdizione ove le umane menti vengono accarezzate e titillate dalle più meschine tentazioni. E che per questo genera dipendenza psicologica (ma anche fisica, come vedrete). Basta dunque schernire chi sa fare il proprio lavoro meglio di noi, finiamola una buona volta di prendere in giro gli psicologi e i giornalisti, perché loro svolgono i loro compiti per il nostro bene, mentre noi, punti sul vivo nelle nostre più infime debolezze, siamo sempre pronti a smentire ogni cosa. Apriamo dunque gli occhi, rimuovendo la patina di marmellata che copriva le fette biscottate di cui sopra, e illustriamo senza timore di smentita i risultati delle nostre più recenti ricerche.

Per comodità, abbiamo deciso di seguire il filo logico di un articolo originale apparso per la prima volta sul Messagero qualche mese fa, documentando in maniera assolutamente inequivocabile ogni singolo punto, soffermandoci con tenacia sul sintomi dell'IAD, l'Internet Addlctlon Dlsorder, una malattia REALMENTE ESISTENTE e dannatamente pericolosa

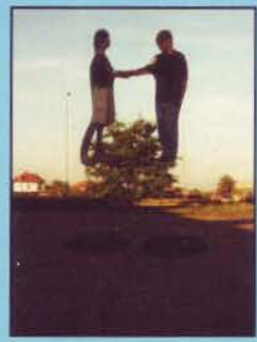

"CHI PASSA TANTE ORE AL COMPUTER DENUNCIA GRAVI DIFFICOLTA' A RAP-PORTARSI CON LA REALTA' CHE LO CIR-CONDA"

Come si può notare, i due soggetti presi in esame presentano gravi disfunzioni percettive, non so se ve ne siete accorti, ma non sanno più stare col piedi per terra. SI noti anche l'ombra dei tipi in questione: è perfettamente ovale, come ovali sono le ombre dei personaggi dei videogiochi.

SOLUZIONI IDONEE: indossare unicamente

gli scarponi con le zeppe che vanno tanto di moda ultimamente tra i grattoni, e smetterla una buona volta di sfidarsi in multiplayer su Internet.

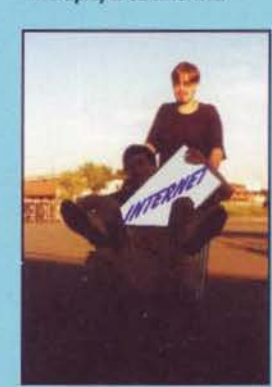

"BISOGNO DI AUMENTARE IL TEMPO SPESO SU INTERNET"

Ecco un caso visibilmente terminale: questi vanno addirittura a comprare l'Internet al supermercatolll Probabilmente perché il tempo SPESO on-line non è mai abbastan-

za...<br>SOLUZIONE IDONEA: convincere tutti i supermercati della zona a eliminare tutti i carrelli.

"ANSIA e AGITAZIO-NE PSICOMOTORIA"

Inevitabilmente, ogni malato d'IAD che si rispetti non pub non manifestare attacchi di ansia e agitazione psicomotoria, dovute alle troppe ore passate davanti allo schermo

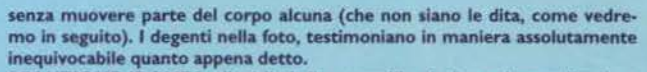

SOLUZIONE IDONEA: dieci litri di camomilla al giorno levano l'ansia e l'agitazione psicomotoria di torno.

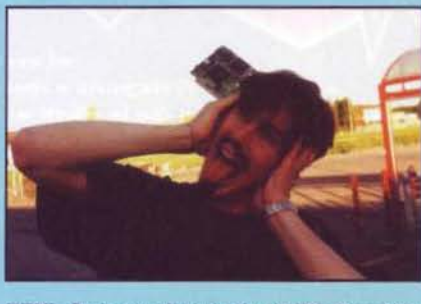

HTML. Parla con gli altri solo via IRC, intrattiene rapporti umani soltanto per teleconferenza, non usa più Il telefono se non per chiamare Il proprio provider, grazie all'impiego di un modem collegato direttamente con il cer-

vello. SOLUZIONE IDONEA: upsrade totale del cervello.

"VOLONTARIO O INVOLONTARIO MOVIMENTO DELLE DITA (tipo tastiera)"

Nella foto, un caso terminale d'IAD, in cui il sintomo di cui sopra è estremizzato ai massimi livelli: questa manco più si limita a muovere le dita, ma si porta addirittura dietro la tastieralll

SOLUZIONE IDONEA: sostituzione della cara vecchia tastiera con una Microsoft Natural Keyboard, vedrete che dopo un paio di secondi il malato d'IAD reagirà rigettando qualsiasi tipo di contatto tra polpastrelli e tasti di plastica...

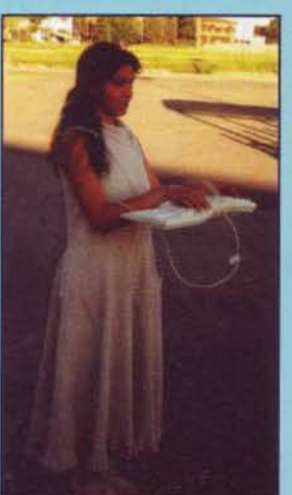

"PENSIERI OSSESSIVI SU INTERNET"

Inutile riporre un qualsiasi barlume di speranza per una miracolosa guarigione: l'internauta allenato è ormai giunto a uno stadio talmente allucinato da non pen-<br>sare più a sare più a NIENT'ALTRO che non sia In formato

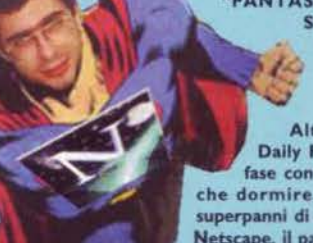

"FANTASIE O SOGNI SU QUE· STIONI LEGATE AD INTERNET e DESIDERI DI ONNIPOTENZA"

Altro che Clark Kent e Il Dally Planet, questo malato In fase conclusiva non fa nient'altro che dormire, sognando di vestire i superpannl di nientemeno che Capitan Netscape, il paladino degli applet JAVA che lotta contro i cookies, che salverà i canali di IRC dal talceover, che riporterà

l'ordine nei newsgroup più disordinati e che percuoterà senza pietà chi non legge Zzap! (www.xenia.it/zzap!, per la serie non facciamoci pubblicità... NdBovas<sup>®</sup>

SOLUZIONE IDONEA: 10 Kg di Kriptonite.

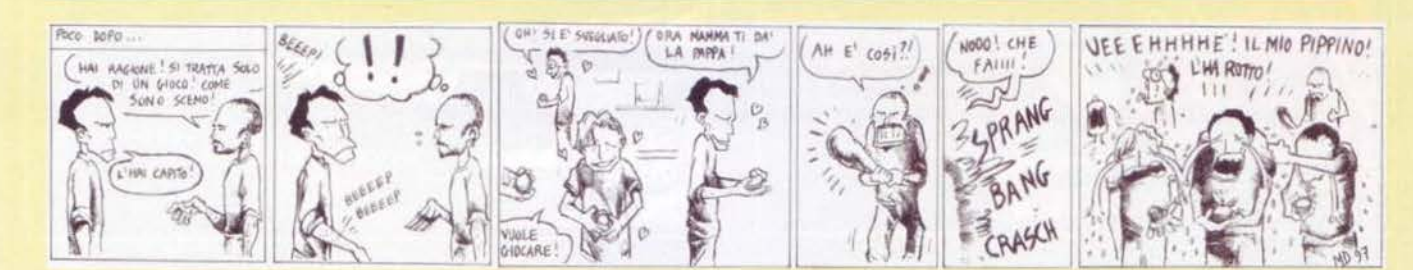

241

Giunge per tutti il momento in cui bisogna voltare pagina, lasciarsi alle spalle tutto quello che si è fatto, e guardare avanti. Io non lo volevo fare, ma una certa cartolina mi ha obbligato a presentarmi a Viterbo il primo<br>settembre per svolgere il servizio di leva.

E' decisamente difficile che io parli da person normale e non da deficiente, ma una notizia come questa mi ha veramente tolto la terra da sotto i piedi; come ho già detto su<br>ConsoleMania, difficilmente mi farò rileggere su

queste pagine anche dopo il servizio di leva; un futuro di tutt'altro genere mi attende, ma quello che

mi avete dato voi lettori, non lo avrò mai da nessun'altra

occupazione. Vi ringrazio e ritorno dall'altra parte della rivista, quella che occupavo prin di diventare redattore e che in effetti mi stava un po' stretta. Vorrà dire che mi farò piccolo io.

**Raffaele Sogr** 

# **BUBBLE BOBBLE 2 per PlayStation**

La saga dei due draghetti che ammazzano i loro nemici sputandogli addosso continua e, incredibile, dopo anni che ne sentiamo parlare siamo arrivati appena al<br>secondo episodio. Ma come, e gli altri? Quali altri, io non ho visto niente, tu hai visto qualcosa? No, perché, c'era qualco-<br>sa da vedere? Mah, forse, ma cosa? Ma cosa cosa? Ma di cosa stiamo parlando?

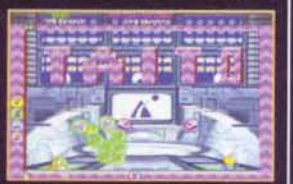

E' proprio questo il secondo problema del mondo: che non ci si capisce. Il primo è sicuramente la mia schizofrenia fulminante.

Ad ogni modo, i precedenti episodi che vedevano come protagonisti Bub e<br>Bob li conosce pure il Bossetti, quindi sorvoliamo; quello che invece sicuramente vi preme sapere è se il gioco merita di essere acquistato o meno.<br>Scusate, sono le due e venti e me ne vado a vedere Star Trek, se dopo ne avrò voglia ci rivedremo, altrimenti a domani.

Ovviamente dopo Star Trek me ne sono andato a dormire... è ora che mi

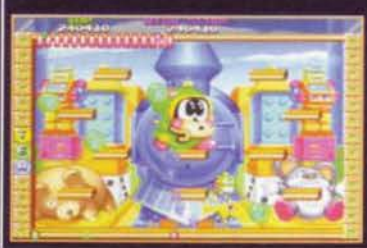

adegui ad orari più decenti, visto che tra breve dovrò svegliarmi la mattina presto e non alle due come accade ora (anche se bisogna ammettere<br>che andando a dormire alle cinque, alla fine non me la sciallo più di tanto). Tornando ai due draghetti sputasaliva, secondo me il gioco merita (l'appretta con la manica... questa la capiranno in tre).

#### PARAPPA THE RAPPER per PlayStation

Chi l'ha detto che i cani non possono essere imbecilli come gli uomi-<br>ni? Nessuno, e infatti i programmatori di una famosa casa di software giapponese (scriverei il suo nome ma non me lo ricordo, comunque fa lo stesso) hanno deciso di produrre uno dei giochi più fuori di testa degli<br>ultimi anni. La cosa bella, poi, è che Parappa the<br>Pappa (no, scusate quello

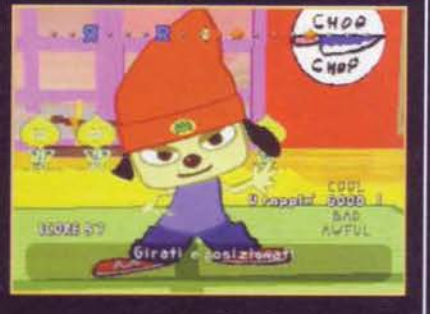

è il nome di una famoso magnaccia di viale Zara), dicevo, Parappa the Rapper, non è il solito gioco magari con uno stile grafico diverso dal solito, ma che in sostanza propone sempre la solita minestra (ovviamente quella del Casale); no, qui le cose si fanno serie, infatti questo titolo è proprio tutto, ma tutto scemo: nella grafica e, soprattutto, per quello che bisognerà fare. Di solito lo ometto (una persona piccola) perché non frega mai niente a<br>nessuno, ma 'sta volta me ne frego io che non ve ne frega; ebbene, in

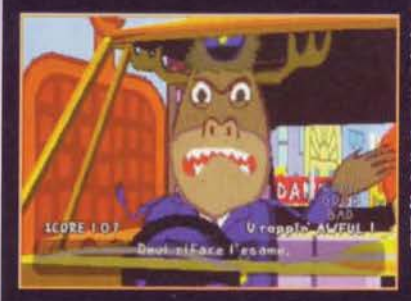

sostanza si tratta di un gioco di abilità: bisogna, grazie a particolari combi-<br>nazioni di tasti, riuscire a stare dietro al maestro rapper che vi precede. Il tutto è accompagnato da sequenze animate al limite<br>della malattia mentale, ma garantisco che ci si scompiscia (basta usare i pannolini dei vecchi) dalle risate.

#### PUYO PUYO SUN per Saturn

Spesse volte, quando rimango da solo nella mia stanza, mi capita di soffermarmi a guardare il cielo, di contare le stelle (che solo ieri mi hanno detto che porta<br>una sfiga enorme) e pensare: "Chissà,<br>forse di notte si riescono a contare meglio.

Ecco, tutto questo (che non c'entra niente) per introdurre Puyo Puyo Sun. uno dei giochi che maggiormente spopolarono qualche anno fa, e probabilmente

l'unico gioco in cui Max poteva evitare di perdere un sacco di soldi<br>scommettendo sulla sua vittoria (con MicroMachines V3 mi sono fatto la Jacuzzi in camera grazie a lui); certo, ora noi stiamo giocando all'evoluzione del genere che si chiama Super Puzzle Fighter, ma non divaghia-<br>luzione del genere che si chiama Super Puzzle Fighter, ma non divaghia-<br>mo. pervertito... ehm, convertito; convertito a tal punto che alla Sega non si sono accorti che questo gioco è già uscito per Saturn, solo che gli man-<br>cava la parola Sun dopo il nome. In

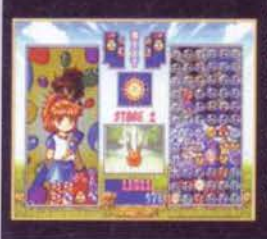

prendole.

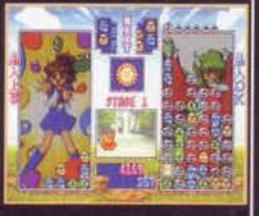

effetti, a guardare bene, le innovazioni apportate sono state così poche, che sinceramente non potrebbero che deludere gli utenti che già possiedono la vecchia versione. Visto comunque che sono buono, ho deciso di non dire le migliorie apportate, così avrete almeno quel quarto d'ora di eccitazione sco-

I giochi di corsa mi fanno sempre venire in mente quel fattaccio che mi capitò molti anni fa; io ero innamorato di una ragazza bellissima,<br>lei sembrava interessata, e un giorno mi disse addirittura che voleva quello che avevo tra le a<br>gambe... quella grandissi-<br>ma ladra mi rubò il motorino la sera stessa. In effetti sono avvenimenti che fanno riflette-

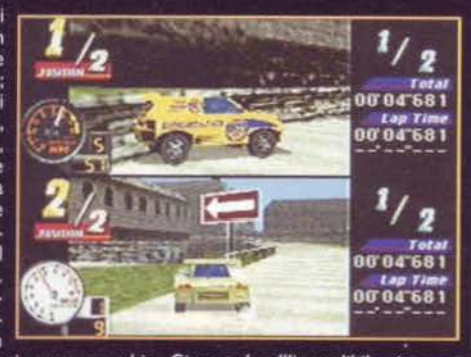

re; specie se vengono in **la componenta della contrare dell'incredibile** gioco per Nintendo 64 che sono qui (anzi, zio Paperino) a presentare, diciamo che a

**MRC** per Ultra 64

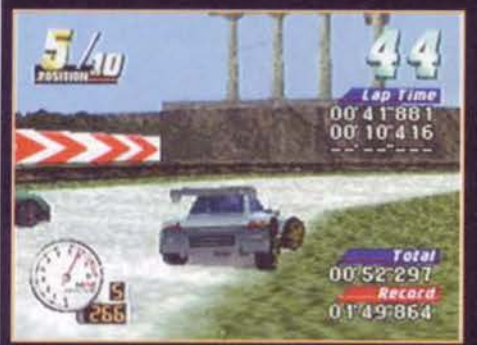

parer mio il gioiellino Nintendo può sicuramente sfoggiare qualcosa di meglio; nonostante tutto, però, devo<br>ammettere di essermi divertito con questo allegro passatempo. Ad ogni modo, come al<br>solito la versione ufficiale uscirà nei negozi fra una cifra di tempo, ma<br>io so già tutto e ve lo<br>dico. Anzi no.

# **HEXEN per Nintendo 64**

Subito dopo aver sfornato Doom e<br>Doom 2, alla id software decisero che potevano farsi ancora un po' di soldi con gli sparatutto, e tirarono<br>fuori dal loro geniale cilindro Hexen. Il risultato? Che lo comprarono in molti ma piacque a pochi, e io fui tra quelli a cui non piacque. Tutta questa premessona per dire che non capi-

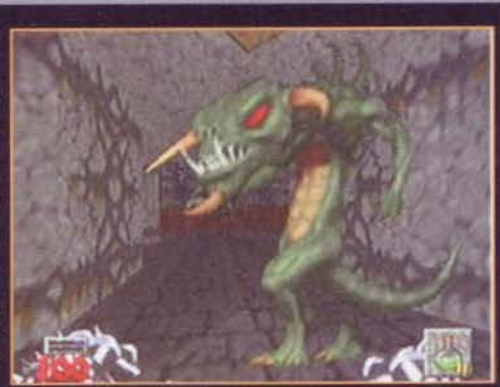

sco perché abbiano fatto Hexen per Nintendo 64 e non Quake, che reputo ancora oggi il migliore del genere.

Andare in giro a sparare a esseri inermi, comunque, non ha mai dispiaciuto nessuno, quindi poco importa se l'ambientazione è fantasy o horrrorrr (rrrabbrivisumo). Diciamolo una volta per tutte: chi compra questi giochi è un maniaco damo). Diciamolo una volta per tutte: chi compra questi giochi è un maniaco represso che se potesse prenderebbe l'M60 con cui il papà va a pescare

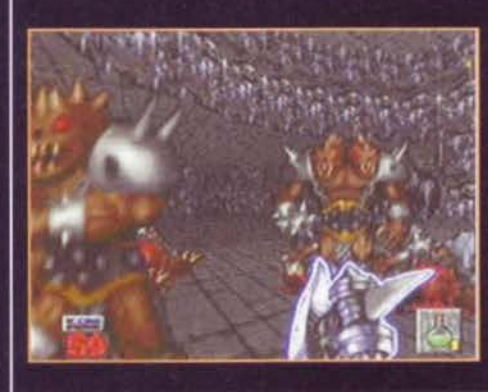

ma nel video gioco po si rinasce, e qui no? Per non parlare poi di quando vado in macchina, cavolo penso: 'Toh, un pedone, se lo prendo dentro in testacoda mi danno un sacco di punti!" cavolo, io lo stiro, ma i punti non li vedo mai. Che strano. Eh, però, mi sa che sto divagando. Conclusione? Hexen è rimasto Hexen, con tutti i suoi pregi e difetti (a paper mio più difetti)

#### **SONIC JAM per Saturn**

"Mamma, mamma, guarda sce stà<br>Ssonic"; "Si, Giacomino, ma non me<br>scassà!". "Uhcchebello, Soonic!"; Si Giacomi, m'ammò, ferniscela sennò ti strambo!

"Buah, buah, sei cattiva ma', te nor<br>vuoi bbene assonic!; "Giacomi, fasciamun'gioco: tu adesso atraversi rastrada, ma coi iocchi serrati, e se non ce

la fai hai perso."<br>(CON TONO SOAVE **DA NARRATORE)** 

Eh Sonic, quanti ricordi, ancora mi

rammento quando usci per Mega Drive, come era bello, e come correva. quante emozioni, e quanto erano gradevoli i commenti dei bambini, che davanti<br>ai negozi esclamavano candidamente: "Mortacci, è com'er bare!"; che bei momenti. Ora, tutto questo non c'è più, ma tutti quei ragazzi che, un po' som-<br>messamente, qualche volta si mettono a correre dopo aver rubato gli anelli alle vecchiette in metropolitana, ora potranno allenarsi sul loro bel Saturn e vivere così momenti ancor più emozionanti

Sonic Jam, per chi non lo sapesse, è un prodotto che raccoglie tutti i passati episodi di Sonic usciti per Mega Drive; in più, però, offre una sezione (o sarebbe<br>meglio dire una sorta di raffinata schermata delle opzioni) in cui questo simpati-

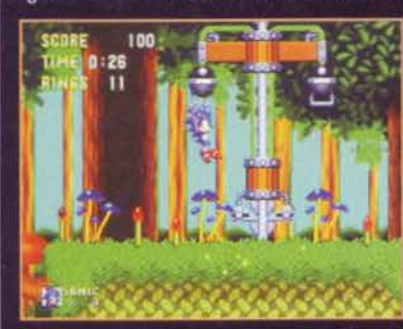

co animaletto, che tutti noi abbiamo avuto modo di vedere spiaccicato sulle nostre strade, viene proposto in un ambiente molto simile a quello di Mario 64. In sostanza è un gioco che non deve essere costato molto ai programmatori in<br>termini di tempo, ma che<br>comunque offre al vero appassionato (tipo MAO) una bella ripassata idi. platform canonici.

48

**RINGS:** 

#### **KING THE SPIRITS 2 per Saturn**

Gran calma, il Saturn se ne sta buono buono, vede il PlayStation avanzare avere ்உ riscontri positivi ogni giorno che passa, ma attenzione, non svegliate il<br>can che dorme sotto la panca così non piglia pesci, perché per è saltata fuori la

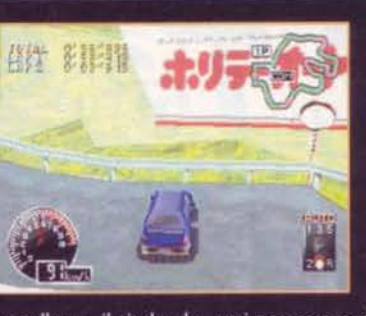

e saturata i un'i a conselenza, il titolo che ogni possessore di<br>console vorrebbe nella sua softeca... (suspance) King The Spirits 2.<br>Sconvolti eh? Lo immagino, lo immagino, e poi attenzione, questo è<br>addirittura il seguit con la zampetta tutta la sabbietta dei bisognini; e che fece rimanere<br>FBS senza idiozie da sparare per ben dieci secondi. Insomma... insomma e basta.

Se però al testo qui sopra proviamo a togliere un po' di sarcasmo. mi sa che il gioco in questione non ne esce benissimo, certo, è un<br>discreto (vebbé, quasi) giochicchio di corsa, ma la macchina Sega

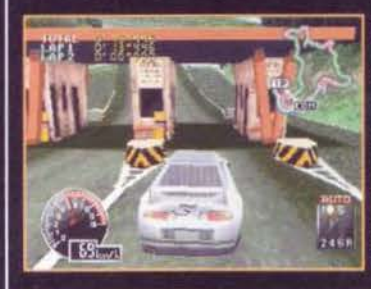

a, ma ia maccinia sega<br>può offrire Sega Rally,<br>Daytona U.S.A. (a parer mio un gran gioco) e anche Guarda<br>L'Albero Come Si Avvicina potrebbe essere considerato una degna alternativa.. dedicato di sicuro ai possessori di Sega Saturn ma più che altro<br>ai maniaci delle corse in auto.

#### **FANTASTIC FOUR per PlayStation**

Che bello quando una volta trasmettevano quando ci si metteva<br>davanti alla televisione per guardare Geeg<br>Robot D'Acciao, o Goldrake, o Mazinga. E come non ricordare le emozioni provate<br>quando Tekkaman<br>distruggeva a colpi di lancia le astronavi, oppure come si tremava quando in Fantaman si sentiva pronunciare la frase:

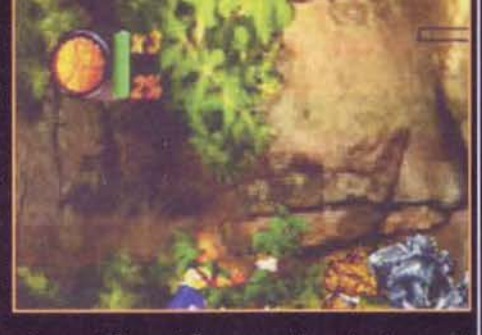

mondo è mio!". Che tempi ragazzi. Fantastic Four non mi ha mai attirato parti colarmente come cartone, forse perché era disegnato da cani (chi se lo ricorda 'osceno Capitan America?), e pensare che invece i fumetti sono così belli. Sta di

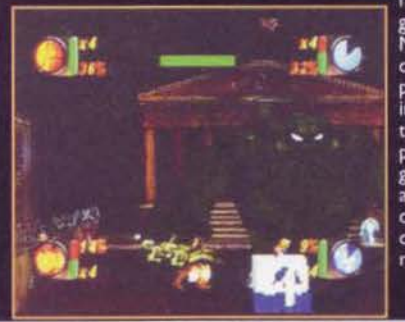

fatto che è uscito un altro gioco ispirato a questi eroi<br>Marvel e devo dire che un picchiaduro a scorrimento e in<br>più con la possibilità di giocare in quattro contemporaneamente non si vedeva da parecchio,<br>parecchio tempo. Un ottimo pieco, pieno di mosse e di<br>azione. Vivamente consigliato a<br>chi si mette le dita nel naso<br>come il Paolone... e va in giro a raccontarlo.

# **CONCLUISIONE**

Il mio ultimo CM Corner è finito, saluto tutti, ma soprattutto Max che tempo fa mi diede la possibilità di scrivere su queste gloriose pagine (anche se fu molto<br>titubante) e FBS che più lo guardo e più mi sento intelligente, ma poi passa.

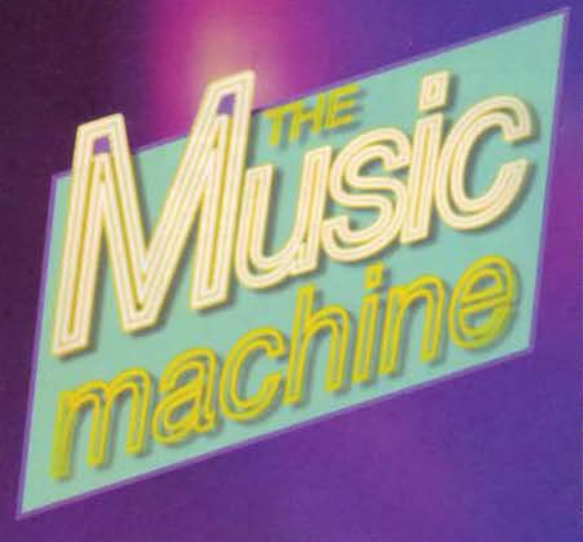

# **RITMI LATINI**

#### **RICKY MARTIN - A MEDIO VIVIR (Columbia)**

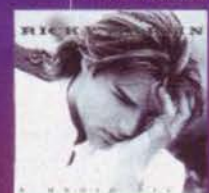

Il bel ventiseienne portoricano, già can<br>tante dei famosi Menudo e attore d taine dei faiths intendido e attore de<br>soap opera, tra cui General Hospital<br>nonche interprete del musical Les Mise<br>rables, è giunto al suo terzo fortunatis<br>simo album. Contiene infatti "Maria" che con il suo "un, dos, tres,/ un pasito<br>pa' delante, Maria/ un, dos, tres/ un pa sito pallatrás" ci ha tormentato di gi

control de la controllene, mentre cercas<br>struggere il juke-box a piccor<br>re tentavamo la fuga in pattino... insomma ha scan<br>sivamente il ritmo della rostra estate ! Le altre uno state compangono i album sono in larga misura bal<br>Iodia struggente e dalle parole dolcissime, che in sto<br>Iodia struggente e dalle parole dolcissime, che in sto<br>Isono poi alcuni ballabili in stile disco latinoameri mos la semilla", che recita : "siamo il seme di una<br>trasformeramo ogni pena in una risata... "e risenti

#### **GIPSY KINGS - COMPAS**

Nella musica fiamenca il compàs è la battuta ri<br>strutturazione varia a seconda dei diversi stili, e i<br>dei Gipsy Kings presenta indubbiamente delle no Questi amatissimi artisti gitani ci avevano fin qui<br>rumba, che è il canto folklorico maggiormente u ste gitane, provocante e allegro di provenienza isp<br>cana, e quindi non appartenente al ceppo flamenco Icana, e quindi non appartenente al ceppo flamenco originale associato de detitato D dal flamenco tra la fine del 18<br>
Inizio del 1900: "Compàs" continua a contenere la run<br>
anche alcune ballad, ma sono tre i brani che vi s tribale, con ritornello e ritmi africani, uniti a con gitani in sottofondo. "Mira la Itana Mora" ha chiare influenze orientali; infi .<br>¦ne, "Que Si Que No" è l'adattamento del brano italiano "Funi<br>¦culi Funicula" sulle strofe di una canzone gitana che si canta a

#### **FRANCISCO NAVARRO - NON STOP LATIN DAN** CE (Dig It)

Non poteva mancare nel nostro angolino di ritmi latini, sulla scia dell'estate che sta volgendo al termine. l'ennesima compi-<br>lation dell'instancabile Francisco Navarro, che ci risparmia in lation dell'instancabile Francisco Navarro, che ci risparmia in questa sede la musica dell'Ciclore", ma rispopone, fra i venti di partici qui di cui avveste dovuto far largo utilizzo nelle inotti calienti appena trascorse.

# maniera più elegante ?<br>TAWA - RITMO LOCO (IT)

.<br>Juttosto bello questo album d'esordio dei quattro Tawa, for<br>intisi otto anni fa in quel di Buenos Aires e che fanno conflui inutrasto eseio questo anisma e asordio dei questo favo a contidiente de la mateixa eta e componenti più diverse, dando origine a quello che loro stessi chiamano "new latino". Purtroppo il bra-<br>che nella loro musica le com Cristiana

# **VIDEO NOVITA**

**SPICE GIRLS - THE OFFICIAL**<br>VIDEO Vol.1 (Virgin) Spice Girls, dopo un album da

cui sono stati già estratti parecchi sin<br>goli di successo, è giunto ora il mo-<br>mento della prima raccolta video. Ol-<br>tre ai consueti video clip le scatenate tre al consuett video-clip le ecatente<br>e ingeniere répercannon e commentante<br>in prima persona le intrograd dels tap-<br>pe salienti della loro grande ascessa a<br>partire dal 1995, quando ancora erano<br>closinente scononciche, fre una principalmente brave, siano comunitativa de piotate da fenee logiche di immagine imposte da discografici e mana-<br>gine imposte da discografici e mana-<br>ger. La versione del video rilasciata

**SPAZIO ITALIA** 

zoni che in

**VASCO ROSSI - ROCK (BMG)** 

ы

ROCK

dalla Virgin in Italia è interamente sot-<br>totitolata : niente problemi di com-

**Lorenzo Nation**<br>SHERYL CROW - LIVE FROM<br>LONDON (Polygram)

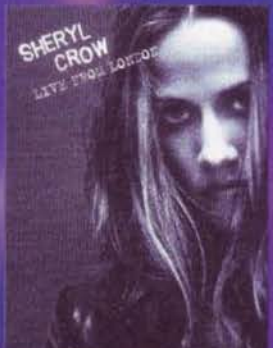

#### 883 - LA DURA LEGGE DEL GOLI (RTD KAIGO - CON L'ACCENTO SULLA

dovrei e in gra

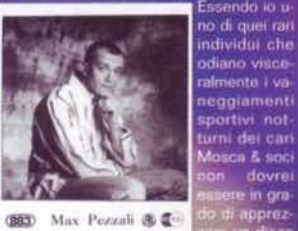

questo disco de prototo interna. Tendo del Coli " non rappetente a ma grande svolto disco un prodotto perticolarmente del Coli " non rappetente interna. Appetentiale e seconditamente diverso delle disco un CD che si ascol

concerto londinese risalente allo<br>scorso anno. Un'ora e mezza di buon rock che piacerà particolarmente ai<br>fruitori di musica più esigenti. **Roberta Zampieri<br>CAETANO VELOSO - UN CABALLERO DE FINA ESTAM-<br>PA LIVE (Polygram)** 

**PA LIVE (Polygram)**<br>Consigliata specialmente a intenditorial polygram)<br>e appassionati del genere, questa vi-<br>decoassetta registrata lo scorso set-<br>tembre a Rio de Janeiro fornisce una<br>che è stata la cartiera di Coetano Ve

Grazie al singolo "Run Baby Run"<br>Sheryl Crow si è imposta all'attenzio

ne del pubblico che ne ha subito ap-<br>prezzato il talento. Oggi possiamo ve-<br>dere questa brava artista esibirsi dal

vivo grazie alla registrazione di un suo

**Roberta Zampleri** 

**KAIGO - CON L'ACCENTO SULLA**<br>
I **(Sugar)**<br>
Dalla frizzante simpatia di un ox d<sub>.j</sub>, Donato<br>
Dalla frizzante simpatia di un ox d.j., Donato<br>
Loate che un bel giorno si incontra con la fi-<br>
Loate a desta funky degli unclic he nemmeno per un attimo le parole rie-<br>lo a lasciare libero sfogo alla poesia mu-Cercate buona musica (e non nego pi ci sia), ma ncordate che anche il te<br>eve dimostrare qualcosa.

#### VV. - RADIO 70 (BMG)

s aver attinto a piene mani dal reperto-<br>ance anni '70, è giunto ora il momento<br>ttarsi a copofitto tra le canzoni italiane hanno lasciato un segno nell'arco<br>ultimo ventennio. Ecco a voi dunque sto doppio CD molto evocativo che<br>tiene brani stonci quali "La mia banda na il rock", mitico pezzo di Ivano Fossa.<br>"Rimmel" di Francesco De Gregori, " Piccolo Uomo" della compianta Mia Mar<br>tini, "Il Carrozzone" di Renato Zero, "Pen siero Stupendo" della rediviva Patty Pravo,<br>"Il gatto e la volpe" di Edoardo Bennato, la delicata "Il gigante e la bambina" di Ron.<br>I immortale "Bella senz'anima" dell'eccellente Riccardo Cocciante e "Ricominciamo" di Adriano Poppalardo, nota anche co-<br>me tormentone della scorsa edizione di<br>"Mai dire Gol". **Roberta Zampieri** 

tà delle strumenta delle musiche e la<br>szarte. "Anima Fraglie", "horestitue<br>dica", "Brava" e "Susanna" soco<br>h'esse sottoposta ad un'operazio-<br>h'esse sottoposta ad un'operazio-<br>maggiormente d'impatto - insom-<br>voro davvero ce

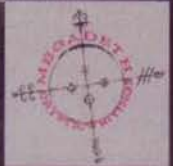

**MAO'S BOX MEGADETH - CRYPTIC WRITINGS (CapitoD**<br>
many constrained and some decision and considerable distributions. Ellishon, Menza e Fried.<br>
differenza fondamentale stan somo decisiomente simili a quelle già ascoltate, s ia da v

# **RUCE DICKINSON - ACCIDENT OF BIRTH (Raw Power/Castle Communication)**

nuore si rivede en Bruce? Libri e, band atemative - tutti questi progetti ti hanno fatto dimenticare un passato glorioso negli i-<br>en l'asciandoci in balia di Blaze Bailey. No Bruce, così non si fa. E i cepelli? Dove diavol MAG

# **LE RECENSIONI**

# MUSIC.NET a cura de IL BAMBINO MAO

Le certa de la GAMBINO MAO<br>sesto numero - grazie al genio creativo del sottoscritto e<br>ceto a chi ama la musica e allo stesso tempo il World Wi-<br>contemoria, un vademecum, un memorandum: chiamatelo<br>ci auguriamo che l'idea di A partire de q<br>al generoso b de Web. Un j come volete.

#### se vi piaccia.<br>MEGADETH

**MEGADETH**<br>Capacity of the property of the property parameter of queste pagine e-quind non mi-dilungo oldre. Sin dal lontano 1993, i Megadeth<br>sono una delle poche band a possedere il proprio sito ufficiale in Well-<br>come T si possono trovare un sacco di informazioni sullo bandi di Dave Mestam.<br>La possibilità di spedire cartoline elettroniche agli amici e di visionare i<br>video della nuova Trust e di vecchi successi come A Tout Le Monde<br>(nel vi linkati tutte le pagine riguardanti il gruppo: foto, testi e un sacco di<br>informazioni vi attendono all'indirizzo

thttp://www.demtrip.simplenet.com/megaring.html).<br>Al sito http://www.ratlhead.com/megadeth/music.html invece, tro At sito http://www.ratihead.com/megadeth/music.html invece, trovere-<br>te tantissime sorpress come brani inedit (mai sentito parlare di One<br>Thing, Crown Of Worms. New World Order e These Boots?) SCARI-<br>CABILI direttamente e

**Britishe sui web di Britishering Cheminen and the age of the information present i since Dictionary of the information present is one prince Distribution of the Victorian of the Victorian of the Victorian of the Victorian** illissimo e le po<br>ate all'uscita di<br>», per una breve<br>ate : l'indirizzo<br>uce html. Molto ce/bruce html. Molto<br>se municale completis<br>nt Of Birth e una breve<br>isic/ Il sito ufficiale lo<br>son com, che ottre alle<br>ur e così via. .), propoe la recensione di Ace<br>Iltp://www.cs.uit.no biografia) all'in ttp://www.brucedickins<br>The band, le date del to solite sezioni ton poss arsi pareri e opi ne and i raviy<br>Lichin Bruce

#### **GIPSY KINGS**

l tormentoni andalusi tornano come di con-<br>sueto ogni estate e con loro i Gypsy Kings.<br>che tra le varie Volare e Bamboleo hanno che tra le varie Volare e Bamboleo hanno<br>cominciato pure a starmi antipatici. Se siete<br>dei fan sfegatati invece, andatevi a fare un<br>giretto al sito ufficiale (http://www.gi-<br>psykings.com/DEFAULT.HTML). troverete<br>biggafie,

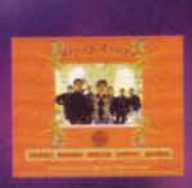

VASCO ROSSI<br>Non ho ancora avuto occasione di ascoltare il nuovo singolo Valium 97<br>(ma sono tuttavia scettico su questo genere di operazioni...). Comuni<br>que sia, chiunque volesse ottenere maggiori informazioni su Vasco, le<br>

**VASCO ROSSI** 

et.com/sherylcrow.html

#### **APOLLO 440**

**APOLLO 440**<br>Probabilmente se Raw Power non avesse ottenuto il successo che ha probabilmente se Raw Power non avesse ottenuto il successo che ha avuto, gli Apollo 440, che più di una volta ho visto catalogati con l'eti-<br>ch ne visitare il sito all'indirizzo

viene visitate it sub an interior state/home/apollo: vi attendono un sacco di<br>immagini, date del tour e tutte le informazioni che desiderate. In alterna tiva, potete provare il sito ufficiale, molto spesso però, è risultato offi-<br>ne: comunque tentare l'URL http://www.apollo440.com non vi costa

#### nulla...<br>THE PRODIGY

Se ancora non avete ascoltato The Fat Of The Land uscite e comprate lo, altrimenti potrete sempre compravi Wipeout 2097 e ascoltare la so-<br>la Firestarter, oltretutto in versione strumentale, che non è la stessa<br>cosa. Comunque sia, il più bel sito che ho potuto vedere, in mancanza

cosa, comunque sa, in pia ver delinizzo<br>di uno ufficiale, è ubicato all'indirizzo<br>http://www.lysator.llu.se/~eribr/prodigy/, rippato direttame<br>hookmarks di quel grassone di TMB. E scusate se è poco. bookmarks di quel gra<br>SPICE GIRLS

di siti dedicate cinque ragazzi tanniche e si mente non proprio dove tarvi: tra tutte qu girate però. non posso esimermi dal segnalare la pagina<br>dedicata esclusivamente a Geri Hal-

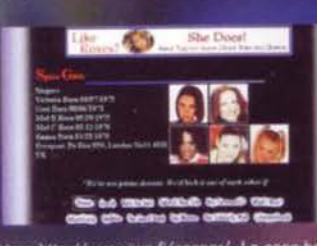

ell e ubicata all'indirizzo http://www.iwn.fi/casper/. La cosa belli inverse unication de la presenta una sezione dedicata ai nudi, la stra grande maggioranza dei quali non si sono mai visti. Se invece apprezza te le Spice Girls più per il loro talento canono che per le loro avvenenti forme

# **SPAZIO LIVE**

# **LIGABUE - 29/6/97 Mila-LIGABUE - 29/0/97 MITA-**<br> **RIO E' APERTO...**<br> **RIO E' APERTO...**<br>
...e dopo degli ottimi aperitivi (il più apprezzato dei quali è stato

più apprezzato dei quali e stato<br>offerto da Negrital propone un<br>grande cocktati i cui ingredienti<br>vengono sapientemente dosati<br>nell'arco di due ore abbondanti<br>di aesibizione. Manio compare per<br>pino sul palo e attacca la sp grande con un elicottero che r rersa sullo stadio centinaia di occhiali di cartone simili a que indossati dal Liga che sta apren-<br>do le danze con "Buon com-<br>pleanno Elvis". Lo spettacolo si<br>snoda poi in una perfetta altalena di ritmi e momenti scenogra-<br>fici come la sosta al bancone del bar (raggiunto in bicicletta) dove<br>Mario attende Liga e i suoi per re qualcosa insieme, passan do poi per un escursione su una rma posta dalla parte op posta dello stadio (dove Liga ne alcuni pezzi, tra cui aropo "Non dovete badare al cantan te", accompagnandosi da solo<br>con la chitarra), mentre su due<br>enormi "televisori" gonfiabili comparsi ai lati del palco appaio-<br>no scritte e immagini. Ma oltre al<br>contorno moltissima sostanza<br>fatta di musica che entra nel cuore, di parole che arrivano al<br>cervello, di tanto sudore. Il pubblico dimostra tutto il suo gradi<br>mento scandendo il tempo, bal lando, saltando e cantando a lu

me degli immancabili accendini.<br>Gli avventori del bar sono scate-<br>natissimi e non risparmiano interminabili ovazioni soprattutto<br>per pezzi come "Lambrusco e<br>pop com", "Viva", "I ragazzi so-<br>no in giro", "Vivo o morto X" e soprattutto quando arriva il mo-<br>mento di "Certe notti" canzone che ha consacrato Ligabue al grande pubblico. In un entus smo sempre crescente l'orario<br>di chusura si avvicina inesorabilunique a viene annunciato con<br>
"A che ora è la fine del mon-<br>
do?". A questo punto Luciano<br>
lascia il palco e come da copiotascia il palco e come da copio-<br>da tutti i presenti e, dopo essere<br>si fatto desiderare un pochino,<br>propone una prima gustosa ap-<br>pendice. Dopo un altra breve pausa eccolo pronto per l'atte-<br>sissimo gran finale, manca anco-<br>ra una grandissima hit del suo<br>repertorio e il pubblico lo sa, infatti ecco la ciliegina sulla torta<br>che fa tremare San Siro, tutti insieme a saltare con Liga cantan<br>do "Balliamo sul mondo".  $\mathbb{R}^2$ questo punto è arrivato il mo-<br>mento di congedarsi veramente<br>con una versione a cappella di<br>"Sogni di rock & roll", mentre Mario torne sul palco per stac<br>care la spina. Il bar Mario pei quest'anno ha chiuso ma niente<br>paura, perché come dice Liga tanto Mario riapre prima o por !!!<br>Manuel Auletta

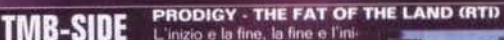

L'inizio e la fine, la fine e l'ini zio. Un attesa che sembrava

stema. finalmente rivelata a noi miseri umani, su una sterra che ormai non ci appartiene (forse è per que<br>sto che stiamo avviandoci a colonizzare Marte...).<br>Delirio da post-ascolto di questo "The fat of the

Definio da post-ascolto di questo "The fat of the factor".<br>
Land", un abum che conserva definitivamente i Pro-<br>
digy, masstri della dance che non è dance. della musica<br>
sica che non è musica. Rock, funk, chill-out,<br>
dirum sogno di presentazioni, essendo stato eletto a paladino di questi epoca cominizado ditorio. Ma "The fast of the Land" è anche una pura scarica di adrenali na, che va vissuta da cima a fondo, attimo per attimo, da "Smack my

# attenzione! Potreste diventame dipendenti...<br>APOLLO 440 - ELECTRO GLIDE IN BLUE (Sony)

245

atenzione Forester deventure apertophemic manual and the Companies and the particular section of the set under the perceptible lines electrical to attraversame e a tractional registed in the ben perceptible lines electrica lati più raffinati<br>TMB

# **TGM IN DISCOTECA**

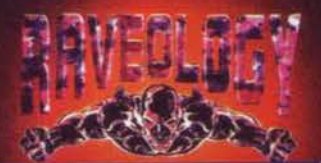

Diversi nuovi arrivi per quanto riguarda la Ra-<br>veology, leader nel settore della musica da diveology, leader nel settore della musica da di-<br>socteoa, almeno in quello non propriamente<br>commerciale (legasa trance, hardcore & gab-<br>ber). Partiamo da ben tre 45 giri etichettati D-<br>Boy Black Label, in cui la violenza de dell'originale brano scritto appunto da Mc Rage<br>(l'autore del mitico Fuck Macarena): spicca la di autore dei mitto Truck Madamenti, spiccali ai<br>come sempre all'altezza delle aspettative. Se-<br>guono poi a ruota i Sistem 3 col loro Trilogy.<br>contenente due remix di Devil Inside e la gabbe-<br>rissima From Hell, e, duicis i ster (Chris e Da ve) che si sono rivelati senza<br>dubbio i migliori raver targati D-Boy, con un 45 che tutti gli amanti di questa musica non si pos<br>sono assolutamente lasciar scappare: "Can you sono assolutamente lascar scappare. Can you<br>take it?". I brani sono 4, uno più violento dell'al-<br>tro ma. nonostante questo, mai eccessivi e<br>stancanti. Bustin Blaze, Basslam!, Ales Sha Fall<br>e, naturalmente. Can U take it ha sa che si trova a metà strada tra la industrial e la<br>tecno-gabber (un termine conato al volo ma az-<br>zeccato. alimeno a mio parere)... davvero riusci-<br>to! Sotto etichetta italian Steel ecco invece due<br>LP che rispondono ai n troppo ripetitivo e, scusate l'offesa, commercia.<br>le: Saluti dal Thunderdome ! **FBS** 

# **I CONCERTI**

#### 883 - 0TTO OTTO TOUR '97

10/10 Montichiari 13/10 Mode 14/10 Roma<br>16/10 Reggio Calabria<br>18/10 Marsala 19/10 Acireal 21/10 Nap 22/10 Bari<br>24/10 Parma 25/10 Torino<br>26/10 Milano 8/10 Berg 30/10 Cantú 31/10 Genova Per informazioni : Trident Agency<br>(Tel. 02/760851) **PHIL COLLINS** 9/10 Milano - Forum NO DOUBT<br>6/10 Milano - Forum **TIMORIA** 10/9 Reggio Emilia - Festa Unità<br>12/9 Casalromano (MN)<br>Raduno Fans NOMADI<br>13/9 Milano - Sonoria Per informazioni : Barley Arts (<br>Tel. 02/76009400) **LA CRUS<br>19/9 Rimini - Velvet<br>MASSIMO VOLUME** 18/9 Reggio Emilia - Festa Unità<br>SUBSONICA 27/9 Castelfranco di Sotto (PI) - Easy Rider<br>27/9 Castelfranco di Sotto (PI) - Easy Rider<br>14/9 Bologna - Festa Unità<br>22/3451421)<br>22/3451421)

**Roberta Zampieri** 

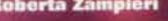

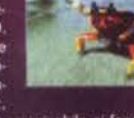

atornati. a pre

II Mondo Perduto<br>
toriche chief e direction delivered and contract the contract of the contract of the contract of the contract of the contract of the contract of the contract of the contract of the contract of the contra

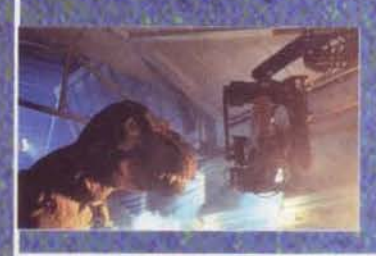

Movie

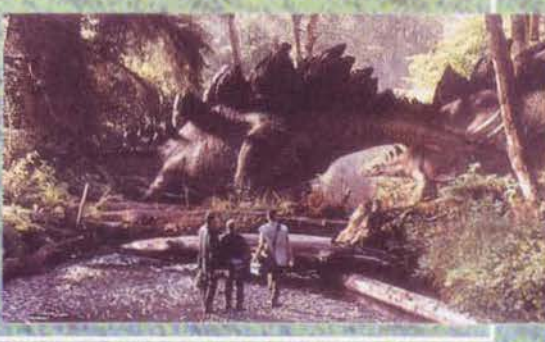

**UILCANO**<br>
Il signore gradisce una catastrofe? Eccone una calda calda per<br>
lei, appena sformata dalle viscere della terra.<br>
Immaginate una tranquilla giornata a Los Angeles, con il trafficolo<br>
con il caro e mille groblemi

d<br>da cenere sputate<br>vulcano sono realta, coriandoli,<br>Cosa si riesce a<br>fare con un mini-<br>mo di iniziativa

246

**L'ULTIMO CONTRATTO** 

La vita spesso di costringe a fare delle scelte. Molito persone si un lavoro, per poi accorgersi che quello non era veramente il bero potuto trovare maggiore felicità in un diverso campo. A autore tra l'altro della scenegg

Nentre trovare idea original, e al tempo stesso cupaci di raggiung<br>pubblico diventa sempre più difficile, la strada del remake appare sempre persino gli originali.<br>persino gli originali Questo che i remake stano scadenti o **E** dnearo

# **BATMAN & ROBIN**

**TUT** 

e certi che Batman & Robin re pure certi che Batman & Robin<br>natro film, ma i primi preferiamo (sap-<br>accia Alla ricerca di un Uomo Pipi-<br>naccia Alla ricerca di un Uomo Pipi-<br>name di leggia del terzo epi-<br>ney, nuovo idolo del pubblico fem-<br>in, oltre a troviamo però tra i cattivi<br>ato in un frigorifero semov

.<br>Ito? Semplice, visto che un film capace di cogliere<br>ion è facile da realizzare, e soprattutto rischia di

傻

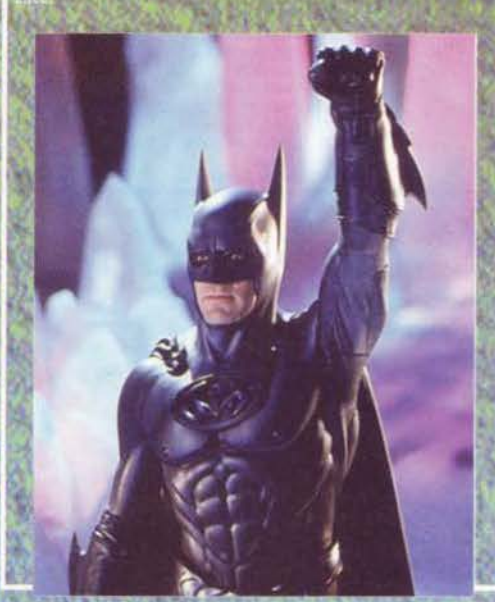

**LILLI E IL VAGABONDO** 

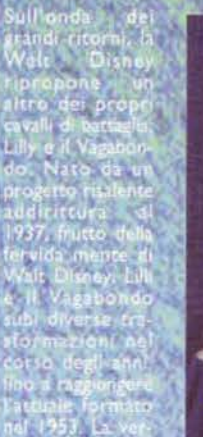

珊

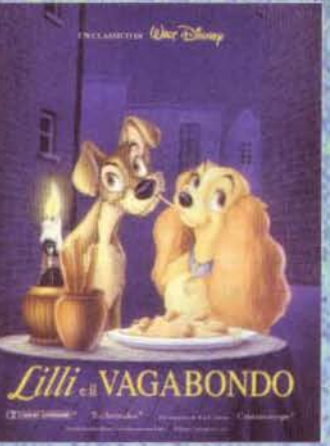

R

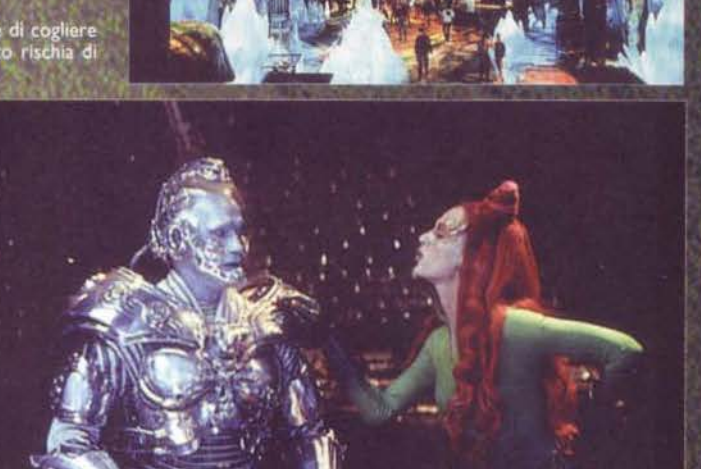

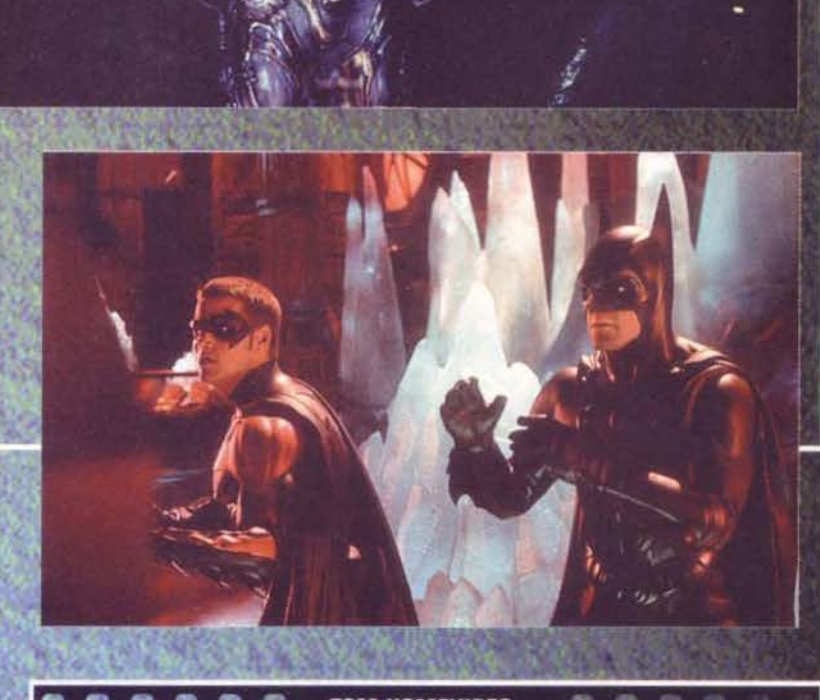

#### **TGM HOMEVIDEO**

so di Voyager, ha deciso di allargare i<br>tunno, infatti colorebbe iniziare l'uscita<br>simente tutti colore de non sono riu-<br>gustarsi le avvenure di Picard e com-<br>i dettagli di questa nuova collana, ma<br>aggiori informazioni, Te due casset-

il quale la Fox Video prevede<br>rebbe contenere quattro epi-<br>grande notizia è che, più o<br>pilota di Millennium, la nuova<br>incora più crudi e forti. Non rasserca dov<br>IvI. Un'altra<br>Ila puntata

247

Andrea Fattori

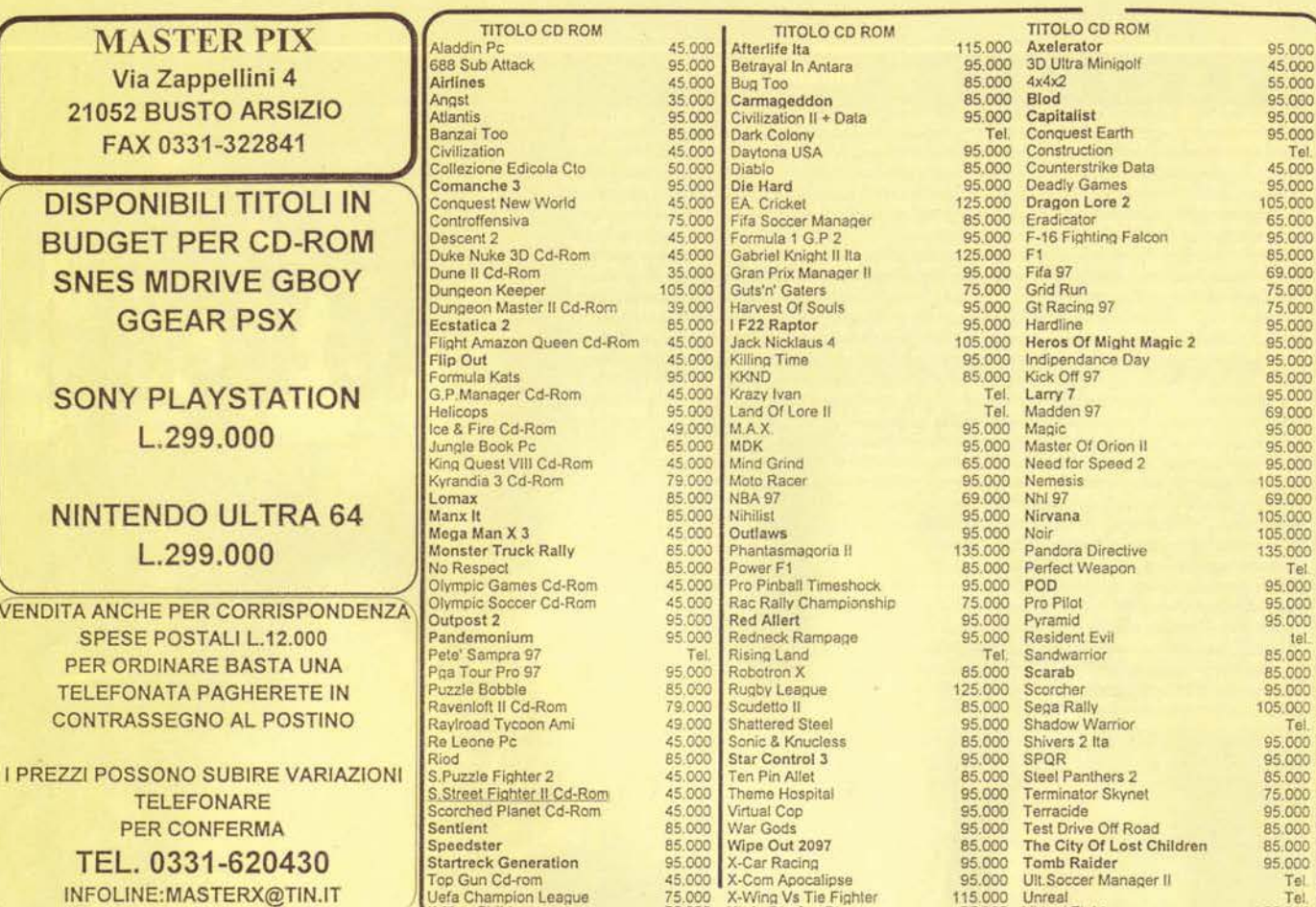

75.000 X-Wing Vs Tie Fighter<br>75.000 Yoda Stories Starwars

115,000 Unreal<br>65,000 Virtual Fighter

Tel

.<br>Uefa Champion League<br>X-Men Children

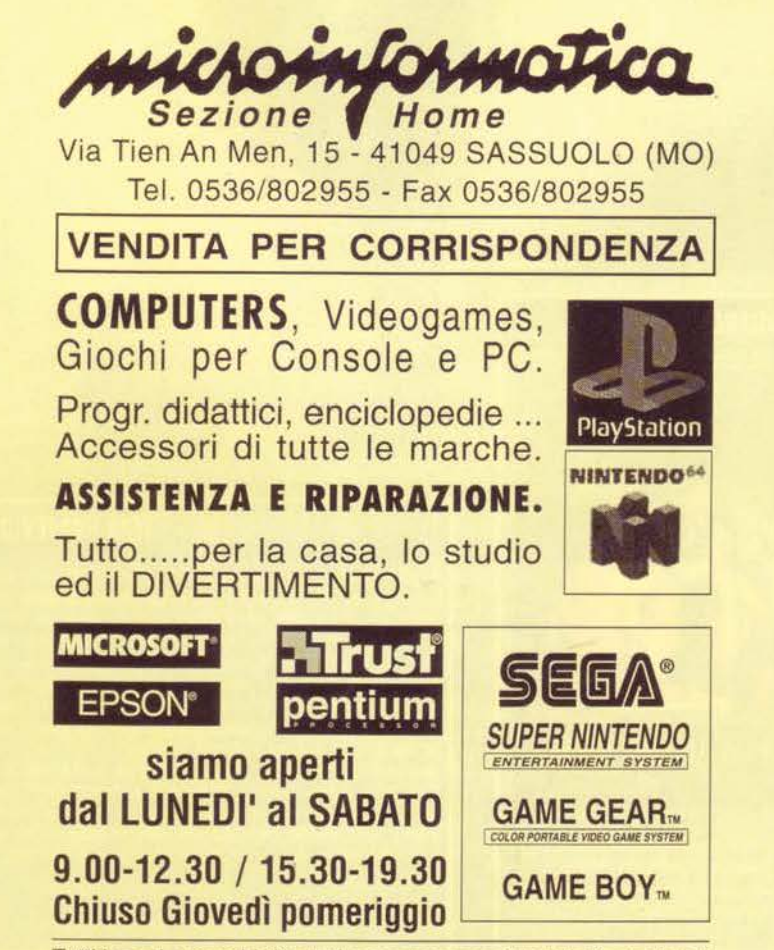

Tutti i nomi e marchi riportati appartengono ai legittimi proprietari

# e-mail edtime@intercity.it Tel. 049/8800721 Fax 049/8805671

*denere* 

Spara 3D

Sportivo

Sportivo

Raccolta

Spara 3D

Simul. Volo

Spara 3D

Spara 3D

Avventura

**Avventura** 

Spara 3D

Sportivo

Sporitivo

Sportivo

Sportivo

Spara 3D

Strategico

Strategico

Strategico

Strategico

Strategico

Avventura

Avventura

Spara 3D

Spara 3D

Arcade Volo

Spaziale 3D

Simul.Reale

Arcade 3D iso

Strategico

**Avventura** 

Avventura

Strategico

Strategico

 $\&$  CD TIME

Gun

Simul.Finanza

Arcade

Gara

**Role Plaving** 

Gara

VIA BATTAGLIA, 53 - 35020 ALBIGNASEGO - (PD)

Bollettino mensile d'informazione - 02 - Settembre - Richiesta Listino completo software o Hardware tramite posta o e-mail

# Titolo

**Computer** 

**Assault Rights** Wipeout Locus **Triple Treath** Nhl Quaterback 96 Hexen Navy Stryke Ice & Fire **Wizardry Gold Future Shock**  $Q$ in Enthomorph **Virtual Kart** Cybermage Nba 96 **Nhl 96 Rubgy World Cup Red Hot Soccer Mortal Coil Red Ghost Steel Phanter** Sonic CD Millenia Fantasy **Third Reich Urban Runner** Bureau 13 Capitalism Shellshock **Magic Carpet II Wing Nuts** The last Dinasty **Trasport Tycon** Empire II **Last Bounty Hunter** Crusader no remorse Harvester Ing. **Dragon Lore** Conqueror AD 1086 Wharhammer Druid

# Avventura 3D iso **Frontier First Encounter** Simul.Spaziale **TUTTI A £ 49,000**

**Computer ASSEMBLAGGIO PC ACCESSORISTICA GIOCHI ED EDUCATIVI SU** 

**CD ROM** MPA RAPIDA COLORI E METALLIZZA DI BIGLIETTI DA VISITA, BUSTE, CARTA INTESTATA.

Consegna tramite posta assicurata o corriere espresso Posta £ 9.000 Corriere solo pagamento anticipato max 3kg - £. 15.000 Calabria e Isole £. 30.000

# Titolo

Deatkeep **Judge Dreed** Wrestlemania Whichaven II **Battle Isle II Star Treck** Zeddas **Baku Baku Total Knokout Bugs Uefa Champion League** Afterlife ITA Return to Fire  $7$  ITA **Racing Greathest Thrill** Need for speed Wing Commander IV Titanic Karma ITA Congo **Worms** 

# **TUTTI A £ 59.000**

Rise & Rule Amok **Close Combat** S.T.O.R.M. Cyberia II Tournament bass 96 Lelsure Suit Larry VII Cronicles of the sword Rocket Jokey **Extreme Games Metal Rage** Congo Offensive **Abuse Batman Forever** Terranova **Means war** Conquest of the world

Strategico Arcade Strategico Arcade Avventura spara Simul.Pesca Avventura Avventura Arcade Sportivo Spara 3D Avventura Strategico Arcade Arcade Spara 3D Strategico Strategico UTTI A £ 69.000

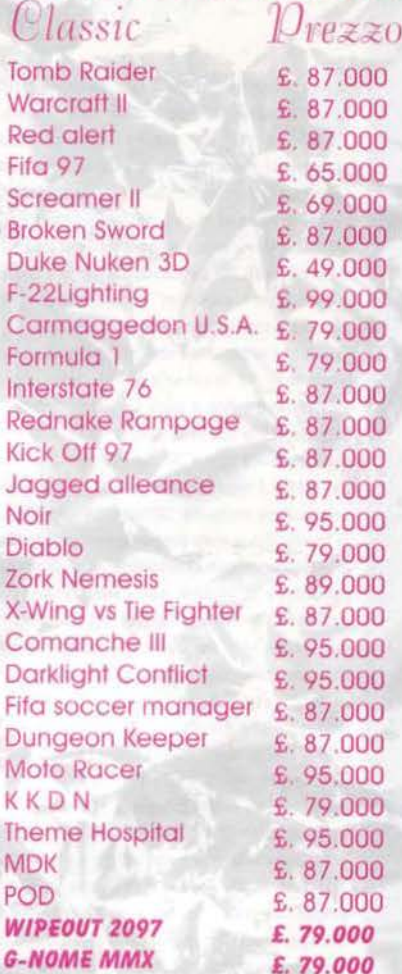

PADOV

renere

Spara 3D

Arcade

Sportivo

Spara 3D

Strategico

Avventura

Spara 3D

Arcade

Sportivo

Arcade

Sportivo

Arcade

Simul, Reale

Arcade strateg.

Raccolta auto

Gara Auto

Avventura

Avventura

Avventura

**Arcade Strateg** 

Spazialer 3D

**NOVITA' Telefongre!!! Bust a move II Constructor Ita** Iron & Blood Pete Sampras 97 X-COM **F22 RAPTOR** Etc .........

# Playstation

Fighting force PA. ABE'S ODDYSLE-ODDWORLD ITA £.89.000 6 89.000

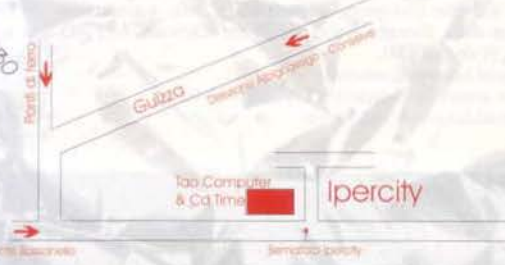

# **TECNOTIGIEMME**

# **VOLEVO STUPIRVI CON EFFETTI SPECIALI, MA HO PENSATO BENE DI ANNOIARVI...**

eCiao a tutti, avete passato delle belle vacanze? Spero di si. le mie sono ancora di là da venire dal momento che ovviamente sto scrivendo questo articolo quanto mai sardonico a fine luglio. Quindi se da un lato siete più freschi e riposati di me, dall'altro potete invidiare il fatto che devo ancora godermi tutti i bagni che vi siete già fatti! Ma lasciando da parte i misteri della ·consecutio temporum" redazionale. veniamo al dunque. a cominciare dallo strano titolo.

In effetti l'argomento che questo mese andiamo a trattare - la memoria RAM nelle sue molle incamazionl - fino a poco tempo fa non era dei più stimolanti... al più ci si poteva vantare di avere EDO a 60 piuttosto che a 70 nanosecondi. Ora l'avvento dei DIMM i moduli a 168 contatti. con la relativa e velocissima memoria SDRAM. ha cambiato le carte in tavola. E a questo proposito voglio fare una prima precisazione: non confondete i tipi di memoria. in particolare la SDRAM, con i moduli sui quali viene montata è vero che sui PC quest'ultima è disponibile solo sui DIMM. ma questo non significa che si debbano confondere le due cose I possesson di Mac sanno bene di cosa sto parlando, dal momento che hanno usato i DIMM per anni, molto prima che gli utenti PC venissero a conoscenza della parola stessa. A parte il numero di piedini. la differenza tra SIMM (Single In line Memory Module) a 72 contatti e DIMM (Dual In line Memory Module) a 168 sta nel fatto che quest'ultima gode di un accesso ai dati di 64 bit. cosa che fa sì che un componente possa essere usato singolarmente. Senza dilungarmi, vi dico quindi che l'unica cosa che vi puo interessare di questi nuovi moduli è che finalmente vi liberano dalla necessità di pensare sempre per coppie quando acquistate o montate della memoria: per esempio. potete mescolare sulla voslra motherboard DIMM di dimensioni tutte diverse. Se vi pare. fate conto che ognuno valga per due vecchi **SIMMI** 

Ma veniamo a cio che sicuramente vi interessa maggiormente. e cioè il funzionamento dei vari tipi di memoria; cominciando dal basso o dal passato. che dir si voglia. Mi scuso fin d'ora per la mole di acronimi. sigle e siglette di cui il testo sarà

# **A&&IORNAMENTO OVERCLOCK**

Quest'argomento sembra sempre il più gettonato tra i lettori di TGM appassionati di hardware, almeno a giudicare dal volume delle e-mail che ricevo: vi avevo all'uopo accennato al fatto che Intendevo inserire nel Silver Disk una FAQ (Frequently Asked Questions). Mi devo però, come prima cosa, cospargere il capo di cenere per non avere mai citato il newsgroup, it.comp.hardware.overclock, vero punto di ritrovo degli smanettatori di jumper, sempre pronti ad aiutare anche quelli alle prime armi. Ed è proprio l'aiuto· moderatore di cotal newsgroup, Simone Tugnoli, al quale pensavo per le FAQ (in realtà si tratta praticamente, per mole e profondità, di un vero e proprio manuale).

Purtroppo, mentre sto scrivendo, Il CD di settembre è chiuso da giorni, per cui non mi resta che pregarvi di portare pazienza fino al mese prossimo: nel frattempo, coloro tra voi che compiono scorribande nelle autostrade elettroniche della Grande Rete potranno scaricarsi le FAQ in formato Word all'URL

http://bellquel.bo.cnr.it/~simone<br>e trovare le stesse in formato HTML all'indirizzo http://bellquel.bo.cnr.it/hardwarel

invariabilmente infarcito, ma che ci volete fare, si traila alla fin fine di letteratura tecnica (quella sull'argomento, non questo articolo che al più si può considerare poesia dadaista!).

Prima della EDO (che. come qualcuno si ricorderà. quando è stata lanciata si voleva addirittura far passare come qualcosa che rendeva superflua la memoria cache ... ah ah ahi) c'era la buona vecchia FPM (Fast Page Mode). Ormai credo che non ce l'abbia più nessuno, a parte qualche vecchia scheda grafica che monta la sua variante VRAM . che significa appunto Video RAM: questa ha la peculiarità di poter essere letta e scritta contemporaneamente. dal momento che è. come si dice. "dual ported" ovvero a doppio accesso: in pratica questo risolve un annoso problema delle memorie video. e cioè il tatto che tipicamente l'accesso alle medesime viene disputato tra CPU e RAMDAC. La RAMDAC non è altro. come avrete già capito al volo dall'acronimo (RAM Digital to Analog Converter), il dispositivo, sulla scheda video, in grado di "ricostruire", come si dice in gergo, un segnale analogico a partire dall'informazione digitale contenuta nella memoria video: questo è necessario perché il tubo catodico del monitor viene pilotato da un segnale (un'onda) intrinsecamente analogica. Anche la RAMDAC ha una frequenza di funzionamento. dalla quale dipende la frequenza massima di refresh del vostro schermo. ed è per questo che i possessori di Mystique vecchio tipo con la RAMDAC a 170 MHz vogliono già cambiarta con la nuova Mystique dalla RAMDAC ultra-pompata Chiudendo questa interessante parentesi (ne dovremmo riparlare...) e tornando alla VRAM. potete ora capire come la "doppia porla" abbia reso possibile. ad esempio. una scrittura sulla memoria video da parte della CPU mentre la RAM video stessa viene contemporaneamente schiaffata sullo schermo, cio che rende la scheda grafica un bel po' più veloce.

Passando alla EDO. la spiegazione è già chiara dal significato dell'acronimo, che sta per Extended Dala Output. Questo significa che un dispositivo (sea of gates) in cascata o. per dirla più chiaramente. a valle dell'uscita della RAM stessa. è in grado di

> mantenere il valore dell'oulput per un tempo maggiore rispetto alta memoria FPM. un tempo idealmente sufficiente alla CPU per leggere i dati in questione senza dover "rinfrescare" la richiesta. È questo il motivo per cui, ai suoi bei tempi, si sostenne che la EDO rendeva superflua o comunque meno vitale la memoria cache secondaria. ovvero quella montata sulla motherboard: poi si è visto che non era davvero cosi, ma comunque ne riparleremo quando ci occuperemo della cache stessa (e a questo punto sono certo che slitterà al prossimo mese, ahi ahi!). Oltre a questa simpatica feature, la EDO è generalmente in grado di offrire una performance

superiore in fase di output, ma comunque le resta sempre un limite che mese dopo mese si fa sempre più stringente: a parte la rarissima e molto costosa EDO a 45ns questo tipo di RAM è (in condizioni nominali. lasciando quindi perdere i vari smanettamenti overcloccanti) incapace di sostenere una velocità di bus superiore ai fatidici 66 MHz. È questo il motivo per cui in tempi relativamente brevi la vedremo sostituita dalla nuova. smagliante. sardonica

SDRAM. della quale veniamo finalmente a occuparci. L'acronimo significa Synchronous Oynamic RAM e. ancora una volta. è illuminante: per la prima volta infatti un tipo di memoria ad accesso casuale è in grado di gestire tutte le letture/scrillure sincronizzate con il clock dì sistema! Questa cosa è oltremodo eccezionale perché fino a poco fa solo la cosiddetta "Static cache RAM" ne era capace. Ma a parte le parole e i dettagli tecnici. che cosa rende cosi appetibile la SDRAM? Il fatto che gestisca agevolmente velocità di bus fino a 100 MHz. oggi fantascientifiche per un PC, ma che tutti ci auguriamo siano presto rese disponibili a tutti per rimuovere quello che - l'ho ormai ripetuto fino alla nausea - è sicuramente il maggior collo di bottiglia dei PC odierni Non fatevi infatti ingannare dai tempi d accesso che vengono propagandati. i famosi 10 nanosecondi! Questi corrispondono effettivamente alla realtà ma purtroppo l'architettura del vostro persona! non è assolutamente in grado di avvalersi di questa velocità, e sicuramente si illudono coloro. che pensano di registrare incrementi significativi nelle prestazioni semplicemente sostituendo la nuova SDRAM alla EDO nel loro sistema cosl com'è. Oggi come oggi infatti possono avvalersi efficacemente della SDRAM solo coloro che pensano di dedicare notevoli tempi e sforzi allo sfruttamento del bus a 75/83 MHz di cui abbiamo parlato in passato Ma è vero che il Pentium 2 *è* ormai alle porte. e che dovremo rifare tutti i nostri conti con la nuova generazione di motherboard ... Questo, però, è un altro discorso ...

Gaah, figuratevi che questo mese volevo parlare anche di "ardischi". invece non ho potuto neanche toccare un argomento a cui tenevo molto. la cache! Sarà per ottobre ... nel frattempo godetevi la vita! Alla prossima e, mi raccomando ... fate i bravi!

#### Stefano Gaburri

P.S. Dal momento che il mio indirizzo di e-mail è in fase di rivoluzione, se mi volete scrivere è meglio che lo facciate a quest'indirizzo. semplice e di immediata memorizzazione, sam05450cdcsun.cdc.polimi.it

P.P.S. Come già due mesi fa. mi sono chiesto perché sottoporvi alla visione di fotografie di processori e componenti in silicio: sono arrivato alla conclusione che vi avrebbe fatto sicuramente più piacere un bello screenshot di Hexen 2 (questo è Il mio preferito). Che ne dite?

Buon scancamento (e conseguente smanettamento)I

250

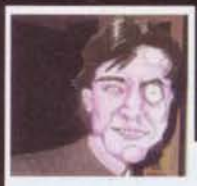

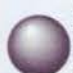

#### 3DEX O NON 3DEX2 QUESTO E' IL DILEMMA

Pastore, tu patulae recubans sub tegmine fagi, puoi tu illuminarmi con la tua saggezza

ovinfinita? Sto per acquistare un nuovo computer, ma francamente di schede acceleratrici capisco poco o niente: da quel che ho letto su TGM 99 il nuovo standard saranno le schede 3Dfx. Tu come la vedi? Quale mi consigli (tieni presente che sono un maniaco dei simulatori di volo, tipo Falcon 4.0 o anche Wing Commander, e che il computer sul quale verrà installata sarà un P233 MMX con 32MB di RAM)? La Mystique da 8MB installata sul computer di un certo pecoraio che fine farà? Ancora congratulazioni per la promozione a lavacessi di ZZAP (ma Geims che fine ha  $f<sub>atto</sub>211$ 

#### Zenith "Joe Michetta" Federico

PS: Visto che realisticamente il computer mi arriverà per fine agosto, non è che mi potresti mandare una email di risposta piccola-piccola, magari con allegato il DNA di una delle tue pecore clonate, prima che io parta per l'Inghilterra il 3 Agosto? Perché così dimostreresti di essere il più professionaleeeee.

Ebbene siiiii, lo ammetto, sono davvero altamente professionaaaaleeeee! E per questo ti suggerirò la scelta miglioreeee, che sarebbe acquistare almeno 3 schede acceleratrici per poi metterle in serieeee (SBONK, NdBovas). Va bene, la pianto e faccio la persona seria: esistono vari modelli di schede acceleratrici che montano il famigerato chipset 3Dfx (che, come tu stesso asserisci, è destinato a diventare in breve tempo uno standard de facto come la Sound Blaster), ma in fondo sono tutte più o meno equivalenti Ti consiglio quindi di acquistare quella a più buon mercato e con il più ampio parco giochi... Grazie infine per i complimentiiii, io con i cessi ho molte cose in comuneeeee.

#### PROBLEMLDL ILIMPER

Accecante, abbagliante e Partenonico Pastore, sono un quindicenne di Venezia, che per la prima volta decide di scrivervi per due motivi che mi stanno a cuore

1) Avrò letto circa due o tre strabilioni di lettere di fanatici killer della temperatura di funzionamento delle schede madri, che, come sport preferito, hanno quello di overcloccare CPU: vorrei, anche solo a titolo di informazione, che mi diceste all'interno di una scheda madre COSA kakkio devo muovere per aumentare la frequenza del processore (e non penso di essere l'unico a esserselo chiesto), e come aumentare il clock interno della scheda (ad es. nella tanto famosa scheda della Asutek che può raggiungere 83 MHz di clock interno. ma funzionare anche a 75, come si stabilisce la frequenza?).

2) Vorrei che informaste quel "Frank", che, fiero delle<br>sue adenoidi, nel numero 97 di TGM si è lamentato del fatto che tutti a scuola gli belassero dietro (a ognuno la sua croce), in quanto aveva una configurazione stile pastore, che la scheda Matrox Mystique può montare al massimo 4 MB di SGRAM e non otto (quanto è vero che a stare zitti si guadagna sempre ... spero che gli si sia fuso tutto)

Siete sempre i migliori, Marco

#### viwa@gpnet.it

P.S. non mi aspetto che pubblichiate la lettera . se potete, però rispondetemi via e-mail.

Tanto per cominciare, una premessa che mi sembra doverosa: c'è sempre una prima volta per tutto, e anche l'overclock non è da meno, tuttavia a questa 'iniziazione' bisogna essere adeguatamente preparati. Tanto per cominciare, devi armarti del manuale d'uso della scheda: Il, in bella vista, dovrebbero esserci segnate tutte le frequenze a cui lavora la scheda (50, 55, 60, 66, 75 o 83 MHz) e l'unità massima di moltiplicazione (1.5.2. 2.5, 3, e via di questo passo, man mano che le tecnologie lo permetteranno). Un processore 'va' alla velocità stabilita dal produttore (frequenza normale di lavoro) e, partendo da questa, la prassi è che la motherboard e il moltiplicatore si debbano adattare, un P133, ad esempio, dovrà normalmente essere settato

come 66 x 2. Normalmente, quando si overclocca una CPU, si può agire in due modi- aumentare la frequenza di lavoro della scheda madre (portandola, che so, da 66 a 75), oppure moltiplicando per un fattore maggiore (es. 2.5 invece di 2). Dipende dal tipo di processore (non tutti permettono moltiplicazioni per numeri fratti, ed è anche il caso dei Cyrix - mi scuso di aver scritto una castroneria il mese scooorsooo NdPastore) e dalla motherboard che possiedi. Nei newsgroup (in particolari it comp hardware overlock) trovi anche un sacco d'informazioni su specifiche "non documentate". che magari permettono a una scheda madre di andare anche a 75 MHz quando il massimo teorico sarebbe 66 Tutti questi cambi di configurazione si ottengono sponticellando', vale a dire modificando la posizione dei jumper presenti sulla scheda e contrassegnati. il più delle volte, anche sulla serigrafia della stessa: se non sai come fare o dove toccare, è meglio che ti faccia quidare da mani più esperte.

IL PASTORE RISPONDE

#### ANCORA SULL'OVERCLOCK

Caro Pastore, chi ti scrive è un bravo ragazzo (!) che desidererebbe overcloccare la propria CPU. Ora ti elenco la mia configurazione:

Scheda madre i430VX CPU Pentium 133 Matrox Millenium 2MB HD 540MB (che tristezza!) **CDROM Pioneer 10X** Masterizzatore Philips 4X

Puoi risolvere il mio problema?

Andrea 7, Roma

Overcloccare il Pentium 133 non è mai semplicissimooooo... Una gran parte di P133 presentano infatti il moltiplicatore di clock bloccato a 2X (in pratica continuano a raddoppiare il clock del chipset a prescindere dai settaggi della scheda madre) e, in questo caso, è impossibile raggiungere i 150 MHz con una moltiplicazione standard (ovvero 60) x 2.5), overclock peraltro non di certo conveniente. così facendo si aumenta infatti la velocità della CPU, ma questo viene fatto a discapito di tutto il resto del sistemaaaa... Chi è in possesso di una motherboard che supporta i 75 MHz può invece provare l'impostazione 75 x 2: in questo caso, pur rimanendo 150 MHz la velocità del processore, vengono overcloccate anche tutte le altre componenti del computer (il chipset funzionerebbe infatti a 75MHz invece che a 66, mentre il bus e tutte le schede PCI a 37.5 MHz invece di 33), in più si raggirerebbe elegantemente il problema del moltiplicatore bloccato di cui sopra... Altre impostazioni possibili sono 66 x 2.5 = 166 MHz, ma in questo caso è opportuno raffreddare adeguatamente il processore. Nel caso in cui il sistema diventasse instabile (esempio: errori strani in Windows 95) è anche possibile portare la tensione della CPU dai canonici 3.3 V all'alimentazione VRE (3.52 V), per la cronaca quella utilizzata dai processori K5 di AMD. Si tenga comunque presente che in questo caso la temperatura della CPU aumenterebbe ulteriormente

#### CONSIGLI URGENTI

Carissimo Pastore, ho intenzione di cambiare il mio computer e vorrei qualche vostro consiglio per farmi un PC con un buon rapporto qualità/prezzo. Per esempio, è migliore un 200 MMX della Intel o un K6 200 MMX? Un 12x,16x,18x,24x ecc...? Una Matrox Mystique o una 3Dfx? Voi che più di molti altri sapete qual è l'evoluzione dei videogiochi, datemi qualche consiglio su come fareste il vostro PC. Grazie da

#### Andrea Ciraolo

Per applicazioni di tipo generale, ora come ora (cioè coi prezzi di luglio, non so se il tanto discusso abbassamento del listino Intel avrà davvero luogo o meno a fine estate) il rapporto costo/prestazioni pende tutto sul K6 di AMD: dotato di tecnologia 686 (e quindi un gradino più in alto di tutti i Pentium MMX) e d'istruzioni MMX, ha come unico "tallone d'Achille" la qualità della FPU, paragonabile a quella di un Pentium 200 MMX (mentre in teoria la si dovrebbe poter paragonare a quella di un Pentium Pro). Tra i lettori CD-ROM continuo a preferire gli 8x e i 12x (che leggono alla stessa velocità in ogni occasione), mentre tra le schede video non posso non consigliarti l'accoppiata 53 (una qualunque, ormai costano pochissimo) + 3Dfx: a conti fatti la prima è ottima sul 2D e la seconda impareggiabile sul 3D.

#### AILITO! MI STO PASTORIZZANDO!!!

Amici di TGM, temo di essere stato preso dal virus del Pastorel

Ora vi spiego. l'altro giorno accendo il PC e mi salta via il pulsante e la molla. Io, con molta fretta, pure troppa, rimetto a posto il pulsante Ma Non La MoOlla... Cosi' pulsante non è ben allineato alla linea del case ma è leggermente infossato dentro per via del fatto che manca la molla... A tal punto mi sono detto: "non sta bene per nulla.. devo togliere il pulsante e rimontarlo con la molla". Dopo alcuni minuti di tentativi mi sono reso conto che solo il Pastore poteva fare una cosa del genere.... È Grave? Sono recuperabile? Esiste una cura?

Un Lettore Disperato... praticamente al punto del non ritorno

Noooo, non è veeeeroooo, io non avrei MAI fatto una cosa del genere: se si rompe la molla, come minimo dei cambiare tutto il case, regalandolo al tuo vicino di casa e comprandone uno più bellocoo, dove la molla non si rompe di sicuuuroooooooooo.

#### PROBLEMI WINDOWS 95

Salve, sono Emiliano, un ragazzo romano di 16 anni. Sorpassando i superflui complimenti passerei subito al mio problema, che mi ha portato a scriverle. Ho da poco acquistato un P133 con HD 2.1 Gb.16 MB di RAM. modem, abbonamento a Internet, CD ROM 8X, scheda S3 Virge 325 con 2MB ecc.. Installando i driver di tutte le periferiche ho purtroppo constatato (non so bene se purtroppo) che una scheda non ha però ricevuto nessun driver: mi riferisco alla PCI card (che credo sia la scheda grafica di base) inserita accanto al punto interrogativo nella zona "Gestione periferiche". Ma perché le ho scritto? Beh, perché provando diversi giochi e demo ho constatato che essi sotto Windows scattano inevitabilmente fermandosi anche per 3-4 secondi(molte volte ciò è dovuto a un eccessivo caricamento dell'Hard Disk, ma non sempre). Sottolineo che questi sono giochi che sono indicati per PC molto meno potenti del mio. Penso dunque che la causa di tutto questo sia la PCI card, anche se non sottovaluto altri possibile problemi. A essa ho provato ad affiancare i driver di una VGA o SVGA generale ma poi mi crea problemi di incompatibilità con la scheda 53 Virge (tra la montagna di manuali del computer questa PCI card non è nemmeno citata). Spero dunque in una sua possibile soluzione(o quantomeno risposta) e nel salutarla le lascio il mio indirizzo email: md4632@mclink.it

#### Emiliano Nieri

Non capita raramente che una scheda video mal configurata possa in qualche modo abbattere le prestazioni generali di un computeeeer, e il più delle volte il problema si manifesta proprio li, nell'elenco delle periferiche (per chi non sapesse ancora di cosa sto parlando, provate un po' a cliccare col tasto destro del mouse sull'icona del computer in alto a sinistra, in Windows 95, e poi a selezionare 'Proprietà'...), in cui la suddetta scheda può essere trattata come "periferica PCI sconosciuta" o addirittura replicata due volte, una correttamente, una come scheda "misterioooosaaaa". L'unica soluzione è procurarsi i driver su Internet, nel tuo caso dal sito http://www.s3.com. ovviamente cercando quelli giusti (dovresti controllare che chipset 53 monta la tua scheda video, semplicemente facendo attenzione a cosa appare immediatamente dopo l'accensione o il reset fisico del computer). disinstallare dal pannello di controllo di Win95 la scheda che Windows 95 vede come difettosa, e poi installare tramite l'icona "nuovo hardware" il driver appena procurato. Dovrebbe andare tutto apposto. Con una Virge non usare mai i driver generici, non funzionano affattooooooo!!!

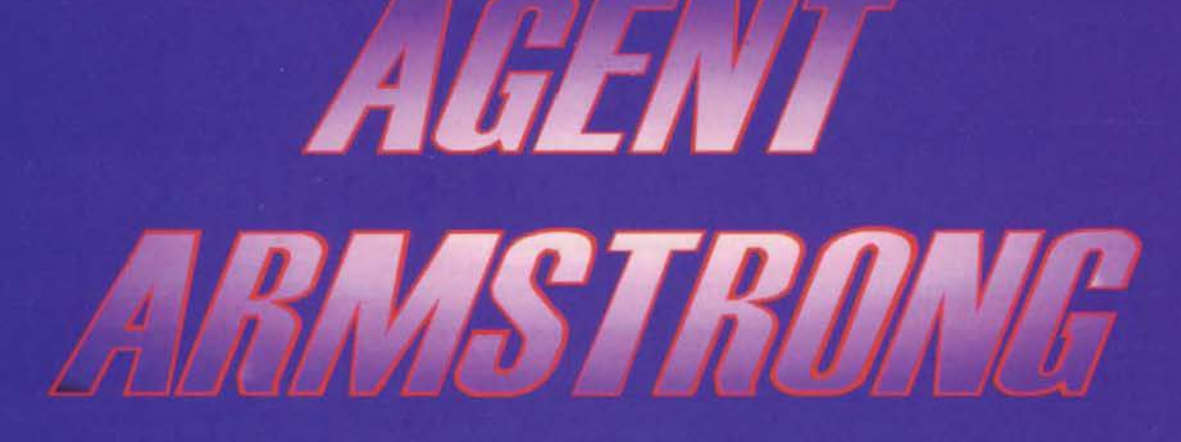

# A MALI ESTREMI... ...ESTREMI RIMEDI!!

" In questo caso, il male si chiama Spats Falconetti: è lui il capo del Sindacato Criminale, che quelli minacciano, corrompono, schiacciano... tutto per dominare il mondo!! Ma hanno fatto i conti senza di mel Li affronterò senza tregua, su qualsiasi terreno, in ogni circostanza, con qualsiasi arma e non mi fermerò finchè Spats Falconetti non sarà distrutto!"

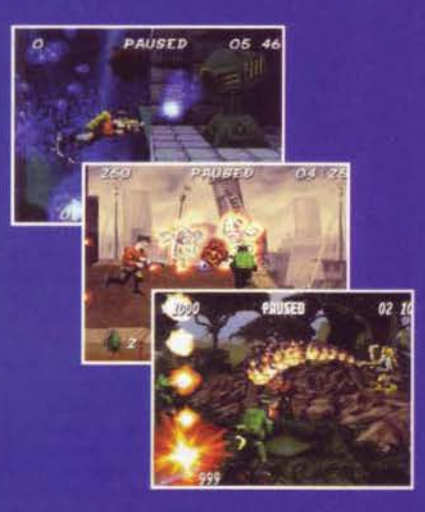

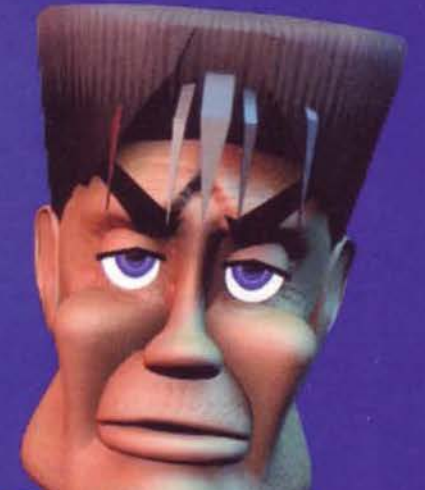

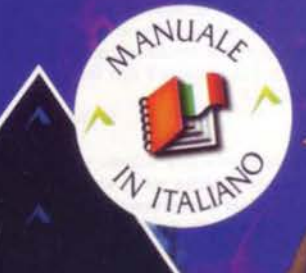

# **CD-ROM**

167-821177

TUTTI I MARCHI SONO REGISTRATI DAI RISPETTIVI PROPRIETARI

**DEEP** 

**MANUALE IN ITALIANO REQUISITI TECNICI:** WIN. '95. 16 Mb RAM, **16 BIT SCHEDA GRAFICA,** LETTORE CD-ROM 4X, DIRECT X.

£79.900

INTERACtive

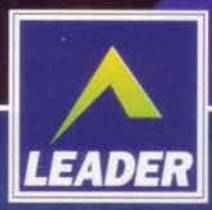

LEADER S.p.A.-VIA ADUA 22-21045 GAZZADA SCHIANNO (VA) VISITATE IL NOSTRO SITO INTERNET : www.leaderspa.it
#### **CENTO DI QUESTE POSTE**

E così, ridendo e scherzando, siamo giunti al numero 100, incredibile a dirsi, questa è anche la centesima posta e, come dei resto potete osservare semplicemente leggendo lo 'specialone' sulla storia di TGM. noi Bovas siamo anche i postaioli che sono "durati più a lungo", se primo a leggere le vostre lettere e a dare la sua personalissima risposta qualora lo ritenesse necessario. A volte, persino nello spazio a lui più tratti di qualcosa di cui andar fieri, a testa alta, cercando di non scivola re su qualche busta vuota dimenticata qua o la. Se siamo giunti a que sto risultato lo dobbiamo principalmente a voi, che ci avete regalato più volte indetto avete sempre "promosso" a pieni voti questa rubrica e, crediamo, la sua conduzione. Questo mese il tutto potrebbe ripeterli e, nella speranza di esser qui a festeggiare con voi il numero 200 e Noi Bovar

tgmmall@digibank.it

#### **DI TUTTO UN PO'**

d morning BOVAS, la vostra rivista (calcolare che lo spessore di un TGM è circa 1 cm) mi occupa un intero scaffale, e scrivo per<br>profsotto-porvi alcuni (molti) argomenti sui quali vorrei dire la mia Comunque mi chiamo LUCA, alias THE FOX e vi scrivo da A. A.<br>Avellino! Ma dov'è questa città! (Mancino, De Mita, Bianco, Maccani co... vi dicono niente?)(si, mi suggeriscono una caterva d'insulti NdP) Ma bando alla politica e passiamo al dunque. Ho deciso di scrivervi per 3 o 4 motivi (poi vedo). 1) Ho comprato il modem

Non so nemmeno se la Posta vi abbia recapitato la prima lettera 3) Ho capito che l'unico modo per scrivervi doveva essere quello elettronico: lo fate per risparmiare di scrivere, lo lo so!

4) Anch'io esisto

Vorrei dire la mia su argomenti tecnici e non e/o quantomeno contri-

buire allo screening di pareri sulla rivista.<br>1) Rayman. ...'acci sua... domanda: "Si può fare un platform che va (in alcuni punti) contro la logica dei platform?" Mi spiego meglio: ci sono dei punti dove per trovare i maghetti che rendono visibili le prigioni bisogna buttarsi in dei posti dove a) non si è sicuri di niente, b) non si<br>vede niente, c) si crepa solo perché magari il mago sta più vicino allo spillone! Boh! Per forza che dura 50 anni! Vi garantisco che ho finito miliardi di platform... mi sarò rincoglionito?

2) CD-ROM: la lettera va girata al competente che credo sia il Servizio Segreto (nd SS, Stefano Silvestri). Caro Stefano, ahimè, ho l'impressione ogni volta che metto il CD nel drive che la fretta regni sovrana nella preparazione dello stesso. Infatti ci manca sempre qualcosa, una spiegazione, un file batch, un chicchessia per fare il buco rotondo. Esempio: nel primi numeri, qualcuno non mi ricordo se eri tu (Stefano) include nel CD i file sonori ".med senza player. Diversi programmi shareware, poi quando ci arrivano sono già "spirati", ovvero la data di (solo per provaril!!). Nel CD di giugno FPS Golf, non si installa. Andiamo avanti, per quanto riguarda l'interfaccia: ma perché non ne disegni mi i file \*.mod e pigliatevi i wads per quake/doom/doom<br>Il/descent/descent 2/pippo/paperino pluto...<br>3) FLASH: WINDOWS 95 FUNZIONA. Mi associo e sottoscrivo con

WIN95 ci grano pure i gli LP dei Beatles SE OPPORTUNAMENTE<br>CONFIGURATI!<br>CONFIGURATI!

4) BROKEN SWORD (sottotitolo, 99.000 lire di magia): è lo stato dell'arte delle avventure grafiche, è un film della Disney e chi più ne ha più ne metta. Prego soltanto chi non capisce un tubo (censurate pure!)(fatto NdP) di starsi zitto quando parla (notare il paradosso!) Perché direte vol? Perché chi dice che i dialoghi di BS sono lunghi è<br>abituato solo alla gara di sputazze di Monkey 2 e basta (SENZA<br>NULLA TOGLIERE AL CAPOSALDO DELLE AVVENTURE E IN ATTESA DI MI3). Nell'avventura dei Revolution, come giustamente giugno, i personaggi sono caratterizzati alla perfezione, ed è SOLO gra-zie ai dialoghi che si ha questa definizione. Altrimenti non il possiamo zie al nanopri crie si ha questo come, a suffragio di quanto dico, che il mino incontrare al barl Da notare, a suffragio di quanto dico, che il tono, gli accenti dei discorsi fra George e Nicole si fanno via via più confid È vero che per i puristi forse gli enigmi sono di meno rispetto ad altre<br>produzioni, ma credo sia da notare che per la prima volta gli stessi si risolvono anche con una corretta osservazione e un corretto interlo-<br>quire con i personaggi giusti al momento giusto. Ovvero, anche i<br>discorsi fanno proseguire il gioco e non solo "PRENDI QUADRO. APPENDI

5) PC vs AMIGA vs CONSOLE questo fenomeno è una sindrome, e non riguarda solo chi compra un computer/console e disprezza l'altro non reguarazione ci Cuesto atteggiamento succede normalmente e<br>egglarmente anche con la casa, la macchina, il motorino, un quadro,<br>anche fra i "GRANDI". Il fatto è, secondo me, che è molto difficile anche tra i "GMANU") in tato e. secondo una concello con va più bene o<br>sentra "umillat" perché quello che si è comprato o non va più bene o<br>c'è n'è di meglio. Cercate perciò di fare come me, che sono sopravvis-<br>sizo fino a the avenues municipality to the program and it is continued to the collection of the collection of the collection of the collection of the collection of the collection of the collection of the property of the property of t roba e non perché sono ricco ma solo perché sono attento. Non vi<br>atraccate alle cose, altrimenti vi attaccate al tram (ANTICO DETTO CINESE!). Per adesso è tutto: se non mi pubblicate v'intaso l'e-mail npre se questa vi arriva)

Non credo vi sia molto da aggiungere, anche perché su Broken Sword e Windows 95 mi sono già espresso moltissime volte. Sul primo non ho nulla da dire, confermo ancora oggi il 95% assegnatogli lo scorso settembre e il mio più grande rammarico, questo mese, è stato l'impossibilità (dolosa) di recensirne anche il seguito (semplicemente<br>per qualcuno che leggerà questa posta molto prima di voi si è comportato indubbiamente molto male nei miei riguardi. Non finirò mai di farglielo notare, anche a costo di mandare giù di traverso il lecca-lecca<br>NdP)(se qualcuno mi dice che è impegnato e che non può scrivere una recensione, lo la do a un altro. Per BS2 il tempo l'avresti trovato! Il recomie che per i giochi brutti sei occupato e per qualli belli no! NdSS).<br>Ma questo in fondo fa bene a voi lettori perché vi sottoporrà un'analisi<br>critica che non corre il rischio di essere "visiata" dall'inevitabile confronto con il predecessore e le aspettative nate da quest'ultimo. Su Windows 95, permettimi di dissentire su un solo punto: la protezio del sistema, su cui Microsoft avrebbe dovuto sbattersi sicuramente di iù. Dal punto di vista della funzionalità e dell'integrazione col sistema Windows 95 è eccezionale, visto che come osserverà un lettore più avanti, mettera d'accordo tra loro marche, standard e protocolli diverquei maledetti file Autoexec.bat e config.sys che, per quanto fossero itali nel mondo DOS, rischiano solo di essere controproducenti per Windows 95. Peccato solo che le applicazioni spesso e volentieri crashino e, quel ch'è peggio, si portino dietro tutto il computer, per non parlare dei "buchi" lasciati nel protocollo TCP/IP che, se opportunamente utilizzati, possono inchiodare una macchina collegata a Internet con una semplicità disarmante (pratica, questa, detta 'nuking'). Speria mo che le prossime release del sistema non soffrano più questo tipo di dolori, o presto o tardi saremo tutti costretti a considerare seria te l'alternativa UNIX per ogni operazione svolta in rete.

(come al solito, chiamato in causa rispondo, e la risposta è che sincera uare a dormire con la coscienza a mente mi sembra di poter contini posto. Non mi sembra che nel CD manchi sempre qualcosa: non mi risulta manchino spiegazioni ne file di batch. FPF Golf si installava tranquillamente, bastava seguire le istruzioni che avevo scritto su carta,<br>quillamente, bastava seguire le istruzioni che avevo scritto su carta,<br>mentre quanto ai "chicchessia" ti pregherei di essere più preciso. Dire che un lavoro non è ben fatto perché "manca sempre qualcosa" può essere comodo ma indubbiamente poco corretto. Senz'altro, troppo generico

Ammetto invece che sia accaduto che per ben 2 volte abbia inserito Animetro invece cin su accusion comento della comparsa del CD nelle<br>dicole, ma credo sia opportuno considerare che tra quando il CD lo<br>faccio io e quando lo provate vol, nella migliore delle ipotesi sono passate tre settimane. Peraltro, come hai notato tu, in quei casi bastava spostare indietro la data del computer; e comunque, non credo sia una

tragedia se due programmi su quasi cento hanno dato dei problemi.<br>In complesso, comunque, è indubbio che il Silver Disk sia una cosa che riesco a fare con calma: nelle altre riviste il CD è curato da una persona ad-hoc, mentre come ben sai il sottoscritto si occupa anche di qualcos'altro. In Inghilterra, poi, i CD occupano dei veri e propri staff di

Eppure, nonostante siano occasionalmente accaduti degli inconin mi sembra che il risultato finale sia poi così negativo, almeno stando a quella che è la risposta del pubblico: molto spesso includo i demo in contemporanea con le riviste inglesi e quasi regolarmente prima di quelle americane, mentre sinceramente quelle nostrane non è che mi tolgano il sonno

Il tuo messaggio parrebbe però indicare una nota a tuo favore: a occhio e croce si direbbe che tu abbia sempre provato solamente i Siver une quelli da te sottolineati affliggono saltuariamente anche i CD<br>come quelli da te sottolineati affliggono saltuariamente anche i CD<br>delle altre riviste, nessuno, ne io ne i miei colleghi delle testate con-<br>corrent intenzione di fare l'interfaccia in HTML, visto che così come la prorammo adesso ci metto di meno e incontro molti meno ostacoli. **NASSI** 

#### **TROPPO MASCHILISTI?**

Gentile (ma non troppo) redazione di TGM, sono una ragazza di 24 anni (no comment, please) che ha iniziato a leggervi per motivi di lavoro e che a poco a poco ha imparato a gustare e apprezzare la vostra rivista, nonostante i numerosi sforzi da parte vostra di faria menti da perenni allipati che accompagnano tutto ciò che di femminie è contenuto nel vostro giornale; sono ormai una presenza costante, tanto che mi viene il dubbio se abbiate mai avuto una ragazza vera, in carne e ossa (ma soprattutto in carne). A parte que sto piccolo neo... c'è una voglia grande quanto una casa! Infatti è da un bel po' di tempo che avevo in mente di scrivervi, e se finora non l'ho fatto è stato solo per paura. Siccome però era proprio questo mio simore il motivo per cui avrei voluto scrivervi (è tutto chiaro fin qui?) ho raccolto un po' di coraggio qua e là e mi sono decisa. Vi starete chiedendo quale sia la mia fobia (o forse no, ma fa lo stesso);<br>ebbene siete voi, voi redattori intendo. No, state tranquilli, non ho visto nessuna foto: mi è bastato leggere la posta e le risposte che avete dato a chi si è rivolto a voi per un qualsiasi problema ("Cari<br>Bovas, io non so cosa sia un joystick, me lo spiegate?". Semplice, è quel coso grosso, lungo e duro che sembra tanto un... un... vabbé, ci che dei videogiochi e ho seguito il solito percorso evolutivo, magari<br>saltando qualche tappa (Vic 20, Commodore 64, Super Nintendo, PlayStation); da più di qualche anno lavoro su Macintosh, di PC ne mastico un po' e non nego che mi sarebbe piaciuto avere il vostro parere su più di una questione (mi serve tuttora aiuto per Over bod per PSX, dove mi sono arenara dopo venti minuti circa

me a Pipo, il robottino mongolino, non riuscendo a superare una porta di metallo che richiede un qualche arnese vattelapesca per tenersi sollevata e lasciarci passare) (dovresti chiamare in Redazi e chiedere di qualche redattore di Consolemania: se non sono fuori<br>al bar, dovrebbero risponderti NdP). Eppure non vi ho mai scritto perché ero sicura che se vi avesti chiesto qualche consiglio, come<br>hanno fatto altri, invece di stare meglio, grazie ai vostri commenti de nti del tipo "ah ah sentite questa che dice!" o "dov'eri quando l'abbiamo detto e ridetto!", mi sarei sentita esattamente come una contadina dell'entroterra lucano (senza offesa, naturalmente). Va bene che passate ventiquattr'ore al giorno davanti a computer e console, ma non per questo dovete mettere chi non lo fa su un gradino inferiore. magari usando anche mezzi sieali. Trovo infatti che il gioco delle noticine tra parentesì sia molto simpatico e divertente, finché rimane una cosa tra di voi. Non trovo giusto che lo usiate nella posta, con chi non può restituirvi il favore di intervenire direttamente sulle frasi. Una cosa infatti è rispondere a una lettera dopo averla esposta interamente e integralmente, un'altra è interromperla modificandone il tono, il contenuto, il senso, facendo vedere a tutti quanto si può tono, il contenuto, il senso, racento vecese e delle dire che non faccia-<br>essere bravi e intelligenti. Con questo non voglio dire che non faccia-<br>te bene il vostro lavoro, per carità, perché vi leggo sempre volentieri; ma forse se la smetteste di fare a gara tra di vol a chi è più prepa-<br>rato e a chi trova la battuta più azzeccata per dedicarvi un po' più sinceramente al vostro pubblico, lo farei con ancora più piacere. Bacioni da una lettrice un tantinello rompiscatole.

-rompiscatole e soprattutto anonima! Vedi, tu non hai neppure idea<br>di quanti lettori si fingano delle ragazze solo per aumentare le loro possibilità di essere pubblicati: volendo potremmo citare l'eclatante spoglie si celava un disgraziato di cui non farò il nome (ma che oggi è<br>reo confesso), solo che una volta era abbastanza facile smascherarli, vuoi perché le ragazze tendono a scrivere tutte con la medesima calligrafia (non ho mai capito il perché, ma lo stile 'tondeggiante' è tradizionalmente quello che va per la maggiore), vuoi perché solitamente si divertono a corredare il testo con qualche simpatico geroglifico<br>qua e là (ricordo che un tizio una volta scrisse "le donne sarebbero capaci di disegnarti un fiorellino con la faccina sorridente anche me tre ti scrivono che stanno per lasciarti"), vuoi perché il più delle volte non dicevano nulla d'interessante, ma il fascino della lettrice, si sa, è incontenibile (si noti che è una risposta provocatoria). La lettrice, in quanto appartenente a una 'razza' in costante pericolo di estinzione, andava protetta, coccolata, possibilmente pubblicata. Un errore storico a cui noi Bovas abbiamo subito posto rimedio, fregandocene bellamente del sesso di chi scrive: se ho inserito nella tua lettera quanto fossi fuori strada. Con questo non voglio dire che TGM non sia mai stata maschilista (vero, Maxi Chuck Rock non ti ricorda niente?) in occasione alcuna, ma devi necessariamente capire che lo staff<br>redazionale, così quanto il pubblico che ci segue, è tradizionalmente maschile, per cui è abbattanza naturale che ogni tanto ci scappi qual-<br>che considerazione "inter nos". Davvero non ci saremmo mai aspettati che qualche ragazza potesse indispettirsi o addirittura offendersi suvvia, prendili come simpatici esempi dell'idiozia maschile (un tema<br>tanto caro alle inguaribili femministe), e amici come prima. Dal canto nostro cercheremo di non cascarci più, così la prossima volta che una lettrice ci manderà una lettera torneremo a parlare di cose intel-

PS: la mia ragazza mi ha chiesto di salutarti.

#### IL TORMENTONE DELL'ESTATE - PRIMO TEMPO

Spectile Redazione, ho appena terminato di dare un'occhiata al TGM<br>Mail del numero di lugliolagosto, in cui ho notato alcune missive di<br>protesta verso un'informazione direi "discutibile" nei confronti di Internet e soprattutto dei videogiochi, perpetrata ormai a tutto<br>campo sia sulla carta stampata che in televisione: tanto per citare un esempio questa mattina (16/7/97) durante il giornale radio RAI delle 7:30 ho ascoltato l'ennesima accusa al mondo dei videogiochi: questa volta era chiamato in causa Carmageddon e il neuropsichiatra inter-<br>pellato è stato davvero molto duro. Mi sono leggermente alterato e ho deciso quindi si segnalarvi la cosa. Solitamente sono portato a ho deciso quindi ai seguitari na condizione che vengano espressi con<br>cognizione di causa; nel mio caso voi pensate che li giornalista e<br>cognizione di causa; nel mio caso voi pensate che il giornalista e<br>reneno se il avesti meno se a avera vista del sabaguardare i loro figli da simili prodotti... " si<br>deduce che non abbiano visto neppure la confezione; se così fosse<br>stato avrebbero constatato che sono indicate chiaramente le fatce di età alle quali il gioco è indirizzato. Altra cosa che non tollero: non viene mai data la possibilità a una persona del settore (programmato re, distributore ecc.) di controbattere e di esporre un altro punto di viern

A parte tutte queste considerazioni preliminari e a titolo personale. la presente vuole essere una specie di appello a tutti quelli che sono testimoni di questi servizi al limite del diffamatorio (sentirsi dare del<br>"psicologicamente turbato" non è molto piacevole) affinché si rivolpano direttamente alla fonte, visto che quasi tutte le testate hanno il loro sito Internet, e non soltanto alle riviste del settore. Infatti ritengo che noi lettori siamo un po' come dei soci di un club che discuto no solo fra di loro della bontà dello stesso, mentre il resto del mondo la pensa diversamente: Perché non chiedono direttamente a noi cosa ne pensiamo!

#### Francesco A.

PS: Sinceramente trovo anch'lo giochi come Carmageddon discutibili na, come ho detto, non trovo giusto che non s'interpellino entrar be le parti in causa

Luco Peluso

#### IL TORMENTONE DELL'ESTATE - INTERVALLO

Cari redattori di TGM, vi scrivo nella speranza che possiate leggere la mia missiva prima delle tanto sospirate vacanze estivi Ebbene: leri sera (16/6/97) durante la trasmissione di Studio delle 18:30 (che vergogna, tu guardi per caso Studio Aperto!!! NdD) ho visto un servizio su un giochino che oramai ha<br>fatto scalpore, tale Carmageddon; ed ecco subito apparire la disinformazione in ambiente ludico da parte dei pomposi giornalisti mediasettiani che invece di Carmageddon lo chiamavano proprio CARMAGEDDON!!! Il servizio era corredato da immagini<br>del suddetto gioco ma in versione CENSURATA e ripeto CENSU-RATA: quelle originali le hanno trasmesse un nanosecondo. Ora<br>ditemi, idoli ludici e crociati del videogioco (colorita definizione questa... NdD) come fanno le persone che seguono la trasmissione a viudicare la bontà dell'informazione se questa non è adeguatamente documentata! Comunque, dopo tutto ciò, sono perfino scattate le interviste a rivenditori di videogiochi che a mio avviso erano visibilmente preconfezionate, in quanto tutti denunciavano olò o meno esplicitamente la dannosità sui cervelli di noi innocenti dei giochi violenti. Secondo me giocare al titolo in questione, a patto di non essere già uno squilibrato, non porterà mai a monta-<br>re delle falci al lati della propria utilitaria e un forcone davanti per partire poi a 180 Km/h con l'oblettivo di stirare chiunque si<br>incontri sul proprio cammino... Altra argomentazione a favore di Carmageddon: un gioco del genere non è mai stato provato, quin-<br>di prima di condannario lo PROVINO e vedano che si può giocare "Destruction Derby" o anche, come dico io, alla "demolition car", buttandosi giù dai grattaciell e confrontandosi poi con i<br>danni degli avversari; quindi per terminare una gara non è necessario stirare i passanti come vogliono farci credere (il punto non è che non sia necessario investire i passanti per vincere, ma il fatto che lo si possa fare... Cosa che, come ho già avuto modo di scri-<br>vere, trovo estremamente di cattivo gusto... NdD); è inoltre presente un tasto anti-panico che elimina tutte le finezze presenti o<br>anche la famosa parental lock che censura ancora di più il gioco. Concludendo, vorrei farvi notare che i telegiornali sono pieni di<br>notizie macabre di persone che muoiono nella realtà... ma se dei pixel vengono uccisi da auto a dir poco surreali è l'apocalisse.

Marco "Sgarbi" Trompetto

#### IL TORMENTONE DELL'ESTATE - SECONDO TEMPO

Carissimi Bovas! Rieccomi qui a scrivervi dopo un periodo di...chiamiamola pure "stasi psico-motoria esamistico-emotiva (ma senti che ho detto!): in pratica dovevo studiare!!! Ho appena<br>finito di leggere le lettere di Man In Black e Luke apparse sul numero estivo di TGM e non ho davvero saputo resistere: anche lo voglio dire la mia! Ci mancava poco che avessi dei conati di vomito quando ho letto dell'articolo riguardante Internet, ma smesso un servizio su Carmageddon, dicendo che la violenza informatica sta aumentando a vista d'occhio e che sono giochi come questo a formare le menti bacate e (soprattutto) malate di chi lancia i sassi dal cavalcavia o di chi ammazza la gente o ancora di chi spaccia coca o eroina (beh, il paragone "giochi violenti sassi dal cavalcavia" è sicuramente quello più inflazionato... Il primo che ha avuto questa diabolica pensata dovrebbe correre a registrala alla SIAE. Diventerebbe miliardario in men che non si dica... NdD). Ma ci rendiamo conto di quello che diciamo? Trattasi di un semplice videogioco! Il distacco con la realtà è, a mio parere, addirittura più alto che in un film: mentre si gioca una par-<br>tita a FIGP o a Diablo (a proposito: VOGLIO Dungeon Keeper!!), si impigna un joystick, si muove il mouse o si premono determi-<br>nati tasti sulla tastiera. In pratica si interagisce con il mondo virtuale tramite periferiche che risiedono nel mondo reale, non so se mi sono spiegato, ma non credo che possa esistere una persona al mondo che riesca a entrare (nel vero senso della parola) in un gioco. Sono troppe le "distrazioni" provenienti dal mondo sono ugualmente troppe la caratteristiche che ti fanno rendere conto che ti trovi davanti a un monitor e a una tastiera! lo non parlo delle emozioni, è cosa ben diversa. Un conto è pro vare un'emozione (e noi lo sappiamo meglio di chiunque altro che se ne provano una marea!), un conto è "entrare" nel gioco a tal punto da non distinguere più la realtà dalla fantasia! Ma non diciamo fesserie! Certo di menti malare ce ne sono moltissime, e se venissero a contatto con videoglochi come il sopraccitato Carma geddon chissà quali rotelle potrebbero girare nelle loro teste<br>(ecco, per l'appunto NdP)... Ma se facciamo questo genere di discorso, allora dobbiamo censurare TUTTI i film in cui appaiono scene di violenza, e sono fermamente convinto che non esiste e non esisterà videogioco più violento di taluni film che sono usciti.<br>Sostituiamo tutte le persone uccise nel film con degli zombie senza espressione, e tutto il sangue con ridicolo e gelatinoso liquido verde... voglio vedere poi se non succede una rivoluzione!!!<br>Infine vorrei brevemente rispondere a Valdemaro che si chiede

che senso abbia sviluppare un videogioco che ci mette nei panni di<br>un pazzo scatenato che investe vecchiette e mucche: premetto che sottintendo la sanità mentale di tutte le persone che leggono<br>TGM e che comprano videogiochi; penso che un gioco del genere sia divertente da giocare proprio perché non ci sogneremmo mai ci in situazioni totalmente fuori dalla nostra etica morale, e investire passanti e vecchiette può rivelarsi divertente proprio per<br>questo: perché non possiamo farlo veramente! È penso proprio che chi abbia scritto la recensione del gioco in questione (che voi accurate di essersi divertito a spappolare quei poveri esseri digita-li) alludeva proprio a questo. Vabbé... sto a sgrava (come diciamo a Roma) ... mi sono sfogato riguardo questo argomento, e. pur avendo voglia di scrivere a chi so io, sono fermamente convinto<br>che servirebbe a ben poco. Continuate così, siete grandi!! Ur

Simone "TIR" Fracasso

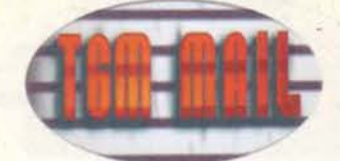

PS: HAHAHAHAHA!!! Scusate ma ho appena riletto una parte di una delle due lettere che ho menzionato in precedenza, quella per intenderci che parla di ragazzi che sognano Internet, che hanno pensieri ossessivi su Internet o ancora che dimostrano segni di onnipotenza! Scusate ma a me viene solo da ridere, anche perché non mi va proprio di piangere per della gente simile... (buona que-(Obld fets)

Vogliamo la botte piena e la moglie ubriaca? Due piccioni con una fava? Ebbene, ho qui la soluzione di tutti i mali: è sufficiente distri-<br>buire il gioco in questione patchato in modo che gli innocenti passanti, nonché i vari animali, vengano sostituiti da tamarri ultraga-<br>lattici con tanto di "zeope" da 15 centimetri (mi sto riferendo alle scarpe, se non si era capito), occhialini giocattolo con lenti gialle e scooter truccato... Il numero di punti attribuiti a ogni "pulizia terrestre" sarà poi direttamente proporzionale alla percentuale di elaborazione di questi fastidiosissimi mezzi di trasporto, con uno speciale bonus nel caso in cui il sinistro si sia consumato in fase di penna" (non devo di certo dirvi che cosa significhi, vero?). Problema risolto... Per quanto riguarda l'IAD devo purtroppo ammet tere, mio malgrado, che questa terribile malattia, vera e propria peste del 2000, esista davvero e mieta ogni giorni un numero di vittime sempre maggiore, come potrete voi stessi constatare leggendo l'angolo di BovaByte di questo mese, in cui abbiamo riportato i risultati delle nostre ricerche scientifiche.

#### UN PESCE D'APRILE CHE NON E' UN PESCE D'APRILE???

Simpatici redattori di TGM, mi complimento innanzitutto con voi<br>per la rivista (frase di rito); vi seguo dai tempi di ZZAP! ma ho deciso di scrivervi solo ora poiché sono finalmente in grado di<br>smentire un vostro pesce d'aprile, memore della delusione subita uno stesso mese di molti anni fa quando, tra le pagine di ZZAPI qualcuno ebbe la geniale idea di annunciare la prossima uscita di<br>Zak McKracken 2 (con tanto di foto comprese nell'articolo). Ebbene, le patch per spogliare Lara Croft esistono veramente Dico "esistono" perchè per ora presso il sito Internet da cui le ho scaricate sono disponibili solo quelle per denudare Lara nella pale-<br>stra e nel primo livello, con effetti diversi (le altre sono di prossima uscita). Farle funzionare è un po' complicato, ma vi assicuro<br>che funzionano veramente.... Ciao a tutti e alla prossima.

#### Pasquale Benevento

Beh, mi sembrava biù o meno palese che, prima o poi, qualcuno se ne sarebbe venuto fuori con qualcosa (bel gioco di parole...) per spogliare davvero la nostra eroina preferita (direi forse l'unica)... Proprio per questo motivo avevamo deciso all'unani che questo sarebbe stato il pesce d'aprile del '97: in fondo era<br>per lo meno credibile... Ebbene, a pochi mesi dall'uscita del pescione fasullo (a cui molti lettori hanno abboccato numerosi)<br>ecco spuntarne uno vero... Non è comunque un caso isolato: sta infatti per vedere la luce anche Monkey Island 3, gioco che, come i lettori di vecchia data sicuramente ricorderanno, avevamo inventato proprio noi di TGM... In definitiva quello di quest'anno non è il primo pesce d'aprile a divenire realtà... È se andremo<br>avanti di questo passo non sarà nemmeno l'ultimo! (NB: prima che ci riempiate nuovamente gl'indirizzi e-mail di messaggi tutti uguali in cui non si fa altro che implorare le suddette patch, sappiate che sono disponibili su Zzap! al sito Internet<br>http//www.xenia.it/zzap// nella sezione "Novità". NON andate in giro a chiederle per i newsgroup, potrebbero rispondervi maluccio... NdP)

#### **INTRATTENIMENTO VIDEOLUDICO A 360 GRADI!**

ni di TGM, credo che voi non vi rendiate conto di una Salve: upm cosa (passiamo subito al sodo, eh? NdD), forse di importanza fondamentale. Voi siere in stretto contatto con un mondo, un mer cato, quello del computer, dell'home entertainment, quello dell'elettronica di consumo in generale, che vive di una evoluzione continua e rapidissima, una continua mutazione. Quante volte c siamo lamentati dei processori più lenti che non vengono suppor-<br>tati, del sempre maggiore spazio richiesto su HD, ecc.? Ecco: evoizione continua. La domanda che mi pongo io è questa: nel giro di pochi anni, da quando le vostre riviste sono in commercio, si è passati dal C64 al Pentium MMX, dal NES (monoprocessore CISC. 8 bit) all'Ultra 64 (architettura dedicata, RISC, 64 bit)(nor proprio... NdD). Rivoluzioni, una dopo l'altra, si sono susseguite lasciando molti morti sul campo e pochi veri vincitori (guardate<br>l'Amiga). È allora perché le vostre riviste sono cambiate così poco! Riprendendo in mano i primi numeri di TGM, o anche di<br>Zzap!, non si nota una vera e propria evoluzione... Una maggiore professionalità, forze; più denaro a disposizione, evidentemente<br>A voler ben guardare, Zzap! era più al passo con i tempi di quan to lo sia TGM adesso: l'impegno c'è, e si vede, ma forse è co trato verso gli argomenti sbagliati... Ad esempio The Music Machine e TGM Movie... Non che abbia qualcosa contro queste due rubriche, ma lo semplicemente ritengo che prima si debba tratta-<br>re esaurientemente l'argomento principale della rivista e poi semmai, a patto che avanzino delle pagine, dedicarsi anche ad altro.

Rimane comunque il fatto che, sebbene possa ritenervi affidabili per quanto riguarda i voti assegnati ai videogiochi, non possa fare a meno di chiedermi: "ma chi caspita sono questi per giudicare, o<br>anche solo per dare un'idea di un film o un qualsiasi disco (ho notato comunque che viene sempre espresso un giudizio in c

ste rubriche. La maggior parte delle volte per di più positivo). Siete dei giornalisti specializzati in musica? Siete forse tutti cinofi indinandante cinese niuttosto che di Mabier (spero di averlo trascritto giusto! NdD), Bizet e Haydn, voi cosa dite (non so, se vui possiamo sempre parlare di Holst, Dvorak. Satie e del recente<br>Einaudi, per non parlare del Vivaldi della "Messa al Santo Sepolcro" o di Sibelius, Grieg e Massenet. Questo per citare solo quelli più vicini ai tempi nostri. Altrimenti potremmo sempre rispolverare la triade Bach. Beethoven, Mozart ma mi sembrerebbe troppo banale, no? NdSS)?

Ok, ok, la smetto... Talvolta la mia vena ipercritica salta fuori. Prendiamo queste rubriche per quello che sono: "un di più" Semplicemente, quando vedo qualcosa, voglio vederla fatta bene. Tor nando a quello che dicevo prima, sostenendo che per me TGM quello vecchio non sia al passo con i tempi quanto lo fosse Zzap! -- (e non tiratemi in ballo la MEGA innovazione del CD-ROM con - (e non trategior), "così fratase innovazione ese CLO-NOPT con<br>le demo dei giochi), "così fratamente tu stesso potrai provare letoli che recensiamo". Come si chiamava la rivista per Amiga con<br>il dischetto? Amiga Action (v intendevo dire che ritengo il mondo dei divertimenti profonda-<br>mente cambiato, o meglio "allargato" rispetto ai tipi di giochi che c'erano prima, alla macchine su cui essi giravano e agli utenti che ci giocavano. Ora l'entertainment spazia da Internet agli pseudofilm interattivi e io credo che la vostra rivista punti i riflettori non sulla rotalità del mondo videoludico ma solo su una sua parte e che causa di questo sia un modo di pensare consuetudinario e mobile", senza evoluzione. La parola chiave in questo caso dovrebbe essere: sovversione.

Un esempio per tutti: gli emulatori. Ma vi rendete conto che con un Pentium di media potenza uno può rigiocarsi tutti i giochi più belli di qualche anno fa! No, non spaventatevi, non sono un nostalgico (non c'è niente di male ad esserio... Non ho mai nascosto di rimpiangere in parte il passato, anche se sono conscio che certi momenti possono essere vissuti una sola volta... NdD). Semplicemente, e obiettivamente, sono moltissimi i giochi, usciti anche non poco tempo fa, che rimangono dei capolavori di gioca-<br>bilità e, perché no, di grafica e sonoro. Sto in pratica parlando delle console giapponesi... Avete provato l'emulatore PC-Engine?<br>Provate a chiedere a Marco Auletta cosa prova a rigiocare F1 Circus e Super Star Soldier sul PC. E' innegabile che certi giochi<br>siano dei capolavori assoluti a dispetto degli anni.

Ormai quasi ogni computer o console passati sono emulabili (e emulati) e più passa il tempo più le cose tendono a migliorare: ditemi ora voi se questo non è rivoluzionario (non l'idea di emulare, quella è roba vecchia: mi ricordo un articolo a tale proposito su un TGM dell'ottobre dell'89), ma la possibilità effettiva di una totale emulazione software. Dal C64 allo SNES (non ancora emulato alla perfezione, a dire la verità), dal Game Boy all'Amiga.

Non sarel neanche contrario a recensire nuovamente quei titoli<br>che ancora oggi sono reperibili e giocabili (attraverso Internet praticamente tutti). Ritengo pertanto che sia in qualche modo<br>limitato parlare solo delle ultime novità... L'universo del videoglochi è talmente sconfinato che per apprezzarlo appieno bisogne-<br>rebbe andare in profondita. E perciò impensabile addentrarvicis senza una valida guida (per la serie "TGM come la guida galattica). Un'ultima cosa: vi interessa sapere quali sono i titoli giocati ulti-<br>mamente nel mio giro di amici videogamofili? Diablo, Micromachines V3 (immancabile), Parodius, Impossible Mission (da nostalgi-<br>ci?) e Tetris (la conversione per Game Boy, la migliore)... È poi Cadash, R-Type, Zelda, Shinobi Per una rivista moderna e intelligente.

#### Francesco B.

PS attenti Bovas! Dopo gli esaltati come il Pastore, che continuano ad aggiornare il computer così, giusto per disporre di attualmente più potente, ecco la nuova piaga della società: quelli<br>che cambiano il processore e aumentano la RAM non per giocare più fluidamente a FIGP2 o per far girare decentemente Windows 95, ma per permettere ai vari emulatori di girate a full frame rate! Che ne dite! (che lo sono uno di questi... ho appena acquistato un<br>K6 200 - davvero una belva!!! - solo perché sul mio Cyrix P150+ overcloccato. l'emulatore Amiga non andava ancora a una velocità<br>a mio giudizio "ottimaazaleeee". Adesso è praticamente indistinguibile dal mio vecchio A1200. NdP)

Ho trovato la lettera di Francesco B davvero interessante: essa tratta infatti in modo esplicito di quanto si muova parallelamente all'universo videoludico tradizionale... Come lo stesso Francesco asserisce, nuove tecnologie, prima fra tutte Internet, hanno o tribuito in modo decisivo all'evoluzione e alla diffusione di questo<br>fantastico mondo dell'entertainment, offrendo a chiunque la possibilità di mettera a disposizione del mondo il proprio operato. qualsiasi esso fosse... Ed è proprio così che è stato: abili programmatori hanno sviluppato, tra le altre cose, moltissimi emulatori, la<br>maggior parte dei quali completamente gratuiti, per i più disparati computer e console casalinghe, ma non solo... Oltre all'ottimo emulatori Mega Drive, Master System, NES, Super NES, C64, C128, Game Boy, Lynx e così via, sono da poco tempo<br>disponibili anche veri e propri emulatori di coin-op (vi ricordo MAME, il progetto più ambizioso fino a ora realizzato, in grado di<br>far girare ben 170 titoli da sala giochi, tra cui Ghosts'n Goblins, Commando, Green Beret, Gyruss, Galaga, Pac Man)... Consci del<br>fatto che il modo di divertirsi sia decisamente più evoluto di dieci anni fa, anche alla Xenia abbiamo pensato di trattare in modo spe-<br>cifico di questi argomenti, e niente meglio di Internet stesso

avrebbe potuto servire allo scopo...<br>Sebbene TGM mantenga infatti un'impostazione "classica" (le "novità", come le chiami tu, sono davvero moltissime e riempiono<br>senza problemi il cospicuo numero di pagine della rivista), questa<br>viene affiancata dal nostro sito (www.xenia.it) che, gratuitamente, offre davvero una gran quantità di argomenti non trattati da<br>TGM... Si va dalle patch di Quake a vere e proprie riviste on-line. tra cui va sicuramente annoverata Zzap!, trasposizione davvero

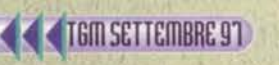

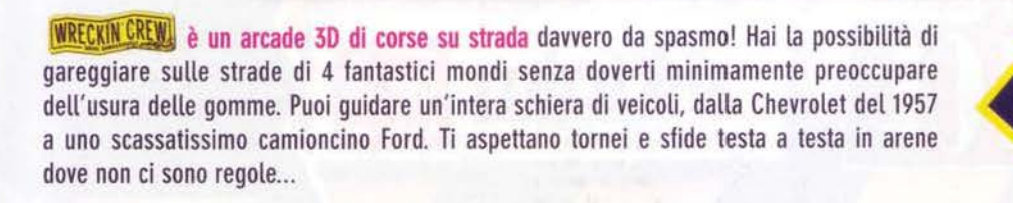

PERICOLATA.

M

 $UT \cdot T - PT$ 

DANGEROUSLY

S

GIOCO COINVOLGIMENTO **ASSOLUTO** NET.T.

GIOCATORI CONTEMPORANEAMENTE!

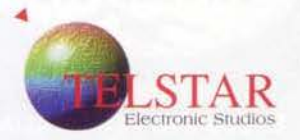

**MANUALE IN ITALIANO** PC CD-ROM

COMBATTIMENT

YER

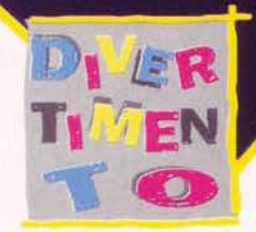

Indian Marian Stranger of the Marian Stranger of the College of the College of the College of the College of the College of the College of the College of the College of the College of the College of the College of the Coll

CADARO

# HEY, È LA TUA CITTÀ... PENSACI TU!

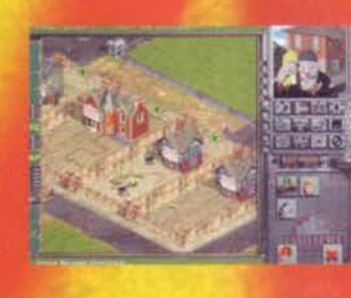

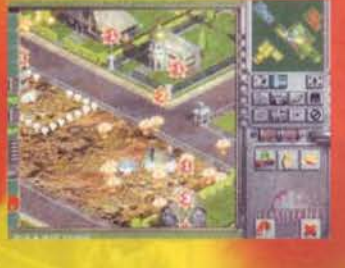

CONSTRUCTO

# **PC CD-ROM**

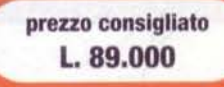

**Aklaim** 

Nei migliori Computer Shop e negozi di Videogames

HALIFAX Via G. Labus 15/3 - 20147 Milano - Tel. (02) 4130.31 (15 Lr.a.) Fax (02) 4130.399

# **CONSTRUCTOR**

**Improvvisati imprenditore** costruisci il tuo impero letteralmente dalle fondamenta contendendoti l'area cittadina e avvalendoti di manodopera qualificata e non, come muratori, giardinieri, pagliacci e skin-heads, costruisci palazzi, giardini o case infestate o covi di delinquenti, oppure abbellisci le abitazioni con parchi, cancelli o statuette molto provocanti... Tutto ciò avvalendoti della migliore grafica isometrica realizzabile in questo momento e di una giocabilità al di fuori del comune.

### **REQUISITI DI SISTEMA**

- 486 DX2-66 MHz
- · 4 MB di RAM
- $\cdot$  CD ROM  $2x$
- · Scheda video SVGA
- · Scheda sonora SoundBlaster o 100% compatibile
- MS-DOS 5.0 o Windows<sup>®</sup> 95
- Tastiera e Mouse

COMPLETAMENTE IN ITALIANO

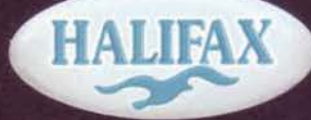

**DISTRIBUTORE ESCLUSIVO PER L'ITALIA**  fedele della "vecchia" e omonima rivista cartacea... All'interno di Zzap! è possibile trovare recensioni di giochi e prodotti sha-<br>reware e public domain, per non parlare poi di lena, la sezione della rivista in questione interamente dedicata all'emulazione di tutto quello che è emulabile.. Come vedi non siamo di certo rimasti a dormire sugli allori, non trovi?

#### IL PASTORE: UN MITO PREANNUNCIATO

ravi Bovas, bravo Francesco Balocchi (Ma il nome deriva dai famosi biscotti? NdD), e bravi tutti gli altri autori delle lettere pubblicate dopo la suddetta. Non sono scomparsi quelli che vogliono un TGM Mail UMANO, per metà, e per l'altra metà con le giuste disquisizioni sulla pirateria, sulla demonizzazione dei videogiochi e sulle altre questioni dell'informatica di oggi, senza però ridursi a<br>"Possiedo un PC uguale a quello del Pastore ma vorrei upgradarlo, cosa mi consigliate?". Molto meglio relegare proprio al Pastore (che comunque così farà sempre più tendenza - state attenti Bovas, o avrà una rubrica più grande dell'angolo di BovaByte: non fategli superare la pagina o si allargherà troppo!) tutto il "sudiciume" della posta tecnica: W la posta UMANA, in fondo siamo utenti e non periferiche

Guido Trotter

Come tu stesso hai constatato alla fine ce l'abbiamo fatta! Ora nessuno più si lamenterà dei contenuti più o meno faceti della rubrica epistolare, visto che anche il piccolo pastore che vuole crescere troverà uno spazio a lui dedicato... Una rubrica che comunque non ha di certo raggiunto un assetto<br>definitivo e che verrà sicuramente migliorata ulteriormente... Fateci quindi conoscere le vostre opini in proposito! Per quanto riguarda l'enorme successo del Pastore è ormai troppo tardi per fermarlo... Come molto spesso accade, il personaggio è diventato molto più famoso dei suoi "creatori".

#### **POVERO PCCALCIO**

Ho letto la recensione di TGM al succitato gioco e devo dire di condividere pienamente il giudizio<br>tecnico. Una cosa però vorrei farvi notare: costa solo 35000 lire! C'è molto peggio in giro a 85000 e dintorni (parlo anche di giochi non calcistici). Devo riconoscere che il gioco ha i suoi difetti come<br>l'estrema facilità di fare soldi (io ho 1563 miliardi di attivo nella modalità managpro, età attivata reas announcia e senza inganni), di vincere trofei a bizzeffe o di vedere partite vinte dalla squadra che ha 4 espulsi con gli schemi scombussolati (capita pure questo). Per il resto, però, risulta abbastanza coinvolgente te forti, nel cercare di non prendere le multe UEFA per mancanza di attrezzature adeguate, nel database ricchissimo, ecc... Bisogna dire che il divertimento non dura un'eternità, però c'è. Ribadisco. costa solo 35000 lire. Penso che nel rapporto qualità-prezzo ci possa stare l'acquisto del gioco in<br>questione. Conosco tanta gente che è soddisfatta e tanta che non lo è, però questo discorso si può estendere a qualsiasi gioco, anche a quelli che costano 100 carte. Morale della favola: che male c'è se non è perfetto e costa poco? Un'altra domanda vorrei farvi: esiste un gioco manageriale di quelli fatti ne che annoveri nelle sue opzioni anche il database delle stagioni dei giocatori utilizzati nel gioco? Che mi consenta quindi di vedere quanti gol abbia fatto e quante partite abbia giocato nelle stagioni passate il giocatore che devo acquistare. Non ne parla mai nessuno, ma questa opzione è fondamentale per un gioco manageriale. È appassionante vedere le precedenti stagioni e gli score dei miei giocatori passati e presenti. Non credete?

Caro lettore (imparate per piacere a mettere una firma anche alle e-mail, perché non ci sembra giusto pubblicarle senza la vostra esplicita autorizzazione), mi fa piacere che i lettori non rimangano<br>Insensibili alla questione dei prezzi, tuttavia crediamo di aver svolto coerentemente, anche nel caso di PC Calcio, il nostro dovere: è vero che il prezzo di budget modifica notevolmente i parametri di<br>valutazione di un gioco, ma è anche vero che è nostro compito metterne sempre in rilievo pregi e difetti, e poi solo in seguito sintetizzare il tutto in un voto globale appropriato. Per noi era un gio discreto che, in virtù del suo prezzo, poteva anche essere considerato bellino. Non ottimo, altri-menti avrebbe sicuramente raggiunto la soglia del 90%. Per quanto riguarda la domanda sui manageriali, purtroppo, non so esattamente cosa dirti: spero che qualche anima pia, leggendo questa posta<br>prima della sua pubblicazione, possa intervenire e risponderti (evenienza sempre più improbabile, purtroppo, vista la tendenza dei redattori ad andare in vacanza nel periodo estivo). Ciao ciao.

#### **VOTO SBAGLIATO A XWING VS TIE FIGHTER?**

Fantasmagorica redazione di Tigiemme, è la prima volta che vi mando una e-mail e devo dire che lo faccio dopo un lungo periodo di tempo passato a riflettere sulla questione che voglio enunciarvi (bel verbo ehhh!!)(bellissimo finché non ne abusi NdP). Ma andiamo con ordine. Un bel di di giugno vado velocialmente de la maniformativa del control de la seconda de la maniformativa del control de la maniformativa de la maniformativa del control de la maniformativa del control de la maniformativa del videogame)(addirittura trattare Silvestri da Gran Sacerdote... NdP) vedo che il suddetto gioco si è beccato un misero 90<br>(nota: io avevo già acquistato il gioco). Sbalordito leggo la recensione del Simonetti (FBS sei grande!) e scopro che i difetti sono l'assenza dell'IMuse e la mancanza di una "trama". Ero e sono pienamente<br>d'accordo sulla presenza di tali difetti, ma mi ha fatto storcere il naso che questi abbiano tolto ben cinque (adesso dico cinque ma potevano benissimo essere quattro o sei) punti al giudizio globale. ue non era la prima volta che mi trovavo in leggero disaccordo col punteggio e quindi la  $C_{\Omega}$ cosa sarebbe finita qui se non che, andando avanti a leggere, scopro che a tutta la reda sto gioco non è proprio andato giù (in effetti la scatola è un po' difficile da inghiottire!). Ora non voglio creare un<br>altro caso Fifa 97, perché sul voto di solito giocano pareri personali, ma voglio richiamare la vostra attenzione (a me gli ochiitiitiit) su un'altra questione, quella del "numero dei voti". Mi spiego meglio,<br>Come descritto nel commento il gioco è "solo" multi-player, e allora perchè non mettere un voto per tale modalità? Avete messo ben tre voti per le varie modalità grafiche (ricordate Pod?), non ne potevate mettere due, una per la modalità "singola" e una per quella a "più giocatori"? lo ci ho gioolte su Internet e mi ha divertito un sacco, molto di più di Quake o di Command & Concato più v quer Red Alert. Per concludere volevo fare un mega salutone a tutti quelli della reda (SS come ti va?)(al momento bene, grazie... NdSS)

#### Gigi the Jedi

P.S. Tanto per la cronaca: io faccio parte della prima lega italiana di Xw VS Tf P.P.S. Ciao Bovas, in questi giorni mi sta venendo la Pastorite (se mi permettete il nome); sapete se esista un rimedio? (purtroppo l'unico che conosciamo è il suicidio, ma pare che anche chiudersi per sei mesi in un monas sei mesi in un m<br>"Pastorite" NdP)

P.P.P.S Ciao Duspa, ce si risente sul Forum!! ;)

Ho sempre sostenuto che l'attesa spasmodica di un prodotto sia, nel nostro campo, una vera e pro pria lattura: quando poi il gioco in questione arriva, risulta sempre difficile esprimere un giudizio 'a<br>freddo', scremato cioè da tutte le sfaccettature entusiastiche – o, peggio, di profonda delusione – che nascono spontanee dalle prime partite. Per questo cerchiamo sempre di provare il gioco quanto<br>più tempo possibile prima di redigerne una recensione completa, magari osservando prima attentamente le versioni dimostrative che giungono mensilmente in redazione. X-Wing vs Tie Fighter, al di<br>là dei tuoi entusiasmi, presenta effettivamente qualche difettuccio a cui la Lucas poteva facilmente porre rimedio. Non l'ha fatto, e così si è beccato 'solo' novanta, che poi a casa mia resta pur sempre

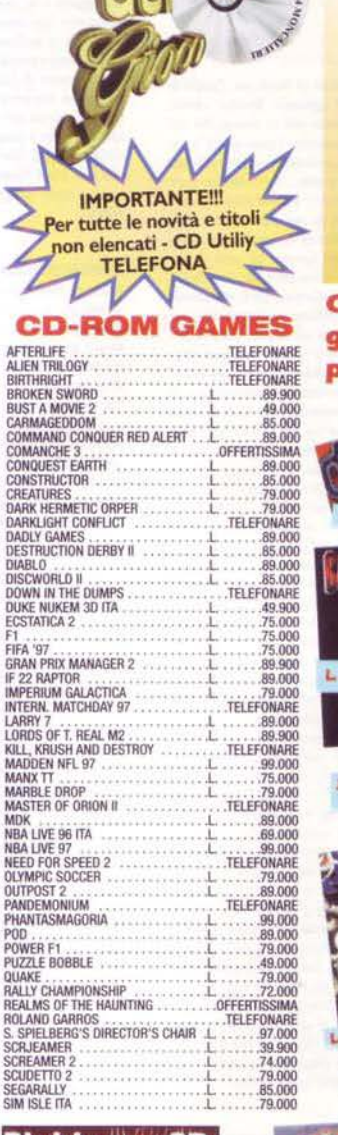

### **PUNTO VENDITA** C.so Roma, 48, Moncalieri **TORINO**

**Per Informazioni** e vendita per corrispondenza V puol telefonare al 011/606.89.19 V puoi faxare al 011/606.89.85 **VE-MAIL: AMICI@INRETE.IT** 

#### **Collezioni regalo e** giochi in offerta a prezzi da URLO

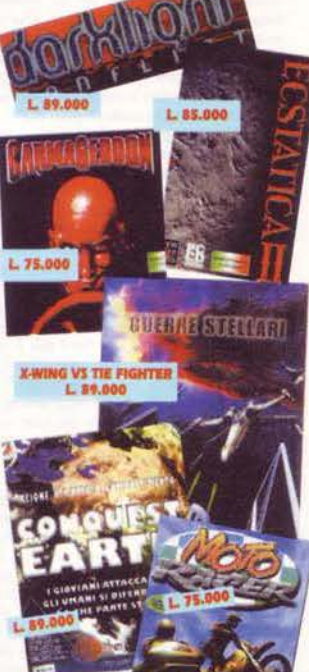

 $\overline{9}$ 

ordinare tutti i giorni al 011/606.89.

Puoi e

preavviso

variare senza

possono

prezzi

N.B.

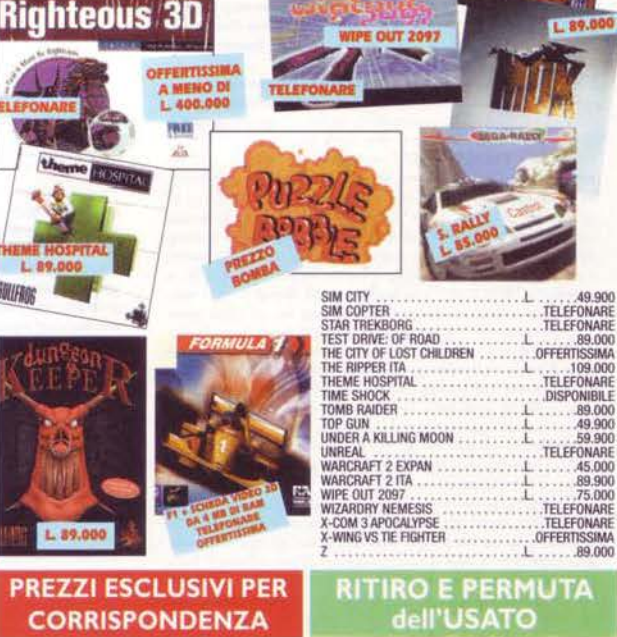

Tutti i nomi e marchi riportati appartengono ai legittimi proprietari

TGM SETTEMBRE 97

un voto bellissimo. Diro di più come assiduo frequentatore dei new sgroup di Internet, ho potuto leggere messaggi dai toni ben più delusi rispetto alla nostra recensione, persino qualche stroncatura senza Medaglia d'Oro di un soffio (89%). A te è piaciuto tantissimo, e gli<br>avresti conferito addirittura un Top Score, ad altri invece non è sembrato gran che. Noi, come sempre, abbiamo semplicemente cercato di dare un giudizio quanto più equilibrato e razionale possibile, dopo averci fatto il solito godzillardo di partite.

#### **BASTANNINININ**

Non ne posso più di sentir parlare di editor di livelli per Quake e<br>Doom. In ogni Silver Disk appaiono livelli aggiuntivi, favolosi editor,<br>salvaschermi, temi, ecc... Ma non vi è venuto mai in mente che c'è anche una gran parte di persone che non sognano i citati giochi tutte le notti!? Capisco che tali giochi possano appassionare, siano realizzati splendidamente, abbiano questo, abbiano quello... Però dovete pure contenga qualcosa a riguardo e ció va avanti da mesi, diciamolo pure... siete un po' ripetitivi. Comprendo la grandiosità dei giochi, ma anche<br>altri titoli possono vantare di essere citati spesso. Se nella vostra redazione o in chi cura il Silver Disk, ci sono persone che vanno rispettare anche il nostro (di noi che non viviamo appositamente per<br>giocare con essi). Ne parlate come se fossero usciti leri... Perché non facciamo un passo avanti? Ci sono altre cose in circolazione, altri interessi. Ma cosa se ne faranno di tutti questi miliardi di livelli aggiuntivi? Penso che per completarli tutti bisogna evitare di accuratamente di<br>uscire da casa per 3-4 mesi, per poi ricominciare con i nuovi livelli<br>editati o acquisiti da qualche CD o sito Internet. Per il resto apprezzo molto il contenuto del CD; programmi shareware, utility, demo e quant'altro riuscite a zippare. Vi ringrazio a nome di tutti quelli che possono così testare nuove cose e comprenderne l'utilità.<br>Ma perché non andate a scovare un editor per Fifa97! Ci sono orde

impazzite di utenti del suddetto gioco che lo cercano, lo per la verità<br>cerco di più il programmatore del database dei giocatori, vorrei avere un colloquio a quattr'occhi con lui per scambiare un paio d'opinion con l'ausilio di un crick. Mi piacerebbe anche venire a conoscenza de perché, una volta installato ModemSpy, non riuscivo più a ricevere e spedire E-mail (mi si scriveva che la password non era corretta). Allo-<br>ra dissi: "Ora lo rimuovo da Installazione/Applicazioni". Non mi era possibile perché l'accesso ara negato. Non era possibile neanche trail file che volevo cestinare era usato da Windows, quindi non mi ri nt'altro da fare che rimuovere il tutto con il buon vecchio DEL sotto DOS 6.22. Mi chiedo ora: "Se non avessi avuto il DOS 6.22.<br>avrei dovuto formattare pure l'hard disk di quello del piano di sopra per eliminare ModemSpyl" (no. avvesti dovuto semplicemente avviare<br>Windows in modalità "Prompt del comandi", e usare il DOS 7.0 for-<br>nito con Windows 95... NdP). Naturalmente dopo averlo rimosso è tornato tutto normale come se non fosse successo nulla. Ne sapete qualcosa di più! Ottimo, invece, è il programmino analogo contenuto nello spazio E-mail, aveva ragione il Silvestri, vale proprio la pena di mandine. Secondo voi è meglio il Pentium pro 800Mhz o l'8086? Me lo chiedo da tempo e siccome ci sono molte domande a propos to nella vostra rubrica, ho pensato bene di farne una anch'io. Perché 'sti 15enni informatizzati pensano soltanto a overcloccare tutto com presi il mouse e la tastiera? È la sindrome del Pastore? Mah..... sono argomenti troppo complessi per me, quindi vi lascio a tutte le altre<br>domandine degli altri lettori sulla necessità di cambiare una Mystique 4Mb con una Iper-Mistique-Pro-Dott-Ing. 40 Giga Byte per poter viaggiare Formula | Gran Prix2 a 240.000 frame per secondo. Dato che mi pubblicherete mettete pure il mio indirizzo elettronico oltre a quello reale

#### Francesco Casture Porto San Giorgio(AP) fcastura@tin.it

Caro Francesco, a prescindere dal fatto che sicuramente Stefano interverrà direttamente per risponderti (visto che sulle questioni inerenti il Silver Disk è lui il responsabile), dal mio piccolo posso rispontutti. Quake, Doom, Duke 3D e via dicendo, per esempio, sono una vera e propria "mania" che non accenna minimamente a sgonfiarsi e ne siamo certi, per ognuno come te che disprezza i WAD, ce ne saranno altri dieci che invece daranno un'occhiata qua e là, installe ranno ciò che gli sembrerà più congenale, e ci giocheranno mandandoci - anche idealmente - un ringraziamento per non averil costretti a una lunga (e magari infruttuosa) ricerca sui siti Internet (che, lo ricordiamo. NON E' ancora accessibile a prezzi decenti da tutta Italia. nonostante la massiccia campagna pubblicitaria dei più diffusi provider). Lo spazio sul CD, poi, è invariabile: tolti alcuni "spazi fissi" intoccabili quali ad esempio i demo dei giochi, ciò che resta varia di<br>mese in mese, ragion per cui cerchiamo sempre di farne "girare" il contenuto, per non lasciare i fan di questa o quella rubrica a bocca volte prima alla sezione Amiga, questo mese non ne ho la più pallida idea (visto che non sono ancora riuscito ad attuare il contatto telepatico col Silvestrone), a ottobre chissà mai a cosa toccherà! Detto questo, lascio la parola al prode SS.

(che prontamente interviene per dire che non ne può più di leggere lettere come questa. Sia ben chiaro Francesco, nulla di personale, ma plice gusto di farlo. Non ti vanno i livelli per Quake e Doom2? Bene<br>solo questo mese ci sono anche quelli per Warcraft 2, Red Alert WarWind e Fantasy General, per non parlare delle macchine e delle piste aggiuntive per POD e del circuiti extra per Motoracer del mese<br>scorso. Non ti interessano i livelli aggiuntivi di nessuno tipo? Bene, ci tono sempre i demo, i moduli, le soluzioni, i trailer, i patch, i driver<br>per le schede accelerate, il Talant Scout e il Talent Art, i temi per Microsoft Plus nonché la ricchissima sezione E-mail, per non parlare di Facce da TGM, angolo che può piacere o meno ma che esula decisa mente da quelli che sono i normali contenuti di una rivista di settore

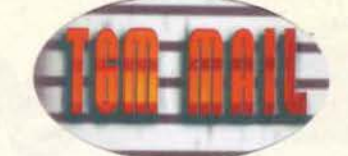

Tutto ciò poi a sua volta è un extra, perché TGM è una rivista di videogame e lo scopo principale del Silver Disk sarebbe quello di<br>mostrarvi unicamente i demo dei videogiochi del momento, così come, mi si permetta la precisazione, sostanzialmente fanno molte alcune nostre riviste concorrenti.

Tutto il resto di cui ho pariato sopra, è fondamentale un surplus che però costa a me e a Stefano Gaburri e Ivan Conte (per fortuna loro un po' meno), una tale quantità di lavoro che solo molto lontanamente è possibile immaginare. È il risultato di tutto 'sto smazzamento cos'è? Una lettera dai toni accesi di uno che si arrabbia perché non trova l'editor di FIFA 97 e perché ModemSpy (che peraltro non ho certo programmato io) non gli si disinstalla. Che tristezza... NdSSI.

#### **RIMEMBRANDO QUA E LA'**

Gastrica Redazione di "De Gheims Mascin", premetto che ho già<br>scritto una lettera alla vostra redazione, e sono stato felice di vederla pubblicata. In primis, voglio esprimere i miei personali elogi sul buon lavoro che sta gratificando i vostri sforzi per rendere TGM se più bella, più comprensibile, divertente, e perché no, anche più RIVI-STA. Noto con piacere che la posta ha raggiunto un grado di norma-<br>lità, e che gli argomenti trattati non sono più quelli delle configurazioni o altro di simile. Sarò anche cattivo in quello che dico, ma la posta stimola di più la lettura quando presenta spunti per una discussione o per una riflessione. Uso il PC da quando avevo sei anni, e ho potuto assistere alle varie evoluzioni, più o meno positive, del mercato hardware e di quello ludico. Vivevo con un 8088 e le mie aspirazioni più elevate erano superare il sesto livello di "Prince Of Persia" o acquistare nuovi componenti per la mia astronave in XENON2. Momenti d'oro trascorsi tra una partitina a King Of The Beach e una a Capitan Comic. Mi stupivo sempre quando giocavo a Indianapolis 500, "mirando e rimirando di la quella" tutte le peripezie compiute da<br>Lola Buick mentre volteggiava nell'aire per schiantarsi contro una macchinina rossa che accidentalmente attutiva la sua caduta. Anni Wars, e quanti santi sono scesi dal paradiso quando ho finito Monkey<br>Islandi Gioia! Tripudio! Attimi d'inestinguibile divertimento, di pura e<br>inconsapevole pazzia. Ero un bambino, ma sapevo distinguere le cose belle da quelle scadenti, e ancora non sapevo cosa fosse l'Assembly e le sue incredibili potenzialità. Passavo ore intere cercando con il Norton Commander cosa contenessero quei dannati file, magari qualche cheat o altre amenità simili. Il fatto era che dopo cento partite con il Principe della Persia, i livelli non cambiavano, i suoi movimenti erano vetrine del negozi che esponevano dei monitor Amiga. È sembravo un bambino con le mani cicce, con la bocca sporca di cioccolato, mentre vedevo Panza KickBoxing che riempiva di calci l'avversario. Grafica in<br>256 colori.... Sogno o son desto? Così tornavo sconsolato a casa per finire Budokan, tanto le protezioni ero riuscito a scoprirle. Si sa, il tempo passa, terribilmente e inevitabilmente.<br>È adesso mentre... 'azz. mi sono tagliato con il rasoio, fisso le ragazzi

ne che camminano per le vie del centro, sento dentro di me più ades più me stesso. Perché una volta ti divertivi con poco, perché quello che c'era ti bastava. Ora spendi tre dico tre milioni e mezzo per acquistare un PC mostruoso dall'aspetto tecnico, e cosa mi vedo scritto sulle riviste: il minimo è un Pentium 75, ma secondo noi quelli che l'hanno scritto hanno bevuto l'impossibile, perché se non avete almeno un Pentium a 200 con 32MB di RAM e una 3DFX non potrete gustary" tutto il dettaglio... Capisco che la gente quando compra un PC non lo fa solo per l'aspetto ludico, ma spesso mi domando come fa una PSX che costa solamente trecentomilalire a sfoggiare giochilli dalle simili fattezze, che nemmeno il PC upgradato con schede 3D da mezzo milione riesce a "uguagliare", e badate che non ho detto<br>"superare". Non voglio fare una crociata contro le macchine e sulle loro prestazioni, ma quello che voglio sottolineare è che non sono Benchmark che determinano quanto una macchina debba essere potente, ma l'uso che ne fa il programmatore, realizzando OS e Videogiochi

Svegliatevi ragazzi, i programmatori si sono stufati di perdere tempo a perfezionare codice, per ridurre i cicli di elaborazione, solo per mettere ai loro prodotti di essere giocati anche su di un 486. Il mercato ci condiziona, ci propina specchietti per le allodole, tralasciando<br>il particolare più importante di un gioco: la longevità. Ora io sbaglio. perché questa non è l'unica caratterística che incide su di un buon<br>prodotto, ma di sicuro è quella che grava sull'acquisto di un gioco. E non lasciatevi imbambolare dai bei paroloni che la stampa utilizza per camuffare i suoi prodotti, non sono le percentuali che fanno bello un videogioco, e nemmeno la grafica spettacolare o i miliardi di effetti sonori che contiene. Cito tra tutti i giochi che ho comprato un titolo, che secondo me meritava più di una paginetta sullo speciale dell'estate di un anno fa. Sto parlando di ONE MUST FALL, un rullakartoni<br>uscito in semi-contemporanea con Rise Of The Robots. Le polemiche ustitution semi-contemporante con ruso Ca i ne nouveau de potentiale.<br>The hanno colpito Rise, sono state come grosse accettate, che hanno colpito prossimo "cronco" che offuscava la vista: i glochi non<br>possiamo basarli solo perché ha fornito tante idee innovative, e pur non essendo una cima In fatto di soluzioni tecniche riunisce in un solo gioco tutte le compodi parte con queste affermazioni, ma la realtà dei fatti stupisce e apre<br>gli occhi anche al più recidivo dei giocatori. Dopotutto perfino DOOM è un prodotto SHAREWARE, e come tale ha rilanciato que-<br>sta política di distribuzione. I giochi dobbiamo provarli e testarli prima di comprarli. È impensabile poter acquistare una simulazione di volc batandosi solamente sulla recensione. Credo di essermi dilungato molto, su troppi pensieri senza essere riuscito a esprimere quello che veramente pensavo. Ritengo che la lettera possa essere tagliata, anche

se odio immensamente che ciò avvenga (come è stato fatto per la mia precedente lettera ARGGHH! che è stata anche censurata DOPPIO ARGGHH!), sappiate comunque che per quanto i tempi cam cerco sempre di non lasciarmi influenzare troppo. E ora scusatemi. ma vado a infilzare laffar Kurt Lives... - DaS ThE FuCkEr

#### Gibin Alessandro V. Colombo nº19 31015 Conegliano (TV)

PS: Voglio solo salutare ASERGY, colui che mi ha introdotto all'Assembly: mi inchino onorevolmente, Maestro. Un bacio alle mie fan e a tutte quelle/i che mi conoscono.

PS del Pipistrello: Ragazzi su, forza, recensitemi un po' di più prodotti shareware di ottima fattura come Slicks'n'Slide, probabilmente il glior giochillo di corse mai apparso su PC!

PS: Se qualcuno volesse rispondermi io sono sempre qui

Mi piace la tua lettera perché hai parlato di argomenti molto diversi fra loro, eppure sei riuscito a unirli con un sottile filo conduttore che<br>sfocia nell'esaltazione del circuito shareware. Riducendola, infatti, arriviamo a questo: i programmatori non si sbattono più, il costo dell'hardware è alto, e acquistare giochi deludenti è negativo anche per il portafogli, QUINDI dobbiamo provare i giochi prima di com-<br>prarli, mettendo solo il secondo piano la sua recensione. Ora, ai tempi delle mie prime poste (si parla del febbraio '92, e la rivista era Consolemania) consigliavo sempre, nell'impossibilità di provare il gioco di persona, di cercare anche altri pareri oltre al nostro, proprio perché le recensioni servono principalmente come suggerimento e vanno usate nel modo opportuno, leggendole, cioè, attentamente. Più voci, in ogni caso, chiariscono meglio le idee. Oggi per fortuna esisto no i Silver Disk e i newsgroup: i primi ti mettono, in molti casi, diret tamente il gioco in mano: un paio di livelli sono genericamente sufficienti per capire se il titolo va a genio oppure no e, molto più importante, se per farlo girare il nostro computer basta (l'hardware non è tutto uguale, e lo sappiamo molto bene); i secondi, invece, ti permettono di sapere al volo cosa ne pensano gli altri utenti di questo o quel gioco (chi segue internet può trovarmi molto spesso su it comp gioch<br>e presto, mi auguro, anche su it comp emulatori). Per accedere ai newsgroup, lo dico a tutti, serve un newsreader tipo Microsoft<br>Outlook Express (in precedenza conosciuto come Internet Mail & Outlook Express (in precedenza conosciuto come internet mail of News), Netscape Collabra (prima era Netscape News) oppure<br>
Filmmertale Free Agent, e pol basta configurare il medesimo impostandogli un news-server pubblico ( queste enormi "bacheche telematiche" sottoscrivendo i gruppi di discussione che maggiormente v'interessano. Buona lettura

#### QUANDO QUAKE OCCUPAVA 1 KB

lo sono socio di un negozio di computer, dove mi reco di raro (due<br>volte al giorno) e per poco tempo (fra merenda e pranzo e fra pranzo e cena), con i miei amici (se fosse con la mia ragazza sarei più conten-<br>to). Nel bel mezzo di un torneo di Quake organizzato dal medesimo (che durò tre mesi interminabili) in cui sono arrivato quinto (non su sei, è durato tre mesi!)(pensavamo quinto... su cinque!!! NdP) mi si è<br>avvicinato l'uomo più intelligente della terra: Zano (per non fare nomi!!!). Aveva appena acquistato Quake e non riusciva a farlo partire<br>e stava quindi cercando di capire perché. Si avvicina a me e al mio amico con fare indifferente e mi trafigge il cuore dicendo: a me Quake<br>occupa un KB. A quel punto mi sentii svenire (fra upgrade, pacchi aggiuntivi, reaper bot, killer patch, ecc. mi occupa 200 MB. Splendido<br>il killer patch non è vero!), Secondo voi come è finita la storia! Se indovinate senza leggere sotto vengo alla redazione e vi porto personalmente Zano per fare amiciria.

Devo dire che ci ho pensato sopra la notte e il giorno dopo ero illuminato da un'intelligenza superiore (quella che scatta automaticamen-<br>te quando cerco di allacciarmi le scarpe) e interrogai il povero Zano. Hai un computer abbastanza potente!!! Hai provato sotto DOS!!! Hai messo la spina nella presa!!! Hai tolto il CD dall'involucro?!! Non scoprii niente. Il futuro era buio e disperato, ma la mia mente non si to da Cristian (sempre per non fare nomi) e ho pagato il conto. Ho preso l'autobus e sono andato a casa. Ho acceso il computer, ho inserito Il CD e l'ho installato. Aspetta forse ho trovato il problema!!! A un certo punto, nel bel mezzo dell'installazione sono venuti fuori dei puntini nel computer, uno dopo l'altro ( per chi non avesse mai instalazione).<br>Iato Quake sono appunto quelli dell'installazione). Però ho pronta-<br>mente spento il computer! Forse non ho spento abbastanza in fretta!" E tutti vissero felici e contenti!!! Bene ragazzi la storia è finita e lascio a voi il compito di tirare le conclusioni.

#### romodux@iol.it

Eh eh eh! Ogni ranto ci arrivano questi godibilissimi episodi di "onni-scienza informatica", per cui ci pare giusto pubblicarli (purché i protagonisti non siano mai citati per nome e cognome - i soprannomi vanno bene), anche perché sanno sempre strappare qualche sorriso:<br>eddal, con la scuola che riapre, il lavoro che riprende, le vacanze che son finite e tutto il resto, non venitemi a dire che almeno questo non vi fa piacere...

#### **CONCLUDENDO**

Oh bene, anche questo mese l'appuntamento con la Posta è giunto al cermine: il "conteggio parole" segna all'incirca sessantamila caratteri e,<br>una volta tanto, ci sembra di aver toccato una rosa di argomenti così ampia da far invidia al "vecchi tempi", quelli di tre anni fa (in cui Amiga splendeva, nessuno ancora si dava all'onanismo mentale sulle config razioni, e nel TGM Mail c'era Mamma Gabriella che ci parlava anche di sesso): bravi, continuate così! Segno che l'aver confinato tutti i tecni-<br>cismi altrove sta già dando i suoi frutti... A tra un mese, col TGM Mail numero 101!

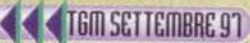

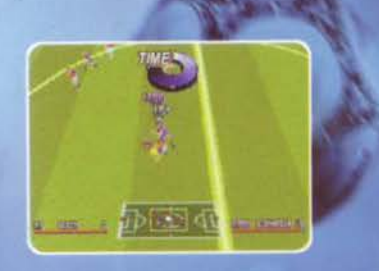

adidas

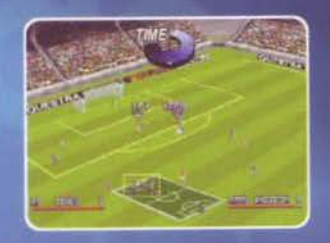

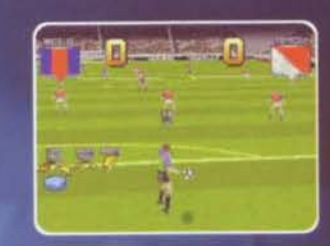

Se i giochi di calcio vi sembrano tutti simili, ecco quello che fa per voil

**Azione piena in tre** dimensioni, movimenti in motion capture, quattro visuali di gioco, menu personalizzabili e due differenti modalità di gioco. Preferisci un'impostazione classica o vuoi misurarti nella spettacolare modalità arcade? A seconda delle tue scelte, giocherai le partite in campionato, in coppa o amichevoli, oppure ti confronterai con un amico nei tiri più spettacolari. Ma ricorda: il divertimento sarà sempre lo stesso!

### **REQUISITI DI SISTEMA**

### **Minimi:**

- Pentium 75 MHz
- 16 MB di RAM
- Scheda grafica
- **SVGA 1 MB**
- **CD-ROM 2X**
- Scheda sonora **SoundBlaster o** compatibile
- Tastiera

## **Consigliati:**

- Pentium 133 MHz
- 16 MB di RAM **Scheda grafica**
- **SVGA 2 MB**
- **CD-ROM 4X**
- Scheda sonora
	- SoundBlaster 16 bit
	- Tastiera, joypad

**COMPLETAMENTE** IN ITALIANO

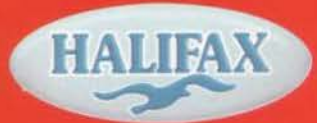

**DISTRIBUTORE ESCLUSIVO PER L'ITALIA** 

**PSYGNOSIS** 

HALIFAX Via G. Labus 15/3 - 20147 Milano - Tel. (02) 4130.31 (15 l.r.a.) Fax (02) 4130.399 Sito web: www.halifax.it

**TRAXI:** 

Nei migliori Computer Sbop e negozi di

SHIFE europa

adidas

adidas

# " RITORNA IN UN MONDO INCANTATO... ... COSI' BELLO ...COSI' MORTALE!! "

# I Guardiani Destin del

Dopo "IL TRONO DEL CAOS", un'altra avventura. Sospeso tra misticismo puro e azione con scenari mozzafiato e tocchi di classe che lasciano a bocca aperta!

INTERACtive

Appuntamento con Leader smau al Padiglione 1 dello

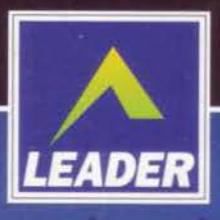

**LD-ROM PROGRAMMA** 

**E MANUALE IN ITALIANO** 

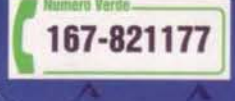

LEADER S.p.A.-VIA ADUA 22-21045 GAZZADA SCHIANNO (VA) VISITATE IL NOSTRO SITO INTERNET : www.leaderspa.lt